Université Lumière Lyon 2

Au sein de l'équipe COAST UMR 5612 GRIC (CNRS-Université Lyon 2) - En Sciences de l'Éducation

Étude d'un apprentissage dans une séquence d'enseignement en optique géométrique à l'aide d'une modélisation informatique

Préparée sous la direction de Andrée Tiberghien et Colette Laborde

Thèse Pour obtenir le grade de DOCTEUR DE L'UNIVERSITÉ LYON 2

Présentée par

Christian Buty

JuryRobert BouchardMichel Caillot, RapporteurJean-Jacques Dupin, RapporteurColette Laborde, DirectriceAndrée Tiberghien, Directrice

Table des matières

- Remerciements
- Résumé
- Summary
- Introduction générale
- CHAPITRE 1. ACTIVITES DE MODELISATION

#### ♦ **1. Les choix sur la nature de la physique**

- ◊ 1.1. Qu'est-ce qu'une théorie ?
- ◊ 1.2. Théorie et champ expérimental
- ◊ 1.3. Le modèle
- ◊ 1.4. Les fonctions du modèle
- ◊ 1.5 Les quatre opérations de la modélisation

### ♦ **2. Deux niveaux de modélisation**

◊ De deux niveaux et de deux registres

#### ♦ **3. Les hypothèses sur le fonctionnement des élèves pratiquant la physique**

- ◊ 3.1 La théorie de l'élève
- ◊ 3.2 Comment l'élève perçoit-il le champ expérimental ?
- ◊ 3.3 Quelques caractéristiques du modèle de l'élève
- ◊ 3.4 Le problème de la cohérence de l'élève

### ♦ **4. Difficultés des élèves et modélisation**

◊ 4.1 Une tentative de solution : le modèle matérialisé

#### ♦ **5. en conclusion**

• chapitre 2. comprendre le fonctionnement des élèves et l'apprentissage

### ♦ **1. quelques mots sur les théories générales de l'apprentissage** ♦ **2 qu'entend-on par le mot apprentissage ?**

- ◊ 2.1 Cognition et métacognition
- ◊ 2.2 La cognition située, ou l'impossible transfert
- ◊ 2.3 Le parallèle avec la sociologie
- ◊ 2.4 Quelle échelle de temps ?

### ♦ **3. les modalités de l'apprentissage en physique**

- ◊ 3.1 Quel apprentissage étudie-t-on réellement ?
- ◊ 3.2 « Science normale » et apprentissage demandé aux élèves dans la classe
- ◊ 3.3 Le changement conceptuel
- ◊ 3.4 Système cognitif stable et chemins d'apprentissage
- ◊ 3.5 La théorie de la complexité croissante

#### ♦ **4. apprentissage et situation**

- ◊ 4.1 Typologie des situations
- ◊ 4.2 Situation didactique ou a-didactique ?
- 4.3 La dévolution, condition nécessaire (malheureusement non suffisante) à ◊ l'apprentissage
- ◊ 4.4 Quelques remarques sur le milieu
- ◊ 4.5 Une théorie applicable aussi bien en physique qu'en mathématiques ?

#### ♦ **5. en conclusion**

• Chapitre 3. que sait-on des idées initiales des élèves en optique géométrique ?

### ♦ **1. concept d'image optique et vie quotidienne**

- ♦ **2. les acquis de la didactique en optique géométrique**
	- ◊ 2.1 La propagation de la lumière
	- ◊ 2.2 La vision
	- ◊ 2.3 La notion d'image à travers une lentille

#### ♦ **3. des séquences d'enseignement issues de travaux sur les conceptions**

- ♦ **4. Les tentatives de synthèse de ces travaux**
- ♦ **5. du bon usage des conceptions**
- ♦ **6. en Conclusion**
- Chapitre 4. choisir et adapter un dispositif informatique en vue d'une séquence d'enseignement
- Chapitre 5. problématique

#### ♦ **1. les caractéristiques de la situation D'enseignement.**

♦ **2. L'usage d'un modèle matérialisé informatisé et la pratique de la modélisation par les**

**élèves** 

### **3. A-t-on effectivement constitué autour de l'ordinateur un milieu didactique favorisant** ♦ **l'apprentissage?**

• Chapitre 6. méthodologie employée

#### ♦ **1. Justification de l'expérimentation retenue**

- ◊ 1.1 Nécessité d'une étude de cas de longue durée
- ◊ 1.2 Une étude menée dans une classe réelle
- ◊ 1.3 Nécessité de construire une séquence d'enseignement ad hoc
- ◊ 1.4 Abandonner l'idée d'une étude comparative

#### ♦ **2. Organisation de la collecte des données**

- ◊ 2.1 Le contexte institutionnel
- ◊ 2.2 Articuler différents types de corpus
- ◊ 2.3 Utilisation des données
- ◊ 2.4 Choix des élèves observés
- ◊ 2.5 Choix relatifs aux rôles des différents acteurs
	- ⋅ 2.5.1 Le rôle des élèves dans le maniement de l'ordinateur
	- ⋅ 2.5.2 L'intervention de l'observateur

#### ♦ **3. Méthodologies employées dans l'analyse**

◊ 3.1 Analyse catégorielle des activités de modélisation

- ⋅ 3.1.1 Quelles sont les ressources disponibles ?
- ⋅ 3.1.2 Quels sont les types de connaissances verbalisées par les élèves ?
- ⋅ 3.1.3 Comment procède-t-on à cette analyse ?

### ◊ 3.2 Analyse qualitative

- ⋅ 3.2.1 Principes de la transcription
- ⋅ 3.2.2 Constitution des « textes de périodisation »
	- 1. Découpage de la séquence
	- 2. Élaboration d'un descriptif de l'activité d'un élève pendant la séquence complète
	- 3. Utilisation des textes de périodisation
- Chapitre 7. construction de la séquence d'enseignement

## ♦ **1. les savoirs de référence en optique géométrique**

#### ♦ **2. hypothèses de départ**

- ◊ 2.1 Hypothèses d'ordre épistémologique et leurs conséquences
- ◊ 2.2 Hypothèses d'apprentissage et leurs conséquences
	- ⋅ 2.2.1 Hypothèses générales
	- ⋅ 2.2.2 Hypothèses spécifiques sur l'apprentissage de l'optique géométrique

⋅ 2.2.3 Hypothèses spécifiques sur l'usage de l'ordinateur

#### ♦ **3. description de la séquence**

- ◊ 3.1 Le savoir à enseigner
	- ⋅ 3.1.1 Les acquis scolaires des élèves
	- ⋅ 3.1.2 La pratique de l'examen
- ◊ 3.2 La mise en scène
- ◊ 3.3 La séquentialisation
	- ⋅ 3.3.1 Qu'appelons-nous « situation » ?
- ◊ 3.4 La situation 2, une interprétation impossible sans le modèle matérialisé ?
- ◊ 3.5 La situation 9, une prédiction difficile

#### ♦ **4. transposition informatique et transposition didactique**

- ◊ 4.1 Le mélange des objets
- ◊ 4.2 La nature de la simulation réalisée
- ◊ 4.3 Les constructions cachées
- ◊ 4.4 Les constructions manquantes
- ◊ 4.5 Sens et fonctions des déplacements
- ◊ 4.6 relations entre champ expérimental, modèle matérialisé et modèle physique
	- ⋅ 4.6.1 Les réduction successives
	- ⋅ 4.6.2 La position de l'objet et de l'image
	- ⋅ 4.6.3 La taille de l'objet et de l'image
- ◊ 4.7 L'utilisation des fonctionnalités « globalisantes »
- ◊ 4.8 Comment apparaît l'image ?
	- 4.8.1 De la notion familière d'image au concept scientifique dans un cas ⋅ particulier
	- ⋅ 4.8.2 L'image comme point de passage de tous les rayons émergents
	- ⋅ 4.8.3 Tous les rayons, ou certains rayons ?
	- ⋅ 4.8.4 Montrer/cacher, le jeu des images virtuelles

#### ♦ **5. de l'objectif d'enseignement à la réalité de la classe**

- ◊ 5.1 La course au temps
- ◊ 5.2 Des ambitions autolimitées
- ◊ 5.3 La compatibilité avec l'examen

#### ♦ **6. En guise de conclusion**

• Chapitre 8. analyse des activités de modélisation

#### ♦ **1. résultats de l'analyse catégorielle**

 $\Diamond$  1.1 Première étape : que pouvons-nous dire sur la façon dont l'élève utilise son temps

durant cette séquence ?

- ⋅ 1.1.1 Durée des situations
- ⋅ 1.1.2 Utilisation des ressources
- ⋅ 1.1.3 Fréquence de verbalisation des connaissances
- 1.2 Seconde étape : établir des corrélations entre certaines ressources et les types de ◊ connaissances exprimées
- ◊ 1.3 Troisième étape : comparer les différents types de connaissances verbalisées
- ◊ 1.4 Quatrième étape : graphiques Ci/MA et Cj/MM en fonction des situations
- ◊ 1.5 discussion et conclusions

#### ♦ **2. résultats issus de l'analyse qualitative**

- ◊ 2.1 Les élèves sont-ils conscients qu'il s'agit d'un modèle ?
- ◊ 2.2 La relation entre le modèle matérialisé et le modèle physique
	- ⋅ 2.2.1 Interprétation du modèle matérialisé en termes du modèle physique
	- ⋅ 2.2.2 L'utilisation de la fonction montrer/cacher dans les cabri-fichiers
	- 2.2.3 Comment la représentation dynamique a-t-elle aidé les étudiants à ⋅ combler le fossé entre rayon et faisceau ?
	- ⋅ 2.2.4 Les tentatives de déplacer des points fixes
- ◊ 2.3 La relation entre le modèle matérialisé et la réalité
- 2.4 La découverte autonome des fichiers par les élèves : des liens dans deux ◊ directions

### ♦ **3. Conclusion**

• Chapitre 9. Les processus d'apprentissage des contenus

#### ♦ **1. Le modèle matérialisé comme milieu didactique**

- ◊ 1.1 La manipulation du logiciel
- ◊ 1.2 L'usage de l'ordinateur et la motivation des étudiants
- ◊ 1.3 Le type de contrôles que permet l'ordinateur
	- ⋅ 1.3.1 Contrôles perceptifs simples
	- ⋅ 1.3.2 Contrôles instrumentés par Cabri
	- ⋅ 1.3.3 Contrôles instrumentés par d'autres instruments
	- ⋅ 1.3.4 Contrôles théoriques
- ◊ 1.4 Les utilisations spontanées du logiciel par les élèves
	- ⋅ 1.4.1 Les décisions autonomes des élèves
	- ⋅ 1.4.2 Le rôle de l'ordinateur dans le fonctionnement de la classe
- ◊ 1.5 Les rapports entre les constructions sous Cabri et l'environnement papier-crayon
- ◊ 1.6 Le type de rétroactions du modèle matérialisé
- ◊ 1.7 Le logiciel pose aux élèves des questions que l'enseignant ne leur a pas posées
- ◊ 1.8 Le modèle matérialisé comme source d'erreurs

### ♦ **2. Y a-t-il eu dévolution ?**

#### ♦ **3. la conception initiale d'emmanuel**

- ◊ 3.1 L'enseignement en classe de seconde
- ◊ 3.2 Le test initial
- ◊ 3.3 La situation 2 : foyer principal image (1 et 15 octobre 1996, 143 minutes)

#### ♦ **4. émergences de cette conception au cours des situations 4 à 8**

- ◊ 4.1 Situation 4note36 : foyers secondaires image (15 octobre 1996, 23 minutes)
- ◊ 4.2 Situat**i**on 5 : foyers objets (22 octobre 1996, 90 minutes)
- ◊ 4.3 Situation 6 : image d'un point (22 octobre et 5 novembre 1996, 87 minutes)
- ◊ 4.4 Situation 7 : image d'un objet (5 novembre 1996, 21 minutes)
- 4.5 Situation 8 : formule de conjugaison (5 et 12 novembre 1996, 17 minutes ◊ enregistrées)

### ♦ **5. le basculement de la situation 9 (autocollimation, 12 novembre 1996, 43 minutes)** ♦ **6. des rechutes ?**

- ◊ 6.1 Situation 12 : loupe (10 décembre 1996, 62 minutes)
- ◊ 6.2 Situation 13 : lentilles divergentes (17 décembre 1996, 67 minutes)
- ◊ 6.3 Situation 14 : vision (17 décembre 1996, 23 minutes)
- ◊ 6.4 Situation 15 : lunette astronomique (7 janvier 1997, 106 minutes)

### ♦ **7. synthèse de cette étude sur l'apprentissage réalisé**

• conclusion générale

#### ♦ **1. les modalités de l'apprentissage dans le contexte de notre étude**

- ◊ 1.1 La stabilité des conceptions
- ◊ 1.2 L'évolution a été réelle
- ◊ 1.3 Un apprentissage par changement de statut et de force de la conception
- ◊ 1.4 Le rôle du modèle matérialisé
- ♦ **2. des résultats sur l'apprentissage étroitement dépendants d'un cadre théorique**
- ♦ **3. des résultats produits par une double méthodologie**
- ♦ **4. les conséquences qu'on pourrait en tirer sur la séquence d'enseignement**
- ♦ **5. quelques perspectives**
- références bibliographiques
- Codes utilisés pour la transcription
	- ♦ Grille de transcription
	- ♦ Forme de la transcription
	- ♦ Notations de la transcription
- Situation 1
	- $\triangle$  Étape s1-1-1
	- $\triangle$  Étape s1-2-1
- Situation2
- Situation 3
	- $\triangle$  Étape s3-1-1
	- $\triangle$  Étape s3-1-2
	- $\triangle$  Étape s3-1-3
	- $\triangle$  Étape s3-2-1
	- $\triangle$  Étape s3-2-2
	- $\triangle$ Étape s3-2-3
- Situation 4
	- $\triangle$ Étape s4-1-1
	- $\triangle$ Étape s4-1-2
	- $\triangle$  Étape s4-1-3
	- $\triangle$  Étape s4-2-1
	- $\triangle$  Étape s4-2-2
	- $\triangle$  Étape s4-2-3  $\triangle$ Étape s4-2-4
	- $\triangle$  Étape s4-3-1
	- $\triangle$  Étape s4-3-2
- Situation 5
	- $\triangle$ Étape s5-1-1
	- $\triangle$  Étape 5-2-1
	- $\triangle$  Étape s5-2-2
	- $\triangle$  Étape s5-2-3
	- $\triangle$ Étape s5-2-4
	- $\triangle$  Étape s5-2-5
	- $\triangle$  Étape s5-2-6
	- $\triangle$  Étape s5-2-7
	- $\triangle$  Étape s5-2-8
	- $\triangle$ Étape s5-2-9
	- $\triangle$  Étape s5-2-10
	- $\triangle$  Étape s5-2-11
	- $\triangle$  Étape s5-3-1
	- $\triangle$  Étape s5-3-2
	- $\triangle$ Étape s5-3-3
	- $\triangle$  Étape s5-3-4
	- $\triangle$  Étape s5-4-1
	- $\triangle$  Étape s5-4-2
	- $\triangle$  Étape s5-4-3
	- $\triangle$ Étape s5-4-4
	- $\triangle$  Étape s5-4-5
	- $\triangle$  Étape s5-4-6
	- $\triangle$ Étape s5-4-7
	- $\triangle$  Étape s5-5-1
	- $\triangle$  Étape s5-5-2
- Situation 6
- ♦ Étape s6-1-1
- $\triangle$  Étape s6-1-2
- $\triangle$  Étape s6-2-1
- $\triangle$  Étape s6-2-2
- $\triangle$  Étape s6-2-3
- $\triangle$  Étape s6-3-1
- $\triangle$ Étape s6-4-1
- $\triangle$  Étape s6-4-2
- $\triangle$ Étape s6-5-1
- $\triangle$  Étape s6-5-2
- $\triangle$  Étape s6-5-3
- $\triangle$  Étape s6-5-4
- $\triangle$  Étape s6-5-5
- $\triangle$  Étape s6-5-6
- $\triangle$  Étape s6-5-7
- $\triangle$  Étape s6-5-8
- $\triangle$ Étape s6-5-9
- $\triangle$  Étape s6-5-10
- $\triangle$ Étape s6-6-1
- $\triangle$  Étape s6-6-2
- $\triangle$  Étape 6-6-3
- $\triangle$  Étape s6-6-4
- $\triangle$  Étape s6-6-5
- $\triangle$ Étape s6-6-6
- $\triangle$  Étape s6-6-7
- $\triangle$  Étape s6-6-8
- $\triangle$ Étape s6-6-9
- $\triangle$  Étape s6-6-10
- $\triangle$ Étape s6-6-11
- $\triangle$  Étape s6-6-12
- $\triangle$  Étape s6-6-13
- $\triangle$ Étape s6-6-14
- $\triangle$  Étape s6-6-15
- $\triangle$  Étape s6-7-1
- $\triangle$  Étape s6-7-2
- $\triangle$  Étape s6-7-3
- $\triangle$ Étape s6-7-4
- $\triangle$  Étape s6-7-5

• Situation 7

- $\triangle$ Étape s7-1-1
- $\triangle$  Étape s7-1-2
- $\triangle$ Étape s7-1-3
- $\triangle$  Étape s7-1-4
- $\triangle$  Étape s7-2-1
- $\triangle$ Étape s7-2-2
- $\triangle$  Étape s7-2-3
- $\triangle$ Étape s7-2-4
- $\triangle$  Étape s7-2-5
- $\triangle$  Étape s7-2-6
- $\triangle$  Étape s7-2-7
- $\triangle$  Étape s7-2-8
- $\triangle$  Étape s7-3-1
- $\triangle$  Étape s7-3-2
- $\triangle$ Étape s7-3-3
- $\triangle$  Étape s7-3-4
- $\triangle$  Étape s7-3-5
- $\triangle$ Étape s7-3-6
- $\triangle$  Étape s7-3-7
- $\triangle$ Étape s7-3-8
- Situation 8
	- ♦ Étape s8-1-1
	- $\triangle$ Étape s8-1-2
	- $\triangle$  Étape s8-1-3
	- $\triangle$  Étape s8-1-4
	- $\triangle$  Étape s8-1-5
- Situation 9
	- $\triangle$  Étape s9-1-1
	- $\triangle$ Étape s9-1-2
	- $\triangle$  Étape s9-1-3
	- $\triangle$ Étape s9-1-4
	- $\triangle$  Étape s9-1-5
	- $\triangle$  Étape s9-1-6
	- $\triangle$  Étape s9-2-1
	- $\triangle$  Étape s9-2-2
	- $\triangle$ Étape s9-2-3
	- $\triangle$  Étape s9-2-4
	- $\triangle$  Étape s9-2-5
	- $\triangle$ Étape s9-2-6
	- $\triangle$  Étape s9-2-7
	- $\triangle$ Étape s9-2-8
	- $\triangle$  Étape s9-3-1
	- $\triangle$  Étape s9-3-2
	- $\triangle$ Étape s9-3-3
	- $\triangle$ Étape s9-3-4
	- $\triangle$ Étape s9-3-5
	- $\triangle$  Étape s9-3-6
	- $\triangle$  Étape s9-3-7
	- $\triangle$ Étape s9-3-8
	- $\triangle$ Étape s9-3-9
	- $\triangle$ Étape s9-3-10
	- $\triangle$ Étape s9-3-11
	- $\triangle$  Étape s9-3-12
- Situation 12
	- $\triangle$ Étape s12-1-1
	- $\triangle$  Étape s12-1-2
	- $\triangle$ Étape s12-1-3
- $\triangle$  Étape s12-1-4
- $\triangle$ Étape s12-1-5
- $\triangle$  Étape s12-1-6
- $\triangle$ Étape s12-1-7
- $\triangle$  Étape s12-1-8
- $\triangle$  Étape s12-1-9
- $\triangle$ Étape s12-1-10
- $\triangle$  Étape s12-2-1
- $\triangle$ Étape s12-2-2
- $\triangle$  Étape s12-2-3
- $\triangle$  Étape s12-2-4
- $\triangle$  Étape s12-2-5
- $\triangle$  Étape s12-2-6
- $\triangle$  Étape s12-2-7
- $\triangle$  Étape s12-2-8
- $\triangle$  Étape s12-3-1
- $\triangle$ Étape s12-3-2  $\triangle$  Étape s12-3-3
- $\triangle$  Étape s12-3-4
- $\triangle$  Étape s12-4-1
- $\triangle$  Étape s12-4-2
- $\triangle$  Étape s12-4-3
- $\triangle$  Étape s12-4-4
- $\triangle$  Étape s12-4-5
- $\triangle$  Étape s12-5-1
- $\triangle$  Étape s12-5-2
- $\triangle$  Étape s12-5-3
- $\triangle$  Étape s12-5-4
- $\triangle$  Étape s12-5-5
- Situation 13
	- $\triangle$ Étape s13-1-1
	- $\triangle$  Étape s13-1-2
	- $\triangle$  Étape s13-1-3
	- $\triangle$  Étape s13-1-4
	- $\triangle$  Étape s13-1-5
	- $\triangle$  Étape s13-1-6
	- $\triangle$  Étape s13-1-7
	- $\triangle$  Étape s13-2-1
	- $\triangle$  Étape s13-2-2
	- $\triangle$  Étape s13-2-3
	- $\triangle$  Étape s13-2-4
	- $\triangle$  Étape s13-2-5
	- $\triangle$  Étape s13-2-6
	- $\triangle$  Étape s13-2-7
	- $\triangle$  Étape s13-2-8
	- $\triangle$  Étape s13-2-9
	- $\triangle$ Étape s13-2-10
	- $\triangle$  Étape s13-3-1
	- $\triangle$  Étape s13-3-2
	- $\triangle$  Étape s13-3-3
- $\triangle$  Étape s13-3-4
- $\triangle$  Étape s13-3-5
- $\triangle$ Étape s13-3-6
- $\triangle$ Étape s13-3-7
- $\triangle$  Étape s13-3-8
- $\triangle$ Étape s13-3-9
- $\triangle$ Étape s13-3-10
- Situation 14
	- $\triangle$  Étape s14-1-1
	- $\triangle$ Étape s14-1-2
	- $\triangle$ Étape s14-1-3
	- $\triangle$ Étape s14-1-4
	- $\triangle$ Étape s14-1-5
	- $\triangle$ Étape s14-2-1
	- $\triangle$ Étape s14-2-2
	- $\triangle$ Étape s14-2-3
	- $\triangle$ Étape s14-2-4
	- $\triangle$ Étape s14-3-1
	- $\triangle$  Étape s14-3-2
	- $\triangle$ Étape s14-3-3
	- $\triangle$  Étape s14-3-4
- Situation 15
	- $\triangle$ Étape s15-1-1
	- $\triangle$  Étape s15-1-2
	- $\triangle$ Étape s15-1-3
	- $\triangle$ Étape s15-1-4
	- $\triangle$  Étape s15-1-5
	- $\triangle$ Étape s15-1-6
	- $\triangle$  Étape s15-1-7
	- $\triangle$  Étape s15-2-1
	- $\triangle$  Étape s15-2-2
	- $\triangle$  Étape s15-2-3
	- $\triangle$ Étape s15-2-4
	- $\triangle$  Étape s15-3-1
	- $\triangle$  Étape s15-3-2
	- $\triangle$  Étape s15-3-3
	- $\triangle$  Étape s15-3-4
	- $\triangle$ Étape s15-3-5
	- $\triangle$  Étape s15-3-6
	- $\triangle$ Étape s15-3-7
	- $\triangle$  Étape s15-3-8
	- $\triangle$  Étape s15-3-9
	- $\triangle$ Étape s15-3-10
	- $\triangle$  Étape s15-3-11
	- $\triangle$ Étape s15-3-12
	- $\triangle$  Étape s15-3-13
	- $\triangle$  Étape s15-4-1
	- $\triangle$ Étape s15-4-2
- $\triangle$  Étape s15-4-3
- $\triangle$  Étape s15-4-4
- 1. analyse du logiciel d'optique géométrique Learning About Light (1992)
- 2. DISPOSITIF DE PRISES DE DONNEES
- 3. Description des situations d'enseignement
- 5. Principaux problèmes rencontrés DANS la gestion du logiciel
	- ♦ Problèmes sur la sélection des objets
	- ♦ Problèmes liés à la gestion des ambiguïtés
	- ♦ Problèmes sur la logique des opérations

# **Remerciements**

Il est de tradition qu'une thèse s'ouvre sur des remerciements. Et c'est justice, car un tel travail, s'étendant sur plusieurs années, incorpore forcément les apports de beaucoup de personnes, que le rédacteur de la thèse rassemble et organise. Sa pensée s'est nourrie et s'est modifiée de multiples échanges, souvent informels, et l'énumération qui suit, sans en faire un historique sérieux, essaye d'en garder la trace.

En effet ces remerciements ne sont pas seulement une affaire de sentiments ; à leur manière ils participent aussi d'une entreprise scientifique. Ils conservent à toutes fins utiles la trace de la personnalisation inévitable de toute production scientifique. Au contraire le texte de la thèse proprement dit doit, autant que possible, gommer cette personnalisation, comme l'exprime Brousseau (1998, p. 48) avec un certain humour :

« il faut ... supprimer toutes les réflexions inutiles, la trace des erreurs commises et des cheminements erratiques. Il faut cacher les raisons qui ont conduit dans cette direction et les conditions personnelles qui ont présidé à cette réussite, problématiser habilement les remarques même un peu banales, mais éviter les trivialités »

Andrée Tiberghien m'a tout appris. Pendant sept ans, depuis mon DEA, au cours d'innombrables réunions, de centaines d'heures de discussion entre nous, dans son bureau, dans les avions ou dans les couloirs des conférences, elle m'a montré ce que c'était que la Didactique scientifique en action. Je lui suis profondément reconnaissant de m'avoir donné en exemple sa modestie, sa minutie, son exigence intellectuelle, son acharnement au travail qui vient d'une véritable passion pour la cause des élèves.

Colette Laborde m'a offert sans compter, outre sa connaissance de Cabri-géomètre et de ses effets didactiques, à la fois sa précision et sa finesse intellectuelles qui m'ont tellement aidé à progresser, et sa gentillesse qui m'a soutenu quand il le fallait. Qu'elle trouve ici l'expression de ma gratitude.

Je remercie les membres du jury, Michel Caillot et Jean-Jacques Dupin qui ont bien voulu rapporter sur mon travail, et Robert Bouchard qui a accepté d'apporter un regard un peu extérieur sur ce travail de Didactique des Sciences.

« Tout travail personnel est collectif »

(de Singly, 2000, p. 18). Une activité scientifique ne se conçoit pas en dehors d'une communauté dont le premier cercle est le laboratoire auquel on appartient. Andrée Tiberghien a créé autour d'elle une équipe de recherche, COAST, à la fois lieu de réflexion collective et lieu de convivialité, où je me suis trouvé immergé. Je suis donc redevable à Jean-François Le Maréchal, Miriam et Alfredo Robles, Karine Robinault, Laurent Veillard, Jacques Vince, Laurence LeDiouris, Kris Lund, Michael Baker, Matthieu Quignard, Arnaud

#### Remerciements 12

.

Séjourné, Bernadette Pateyron, Christiane Rolet et Sylvie Coppé pour leurs apports à ma réflexion et pour le plaisir que j'ai eu à travailler, à plaisanter, à aller au concert, avec eux. L'UMR GRIC a su intégrer cette équipe de didacticiens des sciences et de cogniticiens à sa problématique d'étude des interactions ; que ses membres, et en particulier ses deux directeurs successifs, Catherine Kerbrat-Orecchioniet Christian Plantin, en soient remerciés.

Le groupe de recherche/développement SOC a joué un rôle important dans ce travail, puisqu'il a été le lieu de création de la séquence d'enseignement qui le sous-tend. En particulier Pierre Gaidioz a joué un rôle-pivot dans cette création et dans l'expérimentation qui s'en est suivie. Sa connaissance de la physique et de la didactique, sa capacité de travail, ses qualités humaines (qui se sont manifestées entre autres avec ses élèves) ont fait que ce fut constamment profitable et agréable. Merci à lui et aux autres participants du groupe SOC-Optique, Daniel Gibert, Danielle Oehler et Marie-Paule Strobel, qui ont participé à la discussion critique de la séquence et ont accepté que j'aille collecter des données dans leurs classes. Mais tous les autres membres de SOC, qu'ils aient plus particulièrement travaillé dans les domaines de la chimie ou du son, ont participé également à ma réflexion, par la mise en commun lors des réunions générales ou par des discussions informelles. Je suis donc débiteur envers Jean-Marie Chastan, Claudine Guettier, Marie-Odile Martineu, Annie Monneret, Gérard Ganivet, Chantal Clavel, Ginette Besson, Anne-Marie Colonna, Danielle Vincent.

Le projet européen « Labwork in Science Education », dont une partie de ce travail a relevé, a constitué pour moi un extraordinaire milieu d'apprentissage de la Didactique. Les participants sont trop nombreux pour les citer tous, quoique tous m'aient apporté leur contribution ; mentionnons seulement Marie-Geneviève Séré, coordonnatrice du projet, qui m'a toujours soutenu et encouragé, Jean Winther, Dimitris Psillos, John Leach, Jim Ryder, Alain Guillon. Je souhaite dire également le plaisir particulier que j'ai eu à travailler avec mes collègues allemands, Stephan von Aufschneiter, Manuela Welzel, Horst Schecker, Hans Fischer, Florian Sanders, Kerstin Haller, Lorenz Hucke, et tout particulièrement Hans Niedderer qui a joué un rôle moteur dans la mise au point de la première forme de la méthode d'analyse rapide de bandes vidéo, constituant ici une partie de la méthode d'analyse, et qui m'a toujours honoré de ses conseils et de son amitié.

Je veux enfin remercier mes collègues de l'IUT A de l'Université Lyon I, qui m'ont constamment facilité la pratique de la recherche en didactique en même temps que mes activités d'enseignement, particulièrement les directeurs successifs de l'IUT A, Jacques Gielly et Michel Odin, et les chefs successifs du Département Chimie, Jack Thourey et mon ami Gérard Périchet.

Ma famille, spécialement ma femme Mireille Chabord, a supporté les conséquences de mes activités de recherche et de la rédaction de cette thèse. Les raisons de la gratitude que je lui porte dépassent largement le soutien constant qu'elle m'a apporté dans ce travail ...

Soient donc ici remerciés tous ceux qui m'ont accompagné sur ce long chemin, auquel, quand on se retourne, peut s'appliquer ce jugement sans illusions d'Aristote :

« les choses qu'il faut que nous ayons apprises pour les faire, c'est en les faisant que nous les apprenons »

# **Résumé**

.

Le domaine de la physique étudié est l'optique géométrique. Le contexte institutionnel est celui de la dernière année de l'enseignement secondaire, en classe réelle, dans un enseignement de « cours-TP » pendant une séquence de huit semaines. Les élèves disposent d'une représentation informatisée d'expériences utilisant un matériel classique. Cette représentation obéit aux lois de l'optique géométrique, par construction. Elle constitue « un modèle matérialisé » d'une part parce qu'elle traduit le modèle physique de la situation

expérimentale et d'autre part parce qu'elle a une réalité matérielle sur laquelle les étudiants agissent. On espère qu'ils établissent ainsi des liens plus étroits entre le champ expérimental et le modèle physique.

 La méthode choisie est celle de l'étude de cas, basée sur l'enregistrement continu des productions verbales et des gestes d'un étudiant. Une analyse semi-quantitative des données recueillies vise à mettre en évidence la relation entre le type de ressources que les étudiants utilisent, et leur usage de la théorie physique. Notre principal résultat est que les étudiants, pendant les moments où ils se servent du modèle matérialisé informatisé, expriment une plus grande variété de connaissances, que pendant les instants où ils manipulent le matériel expérimental. Cependant, pendant l'utilisation de l'ordinateur, le lien entre ce que les étudiants voient sur l'écran et les expériences qu'ils réalisent n'est pas bien réalisé, sauf quand les instructions de l'enseignant le demandent explicitement.

Une analyse qualitative vise à reconstituer la construction du concept d'image optique par l'étudiant. Son évolution prend la forme d'un changement de la force relative attribuée par l'étudiant à deux aspects de l'image : la netteté et la taille. Elle montre que le modèle matérialisé informatisé peut jouer le rôle de milieu réactif pour l'apprentissage, sous certaines conditions qui dépendent de l'intervention de l'enseignant.

# **Summary**

### **A Learning Case Study in a Teaching Sequence in Geometrical Optics, using a Computer-based Model.**

The studied domain of Physics is geometrical optics. The teaching sequence takes place in the last class of upper secondary school, in a normal class, during a eight-weeks-long lecture. The students use a computer-based representation of classical experiments. This representation obeys the laws of geometrical optics, by construction. It is a « materialised model », first because it constitutes a physics model od the experiment, and secondly because it is a real entity with which the students can interact. They are thus expected to establish stronger links between the experimental field and the physics model.

We chose a case study methodology, grounded upon the complete recording of the verbal and gestural activity of one student. A semi-quantitative analysis of data aims to show the relation between the kind of resources the student uses, and his employment of physics theory. Our main result is that students, when they use the materialised model, express a larger diversity of kind of knowledge, than when they perform the experiments. Nevertheless, during the use of the computer, the link between what the students see on the screen and the experiments is not well realised, excepted when the teacher's instructions ask it explicitly.

A qualitative analysis aims to investigate the construction of the concept of optical image par the observed student. The evolution of his conception can be described as a change in the force given to two aspects of the concept : the sharpness and the size. This analysis shows that the materiallised model can play the role of a « milieu didactique » for learning, under certain conditions mainly driven by the teacher's intervention.

MOTS-CLEFS : apprentissage, optique géométrique, modélisation, séquence d'enseignement, conceptions, usages pédagogiques de l'ordinateur

# **Introduction générale**

Pour nous, l'apport spécifique de la physique (et de la chimie) à la formation des lycéens consiste en l'apprentissage des rapports dialectiques entre la pensée et la réalité qu'elle est chargée d'appréhender, dans l'ordre particulier des phénomènes inanimés. En mathématiques, le problème est différent : la pensée se trouve confrontée à sa propre exigence de rigueur et de cohérence ; en biologie, la complexité du vivant est bien plus grande. En physique, la réussite consiste, s'appliquant à des systèmes relativement simples, à construire un modèle de la réalité assez fidèle pour qu'une prédiction faite à partir de ce modèle concorde

assez précisément avec la réalité, ou plus exactement avec le champ expérimental construit pour en tenir lieu ; c'est le cas le plus fréquent dans un contexte scolaire.

Nous nous sommes donc fixé comme objectif d'étudier sur une durée suffisamment longue les rapports entre une situation d'enseignement, et en particulier l'explicitation des phénomènes de modélisation, et l'apprentissage réalisé.

Ce travail a consisté d'abord à construire une séquence d'enseignement, puis à la mettre en oeuvre et à observer son déroulement dans le premier trimestre de l'année scolaire 1996-1997. En ce sens il s'agit d'une démarche d'ingénierie didactique, la séquence d'enseignement ne constituant pas une fin en soi, mais un moyen de mener une recherche sur l'apprentissage réalisé dans un certain contexte que nous préciserons. La séquence en question traite le programme de la spécialité Sciences Physiques de la classe de Terminale, dans le domaine de la formation des images.

Toute conception de séquences d'enseignement se fonde obligatoirement sur un choix sur les finalités qu'on attribue à l'enseignement de la physique à ce niveau, en lycée. La comparaison des programmes consécutifs de Seconde en fournit un bon exemple récent. On peut caractériser en effet les objectifs de l'ancien programme (celui applicable depuis la rentrée 1993) en disant qu'il s'agissait de donner aux élèves, à tous les élèves (qu'ils se destinent ou non à une carrière scientifique), des moyens conceptuels de comprendre leur environnement : les phénomènes élémentaires du courant électrique, si fréquents dans la vie courante, les phénomènes sonores, quelques éléments d'optique, renvoyant à deux de nos sens. C'était d'ailleurs un élément affirmé nettement dans les Principes Directeurs des programmes (BOEN, 1992, p. 75) :

« l'enseignement doit faire ressortir que la physique est un élément de culture essentiel en montrant que le monde est intelligible et que l'extraordinaire richesse et complexité de la nature peut-être décrite par un petit nombre de lois physiques universelles qui constituent une représentation cohérente de l'univers »

. On peut caractériser les objectifs du nouveau programme de Seconde, qui prendra effet à la rentrée 2000, comme visant à donner à tous les élèves une idée du fonctionnement de la physique en tant que discipline de professionnels, les chercheurs. C'est d'ailleurs ce qui est affirmé dès le début de la présentation générale du nouveau programme : « L'enseignement des sciences au lycée est d'abord conçu pour faire aimer la science aux élèves, en leur faisant comprendre la démarche intellectuelle, l'évolution des idées, la construction progressive du corpus de connaissances scientifiques » (BOEN, 1999, p. 5).

Cela dit, une chose est de se fixer des objectifs, une autre est de les atteindre : l'analyse que mène Caillot (1996, pp. 29 à 33) des différences entre les programmes de physique et ceux de chimie en classe de Seconde, applicables à la rentrée de 1993, le conduit à conclure que

« la référence de l'enseignement de la physique reste celle de la démarche du physicien chercheur qui cherche une explication cohérente du monde et de l'univers »

(p. 31). Tout est relatif ...

Notre choix, appliqué dans cette séquence, est plus proche des objectifs de l'ancien programme, dans lequel d'ailleurs elle est institutionnellement inscrite et qu'elle s'efforce de respecter, que du nouveau programme. Nous pensons en effet que c'est principalement en leur montrant que la physique est un outil utile pour rendre leur environnement immédiat intelligible qu'on parvient à « faire aimer la science aux élèves », et qu'on peut tenter

« d'enrayer une certaine désaffection pour la physique, constatée récemment dans plusieurs pays occidentaux »

(BOEN, 1999, p. 7).

Voilà pourquoi notre travail s'attache à étudier de près la construction de modèles au cours d'une séquence d'enseignement plutôt classique (nous verrons dans quelle mesure), sur un sujet étroitement relié à la vie quotidienne des élèves, la formation des images. L'optique peut apparaître en effet comme un moyen de réfléchir sur le sens que nous utilisons le plus fréquemment.

Dans cette perspective, le recours aux nouvelles technologies de l'information et de la communication est souvent mis en avant comme un moyen de faciliter les apprentissages et d'intéresser les élèves, qui aura de profondes répercussions qualitatives sur l'enseignement. C'est ainsi que d'après une étude réalisée par l'institut IPSOS pour le compte du Ministère de l'Éducation Nationale et publiée en mars 1999 (IPSOS, 1999), portant sur 814 étudiants en université et dans les STS, une sensibilisation existe sur l'utilisation des nouvelles technologies de l'information et de la communication dans l'enseignement : 86 % des étudiants interrogés estiment que

« les ordinateurs modifieront à l'avenir la manière d'étudier, et 78 % [qu'ils modifieront] la manière d'enseigner »

. Les programmes et leurs commentaires ne se font pas faute de le mentionner.

Depuis longtemps les ordinateurs sont entrés dans les salles de physique. Jusqu'à présent, leur mode d'utilisation prioritaire a été l'acquisition ou le traitement de valeurs numériques : un ordinateur en salle de physique réunit les fonctions de voltmètre numérique doté d'une mémoire et de supercalculatrice. Plus rares sont les utilisations en traitement d'image ou en simulation.

A partir du moment où l'ordinateur est utilisé en Sciences Physiques principalement pour faire des calculs et des acquisitions de valeurs expérimentales, il est naturel que la discussion sur l'opportunité de son usage se centre sur sa rapidité, son efficacité, la possibilité qu'il offre de refaire plusieurs fois les mêmes expériences, tous sujets de débats qu'on retrouve habituellement dans la littérature consacrée à l'enseignement de la physique. Si par contre on utilise cet outil pour faire de la simulation ou de la modélisation, la discussion change de nature et d'objet : elle porte désormais sur les modifications que l'usage d'un tel outil apporte aux savoirs enseignés, sur la définition de situations d'enseignement pertinentes et sur la nature des apprentissages réalisés dans de telles situations. Dès lors il ne s'agit plus de savoir si cet outil est plus efficace qu'un enseignement qu'on jugerait 'traditionnel' et qui ne l'utiliserait pas ; il ne s'agit plus de mener des études comparatives, puisque ce qui est appris est différent ; il s'agit de savoir ce qui est appris et comment, par quels processus.

Autrement dit, l'objet de ce travail est bien la relation entre la situation d'enseignement et l'apprentissage réalisé, non dans l'espoir d'épuiser la question, bien trop vaste, mais en donnant un éclairage dans une certaine configuration de situation d'enseignement :

•

Une séquence construite à partir d'un point de vue sur l'enseignement de la physique qui privilégie la construction de modèles conscients chez les élèves, et à partir de l'acquis des études antérieures de la didactique des phénomènes lumineux ;

•

Une séquence qui utilise un ordinateur à des fins de simulation ;

•

Une séquence qui se déroule dans une classe réelle, et qui plus est dans une classe d'examen.

Cette première problématique définit le plan que nous allons suivre. Dans un premier temps (chapitres 1 à 4) nous allons définir le cadre théorique dans lequel nous allons nous placer, et préciser ce que nous retenons des travaux antérieurs dans quatre domaines :

Les processus de modélisation

Les processus d'apprentissage

•

•

•

Les conceptions naïves des élèves sur les phénomènes lumineux

•

L'utilisation de l'ordinateur dans l'enseignement de la physique

Cette première partie permettra de formuler de façon plus précise nos questions de recherche (chapitre 5), puis les méthodes d'analyse que nous utiliserons (chapitre 6).

Dans une deuxième partie nous présenterons les résultats de notre travail, d'une part la séquence d'enseignement que nous avons construite (chapitre 7), puis les observations faites et les conclusions que nous en tirons sur les processus de modélisation à l'oeuvre chez les élèves observés et sur l'apprentissage réalisé (chapitres 8 et 9).

## **CHAPITRE 1. ACTIVITES DE MODELISATION**

Ce chapitre présente le centre de notre cadre théorique. Il s'inscrit dans la continuité d'un point de vue développé par Tiberghien surtout à partir de 1994 (Tiberghien, 1994 ; Tiberghien & Megalakaki, 1995 ; Tiberghien, 1996 ; Devi & al, 1996 ; Tiberghien & de Vries, 1997 ; Tiberghien, 1997) ainsi que de plusieurs recherches menées sous sa direction (Lacroix, 1996 ; Collet 1996 ; Pateyron, 1997 ; Bécu-Robinault, 1997 ; Quintana-Robles, 1997 ; Robles, 1997 ; Guillaud, 1998). Ce point de vue, que nous désignerons par l'expression « théorie de la modélisation », bien qu'à plusieurs égards il ne s'agisse pas d'une théorie achevée, porte en lui deux aspects liés entre eux : d'une part un choix d'ordre épistémologique sur une façon pertinente de décrire le fonctionnement de la physique ; d'autre part un ensemble d'hypothèses sur le fonctionnement cognitif d'un élève en situation de faire de la physique, à l'intérieur ou à l'extérieur d'une classe ; cet ensemble d'hypothèses découle à la fois de considérations psychologiques et des conclusions tirées de travaux antérieurs en didactique, sur les conceptions essentiellement (Tiberghien & Megalakaki, 1995 p. 369).

## **1. Les choix sur la nature de la physique**

Les sciences expérimentales, et la physique en particulier, sont des édifices théoriques qui se fixent pour objectifs d'interpréter la réalité et d'agir sur elle. Pour cela, face à une situation expérimentale donnée, l'activité scientifique consiste d'abord et fondamentalement à utiliser une théorie existante pour se construire un modèle de cette situation.

## **1.1. Qu'est-ce qu'une théorie ?**

Pour Tiberghien (1996, p. 103) :

« Scientific theory contains the explanatory system : paradigms in Kuhn's sense \_ the set of beliefs, recognized values and techniques which are shared by the members of a given group of physicists, research questions, basic principles (conservation, symmetry, ...), and laws \_ are all part of the theory. A fundamental aspect of scientific theory is its hypothetical status which implies the validation process.»

S'appliquant à un système d'idées, le mot 'théorie' recouvre à notre avis l'idée qu'il s'agit d'une structure cohérente de concepts, c'est-à-dire d'idées ou de termes qui sont reconnus par une communauté savante comme s'appliquant à une classe large de situations.

Pour autant, comme le notent Johsua et Dupin

« la frontière entre ce qui sera appelé théorie et ce que l'on nomme modèle a un statut [très] controversé dans la littérature »

(1993 p. 17). Nous conserverons donc ces deux pôles dans la suite sans chercher à préciser leur frontière.

Cette théorie, ainsi que les règles qui président aux opérations de modélisation en physique, ont été établies au cours des siècles passés par le travail de milliers de physiciens ; de nos jours, si une théorie ou une procédure nouvelles apparaissent, elles n'ont pas de valeur tant qu'elles n'ont pas été validées par un comité de lecture, publiées dans une revue, discutées par la communauté scientifique. L'activité scientifique est par essence collective.

## **1.2. Théorie et champ expérimental**

Il est important de revenir sur l'idée que c'est le cadre théorique dominant à une époque donnée qui détermine les paramètres que le physicien tiendra pour significatifs dans la description qu'il fera d'une expérience. Kuhn (1970, p. 174) donne l'exemple suivant :

« Contemplant une pierre qui tombait, Aristote y voyait un changement d'état plutôt qu'un processus. Pour lui les mesures importantes dans un mouvement étaient donc la distance totale parcourue et le temps total écoulé, paramètres qui nous fournissent maintenant ce que nous appellerions non la vitesse mais la vitesse moyenne. De même, la pierre étant contrainte par sa nature d'atteindre son point final de repos, au cours de son mouvement Aristote voyait à tout moment comme paramètre pertinent la distance vers le point final plutôt qu'à partir de l'origine du mouvement. Ces paramètres conceptuels sous-tendent la plupart de ses « lois du mouvement » et leur donnent leur sens. » .

Quelques pages plus loin, Kuhn (parlant du pendule simple) insiste sur l'échec des tentatives visant à construire un langage de description de la réalité objective qui soit indépendant d'un paradigme préexistant, et qui fournirait une base de faits bruts et neutres que les théories n'auraient qu'à interpréter :

« L'homme de science qui regarde une pierre qui se balance ne peut avoir là une expérience qui, en principe, soit plus élémentaire que la vision d'un pendule. L'autre possibilité n'est pas une quelconque et hypothétique vision « fixe », mais une vision imposée par un autre paradigme, qui, celui-ci, fera de la pierre qui se balance quelque chose d'autre [qu'un pendule]note1. » (1970, p. 179).

# **1.3. Le modèle**

Le mot 'modèle' peut avoir plusieurs sens, de deux façons. D'une part ce sens varie suivant la discipline scientifique concernée, comme le signalent Johsua et Dupin (1993, p. 15). Mais d'autre part, même à l'intérieur d'une même discipline, la physique par exemple, sa portée varie ; tantôt il désigne une représentation externe particulière d'une situation particulière ; tantôt il désigne en fait des éléments théoriques qui sont des règles de constructions des « modèles » au premier sens (ainsi dans les expressions 'le modèle de l'optique géométrique' ou « le modèle des gaz » voir Gilbert & Boulter, 1998, p. 54).

Walliser (1977, pp. 120-124 et 149-153) a poussé assez loin la nomenclature des correspondances entre un système et le ou les modèle(s) qui le décri(ven)t. Il sera utile de conserver les définitions suivantes :

•

En ce qui concerne l'extensibilité d'un modèle à plusieurs systèmes, il distingue les modèles *archétypaux*, qui satisfont des propriétés moyennes d'un ensemble de systèmes, chaque système particulier obéissant plus ou moins bien à chaque propriété, et les modèles *tératologiques* (ou cas limites), dont un système particulier se rapproche sans jamais l'atteindre ; il nous semble qu'en physique les cas limites sont de loin les plus fréquents (qu'on pense au modèle des lentilles minces, au modèle du gaz parfait, de l'isolant parfait etc.).

•

Sur les correspondances entre un système et le modèle qui le représente, il peut y avoir trois types de propriétés : compatible si la propriété en question se retrouve à la fois dans le système et dans le modèle ; formelle s'il s'agit d'une propriété du modèle qu'on ne retrouve pas dans le système ; réelle si au contraire il s'agit d'une propriété du système sans correspondance dans le modèle.

•

On peut définir des hiérarchies de modèles allant du plus théorique au plus empirique. Un modèle M1 jouera le rôle de modèle théorique par rapport à un modèle  $M<sub>2</sub>$  (qui sera alors dit empirique par rapport à  $M_1$  et sera placé au niveau inférieur dans la hiérarchie) si on peut obtenir  $M_2$  en ajoutant à M1 des spécifications (Walliser dit « hypothèses ») supplémentaires.

## **1.4. Les fonctions du modèle**

Johsua et Dupin (1993 pp. 18-22) énoncent trois fonctions d'un modèle :

•

Le modèle explique la réalité ; dans le mécanisme de cette explication interviennent les différentes sortes de causalité ;

```
•
```
Le modèle prévoit l'évolution de la réalité qu'il décrit ;

•

Le modèle prévoit l'émergence ou la production de réalités nouvelles.

Walliser (1977, pp. 189-193) définit quatre fonctions des modèles (qu'il appelle types pragmatiques) :

Un modèle cognitif a pour fonction de représenter un système existant, pour mettre en évidence • certaines de ses propriétés ou en déduire d'autres.

•

•

Un modèle prévisionnel sert à prévoir, à partir de la connaissance du système à un instant donné, le comportement qu'il aura dans le futur.

Un modèle décisionnel sert à choisir des valeurs de certains paramètres du système qui se révéleront optimales pour atteindre certains objectifs.

•

Un modèle normatif a pour but de représenter l'état souhaitable d'un système.

On voit que la classification de Walliser est plus large que celle de Johsua et Dupin, mais que les différences portent sur des items qui nous semblent moins fréquemment utilisés en sciences physiques (encore que la régulation d'une colonne à distiller, par exemple, fasse intervenir d'une certaine façon un modèle normatif).

Sur la fonction explicative d'un modèle, qui se rattache à notre avis à sa fonction cognitive, et dans sa perspective d'une hiérarchie de modèles décrite plus haut, il nous semble important de citer la mise en garde suivante de Walliser (1977, p. 152) :

« Le niveau explicatif d'un modèle reste cependant toujours relatif. En particulier, la recherche de niveaux explicatifs de plus en plus profonds n'est jamais terminée : quel que soit le modèle théorique que l'on considère, on peut toujours essayer de mettre en évidence des niveaux explicatifs plus profonds dont on pourrait le faire découler. En sens inverse, il n'existe pas de niveau purement descriptif : quel que soit le modèle empirique que l'on considère, il fait déjà l'objet d'une véritable conceptualisation. »

## **1.5 Les quatre opérations de la modélisation**

Comment construit-on un modèle à partir d'une réalité expérimentale ? On peut décrire ce processus de modélisation par quatre ensembles de choix.

•

Il faut d'abord choisir la théorie applicable au champ des phénomènes étudiés. Va-t-on traiter ce problème d'optique en utilisant l'optique géométrique, ondulatoire, corpusculaire ?

•

Le phénomène qu'on traite est par essence complexe et multiforme ; sa modélisation oblige donc ensuite à désigner quels sont ses éléments pertinents, quels sont au contraire ceux qu'il faut négliger. En ce sens, le physicien construit son champnote2 expérimental.

•

•

Puis il faut associer aux éléments retenus les représentations externes les plus commodes dans le cadre du modèle. Ces deux opérations définissent la 'sémantique' du modèle, ce qui donne sens à ses éléments.

Enfin il faut préciser les relations qu'entretiennent les éléments du modèle les uns avec les autres. Ces relations constituent la 'syntaxe' du modèle.

Ces quatre opérations se déroulent sous le contrôle de la théorie du domaine considéré, ce que le schéma ci-dessous (figure 1) représente.

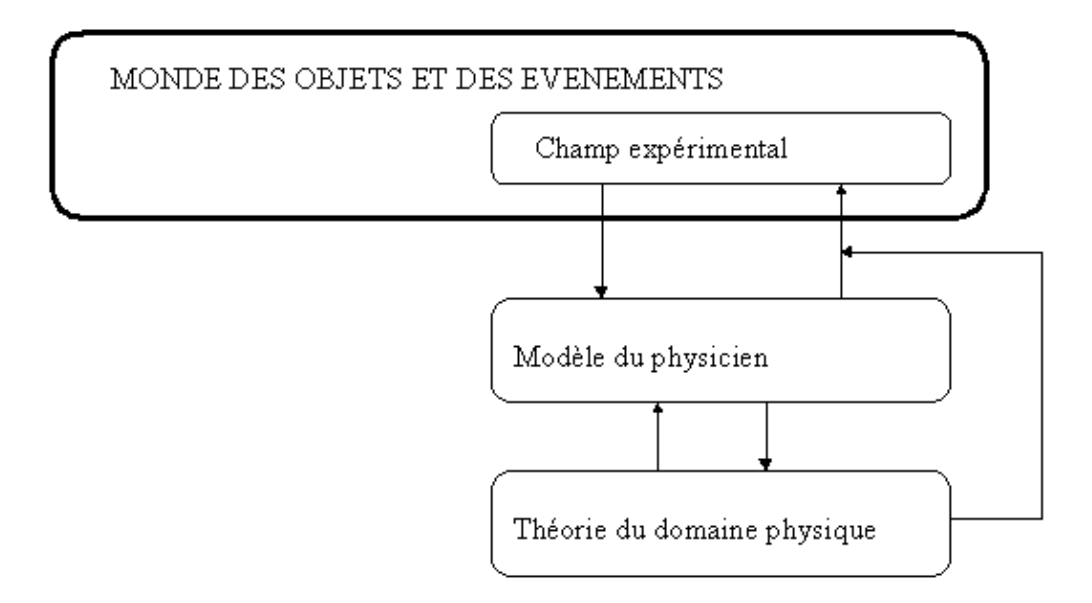

#### Figure 01 : élaboration d'un modèle en physique

Cette description de la modélisation est légèrement différente de celle produite par Chevallard (1989, p. 53), mais compatible avec elle. En effet Chevallard propose les trois étapes suivantes :

•

•

•

« On définit le système que l'on entend étudier, en en précisant les aspects « pertinents » par rapport à l'étude que l'on veut faire de ce système, soit l'ensemble des variables par lesquelles on le découpe dans le domaine de réalité où il nous apparaît ...

On construit alors le modèle à proprement parler en établissant un certain nombre de relations entre les variables prises en compte dans la première étape, le modèle du système à étudier étant l'ensemble de ces relations.

On « travaille » le modèle ainsi obtenu, dans le but de produire des connaissances relatives au système étudié. »

On voit bien que la première étape de Chevallard regroupe les trois premières opérations (le choix de la théorie applicable étant fortement implicite), c'est-à-dire ce que nous avons appelé la sémantique du modèle, alors que la deuxième étape, qui pour Chevallard construit « à proprement parler » le modèle, n'est autre que l'élaboration de la syntaxe. Sa troisième étape ne porte pas sur la construction du modèle, mais sur son utilisation.

Il est par ailleurs clair que notre première définition correspond plus au contexte de la didactique de la physique que celle de Chevallard, didacticien des mathématiques, sur trois points :

- La dissymétrie est plus affirmée entre le champ expérimental, partie du monde réel, et le modèle, élément théorique, qu'entre le « système » abstrait et le modèle ;
- •

•

Les relations entre les éléments du champ expérimental et les constituants du modèle peuvent être plus diverses que des variables ;

Le modèle une fois construit ne se limite pas à un ensemble de relations entre variables ; il incorpore un système de signes (Guillaud, 1998, pp.89-90), qui ne prennent pas obligatoirement la forme canonique de relations fonctionnelles.

Remarquons par ailleurs que l'ordre introduit dans les opérations susdites, aussi bien dans notre première énonciation que dans la citation de Chevallard, ne peut être qu'un ordre d'exposition : dans la réalité du processus de modélisation, les allers-et-retours sont incessants entre les différentes « étapes », chaque aller-retour améliorant la pertinence du modèle.

Walliser (1977, pp.156-157) introduit un point de vue un peu plus général. Il décrit ce qu'il appelle la « dynamique de la modélisation » comme un cycle d'opérations qui mettent en relation trois niveaux (champ théorique, modèle, champ empirique) et qui peuvent suivant les cas être initiées à partir de n'importe lequel de ces niveaux (alors que dans les deux explications précédentes on part de ce qu'il appellerait le champ empirique). Cette dynamique peut être représentée par le diagramme suivant (figure 2) :

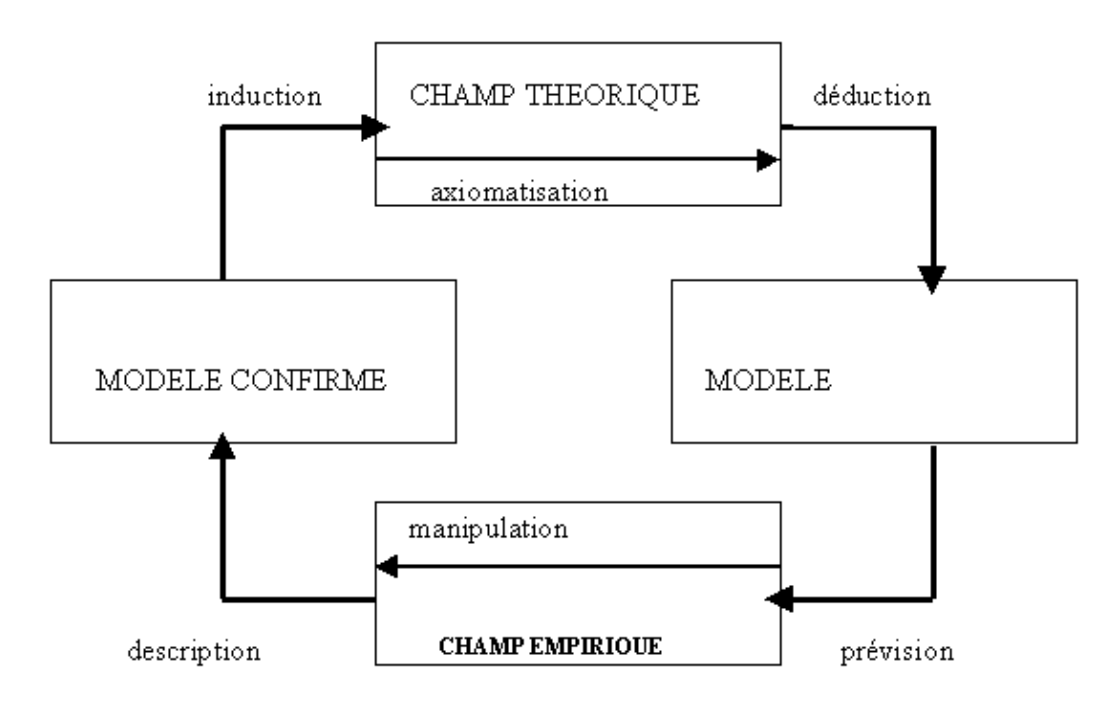

Figure 02 :la dynamique de la modélisation selon Walliser

L'intérêt de cette « dynamique de la modélisation » est de marquer la différence de statut qui peut exister entre un modèle dont on se sert pour interpréter une réalité matérielle, et dont on peut dire qu'il est assez « confirmé » pour qu'on s'appuie sur lui, et un modèle « hypothétique » qu'on veut vérifier en effectuant à partir de lui une prévision qu'on cherchera à valider dans le réel. Au besoin nous utiliserons cette distinction. Il nous semble par ailleurs qu'un modèle plus théorique (au sens de Walliser donné plus haut) que le modèle confirmé/hypothétique peut jouer le rôle du champ théorique dans cette dynamique.

## **2. Deux niveaux de modélisation**

Dans la discussion précédente on a vu apparaître deux grandes catégories : ce qui relève de la réalité expérimentale, le monde des objets et des événements ; et ce qui relève des outils qui permettent d'agir sur la réalité, le monde des théories et des modèles. Ces deux catégories constituent deux niveaux de modélisation, qui peuvent éventuellement, pour les besoins de l'analyse se subdiviser ; ainsi Bécu-Robinault (1997) fait-elle apparaître un sous-niveau du « modèle numérique » dans le niveau de la théorie/modèle, et un sous-niveau des « mesures » dans le niveau du champ expérimental.

L'expression « niveau de modélisation » ou « niveau de savoir » présente deux connotations qui peuvent donner lieu à de fausses interprétations, qu'il faut prévenir dès le départ :

•

Au mot « niveau » est souvent attachée l'idée de hiérarchie ; on pourrait en déduire que dans l'idée de ses défenseurs, la théorie de la modélisation établit une hiérarchie entre le niveau de la théorie et celui du monde sensible ; il n'en est rien, il n'y a pas lieu de dire qu'un niveau est supérieur à l'autre, ils forment un tout indissociable et se nourrissent l'un de l'autre.

•

Le mot « niveau » induit souvent aussi (et en particulier par sa représentation graphique courante d'un trait horizontal) l'idée d'une relation linéaire, voire d'une relation d'ordre, entre des éléments situés sur le même niveau. Ce serait là encore une erreur d'interprétation d'appauvrir les relations multiformes et multidirectionnelles existant entre les concepts d'une théorie, par exemple, ou entre les éléments d'un modèle.

Au total, le terme « espace de modélisation » serait peut-être plus approprié que la dénomination consacrée de « niveau de modélisation ». Néanmoins nous conserverons souvent cette dernière appellation, pour marquer clairement que nous nous situons dans le prolongement des travaux précédemment cités. Nous utiliserons également la terminologie « monde des objets/événements » ou « monde des théories/modèles », plus adaptée à ce que nous voulons signifier.

L'hypothèse de base de cette « théorie de la modélisation » est que les concepts de physique prennent leur sens dans la mise en relation qu'on est capable d'établir entre les deux mondes. Expliciter cette hypothèse, sous-jacente à la plupart des travaux précités, c'est en premier lieu choisir d'analyser le fonctionnement de la physique dans la perspective de son enseignement, comme le note Guillaud (1998, p. 51), et c'est choisir ensuite ce que l'on considère comme l'objectif important dans l'enseignement de la physique (rendre l'élève capable non de résoudre des équations mais prioritairement d'analyser le réel à l'aide de la théorie).

## **De deux niveaux et de deux registres**

La classification qui vient d'être présentée, en deux niveaux de modélisation, ou en deux mondes, peut utilement être rapprochée du schéma de la modélisation élaboré par Martinand (1994). Ce schéma repose sur la distinction de deux registres : le registre du référent empirique, et celui du modèle, qui le représente. Le registre de référent empirique est finement décrit : Martinand distingue la *phénoménotechnique*, qui contient les objets utilisés et leurs conditions d'utilisation, la *phénoménographie*, qui est la « lecture première » des phénomènes (Luc et Durey, 1997, p. 51), et la *phénoménologie*, qui en est une lecture « seconde, par modèle interposé » (idem), c'est à dire une fois que le modèle du phénomène a été construit. Les processus de modélisation sont les aller-retours entre les deux registres.

A première vue, les deux théorisations pourraient sembler proches. Cependant il faut insister sur quelques différences importantes :

Le schéma de Martinand a été utilisé essentiellement pour construire ou analyser des séances ou des séquences d'enseignement ; il conduit à décrire les événements qui se déroulent dans la classe du point de vue de l'enseignant, du point de vue de la physique ;

•

•

Dire que la phénoménographie est une première lecture avant l'application du modèle estompe le fait que toute description de la réalité véhicule des éléments d'un modèle préexistant, simplement par le langage utilisé ;

•

La façon dont l'élève voit la réalité dépend de ses connaissances antérieures, qui ne sont pas celles de l'enseignant évidemment : la phénoménographie de l'enseignant n'est pas forcément opératoire pour l'élève.

Nous allons préciser dans le paragraphe suivant ce point de vue de l'élève dans la modélisation.

## **3. Les hypothèses sur le fonctionnement des élèves pratiquant la physique**

Intéressons nous maintenant au comportement d'un individu placé en situation de « faire de la physique », que ce soit dans le contexte d'une classe ou dans le cadre de sa vie quotidienne. Il se trouve face à une situation où il doit réaliser certaines tâches. Le même mécanisme décrit précédemment en ce qui concerne la physique (c'est-à-dire la communauté des physiciens) s'applique, mutatis mutandi, en ce qui concerne cet individu (Tiberghien, 1994). Pour atteindre les buts qu'on lui fixe ou qu'il se fixe, il se construit un modèle de la situation, où il utilise des informations en provenance de plusieurs sources : ses connaissances antérieures, le dispositif matériel, le discours et les consignes de l'enseignant s'il existe. Mais bien sûr ce modèle ne sera en général pas conforme à celui que se serait construit un physicien confronté à la même situation matérielle, ne contiendra pas les mêmes éléments, et les relations entre éléments seront différentes elles aussi. La cohérence du modèle que se bâtit l'individu est souvent faible, si on prend comme référence le modèle 'du physicien' ; cela n'empêche pas ce modèle de fonctionner.

A vrai dire, il y a de profondes différences entre l'attitude qu'on adopte dans la vie courante (même si on est par ailleurs un physicien chevronné) et une situation de classe ou de pratique professionnelle de la physique. Dans la vie quotidienne, l'objectif est d'obtenir un résultat. Une connaissance ou un ensemble de connaissances qui peut être erroné au regard de la physique peut se montrer parfaitement opératoire dans telle situation concrète. Nous garderons cependant le même formalisme pour ces deux types d'exercice de la physique.

Le schéma ci-dessous (figure 3) visualise les différentes influences qui agissent sur la construction du modèle de l'individu :

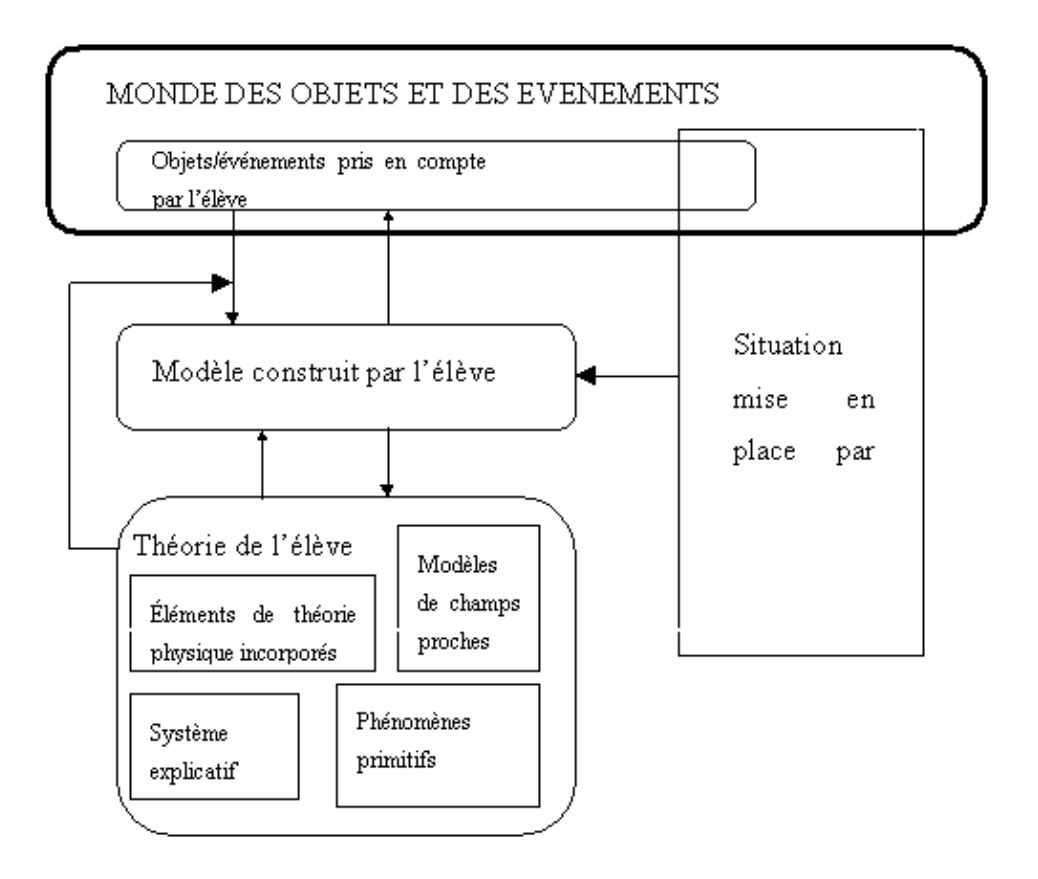

Figure 1-3 : construction d'un modèle par un individu

Ce schéma exprime que le modèle que l'élève se crée d'une situation expérimentale est d'une part déterminé par sa théorie preexistante (dont il sera question de façon plus détaillée au paragraphe suivant), d'autre part par la situation que l'enseignant constitue en vue d'enseignement. Un point important, qui sera examiné ci-dessous, est que l'élève, en raison justement des limitations introduites par sa théorie preexistante, sélectionne dans le champ expérimental créé par l'enseignant certains des éléments que celui-ci y a mis, y ajoute d'autres éléments du monde des objets et des événements, que l'enseignant peut très bien juger non pertinents, et appuye la construction de son modèle, qui servira de base à ses raisonnements, sur une vue du monde réel qui peut différer de beaucoup de celle de l'enseignant.

La situation mise en place par l'enseignant comprend notamment le dispositif expérimental, les consignes écrites ou orales, l'ensemble des informations mises à disposition de l'élève.

Le chercheur peut reconstruire un modèle de ce modèle de l'élève (peu stable, lié à une situation) à partir d'un certain nombre d'observables : les représentations externes utilisées ou construites par l'individu, ses actions, ses déclarations.

Le type de fonctionnement qui est ainsi décrit est tout à fait compatible avec la classification (héritée de Piaget) en trois grands types des activités cognitives que font Lemeignan et Weil-Barais (1993, p. 20-25) : sélection de l'information, assimilation de nouvelles connaissances à des structures existantes, accommodation des structures existantes si une information « perturbante » le rend nécessaire. En effet, les rapports d'une expérience au modèle qu'on s'en fait sont typiquement du type « sélection de l'information » (cependant cet aspect sera précisé ci-dessous) ; la construction du modèle et certaines informations qu'il peut apporter au cours de son usage relèvent de l'assimilation des informations à une « théorie » préexistante ; par contre, le fonctionnement du modèle construit conformément à la théorie initiale peut très bien conduire à un conflit, ce qui peut provoquer un changement dans la structure de la théorie de l'élève, il y aurait alors accommodation.

Dès cet instant, les questions du fonctionnement cognitif de l'élève et de l'apprentissage s'interpénètrent, parce que le fonctionnement d'un individu dépend de ses acquis antérieurs, et non seulement de la situation dans laquelle il est placé. Nous reviendrons sur ce point dans le chapitre 2.

# **3.1 La théorie de l'élève**

Cette dénomination vise à maintenir un parallélisme entre cet ensemble de connaissances de natures différentes que l'élève tire de son expérience antérieure, et la théorie d'un domaine de la physique. Cependant il y a de nettes différences. Des deux caractéristiques énoncées plus haut pour la théorie de la physique, la cohérence et l'applicabilité à une classe de situations, la plus valide pour la théorie de l'élève est la seconde : la théorie de l'élève est constituée d'éléments cognitifs stables (Niedderer & Schecker, 1992) et reconnus comme tels par l'élève. Ces éléments stables peuvent être de natures variées :

•

un système explicatif, qui contient des modes de raisonnement que l'élève a tendance à utiliser fréquemment ; la causalité est très souvent utilisée, voir par exemple Viennot (1993) ou Tiberghien (1994) ; Lacroix (1996) parle également de réification et de la construction de couples antinomiques ; Viennot (1996) emploie le concept de matérialisation ;

•

des éléments de théorie de la physique incorporés, éventuellement déformés, au cours des apprentissages antérieurs ;

•

•

ce que Lacroix (1996) appelle des 'phénomènes primitifs', croyances acquises empiriquement et renforcées par l'observation de certains phénomènes ; certaines conditions d'apparition de ces phénomènes sont connues des élèves, ils peuvent servir à en expliquer d'autres sans avoir eux-mêmes besoin d'être expliqués ; il donne l'exemple de la visibilité des objets ; Vosniadou et Brewer (1994) emploient le terme 'presuppositions' et donnent comme exemple 'les objets sans supports tombent' ;

les modèles de champs proches, ou qui paraissent tels à l'élève ; l'exemple fourni par Vosniadou et Brewer (1994) montre comment les croyances sur la forme de la Terre influencent les explications que les élèves peuvent donner de l'alternance jour/nuit : si on croit que la Terre est plate et infinie, on ne dispose pour expliquer l'alternance jour/nuit que du mouvement par rapport à cette Terre de deux corps célestes, le soleil et la lune ; alors que si la Terre est reconnue comme une planète mobile, on dispose de trois corps équivalents en mouvement.

# **3.2 Comment l'élève perçoit-il le champ expérimental ?**

De même que le physicien construit le champ expérimental qui lui servira à vérifier une théorie, de même que l'enseignant de physique construit son dispositif expérimental en fonction du contenu qu'il souhaite enseigner et de la façon dont il pense qu'il peut être enseigné, de même l'élève face à une expérience interprète ses perceptions en fonction de l'idée qu'il se fait de la théorie physique applicable et de ce qu'on lui demande (c'est l'aspect 'contrat didactique'). Il y a donc a priori une différence entre ce que l'élève prend en compte dans la construction de son modèle mental et ce que l'enseignant voudrait qu'il prenne en compte. Le schéma ci-dessous détaille ces écarts.

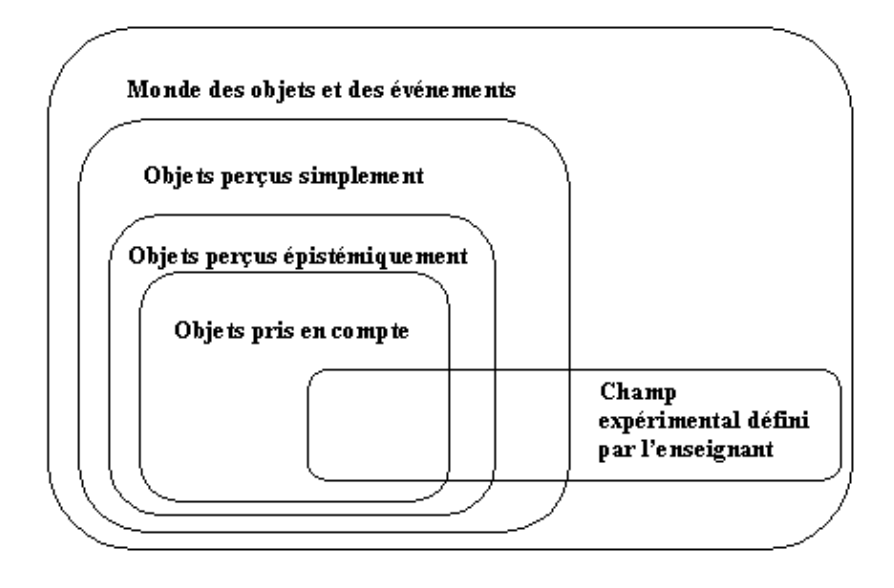

Figure 1-4 : ce que l'élève perçoit du champ expérimental

La terminologie 'perception simple/perception épistémique' est empruntée à Dretske (Meini 1996). Un objet ou un événement est 'perçu simplement' quand des informations parviennent de l'objet aux organes sensoriels de l'individu mais ne donnent pas lieu à conceptualisation de sa part. Lorsque cette conceptualisation a lieu, et que l'individu fait intervenir ses connaissances et modes de raisonnement antérieurement acquis pour interpréter ces informations, Dretske parle de 'perception épistémique'. Au-delà de cette distinction entre simplement perçu et conceptualisé, l'élève peut décider de ne pas tenir compte de tel ou tel élément de la situation matérielle, parce qu'il pense que cet élément n'a pas d'importance ou ne rentre pas dans ce qu'on lui demande. Au contraire, il peut prendre en compte et chercher à expliquer des phénomènes qui ne font pas partie du dispositif expérimental prévu par l'enseignant ; c'est le cas d'un certain nombre de phénomènes dits 'parasites', c'est-à-dire auxquels l'enseignant a décidé de ne pas s'intéresser, mais qui posent souvent des questions à l'élève.

Du point de vue de l'enseignement, ce décalage complexe entre les informations que l'enseignant pense que l'élève trouvera dans une activité expérimentale (parce que lui, enseignant, les a mises dans le champ expérimental) et les informations que l'élève y trouve effectivement (à cause des limitations qu'impose sa théorie-élève préexistante) ne peut que restreindre, si l'on n'y prend garde, l'efficacité des séquences d'activités expérimentales pour l'apprentissage.

Du point de vue de la recherche en didactique, Roth (1998, p. 1022) pointe le danger que la méconnaissance d'un tel écart fait courir à l'analyse : tenir « un discours qui met l'accent sur ce que les élèves ne savent pas (par comparaison avec un expert quelconque) plutôt que sur ce qu'ils savent ... [revient à] négliger la reconnaissance du fait que les étudiants n'opèrent pas dans les mêmes mondes ou avec les mêmes éléments que l'analyste. C'est-à-dire qu'alors que les analystes comparent les activités langagières et pratiques des étudiants dans leurs propres cadres (où elles peuvent sembler irrationnelles), une évaluation des mêmes activités dans les cadres des étudiants révèle souvent une grande cohérence interne. »

## **3.3 Quelques caractéristiques du modèle de l'élève**

Cela rejoint l'article de Vosniadou et Brewer déjà cité (1994). Dès les premières pages (p.125) les auteurs précisent en quel sens ils emploient le terme ' modèle mental ' de l'élève :

'We use the term mental model to denote a particular kind of mental representation which has the following characteristics : (a) its structure is analog to the states of the world that it

represents ; (b) it can be manipulated mentally [...] to make predictions about the outcomes of causal states in the world ; and (c) it provides explanations of physical phenomena. We further assume that mental models are dynamic structures which are usually created on the spot to meet the demand of specific problem-solving situationsnote3. This does not exclude the possibility that some models, or parts of them, which have been proven useful in the past, are stored as separate structures and retrieved from memory when needed. '

Comment sont créés les modèles mentaux de l'élève ? Ils émergent des connaissances et modes de raisonnement préexistant, et en retour ils exercent une contrainte sur l'apprentissage réalisé, sur l'acquisition de nouvelles connaissances. Suivant donc l'état de ses connaissances, un élève construira des modèles mentaux de natures différentes, ou que Vosniadou et Brewer s'efforcent de distinguer en fonction de leur proximité aux modèles scientifiquement corrects :

•

•

les modèles initiaux sont les plus primitifs, et ils reposent sur des interprétations des faits qu'on peut exclusivement dériver d'observations de la vie courante : un modèle initial possible pour la forme de la Terre est qu'elle est plate, posée sur le sol et immobile ; un modèle initial pour l'alternance jour/nuit qui peut être cohérent avec le modèle d'une Terre plate (et avec un modèle du Soleil où celui-ci est capable de se déplacer dans l'espace) est que le Soleil se cache derrière une montagne pendant la nuit (op. cit. p. 132) ;

à un moment ou à un autre, l'apprenant est forcément mis en contact avec une information scientifique : il aura par exemple vu à la télévision la Terre ronde se détachant dans l'espace sur une vue satellite. Son modèle initial va être invalidé, sans pour autant qu'il acquière du premier coup une conception correcte sur l'alternance jour/nuit. Il construira alors un modèle intermédiaire, que les auteurs appellent 'synthetic model' parce qu'il réalise une certaine synthèse entre le modèle initial et le modèle scientifique ; par exemple un modèle synthétique compatible avec une Terre ronde et un Soleil mobile pourrait expliquer l'alternance jour/nuit par la rotation du Soleil autour de la Terre(op. cit. p. 132).

Qu'est-ce qui fait qu'un apprenant construit un modèle particulier plutôt qu'un autre ? Quels sont les critères qui feront qu'un élève accordera une certaine confiance à un modèle qu'il vient de contruire pour expliquer une situation ou pour agir sur elle ? Vosniadou et Brewer (1994, pp. 134-135 et 175-178) proposent trois critères, qu'ils reprennent d'ailleurs de critères énoncés par Kuhn pour la pertinence d'une théorie scientifique : l'exactitude ('accuracy' : le fait que les prédictions de la théorie seront vérifiées par l'expérience) ; la cohérence ('logical consistency' : l'explication n'emploie pas deux arguments contradictoires) ; la simplicité ('simplicity' : la tendance à utiliser le même mécanisme aussi souvent qu'il semble applicable).

Quant à Gilbert et Boulter (1998, p. 56) ils proposent de distinguer entre :

•

modèles mentaux :

« personal, private, representations of a target »

•

modèles exprimés :

« which are expressed by an individual through action, speech or writing »

modèles de consensus

: « expressed models which have been subjected to testing by a social group, such as ones drawn from the science community, and which have been agreed by some as having some merit »

•

•

modèles enseignés :

« specially-constructed models used to aid the understanding of a consensus model »

La distinction entre modèles de consensus et modèles enseignés ne fait que recouper la transposition didactique nécessairement à l'oeuvre dans chaque enseignement. La distinction entre modèle mental et modèle exprimé, elle, a l'intérêt de rappeler que le didacticien n'a accès qu'à des modèles *exprimés*, et qu'il reconstruit des modèles *mentaux* qu'il attribue aux élèves qu'il étudie ; encore faut-il ajouter qu'un modèle exprimé par l'action n'est guère explicite en général.

## **3.4 Le problème de la cohérence de l'élève**

Que signifie exactement l'hypothèse forte, à laquelle nous souscrivons, que l'élève est cohérent ? Cette hypothèse est très importante, car elle somme le didacticien d'expliquer logiquement des comportements de l'élève qui peuvent paraître dénués de sens.

Pour Vosniadou et Brewer, comme il a été dit plus haut, un élève est incohérent s'il utilise dans ses explications des arguments contradictoires ; ils donnent l'exemple suivant (op. cit. p. 134) :

'Children who say that the sun or the earth is stationary in response to questions regarding the movement of the sun and the earth and then go on to explain the day/night cycle in terms of the movement of the sun or the movement of the earth, are logically inconsistent'.

Ces auteurs affirment faire l'hypothèse que les élèves seront cohérents, et mettent en garde :

'Notice that researchers who claim that children's explanations of phenomena are fragmented or loosely organised are asserting that children do not adopt a principle of logical consistency in theorising about the physical world' (p. 134)

Pourtant Vosniadou et Brewer doivent reconnaître que sur leur échantillon de 60 enfants du grade 1 (CP) au grade 5 (CM2), 38 seulement présentent un modèle cohérent (p. 168). Cette hypothèse est donc loin de se vérifier à tous coups !

Notre point de vue est le suivant :

•

la cohérence de l'élève prend en compte des connaissances et des raisonnements, des buts aussi, qui ne relèvent pas uniquement du domaine de la physique ; ainsi l'évaluation du type de réponse qu'on attend de lui, dans un cadre scolaire, peut jouer un rôle dans les explications que fournit l'élève ;

- le type de réponse obtenu dépend aussi du type d'activité qu'on demande d'exécuter, et du type de recueil des réponses : on pourra peut-être affecter une certaine cohérence à un élève qu'on suit par un enregistrement continu de son activité, alors qu'une réponse à un questionnaire ne permettra pas de reconstituer cette cohérence ;
- •

peuvent coexister dans l'esprit de l'élève des ensembles de connaissances relativement autonomes, partiellement liées entre elles ; une situation donnée peut activer un ensemble de ces éléments cognitifs, mais pas un autre ; deux ensembles peuvent être peu cohérents entre eux.

## **4. Difficultés des élèves et modélisation**

Dans la mesure où la physique, comme théorie, se fixe pour objectif d'interpréter la réalité, le sens des concepts de physique doit être cherché dans les relations qui peuvent s'établir entre le niveau des objets/événements, et le niveau de la théorie/modèle. Si on fait abstraction de cette mise en correspondance des deux mondes, les relations entre concepts sont un jeu mathématique entre symboles.

Or on constate que beaucoup de problèmes que rencontrent les élèves en physique peuvent être interprétés comme une difficulté à établir ces relations entre les deux mondes. Dans son travail de thèse, par exemple, Becu-Robinault (1997, voir notamment les conclusions p. 229) a montré que dans une séquence de Travaux Pratiques classiques où les élèves (classe de Première, enseignement de l'énergie) devaient répondre à un certain nombre de questions, ils utilisaient systématiquement moins de niveaux de modélisation que ce que l'analyse a priori pouvait laisser prévoir :

« Lorsqu'une question adressée aux élèves ne relève que du seul modèle physique, les élèves ne mettent en oeuvre que ce niveau. Même lorsque la question met en jeu d'autres niveaux de modélisation, cela n'est pas suffisant pour que les élèves mettent en oeuvre les niveaux du monde des choses .... Il faut que le but de la question relève lui-même de l'un d'eux, ou que le professeur les incite ... l'utilisation d'éléments relevant du monde des choses n'est faite que sous la contrainte des consignes. »

De la même façon, mais dans un contexte assez différent (étudiants en BTS de contrôle industriel et régulation, dans des activités de Travaux Pratiques classiques), Pateyron (1997, p. 246) tire les conclusions générales suivantes :

« [les étudiants] ont tendance à éviter, tant que cela reste possible, les savoirs « théoriques » du cours, les protocoles enseignés, les stratégies recommandées. Il semble que de telles mobilisations leur paraissent lourdes et pas forcement utiles en première approche. En effet ils ne convoquent explicitement les savoirs relatifs aux principes des appareils ou aux modèles de la régulation que lorsque surgit une nécessité, souvent consécutive à une difficulté, à une question (ou à un désaccord) posée et non résolue au sein du binôme, à un échec. C'est sans aucun jugement de valeur qu'il est possible de conclure à un fonctionnement « à coût cognitif » minimal des élèves (et du professeur) face à une tâche pratique et à une dominance du « savoir-faire » sur le savoir.... Le fait de reculer devant la mobilisation des savoirs du cours entraîne des méthode de réglage par suite d'essais et de tests assortis de vérifications en fonction du résultat escompté et de diagnostics envisageant des remédiations en cas d'échecs. »

Tiberghien et Megalakaki (1995, p. 370) proposent deux « raisons » qui peuvent expliquer ces difficultés et ces évitements chez les élèves :

« The articulation needs to simultaneously process several types of representations : at least one in terms of objects and events (experimental field level) and the other in terms of the physical quantities and their interrelationships. The theory consists of basic explanatory principles in the world, and is therefore very « costly » to modify or to acquire in cognitive terms. It is easier for the students to modify some aspects of the model in order to make it fit with each experimental situation. However, theory acquisition is crucial, it gives meaning to the articulation between model and experimental field. »

A notre avis, il faut comprendre la deuxième raison de la façon suivante : donner du sens au modèle en le reliant au champ empirique de référence fait courir un risque à l'élève : le risque de devoir remettre en cause sa théorie profonde. Il est moins coûteux pour lui de rester dans la manipulation de formules mathématiques, c'est-à-dire à l'intérieur du modèle, et de s'arranger pour que les résultats de cette manipulation soient compatibles avec par exemple le résultat de mesures, ou avec l'idée qu'il se fait de ce que l'enseignant attend de lui. Ce raisonnement est cohérent avec une tendance que tout enseignant a pu vérifier, pour la regretter bien sûr : la réticence des élèves à vérifier la vraisemblance du résultat d'un calcul.

## **4.1 Une tentative de solution : le modèle matérialisé**

Si on fait l'analyse que la différence entre les deux niveaux de modélisation est trop importante, il peut sembler logique de diviser le grand pas que les élèves doivent franchir en deux ou trois pas plus petits, donc d'introduire un niveau intermédiaire. Ce niveau intermédiaire devra tenir un peu des deux niveaux : ce sera une représentation du modèle, mais elle aura un aspect matériel, réifié. D'où l'idée de constituer un « modèle matérialisé », qui soit une représentation du modèle de la physique qu'on souhaite voir mis en oeuvre par les élèves, mais une représentation sensible et non conceptuelle, et même dans certains cas une représentation sur laquelle ils puissent agir.

C'est en ces termes de « modèle matérialisé » que Quintana-Robles (1997) analyse l'influence sur l'apprentissage réalisé par les élèves d'une simulation filmée du modèle particulaire et de la détente des gaz. Elle définit le modèle matérialisé comme

« un groupement de correspondances analogiques entre un objet théorique et un objet fabriqué ... Le modèle matérialisé est plus facilement manipulable que l'objet étudié, dans notre cas le modèle particulaire. En effet, grâce à son fonctionnement et au jeu des opérations qu'il permet, il conduit à l'obtention de résultats applicables à l'objet [théorique]note4 étudié » (p. 27).

Une des conclusions du travail de Quintana-Robles (1997, p. 216-217) est qu'effectivement le recours à un modèle matérialisé semble faciliter la mise en relation par les élèves du modèle théorique (particulaire dans son cas) et du champ expérimental :

« Bien que ... le film n'ait présenté que des relations entre modèle matérialisé et champ expérimental, les élèves, en construisant le sens de leur narration, ont créé des relations directes entre modèle et champ expérimental. Notre travail montre donc sans ambiguïté que ces relations, qui sont l'essence même de la physique, peuvent être suscitées chez les élèves si on leur fournit un marchepiednote5 qui est le niveau du modèle matérialisé. ».

Cet effet « marchepied » peut-être représenté par l'ensemble des deux schémas ci-dessous (figure 5).

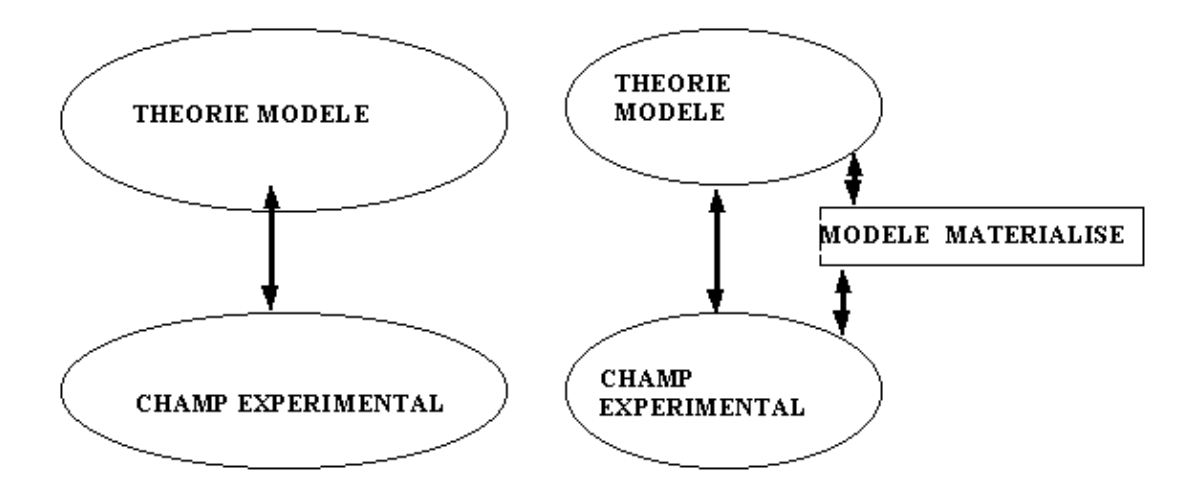

Figure 1-5 : l'aide apportée par le modèle matérialisé

Dans le schéma de droite, le modèle matérialisé est présenté comme un niveau à part ; cette présentation correspond bien à son statut d'intermédiaire entre le modèle théorique et le champ expérimental. Cependant, si on affine l'analyse, on peut le décomposer en deux éléments : l'un qui appartient au champ expérimental dans la mesure où des informations perceptives peuvent en être extraites par les élèves, et où ils peuvent éventuellement le manipuler ; l'autre qui est une représentation du modèle théorique et appartient donc pleinement au monde théorie/modèle. Cette décomposition peut se traduire par le schéma ci-dessous (figure 6).

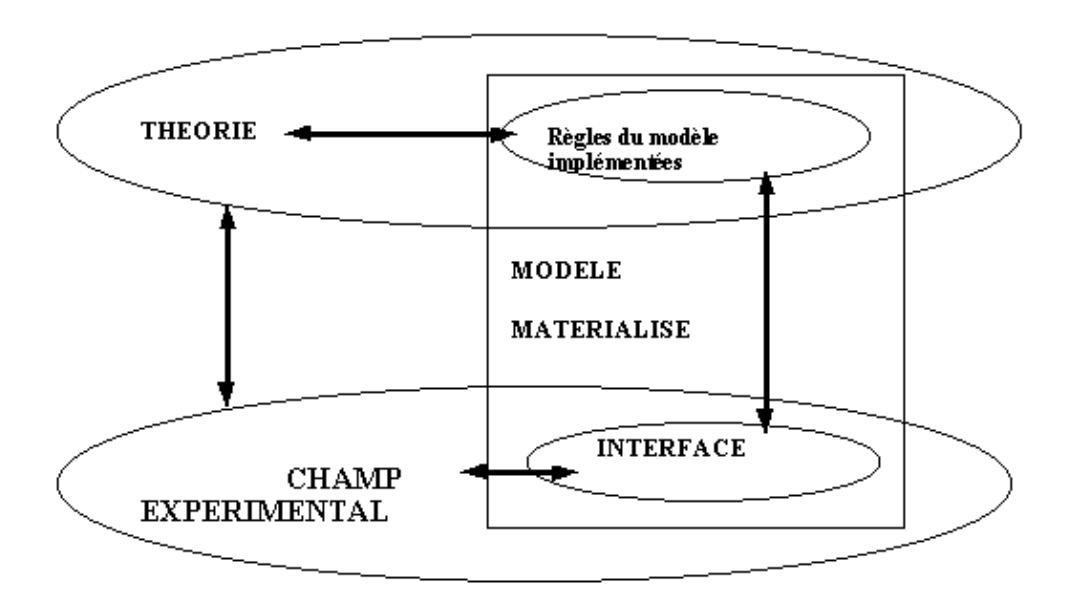

Figure 1-6 : la double nature du modèle matérialisé

•

Pour jouer effectivement son rôle d'intermédiaire, le modèle matérialisé doit avoir une double nature :

Il doit disposer d'une interface qui permettra à l'élève d'agir sur lui ; par elle il fait partie du champ expérimental ;

Il doit incorporer et représenter des règles du modèle que l'on souhaite voir utiliser, soit de façon • réelle (on parlera de modélisation) soit de façon analogique (on parlera plutôt de simulation) ; la distinction entre modélisation et simulation sera discutée dans les chapitres 4 et 7, dans le cas de modèles informatisés.

# **4.2 Le cas des mathématiques**

Il est intéressant de noter que ce type de problématique a pu être adapté à la didactique des mathématiques par Laborde (à paraître). Elle analyse le rôle des diagrammes en géométrie comme double : d'une part ils offrent à l'apprenant le support d'une activité perceptive (essentiellement visuelle) par leurs propriétés spatio-graphiques ; d'autre part ils renvoient à des objets théoriques que l'apprenant sait plus ou moins dotés de définitions, de théorèmes, d'énoncés ... On doit alors considérer que la figure constitue un référent empirique pour la théorie, un champ expérimental pour la géométrie. L'usage de logiciels de type micro-monde renforce ce parallélisme entre le rôle de la figure en géométrie et le rôle de l'expérience en physique, de deux façons :

•

•

d'une part la déformabilité de la figure informatisée permet d'explorer plusieurs cas différents d'un point de vue spatio-graphique ;

d'autre part et surtout, l'obéissance obligatoire des objets géométriques visibles sur l'écran à des propriétés théoriques fait que leur comportement échappe à l'utilisateur une fois qu'ils sont créés ; ils lui deviennent extérieurs, comme la lentille est extérieure à l'élève situé en classe de physique ; comme le dit Laborde

« tout se passe comme si ils réagissaient aux manipulations de l'utilisateur en suivant les lois de la géométrie de la même façon que les objets matériels réagissent en suivant les lois de la physique ».

Ce qui apparaît sur l'écran de l'ordinateur est donc bien une matérialisation, la création d'une réalité extérieure à l'utilisateur. Mais c'est la matérialisation d'un modèle, de règles qui traduisent une théorie bien précise. Les événements qu'on peut faire advenir sur l'écran en déplaçant tel ou tel objet ne sont pas dus au hasard : ils ont une cause, que l'élève sait devoir chercher dans la théorie en question. Laborde l'exprime dans le cas de l'utilisation mathématique de Cabri-géomètre en disant : «

les invariants spatiaux dans les figures mobiles sont presque certainement la représentation d'invariants géométriques »

ou bien

« l'invariance émerge des variations ».

Cette analyse permet à Laborde de définir deux niveaux dans les transcriptions des productions verbales des élèves : un niveau théorique et un niveau spatio-graphique, puis de segmenter le protocole en unités élémentaires classifiables en trois catégories : se référant au niveau spatio-graphique, se référant au niveau théorique, établissant un lien entre les deux.

## **5. en conclusion**

Nous retiendrons que :

•

La problématique de la physique comme science, qui consiste à construire des modèles de la réalité à partir de théories générales preexistantes, soit pour prédire ou interpréter le comportement de cette réalité, soit pour agir sur elle, peut être transposée à l'activité de l'élève en situation de faire et d'apprendre de la physique.

•

•

•

•

Pour l'élève, construire du sens aux concepts de la physique c'est être capable de mettre en relation les éléments de deux mondes, celui des théories et des modèles et celui des objets et des événements. Cette mise en relation est le fil conducteur multiforme qui permet d'analyser les difficultés que les élèves présentent dans l'apprentissage de la physique.

La perception que l'élève a de la réalité est déterminée par sa théorie preexistante, elle peut donc différer considérablement de celle que l'enseignant lui suppose à partir de la situation dans laquelle il a voulu placer cet élève.

La théorie de l'élève peut être modélisée comme un conglomérat d'idées issues de son expérience psychologique antérieure, qui comprend ce que l'élève a compris de l'enseignement qu'il a reçu antérieurement, mais est loin de s'y réduire. Comme tel, elle est inconnue de l'enseignant, qui ne peut avoir accès ni à l'histoire de l'élève ni aux traces que celle-ci a laissées.

Mettre à la disposition des élèves un modèle matérialisé, dispositif "matériel" (c'est-à-dire sur lequel l'élève peut agir) obéissant dans une certaine mesure aux règles du modèle que l'on veut faire apprendre ou utiliser, peut aider l'élève à mettre en relation les deux mondes du savoir à enseigner.

### **chapitre 2. comprendre le fonctionnement des élèves et l'apprentissage**

Pour reprendre les termes de Toussaint (1996, p. 19),

« la complexité d'un être humain autorise à regarder un individu apprenant suivant quatre optiques ... : un sujet biologique, un sujet affectif, un sujet épistémique, un sujet social ».

Nous ne nous intéresserons ici qu'aux aspects épistémique, et dans une moindre mesure social, de l'individu apprenant ; c'est-à-dire uniquement à ce qui concerne l'acquisition des savoirs et l'utilisation de méthodes, ou aux relations établies par l'individu à l'intérieur d'un groupe, dans la mesure où elles ont une influence sur l'apprentissage et non pour elles-mêmes. Nous ne voulons pas dire que les autres aspects n'ont pas d'influence sur l'apprentissage : les nombreuses études sur les effets des différences de genre en classe de physique, ou sur la motivation des élèves, font bien partie du champ de la didactique des sciences, a fortiori plus largement des sciences de l'éducation. Mais c'est hors de notre propos.

## **1. quelques mots sur les théories générales de l'apprentissage**

Dès le début de son tour d'horizon des théories de l'apprentissage, Weil-Barais insiste sur le grand décalage entre la place centrale que l'apprentissage a tenu dans les études de psychologie de 1910 à 1960 environ, et le peu de connaissances accumulées à ce sujet (1994, p. 414). Elle en donne plusieurs raisons :

•

•

•

l'autolimitation par les béhavioristes à l'étude des conduites observables, au détriment des manipulations de représentations symboliques, alors que «

la plupart des apprentissages humains ne se traduisent pas nécessairement par des conduites motrices »

(et c'est bien évidemment le cas dans l'apprentissage de connaissances aussi complexes que celles de la physique) ;

le grand nombre d'études menées sur des animaux, dont l'applicabilité à l'espèce humaine est problématique ;

le décentrement opéré par la psychologie cognitive, qui a privilégié la résolution de problèmes ou la modélisation des structures mentales des individus.

En conséquence, la situation actuelle de cette branche de la psychologie cognitive, telle que la décrit Weil-Barais, se caractérise par deux constats :

•

d'une part il n'est pas possible de distinguer des mécanismes d'apprentissage spécifiques, distincts des mécanismes de résolution de problèmes ou de raisonnement. Il s'agit toujours d'opérations de pensées, il s'agit toujours de discriminer, identifier, stocker, récupérer des informations, de les mettre en relations entre elles, de faire des inférences.

d'autre part, « à l'heure actuelle il semble impossible de pouvoir rendre compte par une seule théorie de la multitude de données dont on dispose sur les différentes formes d'apprentissage. Aussi les cadres théoriques développés dans ce secteur sont-ils extrêmement divers » (1994, p. 478). Cela a pour conséquence que chaque domaine particulier de connaissances a développé sa propre théorie de son apprentissage.

On trouve la même idée chez Develay (1995, p. 135). Partant du principe que « apprendre c'est être capable de transférer l'habileté cognitive », Develay note que les psychologues s'accordent sur le fait qu'il y a peu de transferts entre activités isomorphes dont le contexte diffère fortement. Autrement dit, les acquisitions dans un domaine de la connaissance ne semblent pas se transférer dans un autre domaine spontanément :

« le transfert ne se décrète pas a priori, mais aurait à être installé grâce à des activités de métacognition »

(idem, p. 136). Dans un encadré pp. 136-138 de son ouvrage, Develay développe l'exemple d'un élève de collège qui dans la même période de quinze jours se montre incapable d'appliquer en mathématiques et en

<sup>•</sup> 

grammaire française ce que les chercheurs qui l'observent identifient comme le schème piagétien de la transitivité, alors qu'il est capable de le mettre en oeuvre en biologie.

## **2 qu'entend-on par le mot apprentissage ?**

Néanmoins, trois grandes questions d'ordre général doivent être abordées si nous voulons définir clairement l'usage que nous ferons du terme « apprentissage » : le double niveau d'apprentissage ; le rapport à la situation dans laquelle le sujet agit ; le rapport à la durée.

## **2.1 Cognition et métacognition**

Qu'apprend-on ? Des connaissances, sur la formation des images en optique par exemple. Mais aussi des connaissances sur ces connaissances, de façon inséparable : leur domaine de validité, l'opportunité de les employer, la façon de les appliquer. Pléty (1998, p. 20) exprime ainsi ce double niveau de tout apprentissage :

« Il est nécessaire, si on veut véritablement apprendre, de devenir conscient de sa propre activité, de devenir capable de l'analyser et d'estimer les effets qui en résultent. Une métacognition vient s'adjoindre à la cognition tout court, c'est-à-dire une sorte de retour évaluatif sur cette acquisition, qui seul en permet la maîtrise. »

Dans le cas de la séquence d'enseignement que nous avons mise en place par exemple, nous y reviendrons dans le chapitre 7, un des objectifs était de rendre les élèves conscients de l'existence de règles de modélisation au critère desquelles la validité des lois de l'optique géométrique qu'on leur apprenait pouvait être jugée.

## **2.2 La cognition située, ou l'impossible transfert**

Weil-Barais (1994, pp. 508-509) caractérise en ces termes la position de Lave, représentante importante du courant de pensée dit « de la cognition située » :

« Lave constate que pour les individus, les analogiesnote6 sont reconnues après coup, lorsque, au vu des résultats de l'action, les individus sont amenés à constater qu'ils procèdent de la même manière pour résoudre des problèmes ayant trait à des objets différents. Ainsi l'analogie reposerait sur la similitude des actions accomplies et non pas sur des invariants conceptuels, relationnels et procéduraux reconnus a priori. Une telle conception permet de comprendre pourquoi les phénomènes de transfert sont si rares à observer aussi bien dans les situations de laboratoire que dans les situations d'apprentissage par instruction. Lave défend l'idée que les connaissances se forment dans des activités ayant une finalité sociale. Elles prennent sens par rapport à la finalité des actions et non pas par rapports aux concepts scientifiques ... En quelque sorte, Jean Lave invite les psychologues de la cognition à abandonner l'étude du sujet épistémique pour aborder l'étude de l'homme situé socialement et historiquement ».

Poussée à l'extrême, cette position théorique impliquerait que les connaissances antérieures n'ont que peu d'influence sur la gestion d'une situation par un sujet, puisqu'il reconnaît a posteriori les points communs entre cette situation et celles qu'il a connues antérieurement. Il agirait ainsi suivant des principes d'actions spécifiques à chaque situation, indépendamment d'idées préformées qu'il aurait disponibles dans son système cognitif.

Nous nous garderons d'une position aussi tranchée. Autant il est vrai que des analogies entre situations sont souvent reconnues après coup, et nos propres données en donneront des exemples, autant nous pensons que
les actions d'un apprenant dans une situation donnée sont explicables par les connaissances qu'il a déjà construites à partir de situations antérieures.

Par contre nous souscrivons à l'argumentation suivante de Roth (1998, p. 1022) :

« Roschelle montre comment le discours de l'étudiant dans une situation donnée apparaît comme canonique et correct scientifiquement, mais non dans une autre situation. Traditionnellement, de telles variations étaient considérées comme du bruit dans la quête par les chercheurs pour identifier les « vraies » conceptions sous-jacentes. Si le discours est une action située ... nous devons bel et bien nous attendre à des variations dans le discours construit localement avec les ressources disponibles telles que les images et les perceptions, le discours antérieur etc. Les descriptions de ces variations deviennent des signaux dont on doit rendre compte dans les théories de l'apprentissage ».

## **2.3 Le parallèle avec la sociologie**

La permanence des connaissances que manifeste un apprenant, ou même tout individu, pose donc une question : en quoi ces connaissances dépendent-elles de la situation dans laquelle l'individu se trouve ? Plusieurs points de vue s'opposent dans la communauté des sciences de l'éducation, en particulier des didactiques disciplinaires, et c'est ce qui vient d'être discuté dans le paragraphe précédent.

Il nous semble intéressant d'éclairer notre propre position par un parallèle avec une démarche analogue dans un tout autre domaine des sciences humaines, la sociologie de la famille.

Dans un ouvrage paru récemment, de Singly (2000, voir en particulier p. 27-28) décrit le « va-et-vient identitaire » d'un individu oscillant entre plusieurs comportements suivant qu'il est dans différentes situations de relations humaines :

« le soi-seul, le soi-avec-les-membres-de-la-famille, le soi-avec-des-proches-non-controlés-par-la-famille ... »

(idem p. 27).

De Singly poursuit (idem p. 28) :

« cette multiplicité des formes que prend le moi selon les moments et les espaces conduit des sociologues à en conclure que le moi n'existe pas, ... qu'il n'est donc qu'une illusionnote7. C'est une erreur. Cette variation de soi, ce « soi multiple » se produit à un certain niveau (celui des situations), cela n'exclut pas qu'à un autre niveau, il y ait une unité. Ces deux niveaux ne sont pas indépendants. Ils interagissent. La variation de soi (de second niveau) n'est pas identique pour tous les individus, elle constitue un élément de définition de l'identité (de premier niveau) ... la stabilité relative de l'identité (à moyen et long terme) est associée à des mouvements à court terme que l'on nomme le va-et-vient identitaire ».

De la même façon nous considérons que l'ensemble des activités cognitives d'un individu relève de deux niveaux : un niveau à moyen et long terme, l'ensemble des théories ou des pseudo-théories, des phénomènes primitifs, des connaissances enracinées quelle que soit leur origine ; et un niveau éminemment sensible aux situations, aux contextes et aux ressources disponibles, où les connaissances sont mobilisées de façon parfois fugace et versatile.

Ces deux niveaux interagissent. Deux individus différents, ne possédant pas le même « système cognitif stable » pour parler comme Niedderer & Schecker (1992) ne se conduiront pas de la même façon dans la même situation, et peut-être d'ailleurs ne la verront-ils pas de la même façon. La réponse d'un individu à une situation donnée mobilise des connaissances et des modes de raisonnement existant dans le premier niveau ; mais, là est la difficulté, nous ne savons pas :

•

•

Si une situation mobilise uniquement des connaissances stockées antérieurement ;

Si la même situation déclenche toujours les mêmes connaissances antérieures ;

•

Suivant quel mécanisme telle ou telle connaissance antérieure est mobilisée.

Inversement les connaissances apparues ou mobilisées dans une situation donnée sont candidates à être stockées à moyen ou long terme. Mais là encore, nos modèles sont bien incomplets :

•

Toute connaissance manipulée « en situation » n'est pas forcément stockée, et nous ne pouvons pas dire pourquoi, ni ce qui fait que telle connaissance va être retenue et non telle autre ;

•

Les transformations que les connaissances manipulées subissent lors du stockage sont étonnamment variées ;

•

La façon dont ces nouvelles connaissances s'intègrent à l'existant est aussi très complexe et n'est pas à l'heure actuelle identifiée.

Admettant que ces questions subsistent, nous nous garderons d'adopter une position figée dans un sens ou dans l'autre.

# **2.4 Quelle échelle de temps ?**

Il faut enfin s'entendre sur la durée caractéristique de l'apprentissage que l'on veut étudier.

Il est difficile aussi bien de localiser le début d'un apprentissage que de déterminer quand il finit. Si on admet, comme nous l'avons fait, que preexistent chez l'apprenant, au début d'une situation d'enseignement, des conceptions, des connaissances qui lui permettent de commencer à interpréter ce qu'on lui propose et d'agir dans la situation où il est placé, alors « la situation ne fait qu'activer un apprentissage déjà installé, déjà entamé même inconsciemment ». La localisation du terme n'est pas plus sûre : si apprendre c'est améliorer sa compréhension d'une situation, d'un sujet, d'un concept, qui dit que cette compréhension doit être terminée au moment où se termine la séquence d'enseignement ? Qui dit qu'elle n'évoluera pas par la suite, au fil des réflexions et des rencontres intellectuelles de l'apprenant, ou qu'elle ne se diluera pas dans sa mémoire sous la charge cognitive que l'on impose à un lycéen de Terminale par exemple ?

Cette évolution peut prendre plusieurs formes ; la connaissance enseignée peut :

•

Rester lettre morte : tout se passe comme si l'apprenant n'en avait pas entendu parler ;

Être partiellement acceptée, avec des transformations diverses, qui souvent la rendent inopérante ;

•

•

Être acceptée à rang égal avec des connaissances antérieures, le choix entre l'une ou l'autre s'effectuant en fonction de la situation devant laquelle se trouve l'apprenant ;

•

Remplacer des connaissances antérieures, devenir plus légitime qu'elles aux yeux de l'apprenant.

A notre sens, cet enracinement des connaissances dans la structure cognitive de l'apprenant se fait par deux mécanismes liés entre eux :

•

Une légitimation : à force de l'appliquer, une nouvelle connaissance est reconnue par l'apprenant comme utile et opérante, sa validité n'est plus mise en doute ;

•

Une mise en relation avec les connaissances antérieures, qui donnent sens à la nouvelle connaissance ; cette mise en relation peut être le produit d'un fonctionnement conscient ou inconscient du sujet.

Nous serons donc amenés à nous restreindre à une délimitation stricte de l'apprentissage, le reliant à ce sur quoi nous avons prise, le temps d'enseignement : l'apprentissage étudié sera la variation entre ce que nous pourrons mettre en évidence des connaissances des individus au début de la séquence d'enseignement et ce que seront devenues ces connaissances à la fin de cette séquence.

#### **3. les modalités de l'apprentissage en physique**

On l'a déjà dit : dans la mesure où une théorie générale des processus d'apprentissage n'a pas vu le jour jusqu'à présent, chaque domaine de connaissance a développé sa propre théorie de son propre apprentissage. Nous nous limiterons donc ici à une description rapide de certains cadres théoriques développés pour l'apprentissage de connaissances complexes comme celles de la physique, dans la mesure où ils ont influencé notre propre cadre théorique (quelle que soit notre proximité de ces positions).

Niedderer (1999) cite un assez grand nombre d'études, dans des domaines variés de la physique enseignée, visant à décrire en détail les processus d'apprentissage. Ces études ont des caractéristiques similaires : enregistrement complet de l'activité des apprenants, peu d'apprenants sont étudiés, transcriptions très détaillées, analyse et interprétation qualitatives. Elles concluent toutes à l'existence d'états intermédiaires « entre les conceptions de la vie quotidienne et le concept scientifique visé par l'enseignant » (Niedderer, 1999, p. 104).

Bien que nous nous restreignions à l'apprentissage de la physique, en particulier par les sources bibliographiques que nous discutons, certaines des conséquences que nous en tirerons peuvent dépasser cette limite disciplinaire.

# **3.1 Quel apprentissage étudie-t-on réellement ?**

Une difficulté majeure, à notre avis, des études sur l'apprentissage des concepts de la physique est que le temps d'apprentissage diffère du temps d'enseignement. C'est une facette particulière de l'idée que nous avons déjà énoncée dans le paragraphe 2.3 « quelle échelle de temps ? ». Par ailleurs les connaisances mises en oeuvre dans un contexte donné dépendent de ce contexte.

Cela implique d'une part que le type de connaissances dont on étudie l'évolution dépend du décalage temporel entre le moment de l'enseignement et le moment de la collecte des données, et que d'autre part la nature de cette collecte de données influence les connaissances que l'on va voir se manifester.

Cette question sera reprise quand nous justifierons, dans le chapitre 6, la méthodologie que nous avons employée.

Nous allons maintenant discuter quatre orientations de didacticiens de la physique ou de psychologues intervenant dans le champ de l'apprentissage des concepts de la physique. Le choix de ces orientations se justifie :

•

Dans le cas de Beaufils, par l'importance de ses travaux sur l'utilisation de modèles informatisés en didactique de la physique, auxquels nous ferons référence dansle chapitre 4 ;

•

Dans le cas de Vosniadou, par la place occupée dans ce domaine de recherche par le courant du "conceptual change" ;

•

Dans le cas de Niedderer, par la proximité de nos démarches, en particulier sur le type de données recueillies, et sur l'accent mis à l'étude fine des activités des élèves en cours de séance d'enseignement ;

•

Dans le cas de von Aufschneiter, par la même décision de regarder dans le détail les verbalisations des élèves apprenants, même si les cadres théoriques sont assez divergents.

# **3.2 « Science normale » et apprentissage demandé aux élèves dans la classe**

Beaufils (1991) se fonde sur une analyse d'ordre épistémologique, reprenant les concepts de « science normale » et d' « énigmes » chez Kuhn (1970). Selon Kuhn, l'activité scientifique normale se déroule dans le cadre de paradigmes objets de consensus dans une communauté savante à une époque donnée, et progresse par la résolution d'énigmes dont la solution est compatible avec le paradigme en vigueur. Beaufils choisit de faire fonctionner l'activité d'enseignement sur le même schéma : l'enseignement se situe dans le cadre d'un état donné du savoir enseigné, et consiste à faire résoudre à l'élève des questions de physique qui ne remettront pas en cause celui-ci. Cela impose des contraintes aux problèmes posés :

« les problèmes posés aux élèves [ne doivent pas être] de ceux qui nécessitent la découverte de nouvelles grandeurs, de nouvelles lois plus ou moins fondamentales, ou la création d'outils nouveaux (mathématiques, numériques, expérimentaux, etc...., qui eux doivent donc être pris en charge par l'enseignant), mais appartiennent à la catégorie de ceux que « seul le manque

d'ingéniosité peut empêcher de résoudre » (1991, p. 54) ».

En conséquence Beaufils réfute les problématiques du type « changement conceptuel » (abordées ci-dessous), qui selon lui correspondraient au concept kuhnien de « révolution scientifique », lequel sort de son cadre théorique personnel (idem p. 71), et qui de plus suppose d'après lui que

« l'élève a, concernant ses conceptions antérieures, un point de vue général réellement scientifique, pour être mis en concurrence avec celui qu'on lui propose »

(idem p. 70). Beaufils ne cherche pas à modifier les conceptions initiales de l'élève, mais à faire cohabiter chez lui au besoin

« plusieurs visions du monde incohérentes entre elles ... [pour lui] on peut demander à l'élève qu'il adopte des concepts et des méthodes scientifiques pour répondre à des questions scientifiques, tout en lui laissant garder par ailleurs, sa (ses) vision(s) du monde qui l'entoure »

(idem p. 70). D'ailleurs les préconceptions ne peuvent fonder une activité d'enseignement, car

« d'une part il n'est pas prouvé qu'elles existent, ou même qu'elles puissent être mises au jour en tant que modèle explicite, fonctionnel et discutable avant qu'on ne les fasse s'expliciter. D'autre part [elles] ne peuvent concerner à notre avis que des phénomènes ou des approches élémentaires. Il nous semble peu probable que les élèves aient quelque modèle préalable à propos de notions éloignées de l'expérience commune, telles que les équipotentielles, les oscillateurs harmoniques ou les concentrations molaires »

(idem p. 71).

Nous sommes bien loin de partager ce point de vue.

Sur le plan épistémologique tout d'abord, retenir du travail de Kuhn le concept de « science normale » mais non celui de « révolutions scientifiques », c'est le vider de son sens. Un fonctionnement « normal » de la science est né d'une suite de révolutions scientifiques ; le nier ou l'oublier, c'est considérer le paradigme qui sous-tend ce fonctionnement normal comme une vérité absolue et intangible. Or justement le fonctionnement normal de la science la conduit périodiquement à des révolutions scientifiques, parce qu'après avoir accumulé les résultats, assuré son domaine d'application, défini ses limites, la science normale franchit le pas où son paradigme de base n'est plus pertinent, où une énigme ne peut plus être résolue. Se fait jour alors (dans l'affrontement des écoles scientifiques) un nouveau paradigme qui conduira à un autre fonctionnement normal.

S'il faut transposernote8 sur le plan du fonctionnement cognitif et developpemental d'un élève, nous pensons que la question du rapport entre les conceptions initiales et les connaissances construites en cours ne doit pas être envisagée de façon tranchée et caricaturale. Ainsi, c'est méconnaître les travaux antérieurs sur le changement conceptuel que de leur faire dire que le point de vue antérieur de l'élève a un caractère général et « réellement scientifique ». C'est méconnaître les résultats des travaux sur les conceptions que de considérer qu'ils ne contribuent pas de façon convaincante à des modèles de comportement des élèves « explicites, fonctionnels et discutables », ou qu'ils ne s'appliquent qu'à des phénomènes trop élémentaires pour concerner l'enseignement en terminale scientifique.

Notre point de vue est certainement qu'il peut y avoir coexistence de parties de conceptions initiales issues de la vie quotidienne et de connaissances scientifiques dans l'esprit d'un élève. Cette cohabitation prend des formes variables suivant les domaines de la physique concernés et suivant le développement de l'apprenant.

Pour autant il est illusoire de croire qu'on peut séparer de façon étanche les préconceptions des élèves qu'ils appliqueraient dans leur vie quotidienne et les connaissances qu'ils construisent en cours de physique.

La coexistence n'est pas pacifique dans la réalité du fonctionnement personnel de l'élève : la construction des connaissances scolaires est déterminée par la façon dont l'élève interprète les informations qu'on lui fournit en cours, et cette interprétation dépend au moins en partie de ses préconceptions.

La coexistence ne doit pas non plus être pacifique du point de vue de l'enseignement. Que dirait-on d'un enseignement de physique qui se fixerait pour seul but d'expliquer des expériences de classe, de résoudre des exercices de classe, qui limiterait la portée de la physique à ce qui se passe dans les laboratoires, qui s'interdirait de donner des clefs d'interprétation du monde commun ou naturel ? Dès lors la question de l'affrontement avec des éléments du savoir commun incompatibles avec la physique se pose ; d'autant plus que l'élève devient conscient à certains moments (non systématiquement il est vrai) de contradictions éventuelles, et que c'est souhaitable, du moins à notre avis.

La question est donc pour chaque domaine de déterminer ce qui, dans les conceptions initiales, est compatible ou non avec un fonctionnement scientifique, ce sur quoi on peut s'appuyer et ce qui doit changer, et comment assurer le changement conceptuel souhaitable.

## **3.3 Le changement conceptuel**

Vosniadou (1994), représentante importante du courant très diversifié du « conceptual change », insiste essentiellement sur la cohérence de l'élève apprenant. Cette cohérence prend la forme d'une résistance au changement qu'apporterait l'enseignement dans le cadre théorique initial de l'élève. Ce cadre théorique initial existe, c'est un point fondamental, qui s'oppose à la théorie des niveaux de complexité croissante décrite ci-dessous. Ainsi Vosniadou écrit-elle :

« ces dernières années, il y a eu un renversement intéressant du point de vue commun selon lequel les gens commencent le processus d'acquisition des connaissances en formant des concepts élémentaires, qui se connectent alors sur la base de similarités pour créer des structures conceptuelles plus complexes. Un grand nombre de chercheurs ont apporté des arguments persuasifs pour dire que les concepts sont incrustés dans des structures théoriques plus générales *depuis le début* note9» (1994, p. 46).

Ces structures théoriques préexistantes sont de deux ordres : un cadre théorique naïf de la physique, constitué de principes assez généraux sur le comportement des objets, et des théories spécifiques dans les domaines de la physique étudiés. Avant de détailler il faut bien préciser que pour Vosniadou

« le mot théorie est utilisé pour qualifier une structure relationnelle et explicative et non une théorie scientifique explicite et bien formée »

lorsqu'il s'applique à l'élève (1994, note p. 47).

Vosniadou donne quelques exemples de principes constitutifs du « cadre théorique naïf » des élèves ; elle distingue des « présupposés ontologiques » : la solidité des objets (et la Terre en est un), leur stabilité, une organisation spatiale orientée verticalement, une gravité orientée verticalement,

« la force (ou la chaleur/le froid) est une propriété des objets »

; et des « présupposés épistémologiques » :

« les choses sont ce qu'elles semblent être », « une explication doit faire intervenir un agent causal » ...

Ce cadre théorique préexistant chez l'apprenant contraint les apprentissages que celui-ci réalise. Il fonctionne comme un ensemble de propositions qui ne seront remises en cause par l'élève que très difficilement. En particulier ce cadre contraignant oriente la construction par l'apprenant de proto-théories spécifiques à chaque domaine de la physique, qui elle-même contraindront les apprentissages réalisés ultérieurement, dans le contexte scolaire par exemple. Vosniadou donne l'exemple suivant d'articulation entre cadre théorique naïf et théorie spécifique

: « l'affirmation « la chaleur peut se transférer d'un objet vers un autre qui est moins chaud par contact direct » est une croyance d'une théorie spécifique du transfert de chaleur. Cette croyance est contrainte par la présupposition sous-jacente que « la chaleur est une propriété transférable des objets physiques », qui fait partie d'un cadre théorique naïf de la physique »

(1994, p. 48).

Dans une situation de résolution de problèmes, le modèle mental qui émerge dépend du cadre théorique naïf de l'apprenant. A la suite de Johnson-Laird, Vosniadou définit un modèle mental comme une représentation mentale dynamique et analogique, qui permet de fournir des explications causales ou des prédictions sur les phénomènes observables. Elle précise que

« la plupart des modèles mentaux sont créés sur-le-champ pour satisfaire à la demande de situations spécifiques de résolution de problème. Cependant il est possible que certains modèles mentaux, en totalité ou en partie, après avoir fait la preuve dans le passé de leur utilité, soient stockés comme des structures séparées et retrouvées dans la mémoire à long terme quand le besoin s'en fait sentir »

(1994, p. 48). C'est par l'intermédiaire du modèle mental que les nouvelles informations sont incorporées à la base de connaissances de l'apprenant. Reflet des théories sous-jacentes, le modèle mental est donc un moyen privilégié de les étudier, ou plutôt de les reconstruire.

Quelles formes de changement conceptuel Vosniadou envisage-t-elle ? Par ordre de difficulté croissante, elle distingue :

•

l'enrichissement : une nouvelle information est rajoutée au cadre théorique existant, par simple accrétion. Par exemple, quelle que soit leur conception du mouvement de la Lune autour de la Terre, les enfants étudiés par Vosniadou acceptent facilement qu'on leur dise que les taches qu'on voit sur la Lune sont des cratères.

•

la révision d'une théorie spécifique : admettre qu'il n'y a pas d'air sur la Lune est déjà plus difficile, si elle contredit une croyance établie.

•

la révision du cadre théorique général : c'est le plus souvent très difficile ; ainsi admettre que la Terre soit une sphère alors qu'on a bien l'impression que le sol est en gros plat et que la direction verticale est privilégiée dans les phénomènes du monde réel.

Devant une information qui ne rentre pas dans son cadre préexistant, un apprenant réagira en créant des

modèles mentaux hybrides (Vosniadou les qualifie de *synthétiques*), qui rendent la nouvelle connaissance acceptable pour le cadre théorique général. Ce qui peut alors sembler à un observateur extérieur une construction incohérente est au contraire un effort pour assurer la compatibilité d'une nouvelle information avec une théorie déjà solidement établie. Autrement dit la différence entre un expert et un novice n'est pas que l'expert aurait un cadre théorique et non le novice ; c'est qu'ils ont des cadres théoriques différents.

Une autre émergence du thème de recherche dit du « conceptual change » peut être illustrée par les travaux de Dykstra (1992) en mécanique ; il met en évidence une suite d'étapes par lesquelles passe l'apprenant à partir de ses conceptions initiales, succession résumée par le schéma suivant (figure 1) :

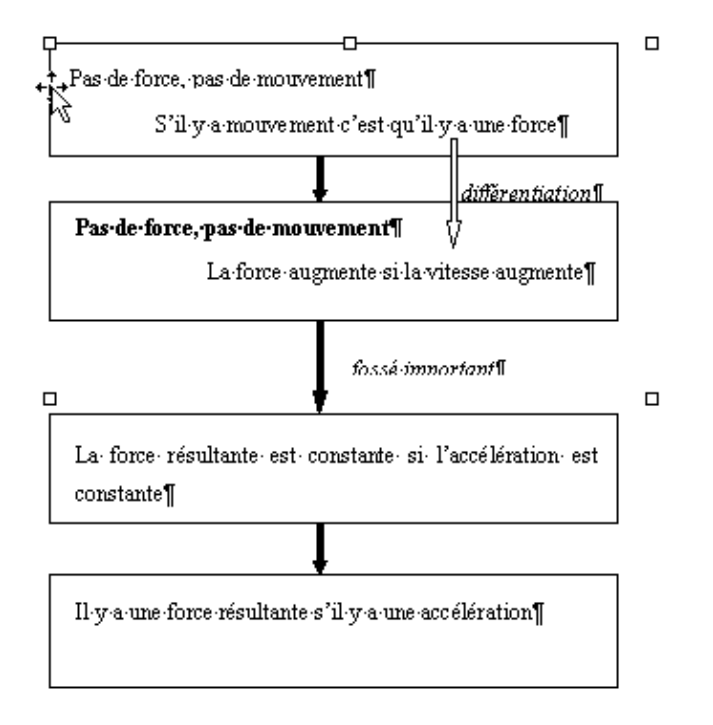

Figure 2-1 : les différentes étapes du changement

Cette succession d'étapes est une description assez proche de celle que dégage Tiberghien (1997, p. 370) à propos des phénomènes de chauffage et d'isolation thermique. Cependant Tiberghien utilise deux outils théoriques généralisables :

•

une qualification de l'ampleur des changements conceptuels intervenus au cours de l'apprentissage : « accrétion » ou « tuning » pour un changement de faible ampleur, laissant inchangée la structure des connaissances ; restructuration pour un changement plus important ;

•

la notion de *champ d'applicabilité*, dont on s'aperçoit qu'il augmente quand l'apprenant franchit le « fossé important » entre deux étapes.

# **3.4 Système cognitif stable et chemins d'apprentissage**

L'équipe rassemblée autour de Niedderer à l'IPN de Bremen a mené depuis les années 1980 des recherches sur la compréhension des concepts de la physique par les élèves dans différents domaines : la mécanique (Schecker, 1985), la physique atomique (Bethge, 1988), les circuits électriques (Niedderer & Goldberg, 1995). A partir de ces études empiriques, un cadre théorique a été développé sur le fonctionnement cognitif d'un

apprenant en physique, décrit comme un système cognitif en interaction avec son environnement, muni d'éléments stables profonds et de constructions plus éphémères (Niederrer & Scheker, 1992). Classer un élément cognitif comme élément stable suppose que le chercheur soit capable d'identifier son intervention dans les constructions éphémères qui correspondent à un certain nombre de situations s'étalant sur une durée assez longue.

Ce cadre théorique permet d'appréhender le problème de l'apprentissage par la thématique du « learning pathway », décrite comme

« une séquence d'états métastables du système cognitif individuel »

(Petri & Niederrer, 1998, p. 1075), comme une vue « stroboscopique » (idem, p. 1076) du chemin que suit l'apprenant confronté à une séquence d'enseignement donnée (dans le cas de cet article, un modèle quantique des atomes conduisant à la notion d'orbitales et de liaison chimique par recouvrement des orbitales).

Un point intéressant dans cette optique est la définition des « attracteurs cognitifs » comme une catégorie particulière de conceptions, qu'on retrouverait dans les « learning pathways » suivis dans des séquences d'enseignement différentes. Petri et Niedderer donnent comme exemple la conception des « orbites floues » (smeared orbits) : la conception que peut mettre en oeuvre un apprenant à partir de la vision planétaire classique de l'atome, quand on ajoute par l'enseignement la notion de probabilité de présence et le principe d'Heisenberg. Ils considèrent que c'est un attracteur cognitif parce qu'on peut y rattacher des conceptions observées dans des séquences d'enseignement distinctes étudiées par plusieurs auteurs.

La conclusion de ce travail sur le modèle quantique de l'atome est que coexistent à la fin de l'enseignement dans le système cognitif de l'apprenant des conceptions diverses, à qui les auteurs attribuent des *forces* et des *statuts* différents. Une conception est dite plus forte qu'une autre quand elle est employée par le sujet préférentiellement dans une situation nouvelle ; c'est le cas de la conception initiale de l'apprenant étudié, la vision planétaire classique de l'atome. Mais aux yeux de l'étudiant lui-même, les différentes conceptions ont des statuts scientifiques inégaux : le modèle du nuage électronique est considéré par l'étudiant comme plus scientifique et plus puissant, parce que capable d'expliquer la formation des liaisons chimiques. Un point important, de notre point de vue, est que cette opinion positive de l'apprenant sur les conceptions qu'il s'est formées à partir de l'enseignement reçu vient en partie du succès des opérations réalisées en utilisant le logiciel de modélisation STELLA (dont une étude sommaire sera faite au chapitre 4) pour construire les orbitales d'atomes complexes (atome de sodium par exemple). Dans un domaine où la vérification expérimentale est quasi impossible, et en tous cas n'a pas été accessible aux étudiants, l'opérationnalité calculatoire du modèle est un critère de sa légitimité.

## **3.5 La théorie de la complexité croissante**

Von Aufschnaiter et son équipe adoptent un point de vue strictement conforme au cadre théorique de la cognition située pour leur étude de l'apprentissage de la physique :

« nous supposons que dans chaque nouvelle situation des séquences de nouvelles significations sont produites qui coordonnent les perceptions, les hypothèses et les actions qui se déroulent, à la suite d'un processus en spirale continu dépendant du contexte : action1

perception 1

hypothèse 1

action2

perception 2

hypothèse 2

action 3 et ainsi de suite »

(Welzel, 1998 p. 1108). Que la première implication entre « action 1 » et « perception 1 », ou même la façon dont l'action initiale est conduite par l'apprenant puisse être influencées par son expérience antérieure ne semble pas entrer en ligne de compte dans ce point de vue : elles sont soumises uniquement à l'environnement de la situation, caractérisé à la fois par les interactions sociales et par les artefacts mis à disposition de l'apprenant.

L'activité cognitive des apprenants est reconstituée par le chercheur sous forme d'ensemble d' « idées » qui sont la base des analyses ultérieures. Ces « idées » font l'objet d'une classification hiérarchique par « complexité » croissante, suivant dix catégories ou niveaux allant des « objets » aux « systèmes ». L'apprentissage et la construction de sens par l'apprenant s'accompagnent d'une complexité croissante des « idées » par lesquelles on peut décrire son activité cognitive.

Au cours d'une séquence d'enseignement relativement longue, il y a apprentissage au sens où de semaine en semaine la complexité des idées manipulées dans une séance donnée augmente (Welzel, 1998, p. 1110).

A notre sens, c'est donc bien qu'il reste dans le système cognitif de l'apprenant des ressources issues des séances précédentes qui sont réutilisées dans la situation en question, rompant par là avec le dogme de la cognition située. Dès lors on ne voit pas pourquoi ce ne serait pas aussi valable avant le début de l'enseignement : les apprenants disposent dès le début de morceaux d'explication des faits qui leur sont proposés, des idées préconçues qu'ils essayent d'appliquer, et qui interfèrent en permanence (tout au long de la séquence d'enseignement) avec les contenus qu'on leur présente. Le problème n'est donc pas de créer des connaissances à partir de rien, mais de transformer les conceptions initiales des apprenants.

### **4. apprentissage et situation**

Voulant étudier les rapports entre la situation dans laquelle on place les élèves et l'apprentissage qu'ils réalisent, nous avons besoin de donner quelques éléments de caractérisation de la situation en question. Dans ce domaine, et depuis quinze ans, la didactique des sciences utilise comme outil à peu près incontournable la théorie des situations didactiques élaborée par Brousseau. Nous allons donc donner quelques éléments de description de cette théorie.

Elle décrit les interactions qu'un enseignant organise entre l'élève apprenant et un milieu auquel il est confronté. Ce milieu comporte l'ensemble des dispositifs matériels et pédagogiques auquel l'élève a recours dans la résolution des tâches qui lui sont confiées. Entre le milieu et l'élève circulent en permanence un

certain nombre d'informations, mais par les rétroactions qu'il est susceptible de produire, le milieu est aussi un élément antagoniste de l'élève.

# **4.1 Typologie des situations**

Brousseau (1986) a distingué trois types de situations :

•

*Action* : un échange d'informations non codées, donc en particulier sans langage (actions ou décision)

•

*Formulation* : un échange d'informations codées dans un langage

•

*Validation* : un échange de jugements

Ces trois types de situations doivent être considérés comme emboîtés hiérarchiquement : une situation de formulation implique une action, de même qu'une validation ne peut se faire sans formulation. C'est la nature de l'information dont le ou les élèves disposent sur le milieu qui détermine le type de situations où l'enseignant les a placés : par exemple

« si l'échange d'informations n'est pas nécessaire à la prise de décision, si les élèves partagent les mêmes informations sur le milieu, la composante action est prépondérante »

(idem p. 95). Ou bien, si la question de savoir si l'information est vraie ne se pose pas ou est accessoire, alors on ne peut pas parler de validation.

## **4.2 Situation didactique ou a-didactique ?**

La question du mode d'intervention de l'enseignant est cruciale pour distinguer « situations *didactiques* » et « situations *A-didactiques* ».

L'enseignant intervient-il au cours de la situation pour faire progresser le temps de classe, prenant à sa charge si besoin est tout ou partie du problème pour que l'élève avance vers la solution des problèmes qui lui sont posés ? Alors il s'agit de didactisme, et les pièges guettent (aussi bien l'enseignant que l'élève) :

•

effet Topaze, qui consiste à fournir à l'élève la solution sous une forme qui ne nécessite pas chez lui la connaissance en jeu dans la situation, mais une simple capacité à déchiffrer les énigmes du contrat didactique ;

•

effet Jourdain, qui consiste à faire comme si les réponses de l'élève supposaient la maîtrise de la connaissance en jeu ;

•

glissement métacognitif, qui consiste à prendre comme objet d'étude les explications et les heuristiques (rapidement réduites au rang d'algorithmes) qui devraient conduire à la connaissance en jeu, et non cette connaissance elle-même : le moyen d'enseignement devient objet d'enseignement ;

effet Dienes, qui correspond au

"phénomène où plus l'enseignant serait assuré de la réussite [de ses élèves] par des effets indépendants de son investissement personnel et plus il échouerait"

(1998 p. 68).

Notons que l'enseignant

« ne peut se soustraire à l'obligation d'enseigner coûte que coûte »,

et c'est ce qui rend

•

« la force des effets didactiques ... incoercible »

(Brousseau, 1986, p. 45).

Au contraire, l'enseignant se borne-t-il à organiser la situation, les rapports de l'élève avec le milieu, et à lui faire prendre en charge le problème (à organiser la dévolution du problème) ? Laisse-t-il l'élève jouer jusqu'au bout sa partie contre le milieu ? Alors il aura réussi à créer une situation a-didactique, dont on espère qu'elle produira l'apprentissage réel de la connaissance en question.

« Entre le moment où l'élève accepte le problème pour sien et celui où il produit sa réponse, le maître se refuse à intervenir comme proposeur des connaissances qu'il veut voir apparaître »

. (idem p. 49). Somme toute, ce qu'on doit attendre de l'enseignant, c'est qu'il ait assez de force d'âme pour préférer courir le risque que l'élève échoue en se débrouillant seul, plutôt que courir le risque que l'élève n'apprenne rien à cause d'une intervention abusive de sa part.

Bien entendu, que cette situation adidactique prenne place dans le cadre de la classe n'a rien de contradictoire ou d'impossible. On pourrait argumenter qu'à partir du moment où l'élève a franchi la porte de la classe, il sent l'épée de Damoclès des notes au-dessus de sa tête, et agit en conséquence. Ce ne serait pas exact. L'élève sait en effet

« que le problème a été choisi pour lui faire acquérir une connaissance nouvelle, mais il doit savoir aussi que cette connaissance est entièrement justifiée par la logique interne de la situation et qu'il peut la construire sans faire appel à des raisons didactiques. Non seulement il le peut mais il le doit aussi, car il n'aura véritablement acquis cette connaissance que lorsqu'il sera capable de la mettre lui-même en oeuvre dans des situations qu'il rencontrera en dehors de tout contexte d'enseignement et en l'absence de toute intention institutionnelle »

(idem, p. 49).

Brousseau (1986, pp. 37-38), énonce trois critères pour qu'une situation soit adidactique :

•

le savoir visé doit être mis en jeu dans la résolution optimale du problème, avec un sens que lui reconnaît la communauté qui sert de référence ;

la mise en oeuvre de ces connaissances doit être justifiée par la situation elle-même et non par des considérations extérieures, au premier rang desquelles il faut placer le contrat didactique, c'est-à-dire la représentation que l'élève se fait des attentes de l'enseignant ;

•

•

la situation doit offrir des rétroactions ou des retours aux actions de l'apprenant, qui doivent lui permettre de juger sa production.

Dans la réalité,

« la situation adidactique finale de référence, celle qui caractérise le savoir [en jeu], peut être étudiée de façon théorique, mais dans la situation didactique, pour le maître comme pour l'élève, elle est une sorte d'idéal vers lequel il s'agit de converger »

(idem p. 50). Il se peut très bien que la situation adidactique ne porte aucun apprentissage, et que tout ce travail soit le fait du contrat didactique ; il se peut au contraire que la situation didactique mise en place par le système éducatif soit suffisante pour provoquer l'apprentissage sans contrat didactique, mais en présence d'un contrat pédagogique qui se borne à organiser l'interaction entre le sujet et le milieu. En fait ce sont là deux situations extrêmes, et la plupart du temps la situation didactique réelle se situe entre les deux.

## **4.3 La dévolution, condition nécessaire (malheureusement non suffisante) à l'apprentissage**

Il y a dévolution quand les apprenants prennent en charge le problème, le font leur, indépendamment de toute volonté de se conformer à ce qu'ils pensent que l'enseignant attend d'eux, indépendamment de toute inscription dans une perspective scolaire et institutionnelle.

Brousseau insiste sur un paradoxe de la dévolution :

« plus le professeur cède à ces demandes [celles de l'élève qui demande qu'on lui dise tout ce qui est nécessaire à l'acquisition du savoir en jeu] et dévoile ce qu'il désire, plus il dit précisément à l'élève ce que celui-ci doit faire, plus il risque de perdre ses chances d'obtenir et de constater objectivement l'apprentissage qu'il vise en réalité »

(1986, p. 66). Par conséquent

« le savoir et le projet d'enseignement vont devoir s'avancer sous un masque »

(idem).

Une remarque importante est que

« l'affirmation à l'élève qu'il existe une méthode automatique pour obtenir une famille de résultats, même si c'est vrai, tend à le décharger de la responsabilité fondamentale du contrôle de son travail intellectuel, bloque donc la dévolution du problème »

(idem, p. 64).

Mais ce qu'on enseigne, n'est pas un rapport au savoir en même temps qu'un savoir ? Et n'apprend-on pas

autre chose que ce qui est enseigné ? L'école traditionnelle, la répétition, le cours magistral provoquent bel et bien l'apprentissage de savoirs. Mais ils apprennent aussi un certain rapport au savoir, en même temps d'ailleurs qu'un certain rapport à ceux qui détiennent le savoir, qu'on peut effectivement juger trop passif. L'enjeu des nouvelles méthodes d'enseignement ou d'apprentissage est plutôt de réformer ce rapport au savoir.

## **4.4 Quelques remarques sur le milieu**

Brousseau (1986, p. 97), a distingué trois types de catégories de connaissances qui s'expriment pendant les interactions de l'apprenant avec le milieu : des connaissances en actes, implicites ; des connaissances énonçables par le sujet ; des connaissances justifiables par le sujet.

L'intérêt du milieu didactique, qui ne porte pas en lui d'intention didactique explicite, est qu'il introduit dans le jeu de l'élève un élément d'incertitude : il s'oppose à ce que l'élève gagne tout le temps, et on ne peut pas négocier avec lui, et on ne peut pas deviner ses intentions (il n'en a pas), on ne peut pas non plus prévoir ses réponses sans mettre en jeu du même coup les connaissances que l'élève est là pour acquérir. Du moins serait-ce le cas d'un milieu dont les réponses seraient claires et ne nécessiteraient pas d'interprétation de la part de l'élève.

Le milieu didactique est ce qui, dans la situation didactique, préfigure la réalité, dénuée d'intention didactique, que le « système enseigné » va retrouver après enseignement.

Le jeu de l'élève et du milieu n'est pas forcément générateur d'apprentissage (Brousseau, 1986, p. 90).

## **4.5 Une théorie applicable aussi bien en physique qu'en mathématiques ?**

On peut par ailleurs se demander si les conditions de la dévolution sont les mêmes en mathématiques qu'en physique. Brousseau a bâti sa théorie de façon très contextualisée dans le cadre de l'enseignement des mathématiques. Dans quelle mesure est-elle applicable à l'enseignement de la physique ? Dans quelle mesure le rapport au monde réel, fondamentalement différent en physique de ce qu'il est en mathématiques, modifie-t-il le mode souhaitable ou nécessaire d'apport des connaissances par l'enseignant ?

La question centrale est « comment la connaissance visée, qui doit être mise en oeuvre dans la situation adidactique de référence, est-elle présentée à l'élève ? ». Dans le cas des mathématiques, on peut espérer que la logique appliquée à ce que l'élève sait déjà et aux conditions de la situation produira la connaissance souhaitée. La physique n'est pas qu'une question de développement logique d'un ensemble théorique, cette logique doit être validée par la sanction du réel. Cela implique que l'enseignant doit dire à l'élève ce qui, dans l'ensemble des connaissances possibles, a passé victorieusement l'épreuve de la réalité. D'où la pertinence de stratégies didactiques qui consistent à fournir à l'élève un germe du modèle dès le début d'une séquence, puis à lui permettre de construire (par la situation adidactique que l'enseignant conçoit) l'interprétation de ce germe du modèle pour agir sur le réel, le prévoir ou l'expliquer.

### **5. en conclusion**

Les éléments essentiels de notre cadre théorique sur les processus d'apprentissage sont les suivants :

•

L'apprentissage est conditionné par les connaissances et les heuristiques déjà acquises.

L'apprentissage réalisé dans une situation donnée dépend également des interactions sociales et des conditions matérielles qui définissent la situation.

•

•

On apprend à la fois des connaissances et des méta-connaissances.

•

Le résultat de l'apprentissage ne peut s'estimer que sur une échelle de temps assez longue, qui permette une réflexion du sujet sur les connaissances nouvelles engrangées et sur la façon dont elles se raccordent à ses connaissances antérieures.

•

Toute nouvelle connaissance peut prendre toute une gamme de statuts, allant de l'inexistence de fait au remplacement d'une connaissance antérieure, en passant par une coexistence autorisant l'applicabilité de l'une ou l'autre en fonction du contexte.

•

L'effet de l'apport d'une nouvelle connaissance sur le système cognitif antérieur peut aller de la simple addition ou juxtaposition à la restructuration locale ou générale.

•

Dans le cas d'une connaissance particulièrement générale et complexe, on doit s'attendre à ce que l'apprenant passe par une série d'étapes intermédiaires.

•

La dévolution est une condition qui favorise l'apprentissage.

#### **Chapitre 3. que sait-on des idées initiales des élèves en optique géométrique ?**

Si on postule, comme nous l'avons fait, que l'apprentissage est déterminé par les idées a priori des apprenants sur le domaine phénoménologique considéré, on doit se poser la question de recenser les conceptions étudiées dans le champ des phénomènes lumineux et de l'optique géométrique, puisque la séquence d'enseignement porte sur ce sujet. Il s'agit d'un domaine particulièrement riche.

Depuis vingt-cinq ans, les didacticiens de la physique ont accumulé une importante littérature sur la conception de la lumière par les élèves, sur leur compréhension de la notion d'image optique, sur l'importance du rôle de la vision. Certaines de ces recherches ont conduit à des propositions d'activités pédagogiques, en partie reprises par les cursus officiels, notamment en France.

Ces travaux fondent bien entendu notre propre réflexion. Nous allons en examiner un certain nombre avant de réfléchir aux conséquences qu'on peut en tirer dans le cadre d'un travail comme le nôtre. Nous ne parlerons pas ici des travaux qui ont été menés (par exemple Chauvet, 1994) sur la compréhension des phénomènes liés à la notion de couleur, dans la mesure où cet aspect est extrêmement limité dans la séquence d'enseignement mise en place en Terminale S qui a fourni la base de cette étude.

### **1. concept d'image optique et vie quotidienne**

Commencer une étude sur les conceptions de l'image en optique géométrique par une réflexion sommaire sur la façon dont un individu peut rencontrer cette notion dans la vie quotidienne, c'est cohérent avec ce que nous avons déjà affirmé : les apprentissages réalisés en classe sont fortement influencés par les représentations mentales pas toujours très explicites que le sujet a construites à partir de son expérience de la vie quotidienne, et que le langage joue un rôle primordial dans cette construction.

Étymologiquement, « image » vient du latin *imago*, que le dictionnaire Gaffiot rapproche de *imitor* (reproduire par imitation), et qu'il conseille de traduire par imitation, portrait, copie, ou bien fantôme, apparition, spectre ... Ainsi l'*imago* est-il essentiellement quelque chose qui reproduit l'apparence d'un objet, même en l'absence de l'objet en question (un portrait), même si cet objet est mort (un spectre).

Et de fait, parmi les premières réalités qu'un enfant d'aujourd'hui perçoit et qu'on lui désigne par le mot « image », figurent des reproductions d'objets ou de personnages (sur des livres ou sur l'écran de télévision) qu'on peut percevoir en l'absence de l'objet qu'elles représentent. L'image à travers un miroir, très courante, fait exception : pour observer cette sorte d'image un peu mystérieuse (mon image dans le miroir me ressemble, mais quand je lève la main droite elle lève la main gauche), il faut que l'objet soit présent, et même qu'il ne soit pas placé n'importe où par rapport au miroir ; mais on la désigne souvent par le mot « reflet », surtout s'il s'agit d'une surface d'eau.

Si on met de côté provisoirement l'image dans un miroir, ce qu'un enfant apprend à désigner par le mot « image » a donc deux caractéristiques :

•

Cela a la même apparence qu'un objet. Mais cela n'a pas la même taille, ni la même disposition dans l'espace ;

•

Cela peut être perceptible même en l'absence de l'objet, et le lien entre objet et image, donc le mécanisme de formation de l'image, est non précisé, inconnu, compliqué : comment fait-on rentrer un paquebot ou un éléphant dans un poste de télévision ? En tous cas la lumière n'y joue pas de rôle décelable d'intermédiaire, de véhicule d'information.

Ultérieurement, l'enfant peut faire des expériences différentes de la notion d'image : par la manipulation d'une loupe, par l'usage (personnel ou observé chez une autre personne) d'un appareil photo, d'un projecteur de diapositives, d'un rétroprojecteur en classe ... Peut-être la nécessité d'une mise au point apparaît-elle à cette occasion. Mais ce n'est pas obligatoire, car les appareils photos sont de plus en plus automatiques, et le réglage des projecteurs diapos (ou de rétroprojecteurs), fait la plupart du temps par les adultes, ne nécessite qu'un mouvement très limité et peu perceptible par un tiers. En tous cas la lumière intervient ici comme transport de l'image, ainsi que l'idée que l'image obtenue peut être plus ou moins nette ; la distance entre l'objet et l'appareil d'optique, ou entre l'appareil et l'écran d'observation intervient dans cette netteté et/ou dans la taille de l'image obtenue.

On observera que dans tous ces cas (sauf celui de la loupe) un support est nécessaire à l'observation de l'image : le livre, l'écran de télévision, l'écran de projection, la surface du miroirnote10.

Au total, sous le mot image se cache une grande diversité de situations physiques quotidiennes (rôle actif ou non de la lumière, présence ou absence de l'objet, évidence ou masquage de la nécessité d'une mise au point, symétrie ou asymétrie de l'image par rapport à l'objet), dont les seuls caractères unificateurs semblent être la similitude de forme de l'image globale à l'objet global de départ, et la nécessité d'un support.

#### **2. les acquis de la didactique en optique géométrique**

On peut estimer que trois périodes se sont succédées pendant les vingt-cinq années où les didacticiens se sont penchés sur les conceptions qui concernent les phénomènes lumineux :

•

au cours des années 80, les travaux précurseurs ont étudié les idées d'apprenants d'âges différents, en général avant enseignement, sur les phénomènes lumineux ;

•

au début des années 90, des séquences d'enseignement qui tenaient compte de cette connaissance accumulée ont été proposées dans différents pays ;

•

depuis 1995 environ, des tentatives de synthèse sont menées pour relier les informations recueillies sur les problèmes rencontrés en optique géométrique à des théorisations plus générales sur les conceptions dans d'autres domaines de la physique ou sur l'apprentissage de connaissances complexes comme celles mises en jeu dans les sciences expérimentales.

## **2.1 La propagation de la lumière**

Le phénomène lumineux le plus immédiatement perceptible est le bain de lumière qui nous entoure habituellement pendant la journée. Il n'a pas de source aisément identifiable, puisque même quand on ne regarde pas le soleil, ou lorsqu'il pleut, on perçoit cette lumière.

Il est donc assez normal que dès les premières études (Tiberghien, 1983 ; Guesne, 1984) on ait constaté que les enfants d'âge primaire ont tendance à établir une différence entre ce bain de lumière et la lumière produite par une source clairement repérable, située dans leur entourage immédiat, la flamme d'une bougie ou une ampoule. Dès lors la lumière n'est pas forcément pour les enfants de cet âge un phénomène qui se propage (ce qui peut s'inférer du faible nombre de verbes traduisant un mouvement qu'ils emploient si on les questionne sur le sujet) ; c'est plutôt un état du monde qui les entoure.

Pour des enfants plus âgés (12-13 ans), la lumière est devenu un phénomène autonome et qui se propage. Ils pensent le plus souvent que cette propagation a lieu en ligne droite, mais il arrive qu'ils emploient des explications où la lumière contourne les obstacles pour remplir tout l'espace disponible, un peu comme ferait un fluide. On constate également, en cas de propagation rectiligne, qu'une direction horizontale est privilégiée (Guesne, 1984 p. 182). A ce niveau de développement, la notion de durée de propagation intervient peu, uniquement quand de grandes distances sont en jeu (Tiberghien, 1983 p. 129), et de façon tout à fait séparée de la notion de propagation rectiligne.

Pour des apprenants plus âgés, la propagation de la lumière met en jeu explicitement le concept de rayon lumineux. Cependant un élève peut très bien employer un mot (rayon) sans lui attribuer pour autant l'ensemble de significations qui constituent le concept scientifique correspondant. Comme le disent Goldberg et McDermott (1987, p. 112),

« un rayon est une abstraction, une partie d'un modèle destiné à être utilisé suivant certaines règles ... plutôt qu'une véritable entité physique »

. Or ils ont constaté que les étudiants américains qu'ils ont observés à l'Université de Washington semblaient considérer les rayons comme des objets physiques réels (ce qui d'ailleurs explique peut-être certaines erreurs sur le rôle exagéré attribué aux rayons spéciaux, voir ci-dessous).

Par ailleurs, pour ces étudiants américains

, « un objet lumineux produit des rayons parallèles qui voyagent à travers l'espace »

(Goldberg & McDermott, 1987 p. 118). Que les rayons soient parallèles implique obligatoirement qu'une direction est privilégiée ; et c'est le plus souvent une direction horizontale, à la fois pour des raisons culturelles et pour des raisons didactiques : la plupart du temps les schémas des manuels d'enseignement et les dispositifs expérimentaux (les bancs d'optique) sont organisés autour d'une direction horizontale (Ronen & al., 1993).

# **2.2 La vision**

Pour les enfants de 10-12 ans, il n'est pas du tout évident que nous voyions un objet quand il nous envoie de la lumière dans l'oeil. Guesne (1984, p. 190) a représenté par quatre diagrammes faisant intervenir la source lumineuse, l'objet vu et l'oeil les principales conceptions du mécanisme de la vision :

•

source, oeil et objet baignent dans le flot de lumière, il n'y a pas de lien bien défini entre l'objet et l'oeil qui le voit ;

•

la source envoie de la lumière sur l'objet, il n'y a pas de rapport entre l'oeil et l'objet ;

•

la source envoie de la lumière sur l'objet, et l'oeil envoie un rayon visuel sur l'objet ;

•

la source envoie de la lumière sur l'objet, qui le réfléchit vers l'oeil.

Le travail de Guesne montre que les deux premières possibilités résument ce que pense la grande majorité des enfants de cet âge ; le point de vue « historique » du rayon visuel émis par l'oeil (Ronchi 1956, p. 14) est cité rarement ; le point de vue du physicien (la quatrième représentation), est cité encore plus rarement, d'ailleurs les enfants de cet âge ne pensent pas que les objets reflètent la lumière. Guesne en conclue que le mécanisme de la vision doit être le premier objet d'enseignement de l'optique géométrique ; à défaut, les expériences de bases sur la propagation rectiligne de la lumière courent le risque de ne pas sembler valides aux enfants.

Ultérieurement ce rôle de l'oeil recevant la lumière est certainement acquis, au moins en principe. Mais jusqu'à une date récente, le mécanisme de la vision avait une place marginale dans les programmes et était introduit tardivement. Ronen et Eylon (1993) avancent deux raisons :

•

•

l'étude des lentilles semble aux enseignants un prérequis indispensable ;

la formation des images par l'oeil peut sembler secondaire, car l'objectif principal est la formation des images par les systèmes optiques artificiels.

Ce rôle secondaire dévolu aux mécanismes de la vision laisse subsister tardivement des erreurs importantes :

- la croyance qu'on peut voir le trajet de la lumière en se plaçant « sur le côté » ; cette croyance est renforcée par les représentations qu'on trouve dans les manuels scolaires, où il faut bien indiquer par une zone de couleur les régions de l'espace dans lesquelles la lumière se propage ; elle est renforcée également par les expériences où l'enseignant souffle de la fumée pour matérialiser le trajet de la lumière, et qui envoient bel et bien de la lumière (diffusée par la fumée) dans l'oeil de l'observateur placé sur le côté ;
- •

la plupart des expériences d'optique ne s'interprètent correctement que si on fait intervenir l'idée que l'oeil est un système optique comme un autre, capable d'accommoder pour former une image sur la rétine quand il reçoit des rayons réels (Ronen & Eylon, 1993). Les erreurs sur la notion d'image, qui sont examinées plus bas, pourraient ainsi s'expliquer par la méconnaissance du rôle de l'oeil.

## **2.3 La notion d'image à travers une lentille**

Les travaux de base ont été menés par Goldberg et McDermott et publiés en 1987. Ils mettent en présence des étudiants du début du « college » (18 ans environ), un chercheur et un dispositif expérimental monté sur un banc d'optique horizontal et constitué :

•

d'une ampoule à incandescence avec un filament en forme de sabot de cheval ;

•

d'une lentille convergente de focale 17 cm ;

•

d'un écran translucide.

L'ampoule est à 25 cm de la lentille, son image est à 50 cm de la lentille environ.

Le chercheur et l'étudiant sont placés, au cours d'entretiens individuels, sur le côté par rapport au banc d'optique, à 50 cm environ, et voient la face de l'écran tournée vers al lentille. Quatre types de questions sont posés à l'étudiant par le chercheur :

•

si on enlève la lentille, est-ce que quelque chose va changer ?

•

est-ce que quelque chose va changer a) si on cache la moitié de la lentille avec un carton opaque, b) si on place devant la lentille un écran opaque percé d'un trou assez large, c) si on place devant la lentille un écran opaque percé d'un trou bien plus petit que le filament ?

•

est-ce que quelque chose va changer sur l'écran si on le rapproche de la lentille ?

•

si on enlève l'écran, a) est-ce qu'on peut toujours voir l'image d'où on est, b) est-ce qu'on peut voir l'image en se déplaçant dans une autre position ?

A la suite des entretiens, Goldberg et McDermott (1987, p. 118) résument leurs observations en attribuant aux étudiants la conception suivante :

« un objet lumineux produit des rayons parallèles qui voyagent à travers l'espace ; lorsque l'image potentielle traverse un système optique, il la modifie en orientation ou en taille, ou lui fournit une surface sur laquelle elle pourra être vue. Le rôle de la lentille est d'inverser l'image ou de modifier sa taille ; le rôle de l'écran est de réfléchir ou de capturer les rayons de sorte que l'image puisse être vue. Une image ne peut être vue dans l'espace indépendamment d'une surface ».

Dans un autre travail (Goldberg & McDermott, 1986, p. 474), les auteurs mentionnent qu'un proportion significative d'étudiants avant instruction désignent la surface d'un miroir comme lieu de localisation de l'image d'un objet à travers le miroir. Ce réflexe dépasse donc le cas des lentilles.

Environ les deux tiers des étudiants répondent à la troisième question en affirmant que l'écran va faire apparaître une image où qu'il soit placé sur le banc d'optique. Ce qui revient à lui attribuer un rôle fondamental dans la mise en évidence de cette image, et nier la nécessité d'une mise au point. Les auteurs avancent comme explication l'habitude qu'auraient les étudiants de voir les images projetées sur un écran par un projecteur de diapositives, où la mise au point est automatique ou peu visible pour le spectateur.

Bien entendu les étudiants sont stupéfaits quand le chercheur, après la quatrième question, leur fait constater qu'on peut voir l'image en vision directe, en regardant à travers la lentille. De fait, dans la vie quotidienne, on voit bien plus souvent ce qu'on appelle « image » sur un écran, (de préférence celui de la télévision, même si cette image n'a physiquement pas grand chose à voir avec ce dont on s'occupe ici) que flottant dans l'espace. Quand après ce constat dérangeant, le chercheur leur demande où se situe l'image qu'ils voient ainsi directement, au moins les trois-quarts donnent une autre localisation que l'endroit où était l'écran.

Il est remarquable (et cela a été repéré dans d'autres domaines de la physique) que l'utilisation d'un formalisme par les étudiants qui en ont un à leur disposition n'améliore pas la qualité des réponses données : le formalisme (ici le tracé de rayons) sert plus à justifier les idées a priori qu'à conduire au bon raisonnement. C'est particulièrement visible pour la question numéro 2, sur l'effet d'un cache : quand les étudiants tracent des rayons, ils choisissent des rayons particuliers, celui qui passe par la lentille et ceux qui passent par les deux foyers. Quand un cache couvre une moitié de la lentille, deux de ces trois rayons sont éliminés : il est tentant d'en déduire que l'image disparaît en totalité ou à moitié. C'est d'autant plus tentant que cela correspond à une expérience de la vie quotidienne : quand on cache la moitié d'une lunette correctrice, on voit bien que certains objets disparaissent du champ de vision ; il y a là une réelle difficulté, qui ne peut être levée qu'en faisant intervenir la formation des images par l'oeil (Ronen et Eylon, 1993 p. 56).

Ronen, Bat-Sheva, Rivlin et Ganiel (1993) avancent des raisons didactiques à cette utilisation privilégiée de rayons particuliers : la difficulté à représenter sur des schémas à deux dimensions des réalités tridimensionnelles conduit enseignants et auteurs de manuels à limiter le nombre de rayons tracés, sous peine que les figures deviennent trop compliquées, et donc à choisir systématiquement des rayons spéciaux.

Autre erreur souvent commise : les images semblent se comporter comme des objets pour un bon nombre d'étudiants, c'est-à-dire qu'elles sont considérées comme sources isotropes de lumière (on peut donc les voir en se plaçant sur le côté) (Ronen & Eylon, 1993 p. 55).

Galili, Bendall et Goldberg (1993, p. 273) ont synthétisé les résultats du travail de Goldberg et McDermott, portant sur des étudiants de première année de « college », et de leurs propres données, portant sur de futurs enseignants du niveau primaire aux États-Unis (92 sujets), en disant qu'avant enseignement les sujets manifestent une conceptualisation **holistique** de la formation d'une image. Cette conceptualisation organise quelques concepts essentiels (un objet global, une image globale, un système optique, une surface

d'observation) en une série d'idées principales :

•

la présence de la lumière est nécessaire pour la formation et l'observation de l'image, cependant le comportement détaillé de la lumière dans ces processus n'est pas envisagé ;

un système optique permet de produire l'image globale à partir de l'objet global ;

•

•

quand l'image est formée, l'observateur regarde l'image et la voit, mais son oeil joue un rôle purement passif ; aucun mécanisme n'est détaillé pour la vision ;

•

une surface est nécessaire pour la localisation et l'observation de l'image.

Remarquons que dans nos propres travaux antérieurs (Buty & al., 1996 p. 96), conduits auprès d'élèves de quatrième, s'est manifestée clairement une conception holistique d'un objet lumineux, qui conduit par exemple les élèves à affirmer qu'on voit cet objet dans un système optique pourvu qu'on voie la lumière émise par n'importe quelle partie de cet objet.

Un point important de l'article cité de Galili, Bendall et Goldberg est l'analyse sur le rôle des tracés de rayons dans les erreurs commises par les élèves. Les rayons tracés sur les différents schémas sont corrects : la lumière suit bien les trajets indiqués. Pour autant les interprétations que les étudiants donnent des schémas sont erronées, parce que ces schémas ne retranscrivent pas l'idée essentielle contenue dans le concept d'image, à savoir que tous les rayons issus d'un point de l'objet arrivent en un point unique de l'espace, le point correspondant de l'image.

Un certain nombre de résultats de recherches menées au LDPES de l'Université Paris VII vont dans le même sens que les résultats cités précédemment. Fawaz et Viennot (1986), interrogeant au moyen de questionnaires écrits de 25 à 110 élèves libanais (suivant les questions), parfois complétés par des étudiants de première année de DEUG à Paris VII, mettent en évidence :

•

Un statut non maîtrisé du schéma en optique géométrique, donnant une importance exagérée à un ou deux rayons particuliers ;

•

Des difficultés de passer du discontinu au continu, d'un rayon générique à l'ensemble des rayons ;

•

La tendance à considérer l'image d'un objet comme l'émanation d'un objet véhiculée par la lumière qu'il émet ;

•

Les dangers d'introduire le concept d'image en utilisant le dispositif de la chambre noire.

 Kaminski (1989, 1991) a repéré la persistance de telles idées chez des enseignants de collège en formation continue. Elle a montré également les difficultés liées à la visibilité de la lumière.

### **3. des séquences d'enseignement issues de travaux sur les conceptions**

La conséquence naturelle de ces analyses des problèmes d'apprentissage que pose l'optique géométrique est la mise en place de séquences d'enseignement aptes à dépasser ces obstacles. On peut citer trois travaux allant dans cette direction.

Guesne (1981) a proposé un modèle uniquement qualitatif du fonctionnement d'une lentille convergente, basé sur la représentation des faisceaux lumineux traversant la lentille, expliquant clairement :

•

la formation de l'image ;

•

sa localisation à un endroit précis ;

•

la transformation de l'image réelle en image virtuelle quand l'objet est trop près de la lentille ;

•

les notions de grandissement, de latitude de mise au point, de profondeur de champ.

Plus récemment, Kaminski, dans sa thèse (1991), a présenté une maquette d'enseignement complète, proposée en formation continue à des enseignants de collège à l'Université Paris VII. Elle abordait les thèmes suivants qui correspondent au programme alors en vigueur en classe de quatrième : analyse de la couleur, propagation rectiligne de la lumière, formation des images par une lentille mince convergente, lumière invisible et lumière visualisée, chambre noire. Dans tous ces thèmes on retrouve les préoccupations suivantes :

•

utiliser un matériel simple et bon marché ;

•

systématiquement favoriser une démarche du type prévision préalable-expérience-confirmation ou invalidation de la prévision ;

•

faire chaque fois intervenir l'oeil explicitement ;

•

pour faire les prévisions, utiliser des rayons mais aussi des faisceaux lumineux.

Dans la partie consacrée à la formation d'une image à travers une lentille convergente, il est remarquable que les éléments principaux des lentilles soient introduits assez tardivement (au sixième épisode sur huit), au profit de manipulations sur la correspondance point par point entre l'objet et l'image. Corrélativement, alors que l'introduction du foyer principal objet est liée naturellement aux expériences réalisées, l'introduction du foyer principal image est artificielle, et réalisée de façon purement géométrique.

La portée de la proposition de cette séquence est précisée par Kaminski elle-même dans la conclusion de sa thèse (p. 148) :

La validation de cette proposition s'est faite de façon partielle. En effet c'est à travers

l'expérience de plusieurs actions de formation des maîtres que nous sommes parvenus à la proposition présentée ici et c'est avec un tel public que nous l'avons expérimentée. Il ne faut donc pas chercher ici des informations qui restent complètement à découvrir : les résultats d'une expérimentation directe, sur des élèves de quatrième, d'un enseignement fondé sur tout ou partie de cette maquette.

Cependant l'auteur nuance cette conclusion en soulignant :

•

que, l'expérience l'a prouvé, les maîtres ont souvent les mêmes blocages que les élèves...

•

que l'adhésion manifestée par les enseignants stagiaires à l'issue de la formation est de bonne augure pour qu'ils reprennent, dans leurs classes, les éléments de cette maquette.

Au moment où Kaminski publiait cette thèse, la nécessité d'une rénovation des programmes de l'enseignement secondaire français conduisait le Ministère de l'Éducation Nationale à mettre en place des GTD (Groupes Techniques Disciplinaires) pour alimenter les réflexions du Conseil National des Programmes. Le premier travail du GTD de Physique a été de publier un projet de programme de la classe de quatrième, qui a été entériné sans modification par le Conseil Supérieur de l'Éducation (Viennot, 94) et est devenu le programme officiel publié au BOEN du 31 juillet 1992.

Il n'y a donc nulle surprise si ces programmes et leurs intentions d'application reprennent les acquis du travail des didacticiens depuis vingt ans :

•

importance d'une démarche prédictive ;

•

avantages d'une intervention explicite et non différée de l'oeil ;

•

meilleure analyse de la nature d'objets théoriques des rayons lumineux.

Il n'y a pas grande surprise non plus à ce que Viennot (1994, p. 127) tire une conclusion analogue à celle de Kaminski :

Bien peu d'éléments sont actuellement disponibles quant aux résultats en temps et situations réels, avec les enseignants tels qu'ils sont, des aspects les plus novateurs des propositions officielles. Un grand travail de suivi, d'évaluation et d'ajustement progressif est à mettre en route. Souhaitons qu'il puisse se dérouler dans la durée, car nul n'est assez naïf pour croire que la solution idéale va surgir d'emblée, aussi approfondies qu'aient été les recherches et réflexions préalables.

Il faut mentionner enfin le travail de Goldberg, Bendall et Galili (Goldberg & Bendall, 1992), qui a donné naissance à la fois à un tutoriel d'optique géométrique (*Learning About Light*) et à un dispositif d'enseignement utilisant ce tutoriel. Ce programme sera discuté en détail dans le chapitre 4 et dans l'annexe qui lui est consacrée, nous donnerons un aperçu de son mode d'utilisation en même temps que nous le décrirons.

#### **4. Les tentatives de synthèse de ces travaux**

Dans le chapitre 2 de son livre « Raisonner en physique (la part du sens commun) », intitulé 'une tendance du raisonnement : matérialiser les objets de la physique, exemples en optique élémentaire' (1996, p. 25-58), Viennot présente un premier type de synthèse sur les conceptions les plus courantes . Comme le titre du chapitre l'indique, l'analyse de ces travaux est faite par l'auteur en termes de matérialisation des rayons lumineux ou de l'image d'un objet, qu'elle oppose au point de vue physique de la transmission d'une information. Pour Viennot, on peut comprendre une bonne partie des réponses données par les élèves aux différents questionnements de ces travaux si on leur prête l'idée que l'image est un objet quasi matériel, qui part de l'objet source, traverse la lentille en se renversant, au besoin en s'écornant contre un cache, et apparaît sur l'écran d'observation. De la même façon, une tendance à la matérialisation de la lumière expliquerait qu'on accepte assez volontiers l'idée qu'on peut la voir de côté, sans l'aide d'une substance diffusante, ou que les interactions de lumières colorées différemment obéissent pour les élèves aux mêmes lois que les mélanges de peintures (cf. deux exemples, op. cit. p. 42 et 43). Viennot ne cache pas que d'autres interprétations conviendraient probablement mieux à expliquer d'autres aspects des réponses (note 6 p. 38).

Au lieu de caractériser les conceptions « de sens commun » en optique comme une matérialisation, renvoyant au fond au substantialisme dénoncé par Bachelard (1938, p. 97-129) comme obstacle épistémologique de première grandeur, Galili (1996) présente une autre direction de synthèse, légèrement différente de la précédente : la conceptualisation holistique, déjà mentionnée plus haut (Galili et al., 1993). Surtout il essaye de saisir le mouvement par lequel, à partir d'une conception de base issue du sens commun, les élèves se font un chemin vers une compréhension plus scientifique de la notion d'image, en passant par une conception hybride, qu'il appelle la conceptualisation de l'image projetée. Il formalise donc trois conceptions différentes de la formation et de l'observation d'une image optique : la conceptualisation primitive holistique ; la conceptualisation intermédiaire de l'image projetée ; et la conceptualisation scientifique, faisant intervenir une correspondance point par point entre l'objet et l'image, par l'entremise de faisceaux de lumière.

Galili caractérise la conception intermédiaire en organisant les concepts d'objet global décomposable en points, d'image globale décomposable en points, de système optique, d'oeil de l'observateur et de rayons lumineux dans un cadre fourni par six idées principales :

•

la reconnaissance que la lumière, sous forme de rayons lumineux, quitte chaque point objet, mais seul un rayon lumineux partant dans une direction donnée de chaque point objet va former le point image correspondant ;

•

chaque rayon partant de chaque point objet emporte avec lui l'information structurelle sur ce point objet ;

•

un système optique dévie les rayons lumineux ;

•

la formation et l'observation de l'image sont deux phénomènes séparés ;

•

•

pour qu'un observateur voie une image, il faut que la lumière la fasse parvenir à son oeil ;

un diagramme de rayons montre comment les rayons lumineux transportent l'information de chaque

point objet à chaque point image.

Quant à la conceptualisation scientifique, elle organise cinq concepts fondamentaux (un point source et un point image, un système optique, des flux de lumière convergents et divergents, l'oeil comme instrument optique supplémentaire, les rayons lumineux) dans un cadre de cinq idées principales :

•

un objet étendu est un ensemble de points sources ; une image complète est un ensemble de points images ;

•

tout le flux de lumière divergent de chaque point source et interagissant avec le système optique contribue au point image correspondant ;

•

un système optique peut transformer le flux de lumière divergent d'un point source en un autre flux qui soit converge en un point unique appelé point image réelle (la lumière divergent du point image réelle doit pénétrer dans l'oeil de l'observateur pour que l'image soit observée), soit semble diverger d'un point unique de l'espace différent du point source (si une partie de ce flux de lumière entre dans l'oeil d'un observateur, le point image virtuelle sera à la fois créé et observé) ;

•

l'écran d'observation est une facilité pour observer des points image réelle dans l'espace ;

•

le processus de formation des images peut être représenté par des diagrammes de rayons ; le rayon lumineux est un outil théorique pour représenter la direction de propagation de la lumière.

Comme on peut le constater, la conception intermédiaire réalise un mélange de caractéristiques de la conceptualisation naïve et de la conceptualisation scientifique (Galili affirme

« son trait principal est sa nature hybride »

).

Enfin, dans une publication récente, Galili et Hazan (2000) organisent autour d'un cadre théorique unique les résultats de leur étude personnelle, menée par la méthodologie des pre/post-tests, mais aussi de vingt autres études de didactique de l'optique géométrique publiées de 1984 à 1997 (la liste est fournie op.cit. p. 77).

Les résultats de l'enquête propre des auteurs portent sur 64 étudiants avant instruction (grade 9) et 102 étudiants après instruction (40 h d'enseignement classique, grade 10) auxquels ont été posées 13 questions ouvertes sur le mécanisme de la vision, les propriétés générales de la lumière, la formation des ombres, la formation des images par réfraction ou réflexion, les phénomènes colorés.

À travers les réponses à ces questions, ainsi que dans les études antérieures, les auteurs caractérisent un certain nombre de « facettes » des connaissances des élèves relatives aux phénomènes lumineux. Ils regroupent ces facettes en huit « schèmes » différents, possédant chacun une certaine cohérence : depuis la vision spontanée (c'est-à-dire ne faisant pas intervenir la lumière) jusqu'à la conception de la couleur comme pigment isolé de la lumière.

Deux schèmes sont liés à la formation des images :

Le schème holistique de l'image, qui est basé sur l'idée que l'image est une réplication matérielle de l'objet, qui peut se déplacer, rester immobile ou se retourner ;

•

•

Le schème projectif de l'image, qui postule que chaque point de l'image est relié au point correspondant de l'objet par un seul rayon lumineux qui en assure le transfert (idem p. 78).

D'après les auteurs, les élèves adoptent le schème projectif à la suite de l'enseignement, en particulier à la suite de l'insistance mise dans les manuels et les cours classiques sur les diagrammes de rayons (idem p. 80). Il joue alors le rôle de modèle synthétique (Vosniadou, 1994).

Les auteurs tirent de leur étude un certain nombre de conclusions pour la construction de séquences d'enseignement en optique géométrique (idem pp. 82-83) :

•

Il faut aborder les phénomènes liés à la vision le plus tôt possible dans la séquence ;

•

Il faut abandonner l'exclusivité des explications par les rayons lumineux au profit de l'utilisation des flux de lumière, pour éviter la formation des schèmes de la lumière matérielle et de l'image projetée ;

•

Il faut introduire rapidement certains sujets non traités parce que considérés comme difficiles, tels que les effets de l'atmosphère ou les phénomènes colorés, parce qu'ils permettent de confronter les connaissances scientifiques avec la vie quotidienne, source des conceptions usuelles des élèves. Ces sujets sont par nature pluridisciplinaires.

### **5. du bon usage des conceptions**

Une conception est une construction théorique de la didactique, portant sur un domaine particulier des mathématiques ou des sciences expérimentales, liée à certaines situations ; elle se présente comme un ensemble d'idées, de connaissances, de processus mentaux, attribués à un élève « moyen », générique, disons « épistémique », à partir d'observations et de questionnements réalisés avec des élèves bien réels ; cette conception est censée avoir de fortes probabilités d'expliquer et de prévoir le comportement observable d'un élève individuel dans des situations de résolution de problème, au sens le plus large. Il s'agit donc d'une construction théorique élaborée par un ou des chercheurs, à partir de certaines situations, et dont on affirme qu'elle a une forte probabilité d'être valide pour interpréter et/ou prédire le comportement d'un élève dans d'autres situations.

Cette définition pointe le problème du rapport entre la situation de questionnement et les connaissances manifestées.

Comme nous l'avons dit au chapitre 2, nous considérons que les connaissances qui se manifestent chez un élève dépendent de la situation dans laquelle il a été placé lors de l'observation. Ce principe général s'applique ici sous deux formes :

Dans la plupart des travaux, on pose aux élèves des questions de physique, avec des croquis par exemple qui ont la forme habituelle des schémas utilisés en classe de physique, ou avec du matériel identifié comme du matériel habituel en classe de physique. Il faut s'attendre à voir se manifester des connaissances mobilisables par l'élève dans ce cadre, et non forcément dans un autre, par exemple dans le cadre de référence de la vie quotidienne. La transférabilité des conceptions ainsi énoncées du cadre de la classe de physique à un autre ensemble de situations est a priori problématique.

Même à l'intérieur du cadre de la classe, différents types de situations communicatives peuvent exister : l'élève peut travailler seul, par paire, ou participer à une discussion globale avec le reste de la classe, où l'enseignant joue un rôle spécial, à la fois questionneur, organisateur et juge du débat. La grande majorité des travaux sur les conceptions ont placé les élèves en situation individuelle, en rapport avec une feuille de papier quand il s'agissait de tests écrits, ou en rapport avec un seul adulte détenant un savoir, dans le cas d'entretiens. Il est donc possible que le fonctionnement cognitif d'un élève ne soit pas régi par les conceptions ainsi élaborées si on le place dans une situation de communication différente.

On peut se demander également, dans un registre un peu différent, si les travaux sur les conceptions n'utilisent pas parfois dans leur questionnement des termes courants, forcément polysémiques car employés dans un contexte scientifique : ainsi le mot image ; le questionneur donne un certain sens à sa question, mais l'élève interrogé y met un sens différent.

Malgré les précautions d'emploi qui découlent de ces réserves, une grande quantité de travaux aboutissent aux mêmes résultats, c'est un fait qu'on ne peut esquiver. Cela fournit une base solide pour construire des séquences d'enseignement. Dans l'analyse du comportement d'un élève particulier, les conceptions apparaissent comme des modèles élaborés dans certaines conditions ; ce sont des guides indispensables.

#### **6. en Conclusion**

En résumé, nous retiendrons comme essentiels les résultats suivants de ces différentes études :

•

La connaissance importante qui est en jeu dans le concept d'image, et que les élèves ont souvent du mal à incorporer parce qu'elle est cachée par des effets didactiques (le rôle des rayons spéciaux par exemple), est que tous les rayons émergents du système optique passent par l'image de la source. C'est sur cette connaissance qu'il faut faire porter l'effort.

La conception massivement présente dans tous les travaux précédemment cités est celle de l'image "voyageuse", entité holistique émise par l'objet et véhiculée par la lumière, qu'un écran d'observation crée ou révèle.

•

Le rôle de la vision demande à être explicité dès que possible.

•

Le formalisme de l'optique géométrique, très simple, sert plus souvent à justifier des idées fausses qu'à les rectifier...

•

Entre la conception scientifique et la conception holistique commune, l'enseignement produit une conception "de l'image projetée" hybride.

<sup>•</sup> 

#### **Chapitre 4. choisir et adapter un dispositif informatique en vue d'une séquence d'enseignement**

L'usage de l'outil informatique n'est pas nouveau, loin de là, dans l'enseignement des sciences physiques. Ce chapitre vise à donner quelques repères sur les travaux antérieurs, et à tirer des leçons des études parallèles en didactique des mathématiques, en particulier en didactique de la géométrie.

Nous pourrons ainsi nous situer par rapport aux travaux antérieurs, déterminer le type de logiciel le plus apte à obtenir le résultat que nous nous sommes fixé, c'est-à-dire créer un modèle matérialisé pour l'apprentissage de l'optique géométrique, et les choix que nous faisons à propos de son usage.

### **1. L'usage de l'ordinateur en sciences physiques dans l'enseignement français**

## **1.1 Quelle ampleur cet usage a-t-il ?**

L'Union des Physiciens, l'association professionnelle des enseignants français de physique et de chimie, a réalisé en 1998-1999 une enquête sur l'utilisation de l'informatique dans l'enseignement de la physique ou de la chimie en France. Cette enquête a été diffusée par le biais des correspondants informatiques de l'association, et par le biais de son Bulletin (plus de 10000 abonnés). Elle a reçu 369 réponses, et ses résultats sont publiés dans Winther (1999). Le petit nombre de réponses laisse dans l'incertitude sur la première question qu'on pouvait se poser :

« l'informatique est-elle utilisée de façon importante dans l'enseignement des sciences physiques ? »

Malgré la faible représentativité de ce questionnaire, quelques éléments intéressants peuvent en être tirés, dans la mesure où assez souvent les enseignants ont répondu pour tout leur établissement :

•

.

Le parc de matériel est massivement homogène : 3438 compatibles PC et 32 Macintosh sont recensés !

Parmi les problèmes fréquemment cités par les enseignants portant sur l'utilisation de l'informatique dans l'enseignement, figure en bonne place la lourdeur de cette utilisation (26 % des réponses à cette question peuvent être regroupées dans cette catégorie).

•

L'utilisation principale est l'outil de laboratoire (obtention de mesures, traitement de données : 66 % des utilisations citées), puis l'outil de simulation (21 %) puis la banque de données (13 %).

# **1.2 Le type d'utilisations de l'ordinateur**

Un constat analogue a été fait dès 1991 par Beaufils (1991, p. 8) : la grande majorité des utilisations de l'ordinateur dans les enseignements de Sciences Physiques porte sur ses fonctionnalités de mesure et de traitement des données expérimentales ; Beaufils signale d'ailleurs une différence avec les utilisations observées en Biologie, plus axées sur la simulation de phénomènes (Duval & Salamé, 1991). Beaufils met en avant trois raisons à cette tendance :

<sup>•</sup> 

le désir des enseignants de Sciences Physiques français de s'inspirer des pratiques des physiciens professionnels dans leurs laboratoires (op. cit., p. 9) : une des particularités de la transposition didactique en Sciences Physiques serait donc de tenter de reproduire dans l'enseignement la même utilisation des moyens informatiques que dans le savoir savant ;

•

•

le rejet de l'enseignement tutoriel ;

•

la volonté de privilégier l'informatique-outil au détriment de l'informatique-objet d'enseignement (op. cit., p. 10).

Du point de vue du sens véhiculé par cette forme d'utilisation de l'outil informatique, Beaufils formule la critique suivante :

« en caricaturant un peu, on peut dire que dans bien des cas des solutions purement techniques sont apportées à des problèmes pédagogiques non identifiés »

; il donne comme exemple

« l'étude de la chute d'une barre perforée devant une cellule (qui mesure donc la vitesse à des dates différentes de points différentes d'un unique solide étendu) est-elle une méthode adaptée à l'introduction de la cinétique du point ? »

(op. cit., p. 21).

À une date un peu plus proche de nous, Millot (1996, p. 99) constate que d'une part l'utilisation de l'ordinateur comme

« outil d'acquisition et de traitement informatique des données expérimentales

» se développe dans les établissements, et que d'autre part les programmes actuels prennent en compte cette utilisation, pour lui fixer un cadre. Ainsi les principes généraux de l'enseignement de la physique et de la chimie qui accompagnent les programmes de 93 fixent-ils comme objectifs (BOEN, 1992) :

« l'ordinateur sera l'outil privilégiénote11 pour la saisie et le traitement des données ainsi que pour la simulation. Il ne sera en aucun cas substitué à l'expérience directe dont il sera le serviteur ».

Les responsables de la noosphère qui ont fixé ces objectifs craignaient peut-être une tendance à remplacer les expériences par une manipulation de simulations informatiques. On peut se demander si le danger n'est pas plutôt que ces objectifs restent lettre morte devant les difficultés d'une partie du corps enseignant à s'approprier le maniement et les caractéristiques de l'outil informatique.

Au fil des années, les progrès techniques et ceux de la réflexion sur les usages possibles de l'informatique dans l'enseignement scientifique ont produit une diversification des types de logiciels, que Durey (1996, pp. 203 à 213) distingue ainsi :

*les logiciels d'Enseignement Assisté par Ordinateur*, appliquant directement les paradigmes de • l'enseignement programmé, sont très liés à un découpage strict des apprentissages à réaliser, et peu utilisés pour cette raison même ;

•

les logiciels d'Enseignement Intelligemment Assisté par Ordinateur, incorporant les techniques de l'intelligence artificielle, visent sur la base d'un modèle de l'apprenant plus ou moins élaboré, à prendre en charge certaines fonctions de l'enseignant dans son rapport avec l'élève. Ils comprennent ainsi des modules de dialogue en langue naturelle avec l'utilisateur, de diagnostic des connaissances, des stratégies d'enseignement ;

•

les logiciels d'Enseignement Interactif Assisté par Ordinateur se sont développés sur la base d'une plus grande préoccupation accordée à l'analyse didactique ;

•

les logiciels de simulation, utilisant un modèle préimplanté dont souvent l'élève ignore le fonctionnement ;

•

les logiciels de modélisation, où l'élève doit construire lui-même le modèle et le valider ;

•

les logiciels d'acquisition de données et de pilotage d'expériences ;

•

les bases de données ;

•

les systèmes de prise et de traitement d'images.

La plupart du temps, l'utilisation de l'ordinateur donne accès à des techniques impossibles à mettre en oeuvre sans lui à un niveau donné : l'ordinateur décharge l'apprenant des aspects fastidieux (calculs répétitifs par exemple) des tâches qu'il doit accomplir, lui permettant ainsi de se concentrer sur l'apprentissage lui-même. Il a donc un aspect facilitateur.

## **1.3 Les attentes des enseignants envers l'ordinateur**

Dès sa naissance, l'usage pédagogique de l'ordinateur a soulevé un certain nombre d'espoirs.

Aussi un grand effort de formation, s'échelonnant sur des années, a-t-il été conduit dans ce domaine, aux plans académique et national, par de nombreux stages de formations (voir par exemple Beaufils et Schwob, 1995). Cela s'est traduit également par l'existence permanente d'une commission informatique au sein de l'Union des Physiciens, avec des correspondants dans chaque académie.

Il faut signaler surtout au plan national la tenue tous les deux ans, sous les auspices conjugués de l'Inspection générale de Sciences Physiques, de l'INRP et de l'Union des Physiciens, de huit « Journées Informatique et Pédagogie des Sciences Physiques », jusqu'en 1998. Ces Journées ont joué un rôle moteur dans l'évolution, l'homogénéisation et la généralisation des pratiques enseignantes en ce qui concerne l'utilisation de l'informatique dans les classes. On peut noter à cet égard que le changement de nom de cette manifestation au cours des années est révélateur du changement d'attitude des enseignants vis-à-vis de l'ordinateur comme outil d'enseignement. Le titre initial, « Journées Informatique et Sciences Physiques » marquait une époque

où les problèmes principaux étaient d'ordre technique (comment acquérir des mesures avec un ordinateur, quels logiciels de traitement choisir ...) ; avec le titre « Journées Informatique et Pédagogie des Sciences Physiques », on marque que la communauté des enseignants (ou plus exactement sa frange la plus active) a atteint une maîtrise suffisante de l'outil pour se poser des problèmes d'ordre pédagogique (quelles conséquences cet outil va-t-il avoir sur les apprentissages réalisés, comment faut-il organiser la classe autour de l'utilisation de l'ordinateur).

Les Actes de ces Journées permettent de se faire une idée approximative des sentiments des enseignants utilisateurs de l'informatique sur son utilité : pour la majeure partie des nombreux intervenants, l'avantage essentiel de l'informatique consiste à faire plus vite des expériences en acquérant automatiquement les mesures plutôt qu'en les relevant à la main, tracer immédiatement la courbe des valeurs pour en obtenir une interprétation immédiate.

Rares sont les points de vue qui se préoccupent de la nature des savoirs mis en jeu. Beaufils (1991) signale les points de vue de Guillon (1984), suivant lequel la micro-informatique redonne une chance à la modélisation en Sciences Physiques, et de Bouysset & al. (1984), suivant lequel la micro-informatique devrait permettre d'approcher des systèmes plus complexes que les objets d'enseignement habituels

« et de se rapprocher ainsi de la démarche du physicien dans son laboratoire »

(sic).

Dans l'article déjà cité, Millot (1996) avance que l'ordinateur peut apporter une solution à un des problèmes importants de l'enseignement des Sciences Physiques en lycée :

« Dans une séance de travaux pratiques, les objectifs expérimentaux sont parfois masqués par les difficultés des élèves devant les outils à utiliser. Il est même parfois difficile à l'enseignant de mettre l'accent sur le phénomène physique intéressant tant il a besoin de digressions utilitaristes »

(1996, p. 100). Encore faut-il que l'ordinateur ne tombe pas dans le même travers ! C'est en effet un outil dont l'élève doit aussi acquérir une maîtrise suffisante, et le coût de cette acquisition n'est pas négligeable, à la fois cognitivement et en ce qui concerne le temps occupé.

Dans le cas où le traitement des données nécessite une représentation graphique, Millot avance l'idée que l'ordinateur permet de gagner du temps sur le tracé à la main de la courbe. Cette proposition recouvre en fait deux idées : on peut gagner du temps, d'une part (mais là on néglige le temps d'apprentissage inévitable d'un logiciel), et l'élève a une visualisation plus immédiate des effets sur la représentation graphique des actions qu'il effectue dans le champ expérimental.

Sur le type de connaissances qui sont demandées aux élèves à propos du logiciel, Millot cite Beaufils insistant sur

« la nécessité pour les élèves de connaître le mode de fonctionnement du modèle utilisé par le logiciel »

(1996, p. 108). Elle se demande, au cas où ce n'est pas fait, si plus qu'une caractéristique attachée à l'ordinateur qui serait une boîte noire, ce n'est pas révélateur d'une pratique pédagogique, car

« les documents de type presse-bouton »

(op. cit., p. 108) existent en format papier aussi.

1.3 Les attentes des enseignants envers l'ordinateur 67

## **1.4 Quel type d'organisation des activités promouvoir pour répondre à ces attentes ?**

Face à ces attentes, l'objectif que se fixe Beaufils dans sa thèse (1991) est de maintenir ou de reconstituer le lien entre les activités d'enseignement et les outils qu'on utilise, en l'occurrence informatiques, donc de faire évoluer l'ordinateur d'un outil de laboratoire en un outil didactique, en proposant des logiciels adaptés, et des activités organisées autour de ces logiciels, dont Beaufils a développé un certain nombre (voir le site de l'équipe Tecne de l'INRP : http://www.inrp.fr/Tecne/Acexosp/Accueil.htm). Plus particulièrement il faut passer d'un ordinateur instrument de mesure à un instrument d'analyse de données expérimentales (op. cit. p. 73).

Pour développer ce projet, Beaufils se fonde sur une analyse d'origine épistémologique, qui a été exposée et discutée dans le chapitre 2. La conséquence qu'il en tire pour l'utilisation des ordinateurs est le choix d'une part

« d'abandonner des objectifs de transmission du savoir au profit d'objectifs d'utilisation du savoir »

(op. cit., p. 37), et d'autre part de faire porter son attention sur l'interface entre les données et le modèle (op. cit., p. 75) : ce qui signifie très concrètement qu'une expression mathématique d'un modèle étant donnée ou construite à partir de considérations théoriques, le but de l'activité-type demandée est de comparer ses résultats aux mesures effectuées sur le système étudié (voir par exemple le cas de la chute libre, op. cit. p. 126, ou encore plus nettement celui de l'oscillateur harmonique p. 131).

Beaufils distingue trois types d'activités situées à cette interface données/modèle :

•

la mise en évidence d'un comportement empirique (op. cit. p. 76) : on prend des mesures sur un dispositif expérimental, il ne s'agit ni de les expliquer ni de les interpréter, mais uniquement de trouver une description mathématique du comportement du dispositif, une loi ;

•

l'interprétation théorique d'un comportement expérimental (op. cit. p. 77) : cela consiste non seulement à trouver des équations mathématiques, mais plus largement à constituer un modèle du phénomène en le raccordant à la théorie du domaine concerné par un certain nombre d'hypothèses ; les équations mathématiques ne sont qu'une facette du modèle ; un cas particulier intéressant est celui où on doit ajuster un paramètre intervenant dans le modèle pour le faire coïncider avec les résultats expérimentaux (la valeur d'un coefficient de frottement par exemple) ; c'est typiquement le cas d'une activité qu'on peut mener avec un logiciel comme Stella (voir ci-dessous) ;

•

la validation expérimentale d'un comportement théorique (op. cit. p. 80) : il s'agit d'utiliser certaines méthodes numériques pour explorer un modèle théorique et en prévoir par simulation des comportements inattendus (pour les élèves) qui doivent faire l'objet d'une vérification expérimentale ; l'exemple donné par Beaufils est la résolution numérique de l'équation différentielle du second ordre qui régit la décharge d'un condensateur dans un circuit inductif, résolution qui peut faire apparaître les deux types (pseudopériodique et apériodique) de régimes observables ; à partir des résultats de la simulation informatique, une expérience de vérification peut être construite.

#### **2. Analyse de logiciels existants**

Après avoir fourni un cadre sommaire de catégorisation des logiciels intervenant dans notre champ de préoccupation (voir ci-dessus, paragraphe 1.2), nous appliquerons ce cadre à l'analyse de deux logiciels étrangers qui, dans le domaine de l'enseignement de l'optique géométrique sont fondés sur une réflexion intéressante ; nous donnerons également quelques informations sur un logiciel particulièrement propice aux activités de modélisation.

## **2.1 Learning about light**

Les principaux concepteurs de ce logiciel sont Goldbergnote12, Bendall et Galilinote13, de l'Université de San Diego (USA). Sa mise au point incorpore de très nombreuses études sur les conceptions des élèves sur les phénomènes lumineux et en optique géométrique, dont nous avons fait mention au chapitre 3.

*Learning about light*, qui fonctionne sur Macintosh, se présente comme un ensemble de programmes séparés ; on y accède par l'intermédiaire d'un menu général, auquel on peut revenir à tout instant. L'ensemble des sujets de l'optique géométrique élémentaire est traité. On trouvera une analyse détaillée de ce programme dans l'annexe n° II/1 (volume II, page 3). Il s'agit fondamentalement d'un tutoriel, qui présente des questions auxquelles l'étudiant peut répondre de façon autonome.

Sommairement résumée, la présentation typique de chaque partie de *Learning About Light* se caractérise par :

•

la superposition de commentaires sonores et d'une représentation animée d'expériences à l'écran ;

•

le passage fréquent de la visualisation des expériences d'une vue en perspective à une vue orthographique ;

•

la superposition à l'écran de la vue orthographique et d'une vue de face d'un écran d'observation : on peut ainsi corréler la position des différents appareils et l'aspect de ce qui est observé sur un écran à la sortie de la lentille, par exemple ;

•

la possibilité pour l'étudiant de superposer des tracés de rayons au dessin représentant le matériel d'optique, grâce à un éditeur de dessins.

Comme nous l'avons mentionné au chapitre 3, un article de Goldberg et Bendall (1992) décrit des conditions possibles d'utilisation de ce logiciel :

•

la durée d'enseignement est de 16 h ;

•

les étudiants disposent de deux salles, l'une qui contient le matériel expérimental et dans laquelle se déroulent les discussions, l'autre qui contient le matériel informatique ;

- · ils font des expériences d'abord, puis vont utiliser la partie correspondante du tutoriel et reviennent faire la même expérience ensuite ;
- •

l'objectif revendiqué de cette méthode de travail est de faire tracer aux étudiants les diagrammes de rayons correspondant aux phénomènes lumineux étudiés.

On peut faire les remarques suivantes :

•

Les objets représentés sur l'écran et les mots du texte renvoient quasi exclusivement à des objets matériels ou à des événements. Les éléments du modèle (les rayons) sont dessinés par l'utilisateur sur la même représentation que les objets simulés, à fois dans la fenêtre principale et le cas échéant dans les fenêtres explicatives : on peut en inférer que les auteurs accordent une importance relative à la distinction des deux mondes, ou pour le moins n'estiment pas que les élèves aient des difficultés à passer de l'un à l'autre.

•

Le modèle tracé par l'étudiant n'est pas réellement lié au dessin sur lequel il est réalisé : si dans la suite du déroulement du tutoriel le dessin est amené à se déformer, les rayons tracés « ne suivent pas », et l'utilisateur doit tracer de nouveau des rayons adaptés à la nouvelle situation. Inversement, l'utilisateur n'a pas la latitude d'agir sur les représentations des objets du champ expérimental.

•

Que l'utilisateur produise sa propre réponse ou non aux questions posées par le logiciel, il obtient la réponse correcte en cliquant sur un bouton destiné à cet usage.

La plupart des rayons tracés dans des représentations d'instruments d'optique sont dans des positions particulières (axes de symétrie, normales...).

•

•

Le principal problème de l'optique géométrique auquel ce logiciel répond est le hiatus entre vue orthographique, vue en perspective et vue de face. Nous avons signalé dans le chapitre 3 de ce travail que ce point était fréquemment mentionné dans l'analyse des difficultés des élèves (voir par exemple Ronen, 1993).

Si on essaye d'appliquer à *Learning About Light* les catégorisations précédentes, il faut le considérer comme un tutoriel, sans simulation ni modélisation internes ; en effet il ne comporte pas de modèle de l'optique géométrique implémenté : en conséquence, les éléments que l'élève peut tracer sous la forme de rayons ne reçoivent pas de validation interne au logiciel. Par contre l'étudiant mène bien des activités de modélisation dans la mesure où il trace des rayons, basées sur des conjectures ; l'éditeur de dessin joint au logiciel le lui permet. Par ailleurs, le déroulement du logiciel n'est pas orienté par les réponses de l'apprenant.

## **2.2 Ray**

*Ray* est un « tuteur d'optique géométrique » créé par Ronen et Rivlin (Institut Weizmann de Sciences, Israel), en 1993 (voir Ronen & al., 1993, ainsi que l'analyse didactique qui se trouve à la base du logiciel, dans le chapitre 3 de ce travail). Il fonctionne sur Macintosh.

Il s'agit d'un logiciel qui permet de créer des rayons issus d'un point source, et de leur faire traverser des objets optiques variés. Le logiciel calcule et trace les rayons émergents. Une fois créés, les objets optiques peuvent être déplacés, le tracé des rayons s'adapte en temps différé.

Les objets optiques (*components*) qui peuvent être utilisés sont :

•

•

Des miroirs convexes et concaves, de distance focale réglable dans une fenêtre séparée (*properties*) ;

Des lentilles convergentes et divergentes, de distances focales réglables ;

•

Un cache ou écran ;

•

Un miroir plan ;

•

Une lentille épaisse, divergente ou convergente, dont on peut régler les rayons de courbure et l'indice de réfraction ;

•

Un prisme équilatéral, et un prisme de section carrée, dont on peut régler les indices.

La position angulaire par rapport à la verticale et la taille de chaque composant, quand ces grandeurs sont pertinentes, peuvent être réglées dans une fenêtre (*geometry*) séparée de la feuille de dessin et distincte de ses propriétés optiques (*properties*).

Les sources qu'on peut utiliser sont uniquement des points isolés. De ces points peuvent partir soit un rayon isolé soit un faisceau de rayons divergent, dont on définit avec la souris l'ouverture quand on le crée. Le tracé des rayons est mis à jour automatiquement chaque fois qu'on crée un nouvel équipement, sur commande si on veut.

Aucune intention didactique explicite n'est formulée. Il est donc difficile de justifier le terme « tuteur » employé par les auteurs. Par contre le logiciel contient un éditeur de tâches, ainsi qu'une centaine de tâches prédéfinies. Elles peuvent être par exemple du type *exploration* (on donne un système optique, il faut tracer les rayons pour explorer son comportement, voir op. cit. p. 304) ou du type *boîte noire* (on donne les rayons de sortie d'un système caché, il faut deviner sa constitution, voir op. cit. p. 308). Il est intéressant de noter que dans chacune de ces tâches les menus peuvent être reparamétrésnote14, certaines stratégies de résolution peuvent ainsi être interdites, d'autres favorisées.

Il s'agit d'un micromonde, qui peut être classé dans la catégorie des logiciels de simulation. L'utilisateur n'a en effet pas accès au modèle qui permet de tracer les rayons. Ray est sans conteste un agent de facilitation : on peut obtenir le tracé de rayons dans des systèmes optiques fort complexes, qu'on n'obtiendrait « à la main » qu'avec beaucoup de peine. Il permet ainsi à l'étudiant de vérifier ses conjectures, dans des contextes extrêmement variés. Cependant la validation n'est pas interne au logiciel.

# **2.3 Stella**

Stella est à l'origine un logiciel d'économie, qui fonctionne sur PC, et qui a été en quelque sorte détourné par des didacticiens de la physique (voir Schecker, 1990, pour de nombreux exemples ; Hucke, 2000, pp. 19-20 et 51-52) pour en faire un « système de construction de modèles » (MBS pour *model building system*).

Stella comporte deux interfaces liées entre elles :

•

Une interface iconographique, où l'utilisateur peut créer des représentations symboliques de grandeurs physiques intervenant dans le système qu'il modélise, mais surtout indiquer au système les relations qui existent entre elles (que telle grandeur est la dérivée de telle autre par rapport au temps, par exemple) ; on obtient ainsi une représentation qualitative fonctionnelle du système ;

•

Une interface numérique, où l'utilisateur peut indiquer sous la forme mathématique habituelle des relations fonctionnelles également, donc plus détaillées, et donner par exemple la valeur des paramètres numériques qui régissent ces fonctions ; il peut également y faire apparaître des graphiques, comparer des valeurs mesurées (issues d'un logiciel d'acquisition comme Cassy, par l'intermédiaire d'un fichier de valeurs) à des valeurs calculées à partir des valeurs des paramètres qu'il a indiquées ; il peut donc ajuster ces paramètres etc.

L'expérience prouve que des étudiants de premier cycle universitaire maîtrisent rapidement le langage de ce logiciel, et peuvent l'utiliser dans le cours d'une séance de Travaux Pratiques.

Il s'agit donc d'un logiciel de modélisation, qui rend possible la vérification d'hypothèses puisqu'il peut par exemple fournir sous forme numérique et graphique la solution graphique d'une équation différentielle que les étudiants ne sauraient pas résoudre seuls.

Stella n'a pas été utilisé en optique géométrique dans des études antérieures ; nous n'avons pas choisi ce logiciel non plus pour notre propre travail. La raison en est simple : le fonctionnement de Stella est basé sur l'implémentation des mécanismes de la dérivation, et cela le rend apte à intervenir dans les phénomènes dépendant du temps, variant avec le temps, c'est le cas en mécanique ; les travaux cités plus haut portent effectivement sur l'aide que Stella peut apporter à l'apprentissage de la mécanique. Or l'optique géométrique est un domaine où le temps n'intervient pratiquement jamais, où les phénomènes sont stationnaires : la grande vitesse de propagation de l'onde lumineuse rend en quelque sorte muette cette propagation dans les lois de l'optique géométrique. Les changements observés se limitent à des variables d'espace. Stella ne peut donc convenir.

### **3. la solution des micromondes**

Notre objectif de construire une séquence d'enseignement qui permette aux élèves de se livrer à des activités de modélisation dans le domaine spécifique de l'optique géométrique nous a conduit à nous intéresser à une catégorie bien déterminée de logiciels.

## **3.1 Les logiciels de géométrie dynamique**

Le développement de l'informatique a fait apparaître une classe de logiciels (Cabri-géomètre, Sketchpad, Geometry Inventor, Cinderella ..) appelés « de géométrie dynamique » qui possèdent plusieurs propriétés intéressantes pour notre objectif. Ces logiciels permettent de dessiner des représentations d'objets *théoriques*,
et de les manipuler à l'écran. Ce terme « théorique » signifie que ce tracé incorpore des connaissances de géométrie auxquelles les manipulations ultérieures vont se conformer. Laborde (1999) distingue deux types d'opérations réalisables sur ces logiciels :

•

•

les opérations de premier ordre consistent à tracer les représentants d'objets théoriques grâce à des outils ad-hoc ; ces outils constituent non seulement les propriétés caractéristiques de ces objets qui sont nécessaires à leur construction, mais aussi celles qui n'ont pas été utilisées ; c'est en cela que ce sont réellement les représentants d'objets théoriques, héritant de toutes les propriétés des objets ;

les opérations de second ordre portent non sur les objets eux-mêmes, mais sur les opérations sur ces objets ; ainsi des macro-constructions, définies sur une instanciation particulière, peuvent enregistrer la séquence d'opérations pour l'appliquer ensuite à d'autres instanciations ; on peut citer aussi la redéfinition d'un objet et la configuration des menus du logiciel.

L'existence de ces deux niveaux d'opérations fait de ces logiciels des micromondes (Balacheff, 1994, p.32).

Le caractère de micromonde apparaît d'ailleurs dans le fait que des utilisateurs ont pu définir un type de macro-constructions (la création de points conditionnels dans le cas de Cabri-géomètre) non prévu à l'origine par les concepteursnote15.

Se constitue ainsi une branche nouvelle de la géométrie, la géométrie dynamique (voir Laborde JM., 1995 et 1999), qui a ses propres méthodes et qui se pose des problèmes spécifiques. Les rapports entre géométrie classique et géométrie dynamique sont complexes et ne relèvent pas directement de l'objet de notre travail, relevons simplement que la géométrie dynamique peut conduire à lever certains implicites fréquents en géométrie classique (Laborde C., 1999).

Cette constitution de la géométrie dynamique donne plus d'espace théorique à la distinction du *dessin* et de la *figure* en géométrie ; elle permet notamment à Laborde (1999 et à paraître, voir aussi Capponi & Laborde, 1995) de définir un champ expérimental (ou spatio-graphique) et un champ théorique, dans une analogie de structures avec la didactique de la physique. D'une part le dessin offre à l'apprenant le support d'une activité perceptive (essentiellement visuelle) par ses propriétés spatio-graphiques ; d'autre part la figure renvoie à des objets théoriques que l'apprenant sait plus ou moins dotés de définitions, de théorèmes, d'énoncés ...

C'est précisément ce double jeu qui est censé offrir à l'apprenant les moyens de l'apprentissage, en lui permettant de donner un sens, un référent concret aux énoncés théoriques.

En principe, l'enseignement qu'on pourrait un peu caricaturalement appeler classique en mathématiques prétendrait s'abstraire de la figure : la résolution d'exercices de géométrie ne devrait presque pas s'appuyer sur elle ; l'idéal serait que le dessin serve uniquement à désigner sans ambiguïté les éléments du problème. Il est clair que la pratique des élèves de tout niveau est loin de cet idéal. Mais Laborde (à paraître) cite aussi plusieurs exemples de cas où des démonstrations qu'on trouve dans des manuels sont également fondées sur des informations implicitement issues de la figure : les experts ne sont pas toujours aussi indemnes qu'ils le prétendent des « défauts » qu'ils reprochent aux élèves ...

Dès lors qu'on accepte le rôle de la figure dans la construction du sens, alors on doit considérer qu'elle constitue un référent empirique pour la théorie, un champ expérimental pour la géométrie. L'usage de logiciels de type micromonde renforce ce parallélisme entre le rôle de la figure en géométrie et le rôle de l'expérience en physique, de deux façons :

d'une part la déformabilité de la figure informatisée permet d'explorer plusieurs cas d'un point de vue spatio-graphique ;

•

.

•

d'autre part et surtout, l'obéissance obligatoire des objets géométriques visibles sur l'écran à des propriétés théoriques fait que leur comportement échappe à l'utilisateur une fois qu'ils sont créés ; ils lui deviennent extérieurs, comme la lentille est extérieure à l'élève situé en classe de physique ; comme le dit Laborde « tout se passe comme s'ils réagissaient aux manipulations de l'utilisateur en suivant les lois de la géométrie de la même façon que les objets matériels réagissent en suivant les lois de la physique ».

Ce qui apparaît sur l'écran de l'ordinateur est donc bien une matérialisation, la création d'une réalité extérieure à l'utilisateur. Mais c'est la matérialisation d'un modèle, de règles qui traduisent une théorie bien précise. Les événements qu'on peut faire advenir sur l'écran en déplaçant tel ou tel objet ne sont pas dus au hasard : ils ont une cause, que l'élève sait devoir chercher dans la théorie en question. Laborde l'exprime dans le cas de l'utilisation mathématique de Cabri-géomètre en disant :

« les invariants spatiaux dans les figures mobiles sont presque certainement la représentation d'invariants géométriques » ou bien « l'invariance émerge des variations »

Dans le cadre de la géométrie classique, tout dessin est porteur d'ambiguïtés, et une explication textuelle est en général nécessaire pour les lever. Soit ainsi un point sur un segment, lequel appartient à une droite. Le point appartient-il au segment, ou à la droite ? En géométrie classique, l'énoncé doit apporter la réponse. En géométrie dynamique, l'élève pourra par le déplacement de ce point savoir s'il est confiné sur le segment, ou s'il peut se déplacer sur toute la droite, ou si encore il s'agit d'un point libre dans tout le plan de la figure dont la présence sur le segment n'était que fortuitenote16.

# **3.2 Les choix que nous avons faits et leurs limites**

Cette étude sommaire de trois logiciels existant et cette analyse des micromondes de géométrie dynamique justifient le choix que nous avons fait d'utiliser Cabri-géomètre comme support des modèles matérialisés fournis aux élèves lors de notre séquence d'enseignement.

À la différence de *Learning About Light*, nous considérons comme essentiel que les figures tracées sur l'écran se déforment en temps réel en suivant les actions de l'utilisateur : ce qu'autorise Cabri-géomètre.

À la différence de *Ray*, nous souhaitons que le modèle sous-jacent qui permet la conformité des figures et de leur déformation aux lois de l'optique géométrique soit visible par les élèves : ce que la fonction montrer/cacher de Cabri-géomètre permet.

Par contre la structuration de Cabri-géomètre ne permet pas toujours que la validation des actions des élèves soit apportée par le logiciel lui-même. C'est donc la séquence d'enseignement elle-même qui devra en ce cas fournir cette validation.

Cabri-géomètre se présente comme une feuille de dessin où l'utilisateur peut créer des dessins et les déformer. Les commandes de Cabri-géomètre peuvent se regrouper en quatre catégories (voir le guide de l'utilisateur, 1996) :

Des primitives de dessin, qui permettent de tracer des points, des lignes, des coniques ou des arcs de cercle au jugé, de modifier leur couleur ou leur épaisseur.

•

•

Des primitives géométriques, qui font apparaître les mêmes objets géométriques en utilisant leurs propriétés de construction : ainsi la médiatrice d'un segment, le symétrique d'un point par rapport à un axe ... on peut classer dans la même catégorie les outils de mesure des longueurs, des angles, des aires.

•

Des outils de manipulation/déformation du dessin : un pointeur actionné par la souris essentiellement, des procédures de rotation, la possibilité déjà évoquée de cacher certaines parties du dessin, la possibilité de déplacer automatiquement un élément du dessin (procédure animation).

•

.

Des méta-outils, soit de construction (les macroconstructions qui permettent de mémoriser une procédure et de l'utiliser dans un autre contexte et un autre dessin, les lieux, la calculatrice), soit de jugement (qui valident ou infirment des hypothèses sur l'alignement de points, l'appartenance de points à des droites ou des cercles ...).

Certaines des propriétés de Cabri-géomètre ayant des conséquences importantes pour les activités des élèves qui l'utilisent et pour l'analyse qu'on peut en faire sont examinées ci-dessous.

# **3.3 L'activité des élèves dans un micromonde de géométrie dynamique**

Dans les débuts de l'existence de tels logiciels, une philosophie « euphorique » de l'apprentissage a vu le jour (Capponi & Laborde, 1995). La simple confrontation des élèves à ces réalités artificielles allait leur permettre de construire une théorie à partir des comportements observés et des réponses reçues du système. A la fin des années 80, l'expérience avait tranché : ces apprentissages attendus ne se produisaient pas, et le caractère de micromonde ne dispensait pas de construire des situations d'enseignement pour organiser le milieu (voir la discussion comparant de ce point de vue les tutoriels et les micromondes, dans Balacheff, 1994, p.30).

Du point de vue de l'activité des élèves quand ils disposent de tels systèmes, Capponi et Laborde (1995) insistent sur leur difficulté à

« mettre en oeuvre, même dans ces environnements, une mobilité complète entre géométrique et spatio-graphique ... la question didactique qui en découle est la caractérisation des situations didactiques permettant l'apprentissage de la mobilité spatio-graphique/géométrique »

La distinction entre champ expérimental et champ théorique conduit à distinguer différents types de contrôles qu'un élève est amené à exercer sur ses raisonnements et son activité. D'après Laborde (1999, p. 239), en effet,

« les objets et relations de la géométrie sollicitent de la part de l'individu des connaissances et contrôles théoriques tandis que les réalités spatio-graphiques sollicitent d'abord une appréhension et des contrôles perceptifs (parfois aidés d'instruments). Ce n'est que lors d'un processus d'interprétation en termes de géométrie qu'elles appellent des connaissances

théoriques ; or ce processus n'est rendu possible que grâce déjà à un ensemble de connaissances préalables en géométrie »

. Nous voyons ici apparaître un élément extrèmement important pour la suite : le spectacle qui s'offre à l'élève sur l'écran de l'ordinateur est objet d'interprétation de sa part, et cette interprétation est dirigée par des connaissances préalables.

Préalablement aux types de contrôles réalisables dans le contexte de Cabri-géomètre, il faut s'intéresser à des procédures spécifiques à ce logiciel.

### **3.4 Les gestes spécifiques à Cabri-géomètre**

Rolet (1996) fait l'analyse que par rapport à des outils classiques de dessin, il y a deux catégories de gestes nouveaux dans Cabri-géomètre :

•

•

Désigner une commande dans un menu et un ou plusieurs objets à l'écran, pour appliquer cette commande ; Rolet considère, et nous la rejoignons sur ce point, que cette fonctionnalité introduit une double médiation (p. 88). D'une part les actions de l'utilisateur passent par le filtre de la réalisation de son objectif par le logiciel : c'est Cabri qui trace la parallèle passant par un point que l'utilisateur a désigné, à une direction que l'utilisateur a désignée ; cela a deux effets : la parallèle est vraiment parallèle, sans aucune erreur de tracé ; par ailleurs Cabri trace une droite parallèle, et non un segment ou une demi-droite comme l'utilisateur en aurait peut-être l'envie. D'autre part l'utilisateur, pour exécuter un tracé, doit passer par l'outil du langage, et d'un langage syntaxiquement saturé : il doit formuler « je veux tracer une parallèle », et expliciter par quel point, et à quelle direction ; sans cela, Cabri n'exécutera pas la commande.

Manipuler le dessin, directement avec la souris. Dans cette manipulation, les propriétés grapho-géométriques sont conservées, mais non les propriétés grapho-spatiales. Rolet distingue deux types de déplacements, en fonction de leur statut dans le raisonnement de l'utilisateur. D'une part les *cabri-ajustements* ont pour but de rendre le dessin conforme aux visées de l'utilisateur ; d'autre part une autre classe de déplacements (que Rolet ne qualifie pas plus précisément et que nous proposons d'appeler *déplacements-preuves*) a pour fonction de vérifier qu'une propriété est valide pour toute conformation du dessin, que c'est donc une propriété de la figure géométrique. Par conséquent de tels déplacements-preuves peuvent servir à disqualifier une interprétation non pertinente (Laborde & Capponi, 1994 p. 175). Rolet cite les deux façons de tracer le dessin d'un parallélogramme, pour faire comprendre la distinction entre les deux types de déplacements : on peut placer quatre points sur l'écran, tracer les quatre segments entre ces points, et déplacer les sommets de sorte que le dessin soit celui d'un parallélogramme, on aura procédé à un cabri-ajustement ; on peut aussi tracer deux demi-droites à partir d'un point, choisir deux points sur ces demi-droites, mener les parallèles aux demi-droites par ces deux points ; on pourra alors déplacer différents objets (le point initial, les demi-droites, les points secondaires) et vérifier que le dessin est toujours un parallélogramme, on aura alors pratiqué des déplacements-preuves.

A ces deux spécificités de Cabri-géomètre, nous souhaitons ajouter que le logiciel est capable d'énoncer des jugements sur la validité de propriétés géométriques, donc de répondre à des questions d'ordre géométrique que l'utilisateur lui pose. Mais pour cela, les objets sur lesquels on lui pose des questions doivent avoir été construits à partir de propriétés implémentées, à partir desquelles le logiciel pourra inférer ses jugements. Par exemple, si on trace deux cercles sécants, Cabri pourra affirmer que les centres des cercles appartiennent à la médiatrice du segment formé par les deux intersections, pour autant bien sûr que cette médiatrice ait été

construite en utilisant effectivement l'outil « médiatrice ».

## **3.5 Sur le type de contrôles utilisés sous Cabri-géomètre**

Rolet (1996, p. 67 à 86), après avoir analysé l'usage du terme « contrôle » tant chez des psychologues cogniticiens (Hoc, Richard, Nguyen-Xuan) que chez des didacticiens des mathématiques (Grenier, Margolinas, Coppé, Schoenfeld), définit ainsi différents types de contrôles :

•

Le contrôle perceptif simple n'utilise aucun autre instrument que les sens humains (la vue la plupart du temps, et en particulier dans le cadre de la thèse de Rolet, mais d'autres sens pourraient intervenir dans certains domaines de la physique)

« pour lire des propriétés, les prendre en compte dans une reproduction ou construction, tant dans l'exécution de la tâche que dans la validation du résultat »

(p. 72).

•

Le contrôle perceptif instrumenté

« utilise ... des instruments tels que calque, gabarit, papiers quadrillés ou règle, équerre, compas ... il présente un caractère volontaire : le sujet, en utilisant des instruments, « cherche à voir » et à introduire [dans son raisonnement] les propriétés qu'il a vues »

(p. 74).

•

Le contrôle théorique est celui dans lequel l'élève

« utilise des connaissances mathématiques pour prendre une décision, pour justifier ses actions et ses résultats. Les validations viennent de raisonnements, sont le fruit de preuves et de démonstrations »

(p. 76).

Rolet analyse a priori la dialectique entre contrôle perceptif et contrôle théorique, et dégage les points suivants :

•

Dans les « situations expérimentales » (i.e. où le type de contrôle n'est pas imposé par la tâche ou l'énoncé),

« le contrôle perceptif s'impose avec beaucoup de force, et il n'est pas facile de passer d'un type de contrôle à un autre »

(p. 83).

- Dans les situations didactiques habituelles, où la tâche précise de façon plus ou moins explicite à quel contrôle l'élève doit avoir recours, on observe en général de fréquents et complexes aller-retours entre les deux types fondamentaux.
- •

Le contrôle perceptif apparaît à la fois comme utile (parce qu'il participe à la construction du signifié par le sujet, parce qu'il « permet d'induire et de vérifier certains résultats » p. 85) et insuffisant (parce qu'il peut faire intervenir des propriétés non pertinentes, et conduire par suite à une impasse).

•

Le contrôle théorique

« devient nécessaire quand le contrôle perceptif ne suffit plus »

(p. 86) mais son coût cognitif est tel que très souvent les élèves ne l'utilisent pas, même quand le contrôle perceptif les a conduit à une impasse.

Rolet a étudié précisément ce que deviennent les notions de contrôles perceptif et théorique dans l'environnement d'un logiciel tel que Cabri-géomètre (p. 87-104).

D'après elle, le *contrôle perceptif simple* est favorisé dans cet environnement pour la validation des résultats, dans la mesure où la facilité de tracé peut amener l'utilisateur à multiplier les tentatives et les essais-erreurs. Par contre dans la construction des figures, la nécessité de passer par les commandes du menu introduit inévitablement une part plus importante de contrôle théorique.

La possibilité de déplacer les points de base d'une figure fait de Cabri-géomètre un outil de *contrôle instrumenté* extrêmement riche. Cependant Rolet pointe bien deux limites à cette richesse, qui peuvent constituer autant d'obstacles à l'apprentissage :

•

Si le déplacement (ou le nombre d'éléments de base déplacés) est insuffisant, le contrôle sera imparfait. Reprenons l'exemple des deux cercles sécants. Traçons le milieu des deux intersections, une droite passant par ces deux points, et une perpendiculaire à cette droite. Ajustons cette perpendiculaire de sorte qu'elle passe par le milieu des deux points. Si nous demandons au logiciel si les centres appartiennent à cette droite, il répond que non et c'est bien normal puisque cette droite n'a pas été construite comme la médiatrice. Pourtant visuellement les centres sont sur cette droite, et plus gravement, ils y restent dans tout déplacement qu'on fasse subir à un des centres. Cette manipulation très simple illustre l'idée que tout déplacement-preuve ne suffit pas à invalider une conjecture fausse ; plus particulièrement, un élève peut très bien faire une construction fautive et déplacer certains éléments de son dessin sans qu'un contrôle perceptif lui permette de déceler l'erreur.

•

Si le déplacement est exhaustif et qu'aucun conflit ne se produit, le contrôle instrumenté sera pertinent, mais il aura tendance à dispenser l'élève de tout contrôle théorique, en raison même de son efficacité. Par contre bien sûr, si le contrôle instrumenté par Cabri détecte une incohérence avec ce qui est attendu par l'utilisateur, ce dernier sera peut-être poussé à chercher des raisons théoriques au problème, ou à passer au plan théorique pour en trouver la cause.

En tous cas, Rolet conclut que Cabri à lui seul ne suffit pas à tirer parti de toutes ces potentialités, et qu'une maîtrise particulière de la situation didactique est nécessaire (p. 104). Les résultats de son étude, qui portait sur la construction de deux figures à partir de leur énoncé par des stagiaires IUFM, montrent d'ailleurs que le passage du contrôle instrumenté au contrôle théorique est très difficile, en particulier parce que les sujets n'utilisent que très rarement les déplacements-preuves de manière exhaustive (p. 312).

### **3.6 Cabri-géomètre comme milieu didactique**

Pour l'apprentissage de la géométrie, la capacité de Cabri-géomètre à jouer le rôle de milieu didactique a déjà été étudiée, notamment par Laborde et Capponi (1994, en particulier p. 177). Les paramètres de Cabri-géomètre qui lui permettent de jouer ce rôle sont principalement :

•

Le fait qu'il délivre des rétroactions aux actions de l'élève, et surtout que ces rétroactions dépendent de propriétés géométriques de construction du dessin, ce qui peut provoquer chez l'élève leur apprentissage.

•

Le fait qu'il soit extérieur à l'élève, et nous ajouterons à l'enseignant aussi. Cela implique que les rétroactions de Cabri-géomètre sont dénuées d'intentions didactiques identifiables par l'élève. Elles ne font que traduire à ses yeux l'existence d'une théorie mathématique à laquelle les hypothèses sous-jacentes à ses actions se conforment ou non.

•

Le fait qu'il autorise la répétition des actions, ce qui, selon les auteurs, favorise la dévolution du problème à l'élève. En effet cela « rend l'élève conscient de ce qui le pousse à agir » . Cet effet est d'autant plus marqué que les rétroactions du milieu sont riches.

#### **4. en conclusion**

Les éléments essentiels qui peuvent être tirés de ces développements se résument de la façon suivante :

•

L'utilisation des ordinateurs comme outils de modélisation ou de simulation est minoritaire dans l'enseignement de la physique.

•

Les micromondes offrent les meilleures garanties de pouvoir réaliser un modèle matérialisé qui laisse assez d'autonomie à l'élève tout en lui renvoyant des rétroactions.

•

Cabri-géomètre est le meilleur candidat pour cet emploi.

En ce qui concerne les conséquences didactiques de l'emploi de Cabri-géomètre, les matériaux accumulés par les didacticiens des mathématiques mettent en évidence les points suivants :

•

le spectacle qui s'offre à l'élève sur l'écran de l'ordinateur est objet d'interprétation de sa part, et cette interprétation est dirigée par des connaissances préalables.

- L'activité de construction des figures, en particulier par la nécessité où se trouve l'élève de passer par les commandes du menu, introduit inévitablement une part plus importante de contrôle théorique, donc de recours à des connaissances théoriques, que l'activité de déformation de figures existantes.
- •

Cabri-géomètre a pu être analysé comme un milieu didactique en ce qui concerne l'apprentissage de la géométrie.

#### **Chapitre 5. problématique**

Au terme de l'exposé du cadre théorique tel qu'il vient d'être mené, nous pouvons reformuler notre question initiale, la préciser, et la détailler.

Il s'agit d'étudier la relation entre une situation d'enseignement définie par un certain nombre de caractéristiques et l'apprentissage réalisé. Ce qu'a apporté la discussion du cadre théorique qui a été exposée dans les quatre chapitres précédents porte à la fois sur les caractéristiques en question et sur la nature de l'apprentissage attendu.

L'aspect essentiel est la conséquence de la priorité donnée aux processus de modélisation dans le fonctionnement et l'apprentissage de la physique. Cette priorité impose d'une part que ces processus apparaissent explicitement dans le contenu de la séquence, et d'autre part que soient donnés aux élèves des moyens d'action cohérents avec cet objectif.

Nous pouvons formuler trois séries de questions de recherche. La première concerne la séquence d'enseignement en elle-même :

•

Comment ses caractéristiques, y compris la forme donnée aux moyens d'action procurés à l'élève, traduisent-elles la priorité donnée aux processus de modélisation ? Par ailleurs, les moyens d'action que nous avons mis en place se concentrent dans l'usage d'un modèle matérialisé informatisé, construit dans l'environnement du logiciel Cabri-géomètre. Ce modèle matérialisé joue un double rôle, qui soulève par conséquent les deux séries suivantes de questions de recherche.

•

Par sa nature intermédiaire entre le monde de la théorie/modèle et le monde des objets/événements, le modèle matérialisé doit faciliter pour l'élève la mise en relation entre ces deux mondes. L'observe-t-on effectivement ?

•

En raison du fait que ce modèle informatisé contient des connaissances du modèle, et qu'il est susceptible de jouer le rôle de milieu didactique, c'est-à-dire de fournir à l'apprenant des rétroactions, il est censé aider à l'apprentissage desdites connaissances. Quel a donc été l'apprentissage réalisé par les élèves au cours de cette séquence d'enseignement ?

Nous détaillons ci-dessous ces trois séries de questions de recherche.

### **1. les caractéristiques de la situation D'enseignement.**

En premier lieu, comment la séquence d'enseignement est-elle construite pour traduire la place prépondérante donnée aux processus de modélisation dans l'enseignement de la physique ? Quel est l'ordre et le mode d'introduction des concepts qu'elle traite ?

En second lieu, une question essentielle qui se pose quand on utilise un système informatique pour faire acquérir des savoirs est celle de la « transposition informatique » (Balacheff, 1994). Quelle relation la représentation de l'objet d'enseignement implantée en machine entretient-elle avec cet objet d'enseignement ? Dans notre cas, qu'est-ce que l'utilisation de Cabri-géomètre apporte de spécifique aux connaissances de l'optique géométrique qu'on souhaite enseigner ? Autrement dit, comment le milieu mis en place transforme-t-il le savoir mis en jeu ? Il se pourrait par exemple que cette transposition crée de nouveaux contenus d'enseignement, ou bien des objets parasites, ou bien encore rende plus explicites des contenus qui restaient implicites auparavant. Un point particulier intéressant dans notre cas est le fait de savoir si la destination initiale géométrique du logiciel gène en partie son utilisation comme moyen d'apprentissage de l'optique géométrique, c'est-à-dire d'une branche de la physique. Mais surtout, quelles sont les distorsions éventuelles que la représentation du modèle implantée en machine apporte à la représentation immédiate du champ expérimental que l'élève peut construire ?

Enfin on peut distinguer deux étapes dans la transposition didactique de tout savoir, celle qui transforme le savoir de référence en un savoir à enseigner, puis celle qui transforme le savoir à enseigner en savoir réellement enseigné. Entre les objectifs de l'enseignant et la réalisation dans la classe, il y a un écart qu'il faut analyser, puisque la suite de l'étude porte sur l'apprentissage effectivement réalisé. Nous avons affaire à une classe de terminale, l'enseignement va donc être contraint par l'évaluation des élèves au baccalauréat. Quelles sont les contraintes et les modifications que la perspective de l'examen apporte à l'utilisation de l'ordinateur telle qu'elle est prévue ? Comment cela se traduit-il au jour le jour dans la vie de la classe ?

#### **2. L'usage d'un modèle matérialisé informatisé et la pratique de la modélisation par les élèves**

Le modèle matérialisé est censé médiatiser pour l'élève le rapport entre monde des objets et des événements et monde théorique. Les élèves en sont-ils conscients ? Quel statut reconnaissent-ils à ce qu'ils observent sur leur moniteur ? Comment évolue au cours des séances leur compréhension du rapport entre ce qui est représenté sur l'écran et la réalité expérimentale ?

Comme nous l'expliquons dans le chapitre suivant, nous ne nous livrerons pas à une étude comparative, qui aurait pu consister par exemple à comparer l'activité de deux élèves ou de deux ensembles d'élèves, les uns utilisant un modèle matérialisé, les autres ne l'utilisant pas. Cela ne signifie pas que toute comparaison, pour le même individu, est interdite. On peut par exemple comparer les processus de modélisation induits dans deux environnements différents, lorsque l'élève se sert du modèle matérialisé et lorsqu'il se livre à une activité de manipulation avec le dispositif expérimental classique ; c'est ce que nous ferons dans le chapitre 8. Cette préoccupation renvoie à un reproche couramment adressé aux activités de Travaux Pratiques, qui consiste à dire qu'elles sont peu efficaces dans l'acquisition des concepts, car elles se limiteraient trop souvent à des modes d'emploi que l'élève suit sans en comprendre les raisons.

Il faudra donc se demander comment et dans quelles conditions l'utilisation du modèle matérialisé informatisé a aidé les apprenants à mettre en relation le monde des objets ou événements et le monde de la théorie/modèle. Les processus cognitifs mis en oeuvre sont-ils différents suivant que l'ordinateur joue vis à vis de l'expérience un rôle prédictif ou un rôle explicatif ? Et par comparaison, quels types de connaissances utilisent-ils pendant l'activité expérimentale, indépendamment de l'usage de l'ordinateur ?

Une autre série de questions porte sur le rôle d'écran que ce logiciel créé pour les mathématiques peut jouer pour un apprentissage en sciences physiques ; en particulier, l'affichage sur l'ordinateur de messages rédigés en termes de géométrie empêche-t-il les utilisateurs de donner un sens physique aux éléments du modèle qu'ils manipulent ?

Le cas de l'optique géométrique élémentaire a ceci de particulier que les déplacements d'objets y tiennent une place importante ; or sur les fichiers mis à leur disposition, les déplacements de parties du dessin peuvent avoir plusieurs significations. Comment les élèves comprennent-ils ces différents sens du déplacement ?

### **3. A-t-on effectivement constitué autour de l'ordinateur un milieu didactique favorisant l'apprentissage?**

Étudier l'intervention de l'ordinateur dans l'apprentissage d'un certain nombre de contenus requiert d'abord de définir celui-ci. Les connaissances en jeu dans une séquence d'enseignement qui recouvre le quart de l'enseignement d'une année sont évidemment multiples. Celle qui nous intéresse prioritairement est le concept d'image optique.

Il faudra ensuite définir l'apprentissage réalisé de ce concept, c'est-à-dire caractériser quelles ont été les évolutions observables dans les connaissances des élèves concernés au cours de la séquence d'enseignement. En premier lieu cela nécessitera de caractériser l'état initial des connaissances des élèves étudiés, en particulier en référence aux conceptions classiquement décrites en l'optique géométrique. Peut-on repérer ensuite des obstacles à l'apprentissage des concepts physiques, qui seraient constitués par des connaissances issues de la vie quotidienne, ou des connaissances scolaires antérieures ? Certaines des connaissances initiales ont-elles un rôle positif ?

Il s'agira ensuite de décrire l'évolution des connaissances telle qu'on peut la reconstruire. Comment le modèle que les élèves concernés se font de la formation d'une image change-t-il ? Quelle forme ce changement prend-il ? Ce modèle est-il stable, résistant tout au long de la séquence ? Sous quelles influences évolue-t-il ? Comment se traduit l'inévitable contextualisation des connaissances qui concourent à la formation du concept d'image ? Peut-on montrer la décontextualisation progressive dans la construction du concept ?

Dans ces évolutions, il faut ensuite mettre en évidence et spécifier comment l'ordinateur intervient, à partir des réactions des élèves concernés et en faisant des inférences sur les connaissances que ces réactions manifestent. Est-ce que l'ordinateur modifie l'ordre d'apparition et la structuration des connaissances, ou transforme-t-il ces connaissances elles-mêmes ? Peut-on mettre en évidence les effets d'éléments spécifiques de l'environnement d'apprentissage qui inclut l'ordinateur ?

Est-ce que le dispositif que nous avons mis en place autour du modèle matérialisé informatisé fonctionne dans un paradigme transmissif, ce qui serait peu intéressant, ou bien crée-t-il les conditions pour que l'élève construise des connaissances acceptables en référence à un objet d'enseignement ? Autrement dit, y a-t-il constitution d'un milieu pertinent d'un point de vue épistémologique ?

L'élève prend-il réellement en charge la responsabilité de la construction de ses connaissances, autrement dit y a-t-il dévolution ? Y a-t-il reconstitution d'une forme de contrat didactique, c'est-à-dire l'élève détermine-t-il sa stratégie en fonction des intentions qu'il prête à la machine, ou en fonction du problème particulier qui lui est posé ?

Quelle conséquence la « transposition informatique » a-t-elle sur les apprentissages effectivement réalisés ? En quoi les limitations perceptives imposées par la représentation sur l'écran de l'ordinateur ont-elles des répercussions sur les apprentissages ? Peut-on distinguer dans l'activité des élèves les problèmes d'utilisation du logiciel soit spécifiques à Cabri-géomètre soit génériques (qui renvoient à des problèmes de traitement de l'information). Comment évolue au cours des séances la prise en main du logiciel par les élèves ? Ces

questions ont toujours leur importance, parce qu'elles donnent des informations sur la faisabilité de séquences informatisées d'enseignement dans le cadre institutionnel tel qu'il existe aujourd'hui.

Ces trois séries de questions seront envisagées dans chacun des trois chapitres qui terminent ce travail. Le chapitre suivant va étudier les moyens d'analyse que nous avons pris pour y répondre.

#### **Chapitre 6. méthodologie employée**

Nous décrirons ici comment notre cadre théorique et les questions que nous nous sommes posées ont déterminé la structure de notre expérimentation, et les méthodes d'analyse choisies. Il s'agit donc essentiellement de justifier les choix que nous avons faits, en délimitant la portée des analyses qu'ils permettent.

### **1. Justification de l'expérimentation retenue**

Les grandes lignes de l'expérimentation conduite se justifient par quatre types de considérations.

# **1.1 Nécessité d'une étude de cas de longue durée**

Notre objet d'étude est l'apprentissage d'une notion physique complexe comme l'image d'un objet à travers un système optique. Il ne s'agit pas de faire un bilan, de comparer avant et après enseignement si un certain nombre d'élèves savent ou ne savent pas quelles sont les caractéristiques conceptuelles essentielles d'une image optique, et d'énoncer des résultats sous forme de pourcentages ; il s'agit d'étudier le cheminement qu'un élève peut suivre au cours de son apprentissage. Fondamentalement, notre travail doit prendre la forme d'une étude de cas, nécessité absolue pour suivre de près les évolutions d'un élève.

Cette étude de cas doit nécessairement être longue, et englober la totalité d'une séquence d'enseignement cohérente, c'est-à-dire qui mette en oeuvre la totalité des aspects du concept d'image optique. En cela, notre travail se rapproche de travaux antérieurs, menés par Tiberghien sur les concepts de chaleur et de température (1980), par Lemeignan et Weil-Barais (1993) et Guillaud (1998) dans le domaine de la mécanique.

# **1.2 Une étude menée dans une classe réelle**

A partir du moment où on se fixe pour objectif l'étude d'une évolution conceptuelle en relation avec les différentes situations d'une séquence d'enseignement, il est indispensable de s'immerger dans la complexité d'une classe réelle, observée pendant toute la séquence. Cela comporte obligatoirement des inconvénients, en particulier l'apparition de phénomènes à première vue parasites qui viendront interférer avec notre objet d'étude. Néanmoins, à partir du moment où on pose que l'activité cognitive d'un sujet dépend nécessairement de la situation dans laquelle il est placé, les évolutions observées dans une classe réelle différeront a priori de celles qu'on pourrait observer dans un autre contexte. Nous avons donc choisi de formuler des hypothèses sur des apprentissages mis en évidence dans la situation où se trouveront peu ou prou tous les élèves, plutôt que sur ceux observés dans une situation atypique.

Sous cet aspect, nous nous écartons de certains des travaux cités précédemment. Par exemple, Beaufils (1991, p. 66) déduit de son cadre théorique (voir plus haut chapitres 2 et 4) la nécessité de limiter le nombre de binômes sur lesquels portent ses prises de données : dans la mesure où l'activité des élèves doit consister à résoudre des « énigmes », la circulation des informations entre les binômes peut lever l'implicite sur ce qu'il faut trouver, donc dépouiller l'activité de chacun de son caractère énigmatique. En conséquence, les données ont été prises sur 1, 2 puis 3 binômes, d'élèves de terminale S volontaires, en dehors des heures de cours normales (idem p. 173).

Ce n'est pas notre point de vue. Les interactions entre binômes existent dans une classe réelle, elles sont une source légitime d'informations, parmi d'autres, sur lesquelles se fonde l'activité des élèves. Pourquoi l'éliminer a priori ? Il se trouve d'ailleurs que dans notre cas que pendant toute la séquence enregistrée, ces interactions sont assez rares, et n'ont jamais pour conséquence de limiter la dévolution du problème aux élèves, parce qu'elles ne les conduisent pas à recopier bêtement ce que font les autres binômes : au contraire, la perception d'une éventuelle différence pose une nouvelle énigme aux élèves observés, qui les conduit plutôt à questionner leur propre raisonnement.

## **1.3 Nécessité de construire une séquence d'enseignement ad hoc**

Il était nécessaire de construire une séquence d'enseignement pour mener cette expérimentation, pour plusieurs raisons.

En premier lieu, à partir de notre position théorique attribuant une importance prépondérante aux processus de modélisation dans l'apprentissage du sens des concepts physiques, notre problématique implique la mise en oeuvre d'un modèle matérialisé ; il est naturel dès lors de situer notre étude dans le cadre de séances d'activités expérimentales, pour étudier comment ce modèle matérialisé intervient dans les processus de modélisation et dans les apprentissages réalisés. D'ailleurs le contexte institutionnel de l'apprentissage de la notion d'image est celui de l'enseignement de spécialité Sciences Physiques en Terminale S, et la forme d'enseignement préconisée y est le cours-TP. Dès lors se pose un problème : une grande quantité d'études de Didactique de la physique mettent en évidence la faiblesse des apprentissages conceptuels réalisés au cours de séances de Travaux Pratiques, trop souvent conçus de sorte que les élèves suivent un mode opératoire en ayant pour principal objectif de réussir l'expérience (Lunetta, 1997).

Deuxièmement, nous avons voulu tenir compte des études antérieures sur les conceptions des élèves en optique géométrique, mentionnées au chapitre 3 de ce travail. Par exemple, un aspect synthétique important que nous avons mentionné précédemment, est qu'une partie des difficultés des élèves viennent du passage du rayon au faisceau. Ce point de vue justifie l'emploi de Cabri-géomètre dans la mesure où une de ces fonctionnalités permet de produire un événement qui peut dépasser cette difficulté. Il s'agit donc d'insérer à la fois la prise en compte de cet obstacle et le moyen de le dépasser dans une séquence d'enseignement, au même titre que d'autres difficultés classiquement notées.

Au-delà de cet aspect particulier, tenir compte du travail déjà effectué en didactique de l'optique géométrique impliquait aussi de construire une progression complète qui mette en chantier l'apprentissage des différentes facettes du concept d'image, en prévoyant autant que possible les comportements probables des élèves. Dans le même temps, les contraintes du programme devaient être respectées si on voulait s'inscrire dans une classe réelle, ce qui introduisait toute une gamme de limitations qui seront examinées ultérieurement.

La façon dont cette séquence a été construite est décrite ci-dessous, et son contenu fait l'objet du chapitre 7.

# **1.4 Abandonner l'idée d'une étude comparative**

Si on part de l'hypothèse fondamentale que l'usage d'un médium spécifique (ici le modèle matérialisé informatisé) transforme les savoirs en jeu, alors il est vain de comparer un enseignement traditionnel et un enseignement utilisant cet outil. Nous nous sommes donc placé dans un paradigme selon lequel il est plus pertinent d'explorer les rôles de différents dispositifs d'enseignement que d'évaluer l'efficacité de diverses technologies.

### **2. Organisation de la collecte des données**

## **2.1 Le contexte institutionnel**

Il nous a été possible d'expérimenter une séquence d'enseignement innovante et d'observer son rôle dans l'apprentissage grâce à une activité de recherche-développement organisée de 1996 à 1999 sous l'égide de la Mission Académique à la Formation des Personnels de l'Éducation Nationale (MAFPEN), devenue en septembre 1998 le Service Académique pour la Formation Continue et l'Innovation (SAFCI), de l'Académie de Lyon, avec la participation des Inspecteurs Pédagogiques Régionaux de Sciences Physiques. Cette activité, désignée par l'acronyme SOC (Son, Optique, Chimie), avait pour but de construire des séquences d'enseignement innovantes dans les trois domaines des Sciences Physiques concernés.

Une particularité fonctionnelle de cette activité de recherche-développement était le travail en commun réalisé entre chercheurs en Didactique des Sciences Physiques et enseignants de lycées. Cela signifie que les séquences d'enseignement ont été construites en commun, expérimentées dans les classes des enseignants, et modifiées en fonction de cette expérimentation.

En ce qui concerne notre séquence d'Optique Géométrique, son écriture a d'abord été réalisée par une collaboration entre un des enseignants et nous-même. Le produit de cette collaboration a été discuté ensuite par le groupe constitué des auteurs et de trois autres enseignants. La séquence a été expérimentée dans quatre lycées. Après expérimentation dans chacun des établissements, les modifications nécessaires étaient apportées au contenu et au dispositif.

La séquence analysée ici a été expérimentée dans le premier lycée. C'est donc le premier état d'un travail qui a été largement amendé par la suite.

# **2.2 Articuler différents types de corpus**

Rappelons que les questions principales de notre travail sont les suivantes :

•

Peut-on mettre en évidence qu'au cours de cette séquence assez longue un apprentissage a été réalisé dans le domaine de la formation des images optiques ?

•

Comment peut-on relier cet apprentissage et les processus de modélisation de l'activité des élèves au cours des séances ?

•

Dans quelle mesure l'usage qui a été fait d'une représentation informatisée a-t-il aidé à cet apprentissage ?

Ces questions de recherche ont conditionné le type de données recueillies pendant les séances.

S'agissant d'étudier l'évolution des conceptions des étudiants dans un domaine particulier de la physique, nous avons jugé bon d'apporter des éclairages diversifiés en constituant un corpus à partir de plusieurs méthodes, et contenant des données échelonnées sur toute la durée d'enseignement :

L'objectif essentiel était de suivre en continu et de manière approfondie l'évolution d'un élève, et • cette partie de nos données en constitue le coeur : c'est l'étude de cas proprement dite. Une paire d'étudiants (que nous nommerons Adeline et Emmanuel) a été enregistrée en vidéo pendant toute la séquence. Cet enregistrement permet également d'observer le discours et les gestes (en particulier les schémas tracés au tableau) de l'enseignant quand il s'adresse à toute la classe (ou lorsqu'il intervient spécifiquement auprès des paires d'élèves filmées). Les dialogues et les gestes ont été transcrits, comme il sera précisé ci-dessous.

Nous avons fait passer un test écrit à tous les étudiants de la classe, contenant des questions qualitatives sur des phénomènes optiques divers, questions issues de la littérature en didactique de l'optique. Ils ont répondu à ce test avant le début de l'enseignement, puis au milieu environ de la séquence et à la fin ; dans ces deux dernières passations, le test initial a été laissé aux étudiants et on leur a demandé s'ils voulaient modifier leurs réponses. L'objectif était de mettre en évidence des modifications qu'on pourrait attribuer à l'enseignement reçu. De plus un entretien a été mené avec Emmanuel sur un point particulier pour valider sa réponse au test écrit.

•

•

Toutes les productions écrites des étudiants ont été collectées, aussi bien leur travail à la maison, que les réponses écrites aux questions posées pendant les activités expérimentales, et que les devoirs faits en classe.

### **2.3 Utilisation des données**

Disons tout de suite que nous n'utiliserons que partiellement cet ensemble de données dans ce travail. En effet :

•

•

Les deux dernières passations du test en environnement papier-crayon qu'a remplies Emmanuel sont décevantes : il n'a indiqué aucun changement par rapport à la version initiale. Cette version initiale, par contre, apporte des informations précieuses sur sa conception avant enseignement de la formation d'une image optique, et elle sera largement discutée dans le chapitre 9.

De même les devoirs réalisés à la maison ou en classe apportent très peu d'informations, car ils se situent presque totalement dans le cadre du contrat didactique et la perspective de l'examen.

Il nous semble que cette faiblesse des informations fournies par des données saisies hors de la classe est suffisamment significative pour être mentionnée.

Par conséquent, notre matériau essentiel reposera sur la transcription d'activités verbales et gestuelles observées au moment même du déroulement des tâches demandées aux élèves. La confiance que nous accorderons à ce corpus pour y trouver trace de l'évolution de l'apprenant repose sur deux hypothèses de travail, d'ailleurs de nature différente :

•

C'est l'activité de l'apprenant pour résoudre des problèmes dans une situation donnée qui est susceptible d'enrichir et de transformer ses connaissances. Il s'agit d'une hypothèse de nature générale sur l'apprentissage.

L'analyse des productions verbales et gestuelles de l'apprenant permet au chercheur d'établir des • inférences sur ses connaissances permanentes et leur articulation.

# **2.4 Choix des élèves observés**

Pourquoi choisir d'observer deux élèves ? Une première raison est contingente : la formation des images est enseignée en France dans la spécialité Sciences Physiques de Terminale, où les élèves travaillent par paires en cours-TP. Mais la deuxième raison est plus profonde : de nombreux travaux ont mis en évidence l'intérêt de la collaboration entre deux élèves travaillant par paire pour l'apprentissage. Une liste de références est donnée par exemple par Baker et Bielaczyc (1995). Tiberghien et de Vries, notamment, ont proposé (1997, p. 164) une classification des mécanismes de la collaboration entre deux élèves d'une paire favorisant l'apprentissage :

Utilisation du partenaire comme une ressource ; • Négociation du savoir ; • Argumentation ; • •

Explications mutuelles.

Les deux élèves que nous avons observés ont été choisis a priori sur l'avis de l'enseignant, qui les connaissait suffisamment pour nous indiquer qu'ils étaient particulièrement dynamiques. Quand on constate la régularité avec laquelle ils répondent aux questions de l'enseignant dans son dialogue public avec la classe, on doit avouer que ce choix était parfaitement justifié. Parmi les deux élèves, pourquoi étudier particulièrement l'un d'entre eux, Emmanuel ? L'examen de la façon dont il avait répondu au test papier initial nous avait convaincu qu'il était porteur d'une conception non conforme à la physique de la formation d'une image à travers une lentille, conception bien répertoriée par la didactique de l'optique. Il était donc très intéressant de voir comment cette conception pouvait évoluer en relation avec les situations d'enseignement où il serait placé.

Nous sommes conscients de l'objection qu'on pourrait nous faire, suivant laquelle les productions verbales et l'évolution des connaissances d'Emmanuel sont étroitement dépendantes de la situation de collaboration où il se trouvait, et de ses interactions avec s camarade Adeline. Nous en convenons, mais nous pensons que cela n'implique pas qu'on ne puisse les séparer, adoptant en cela un point de vue différent de celui de Bécu-Robinault (1997, p. 86). Rappelons que le type d'étude de Bécu-Robinault portait sur plusieurs groupes, sur les niveaux de savoirs mis en jeu au cours des activités, et non sur l'évolution de la conception d'un élève particulier suivi dans sa continuité pendant toute une séquence. Nous pensons que notre étude nous permet de rétablir la cohérence de ce que pense l'individu Emmanuel, en relation avec la situation, et de voir si certains aspects se retrouvent d'une situation à l'autre.

# **2.5 Choix relatifs aux rôles des différents acteurs**

En raison de la disposition de la salle (voir plan en annexe 2, volume II, p. 12) les élèves ont été filmés avec deux caméras, l'une enregistrant leurs actions sur le dispositif expérimental (en plan fixe), l'autre étant destinée à enregistrer principalement les événements sur l'écran de l'ordinateur. Leurs paroles étaient

enregistrées directement sur la caméra fixe, grâce à des micro-cravates qu'ils portaient, et un magnétophone.

La caméra mobile, maniée par nous, était dirigée tantôt sur l'écran de l'ordinateur utilisé par les élèves, tantôt (quand l'ordinateur n'était pas utilisé) sur les actes de l'enseignant.

### **2.5.1 Le rôle des élèves dans le maniement de l'ordinateur**

Des consignes précises ont été données aux élèves (lors de l'étape s2-4-2) pour l'activité sur l'ordinateur. Dans la mesure où nous souhaitions qu'ils explicitent leurs raisonnements le plus possible, nous avons organisé un type de situation qu'on pourrait qualifier de « formulation » au sens de Brousseau (1986, p. 85) : deux joueurs collaborent face au milieu didactique, l'un d'entre eux a les informations mais ne peut agir sur le milieu, le deuxième peut agir mais n'a pas les informations, voilà pourquoi ils doivent collaborer. Nous avons demandé à Adeline de prendre en charge la manipulation de la souris, mais de n'agir que sur demande d'Emmanuel. Bien entendu elle était encouragée à faire toutes les suggestions qu'elle voulait (et elle ne s'en est pas privée), mais elle devait alors les faire accepter par Emmanuel.

Les raisons de cette répartition des rôles étaient doubles :

•

D'une part il se trouve que nous avions pu observer les postures psychologiques prises dans la paire par Emmanuel et Adeline au cours de la première séance, où l'ordinateur n'avait pas été utilisé. Emmanuel avait une attitude plus dynamique, se montrait plus sûr de lui, Adeline se dépréciant assez volontiers, même quand elle avait raison ... Il était prévisible que laisser la souris à Emmanuel l'aurait conduit à mener ses actions sans en référer à Adeline et sans formuler ce qu'il pensait.

•

D'autre part comme nous l'expliquons ci-dessous, c'était l'évolution de la pensée d'Emmanuel qui constitue notre objet d'étude ; il fallait donc qu'il la formule le plus explicitement possible, il devait assurer le rôle du joueur qui donne les informations mais n'agit pas.

Au cours des treize heures environ qu'a duré l'observation, cette consigne a été malmenée à plusieurs reprises, soit qu'Adeline s'absentât, soit qu'Emmanuel, emporté par l'enthousiasme, lui prît des mains l'instrument. La plupart du temps néanmoins, l'habitude prise de verbaliser les actions souhaitées ou la demande explicite (et parfois pressante) d'explications d'Adeline l'ont conduit en ces occurrences à formuler de façon compréhensible ses objectifs et ses raisonnements.

## **2.5.2 L'intervention de l'observateur**

Comme nous l'avons dit, il s'agissait de la première version de cette séquence d'enseignement. L'enseignant dans la classe duquel nous intervenions n'avait pas eu le temps de se familiariser avec le fonctionnement du logiciel Cabri-géomètre. Aussi l'avons-nous remplacé devant la classe quand il s'agissait de montrer les modalités de ce fonctionnement, ou auprès de tel ou tel groupe d'élèves en difficulté (en particulier la paire qui était filmée). Dans ce rôle, nous sommes désigné par « l'observateur » dans ce qui suit.

Il serait vain de prétendre que nos interventions se sont toujours limitées à une description des fonctionnalités du logiciel, car l'imbrication entre l'usage que nous comptions voir faire par les élèves de ce logiciel et les connaissances de physique qui étaient visées était telle que nous ne pouvions pas réellement les présenter de façon séparée en permanence. La situation 6 (image d'un point) est un exemple typique de cette imbrication. Cependant, dans la mesure où il s'agissait d'appliquer un contenu qui avait été fixé par une discussion commune entre nous et l'enseignant, nous ne pensons pas que ce type d'interventions ait changé quoi que ce soit au déroulement de la séquence.

Notons d'ailleurs que cette double intervention du chercheur dans l'expérimentation se retrouve dans des travaux antérieurs. Ainsi Beaufils (1991, p. 174) précise-t-il avoir joué auprès des binômes qu'il observait le double rôle de « directeur de recherchenote17 » qui soumet le problème à résoudre, et de technicien qui aide à la manipulation de l'ordinateur.

#### **3. Méthodologies employées dans l'analyse**

Nous avons rappelé plus haut (voir « *Articuler différents types de corpus* » dans ce chapitre) les questions de recherche essentielles que nous nous sommes fixé. Ces questions portent sur une situation d'apprentissage caractérisée par l'intervention d'un modèle matérialisé informatisé, dont on peut dire qu'il a une double fonction d'aide à l'apprentissage :

•

D'une part, il facilite la mise en relation du champ expérimental et du modèle de la physique : c'est un niveau intermédiaire, qui doit favoriser les processus de modélisation ;

•

D'autre part il fait partie du milieu didactique présenté à l'élève, et il est dépourvu de visées didactiques et de contratnote18 ; ses réponses aux actions de l'élève seront conformes au modèle de l'optique géométrique, et en tant que tel il est susceptible de faire évoluer les conceptions de l'élève, de provoquer un apprentissage.

Notre méthode d'analyse suivra en conséquence une double démarche :

Pour étudier l'activité de modélisation des élèves, nous mettrons en oeuvre une analyse catégorielle et semi-quantitative, portant à la fois sur les ressources et sur les activités de modélisation ; elle a été élaborée en partie en commun avec nos collègues allemands des Universités de Brème et Dortmund (Niedderer & al., 1998), dont les principes sont donnés ci-dessous et qui porte sur l'écoute et le visionnement direct de la bande vidéo ; cette méthodologie a été appelée « CBAV » pour *Category-Based Analysis of Videotapes* ; nous la compléterons par des analyses qualitatives à partir des transcriptions, portant spécifiquement sur ces activités de modélisation ; ce sera l'objet du chapitre 8 de ce travail.

En ce qui concerne l'apprentissage et l'évolution des conceptions d'Emmanuel sur le concept d'image optique, une analyse qualitative sera menée à partir des transcriptions. Ce sera l'objet du chapitre 9 de ce travail.

Autrement dit nous allons disposer de deux éléments décrivant la totalité de la séquence, le résultat de l'analyse continue des bandes vidéo par la méthode « CBAV », et les « textes de périodisation », qui découpent la séquence en situations, les situations en épisodes et les épisodes en étapes (voir ci-dessous). Nous ajouterons à ces descriptions continues des focalisations plus fines sur certains aspects, essentiellement l'évolution du concept d'image.

Nous allons définir ci-dessous les grandes caractéristiques de ces deux méthodes d'analyse.

# **3.1 Analyse catégorielle des activités de modélisation**

Dans cette analyse catégorielle « CBAV », les données analysées seront restreintes aux enregistrements vidéo (essentiellement la bande son d'ailleurs, l'image servant seulement à la compréhension de ce qui se dit) de la paire d'élèves observée.

Un point important à propos de cette méthodologie CBAV est que la mise en oeuvre des connaissances y est repérée principalement par les productions verbales ; nous ne cherchons pas à faire des hypothèses sur les connaissances sous-jacentes à un geste ou qui lui donneraient sens : il est toujours interprété en relation avec les productions verbales, assez souvent pour en lever des ambiguïtés. C'est un choix à la fois théorique et méthodologique, qui peut d'ailleurs être discuté sous ces deux aspects. Du point de vue théorique, faire ce choix revient à accorder plus d'importance aux connaissances verbalisées, en partie parce qu'elles peuvent faire l'objet d'un débat entre les deux élèves de la paire. D'un point de vue méthodologique, analyser les connaissances incorporées implicitement dans un geste demande en général un temps assez long pour reconstruire sa cohérence ; or nous avons cherché une méthode qui permette d'étudier des séances d'activités quasiment en temps réel, et pour cela il fallait limiter la sophistication des données recueillies, pour ne pas être obligé d'arrêter la bande au cours de son défilement ; en contrepartie cela nous a permis de choisir une durée assez courte entre deux actions de codage (30 secondes), et donc des données assez nombreuses, sur une durée observée de 11,7 h (ce qui représente donc environ 1400 codages).

L'objectif de cette méthode est de mettre en relation les ressources disponibles aux élèves et leurs productions verbales. Nous allons donc définir les catégories utilisées, aussi bien pour les ressources que pour les productions verbales.

### **3.1.1 Quelles sont les ressources disponibles ?**

Par le terme de « ressources », nous désignons les éléments du milieu didactique qui interviennent dans la situation et desquels l'élève peut prendre des informations.

Les élèves peuvent donc utiliser les ressources suivantes :

•

Le discours de l'enseignant, soit quand il parle à la classe entière, soit par l'intermédiaire de questions écrites qu'il donne parfois aux élèves, soit par l'intermédiaire du résumé qu'il distribue de temps en temps ; cet ensemble de ressources est une façon privilégiée de recevoir de l'information, et sera codée ENS (pour *enseignant*) ;

•

Une tierce personne, autre élève ou l'observateur ou (la plupart du temps) l'enseignant quand il parle uniquement à la paire d'élèves observée ; cette ressource est codée 3P (pour *tierce personne*) ;

•

L'environnement papier-crayon, par exemple quand les élèves notent leurs réponses aux questions posées ; c'est une façon de formuler leurs idées et cela les oblige à discuter l'un avec l'autre ; cette ressource est codée PC (pour *papier-crayon*) ;

•

le dispositif expérimental avec lequel ils sont censés manipuler, soit qu'ils en tirent des indications qualitatives, soit qu'ils prennent ou traitent des mesures quantitatives ; cette ressource est codée MA (pour *manipulation*) ;

•

leur calculatrice, quand ils s'en servent, ou aussi bien quand ils se livrent à des calculs à la main qu'ils auraient pu faire à la calculatrice ; cette ressource est codée CAL (pour *calculatrice*) ;

le modèle informatisé, cette ressource est codée MM ; cela recouvre aussi bien le déplacement • d'objets déjà dessinés dans les cabri-fichiers conformément aux lois de l'optique géométrique, que les cas (rares) où les élèves tracent eux-mêmes des objets géométriques dans un cabri-fichier.

On peut se demander pourquoi n'est pas catégorisée comme ressource la discussion avec l'autre élève de la paire observée. La réponse est une nouvelle fois double, théorique et méthodologique. Sur le plan de la méthode que nous avons définie, les échanges verbaux sont trop permanents et trop rapides entre les deux individus de la paire pour qu'ils aient un intérêt dans notre analyse : dans quasiment toutes les phases où les élèves font autre chose que d'écouter l'enseignant, cette ressource serait utilisée par Emmanuel, coder cette ressource ne nous apprendrait rien. Sur le plan théorique, on peut dire qu'au cours de ce dialogue quasi-permanent, les connaissances d'Emmanuel sont en partie co-construites dans son interaction avec Adeline : la deuxième élève de la paire n'est pas pour le premier une ressource comme les autres, dans la mesure où elle est capable d'argumenter, donc de convaincre.

### **3.1.2 Quels sont les types de connaissances verbalisées par les élèves ?**

En ce qui concerne l'activité de modélisation verbalisée par l'élève, les catégories suivantes ont été choisies (seules les phrases qu'il prononce ont été prises en compte) :

•

MOE (pour *monde des objets/événements*) quand l'élève parle du monde des objets et des événements ; par exemple

« parce que regarde c'est facile tu mets la règle et tu vois ce que tu as c'est rien que le verre »

```
 (étape s2-1-3, int. 2/69note19) ;
```
•

MTP (pour *monde de la théorie physique*) quand il exprime un concept physique ; par exemple l'enseignant demande où se forme l'image et Emmanuel répond

« sur un plan image ... perpendiculairement ...au foyer image ...à la droite à l'axe »

(étape s4-2-2, int. 4/206-212) ;

•

RTO (pour *relations théorie/objets-événements*) quand il établit une relation entre les objets ou événements et les connaissances de la physique ; par exemple

« l'image donnée de donc du faisceau de la lampe sur euh ... sur euh sur un truc sur une table »

(étape s2-1-6, int. 2/119-121) ;

•

CM (pour *connaissances mathématiques*) quand il parle de connaissances purement mathématiques ; par exemple

« parce qu'en haut c'est négatif c'est moins 15 c'est 3 fois moins 3 / 5 fois moins trois »

(étape s12-4-3, int. 12/656) ;

•

•

•

CMM (pour *caractéristiques du modèle matérialisé*) quand il exprime certaines caractéristiques du modèle matérialisé qu'il a sous les yeux sur l'écran de l'ordinateur ; par

exemple « OK va sur le demi-cercle là là où c'est écrit "déplacer" non là sur l'écran »

(étape s2-4-3, int. 2/743) ; cette catégorie est aussi utilisée quand il gère les fonctionnalités du logiciel, en particulier les problèmes avec la souris ;

RMMP (pour *relations modèle matérialisé-physique*) quand il interprète ce qu'il voit sur l'écran de l'ordinateur en termes de théorie de la physique ; par exemple

"[ça correspond] à la réfraction oui ce point allez allez allez là tu as vu (?) et même plus ha c'est dommage ils n'ont pas fait [la deuxième partie du rayon réfléchi]

» (étape s2-4-5, int. 2/867) ;

RMMO (pour *relations modèle matérialisé-objets*) quand il établit une relation entre le contenu du modèle matérialisé et les objets ou événements qu'il a observé lors d'une expérience réelle ; par exemple

« Em : alors c'est le fais( : : ) comment on appelle ça ( ?) comment on l'avait appelé ( ?) ... le rayon qui était autour ; Ade : oh oui la lumière parasite là ; Em : voilà »

(étape s2-4-10, int. 2/1234-1238).

Ce dernier exemple permet de préciser un point important : dans le dialogue permanent entre Adeline et Emmanuel, il y a des phases où la verbalisation de ces deux élèves est homogène du point de vue des niveaux de savoir mis en jeu. Il arrive alors que les termes d'Adeline soient plus explicites que ceux qu'emploie Emmanuel. Dans ce cas, notre catégorisation des verbalisations d'Emmanuel sera aidée par les verbalisations d'Adeline. Par ailleurs, souvent notre catégorisation relève d'une interprétation de ce qu'Emmanuel prononce localement ; cette interprétation n'est possible que parce que l'écoute de ce qu'il a dit dans les minutes qui précédaient nous permet de donner sens à ses productions immédiates.

Comme le diagramme ci-dessous le montre, le choix de ces catégories est directement la conséquence de notre cadre théorique, donnant la priorité aux processus de modélisation pour l'analyse de l'activité, et en particulier de l'activité de verbalisation, des élèves. MOE, MTP et CMM sont exprimées par les élèves quand ils restent dans un espace de modélisation donné ; RTO, RMMP et RMMO traduisent l'établissement de liens entre différents espaces.

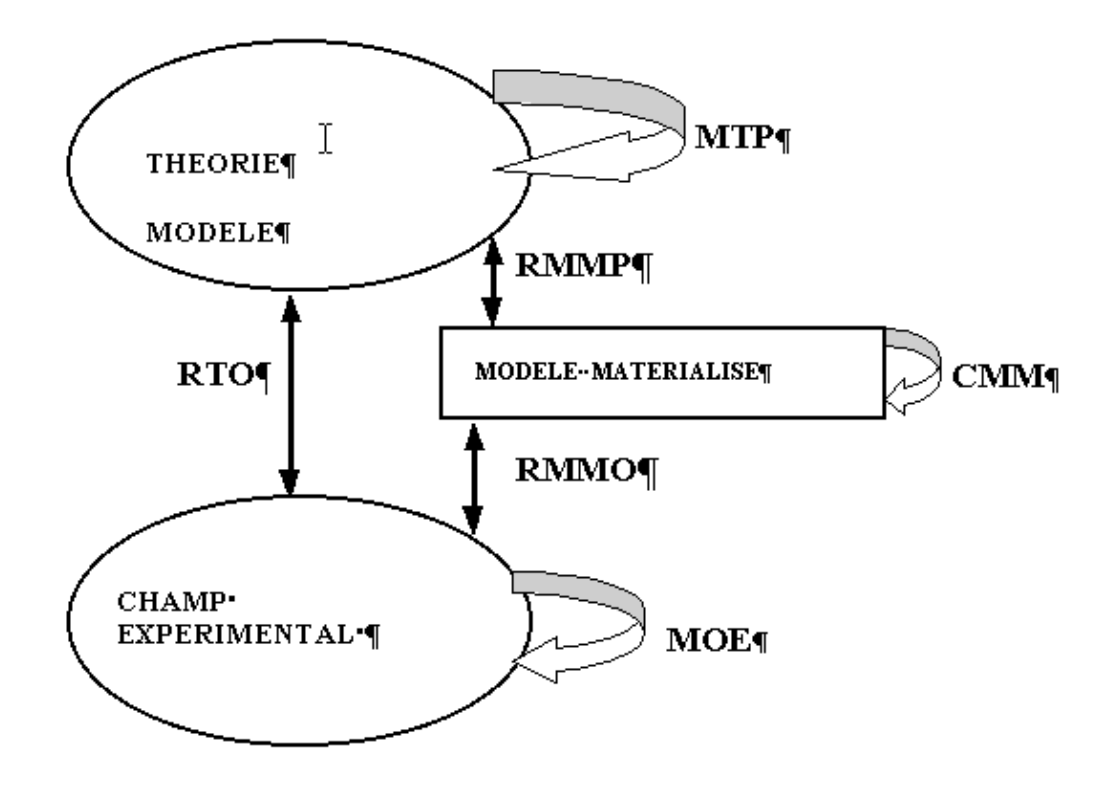

Figure 6-1 : catégories des connaissances exprimées et cadre théorique

### **3.1.3 Comment procède-t-on à cette analyse ?**

L'analyse est menée matériellement en remplissant une grille dont on coche les cellules (par une valeur 1). La première colonne sert à repérer le temps écoulé. Les colonnes suivantes de la grille consistent en des catégories de ressources utilisées (énoncées plus haut), puis en des types de connaissances verbalisées (également expliquées plus haut). La dernière colonne permet de noter des commentaires pris sur le vif pendant l'analyse des séquences. On trouvera un exemple de la grille ci-dessous (tableau 1).

On utilise les rangées de la grille au fur et à mesure que le temps progresse. Chaque ligne compte pour trente secondes. Cela signifie qu'à la ligne "2,0" nous notons la ressource principalement utilisée par les élèves ou/et le type de connaissance qu'ils expriment pendant l'intervalle de temps qui s'étend depuis 1 mn 45 s jusqu'à 2 mn 15 s après le début de la situation. Bien entendu il se peut que pendant cet intervalle de temps l'élève observé utilise deux ressources ; on constate que lorsque ce cas se présente, la plupart du temps ces deux ressources consistent en l'écoute de ce que dit l'enseignant, en même temps qu'une activité expérimentale ou l'usage de l'ordinateur. Dans ce cas, nous coderons les deux catégories, même si dans l'analyse ultérieure seules seront complètement utilisées les catégories MA et MM.

Il se peut aussi que l'élève exprime deux connaissances de deux catégories différentes, mais on peut constater que c'est assez rare : cela signifie que trente secondes est une échelle de temps adaptée pour ce type de codage des données.

Tableau 6-1 : aspect d'une grille d'analyse

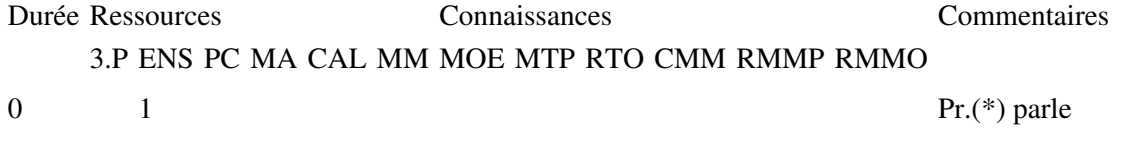

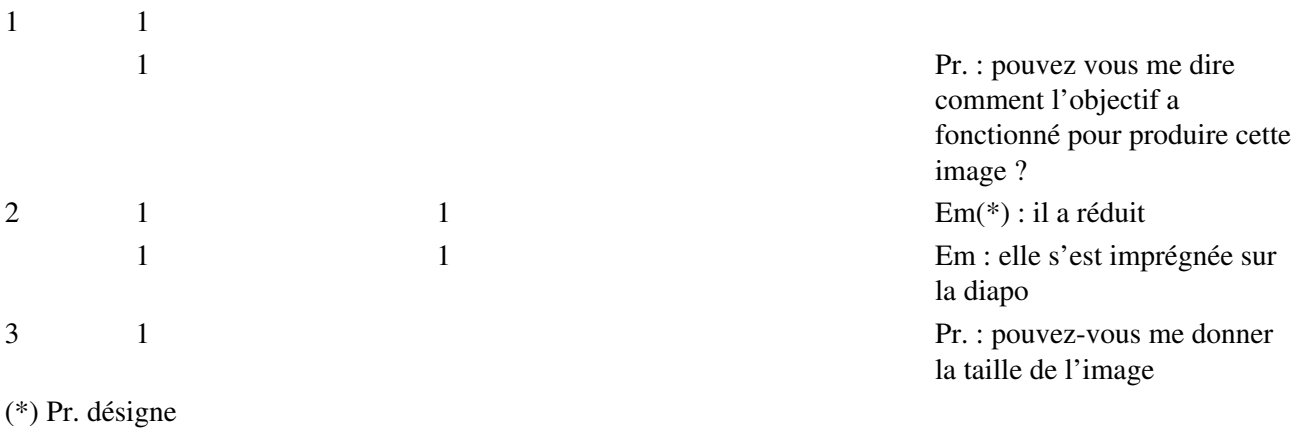

La méthode CBAV qui vient d'être décrite permet donc d'accumuler des observations locales, catégorisées en fonction d'un cadre théorique. Par contre elle ne peut donner accès au sens des productions verbales, à l'évolution conceptuelle de l'élève, dans la mesure où le codeur ne peut pas porter de jugement sur le sens de ce qui est dit, il ne fait que catégoriser le type de verbalisation relativement aux niveaux de savoir mis en jeu. Il peut encore moins reconstituer une évolution cohérente des connaissances de l'élève. L'analyse catégorielle doit donc être complétée.

# **3.2 Analyse qualitative**

1

l'enseignant, Em l'élève étudié

Une analyse qualitative sera donc nécessaire, à la fois pour les activités de modélisation et pour l'étude de l'apprentissage réalisé. C'est une démarche tout à fait classique dans le courant de la didactique des sciences qui se préoccupe principalement des mécanismes d'apprentissage, voir par exemple Petri & Niederrer (1998, pp. 1078-1079). Ces analyses qualitatives étant fondées sur la transcription de l'activité verbale et gestuelle des élèves observés, il faut préalablement donner les principes qui ont guidé l'établissement de cette transcription.

## **3.2.1 Principes de la transcription**

Cette transcription se présente sous la forme d'un tableau. Elle contient toutes les interventions orales des locuteurs audibles (chaque intervention porte un numéro différent) et la description des événements observables, en particulier les gestes visibles.

La première colonne contient les numéros des interventions ; la deuxième colonne contient une abréviation désignant le locuteur ; la troisième colonne contient ce qu'il dit ; la quatrième colonne contient les événements observables sur l'une ou l'autre caméra, concomitants à l'énoncé de l'intervention, ou parfois des notations destinées à éclairer le sens de l'action en cours.

Parmi les locuteurs audibles il faut compter non seulement les deux élèves observés, mais aussi l'enseignant, l'observateur, d'autres élèves de la classe. Ces autres élèves n'ont pas été distingués les uns des autres. Certaines de ces interventions de tiers sont utiles à la compréhension de la cohérence de la séquence, certaines ne le sont pas car elles sont liées à des problèmes particuliers d'autres groupes, notamment pendant les activités expérimentales. Nous les avons laissées subsister, au risque d'alourdir la transcription, pour le cas où par exemple une remarque de l'enseignant faite à un autre groupe aurait eu une conséquence sur l'activité et donc l'apprentissage du groupe observé (disons tout de suite, nous n'y reviendrons pas, qu'il ne semble pas que cela ait été le cas). De la même façon d'ailleurs nous avons laissé subsister les interventions des deux élèves observés, même quand il s'agissait de commentaires sur la dernière grève des enseignants ou sur leurs

relations sentimentales ; l'apparition de tels commentaires sans lien avec la physique est cependant significative du niveau d'investissement dont les élèves font preuve dans la séquence d'enseignement.

Le codage utilisé pour cette transcription est indiqué en annexe (volume I, p. 3). Autant que possible il a cherché entre autres à conserver et à indiquer le ton avec lequel les paroles ont été prononcées, qui porte une partie non négligeable du sens. Par contre l'enchevêtrement de plusieurs discours, relativement fréquent dans une situation de classe, a été traité plus approximativement que ce qu'il est d'usage en linguistique ; en effet il s'agit presque toujours dans notre cas de l'enchevêtrement du discours public de l'enseignant ou de l'observateur avec un dialogue privé des élèves observés, qui n'écoutent pas ce que dit l'enseignant mais s'occupent de leurs propres affaires. La compréhension du sens ne dépend pas alors étroitement de l'ordre exact des tours de paroles.

Le codage des gestes est beaucoup plus problématique. Aucune codification stricte des gestes d'élèves en situation expérimentale en physique n'est disponible à notre connaissance, alors qu'un certain nombre de conventions de codage des productions verbales ont été développées en linguistique, dont nous avons pu nous inspirer. Devant cette absence, nous avons codé en langage naturel les gestes qui nous semblaient pertinents. Assez souvent nous avons dû inférer les gestes à partir de leurs effets, donc faire des hypothèses, qui sont parfois mentionnées comme telles dans le codage. C'est notamment le cas, et c'est très important, pour l'utilisation de la souris : d'une part le cadrage de la caméra mobile, quand elle fixe l'écran de l'ordinateur, exclut du champ les mains de l'opérateur/trice ; d'autre part les mouvements correspondant des doigts sont trop limités pour pouvoir être observés. On peut ajouter à propos des gestes que s'agissant de manipulations d'optique, souvent la salle de classe est plongée dans l'obscurité, ce qui fait que certains gestes sont peu visibles et leur interprétation douteuse.

A lire ces remarques, on peut constater que l'expérience du transcripteur intervient de manière déterminante dans l'activité de transcription, pour les gestes bien entendu, mais également pour la simple compréhension des paroles : nous avons pu vérifier maintes fois qu'un transcripteur ignorant la physique en question et n'ayant pas assisté à la séquence n'avait pas compris (en cas de chuchotements ou de bruits parasites ou d'expressions idiomatiques par exemple) ce que les élèves disaient, indiquant « inaudible » alors que nous-mêmes comprenions parfaitement : la perception dépend de la connaissance antérieure et du cadre théorique, pour les élèves comme pour le transcripteur, comme pour nous.

### **3.2.2 Constitution des « textes de périodisation »**

Le problème le plus évident qui se pose pour exploiter ces transcriptions est leur durée. Comment appréhender treize heures d'enregistrement ? Il faut précéder à un découpage qui donne du sens aux événements.

Les principes de ce découpage sont directement liés à notre cadre théorique et à notre problématique. Les élèves sont mis en présence d'un milieu didactique complexe, assurant plusieurs sources d'informations. La caractéristique la plus massive de ce milieu est de se situer dans un cadre institutionnel bien codifié, celui d'un cours de physique classique. C'est cette caractéristique qui constitue l'épine dorsale de la séquence. Nous avons pris le point de vue de l'enseignant pour définir les deux premiers niveaux de découpage, qui marquent à la fois la prépondérance de l'intention didactique et la cohérence de cette mise en scène.

Mais dans la mesure où il s'agit de réaliser un apprentissage, l'intention didactique doit laisser une certaine autonomie aux élèves, qui une fois la tâche fixée, choisissent leur stratégie de résolution. Le troisième niveau, le plus local, est la trace de cette autonomie, et du point de vue du chercheur, permet d'étudier l'apprentissage réalisé. En particulier c'est à ce niveau que se manifeste le plus clairement la façon dont l'élève interprète les informations qu'il reçoit du milieu didactique. Dans ce niveau, il faut donc se placer du point de vue de l'élève.

### **1. Découpage de la séquence**

Nous avons distingué plusieurs niveaux de découpage : les situations, les épisodes, les étapes.

Comme nous l'avons déjà signalé, nous avons déterminé dans la séquence complète quinze 'situations' ; une situation est définie par rapport au contenu d'enseignement qu'elle met en jeu ; elle est prévue, écrite par l'enseignant, avant la séance : le passage d'une situation à l'autre est donc la prérogative de l'enseignant, qui règle *a priori* le temps de la classe et sa progression. Ainsi la situation 2 qui nous servira d'illustration est l'ensemble des activités qui conduisent à la définition du foyer principal image d'une lentille. Après avoir projeté aux élèves une diapositive de la constellation d'Orion, on leur demande de simuler la prise de vue par une expérience de laboratoire : on leur donne une lanterne qui produit un faisceau de lumière parallèle et une lentille hémicylindrique ; si la lentille n'est pas diaphragmée, un faisceau incident perpendiculaire à la face plane de la lentille émerge en présentant une importante aberration géométrique. L'objectif est de montrer que les conditions de Gauss doivent être vérifiées si on veut obtenir une image nette de la constellation. Cet ensemble de savoirs en jeu définit la situation 2.

Une situation donnée, si elle occupe une durée assez importante, peut être constituée de plusieurs phases d'activités différentes, dont l'homogénéité tient à ce que chacune a un but précis dans la progression et/ou utilise un type de ressources bien défini : chacune de ces phases sera appelée un 'épisode'. Les épisodes, comme les situations, sont définis avant la séance ; en cours de séance cependant, la structuration des épisodes peut varier en fonction du retour que la classe fournit à l'enseignant, on en verra quelques exemples. La situation 2 par exemple contient cinq épisodes successifs, d'importance inégale, qu'on peut intituler 'observation du phénomène', 'réflexion sur la qualité de l'image obtenue', 'comment améliorer l'image obtenue', 'activité sur l'ordinateur', 'définition du foyer image par l'enseignant'. Le passage d'un épisode à l'autre est principalement le fait de l'enseignant, même si à ce niveau-là il peut tenir compte dans une certaine mesure des réactions du groupe-classe (c'est ce qui s'est effectivement passé, notamment dans la situation 15).

Un épisode donné peut être subdivisé lui-même en étapes qui traduisent mieux l'activité des élèves observés. A l'intérieur d'une étape, l'activité des élèves est assez homogène, ils ont une certaine initiative pour changer d'activité. Par exemple, l'étape s2-2-3 de la situation 2 consiste en une discussion entre les deux élèves enregistrés, qui cherche à répondre à la question

« qu'est-ce qu'on peut dire de l'image obtenue avec une telle lentille ? »;

l'étape suivante (s2-2-4) décrit comment se modifie leur réponse à la suite d'une intervention perturbatrice de l'enseignant. Cette subdivision en étapes, qui reconstitue la démarche suivie par les élèves, est absolument nécessaire à notre objectif.

Il est la plupart du temps nécessaire de suivre le développement d'une idée chez le sujet au cours de plusieurs étapes voisines dans le temps : on peut prendre comme exemple la réflexion d'Emmanuel sur ce qu'il est nécessaire de cacher et de montrer dans l'épisode s6-6.

Il faut insister sur le basculement que constitue le passage entre situation/épisode et étape : la succession des situations, et des épisodes à l'intérieur d'une situation, reflète la façon dont l'enseignant planifie la progression de son enseignement ; la succession des étapes à l'intérieur d'un épisode reconstruit la façon dont l'élève traite le problème pour répondre à ce qu'on lui demande de faire (ou plus exactement à ce qu'il pense qu'on lui demande de faire, car toute instruction est ambiguë tant que celui qui la donne et celui qui la reçoit ne partagent pas les mêmes présupposés, voir Roth & al., 1997 p. 125). La plupart du temps, l'enseignant n'a qu'une connaissance assez vague de cette succession d'étapes, parce qu'il doit gérer sa classe tout entière et ne peut assurer la continuité du suivi d'un seul groupe.

### **2. Élaboration d'un descriptif de l'activité d'un élève pendant la séquence complète**

On veut étudier l'apprentissage réalisé par un des deux élèves observés, en rapport avec les situations, dans le cadre assez contraignant de la classe. Le descriptif de son activité est centré sur son point de vue ; il est constitué de la liste des étapes, repérés par les numéros des interventions extrêmes et par leur durée ; pour chaque étape, on note l'activité observable de l'élève et/ou l'interprétation qu'on peut être amené à en faire, compte tenu du contexte. Dans cette mesure, les notations au cours d'une étape donnée peuvent porter trace des observations réalisées au cours d'une ou plusieurs étapes précédentes.

On note également, dans une colonne parallèle, les activités de l'enseignant, en particulier les consignes qu'il donne. La figure 1 donne un extrait du texte de périodisation pour la situation 2 :

Étape 2.1.2 (23/55) je fais le relevé¶

Pr vérifie globalement que ses consignes sont bien suivies par toute la classe, mais en même temps il les précise : mettre la face plane du côté de la lumière incidente, recopier avec soin sur du papier·millimétré.¶

Em fait le relevé demandé et décide de ne pas tenir compte des "anomalies". c'est-à-dire de 1a courbure de la caustique, malgré l'intervention contraire de Ade.¶

 $\P$ 

Figure 6- 2 : exemple de texte de périodisation

Nous appellerons ce descriptif écrit « texte de périodisation », puisqu'il traduit une décomposition temporelle de l'activité des élèves. Il en constitue une sorte de chronique.

### **3. Utilisation des textes de périodisation**

Ce descriptif nous permettra :

•

de reconstituer la continuité de l'activité, en repérant la cohérence des différentes étapes ;

•

de délimiter les étapes pertinentes qu'il est important d'analyser plus finement pour comprendre l'évolution des conceptions de l'élève.

De plus, ces textes de périodisation seront utilement rapprochés de la description des situations telles qu'elles étaient prévues, donnée en annexe 3 (volume II, p. 14). On trouvera notamment dans cette description des situations :

•

Les objectifs poursuivis par la situation;

• Le matériel dont disposent les élèves ;

Les consignes orales et/ou écrites qui leur sont données ;

•

•

Les sources d'information dont dispose l'élève étudié (l'enseignant, l'autre élève de la paire en font partie).

En particulier, en ce qui concerne la compréhension du concept d'image chez Emmanuel, l'étude consistera à mettre en évidence un certain nombre de composantes d'une conception initiale, et en s'appuyant sur les textes de périodisation, à suivre l'évolution en rapport avec les situations d'enseignement.

### **Chapitre 7. construction de la séquence d'enseignement**

Ce chapitre est consacré à la description de la séquence d'enseignement qui a été mise en place à l'occasion de cette recherche. Seront d'abord précisées, après quelques éléments sur ses références au savoir 'savant', les hypothèses sur lesquelles s'est fondée la construction de cette séquence. Puis les grandes caractéristiques de son contenu seront données. Nous nous intéresserons ensuite plus particulièrement à la façon dont les savoirs de l'optique géométrique sont modifiés par la présentation informatique qui est au coeur de cet ensemble de cours-TP. Enfin nous mentionnerons les contraintes qui ont pesé sur la réalisation dans la classe de cette séquence d'enseignement.

Nous conclurons en nous demandant si cette séquence d'enseignement a été validée par son expérimentation dans les classes.

### **1. les savoirs de référence en optique géométrique**

Bien que ce ne soit pas l'objet principal de notre travail, construire une séquence d'enseignement en Terminale, conformément à un programme, demande de s'interroger sur la transposition didactique qui a eu lieu, et donc sur le savoir savant qu'on a pris comme référence soit dans l'élaboration du programme soit dans la construction de la séquence.

Cela suppose que ce soit effectivement « le » savoir savant, c'est-à-dire universitaire, qui soit la référence, et non une pratique sociale (voir cette discussion sur la nature de la transposition didactique dans Caillot, 1996 p. 20 et 34, qui conclut que la physique est épistémologiquement assez proche des mathématiques pour que ce soit possible, à la différence d'autres disciplines, comme la chimie, où les références professionnelles ont plus de poids).

L'optique géométrique est dans la situation inconfortable d'un champ d'une discipline scientifique qui ne suffit pas à lui-même : elle décrit dans certaines conditions le comportement de la lumière, mais ne peut pas expliciter la nature de cette lumière sans faire appel à des concepts qui lui sont extérieurs et qui relèvent de l'optique ondulatoire. Ainsi le phénomène le plus apparent de la lumière, la couleur, ne peut pas être expliqué par l'optique géométrique, alors même qu'il intervient directement dans des phénomènes que cette discipline se targue d'interpréter, tels la déviation par un prisme, la focalisation par une lentille, les aberrations d'un instrument d'optique. Seuls les miroirs idéaux y échappent, puisque la lumière ne pénètre pas dans un milieu matériel, et qu'il ne peut donc y avoir dispersion.

On peut avancer l'idée que la transposition didactique du savoir savant au savoir enseigné en lycée s'effectue en deux temps : des laboratoires de recherche à des ouvrages généraux du niveau du premier ou du deuxième cycle universitaire ; puis de ces premières années de l'Université aux programmes du secondaire. Le fossé

serait en effet trop profond pour être comblé en un seul mouvement par quiconque, de la pointe de la science qui se fait à celle qui s'enseigne à la masse des débutants en physique. De toutes façons, le décalage temporel est aussi important : il y a bien longtemps que l'essentiel des connaissances enseignées au niveau du lycée en optique géométrique ne sont plus objet de recherche en physique...

Nous dirons quelques mots ici du deuxième mouvement, qui va des ouvrages du premier cycle universitaire, à la rigueur du deuxième cycle, aux programmes de lycée. Un des ouvrages qui ont le plus marqué l'enseignement de l'optique dans l'Université française est celui de Bruhat (1930). La première édition date de 1930, elle a été complétée au fil des années soit par l'auteur (troisième édition en 1942), soit sous la direction de Kastler à partir de 1954 (sixième édition en 1992).

La partie consacrée à l'Optique géométrique dans le manuel de Bruhat est volontairement restreinte (un seul chapitre), limitée par l'auteur aux principes et lois de base. Il est cependant intéressant de caractériser la démarche suivie. Dès le premier paragraphe l'outil de base de l'optique géométrique est défini comme élément théorique : « on interprète cette expérience en *admettant*note20 que la lumière se propage suivant les droites issues de S, droites qu'on appelle des rayons lumineux » (op. cit. p. 1). Le domaine de validité de l'optique géométrique, limité par la diffraction, est ensuite donné. Puis la loi de Descartes (Snell) est fournie comme d'origine expérimentale ; elle permet de définir l'indice de réfraction d'un milieu transparent, d'où le chemin optiquenote21 entre deux points et le principe de Fermatnote22, puis le théorème de Malusnote23, toutes expressions dont l'équivalence est démontrée.

Un point intéressant marque la démonstration du théorème de Malus : le concept de surface d'onde est introduit comme surface normale aux rayons lumineux, sans qu'aucune hypothèse soit faite sur la nature de la lumière, et en particulier sans dire qu'il s'agit d'une onde. Entre deux surfaces d'onde, le chemin optique est constant quel que soit le rayon que l'on considère. Une fois que l'auteur a défini l'image  $A_2$  d'un point source A<sub>1</sub> comme le point par où passent tous les rayons émergents issus de A<sub>1</sub>, il est facile de noter que A<sub>1</sub> et A<sub>2</sub> peuvent être considérés comme des surfaces d'ondes particulières, et que par conséquent le chemin optique de A1 à A2 ne dépend pas du rayon suivi.

Cette tentative pour définir le modèle de l'optique géométrique indépendamment de la nature ondulatoire de la lumière trouve évidemment sa limite dès qu'on aborde les phénomènes de dispersion ou de coloration, comme nous l'avons avancé plus haut. Si l'auteur arrive à passer sous silence le terme « longueur d'onde » aussi longtemps qu'il reste dans un discours qualitatif (par exemple il définit la dispersion par un prisme en parlant de couleur et de lumière monochromatique, signale que l'indice d'un milieu dépend de la couleur de la lumière mais ne donne pas la formule de Cauchy), il doit réintroduire subrepticement la longueur d'onde (implicitement dans le texte p. 22 *bis*, explicitement en note p. 22 *ter*) dès qu'il veut donner la courbe de visibilité de l'oeil moyen, c'est-à-dire dès qu'il fournit des valeurs numériques.

Lorsque l'auteur a défini la lumière comme une onde électromagnétique (op. cit. p. 55) et donné les caractéristiques essentielles d'une vibration se propageant, il réinterprète les lois essentielles de l'optique géométriques dans cette nouvelle perspective (pp. 63-68).

Une tentative originale de renouvellement qui a marqué l'enseignement universitaire de l'optique ces dernières années est représentée par l'ouvrage de Pérez (1996, première édition en 1984). Il s'agit d'un manuel qui couvre l'ensemble de l'optique géométrique (180 pages sur 450 environ) et ondulatoire, destiné en principe aux classes préparatoires aux grandes écoles et au premier cycle universitaire, mais dont le volume et le niveau réel dépassent largement l'enseignement fourni immédiatement après le baccalauréat.

L'auteur exprime dans l'avant-propos la particularité de sa démarche de la façon suivante (1996, p. xv) :

« une fois les fondements de l'optique géométrique et l'approximation de Gauss précisés, nous présentons toute l'optique géométrique en nous appuyant sur les possibilités offertes par le calcul matriciel ... Bien qu'elle soit exclue par certains programmes, cette méthode, convenablement employée, présente pour les opticiens plusieurs avantages : ...(ii) l'accès à la matrice de transfert d'un système centré quelconque, soit par une voie analytique, soit par une voie expérimentale, permet de déterminer de façon systématique et sûre les éléments cardinaux. On applique alors les relations de conjugaison et on vérifie, par la construction [géométrique]note24, les résultats établis algébriquement. Dans ces conditions, les trois méthodes, matricielle, algébrique et géométrique, sont complémentaires ... »

. Enfin des arguments renvoyant à l'innovation technologique et aux progrès scientifiques (optique électronique, cavités des sources lasers, optique ophtalmique) viennent en renfort de l'utilisation de l'optique matricielle.

Le contenu de l'ouvrage illustre dès le début la situation subordonnée de l'optique géométrique telle que nous l'avons située ci-dessus, puisque le rayon lumineux, instrument de base du modèle de l'optique géométrique, est défini comme la normale à la surface d'onde : l'auteur commence par dire que la lumière est décrite par une onde obéissant au principe de Huygens, par identifier le phénomène de diffraction, et par dire que le rayon lumineux est l'idéalisation d'un faisceau lumineux cylindrique si on néglige la diffraction. Au plan de la modélisation, on pourrait remarquer que cette présentation donne au rayon lumineux un double statut : à la fois élément d'un modèle défini comme limite d'une situation expérimentale idéalisée, et élément de contact entre deux modèles dont l'un (géométrique) est inclus dans l'autre (ondulatoire). On se trouve donc ici en face à la fois d'un exemple de modèle tératologique (le rayon lumineux comme cas limite) et d'une imbrication de modèles, au sens employé par Walliser, rappelé au chapitre 1.

En ce qui concerne la formation de l'image à travers un système optique, l'idée fondamentale est que tous les rayons issus de l'objet passent par l'image.

Le formalisme matriciel est introduit dès qu'on se place dans les conditions de l'approximation de Gauss (rayons paraxiaux, petits angles), parce qu'alors la loi de Snell sur la réfraction (loi des sinus) devient linéaire (les angles étant petits sont assimilables à leur sinus, ce qui revient à dire que la loi de Snell devient la loi de Kepler). La puissance de ce formalisme permet de définir les éléments cardinaux d'un système centré le plus général possible, avant d'en avoir examiné aucun, si ce n'est le dioptre sphérique qui permet de les constituer tous. Les lentilles épaisses, puis minces, ne sont traitées que comme des cas particuliers de systèmes centrés. L'ordre d'exposition est donc du général au particulier. Dans ce formalisme, l'exigence que la position de l'image soit indépendante de l'angle d'incidence du rayon qui permet de la calculer amène à annuler un terme de la matrice de transfert, ce qui fournit la relation de conjugaison algébrique classique (op. cit. p. 40).

Les constructions géométriques de l'image reposent sur le tracé d'au moins trois rayons particuliers. Quoi qu'en ait dit l'auteur dans l'avant-propos, force est de constater que leur importance est très limitée dans les propriétés des divers instruments d'optique envisagés dans l'ouvrage.

On pourrait comparer ces deux ouvrages de référence sous bien des aspects, et cette comparaison serait intéressante en particulier sur la conception reflétée par l'ordre d'exposition en ce qui concerne la modélisation que réalise la physique. Pour notre travail il suffira de présenter les deux ouvrages comme deux pôles de présentation possibles de l'optique géométrique : plus géométrisée pour Bruhat, plus algébrisée (même si on n'utilise pas le formalisme de l'algèbre linéaire) pour Pérez.

### **2. hypothèses de départ**

Les hypothèses qui ont servi de base à la construction de la séquence sont de deux ordres : celles portant sur les savoirs mis en jeu, que nous appellerons épistémologiques, et celles portant sur les mécanismes d'apprentissage. En même temps que nous les énoncerons (dans certains cas ce sera en partie un rappel de ce qui aura été dit dans les quatre premiers chapitres), nous expliciterons les caractéristiques de la séquence ou

des fichiers construits, qui en portent les conséquences.

## **2.1 Hypothèses d'ordre épistémologique et leurs conséquences**

Dans le cas de l'optique géométrique, la difficulté générale déjà mentionnée de mettre en relation le plan du modèle et le plan de l'expérience sensible prend une forme particulière : celle de l'articulation entre les notions de rayons lumineux et de faisceau de lumière.

Un faisceau de lumière, bien qu'objet du modèle, décrit une réalité perceptible à l'élève : celle d'une zone de l'espace, où se trouve la lumière, qui est parfois rendue lumineuse, par diffusion ; en ce cas on peut en identifier les contours, de formes variées, et la luminosité n'est pas forcément uniforme. La désignation d'un phénomène par un mot comporte inévitablement une part de modélisation de celui-là : dans le cas du terme 'faisceau', la caractéristique principalement connotée est celle de forme et de limites clairement identifiables ; entre autres la modélisation a fait disparaître les éventuelles variations de luminosité. Il serait souhaitable de désigner les zones lumineuses par un terme particulier, réservant l'usage de « faisceau » à la désignation d'un pur objet du modèle, un ensemble de rayons. Le terme « flux de lumière » pourrait convenir, il est d'ailleurs employé en ce sens dans la littérature didactique, nous l'avons déjà signalé (Galili, 1996). Force nous est de constater cependant que l'usage n'en est pas courant, dans l'enseignement en France en tous cas ; ce qui explique que nous ne l'ayons pas suivi systématiquement.

Le problème que posent les lentilles est qu'elles modifient la forme des faisceaux qui les traversent et qu'il faut rendre compte de cette modification de forme. Il n'y a pas de lois précises portant sur les faisceaux que l'élève puisse utiliser pour résoudre ce problème. Les seules connaissances applicables aux faisceaux sont floues : 'une lentille convergente (divergente) rend le faisceau plus (moins) convergent' ; cette indication n'est pas assez précise. Elle n'est pas non plus très claire : il faut être physicien pour trouver d'emblée naturelle une formulation du type :

« une lentille convergente rend un faisceau divergent moins divergent, mais pas toujours convergent »

 ; dans cette formulation en effet le terme « convergent » s'applique à la fois à l'agent (la lentille) et à l'entité (le faisceau) sur laquelle elle agit. Il n'est pas étonnant que les élèves aient du mal à suivre, comme on peut le constater dans notre séquence dans l'étape s12-2-1.

En fait les lois quantitatives de l'optique géométrique portent sur les rayons. Un rayon lumineux est le modèle d'un flux de lumière de largeur faible ; celui peut être caractérisé par quatre paramètres : sa direction, son intensité, sa longueur d'onde, sa largeur. Un rayon ne prend en compte que deux paramètres, la direction essentiellement et la longueur d'onde, qu'assez souvent on ne précise pas ou qu'on n'envisage que sous l'aspect des valeurs variables de l'indice de réfraction. Un rayon lumineux, par ailleurs, décrit le trajet de l'énergie lumineuse, mais la quantité d'énergie transportée le long d'un rayon particulier n'est pas précisée. Les lois de l'optique géométrique sont des énoncés sur les rayons lumineux et le trajet qu'ils suivent : on possède une loi quantitative qui régit le changement de milieu d'un rayon lumineux, donc applicable au contexte des lentilles, la loi de la réfraction.

Pour expliquer comment une lentille transforme un faisceau, il faut donc, outre connaître les lois portant sur les rayons, savoir reconstituer un faisceau à partir d'un rayon. La difficulté vient de ce que les différents rayons d'un faisceau, s'ils obéissent à la même loi de comportement à travers une lentille, n'ont pas le même comportement, c'est-à-dire subissent tous des déviations différentes.

Dans les fichiers que nous avons construits sous Cabri-géomètre (nous les appellerons désormais des 'cabri-fichiers'), les éléments de base des constructions qui apparaissent sur l'écran sont soit des droites, soit des demi-droites soit des segments ; ils représentent des rayons et peuvent donc être déplacés par les étudiants. L'image d'un point lumineux à travers un système optique est le point où converge (ou bien d'où semble diverger) la partie du faisceau divergent issu du point source qui a rencontré le système optique (Galili, 1996) ; l'image est donc la zone où ce système localise l'information lumineuse issue de la source, qui sans lui se diluerait dans l'espace (Viennot, 1996). Si on se place dans le modèle des rayons lumineux, l'image est suivant la phrase consacrée, le point par où passent ou semblent passer tous les rayons émergents du système issus de la source. L'image d'un objet lumineux est l'ensemble des images des points dans lesquels on peut décomposer l'objet. On sait qu'il ne s'agit que d'un modèle ; comme l'écrit Viennot (1996, p. 31) 'on serait bien en peine de compter les rayons, comme d'ailleurs les points de l'objet. Mais le parti pris est d'analyser le continu à l'aide du discontinu'. Comme nous l'avons dit, il existe dans Cabri-géomètre deux fonctionnalités qui permettent d'engendrer un faisceau à partir d'un rayon dépendant d'un point mobile : la procédure 'trace', qui laisse à l'écran la trace des positions successives d'un rayon au cours de son déplacement ; la procédure 'lieu', qui permet d'afficher et de déplacer aisément un certain nombre de positions du rayon quand le point dont il dépend varie. Par la nature même de l'information numérisée, la trace comme le lieu du rayon mobile sont des objets discontinus. Cependant on peut régler le pas des deux procédures pour obtenir visuellement une impression de continuité.

# **2.2 Hypothèses d'apprentissage et leurs conséquences**

On peut distinguer trois catégories dans ces hypothèses d'apprentissage : celles qui portent sur les mécanismes d'apprentissage en général, celles qui sont spécifiques au domaine de la physique concerné (l'optique géométrique), et celles qui portent sur l'utilisation de l'ordinateur.

## **2.2.1 Hypothèses générales**

Ces hypothèses générales découlent directement des éléments de cadre théorique qui ont été énoncés au chapitre 1.

•

Pour construire un sens aux concepts de la physique, il faut mettre en relation théorie/modèle et champ expérimental. Cela s'applique à tout le monde, mais pour les élèves et dans le cadre de l'enseignement c'est un exercice difficile. Une partie de la difficulté vient du fait que très souvent on laisse croire implicitement aux élèves qu'il n'y a qu'un seul modèle possible. En conséquence, nous avons choisi de rendre explicite dans le discours de l'enseignant l'utilisation des différents modèles physiques, en particulier de bien marquer par des activités spécifiques demandées aux élèves la transition entre les deux modèles mentionnés ci-dessous. Nous faisons donc l'hypothèse que l'explicitation par l'enseignant des processus de modélisation facilite leur apprentissage par les élèves, sans toutefois éliminer complètement la difficulté.

•

•

Les élèves sont influencés dans leurs apprentissages par les savoirs issus de la vie quotidienne ou de l'enseignement suivi antérieurement. Par suite, le contenu de la séquence s'efforcera de faire référence aux savoirs scolaires antérieurement fournis (théoriquement...), et de donner du sens aux situations scolaires en se référant à des situations extérieures, relatives à la vie quotidienne, ce qui est aisé en optique géométrique.

Placé dans une situation expérimentale, un étudiant construit son propre modèle de cette situation, sous le contrôle de sa théorie préexistante. Cette théorie, et donc le modèle qui en découle, est en général loin de la théorie du physicien dans ce domaine et du modèle qu'un physicien construirait de la même situation. Le fait de fournir aux étudiants à la fois un dispositif expérimental sur lequel ils

ont à agir et une représentation (sur l'écran de l'ordinateur) du modèle qu'un physicien se ferait de ce dispositif et des événements qui peuvent advenir lors des manipulations, peut être un moyen de créer des conflits déstabilisant les conceptions non conformes à la physique, ou au contraire une validation et un renforcement d'interprétations conformes.

•

La prise de conscience par l'élève de contradictions dans son raisonnement ou entre ses prédictions et la réalité expérimentale peut provoquer l'évolution des conceptions de l'élève.

•

Quand ils peuvent, les étudiants utilisent préférentiellement des processus et des stratégies à faible coût cognitif (Bécu-Robinault, 1997). C'est une raison qui explique que les étudiants aient du mal à passer du rayon générique au faisceau correspondant construit sur l'écran de l'ordinateur ou sur une feuille de papier, et à ce qu'ils perçoivent dans la réalité expérimentale : tous les rayons d'un faisceau ayant les mêmes lois de comportement, mais pas le même comportement, par exemple quand un faisceau traverse une lentille, ils doivent utiliser une procédure assez complexe pour penser l'unité de tous les rayons d'un faisceau. Répéter cette opération grâce à la procédure possible avec le modèle matérialisé doit favoriser l'apprentissage.

## **2.2.2 Hypothèses spécifiques sur l'apprentissage de l'optique géométrique**

Une origine possible des difficultés des élèves réside dans le passage entre un rayon (élément abstrait d'un modèle physique), et un faisceau (qui est plus proche de leur perception des phénomènes lumineux). C'est ce que nous avons conclu de l'abondante littérature examinée au chapitre 3. En d'autres termes, les élèves ont des connaissances sur les lois qui s'appliquent aux rayons (et ces lois sont très simples, ce qui explique que les exercices classiques dans un environnement papier-crayon soient si aisés) ; mais au cours de leurs expériences ils voient des faisceaux ou pire, la trace des faisceaux dans des plans de section divers (et on sait que les expériences d'optique géométrique sont moins simples à réaliser et à interpréter). En conséquence, il a été demandé assez systématiquement aux élèves de faire apparaître un faisceau à partir d'un rayon générique.

Il est plus facile pour l'élève de définir l'image d'un point source à travers une lentille comme l'intersection de trois rayons spéciaux (passant par les foyers principaux et le centre optique), ou de calculer sa position par une formule quelconque, que de comprendre et d'appliquer que tous les rayons émergents passent par cette image. C'est une conséquence de l'hypothèse générale n° 5. On sait (Ronen & al., 93 pp. 299-300) que ce rôle prééminent attribué aux trois rayons spéciaux est source d'erreurs. Pour lutter contre ce rôle privilégié, les rayons passant par les foyers ne sont pas représentés dans plusieurs cabri-fichiers donnés aux élèves ; l'image d'un point est alors définie comme l'intersection du rayon central (non dévié) et d'un rayon quelconque, que les élèves peuvent déplacer.

Nous supposons par conséquent que la construction d'un rayon émergent correspondant à un incident quelconque et variable, qui est à la base de l'utilisation que nous comptons faire de la plupart des cabri-fichiers, peut être comprise par les élèves ; cette hypothèse n'est pas évidente, car cette construction nécessite le recours à plusieurs étapes successives, faisant intervenir les propriétés des foyers secondaires objet ou image. Elle s'oppose au principe de simplicité cognitive, elle suppose donc une intervention volontariste de l'enseignant.

## **2.2.3 Hypothèses spécifiques sur l'usage de l'ordinateur**

Nous avons de fait supposé, en mettant en place cette séquence d'enseignement, que les élèves sont capables de s'approprier le maniement de Cabri-géomètre moyennant un temps de formation très court. Par suite les explications sur ce sujet ont été données sous forme succincte, et au moment où elles étaient nécessaires. Aucun entraînement n'a été organisé.

L'utilisation de Cabri-géomètre suppose également que les élèves soient capables de faire la distinction entre deux types d'objets sur l'écran de l'ordinateur : des tracés (droites, demi-droites, segments) qui représentent des rayons, et d'autres tracés ou des objets géométriques qui représentent des objets réels. Les explications apportées par l'enseignant sur ce point ont été minimales.

Les déplacements du tracé représentant un rayon correspondent à la prise en considération d'un autre rayon du même faisceau. On a souvent sollicité ce déplacement chez les élèves. C'est une opération cognitive moins simple qu'il n'y paraît, puisqu'elle revient à échanger une variation spatiale contre une variation temporelle. On a supposé qu'elle ne poserait pas de difficulté.

### **3. description de la séquence**

Les objectifs de la séquence d'enseignement, qui ont été définis en collaboration entre l'enseignant et le chercheur, étaient :

•

mettre l'accent sans ambiguïté sur le concept de modèle en physique ;

•

renforcer les relations faites par les élèves entre l'expérience et le modèle ; pour cela, les activités de prédiction ont été favorisées, aussi souvent que possible, en partant de la représentation du modèle pour aller vers la réalisation de l'expérience ; les activités d'interprétation n'ont pas été oubliées, car elles font aussi partie intégrante des liens entre champ expérimental et théorie ; mais elles sont plus naturellement une pratique habituelle dans l'enseignement ;

•

produire une séquence d'enseignement innovante mais compatible avec les contraintes d'une classe d'examen réelle.

Pour caractériser une séquence d'enseignement, Tiberghien (1997, pp. 360-361) propose trois aspects principaux :

•

**Le savoir à enseigner** : il est fixé par une autre instance que l'enseignant, par le programme (en tous cas en France) et aussi de façon moins explicite par la pratique de l'examen dans une classe telle que la Terminale ;

•

**La séquentialisation** : les impératifs matériels de l'organisation de l'enseignement découpent le savoir à enseigner en plages horaires, généralement courtes, réparties périodiquement ; l'enseignant a une certaine latitude pour la modifier éventuellement ;

•

**La mise en scène** : cet aspect décrit dans le détail la façon dont le savoir à enseigner est présenté aux élèves ; il relève de la responsabilité de l'enseignant. Il ne faut pas sous-estimer l'importance des aspects matériels et quasi-sociologiques locaux (l'organisation du lycée, les rapports entre les enseignants et les relations entre les enseignants et le personnel de laboratoire) dans la réalité de cette mise en scène, comme d'ailleurs de la séquentialisation.

Une dialectique s'établit entre ces trois aspects, bien évidemment. Chacun rejaillit sur l'autre : • notamment, la présentation du savoir aux élèves (la mise en scène) depend de l'amplitude des plages de temps que l'organisation des horaires laisse à l'enseignant. Aussi ne respecterons-nous pas exactement l'ordre précédent dans l'exposé qui suit.

# **3.1 Le savoir à enseigner**

Enseigner en classe réelle impose en premier lieu de se conformer au programme existant (BOEN, 1995, pp. 22-23), à fortiori dans une classe d'examen. Le principal centre d'intérêt du programme est la formation des images à travers un instrument d'optique : qu'est-ce qu'une image ? A quelles conditions se forme-t-elle ? Quelles sont les règles qui permettent de la localiser ?

D'une part cela recouvre l'étude des propriétés classiques des lentilles minces et d'au moins un instrument d'optique (donc des associations de lentilles minces), ainsi que le fonctionnement de l'oeil ; d'autre part cela signifie qu'il faut que l'enseignant aborde des propriétés qui se situent en dehors du cadre de l'optique géométrique, la diffraction provoquée par les ouvertures et les aberrations chromatiques ; ces aspects extérieurs à l'optique géométrique ne sont pas pris en compte dans la séquence que nous avons élaborée et nous n'en parlerons pas.

## **3.1.1 Les acquis scolaires des élèves**

Les élèves qui ont fait l'objet de cette étude en Terminale sont rentrés (sauf redoublement, ce qui n'est pas le cas de l'élève que nous avons plus particulièrement suivi) en sixième en septembre 1990, en seconde en septembre 1994. Ils ont donc connu les précédents programmes de physique au collège, alors qu'un enseignement de sciences physiques avait lieu en sixième et cinquième, et les programmes actuels (modifiés en 1993) en seconde et première.

Au collège, l'optique ne leur a été enseignée qu'en quatrième et troisième, avec les contenus suivants :

•

En quatrième : propagation de la lumière (sources, chambre noire, modèle du rayon lumineux, ombres) ; analyse de la lumière, spectres.

•

En troisième : image donnée d'un objet réel par une lentille convergente (foyers, constructions géométriques, pas de formule de conjugaison, pas d'étude de l'oeil ). Mise au point d'un projecteur de diapositives.

•

En seconde : ces élèves ont connu les programmes applicables à la rentrée 1993, c'est-à-dire les connaissances usuelles sur la propagation de la lumière, la réflexion, la réfraction, la réflexion totale. De plus celui que nous avons particulièrement étudié a suivi les cours de l'option TSP en seconde, où les propriétés des lentilles minces sont enseignées (BOEN 1994).

## **3.1.2 La pratique de l'examen**

Elle est connue en compulsant les annales du baccalauréat. Il se trouve qu'au moment où cette séquence a été construite et expérimentée pour la première fois, la formation des images avait peu été donnée comme sujet d'examen. Les premiers sujets, essentiellement des sujets expérimentaux ou réservés à de petites académies, mettaient surtout en jeu l'utilisation de la formule de conjugaison et des constructions géométriques basées sur les trois rayons spéciaux : pas d'utilisation des propriétés des foyers secondaires pour tracer des rayons quelconques, peu de tracés de faisceaux demandés aux candidats.

Depuis cette date, le nombre et le niveau des sujets a progressé, sous l'impulsion de l'Inspection générale de Sciences Physiques et de la Direction des Lycées et Collèges, qui ont publié des sujets types que beaucoup d'enseignants ont bien entendu repris dans leurs classes. On peut trouver ces sujets sur le site http://www.cndp.fr/lycee/phychim/default.htm, qui se fixe pour objectif de « faire évoluer les méthodes d'évaluation au baccalauréat »*.*

# **3.2 La mise en scène**

Nous allons ici décrire l'articulation des différents savoirs dans la séquence que nous avons mise en place.

Rappelons que le temps imparti à la formation des images dans l'enseignement de Spécialité est a priori de huit semaines, à raison de deux heures de cours-TP chaque semaine.

Ce sont des considérations relatives aux processus de modélisation qui ont orienté les choix faits en ce qui concerne la progression de la séquence. Plusieurs solutions étaient possibles (Tiberghien & Megalakaki, 1995, p. 372) :

•

Présenter des modèles successifs, chacun d'entre eux étant complet et cohérent, mais raffinant son prédécesseur ;

•

Présenter des parties successives d'un seul modèle complet, s'appliquant chacune à une zone limitée du champ expérimental.

La solution retenue se rapproche plutôt de la première possibilité, en vertu de la première hypothèse générale mentionnée ci-dessus, suivant laquelle il est préférable d'expliciter pour les élèves les changements de modèles. Nous avons en effet distingué deux parties dans cette séquence d'enseignement.

Dans une première partie, les éléments principaux des lentilles sont définis, en même temps que leurs conditions d'existence (les conditions de Gauss). Ces éléments principaux sont en effet construits comme des objets d'un modèle qui correspond à la réalité seulement si les conditions de Gauss sont vérifiées. Cependant cette définition se fait en référence à une situation expérimentale extérieure à la classe de physique, la prise de vue d'une constellation. Cette référence expérimentale extérieure permet de fixer explicitement la formation des images comme objectif à l'étude des lentilles : d'emblée le problème est annoncé aux élèves comme celui de la formation d'une image par un instrument d'optique (en l'occurrence un appareil photographique). Par ailleurs cette référence expérimentale extérieure donne lieu à deux simulations successives dans la classe : la prise de vue est simulée par un dispositif expérimental comprenant une lentille de mauvaise qualité et une lampe produisant un faisceau parallèle ; cette expérience est ensuite modélisée par un cabri-fichier. Cela peut se traduire par le schéma ci-dessous (figure 7-1).

Figure 7-1 : modélisation de la situation extérieure de référence ; la zone entourée est de la responsabilité des concepteurs de la séquence

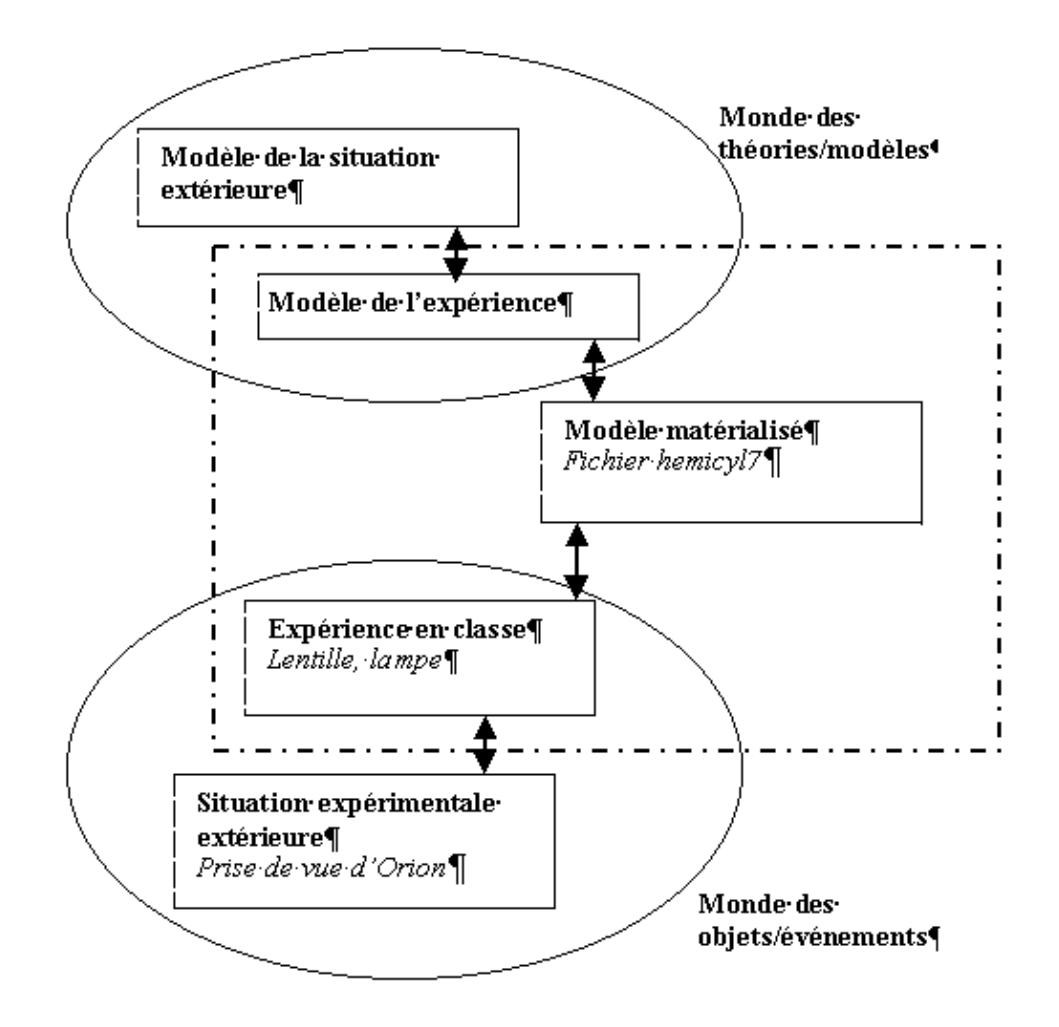

Il est important de noter qu'il s'agit réellement d'un processus de modélisation, puisque cette situation extérieure n'a pas une simple fonction de motivation initiale : on revient sur elle plusieurs fois au cours de l'enseignement, en enrichissant à chaque fois le rapport entre sa description et les éléments théoriques que l'enseignement construit. C'est le cas pour les situations 2, 4 et 15 (voir annexe 3, volume II pp. 16, 19, 35).

On peut remarquer également que les concepteurs de la séquence ont choisi non seulement la situation extérieure, mais également les caractéristiques de la simulation par un matériel expérimental d'optique scolaire : on aurait pu demander aux élèves de définir ces caractéristiques, en disant par exemple que l'objectif de l'appareil photographique était simulé par une lentille, la pellicule par un écran d'observation, etc .. Mais outre que la qualité de la lentille a été choisie à dessein mauvaise pour montrer la nécessité de la diaphragmer et l'existence des conditions de Gauss, un tel choix par les élèves du matériel avec lequel ils doivent faire les expériences qu'on attend d'eux, s'il est extrèmement formateur, nécessite pour n'être pas hypocrite (dirigé en sous-main par l'enseignant) un temps disponible assez important.

Dans l'activité en classe, la responsabilité d'établir des liaisons avec la relation extérieure est laissée à l'élève, en grande partie, puisque notamment l'appareil photographique n'est pas présent, que l'expérience de prise de vue ne peut pas avoir réellement lieu. Dans la figure 7-1, les pointillés entourent ce qui est fourni effectivement par les concepteurs de la séquence à l'élève.

A l'intérieur de cette première partie, la volonté de privilégier la perspective de la formation des images sur l'étude académique d'un constituant simple comme la lentille mince a eu également comme conséquence le choix de présenter les concepts de foyers image avant de présenter les foyers objets ; ce sont d'ailleurs les foyers image qui sont mis en oeuvre par la situation expérimentale extérieure qui sert de référence.

De plus, la volonté de partir des connaissances antérieures des élèves a impliqué que nous nous sommes appuyés explicitement sur les lois de la réfraction pour construire les éléments principaux d'une lentille mince. Très concrètement, au niveau de l'implémentation informatique, cela a conduit à utiliser une construction géométrique bien définie : la construction de Snell (May, 1993 p. 22) qui permet de construire le rayon réfracté à travers une surface correspondant à un incident donné quand on connaît les indices de réfraction ; six cabri-fichiers utilisent cette construction.

Dans la deuxième partie, les propriétés des éléments principaux des lentilles minces définis auparavant permettent d'aborder le problème de la formation des images, et l'enrichissement progressif du concept d'image ; ces propriétés constituent cinq règles énonçant le comportement de rayons particuliers passant par ces points :

le rayon central n'est pas dévié

•

•

un rayon qui passe par le foyer principal objet émerge parallèle à l'axe

•

un rayon qui arrive sur la lentille parallèlement à l'axe émerge en passant par le foyer principal image

•

un rayon qui passe par un foyer secondaire objet émerge parallèlement à l'axe secondaire correspondant

•

n'importe quel rayon passe après la lentille par le foyer secondaire image défini par l'axe secondaire auquel il est parallèle ; ce dernier énoncé n'est pas utilisé dans la construction des fichiers, quoiqu'il soit théoriquement équivalent au précédent.

Les trois premières propriétés sont les propriétés classiques, utilisées dans les constructions géométriques des images et les tracés de rayons dans un environnement papier-crayon, dans les manuels etc. ...

La quatrième propriété, quoique plus difficile certainement pour les élèves, a dans le contexte des cabri-fichiers une très grande importance : c'est elle qui permet de tracer l'émergent correspondant à un rayon quelconque, qu'on pourra donc déplacer pour figurer le comportement de tous les rayons d'un faisceau ; ainsi peut-on mettre en oeuvre la définition de l'image optique qu'on souhaite voir construire par les élèves, à savoir « c'est la zone de l'espace où convergent tous les rayons issus de la source et émergents du système optique », et s'affranchir des constructions basées sur les rayons spéciaux. Dix-huit cabri-fichiers utilisent ces propriétés.

Au total, les élèves ont à manipuler deux modèles successifs de la façon dont la lumière traverse une lentille : l'un basé sur la loi de la réfraction, l'autre sur les propriétés des éléments principaux des lentilles minces. Dans la mesure où on passe de l'un à l'autre en ajoutant des contraintes supplémentaires, l'ensemble des conditions de Gauss et la minceur suffisante des lentilles, on peut dire qu'on est en présence d'une hiérarchie de modèles au sens de Walliser (1977 pp. 149-153) tel qu'il a été défini au chapitre 1 : le modèle de la réfraction joue le rôle de modèle théorique par rapport au modèle des lentilles minces, qui joue le rôle de modèle empirique.

A l'intérieur de la deuxième partie, il s'agit de leur faire acquérir les raffinements successifs du concept d'image : image réelle d'un objet réel, image virtuelle (cas de la loupe, cas d'une lentille divergente) d'un
objet réel, image d'un objet virtuel, image à travers deux lentilles successives. Au cours de ces raffinements successifs, le concept d'image obéit selon nous tout à fait aux réflexions suivantes de Bachelard (1938, p. 61) :

« D'après nous la richesse d'un concept scientifique se mesure à sa puissance de déformation. Cette richesse ne peut s'attacher à un phénomène isolé qui serait reconnu de plus en plus riche en caractères, de plus en plus riche en compréhension. Cette richesse ne peut s'attacher davantage à une collection qui contiendrait les phénomènes les plus hétéroclites, qui s'étendrait, d'une manière contingente, à des cas nouveaux. La nuance intermédiaire sera réalisée si l'enrichissement en extension devient nécessaire, aussi coordonné que la richesse en compréhension. Pour englober des preuves expérimentales nouvelles, il faudra alors déformer les concepts primitifs, étudier les conditions d'application de ces concepts et surtout incorporer les conditions d'application du concept dans le sens même du concept.»

Il faut commenter deux termes dans cette citation : « déformation » et « concepts primitifs ». À notre avis, il ne faut pas comprendre le terme *déformation* dans le sens de trahison, mais dans le sens de plasticité. Les nouvelles acceptions du concept ne seront pas contradictoires avec les acceptions initiales, elles doivent au contraire être compatibles avec elles, et ouvrir à un champ d'application plus large. Par ailleurs, le sens de « concepts primitifs » ne doit pas se confondre avec celui que nous lui avons donné au chapitre 1, de concepts construits chez un individu par ses expériences antérieures, issus de la vie quotidienne ou d'un enseignement préalable. Il s'agit plutôt dans le texte de Bachelard de « concepts initiaux », ou des formes initiales du concept.

Au fond, dans cette séquence on part de la mise en évidence des éléments principaux d'une lentille (situations 1 à 5) pour reconstituer par la suite à partir d'eux et en restant à l'intérieur du modèle l'image d'une source, d'abord ponctuelle (situation 6) puis étendue (situation 7). On donne sens à certains de ces éléments principaux (les foyers images) par une situation extérieure. Nous aurions très bien pu faire un autre choix : partir d'une expérience d'observation de l'image d'une source ponctuelle à travers une lentille convergente, obtenir de la même façon que dans la situation 8 la relation de conjugaison, et en particularisant, déduire l'existence des éléments principaux. Le choix que nous avons fait découle encore de l'hypothèse générale n° 1 (rendre explicite les processus de modélisation), au sens où il nous permettait d'introduire les conditions de validité du modèle des lentilles minces que nous voulions créer : les conditions de Gauss.

Remarquons pour terminer cette présentation des objectifs de modélisation qu'à la différence de ce qui a été fait pour l'enseignement de l'énergie en classe de Première (Tiberghien, 1996 p. 105), ou pour l'enseignement de la mécanique en classe de troisième (Guillaud, 1998, pp. 104, 109, 113) aucun germe de modèle n'a été distribué aux élèves avant enseignementnote25.

# **3.3 La séquentialisation**

Nous allons ici décrire de façon détaillée le découpage de la séquence d'enseignement telle qu'il était prévu qu'elle se déroule. Ce découpage est basé sur une organisation en « situations » successives, et nous devons d'abord énoncer les critères qui caractérisent une « situation ».

### **3.3.1 Qu'appelons-nous « situation » ?**

Chaque situation est caractérisée principalement par un contenu d'enseignement spécifique, par l'ensemble des activités demandées aux élèves pour apprendre ce contenu et par les ressources dont ils disposent : à la fois un dispositif expérimental, des cabri-fichiers et les interventions de l'enseignant. Le tableau 7-1 ci-dessous donne une brève description de ces situations.

**Tableau 7-1: contenu des différentes situations :***les numéros des situations sont ceux utilisés par la suite pour les analyses de données ; la colonne "N E" indique le nombre d'expériences réalisées pendant la situation en question ; la colonne "N F" indique le nombre de cabri-fichiers utilisés durant la situation ; la colonne "ordre" indique si l'expérience est réalisée avant l'utilisation de la représentation dynamique ("interprétation") ou après ("prédiction").*

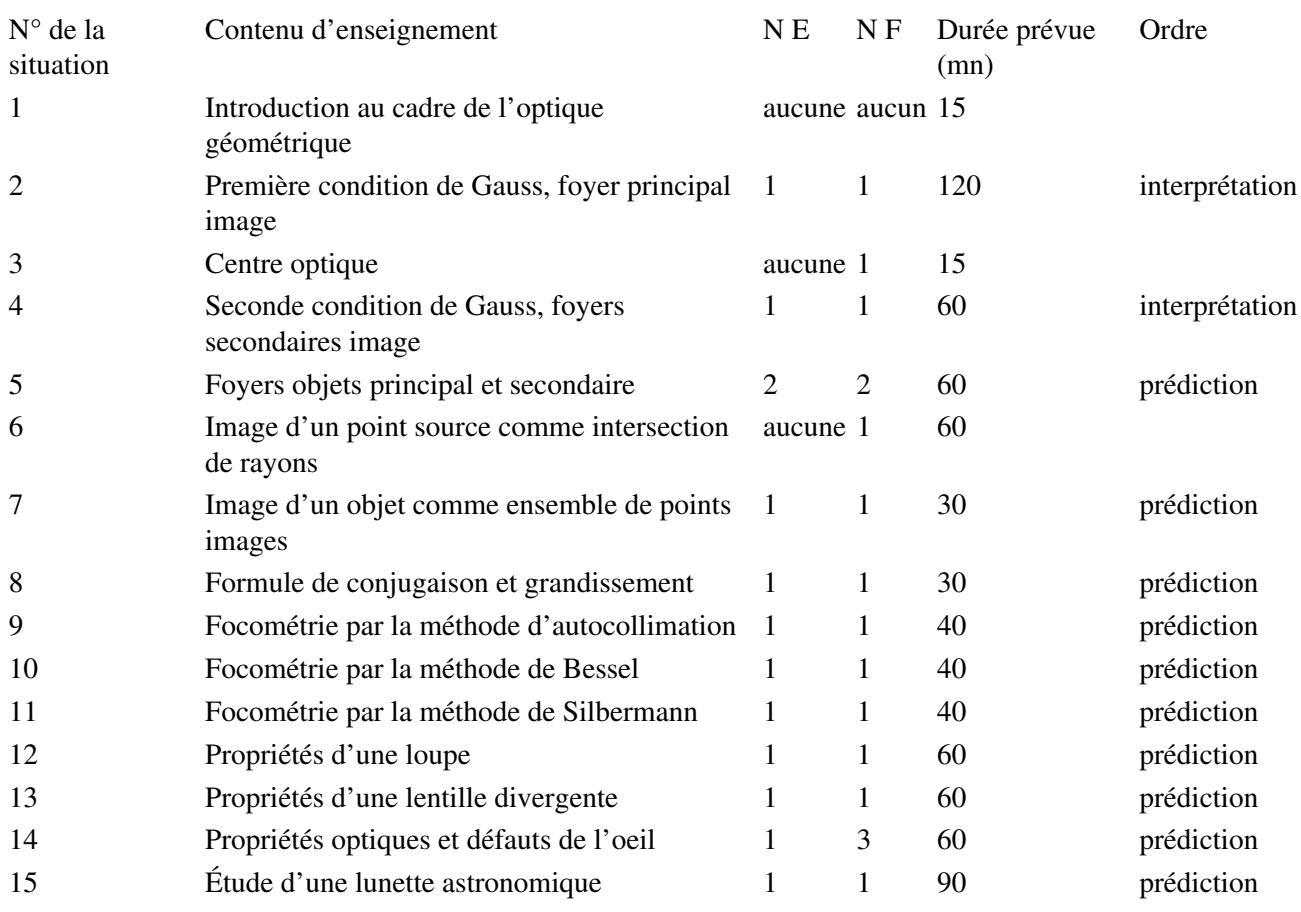

Dans la suite de ce travail nous désignerons les différentes situations par leur numéro d'ordre et par un nom évoquant leur contenu principal. Ces noms sont donnés dans le tableau 7-2 suivant :

Tableau 7-2 : dénomination rapide des situations de la séquence

# Numéro d'ordre Nom abrégé

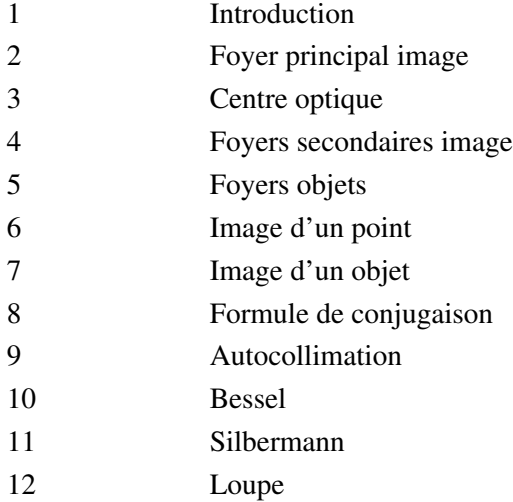

# 13 Lentilles divergentes 14 Vision

#### 15 Lunette astronomique

La durée prévue pour les différentes situations est approximative ; elle tient compte de la nécessité de corriger des exercices en classe ou de faire des devoirs surveillés pendant certaines séances. La situation n° 2 a délibérément été prévue plus longue, car les élèves étaient mis en présence du logiciel pour la première fois, et d'autre part il leur était posé de nombreuses questions de réflexion auxquelles ils devaient répondre par écrit.

Quand aucune indication n'est portée dans la dernière colonne du tableau 7-1, c'est simplement qu'il n'y a pas d'expériences prévues dans la situation décrite, qu'il n'y a donc pas lieu de se poser la question du rôle que joue le cabri-fichier par rapport à elle. Dans la situation 3, les expériences illustrant les propriétés du centre optique d'une lentille sont difficiles à mettre en oeuvre, aucune n'a donc été retenue. Dans la situation 6, qui se situe entièrement au niveau du modèle, il ne s'agit que de constructions géométriques de l'image d'un point, aucune expérience n'a sa place. En fait on peut dire que les expériences qui donnent un sens à ces constructions géométriques se trouve dans les situations 7 et 8.

Les situations 1 à 5 (inclus) constituent la première partie dont nous avons parlé précédemment. Les autres situations constituent la deuxième partie. La situation 6 joue un rôle charnière, puisqu'à partir du modèle en vigueur dans la première partie elle permet de construire le modèle qui servira dans la deuxième.

Comme on le constate dans le tableau 7-1, la plupart des situations sont construites autour d'une prédiction des résultats d'une expérience à partir d'un usage préalable du modèle matérialisé informatisé. Du moins est-ce le cas dans la deuxième partie de la séquence. Il faut y voir la conséquence d'une hypothèse d'apprentissage signalée plus haut : la prise de conscience par l'élève de contradictions entre ses prédictions et la réalité expérimentale peut provoquer l'évolution de ses conceptions ; cette hypothèse conduit naturellement à multiplier les activités de prédiction. Au début au contraire, la référence à une situation extérieure provoque le recours à l'interprétation par le modèle matérialisé de l'expérience qui simule cette référence extérieure.

La description relativement détaillée de chaque situation est donnée en annexe 3 (volume II p. 14). Il faut insister sur le fait que la description donnée dans cette annexe est celle des situations telles qu'elles étaient prévues au départ, et non la description de ce qui s'est réellement passé lors de l'expérimentation en classe. Ce qui s'est réellement passé est décrit dans les textes de périodisation définis dans le chapitre 6 (voir volume I des annexes), le bilan en sera fait à la fin de ce chapitre. Par ailleurs une analyse des objectifs de chaque situation est donnée lors de l'étude de l'évolution de la conception d'Emmanuel sur l'image, dans le chapitre 9.

Nous allons ci-dessous donner un point de vue sur deux situations, la situation 2 et la situation 9, choisies parce qu'elles différent sous plusieurs aspects, et aussi parce qu'elles jouent l'une et l'autre un rôle important dans notre analyse des comportements de l'élève étudié, comme nous le verrons dans les chapitres suivants.

## **3.4 La situation 2, une interprétation impossible sans le modèle matérialisé ?**

L'idée sous-jacente à la construction de cette situation 2 (foyer principal image) était de poser aux élèves un problème dans le champ expérimental dont ils ne pourraient pas produire la solution sans passage par le modèle matérialisé.

Le problème posé était de prévoir comment rendre le faisceau émergent convergent en un seul point. Dans les activités demandées aux élèves ce problème est explicitement lié à la qualité de l'image obtenue ; il est ainsi légitimé pour les élèves et pertinent pour l'apprentissage du concept d'image. Cette qualité de l'image obtenue suppose que l'image d'une étoile soit ponctuelle sur la pellicule photographique, pour ne pas se confondre

avec les images des étoiles proches. La solution est d'éliminer les rayons les plus éloignés de l'axe optique, parce que ce sont ces rayons qui ne convergent pas bien et provoquent l'aberration géométrique. En vertu de l'hypothèse mentionnée plus haut que le passage du rayon au faisceau (et inversement) est difficile, il était prévisible que les élèves auraient des difficultés à identifier la responsabilité de ces rayons extérieurs dans le phénomène qu'on leur demandait de faire disparaître, et que le modèle matérialisé les y aiderait.

# **3.5 La situation 9, une prédiction difficile**

La situation 9 (autocollimation) était plus classiquement située dans un cadre scolaire que la situation 2. Il s'agit d'un expérience classique en focométrie, qui est pourtant originale car elle implique l'utilisation d'un miroir plan situé derrière la lentille convergente. L'espace image est donc le même que l'espace objet.

Le scénario prévu était de faire travailler les élèves sur le modèle matérialisé pour leur faire prédire que si l'objet est dans le plan focal objet, l'image y est aussi ; de plus elle est inversée et de même taille que l'objet. Cela offre un moyen de mesurer la distance focale de la lentille.

La question posée au départ était la question globale, non décomposée : « comment faire pour mesurer la distance focale de la lentille ? ». Comme il est expliqué plus loin, l'incapacité des élèves à la résoudre a conduit à fragmenter la difficulté en questions successives, ce qui était d'ailleurs une option prévue. Le moyen donné aux élèves pour résoudre la question était le modèle matérialisé, où il fallait faire apparaître l'image en traçant le rayon émergent quelconque. Les connaisances mises en jeu étaient donc que l'image est l'intersection des rayons émergents, ce qui était l'objet de la situation 6 (image d'un point) et 7 (image d'un objet étendu), et la technique de trace d'une demi-droite dans le logiciel Cabri-géomètre.

### **4. transposition informatique et transposition didactique**

L'idée de base de cette séquence d'enseignement est que l'utilisation d'un environnement informatique peut favoriser l'apprentissage de connaissances de l'optique géométrique. Mais cette utilisation transforme-t-elle les savoirs qu'elle prétend faire construire ? Telle est la question que nous allons traiter dans ce paragraphe.

De la même façon qu'on distingue classiquement deux étapes dans la transposition didactique, du savoir savant au savoir à enseigner et du savoir à enseigner au savoir enseigné, on peut distinguer deux moments de la transposition informatique. En premier lieu il faut passer du savoir à enseigner défini par les critères du physicien à l'objet informatique implanté en machine qui le représentera ; en second lieu il faut tenir compte dans l'analyse du détournement de sens que la manipulation de l'objet informatique par les élèves lui fera subir. La transformation éventuelle des savoirs doit donc être cherchée à la fois dans les choix qui ont été faits pour construire les fichiers et définir leur utilisation, et dans la marge de manoeuvre, donc dans la possibilité d'interprétations et de manipulations non prévues, que le micromonde laisse à l'élève. Cela implique que le concepteur des fichiers est contraint à faire des choix de nature didactique au cours de la construction du modèle informatique : les deux types de transpositions sont liées inextricablement.

On peut considérer qu'une caractéristique importante de la représentation dynamique que constitue le micromonde Cabri-géomètre est de jouer un rôle intermédiaire, à deux égards :

•

•

sur le plan des savoirs, elle contient à la fois des représentations d'objets théoriques, et des représentations d'objets du monde matériel ; cette dualité est discutée dans le paragraphe suivant ;

sur le plan des actions de contrôles qu'elle autorise, d'un côté elle a été construite conformément au

modèle que l'enseignant cherche à faire acquérir, d'un autre côté l'élève peut déplacer des éléments de la figure pour en obtenir certaines informations qu'il recherche. Il y a donc à la fois un contrôle par l'enseignant ou le concepteur des fichiers des événements qui peuvent se dérouler sur l'écran de l'ordinateur, et en même temps un espace de liberté offert à l'élève dans l'utilisation qu'il fait des fichiers.

C'est justement ce rôle doublement intermédiaire qui lui permet de constituer un modèle matérialisé, qui facilite le passage entre monde des réalités matérielles et monde du modèle à enseigner.

# **4.1 Le mélange des objets**

Ce que l'élève voit sur l'écran de l'ordinateur quand il ouvre un fichier est une représentation d'objets de natures différentes. Une hypothèse spécifique sur l'usage de l'ordinateur a déjà mentionné qu'il est supposé capable de classer ces objets dans la catégorie adéquate.

Le tableau suivant (tableau 7-3) fait l'inventaire des types d'objets présents dans les différents fichiers sur lesquels les élèves ont travaillé dans notre séquence (on pourra se référer à l'annexe 3 du volume II, « description des situations »). Il distingue trois catégories :

•

les objets géométriques qui représentent des objets réels : morceau de verre des lentilles, diaphragme ... (deuxième colonne)

•

les objets géométriques qui représentent des objets du modèle de l'optique géométrique : rayons, lentille mince, axe optique ... (troisième colonne)

•

les objets géométriques qui servent à produire des déplacements ; lorsque ceux-ci sont aussi des objets du modèle de l'optique géométrique, ils ne sont mentionnés que dans la colonne « déplacement » (quatrième colonne) pour ne pas alourdir le tableau, mais ils sont alors soulignés.

Tableau 7-3 : inventaire des type d'objets présents dans les fichiers

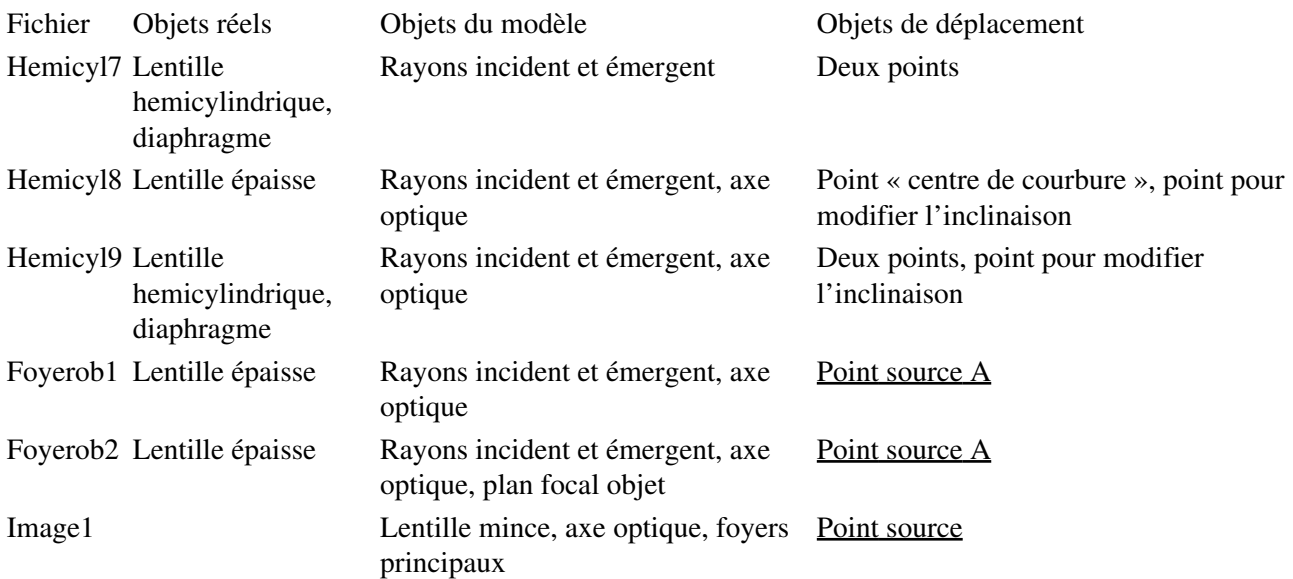

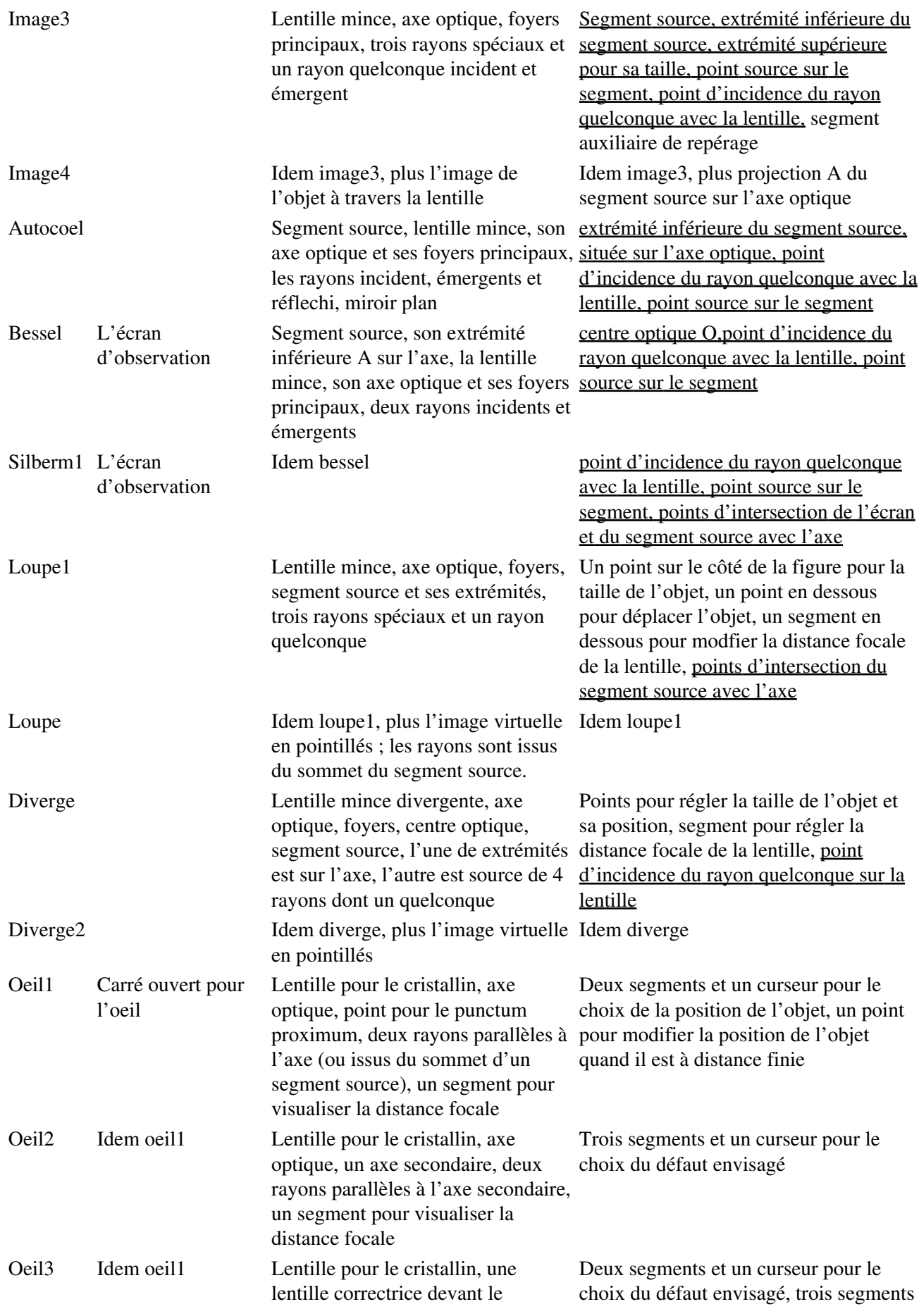

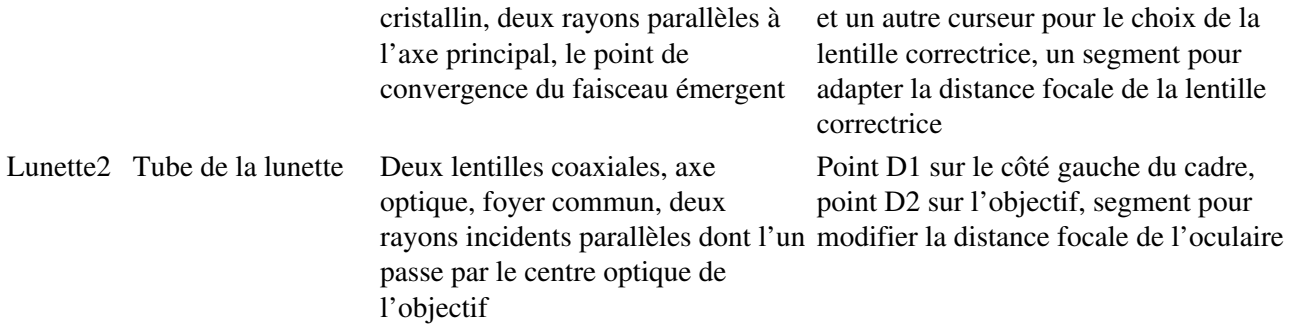

Toutes les lentilles minces mentionnées sont convergentes, sauf mention contraire.

On peut faire plusieurs remarques à partir de cette classification des objets que les élèves ont sous les yeux lorsqu'ils se servent des cabri-fichiers :

•

•

Il est évident que les objets réels sont très peu représentés par rapport aux objets du modèle : cela peut avoir des conséquences sur le type d'activités que cela va provoquer chez les élèves.

Les représentations d'objets réels sont presque exclusivement limitées à la première partie de la séquence, qui vise à construire le modèle des lentilles minces. C'est normal : c'est dans cette partie qu'on dégage à partir de ces objets réels les caractéristiques d'objets théoriques qu'on appelera lentilles minces, et qui supposent que certaines conditions soient remplies pour décrire la réalité.

•

Les objets géométriques dont la manipulation permet le déplacement d'éléments de la figure sont des objets du modèle à la fin de la première partie et au début de la seconde partie de la séquence. À partir du fichier loupe1, apparaît dans la plupart des fichiers un cadre rectangulaire dans lequel le schéma s'inscrit. Ce cadre a pour raison d'être la nécessité de limiter les rayons émergents pour gérer plus facilement la virtualité de certains éléments de la figure, points ou segments. Il a aussi des effets didactiques : pour certaines positions et/ou tailles de l'objet, l'image (virtuelle) peut être plus grande que le cadre ; elle n'est alors pas tracée, ce qui pourrait laisser croire aux élèves qu'elle n'existe plus, alors qu'elle est trop grande pour être représentée. La complexité accrue des figures qui apparaissent dans le cadre a d'autre part conduit à rejeter hors de la figure les moyens de déplacement, ce que le tableau 7-3 montre parfaitement.

Pour être complet, et bien que cela ne renvoie pas à la distinction entre les différents types d'objets, il faut signaler que ces fichiers contiennent également des éléments textuels qui donnent des informations aux élèves. On peut classer ces informations en trois catégories :

•

•

des indications pour identifier des éléments de la figure ;

des indications sur les moyens de déplacer certains éléments de la figure ;

•

des indications sur le résultat des actions que l'élève peut effectuer.

Le tableau ci-dessous (tableau 7-4) fait l'inventaire des différents fichiers sous cet aspect de la fonction du texte qui s'y trouve.

Tableau 7-4 : types de textes observables dans les fichiers utilisés

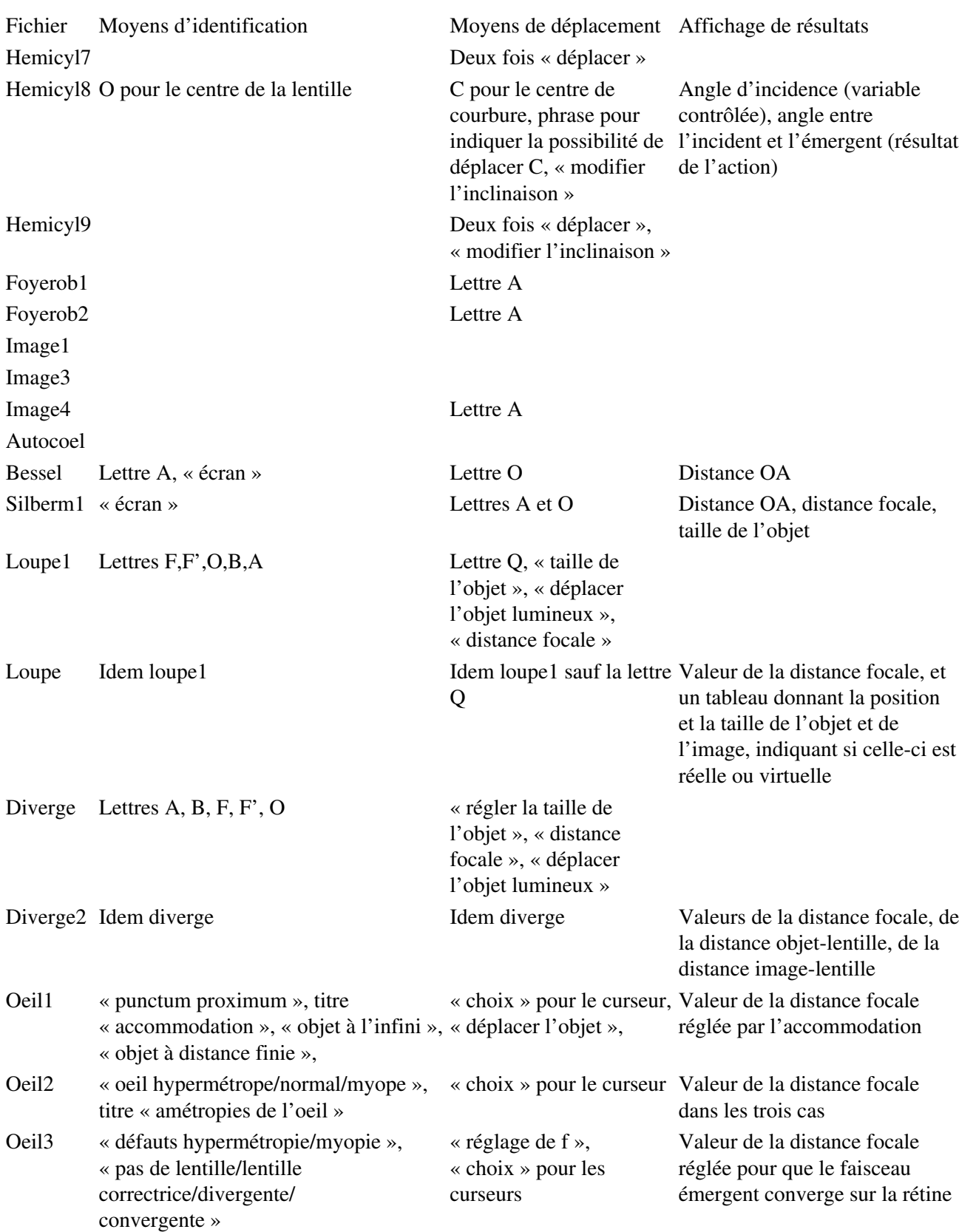

Lunette2Lettres D1,D2Valeurs des angles entre l'axe et le rayon incident, entre l'axe et le rayon émergent, de la distance focale de l'oculaire

On peut simplement remarquer dans ce tableau 7-4 que le type d'élément textuel le plus fréquemment utilisé vise à indiquer les moyens de déplacement, ce qui est normal puisque l'action demandée aux élèves sur ces fichiers est systématiquement un déplacement. Que les résultats ne soient pas systématiquement affichés marque seulement que bons nombre d'activités sont à visée qualitative.

# **4.2 La nature de la simulation réalisée**

A la suite de ce qui a été dit dans le chapitre 4 sur les différents types de logiciels, nous pouvons donner quelques précisions sur la nature des fichiers fournis aux élèves dans cette séquence d'enseignement.

Tous les fichiers réalisés dans cette séquence sont potentiellement des modélisations de situations expérimentales, sauf un : le fichier oeil1, qui est destiné à montrer le phénomène d'accommodation de l'oeil humain. On peut dire que ce fichier constitue une simulation du comportement de l'oeil, mais non une modélisation.

En effet, les constructions de tous les autres fichiers reposent sur l'application des lois de l'optique géométrique à des situations modélisées ; une fois que les constructions sont réalisées, les procédures d'action sur les fichiers conduisent toujours aux mêmes résultats. Par exemple, dans le fichier hémicyl7, la situation expérimentale est la traversée d'une lentille hémicylindrique par un faisceau de lumière parallèle arrivant perpendiculairement sur sa face plane. On modélise la lentille par un demi-cercle fermé par un diamètre, le faisceau incident est réduit à un seul rayon, qui traverse la face plane sans être dévié et se réfracte sur la face courbe : le rayon réfracté est tracé grâce à la construction de Snell. Les deux traversées des courbes qui représentent les deux faces de la lentille obéissent donc aux lois de Descartes, ce sont des traductions géométriques de lois physiques. Une fois que ces différents éléments sont construits, les conséquences sont fixées : en l'occurrence que si la lentille est assez diaphragmée, tous les rayons émergents vont converger en une zone assez petite, ce qu'on traduira par l'idée qu'il existe un foyer principal image.

Le fichier oeil1 au contraire base ses constructions sur la propriété qu'il doit illustrer : l'oeil accommode pour former l'image sur la rétine. On représente un oeil par un carré fermé par le symbole d'une lentille convergente. Un faisceau incident arrive sur la lentille, le faisceau émergent est tracé en lui imposant de converger sur le fond du carré, qui représente la rétine. Une fois que cette exigence est remplie, on en déduit sans difficulté (et conformément aux propriétés physiques des lentilles) quelle doit être la distance focale de la lentille qui représente le cristallin, et on montre aux élèves que cette distance doit varier si l'objet se déplace à distance finie pour qu'on le voie toujours nettement. On simule donc un phénomène qui n'appartient pas au seul champ de la physique (l'asservissement réflexe de l'épaisseur du cristallin par l'intermédiaire de muscles) par une contrainte sur les tracés géométriques, indépendante des lois de l'optique géométrique.

Il est important de faire comprendre aux élèves la différence entre ces deux méthodes de construction. Cela a été prévu dans la situation 14 de la séquence réalisée.

# **4.3 Les constructions cachées**

Une réalité importante des fichiers réalisés, sur laquelle nous devons nous interroger, est que certains tracés sont cachés aux élèves. La raison la plus évidente de cacher des parties de tracés est la nécessité d'assurer une lisibilité minimale de la figure. Il faut se demander cependant si cette occultation a un effet sur les savoirs véhiculés par le fichier.

Sur ces tracés et procédures cachés, certains sont accessibles moyennant de cliquer sur une icône de la barre d'outils (l'icône *montrer/cacher*); d'ailleurs certains élèves ne s'en privent pas. D'autres sont plus difficiles à mettre en évidence et même à comprendre, par exemple les points conditionnels qui ont servi à construire certaines figures, pour donner à la même figure la possibilité d'envisager plusieurs cas (ceux d'un objet réel puis virtuel par exemple). Disons tout de suite que cette dernière catégorie relève plutôt de la technique pure de construction des fichiers, et qu'il n'y a aucun intérêt à ce que les élèves en soient avertis. Aucune indication ne leur est donc donnée durant l'enseignement sur ces procédures.

Il n'en est pas de même des tracés sous-jacents aux constructions, et qui ont été cachés. On peut en donner trois exemples particulièrement intéressants.

•

Les deux cercles et les deux droites qui permettent de tracer le rayon réfracté dans la construction de Snell (dans toute la première partie de la séquence) sont bien sûr toujours cachés, ils obscurciraient beaucoup le schéma. Cependant il est important de montrer leur existence aux élèves (et cela est fait dès la situation 2), dans la mesure où cela légitime le discours sur la modélisation qui est un objectif de la séquence.

•

•

Dans la plupart des cas, les constructions géométriques de Cabri-géomètre conduisent à des droites, alors que les rayons lumineux sont des demi-droites ou des segments, parce que la lumière se propage dans un sens bien défini et un seul. En concevant les fichiers, nous avons donc dû chaque fois définir sur la droite créée par Cabri-géomètre une demi-droite pertinente, et cacher la droite support. Nous pensons qu'il est utile de le signaler aux élèves, parce que derrière ce choix technique il y a une raison physique ; c'est d'ailleurs un travail qu'on leur demande de faire eux-mêmes au cours de la situation 6, qui est la seule où ils ont à tracer l'ensemble des rayons lumineux qui définissent l'image d'un point source à travers une lentille convergente.

Ce jeu entre la demi-droite qui représente le rayon lumineux et sa droite support est particulièrement important dans le cas d'une image virtuelle. La légitimation du concept d'image virtuelle, qui est entreprise dans la première partie de la situation 12 (portant sur la loupe), repose en partie sur l'idée que les rayons émergents, trois ou quatre demi-droites (voir dans l'annexe 3 du volume II la figure 12, fichier loupe1, p. 28) proviennent d'un même point, qu'on pourra à bon droit appeler image de la source, et qui peut être identifié par contrôle perceptif simple comme intersection des trois ou quatre droites supports si on clique sur l'icône *montrer/cacher*.

En conclusion, on a intérêt à lever ce genre d'implicites pour tous les élèves.

## **4.4 Les constructions manquantes**

De la même façon que certains tracés sont cachés, il faut mentionner ici que certains tracés ne sont pas réalisés, alors qu'ils pourraient l'être, et que c'est un choix de modélisation. Ce choix pourrait avoir des conséquences sur l'apprentissage, s'il n'était pas explicité pour les élèves. Prenons en trois exemples :

Le rayon réfléchi partiellement à la traversée d'un dioptre est systématiquement omis ; la raison en est encore la volonté de ne pas surcharger la figure et les informations qu'on fournit aux élèves, mais pour autant il ne faut pas leur laisser ignorer l'existence de cette réflexion partielle de l'énergie lumineuse incidente.

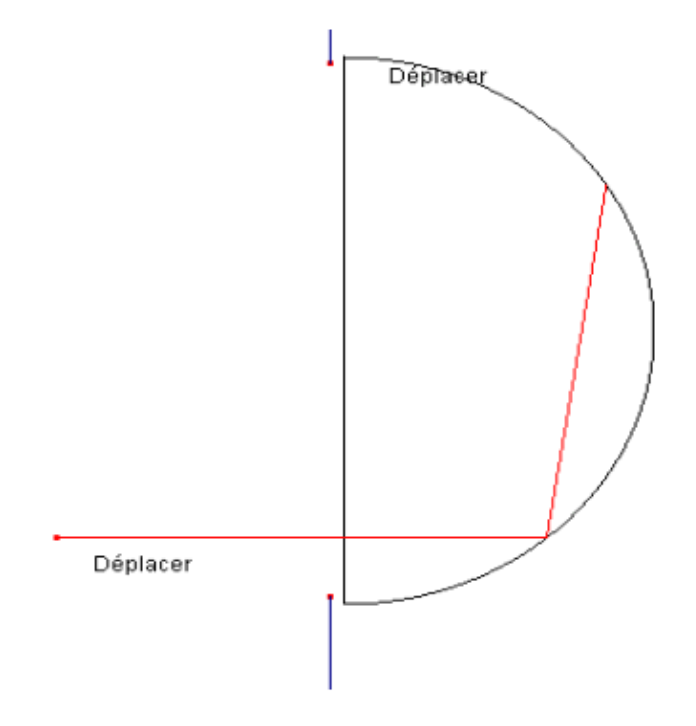

1

Dans le fichier hemicyl7 (situation 2, foyer principal image), il y a une possibilité de réflexion totale qui fait intégralement partie de la situation, car elle limite l'extension du faisceau émergent. Le premier rayon réfléchi totalement (sur la face de sortie circulaire de la lentille, voir figure 7-2 ci-dessus) est donc tracé, mais il se limite sa première partie, à l'intérieur de la lentille : ne sont envisagés ni une deuxième réflexion totale, ni une réfraction qui ferait sortir le rayon sur la face plane. Ce choix se justifie bien sûr par le fait que l'étude de ce qu'il peut advenir à ce rayon réfléchi n'est pas le but de la situation ; c'est donc un choix de modélisation, nous omettons de représenter des phénomènes qui ne sont pas objets d'enseignement ; pour autant les élèves ne doivent pas être conduits à croire que l'énergie lumineuse s'évanouit brusquement quand le rayon réfracté atteint la face plane ...

Autre exemple : dans le fichier bessel sont tracés le rayon central, non dévié, et un rayon quelconque tracé à partir de la propriété des foyers secondaires objet. Lorsque l'utilisateur approche la lentille trop près de l'objet, ce rayon quelconque disparaît. Le laisser subsister, en effet, aurait conduit à le faire diverger du rayon central, et aurait introduit la problématique de l'image virtuelle, qui se situe à une phase ultérieure de la séquence. Nous voyons ici un exemple où la forme du fichier dépend de l'endroit où il est utilisé dans la séquence d'enseignement.

Au total, aussi bien dans le cas de constructions cachées que dans le cas de constructions omises, nous voyons que la parole de l'enseignant a la charge de suppléer des informations peu accessibles de l'environnement informatique.

# **4.5 Sens et fonctions des déplacements**

L'action d'un utilisateur sur un cabri-fichier comporte toujours un déplacement, le plus souvent d'un point de la figure, de façon générale d'un objet constituant de la figure. On a également la possibilité d'automatiser le déplacement, par l'article 'animation' du menu.

Dans les fichiers de la séquence, un déplacement peut avoir plusieurs significations :

1. représentation du déplacement d'un objet réel

Par exemple la source lumineuse ponctuelle située sur l'axe (foyerob1) ou sur la trace du plan focal objet (foyerob3) ou n'importe où dans l'espace (image1) ; l'objet étendu représenté comme un segment dont on déplace l'extrémité inférieure (image3, loupe) ; le miroir (autocol1) ; la lentille (bessel) ; la lentille et l'écran (silberm1).

2.

déformation réelle d'un objet

Ce pourrait être le sens attaché au déplacement de l'extrémité supérieure du diaphragme (hemicyl7), s'il s'agissait d'un diaphragme à iris ; mais comme les élèves utilisent les objets les plus divers comme diaphragme, par exemple deux lames métalliques, ce déplacement peut être aussi affecté du sens précédent (déplacement d'un objet réel).

3.

déformation idéalisée d'un objet

C'est le cas quand on déplace le centre de courbure de la face convexe (hemicyl8), opération tout à fait impossible réellement ; ou quand on modifie la taille de l'objet en déplaçant son extrémité supérieure (image3) ou en déplaçant un point situé à gauche du cadre (loupe).

4.

changement de l'objet du modèle considéré

C'est le cas chaque fois qu'on déplace le rayon représenté, en translation (hemicyl7), ou en direction (hemicyl8, foyerob1) : en fait on considère un autre rayon situé à un autre endroit de l'espace, appartenant au même faisceau et obéissant aux mêmes lois physiques. L'élève peut ainsi comprendre que derrière la diversité de comportement des différents rayons, il y a une unité physique, qui explique les régularités qu'il perçoit (par exemple que la déviation augmente continûment quand le rayon s'éloigne de l'axe).

C'est aussi le cas quand on représente une source élémentaire ponctuelle appartenant à un segment objet, et qui peut se déplacer sur l'objet (image3).

5.

modification d'une grandeur physique caractéristique d'un élément du modèle C'est le sens du déplacement qui modifie une distance focale (irréalisable pratiquement) (oeil3, lunette2). Cette catégorie a donc un point commun avec la catégorie 3 (déformation idéalisée d'un objet), c'est d'être une opération de pensée. Mais la catégorie 5 porte sur un élément du niveau théorie/modèle, alors que la catégorie 3 concerne des éléments du monde des objets et des événements. Nous faisons l'hypothèse que la distinction est pertinente dans le cadre de notre étude.

6.

changement de la situation étudiée

C'est le rôle des curseurs dans les trois fichiers consacrés à l'oeil.

7.

déplacement d'un outil graphique purement interne à la représentation C'est le cas du segment perpendiculaire à l'axe dont on peut se servir pour repérer la position de l'image dans image3.

Le tableau ci-dessous (tableau 7-5) récapitule l'usage de ces différents sens du déplacement dans les différents fichiers de la séquence.

Tableau 7-5 : sens du déplacement dans les différents fichiers

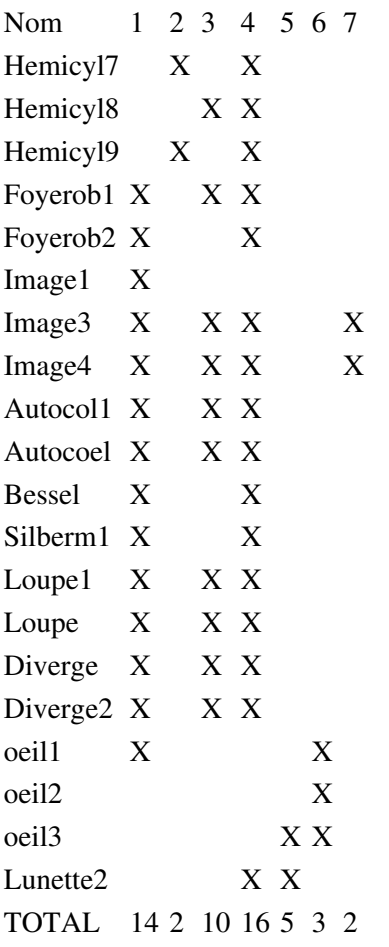

Vingt fichiers ont été analysés dans ce tableau. Il est clair que certains types de déplacements ont été favorisés. Ce sont les changements correspondant aux catégories 1, 4 et dans une moindre mesure 3. Ces caractéristiques sont tout à fait cohérentes avec notre cadre théorique et les objectifs que nous nous étions fixés dans cette séquence. En effet, la raison d'être des cabri-fichiers est de modéliser des situations expérimentales réelles : il est naturel que le déplacement de la représentation d'objets réels appartenant au matériel mis à disposition des élèves (catégorie 1) soit fréquemment utilisé. De même, puisque nous avons défini comme souhaitable une pratique d'utilisation des fichiers qui systématise le passage du rayon générique au faisceau auquel il appartient, il est inévitable que la catégorie 4 soit bien remplie. La relative fréquence de la catégorie 3 correspond d'une part à une facilité qu'offre matériellement l'ordinateur, d'autre part à une opération conceptuelle qui consiste à associer une action sur le modèle matérialisé à un paramètre d'une formule du modèle : puisque la formule du grandissement dit que la taille de l'image est proportionnelle à la taille de l'objet, on modifie la taille de l'objet et on voit que la taille de l'image est modifiée en conséquence.

## **4.6 relations entre champ expérimental, modèle matérialisé et modèle physique**

Les cabri-fichiers constituent une matérialisation du modèle physique de l'optique géométrique. Cela signifie qu'ils en fournissent une représentation, à bien des égards conforme à celle qu'on trouve dans les manuels d'enseignement ; cette conformité est un choix, cohérent avec la volonté de construire une séquence d'enseignement admissible dans le cadre institutionnel.

### **4.6.1 Les réduction successives**

Nous distinguerons trois niveaux susceptibles d'apporter des transformations à partir de la réalité, celle par exemple d'un objet émettant de la lumière en direction d'une lentille mince.

Le modèle physique de l'optique géométrique restreint dès le départ la catégorie d'objets utilisés : il faut que ces objets ne soient pas trop étendus s'ils sont à distance finie, en tous cas qu'ils n'envoient sur la lentille que des rayons paraxiaux. A cette condition les conditions de Gauss sont remplies et les lois des lentilles minces s'appliqueront. Cette réduction est donc la marque d'une connaissance bien déterminée.

Le modèle enseigné, parmi ces objets peu étendus, se limite la plupart du temps aux objets plans et perpendiculaires à l'axe. Là aussi, des connaissances sont cachées derrière ces simplifications : c'est l'aplanétisme et l'idée que si l'objet est perpendiculaire à l'axe, l'image l'est aussi.

La représentation elle-même introduit une réduction supplémentaire : l'objet est représenté par un segment, ce qui est une contrainte technique d'une représentation bidimensionnelle. Ce qui est perdu du fait spécifique de cette représentation sous forme de segment, c'est l'aspect de l'objet : que ce soit un pot de fleur, la lettre F ou la lettre d, il sera toujours représenté par un segment.

L'élève a la charge de combler ces décalages. C'est un travail d'autant plus important que comme nous l'avons signalé (dans le chapitre 3) un des aspects fondamentaux du mot « image » est que l'image ressemble à l'objet. Quand la forme de l'objet est désincarnée en un segment, l'image perd sa caractéristique de ressemblance, le terme scientifique s'éloigne un peu plus du sens commun.

Nous souhaitons ici préciser la portée de ces réductions et de ces transformations sur deux points essentiels du concept d'image optique, la position et la taille. Ces deux critères sont particulièrement importants en raison de ce qui vient d'être dit : la représentation d'un objet lumineux utilisée dans les cabri-fichiers limite pratiquement les caractéristiques de l'objet à ces deux aspects, en particulier élimine la forme de l'objet.

Dans ce chapitre seront décrits des cas-types. Chaque cabri-fichier peut modifier tel ou tel point particulier de ce que nous allons dire ici.

## **4.6.2 La position de l'objet et de l'image**

À quoi correspond dans le modèle matérialisé et dans le modèle physique une action aussi fréquente dans le champ expérimental que le déplacement de l'objet par rapport à la lentille, et quels résultats cette action et ses correspondants dans les différents niveaux de savoir auront-ils ?

On peut représenter cette réflexion par le diagramme ci-dessous :

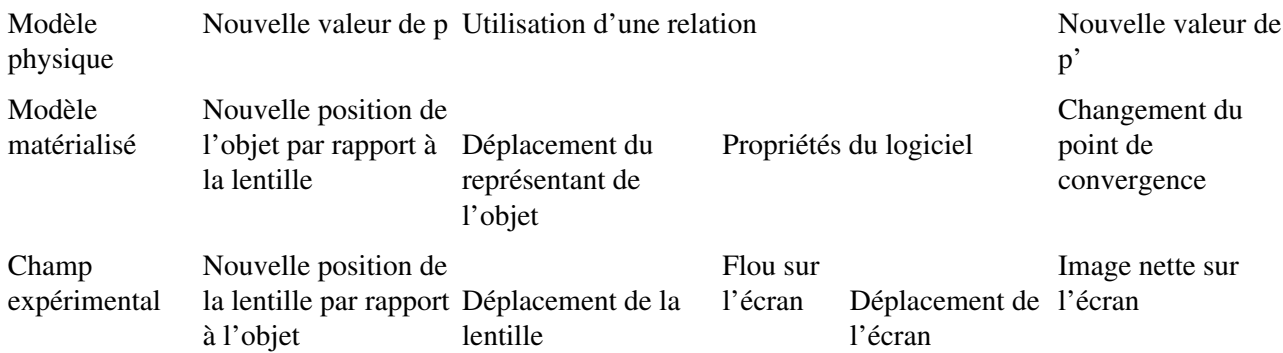

Dans le champ expérimental, avec le dispositif du banc d'optique couramment utilisé, il faut d'abord noter

que l'élève ne déplace pas l'objet, mais le porte-lentille. Supposons qu'il observe une image réelle sur un écran d'observation placé derrière la lentille, le résultat de son action sera que ce qu'il voit sur cet écran deviendra flou ; s'il veut observer de nouveau l'image, il devra agir de nouveau, pour déplacer l'écran d'observation.

Si l'élève veut traduire ce qu'il vient de faire dans le champ expérimental au niveau du modèle matérialisé, que devra-t-il faire ? Dans la plupart des cabri-fichiers, en premier lieu, le segment qui représente la lentille est fixe, on ne peut bouger que l'objet. Il n'y a donc pas une correspondance stricte avec le champ expérimental dès l'action initiale. Le résultat de cette action que l'élève va constater sur l'écran de l'ordinateur est que les rayons émergents (comme les incidents) vont être modifiés, et que leur point de convergence va se déplacer par rapport à la lentille, donc dans le plan de la figure. Il devra interpréter que ce déplacement du point d'intersection d'un certain nombre de segments signifie le déplacement de l'image.

Quel est l'enchaînement correspondant au niveau du modèle de la physique, par exemple si l'élève décide d'employer la formule de conjugaison (ou s'il y est conduit par la consigne de l'enseignant) ? Il devra d'une part identifier la variable pertinente pour traduire l'action entreprise de déplacer l'objet (la position de l'objet est en général notée p) ; puis il devra affecter une valeur à p, qui traduira donc aussi bien un déplacement de l'objet qu'un déplacement de la lentille ; il devra mobiliser la formule de conjugaison ; il devra faire le calcul et en obtiendra une valeur de la variable (en général notée p') qui décrit la position de l'image par rapport à la lentille ; il devra enfin constater que p' a changé, et localiser plus ou moins précisément l'image par rapport à la lentille d'après la nouvelle valeur.

Que le modèle matérialisé soit plus proche du modèle physique que du champ expérimental est un choix, fait au moment de la construction des fichiers. Une raison essentiellement l'a commandé : dans le cadre d'une classe réelle, dans la perspective de l'examen, il était plus opportun de fournir aux élèves une visualisation classique des processus qu'ils auraient à effectuer dans la résolution d'un exercice dans un environnement papier-crayon.

On peut donc globalement constater que le changement de niveau conduit à des transformations profondes sur la nature des éléments que l'élève est censé mettre en relation, et également sur la nature des processus cognitifs portant sur ces éléments, qu'il doit mettre en oeuvre.

## **4.6.3 La taille de l'objet et de l'image**

La discordance entre le monde réel et le monde du modèle de la physique est peut-être encore plus radicale en ce qui concerne la taille de l'objet et donc de l'image qu'en ce qui concerne la position de l'une et de l'autre. En effet, dans la plupart des cas, il n'y a pas de moyen dans le monde réel de modifier la taille de l'objet, il s'agit d'une variable à valeur constante. Les objets qu'on utilise habituellement sont des trous dans une feuille métallique, ou des carreaux sur du papier millimétré, et leur taille est donc fixe.

Au contraire, sur la plupart des cabri-fichiers utilisés dans cette séquence, on peut modifier la taille de l'objet, soit directement sur l'extrémité supérieure du segment qui représente l'objet, soit sur un point situé sur le côté, clairement indiqué par une légende comme commandant la taille de l'objet. Le résultat est le déplacement latéral du point de convergence des rayons émergents, ou la modification de la taille de l'image si celle-ci est représentée, ce qui n'est pas le cas sur tous les fichiers.

Ce fonctionnement des cabri-fichiers, c'est-à-dire précisément la possibilité de modifier la taille de l'image, correspond dans le modèle physique à l'existence d'une formule classique, qui fait partie des objets d'enseignement incontournables, et qui calcule le grandissement en fonction des caractéristiques du système optique et de la position de l'objet par rapport à la lentille.

Cette réflexion peut être traduite par le schéma ci-dessous :

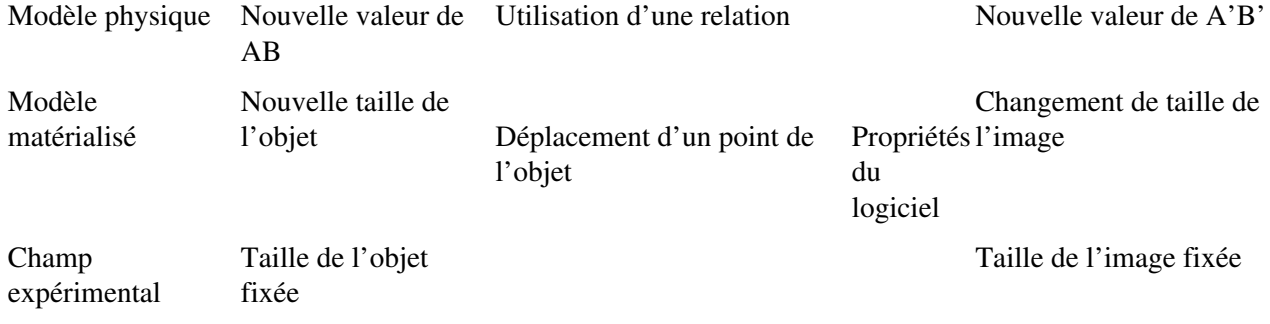

Dans ce cas encore, le modèle matérialisé est bien plus proche du modèle physique que du champ expérimental.

# **4.7 L'utilisation des fonctionnalités « globalisantes »**

Nous appelons fonctionnalités « globalisantes » de Cabri-géomètre deux possibilités qu'offre ce logiciel, dont nous avons déjà parlé, et qui permettent dans le contexte de notre étude de passer d'un point de vue analytique (le rayon isolé, le point source) à un point de vue global (le faisceau tout entier, l'objet lumineux étendu).

Première possibilité : on peut garder présentes à l'écran toutes les positions que prend un tracé lors du déplacement par 'animation' d'un point. Cet article du menu ('trace') permet de reconstituer un faisceau comme superposition des positions successives des rayons qui le constituent. On compte ainsi faciliter la vérification par les élèves que les lois qu'ils connaissent sur les rayons permettent de comprendre les formes et les changements de formes qu'ils perçoivent sur les faisceaux. En réalité, sur l'écran de l'ordinateur n'apparaît pas un véritable continuum quand on utilise la fonction *trace* et la fonction *animation* ; l'utilisateur voit se tracer un certain nombre de positions de l'objet qui se déplace, nombre qui dépend de l'amplitude qu'on a donnée au ressort qui permet de lancer l'animation. La conséquence en est que certains pixels de l'écran, intérieurs à la zone qui est entièrement balayée par l'objet qui se déplace, ne sont pas allumés, laissant apparaître ainsi des discontinuités. L'utilisateur a donc dans ce cas un travail de réinterprétation à effectuer.

Il reste que l'effet visuel qui consiste à accumuler assez lentement les rayons pour reconstituer le faisceau est très parlant, aussi a-t-il été systématiquement utilisé. Ou du moins les fichiers donnent-ils systématiquement la possibilité à l'enseignant de l'utiliser, en faisant figurer le rayon quelconque, qui est susceptible de se prêter à cette opération. C'est le cas dans toutes les situations, sauf les situations 3 et 14. Dans la situation 3 les faisceaux ne sont pas enjeux de connaissance, puisqu'elle porte sur un rayon bien particulier, celui qui passe par le centre optique ; dans la situation 14, qui porte sur l'oeil, les faisceaux lumineux sont représentés par les rayons extrêmes, comme c'est très souvent le cas, alors que ce type de représentation classique avait jusque là été évité. On verra ci-dessous que les contraintes de temps ont réduit le recours à la procédure « trace » pour certaines situations. C'est en effet une procédure relativement longue, qui demande aux élèves plusieurs manipulations du menu, et une certaine habitude, qui est en tous cas plus délicate qu'un simple déplacement.

Deuxième possibilité : faire apparaître le lieu d'un objet dont la position dépend d'un autre objet qui se déplace.

Il y a quatre différences *sur le plan logiciel* entre ces deux procédures « lieu » et « trace » : premièrement la procédure « lieu » est plus facile à mettre en oeuvre : on clique sur l'icône « lieu », on clique sur l'objet dont on veut tracer le lieu, on clique sur le point dont son déplacement dépend (cette suite d'opérations recouvre exactement l'expression consacrée « lieu de tel objet quand tel point varie ») ; deuxièmement le lieu cherché apparaît instantanément, alors qu'une trace prend quelques secondes, voire quelques minutes si elle est compliquée, à se former ; troisièmement un lieu peut se déplacer ou se déformer en fonction de tel paramètre de la figure, alors qu'une trace, qui est une mémoire d'écran, ne se déplace pas et peut même être détruite si le curseur ou un objet passe sur elle ! Quatrièmement, un lieu ne peut dépendre que d'un seul paramètre, alors qu'on peut tracer les positions d'un objet qui dépend de deux paramètres, par le biais de l'animation

multiplenote26.

*Sur le plan didactique*, ces différences ont chacune des avantages et des inconvénients pour le but que nous nous étions fixé. Pour *utiliser* une globalisation, sa facilité de mise en oeuvre, sa rapidité d'exécution, la faculté qu'elle donne de déplacer son résultat donnent l'avantage à la procédure « lieu ». Pour *comprendre* comment on passe d'un élément générique (le rayon, le point source) à la globalité (le faisceau, l'objet étendu), sa lenteur même nous conduisent à préférer, au moins dans un premier temps, la procédure « trace » parce qu'elle nous semble plus attirer l'attention des élèves sur la construction de la globalité à partir de l'élément générique, en étant bien conscient cependant qu'on remplace une construction conceptuelle et spatiale par une construction perceptive (visible) et temporelle.

# **4.8 Comment apparaît l'image ?**

L'objectif de la séquence d'enseignement étant la construction du concept d'image, il faut se demander comment dans la suite des situations apparaît ou peut apparaître (éventuellement à la suite d'effets pervers) l'image d'un point ou d'un objet aux yeux des élèves qui utilisent les fichiers créés sous l'environnement Cabri-géomètre.

### **4.8.1 De la notion familière d'image au concept scientifique dans un cas particulier**

Comme nous l'avons déjà mentionné, les cinq premières situations de la séquence mettent en place les éléments principaux des lentilles minces et leurs conditions d'existence. Cette définition se fait en référence au concept d'image, explicitement pour les situations 2 et 4 (qui introduisent les concepts de foyers image). Il s'agit cependant d'un contexte bien particulier, celui où l'objet est à l'infini (une étoile) ; il a donc la spécificité d'envoyer sur la lentille un faisceau de rayons parallèles. Le centre optique (dans la situation 3), et les foyers objets (dans la situation 5) sont définis soit sans préambule pour le centre optique soit par symétrie logique avec les foyers image, mais sans référence explicite à l'existence d'une image. Au terme de cette première partie, le contenu qui a en fait été donné à la notion d'image soit relève du sens commun (c'est quelque chose qu'on fait apparaître sur un écran, comme la diapositive de la situation 1, et qui ressemble à l'objet) soit correspond au sens physique qu'on souhaite promouvoir (le point par où passent tous les rayons émergents), mais dans le cas d'un faisceau incident parallèle. Les cabri-fichiers (hemicyl7 et hemicyl9) ont un rôle actif dans la mise en évidence du sens physique, puisque leur usage manifeste visuellement par la procédure trace/animation que tous les rayons émergents passent par un seul point si la lentille est utilisée dans les conditions de Gauss.

## **4.8.2 L'image comme point de passage de tous les rayons émergents**

C'est donc la situation 6 qui en application des règles de fonctionnement mises en évidence dans la première partie de la séquence, construit le concept d'image d'un point source situé à distance finie, entièrement dans le champ du modèle. Le contenu de cette présentation de l'image est bien que tous les rayons émergents passent par le point image. Cela est obtenu grâce à un fichier (image1) où on fait tracer aux élèves quatre rayons : les trois rayons spéciaux et un rayon quelconque, qu'on fera tracer et animer. On pourrait faire la remarque que les rayons spéciaux ne seraient pas strictement nécessaires au déroulement de la situation et à la présentation du concept d'image. Leur présence se justifie certainement par le contexte scolaire et la perspective de l'examen, où il faut que les élèves connaissent bien les propriétés de ces rayons. Elle peut avoir des effets sur la compréhension que les élèves ont du concept d'image, qui se trouve ainsi rattaché à l'existence de ces rayons spéciaux avec les inconvénients qui ont déjà été signalés au chapitre 3, quoique moins fortement, puisque les rayons spéciaux ne sont plus seuls, et que la plus grande partie du travail est faite sur le rayon quelconque. La situation 7 poursuit le travail de la situation 6 en étendant la notion d'image à un objet étendu situé à distance finie, et en restant dans le champ du modèle. L'utilisation des cabri-fichiers permet de

visualiser un élément essentiel du modèle de l'optique géométrique, à savoir qu'un objet étendu est une juxtaposition de points sources élémentaires. On pourrait faire la même remarque que dans la situation 6 sur la présence dans le fichier des trois rayons spéciaux, à une nuance près : dans le fichier image 3 le point image du point source générique est défini comme l'intersection du rayon émergent quelconque et du rayon central, qui existe toujours ; or on a besoin que ce point image soit défini pour demander au logiciel d'en tracer le lieu, qui est l'image de l'objet étendu. La présence du rayon central, au moins, est donc nécessaire ; on retrouvera le même problème dans les fichiers bessel (situation 10) et silberma1 (situation 11) ; il est vrai qu'on pourrait cacher ce rayon après avoir défini le point et se servir du fichier de la même façon ; mais alors apparaîtrait sur le rayon émergent quelconque un point isolé dont les élèves à la vue du fichier ne sauraient pas d'où il vient et ce qui légitime sa présence.

Si on laisse de côté la situation 8, qui a pour but d'étudier la relation quantitative entre la position d'un objet et celle de son image, les trois situations 9, 10 et 11 sont redondantes et sous le prétexte des méthodes classiques de focométrie, visent à réutiliser la notion d'image comme point de convergence de tous les rayons émergents. Le fichier autocol1, dans la situation 9 portant sur la méthode d'autocollimation, est le plus radical en ce sens : seul le rayon quelconque est tracé, et l'activité attendue des élèves consiste à tracer/animer ce rayon pour plusieurs positions de l'objet, jusqu'à constater que lorsque l'objet est dans le plan focal objet, l'image s'y trouve aussi.

### **4.8.3 Tous les rayons, ou certains rayons ?**

L'apparence des fichiers bessel (situation 10) et silberma1 (situation 11) est la même, ce qui est normal puisque la méthode de Silbermann est un cas particulier de la méthode de Bessel et qu'on souhaite le mettre en évidencenote27 : dans les deux cas sont représentés un rayon quelconque et un rayon central dont l'intersection (pour la partie émergente) localise l'image du point source. L'usage qui en a été fait lors de la prise de données analysée dans notre travail a consisté à déplacer la lentille (dans le cas de la méthode de Bessel, par exemple) de façon à ce que cette intersection se positionne sur la droite noire épaisse figurant l'écran d'observation. Cette utilisation du fichier véhicule en fait la connaissance que l'image du point source est à l'intersection de deux rayons, ce qui n'est pas tout à fait le but recherché.

### **4.8.4 Montrer/cacher, le jeu des images virtuelles**

Jusqu'à la situation 11 ne sont mises en scène que des images réelles d'objets réels. Les situations 12 (loupe) et 13 (lentilles divergentes) ont pour but d'élargir le concept d'image, comme il a été dit précédemment, en introduisant les images virtuelles dans le cas d'une lentille convergente aussi bien que dans le cas d'une lentille divergente. Dans tous les fichiers impliqués (loupe, loupe1, diverge, diverge2), quatre rayons sont représentés ; seules les parties réelles des rayons sont indiquées, en traits rouges pleins. L'image ne se trouve donc pas sur ces tracés visibles, mais sur le prolongement de tous (ce que les élèves peuvent constater avec la commande *montrer/cacher*). L'image elle-même soit est absente (loupe1) quand le fichier sert à légitimer l'idée qu'il peut y avoir dans ce cas quelque chose qu'on a le droit d'appeler *image*, soit est représentée, comme c'est une coutume assez répandue dans les ouvrages scolaires, en pointillés, quand l'existence de l'image est considérée comme acquise et qu'on s'intéresse à ses propriétés.

En ce qui concerne la situation 14, qui porte sur l'oeil, l'image est représentée comme l'intersection de deux rayons extrêmes du faisceau lumineux qui entre dans l'oeil, soit provenant d'un objet à l'infini (oeil1, oeil2, oeil3), soit d'un objet à distance finie (oeil1).

Le cas de la situation 15 (lunette astronomique afocale) a ceci de particulier qu'objet et image étant à l'infini, ni l'un ni l'autre ne figurent dans le Cabri-fichier. L'élève doit donc imaginer qu'il observerait une image en regardant par la lunette.

Au total, l'image apparaît dans tous ces fichiers comme l'intersection de plusieurs tracés : tantôt 1 mais qu'on anime (autocollimation), tantôt 2 (méthodes de Bessel et de Silbermann, fichiers sur l'oeil), tantôt 4, le plus souvent. Le seul invariant dans tous les fichiers est le rayon générique, qu'on peut animer, déplacer, tracer, dont on peut faire apparaître le lieu. Remarquons que rien n'indique sur le fichier que c'est le rayon générique, sinon qu'on peut le déplacer. Les autres rayons, les rayons spéciaux, sont absents ou peuvent disparaître au cours des déplacements que l'élève peut imprimer à l'objet, alors que le rayon quelconque ne peut disparaître, puisqu'il part de l'objet et passe par un point sur le segment représentant la lentille, ce qui fait par définition que le rayon incident quelconque existe toujours et coupe toujours la lentille. L'hypothèse sous-jacente est donc que cette invariance renforcera l'idée que l'image est le point de convergence de tous les rayons émergents.

### **5. de l'objectif d'enseignement à la réalité de la classe**

Il s'agit maintenant d'inscrire cette séquence d'enseignement dans un cadre institutionnel bien précis : l'enseignement de l'optique géométrique en Terminale de spécialité Sciences Physiques. Les élèves ont choisi de suivre cet enseignement qui n'est pas obligatoire (c'est un enseignement dit "de spécialité" comme il en existe aussi en mathématiques et en biologie dans la section scientifique). Cet enseignement est évalué au baccalauréat, avec les modalités suivantes : sur les cinq exercices de physique-chimie de l'examen, l'un sera remplacé pour les élèves ayant suivi l'enseignement de spécialité par un exercice portant sur cet enseignement. Ce nouvel exercice ne vient donc pas en supplément, et il peut porter sur toutes les parties du programme de spécialité, c'est-à-dire la formation des images, la chimie ou les télécommunications. En contrepartie de l'effort fait par les élèves tout au long de l'année pour suivre l'enseignement de spécialité, l'épreuve de physique aura un coefficient 9 au lieu de 7 dans la notation du baccalauréat.

### **5.1 La course au temps**

Le temps imparti à l'enseignement de spécialité est de deux heures chaque semaine, pendant environ 32 semaines. La moitié du temps étant attribuée à la chimie, l'autre à la physique, on peut escompter que le quart de l'année, soit huit semaines, peut être attribué à la formation des images. C'est ce qui s'est effectivement passé lors de la prise de données, où l'emploi du temps des huit séances a été occupée de la façon résumée dans le tableau suivant (7-6) :

Tableau 7-6 : emploi du temps des huit séances de la séquence

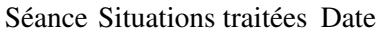

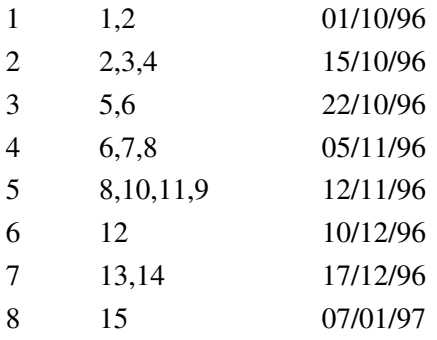

Cet enseignement se déroule en « cours-TP », où les interventions de l'enseignant devant la classe entière alternent avec les activités autonomes des élèves, qui travaillent par paires. Il donne lieu à des devoirs à la maison et à des devoirs surveillés, pris sur le temps d'enseignement.

Dans ce contexte, tout retard pour une raison quelconque (laisser du temps aux élèves pour réfléchir, régler les problèmes techniques d'un parc d'ordinateurs, corriger un exercice que les élèves comprennent mal, faire

passer un test d'évaluation des conceptions ...) est tolérable dans les premières séances, mais devient inacceptable quand s'approche la huitième séance.

Ce manque de temps permanent, vivement ressenti bien entendu par l'enseignant dont c'est la responsabilité de terminer le programme, conduit à des prises de décision (parfois sur-le-champ en cours de séance) qui ont des effets directs sur les connaissances qui sont mises en jeu ou sur les processus d'apprentissage. On peut regrouper ces prises de décision en plusieurs catégories :

•

Distribution de résumés aux élèves pour éviter le temps de prise de note (mais par conséquent les élèves ont un rôle moins actif par rapport à ce qui figure dans leur cahier) : c'est le cas dans toutes les situations ;

•

Exercices faits essentiellement à la maison et non en classe (les élèves trouvent rapidement que cela leur donne trop de travail voir int. s12/707-735)

•

Distribution de corrigés pour les exercices donnés à la maison, non évoqués en classe (sauf situation 12) ;

•

Abandon d'expériences projetées (par exemple visée directe à la fin de la situation 7 parce qu'il fallait faire quelques mesures de la situation 8 avant la fin de la séance, ou expériences sur la correction des défauts de l'oeil à la fin de la situation 14) ;

•

Abandon de manipulations informatiques coûteuses en temps (mais qui ont une signification quant aux savoirs mis en jeu, par exemple trace/animation) : situations 10 à 13 ;

•

Limitation du temps laissé aux élèves pour réfléchir ou donner des réponses aux questions écrites (int. s2/245, ...)

On peut noter que la dialectique entre le travail d'un groupe de deux élèves et le travail de l'ensemble de la classe, que l'enseignant gère plus directement, peut être très compliquée et avoir des effets sur le temps de la classe. Par exemple, un mécanisme d'accélération du temps de la classe peut être de donner la solution à une question posée dès que l'enseignant s'aperçoit qu'un groupe l'a trouvée, même si les autres en sont loin. C'est ce qui se passe notamment dans la situation 2 (interventions s2/501 sq.).

Au total, la contrainte de temps est un obstacle majeur au déroulement de la séquence d'enseignement tel qu'il a été prévu. Ce phénomène, toujours présent, a sans doute été renforcé par le fait que c'était la première fois qu'une telle séquence était expérimentée, et que nombre de ses dispositifs (le fonctionnement des ordinateurs, le discours de l'enseignant, les réactions des élèves ...) devaient être ajustés.

# **5.2 Des ambitions autolimitées**

Il est certain que les situations qui ont été proposées aux élèves ne constituent pas des situations adidactiques au sens où Brousseau a défini ce terme (« entre le moment où l'élève accepte le problème comme sien et celui où il produit sa réponse, le maître se refuse à intervenir comme proposeur de connaissances qu'il veut voir apparaître », 1986, p. 49), quoique certains énoncés de l'enseignant montrent que tel aurait été son souhait —

et le nôtre.

Cependant, au fil des séances une évolution est perceptible vers une façon plus classique de traiter le programme. Les situations 1,2 et 4, comme on l'a dit, font référence à une réalité expérimentale extérieure, ce qui introduit une différence radicale avec le cheminement habituel d'un cours de définition des éléments principaux d'une lentille mince. Une autre originalité réside dans la définition de ces éléments principaux comme limite atteinte sous certaines conditions, et non de façon axiomatique. Mais à partir du moment où les règles des constructions géométriques ont été mises en pratique pour la localisation de l'image, la référence à une situation extérieure à la classe est évacuée, hormis le retour à l'observation des étoiles dans la situation portant sur la lunette astronomique. Le contenu de la séquence devient alors plus proche de ce qui peut être étudié dans les manuels.

Cette évolution est certainement due à la contrainte temporelle qui vient d'être détaillée : ayant pris la mesure de la durée nécessaire à un déroulement des situations qui laisse suffisamment de latitude à tous les élèves pour se tromper, revenir en arrière, prendre en charge les problèmes de manière autonome, les concepteurs de la séquence sont revenus à une conception plus classique de la classe et de son animation, parce qu'ils ne disposaient pas de cette durée ! Il est bien évident que le fait que la classe d'expérimentation soit une classe d'examen a été déterminant dans cet affaiblissement progressif des ambitions de départ.

# **5.3 La compatibilité avec l'examen**

L'examen constitue en effet une source d'obligations impératives pour l'enseignant dans une classe de Terminale. Toute innovation pédagogique doit conserver l'opérationnalité des apprentissages réalisés dans le contexte de cet examen. Il nous faut à ce sujet envisager deux questions.

D'une part, les connaissances véhiculées par cette séquence utilisant un modèle informatique correspondent-elles à celles utilisées par les exercices de l'examen ? On peut répondre certainement oui, dans la mesure où les connaissances essentielles utilisées dans les exercices sont la formule de conjugaison, la construction de rayons spéciaux et (parfois) de rayons quelconques traversant la lentille, l'association des images à travers un système de deux lentilles, la transformation de la forme (surtout la convergence) des faisceaux à la traversée d'une lentille ; toutes connaissances qu'on peut retrouver abondamment dans la séquence que nous avons réalisée.

D'autre part, et plus précisément, quelle correspondance y a-t-il entre les constructions géométriques sur les lentilles dans un environnement papier-crayon que les élèves sont amenés à faire eux-mêmes ou qu'ils trouveront dans les manuels et celles réalisées sur l'ordinateur par eux ou par l'enseignant ? Là encore la réponse peut être oui, avec des réserves. Il est certain que les constructions géométriques utilisées dans les cabri-fichiers sont basées sur les mêmes règles que celles qu'un élève doit appliquer en environnement papier-crayon. Cependant l'application pratique de ces règles dans un environnement informatique impose un traitement explicite d'une activité que l'élève, en environnement papier-crayon, réalise très vite implicitement : le choix des parties des rayons qu'il faut représenter. Par exemple, quand on trace le rayon qui part d'un point source et passe par le foyer principal objet, avec un crayon n'importe quel élève s'arrête à la lentille ; l'ordinateur continue à tracer la demi-droite au-delà de la lentille, il faut ensuite définir le point d'intersection avec la lentille, et définir le segment qui va du point source à la lentille, et cacher la demi-droite. Deuxième écart entre les capacités demandées pour un tracé à l'ordinateur et celles demandées pour un tracé en papier-crayon : l'habileté manuelle qui permettra à l'élève de faire une figure correcte, où les différents rayons émergents se couperont en un seul point par exemple ; cette habileté n'est pas du tout exercée par l'activité informatique, puisqu'il suffit de cliquer sur un point et une direction pour que Cabri trace une parallèle absolument exacte à la direction désignée, passant par le point indiqué.

On peut donc dire qu'il y a coïncidence dans le champ de la physique entre les connaissances sur lesquelles se base la séquence informatisée et les connaissances nécessaires aux exercices de l'examen, mais que les

capacités exercées diffèrent.

Par conséquent, les étudiants doivent être entraînés à résoudre des problèmes dans les mêmes conditions que celle de l'examen du baccalauréat, donc sans ordinateur ; par suite des activités classiques de constructions géométriques dans un environnement papier-crayon ont été prévues dans la séquence que nous avons construite, en classe ou (surtout) à la maison. Mais ce choix rend plus aigus les problèmes de temps ou de surcharge des élèves, qui protestent comme on l'a dit plus haut. En définitive, on retrouve une vérité bien connue, qui est que l'enseignement est piloté par l'évaluation qui en est faite, et que toute innovation qui ne se traduit pas par une évolution des modalités de l'examen a de grandes difficultés à se répandre. C'est ce que montre le phénomène contraire, qui se manifeste par exemple dans les Classes Préparatoires aux Grandes Écoles, où l'usage de l'ordinateur est rendu indispensable par le fait qu'il soit utilisé dans les concours d'entrée aux Grandes Écoles. Cela devrait conduire à questionner les modalités de l'examen de fin d'études secondaires.

### **6. En guise de conclusion**

Après avoir pointé les insuffisances ou les effets potentiellement pervers de la séquence que nous avons réalisée, nous souhaitons noter néanmoins que cette séquence d'enseignement a été validée par son expérimentation dans des classes, au sens où l'entend Tiberghien (1997, p. 104) :

« In research such as this, the knowledge to be taught and the design of the teaching situation are research products and not simply a context for collecting data. Consequently these products have to be validated. Here we propose two types of validation, the feasibility of the teaching situations in the classroom and the effectiveness of the devolution. The first one is associated with teaching and probes how such a teaching situation may be carried out in the educational system ; that it is compatible with the educational system's constraints, for example the teaching sequence duration and the possibility to incorporate the sequence into the whole physics curriculum ; the second is associated with the relations between teaching and learning and tests, how in the situation where the devolution is supposed, pupils assume responsability for a part of the knowledge to be taught. »

Peut-on dire que la séquence d'enseignement est opérationnelle ? Certainement oui. Notre analyse, comme nous l'avons dit, porte sur des enregistrements d'activité d'élèves réalisés lors de la première année d'expérimentation (1996-1997). Au cours de cette année-là, et pendant les trois années qui ont suivi, la séquence a été mise en oeuvre sans problèmes majeurs dans des classes de Terminale de Spécialité, par les quatre expérimentateurs, et par certains de leurs collègues, dans des lycées différents. Cette mise en oeuvre a eu lieu avec des adaptations inévitables, dues aux personnalités de chaque enseignant, aux disponibilités de leur établissement, aux classes auxquelles l'enseignement s'adressait. Une question extrêmement intéressante, mais qui constitue un champ de recherche à elle toute seule, serait cependant de se demander si une telle séquence peut être reprise par un enseignant n'ayant pas participé à sa construction ou n'ayant pas été en contact direct (par des stages de formation ou parce qu'il enseigne dans le même établissement) avec ses créateurs. Par exemple, ce travail a été suffisamment reconnu par l'institution pour figurer sur le serveur de l'Académie de Lyon. Les enseignants qui en ont eu connaissance par cet intermédiaire ont-ils pu appliquer la séquence dans leur classe ? Là serait peut-être une limite à l'opérationnalité de notre travail, limite qu'elle partagerait alors avec une bonne part des innovations pédagogiques de l'enseignement des sciences physiques. Des éléments pour une réponse négative ont d'ailleurs été donnés plus haut. Mais en tout état de cause nous n'avons pas de données crédibles à ce sujet.

Peut-on dire deuxièmement qu'il y a eu dévolution ? Cette question est directement liée à l'étude de l'activité des élèves, nous la traiterons donc dans le chapitre 9.

### **Chapitre 8. analyse des activités de modélisation**

Avec ce chapitre nous entrons dans l'analyse des effets de la séquence d'enseignement dont les choix constitutifs et les caractéristiques ont été donnés au chapitre précédent. Comme nous l'avons déjà dit, nous avons choisi d'étudier ces effets principalement chez un élève particulier, suivant la procédure classique de l'étude de cas.

L'originalité essentielle de cette séquence d'enseignement est de faire appel à un modèle matérialisé informatique. Ce modèle a deux fonctions : d'une part faciliter les processus de modélisation dans l'activité des élèves, grâce au fait qu'ils peuvent le manipuler et agir sur lui ; d'autre part rendre les conceptions des élèves plus conformes au modèle de l'optique géométrique fixé par l'enseignement, dans la mesure où les cabri-fichiers sont construits et se comportent en accord avec ce modèle théorique.

Le présent chapitre a pour but d'examiner dans l'activité de l'élève observé si la première fonction (faciliter les processus de modélisation) a été remplie.

Le chapitre suivant examinera si la conception que l'élève se faisait de l'image en optique s'est au cours de la séquence d'enseignement rapprochée du concept correspondant de la physique enseignée.

Nous avons décrit la méthodologie que nous allons employer dans le chapitre 6. En ce qui concerne l'activité de modélisation, nous conjuguerons une analyse catégorielle originale (la méthode « CBAV ») et une analyse qualitative plus classique.

### **1. résultats de l'analyse catégorielle**

La méthode CBAV consiste essentiellement en un codage des activités tant gestuelles que verbales de l'élève Emmanuel au cours des huit séances consacrées à la séquence d'enseignement. Ce codage permet de mettre en relation les ressources utilisées par Emmanuel au cours de son activité et les connaissances qu'il verbalise, classées suivant le niveau de savoir auquel elles se situent.

Les différentes catégories utilisées ont été définies au chapitre 6, elles sont rappelées ci-dessous.

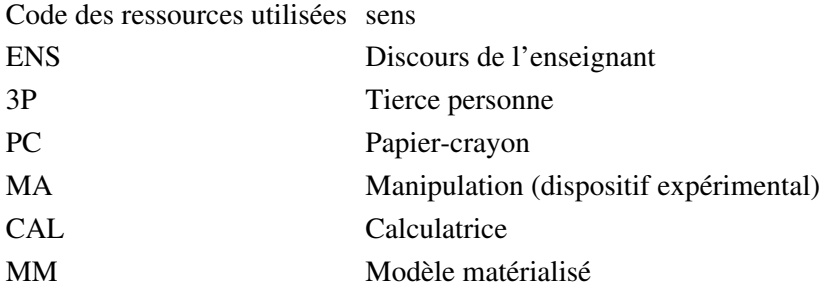

Code des connaissances verbalisées sens

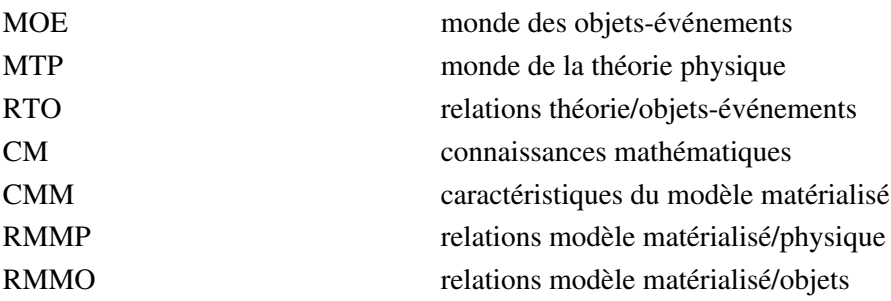

Nous pouvons présenter le travail d'analyse effectué et les résultats qu'il a produit en plusieurs étapes dont chacune se construit sur la précédente.

## **1.1 Première étape : que pouvons-nous dire sur la façon dont l'élève utilise son temps durant cette séquence ?**

Il est utile de recueillir des indications sur la façon dont les élèves gèrent leur temps pendant cette séquence d'enseignement. Pour cela, le tableau suivant (tableau 2) donne pour chaque situation le nombre de lignes (rappelons-nous que deux lignes sont remplies à chaque minute) et la somme de chaque colonne de la grille.

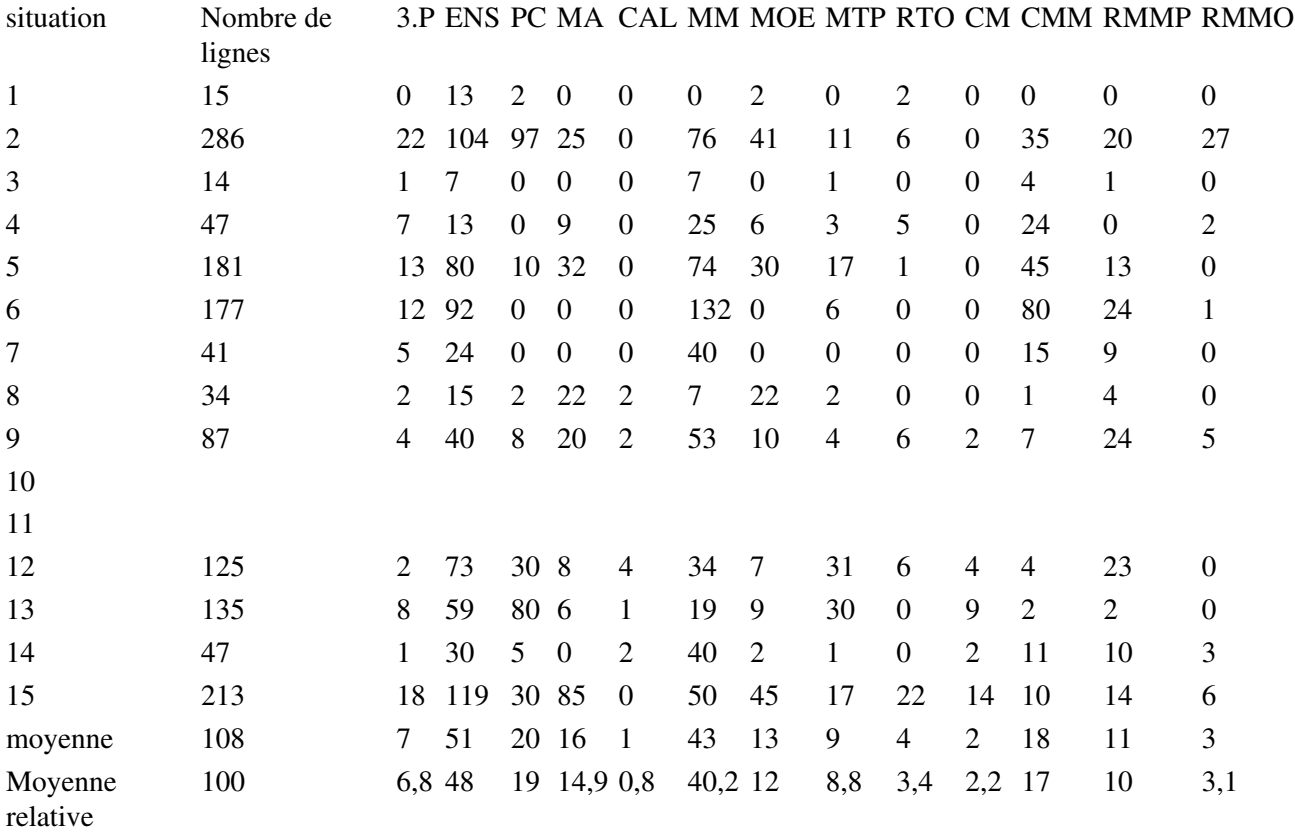

Tableau 2 : répartition du temps écoulé par ressource et par catégorie de connaissance

Les deux dernières lignes donnent la valeur moyenne pour chaque catégorie de ressources et de connaissances pour toutes les situations, et la moyenne relative, obtenue en divisant la valeur moyenne par 108 et en multipliant par 100. Cela signifie par exemple que l'élève observé écoute l'enseignant, ou lit les instructions écrites, (catégorie ENS), 48 % du temps (cellule grisée). La somme des activités est supérieure à 100 %, puisque l'élève peut recourir à plusieurs ressources en même temps.

Deux lignes sont vides : aucune donnée n'est disponible pour ces deux situations 10 et 11 (focométrie par les méthodes de Bessel et de Silbermann) à cause d'un incident technique (défaillance de la piste son de la bande vidéo).

## **1.1.1 Durée des situations**

La première colonne est la référence de la situation, la seconde est la durée de chaque situation ; il est manifeste que les différentes situations ont une durée très variable, comme on peut le visualiser par le graphique suivant (figure 2), donnant la durée en fonction de la référence de la situation. La durée moyenne est de 108 lignes, soit 54 minutes par situation. Il est évident que cette durée moyenne a un intérêt limité.

Cela veut dire que la séquence complète a duré environ treize heures environ, une heure étant perdue pour l'enregistrement à cause du problème technique déjà évoqué (la durée enregistrée correspond à 11,7 heures). Cela veut dire par conséquent que sur les seize heures des huit séances consacrées à l'optique géométrique, trois ont été consacrées à des devoirs surveillés (ou au test initial et en milieu de séquence).

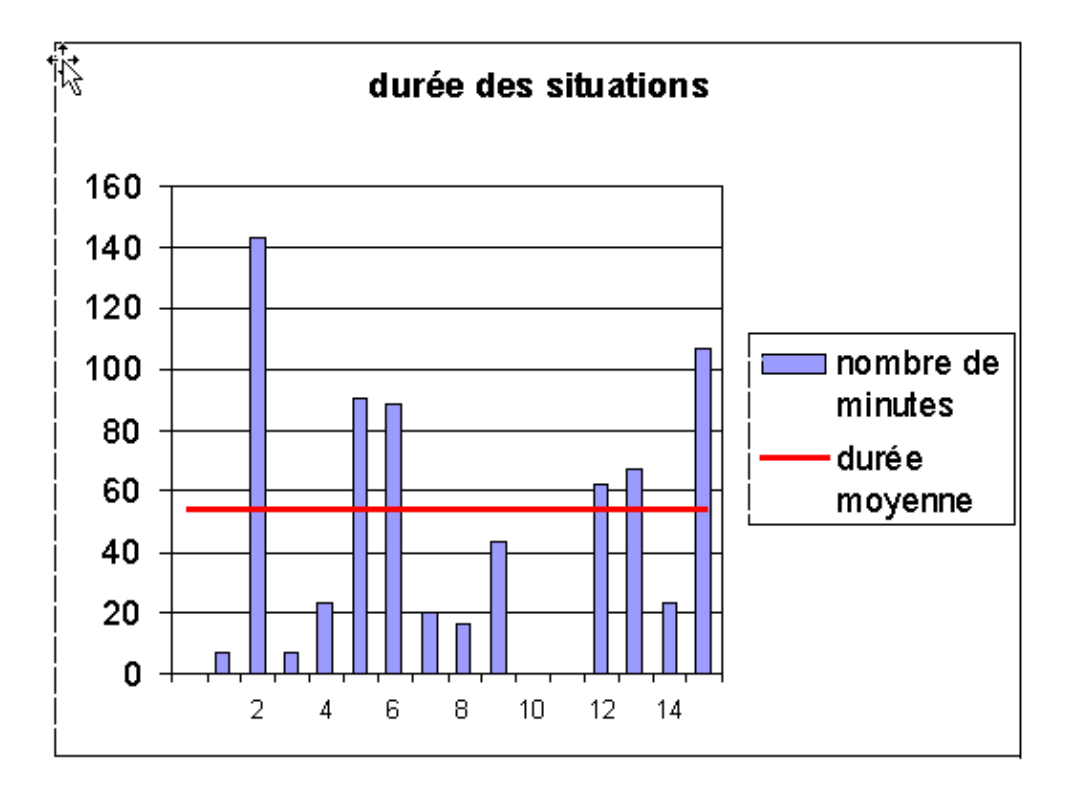

Fig. 2 : durée de chaque situation et valeur moyenne

On peut comparer avec la durée prévue des situations telle qu'elle a été donnée au chapitre 7. Cela nous conduit au tableau suivant :

#### situation Durée prévue Durée réelle

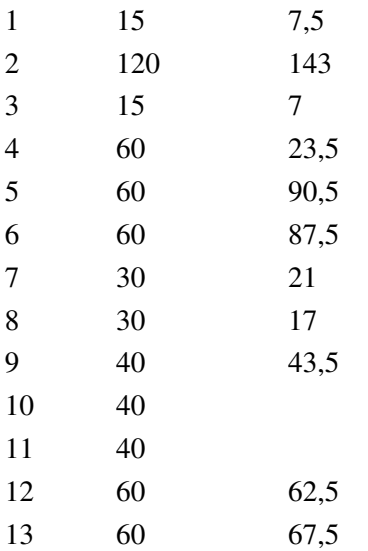

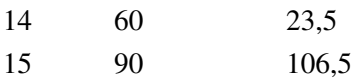

♦

♦

♦

Il apparaît clairement que certaines situations ont dépassé de beaucoup le temps prévu (2, 5, 6, dans une moindre mesure 15), alors que d'autres (4, 8, 14, la situation 1 et la situation 3 étant tellement courtes qu'un écart est peu significatif) ont pris moins de temps que prévu. Les textes de périodisation des situations correspondantes permettent de fournir une explication à ces écarts :

•

le dépassement en temps d'une situation est toujours dû à des problèmes des élèves ;

dans la situation 2, les problèmes sont d'ordre technique (défaillance de matériel audiovisuel, problèmes avec les ordinateurs) ;

dans la situation 5, l'enseignant passe un certain temps à faire comprendre aux élèves en début de séance la transformation des faisceaux à travers la lentille, puis la partie expérimentale est également source de ralentissement ;

la situation 6 est difficile pour les élèves parce qu'ils doivent tracer pour la première fois des rayons sur le fichier qui est mis à leur disposition ; cette difficulté avait été sous-estimée visiblement ;

♦

•

la partie expérimentale, assez sophistiquée, de la situation 15 a un peu aussi ralenti son déroulement.

Le raccourcissement significatif d'une situation provient d'une décision prise sur le moment par l'enseignant, qui doit gérer « un jeu à somme constante » : s'il consacre plus de temps à une situation, il en aura moins pour les suivantes (on aura constaté dans le tableau précédent que la somme des durées prévues égale bien celle des durées réelles) ; les trois situations fortement raccourcies se situent d'ailleurs en fin de séance ;

♦

Dans la situation 4, l'enseignant arrive à presser le mouvement sans rien omettre, en limitant simplement la durée du temps laissé aux élèves pour leur activité propre ;

♦

♦

Dans la situation 8, le traitement des mesures est renvoyé au travail à la maison des élèves ;

Dans la situation 14, l'expérience finale n'est pas faite.

### **1.1.2 Utilisation des ressources**

Nous pouvons déduire de ce tableau un second type de résultat, en traçant (figure 3) la fréquence relative moyenne avec laquelle l'élève utilise un type de ressource donné.

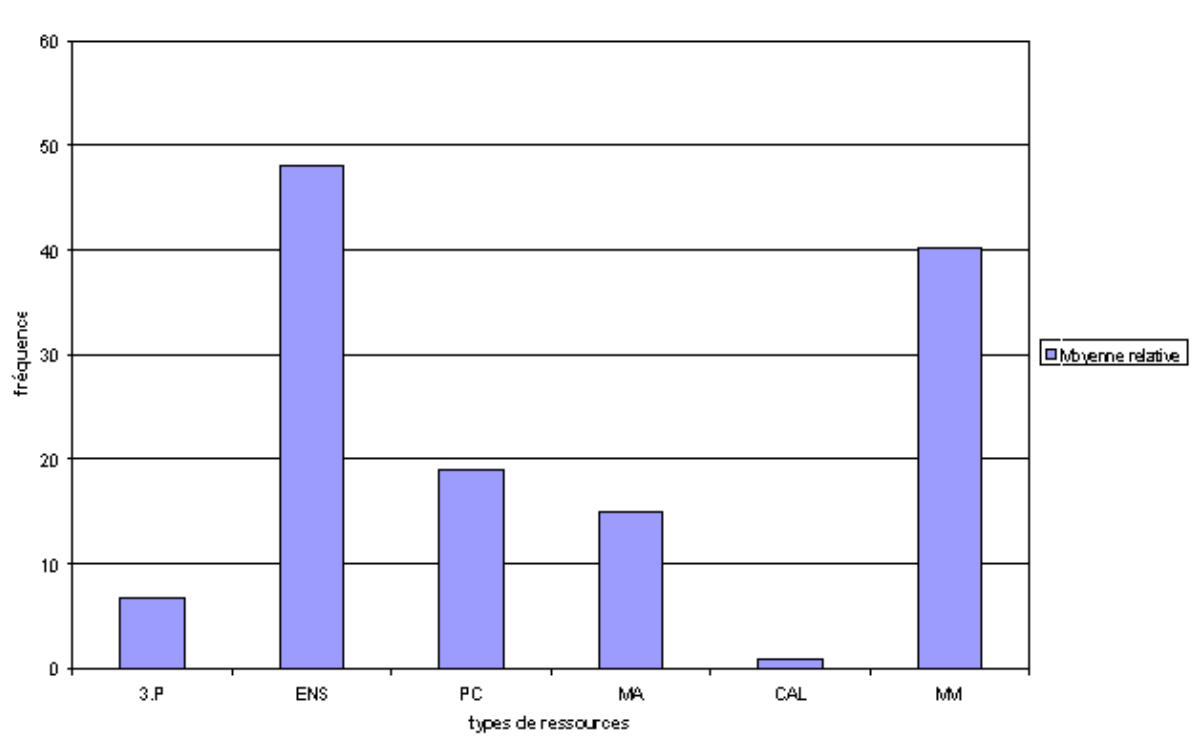

Utilisation des ressources

Fig. 3 : l'utilisation de différentes ressources par l'élève observé

- 3P Tierce personne
- ENS Discours de l'enseignant
- PC Papier-crayon
- MA Manipulation (dispositif expérimental)
- CAL Calculatrice
- MM Modèle matérialisé

Nous pouvons faire un certain nombre de remarques sur ce graphique :

•

•

la catégorie de ressource la plus souvent utilisée est ENS, comme il a déjà été signalé, parce que l'enseignant parle ; à cet égard on ne doit pas oublier que cette séquence est une suite de « cours-TP » ; les élèves n'ont pas d'autres cours sur le sujet, l'enseignant doit tout faire pendant la séquence observée ; c'est une différence importante avec une séance classique de Travaux Pratiques, pour laquelle il y a des cours et des séances d'exercice en dehors des séances de Travaux Pratiques proprement dites.

Il est normal que la somme des fréquences relatives pour toutes les ressources soit supérieure à 100 %, car l'élève peut écouter l'enseignant et en même temps utiliser le modèle matérialisé sur

l'ordinateur, par exemple ; cela a déjà été signalé.

On peut constater que l'usage de l'ordinateur (MM) est plus fréquent que le recours à l'expérience (MA) ; on peut avancer deux raisons pour interpréter ce fait : d'une part en optique géométrique les expériences durent peu longtemps, c'est leur explication qui pose problème, d'autre part on peut espérer, spécialement pour les dernières situations où l'utilisation du modèle informatisé est principalement prédictive, qu'elle permet aux élèves de réaliser plus rapidement leur expériencenote28.

### **1.1.3 Fréquence de verbalisation des connaissances**

Le troisième résultat qu'on peut établir concernant le budget temps de cette séquence est la fréquence d'apparition de telle ou telle catégorie de connaissances (figure 4).

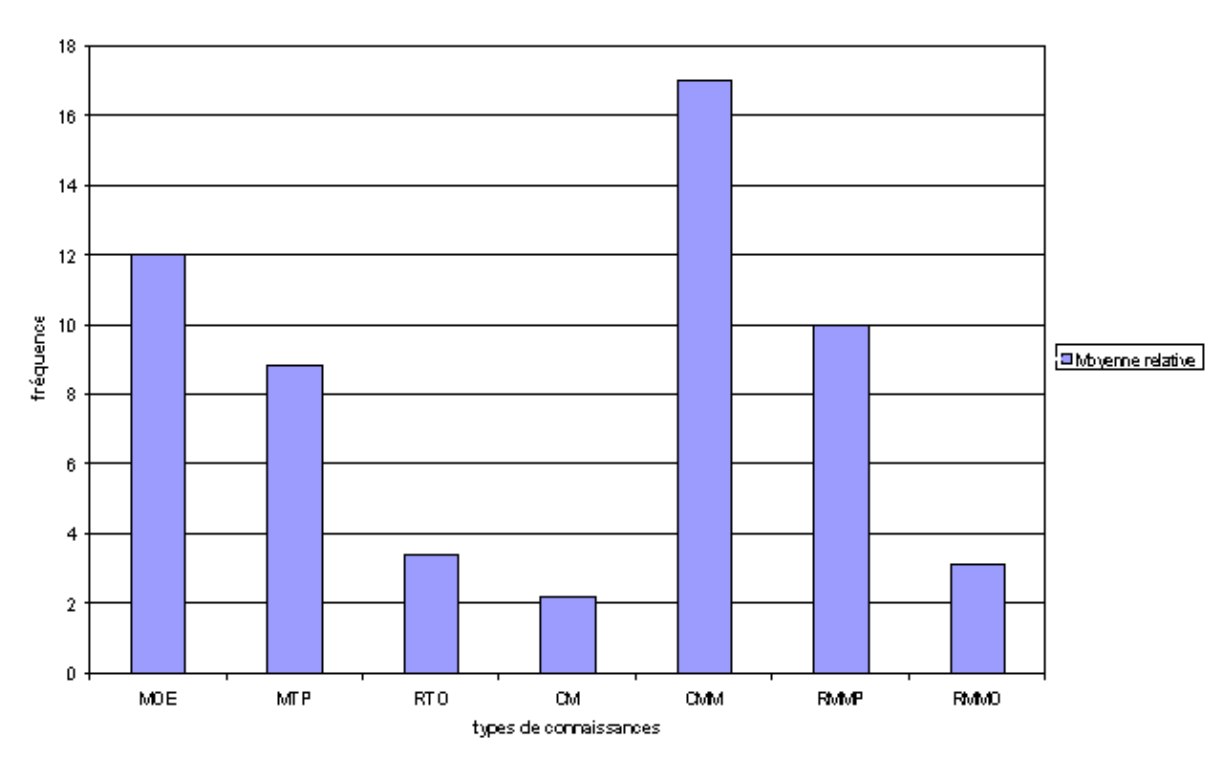

Expression des connaissances

Fig. 4 : quelles sortes de connaissances l'élève observé exprime-t-il ?

On peut faire un certain nombre de remarques sur ce graphique :

•

•

La catégorie la plus fréquemment représentée est CMM ; nous devons nous rappeler que dans cette catégorie sont classées les productions verbales de l'élève qui portent sur les objets géométriques apparaissant sur l'écran, sans leur donner un sens physique ; son importance est causée par l'apprentissage par les élèves de la manipulation du logiciel, qu'ils n'avaient pas utilisé précédemment ; ce point est discuté plus précisément ci-dessous.

Les catégories RTO et RMMO, qui indiquent le lien entre le monde des objets et événements et le • monde des idées, soit directement (RTO) soit par l'intermédiaire du modèle matérialisé (RMMO), sont peu représentées.

•

La catégorie MTP a un niveau du même ordre de grandeur que la catégorie MOE ; à première vue cela peut sembler contradictoire avec ce qui est dit plus bas (voir figure 5, « ce qu'il dit pendant qu'il manipule ») ; mais nous devons remarquer que la figure 4 concerne toutes les expressions de MTP, et que la figure 5 concerne seulement les expressions de MTP quand l'élève manipule ; la différence vient du fait que l'élève exprime principalement des connaissances de la physique (en répondant aux questions de l'enseignant ou en commentant à voix basse ce qu'il dit) quand l'enseignant parle à toute la classe ; ce qui est normal, car le discours collectif de l'enseignant est principalement théorique, et le plus souvent les élèves répondent au niveau de savoir où l'enseignant se situe.

## **1.2 Seconde étape : établir des corrélations entre certaines ressources et les types de connaissances exprimées**

Après avoir rempli la grille d'analyse pour chaque situation, nous copions une partie de cette grille sur une nouvelle feuille de tableur. Sur cette nouvelle feuille de calcul, nous ajoutons six colonnes appelées de C1 à C6, remplies avec les formules suivantes :

C1 : MA\*MOE • C2 : MA\*MTP • C3 : MA\*RTO • C4 : MM\*CMM • C5 : MM\*RMMP • C6 : MM\*RMMO •

Les trois premières colonnes contiennent des 1 si l'élève, en manipulant, exprime des connaissances sur le monde des objets ou événements (MOE), sur les concepts (MTP) ou sur les relations entre les objets/événements et les concepts de la physique (RTO). Les trois dernières correspondent au cas où l'élève travaillant sur l'ordinateur exprime une connaissance portant sur le logiciel ou les objets géométriques qu'il voit sur l'écran (CMM), une interprétation de ce qu'il voit sur l'écran en termes de la physique (RMMP) ou une relation entre ce qu'il voit sur l'écran et ce qu'il a observé dans le monde des objets (RMMO).

Cette façon d'établir une corrélation entre l'usage par l'élève des ressources des situations (côté gauche de la grille) et le savoir en jeu (côté droit de la grille) a plusieurs conséquences que nous devons souligner :

Les élèves ont quatre grands types de ressources à leur disposition : ce que l'enseignant dit à la classe 1. entière, le papier quand ils écrivent, répondent ou tracent un schéma, le matériel des expériences et l'ordinateur ; nous choisissons de nous centrer seulement sur le matériel expérimental et l'environnement informatique, pour les comparer, dans la mesure où c'est pertinent ;

2.

3.

Une particularité de notre étude est d'avoir lieu dans un « cours-TP » : l'enseignant peut intervenir à n'importe quel moment, et le fait effectivement ; ce qui implique que très souvent, comme on l'a déjà souligné, les élèves prennent de l'information de deux sources en même temps : l'enseignant et l'expérience ou l'écran de l'ordinateur ; en n'utilisant pas dans notre étude de corrélations la colonne ENS où sont codés les accès à ce que dit l'enseignant, nous supposons en fait qu'il n'y a pas de différences entre les moments où les élèves travaillent seuls sur les expériences/l'ordinateur et les moments où ils utilisent à la fois des informations venues du discours public de l'enseignant et des informations venues de l'expérience/l'ordinateur. A ce niveau d'analyse, cette hypothèse est justifiée, parce qu'il y a plusieurs relations possibles entre ce que dit l'enseignant et l'activité des élèves soit sur le matériel expérimental soit sur l'ordinateur : depuis une étude attentive jusqu'à une ignorance absolue, en passant par une alternance parfois très rapide d'attention et d'inattention, qui conduit à une sélection pas toujours pertinente des informations parmi celles que donne l'enseignant ; la granularité de cette méthode d'analyse ne nous permet pas de discriminer ces différentes formes ;

Il y a une différence importante entre les significations de (C1, C2, C3) d'un part, et de (C4, C5, C6) d'autre part. En effet les trois premières colonnes que nous avons créées (C1, C2, C3) expriment une sélection sur les catégories codées MOE, MTP, RTO ; par exemple, l'élève peut exprimer une connaissance de la physique (MTP) quand il répond à l'enseignant, et cet événement n'apparaîtra pas dans la colonne C2. Au contraire il n'y a pas de réelle sélection sur les trois dernières colonnes que nous rajoutons avec (C4, C5, C6), car il faut de toute façon que la colonne MM soit cochée pour que nous puissions mettre un 1 lors du remplissage de la grille dans CMM, RMMP ou RMMO ; et de plus il est rarissime que lorsque l'élève utilise le modèle matérialisé il fasse référence à la théorie de la physique (ce qui serait codé MTP) ou au monde des objets (ce qui serait codé MOE) isolés : c'est toujours en relation avec ce qu'il voit sur l'écran.

Si nous additionnons pour toutes les situations les lignes pour toutes les colonnes Ci , nous obtenons les résultats suivants (tableau 3):

Tableau 3 : corrélation entre les ressources et les types de connaissances verbalisées

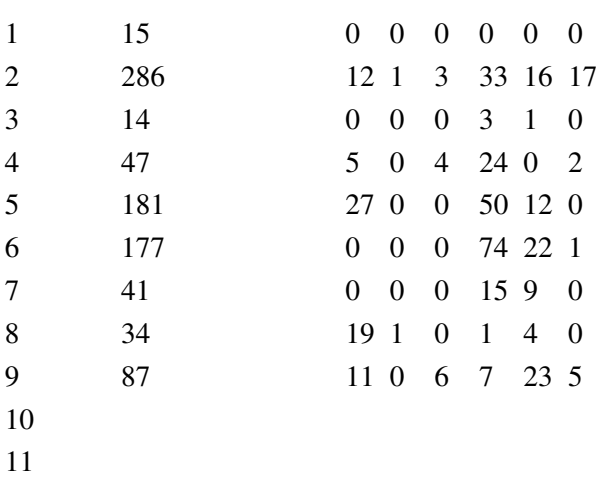

#### Situation Nombre de lignes C1 C2 C3 C4 C5 C6

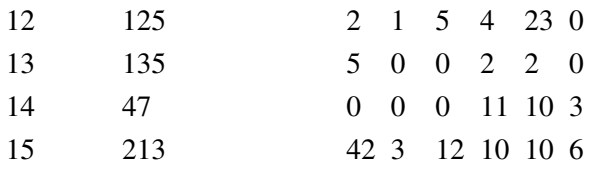

Le tableau 3 ne sera pas commenté plus amplement, car il sert surtout d'intermédiaire dans le raisonnement.

### **1.3 Troisième étape : comparer les différents types de connaissances verbalisées**

Si on se rappelle les durées si différentes des quinze situations, cela n'a pas de sens de comparer les corrélations brutes données dans le tableau précédent. Aussi leur avons-nous fait subir une transformation supplémentaire pour obtenir le tableau 4 ci-dessous.

Tableau 4 : corrélations relatives entre les ressources et les types de connaissances verbalisées

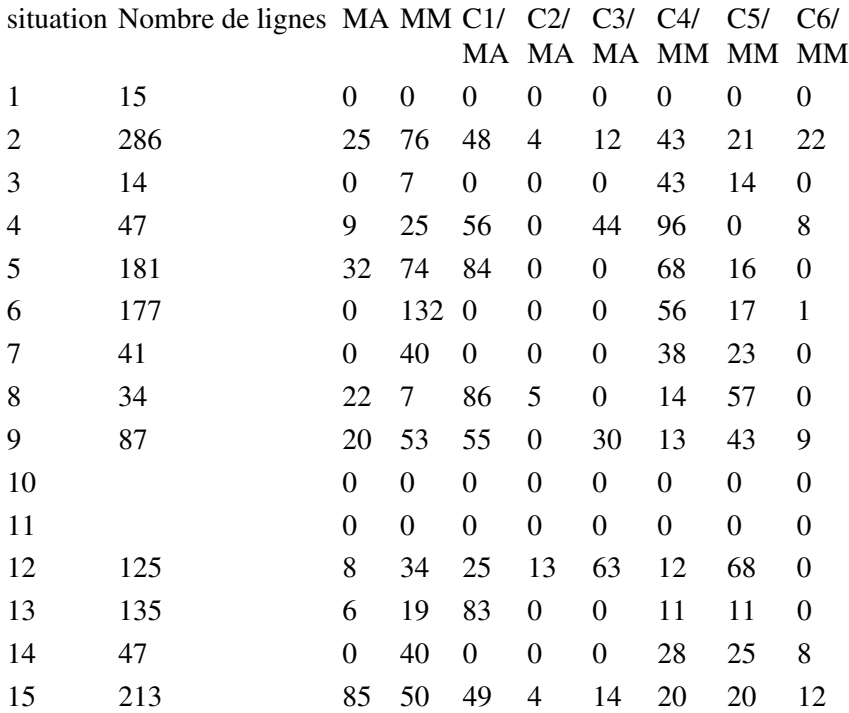

Nous avons laissé la deuxième colonne pour mémoire ; rappelons que la colonne « MA » représente pour une situation donnée la durée (en demi-minutes) pendant laquelle l'élève utilise le dispositif expérimental ; la colonne « MM » est la durée pendant laquelle il a recours au modèle matérialisé. Dans les six dernières colonnes, nous calculons le rapport des Ci  $(i = 1, 2, 3)$  à MA (pour les expériences) ou le rapport des Cj  $(i = 4, 4)$ 5, 6) à MM (le modèle matérialisé informatisé). Plus mathématiquement cela peut être écrit, pour les deux premières colonnes correspondant aux deux types de ressources :

$$
C1/MA = \frac{\sum MA^*MOE}{\sum MA} \qquad et \qquad C4/MM = \frac{\sum MM^*CMM}{\sum MM}
$$

Dans la mesure où pour une ligne donnée dans la grille d'analyse (tableau 1) MOE (ou n'importe quelle autre catégorie) vaut 0 ou 1, tous ces quotients sont plus petits que 1. Dans le tableau 5 ils ont été exprimés en pourcentage (la valeur maximale peut valoir 100).

#### 1.3 Troisième étape : comparer les différents types de connaissances verbalisées 139

Nous pouvons ainsi comparer clairement les effets des deux types de ressources : les expériences et le modèle matérialisé sur l'expression des connaissances.

Nous pouvons considérer, et c'est un point important, que ces quotients sont indépendants de la longueur d'une situation donnée. Si la durée était k fois plus grande, on peut supposer que le temps alloué à l'activité expérimentale (ou sur l'ordinateur) serait k fois plus grande aussi, et que chaque type de connaissance serait exprimé k fois plus souvent aussi. Cela signifie que le quotient serait le même, et cela nous permet en conséquence de comparer les caractéristiques de deux situations qui diffèrent quant à leur durée.

Cette considération est basée sur l'hypothèse que l'enseignant contrôle la progression de la situation, pouvant ainsi attribuer à chaque activité sa durée prévue. Manifestement, ce n'est pas toujours le cas : dans la situation 14, qui traite de l'étude de l'oeil en tant qu'instrument d'optique, la sonnerie résonne avant que les élèves aient eu le temps de faire l'expérience prévue ; à la séance suivante, l'enseignant décide de ne pas faire cette expérience, pour être sûr d'achever la situation 15 ; voilà pourquoi dans la quatorzième situation les colonnes correspondantes sont remplies de 0. Une telle perturbation, créée par les contraintes d'une situation de classe réelle, est une limite à la comparaison entre deux situations.

## **1.4 Quatrième étape : graphiques Ci/MA et Cj/MM en fonction des situations**

Pour disposer d'un meilleur outil pour comparer les deux sortes de ressources, nous traçons deux graphiques, dont chacun correspond à une ressource. Le premier graphique (« ce qu'il dit quand il manipule », figure 5) concerne l'activité expérimentale : pour chaque situation, nous plaçons Ci/MA (i=1, 2, 3) sur l'axe vertical. Le second graphique (« ce qu'il dit quand il utilise l'ordinateur », figure 6) concerne l'activité avec l'outil informatique : pour chaque situation, nous plaçons  $C/MM$  ( $j=4, 5, 6$ ) sur l'axe vertical.

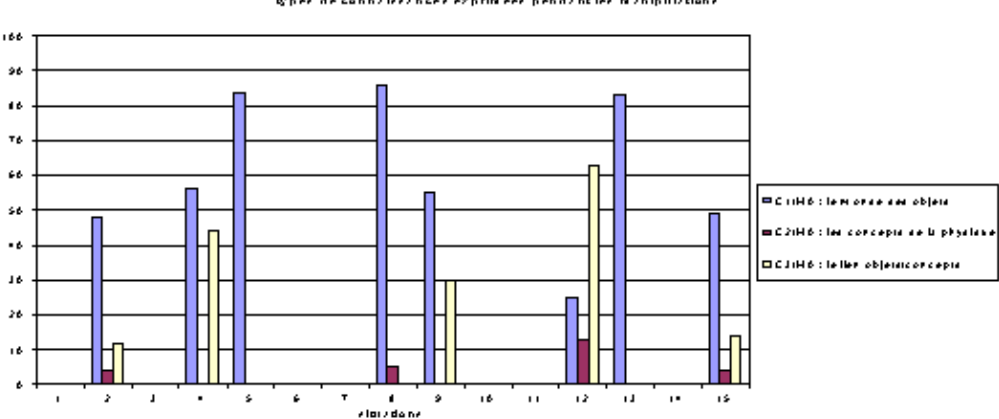

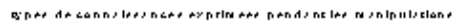

Fig. 5 : ce qu'il dit quand il manipule

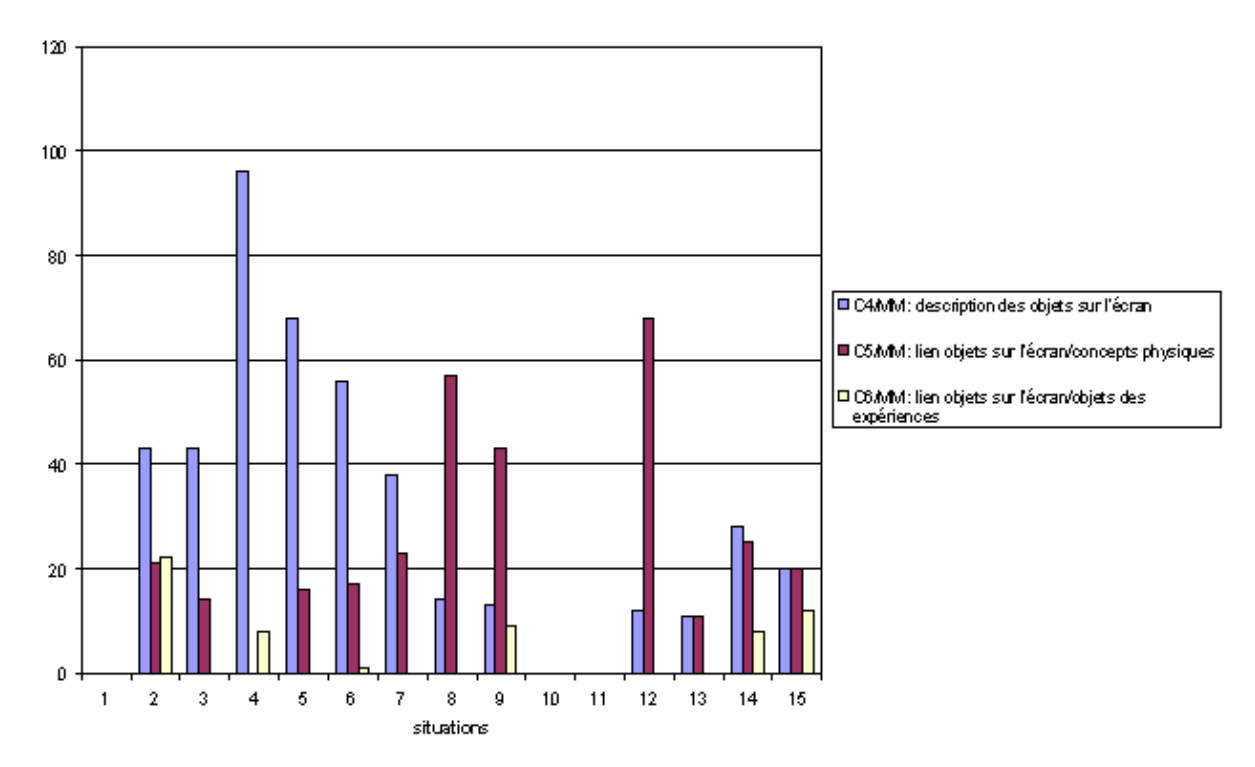

Fig. 6 : ce qu'il dit quand il utilise l'outil informatique

## **1.5 discussion et conclusions**

Ces tableaux et graphiques nous permettent de tirer un certain nombre de conclusions. Il est utile tout d'abord de se souvenir que ces résultats ont été obtenus à partir de l'observation d'un seul élève dans une paire donnée, dans une classe donnée, avec un enseignant donné. Cependant nous pensons que les conclusions qui suivent n'ont pas une portée anecdotique. Elles recoupent d'ailleurs certains résultats d'autres recherches, notamment celles des chercheurs allemands avec qui nous avons mis au point cette méthodologie CBAV, et qui observent de plus nombreux étudiants (références).

La première conclusion est que la méthodologie utilisée, aussi bien pour catégoriser l'activité des élèves et leurs productions verbales que pour traiter les données ainsi obtenues, produit des faits à partir desquels on peut mener des analyses. C'est un résultat important dans la mesure où elle permettrait d'étudier les activités des élèves dans des séquences longues de plusieurs heures. Il devient alors possible d'étudier l'évolution des élèves sur une échelle de plusieurs mois et non seulement leurs productions à un moment donné. Il est certainement intéressant de la définir plus précisément (voir Hucke, 1999) et de l'appliquer à d'autres domaines et/ou d'autres questions de recherche. Une autre qualité de cette méthode est d'ailleurs qu'elle donne des résultats concordants quand elle est appliquée sur le même corpus par des codeurs différents : des résultats détaillés sur cet aspect sont donnés dans Niederrer & al. (1998) et dans Hucke (1999).

En ce qui concerne la séquence d'optique géométrique elle-même, qui a une durée totale de 13 h sur une période de deux mois, on peut dire que :

1.

En comparant les deux derniers graphiques (figures 5 et 6), il devient très clair que lorsqu'ils utilisent un modèle matérialisé informatisé, les élèves manifestent dans leur discours un plus grand nombre de types de connaissances que lorsqu'ils manipulent le matériel expérimental. C'était un des buts de l'introduction du modèle matérialisé, et ce but est globalement atteint.

2.

De plus, si on prend en compte le fait que les élèves ont dû apprendre à utiliser le logiciel Cabri-géomètre, on constate que pendant les premières séances les problèmes qu'ils rencontrent avec le logiciel sont assez fréquents. Cette situation peut expliquer la forme de la variation de leur productions verbales sur les objets géométriques sur l'écran de l'ordinateur (C4/MM, figure 6), puisque toutes les phrases qui réfèrent aux problèmes de gestion du logiciel ont été codées dans cette catégorie (CMM, qui conduit à C4). C'est un effet négatif ou parasite, si on se rappelle que notre but est que les élèves apprennent de la physique. Cela peut être vu comme un inconvénient de l'utilisation d'un modèle informatisé. On peut penser que sans ces problèmes de gestion du logiciel, la diversité des productions verbales eût été plus grande. L'hypothèse que nous avions faite suivant laquelle les élèves apprendraient vite la manipulation du logiciel n'est donc pas vérifiée de façon évidente. Il faut un certain temps d'apprentissage, et cet apprentissage se fait au détriment d'autres activités, plus directement liées à la physique. Cet inconvénient est évidemment renforcé dans le contexte d'une classe d'examen, où le temps est compté chichement, mais on peut s'attendre à le retrouver partout.

Cet élargissement de la gamme des catégories verbales utilisées par les élèves concerne principalement l'usage des entités et de la théorie de la physique quand les élèves se servent de l'ordinateur (C5/MM, figure 6). Par contraste nous pouvons constater que la verbalisation de la théorie physique est très faible quand les élèves manipulent le dispositif expérimental (C2/MA, figure 5). Ceci a d'ailleurs été observé également par d'autres chercheurs (Beney, Bécu-Robinault, références), dans d'autres contextes, en particulier sans outil informatique.

4.

3.

Au contraire, les élèves font assez rarement référence aux objets du monde réel quand ils manipulent l'ordinateur (C6/MM, figure 6). Ce n'est pas l'effet désiré lors de la conception de la séquence. Nous pouvons cependant observer que ce n'est pas vrai pour la situation 2, où il était explicitement demandé aux élèves de dire s'ils voyaient des similarités ou des différences entre l'aspect de l'écran de l'ordinateur et les phénomènes qu'ils avaient observés pendant l'expérience qu'ils avaient faite auparavant. On peut voir ici l'importance des instructions données explicitement par l'enseignant, importance qui a déjà été notée par Becu-Robinault (97, p. 189-190) dans le domaine de l'énergie.

5.

Certaines situations sont plus riches que d'autres, quand les élèves utilisent l'ordinateur et même pendant la réalisation des expériences : 2, 9, 12, 15 (figures 5 et 6). Dans les situations 9, 12, 15, comme cela a été indiqué plus haut (chapitre 7, tableau 1), les élèves ont d'abord utilisé le modèle informatisé puis ont réalisé les expériences. Mais le lien entre l'ordre des activités et la richesse des productions verbales n'est pas univoque, car d'autres facteurs interviennent : par exemple, dans la treizième situation (sur les lentilles divergentes), qui est assez pauvre, une expérience a lieu après usage du modèle matérialisé. Cependant, cette expérience est très courte et simple : elle dure moins de trois minutes, elle consiste uniquement à regarder l'image virtuelle à travers la lentille divergente. Aussi faut-il la considérer comme peu significative de ce point de vue.

6.

Si nous revenons à nos questions de recherche visées dans cette étude (comment l'usage d'une représentation graphique dynamique dans cette séquence d'enseignement a-t-elle aidé les élèves à mettre en relation le monde du champ expérimental et celui de la théorie/modèle ?), nous pouvons dire que ces résultats plaident raisonnablement pour les conclusions suivantes :

1.

cet usage de l'ordinateur a favorisé l'usage de la théorie de la physique par les élèves ;  $2<sup>2</sup>$ 

il a aussi favorisé le lien entre le monde des objets/événements et le monde de la théorie/modèle pendant les activités expérimentales, quand l'ordinateur était utilisé avant l'expérience, de façon prédictive ;

3.

le lien entre la représentation dynamique sur l'écran de l'ordinateur et le monde réel au cours des phases de travail sur le modèle matérialisé n'a pas été très bien réalisé, sauf quand les consignes le demandaient explicitement.

### **2. résultats issus de l'analyse qualitative**

L'analyse catégorielle précédente a dégagé un certain nombre de grandes lignes sur les processus de modélisation dans une situation didactique où les élèves pouvaient utiliser un modèle matérialisé. Nous allons ci-dessous nous intéresser aux mêmes questions mais avec un autre outil, l'analyse qualitative à partir des textes de périodisation et des transcriptions, qui fournira des exemples plus riches du déroulement des processus de modélisation et du rôle du modèle matérialisé dans ces processus. Ce ne seront que des exemples particulièrement éclairants, et non un dénombrement systématique qui n'apporterait rien, s'agissant d'une étude de cas.

Après nous être demandé jusqu'où les élèves sont conscients du statut de modèle des cabri-fichiers qu'ils sont en train de manipuler, ou du moins quel sens ils donnent à ce statut, nous envisagerons les deux liens que le modèle matérialisé peut établir dans son rôle d'intermédiaire, avec le modèle physique d'une part, avec le monde des objets et événements d'autre part.

# **2.1 Les élèves sont-ils conscients qu'il s'agit d'un modèle ?**

### *Cette partie reste à argumenter.*

Dans l'étape s6-5-10, la discussion que mènent Adeline et Emmanuel pendant que l'observateur présente la commande « cacher/montrer » est extrêmement intéressante, car elle découvre un certain type d'illusion sur la nature de la modélisation effectuée par Cabri-géomètre : quand Adeline cache la droite support du rayon incident parallèle à l'axe, elle se plaint que toute la droite disparaisse, y compris la partie qu'elle considère comme pertinente pour le rayon, c'est-à-dire qui s'étend du point source à la lentille (int. 6/506-508) ; elle est soulagée (int. 6/516) quand l'observateur indique qu'il faut rajouter quelque chose (le segment correspondant). Ce qu'on détecte ici, c'est peut-être la croyance selon laquelle le logiciel peut créer des objets pertinents du point de vue de la modélisation, alors qu'en réalité il ne prend en charge que la géométrie sous-jacente à l'optique géométrique et non la modélisation proprement dite.

Dans l'étape s6-6-1, à deux reprises (int. 6/548 et 580), pour définir la demi-droite pertinente pour représenter un rayon émergent, Adeline prend un point sur la lentille et un point visuellement proche de la zone de convergence, mais forcément disjoint de la figure qui est construite : cela vient d'une incompréhension, voisine de celle qu'on a déjà mentionnée, de la façon dont Cabri-géomètre opère pour que le schéma réalisé soit significatif et résiste aux déplacements ; de la même incompréhension relève la tentative d'Adeline de déplacer la demi-droite émergente, tentative qui échoue par méconnaissance du fonctionnement du logiciel (étape s6-6-1 int. 6/556 à 560) ;

Il est notable que lorsque Adeline a approché le pointeur du point d'intersection, le message « ce point à l'intersection » a été affiché fugitivement par le logiciel ; elle n'en a pas tenu compte, alors que c'était la solution correcte à son problème ! Tout se passe comme si le message n'appartenant pas au contexte de l'optique géométrique n'était pas perçu.

# **2.2 La relation entre le modèle matérialisé et le modèle physique**

Nous avons relevé dans l'activité des élèves deux catégories d'aides que peut apporter le modèle matérialisé pour l'exploration du modèle physique :

•

l'éclaircissement de quels sont les objets pertinents du modèle ;

•

la mise à jour des relations fonctionnelles entre certains de ces éléments.

Après avoir donné quelques exemples sur ces deux aspects, nous allons accorder une attention particulière à certaines des activités possibles avec ces cabri-fichiers, qui nous paraissent hautement significatives des processus de modélisation qu'ils induisent ou facilitent.

### **2.2.1 Interprétation du modèle matérialisé en termes du modèle physique**

Dans la situation 2, les élèves commencent à utiliser l'ordinateur au bout de deux heures de manipulation sur le dispositif expérimental et de réflexion. Après quelques explications générales de l'observateur (étape s2-4-2), la première tâche qui leur est assignée sur le fichier hemicyl7, modélisant l'expérience qu'ils ont faite précédemment est, dans l'étape s2-4-5, « quand vous déplacez le rayon incident qu'observez-vous ? ». Ils retrouvent le sens physique de tous les tracés (rayon incident, émergent, lentille) et de toutes les situations qu'ils font apparaître (réflexion totale, réfraction) en utilisant leurs connaissances antérieures sur la réflexion et la réfraction : valeur de l'angle d'incidence (int. 2/868), mesure de cet angle par rapport à la normale (int. 2/924), existence d'un angle limite (int. 2/928).

Le modèle matérialisé peut permettre aussi de mettre à jour des relations fonctionnelles entre variables : ainsi dans l'étape s2-4-5 Adeline, en répétant l'identification des angles dans plusieurs positions successives du rayon incident (int. 2/935 à 939), établit une relation entre l'écart d'un rayon parallèle à l'axe, la position de la normale au point de sortie de la lentille, et la valeur de l'angle d'incidence, par la possibilité que lui offre l'ordinateur d'une variation continue de ces éléments. Elle énonce donc une loi de variation de l'angle en fonction de la position du rayon incident (int. 2/943 à 947). Elle établit de même dans l'étude du centre optique de la lentille une relation fonctionnelle du même type entre « angle d'incidence » et « écart entre incident et émergent » : plus l'angle d'incidence est grand, plus la déviation entre incident et émergent est grande (étape s3-1-2 int. 3/32).

Lors de la correction que l'observateur effectue de leurs constructions, dans la situation 6, Emmanuel juge que les erreurs ont été corrigées parce que toutes les demi-droites qui représentent les rayons émergents concourent en un seul point. Mais il n'est pas capable de donner une traduction physique de cet événement graphique (étape s6-6-9 int. 6/846-855) ; on peut attribuer cette incapacité au fait qu'il avait eu à résoudre un problème de nature graphique et géométrique, sur lequel il avait eu des difficultés, et qu'il avait perdu de vue le sens physique de ce problème.

Le lien entre le sens physique qu'on accorde à une animation multiple et le mode opératoire qu'on doit adopter est difficile à acquérir pour les élèves. Quand par exemple il s'agit de tracer tous les faisceaux
lumineux émis par tous les points d'un objet, dans l'épisode s7-2, il faut animer à la fois le point d'incidence (soit I) du rayon quelconque sur la lentille, et le point source B sur le segment représentant l'objet. Le mouvement de I doit être plus rapide que celui de B, de sorte qu'on ait l'impression que le faisceau est constitué à partir de chaque point B avant que celui-ci se déplace ; l'expérience prouve que les élèves sont du mal à comprendre cela, et qu'en conséquence leur figure a moins de sens que ce qui était souhaité. On remarque d'ailleurs qu'Emmanuel n'admet qu'il y a amélioration entre l'animation qu'il a réalisée et la correction qu'en a faite l'observateur qu'au vu du résultat (étape s7-2-3 int. 7/195-197) : la seule explication (étape s7-2-3 int. 7/192-194) ne lui paraît pas concluante. Il serait intéressant d'expérimenter une autre procédure, parce qu'on peut faire l'hypothèse qu'elle serait mieux reliée par les élèves au sens de l'opération : elle consisterait à tracer le lieu du rayon incident et le lieu du rayon émergent quand le point d'incidence se déplace sur la lentille, puis à animer ces lieux quand le point source B se déplace sur son segment.

### **2.2.2 L'utilisation de la fonction montrer/cacher dans les cabri-fichiers**

La fonctionnalité montrer/cacher est souvent utilisée par les élèves de façon spontanée : par exemple dans l'étape s9-1-6 pour comprendre pourquoi un rayon disparaît quand on déplace la source dans une certaine position (int. 9/104 à 107). La capacité de cacher/montrer est un outil très important pour faire comprendre aux élèves qu'ils sont en train d'utiliser un modèle, c'est une bonne chose qu'ils soient capables d'ouvrir la boîte noire.

Dans l'épisode s6-6, on demande explicitement aux élèves de cacher certaines parties des tracés géométriques, comme non représentatives des rayons réels. Cette demande a été anticipée par Emmanuel dans l'étape s6-5-5, du moins sous une forme détournée (et plus radicale) : il veut

« effacer ce qui ne nous intéresse pas »

(int. 6/319). Il rectifie son terme lui-même lorsque l'observateur, répondant d'ailleurs à une de ses interventions, invalide le terme « effacer » (étape s6-5-10 int. 6/454). Au cours de cette activité autonome de cacher/montrer, l'activité d'Adeline et Emmanuel se décompose ainsi :

•

Ils commencent par le rayon incident parallèle à l'axe, puis l'émergent correspondant

•

Dans l'étape s6-6-1 (int. 6/571), Adeline veut cacher l'axe principal de la lentille, Emmanuel s'y oppose ;

•

Puis Adeline cache la droite support du rayon émergent parallèle à l'axe, qui correspond donc à un incident passant par le foyer principal objet ; elle n'a plus alors de repère pour construire la demi-droite émergente ;

•

•

Dans la même étape s6-6-1, à deux reprises (int. 6/548 et 580), Adeline s'efforce de définir la demi-droite pertinente pour représenter un rayon émergent ; comme cela ne convient visiblement pas, elle essaye ensuite en vain de déplacer la demi-droite émergente (étape s6-6-1 int. 6/556 à 560) ;

L'observateur s'aperçoit en voyant travailler tous les élèves de la classe qu'ils ne pensent pas spontanément à prendre un point sur une droite qu'ils ont l'intention de cacher, avant de la cacher, pour pouvoir tracer la demi-droite correspondante, qui ait du sens ; il doit donc le signaler, il le fait pendant l'étape s6-6-2 ; c'était le problème d'Adeline mentionné plus haut, Emmanuel est très mécontent que cette intervention n'ait pas été faite plus tôt ;

•

Emmanuel rajoute le segment allant de la source à la lentille en passant par le foyer objet ;

Il cache l'axe secondaire et les deux plans focaux ;

•

•

Ils colorient les rayons en un ensemble de couleurs non orthodoxes, mais néanmoins Adeline ne veut pas qu'on utilise pour un rayon la même couleur que la lentille (étape s6-6-3 int. 6/664) ;

•

Dans l'étape s6-6-4, Emmanuel entreprend de cacher des points de construction qui apparaissent désormais isolés sur l'écran, parce que les droites auxquelles ils appartenaient ont disparu, ou bien parce que le changement de couleur des rayons les rend visiblesnote29 ; c'est ainsi qu'il localise deux points sources, indice d'une erreur de manipulation de la souris, et cache le bon ... ; il cache pratiquement tous les points, y compris celui situé sur la lentille qui permet de déplacer le rayon quelconque ; par contre il refuse la suggestion d'Adeline de cacher les foyers principaux objet et image ; il effectue typiquement ici des activités de modélisation, puisqu'il décide ce qui est pertinent ou non dans la représentation visible ;

•

Un peu plus tard (étape s6-6-6) il se souvient qu'il a caché le point situé sur la lentille qui permet de déplacer le rayon quelconque , et le rend de nouveau visible ; il déplace alors le rayon quelconque et en déduit que sa construction est problématique, car certains rayons ne se superposent pas avec des positions particulières de ce rayon quelconque ; et il localise le problème (int. 6/757)

On constate donc que ce type d'activité (demander aux élèves de remplacer les tracés géométriques par de représentations de rayons en utilisant la fonction cacher/montrer) est une aide particulièrement efficace aux processus de modélisation, parce qu'il matérialise un jugement sur ce qui est pertinent dans le modèle.

#### **2.2.3 Comment la représentation dynamique a-t-elle aidé les étudiants à combler le fossé entre rayon et faisceau ?**

Une de nos hypothèses de construction de la séquence était la suivante : une forme que peut prendre dans le contexte de la formation des images optiques la difficulté à établir une relation entre monde des théories/modèles et monde des objets/événements est passage entre rayon (élément du modèle) et le faisceau (qui se rapproche plus de la réalité perçue). Un certain nombre d'activités de la séquence ont été mises en scène spécialement pour dépasser cet obstacle. Il est donc intéressant de chercher dans l'activité des élèves la trace de ces activités et des indicateurs de la difficulté susdite.

Lors de l'étape s5-2-8, l'enseignant a quelque peu du mal à faire énoncer aux élèves qu'il y a une différence entre le rayon représenté sur le fichier et le faisceau qu'il a dessiné au tableau. Les réactions d'Emmanuel sont assez éclairantes sur ce point : il commence par dire

« il n'y a pas le symétrique c'est tout »,

indiquant par là, à notre avis, qu'un faisceau est pour lui valablement représenté par ses rayons extrêmes, qui dans la plupart des schémas classiques sont effectivement symétriques par rapport à l'axe optique ; il manifeste un peu de mauvaise humeur quand l'enseignant demande à tous les élèves de tracer le faisceau, car il trouve sans doute qu'il a déjà fait plusieurs fois cette manipulation et qu'elle est inutile ; quand Adeline trace un certain nombre de rayons, les indications d'Emmanuel reprennent cette idée de symétrie par rapport à l'axe (étape s5-2-9 int. 303) ; l'enseignant reprend ses explications à l'intention spécialement d'Emmanuel, et celui-ci reconnaît qu'il n'avait pas 'compris' (int. 5/315 à 321).

On peut cependant faire remarquer que ce type de représentation du faisceau est celui utilisé par la séquence elle-même dans la situation 14 (sur l'oeil), où seuls les rayons limitant le faisceau sont tracés.

Force nous est de reconnaître que nous avons trouvé peu d'indications sur les difficultés des élèves portant sur ce point particulier du passage du rayon au faisceau. Une interprétation de ce fait, assez naturelle, est à notre avis que la construction spécifique de la séquence pour dépasser cet obstacle a trop bien atteint son but : la difficulté est devenue transparente aux élèves, ne leur a plus posé problème.

#### **2.2.4 Les tentatives de déplacer des points fixes**

Dans la construction d'un cabri-fichier, il peut arriver que certains points ne puissent être déplacés. Ils appartiennent à deux catégories :

•

Ceux qui sont punaisésnote30 par décision assez arbitraire du concepteur du fichier, qui a pour but de réduire le nombre de degrés de liberté laissés à la manipulation du fichier par l'élève ;

•

Ceux dont l'existence, et donc le déplacement, dépendent complètement d'autres points.

•

Dans un certain nombre de cas, les élèves essayent de déplacer des points qui sont fixes par construction :

•

Dans l'étape s5-3-3 (int. 5/592 à 597), confrontés à une erreur de construction antérieure qui les conduit à une fausse interprétation, ils tentent de déplacer le plan focal objet pour réparer cette erreur et obtenir que ce qu'ils pensent être l'axe secondaire coupe le rayon émergent dans les limites de l'écran ; le sens de cette manipulation est de déplacer le point source, qui visiblement est assujetti à rester sur le plan focal objet, de manière à modifier le rayon émergent ; cette manipulation est donc directement dans le prolongement de l'activité qu'on leur a demandé de faire dans l'épisode s5-2 pour définir le foyer principal objet ;

•

Dans l'étape s14-3-2 (int. 14/198), Adeline essaye de régler la focale de la lentille correctrice en déplaçant son extrémité gauche, ce qui est surprenant car cette extrémité est située près du bord gauche de l'écran, et dispose donc d'une marge de manoeuvre extrêmement réduite, alors que l'extrémité droite a visiblement plus de place ;

•

Dans l'étape s15-1-4 (int. 15/68), Adeline essaye de déplacer le centre de la lentille-objectif au lieu de déplacer le point d'intersection du rayon quelconque avec la lentille ; cette manipulation s'explique peut-être par l'idée qu'elle vient de manipuler le point D1 fixant l'inclinaison du faisceau incident sur la lentille, et qu'elle reste sur le même rayon passant par le centre optique, alors qu'il faudrait passer au rayon quelconque qui est parallèle ; il s'agirait alors d'une incompréhension du mode de représentation adopté pour ce faisceau incident, en d'autres termes elle ne comprend pas bien ce que

ce deuxième rayon vient faire là.

•

•

Dans l'étape s6-6-13, Emmanuel essaye de déplacer deux points qui ne peuvent pas bouger, parce qu'ils sont fixés univoquement par la position d'autres points qu'il ne déplace pas une intersection d'un rayon particulier avec la lentille (int. 6/929) et le point image (int. 6/935). Il constate qu'il ne peut pas les déplacer, mais ne cherche pas à expliquer pourquoi. On observe la même tentative de sa part dans l'étape s7-1-1, où il tente de déplacer le segment représentant l'image (int. 7/9) puis de modifier la taille de ce segment (int. 7/29), alors que ces deux caractéristiques ne peuvent être modifiées qu'en agissant sur le segment représentant l'objet. La dépendance entre ces éléments traduit une loi physique, ce qu'Emmanuel semble ne pas avoir compris.

Dans l'étape s12-1-4, Adeline essaye de déplacer l'extrémité de la distance focale, qui refuse de bouger car elle est punaisée.

On constate donc que dans la plupart des cas ces tentatives de déplacer des points fixes s'expliquent par des incompréhensions qui dépassent largement le niveau de la manipulation, mais concernent bel et bien le sens attribué à la représentation du modèle.

Nous avons vu dans cette partie l'aide importante apportée par Cabri-géomètre tel qu'il a été utilisé à l'exploration par les élèves du modèle physique. Il est rationnel de conclure que cette aide est la cause de l'importance de la catégorie RMMP dans l'analyse catégorielle dont nous avons donné un certain nombre de résultats ci-dessus (voir point 3 de la conclusion). Il n'y a pas lieu de s'en étonner : si on met entre les mains des élèves une ressource qui se situe dans le même plan que le modèle physique (et qui par ailleurs utilise le même type de représentations), on favorise la composante de leur activité qui se situe dans ce niveau de savoirs.

Néanmoins nous avons pu constater que nombre de problèmes subsistent, dans l'interprétation que les élèves donnent des réponses du modèle matérialisé. Ces difficultés apparaissent surtout dans l'analyse qualitative du comportement des élèves, l'analyse catégorielle ayant plutôt tendance à les passer sous silence. Cela justifie le croisement des deux types d'analyses.

### **2.3 La relation entre le modèle matérialisé et la réalité**

Il était plus difficile a priori de se servir du modèle matérialisé pour établir des relations entre les deux mondes des niveaux de savoir. Nous allons examiner ici dans quelle mesure cet objectif a été atteint.

La situation 2 comporte une tâche spécifique d'interprétation dans le monde des théories/modèles de ce qui a été observé précédemment dans le champ expérimental ; la gestion du temps de la classe a fait que l'expérience et son interprétation à l'aide du modèle matérialisé se sont déroulées à une semaine d'intervalle ; cette activité est décomposée en plusieurs sous-tâches :

•

D'une part il faut assimiler la technique d'animation et de trace propre au logiciel (étape s2-4-7) ; Emmanuel et Adeline suivent les explications qui leur sont données en les refaisant au fur et à mesure sur leur propre poste.

L'enseignant leur demande ensuite d'interpréter la trace qu'il a réalisée du rayon incident (*la zone colorée en rouge sur l'écran*) comme la visualisation du faisceau incident (étape s2-4-8) ; Emmanuel

<sup>•</sup> 

et Adeline n'ont aucune difficulté à fournir ...leur interprétation, qui n'est pas celle de la physique : ils disent que cette zone colorée rouge représente la lumière (ou le faisceau lumineux) émis par **les** étoiles globalement, alors qu'il ne s'agit que d'une étoile ; ne trouvant pas leur faisceau assez dense par rapport à ce qu'ils peuvent observer sur les écrans de leurs voisins, ils recommencent et constatent la relation entre la vitesse de déplacement du point animé et la densité de rayons tracésnote31 ;

Puis l'enseignant demande « comment allez-vous interpréter l'allure du faisceau émergent ? » (étape s2-4-10). Adeline et Emmanuel commentent l'aspect de la figure : identification de ce qui représente la « lumière parasite » (int. 2/1237), apparition du rayon réfléchi (int. 2/1247), présence d'inégalités de coloration attribuées au fonctionnement de l'ordinateur (int. 2/1247), délimitation du faisceau émergent dans la zone de convergence (int 2/1249) ; ce commentaire porte essentiellement sur la reconnaissance de similitudes entre la figure obtenue et la réalité. Il est intéressant de voir que cette reconnaissance est soit explicite (dans le cas de l'identification de la lumière parasite), soit en actes (Emmanuel décrit sur le modèle matérialisé une procédure pour *délimiter* le faisceau émergent identique à celle qu'il a utilisée lors de l'expérience pour faire le tracé qui lui était demandé).

L'enseignant pose par écrit deux questions : « Est-ce que ce que vous observez sur l'écran ressemble à ce que vous avez observé dans l'expérience ? Si vous voyez une différence à quoi est-elle due ? ». Il semble bien qu'Emmanuel et Adeline ne trouvent de différences que parce que par contrat il faut en trouver (étape s2-4-11 int. 2/1286-1300-1317). C'est le cas de la plupart des élèves de la classe, d'ailleurs, comme le montre le dialogue public de l'étape s2-4-13. Ils énoncent quand même que l'ordinateur rend mal compte des différences de luminosité qu'on observe réellement (étape s2-4-11 int. 2/1337). Quand il faut énoncer une raison de la différence, Adeline donne une supériorité à l'ordinateur sur l'expérience (étape s2-4-11 int. 2/1363-1365), en expliquant que le modèle matérialisé est plus perfectionné que « *ce que l'on a fait nous de notre petite lentille* ». Il y a là une façon de considérer que l'expérience et sa modélisation sont sur le même plan, sont comparables.

La dernière question est « pouvez-vous prévoir ce qui va se passer si on ferme le diaphragme ? ». Adeline et Emmanuel font la prédiction et la vérifient sans difficultés.

Dans l'étape s6-6-12, Emmanuel invoque l'agrandissement pour donner un sens physique au fait que les rayons émergents se coupent en un même point, alors qu'aucun élément observable sur le schéma qu'il visualise à l'écran ne possède de taille visible. On peut donc faire l'hypothèse qu'il reconstitue un objet depuis le point qui sert de source jusqu'à l'axe, ainsi qu'une image depuis le point de concours des rayons émergents jusqu'à l'axe. Pendant cette phase il ne cesse de déplacer le point qui sert de source. On peut se demander dans quelle mesure cette procédure de déplacement n'aide pas Emmanuel à formuler cette idée relative à la taille, donc à l'agrandissement, dans la mesure où le déplacement de la source a un effet non seulement sur le déplacement longitudinal de l'image, mais aussi sur son déplacement latéral.

Dans l'étape s9-1-4 (int 9/82) Adeline ne comprend pas pourquoi on leur demande de trouver une méthode de mesure de la distance focale à partir du modèle matérialisé où le foyer de la lentille est représenté, alors que cette distance focale est de ce fait même accessible sur le logiciel. Elle ne comprend donc pas le rapport entre le modèle matérialisé et l'expérience qui va être réalisée après son usage. Plus précisément elle ne comprend pas le statut de schéma de principe de ce qui apparaît sur son moniteur ; peut-être faut-il attribuer cette réaction par le fait que précédemment les élèves ont été habitués à recevoir beaucoup d'informations des cabri-fichiers. De la même façon, dans la discussion devant la classe entre l'observateur et Emmanuel dans l'étape s9-2-1, celui-ci répond au niveau de l'expérience (*il faut utiliser un écran*, int. 9/134) alors que l'observateur attendait une réponse au niveau du modèle matérialisénote32.

•

•

•

Lors de la manipulation de la méthode d'autocollimation (situation 9), Emmanuel commence par quitter le logiciel (étape s9-3-2 int. 9/344), ce qui empêche en particulier Adeline d'utiliser le modèle matérialisé comme elle en avait l'intention pour prévoir où se trouve l'image (étape s9-3-4 int. 9/395). Cette référence au modèle matérialisé leur sert en permanence dans toute l'étape s9-3-4, puisqu'ils cherchent à localiser l'image en dessous de l'objet. Ils effectuent une vraie démarche de modélisation (repérant par exemple où est l'axe optique, int. 9/397). Pour autant, ils n'y arrivent pas, parce qu'ils utilisent maladroitement l'écran de projection amovible au lieu de prendre comme écran le porte-objet lui-même, et l'enseignant choisit de leur donner la solution à l'étape suivante. On peut dire que l'échec est dû à ce que la modélisation n'est pas allée jusqu'à son terme, puisque la fusion de deux éléments du modèle (la source et le moyen d'observation de l'image) en un seul objet du monde réel (le porte-objet) n'était pas prise en charge par le modèle matérialisé, et même allait contre les implicites qu'il utilisait précédemment : dans les fichiers qui ont été utilisés dans les situations 7 (image d'un objet), 8 (formule de conjugaison), 10 (méthode de Bessel), 11 (méthode de Silbermann), les deux fonctions du modèle étaient remplies par deux objets séparés, et tout à coup les élèves sont confrontés à une situation où il est nettement plus pratique de n'utiliser qu'un seul objet ; on peut parler d'une rupture de contrat.

Lors de la discussion sur les défauts de l'oeil, dans les épisodes 2 et 3 de la situation 14, Adeline fait référence à ses propres défauts ophtalmologiques, assurant ainsi une relation entre la théorie qui lui est enseignée et une forme d'expérience. Ainsi dans l'étape s14-2-4 elle détermine la nature exacte de son propre défaut (l'hypermétropie) sur la base de ce que l'enseignant dit que les hypermétropes arrivent à voir les objets à l'infini (int. 14/181).

Lorsque les élèves donnent du sens aux éléments présents sur la figure au début de la situation 15 (sur la lunette astronomique), c'est la capacité de la distance focale de l'oculaire de se modifier et d'entraîner le déplacement de cette lentille qui permet à Adeline et Emmanuel d'identifier laquelle des deux lentilles on appelle oculaire (étape s15-1-2 int. 15/35-41). De la même façon, dans l'étape suivante s15-1-3, c'est cette faculté de cette distance focale de l'oculaire de changer qui conduit Emmanuel à répondre que les deux distances focales de l'oculaire et de l'objectif sont différentes (int. 15/52-54).

Au cours de la phase de manipulation sur la lunette astronomique (épisode s15-3), qui est importante et complexe, aucune référence n'est faite au modèle matérialisé. Le dernier épisode de cette situation (s15-4) utilise de nouveau le modèle matérialisé pour mettre en évidence le cercle oculaire de la lentille. Les élèves n'ont pas de difficultés spéciales à animer les deux points nécessaires pour tracer complètement le faisceau émergent, et font la petite manipulation qu'on leur demande ensuite pour localiser le cercle oculaire sur leur montage avec une grande dextérité.

Dans ce cas des rapports entre le modèle matérialisé et le champ expérimental, l'analyse qualitative vient renforcer les conclusions fournies par l'analyse catégorielle, en montrant la nature des difficultés des élèves.

### **2.4 La découverte autonome des fichiers par les élèves : des liens dans deux directions**

Dans les dernières situations l'enseignant laisse systématiquement un temps aux élèves pour explorer le fichier qu'ils viennent d'ouvrir, sans leur donner d'autres consignes. C'est l'occasion pour les élèves d'effectuer un travail de modélisation, d'identification des éléments du modèle et de compréhension du fonctionnement de ce modèle.

Dans la situation 12 (loupe), l'enseignant demande dès l'ouverture du fichier loupe1

« qu'est ce que vous pouvez faire avec ce fichier ? »

(int. 12/20). Et effectivement l'activité des élèves se concentre sur les déplacements possibles des objets du fichier, essentiellement la position de l'objet, et cela donne lieu à une interprétation en terme de formation d'image par Adeline (int. 12/24).

Dans la situation 14 (l'oeil), ce processus d'exploration se déroule pour le deuxième fichier, mais non pour le premier, où l'enseignant rappelle verbalement les propriétés de l'oeil supposées connues par les élèves, puis commente le fichier oeil1 quand ils l'ont ouvert, ni pour le troisième, où l'enseignant commente presque immédiatement ce qui est visible à l'écran ; sans doute juge-t-il alors que la fin de l'heure approche trop, ou bien que ce n'est pas très utile car les élèves ont déjà vu deux fois des représentations très voisines. On remarque d'une part que dans l'utilisation du fichier oeil1, Adeline commence par manipuler le curseur qui permet le choix avant que l'enseignant en ait parlé, et même alors qu'il parle d'autre chose ; sans doute est-elle attirée par l'élément nouveau que constitue ce curseur. Dans l'étape s14-2-3 où les élèves explorent seuls le fichier oeil2, ils établissent des relations entre le vocabulaire décrivant les défauts de l'oeil, les caractéristiques du modèle (la distance focale de la lentille représentant le cristallin), et le champ expérimental, puisqu'ils envisagent des questions comme

« pourquoi voit-on plus petit (ou mal) quand on est myope »

(int. 15/119) ou bien

« quels sont les défauts de mon oeil »

(int. 15/115). On a peu de processus d'identification des éléments ici, mais immédiatement la construction de relations, tout simplement parce que les éléments ont en partie été identifiés déjà dans le fichier oeil1.

Dans la situation 15, dès les interrogations de l'enseignant qui visent à faire dire aux élèves ce qu'ils savent sur les lunettes astronomiques (étape s15-1-1), Adeline commence à manipuler la maquette de lunette qui est à leur disposition. Dans l'étape s15-1-2, les deux élèves essayent de donner un sens au mot « oculaire » en utilisant les fonctionnalités de déplacement de Cabri. Cette étape d'identification des éléments du modèle n'est pas forcément complète, par exemple dans l'étape s15-1-4 les élèves n'avaient pas noté qu'on pouvait modifier l'inclinaison des rayons incidentsnote33, ni remarqué que le faisceau incident était parallèle (étape s15-1-5), ni remarqué que le faisceau était dévié en traversant la lunette (étape s15-1-7). Ou bien les croyances des élèves à la vue du dessin peuvent être fausses (Adeline ne savait pas où il fallait mettre l'oeil int. 15/87).

#### **3. Conclusion**

On constatera que ces étapes de découverte autonome des cabri-fichiers sont propices à l'établissement de liens entre les deux mondes. On peut observer le même phénomène lors d'utilisations spontanées du modèle matérialisé par les élèves. Par exemple dans l'étape s7-1-4, l'observateur, manipulant le modèle matérialisé pour l'ensemble de la classe, demande comment on va voir l'objet à travers la lentille (int. 7/88). Emmanuel répond qu'on va le voir inversé, et se sert de son propre modèle matérialisé pour le justifier auprès d'Adeline (int. 7/98). Il nous semble qu'il réalise ainsi un lien entre le monde des objets/événements (comment va-t-on voir l'objet à travers la lentille) et le modèle, lien assez rare pour être signalé. Ce lien d'ailleurs se prolonge, sur le même thème de la visibilité, dans l'étape s7-3-4, où Emmanuel explique pourquoi on peut voir telle ou telle partie de l'objet à travers la lentille, en se servant du modèle matérialisé.

#### **Chapitre 9. Les processus d'apprentissage des contenus**

Nous cherchons ici à déterminer l'évolution au cours de l'enseignement de la conception prévalant chez Emmanuel sur la formation d'une image en optique. Cet objectif a quelque chose de hasardeux, car nous ne pouvons l'atteindre qu'en observant les réponses d'Emmanuel à des situations aux caractéristiques bien déterminées ; rien ne dit qu'à un stade donné de son évolution, placé dans une autre situation aux caractéristiques différentes, il aurait manifesté la même conception. Ceci est particulièrement frappant dans le cas des tests en environnement papier-crayon auxquels Emmanuel (comme tous les élèves de cette classe) a été soumis à trois reprises au cours de la séquence : alors que sa conception évolue au cours de la séquence d'enseignement, comme nous le verrons, sa réponse à la même question cruciale du test, que nous analysons ci-dessous, ne change pas entre le début et la fin de la séquence.

Cette évolution a lieu sous l'effet de la confrontation d'Emmanuel avec un modèle matérialisé informatisé, élément déterminant du milieu didactique. Nous chercherons donc à savoir comment il a rempli cette fonction, et en premier lieu comment les élèves ont pu utiliser l'outil qui était ainsi mis à leur disposition.

#### **1. Le modèle matérialisé comme milieu didactique**

Les élèves se sont servis en permanence d'un outil assez valorisant et assez inhabituel en situation de classe. Cet outil leur a offert un certain espace de liberté dans leur activité, en même temps qu'il leur a posé des problèmes spécifiques. Nous allons donner quelques éclairages sur la façon dont ils ont fait usage de cette autonomie possible.

Par ailleurs cet outil n'était pas là pour leur plaisir : il était constitué comme milieu didactique, c'est-à-dire comme instance susceptible d'aider à l'apprentissage en fournissant notamment un certain type de rétroactions aux activités des élèves.

## **1.1 La manipulation du logiciel**

Nous ne parlerons pas ici dans le détail des aspects strictement liés à la gestion du logiciel lui-même (maniement de la souris, compréhension des messages ...) : ils sont abordés et recensés dans l'annexe 5 (volume II, p. 89).

Nous remarquerons néanmoins qu'à plusieurs reprises (situations 4, 5, 6, 7) ces problèmes techniques de gestion des commandes du logiciel empêchent purement et simplement les élèves observés (Adeline et Emmanuel) de suivre le déroulement normal des activités : ils prennent du retard sur l'activité de la classe prise dans son ensemble, ou sont occupés à résoudre ces problèmes techniques alors que l'enseignant énonce des connaissances importantes (par exemple dans l'étape s7-3-2). Ce phénomène n'est cependant pas spécifique de l'usage de l'ordinateur : on peut le constater également dans la manipulation du matériel d'expérience, par exemple dans la situation 7 quand ils sont retardés dans la réalisation du montage par la fixation de la lentille sur le porte-lentille.

Par ailleurs ce phénomène tend à s'estomper au cours du temps, au fur et à mesure que les élèves apprennent le maniement de certaines fonctions un peu sophistiquées du logiciel ; nous l'avions déjà noté lors de l'analyse précédente (voir chapitre 8, figure 8-5), en suivant simplement le temps consacré à des verbalisations de type CMM en fonction des situations.

On peut noter également, dans un registre légèrement différent, quelques difficultés bien naturelles à s'adapter aux changements d'implicites éventuels dans l'ergonomie des fichiers. Ainsi à l'ouverture du fichier loupe1 dans la situation 12 (loupe), Adeline est surprise par le nouveau mode de déplacement des points importants caractérisant l'objet (son extrémité hors de l'axe pour la taille et l'autre extrémité pour sa position sur l'axe) ;

elle cherche à utiliser comme précédemment les points de l'objet eux-mêmes, alors que des points particuliers ont été créés sur les cotés du cadre entourant la figure (étape s12-1-2 int. 12/23-23). On pourrait certes avancer que ce changement d'ergonomie est localement préjudiciable, car au moment où il se produit il surprend quelques instants les élèves ; une autre solution aurait été d'employer la même ergonomie depuis le début ; cependant elle augmente la complexité de la figure, c'est pourquoi le choix a été fait de ne l'employer que lorsqu'elle était techniquement nécessaire, c'est-à-dire dans les fichiers où l'existence de rayons virtuels imposait de les limiter par un cadre.

Il est clair, comme nous l'avons déjà noté dans le chapitre précédent, que la méconnaissance du logiciel freine son utilisation en classe, et qu'en conséquence on a intérêt à utiliser des logiciels cohérents tout au long de la scolarité d'un élève, même dans des disciplines différentes, ce qui peut être le cas de Cabri-géomètre.

## **1.2 L'usage de l'ordinateur et la motivation des étudiants**

En dehors des problèmes techniques, une deuxième condition (certainement pas suffisante, ni indépendante de la capacité à bien manipuler le logiciel) pour que l'outil-ordinateur mis à leur disposition soit réellement profitable aux élèves est qu'il les motive, les intéresse, leur paraisse agréable ou puissant. Comment ont-ils dans notre expérience jugé ce dispositif informatisé d'apprentissage ?

La réponse peut être trouvée dans les affirmations des élèves portant appréciation du logiciel ou marquant leur adhésion aux activités qu'on leur demandait d'exécuter. Nous n'entrerons pas dans une étude détaillée de cet aspect, qui ne porte pas sur le centre d'intérêt principal de notre travail. On peut néanmoins citer quelques exemples de réactions, qui donnent l'impression d'un jugement globalement positif porté par les élèves sur l'utilisation de l'ordinateur.

•

« c'est extra »

(étape s2-4-7 int. 2/1094) quand Adeline découvre la procédure « trace ».

•

•

« Tu vas voir je vais piquer ce logiciel »

(étape s4-2-1 int. 4/113), au sens où Emmanuel prétend se l'approprier, donc qu'il lui plaît.

Adeline caractérise le spectacle du faisceau émergent de la lunette astronomique dans l'étape s15-4-3 de la façon suivante

« c'est space »

(int. 15/808).

Il peut arriver qu'ils aient une grande confiance dans les indications de l'ordinateur : par exemple dans l'étape s12-4-3, à la suite d'une erreur de calcul ils trouvent par la formule de conjugaison une valeur différente pour la position de l'image que celle qu'indique l'ordinateur ; ils remettent en cause la validité de la formule de conjugaison plutôt que le résultat de l'ordinateur

(« p'têt que ça marche pas ... dans tous les cas »

int. 12/653).

1.1 La manipulation du logiciel 153

Il faut toutefois nuancer ces jugements positifs, en relevant un certain nombre de critiques et de marques d'insatisfaction énoncées par les élèves.

•

« ça ralentit vachement n'empêche ...de faire des études comme ça »

(étape s2-4-5 int. 2/985-987) évoque de façon critique le ralentissement qu'impose l'activité de recherche au rythme de la classe. Le surcroît de travail qui a résulté pour les élèves du fait que la séquence était objet de recherche, et qu'elle était en phase de mise au point, a été également critiqué, par exemple dans l'étape 12-5-1 (int. 12/711

« la Spé c'est une option normalement m'sieur hein », int. 12/727 « on a encore plus de boulot qu'en physique et en maths »

). •

« de t'façon ça m'inspire pas l'optique »

(étape s5-2-7, int. 5/253), qui porte sur le domaine de la physique enseigné, et qui ne signifie pas grand-chose car c'est une réflexion que des élèves peuvent avoir sans y accorder grande importance. On peut classer dans la même catégorie

« y a un truc que je ferai jamais c'est prof de physique »

(étape s7-1-4 int. 7/114).

•

« qu'est-ce qu'on se fait chier »

(étape s7-1-2 int. 7/72), qui indique plutôt que la nécessité d'aller à la même vitesse pour tous les groupes ennuie ceux qui vont plus vite ou ont une attitude plus active. On retrouve les mêmes raisons pour de nombreuses étapes où les deux élèves observés parlent d'autre chose que de l'activité de classe ; en général cela se situe dans une occurrence où ils estiment avoir terminé la tâche qu'on leur demandait, et où l'activité collective n'a pas encore repris.

•

Emmanuel remarque :

« il foire leur logiciel hein carrément »

(étape s15-4-2 int. 789) quand l'animation et la trace du faisceau émergent de la lunette astronomique ne marchent pas pour certaines positions du rayon émergent.

Globalement cependant, on peut estimer que les élèves ont apprécié de pouvoir se servir d'un ordinateur et des fichiers qu'on avait mis à leur disposition.

# **1.3 Le type de contrôles que permet l'ordinateur**

Lors de l'utilisation de l'ordinateur, on constate que les élèves ont procédé à de nombreuses reprises à des contrôles sur le résultat de leurs prévisions ou de leurs raisonnements. Nous allons en donner quelques exemples en distinguant, conformément à la classification vue précédemment dans le chapitre 4, contrôles perceptifs simples, instrumentés (par Cabri-géomètre et par d'autres instruments) et théoriques.

## **1.3.1 Contrôles perceptifs simples**

Les contrôles perceptifs simples abondent dans ce corpus, deux exemples sont particulièrement intéressants.

Dans l'étape s4-2-3, un contrôle perceptif simple permet à Emmanuel de se rendre compte que la droite qu'ils ont tracée et qu'ils espéraient perpendiculaire à l'axe de la lentille est

« pas tellement perpendiculaire mais bon c'est pas grave »

(int. 4/263 ; en réalité elle est perpendiculaire à un rayon peu incliné sur l'axe).

Dans la situation 14, lorsqu'il s'agit de trouver quelle est la nature et la distance focale de la lentille la mieux adaptée à corriger l'hypermétropie, Emmanuel procède par réflexion théorique, en choisissant d'abord une lentille convergente, parce qu'il a fait l'analyse que l'oeil hypermétrope ne corrigeait pas assez (étape s14-2-4 int. 14/138 ; étape s14-3-2 int. 14/212-214) ; puis il vérifie qu'une lentille divergente ne peut pas convenir (étape s14-3-3 int. 14/227-228-236-238). Dans cette activité, une fois choisie la nature de la lentille, les élèves doivent ajuster la distance focale de la lentille correctrice de sorte que le point de convergence du faisceau émergent se trouve sur le segment représentant la rétine. On leur demande donc d'exercer un contrôle perceptif simple, ce qu'ils font.

#### **1.3.2 Contrôles instrumentés par Cabri**

Dans l'étape s5-2-10 (int. 5/484 à 491) Emmanuel contrôle le parallélisme d'un rayon émergent à l'axe horizontal en regardant si on voit les pixels « *tordus* » (étape s5-2-10 int. 5/488), ce qui signifie que le décrochement d'un pixel n'est plus visible quand la source est au foyer principal objet. C'est un contrôle instrumenté, parce qu'il exerce volontairement une action dont il perçoit et évalue le résultat ; cela lui sert à positionner le point qui représente la source au bon endroit. Au contraire dans l'étape s5-3-3, ce même type de contrôle permet à Adeline d'énoncer que le faisceau émergent n'est pas parallèle. Il s'agit bien d'un contrôle instrumenté, car c'est l'affichage à l'écran qui permet d'énoncer le jugement final. Notons que la possibilité d'un tel contrôle n'est pas spécifique à Cabri-géomètre : tout logiciel de représentation graphique présenterait le même phénomène de décrochement des pixels et donc la même possibilité.

Dans la manipulation qu'il réalise à l'étape s5-2-10 (int. 5/502 à 507) le déplacement permet à Emmanuel de confirmer pour tous les rayons une conjecture émise à partir d'un rayon. De la même façon dans l'étape s5-3-3, il vérifie qu'il a bien construit le rayon central en déplaçant le point source (int. 5/643-647). D'une façon un peu différente ultérieurement, il constate qu'il y a un problème avec une construction qu'il a faite parce que le rayon quelconque ne se superpose pas avec certaines de ses positions particulières, et même il identifie le problème (étape s6-6-6 int.6/751-753-757).

Dans l'intervention 6/680 (étape s6-6-11) on a un exemple d'un cas où la disparition d'un tracé sur l'écran (un rayon qui sort de la lentille et donc qui ne figure plus) est comprise non comme ayant un sens physique mais comme une erreur du logiciel ou comme une mauvaise manoeuvre des élèves. Par contre un peu plus tard, dans l'étape s9-1-6, la raison de la disparition d'un autre rayon est recherchée par Emmanuel rationnellement, en déplaçant le segment objet au voisinage du foyer principal objet, grossièrement d'abord puis plus finement

(int. 9/115). On peut donc faire l'hypothèse (il ne l'énonce pas explicitement) qu'il relie cette disparition à un élément de la figure, le foyer principal objet, et le logiciel lui donne le moyen de vérifier la réalité de cette relation. En d'autres termes la possibilité d'utiliser le modèle matérialisé augmente la capacité des élèves de formuler et de vérifier des hypothèses.

Dans l'étape s14-1-2, quand il s'agit de définir le mécanisme de l'accommodation, Adeline formule une hypothèse (l'oeil réalise l'accommodation « *en changeant la distance focale* » int. 12/44) et la vérifie grâce au déplacement qu'elle effectue sur le fichier

(« regarde la distance focale elle bouge c'est ce que je voulais voir »

int. 14/49). On peut dire qu'il s'agit de son point de vue, bel et bien d'un contrôle instrumenté. Cela signifie bien sûr qu'elle accorde foi dans la validité de la réponse du modèle matérialisé.

Notons que pendant la discussion cruciale entre Emmanuel et Adeline sur ce qui se passerait si on mettait l'écran ailleurs qu'au point de convergence visible sur l'écran (étapes s9-2-4 et s9-2-8), ni Adeline ni Emmanuel ne se servent des possibilités de déformation de la figure ; par contre, à la fin de l'étape s9-2-4 Emmanuel tente un contrôle instrumenté : il déplace le point source, mais il doit s'arrêter aussitôt car le mode trace étant actif, le faisceau s'épaissit. Que sa tentative ait échoué à cause d'un effet pervers de manipulation du logiciel n'oblitère pas le fait qu'il y a eu de sa part tentative.

### **1.3.3 Contrôles instrumentés par d'autres instruments**

Dans l'étape s9-2-7, Adeline se sert d'une règle, qu'elle applique sur l'écran de l'ordinateur pour vérifier que la taille de l'image est égale à la taille de l'objet (int. 9/272).Il s'agit d'un contrôle instrumenté par un autre instrument que Cabri.

### **1.3.4 Contrôles théoriques**

Dans l'étape s6-6-1, d'une part Adeline trace une demi-droite passant visuellement par le point d'intersection des rayons émergents, et non définie comme passant par ce point ; d'autre part Emmanuel réalise un contrôle théorique de la validité de cette demi-droite, car il constate qu'elle ne passe pas tout à fait par l'intersection des trois autres rayons, et énonce en conséquence qu'elle ne convient pas (int. 6/551).

On constate donc que l'usage du logiciel offre aux élèves une large gamme de contrôles possibles, d'une grande richesse.

# **1.4 Les utilisations spontanées du logiciel par les élèves**

Une des idées sous-jacentes à la notion de micromonde est que cet outil permet aux utilisateurs de prendre des initiatives, d'exercer une certaine marge d'autonomie. Nous allons chercher dans les utilisations spontanées du logiciel par les élèves des traces de cette fonction du micromonde Cabri-géomètre, dans plusieurs directions. Nous avons d'ailleurs déjà rencontré cette idée dans le chapitre précédent.

### **1.4.1 Les décisions autonomes des élèves**

Quand la discussion se porte sur les foyers secondaires objets, dans l'étape s5-3-2, Adeline et Emmanuel prédisent que les rayons émergents doivent être parallèles entre eux. Cependant quand ils réalisent l'animation correspondante (étape s5-53-3) ils constatent que ce n'est pas si vrai (int. 5/570). Adeline (int. 5/564) puis Emmanuel (int. 5/577) prennent alors l'initiative de tracer une demi-droite passant par la source et le centre optique ; quoique ce soit sans doute après la suggestion d'un autre élève (int. 5/554), cela indique le degré

d'autonomie qu'ils ont acquis dans l'usage de ce logiciel. La réalisation pratique cependant leur pose beaucoup de problèmes : d'abord ils définissent la droite comme passant visuellement par le centre optique, non comme étant définie par lui (int. 5/586). Aussi ne résiste-t-elle pas à un déplacement (int. 5/612 à 617). Emmanuel détermine à partir de ce déplacement d'où vient le problème (int. 5/617) et le principe de la correction (int. 5/619). Une fois de plus, comme nous l'avons déjà signalé, les élèves ont du mal à se faire une idée exacte de la relation entre la représentation qu'ils manipulent et les objets théoriques qu'elle symbolise.

Dans la situation 7 (image d'un objet) Emmanuel utilise spontanément la possibilité de déplacer le point source sur son segment pour défendre son argumentation auprès d'Adeline (étape s7-3-4 int. 7/276).

Dans l'étape s14-1-4, Emmanuel ouvre le fichier oeil2 alors qu'ils sont en train de travailler sur oeil1, et le referme rapidement. Dans l'étape s14-2-3, Emmanuel ouvre également un autre fichier (oeil3) que celui sur lequel ils sont en train de travailler (oeil2), mais il s'en sert pour parfaire son explication à Adeline.

On voit donc que les élèves usent assez fréquemment de la liberté que le micromonde leur donne, pour leurs propres objectifs dans le cadre des tâches qui leurs sont demandées.

### **1.4.2 Le rôle de l'ordinateur dans le fonctionnement de la classe**

La présence d'un ordinateur sur la table de chaque groupe permet aux élèves de suivre certaines explications données devant toute la classe de manière plus active, parce qu'ils peuvent refaire les manipulations sur leur appareil en même temps qu'elles leur sont expliquées : ainsi la réalisation de trace/animation (étape s2-4-7) ; c'est également le cas de toutes les constructions qui leur sont montrées dans la situation 6 (image d'un point).

Dans l'étape s14-2-4 Emmanuel suit les explications de l'enseignant en adaptant le type de défaut de l'oeil représenté à l'écran au discours de l'enseignant. En quelque sorte il reconstitue pour lui-même, sur son propre écran, la figure illustrant ce qui est dit devant la classe.

## **1.5 Les rapports entre les constructions sous Cabri et l'environnement papier-crayon**

Dans l'étape s5-2-5 l'enseignant décide de faire réaliser sur le papier des schémas qu'il aurait pu faire tracer à l'ordinateur. Il s'agit de la forme du faisceau émergeant d'une lentille convergente, suivant que la source est placée avant, après le foyer principal objet ou sur lui. L'enseignant prend cette décision après un dialogue avec la classe où il utilise le modèle matérialisé, et qui ne lui donne pas satisfaction : les élèves semblent perdus, les réactions d'Emmanuel en sont une illustration (int. 5/189-191-193). La question en jeu était finalement 'est-ce que le faisceau émergent est plus ou moins convergent que le faisceau incident ?'. Il semble que le fichier tel qu'il était constitué ne permettait pas aux élèves d'apporter une réponse suffisamment claire. L'enseignant aurait pu faire modifier aux élèves le fichier de sorte que cette réponse soit plus aisée, par exemple en faisant tracer le prolongement du rayon incident dans l'espace image ; mais sans doute a-t-il jugé ne pas connaître assez le logiciel pour se lancer dans cette manoeuvre en cours de classe. A peut-être aussi joué la volonté de laisser une trace sur le cahier des élèves sur une question qui visiblement leur posait problème. Un inconvénient notable de l'utilisation d'un modèle informatisé, en effet, est que l'impression des figures réalisées par les élèves est pratiquement difficile dans le cadre de la classe ; ils n'en retirent donc aucun document consultable hors du temps de classe. Dans les versions suivantes de la séquence, l'enseignant a contourné ce problème en distribuant des polycopiés contenant de nombreuses captures d'écran de Cabri-géomètre.

Dans l'étape s9-1-5, où Emmanuel et Adeline commencent à utiliser seuls le logiciel pour répondre à la question posée, Adeline réinvestit dans la discussion de la figure sur l'écran une construction en environnement papier-crayon qu'elle a faite le matin même, chez elle en exercice, et surexpose à la figure représentée sur l'écran de l'ordinateur des tracés imaginaires. Dans la suite (étape s9-1-6) elle fait sur un papier le même schéma qu'à l'écran, en complétant son tracé et en produisant sa réponse dans ce contexte.

Dans la situation 15, après une phase de première découverte, l'enseignant provoque de même l'abandon du modèle informatisé et le passage en tracés papier-crayon, parce qu'il ne peut pas faire émerger dans le dialogue public la connaissance qu'il souhaite. Comme on le détaillera ci-dessous (page 167), cet échec semble lié à la mauvaise définition de l'objet, et l'abandon du modèle matérialisé traduit peut-être le sentiment (inconscient) chez l'enseignant que la représentation fournie par le modèle matérialisé est incapable de fournir une aide dans ce problème ; en effet la nature de l'objet n'est pas représentée sur le dessin, puisqu'il est à l'infini. Il est intéressant de noter que l'enseignant demande de tracer sur le papier le même schéma que celui qui se trouve sur l'écran de l'ordinateur, que d'ailleurs il le fera constater aux élèves à l'issue de cette phase (étape s15-2-1 int. 15/220), et qu'à l'issue de son raisonnement il demandera aux élèves si les résultats sont cohérents avec la manipulation qu'ils ont effectuée sur le modèle matérialisé (étape s15-2-3 int. 15/272). Mais le but de l'activité a changé : l'enseignant l'aborde en mettant l'accent sur le tracé des rayons (étape s15-2-1 int. 15/185), en fait donc une répétition de l'apprentissage des règles de construction des rayons émergents (int. 15/192-194), puis donne le sens en le reliant au champ expérimental supposé (int. 15/190-198). Tout se passe comme si devant l'échec de l'usage direct du modèle informatisé, l'enseignant déployait une stratégie qui consiste à décomposer la difficulté en utilisant des algorithmes que les élèves connaissent (le tracé de rayons, les formules mathématiques, de l'intervention 15/204 à l'intervention 15/290).

Cette analyse montre que l'articulation entre utilisation de l'ordinateur et tracé des constructions classiques dans un environnement papier-crayon gagnerait à être étudiée de près et à être soigneusement définie.

## **1.6 Le type de rétroactions du modèle matérialisé**

La capacité du modèle matérialisé de répondre aux actions de son utilisateur non comme celui-ci le voudrait mais conformément aux lois de l'optique géométrique se manifeste à de nombreuses reprises. Dans plusieurs cas Emmanuel ou Adeline manifestent qu'ils en sont conscients.

Par exemple dans l'étape s5-2-1 Emmanuel avance que l'image d'un point A à travers une lentille convergente est symétrique du point

'par rapport à l'axe

' (il veut probablement dire *par rapport à la lentille*). Quand ils ont ouvert le fichier, et sur la demande de l'enseignant, Emmanuel reconnaît qu'il s'était trompé (étape s5-2-1 int. 5/144). Quant à Adeline, au même moment, après avoir prédit que le faisceau émergent serait parallèle (étape s5-2-1 int. 5/98), elle constate que ce n'est pas le cas (étape s5-2-3 int. 5/148).

Dans l'étape s5-3-3, le rayon émergent auquel Emmanuel s'intéresse n'est pas parallèle à l'axe secondaire ; la raison en est que le point source est trop éloigné de l'axe optique et par conséquent on se trouve hors des conditions de Gauss. Emmanuel considère que l'intersection de la droite qu'il veut tracer comme axe secondaire et du rayon émergent a un sens physique de foyer image (int 6/607), et il veut tracer le plan focal image qu'il estime être le correspondant du plan focal objet (int. 5/571). Il utilise toutes les possibilités que lui offre le logiciel, y compris le déplacement de la partie de page visible à l'écran que l'observateur lui a montré quelques minutes auparavant (étape s5-2-9). Mais son utilisation du logiciel le détrompe : dans l'étape s5-3-4 il doit reconnaître que quand on déplace A sur le segment qui représente le plan focal objet, « *t'obtiens pas un plan de l'autre côté* » (int. 5/668). Il s'obstine, en traçant la perpendiculaire à l'axe optique passant par cette intersection d'un émergent quelconque et de l'axe secondaire (int. 5/674 à 682). Une fois qu'il a achevé la construction, il énonce que le plan focal image doit être symétrique du plan focal objet (int. 5/686). Il est remarquable qu'il renoue ainsi avec l'idée qu'il a énoncée au début de la situation (int. 5/100), et qui a été invalidée par l'enseignant (int. 5/147), et dont il a lui-même reconnu qu'elle était fausse (int. 5/144). Il

#### 1.5 Les rapports entre les constructions sous Cabri et l'environnementpapier-crayon 158

propose le déplacement du point A comme technique pour vérifier la validité de sa construction et de son raisonnement (int. 5/688), et doit reconnaître qu'elle conduit à un échec (int. 5/690). On constate donc qu'Emmanuel mène un ensemble de stratégies que la résistance du milieu didactique rend toutes perdantes.

Dans l'étape s9-2-3, la réponse du modèle qui trace non l'image de l'objet mais l'image d'un point de l'objet est bien comprise par Emmanuel comme un rejet de son hypothèse de départ, qui le déstabilise quelque peu. Ce point sera amplement développé dans le paragraphe 5 ci-dessous.

Dans ces deux cas, le rôle de milieu que joue le logiciel consiste à réfuter les hypothèses de l'apprenant. Plus exactement, sa réponse est interprétée comme une réfutation par l'apprenant, qui attendait un certain événement, lequel ne se produit pas. L'apprenant en déduit qu'il a commis une erreur, mais il ne sait pas laquelle ; dans l'ensemble de connaissances qu'il a mobilisées pour faire sa prédiction, il ne sait pas choisir quelle est la connaissance erronée. Le milieu ne l'aide pas dans ce choix : le milieu (tel qu'il est organisé dans cette séquence d'enseignement autour des fichiers Cabri-géomètre) rend un oracle, sanctionne, mais ne guide pas. On peut le caractériser comme passif.

La question est ouverte de la constitution de milieux didactiques actifs, qui non seulement invalideraient les hypothèses fausses de l'apprenant, mais au terme d'une analyse de ses actions seraient capables de proposer des pistes de rectification.

## **1.7 Le logiciel pose aux élèves des questions que l'enseignant ne leur a pas posées**

À un certain nombre de reprises, la dynamique des activités qu'il a dans le cadre du modèle matérialisé fait naître dans l'esprit d'Emmanuel des questionnements ne dépendant pas directement de ce qui est demandé par l'enseignant. Donnons-en quelques exemples.

Dans l'étape s5-2-3, l'utilisation du modèle matérialisé fait revenir à l'esprit d'Emmanuel les connaissances qu'il avait déjà depuis la Seconde sur les foyers objets (int. 5/161 et 5/163). Notons que ce souvenir de l'existence d'un foyer et de sa conséquence sur l'allure du faisceau émergent a lieu alors que le foyer objet n'est pas explicitement représenté sur l'écran.

Les possibilités de manipulation propres au micromonde font parfois dévier les élèves de la logique des opérations que l'enseignant avait prévue. Par exemple dans l'étape s9-1-6 Emmanuel se pose la question de comprendre pourquoi un rayon tracé sur l'écran disparaît quand on déplace le point source. Il y consacre toute l'étape, utilisant plusieurs fonctionnalités du logiciel, au lieu d'essayer de répondre à la question de l'enseignant « comment mettre au point un mode opératoire qui conduise à la mesure de la distance focale de la lentille ». Il semble même qu'il avait perdu de vue la question (voir l'int. 9/124 de l'étape s9-2-1).

Nous avons donné plus haut (paragraphe 1.4) d'autres exemples d'utilisations autonomes du logiciel par les élèves, qui se situaient plutôt dans le cadre des activités demandées par l'enseignant, pour accomplir la tâche demandée.

### **1.8 Le modèle matérialisé comme source d'erreurs**

La liberté n'a pas que des effets positifs. Il arrive à un certain nombre de fois au cours de la séquence qu'une manipulation incorrecte, insuffisante ou mal interprétée du modèle matérialisé suscite visiblement chez les élèves des idées incorrectes, qui peut-être ultérieurement créeront des problèmes.

Dans l'étape s3-1-2, le choix d'un cas particulier pour construire le fichier sur lequel travaillent les élèves conduit Adeline et Emmanuel à construire une connaissance fausse. Adeline énonce : plus l'angle d'incidence est grand, plus la déviation entre incident et émergent est grande (étape s3-1-2 int. 3/32). Or ce n'est pas l'angle d'incidence qui compte, mais l'angle que fait le rayon lumineux avec l'axe ; ils ne sont identiques que parce que la lentille utilisée est plan-convexe, et que la face d'entrée de la lumière est la face plane. Ici, c'est la contextualisation qui est source d'erreur.

De la même façon, dans l'étape s9-2-2, le fait de s'être placé à la suite de manipulations de hasard dans un cas particulier (segment-objet dans le plan focal objet) amène Emmanuel à considérer que le modèle matérialisé valide son hypothèse ; c'est la poursuite de l'acte didactique qui lui fait comprendre qu'il avait mal interprété le dessin. En fait cette utilisation du modèle par Emmanuel est très compliquée, très enchevêtrée. On peut l'interpréter ainsi :

•

Emmanuel part de l'idée que le faisceau issu d'un point de l'objet représente la lumière émise par l'objet (voir chapitre précédent) ; par conséquent le faisceau émergent doit passer par un segment qui représentera l'image du segment source ; c'est ce qui motive sa réponse à l'observateur dans le dialogue public (étape s9-2-1 et étape s9-2-3 int. 9/180)

•

Dans sa première tentative (étape s9-2-2) il se place dans un cas particulier et interprète le dessin obtenu comme une validation de son hypothèse, car le faisceau émergent converge dans le même plan que celui du segment objet ; notons qu'il a obtenu ainsi la réponse à la question du principe de la méthode d'autocollimation, mais comme il ne fait pas l'interprétation conforme (à la physique) de son dessin, il ne comprend pas que c'est la réponse.

•

Il s'aperçoit qu'il n'obtient pas ce qu'il souhaiterait obtenir en comparant son dessin à celui que l'observateur est en train de réaliser pour toute la classe (étape s9-2-3) ; il refait sa tentative en sortant de son cas particulier ; il obtient le même résultat, qu'il ne peut plus interpréter selon ce qu'il pense, et c'est alors qu'il doit accepter l'interprétation d'Adeline (int 9/208 à 213).

Dans l'étape s12-1-2, la manipulation immédiate du fichier conduit Adeline à énoncer à quelques instants d'intervalles deux interprétations des événements se produisant sur l'écran de l'ordinateur qui se révéleront incompatibles dans le débat qui va suivre (voir paragraphe 6.1 page 163). D'une part, à la simple vue de l'état initial du fichier (elle n'a pas encore réussi à déplacer un point), elle dit que l'image va être virtuelle, derrière la lentille (int. 12/24) ; d'autre part, après avoir réussi à faire varier la position de l'objet sur l'axe, et donc après avoir obtenu tantôt une image réelle localisable par l'intersection des rayons émergents, tantôt une image virtuelle moins localisable, elle dit « *ben voilà là on a une image et la hop a plus* » (int. 12/28). Cette manipulation induit peut-être la position d'Emmanuel qu'il énonce dans le dialogue public qu'il a avec l'enseignant à l'étape s12-1-5 (int. 12/64 et 91) et dans son débat avec Adeline (étapes s12-1-6 et s12-1-7).

Dans l'étape s13-3-1, c'est une manipulation non maîtrisée par l'enseignant qui produit le même résultat, comme il a été signalé au chapitre précédent. Dans les constructions dans l'environnement papier-crayon qui ont précédé, les élèves ont étudié le cas d'un objet réel, qui produit à travers une lentille divergente une image virtuelle, donc située comme l'objet avant la lentille. L'enseignant souhaite se limiter au cas de l'objet réel pour le moment, il pensait traiter le cas de l'objet virtuel ultérieurement, mais le temps manquant un peu cet aspect sera seulement succinctement abordé, dans l'étape s13-3-9 ; mais à ce moment-là Emmanuel sera en train de terminer ses calculs et n'écoutera absolument pas. Lorsque les élèves commencent à travailler avec le cabri-fichier, ils se placent spontanément dans le cas d'un objet virtuel, par suite de la liberté de manipulation que leur donne le micromonde, mais sans dépasser le foyer principal objet. L'image est alors réelle, donc encore située du côté de l'objet. Ils énoncent alors que l'image est *toujours* du côté de l'objet, connaissance qui est toute prête à fonctionner pour tous les cas possibles des lentilles divergentes. Or c'est faux dans le cas

où l'objet virtuel est situé au-delà du foyer principal objet : l'image est alors virtuelle, située avant la lentille alors que l'objet est après.

On a ici un cas où la liberté du micromonde, non prise en compte par l'enseignement, peut produire des constructions d'erreurs dans le système cognitif des apprenants. Cela impliquerait quand on utilise un tel dispositif offrant une liberté aux élèves, d'explorer systématiquement tous les degrés de liberté et d'en tirer rapidement les conclusions avec les élèves.

#### **2. Y a-t-il eu dévolution ?**

Avant de rentrer dans le vif du sujet, il faut se demander si les élèves ont pris en charge la construction de leurs connaissances pour elles-mêmes ou si les impératifs scolaires ont primé sur l'intérêt pour la physique. Poser cette question est simplement prendre en compte l'idée que la dévolution du problème à l'apprenant est un facteur favorisant l'apprentissage.

Qu'observons-nous, tout au long de la séquence ? Que, la plupart du temps, les deux élèves que nous enregistrons font les activités qui leur sont demandées, prennent des initiatives, argumentent entre eux quand ils ne sont pas d'accord, prennent au sérieux ces discussions. Ils n'attendent jamais que l'enseignant donne la solution, ou qu'elle leur vienne d'un autre groupe d'élèves. Il arrive certainement, plusieurs fois, qu'ils se demandent ce que l'enseignant attend d'eux. Mais cette tentative de deviner porte rarement sur les connaissances qu'il faut exprimer, en ce sens on ne peut pas dire que le contrat didactique ait un poids exagéré. La plupart du temps, il s'agit pour eux de comprendre des consignes qu'ils ne jugent pas claires.

Un autre élément qui milite en faveur d'une prise en charge effective des problèmes successifs par ces deux élèves est leur participation systématique et active, le plus souvent pertinente, à la discussion publique entre l'enseignant et sa classe.

Il arrive que le contenu de leurs discussions s'écarte de la physique. La plupart du temps, c'est qu'ils estiment avoir terminé la tâche demandée, et qu'ils ne savent pas quoi faire en attendant le reste de la classe.

Au total, retenons que la dévolution a été suffisante pour tirer des conclusions sur l'apprentissage réalisé, mais que ses conditions pourraient être améliorées, et l'ont d'ailleurs été dans les années qui ont suivi ces premiers enregistrements.

Après cette partie préliminaire sur l'utilisation de l'outil informatique et le type d'intervention du modèle matérialisé, nous allons caractériser les conceptions d'Emmanuel sur la formation des images optiques et leur évolution, dont le modèle matérialisé a été un des moyens.

#### **3. la conception initiale d'emmanuel**

Emmanuel a déjà, avant tout enseignement en Terminale, des idées sur ce qu'est une image optique. Qu'elles lui viennent de la vie quotidienne ou de l'enseignement préalablement suivi, elles forment une conception initiale que nous allons caractériser ci-dessous. Nous disposons de deux sources pour cette caractérisation, la façon dont Emmanuel a répondu au test initial qui a été proposé à tous les élèves, et son comportement lors de la première situation réelle d'enseignement expérimental, la situation 2 (foyer principal image).

#### **3.1 L'enseignement en classe de seconde**

On a déjà signalé qu'Emmanuel avait suivi en classe de Seconde l'enseignement optionnel « Techniques des Sciences Physiques ». Le programme de cette option (BOEN 1994) comporte une partie consacrée à l'Optique Géométrique et plus particulièrement aux propriétés des lentilles.

À plusieurs reprises, Emmanuel manifeste qu'il se souvient de termes vus probablement pendant cet enseignement :

•

•

il rappelle qu'il a déjà fait de l'optique en seconde :

« Oh j'l'ai déjà fait en seconde »

(étape s2-1-2, int. 2/35 ; voir aussi étape s6-1-2 int. 6/71) ;

il se rappelle certains éléments de la physique des lentilles, surtout pendant les phases d'institutionnalisation : le symbole conventionnel des lentilles minces

(« un trait avec deux flèches »

étape s2-5, int. 2/1540,

« et divergente c'est dans l'autre sens »

étape s2-5, int. 2/1546) ; des termes

(« foyer »

étape s2-5, int. 2/1551 ; ) ; des connaissances justes du point de vue de la physique

(« tu fais la normale comme ça »,

quand ils utilisent la loi de la réfraction, étape s2-4-05, int. 2/924 ;

« ah l'angle limite ouais »

étape s2-4-05, int 2/928) ;

•

il exprime aussi des connaissances erronées du point de vue de la physique, qui sont des souvenirs déformés de son cours de Seconde :

(« OA égale OA' du moins l'image de A sera le symétrique par rapport à l'axe »

, étape s5-2-1, int. 5/100).

#### **3.2 Le test initial**

On a signalé que les élèves de cette classe avaient tous passé un test écrit comportant des questions classiques en didactique de l'optique géométrique. En particulier la question 3 qui est reproduite figure 9-1, est directement issue des travaux de Goldberg et McDermott (1987 p. 110).

La réponse d'Emmanuel à cette question 3 est très claire (voir la reproduction de son test en annexe 6 (volume II p. 92) ; il manifeste une connaissance en acte qui regroupe deux éléments essentiels :

l'image du filament à travers la lentille peut se matérialiser n'importe où derrière la lentille ; sur son schéma dans le test, il indique deux positions de l'écran d'observation, dans chaque position l'image du filament est représentée nette et inversée ;

•

•

cette image est plus ou moins grande suivant la largeur du faisceau émergent où on place l'écran qui sert à la matérialiser. On verra plus loin que la taille de l'image est pour lui un caractère très important ; son commentaire et son dessin l'indiquent clairement.

On peut noter deux éléments supplémentaires : la nature de la lentille intervient dans la taille de l'image

(« le filament va être agrandit (sic) ou réduit selon la lentille »

); le schéma s'appuie sur une correspondance entre l'objet et ses images assurée par des demi-droites partant des extrémités de l'objet et passant par le centre de la lentille.

On pourrait se demander si une telle conception de l'image à travers une lentille ne vient pas d'une confusion avec la pseudo-image donnée par un trou d'aiguille percé dans un écran, ce que laisserait justement penser cette utilisation de deux rayons passant par le centre optique ; on a classiquement fait ce reproche à l'étude de la « chambre obscure », et c'est pourquoi cette étude a été rejetée du programme de quatrième en 1993 (voir Viennot, 1994, p. 125). Mais en réalité cette étude ne figure pas non plus dans le programme de Techniques des Sciences Physiques, et Emmanuel ne se souvient pas d'en avoir jamais entendu parlé (entretien du 21 octobre 1996). La conception initiale d'Emmanuel ne vient pas de là, nos données ne nous permettent pas de localiser précisément son origine. Sans doute pourrait-on l'attribuer aux événements de la vie quotidienne, comme nous l'avons décrit dans le chapitre 3 de ce travail.

Cette conception fait nettement penser à celle, bien étudiée dans la littérature de didactique de l'optique, de

« l'image voyageuse »

 (Viennot, 1996 p. 42) : l'objet émet une image en même temps que la lumière, véhiculée par celle-ci, qui subit diverses transformations dans les systèmes optiques que la lumière traverse (retournement dans une lentille, écornage par un cache ...). Ce que dit Emmanuel dans le test est très clair à cet égard :

« l'écran coupant plus tôt image émise par l'ampoulenote34 »

 ; et dans la réponse à la question suivante, qui demande ce qui se passe si on place un cache couvrant la moitié supérieure de la lentille, Emmanuel répond qu'on ne verra pas le bas de l'objet car

« l'image est inverse (sic) au niveau de la lentille »

. La conception élémentaire qu'on peut obtenir une image sur un écran placé n'importe où derrière la lentille se retrouve également dans les travaux de Goldberg et McDermott (1987, p. 111, question 3) et dans les résultats obtenus par Galili et Hazan (2000, p. 61, facette 3).

## **3.3 La situation 2 : foyer principal image (1 et 15 octobre 1996, 143 minutes)**

La conception qu'Emmanuel a de l'image apparaît essentiellement dans les épisodes 2 et 3 de la situation 2

(foyer principal image). Elle est cohérente avec ce qu'a montré le test initial : l'image est plus grande ou plus petite suivant que l'écran sur lequel on la matérialise intercepte le faisceau émergent selon une tache plus ou moins grande (étape s2-2-3, int. 2/180) :

« ouais ça dépend de là où tu places ta pellicule parce que si tu places ta pellicule ici elle [l'image] serait plus grande »

 ; et en disant cela il met sa règle sur son dessin, perpendiculairement à l'axe, loin du point de convergence, donc à un endroit où le faisceau émergent a retrouvé une certaine largeur.

La taille de l'image dépend donc de cette distance à la lentille mais aussi de la convergence de la lentille, ce qui est cohérent parce qu'à distance égale une lentille plus convergente donnera un faisceau plus large, si on se place après la zone de convergence :

« mais oui d'accord mais tout dépend de la lentille aussi » ... « si t'as une lentille qu'est plus convergente (?) »

(étape s2-2-3, int. 2/184, 2/186)

En même temps Emmanuel affirme (étape s2-2-3, int. 2/196) que l'image sera un point et acquiesce quand Adeline dit

« en fait c'est un point qui a la forme de l'étoile »

(étape s2-2-3, int. 2/206). Cela pourrait signifier que le mot « point » a pour eux une signification différente du point mathématique, où un « point » serait quelque chose d'assez petit, mais de taille non forcément nulle.

Cette conception de l'image interfère avec sa conception d'un objet lumineux : jusqu'à l'étape s2.2.3 il pense qu'Orion est une étoile unique ; à partir de l'étape s2.2.4 il prend en compte le fait qu'Orion est un ensemble d'étoiles disjointes qu'il faut voir chacune séparément. Cela le conduit à changer le modèle qu'il se fait de l'expérience qu'il a devant lui : la lumière de la lanterne représente la lumière émise par l'objet global Orion, et en conséquence il faut placer la pellicule avant ou après le point de convergence pour que les différentes étoiles soient séparées. Ce glissement de modélisation est rendu possible par deux idées : l'image peut être observée à n'importe quelle distance de la lentille ; la lumière émise par un objet porte une information globale sur cet objet, le décomposer en points, comme les physiciens le font automatiquement, n'est pas une opération pertinente pour Emmanuel.

Cela donne lieu à un malentendu dans le dialogue public d'Emmanuel et de l'enseignant qui se produit à l'étape s2-2-5 : apparemment Emmanuel donne la réponse attendue par l'enseignant, mais les mêmes mots n'ont pas le même sens pour l'un et pour l'autre (étape s2-2-5, int. 329-330) :

Emmanuel :

« ben moi je disais que ça allait donner qu'une seule étoile / du moins elles vont être confondues »

; l'enseignant :

.

« voilà on va pas les distinguer »

Quand Emmanuel dit que les images des étoiles vont être confondues, l'enseignant comprend que chaque image étant élargie, les différentes images vont se recouvrir ; pour Emmanuel, cela signifie que chaque image est ponctuelle, mais que toutes ces images ponctuelles sont rassemblées en un même point de la pellicule et donc se confondent. Le principe qu'on peut avoir une bonne image n'importe où est clairement à l'oeuvre dans ce point de vue.

Or cette idée, qui est fausse du point de vue de la physique, fournit néanmoins à Emmanuel un cadre pour résoudre la question qui lui est posée ensuite, à savoir « que faut-il faire, avec cette lentille, pour que les onze étoiles de la constellation soient vues distinctement ».

En effet, ce qu'Emmanuel (comme sa camarade) retient du malentendu signalé plus haut, qui éclate dans les discussions de l'enseignant avec ce groupe seul (étape s2-3-3), c'est qu'il faut éliminer la lumière parasite. Le problème de la compréhension de ce qu'est l'image de la constellation est alors ramené à un problème très pratique : comment éliminer la lumière parasite ? Emmanuel commence par proposer une solution logique, qui est de mettre un petit trou au voisinage du point de convergence, et on pourra récupérer l'image nette de la constellation après le trou, puisqu'on aura éliminé la lumière parasite. l'enseignant, quand on lui soumet cette solution, la rejette par contrat implicite, sur des arguments de faisabilité technique (étape 2.3.3, int. 487). Alors Emmanuel propose après une assez longue réflexion de mettre le cache avant la lentille. Il n'explicite pas son raisonnement, qu'il vérifie empiriquement aussitôt, et qui marche. C'est ensuite qu'il fait le rapprochement avec ce qu'il sait des diaphragmes des appareils photographiques, ce qui le conforte dans sa solution. Il réutilise l'idée que l'image existe partout, et le même modèle de la référence expérimentale, puisqu'il dit qu'on peut mettre l'écran avant ou après la zone de convergence, maintenant qu'on a éliminé « à la source » la lumière parasite. On se reportera, en annexe 7 (volume II p. 94), à la réponse manuscrite qu'Adeline a donnée pour la paire étudiée, et qui est très explicite.

Quand ils utilisent l'ordinateur, Emmanuel exprime encore une position cohérente avec une vue holistique de la lumière émise par l'objet, pour donner un sens à la trace colorée qu'ils viennent de faire apparaître sur l'écran (étape 2.4.8, int 2/1137) :

« ben ouais la lumière qui caract... ouais le rayon le faisceau lumineux émis par lesnote35 étoiles on pourrait dire ça »

On peut faire plusieurs remarques susceptibles d'admettre une généralisation au-delà du cas d'Emmanuel, à propos du fonctionnement de cette conception initiale dans le cadre d'une classe de physique :

•

il s'agit d'une conception qui s'exprime aussi bien dans un environnement papier-crayon à propos d'une question certes posée en terme d'objets matériels, mais seulement représentés par le graphisme simpliste d'un schéma de principe, que dans un environnement expérimental mettant en jeu de vrais objets que les élèves manipulent ;

•

cette conception est assez forte pour orienter la recherche de solution de l'élève sans passer par le mécanisme de l'analogie avec des connaissances issues de la vie quotidienne : Emmanuel retrouve le parallélisme avec le diaphragme des appareils photos *après* avoir trouvé la solution adaptée à son problème scolaire ;

•

cette conception est opératoire pour l'élève, puisqu'elle le conduit à la réponse à la question posée: sa première solution est bien rejetée par l'enseignant, mais l'élève ne remet en cause que la solution technique, non la connaissance qui l'a motivée ; il est même le premier dans toute la classe à proposer la « bonne » solution technique, c'est-à-dire celle attendue par l'enseignant, qui le félicite bien sûr, alors que sa réponse repose sur une conception incorrecte du point de vue de la physique ; l'intention didactique est donc en ce qui concerne Emmanuel complètement en échec ; par la même occasion il la met en échec pour les autres élèves aussi, puisque sa solution se répand la première dans la classe, alors que les autres sont en train de chercher, et qu'en fournissant cette solution il rend inutile le passage par le modèle matérialisé que les concepteurs de la séquence avaient voulu nécessaire (voir chapitre 7, paragraphe 3.4) ;

•

cette conception de l'image forme un tout articulé avec la conception holistique de la lumière émise par un objet, ce qui précisément lui permet de résister à la remise en cause qui intervient quand ils s'aperçoivent qu'ils avaient raisonné comme si la constellation d'Orion était une seule étoile.

Nous nous trouvons donc face à un élève qui manifeste dans deux environnements différents une conception très proche d'une conception bien répertoriée par la didactique de l'optique géométrique. Il est donc particulièrement intéressant et généralisable d'étudier si et comment cette conception évolue au cours de l'enseignement.

Pour suivre cette évolution, nous allons énoncer dans le tableau 9-1 ci-dessous les différentes idées partiellement articulées dont l'ensemble, à notre avis, constitue la conception en question. En regard nous présenterons le point de vue de la physique sur les divers aspects mis en valeur.

Tableau 9-1 : connaissances constituant la conception initiale d'Emmanuel. *Certaines des connaissances relevées ci-dessus (notées en caractères normaux) sont énoncées explicitement (par des mots ou par des représentations graphiques) par Emmanuel, d'autres (qui sont notées en italique) sont des verbalisations (exprimées par nous) de connaissances en actes.*

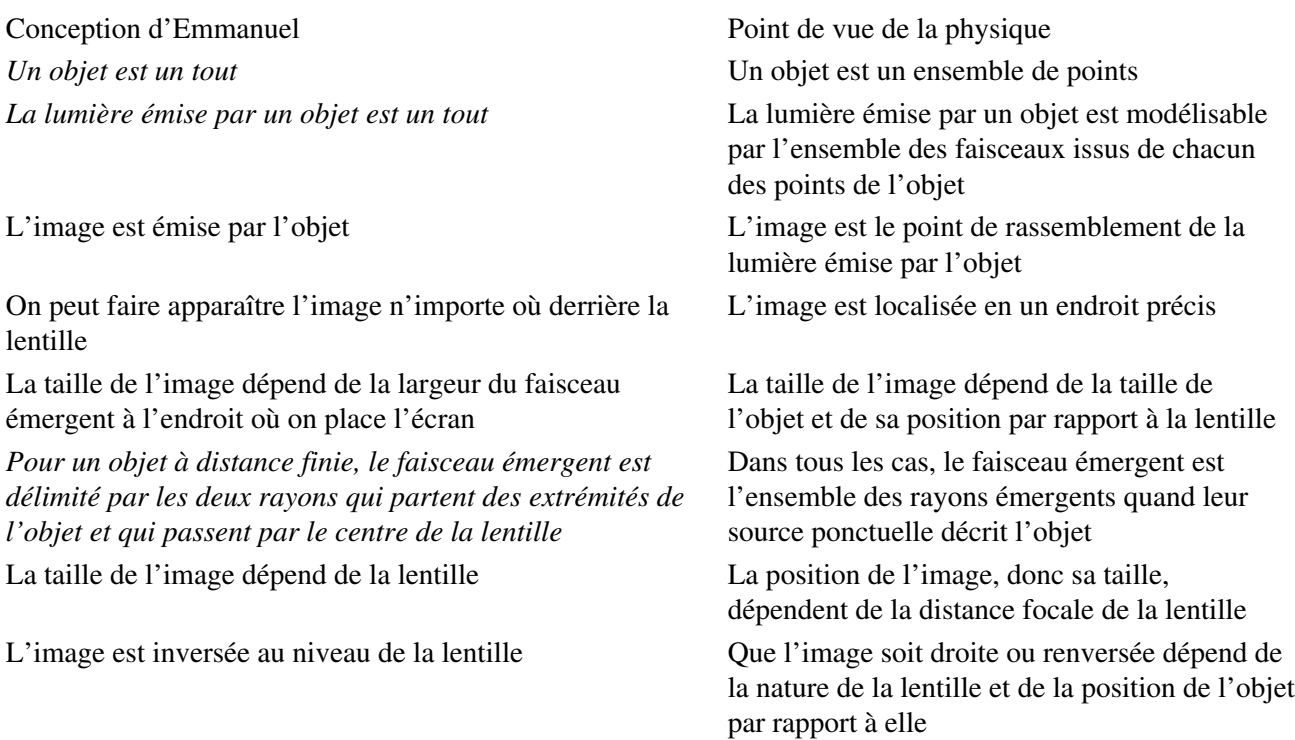

On doit faire plusieurs remarques sur cette énumération d'idées, sous peine de lui demander plus qu'elle ne peut tenir.

- Même dans le cas de connaissances effectivement énoncées par Emmanuel, leur expression ci-dessus s'éloigne plus ou moins de ce qu'il a réellement dit, soit parce que la forme en était défectueuse et qu'elle a été complétée ou corrigée par nous, soit parce qu'il s'agit d'une synthèse opérée par nous de phrases prononcées dans plusieurs occasions distinctes.
- •

On pourrait logiquement penser que certaines des connaissances ci-dessus attribuées à Emmanuel sont plus importantes ou plus fondamentales que d'autres, qui pourraient être considérées comme en découlant ; mais cette considération serait entièrement notre fait et non celui d'Emmanuel : il n'exprime pas de lien entre ces diverses connaissances qu'il énonce d'ailleurs à des moments différents. Cette hiérarchie entre connaissances serait donc entièrement reconstruite. Ce qui ne signifie pas que ce serait inutile.

•

•

•

On ne saurait oublier que le mot *image*, qui se trouve employé dans l'une et l'autre colonne de ce tableau 1, n'a pas la même signification dans chacune ; dans la première il indique essentiellement une ressemblance à l'objet, conformément au sens commun ; dans la deuxième, il s'agit d'un concept conforme à une théorie physique.

Les écarts entre une connaissance et l'énoncé correspondant du point de vue de la physique sont de nature variable. La première distinction s'établit entre les connaissances en actes et leurs correspondantes « en physique » : les connaissances en acte apparaissent ici comme allant de soi et non explicites. Une deuxième distinction sépare des connaissances qui ne relèvent pas du même paradigme, et donc s'opposent frontalement : que « l'image soit émise par l'objet » et qu'elle « s'inverse au niveau de la lentille » est incompatible avec le point de vue de la physique, et les connaissances qui en sont dérivées sont tout simplement non valides («on peut faire apparaître l'image n'importe où derrière la lentille »). Enfin on trouve des énoncés qui n'étant que qualitatifs (telle variable « dépend de » telle autre), peuvent être acceptables du point de vue de la physique, en leur donnant un autre sens, et sous certaines conditions.

L'essentiel de la différence entre les connaissances que nous avons regroupées pour caractériser la conception initiale d'Emmanuel et les connaissances que nous leur opposons du point de vue de la physique est au-delà du simple jugement sur leur validité : dans le cas des connaissances de la physique, il s'agit d'un ensemble structuré en vue de la prédiction. Dans le cas des connaissances attribuées à Emmanuel, on peut avancer l'idée qu'il s'agit principalement de conceptions visant à interpréter des phénomènes se manifestant dans la vie quotidienne, appliquées au besoin à des tâches de prédiction dans le domaine de la physique (comme c'est le cas de la question du test papier-crayon).

On peut se poser la question de savoir d'où vient cette conception, bien que nous ayons déjà signalé que rien dans nos données ne nous en fournissait une preuve. Dans la continuité de ce que nous avons dit au chapitre 3, cette idée qu'on peut placer un écran n'importe où derrière une lentille en obtenant alors une image plus ou moins grande, nous semble imputable à une interprétation erronée (du point de vue de la physique), de plusieurs observations réalisables dans la vie quotidienne. Dans l'environnement technique courant des élèves, il existe plusieurs appareils qui fournissent des images sur des écrans placés à toute une gamme de distances : le rétroprojecteur, le projecteur de diapositives, l'écran de cinéma ... Plus l'écran est loin, plus l'image est grande. En quelque sorte, Emmanuel synthétise toutes ces réalisations en une seule, la lentille jouant le rôle d'appareil d'optique générique, la différence des situations se transformant en une simultanéité de cas particuliers.

#### **4. émergences de cette conception au cours des situations 4 à 8**

Si on admet l'idée qu'au départ de l'enseignement suivi Emmanuel avait une conception de la formation d'une image en optique peu conforme au point de vue de la physique, on peut lire le déroulement de cette séquence d'enseignement comme le processus par lequel Emmanuel aurait dû se défaire de cette conception, et la remplacer par une autre, plus conforme. C'est ce processus que nous allons reconstituer au fil des situations suivantes.

Disons tout de suite que nous considérons qu'une rupture se produit lors de la situation 9 (autocollimation), où Emmanuel devient conscient qu'il y a une contradiction entre ce qu'on vient de lui enseigner et ce qu'il aurait pensé de lui-même. Nous allons donc traiter dans trois parties distinctes ce qui se passe avant la situation 9, la situation 9 elle-même, et ce qui se passe après la situation 9.

### **4.1 Situation 4note36 : foyers secondaires image (15 octobre 1996, 23 minutes)**

La situation 4 reprend la même référence expérimentale extérieure que les situations 1 et 2, la photographie de la constellation d'Orion. Désormais on envisage l'image d'une étoile située hors de l'axe. L'objectif d'enseignement est le concept de foyer image secondaire et/ou de plan focal.

On pourrait donc penser que cette situation va mobiliser chez Emmanuel les mêmes connaissances que la situation 2 (sur le foyer principal image), et peut-être les amener à évoluer.

Mais on doit constater au contraire que la conception de l'image qu'Emmanuel utilise dans l'étape 4-1-2, où il explique à Adeline le sens de ce qu'on est en train de faire, est parfaitement compatible avec la référence de la physique enseignée ; il est probable en cette occurrence qu'il considère que l'image d'une étoile est ponctuelle et localisée par effet de contrat. En effet il entre dans l'explication par la position de la pellicule de l'appareil photographique (int. 4/54), qui au terme de l'institutionnalisation de la situation 2 (qui a lieu pendant la même séance de deux heures) est sur le point de convergence.

Dans l'étape s4-1-3 il dit bien que l'image est dans le « plan foyer » (int. 4/100). L'existence de ce plan aurait donc un effet « localisateur » de l'image : à partir du moment où un élément existe qui constitue un lieu où l'image est localisable, alors elle est effectivement localisée sur lui. Il faut ajouter que le contrat joue à plein, puisque l'idée que l'image est localisée est introduite par une question de l'enseignant (int 4/96). C'est la même idée qui est exprimée au moment de l'institutionnalisation de cette situation 4, dans l'étape 4-2-2.

## **4.2 Situation 5 : foyers objets (22 octobre 1996, 90 minutes)**

Cette situation a pour but de passer de ce qui a été vu (les foyers images) aux foyers objets, principal et secondaires. En sous-main est censé se construire le concept de faisceaux convergents et divergents, que la lentille transforme. Elle fonctionne sur une utilisation d'abord de l'ordinateur pour définir le foyer principal objet, puis les foyers secondaires. Puis l'expérience vient corroborer ce qui a été fait avec l'ordinateur.

Dans un premier temps (étape 5-1-1), l'enseignant fait des rappels sur ce qui a déjà été vu : les foyers images principal et secondaires, les conditions de Gauss, en reprenant explicitement l'exemple de la constellation d'Orion ; Emmanuel se montre particulièrement actif et se souvient bien des règles portant sur la traversée de la lentille par les rayons. A aucun moment cependant il ne les relie au champ expérimental (c'est l'enseignant qui parle de ce que cela signifie pour la formation de l'image des étoiles, int. 5/67). Au cours de ces rappels et bien que cette réflexion n'ait rien à voir avec le contexte du point de vue de l'enseignant, Emmanuel évoque une « *loi de l'agrandissement* » (s5-1-1, int. 5/79). C'est une nouvelle fois la marque de l'importance qu'il accorde à cette question, le signe que de son propre point de vue le contexte implique la question de la taille

de l'image.

À l'interrogation de l'enseignant

« comment un faisceau incident divergent va-t-il être transformé par la lentille »

, il fournit une réponse immédiate

« l'image est symétrique de l'objet par rapport à la lentille »

(s5-2-1, int. 5/100, qu'il formule d'ailleurs

« l'image du point A sera le symétrique par rapport à l'axe »

). Il semble que ce soit une réminiscence erronée de son cours de Seconde, car la forme sous laquelle cette connaissance apparaît est d'abord une formule extraite de son contexte (« *OA égale OA'* », int. 5/97). Il le dit explicitement plus loin (étape s5-2-2, int. 5/130). En tous cas cela veut dire bien sûr que pour lui l'image en question est localisée.

Cette réponse est intéressante, car cette localisation de l'image dans le modèle physique est contradictoire avec la position dominante d'Emmanuel. Il semble que sa conception initiale, ici, cède le pas à des savoirs scolaires antérieurs. De plus il semble que le problème de la formation de l'image d'un point source à distance finie apparaisse au départ à Emmanuel comme radicalement différent de la référence expérimentale précédente, où la source (l'étoile) était à l'infini. La différence peut consister justement en ce que la présence de l'objet à distance finie, perçue sur le schéma, peut provoquer la résurgence des savoirs scolaires antérieurs, qui déterminent la réponse fournie. On voit sur cet exemple combien la citation de Roth (1998, p. 1022) (voir chapitre 2, paragraphe 2.2) est pertinente.

L'idée d'agrandissement intervient quand Emmanuel doit, sous l'action conjuguée de l'enseignant qui lui pose la question et de ce qu'il voit sur l'écran de l'ordinateur, abandonner l'idée qu'il y a égalité entre les distances à la lentille de l'image et de l'objet (étape s5-2-3, int. 5/144 et 5/151). Dans la même étape il répète que F est l'image de F' par rapport à O, et que F est symétrique de F' par rapport à O (int. 5/165), ce qui est d'une certaine façon faire renaître l'idée précédente (*OA égale OA'*) qu'il a officiellement rejetée. Emmanuel est assez à l'aise dans la phase-modèle qui constitue l'épisode 3, où la notion d'image n'intervient pas ; les seuls problèmes qu'il se pose portent en fait sur la manipulation du logiciel. Dans la fin de la situation l'image n'intervient pas non plus.

## **4.3 Situation 6 : image d'un point (22 octobre et 5 novembre 1996, 87 minutes)**

La situation 6 a du point de vue de la construction de la séquence totale un rôle crucial : elle utilise les règles vues dans les cinq situations précédentes sur la traversée de la lentille convergente par un rayon pour construire la notion d'image optique d'un point source comme point unique par où passent tous les rayons émergents issus du point source. Rappelons ces règles :

•

Tout rayon passant par le centre optique n'est pas dévié

•

Un rayon arrivant sur la lentille parallèlement à l'axe principal émerge en passant par le foyer

principal image

Un rayon quelconque arrivant sur la lentille définit un axe optique secondaire, qui lui est parallèle et passe par le centre optique, et un foyer secondaire image, intersection de l'axe secondaire avec le plan focal image ; le rayon émergent passe par le foyer secondaire image.

Un rayon passant par le foyer principal objet émerge parallèle à l'axe principal

•

•

•

Un rayon quelconque arrivant sur la lentille définit un foyer secondaire objet, intersection du rayon avec le plan focal objet, et un axe secondaire, passant par le foyer secondaire objet et le centre optique ; le rayon émergent est parallèle à cet axe secondaire.

Cette situation 6 se situe entièrement au niveau du modèle, puisqu'il s'agit d'assurer la transition entre un modèle des lentilles basé sur les lois de la réfraction et un autre modèle, basé sur les règles qu'on vient de rappeler. Cette transition/rupture est particulièrement visible dans l'épisode 6.3 : l'observateur est en train de montrer à toute la classe comment faire les constructions nécessaires sous Cabri-géomètre ; il trace une demi-droite traversant la lentille sans être déviée ; un élève de la classe fait à haute voix la remarque que « la lentille ne marche pas », indiquant par là qu'il continue à raisonner comme il en avait l'habitude dans les fichiers précédents. L'activité est uniquement menée sur le modèle matérialisé sur l'écran de l'ordinateur.

Dès le début des rappels de l'enseignant, Emmanuel a une exclamation révélatrice

: « ah la formation des images enfin on va voir l'agrandissement »

(étape s6-1-1 int. 6/4). Comme on l'a déjà vu, la taille de l'image est une caractéristique très importante pour lui. Il suit très activement les différentes applications graphiques des règles de traversée, pendant les épisodes s6-4 et s6-5. Il fait allusion le premier au fait que tous les traits figurant sur l'écran ne représentent pas des rayons qui aient un sens physique (étape s6-5-5 int.6/313-319).

Quand les élèves doivent réaliser la tâche d'éliminer ce qui n'a pas de sens physique, seuls devant l'ordinateur, Emmanuel manifeste qu'il juge de la validité de sa construction parce que tous les rayons émergents passent par le même point(étape 6-6-9 int. 6/844). Cependant il ne prononce pas le mot « image » à cette occasion, malgré les tentatives de l'observateur pour lui faire dire (int. 6/847-853). Il ne semble pas donner un sens physique lié à l'image à ce point visiblement particulier que l'application des règles du modèle a fait surgir. Dans l'étape suivante il établit un lien entre les positions de l'objet et de l'image, mais il ne les verbalise pas (et sans doute ne les pense pas) ainsi : ce ne sont pas l'objet et l'image, mais le point dont on part et le point où ça converge ; il ne prononce pas les termes image et objet, il parle de « convergence de la lentille », un peu comme si c'était une grandeur physique (étape s6-6-10 int. 6/867). Il est symptomatique que dans sa quête de sens donné à cette figure (et sous l'injonction de l'observateur) il pense à l'agrandissement (étape s6-6-12), alors même qu'il n'y a pas d'élément visible à l'écran à qui on puisse attribuer une taille.

Ses différentes interventions montrent qu'il établit une relation causale entre la taille de l'objet et la convergence ou la divergence [du faisceau émergent probablement] (étape s6-6-11 int. 6/893), ce qui nous permet de conclure à la réapparition dans cette étape de sa conception initiale ; d'autre part il cherche à justifier ses dires par des souvenirs scolaires (int. 6/901-903-907).

La « fausse manoeuvre » de l'étape s6-6-13, qui consiste à regarder les autres fichiers présents sur leur disque dur et à ouvrir image2.fig, qui contient en quelque sorte la solution à la question qu'on leur posait, permet de constater que lorsque Emmanuel parle à l'étape s6-6-11 de l'agrandissement, c'est qu'il reconstitue par la

pensée un élément de figure absent en réalité, le segment qui va du point source à l'axe de la lentille : la représentation conventionnelle s'impose à lui et c'est sur elle qu'il fonde son interprétation de ce qu'il voit sur l'écran. En effet il reconnaît dans image2 le segment source et le segment image sur lesquels il avait raisonné (int. 6/921-923). Cette validation assez imprévue de son raisonnement le conduit à prévoir (étape s6-6-15 int. 6/968) que tracer les faisceaux incident et émergent va conduire à l'apparition des segments source et image. Et c'est effectivement la stratégie qu'il applique, puisqu'il essaye à plusieurs reprises d'animer le point source, et non le point d'intersection du rayon incident quelconque et de la lentille (étape s6-6-15 int. 6/978-1012). Autrement dit il réinterprête la question qui lui est posée en fonction du résultat qu'il veut obtenir. Cette prégnance de la validation fournie par le fichier image2 oriente aussi la réponse qu'il donne dans l'étape s6-7-1 à la question de l'observateur (int. 6/1027 et 1033) ; d'ailleurs l'observateur qui ne sait pas qu'il a ouvert le fichier image2 ne comprend pas où il veut en venir (étape s6-7-1 int. 6/1034 et 1039). Cela signifie entre parenthèses que la situation mise en place, qui suppose une certaine progression entre l'utilisation du fichier image1 et celle du fichier image2, est mise en échec par l'ouverture prématurée par Emmanuel du fichier image2 : l'organisation du milieu est mal maîtrisée.

Au moment de la correction par contre, il parle d'image (étape s6-7-2 int. 6/1055) et dit que le point par lequel passent tous les rayons est l'image B' du point source B. Il s'accroche un moment à l'idée que cette image est localisée sur un segment particulier ou un plan particulier. Il revient sur l'agrandissement calculé en fonction de la distance entre l'objet et la lentille (étape s6-7-3 int. 6/1061-1065) et reformule que c'est un souvenir de son enseignement de seconde. Il acquiesce à ce que dit l'enseignant au moment de l'institutionnalisation (étape s6-7-5).

Il semble donc que pour lui il est admis que les rayons émergents passent par un seul point, mais qu'il déconnecte le plus souvent cette convergence du sens physique du mot *image* (quelque chose qu'on peut voir, qui ressemble à l'objet et qui a une taille). Quand le discours se situe dans le modèle, il peut associer le mot *image* à la convergence des rayons émergents, mais non quand on fait référence à la réalité sensible. On a ici une manifestation de la difficulté pour les élèves apprenant la physique de relier le monde des objets/événements et le monde des théories/modèles.

## **4.4 Situation 7 : image d'un objet (5 novembre 1996, 21 minutes)**

La situation 7 a pour but de passer de l'image d'un point à l'image d'un objet. Le choix qui a donc été fait dans la séquence d'enseignement est de passer du point à l'objet, en reconstituant l'objet à partir de points. C'est une démarche qui se situe entièrement au niveau du modèle, ce que marque bien le fait que l'outil principal de ces deux situations qui se suivent, 6 et 7, est le modèle matérialisé sur l'ordinateur. Il n'est pas du tout sûr que cette démarche soit naturelle aux apprenants, comme le marque le souci déjà relevé d'Emmanuel de relier la notion d'image à la taille de l'objet, même quand l'objet est un point sans dimension, ce qui est le cas dans la situation 6 (image d'un point).

La situation 7 était a priori prévue pour être découpée en trois épisodes :

•

une démonstration utilisant le modèle matérialisé qu'on peut considérer un objet comme une juxtaposition de points, et l'image de l'objet comme la juxtaposition de l'ensemble des images ;

•

la mise en évidence que la lumière constitue le vecteur de l'information de l'objet à l'image, en faisant apparaître l'ensemble des faisceaux qui vont de chaque point de l'objet au point correspondant de l'image ;

une traduction expérimentale, qui permettrait de constater qu'un écran d'observation n'est pas • indispensable pour voir une image, mais qu'on peut la voir en visée directe en regardant à travers la lentille.

La contrainte de temps a conduit l'enseignant à renoncer à cette mise en évidence de la visée directe, au profit de la prise de mesures qui donnent lieu à la situation 8 (formule de conjugaison).

Dès le début du travail sur le fichier image2, Emmanuel déplace tout ce qu'il peut déplacer sur le fichier : le point source sur le segment source (étape s7-1-1 int. 7/2), puis le point d'intersection du rayon quelconque avec la lentille (étape s7-1-1 int. 7/5). Mais surtout il essaye de déplacer le segment représentant l'image (étape s7-1-1 int. 7/9). Cet essai nous semble significatif de la persistance de sa conception initiale, qui le porte à croire que l'image peut être placée où on veut.

Tout au long de la situation 7, Emmanuel manifeste le tropisme déjà noté à s'intéresser préférentiellement à la taille de l'objet et de l'image. Dès que l'observateur dit qu'on peut modifier la taille de l'objet, il manifeste son intérêt et expérimente la manipulation (étape s7-1-1 int. 7/26), alors qu'il n'essaye pas tout de suite de déplacer le segment lui-même. Et de nouveau il essaye de modifier le segment image, comme si la taille de celui-ci n'était pas irrévocablement fixée par celle du segment objet (étape s7-1-1 int. 7/29). Il se livre alors à une manipulation qui n'était absolument pas prévue par les concepteurs de la séquence : il joue à faire coïncider le segment image avec un segment auxiliaire qui a été créé dans ce fichier pour marquer ultérieurement la place de l'image (voir annexe 3, volume II page 23). Cette activité est très vraisemblablement motivée par une remarque d'Adeline (étape s7-1-1 int. 7/39) indiquant une relation entre la position de l'objet par rapport à la lentille et la taille de l'image. Toute ludique qu'elle soit, cette opération met en acte la connaissance suivant laquelle justement la taille de l'image dépend à la fois de la position de l'objet, et de sa taille (étape s7-1-1 int. 7/44). Pourtant il ne semble pas qu'Emmanuel attache ce sens à sa manipulation. Il exprime au contraire que ce n'est pour lui qu'un jeu sans signification physique (étape s7-1-1 int. 7/41 et 50).

A une question de l'observateur il répond encore une fois en faisant allusion à la taille de l'image, alors que le développement précédent suggérait plutôt une inversion de l'image par rapport à l'objet (ce qu'il dit aussi, étape s7-1-4 int. 7/89). Dans la partie (épisode 2) où il s'agit de faire une double animation (portant sur le point d'incidence du rayon sur la lentille, pour faire apparaître le faisceau, puis sur le point source, pour balayer tout l'objet), il manifeste qu'il a compris *comment* on doit faire ces opérations, mais n'explicite pas *pourquoi*. Il semble néanmoins qu'il ait perçu en partie le sens de l'opération, car il est capable de discriminer quand Adeline fait des erreurs le point qu'il faut animer (étape 7-2-3 int. 7/191).

Lors de l'institutionnalisation qui fait suite (étapes s7-2-8 à s7-3-4), d'une part Emmanuel énonce que le segment qui est l'ensemble des images est l'image de l'objet (étape s7-2-8 int.7/237) ; d'autre part il énonce que si on veut avoir l'image nette sur l'écran (phrase prononcée par l'enseignant) il faut mettre celui-ci au niveau de ladite image (étape s7-3-1 int. 7/245). Dans l'étape s7-3-3 il est question de la visibilité par l'oeil de l'image ; Emmanuel dit bien que pour voir l'image il faut mettre l'oeil dans le faisceau émergent (étape s7-3-3 int. 7/257), et même utilise la possibilité de déplacer le point source sur son segment pour défendre son argumentation auprès d'Adeline (étape s7-3-4 int. 7/276) ; mais comme le phénomène d'accommodation n'a pas été discuté jusqu'à ce moment-là cela n'implique nullement que pour lui l'image doit être localisée.

## **4.5 Situation 8 : formule de conjugaison (5 et 12 novembre 1996, 17 minutes enregistrées)**

Cette situation était prévue comme conduisant à la formule de conjugaison. La démarche était de faire faire des mesures pour établir la relation entre la position de l'objet par rapport à la lentille et la position de l'image. Chaque groupe de deux élèves devait faire deux mesures, pour deux positions différentes de l'objet, l'enseignant collationnant ces mesures devait les transformer en relation analytique. Il est à noter que cette relation de conjugaison, induite de l'expérience pour une lentille convergente et une image réelle d'un objet réel, sera généralisée par la suite pour des lentilles convergentes dans d'autres cas de figures, et des lentilles divergentes. Le cas échéant, une vérification aura lieu à partir de valeurs affichées sur certains fichiers de Cabri.

En réalité la mesure a été faite en fin de séance, les résultats ont été regroupés par l'enseignant dans la semaine, et discutés en début de séance suivante. Cette deuxième partie de la situation 8 a été perdue à cause du problème technique déjà mentionné.

On note une nouvelle fois la sensibilité (que présentent beaucoup d'élèves) d'Emmanuel aux notations, car il réagit dès que l'enseignant, en donnant les explications pour que les différents groupes fassent la mesure, fournit la notation OA pour la position de l'objet (étape s8-1-1 int. 8/4 et 6).

Avant même d'avoir lu au tableau les valeurs de la distance objet-lentille que l'enseignant a fixées pour son groupe, l'objet étant donc dans une position quelconque, Emmanuel déplace l'écran par rapport à la lentille pour essayer d'observer l'image (étape s8-1-1 int. 8/14 et étape s8-1-2 int 8/8/15 à 18). Ils ne voient pas l'image, vraisemblablement parce que la lentille se trouve être trop proche de l'objet et fonctionne en loupe. Quand l'enseignant a affiché les valeurs de la distance objet-lentille qui doivent être appliquées par leur groupe, ils commencent leurs mesures, mais n'entendent pas les mises en garde de l'enseignant sur la nécessité d'une mise au point (étape s8-1-2 int. 8/22 et 24) parce qu'ils se débattent avec le matériel ! Au cours de la mesure, Emmanuel et Adeline peuvent constater que l'image est nette dans une plage limitée de positions de l'écran, puisqu'on leur demande de mesurer l'amplitude de cette plage et qu'ils le font (étape s8-1-2 int. 8/33sq et étape s8-1-3 pour la première valeur, étape s8-1-4 int. 8/80 à 84 pour la deuxième valeur). Quand Emmanuel change la distance entre la lentille et l'objet, il anticipe correctement que puisque l'objet se rapproche de la lentille l'image doit s'éloigner de la lentille (étape s8-1-2 int. 8/68). À aucun moment Emmanuel ne remet à cette occasion en cause ses idées apparues plus haut sur la possibilité d'observer une image n'importe où, plus ou moins grande suivant l'ouverture du faisceau à l'endroit où on place l'écran. Ces deux aspects de sa conception de l'image sont déconnectés. Au contraire on constate à la fin de la séance le retour de son obsession de l'agrandissement dont l'enseignant n'a absolument pas parlé (étape s8-1-4 int. 8/84).

En étudiant ces situations situées au début de la séquence, on peut avancer l'idée que si un élément de la situation, par contrat ou par raisonnement commun, peut localiser l'image, Emmanuel ne l'envisage pas délocalisée. Mais en dehors de ce cas, la conception initiale est toujours mobilisable.

#### **5. le basculement de la situation 9 (autocollimation, 12 novembre 1996, 43 minutes)**

Cette neuvième situation est consacrée à la mesure de la distance focale d'une lentille convergente par la méthode d'autocollimation. Elle a été placée par l'enseignant après les situations 10 et 11, consacrées respectivement aux méthodes de Bessel et de Silbermann ; c'est une décision qu'il a prise au dernier moment, au début de la séance, en estimant que la difficulté de la méthode de Bessel justifiait qu'il ait plus de temps à y passer ; la méthode de Silbermann quant à elle est nécessairement accolée à la méthode de Bessel, car elle en constitue un cas particulier.

Les enregistrements des situations 10 et 11 ne sont pas exploitables, car la bande son de la cassette vidéo utilisée s'est révélée défectueuse. Mais heureusement l'utilisation du modèle matérialisé a grandement facilité la tâche des élèves dans la méthode de Bessel, ce qui fait qu'aucun problème de temps ne s'est posé, et la situation 9 sur l'autocollimation a pu se dérouler sans problème majeur de durée, au cours de la même séance de deux heures.

Comme les situations 10 (Bessel) et 11 (Silbermann), la situation 9 demande aux élèves de prédire à partir du modèle matérialisé comment il faut mener l'expérience qu'ils vont ensuite réaliser. La première question posée aux élèves est la question globale

« où faut-il mettre l'objet pour mesurer commodément la distance focale de la lentille ? »

(étape s9-1-3 int. 9/68). Devant l'incapacité de toute la classe de répondre, la question a été coupée en quatre : dans un premier temps

« comment peut-on faire apparaître sur l'écran de l'ordinateur l'image du point source ? »

(étape s9-2-1 int. 9/131) ; puis

« est-ce que les deux distances à l'axe sont égales [celle du point objet et celle de son image] »

(étape s9-2-6 int. 9/247) ; puis

« comment est-ce que je peux faire changer ces distances »

(étape s9-2-6 int. 9/249) ; puis enfin

« où doit-on mettre l'objet pour que l'image soit aussi grande que l'objet ? »

(étape s9-2-6 int. 9/254). Il est clair que cette façon de décomposer la question initiale devant l'incapacité des élèves à la traiter se rapproche de l'effet Topaze classiquement décrit ...

Dans l'étape s9-1-5 les questions qu'Emmanuel se pose sur le fichier utilisé le conduisent à introduire le concept d'image virtuelle (int. 9/99), caractérisée par Adeline par le fait qu'on ne peut pas la voir sur un écran (int. 9/100). Cette notion n'avait pas encore été utilisée dans la séquence, le terme n'avait pas été utilisé jusqu'alors dans la séquence, son apparition ici renvoie donc à des acquis antérieurs.

Dans l'étape s9-2-1 Emmanuel énonce que l'image est localisée sur le plan focal objet (int. 9/149), et maintient sa position malgré une réponse négative de l'observateur (int. 9/153, puis étape s9-2-2 int. 9/155). Cela le conduit même à cesser d'écouter ce qui se dit devant toute la classe pour vérifier ce qu'il avance avec le cabri-fichier. Cette vérification occupe toute l'étape s9-2-2, et lui donne raison puisque par hasard, et à la suite de leurs manipulations antérieures, son point source est déjà dans la position souhaitable dans le plan focal objet. Or ce n'était pas le cas dans le fichier qui a été montré à l'ensemble de la classe et qui a servi de base à la discussion collective. Cette différence échappe à Emmanuel sur le moment, mais il s'en aperçoit quelques minutes plus tard (étape s9-2-3 int. 185-187). Il refait donc sa construction à partir d'un point source qui ne se trouve pas sur le plan focal ; il obtient un résultat conforme à ce qui est projeté pour toute la classe (et à cet instant précis le modèle informatisé joue son rôle de milieu didactique, au sens où il ne donne pas n'importe quelle réponse au gré de l'utilisateur, nous l'avons déjà signalé), mais en est toujours surpris et déçu (étape s9-2-3 int. 9/205). Cette déception permet de comprendre ce qu'il attendait réellement : il pensait que le faisceau issu d'un point particulier de l'objet, obtenu par la procédure qu'il connaît maintenant bien (trace et animation, cf. int.9/183) dessinerait l'image de tout l'objet (qui serait alors *sur un plan* comme il le dit à plusieurs reprises : étape s9-2-1 int. 9/142-149, étape s9-2-2 int. 9/165, étape s9-2-3 int.9/180-185-205 ; or il est difficile de penser qu'il s'agit de sa part d'une simple maladresse d'expression ; il est peu vraisemblable qu'il dise de façon systématique et répétée que l'image d'un point est *sur un plan* s'il pense que c'est un point). Cela indique que pour lui le faisceau représente la lumière émise par tout l'objet, ce qui semble une résurgence de sa conception holistique d'un objet lumineux. Autrement dit sa controverse avec l'observateur fonctionne une nouvelle fois sur un malentendu : l'observateur parle de l'image d'un point de l'objet, alors

qu'Emmanuel répond en pensant à l'image de l'objet, que le faisceau issu d'un seul point lui semble pouvoir mettre en jeu valablement. L'échec de sa tentative le plonge dans la perplexité et le rend plus réceptif que d'habitude aux explications d'Adeline qui montre du doigt, avec exactitude, où se situe l'image de l'objet (int. 9/208-210-212), et qu'à un point de l'objet correspond un point bien déterminé de l'image (le haut ou le bas).

L'étape s9-2-4 est importante : Adeline continue à chercher le sens de ce qui apparaît sur l'écran en référence à une expérience : qu'est-ce qui se passe si on place un écran à l'endroit de la convergence du faisceau ou si on le place ailleurs ? Elle prend donc en charge le lien entre le modèle matérialisé et le monde des objets/événements. Remarquons que l'enseignant avait déjà abordé explicitement cette question devant la classe :

« que voit-on si on met l'écran trop près ou trop loin ? »

(étape s7-3-2 int. 7/249). Mais Adeline et Emmanuel étaient à ce moment là distraits par un problème de manipulation du logiciel et n'avaient pas écouté.

Le rôle d'Adeline dans cette discussion est très actif, et pourtant elle se contente de poser des questions sans imposer son point de vue. Emmanuel répond, mais n'a pas l'initiative de la conduite de la discussion. Le contenu de ses réponses témoigne à l'évidence du maintien de sa conception initiale : en parlant de la continuation du faisceau lumineux après le point de convergence (int. 9/217), il indique qu'il pense que l'image peut se former aussi bien sur la zone de convergence (« *làc'est* » int. 9/221) qu'au voisinage de l'objet (« *là c'est* » int. 9/223). Il indique aussi que cette image sera plus grande au voisinage de l'objet (« *ça sera déjà plus* » int. 9/225) que si on place l'écran sur la zone de convergence du faisceau représenté sur l'écran de l'ordinateur (« *en un point* » int. 9/221). On retrouve exactement les idées développées dans la situation 2 (foyer principal image) au moment de décrire l'image de la constellation d'Orion. Mais la différence est qu'il n'est plus du tout sûr de la validité de ce qu'il dit : devant la suggestion d'Adeline

(« on va voir une lumière plutôt là non ( ?) »

int. 9/224) qui signifie à notre avis que selon elle l'aspect sur l'écran d'observation serait flou (voir plus loin), il conclut (int. 9/225)

« je sais plus moi... je vais arrêter tout ça ».

Sans qu'il soit plus explicite dans son jugement porté sur ses propres conceptions, dans le dialogue public qu'il a avec l'observateur dans l'étape s9-2-5, Emmanuel donne une expression conforme au point de vue de la physique : le point où se rassemblent tous les rayons émergents est l'image d'un point de l'objet. Il a même une verbalisation particulièrement nette, marquant son adhésion à la connaissance qui vient d'être exprimée et qui est la connaissance essentielle visée par la séquence d'enseignement

: « c'est ça une image »

(int. 9/241).

Dans l'étape s9-2-8 Adeline revient à la charge :

« si on met un écran faut le mettre là [sur la zone de convergence]»

(int. 9/285). Emmanuel tente d'introduire l'idée annexe de la visibilité de la totalité de l'objet (int. 9/287), mais elle insiste :

« si on met un écran entre/on va voir flou »

5. le basculement de la situation 9 (autocollimation, 12 novembre 1996, 43 minutes) 175

(int. 9/295). Emmanuel résiste d'abord un peu

« on devrait voir tout l'objet »

(int. 9/298), mais sur l'insistance d'Adeline (« *ouais mais à mon avis on le voit flou* » int. 9/299) il finit par concéder

« hmm ça se peut / ouais sûrement »

(int.9/300).

Cet échange de propos manifeste que la conception initiale d'Emmanuel est toujours active après deux semaines d'enseignement pendant lesquelles la localisation précise d'une image a été manifestée aux élèves dans plusieurs expériences : ils ont dû eux-mêmes mettre au point sur des images réelles dans les situations 8 (formule de conjugaison, 2 fois), 10 (Bessel, 2 fois), 11 (Silbermann). Au cours de cette discussion Emmanuel est amené à modifier son point de vue ; cette évolution consciente est directement le fait des questions qu'Adeline lui pose, et de l'affirmation qu'elle fait elle-même que l'aspect de l'écran d'observation sera flou. Mais indirectement, aussi bien au niveau psychologique qu'au niveau des savoirs mis en jeu, la phase préalable où la prédiction d'Emmanuel disant que l'image d'un point sera « *sur un plan* » échoue, joue un rôle de déclencheur. Au niveau psychologique, cet échec le rend plus apte à accepter une remise en cause par les affirmations d'Adeline ; au niveau des savoirs, on a vu que la vision holistique de la lumière émise par un objet et la non-localisation de l'image étaient liées dans sa conception initiale, et la mise en échec de la première idée semble fragiliser la deuxième.

On pourrait dire qu'Emmanuel s'est trouvé confronté à un milieu didactique complexe : dans un premier temps le modèle matérialisé informatisé invalide une prédiction qu'il fait sur la nature de l'image qu'on devrait obtenir (représentée par un point au lieu d'un segment) ; dans un deuxième temps, il doit concéder à Adeline qu'on obtiendrait une « image floue » en plaçant un écran n'importe où en dehors de la zone de convergence des rayons émergents. Cette concession signifie qu'il doit admettre que le critère pertinent pour la formation d'une « bonne image » n'est pas sa taille, mais sa netteté. Or jusqu'à présent il a accordé une importance primordiale à l'attribut « taille ».

Dans la suite, Emmanuel donne rapidement le principe de la méthode d'autocollimation, qui de son point de vue est d'obtenir une image aussi grande que l'objet (étape s9-3-1 int. 9/320). On constate d'ailleurs qu'alors que les autres élèves, dans le dialogue public, parlent des distances entre l'objet, l'image et la lentille, Emmanuel ne parle que de la taille de l'image comparée à celle de l'objet.

La façon dont Adeline et Emmanuel réalisent la manipulation pour cette méthode d'autocollimation montre qu'ils se fixent successivement deux contraintes :

•

l'image doit être en dessous de l'axe optique (étape s9-3-4 int. 9/394 à 397) ;

•

l'image doit être dans le plan de l'objet (étape s9-3-4 int. 9/400).

L'intervention de l'enseignant (étape s9-3-5) a pour effet de lever une difficulté particulière à cette méthode, à savoir que l'écran d'observation peut tout simplement être pris sur le porte-objet de la lentille, et non constitué d'un objet séparé. Il semble que pour les élèves ce soit difficile de séparer la fonction (permettre d'observer une image réelle) de l'objet (l'écran d'observation qu'on utilise habituellement pour cela), en cette occurrence. Par ailleurs l'enseignant donne le mode opératoire qui permet de localiser l'image conformément

aux deux contraintes : déplacer l'ensemble lentille-miroir (int. 9/407).

Après avoir fait apparaître l'image nettement sur le plan de l'objet, Emmanuel applique la connaissance mise en évidence par l'étude sur le modèle matérialisé, à savoir que si les deux premières contraintes sont remplies, alors l'image est aussi grande que l'objet : il compare la largeur de cette image à la largeur de l'objet (étape s9-3-6 int. 9/431 à 437). Mais pour les deux autres lentilles dont la distance focale était demandée, leur seule vérification porte sur la conformité de leur résultat à la valeur de la vergence inscrite sur la lentille (étape s9-3-10 int. 9/521, étape s9-3-12 int. 9/585).

#### **6. des rechutes ?**

On pourrait se demander si le changement de l'importance des attributs de l'image (la netteté concurrençant la taille) relevé dans la situation 9 se confirme dans la suite de la séquence, ou si Emmanuel revient à ses premières conceptions. La réponse n'est pas claire, mais il faut remarquer que dans toutes les situations suivantes le modèle matérialisé est utilisé avant qu'on ait recours à l'expérience, et qu'en quelque sorte il focalise leur opinion sur les rails de la localisation obligée de l'image. De plus le fait que dans les situations 12 (loupe) et 13 (lentilles divergentes) on ait affaire à des images virtuelles, que dans la situation 14 (la vision) l'image soit par définition localisée sur la rétine, ne favorise pas l'apparition de cette image délocalisée.

## **6.1 Situation 12 : loupe (10 décembre 1996, 62 minutes)**

Cette situation porte sur l'étude de la loupe ; elle constitue donc une introduction à la notion d'image virtuelle, élargissement du concept d'image tel que les élèves le connaissent jusqu'à ce moment de la séquence. Elle est bâtie sur un mécanisme de prédiction, comme ce sera le cas également dans les situations suivantes, la manipulation du modèle matérialisé précédant la réalisation d'expériences.

Dès le début de la manipulation du fichier, Emmanuel manifeste une nouvelle fois l'importance qu'il attache à la taille de l'objet ou de l'image (étape s12-1-2, int. 12/21), car c'est la première possibilité de déplacement qu'il remarque. Adeline donne tout de suite l'interprétation de la figure en terme d'image virtuelle (int. 12/24), ce qu'Emmanuel juge naturel (int. 12/25). Le sens qu'ils donnent à cette image virtuelle est éclairé par les interventions 12/28 (Adeline) et 12/29 (Emmanuel) :

« ah ben voilà là on a une image [quand le faisceau émergent est convergent, donc quand l'image est réelle] et là hop a plus [quand l'objet passe devant le foyer et que l'image est virtuelle] »

. Ils maintiennent ce sens (Emmanuel en tous cas) lors de la discussion publique avec l'enseignant (étape s12-1-5 int. 12/64

« il a pas tout le temps une image »

, int. 12/91). Mais dans l'étape suivante, Emmanuel accepte qu'il y ait une image virtuelle sauf si l'objet est exactement au foyer (int. 12/105).

Les étapes suivantes éclairent la divergence qui se manifestait de façon peu explicite entre Emmanuel et Adeline, quand ils discutent de la visibilité de cette image virtuelle. Pour Emmanuel, qu'une image soit virtuelle signifie qu'on ne peut pas la voir (étape s12-1-7 int. 12/129) ; par contre on peut la localiser sur un dessin (étape s12-1-7 int. 12/113). Pour Adeline on peut bel et bien la voir en regardant à travers la lentille, d'ailleurs elle fait référence à l'expérience que chacun peut avoir d'une loupe (int. 12/134). Comme c'est fréquemment le cas, c'est elle qui fait le lien avec le monde des objets et des événements.

L'étape 12-1-8 met en jeu un caractère essentiel de l'image : c'est ce qui *remplace* l'objet après traversée du système optique par la lumière. C'est la conséquence de sa caractérisation physique qui énonce que tous les rayons émergents passent par l'image. Emmanuel défend l'idée qu'on ne peut pas voir l'image puisqu'elle est virtuelle. Dans cette étape il raisonne par l'absurde : supposons qu'on voie l'image ; alors on verrait simultanément « *l'objet et son image* » (étape 12-1-8 int. 12/172) ? Et il insiste, un peu pour se moquer d'Adeline (int. 12/176-180) : on verrait un petit objet devant, et un grand (son image) derrière ? Quelle conception de l'image peut-on affecter à cette démonstration par l'absurde ? On peut traduire cette position en disant que pour lui il semble que de toute façon on voit l'objet ; si on admet qu'on voit cette image virtuelle, alors on voit les deux ; comme c'est impossible, c'est bien qu'on ne voit pas l'image virtuelle. Autrement dit, le lien entre objet et image n'est pas fait par la lumière qui arrive dans notre oeil, l'image est de nature consubstantielle à l'objet. On retrouve un aspect classique de l'image baladeuse, sa réification.

C'est l'intervention de l'enseignant qui clôt cette phase riche de discussions, mais Emmanuel, tout en ne s'avouant pas convaincu, avait renoncé à disputer avec Adeline (étapes12-1-10 int. 12/210).

Leur divergence se manifeste dans le dialogue public devant la classe (étape s12-2-2 int. 12/264 à 270). Emmanuel pose la question de la visibilité, et Adeline défend avec assurance le même point de vue que précédemment. L'enseignant ne répond pas à la question posée, mais renvoie les élèves à la réalisation de l'expérience correspondante. En préparant l'expérience, Emmanuel indique qu'il ne se sent pas très sûr de son point de vue (int. 12/281).

L'étape s12-2-5 donne la solution : Emmanuel doit constater qu'Adeline avait raison, qu'on voit l'image virtuelle en regardant à travers la lentille, agrandie, et non l'objet (int. 12/313

« et je vois pas le petit objet devant »

note37). Il reconnaît sa défaite (int. 12/330-332). Il acquiesce ensuite à toute l'institutionnalisation de l'enseignant (étape 12-2-8).

## **6.2 Situation 13 : lentilles divergentes (17 décembre 1996, 67 minutes)**

La situation 13 est consacrée aux lentilles divergentes. Il s'agit d'étendre le modèle des lentilles minces et le concept d'image, jusque-là limités au cas des lentilles convergentes. Que l'étude de la loupe ait été réalisée antérieurement (dans la situation 12) permet de ne pas ajouter les difficultés de conceptualisation de l'image virtuelle aux difficultés d'extension du modèle au cas de cet autre type de lentilles. Au contraire, le cas des lentilles divergentes permet de revenir sur la notion d'image virtuelle, et de renforcer son acquisition.

La mise en scène consiste à revenir à une modélisation basée explicitement sur les lois de la réfraction, d'abord pour les lentilles convergentes, puis pour les lentilles divergentes. Cela permet de lier l'action sur la lumière de ces deux types de systèmes optiques à leur forme. Cette activité se fait en environnement papier-crayon ; il s'agit d'un choix justifié par la volonté de l'enseignant de préparer les élèves à l'examen. Cette activité vise à faire admettre aux élèves la validité pour les lentilles divergentes des éléments principaux d'une lentille, en gardant les mêmes définitions que pour les lentilles convergentes. Puis la création d'une image virtuelle et la validité de la relation de conjugaison sont introduites par une activité dans l'environnement de Cabri-géomètre et une activité expérimentale.

Les savoirs mis en jeu dans la première phase portent sur la modification que la lentille fait subir à la convergence/divergence d'un faisceau. Emmanuel est tout à fait à l'aise dans cette phase (les épisodes 1 et 2) qui relève essentiellement du modèle. En particulier dans l'étape s13-2-3 il répond devant la classe aux questions portant sur le cheminement d'un rayon à travers une lentille divergente plan-concave, et se replace très correctement dans le modèle explicite des lois de la réfraction (int. 13/235-237). Quand est abordée la question de l'image à travers la lentille divergente, Emmanuel rectifie une erreur d'Adeline portant sur la

position respective de l'image et de l'objet, ce qui semble indiquer qu'il relie correctement la modification du faisceau qu'impose la lentille et la place de l'image, ce qui renvoie au fond à la connaissance que l'image est le point d'où semble venir le faisceau émergent (étape s13-2-6 int. 13/318).

Une discussion intéressante a lieu à la fin de l'étape s13-2-7. L'enseignant commence, à la suite d'une question d'un élève, à expliquer devant la classe pourquoi il est normal que le foyer principal image d'une lentille divergente soit situé avant la lentille. Emmanuel répond que (sous-entendu pour une lentille divergente) l'image est du même côté que l'objet ; or si on envisage un rayon incident parallèle à l'axe, il passera par un foyer image situé du côté « objets » par rapport à la lentille, c'est à dire à gauche (int. 13/370-374-376). L'enseignant reprend ces affirmations d'Emmanuel devant toute la classe, en les valorisant d'une part, en les complétant (l'enseignant en est conscient cf. int. 13/381) et en les transformant d'autre part :

•

au lieu de dire

« l'image est du même côté que l'objet »

l'enseignant énonce

« l'image est virtuelle »

(int. 13/377) ;

•

au lieu de dire

« si on envisage un rayon incident parallèle à l'axe »

il énonce

« si l'objet est à l'infini »

(int 13/377) ;

•

au lieu de dire

« le rayon passera par un foyer image situé à gauche de la lentille »

il énonce

« le foyer image est l'image de cet objet situé à l'infini et il est donc virtuel »

(int. 13/379).

On peut faire deux ensembles de remarques sur cet échange :

•

De la part d'Emmanuel, cette argumentation témoigne d'une remarquable compréhension des règles du modèles des lentilles minces, et de son application immédiate dans la nouvelle situation 13 de son application aux lentilles divergentes ; en effet, l'idée que le foyer image est l'image d'un objet à l'infini a été peu énoncée telle quelle par l'enseignant lors de la situation 2 (foyer principal image) ou de la situation 6 (image d'un point), par exemple ; il est certain que la séquence a lourdement insisté sur le fait que le foyer image est le point par où passent les émergents correspondant aux rayons arrivant parallèles sur la lentille ; mais c'est Emmanuel qui l'applique aux lentilles divergentes, et surtout qui fait le rapprochement avec la position « du même côté que l'objet » de l'image d'un objet quelconque.

•

Les modifications opérées par l'enseignant vont dans le sens d'une généralisation de ce que dit Emmanuel, d'une part, et utilisent d'autre part les mots consacrés du modèle, ce qui n'est pas le cas dans le discours d'Emmanuel. Généralisation quand l'enseignant remplace « du même côté que l'objet » par « virtuelle » (parce que le terme *virtuelle* implique plus de sens que la simple localisation spatiale), ou quand il parle d'*objet situé à l'infini* là où Emmanuel envisage seulement *un* rayon parallèle à l'axe. Les termes *virtuelle*, *objet à l'infini*, *image*, par ailleurs, que l'enseignant emploie et qu'Emmanuel n'emploie pas, sont bien les termes consacrés du modèle. On pourrait aller jusqu'à dire qu'Emmanuel parle en termes d'objets ou d'événements alors que l'enseignant parle en terme de modèle, mais il ne faut pas oublier que les objets et événements en question sont tout à fait idéalisés, que leur référent est plus un tracé sur un schéma au tableau qu'un objet matériel.

Dès qu'ils ouvrent le fichier, Adeline et Emmanuel se placent presque fortuitement, en tous cas sans consignes de l'enseignant, dans le cas d'un objet virtuel. Ils constatent qu'il y a toujours une image (étape s13-3-1 int. 13/474) et qu'elle est « toujours du même côté que » (int. 13/477) l'objet par rapport à la lentille (ce qui signifie qu'ils n'ont pas dépassé le foyer principal objet). Autrement dit, à partir d'une manipulation non prévue par l'enseignant, on assiste ici à la construction par les élèves d'une connaissance fausse, qui pourrait s'énoncer « avec une lentille divergente, l'image est toujours du même côté de la lentille que l'objet ». Nous l'avons déjà signalé dans le paragraphe 1.8 de ce chapitre.

Au cours de la manipulation, Emmanuel et Adeline constatent immédiatement qu'on voit l'image directement à travers la lentille, qu'un écran est inutile et même nuisible (étape s13-3-5 int. 13/542-543). Emmanuel a cherché immédiatement à regarder à travers la lentille, ce qui, si on se rappelle ses hésitations et ses discussions avec Adeline lors de la situation précédente (sur la loupe), témoigne d'une progression et d'un apprentissage rapides. On constate également que pour rédiger la réponse aux questions posées il emploie de lui-même les mots et les critères du modèle (virtuelle, droite, plus petite, int. 13/546-548)

# **6.3 Situation 14 : vision (17 décembre 1996, 23 minutes)**

La situation 14 est consacrée à l'étude de la vision par l'oeil humain. Elle se déroule en trois temps : le phénomène d'accommodation, les défauts classiques de l'oeil, puis leur correction. L'activité des élèves est prévue pour se dérouler sur le modèle informatisé, ainsi qu'expérimentalement dans la troisième partie. Cependant, comme cela a déjà été signalé au chapitre 7, cette manipulation ne sera pas effectuée faute de temps.

Au début de la situation 14, lors de la discussion devant la classe où l'enseignant essaye de mobiliser les connaissances préalables des élèves, Emmanuel propose pour expliquer le phénomène d'accommodation la modification de la taille de la pupille (étape s14-1-1 int. 14/8) ; il fait explicitement le rapprochement avec le diaphragme d'un appareil (int. 14/4). Devant les réticences perceptibles de l'enseignant (int. 14/9-14), il se remémore ses souvenirs de seconde (int. 14/15) et met en avant le rôle du cristallin. Dans la discussion sur le punctum proximum (étapes s14-1-3 et s14-1-4), Emmanuel ne donne pas d'interprétation du fait que sur le cabri-fichier on ne peut pas dépasser le punctum proximum, à la différence d'Adeline qui dit tout de suite qu'on verrait « *du flou* » si on faisait l'expérience (int. 14/59). Par contre quand l'enseignant demande de réaliser l'expérience avec un objet quelconque, Emmanuel énonce effectivement qu'on voit la règle floue
(étape s14-1-4 int. 14/64). On peut voir dans cette hésitation la difficulté à admettre qu'une image puisse être floue, comme une légère rémanence de sa conception initiale.

Lors de l'étude des défauts de l'oeil par contre, en utilisant le fichier oeil2, Emmanuel donne une interprétation de la figure présente à l'écran qui est tout à fait conforme au point de vue de la physique, qu'il reformule. Montrant du doigt le point de convergence du faisceau, Emmanuel indique que

« l'objet est là »

(il a déjà fait plusieurs fois cette confusion verbale *objet* pour *image*), puis qu'il est renversé, puis qu'on va le voir flou sur la rétine (étape 14-2-3 int. 14/122). On peut noter d'ailleurs que son explication, comme le recours au fichier oeil3 à la fin de cette étape, se voulait une réponse à la question d'Adeline « pourquoi ne voit-on pas de loin quand on est myope ? » (int. 14/119). Mais il n'explique rien du tout, il ne fait que décrire le défaut de la myopie et le moyen d'y remédier. Lorsque l'enseignant explique pourquoi un oeil myope ne peut pas voir net à l'infini même au prix d'un effort donc d'une fatigue, Emmanuel avance de nouveau la dilatation de la pupille, comme au début de la situation (étape s14-2-4 int. 14/179).

On peut noter à ce sujet que la question de la résolution de l'oeil ou de n'importe quel récepteur n'a pas été abordée dans la séquence (les concepteurs avaient préparé une situation sur ce sujet mais y ont renoncé faute de temps). Or dès qu'on prend en compte la résolution, la question de l'ouverture du faisceau intervient, donc en ce qui concerne l'oeil le diamètre de la pupille. La confusion qu'établit Emmanuel entre la dilatation de la pupille et l'accommodation du cristallin aurait été à cette occasion tirée au clair, en tous cas il faut l'espérer. Il s'agit là d'une amélioration possible de la séquence.

## **6.4 Situation 15 : lunette astronomique (7 janvier 1997, 106 minutes)**

Cette dernière situation traite d'un instrument d'optique particulier, la lunette astronomique. C'est une illustration d'une connaissance générale sur les instruments d'optique, à savoir que l'image dans le premier système optique (l'objectif) sert d'objet pour le deuxième système optique (l'oculaire). Cette idée est elle-même une conséquence inévitable du concept d'image comme point de passage, réel ou virtuel, de la lumière passant par l'objectif.

Le dispositif prévu pour cette situation 15 était d'abord de faire réfléchir les élèves à partir du modèle informatisé, puis de leur faire réaliser l'expérience. En réalité, comme les élèves n'arrivaient pas à produire à partir de la manipulation de l'ordinateur les réponses qui auraient permis à l'enseignant de les conduire à la relation entre distance focale de l'oculaire et grossissement, il a décidé un détour par une phase d'activité dans l'environnement papier-crayon.

Après une phase de mobilisation des connaissances des élèves sur les lunettes astronomiques, et l'affirmation qu'on peut les modéliser par un ensemble de deux lentilles, l'enseignant leur laisse découvrir le cabri-fichier correspondant. Cette découverte est en fait une attribution de sens aux éléments présents sur la figure. Que signifie par exemple le mot « oculaire » ? L'enseignant doit intervenir pour que les élèves constatent qu'on peut modifier l'inclinaison des rayons incidents (étape s15-1-4 int. 15/59-60) ; il est vraisemblable que l'absence de texte indiquant clairement que le point D1 sert à modifier cette inclinaison est une cause de cette inattention ; ce n'est peut-être pas la seule comme on le verra ci-dessous. Que le faisceau incident soit parallèle fait aussi partie du sens qu'il faut attribuer au fichier, puisque c'est la conséquence du fait qu'on veut observer des objets lointains avec cet instrument ; Emmanuel en est immédiatement conscient (étape s15-1-5 int. 15/79).

Dans la discussion sur le caractère afocal de la lunette, Emmanuel applique correctement pour toute la classe les règles de traversée des rayons à travers les deux lentilles, guidé par l'enseignant, ce qui lui permet de conclure, conjointement avec Adeline, que deux foyers doivent être confondus (étape s15-1-5 int.

15/100-102-103). Cependant il ne pose pas le problème en terme d'image intermédiaire, ni l'enseignant d'ailleurs.

Dans l'étape suivante, quand l'enseignant demande quel effet une modification de la distance focale de l'oculaire a sur le faisceau émergent, l'attention d'Emmanuel se porte sur la taille du faisceau, sur sa largeur

(« il est réduit »

étape s15-1-6 int. 15/122). Réapparaît ici une tendance déjà maintes fois signalée à privilégier la taille des objets qu'on manipule. Par contre la modification de l'angle entre les rayons émergents et l'axe principal, également présent sur la figure, modification qui est l'aspect essentiel de ce que veut dire et faire dire l'enseignant, échappe à Emmanuel, même quand l'enseignant insiste (int. 15/128). Une fois que l'enseignant a prononcé le mot « *dévié* », Emmanuel lui demande ce qu'il entend par là (étape s15-1-7 int. 15/137) ; l'enseignant utilise l'écran de télévision visible par toute la classe pour lui faire comprendre.

Quand l'enseignant essaye de passer à la relation entre distance focale de l'oculaire et intérêt de la lunette astronomique, il se heurte à une réponse d'Emmanuel opposée à ce qu'il souhaite, et au silence du reste de la classe. L'enseignant veut faire dire qu'on a intérêt à ce que l'angle entre les directions de deux étoiles voisines soit le plus grand possible, pour qu'on puisse les séparer ; Emmanuel dit que les rayons émergents ne doivent pas être trop inclinés sur l'axe, sinon on ne verra pas « tout » (int. 15/164). Il est clair qu'Emmanuel n'identifie pas nettement quel est l'objet auquel on s'intéresse en regardant dans la lunette ; cet objet est d'ailleurs largement implicite dans le discours de l'enseignant. On peut faire l'hypothèse qu'Emmanuel considère qu'on est en train de regarder un objet de taille finie, qu'il ne faut pas trop grossir sous peine de ne pas le voir en entier ; dans son discours il y a doute sur le point de savoir si l'objet est une étoile située dans une direction donnée, dont la taille serait indiquée par la largeur du faisceau incident, et dont la taille de l'image serait indiquée par la taille du faisceau émergent, ou si l'objet en question s'étend depuis l'axe jusqu'au point situé dans la direction du faisceau incident. Mais qu'on adopte l'une ou l'autre interprétation, il demeure que la construction du sens de l'activité à laquelle on se livre en regardant dans la lunette est gênée par la difficulté à conceptualiser l'angle entre les deux directions de visée. Un angle est un être mathématique difficile à assimiler, et c'est peut-être une autre raison qui fait que les élèves n'identifient pas cette variable dans les éléments de la figure qu'on peut déplacer dans l'étape étudiée plus haut (s15-1-4).

Devant ce blocage, l'enseignant se replace dans un environnement papier-crayon, et fait au tableau le schéma des rayons que les élèves doivent recopier sur leur feuille. Il est ainsi conduit à repasser par une étape qu'il a déjà réussie, l'idée que le foyer image de la première lentille est confondu avec le foyer objet de la seconde. Cependant il le verbalise en s'intéressant aux foyers secondaires, et surtout en les traitant en termes d'*image intermédiaire* (étape s15-2-1 int. 15/198). Puis ce replacement dans un contexte déjà traité positivement une fois réalisé, l'enseignant reprend son problème et donne la réponse (int. 15/204) :

« on a intérêt à choisir une focale grande »

. La suite de son discours sert donc à justifier cette affirmation. Dans le même temps il précise l'objet qu'il prend : c'est bel et bien un objet AB, A étant sur l'axe et B dans la direction indiquée par les rayons incidents, avec une image intermédiaire de taille définie A1B1 (int. 15/204). Matérialiser l'image ainsi lui permet de se raccrocher à l'usage de formules mathématiques (int. 15/206-208), donc de mettre en oeuvre des automatismes chez les élèves (int. 15/205-207-227). Emmanuel applique parfaitement les règles de construction des rayons (int. 15/211).

Mais il faut bien en venir de nouveau à la relation entre distance focale de l'oculaire et intérêt pratique de la lunette (étape s15-2-2). L'incompréhension d'Emmanuel sur ce qu'est réellement l'objet qu'on veut regarder dans la lunette se manifeste de nouveau quand il a beaucoup de mal à comprendre qu'on ne peut pas jouer sur l'angle repérant la direction d'incidence pour le rendre aussi petit qu'on souhaite (int. 15/233-235). C'est

l'explication détaillée de l'enseignant sur la nature de ce qu'on prend comme objet (int. 15/238-240) qui lui fait comprendre la nécessité que l'angle entre l'axe et les rayons émergents soit grand (int. 15/243-245). Autrement dit, c'est la mise en relation du modèle graphique qui est représenté au tableau ou sur l'ordinateur et de la référence expérimentale extérieure qui permet de trancher la question. Quant au raisonnement sur la valeur que doivent avoir les distances focales pour que l'angle d'émergence soit grand, il est assuré essentiellement par les formules mathématiques établies précédemment (étape s15-2-3 int. 15/262 à 269 et 274).

Au cours des manipulations qui ont pour objet de faire mesurer un grossissement et de le comparer à la valeur théorique, Emmanuel n'arrive pas à obtenir une image finale nette et exploitable. À de nombreuses reprises (par exemple comme dans l'étape s15-3-3 int. 15/368) il approche et recule la lunette astronomique de l'écran d'observation, croyant résoudre son problème. Cela indiquerait qu'il n'a pas compris la conséquence dans le champ expérimental du fait que la lunette soit afocale, donc que les rayons qui en sortent issus d'un objet à l'infini sont parallèles : la position de la lunette sur le banc d'optique doit être indifférente. Emmanuel au contraire cherche à mettre au point, à utiliser la procédure habituellement en usage sur ce type de matériel. Par ailleurs il n'a pas tenu compte du fait qu'on veut observer dans la lunette directement avec l'oeil, et par conséquent que son montage doit comporter une simulation de l'oeil, un oeil réduit ; c'est l'enseignant qui le lui fait penser (int. 15/381). Enfin il est très gêné par le fait qu'il obtient (tout à fait au début de sa manipulation, alors qu'il n'a pas constitué un objet à l'infini, étape s15-3-3 int. 15/368) une image réelle qui ne ressemble qu'à une partie de l'objet ; peut-être peut-on trouver là une conception « de sens commun » de l'image, dont un caractère est qu'elle doit ressembler à l'objet, et en particulier en conserver la totalité. On retrouve ici une conception holistique de l'objet, qui, semble-t-il, n'a nullement disparu.

Pour sélectionner la lentille qui servira pour cet oeil réduit, Emmanuel procède par élimination : il essaye toutes les lentilles de l'ensemble contenu dans un sachet, et examine l'image qu'elles donnent sur un écran. Au cours de cet examen, il rejette une lentille au motif qu'elle donne une image nette sur un écran, mais agrandie (étape s15-3-3 int. 15/398). Or son problème antérieur était qu'il ne voyait qu'une partie de l'objet ; il cherche donc une lentille qui « *normalement ...réduit* ». Qu'une lentille puisse agrandir ou réduire suivant la position où elle est située entre l'écran et l'objet (ce qui est mis en évidence en particulier par la méthode de Bessel qu'il a déjà pratiquée) ne semble pas lui être présent à l'esprit ; la connaissance qu'il met en acte peut plutôt se formuler par l'idée que le grossissement opéré par une lentille est une qualité qui lui est attachée intrinsèquement. Surtout, se manifeste dans l'action l'idée que le critère le plus important est celui de la taille, et non celui de la netteté.

Lorsqu'il a constitué son oeil réduit, dans l'étape s15-3-4, il le place derrière la lunette en plaçant l'écran à la distance focale derrière la lentille, mais devant l'insuccès de sa manipulation il déplace l'écran. N'ayant toujours pas de succès, il consent à écouter ce que dit l'enseignant qui rappelle le principe de la méthode d'autocollimation, et l'applique. Comme cela ne change pas grand-chose, il suit la suggestion de l'enseignant qui conseille de vérifier que les deux lentilles de la lunette sont placées à la bonne distance l'une de l'autre de sorte que cette lunette soit afocale (étape s15-3-5). Plusieurs fois au cours de ces essais, comme il l'avait déjà fait précédemment, il emploie le mot « *objet* » à la place du mot « *image* » (par exemple int. 15/452

« on voit plus ou moins l'objet »)

 : on peut rapprocher cet emploi de la discussion de la situation 12 (loupe, voir plus haut), désaccord entre Emmanuel et Adeline sur la question de savoir si on voyait l'image ou l'objet, ou les deux à travers la loupe ; cela indiquerait la persistance d'une conception particulière des rapports entre un objet et son image.

Lorsque Emmanuel doit expliquer à Adeline le principe de la méthode d'autocollimation, il a une formulation qui peut s'interpréter également comme une résurgence de sa conception initiale sur la formation des images : dans l'étape s15-3-8, int. 15/591, il dit en montrant le porte-objet où se forme l'image dans cette méthode

« si l'image est nette / du moins de même taille et ... nette ».

En se reprenant (« *du moins* ») il semble indiquer que le bon critère d'application de la méthode est pour lui que l'image soit de la même taille que l'objet. Or ce n'est pas le bon critère : ce qui prouve que la distance objet-lentille est égale à la distance focale, c'est que l'image est nette sur l'objet ; qu'elle soit de même taille est une propriété dérivée, et ce n'est pas ce qui guide la mise au point. L'inversion de l'importance des facteurs à laquelle se livre Emmanuel est à notre avis significative. Nous l'avons d'ailleurs déjà noté dans l'analyse de la situation 9.

Quand après avoir réussi à obtenir une image nette avec et sans lunette, Emmanuel commence à mesurer le grossissement, il ne comprend pas ce qu'il doit faire : il fait le rapport de la taille d'une partie de l'objet sur la taille de la partie correspondante de l'image (étape s15-3-10 int. 15/640 à 648) ; Adeline pousse d'ailleurs à ce qu'on effectue la division dans le sens qui donnera une valeur plus grande que 1, puisque c'est un grossissement (int. 15/649). L'enseignant leur explique que le rapport en question est celui de la taille de l'image avec la lunette à la taille de l'image sans la lunette, deux images obtenues sur l'écran qui simule la rétine de l'oeil réduit (étape s15-3-11 int. 15/672). Emmanuel ne semble pas comprendre que c'est autre chose que ce qu'il a déjà fait (int. 15/675). Dans son intervention (int. 15/678), l'enseignant établit la relation entre la théorie et le champ expérimental, plus clairement qu'il ne l'a fait devant la classe entière.

Lorsque l'observateur utilise le poste visible par toute la classe pour montrer les manipulations qui conduisent à la notion de cercle oculaire, Emmanuel détecte immédiatement les problèmes du fichier (étape s15-4-1 int.15/769), liés à la définition des segments qui représentent les rayons émergents. Quand ils réalisent la manipulation, Emmanuel appelle « point » la zone lumineuse, certes petite mais non ponctuelle, qu'il voit apparaître sur son écran (étape s15-4-4 int. 15/826-828).

### **7. synthèse de cette étude sur l'apprentissage réalisé**

À suivre ainsi de façon détaillée le cheminement intellectuel d'Emmanuel, une cohérence de son évolution apparaît, qu'on peut caractériser comme un changement de ses critères d'appréciation de l'image optique.

Ce qu'il y a de frappant dans sa conception initiale, et qu'on retrouve tout au long de cette séquence, c'est l'importance de la taille de l'image. Cette taille constitue un véritable critère d'orientation de ses raisonnements. Ainsi dans la situation 2 (foyer principal image), les réponses qu'il fournit sur la question de savoir où on doit placer la pellicule sont toutes dérivées de la volonté d'avoir une taille suffisante pour la photographie de la constellation d'Orion. Que l'image en question soit nette ou non est secondaire, puisqu'on peut considérer qu'il pense que l'image peut être nette n'importe où. La netteté de ce qu'on perçoit est un critère qu'il n'utilise pas.

Or cette netteté est le critère essentiel du point de vue de la physique, dans le champ expérimental : pour le physicien, il y a image quand ce qu'on perçoit est net. Dans le champ théorique, cela correspond au fait que l'image est localisée à l'endroit précis où tous les rayons émergents se recoupent exactement, et c'est le stigmatisme absolu. Qu'on mette l'écran d'observation ailleurs, et on n'a plus le droit de parler d'image pour désigner ce qu'on y observe. Mais deux réalités viennent perturber dans l'acte d'enseignement cette belle ordonnance de la physique.

La première réalité est d'ordre épistémologique. Dans le champ expérimental, la limite de résolution des récepteurs qu'on utilise, et en définitive de l'oeil humain, conduit à constater l'existence d'une latitude de mise au point : il y a une plage de positions de l'écran d'observation où on ne sait pas dire si ce qu'on perçoit est net ou non. Dans le champ théorique, pour la plupart des systèmes optiques, les rayons émergents ne se coupent pas exactement au même endroit, il n'y a pas stigmatisme absolu ; par contre, en particulier en limitant l'ouverture du faisceau incident, les rayons émergents se coupent dans une zone suffisamment resserrée pour qu'on puisse la considérer comme ponctuelle, précisément parce qu'on sait que dans le champ

expérimental on ne verra pas la différence : c'est le stigmatisme approché.

La deuxième réalité est d'ordre langagier. L'enseignant lui-même (et tout enseignant) parle à plusieurs reprises « d'image nette ». Ce qui, à strictement parler du point de vue de la physique, est un pléonasme. Cette expression marque un surgissement dans le langage didactique de l'enseignant du langage de la vie quotidienne, dans lequel « image », comme nous l'avons déjà mentionné, indique quelque chose qui ressemble plus ou moins à l'objet. Cette influence de la vie quotidienne est nécessaire : l'enseignant est là pour communiquer avec ses élèves, ils doivent avoir un langage commun, c'est une condition pour que les élèves puissent passer, guidés par l'enseignant, du monde (et du langage) de la vie quotidienne au monde (et au langage) de la physique.

Mettons-nous à la place des élèves. Dans leur monde habituel, l'image est une réalité sur laquelle les problèmes de taille se posent plus souvent que les problèmes de netteté. Si je ne vois pas une image, c'est la plupart du temps qu'elle est trop petite (ou que mon récepteur personnel est défectueux, il faut que je porte des lunettes, ou insuffisant, il faut que je prenne une loupe). Si l'image n'est pas nette, il suffit de tourner un bouton sur l'appareil qui la produit, sans bien savoir à quoi correspond le réglage de ce bouton, et sur le même écran placé au même endroit tout s'arrange. Quand ils arrivent en classe de physique, leur enseignant leur parle aussi d'image nette, ce qui laisse évidemment supposer qu'elle peut ne pas être nette. Quand ils font la manipulation, ils voient bien qu'il y a toute une plage de positions de l'écran où ce qu'on obtient sur lui ressemble plus ou moins à l'objet. Ces deux facteurs concourent à ce qu'une conduite possible des élèves soit d'accorder a priori une plus grande importance à la taille de l'image qu'à sa netteté, de donner à une conséquence (la taille) la place qui revient à la caractéristique essentielle et principale (la netteté) ; et c'est ce qu'a tendance à faire Emmanuel.

Ce qu'a produit chez lui l'enseignement qu'il a suivi, et que nous avons observé, c'est un renversement de l'importance de ces deux attributs. Dans le cas d'Emmanuel, et dans le cas de cette séquence d'enseignement, l'apprentissage consisterait donc essentiellement en un changement de l'importance accordée à deux aspects complémentaires de la phénoménologie et de la théorie physique mises en jeu. Ce changement reste cependant bien fragile, et l'importance du facteur taille reste grande, comme le montre son comportement dans les manipulations de la situation 15 (la lunette astronomique).

Cette conclusion nous conduit à réévaluer ce que nous avons appelé « la conception initiale » d'Emmanuel. Dans le tableau 1 ci-dessus, nous avons énuméré un certain nombre d'idées formulées à partir des actes ou des verbalisations d'Emmanuel, lorsqu'il était placé dans des contextes variés. Nous avons signalé que la diversité de ces contextes interdisait a priori de prêter à Emmanuel une structuration et une cohérence totale à ces différentes idées. Mais notre étude permet d'avancer l'hypothèse que la cohérence cherchée est fournie par l'importance primordiale accordée à la taille de l'image. C'est une véritable épine dorsale, une préoccupation incessante d'Emmanuel, qu'on voit se manifester tout au long de la séquence d'enseignement, de façon certes différente suivant le contexte. Cette importance accordée à la taille forme un ensemble cohérent avec les autres composantes de la « conception initiale » : c'est cohérent d'accorder la première place à la taille de l'image et de considérer l'objet (et l'image) comme un tout, de placer l'image n'importe où derrière la lentille pourvu qu'elle soit grande, de la déterminer par la taille du faisceau émis par un point de l'objet ; inversement, c'est la croyance que l'image peut apparaître n'importe où qui autorise à s'occuper du seul aspect intéressant, la taille (puisque la localisation n'a pour effet que de changer cette taille).

C'est pourquoi il est bien évident que l'apprentissage ne s'est pas limité, dans le cas d'Emmanuel (et cela ne lui est sans doute pas spécifique) à remplacer une idée de sa conception initiale par une idée conforme au point de vue de la physique. C'est l'articulation et le poids spécifique des différentes composantes qui a été modifié par les actions du milieu didactique. On peut se demander d'ailleurs si le changement de point de vue a tout modifié, ou si certaines composantes (par exemple la propension à considérer un objet comme un tout) n'ont pas été invariantes dans cette transformation. Rien n'indique en tous cas dans la suite que cette composante particulière ait été bouleversée, la situation 15 (lunette astronomique) en donne l'exemple.

Il est par ailleurs remarquable, quoique peu étonnant, que le renversement de critères se produise dans la situation 9 (autocollimation), soit une semaine et environ trois heures de cours après la situation 6, qui dans la séquence construite, était censée énoncer clairement le critère de formation de l'image selon le point de vue de la physique ; en particulier Emmanuel a fait au moins trois manipulations où le critère expérimental de la mise au point de l'image était utilisé avant de se rendre compte qu'il était primordial et qu'il avait des conséquences dans le champ théorique. En constatant ce retard entre l'énoncé d'une connaissance et sa prise en compte par l'apprenant, on ne peut que plaider pour l'utilisation systématique de la redondance dans l'enseignement de la physique.

## **conclusion générale**

Parvenus au terme de ce travail, il est temps de récapituler les résultats que nous avons obtenus, et examiner en quoi ils correspondent à nos attentes initiales.

Les conclusions que nous pouvons énoncer se situent à deux niveaux : les résultats que nous avons observés sur les élèves, et les jugements que nous pouvons porter sur la façon dont nous avons obtenu ces résultats.

### **1. les modalités de l'apprentissage dans le contexte de notre étude**

### **1.1 La stabilité des conceptions**

Un fait essentiel que notre travail met en évidence est la stabilité des conceptions de l'élève sur la formation des images optiques (mais on peut sans grand risque considérer que c'est pertinent pour d'autres domaines, bien entendu).

Voilà un élève qui arrive dans un cours d'optique géométrique avec une conception bien identifiable, erronée du point de vue de la physique. Cette conception consiste principalement à affirmer que l'image d'un objet à travers une lentille peut se former n'importe où derrière la lentille. On pouvait faire l'hypothèse que la séquence d'enseignement prévue allait permettre le remplacement de ce point de vue erroné par un autre, plus conforme à la physique, pour deux raisons :

•

Elle comporte de nombreuses manipulations au cours desquelles l'image optique se forme à un endroit précis de l'espace situé derrière la lentille, et non n'importe où.

•

L'utilisation par les élèves d'un modèle matérialisé doit leur permettre de mettre en relation la formation localisée de cette image dans ces expériences et l'intersection des rayons émergents en un endroit précis de l'écran de l'ordinateur derrière le segment représentant la lentille.

Force nous est de constater que cette hypothèse était plutôt optimiste. Dans la réalité, l'élève observé a conservé son point de vue plus longtemps qu'on aurait pu l'espérer :

•

Après avoir observé la localisation de l'image dans les situations 7, 8 (où on lui demande de mesurer la distance entre la lentille et l'image, deux fois), 10, 11, soit au total en six occasions, il raisonne dans la situation 9 (que l'enseignant a déplacée après les situations 10 et 11) de nouveau comme si on pouvait l'observer n'importe où. Autrement dit, sa conception non conforme à la physique n'est

déstabilisée ni par deux situations d'explicitations du concept d'image sur le modèle matérialisé, ni par quatre activités expérimentales qui la réfutent.

•

Il ne modifie pas sa réponse au test papier-crayon passé en fin de séquence sur la question qui manifeste cette conception (à dire vrai il est possible que cela vienne de son désintérêt pour ce test).

•

Certains de ses raisonnements à la fin de la séquence, dans la situation 15 portant sur la lunette astronomique, sont ambigus.

Une hypothèse pour expliquer la différence entre ce qui était attendu et ce qui a été observé, consiste à souligner l'imbrication que nous avons constatée entre la non-localisation de l'image et la conception holistique de l'objet (donc de l'image) chez Emmanuel. C'est pour expliquer les conditions de visibilité optimale d'un objet (la constellation d'Orion) que dans la situation 2 Emmanuel fait intervenir la possibilité pour l'image d'être observée aussi bien après qu'avant le point de convergence du faisceau émergent ; au contraire, c'est la déstabilisation par le modèle matérialisé d'une prévision qu'il fait à partir de sa conception holistique de l'objet qui, dans la situation 9, le rend réceptif aux arguments de sa coéquipière Adeline pour abandonner l'idée que l'image peut-être nette n'importe où.

Peut-être la séquence d'enseignement n'a-t-elle pas pris dès le départ assez explicitement le parti d'insister sur la décomposition de l'objet en points élémentaires. C'était pourtant une des raisons de choisir comme premier objet lumineux un ensemble d'étoiles distinctes les unes des autres, donc une somme d'objets ponctuels, et non un objet continu. Il semble bien qu'en l'occurrence ait joué le fait qu'une étoile n'est peut-être pas un objet ponctuel pour les élèves, mais au contraire un objet très gros de forme sphérique ; les problèmes que l'enseignant rencontre dans la situation 15 pour faire comprendre quel objet il envisage vont dans ce sens.

Il faut cependant noter qu'une situation entière, la 7 (image d'un objet), est dédiée à la décomposition en sources ponctuelles d'une source étendue, et à l'affirmation corrélative du modèle que l'image de l'objet est l'ensemble des images des sources élémentaires. Là encore remarquons que malgré cette situation 7, et malgré les manipulations détaillées du modèle matérialisé qu'elle comporte visant à reconstituer l'objet total comme superposition des positions successives du point source générique, une semaine plus tard, au début de la situation 9, la même conception holistique resurgit chez l'élève observé.

Elle resurgit également sous une forme légèrement différente lors de l'étude de la loupe (situation 12) : l'argumentation par l'absurde d'Emmanuel, suivant laquelle on ne peut pas voir l'image virtuelle en regardant dans la lentille car sinon on verrait à la fois l'objet et son image, témoigne d'une conception particulière de l'image ; celle d'une image matérialisée, ensemble global envoyé à travers la lentille par un objet global. Les explications données antérieurement dans la séquence sur le rôle de la lumière dans la constitution de cette image ne semblent pas avoir porté.

Ce que de nombreux travaux antérieurs ont montré se manifeste donc une nouvelle fois : certaines conceptions initiales des élèves sont extrêmement résistantes à l'enseignement.

## **1.2 L'évolution a été réelle**

Il ne faut pas pour autant sous-estimer tout ce qu'Emmanuel (comme probablement aussi les autres élèves de la classe) a appris au cours de cette séquence.

En ce qui concerne le niveau du modèle de l'optique géométrique, les points essentiels ont été assimilés et réutilisés de façon repérable dans les dernières situations. C'est le cas de l'idée, sur laquelle la séquence était construite, suivant laquelle l'image d'un point est le point par où passent tous les rayons émergents issus du

point source. C'est le cas des règles de construction des rayons émergents, qu'Emmanuel manie avec efficacité, même celles concernant les foyers secondaires, si complexes.

Ces réussites portant sur les contenus ont été possibles en partie parce qu'Emmanuel a appris à utiliser l'outil qu'il avait entre les mains, l'ordinateur, le logiciel Cabri-géomètre, et à donner un sens physique aux manipulations qu'il effectuait avec cet outil. Plus précisément il a appris à mettre en relation les opérations qu'il effectuait sur l'ordinateur avec des règles, des lois, du modèle physique de l'optique géométrique. Les procédures demandées aux élèves dans cette séquence n'étaient pas toutes triviales, elles ont demandé un certain temps d'acquisition, repérable comme nous l'avons mentionné au chapitre 8, et qui a effectivement conduit à un apprentissage.

## **1.3 Un apprentissage par changement de statut et de force de la conception**

Dans le chapitre 9 de ce travail nous avons synthétisé notre étude de l'apprentissage réalisé par l'élève observé en lui attribuant la caractéristique d'un changement de la force attribuée à deux facettes du concept d'image par l'élève observé. De l'enseignement reçu antérieurement, ou de ses expériences communes, Emmanuel a construit l'opinion que l'aspect important dans les questions relatives aux images optiques était leur taille. En permanence il se focalise sur cet aspect de la réalité. On peut dire qu'il s'agit d'un critère d'ordre pratique, utilitaire. Or, du point de vue de la physique, ce n'est qu'une caractéristique secondaire, une conséquence ; le critère principal d'obtention d'une image correcte, c'est-à-dire semblable à l'objet et pouvant le remplacer après traversée d'un système optique, c'est la netteté de ce qu'on observe. Quand la position de l'objet par rapport au système optique est déterminée, il y a un seul endroit où on observe une image, et dès lors sa taille est fixée de façon irrévocable. Autrement dit, dans la théorie de la physique, les deux aspects netteté et taille de l'image n'ont pas le même statut, la taille est subordonnée à la netteté.

Comme nous l'avons signalé au chapitre 9, on peut estimer que la séquence d'enseignement a produit chez l'élève observé une prise de conscience, à partir de la situation 9 sur l'autocollimation, de la nécessité d'assurer d'abord que l'image soit nette avant de se préoccuper de sa taille. Cela ne veut pas dire qu'on n'observe plus la préoccupation permanente de la taille ; cela veut dire qu'on n'observe plus l'idée que l'image peut se former n'importe où derrière le système optique.

Si on essaye d'interpréter ce résultat dans les termes proposés dans le chapitre 2 de ce travail, ils se révèlent donc plus proches d'une vision de l'apprentissage comme changement de force ou de statut de conceptions (Petri & Niedderer, 1998) que du couple accrétion/révision (Vosniadou, 1994). En effet, il est vrai que l'élève observé accumule un certain nombre de connaissances nouvelles à son cadre théorique existant ; cependant on ne peut pas dire qu'une restructuration profonde se manifeste de manière visible sur le point particulier de la netteté de l'image. Comme nous venons de le dire, il s'agit plutôt d'une modification de l'importance, de la force, qu'il attribue soit à la taille soit à la netteté, donc à la localisation précise, de l'image.

Mais le point essentiel est que nos résultats conduisent à souligner que l'élève réagit différemment suivant qu'il se situe dans le monde des objets/événements ou dans le monde du modèle : dans le champ expérimental, par exemple dans la situation 8 (formule de conjugaison) où il prend des mesures pour valider la formule de conjugaison, il est bien obligé de donner priorité à la netteté de ce qu'il observe sur l'écran blanc. Mais quand il fait des prédictions dans le modèle, c'est l'aspect « taille » qui a la force prépondérante jusqu'à ce que se produise le changement de la situation 9 (autocollimation).

Notre propre expérience d'enseignant, comme la littérature antérieure, montre d'ailleurs que le cas d'Emmanuel est loin d'être isolé : très souvent on croit que les étudiants, dans une manipulation d'optique, travaillent sur une image bien définie, alors qu'en regardant soi-même dans l'appareil qu'ils ont réglé on observe quelque chose de tout à fait flou. Même la sensation simple de voir net doit être apprise, et n'a rien d'évident.

### **1.4 Le rôle du modèle matérialisé**

Quel est le milieu qui a permis ce changement chez Emmanuel ? On peut avancer l'idée qu'il s'agit d'un tout complexe, principalement constitué par les interactions qu'il a dû gérer avec sa partenaire de Travaux Pratiques, Adeline, et par le modèle matérialisé mis à sa disposition.

Si on se limite au rôle du modèle matérialisé, celui qui lui était assigné par les concepteurs de la séquence était double : d'une part faciliter aux élèves l'établissement de liens entre le monde des objets ou des événements, et celui du modèle de l'optique géométrique ; d'autre part leur présenter un comportement conforme à ce modèle de l'optique géométrique, en vue de le leur faire apprendre. On peut dire que le premier but à été atteint de façon tout à fait insatisfaisante, alors que le deuxième a été globalement réussi.

Dans le chapitre 8 nous avons mis en évidence que notre modèle matérialisé avait favorisé les verbalisations des élèves au niveau des concepts de la physique. Au contraire, les verbalisations assurant des relations entre l'usage du modèle matérialisé et le monde des objets ou événements sont plus rares, sauf au cas où la consigne les sollicite. Cet effet est assez naturel, dans la mesure où la représentation choisie pour le modèle matérialisé le rendait plus proche du modèle de l'optique géométrique que des objets matériels mis à disposition des élèves. En dehors d'une évolution du logiciel utilisé (la commercialisation d'une version en trois dimensions de Cabri-géomètre, par exemple), la solution ne peut semble-t-il être trouvée que dans l'élaboration de consignes adaptées.

Par contre nous avons observé que les élèves s'étaient heurtés de nombreuses fois à l'implantation dans le modèle matérialisé des lois de l'optique géométrique, qui assurait un comportement de l'objet informatique qui ne se conforme pas à leurs souhaits, mais aux connaissances qu'ils étaient là pour apprendre. Ce dispositif peut donc bien jouer le rôle d'un milieu d'apprentissage pour ce domaine de la physique.

### **2. des résultats sur l'apprentissage étroitement dépendants d'un cadre théorique**

Nous souhaitons souligner que les résultats que nous venons d'énoncer n'auraient pu être formulés sans le cadre théorique que nous avons appliqué, qui pourtant ne prend pas explicitement en considération les phénomènes d'apprentissage.

La « théorie de la modélisation », pour se satisfaire provisoirement de cette expression qui pourrait certainement être améliorée, énonce des assertions sur une description possible du fonctionnement de la physique, comme faisant intervenir deux mondes mis en relation, et sur le fonctionnement des élèves en train de se livrer à des activités de physique. Elle ne comporte pas en elle-même des éléments sur l'évolution des connaissances ou des capacités des élèves au cours du temps dans une séquence d'enseignement, sur l'apprentissage.

Il faut sans doute en chercher la raison dans le fait que les études qui ont été menées jusqu'à présent dans ce cadre théorique, et dans un contexte scolaire, portaient sur des séances relativement courtes, et non comme dans notre cas sur plusieurs mois d'enseignement.

C'est pourtant bien l'idée centrale que les élèves ont du mal à tisser des correspondances entre les deux mondes qui nous autorise à comprendre que l'élève observé estime, quand il travaille dans le monde du modèle, qu'on peut voir une image n'importe où derrière la lentille, plus ou moins grande, alors que presque dans le même temps il se livre à des manipulations où il doit mettre son écran d'observation à une distance bien déterminée de la lentille s'il veut observer un spectacle net ressemblant à l'objet. Le schéma ci-dessous organise les relations entre les différents aspects de la théorie de l'élève et son comportement dans le champ

expérimental lorsqu'il est en classe de physique.

Dans la théorie de l'élève, deux sous-ensembles coexistent : sa conception initiale à propos de la formation des images, et des éléments de la théorie physique qu'on lui a enseignés et qu'il a assimilés, par exemple les règles de traversée d'une lentille par un rayon. Il arrive à plusieurs reprises que l'élève fasse une prédiction sur la nature, la forme, la place, la taille de l'image ; il utilise alors principalement sa conception initiale, en ayant recours au besoin à des éléments conformes à la théorie de la physique. Ces prédictions ne sont pas compatibles avec les connaissances en actes qu'il met en oeuvre dans le champ expérimental lors d'une mise au point, alors que bien entendu les éléments théoriques conformes à la physique le sont. Bien entendu aussi, la conception initiale de l'élève peut être compatible avec des observations qu'il peut faire dans le cadre de sa pratique quotidienne, ce qui la légitime à ses yeux.

Autrement dit, on peut décrire la théorie-élève comme un conglomérat de croyances, certaines conformes à la physique et d'autres non. Ces différentes facettes, ou des ensembles de facettes, peuvent être activées ou non suivant la situation. Le cadre de la théorie de la modélisation est un moyen d'aborder le problème de la coexistence des différentes facettes.

Plus largement, l'adhésion à la « théorie de la modélisation » comme cadre théorique nous a conduit d'une part à mettre en place une séquence d'enseignement dont le contenu est explicitement structuré par les processus de modélisation, et d'autre part à utiliser un modèle matérialisé comme moyen d'action principal de cette séquence ; et c'est dans le contexte de cette séquence que cette analyse de l'apprentissage peut se déployer. N'oublions pas que c'est lors d'une activité sur ce modèle matérialisé qu'Emmanuel prend conscience qu'il y a un problème dans l'ensemble de croyances qui constitue son point de vue sur la formation d'une image en optique. C'est son interprétation du modèle qui lui est présenté qui se trouve prise en défaut, et qui déstabilise son argumentation face à sa camarade.

### **3. des résultats produits par une double méthodologie**

Il est relativement rare qu'une étude de didactique s'intéresse au même élève pendant une longue durée, s'étendant sur plusieurs mois. En général, les études de didactique qui suivent finement l'activité des élèves portent sur des séances courtes, en observant plusieurs élèves de façon à pouvoir énoncer des résultats plus généralisables. Or une observation de longue durée est la seule méthode qui permette de reconstituer la cohérence d'un individu. On a abondamment pu constater dans cette étude en effet, combien la compréhension des productions verbales et gestuelles de l'élève dans une séance donnée, était tributaire de ce qui avait pu être observé dans les séances précédentes. Observer un élève sur une seule séance ne peut pas permettre de comprendre le développement du sens qu'il donne aux concepts de la physique, on ne peut en tirer que des instantanés sans liens entre eux.

Dans les deux méthodologies que nous avons mises en oeuvre dans cette observation longitudinale, des éléments importants apparaissent :

•

La méthode semi-quantitative « CBAV » cherche à mettre en évidence des relations empiriques entre le type de ressources utilisées par les élèves et leurs productions verbales ; cet objectif est indépendant du cadre théorique qui sert à analyser l'activité de l'élève. Dans notre cadre théorique cependant, qui sert à définir les catégories entre lesquelles classer les productions verbales, cette méthode conduit à des résultats compatibles avec des résultats antérieurs ; elle conduit aussi à pointer les difficultés, et donc les améliorations qui seraient souhaitables, dans la séquence d'enseignement. Elle démontre ainsi son caractère opérationnel, même si elle peut être précisée et enrichie.

La méthode qualitative d'analyse du sens de l'activité chez l'élève repose sur un découpage de la • séquence opéré sur la base de cette activité. Le simple fait de construire ce découpage apporte des éléments de compréhension de l'évolution de l'élève, parce que la caractérisation de chacune des étapes nécessite d'évaluer le sens que l'élève attribue à ses activités.

### **4. les conséquences qu'on pourrait en tirer sur la séquence d'enseignement**

Nous avons déjà mentionné à de nombreuses reprises les imperfections que l'usage avait révélées dans la séquence d'enseignement que nous avons conçue. Les modifications que notre analyse suggère portent sur deux directions, l'organisation du contenu et la mise en scène.

L'organisation du contenu pourrait utilement être modifiée suivant trois axes :

•

Nous avions choisi de commencer la séquence par la présentation de l'image d'un objet à l'infini, une constellation ; ce choix avait pour but de fournir une introduction non axiomatique au concept de foyer principal image d'une lentille, et de le rattacher à un événement qui pouvait faire partie de la vie quotidienne des élèves. Sans doute vaudrait-il mieux aborder d'emblée, dans le cas d'un objet à distance finie qui pose moins de problèmes conceptuels aux élèves, la question de ce qu'est une image, et en particulier de sa netteté comme critère principal de l'obtention dans le monde des événements, et de point de passage de la lumière dans le monde du modèle de l'optique géométrique.

Un certain nombre de connaissances sur les mécanismes de la vision peuvent être fournies ou rappelées aux élèves indépendamment des lois des lentilles, qui servent essentiellement pour la correction des défauts de l'oeil. On aurait intérêt à les introduire le plus tôt possible, en particulier dans l'explicitation de la netteté de l'image observée, en allant plus loin que la séquence proposée sur la granularité du récepteur et sa conséquence sur la profondeur de champ ou la latitude de mise au point.

•

•

Le choix de la lunette astronomique comme instrument d'optique étudié avait l'avantage de revenir sur les objets à l'infini et un certain nombre de connaissances utilisées en début de la séquence. Mais on doit bien constater que c'est justement un sujet de difficulté pour les élèves, qui comprennent mal de quel objet on construit l'image. Un autre instrument, visant un objet à distance finie, fournirait également l'occasion de réinvestir des connaissances vues au cours de la séquence à un coût cognitif moindre ; par exemple l'oculaire d'un microscope fonctionne comme une loupe, et son objectif fournit une image agrandie comme une des deux positions mises en évidence dans la méthode de Bessel.

La mise en scène devrait plus rigoureusement délimiter les activités demandées dans chaque situation, et pour chacune s'assurer par des consignes appropriées :

•

•

Que les élèves sont conduits à faire le lien entre le modèle matérialisé et les expériences de physique,

Qu'ils auront besoin lors de leurs activités expérimentales de verbaliser d'autres connaissances que celles relatives aux objets et aux événements,

Que leurs phases autonomes de travail n'ont pas besoin d'être découpées par des interventions de • l'enseignant.

Il faut également trouver le moyen de prendre en considération, et d'enrayer, un mécanisme fondamental que cette étude révèle à plusieurs reprises : non seulement la dynamique du faire, à l'oeuvre dans les activités expérimentales, n'assure pas que l'élève ait compris les concepts physiques mis en jeu, parce qu'il ne fait pas le lien entre sa pratique expérimentale et le niveau théorique, mais de plus elle trompe l'enseignant sur la réussite de l'apprentissage chez l'élève. Le critère de réussite est l'achèvement des manipulations, l'obtention de la valeur correcte, le tracé des bons rayons ; par nature le cheminement intellectuel qui a conduit à ces succès apparents est inconnu de l'enseignant d'une part, et d'autre part ne garantit pas que les mêmes raisonnements seront conduits dans des contextes non expérimentaux. C'est ici le décalage entre les connaissances en actes que l'élève met en oeuvre dans les activités expérimentales et sa théorie propre qui limite l'efficacité de ces activités expérimentales dans l'apprentissage.

Ces propositions de modifications ne doivent pas faire oublier les aspects positifs de cette séquence d'enseignement utilisant un modèle matérialisé informatisé :

•

Les élèves ont été motivés par cet outil, qu'ils ont su pour l'essentiel s'approprier,

•

Ce modèle matérialisé a montré qu'il pouvait jouer le rôle de milieu didactique efficace,

•

Il a facilité la réalisation de certaines expériences (par exemple la focométrie par la méthode de Bessel) particulièrement délicates d'habitude, montrant par là l'intérêt de l'utiliser de manière prédictive,

•

Il a correctement traduit son statut de modèle, grâce à la fonction montrer/cacher de Cabri-géomètre, qui a permis aux élèves de constater que ce qu'ils voyaient à l'écran résultait de constructions concrétisant les lois de l'optique géométrique qu'on leur demandait d'apprendre,

•

Il peut être utilisé aussi bien en séances de cours classique qu'en séances de Travaux Pratiques, il ne s'agit donc pas d'une utilisation de l'informatique étroitement liée aux activités expérimentales, comme peuvent l'être par exemple la plupart des utilisations des tableurs.

Enfin, la démarche qui a conduit à la construction de la séquence, collaboration entre des chercheurs et des enseignants, doit être maintenue, car elle contribue à inscrire la réflexion sur les savoirs, propre à la didactique, dans le champ des possibles institutionnels.

### **5. quelques perspectives**

Ce travail n'englobe qu'une partie des analyses qui pourraient être menées sur le corpus qui a été recueilli. En particulier, une analyse plus fine des interactions entre les deux membres de la paire observée serait certainement fructueuse pour comprendre leur contribution au milieu didactique producteur de l'apprentissage réalisé.

De la même façon, le rôle de l'enseignant pourrait être étudié dans le détail, à partir des données utilisées dans ce travail et d'autres observations réalisées dans d'autres classes lors de la mise en oeuvre de la même

séquence d'enseignement. Ce type d'étude pourrait notamment s'appuyer sur les concepts (zone proximale de développement, étayage) élaborés par Vygotski, plus explicitement et plus largement que dans ce travail.

À un niveau supérieur, nous avons indiqué l'importance qu'a eu le cadre théorique que nous avons adopté dans cette étude sur l'apprentissage. Il reste un vaste champ de développement de la « théorie de la modélisation » dans cette direction, probablement en lui incorporant des apports d'autres horizons.

# **références bibliographiques**

- **BACHELARD G. (1938).** *La formation de l'esprit scientifique*. Paris, Librairie philosophique Vrin, 1. édition de poche, 1993.
- **BALACHEFF N. (1994).** Didactique et intelligence artificielle. *Recherches en Diadactique des* 2. *Mathématiques*, vol. 14, n° 1-2, pp. 9-42.
- **BEAUFILS D.(1991) .***L'ordinateur outil de laboratoire dans l'enseignement des Sciences Physiques.* 3. *Propositions pour la construction d'activités, première analyse des difficultés et des compétences requises chez les élèves de lycée*. Thèse, Université Paris VII.
- **BEAUFILS D., SCHWOB M. (1995).** *Les outils informatiques d'investigation scientifique dans* 4. *l'enseignement des Sciences Physiques.* Actes de l'Université d'été, 28 août-1 septembre 1995, Faculté des Sciences de Nantes, Union des Physiciens, INRP.
- **BAKER, M.J. & BIELACZYC, K. (1995).** Missed opportunities for learning in collaborative 5. problem-solving interactions. In *Proceedings of AI-ED '95 : World Conference on Artificial Intelligence in Education*, Washington D.C., August 1995.
- **BÉCU-ROBINAULT K. (1997).***Rôle de l'expérience en classe de physique dans l'acquisition des* 6. *connaissances sur les phénomènes énergétiques*. Thèse, Université Claude Bernard-Lyon I.
- **BETHGE T. (1988).** *Aspekte des Schülervorverstandnisses zu grundlegenden Begriffen der* 7. *Atomphysik*.Thèse, Université de Brème.
- **BOUYSSET C. & al. (1984).** Utilisation des techniques numériques de calcul dans l'apprentissage 8. des sciences physiques. In *Actes des premières Journées Informatique et Sciences Physiques*. Union des Physiciens, Institut National de Recherche Pédagogique, pp. 185-193.
- **BROUSSEAU G. (1986).** Fondements et méthodes de la didactique des mathématiques. *Recherche* 9. *en Didactique des Mathématiques*, vol. 7, n° 2, pp. 33-116.
- **BROUSSEAU G. (1998).***Théorie des situations didactiques*. Textes rassemblés et préparés par N. 10. Balacheff, M. Cooper, R. Sutherland, V. Warfield, Grenoble, La Pensée Sauvage.
- **BRUHAT G. (1930)***Cours de Physique Générale, Optique*. Sixième édition par A. Kastler, Paris, 11. Masson, 1992.
- 12. Bulletin Officiel de l'Education Nationale (1992). Nouveaux programmes des classes de seconde, première et terminale des lycées ; Tome I : programmes de la classe de seconde générale et technologique. N° hors série du 24 septembre 1992.
- 13. Bulletin Officiel de l'Education Nationale (1994). Programme de l'option « Techniques des Sciences Physiques » de la classe de Seconde. Numéro 18 du 15 décembre 1994, pp. 5-9.
- 14. Bulletin Officiel de l'Education Nationale (1995). Programmes de l'enseignement secondaire. Numéro spécial n° 3 du 16 février 1995.
- **Bulletin Officiel de l'Education Nationale (1999).** Programmes de la classe de seconde générale et 15. technologique applicables à la rentrée de l'année scolaire 1999-2000 et à la rentrée de l'année scolaire 2000-2001. N° hors série du 12 août 1999.
- **BUTY C., LABORDE C., TIBERGHIEN A. (1996).** Modélisation en optique géométrique, en 16. classe de quatrième, à l'aide d'un micro-ordinateur. In F.M. Blondel & M. Schwob, *Actes des septièmes Journées Informatique et Pédagogie des Sciences Physiques, Bordeaux février 96* . Union des Physiciens, Institut National de Recherche Pédagogique, Inspection Générale de Sciences Physiques, pp. 93-98.
- 17. **CABRI-GEOMETRE,** *Guide de l'utilisateur*, **1996.** ®Texas Instruments.
- **CAILLOT M. (1996).** La théorie de la transposition didactique est-elle transposable ? In M. Caillot 18. & C. Raisky (Eds), *Au-delà des didactiques, le didactique*. Paris, Bruxelles, De Boeck Université, pp. 19-35.
- **CAPPONI B., LABORDE C. (1995).** Modélisation à double sens. In MJ. Perrin-Glorian et R. 19. Noirfalise (Eds), *Actes de la huitième école d'été de Didactique des mathématiques*, IREM de Clermont-Ferrand, pp. 265-278.
- **CHAUVET F. (1994).** *Construction d'une compréhension de la couleur intégrant sciences,* 20. *technique et perception : principes d'élaboration et évaluation d'une séquence d'enseignement*. Thèse, Université Paris VII.
- **CHEVALLARD Y.(1989) .** Le passage de l'arithmétique à l'algèbre dans l'enseignement des 21. mathématiques au collège . Deuxième partie . Perspectives curriculaires : la notion de modélisation . *Petit x*, n° 19, pp. 45-75.
- **COLLET G. (1996).** *Apports linguistiques à l'analyse des mécanismes cognitifs de modélisation en* 22. *sciences physiques*. Thèse, Institut National Polytechnique de Grenoble.
- 23. **DEVELAY M. (1995).** *De l'apprentissage à l'enseignement*. Paris, E.S.F.
- **DEVI R., TIBERGHIEN A., BAKER M., BRNA P. (1996).** Modelling students' construction of 24. energy models in physics. *Instructional Science*, n° 24, pp. 259-293.
- **DUREY A. (1996).** L'informatique dans l'enseignement des sciences physiques. In J. Toussaint (Ed) 25. *Didactique appliquée de la physique-chimie*.Paris, Nathan.
- **DUVAL J.-C., SALAME N. (1991).** *L'informatique scientifique dans l'enseignement de la biologie* 26. *et de la géologie au lycée*. INRP, Paris.
- 27. DYKSTRA D. (1992). Studying conceptual change : constructing new understandings. In R. Duit, F. Goldberg and H. Niedderer (Eds), *Research in Physics Learning : theoretical issues and empirical studies.* Kiel, IPN, pp. 40-58.
- **FAWAZ A., VIENNOT L. (1986).** Image optique et vision : enquête en classe de première au Liban. 28. *Bulletin de l'Union des Physiciens*, n° 686, pp. 1125-1146.
- **GALILI I. (1996).** Students' conceptual change in geometrical optics. *International Journal of* 29. *Science Education*, vol. 18 n° 7, pp. 847-868.
- **GALILI I., BENDALL S., GOLDBERG F. (1993).** The effect of prior knowledge and instruction 30. on understanding image formation. *Journal of Research in Science Teaching*, vol. 30 n° 3, p. 271-301.
- **GALILI I., HAZAN A. (2000).** Learner's knowledge in optics : interpretation, structure and analysis. 31. *International Journal of Science Education*, vol. 22 n° 1, pp. 57-88.
- **GILBERT J.K., BOULTER C.J. (1998).** Learning Science through models and modelling. In B.J. 32. Fraser and K.G. Tobin (Eds), *International Handbook of Science Education.* Dordrecht, Boston, London, Kluwer Academic Publishers, pp.53-66.
- **GOLDBERG F., BENDALL S. (1992).** Computer-video-based tutorials in geometrical optics. In R. 33. Duit, F. Goldberg, H. Niedderer (Eds), *Research in Physics Learning : Theoretical Issues and Empirical Studies*. Kiel, IPN, pp. 356-379.
- **GOLDBERG F., MCDERMOTT L.(1986).** Student difficulties in understanding image formation 34. by a plane mirror. *Physics Teacher*, novembre 1986, pp. 472-480.
- **GOLDBERG F., MCDERMOTT L.(1987).** An investigation of student understanding of the real 35. image formed by a converging lens or concave mirror. *American Journal of Physics*, Vol. 55 n° 2, pp. 108-119.
- **GUESNE E.(1981).** Un modèle qualitatif : la formation des images par une lentille convergente. 36. *Bulletin de l'Union des Physiciens*, n° 630 Janvier 81, pp. 511-521.
- **GUESNE E.(1984).** Children's ideas about light. In *New Trends in Physics Teaching*. Vol IV. Paris, 37. UNESCO, pp. 179-192.
- **GUILLAUD J.C. (1998) .***Enseignement et apprentissage du concept de force en classe de troisième*. 38. Thèse, Université Joseph Fourier-Grenoble I.
- **GUILLON A. (1984) .** Résolution numérique de la relation F = ma. In *Actes des premières Journées* 39. *Informatique et Sciences Physiques*. Union des Physiciens, Institut National de Recherche Pédagogique, pp. 215-217.
- **HUCKE L. (2000).***Handlungsregulation und Wissenserwerb in traditionellen und* 40. *computergestützten Experimenten des physikalischen Praktikums*. Berlin, Logos.
- **IPSOS (1999).** *L'accès des étudiants aux réseaux electroniques et aux nouveaux outils multimédias*. 41. Enquète réalisée pour le Ministère de l'Education nationale de la Recherche et de la Technologie, 17 mars 1999, note de synthèse, http://www.educnet.education.fr/us/sup/bipsos.htm
- **JOHSUA S., DUPIN J.J. (1993).***Introduction à la didactique des sciences et des mathématiques*. 42. Paris, Presses Universitaires de France.
- **KAMINSKI W. (1989).** Conception des enfants (et des autres) sur la lumière. *Bulletin de l'Union des* 43. *Physiciens*, n° 716 Juillet-Août-Septembre 89, pp. 973-997.
- **KAMINSKI W.(1991).***Optique élémentaire en classe de quatrième : raisons et impact sur les* 44. *maîtres d'une maquette d'enseignement* . Thèse, Université Paris VII.
- **KUHN T.S.(1970) .***La structure des révolutions scientifiques* . Paris, Flammarion, collection 45. Champs, 1983.
- **LABORDE C.(1999) .** L'activité instrumentée par des logiciels de géométrie dynamique. In M. 46. Bailleul (Ed.), *Actes de l'Université d'été « évolution des pratiques des enseignants de mathématiques ; rôle des instruments informatiques et de l'écrit »,* Houlgate, 18-21 août 1999, pp. 235-244.
- **LABORDE C. (in press).** The hidden rôle of diagrams in pupils' construction of meaning in 47. geometry. In C. Hoyles, J. Kilpatrick, O. Skousmose (Eds), *Meaning and Communication*. Dordrecht, Boston, London, Kluwer Academic Publishers.
- **LABORDE JM.(1995) .** Des connaissances abstraites aux réalités artificielles, le concept de 48. micromonde Cabri. In M. Baron, D. Guin, JF. Nicaud (Eds), *Environnementsinteractifs d'apprentissage avec ordinateur*, Paris, Eyrolles.
- **LABORDE JM.(1999) .** Some issues raised by the development of implemented Dynamic Geometry 49. as with Cabri-géomètre. In H. Bronnimann (Ed), *Actes de la treizième European Conference on Computational Geometry*. Paris, INRIA.
- **LABORDE C., CAPPONI B. (1994).** Cabri-géomètre constituant d'un milieu pour l'apprentissage 50. de la notion de figure géométrique. *Recherches en Didactique des Mathématiques*, vol. 14, n° 12, pp. 165-210.
- **LACROIX D. (1996).** *Comment évoluent chez les élèves de CE2 les notions d'ombre et de lumière*. 51. Thèse, Université Joseph Fourier-Grenoble I.
- 52. **LEMEIGNAN G. WEIL-BARAIS A. (1993).** *Construire des concepts en physique*. Paris, Hachette.
- **LUC C., DUREY A. (1997).** Modèles et modélisation dans les séquences de Travaux Pratiques sur le 53. haut-parleur en classe de seconde. *Didaskalia*, n° 11, pp. 39-73.
- 54. LUNETTA V. N. (1997). The school science laboratory : historical perspectives and contexts for contemporary teaching. In K.Tobin & B. Fraser (Eds), *International Handbook of Science Education*. Dordrecht, Boston, London, Kluwer Academic Publishers, pp. 249-262.
- **MARTINAND J-L. (1994).** Quels enseignements peut-on tirer des travaux dans la perspective du 55. développement de curriculum ? In *Nouveaux regards sur l'enseignement et l'apprentissage de la modélisation en sciences.* Paris, INRP.
- 56. **MAY M. (1993).***Introduction à l'optique*. Paris, Dunod.
- **MEINI C. (1996).** La frontière entre percept et concept (la théorie de Fred Dretske à l'épreuve des 57. illusions d'optique). *Informations In Cognito*, n° 6, pp. 27-38.
- **MILLOT MC. (1996).** Place des nouvelles technologies dans l'enseignement de la physique-chimie. 58. *Didaskalia*, n° 8, pp. 97-109.
- **NIEDDERER H. (1999).** Recherche et développement en didactique de la physique à l'université ; 59. résultats et tendances. *Didaskalia*, n° 14, pp. 95-113.
- **NIEDDERER H., GOLDBERG F. (1995).** Lernprozesse beim elektrischen Stromkreis.*Zeitschrift* 60. *für Didaktik des Naturwissenschaften*, 1, pp. 73-86.
- **NIEDDERER H., SCHECKER H. P. (1992).** Towards an explicit description of cognitive systems 61. for research in learning physics. In R. Duit, F. Goldberg and H. Niedderer (eds), *Research for Physics Learning, Theoretical Issues and Empirical Studies*. Kiel, Institute for Physics Education, Université

de Kiel, pp. 74-98.

- **NIEDDERER H., TIBERGHIEN A., BUTY C., HALLER K., HUCKE L., SANDER F.,** 62. **FISCHER H.E., SCHECKER, H., V. AUFSCHNAITER S., WELZEL M. (1998).** Category Based Analysis of Videotapes from Labwork (CBAV) - the Method and Results from four Case-Studies. *Working Paper 9 from The European Project Labwork In Science Education* (Targeted Socio-Economic Research Programme, Project PL 95-2005), 41 Pages.
- **PATEYRON B. (1997).** *Mobilisation des savoirs dans la formation professionnelle*. Thèse, 63. Université Claude Bernard-Lyon I.
- 64. **PEREZ JP. (1984).** *Optique, fondements et applications*. Paris, Masson, 5ème édition, 1996.
- **PETRI J., NIEDDERER H. (1998).** A learning pathway in high-school level quantum atomic 65. physics. *International Journal of Science Education*, vol. 20, n° 9, pp. 1075-1088.
- 66. **PLETY R. (1998).** *Comment apprendre et se former en groupe*. Paris, Retz.
- **QUINTANA-ROBLES M. (1997).** *Etude didactique de films comme aide pour l'enseignement de la* 67. *physique. Cas de l'expansion des gaz*. Thèse, Université Claude Bernard-Lyon I.
- **ROBLES A. (1997).** *La video comme support didactique en physique*. Thèse, Université Claude 68. Bernard-Lyon I.
- **ROLET C. (1996).** *Dessin et figure en géométrie : analyse des conceptions de futurs enseignants* 69. *dans le contexte Cabri-géomètre*. Thèse, Université Claude Bernard-Lyon I.
- 70. **RONCHI V.(1956) .***Histoire de la lumière* . Paris, Armand Colin.
- **RONEN M., BAT-SHEVA E., RIVLIN O., GANIEL U.(1993).** Designing and using an open 71. graphic interface for instruction in geometrical optics . *Computer Education*, vol. 20 n°4 pp. 299-309.
- **RONEN M. , EYLON B.(1993).** To see or not to see : the eye in geometrical optics when and how 72. ? *Physics Education* vol.28, pp. 52-59.
- **ROTH W.-M. (1998).** Learning process studies : examples from physics. *International Journal of* 73. *Science Education*, vol. 20, n° 9, pp. 1019-1024.
- **ROTH W.-M., McROBBIE C.J., LUCAS K.B., BOUTONNE S. (1997).** The local production of 74. order in traditional science laboratory : a phenomenological analysis. *Learning and Instruction*, vol. 7, n°2, pp. 107-136.
- **SCHECKER H. P. (1985).** *Das Schülervorverstandnis zur Mechanik. Eine Untersuchung in der* 75. *Sekundarstufe II unter Einbeziehung historischer und wissenschaftstheorischer Aspekte*. Thèse, Université de Brème.
- **SCHECKER H. P. (1990).** The didactic potential of computer aided modelling for physics 76. education. In D. L. Ferguson (Ed), *Advanced technologies in the teaching of mathematics and science*.Berlin, Springer Verlag.
- **SÉRÉ M.G., BENEY M. (1997).** Le fonctionnement intellectuel d'étudiants réalisant des 77. expériences : observation de séances de Travaux Pratiques en premier cycle universitaire. *Didaskalia*, n° 11, décembre 1997, pp. 73-102.
- 78. **SINGLY DE F. (2000).** *Libres ensemble, l'individualisme dans la vie commune*. Paris, Nathan.
- **TIBERGHIEN, A. (1980).** Modes and conditions of learning. An example : the learning of some 79. aspects of the concept of heat. In Archenhold, W.F., Driver, R., Orton,A. & Wood-Robinson, C. (Eds.), *Cognitive Development Research in Science and Mathematics. Proceedings of an International Seminar*. Leeds : University of Leeds, pp. 288-309.
- **TIBERGHIEN A.(1983).** Revue critique sur les recherches visant à élucider le sens de la lumière 80. chez les élèves de 10 à 16 ans. In *Recherche en didactique de la physique : les actes du premier atelier international*, La Londe pp. 125-134.
- **TIBERGHIEN A.(1994).** Modeling as a basis for analyzing teaching-learning situations . *Learning* 81. *and Instruction*, vol. 4 pp. 71-87 .
- **TIBERGHIEN A.(1996).** Construction of prototypical situations in teaching the concept of energy. 82. In G. Welford, J. Osborne, and P. Scott (Eds), *Research in Science Education in Europe.* London, Falmer Press, pp. 100-114.
- **TIBERGHIEN A.(1997).** Learning and teaching : differentiation and relation. *Research in Science* 83. *Education*, vol. 27, n° 3, pp. 359-382.
- **TIBERGHIEN A., MEGALAKAKI O. (1995).** Characterization of a modelling activity for a first 84. qualitative approach to the concept of energy. *European Journal of Psychology of Education*, vol. 10, n° 4, pp. 369-383.
- **TIBERGHIEN A., DE VRIES E.(1997).** Relating characteristics of teaching situations to learners 85. activities. *Journal of Computer Assisted Learning*, vol. 13, pp. 163-174.
- **TOUSSAINT J. (1996).** Les diversesfacettes de l'apprentissage. In J. Toussaint (Ed) *Didactique* 86. *appliquée de la physique-chimie*.Paris, Nathan.
- **VIENNOT L. (1993).** Temps et causalité dans les raisonnements des étudiants en physique. 87. *Didaskalia*, n° 1 pp. 13-27.
- **VIENNOT L. (1994) .** Recherche en didactique et nouveaux programmes d'enseignement : 88. convergences ; exemple du programme de quatrième (grade 8) en France . *Didaskalia* . n° 3 pp. 119-128.
- **VIENNOT L. (1996).***Raisonner en physique (la part du sens commun)* . Paris, Bruxelles, De Boeck 89. Université.
- **VOSNIADOU S. (1994).** Capturing and modeling the process of conceptual change . *Learning and* 90. *Instruction*, vol. 4 pp. 45-70 .
- **VOSNIADOU S., BREWER W.F. (1994).** Mental models of the day/night cycle. *Cognitive Science* 91. vol 18 n<sup>o</sup> 1 pp. 123-183.
- 92. **WALLISER B. (1977).** *Systèmes et modèles*. Paris, Seuil.
- 93. **WEIL-BARAIS A. (1994).***L'homme cognitif*. Paris, P.U.F.
- **WELZEL M. (1998).** The emergence of complex cognition during a unit on static electricity. 94. *International Journal of Science Education*, vol. 20, n° 9, pp. 1107-1118.
- **WINTHER J. (1999).** Résultats de l'enquête UdP sur l'utilisation de l'informatique dans 95. l'enseignement de la physique et de la chimie. *Bulletin de l'Union des Physiciens*, n° 816 Juillet-Août-Septembre 99, pp. 1351-1358.

## **Codes utilisés pour la transcription**

## **Grille de transcription**

Toutes les transcriptions sont faites dans la grille suivante:

- 61 Pr oui (?) tout ce que je vous demande de faire c'est de déplacer l'objet AB
- 62 Em c'est fait
- 63 Pr à la main / et qu'est-ce que vous constatez (?)
- 64 Em qu'il a pas tout le temps une image
- 65 Pr qu'il a pas tout le temps une image / l'image vous l'observez quand (?) Ade prend le point servant à déplacer l'objet
- 66 Ade quand il est avant la
- 67 Pr vous écoutez bien, X, son voisin et tout

68 Ade y en a pas

- 69 Em quand l'obj
- 70 Pr dans quelle position observe-t-on une image ou Elle déplace l'objet, faisant apparaître et disparaître obtient-on une image (?) le faisceau émergent convergent
- 71 Em quand l'objet est situé après le point focal / le le foyer(:::)
- 72 Ade avant

73 Pr après ça veut dire quoi par rapport à la lentille Elle bloque l'objet contre la lentille (?)

## **Forme de la transcription**

Il y a quatre colonnes :

•

**colonne 1, numéro d'intervention** = une séquence de numéros de 0 à n, un numéro pour chaque changement de locuteur

•

**colonne 2,locuteur** = chaque locuteur a un nom ou un acronyme : Pr pour le professeur, Em pour Emmanuel (le garçon observé), Ade pour Adeline (l'autre étudiante de la paire observée), CB pour Christian Buty, El pour tout autre élève de la classe

•

**colonne 3, productions verbales** = ce qui est dit par les locuteurs (ainsi que certaines autres phénomènes verbaux, indiqués ci-dessous)

•

**colonne 4, gestes** = les gestes des locuteurs (communicatifs et non-communicatifs). Ces gestes sont choisis suivant la perspective du travail, en particulier les gestes liés à la tâche (voir ci-dessous).

## **Notations de la transcription**

•

#### Pauses

Les pauses peuvent être intra-intervention ou inter-intervention. La notation des pauses implique une indication de durée tout à fait approximative. On a codé :

/ une pause (silence verbal) inférieure à 2 secondes, qui marque en général une scansion (analogue au point-virgule, au point ou à la virgule dans le discours écrit) ou une rectification dans le discours du locuteur, ou une hésitation de sa part

+ une pause d'environ 10 secondes

++ une pause très longue (qui peut être de quelques minutes) et qui en général dénote l'exercice d'une autre activité, silencieuse

•

```
Interruptions
L'interruption du discours d'un locuteur par un autre se note \
Exemple:
45011L2 011Ah non, pas force\
46011L1 011Mais si
```
•

#### Verbal

Toutes les propositions, les bruits verbaux, les onomatopées, ..., sont écrites sans correction de grammaire.

#### Paraverbal •

On a traduit les intonations les plus fréquentes par des signes conventionnels :

(!) exclamation

(?) question (oui-non, rhétorique, normale, sarcastique, peu importe)

(.) affirmation (quelque chose qui est vraiment affirmé !)

(:::) prolongement de la fin du mot, suspension, etc. [équivalent du '...' dans les textes]

Il est bien évident que l'attribution de ces codages dépend de la décision du transcripteur. Mais le plus souvent il y a peu d'ambiguïtés.

•

Bruits et événements On peut en distinguer deux types :

1.

liés à la tâche (les bruits d'ordinateur, du montage expérimental, etc.). Ceux-ci sont notés dans la colonne 'gestes' avec une certaine explicitation.

2.

♦

hors tâche/communication (bruits externes, la sonnette de la classe, bruits d'autres élèves dans la classe, etc., un élève éternue), notés dans la colonne dialogue ou dans la colonne geste, la plupart du temps par le terme générique « bruits », parfois plus explicitement, « sonnerie ».

•

Omissions, problèmes d'écoute, etc. On distinguera deux cas :

> (..... ?) quand les paroles ne sont pas compréhensibles ♦

NL dans la colonne locuteur quand on ne sait pas quel locuteur l'a dit

# **Situation 1**

# **Étape s1-1-1**

1 Pr c'est une photographie d'amateur (?) c'est une photographie d'amateur (?) est-ce que vous reconnaissez ces trois étoiles là (?) ces trois petites ici (?) et puis cette étoile là / essayez de la situer par rapport à cette autre là

La salle est éteinte Pr montre les étoiles en question sur l'écran de projection

- 2 El Orion Orion
- 3 Pr ca vous rappelle quelque chose non (?) cette étoile là (?) oui?
- 4 El Orion
- 5 Pr Orion (.) c'est une photographie prise par un amateur donc avec un appareil photographique tout simple je vous la projette pour qu'on ait tous une idée de de

cette constellation il y a une dizaine d'étoiles que le photographe amateur donc voulait récupérer sur sa pellicule d'accord (?) ce qui m'intéresse c'est pas tellement la façon dont le projecteur diapo fonctionne ce qui m'intéresse c'est la façon dont l'objectif photographique fonctionne / qu'est ce que vous pourriez dire de la façon de fonctionner de cet objectif compte tenu de ce que vous avez sous les yeux (?) donc vous devez penser que c'est une image très agrandie de la pellicule qui était sur son appareil photographique/ est-ce que vous comprenez ça (?) la diapositive qui permet d'obtenir l'image que vous observez sur l'écran c'est à un traitement chimique près la pellicule qui tapissait le fond de la chambre noire de l'appareil photographique c'est à dire de dimension 24/36 / vous êtes habitués à ce genre de (:::) de préoccupations / compte tenu de ce que vous observez est ce que vous pouvez me dire en quelques mots comment l'objectif de l'appareil photographique qui est une simple lentille / qu'on peut / qu'on peut réduire à une simple lentille a fonctionné en quelque sorte et quel traitement il a fait subir à la lumière pour obtenir ce résultat (?) dites-moi / allez tout simplement j'vous demande pas (1/44)

- 6 El (...?) convergé
- 7 Pr convergé alors plus précisément?
- 8 Em elle a réduit
- 9 Pr oui alors la lumière qui vient et traverse l'objectif elle vient donc (?)
- 10 El c'est des étoiles
- 11 Pr des étoiles c'est des étoiles qui émettent cette lumière cette lumière une partie de cette lumière va traverser l'objectif tu me dis donc (?) réfractée à travers la lentille comme ça oui / oui on va dire simplement ça la lumière a été déviée et puis / qu'est-ce qu'il lui est arrivé (?)
- 12 Em elle s'est imprégnée sur la pellicule
- 13 El elle s'est concentrée sur la pellicule
- 14 Pr voilà concentrée est ce qu'on peut avoir une idée de la façon dont la lumière s'est concentrée sur le () sur la () pellicule qui était au fond de l'appareil photo / comment on peut avoir une idée de la façon du point où cette lumière s'est concentrée (?) autrement dit // la question que je pose très simplement est ce que vous pouvez me donner une idée un ordre de grandeur de la taille du point est ce qu'on peut avoir une méthode pour estimer l'ordre de grandeur (?) / on mesure sur l'écran l'ordre de grandeur alors l'ordre de grandeur maximum un centimètre pour les étoiles les plus grosses quelques millimètres de l'ordre du centimètre disons pour le diamètre à peu près nous sommes d'accord (?) euh il n'est pas très compliqué d'avoir une idée de la façon dont l'image est agrandie comment on peut faire (?) si on sait que la lentille que la diapositive est du 24/36 24 millimètres c'est sa largeur ici on a de l'ordre d'un mètre vingt 1,20m par rapport à 24 mm ça fait combien de fois plus grand (?) (3/52)
- 15 Em six
- 16 Ade plus
- 17 Pr cinquante
- 18 Em cinquante
- 19 Pr si un point occupe un centimètre sur l'écran quelle est la taille du point correspondant sur la diapositive (?) donc sur la pellicule de l'appareil photo un centimètre sur cinquante donc 1 millimètre sur cinq donc à peu près de l'ordre de quelques dixièmes de millimètre c'est bon? + donc / je distribue un résumé de ce qu'on vient de dire de façon à ce que vous le colliez dans vos cahiers (4/42)

A la fin de l'intervention Pr rallume la salle

20 Ade merci

# **Étape s1-2-1**

- 21 Pr + une petite question donc / vous le lirez chez vous puisque c'est pas urgent c'est ce que vous venez d'entendre donc y a pas de raison de le lire maintenant une petite question qu'il faut préciser: "comment on peut décrire la lumière émise par les étoiles (?) "
- 22 Em comme réfléchie (?)
- 23 Pr celle qui traverse l'objectif de l'appareil photographique
- 24 Em réfléchie
- 25 Pr comment on peut la () représenter (?) comment on peut en rendre compte (?) de cette lumière émise par une étoile (?) / si vous aviez à la représenter vous la représenteriez comment la lumière émise par les étoiles (?) la lumière émise par l' étoile qui sert à (:::) qui traverse l'objectif de l'appareil photo (?) sans parler de spectre plus simplement toujours en restant comment (?) une droite (.) et si vous la représentiez là simplement / allez y / si vous aviez à faire simplement une () schématisation de l'appareil photographique vous feriez comment
- 26 Em oh là là j'comprends pas c'qu'il dit là
- 27 Ade le schéma de quoi (?)
- 28 Em de donc l'appareil photo et du (...?)
- 29 Pr faites un petit schéma qui rende compte de la façon dont l'appareil fonctionne quand il reçoit de la lumière et que cette lumière après avoir traversé l'objectif arrive sur la pellicule/ très rapidement
- 30 Em mais non c'est plusieurs rayons c'est plusieurs rayons parallèles qui arrivent sur la lentille
- 31 Pr alors dis moi fais voir un petit schéma Pr vient

voir Em et Ade

- 32 Em on ferait comme ça
- 33 Pr oui et toi qu'est ce tu f'rais (?) oui (?)
- 34 Ade comme ça quoi
- 35 Pr bon les étoiles vous vous souvenez qu'elles sont à très très grande distance vous vous rappelez qu'on avait fait un petit exercice comme ça dans la semaine c'est pas une étoile au tableau particulière c'est le Soleil pas une étoile quelconque qu'est-ce qu'on avait dit de la lumière émise par le Soleil et qui arrivait sur le dispositif (? ) Pr revient
- 36 El les rayons sont parallèles
- 37 Pr les rayons (?)
- 38 Em sont parallèles
- 39 Pr ou le faisceau peut être considéré comme parallèle d'accord parce que à cause de la distance à laquelle se trouvait le soleil et à plus forte raison les étoiles / la lumière qui traverse l'objectif peut être considérée comme un faisceau de lumière parallèle vous êtes classeur d'accord (?) / (7/03) Ade ouvre son

## **Situation2**

# **Étape s2-1-1**

- 1 Pr on va faire une expérience réellement sur la paillasse qui simule qui rend compte de la façon dont ça s'est passé lors de la prise de vue est ce sur les alimentations, Pr que les choses sont bien claires (?) on s'occupe de l'appareil photographique au moment où il prenait / où l'astronome prenait la photo / vous avez devant vous des lanternes qui sont marquées douze volts que vous pouvez faire fonctionner tout de suite en vous branchant sur l'alimentation 0-12 volts vous connaissez les alimentations ce sont les "blanches" prenez la série de sorties qui est en haut vous savez pourquoi on vous l'a expliqué vous savez qu'il y a un problème de terre / voilà basculez l'interrupteur qui est derrière
- 2 Em tu peux me passer la lanterne (?) ca ira merci
- 
- 4 Em c'est ça ouais
- 5 Ade t'as mis en route ton truc toi (?) Ade vérifie son micro
- 6 Em oui il doit plus être branché j'pense j'sais pas + Ade regarde de quel côté la
- 7 Pr vous utilisez la série du haut on est bien d'accord (?)
- 
- 9 Pr si la lanterne fonctionne vous mettez sur 0-12 volts série de(:::) / y a un Pr éteint la salle. Ade et Em interrupteur qui est à basculer quelle est l'allure du faisceau (?) est-ce que ça correspond bien aux faisceaux qu'ont dégagé qu'ont laissé l'objectif de l'appareil photographique
- 10 Em ben oui
- 11 Pr oui on va prendre deux petites secondes on va examiner la façon dont l'objectif se comporte vous êtes attentifs encore deux petite secondes on va examiner la façon dont la dont l'objectif se comporte quand il reçoit cette lumière qu'on visualise ici sur la paillasse / une lentille de l'appareil photographique est ce que vous connaissez sa forme est ce que vous savez en quoi ça consiste (?) (2/11)
- 12 Em c'est une lentille convergente
- 13 Pr comment on peut décrire une lentille (?)
- 14 El (...?)
- 15 Pr oui mais c'est quoi géométriquement j'veux dire le la forme (?)
- 16 Ade comment on appelle ça (?)
- 17 Pr oui de loin ça parait être un disque en fait il faut qu'on sache qu'une lentille c'est un morceau de verre qui est limité par deux portions de sphères par deux surfaces sphériques vous comprenez (?) si on fait une en plastiqueEn disant ' par petite euh c'est un morceau de verre qui délimité par deux sphères voilà deux portions de sphères' Pr Ade tapote la face de sortie de la lanterne avec sa règle

En donnant ses consignes vérifie qu'elles sont suivies

3 Ade ça (?) Ade prend la lanterne sur le portique

> lumière sort de la lanterne et touche du doigt la lentille de sortie de la lanterne

8 Em ouais + Em fait le branchement de la lanterne sur le générateur

> allume la lanterne, on ne voit que le faisceau parallèle, vers lequel Em et Ade se penchent

 $\angle$  Etape s2-1-1 203

on imagine que le centre de la première sphère est ici le centre de la deuxième sphère est ici et là c'est un morceau de verre / vous arrivez à l'espace avec ses mains puis voir ce que c'est (?) évidemment quand on les regarde on n'a pas toujours la notion de la forme sphérique / pour étudier la façon dont la lumière se comporte à travers un objectif photographique on ne va pas utiliser une lentille sphérique on les appelle comme ça parce que c'est un peu plus compliqué techniquement pour faire l'expérience

- 18 Em et c'est normal qu'il soit pas allumé (?)
- 19 Ade ouais
- 20 Em d'accord
- 21 Pr on va utiliser une lentille qu'on appelle cylindrique c'est dire une lentille qui n'est pas délimitée par une sphère mais par un cylindre / l'avantage c'est qu'on peut la poser sans problèmes et l'avantage c'est qu'elle permet de d'observer ce que la lumière subit à la traversée de la lentille simplement en regardant le support sur lequel vous l'avez posée est-ce que vous comprenez ça (?) est-ce que vous voyez la simplification qu'apporte une lentille cylindrique par rapport à une lentille sphérique (?) on aurait du mal à la faire tenir d'abord / il faudrait presque creuser un trou dans la planche pour la mettre à la hauteur de la lumière que vous allez observer alors qu'avec cette lentille là vous avez déjà fait le geste je l'ai vu déjà il suffit de la poser sur la paillasse devant la lumière et de regarder comment la lumière la traverse d'accord (?) alors faites l'expérience
- 22 Ade t'as fait le dessin qu'il fallait faire (?)

# **Étape s2-1-2**

- 23 Pr vous devez tous avoir une lentille
- 24 Em non
- 25 Ade (chuchotement)

lanterne  $(?) +$ 

30 Em ça revient au même

33 Em on dit qu'elle est convergente

- 26 Em là elle arrive à 90 donc il est pas dévié (4/25)
- 27 Ade moi j'ai mis qu'il était pas dévié parce que n1 était supérieur à n2 n'importe quoi

28 Pr vous avez fait l'expérience (?) comment vous la placez devant la

32 Pr comment vous la posez cette lentille hémicylindrique devant le

comme ça pour nous au moins pour l'instant

faisceau (?) voilà(.) dans quel sens (?) c'est plus simple de faire

il va au tableau et dessine la forme en coupe d'une lentille biconvexe

dessine la forme dans

A la fin de l'intervention de Pr, Em pose la lentille devant la lanterne

Ade touche du doigt la lentille puis la planche en parlant ; puis elle rectifie la lentille de sorte qu'elle soit plus perpendiculaire au faisceau incident Pr tourne dans les groupes

29 Ade et si on faisait comme ça (?) Ade retourne la lentille, de sorte que la lumière entre par la face courbe

31 Ade ah ouais and the set of the set of the set of the set of the set of the set of the set of the set of the set of the set of the set of the set of the set of the set of the set of the set of the set of the set of the disposition précédente

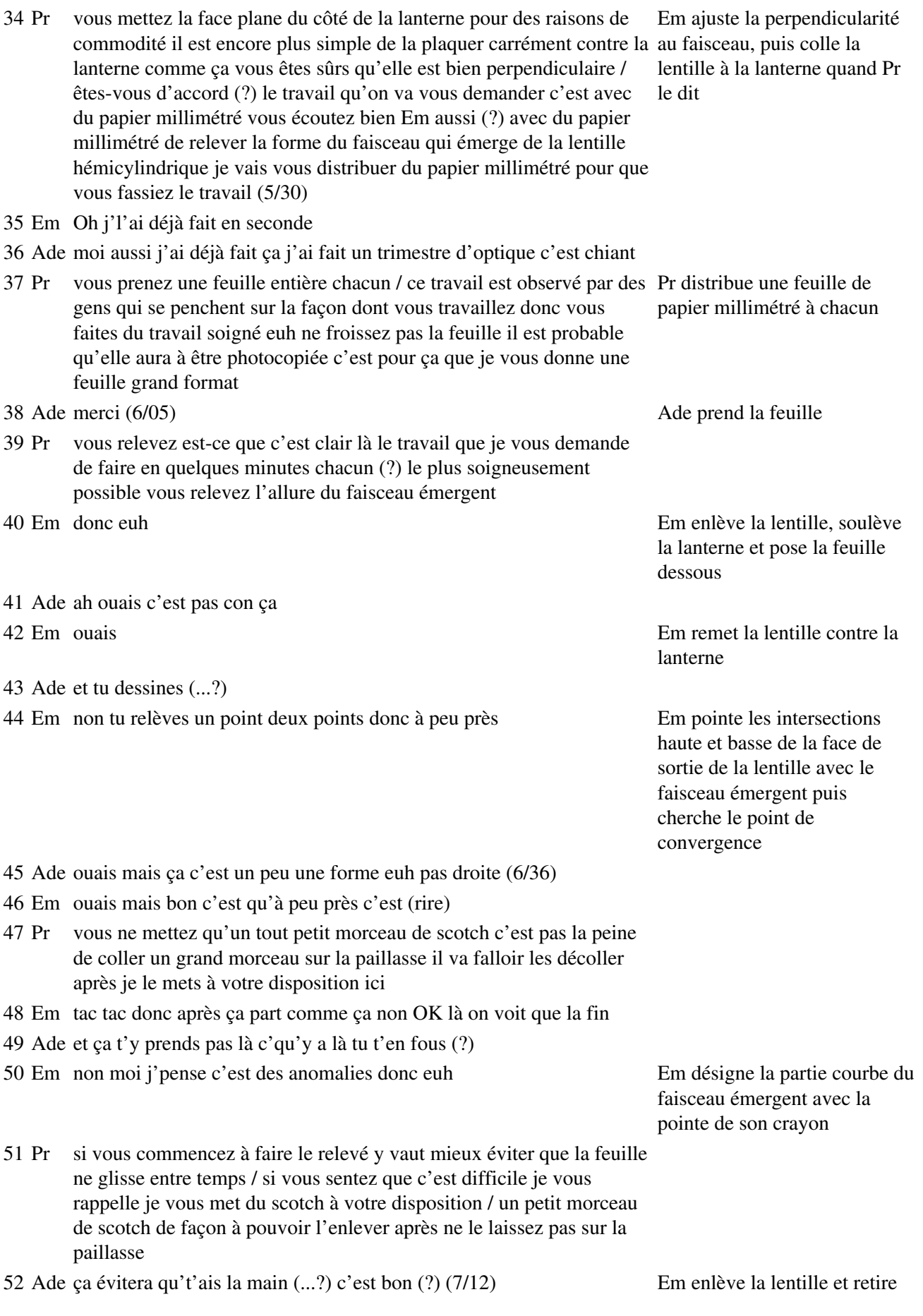

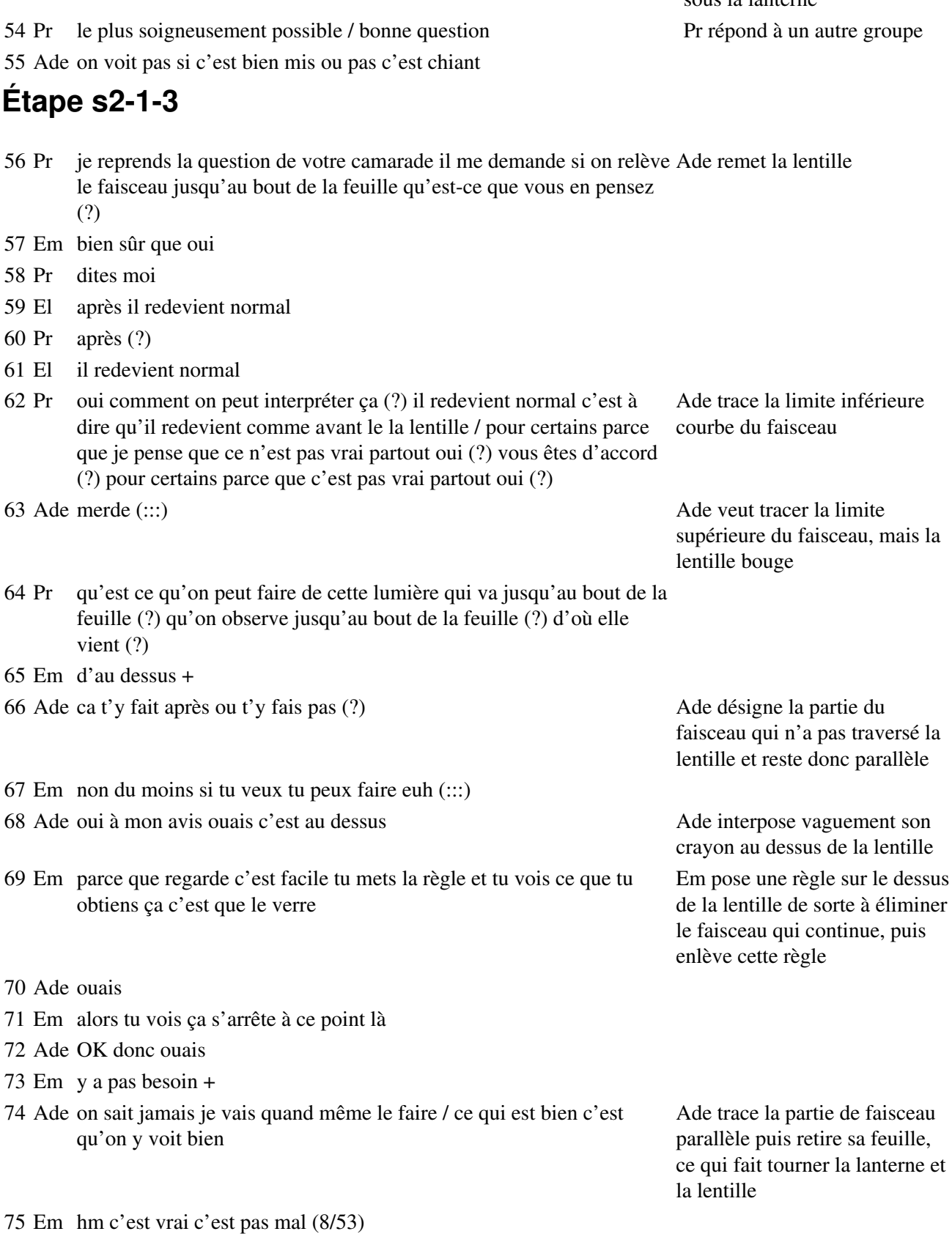

76 Pr une petite question avant de commencer quelle est qu'est ce que

vous pensez de cette lumière dont certains me parlent (?) dont on

## sa feuille de sous la lanterne 53 Em ouais on n'y voit pas grand chose mais bon/ Ade remet une autre feuille sous la lanterne

parlait d'observer sur le bout de la feuille / qu'est ce que c'est ce faisceau de lumière parallèle (?) oui (?) est-ce qu'on peut (:::) est ce qu'il a un intérêt pour nous (?)

Em non

Pr est ce qu'on peut l'éliminer d'une façon ou d'une autre (?)

Em oui en mettant la règle au dessus du prisme Em et Ade finissent leurs

Pr allez je vous donne un cache alors Pr distribue les caches à ceux

Ade aïe

Em pardon

Ade c'est pas grave +

# **Étape s2-1-4**

Ade et Manu c'est quoi (?) / tu fais pas ça (?)

Em ouais mais ça pfou (:::) c'est c'est des anomalies

Ade ah OK OK

Em non mais bon c'est pas / c'est expérimental

Ade moi ça me fait ça

Em mouais voilà +

## **Étape s2-1-5**

Ade t'as commencé à réviser le DS de chimie (?) moi je ferai ça ce soir +

```
93 Pr vous rendez chacun le vôtre et vous mettez votre nom sur la feuille sans
           la découper même si vous trouvez qu'on a besoin que d'une petite
           partie /
```
Em ouais mais pour écrire euh + Pr éteint le tableau qui

donnait quand même un peu de lumière dans la salle

Ade c'est bien parce qu'on voit pas où on écrit

- Em il nous dit de mettre son nom on met son nom + Pr vient vers Em et Ade
- Pr t'es content de ton travail
- Em ouais
- Pr vous avez fini tous les deux (?)
- Ade ouais
- Pr euh j'peux avoir un avis (?)
- Em un avis sur (?)
- Pr oh quoi que / non j'ai pas d'avis à donner
- Em (rires)
- Ade (rires)
- Em je comprends pas le but de votre question

dessins sans utiliser la lentille qui le désirent

 Pr tu veux un cache (?) Pr donne un cache à Ade 85 Ade ouais merci / Elle le prend et le met au dessus de la lentille

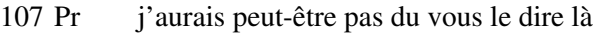

108 Em et (rires) Ade

- 109 Em j'ai pas tout compris (11/35) Pr s'éloigne puis revient
- 110 Pr j'ai eu un réflexe d'enseignant et vu la façon dont on travaille aujourd'hui j'aurais pas du l'avoir c'est tout / mais c'est pas gênant hein c'est bien / c'que le collègue veut c'est savoir ce que vous comprenez comment vous vous y prenez sans que on vous en dise trop
- 111 Em OK
- 112 Pr et on a tendance à vous en dire trop
- 113 Ade (rires) moi j'dirais pas ça + Pr revient vers le tableau

## **Étape s2-1-6**

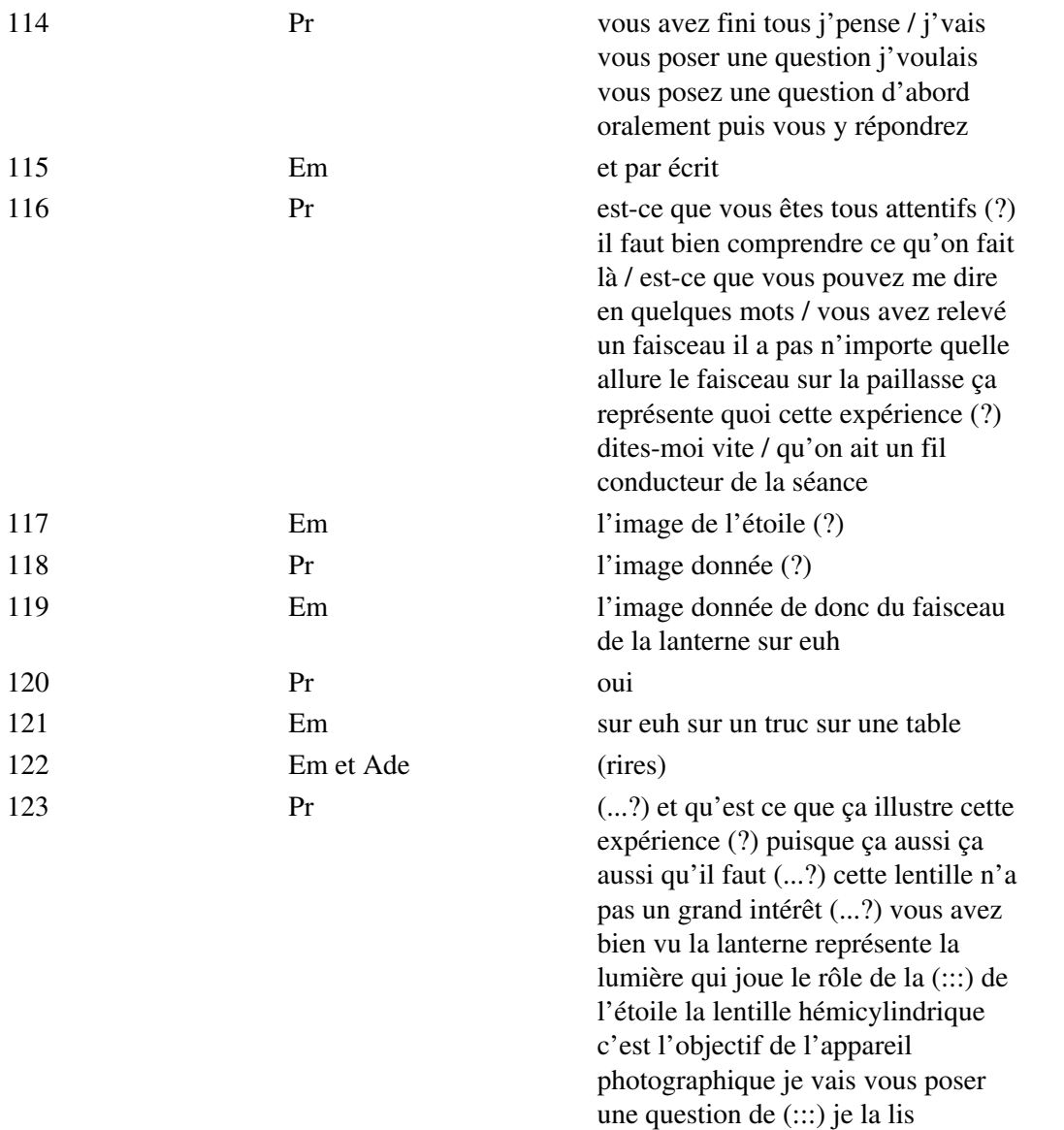

oralement avec vous à laquelle vous

répondrez

## **Étape s2-2-1**

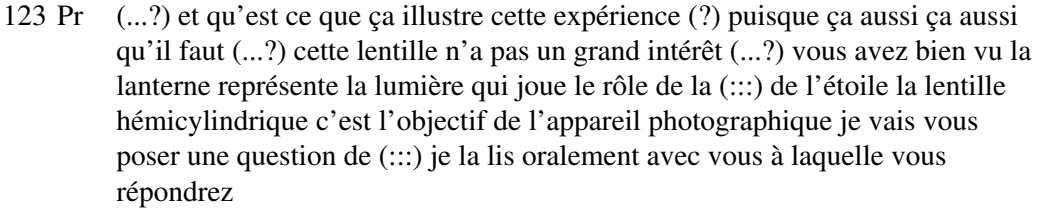

- 124 Em où ça (?)
- 125 Pr vous répondrez sur la feuille sur laquelle figure cette question la question est que pensez vous de où pensez vous qu'il soit préférable de placer la pellicule (?) oui (?)
- 126 Em au foyer image
- 127 Pr justifiez votre réponse
- 128 Ade ah oui je me souviens (!)

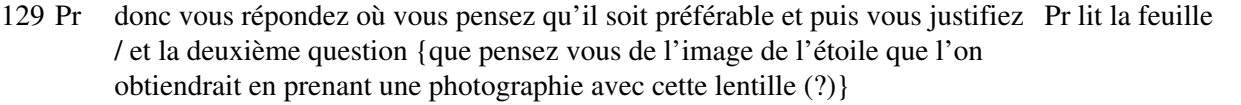

130 Ade si on éloigne ça fait tout le temps pareil (13/38) Ade écarte la lentille

131 Em bien sûr

- 132 Pr {représenter l'image d'Orion vous vous souvenez de la forme qu'on avait tout à l'heure au tableau (?) représenter l'image d'Orion que l'on obtiendrait avec cette lentille en guise d'objectif}
- 133 Ade {parce que t'as pas fait les exercices avec les lentilles tu calculais là la distance avant la distance après patati patata} + je me demandais si ça marchait + j'ai pas écouté
- 134 Pr oui (?) alors posez moi une question si vous souhaitez que ce soit plus clair + la première question est claire (?)
- 135 El  $(.2)$
- 136 Pr la dernière question / c'est imaginez que vous preniez une photographie d'Orion avec un instrument comme celui-là en vous imaginant qu'il y a une chambre noire et tout enfin c'est pas le problème le problème c'est la lentille elle-même et la pellicule que vous mettez derrière
- 137 Ade (rires)
- 138 Pr vous vous imaginez que vous ayez pris une photo d'Orion avec ça qu'est ce que vous obtiendriez sur la pellicule (?)
- 139 Em ben ça dépend
- 140 Ade hm hm
- 141 Em ca dépend de la position de la pellicule d'abord +
- 142 Em par contre avec peu de lumière moi j'trouve qu'ça s'rait cool
- 143 Ade ouais parce que là ça fatigue nos petits yeux
- 144 CB vous remplissez une feuille chacun vous pouvez discuter entre vous y a pas de CB explique pour problème la seule règle absolue c'est que vous c'est la même chose que le test tout le monde que vous avez fait en début d'année c'est que vous ne gommez jamais si vous avez à corriger vous rayez et puis vous mettez la correction à côté (15/09)

de la lanterne parallèlement

Ade remet la lentille contre le bord de la

lanterne

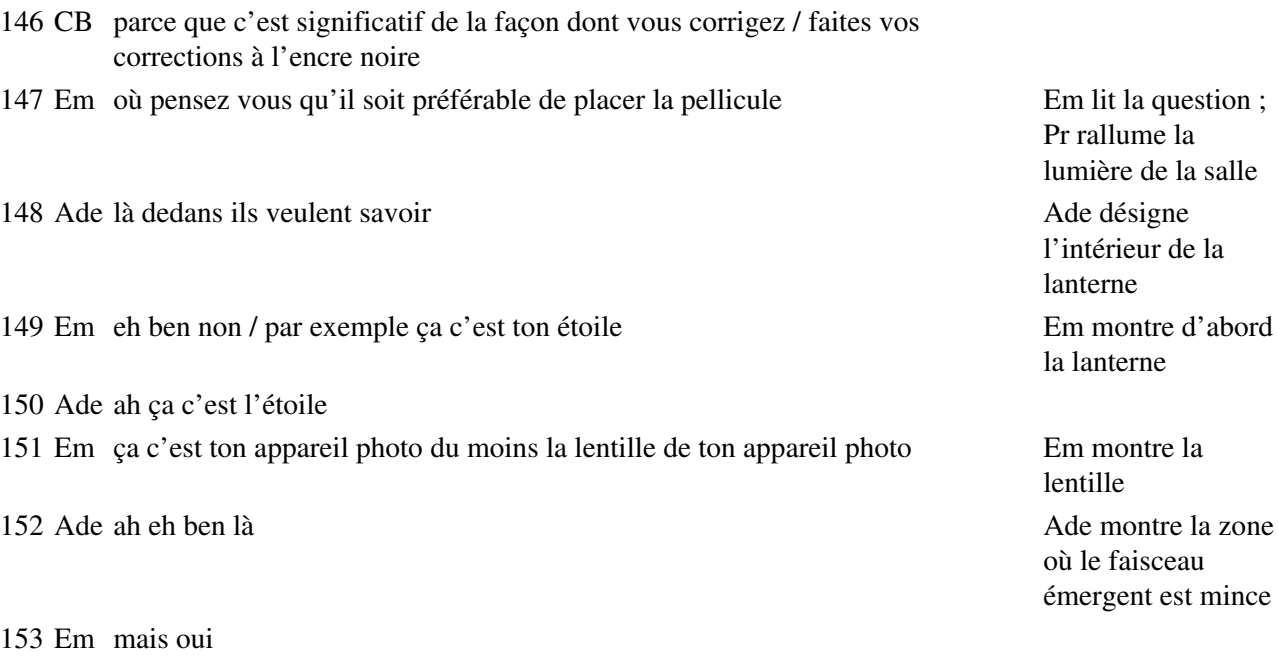

156 Ade oui mais ça (...?)

154 Ade parce que c'est raccourci / non (?)

155 Em ben si ça permet d'avoir qu'un point au lieu d'un faisceau

145 Ade j'en sais rien du tout

## **Étape s2-2-2**

157 Pr je vous rappelle que l'objectif enfin l'objectif / ce que souhaite le photographe quand il prend sa photo c'est quand même récupérer quelque chose qui nous donne quand même l'impression que c'est Orion qu'est là et quand il va projeter sa diapo à ses copains il va vouloir dire voilà Orion ses copains astronomes vont reconnaître que c'est effectivement Orion effectivement le préférable c'est compte tenu du but final qu'il s'est fixé quand même d'accord (?) c'est à dire obtenir une image d'Orion satisfaisante / reconnaissable / il est bien évident que sur votre paillasse vous n'avez pas les dix étoiles qui émettent leur lumière on s'est limité à une seule étoile et cette étoile on l'a mis de façon à simplifier le problème sur l'axe de la lentille l'axe de symétrie vous l'avez repéré

159 Pr vous avez 5-10 minutes pour bien réfléchir à ça vous pouvez en discuter avec votre

voisin si vous sentez que ça fait avancer le problème la discussion puis vous rédigez

158 Ade on peut le mettre là ou là de toute façon Ade

et vous indiquez (:::)

manipule la lentille qu'elle écarte plus ou moins de la lanterne plus d'image sur la caméra générale, mais toujours le son

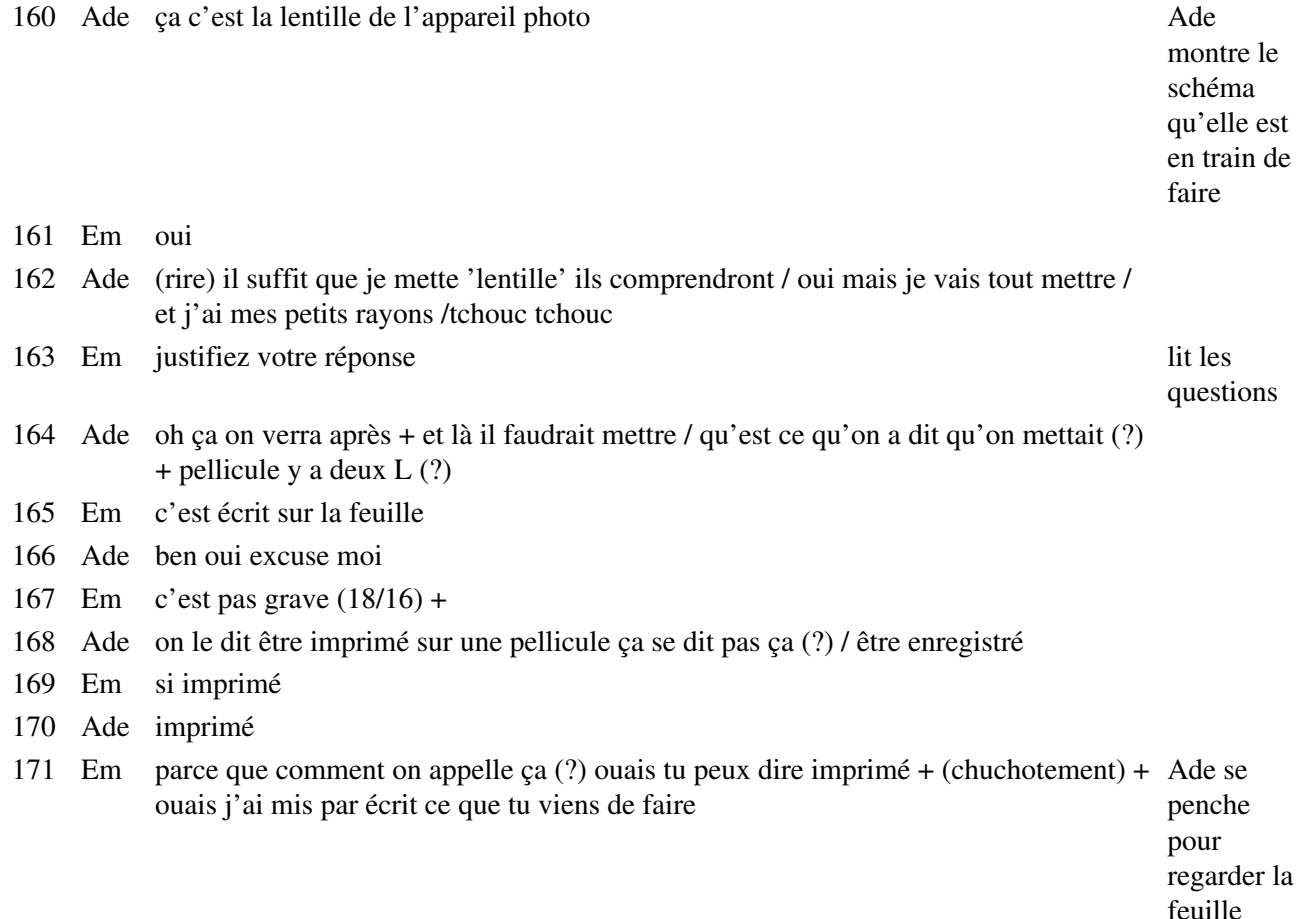

d'Em

172 Ade ouais j'ai mis que ça réduisait

173 Em c'est tout hein (?) (20/33) +

## **Étape s2-2-3**

174 Pr je vous laisse encore cinq minutes pour vous lancer Pr a dessiné au tableau la forme d'Orion dans la rédaction des deux questions / des réponses des deux questions

175 Ade des deux

- 176 Em oh des deux / Ade repousse la lanterne et la lentille
- 177 Ade ben ça j'ai déjà répondu avant +
- 178 Em 'que pensez vous de l'image de l'étoile que ' (:::) tout dépend de la(:::) c'est par rapport à notre qu'on
- 179 Ade ben en fait on a déjà répondu dans la première non en disant que l'image ça serait l'étoile en plus petit / réduit +
- 180 Em ouais ça dépend de là où tu places ta pellicule parce Em met sa règle sur son dessin, que si tu places ta pellicule ici elle serait plus grande perpendiculairement à l'axe, loin du point de convergence
- 181 Ade ouais mais ca rentrerait pas
- 182 Em ouais ça dépend
- 183 Ade t'as vu comment c'est (?) c'est immense ça
- 184 Em

mais oui d'accord mais tout dépend de la lentille aussi

- Ade mais tout dépend aussi de la distance qu'il y a entre Ade montre son schéma euh (?) ça et ça
- Em si t'as une lentille qu'est plus convergente (?) /
- Ade oui mais c'est tout petit
- Em oui c'est petit d'accord mais ça dépend de la lentille
- Ade ça réduit forcément
- Em ouais ça réduit / c'est sûr +
- Ade d'façon c'est forcément une lentille euh
- Em convergente
- Ade convergente (23/48)
- 194 Em  $(...?) +$
- Ade mais représenter l'image tu fais comme si on va pas la voir l'image
- Em Si(.) ça sera un point
- Ade j'ai déjà fait le dessin j'suis conne
- Em c'est pas grave +
- Ade voilà /en fait la pellicule c'est un écran (?)
- Em hm (?)
- Ade c'est un écran la pellicule (?) (25/44)
- Em euh oui c'est sûr
- Ade j'me demande comment ça enregistre
- Em c'est par euh comment on appelle ça (?) c'est des (:::)c'est des cellules sensibles à la lumière
- Ade et ça imprègne euh (:::) + en fait c'est un point qui a la forme de l'étoile
- Em hm +

## **Étape s2-2-4**

- Pr puis je considérer que vous avez fini / en vous demandant de ne pas trop traîner quand même hein qu'on finisse la séance + je vous ai redessiné à peu près la vue d'Orion hein (?) en gros hein un astronome qui apprécie Orion aime bien voir ces onze étoiles là (rires)
- Em Orion c'est une constellation
- Ade après ça il faut faire plusieurs points
- Em hmm et oui mais moi j'pensais qu'Orion c'était une étoile / donc +
- Ade ça va pas alors c'est tout faux
- Em non / j'sais plus comment on écrit constellation c'est pas grave il faut deux 'l'  $(?)$
- Ade ça change rien ça va faire plusieurs points c'est tout
- Em et non parce que si tu le mets là ça va te donner un point ça va être tellement petit donc il faut le placer entre la lentille et ce point
- Ade ah ouais c'est pas con / Orion
- Em Orion (29/00)

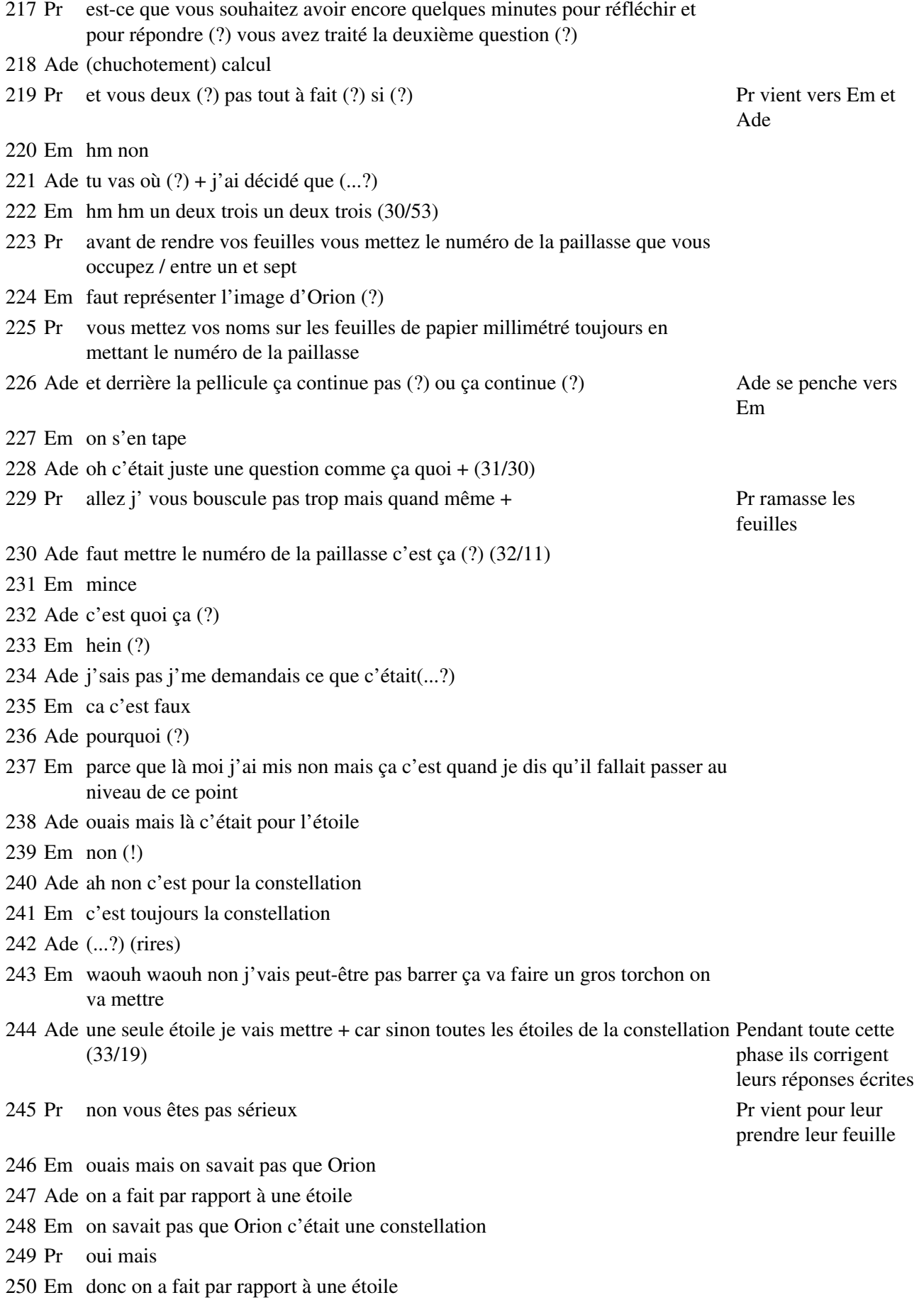

- 251 Pr oh(:::) c'était pas plus bête
- 252 Em non mais bon non parce que si on nous on avait dit que donc que Orion comme c'était qu'une seule étoile on allait prendre ce point ici
- 253 Ade mais sinon on verra qu'une étoile de toute la constellation
- 254 Em voilà
- 255 Pr ça fait rien mais vous allez voir c'est pas mal finissez va
- 256 Em euh donc on a fait

## **Étape s2-2-5**

- 257 Pr le principal c'est que vous ayez bien compris le problème et que vous compreniez parfaitement ce qu'on va dire après mets bien ton nom votre numéro de paillasse qui est le 7/les autres s'il vous plaît faites un peu moins de bruit / allez ton nom numéro de paillasse tu mets sept quelque part
- 258 Ade non /
- 259 Pr merci/ posez ce que vous avez dans les mains/ alors je (:::) qu'est ce que vous avez à répondre sur les différentes questions à CB puis revient au tableauEm qu'est ce que vous proposez comme réponses et en particulier je éteint la lanterneEm et Ade rient voudrais qu'on se mette d'accord sur l'allure du faisceau /qu'est (jaune ?) quand Pr demande de ce que vous pensez (?) moi ce que je vais vous faire faire c'est recommencer l'expérience de l'examiner avec beaucoup de soin de recommencer l'expérience c'est à dire de rebrancher la lanterne de mettre la  $(:::)$  de mettre la  $(:::)$ Pr ramasse leur copie et les donne
- 260 Em lentille
- 261 Pr lentille devant / oui (?) puis vous regardez l'ensemble de la lumière enfin vraiment vous regardez l'allure du faisceau qui émerge avec beaucoup de soin deux secondes pour faire ça vous mettez le cache dessus dessus effectivement pour enlever la lumière parasite / qui est ce qui peut me décrire au moins de sa place l'allure du faisceau (?) Em rallume la lanterne, Pr éteint la salle
- 262 Ade c'est un triangle
- 263 Pr oui faut faire quoi pour Pr s'adresse à un autre groupe
- 264 Em il converge vers un po vers un point
- 265 Pr vers un point c'est à dire qu'y devient très fin
- 266 Em appelé (...?) image
- 267 Pr et puis qu'est ce qu'il y a encore
- 268 Ade et le foyer c'est là-dedans Ade tapote sur la lanterne pour Ade tapote sur la lanterne pour
- 269 Em il élargit
- 270 Pr il s'réélargit après est ce que vous êtes tous d'accord avec ça (?) regardez bien
- 271 Em ah
- 272 Ade oui
- 273 Pr comment on va représenter sur le papier millimétré le fait que le faisceau s'élargissait après avoir convergé (?)
- 274 Em hm (?)
- 275 Ade (rire) on l'a pas fait ça

montrer où est le foyer

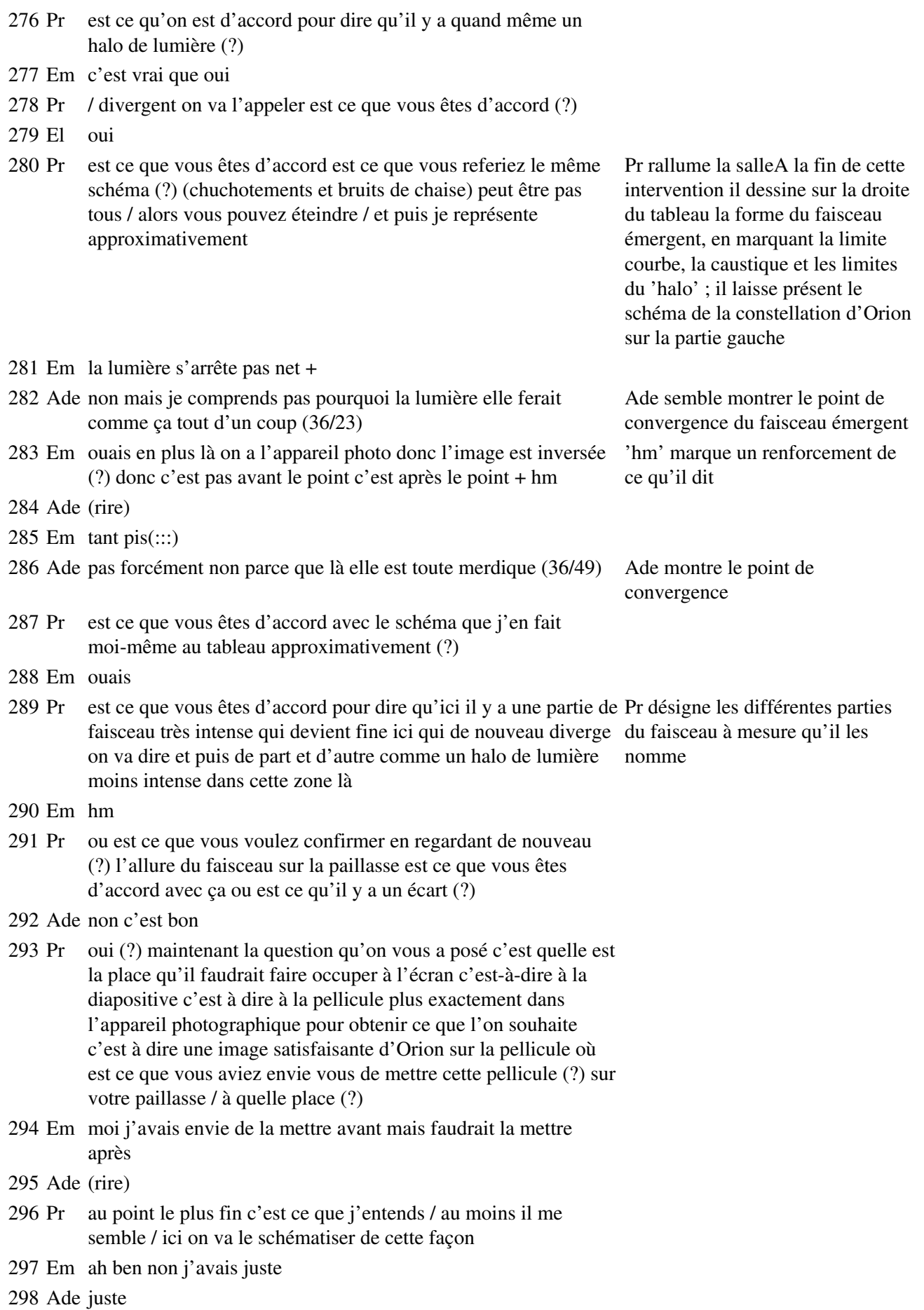

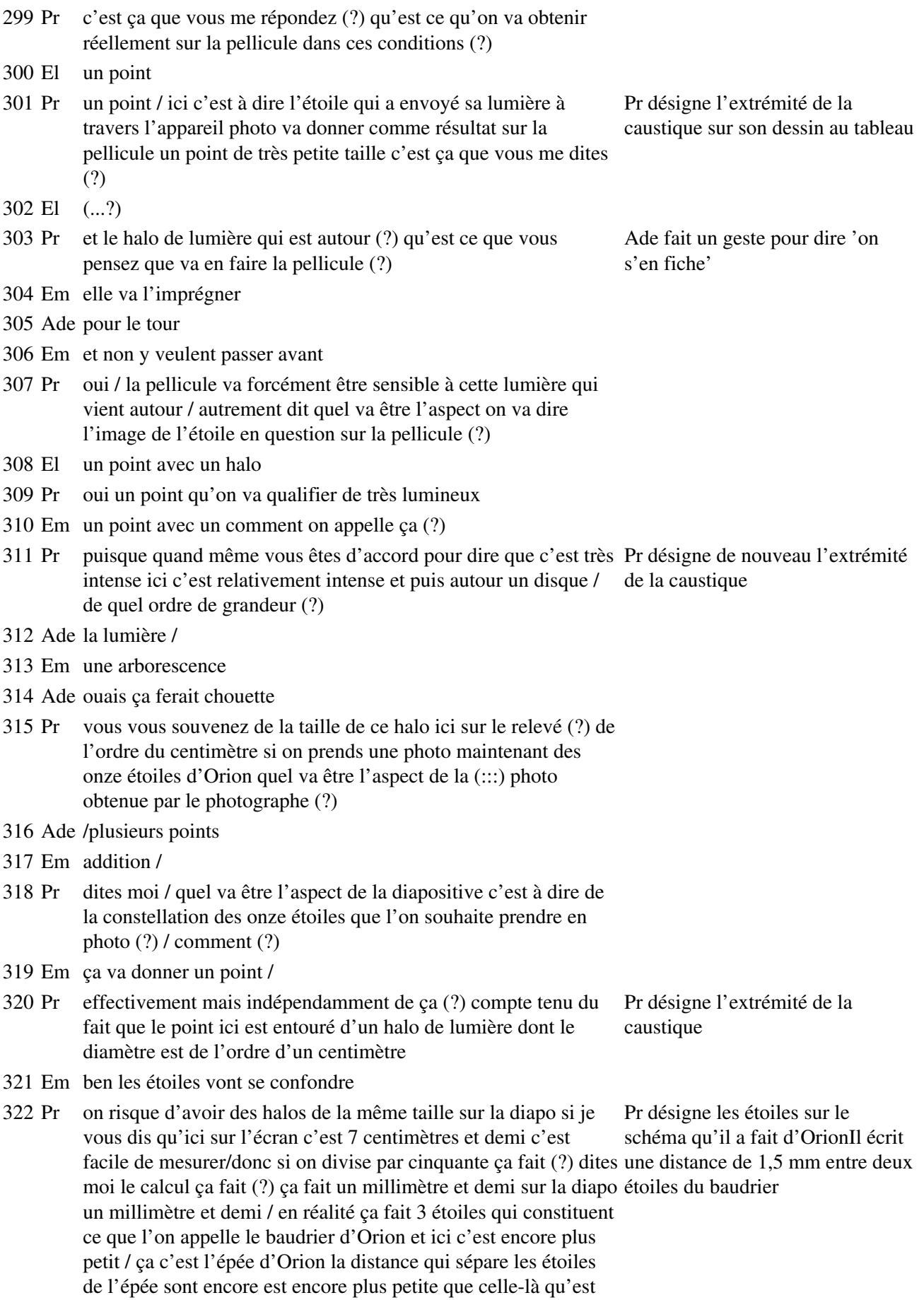

ce que ça va donner sur la

- 323 Ade une grosse tâche
- 324 Em les étoiles vont se confondre
- 325 Ade alors on verra qu'une étoile (?)
- 326 Pr ces trois étoiles vont être vues comment (?) / alors Em parle fort
- 327 Em pardon (?)
- 328 Pr c'est Em qui répond (?)
- 329 Em ben moi je disais que ça allait donner qu'une seule étoile / du moins elles vont être confondues
- 330 Pr voilà on va pas les distinguer vous êtes d'accord avec ça (?) oui Pr montre le point de convergence (?) puisque il y aura un gros halo je vous rappelle de 7 ou 8 ou 9 sur le schéma du faisceau ('7 ou 8 millimètres là où les étoiles sont distantes sur la diapo de 1 ou / enfin les images des étoiles sont distantes de 1 millimètre et demi est-ce que c'est clair ça / oui ou non (?) je vois des sourcils étoiles sont distantes de 1 très froncés il faut que ce soit très clair donc j'attends que vous millimètre et demi') ayez tous compris / ou est ce que j'insiste trop lourdement (?) ça vous parait évident ce que je vous dis (?) ou 9 millimètres là') puis le schéma d'Orion ('les images des
- 331 Ade oui (:::)
- 332 Em tout à fait /
- 333 Pr bon j'espère que vous avez compris vous m'avez suggéré de mettre la pellicule ici vous êtes tous d'accord pour la mettre là c'est la meilleure place (?) Pr désigne l'extrémité de la caustique
- 334 Em moi j'la mettrais avant
- 335 Pr à quel endroit (?)
- 336 Em ben au niveau du (:::)
- 337 Pr avant Pr désigne le point de plus faible
- 338 Em là ici ouais
- 339 Ade ouais
- 340 Pr on va appeler ça 'b' la position et puis là 'a'/ qu'est ce que ça donnerait ici (?) A est le point de plus faible épaisseur, B est l'extrémité de la
- 341 Ade comme ça on verra bien tout et bien / les étoiles elles seront distinctes les unes des autres
- 342 Pr oui est ce que vous avez le souvenir de la taille ici de cette (:::) ce segment (?) Pr désigne la plus faible épaisseur du faisceau
- 343 Em un demi
- 344 Ade 5 millimètres
- 345 Pr 2 millimètres
- 346 Em bon d'accord
- 347 Pr on va dire 2 et puis peut être qu'il faudra ajuster si c'est 3 sur certaines euh (:::) sur certains relevés euh ou 1 et demi peu importe /qu'est ce qu'on va obtenir sur la pellicule si on la mettait à cet endroit là (?) on obtiendrait une tâche de l'ordre de baudrier') 2 millimètres / qu'est ce que ça donnera pour l'ensemble des constell de la constellation (?) les trois étoiles du baudrier ou les trois étoiles proches de l'épée / est ce que ça va les distinguer?
	- Pr désigne l'épaisseur minimale du faisceau ('sur la pellicule') puis le baudrier ('les trois étoiles du

épaisseur du faisceau halo compris

caustique
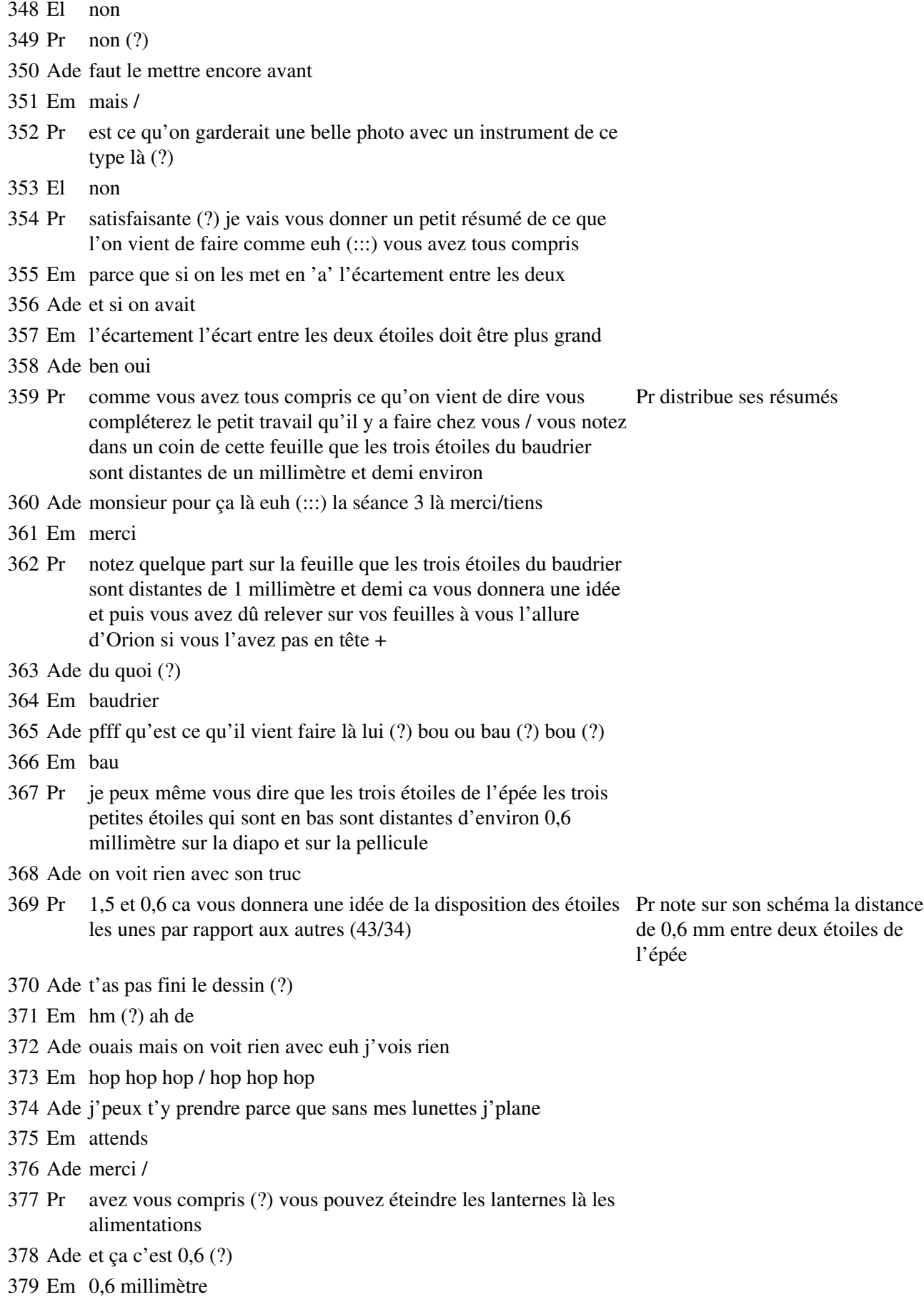

### **Étape s2-3-1**

- 380 Pr j'vais vous posez une question à laquelle vous allez répondre par écrit toujours de la même façon vous mettez votre nom et le numéro de votre paillasse vous répondez individuellement mais vous avez le droit de discuter avec votre voisin immédiat
- 381 Ade c'est quoi ce travail de con (?)
- 382 Pr la question que faut-il faire avec cette lentille hémicylindrique pour Pr distribue les feuilles que les onze étoiles de la constellation soient vues distinctement (?) vous êtes d'accord que l'on vient de conclure que dans l'état actuel on obtiendrait pas toutes les étoiles distinctes on obtiendrait peut-être les 4 les 5 qui sont autour mais pas celles du milieu distinctes la question que je vous pose c'est que faudrait il faire avec la lentille pour que les onze étoiles soient vues distinctement (?)
- 
- 384 Pr vous pouvez pardon faire fonctionner les lanternes si vous le souhaitez/ je vous ai demandé de les éteindre c'est pas une obligation /
- 385 Ade (rire) (...?) faut le mettre juste devant + parce qu'il y aura pas toutes les étoiles
- 386 Em mais monsieur (?)
- 387 Pr j'vous mets j'éteins si vous voulez /oui (?)
- 388 Em euh (:::) au point là si on met la pellicule au niveau du point numéro 'a' la distance entre les étoiles va être agrandie
- 389 Ade oui là ça devrait marcher
- 390 Em puisque la lentille  $ca$  $::$ .
- 391 Pr agrandie entre elles (?) (45/29)
- 392 Em ben oui
- 393 Ade oui donc on pourrait les voir les différencier
- 394 Pr plus espacées les une des autres (?)
- 395 Ade oui
- 396 Em ben normalement
- 397 Pr qu'est ce qui te fait dire ça (?) Pr s'approche d'eux
- 398 Em euh (:::) ben si on prend euh un objet rond par exemple et sur une pellicule on obtient aussi un objet rond mais réduit or que si on la met avant cet objet sera rond mais un peu plus gros que celui d'après + là on obtient un point et avant on obtient une sphère
- 399 Pr un petit disque
- 400 Em ouais un p'tit disque
- 401 Pr une tache / c'est ça que tu veux dire
- 402 Em oui mais
- 403 Pr ca modifie la distance des étoiles entre elles

383 Ade merci Pr leur donne la feuille à remplir

> Ade pose son stylo perpendiculairement à la direction de propagation, juste à la sortie de la lentille, et regarde Em

404 Em ben j'pense

405 Ade ben oui parce que le faisceau il est plus large

406 Pr c'est une bonne question on va dire ça comme ça / c'est des questions intéressantes mais débrouillez vous avec pour l'instant la non-réponse de Pr les fait rire

407 Em d'accord

408 Ade ben à mon avis c'est faux quoi /

409 Em bon

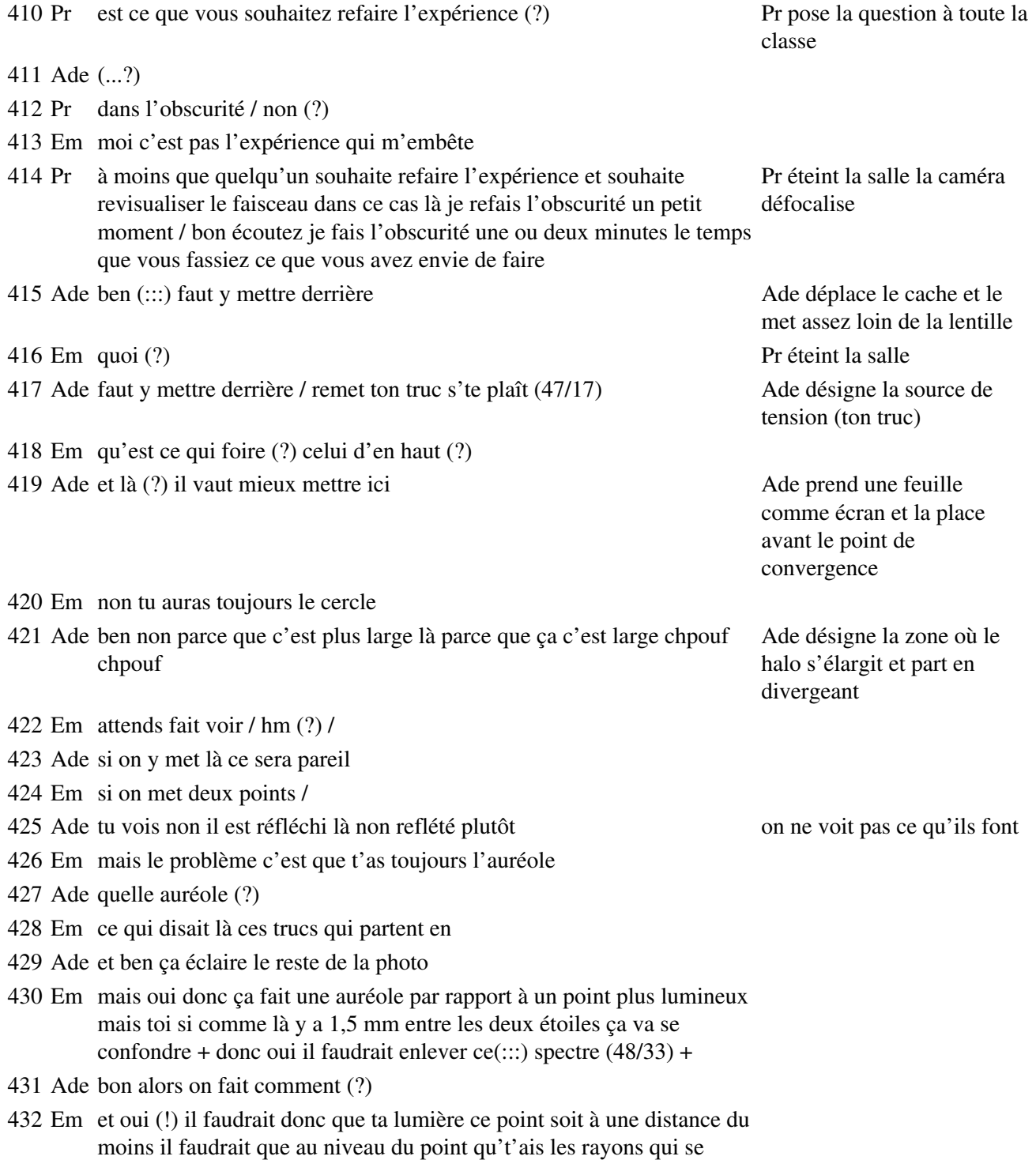

croisent il faudrait que ça soit juste un trou pour enlever tout ce qui est autour 433 Ade et oui juste pour laisser passer un petit faisceau 434 Em voilà du moins juste le point ouais juste le faisceau au niveau du point Em désigne le halo avec son et après tu mets la pellicule derrière donc si tu veux il faut éliminer cette arborescence stylo 435 Ade ca reviendra au même ça fera toujours un point 436 Em non parce qu'après tu la mets plus loin si tu veux si tu élimine ça et ça Em désigne les deux parties du halo 437 Ade ouais 438 Em tu as là à ce niveau ça va encore s'écarter derrière ca va faire comme ça Em montre la divergence du faisceau après le point de convergence 439 Ade ouais 440 Em et donc là ça va ça l'agrandit 441 Ade ah oui 442 Em et si t'arrives à l'éliminer t'auras juste les points Em désigne la zone située après le point de convergence 443 Ade oui et ben t'auras les points différenciés ca c'est cool ça 444 Em ouais mais bon un peu de lumière ça serait cool moi je dis 445 Ade ouais 446 Em alors que faut il en plus c'est ça / pour que cette lentille 447 Ade mais ça va pas la question (?) 448 Em mais si (!) donc il faut éliminer les arborescences au niveau du point (:::) du point 'b' on va l'appeler 'b' d'ce point 449 Ade ouais on va refaire un dessin comme ça on mettra des lettres ce sera plus simple parce que je sens que ça va être fort là 450 Em faudrait passer comment on pourrait dire ça (?) 451 Ade parce que c'est vrai ce que tu dis parce que quand on mettait des caches sur euh la lentille pour que ça fasse un (:::) parce que là en fait on a un faisceau qui est / 452 Em large 453 Ade ouais  $+ c$ 'est chiant ça fait mal aux yeux 454 Em donc il faut éliminer 455 Ade il faut mettre un cache qui laisse passer juste euh juste le faisceau qui Ade montre son dessin représente l'image de l'étoile et après on met plus loin pour différencier les machins ça ça y capte pas avec ça (?) + en fait de l'autre coté ça fait ça 456 Em ouais 457 Ade bon ça c'est le point 'a'

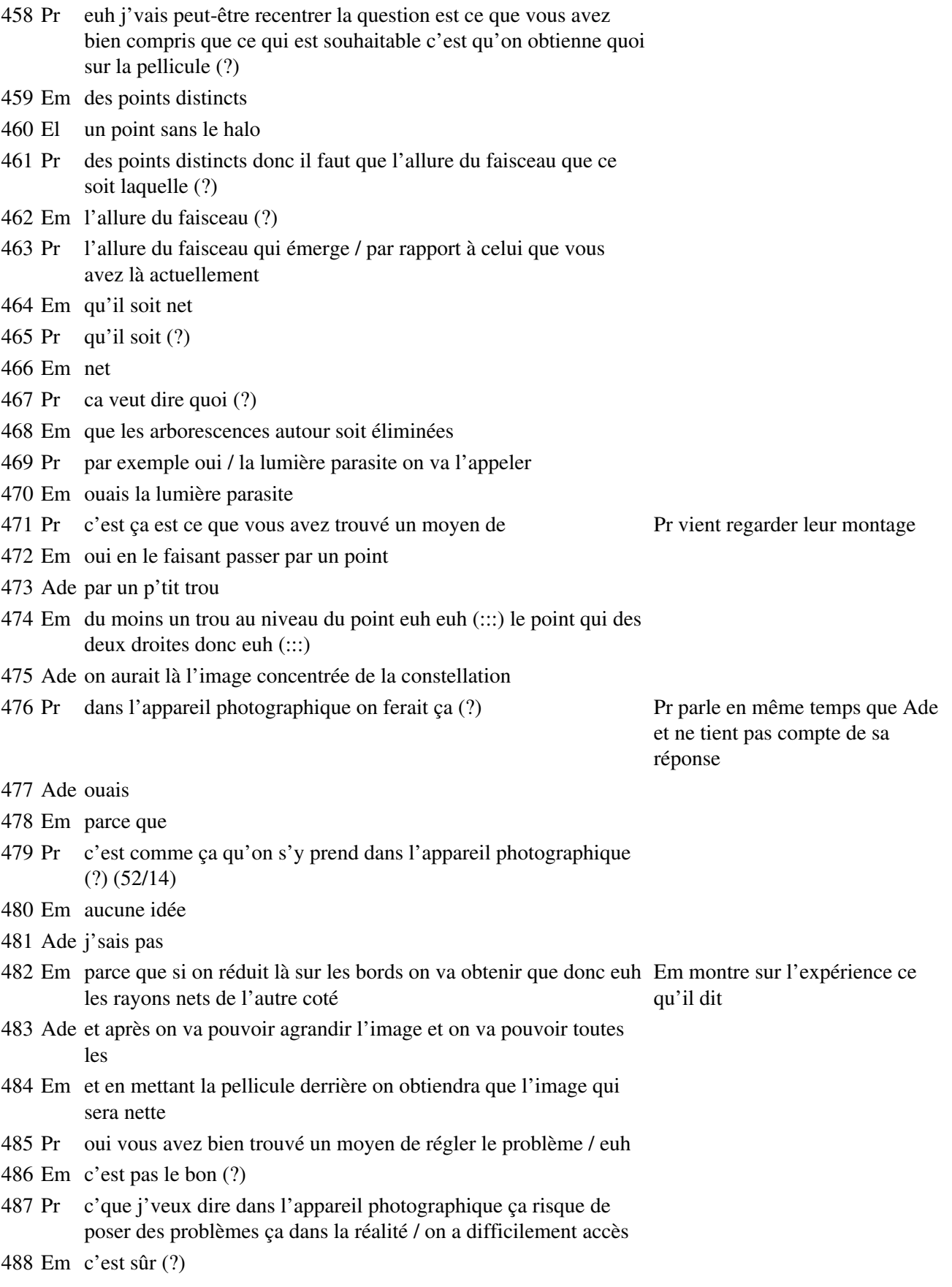

489 Ade ben oui mais bon les appareils sont très perfectionnés

490 Pr mais bon c'est une réponse qui est acceptable ça / est ce que ce vous avez trouvé un moyen de de d'obtenir une belle photo (?) un moyen concret enfin pratiquement réalisable j'veux dire avec réalisable' Ade et Em rigolent un réel appareil photo +

Pr s'éloigne et parle à toute la classeQuand il dit ' pratiquement

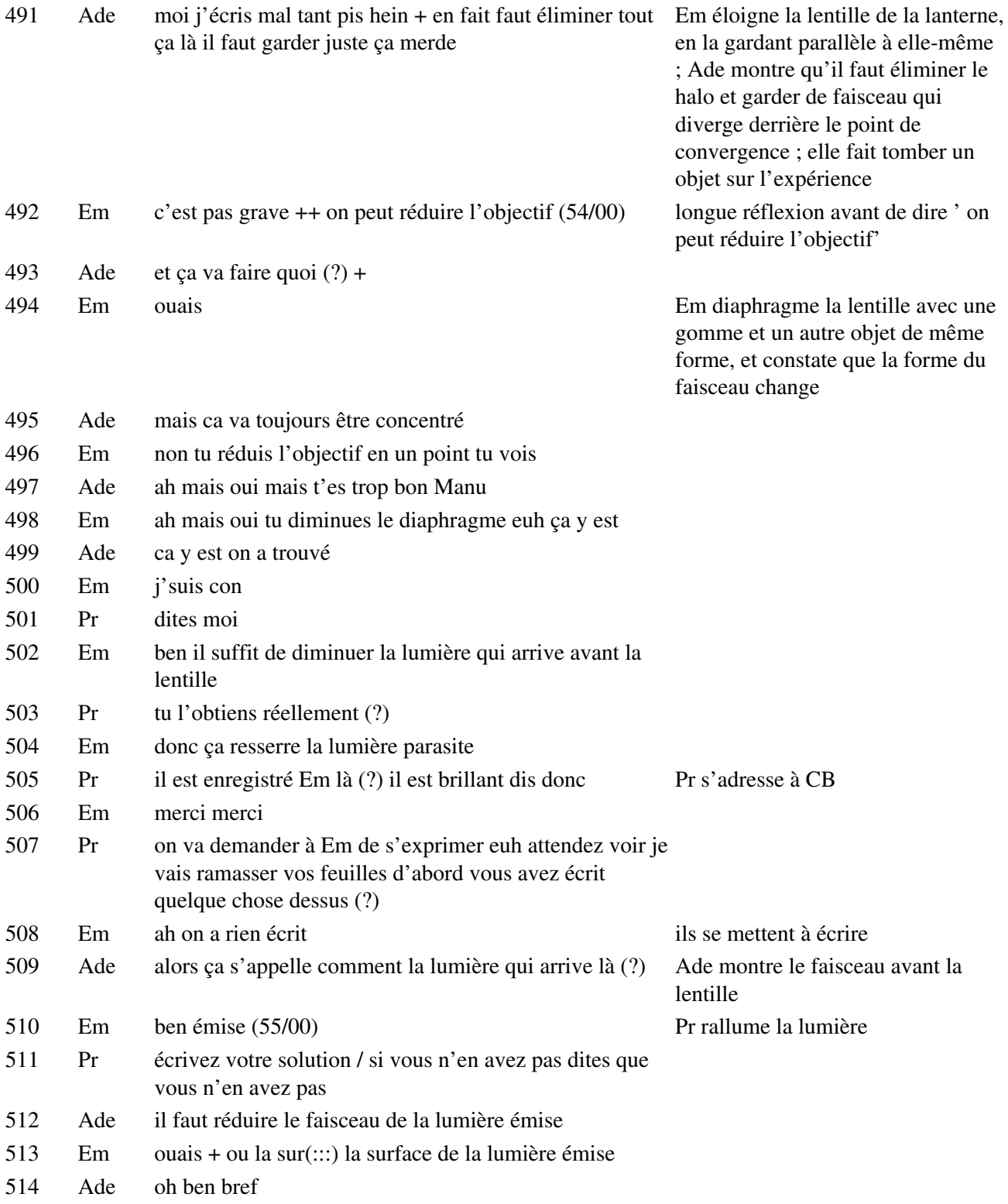

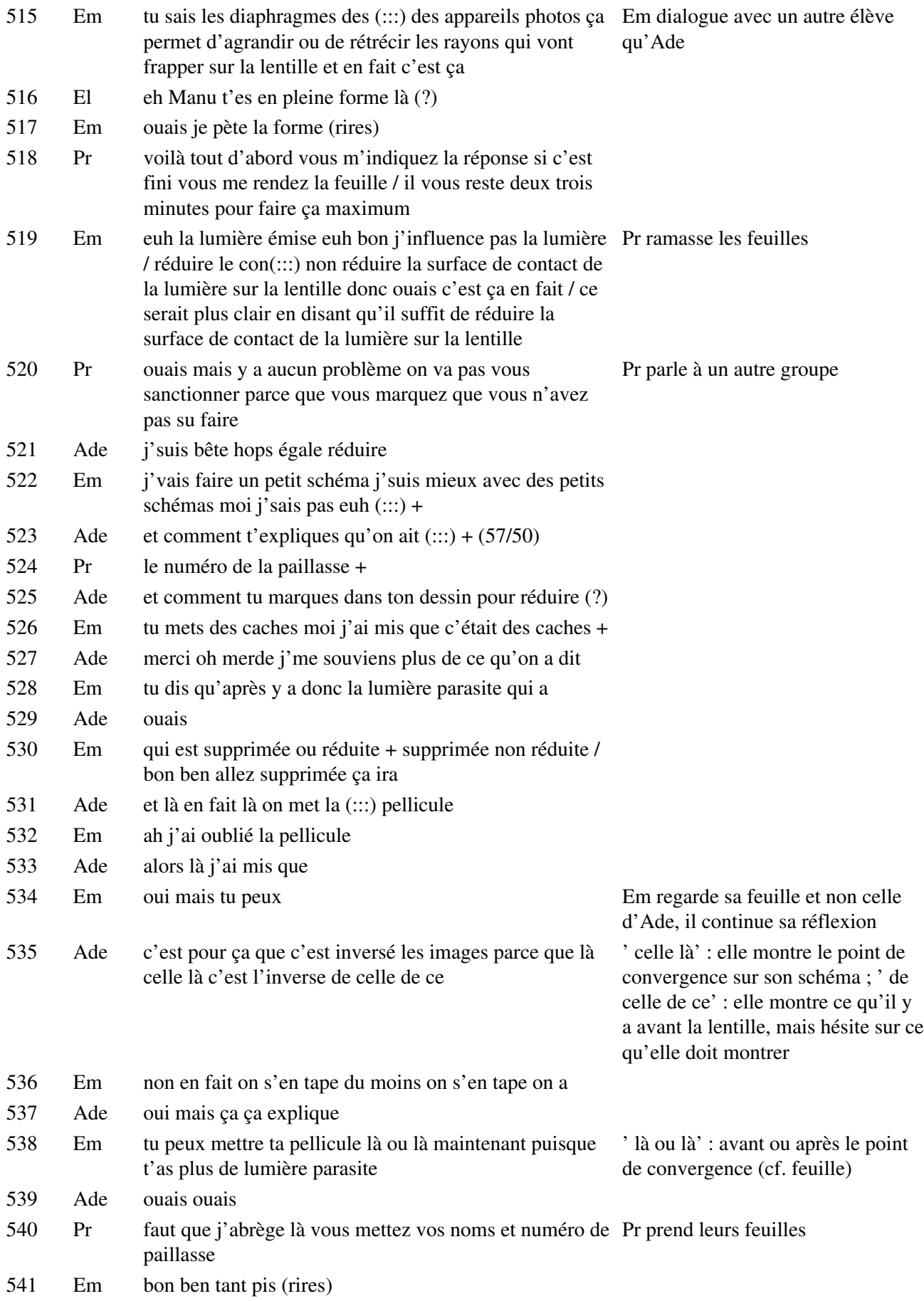

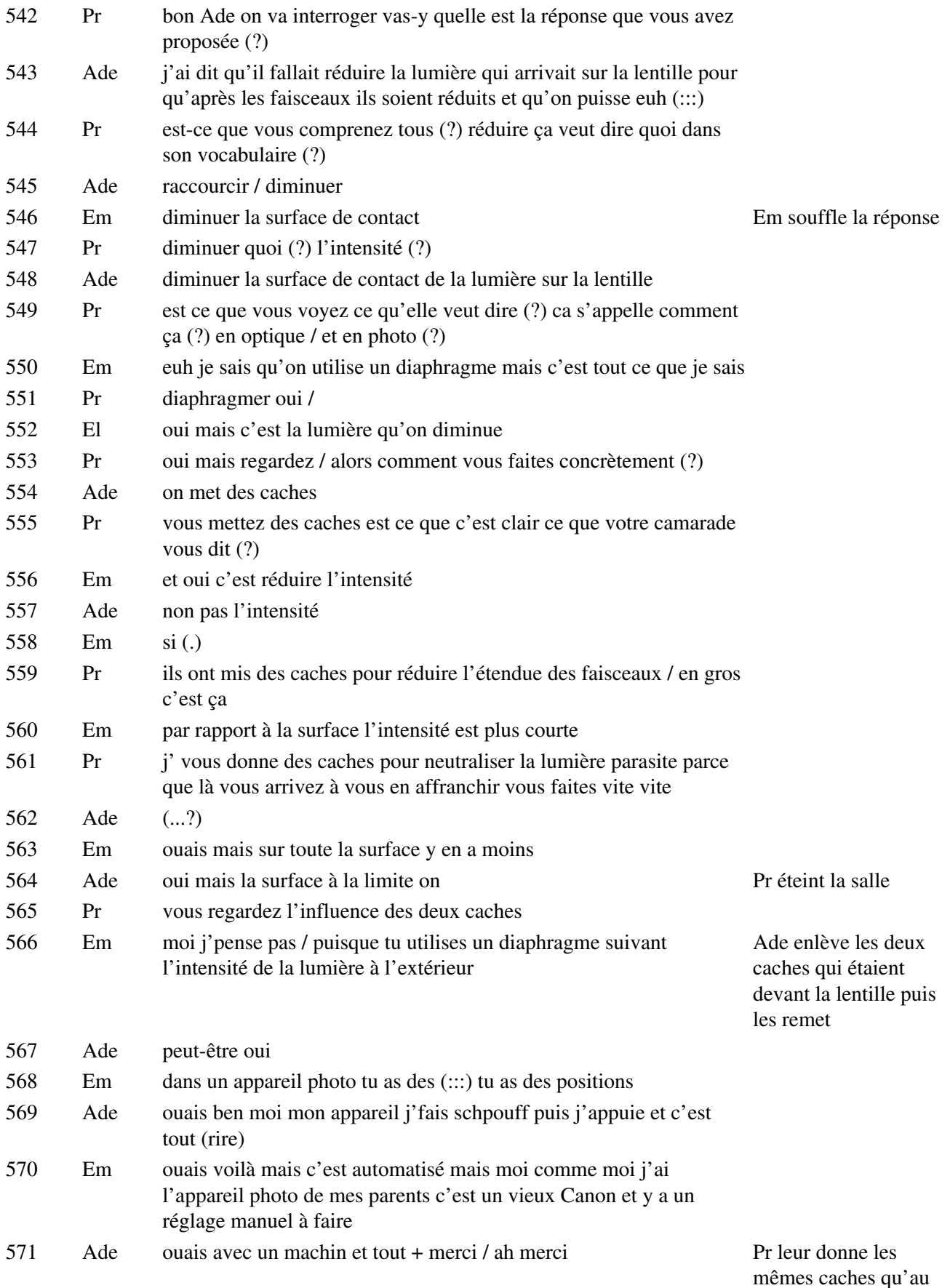

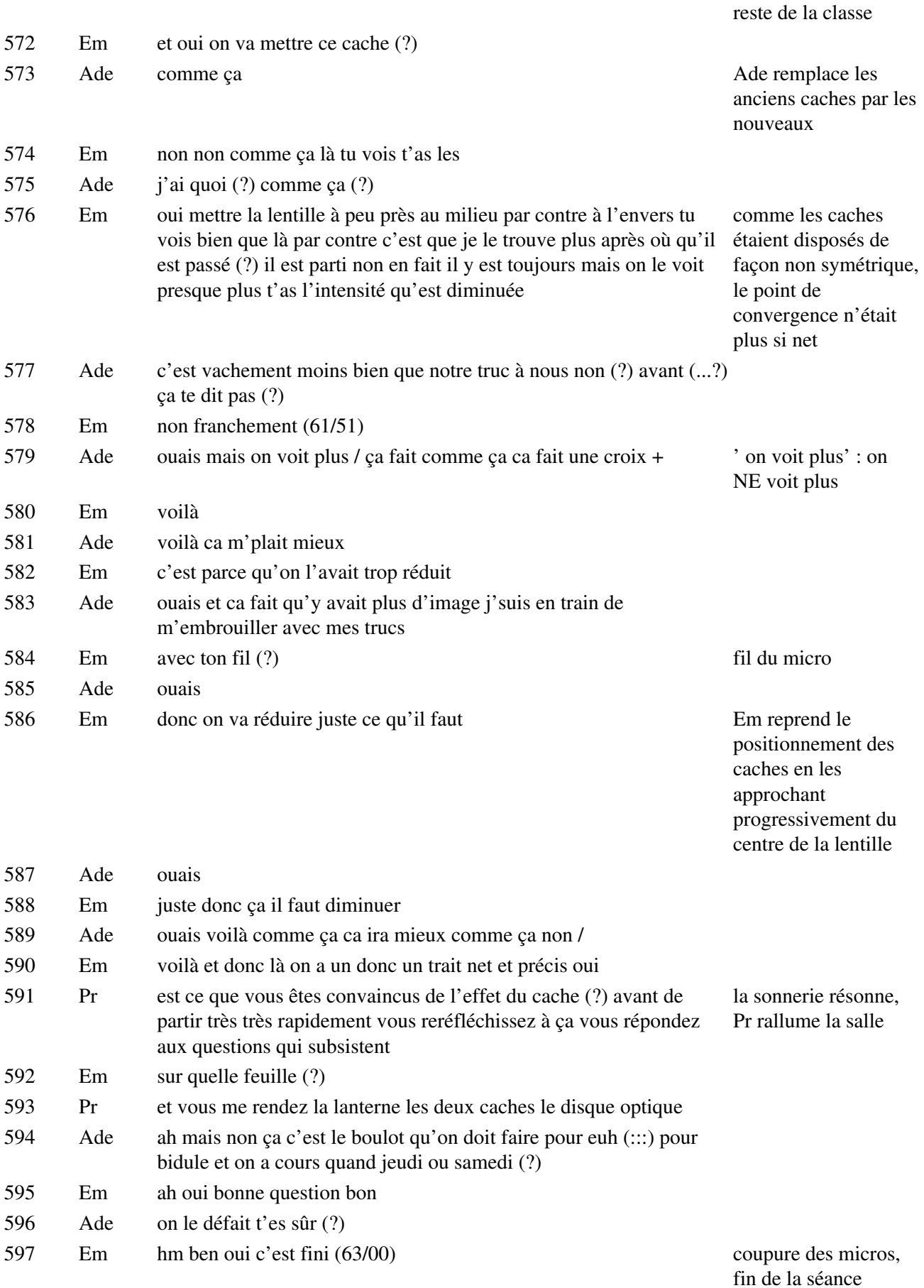

## **Étape s2-4-1**

598 Pr est ce que vous vous souvenez qu'on avait euh (:::) vous aviez relevé l'allure Séance suivante.Pr du faisceau (?) vous vous rappelez d'ça (?) fait un rappel face à la classe

599 Em hm

- 600 Pr vous vous rappelez qu'il avait une allure qu'il a euh (:::) une allure relativement compliquée et je vous rappelle qu'on avait conclu
- 601 Em de quoi j'ai pas fait
- 602 Pr qu'avec une pellicule euh une euh lentille de ce style on aurait eu du mal a obtenir une image de bonne qualité / vous vous souvenez pourquoi (?)
- 603 Ade moi j'ai expliqué j'sais pas quoi
- 604 Pr qu'est ce qui limitait / le halo (?) voilà au lieu d'avoir des points ce que vous dites c'est quand même que chaque étoile donne une image ponctuelle la plus petite possible sur la pellicule on obtient finalement des lignes de diamètres variables en fonction de l'endroit où on plaçait la pellicule c'est clair (?) je vous rappelle bien que c'était qu'une seule étoile dont on observait l'image quand on avait fait la simulation pas de la constellation est ce que vous avez bien ça en tête (?)
- 605 Em hm hm
- 606 Pr quelle était la conclusion à laquelle on était arrivée pour faire en sorte que l'image soit de moins mauvaise qualité possible (?) fallait mettre la pellicule au point de convergence mais à quelles conditions on pouvait parler de point de convergence (?) vous vous rappelez de ça (?) on avait juste fini la séance
- 607 Em en diminuant le faisceau d'entrée en la comme de la comme de la comme Em répond tout fort à
- 608 Pr voilà on va dire diaphragmé
- 609 Em diaphragmé
- 610 Pr on va dire réduire la largeur du faisceau incident vous vous rappelez de ça (?) Pr fait le tour de la on va directement poursuivre ça j'vous donnerai les documents qui résument salle en vérifiant les tout ça de façon à ce que vous ayez un résumé de tout ce que je viens de vous ordinateurs pendant dire sous la forme d'un papier que je vous distribuerai on va directement entrer dans le (:::) dans un des fichiers de l'ordinateur vous avez pour ceux qui ont (:::) alors / c'est eux qui ont pas d'ordinateur / eux ils ont un portable vous un portable vous aussi que CB va au tableau

## **Étape s2-4-2**

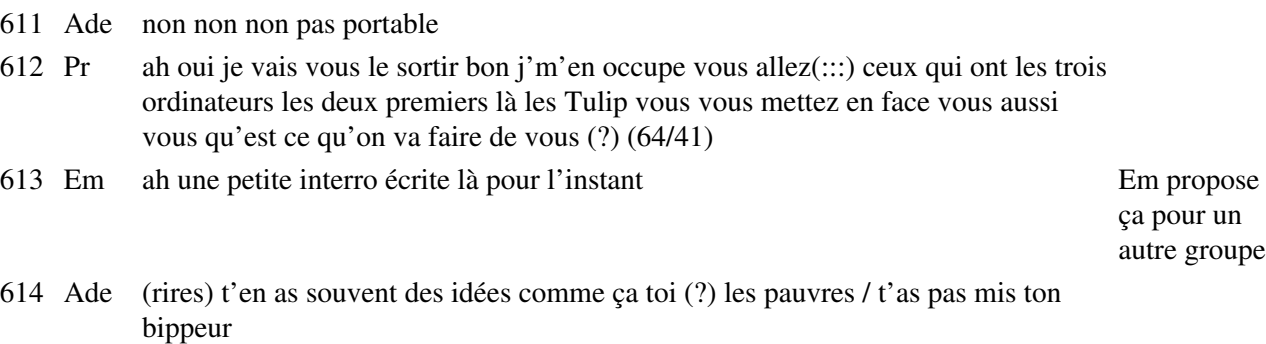

615 Em ah dans la ceinture

Ade demande quelque chose à Em

la question de Pr

- 616 Pr vous allez écouter les instructions qu'on va vous donner de façon à ce que vous manipuliez le plus vite possible ce logiciel vous avez l'habitude (?)
- 617 Em de quoi de manipuler (?)
- 618 Pr oui (:::) de toucher un ordinateur
- 619 Em off si peu
- 620 Pr je te laisse la parole / j'vais mettre l'ordinateur là (bruits) (65/16)
- 621 Em on est grands donc/ pas sûr
- 622 Ade dans ce cas on est tous les deux grands / enfin tout est (:::)
- 623 Em relatif
- 624 Ade voilà j'allais dire réferrenti..naliste ou j'sais pas quoi mais merci monsieur (!) j'ai CB distribue eu ça en trop la dernière fois j'vous le mets sur votre bureau (?) + oui (?) parce que je sais pas on nous a donné ça euh on a distribué ça et j'ai eu ça en trop

les feuilles de consignes sur le maniement de Cabri

- 625 Pr oh tu laisses tout là
- 626 Ade OK
- 627 Em ca fera des brouillons
- 628 Ade ouais /
- 629 CB donc on va passer un court moment d'abord apprendre comment le charger et puis les premiers rudiments pour sa manipulation alors comme vous vous en êtes déjà peut-être aperçus en manipulant comme-ci comme-ça il s'appelle Cabri-géomètre sur le petit panneau vous avez pu voir ce que signifiait Cabri c'est l'abréviation de Cahier de Brouillon Interactif / c'est un logiciel qui est fait pour faire de la géométrie qui a été inventé par des mathématiciens qui a été mis en place développé par des mathématiciens pour faire de la géométrie et moi je l'utilise pour faire de l'optique géométrique c'est pas très éloigné / alors vous avez deux types d'ordinateurs dans cette salle vous avez certains ordinateurs / celui-ci celui-ci celui-ci et le vôtre qui ont des grands écrans et qui fonctionnent sous DOS / DOS Disc Operating System et puis il y a deux portables pour l'instant il y a deux portables j'espère qu'on en trouvera un troisième qui est indisponible actuellement ou bien on trouvera un autre ordinateur ces deux portables fonctionnent comme le portable sur lequel je vais vous faire la démonstration sur la télévision ils fonctionnent sous Windows 95 / c'est pour ça que sur le papier que je vous ai distribué vous avez les deux cas qui sont envisagés / premier cas c'est à partir de MSDOS et ça concerne ceux qui travaillent sur des ordinateurs fonctionnant sous MSDOS et deuxième cas à partir de Windows 95 / alors je ne vais pas vous faire la démonstration euh les deux démonstrations parce que ça prendrait trop de temps et puis je vois hein que vous savez déjà un petit peu comment charger un logiciel donc euh c'est pas très utile hein / donc c'que je vais faire c'est finalement ce qui est commun entre tous c'est à dire comment charger un fichier quand on est dans le cas comme ici donc ça correspond au paragraphe 3 du papier que je vous ai distribué /
- 630 Em non c'est comment sortir paragraphe 3
- 631 Ade non comment charger t'as pas ça toi (?)
- 632 Em ah si
- 633 Ade { ah parce qu'il y a 3 là}
- 634 Em { y a deux fois 3} aidez moi
- 635 Ade c'est pour ça /

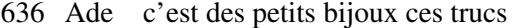

Ade regarde le téléviseur

### 637 Em carrément

- 638 CB la première chose qui apparaÓt quand vous chargez Cabri c'est ça sur votre droite Ade essuie ses il vous explique que Cabri ça veut dire cahier de brouillon interactif et qu'il a été lunettes développé qu'il est commercialisé par Texas Instruments et que c'est une 'marque déposée' de l'Université Joseph Fourier qui est l'Université scientifique de Grenoble donc c'est eux qui ont mis au point bien pour faire disparaître ça qui nous intéresse pas plus que ça il suffit de cliquer une fois n'importe où / sur l'écran et on se retrouve avec une page blanche / sur cette page blanche on peut faire toutes les constructions géométriques qu'on veut grâce à une série d'outils qui sont (69/46)
- 639 Ade là haut
- 640 CB symbolisés ici OK (?) alors je n'ai qu'un problème c'est que je ne vois pas ce qui il y a un se passe là-haut + problème de

répéteur qui élimine la ligne du menu de Cabri, Pr et CB tente en vain de le résoudre l'ordinateur dont le groupe va se servir

- déplacent de façon à s'installer près de leur ordinateur
- 641 Pr vous vous occupez de ça maintenant Pramène 642 Ade oui 643 Pr vous vous mettez là en face et puis vous regardez les (:::) sur l'écran CB vérifie que tous les groupes manipulent correctement pendant que Pr essaye 644 Ade (...?) 645 Pr comment (?) 646 Ade faut que j'l'enlève ce (:::) putain c'est chiant ces fils 647 Em  $(...?)$  Ils se 648 Ade putain il est classe cet ordinateur 649 Em hein (?) 650 Ade une belle gueule + t'as fait la philo (?) 651 Em non 652 Ade putain moi non plus là j'ai demandé à ma mère de m'aider elle me fait 'non non

j'ai pas le temps'

- 653 Em ca me prend le chou
- 654 Ade moi aussi
- 655 Em j'ai pas envie de le faire
- 656 Ade j'sais pas quoi mettre et puis ça me défait dans mon programme normalement je révisais le DS de maths ben là j'peux plus / j'me pose une question c'est comment on a fait pour en arriver là (?)
- 657 Em ben c'est pas grave on y est déjà
- 658 Ade ben ouais mais
- 659 Em non c'est pas grave
- 660 Ade hm hm

663 Em et Ade

- 661 Em on y est déjà alors +
- 662 CB ca y est (?) / tu (:::) on va en profiter pour fixer les règles pour la manipulation de CB revient la souris

vers le groupe observé après avoir dit aux autres de charger Cabri pendant ce temps Pr essaye de résoudre le problème du répéteur

- 664 CB donc première chose vous vous rendez bien compte que je vais filmer ce que vous faites avec ça / pour ça il faut que l'écran soit toujours dégagé
- 665 Ade ouais
- 666 CB deuxièmement qui est ce qui manipule la souris (?)
- 667 Ade ben Manu parce qu'il est de ce coté
- 668 CB ah ouais mais il peut changer
- 669 Ade ben ouais mais bon enfin c'est comme tu veux Manu moi j'm'en fous
- 670 CB et moi j'ai des exigences par rapport à ça
- 671 Ade ah OK
- 672 Em ah bon ben d'accord
- 673 CB voilà
- 674 Ade ben on fait comme vous voulez alors
- 675 CB mon problème c'est que vous parliez quand vous manipulez c'est à dire vous échangez parce que sinon si y en a un qui manipule et pis il fait ses trucs qu'il a envie de faire sans en parler à l'autre moi je sais pas ce qu'il a dans la tête
- 676 Ade ouais
- 677 CB vous comprenez (?)
- 678 Em ouais
- 679 CB tandis que si vous êtes obligés de parler / si vous êtes obligés de parler eh ben j'ai plus de problèmes enfin j'ai plus de problèmes / je peux faire un certain nombre d'hypothèses sur ce que vous pensez à partir de ce que vous dites c'est pas si simple que ça ouais OK (?) alors donc c'est pour ça que je préférerais que ça soit toi qui manipules la souris
- 680 Ade OK / pas de problème
- CB alors pourquoi (?) parce que j'ai écouté ce que vous avez dit la fois dernière (72/48)
- Ade ouais
- CB et donc j'ai écouté ce que vous avez dit la fois dernière j'ai remarqué à plusieurs occasions que tu avais des réflexions justes mais que tu te laissais imposer son point de vue bien qu'il ait faux
- Ade oui parce que j'y connais pas grand chose alors euh
- CB ouais parce que tu penses que tu connais pas grand chose OK (?) c'est pas tout à fait la même chose puis parce qu'il est dynamique il est beau gosse et tout alors
- Ade (rires)
- CB il a un peu tendance à être macho comme ça
- Em oh tout de suite tout d'suite
- CB c'est normal
- Ade oh pas Manu
- CB mais il faut pas te laisser faire
- Ade c'est clair
- CB hein (?) donc euh il vaut mieux que ce soit toi qui manipules la souris / donc la règle c'est que celui qui manipule la souris ne fait pas les choses par lui même il ne décide pas de faire quelque chose tout seul d'accord (?) il fait ce que l'autre lui dit en discutant bien entendu/ s'il est d'accord il est d'accord
- Ade ouais d'accord
- Pr s'il est pas d'accord il est pas d'accord il le dit hein (?) d'accord (?) mais il prend pas des initiatives tout seul OK (?)
- Ade ouais pas de problèmes / ca sert à quoi la souris (?) CB s'éloigne

entre les deux parties de son intervention

- Em / euh (:::) (74/12)
- Ade macho Manu (rire)
- Em euh j'suis italien j'suis désolé
- Ade non mais t'es pas macho si toi t'es macho ben dis donc la terre entière est macho / putain faudrait des coussins +

- Em donc si je comprends bien on peut faire 'mu muse'
- Ade 'cliquer sur le menu fichier'
- Em fichier en haut là
- Ade on le fait maintenant (?)
- Em ben ouais on a que ça à faire
- Ade t'es sûr (?)
- Em ben ouais
- Ade ben dis donc / à droite ou à gauche (?)
- Em euh gauche toujours
- Ade et là j'fais (?)
- 'ouvrir'

### Em et Ade Ade putain il marche vachement bien comme ordinateur Em là tu choisis un des fichiers Ade là t'as fichier C Cabri machin Em cabri 2 figure Ade cliquer deux fois dans répertoire 'séance 2' y a pas de c'est à 'séance 1' y a pas de séance Em ben tu mets 'séance 1' Ade t'es sûr (?) Em ouais / deux fois / voilà Ade voilà et après Em ouais mais bon comme il a dit sur 'séance 2' nous on a que 'séance 1' Ade donc ça va pas Em ah si sur l'un des deux il dit Ade attends c'est où le nom du fichier aussi (?) ah oui là haut la liste des fichiers / alors là j'clique deux fois là dessus Em non sur l'un des deux Ade ah là dessus Em sur celui que tu veux / Ade putain c'est classe / comment sortir de ben non on veut pas sortir Em déplacer déplacer déplacer Ade et là dedans y a quoi on peut pas aller voir (?) Em de quoi (?) où là bas (?) Ade c'est quoi le truc jaune là qui apparaît (?) Em c'est pour t'indiquer à quoi sert ce... {fonction} Ade {point} point {droite} Em {droite} Ade mince droite Em cercle Ade perpendiculaire où un truc comme ça Em ouais 'perpendiculaire' c'est ça Ade 'symétrie' 'aligné' ' segments' j'sais pas quoi là Em 'distance et longueur' Ade 'nommer' oh un petit soleil 'caché' CB se décide à enregistrer ce qu'ils font Em d'accord / va sur le demi cercle là là où y a écrit 'déplacer' non là sur l'écran Ade ah Em c'est écrit quelque chose

sur l'ordinateur avec la caméra générale qui pour l'instant ne sert à rien ils ont ouvert le fichier hemicyl6 et déplacent la flèche sur la lentille

 Ade ce nom c'est le message de cabri pour le nom du point 'déplacer ce point'

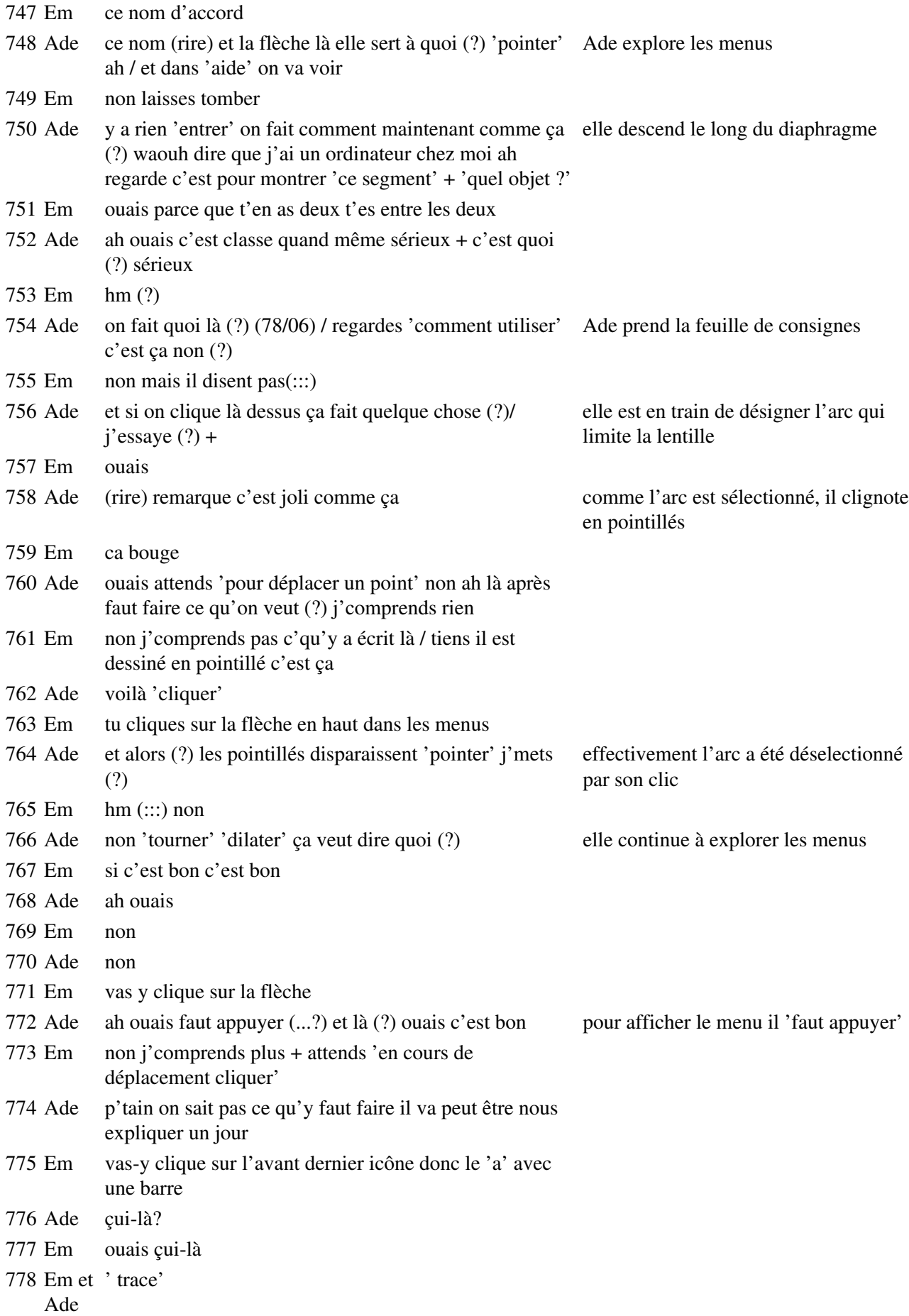

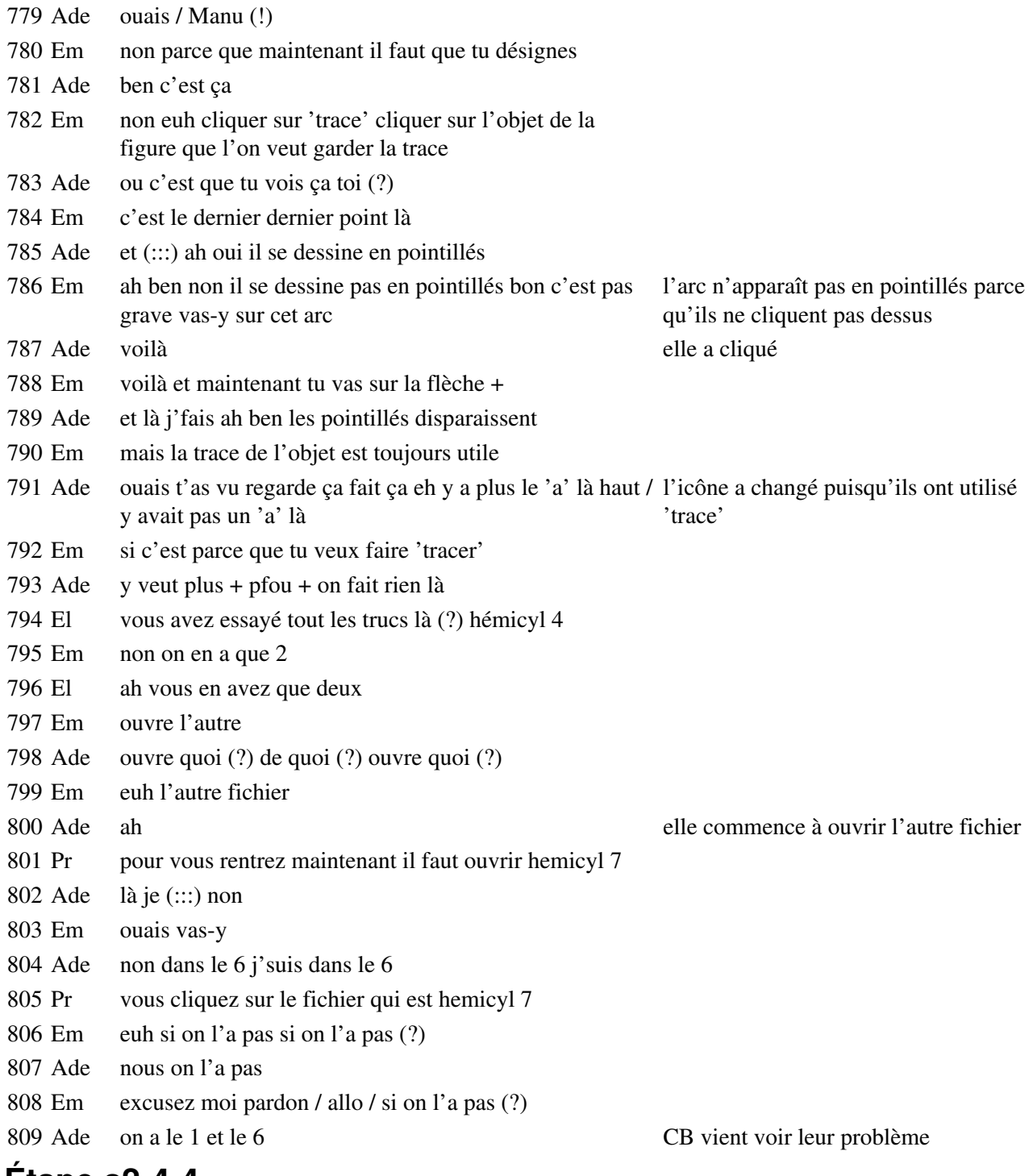

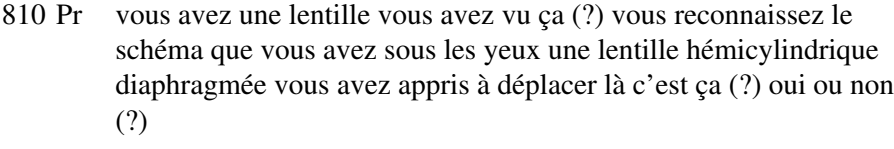

- El non
- Pr pas encore
- Em mais on se remet lecteur a et puis on on travaille sur la disquette
- CB hm (?)
- 815 Em on peut travailler sur la disquette non (?) s'il est sur la disquette
- 816 Pr tu leur a appris à déplacer (?)
- 817 CB ben non puisque j'ai pas d'écran ça va venir attends / alors premièrement on va fermer ça toc (83/20)
- 818 Pr dans ce fichier regardez bien vous avez la possibilité de déplacer les objets sur lesquels il y a marqué 'déplacer' on va s'entraîner sur le point qui(:::) permet de faire varier le diamètre du diaphragme donc cliquez sur le point qui permet de modifier le diamètre du diaphragme pas sur le rayon l'autre / diaphragme
- 819 Em pourquoi il est dans séance1 (?)
- 820 Pr donc cliquez sur le point qui permet de faire varier le diamètre du diaphragme donc diaphragmé donc montrez que vous pouvez faire varier vous cliquez dessus
- 821 CB non
- 822 Pr vous attendez que la main apparaisse vous prenez le point du diaphragme c'est bien cliquez dessus vous arrivez à faire varier l'ouverture du diaphragme vas-y tu attends que la main apparaisse + arrivent est ce que vous arrivez tous à faire varier le diamètre du diaphragme (?) vous avez vu comment il fallait procéder (?) je vous demande de le mettre en pleine ouverture c'est à dire de ne pas diaphragmer la lentille Pr fait le tour de la salle pour vérifier que les groupes y
- 823 CB tac
- 824 Ade OK
- 825 Em 1/7
- 826 Pr voilà vous le mettez juste à ras de la lentille voilà c'est bien et puis vous déplacez le rayon lumineux maintenant CB a fini de régler le problème
- 827 Ade bon alors résultat on n'a rien(:::)
- 828 Em donc là il faut reprendre ce qu'il dit excusez moi monsieur vous pouvez répéter puisqu'on était un peu en retard /
- 829 Ade on va dans (?)
- 830 CB alors vous savez déplacer un point (?)
- 831 Ade eh ben non justement parce qu'on a pas écouté ce qu'il disait
- 832 CB alors comment on déplace un point (?) prenons le rayon / là vous avez deux points que vous pouvez déplacer c'est marqué 'déplacer' / ensuite on met le pointeur dessus
- 833 Ade ouais
- 834 CB ouais voilà il doit te dire 'ce point'
- 835 Ade ouais
- 836 CB tu cliques tu maintiens le clique appuyé tu maintient le clique appuyé
- 837 Ade ouais
- 838 CB et voilà la main change de forme
- 839 Ade ah OK et après
- 840 CB et tu le déplaces (85/31)
- 841 Pr vous avez mis le diaphragme près de l'ouverture et vous déplacez le rayon du (silo) maintenant on est d'accord (?) vous avez bien compris la façon de procéder (?)
- 842 Ade putain c'est un rayon en fait
- 843 Em d'accord 844 Pr vous cliquez sur le rayon que vous voulez déplacer voilà{ et vous répondez. deux secondes d'attention je distribue une feuille vous répondez à la question qu'on vous pose} 845 CB { alors maintenant tu déplaces l'autre point qui symbolise quoi (?) Ade n'a aucun problème pour saisir le point et le déplacer, mais elle doit cliquer quand elle le lâche et le point origine du rayon reste sélectionné 846 Em le(:::) le diaphragme 847 CB remonte le complètement donc la lentille n'est pas diaphragmée d'accord (?) elle remonte le diaphragme au delà de la lentille 848 Ade OK 849 CB voilà} CB s'éloigne 850 Pr vous répondez à la question qu'on vous pose une feuille par paillasse vous avez 3-4 minutes pour répondre 851 Ade pourquoi ça reste comme ça là (?) 852 Em parce que tu peux le reprendre 853 CB si tu as un point là qui est sélectionné comme ça CB revient quand il voit qu'un autre problème se pose 854 Ade ouais ouais 855 CB s'il clignote c'est qu'il est sélectionné et ça t'embête qu'il soit sélectionné tu cliques n'importe où dans l'écran sur une zone vide / clac et c'est fini (86/11) 856 Ade ah ouais OK 857 CB bon là t'as encore un carré parce que t'as bougé la souris en même temps que tu cliquais 858 Ade ok 859 Pr allez-y **Étape s2-4-5** 860 Ade c'est quoi la question (?) 861 Em question 'quand vous déplacez le rayon incident qu'observez-vous ?' / 862 Pr vous vous rappelez les consignes vous évitez d'effacer à
- l'effaceur vous n'écrivez pas au crayon vous rayez { vous savez que ça va certainement être photocopié } 863 Em { correspond-il normalement dans la réalité il manque
- un 't' mais c'est pas grave}
- 864 Ade déplacez / ben on va déplacer le machin là le machin est l'origine du rayon
- 865 Em ben à la rÈfraction
- 866 Ade hein (?)
- 867 Em à la réfraction oui ce point vas y vas y vas y vas y vas y elle déplace le rayon et observe la voilà t'as vu et en plus ah c'est dommage ils ont pas fait réflexion totale
- 868 Ade et c'est ça correspond attends c'est parce que là l'angle elle montre l'angle dans le verre entre euh là là est {vachement grand}

l'incident et le réfléchi total

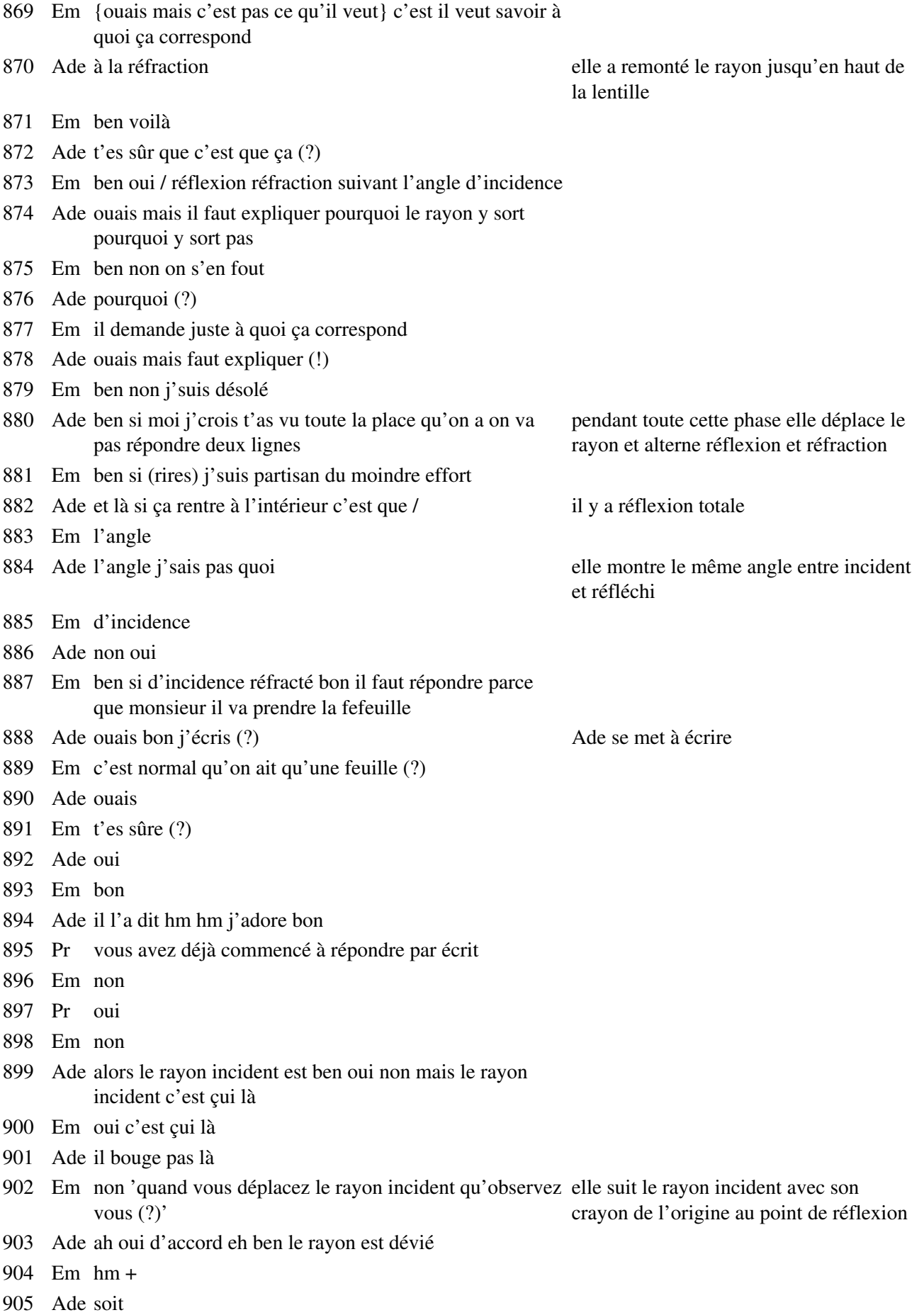

#### 907 Ade ouais

- 908 Em c'est plus précis parce que le rayon incident est toujours le même
- 909 Ade ouais le rayon est dévié soit euh lorsqu'il sort du prisme Ade n'est pas bien sûre du mot 'prisme' parce que y a des fois il sort des fois il sort pas
- 910 Em euh soit par réflexion ou par réfraction/ réflexion donc il Em montre la zone où il y aurait un est dévié et il sort et réfraction il est dévié et il reste dans le dans le prisme rayon réfracté
- 911 Ade non c'est le contraire
- 912 Em réfraction non réfraction totale
- 913 Ade mais si mais quand on fait ça là c'est les rayons/ et les rayons réfléchis
- 914 Em oui j'ai rien dit réfléchi ouais t'as raison
- 915 Ade eh ben
- 916 Em non(!) on dit bien la réflexion réfraction totale non (?)
- 917 Ade non réflexion totale
- 918 Em t'es sûre (?)
- 919 Ade non (rire) attends réfraction totale réflexion totale / à mon avis c'est réflexion totale
- 920 Em hm / j'sais plus / soit par réfraction soit par
- 921 Ade deux points soit il sort du p... il sort du prisme on va faire ça tu vois euh soit il est dév(:::) il est (:::) réfléchi à l'intérieur
- 922 Em hm
- 923 Ade mais j'vois pas là où est l'... là où est l'angle euh (:::)
- 924 Em tu fais la normale comme ça Em met son doigt là où serait la normale
- 925 Ade ah oui oui la normale ben oui ben il se réfléchit bien / et Ade remplace la normale par son stylo quand il sort du prisme ça veut dire il se réfracte
- 926 Em hm
- 927 Ade et quand il(:::) c'est parce que l'angle d'incidence est trop grand a dépassé un certain(:::) non l'angle de réfraction quoi puisque normalement tu vois il doit faire
- 928 Em ah l'angle limite ouais
- 929 Ade ouais mais c'est quel angle c'est i1 ou i2 (?) (91/02)
- 930 Em de quoi (?)
- 931 Ade qui est trop grand
- 932 Em ben c'est i1 parce que i2 est la conséquence de i1
- 933 Ade eh ben oui j'suis conne / eh ben non attends +
- 934 Em bref / oui c'est la conséquence (91/21) +
- 935 Ade et là la normale elle est où (?) Ade est en train de déplacer le rayon

incident

au point d'incidence

936 Em là elle est comme ça attends là elle est comme ça tu vois Em simule la normale avec une feuille de et après elle dévie comme ça

papier qu'il essaye de déplacer en même

puis montre les deux rayons avec ce stylo

Elle remet son stylo sur la normale

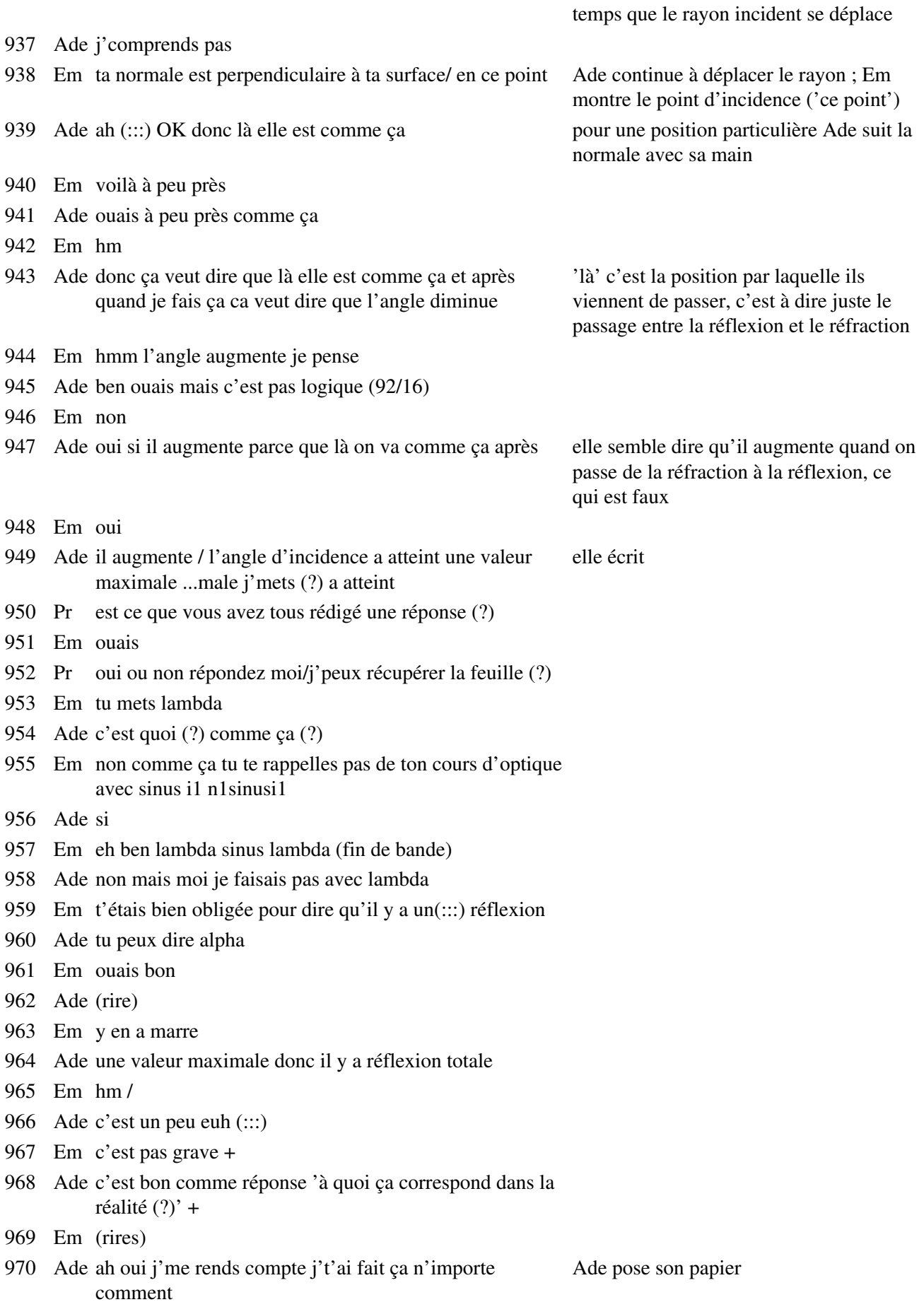

- Em c'est pas grave
- Ade bon
- Em hm hm /
- Pr je récupère les feuilles quand vous me les rendez/si vous avez fini
- Ade eh attends (!) faut mettre les noms
- Pr mettez vos noms
- Em on met le numéro de la table ça suffit/ non (?)
- Pr oh non ça coûte pas cher
- Ade et c'est quel numéro de table (?)
- Em le 7
- Ade Em c'est bien xxxxx (?) (94/35)
- Em ouais
- Ade c'est bon
- Pr mettez vos noms sur la feuille on va faire un petit bilan /
- Ade ca ralentit vachement n'empêche
- Em de
- Ade de faire des études comme ça j'sais pas ce qu'on ferait sinon +
- Em ca ralentit pas grand chose puisque on a toujours le programme à faire donc
- Ade ouais mais bon
- Em bon alors on traîne un peu c'est tout +
- Ade elle va peut-être nous rendre les interros d'histoire / elle aura peut-être pas eu le temps non p'têt
- Em aucune idée
- Ade et j'ai bien réussi en plus enfin j'crois j'dis ça mais j'vais me taper une caisse / t'as eu combien en physique (?)
- Em 11,5
- Ade ca va
- Em et toi (?)
- Ade 12 / toutes les personnes à qui j'ai demandé elle ont eu 11,5 enfin celles qui ont plus de la moyenne c'est (...?)
- Em aucune idée
- Ade en plus il étais simple ce DS
- Em un peu long
- Ade ouais trop long mais hyper simple quoi
- Em du moins y avait pas assez d'exos j'ai perdu trop de points au niveau de la leçon
- Ade non mais avec lui c'est toujours comme ça
- Em je sais
- Ade à chaque fois j'me fais avoir j'fais pleins d'exos chez moi pour m'entraîner en fait j'ferais mieux d'apprendre ma leçon mieux j'aurais plus de points /

Em bon / {réfléchi j'sais plus}

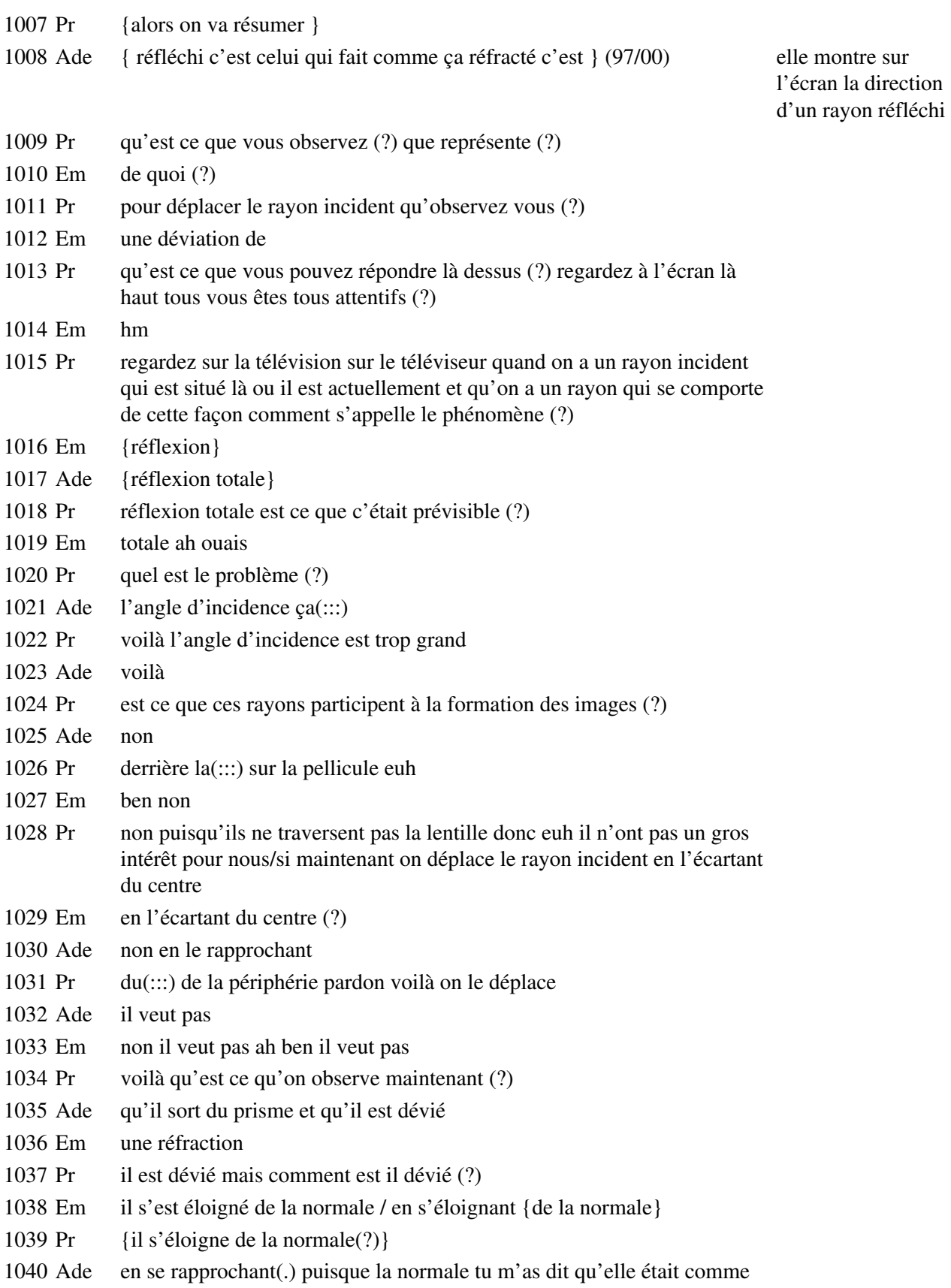

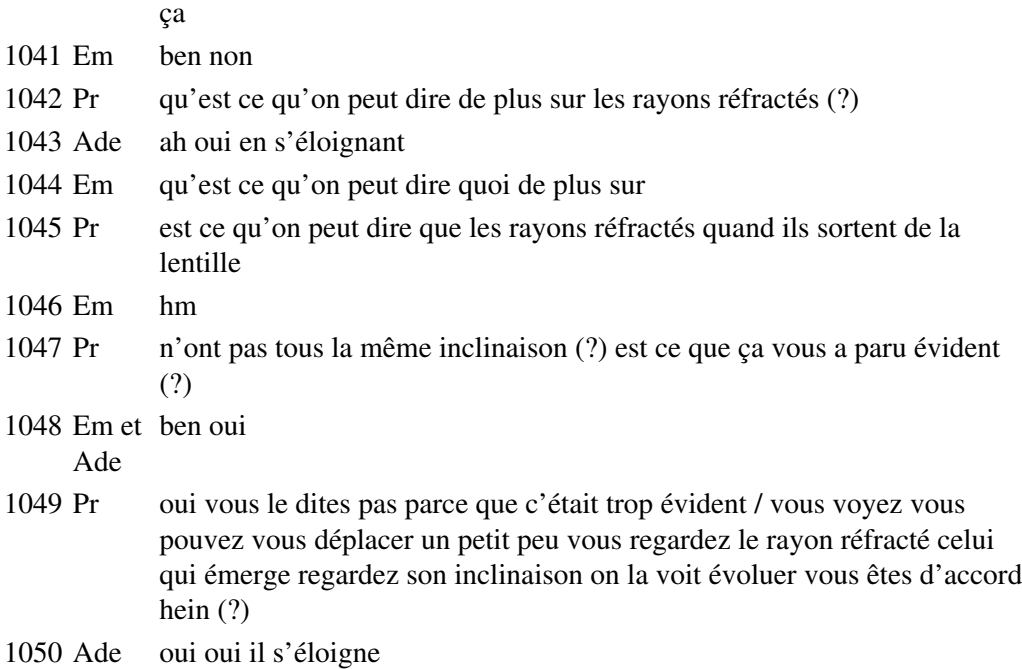

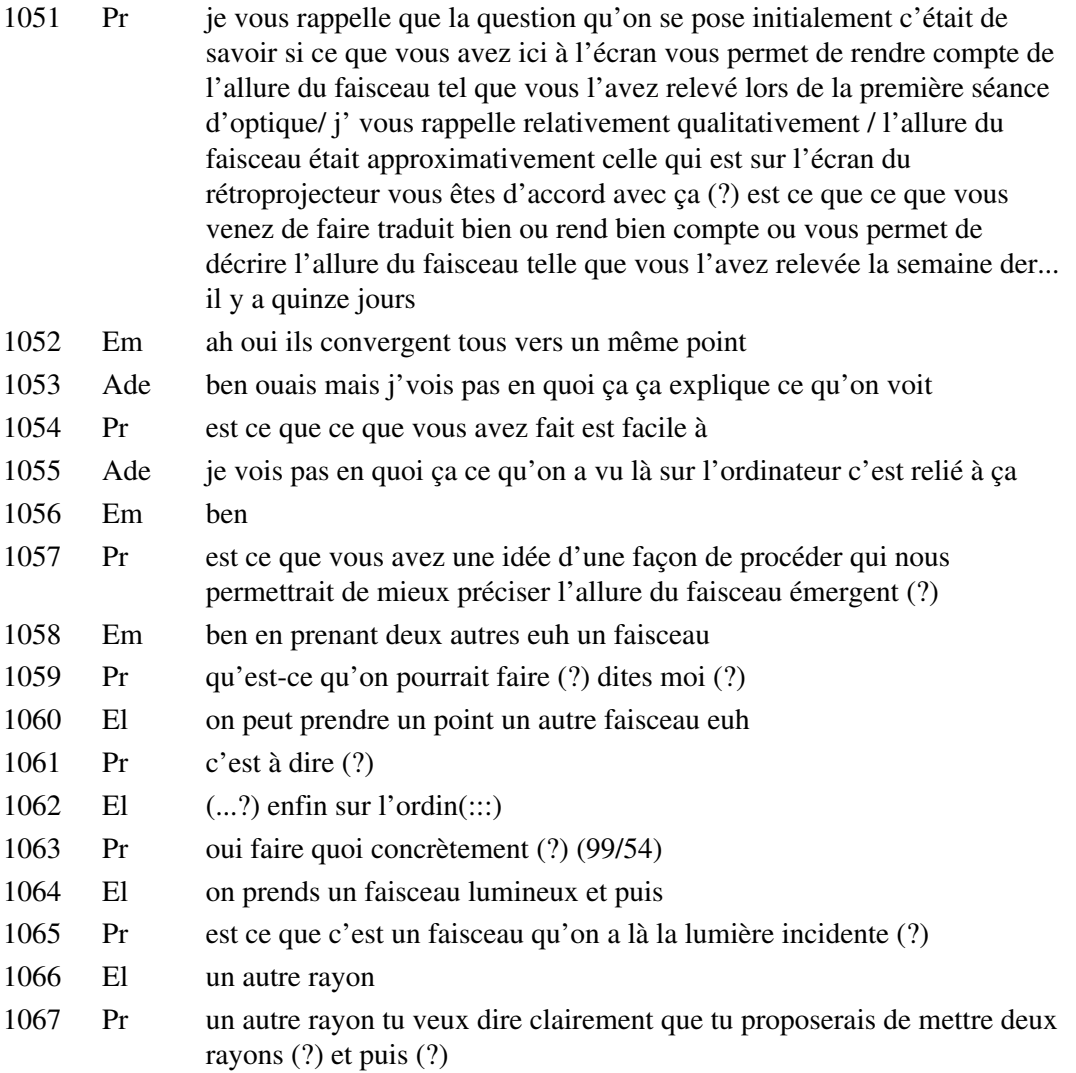

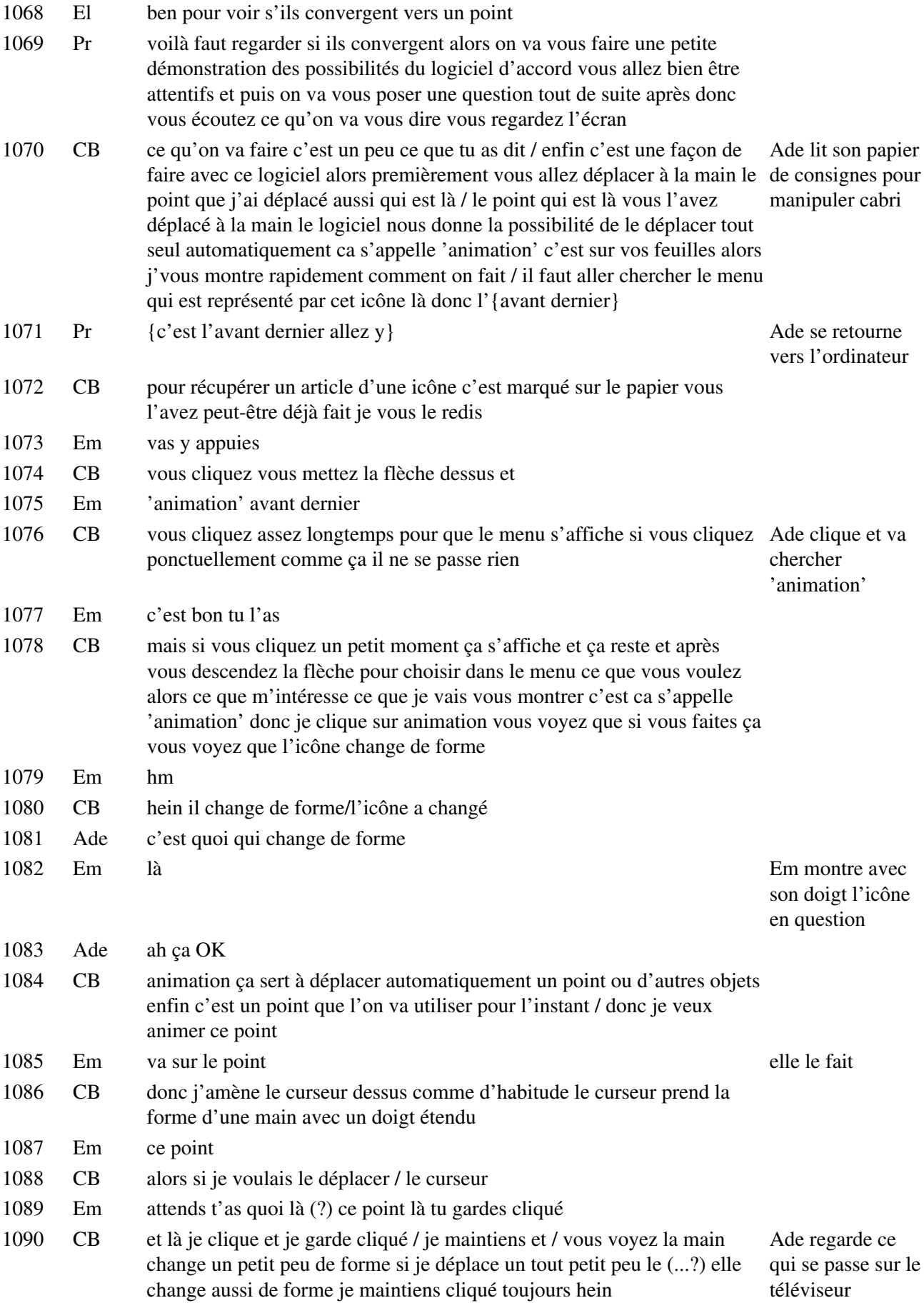

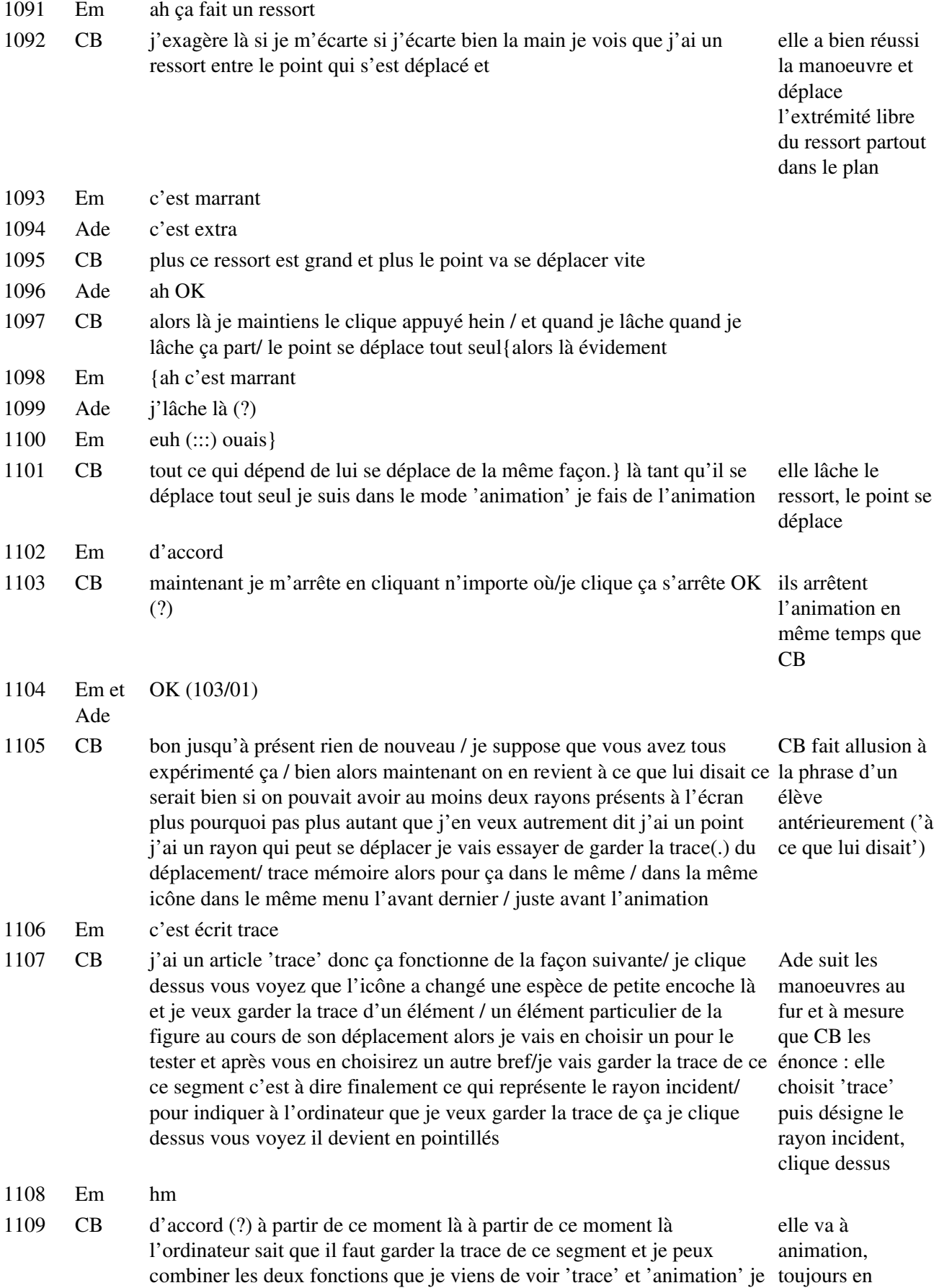

reprends 'animation'/{vous voyez que c'est plus en pointillés là}

suivant CB

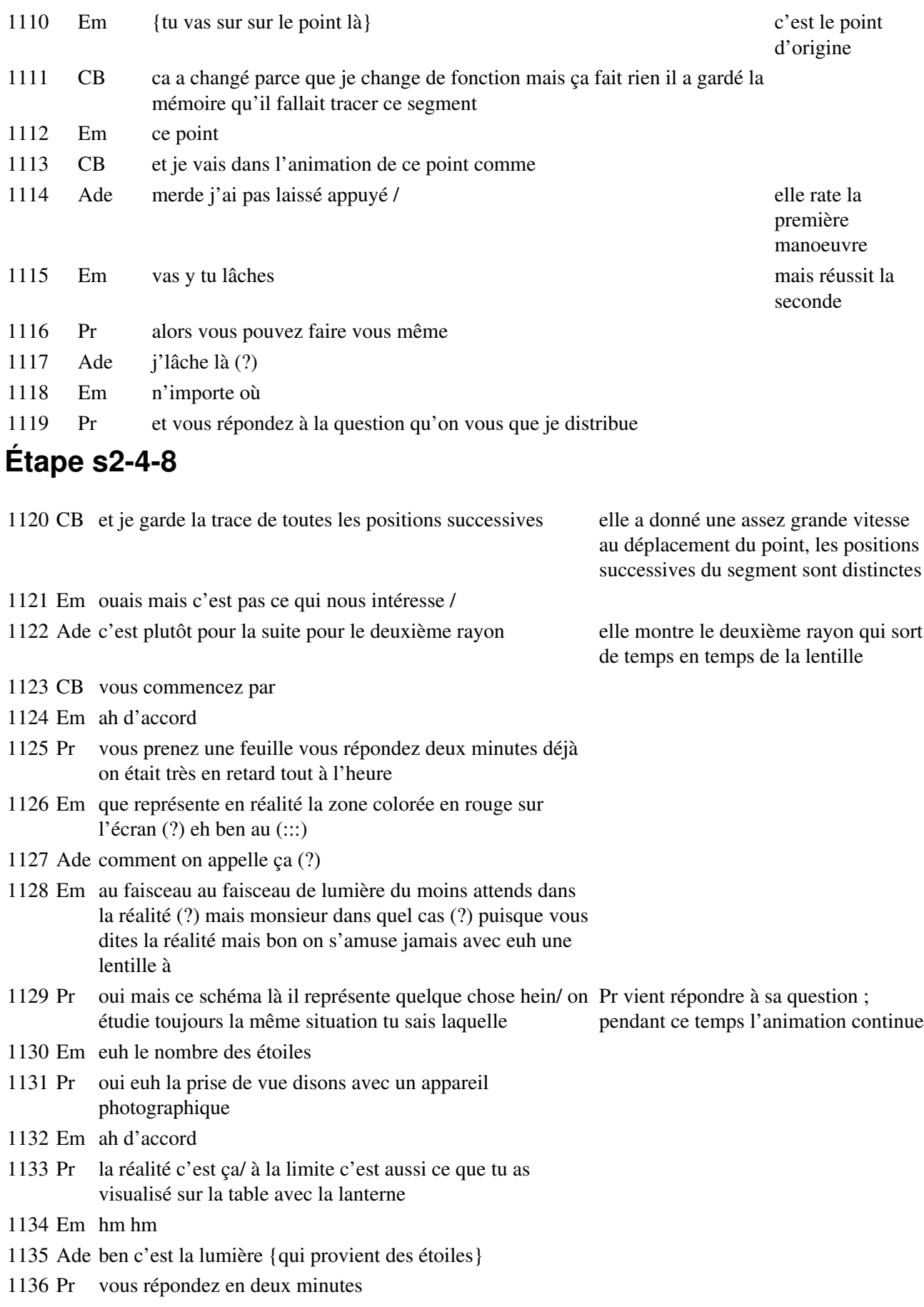

ben ouais la lumière qui caract... ouais le rayon le faisceau lumineux émis par les étoiles on pourrait dire ça

- Ade ouais c'est plus(:::) technique
- Em plus technique non mais
- Ade lumineux lumineux y a 'x' ouais / le faisceau lumineux représentant les étoiles
- Em euh oui du moins émis / parce que c'est les étoiles qui émettent
- Ade émis 's'
- Em le faisceau de lumière émis par ouais
- Ade ouais c'est émise
- Em hmhmhm c'est bon j'ai rien dit j'ai rien dit
- Ade par les étoiles voilà / et qui arrivent sur la
- Em et qui arrivent sur la lentille / c'est sûr c'est pas
- Pr mais attendez ce qu'on vous demande c'est de répondre à la question compte tenu de ce qui est sur le téléviseur vous avez fait autre chose c'est très bien mais
- Ade sur l'objectif
- Pr c'est très bien mais contentez vous de répondre à la question qui correspond à l'image qu'est sur l'écran là haut
- El (...?)
- Ade c'est l'objectif ça (?) elle montre la lentille
- Pr mais vous avez bien autre chose là à mon avis vous avez peut-être trop d'information {allez répondez très vite et puis après on fera autre chose}
- Em {l'objectif ou la lentille}
- Ade on met l'objectif entre parenthèse lentille parce qu'en fait c'est en réalité qu'y disent (111/00)
- Em hm
- Pr vous avez répondu (?)
- El non
- Ade à chaque fois je mets mon nom en premier c'est pas poli +
- Pr bien je ramasse déjà les feuilles vous avez mis vos noms (?)
- Ade toute une feuille pour juste ça
- Em une ligne
- Ade c'est bon
- Pr t'as mis aussi le nom (?)
- Ade oui +

## **Étape s2-4-9**

1166 Em pourquoi nous on a que les petits traits (?)

1167 Ade c'est pas juste parce que je suis sure qu'entre les deux traits y en a un autre

- 1168 Em non vas y arrête et recommence arrête l'animation et recommence vas y et recommence l'animation
- 1169 Ade et là j'refais un truc euh (?)

1170 Em hm/

- 1171 Ade j'vais là (?)
- 1172 Em euh agrandis encore encore encore stop
- 1173 Ade (rire) c'est top
- 1174 Em c'est plus tu accélères le mouvement plus
- 1175 Ade plus ça fait rouge
- 1176 Em ouais du moins plus y il prend de points
- 1177 Ade c'est serré ouais/ ça fait chouette comme ça
- 1178 Em hm /
- 1179 Em vas y ah non
- 1180 Ade mais pourquoi ça pas euh(:::) (?) Ade recommence des animations, en

superposant les nouvelles aux anciennes

1181 Em je sais pas

- 1182 Pr allez je récupère les feuilles et vous me répondez très rapidement / que représente dans la réalité la zone qui est colorée sur l'écran du téléviseur (?) quelle est simplement elle représente quoi cette zone colorée (?) qu'est ce que ça représente (?) dites moi vite oralement ce que vous avez répondu par écrit
- 1183 Em le faisceau émis par les étoiles euh (:::)
- 1184 Pr est ce qu'on peut dire que c'est l'ensemble des rayons incidents (?) et ce que l'on peut appeler ça carrément le faisceau incident(?)
- 1185 Em ouais
- 1186 Ade ouais ouais
- 1187 Pr oui (?) la question qu'on se pose c'est de justifier l'allure du faisceau émergent qu'est ce que vous allez proposer pour euh pour euh justifier pour interpréter l'allure du faisceau émergent (?) qu'est ce que vous allez faire comme opération sur l'ordinateur (?)
- 1188 Em ben la même chose mais avec le rayon(:::) on va faire une animation avec le rayon euh
- 1189 Ade réfrac...
- 1190 Em incid... réfra...
- 1191 Pr réfracté ou émergent
- 1192 Ade réfracté ouais

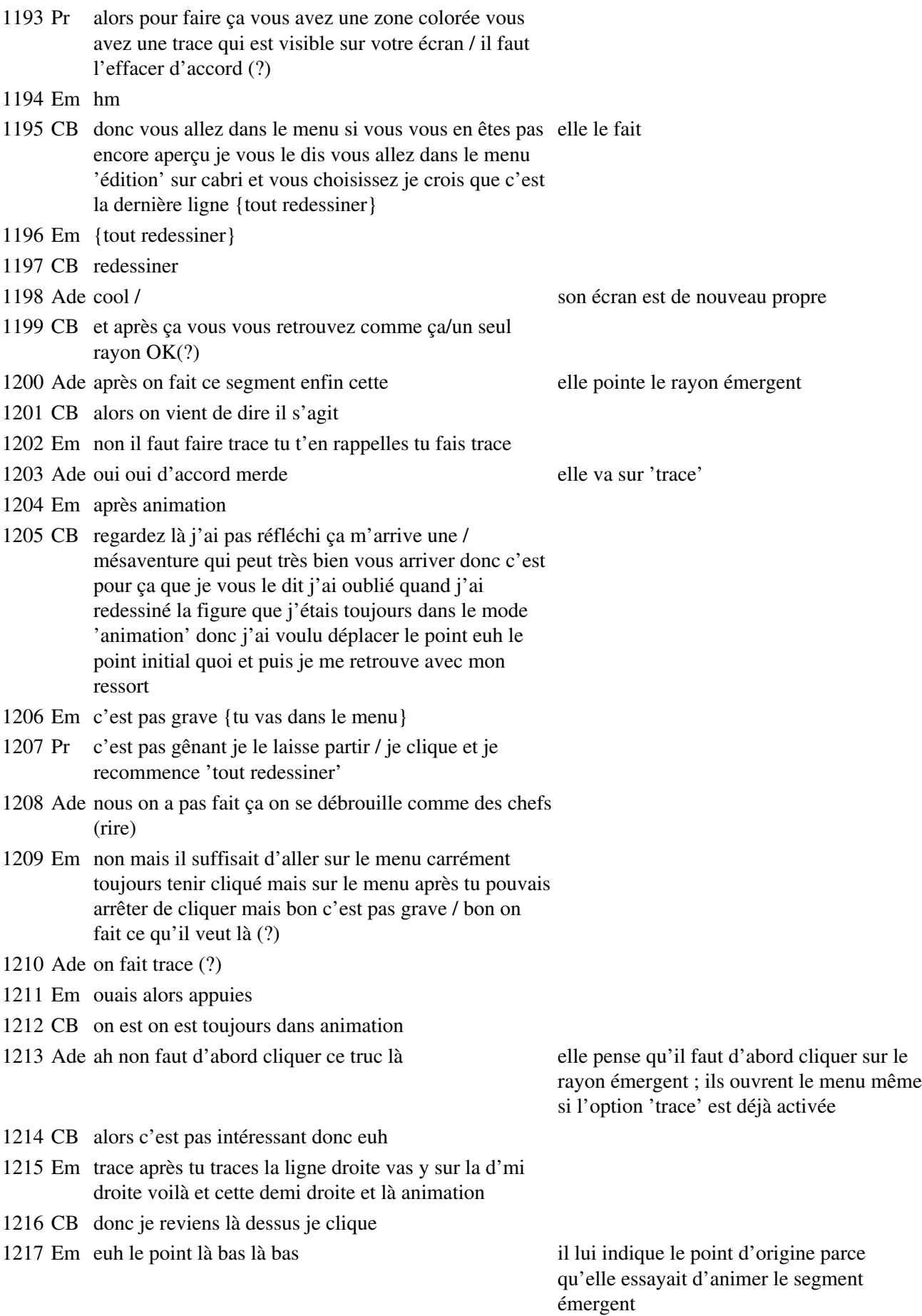

1218 Ade là (?) 1219 Em pour que ça fasse comme euh 1220 Ade et ben oui je suis bête 1221 CB alors voyez dès que je reviens dans le mode trace { j'ai les pointillés qui reviennent ça m'indique que ce segment} elle étire son ressort puis le lâche 1222 Ade {merde 1223 Em tu laisses stop c'est bon (ouais) tu peux faire plus / voilà 1224 Ade classe} elle dit 'classe' au moment où le faisceau émergent commence à apparaître 1225 CB tracé donc je reviens dessus donc ça m'intéresse plus ce segment donc je reviens dessus je reclique terminé 1226 Ade trop classe 1227 CB il n'est plus en pointillé il n'est pas tracé et d'après ce que vous m'avez dit je vais tracer ça qui est représentatif du rayon émergent et qui est une demi-droite 1228 Em un peu lent hein 1229 Pr hm (?) 1230 Em non rien pardon (?) / Em répond à Pr qui passait derrière eux 1231 Ade ca fait chouette n'empêche 1232 Em hm 1233 CB et il ne me reste plus qu'à animer le point initial 1234 Em donc c'est ça le le fai(:::) comment on appelle ça comment on appelait ça (?) Em montre du doigt la partie la plus rouge du faisceau émergent, juste avant le point de convergence 1235 Pr très bien vous y arrivez tous (?) 1236 Em le rayon qui se trouvait autour 1237 Ade ah oui la lumière parasite là 1238 Em voilà 1239 Ade truc parasite 1240 Em lumière parasite 1241 Pr donc après il faut reprendre 'animation' 1242 Em hm + 1243 Ade on refait un petit coup là (?) 1244 Em allez 1245 Ade merde c'est pas ça 1246 Em clique voilà non tire tire tire à fond à fond encore voilà elle refait partir une nouvelle trace, voilà toujours superposée à l'ancienne 1247 Ade (rire) ca se plie d'un coup / ce que je comprends pas tu ce qui se plie c'est le rayon réfracté ; il y a vois c'est pourquoi c'est c'est clair et foncé tu vois pourquoi des fois au milieu on a l'impression que les faisceaux sont plus écartés (?) une zone plus foncée au centre, sans doute parce que en cette zone les rayons nouveaux ne se superposent pas à

l'ancienne, alors qu'il y a superposition à

la périphérie de la lentille

1248 Em c'est ça vient de l'ordinateur j'pense

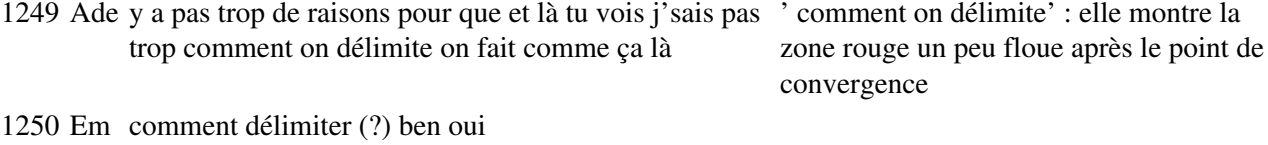

1251 Ade le truc

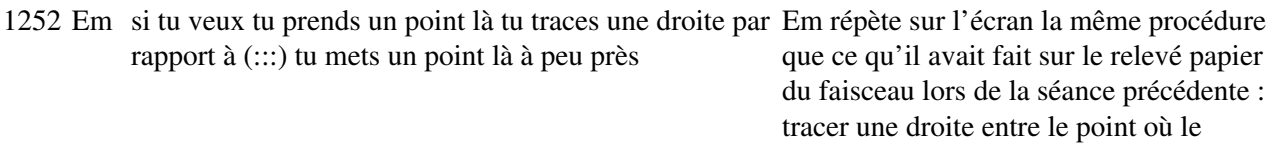

faisceau sort de la lentille et le point

extrémité de la caustique

1253 Ade afin que ces deux angles soient égaux

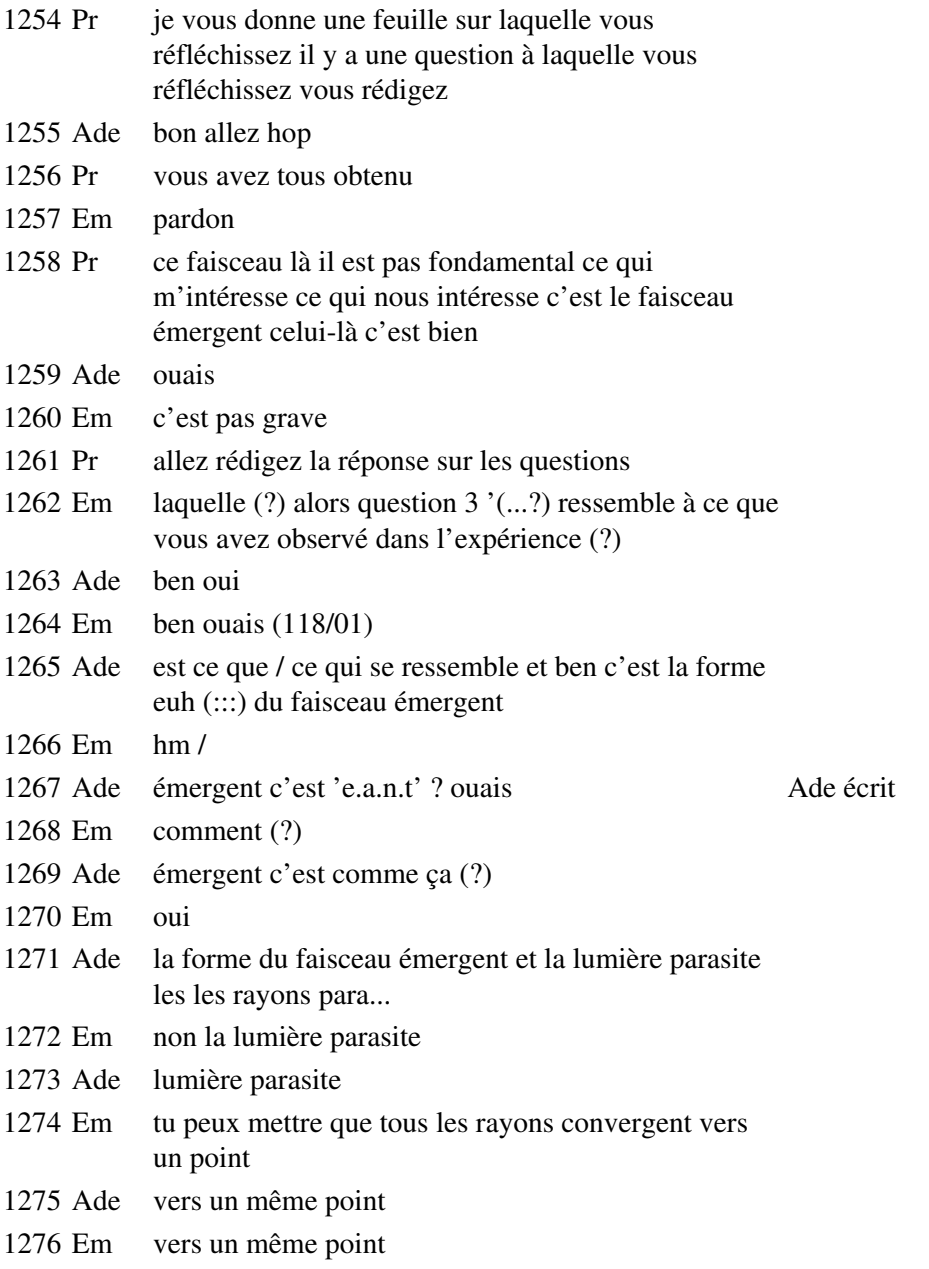

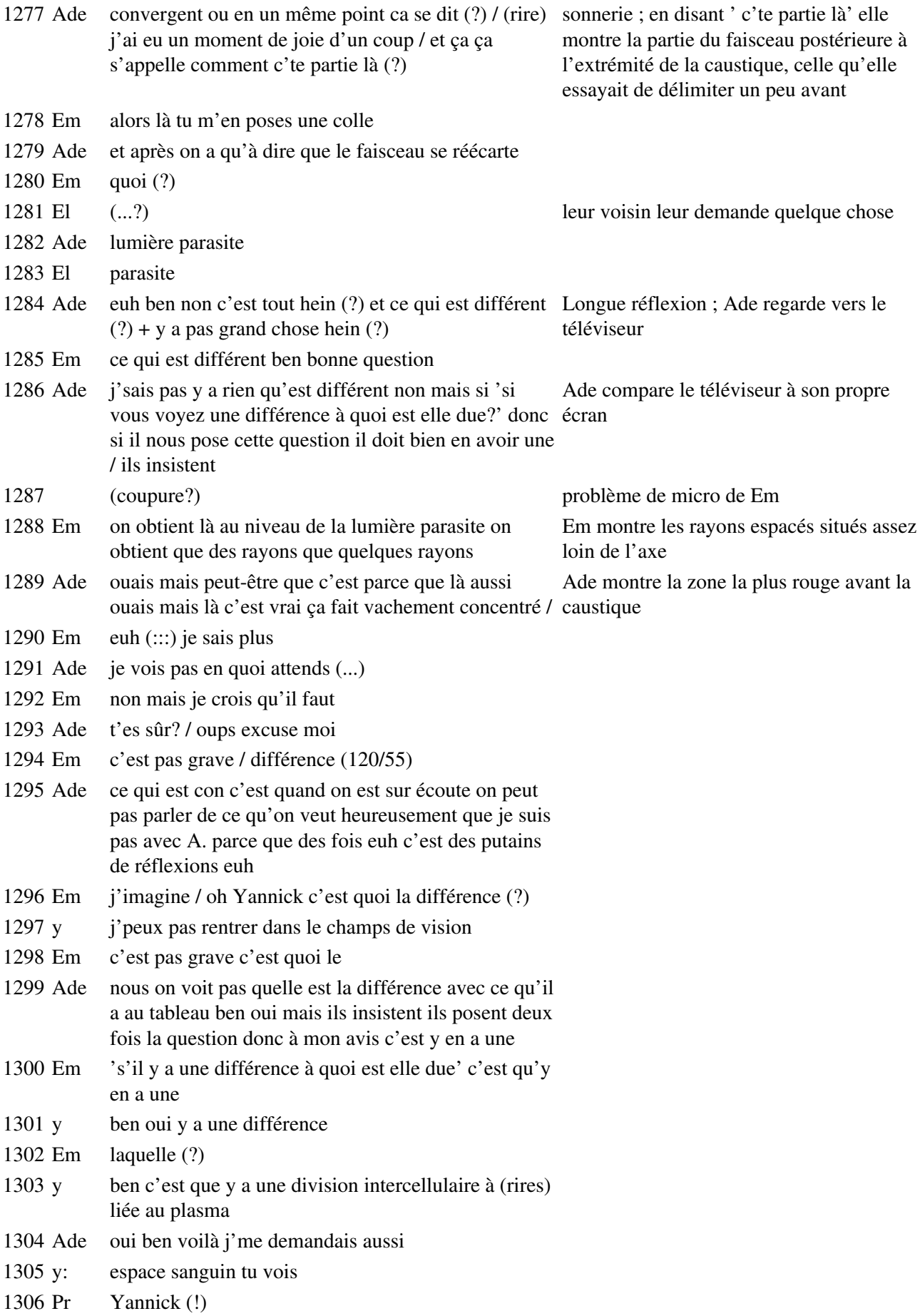

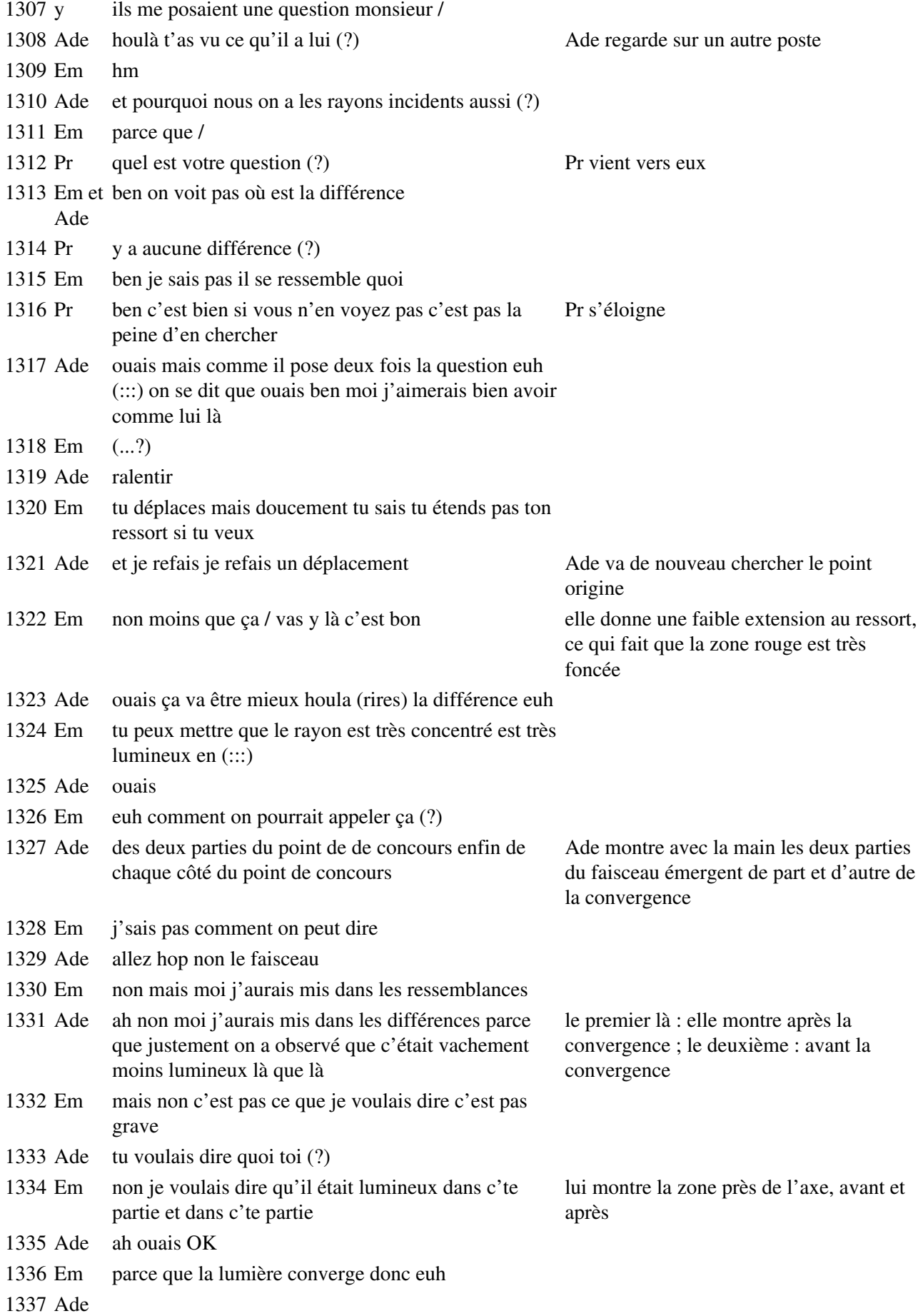

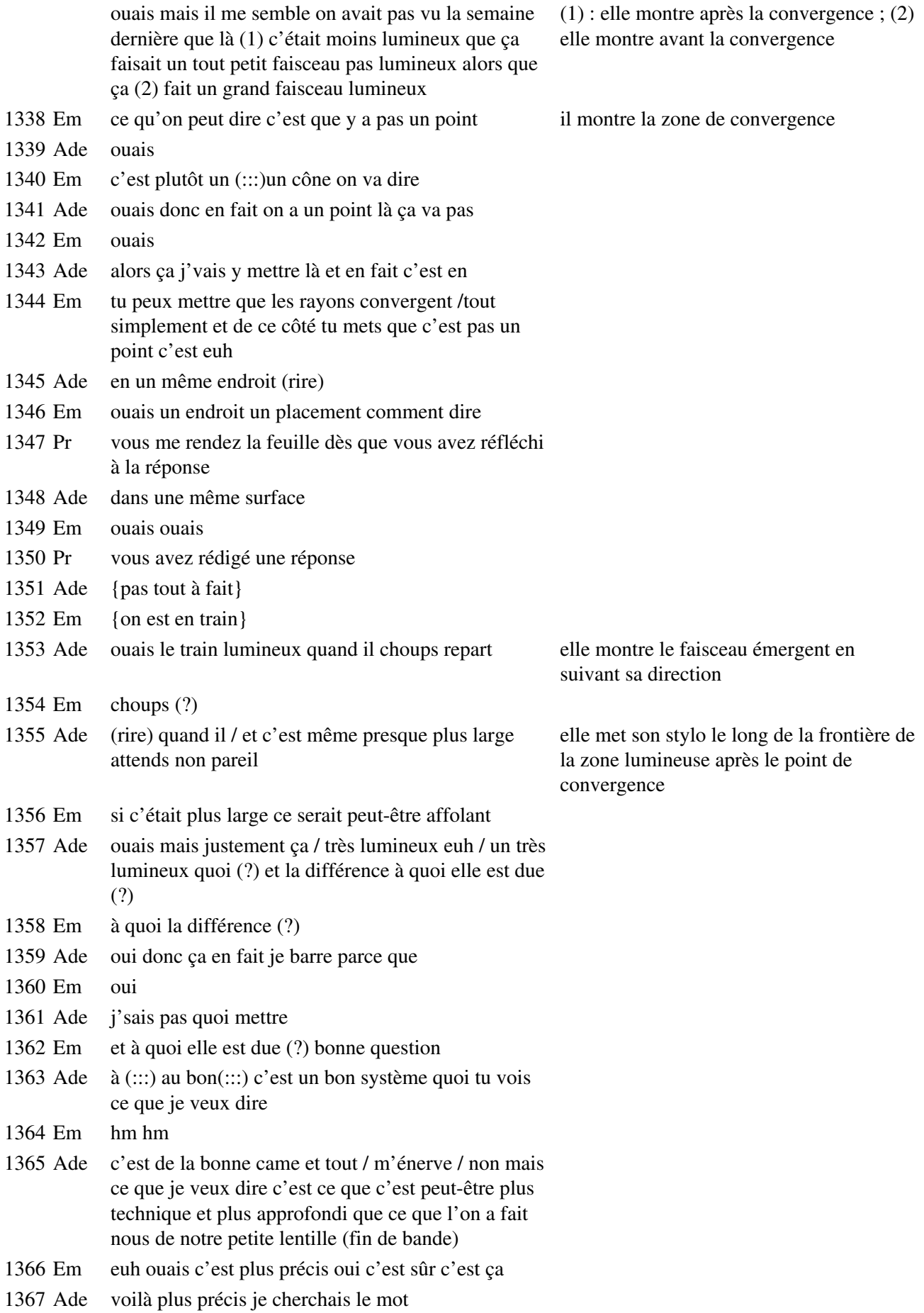
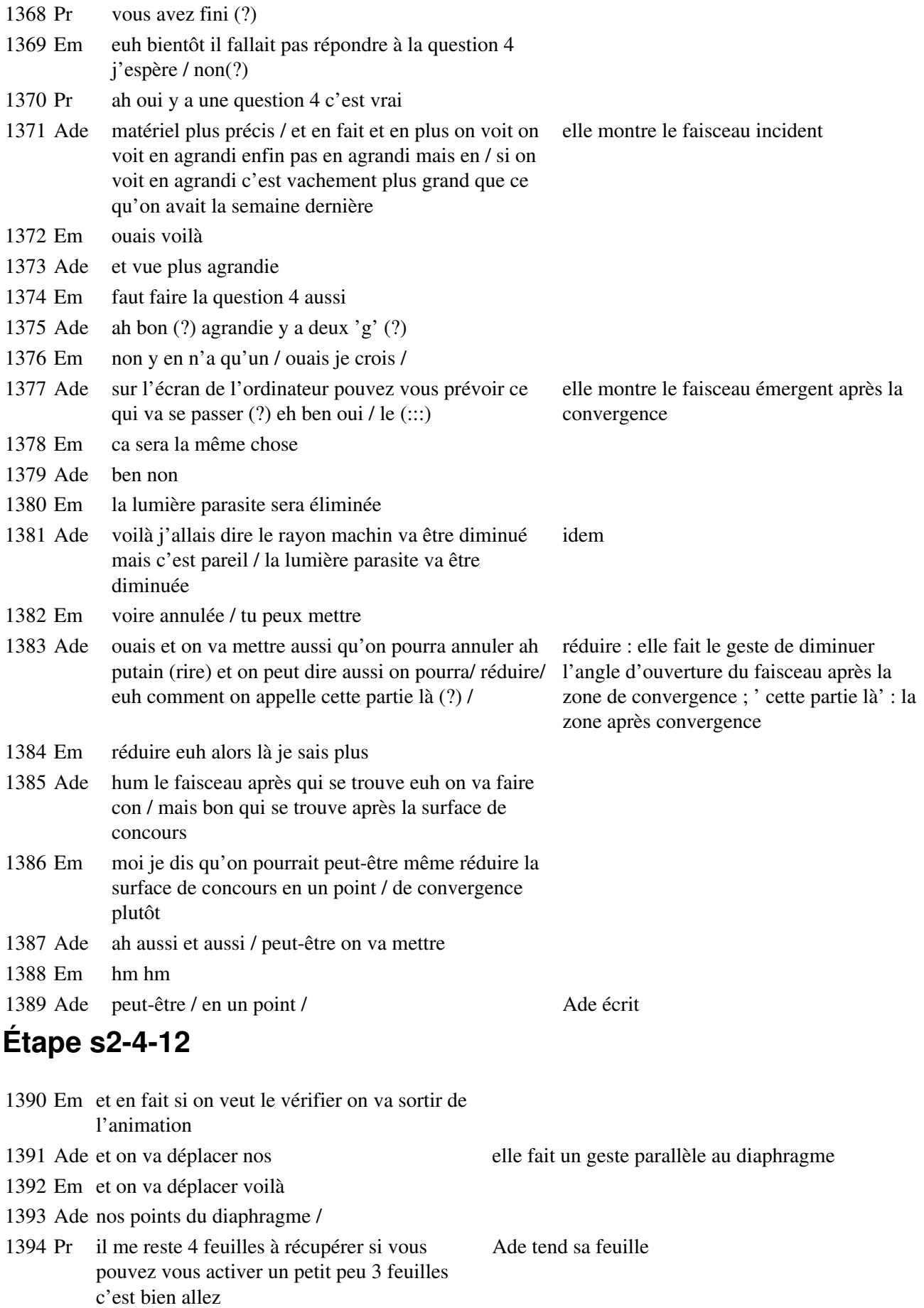

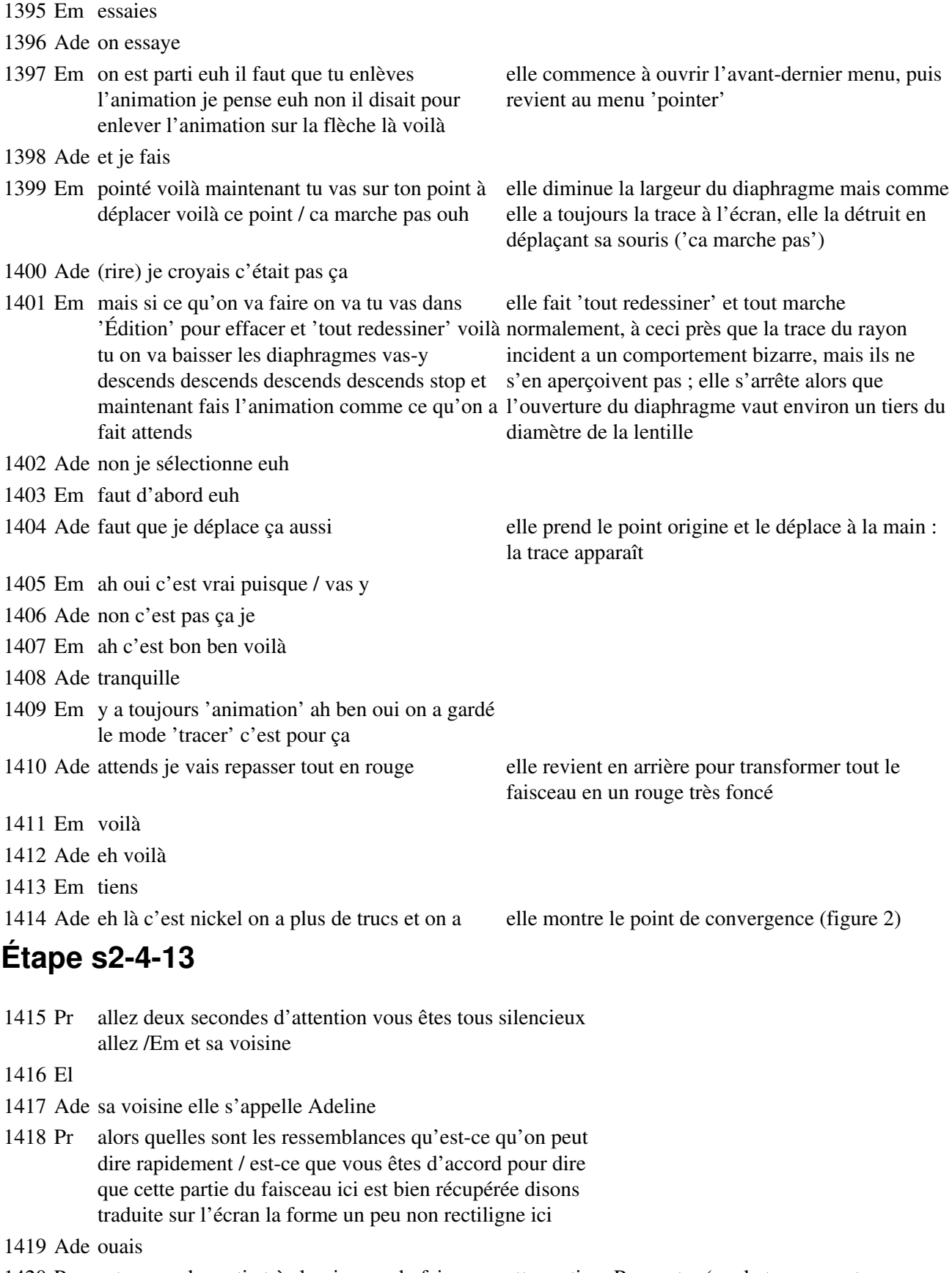

1420 Pr est ce que la partie très lumineuse du faisceau cette partie là se retrouve sur l'écran de télévision (?)

Pr montre (sur le transparent représentant un relevé de mesure) le faisceau émergent avant la

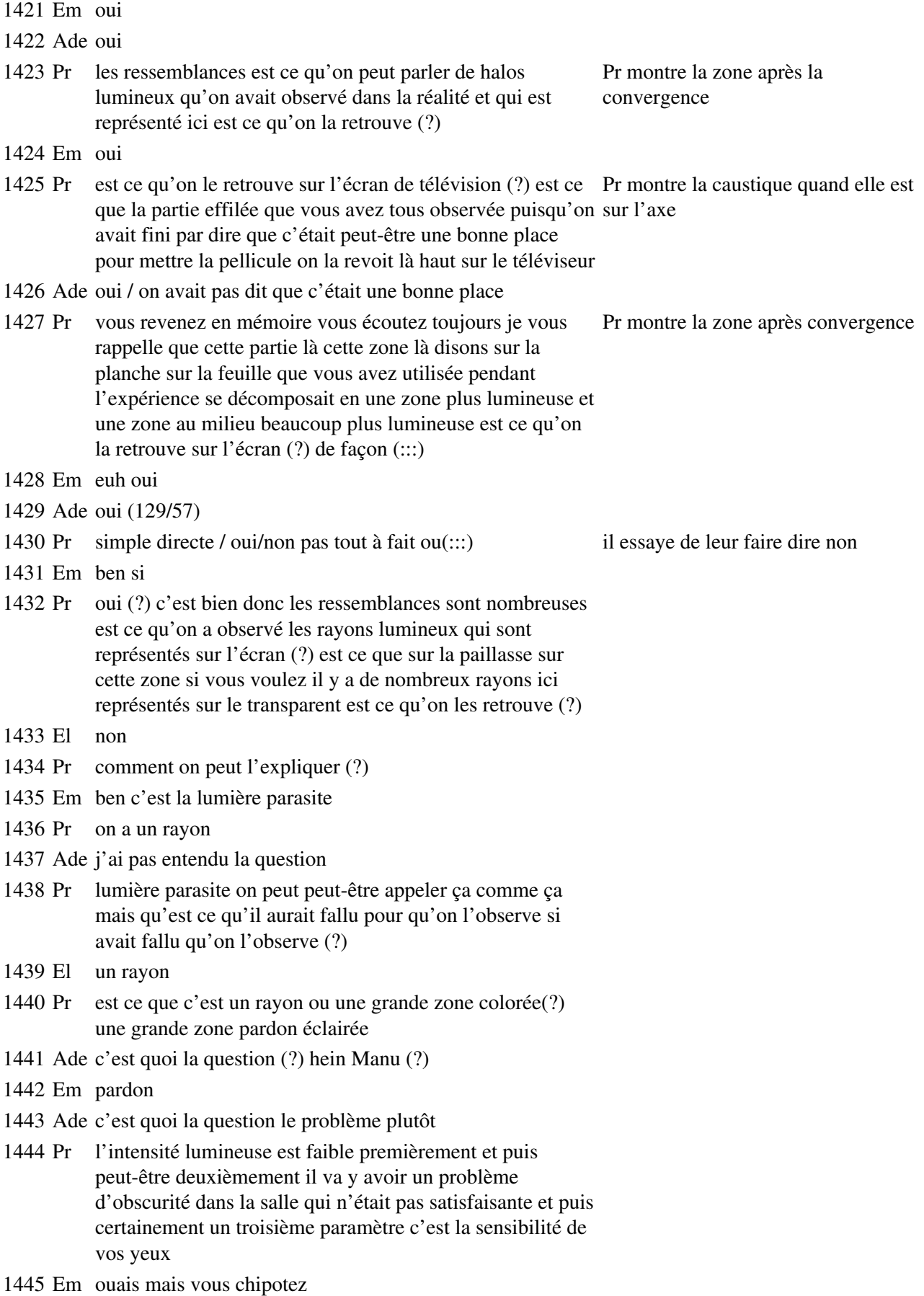

convergence

 Pr il faut un minimum de lumière pour qu'on puisse la voir surtout si on a un contraste si c'est une zone très éclairée qui {est à côté d'une zone qui l'est beaucoup moins on a des problèmes pour l'observer} Ade {j'ai rien capté là expliques moi} Pr est ce qu'on peut s'arrêter là pour les ressemblances et les dissemblances (?) / vous aviez une dernière question Em {il dit que on a des rayons qui partaient et qui étaient très écartés de la zone concentrée} Ade ah ouais et il dit à cause de quoi c'est dû (?) Em et il dit qu'on les voyait pas dans l'expérience (131/14) Ade ah OK} Em moi j'ai englobé ça dans la lumière parasite Ade ouais Pr est ce que vous pouvez prévoir ce qui va se passer quand vous allez diaphragmer (?) Em oui El oui Ade ca va réduire Em ben on va éliminer les rayons qui Ade parasites Em qui sont parasites là Pr est ce que vous l'avez déjà revérifié (?) Em oui Ade ouais ca marche Pr alors allez y Ade ca marche Pr vous refaites subir à votre image le même traitement et cette fois en diaphragmant / allez y rapidement / vous effacez tout vous reprenez le dessin le dispositif ou le schéma { vous modifiez le diaphragme} Ade { en fait nous on a laissé 'animation'} Em hm Ade un autre écran Em oui Ade je le remarque que maintenant ca va nous exploser à la gueule en fait c'est un truc piégé tu vois cool / ca tombe bien j'avais pas envie d'aller en philo demain devoirs tout ça DS de maths Em ouais mais le DS de maths moi j'viendrais peut-être pas / y a grève de toutes les administrations dans les grandes villes Ade ouais et ça fait quoi (?) Em et si y a grève des bus c'est bon Ade ouais ben t'as toute la journée pour venir hein

Em

ouais bien sûr / mais je vais me taper plus d'une heure de trajet à pied

- 1478 Ade j'habite à dix minutes / ben peut-être qu'ils vont l'annuler et nous le foutre un mercredi après midi tiens
- 1479 Em c'est pas encore sûr qu'il y ait
- 1480 Ade t'as vu en plus y a grève des profs t'as vu les profs qu'on a sérieux ils peuvent pas faire j'sais pas grève le mardi (?) mardi ce serait bien tu sais on a philo profs de langues ou le vendredi aussi tu vois (?) mais nous on a lundi et mar... et jeudi peut-être le prof d'anglais il fera grève non
- 1481 Em non je crois pas
- 1482 Ade ouais mais j'ai pas j'ai pas le même que toi moi/ il s'intéresse tellement à rien que je suis sûr qu'il s'en batte les couilles (132/23)
- 1483 Pr ca vous conviendrait (?) est ce qu'on pourrait faire une belle image (?)
- 1484 Ade ouais ca me semble faisable
- 1485 Em ouais
- 1486 Ade j'ai oublié d'emmener les négatifs ca me fait penser
- 1487 Em les négatifs (?)
- 1488 Ade des photos de du chat(:::) val (rire) le truc intéressant / et il faut que je l'envoie la semaine prochaine + (132/57) bon euh sans vouloir euh dire que on s'emmerde mais bon
- 1489 Pr bon est ce qu'on peut conclure là (?) je pense que vous êtes tous au point
- 1490 Em oui
- 1491 Pr quel est l'influence du diaphragme (?) dites moi
- 1492 Ade il réduit la surface de contact avec la lentille
- 1493 Em surface de contact
- 1494 Pr dites moi quand on diaphragme {quelle est l'allure du faisceau émergent par rapport à ce qu'}on venait d'observer just'avant sans diaphragme
- 1495 Ade {ou du faisceau avec la lentille}
- 1496 Em net
- 1497 Pr et pas le halo une deuxième chose
- 1498 Em elle se converge en un point
- 1499 Pr voilà les faisceaux convergent en un point qui est relativement
- 1500 Em précis
- 1501 Pr une zone qui est très limitée donc que l'on peut presque considérer comme un point / est ce que si l'on prenait des photos dans ces conditions ça donnerait un bon résultat (?)
- 1502 Em bien sûr
- 1503 Pr est ce que quel serait le résultat sur la photo de la constellation elle-même (?)
- 1504 Ade une belle constellation

#### 1505 Em et ben non si

1506 Ade mais non parce qu'après ça réélargit donc c'est bon / (chantonne) elle montre sur l'écran le faisceau après la zone de convergence 1507 Pr on va faire un petit bilan je vous distribue un résumé de tout ce que vous venez d'entendre jusqu'à maintenant / vous prenez chacun une feuille ça résume tout le début de la séance Pr leur donne une feuille 1508 Ade et c'est où 'a' et c'est où 'b' (?) 1509 Em ouais mais 1510 Ade 'a' c'est là et 'b' c'est là A : elle montre le point de

> convergence, B elle montre la zone après convergence ; il est remarquable qu'elle ne raisonne pas sur la figure qui a servi à définir A et B précédemment

1511 Em non 'b' c'était avant il montre un endroit du faisceau avant le point de convergence

> avec le doigt il montre une zone autour du point de convergence ; il se souvient mieux qu'elle

- 1514 Ade ouais (baille)
- 1515 Em du moins je suppose

niveau de

1516 Ade ouais mais je sais plus en fait /

1513 Em si parce qu'on avait vu qu'il y avait de la lumière parasite

et on avait dit qu'il fallait peut-être mettre la pellicule au

- 
- 

1512 Ade putain

- 1519 Em merci +
- 1520 Ade (baille) j'en ai marre déjà (137/32)

## **Étape s2-5-1**

1521 Pr vous regardez la deuxième page que je viens de vous distribuer vous regardez la partie(:::) le haut de cette page ressemblances et différences j'ai rappelé rapidement ce que vous m'avez dit il y avait moins de différences que ce que vous aviez vu de différence sur cette feuille que certains d'entre vous m'ont dit mais bon c'est pas très important j'ai écrit aussi les conclusions auxquelles on parvient quand on diaphragme vous lisez tous / vous avez tous ça sous les yeux (?) on constate sur l'écran que le rayon incident proche de l'axe donne des rayons émergents passant quasiment par un point vous êtes d'accord (?)

1522 Ade ouais

1523 Pr si l'ouverture est suffisamment faible si elle est trop grande on obtient une zone plus étendue c'est ce que vous avez dû tous observé lors de la prise de vue on place la / si on place la pellicule à la hauteur du point où converge faisceau émergent donc et si on limite convenablement l'ouverture l'image de l'étoile se limitera à un point vous êtes d'accord avec ça (?) et celle de la constellation sera satisfaisante car les images des différentes étoiles seront nettement séparées c'est ce que vous avez tous conclu oui ou non (?)

#### 1517 Pr voilà deuxième page Pr leur donne une deuxième feuille 1518 Ade cadeau elle lui tend la feuille

#### 1524 Ade ouais

1525 Pr c'est des conditions de prise de vue qui seront satisfaisantes / j'ajoute simplement pour que vous compreniez bien que dans la réalité si on ferme trop le diaphragme on perd trop de lumière il faut quand même pas non plus avoir trop limité la lumière incidente il faut quand même que la pellicule en reçoive un petit peu pour être impressionnée d'accord (?) je vous rappelle aussi à la fin de cette feuille de ce paragraphe que la partie de la lentille hémicylindrique qui fonctionne réellement qui est réellement utilisée est très très petite est ce que vous êtes d'accord avec ça (?) oui (?)

1526 Ade oui

- 1527 Pr c'est un gros gros morceau de verre mais finalement regardez la partie Pr montre sur l'écran du utile est ce que c'est la peine que je vous montre ça à l'écran (?) est ce téléviseur que vous êtes tous d'accord pour dire que c'est juste l'extrémité ici de cette lentille qui va servir (?) c'est ce qu'on appelle une lentille/ {mince en optique}
- 1528 Ade {partielle} ah mince
- 1529 Pr c'est à dire où il y a une épaisseur on va pouvoir tout simplement décrire ça comme ça très très faible c'est ce qu'on appelle une lentille mince presque toutes les lentilles sont minces dans les instruments d'optique celles qui ne sont pas minces ont une fonction bien particulière est ce que c'est clair (?) vous continuez sur cette feuille et vous allez compléter en même temps que moi ça vous évite d'écrire mais il faut que vous compreniez parfaitement / est ce que vous êtes tous attentifs(?) je vais vous demander une toute petite chose c'est de mettre(:::) l'ordinateur au repos c'est à dire que vous le laissez vous ne mettez plus d'images qui vous donnent envie de l'utiliser oui (?) donc vous mettez quelque chose qui vous mettez 'fichier' et 'effacer' vous quittez même carrément vous quittez pas 'cabri' mais vous quittez au moins le fichier correspondant ne pas enregistrer allez vous cliquez vous quittez faut que vous ayez quelque chose qui vous donne pas envie de vous amuser/ là par exemple/ vous quitter le fichier vous n'enregistrez pas ce que vous avez fait vous le laissez dans l'état initial voilà vous pouvez laisser l'ordinateur fonctionner mais ne vous amusez plus avec(...?) vous avez tous sous les yeux la feuille on en est tous au paragraphe qui s'appelle lentille mince première présentation parce qu'on aura l'occasion d'en parler plus
- 1530 Ade tu crois qu'on aura un DS là dessus ça fait peur hein (?)
- 1531 Pr je vous donne la définition d'une lentille mince convergente/et puis quelques définitions supplémentaires s'il y a le moindre petit problème vous m'arrêtez
- 1532 Ade ce qui est bien c'est qu'il nous donne des lettres mais qu'on sait pas à quoi ça correspond
- 1533 Pr une lentille doit être considérée comme mince si les deux points s1 s2 sont très voisins s1 s2 ça fait référence à quoi (?)
- 1534 Em aucune idée
- 1535 Pr vous vous rappelez de la lentille telle qu'on l'avait schématisée dans la ils commencent à dessiner séance 1 vous faites ce petit schéma à côté vous vous rappelez qu'on avait dit qu'une lentille c'était 2 portions de sphères c'est ça que j'appelle s1 et s2 faites ce petit schéma à côté à la hauteur du texte que biconvexe avec son axe, ; au tableau Pr dessine en coupe une lentille

Après avoir fait ce que Pr demande ils reviennent s'installer sur la paillasse

je viens de vous lire / vous avez fait ce petit schéma (?) note les sommets

#### 1536 Em non /

- 1537 Pr une lentille est considérée comme mince si s1 et s2 sont suffisamment voisins pour qu'on puisse négliger la distance qui les sépare devant d'autres distances qui interviennent dans la situation (140/57) je vous définis aussi ce que l'on appelle l'axe principal c'est l'axe de symétrie l'axe de la lentille/je pense que c'est suffisamment clair pour que vous sachiez de quoi il s'agit mais il faut l'appeler par son nom à partir de maintenant l'axe principal / il passe par s1 et s2 les centres des sphères sont aussi sur cet axe / je vous définis aussi une façon de définir ce que l'on appelle les lentilles convergentes en disant surtout en faisant référence à la situation que l'on a étudié qu'une lentille convergente qu'une lentille est convergente si elle transforme un faisceau de lumière parallèle en un faisceau convergent puisqu'elle fait converger la lumière est ce que ça vous parait clair comme définition (?)
- 1538 Ade ouais
- 1539 Pr est ce que c'est d'accord(?) c'est la définition que je vous donne à vous / est ce que vous êtes clairs (?) et je vous donne la façon de représenter en optique une lentille mince convergente on ne la schématise plus du tout comme ça
- 1540 Em un trait avec deux flèches
- 1541 Pr on suit l'axe d'incidence
- 1542 Ade comme ça et des trucs comme ça
- 1543 Pr un segment symétrique
- 1544 Ade j'sais plus si c'est comme ça ou comme ça ah ouais
- 1545 Pr et pour montrer qu'elle est convergente on utilise cette représentation là parce que ça simule les bords minces de la lentille c'est clair (?)
- 1546 Em et divergente c'est dans l'autre sens
- 1547 Ade et diver... ouais parce que forcément puisque là convergente ça spouf et là ça / s'écarte
- 1548 Pr et on appelle ce point là O qui correspond à s1 s2 est tellement proche qu'on les confond on appelle O le centre optique de la lentille / vous allez représenter la situation à laquelle on a eu a faire jusqu'à maintenant sur votre lentille convergente vous pouvez même la diaphragmer (1) vous représentez la lumière qui arrive parallèlement à l'axe optique donc un faisceau de lumière incident parallèle à l'axe principal que va-t-il lui arriver à ce faisceau (?)
- 1549 Em il va converger
- 1550 Pr il va converger en un point / on n'est pas obligé de mettre un écran / il Pr trace un faisceau faut montrer que la lumière se propage toujours de la gauche vers la droite sauf vraiment / ce point va s'appeler comment (?)

1551 Em foyer 1552 El image en prononçant le terme 'axe principal' Pr l'écrit au tableau en bout de

en dessous de sa coupe de lentille biconvexe, Pr trace un segment vertical, un axe, met des flèches

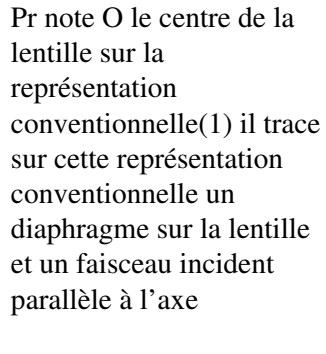

émergent convergent en un point de l'axe ; quand il pose la question finale il montre ce point

 Pr foyer image F'/ pour montrer que c'est le foyer image c'est le foyer principal / (22/51) c'est le foyer principal image c'est écrit sur la feuille vous avez représenté ça sur le schéma (?) on a donc euh l'habitude de représenter en rouge les rayons ou les faisceaux lumineux et dans une autre couleur tout le reste / vous laissez tomber cette feuille là provisoirement y a un fichier qui suit vous allez / vous allez ouvrir un autre fichier (144/16)

### **Situation 3**

# **Étape s3-1-1**

- Ade allez on va s'amuser
- Pr voilà vous ouvrez hémicyl 8
- Ade oh on fait quoi nous (?)
- Em tu (...?)
- Ade c'est à dire (?)
- Pr vous avez une autre image qui est représentée vous êtes d'accord(?) enfin une lentille considérée comme mince toujours une approximation
- Ade monsieur (!) on est coincé là
- Pr séance 2 / clique
- Em non il faut mettre / j'ai oublié tiens / cabri 2
- Pr si tu fais cabri 2 ça redonne pas ton résultat (?)
- Em si si si si
- Ade non on l'a pas fait encore
- Pr cabri 1 ou cabri 2 (?)
- Em 2 je crois
- Pr voilà vous ouvrez le menu fichier donc ouvrir / hémicyl 8
- Em c'est pas ce qui est sur la feuille
- Pr non non ya des modifications
- Ade mais ya
- Pr fichier ouvrir voilà tu fais séance 2 je pense
- Em hm
- Pr hémicyl 8 / vous avez vu qu'il fallait modifier les indices sur les feuilles par rapport à ce que vous avez sur l'ordinateur c'est pas très grave / ca s'appelle pas 5 mais 8 /

## **Étape s3-1-2**

- Pr vous avez tous constaté que vous pouviez modifier l'inclinaison du rayon incident qui passe par le centre optique
- Em pas du tout
- Pr alors allez-y / modifiez
- Ade putain la
- Em ce point voilà /
- Ade ouais bon ben on est content / hm 03 02 c'est tout (?)
- Em hm

Ade montre avec son doigt le rayon intérieur à la lentille pendant que la

- 29 Em on dit qu'il passe par le centre euh le centre de la lentille il n'est pas dévié +
- 30 Ade tu vois ce que ça fait (?) + ah là il est zéro et c'est une droite mais après ça ça se +
- 31 Em y a écrit modifier l'inclinaison faut aller sur le point et déplacer le point
- 32 Ade et tu vois ça fait euh(:::) c'est dévié quand même un peu ca dépend / plus l'angle d'incidence est grand en fait et ça fait un(:::) une déviati (rires) / ca fait un angle plus grand quoi enfin t'as compris +

## **Étape s3-1-3**

33 Em il est où le point c déplace le point c

34 Ade cool Ade déplace C du bout gauche de l'axe jusqu'à l'intérieur de la lentille

figure se modifie

# **Étape s3-2-1**

+

35 Pr qu'est ce qu'on peut conclure sur le rayon qui passe par le centre optique (?)

36 Em pardon (?)

37 Pr qu'est ce qu'il lui arrive à la traversée de la lentille (?)

38 Em il n'est pas dévié ou pratiquement pas

39 Pr il n'est pas dévié pas du tout

- 40 Em pratiquement pas
- 41 Pr est ce qu'il est légèrement décalé (?)
- 42 Ade oui
- 43 Pr parfois
- 44 Em oui

45 Pr un petit peu à quelle condition sur le rayon incident

- 46 Ade qu'il est grand
- 47 Em qu'il est supérieur à
- 48 Pr s'il n'est pas trop incliné d'accord (?)

## **Étape s3-2-2**

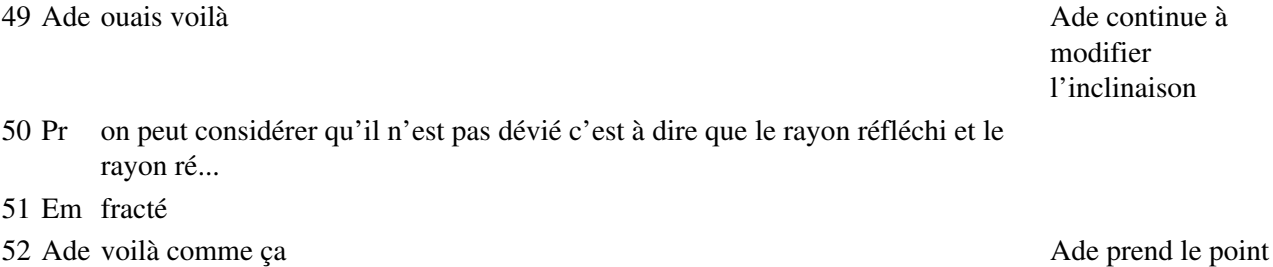

fait en bout de l'axe

bout et n'arrive pas à le reprendre

- 53 Pr émergent on peut dire réfracté sont alignés
- 54 Ade comme ça c'est bien Elle bouge un peu C
- 55 Pr c'est une propriété du centre optique ça / est-ce que vous êtes tous arrivés à ce résultat là (?)
- 56 Ade non non pas cette droite entry that the Elle a mis C trop au Elle a mis C trop au Elle a mis C trop au
- 57 Pr on a oublié de vous dire quand même que cette simulation là elle est pas arbitraire les rayons réfléchis { sont construit en respectant les lois de Descartes / les rayons réfractés pardon / ils respectent les lois de Descarte c'est à dire qu'y (:::)} c'est pas une simulation arbitraire c'est assez rigoureux hein
- 58 Ade {j'l'ai paumé ah non Elle parle du point
- 59 Em stop}
- 60 Pr si on admet les lois de Descartes ce qui est bien vrai puisqu'on fait de l'optique géométrique
- 61 Ade (...?)
- 62 Pr dans ce cas là ce que vous observez c'est vraiment ce que le rayon lumineux subirait dans la réalité est ce que c'est d'accord (?) donc on conclut si vous avez votre feuille sous les yeux la conclusion faite par anticipation vous êtes d'accord pour dire que le rayon qui passe par le centre optique n'est pas dévié tant que le rayon est peu incliné sur l'axe alors il y a juste une petite conclusion à laquelle je vous invite rapidement

## **Étape s3-2-3**

- 63 Ade faut l'écrire (?)/
- 64 Pr ce que l'on appelle les conditions de Gauss que vous devez absolument connaître et que l'on Pr est va préciser dans une séance prochaine / vous écoutez tous vous ne lisez pas / on a rencontré face à 2 conditions déjà deux aspects des conditions qui permettent d'obtenir des images de qualité la quand la lumière incidente est un faisceau parallèle / peut être représentée par un faisceau parallèle / on a vu que ce faisceau convergeait de façon satisfaisante si on le diaphragmait 1ère condition on va dire que on a une bonne qualité d'image si les rayons traversent la lentille en étant proches de l'axe dans ce contexte particulier c'est une des conditions que vous devez être capables d'énoncer si on vous le demande c'est du cours absolument indispensable on n'a pas des images de bonne qualité dans n'importe quelle condition d'utilisation des lentilles il faut qu'elles soient diaphragmées il faut que le rayon traverse la lentille pas trop loin de l'axe principal / deuxième condition qui est un cas particulier aujourd'hui et qui va être très général on va le constater plus tard c'est que le rayon qui passe par le centre optique n'est pas dévié à condition qu'il ne soit pas trop incliné on va voir c'est un cas particulier dans un cas qu'on va généraliser des conditions de Gauss on a une bonne formation de l'image si les rayons qui traversent la lentille n'arrivent pas trop inclinés par rapport à l'axe principal vous êtes d'accord (?) donc l'ensemble de ces 2 conditions s'appelle les conditions de Gauss / première fois qu'on les rencontre déjà dans cette situation qui je vous le rappelle est la simulation d'une prise de vue donc ce qu'on vient de vous dire ça correspond à l'utilisation d'un appareil photographique c'est bon (?) classe

#### 65 Em ouais

- 66 Pr on appelle ça des aberrations quand l'image n'est pas de bonne qualité
- 67 Ade aberrations sphériques

 $\mathcal{C}$ 

68 Pr c'est à dire rayon trop incliné et surtout le diaphragme trop grand et quand le diaphragme est trop grand elle s'appelle aberration sphérique c'est la dernière ligne de la page 2 ou aberration de sphéricité /

## **Situation 4**

# **Étape s4-1-1**

- 1 Pr dernière question que je vous pose maintenant / question suivante vous êtes tous attentifs (?)
- 2 El ouais
- 3 Pr je vous rappelle qu'on s'est beaucoup préoccupé d'une étoile qui serait l'étoile du centre de la constellation du milieu de la constellation qu'on a supposée être située sur l'axe principal de la lentille c'est à dire que le photographe a braqué son objectif en visant cette étoile de façon à ce qu'elle soit juste sur l'axe de la lentille de son objectif / est ce que c'est clair (?) la question que je vous pose maintenant c'est de me dire ce qui va arriver aux autres étoiles celles qui ne sont pas sur l'axe optique / où est ce qu'elles vont (?) la question que je pose c'est où est ce que leur image va se former / la question que je vous pose c'est comment pouvoir simuler cette situation c'est à dire où va se former l'image d'une étoile quelconque de la constellation qui n'est pas située sur l'axe principal (?) comment simuler la situation (?) dites moi
- 4 Em ben en prenant un point
- 5 Ade j'ai rien compris de ce qu'il racontait
- 6 Pr un schéma ou une expérience
- 7 Em une expérience
- 8 Pr vous vous rappelez que l'on a fait la simulation de l'étoile sur l'axe avec la lanterne
- 9 Em ben on déplace
- 10 Pr est ce qu'on pourrait faire la même chose dis moi Em (?)
- 11 Em on on déplace le point pour plus qu'il soit sur l'axe principal mais qu'il soit au dessus ou au dessous
- 12 Pr voilà
- 13 Em et on( : : ) observe son image après la lentille
- 14 Pr mais concrètement déplacer le point ça correspond à quoi sur la lanterne (?) puisque finalement c'est la question que je vous pose c'est comment réaliser la situation correspondant à la question que je vous pose (?) vous avez une lanterne vous avez une lentille hémicylindrique que je vais vous distribuer
- 15 Ade on bouge la lanterne and the set of the Ade fait unit and Ade fait unit and Ade fait unit and Ade fait unit

mouvement du bras de haut en bas

- 16 Pr qu'est ce qu'il faut faire (?)
- 17 El on déplace la lanterne
- 18 Pr parle fort j'entends mal
- 19 El on déplace la lanterne
- 20 Pr et on va la déplacer comment (?)
- El par rapport à
- Em parallèlement
- El comme ça euh (:::)
- Em euh non pas parallèlement par rapport à un angle
- 25 Pr comme ça vous avez compris ce qu'il a voulu dire (?) Pr fait bouger sa

main de gauche à droite autour de l'axe de rotation de son poignet

#### Ade non

- Pr si vous l'avez pas vu qu'est ce
- Em euh par rapport à un arc de cercle euh
- El (... ?) du centre optique de la lentille
- Pr est ce que vous avez compris ce que je vous demande de faire (?)
- Ade oui
- Pr oui tous (?) on va vous voir à l'oeuvre vous allez faire la situation que votre camarade vient de d'évoquer vous avez la lanterne que vous branchez sur 12 volts papiers je vous distribue des lentilles (bruits) ces lentilles Ade range ses

### **Étape s4-1-2**

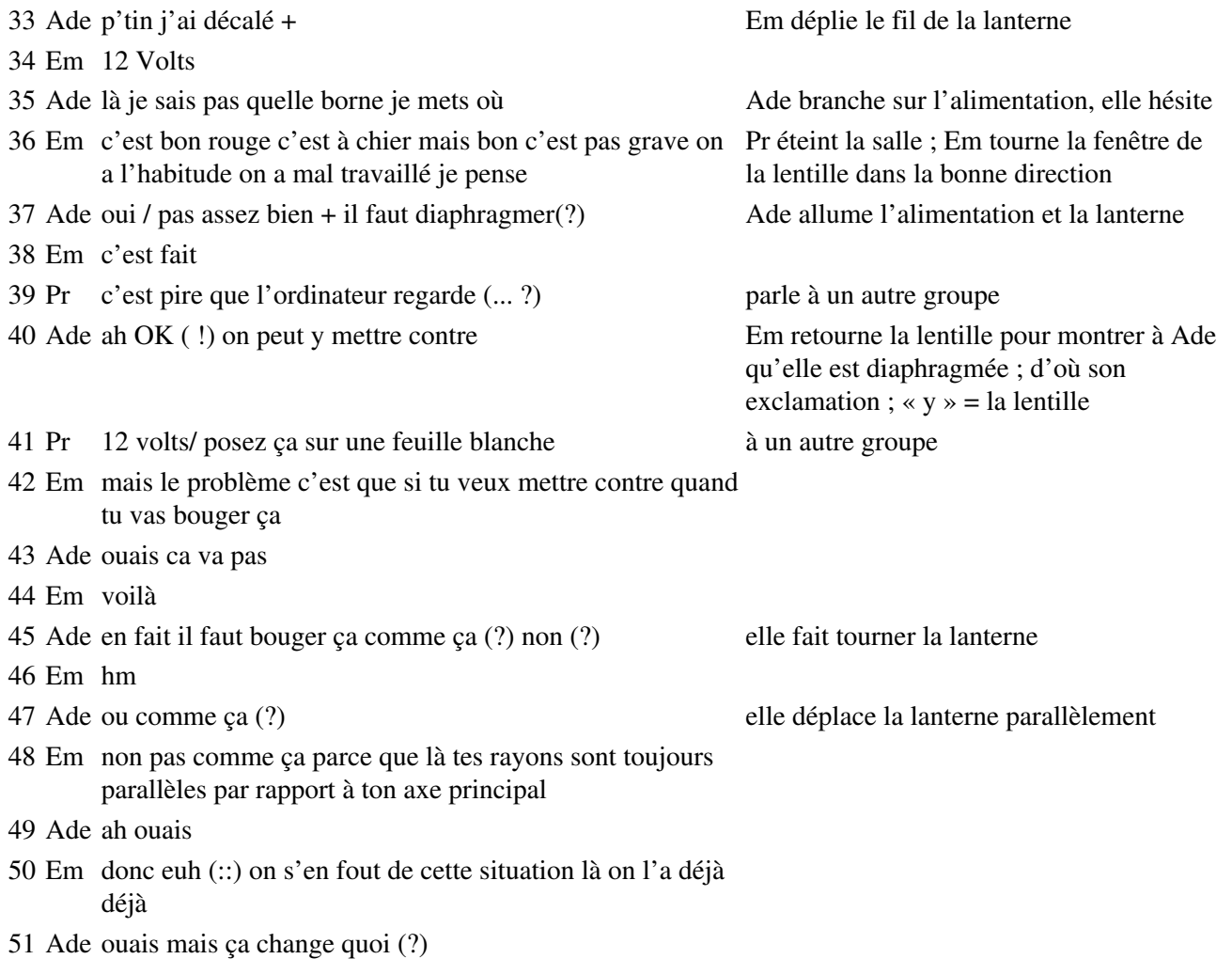

- Em ben tu vois pas (?) regarde au milieu là
- Ade oui mais d'accord mais au point de vue technique t'sais pour l'appareil photo
- Em et ben si ta comment on appelle ça (?) ta pellicule est là c'est donc si tu veux ça c'est mon doigt c'est la pellicule soit suivant l'axe, et son doigt vers la zone
- Ade ah ouais ça
- Em ça le point il va être photographié ici si c'est si t'as une étoile qui se représente elle sera représentée ici et si elle est au dessous comme ça t/ u comprends (?)
- Ade non
- Em non (?) ça c'est l'étoile donc euh du centre de la constellation
- Ade ouais
- Em ok donc elle est parallèle elle est sur l'axe principal
- Ade ouais
- Em son image c'est ça ici
- Ade ouais
- Em tu as (:::) tu en as trois autres qui sont situées au dessus au dessus de(:::) de cette étoile
- Ade ouais
- Em donc si tu veux la lumière elle arrive comme ça
- Ade mais l'appareil photo il va pas faire tout ça en même temps
- Em bien sûr que si
- Ade y y va y va changer de position autant de fois qu'il y a d'éléments (?)
- Em mais non le tu vois la lentille elle bouge pas
- Ade oui
- Em c'est des c'est les rayons lumineux donc c'est l'étoile qui bouge du moins qui bouge pas qui qui est différente {c'est une autre étoile}
- Ade {ah oui donc ça fait faire que la lumière elle peut arriver comme ça donc} après ça se reeflète pas au même endroit
- Em voilà
- Ade ca y est j'ai compris
- Pr est ce que vous avez simulé la situation (?)
- Ade j'ai capté
- Em et tu remarques que tiens l'étoile est au dessus de l'axe principal
- Ade ca va en dessous
- Em son image est en dessous
- Ade ouais ben c'est normal parce que ça fait une( : : )
- Em {et quand elle est en dessous}
- Ade {elle est en dessous ça fait au dessus}

il met la lanterne de sorte que le faisceau de convergence

#### Em voilà /

Ade cool /

### **Étape s4-1-3**

 Pr comment peut on simuler la prise de vue d'une étoile qui n'est pas sur l'axe optique(?) qu'est ce qu'il faut faire (?) allez /

Ade non

- El elle est pas sur l'axe( ?) elle est où alors ( ?)
- Pr oui mais quand même faut pas compte tenu du fait d'une lentille hémicylindrique on a guère le choix voilà qu'est ce que ça donne alors (?)
- El (...?)
- Ade ah ouais c'est juste pour relever ça
- Em voilà
- Ade ah oui parce que c'est ce qui se passe au dessus
- Pr je vous rappelle qu'on prend en photo la constellation c'est à dire au moins une autre étoile/ constellation il en faut au moins deux d'abord cette étoile n'étant pas sur l'axe principal simuler la prise de vue correspondant simuler la autres groupes lumière qu'émet cette étoile / vous c'est fait (?) Pr vient vers eux puis repart vers les
- Ade ouais + ca serait bien qu'il mette un peu de musique
- Pr est ce qu'on peut situer l'image la position de cette image avec précision (?) Discussion générale
- Em ben oui
- Ade ouais
- Pr par rapport à quoi on a envie de la situer (?)
- Em euh par rapport au plan foyer
- El par rapport à l'étoile qui est sur l'axe
- Pr oui
- Ade au plan foyer ( ?) c'est
- Pr j'suis d'accord avec ça alors elle se situe où par rapport à l'étoile qui était sur l'axe (?)
- El ben au dessus
- Pr elle est où (?) au dessus ou au dessous (?)
- El ouais
- Pr est ce qu'elle est dans le même plan (?)
- Em oui
- Pr oui a priori (?)
- Em oui a priori oui

## **Étape s4-2-1**

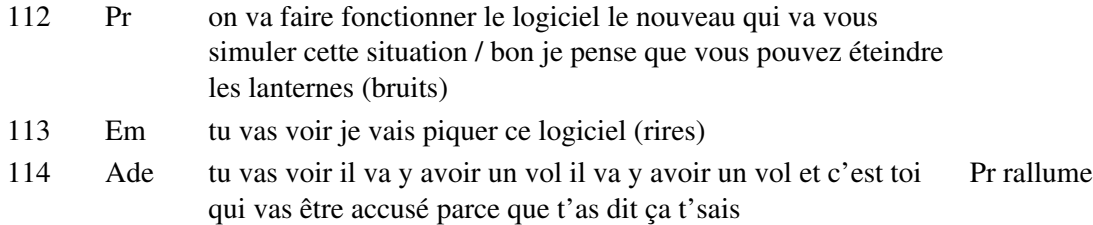

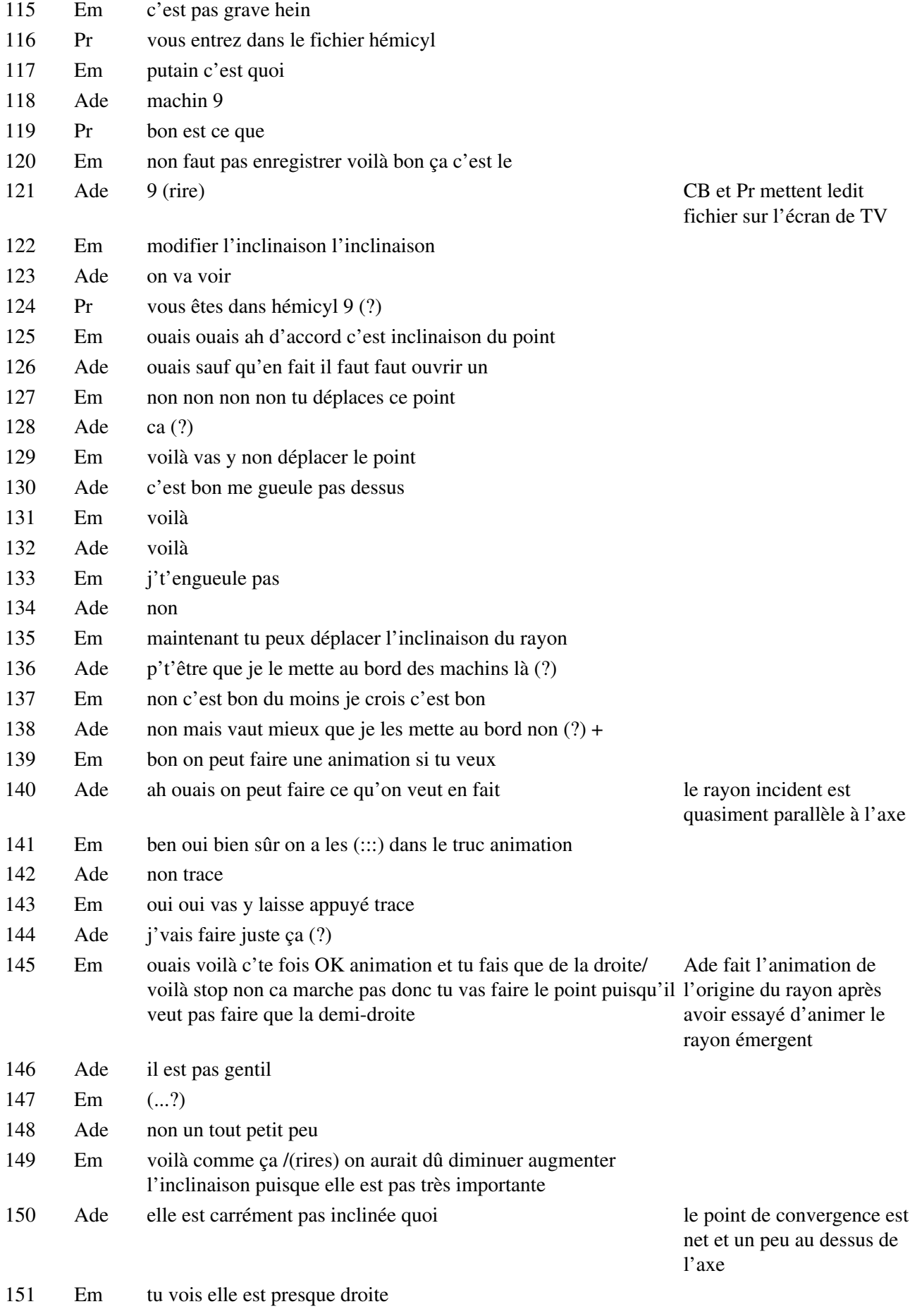

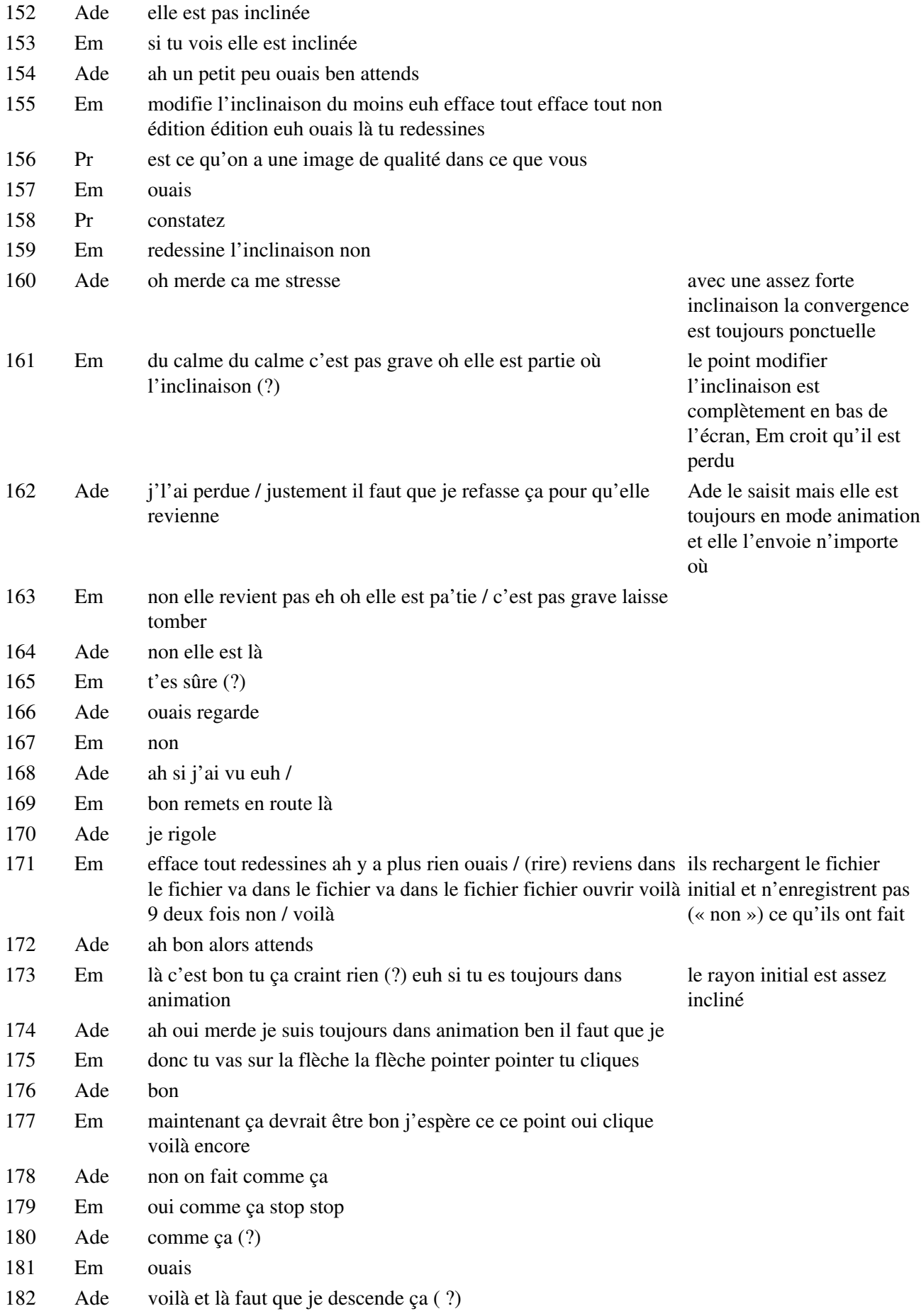

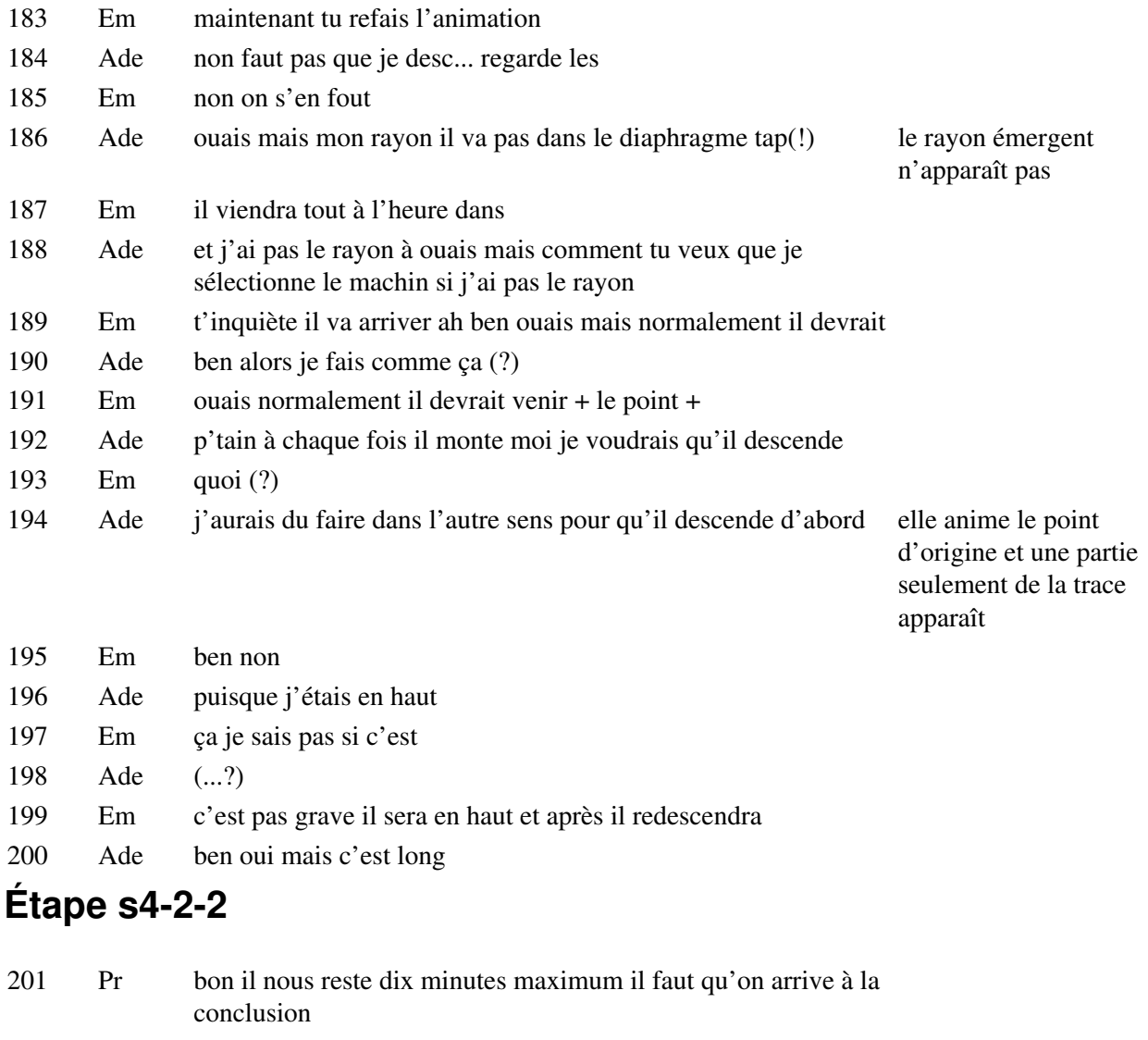

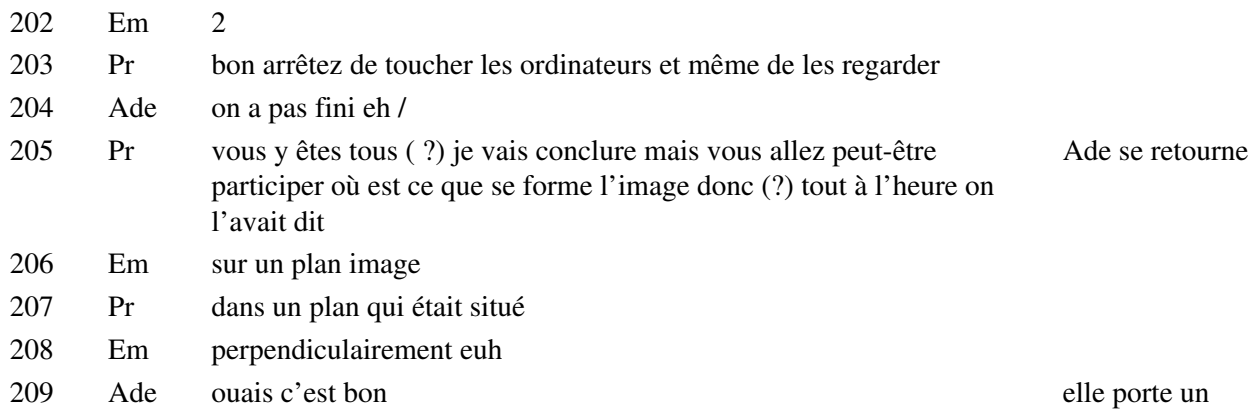

jugement sur son écran, où la trace maintenant s'est formée complètement

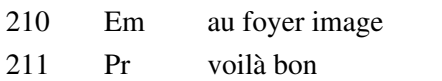

Em 0 la droite à l'axe principal

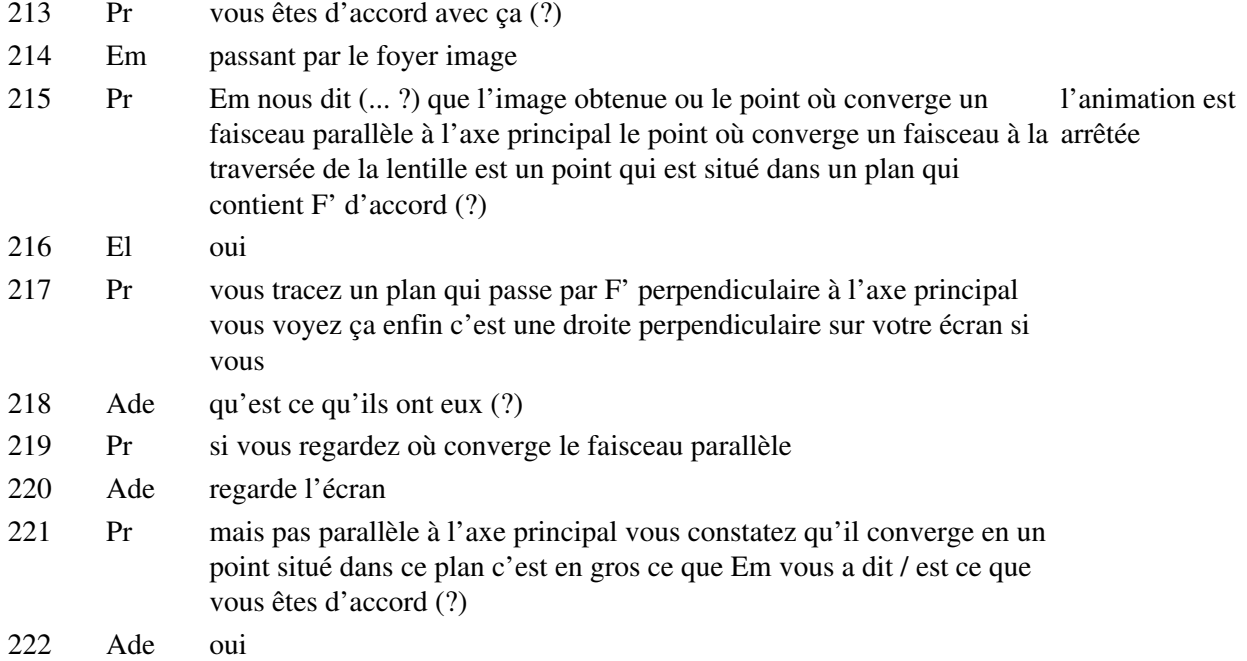

## **Étape s4-2-3**

223 Pr sûr (?) on va vous demander alors on va vous demander de Ade revient vers l'ordinateur représenter / de repérer la position du foyer / F' principal image vous le repérez en faisant arriver un faisceau parallèle diaphragmé d'accord (?) sur l'écran vous situez la position du foyer en faisant arriver sur l'écran un faisceau de lumière parallèle à l'axe principal suffisamment diaphragmé pour que vous ayez une bonne position du foyer F'

- 224 Ade je
- 225 Em il faut que t'arrêtes l'animation ils commencent à confondre trace et
- 226 Pr allez-y
- 227 Em arrêtes tout
- 228 Ade non je fais quoi (?) hop
- 229 Em euh
- 230 Ade c'est pas ça (?)
- 231 Em si c'est bon / je crois que
- 232 Ade édition
- 233 Em non non non  $(...?)$
- 234 Pr tu leur expliques comment on trace une perpendiculaire à l'axe principal qui passe par F'/ vous avez obtenu ce foyer (?) oui (?)
- 235 Em euh non tu déplaces ce point vas y déplace
- 236 Pr fais un faisceau parallèle
- 237 Em euh déplace ce point et là tu le fais passer qu'il arrive sur
- 238 Ade ouais mais attend je le veux parallèle moi
- 239 Em non mais attends c'est après tu modifies l'inclinaison

animation

- 240 Ade ah ouais comme ça
- 241 Em c'est bon là je pense ouais à peu près
- 242 Ade mais bon on verra bien / mince on est toujours en animation CB commence à parler à toute la classe ça va pas + mais ils n'écoutent pas
- 243 Em on efface tout hein
- 244 Ade ouais
- 245 Em non édition tout redessiner / t'as fait quoi (?)
- 246 Ade effacer
- 247 Em ah non c'est pas ça c'est tout redessiner voilà donc là t'as pas droit tu vois
- 248 Ade c'est à dire qu'il faut que je modifie
- 249 Em modifie l'inclinaison je pense
- 250 Ade non ce point plutôt là
- 251 Em non non ta ... droite
- 252 Ade putain j'suis toujours il faut que j'arrête l'animation ça fait ils ont placé le rayon incident sur l'axe chier / non tu vois ça me fait ça ça m'énerve(.) mais à chaque déplacement ils voient
- 253 Em attends mets le parallèle ton rayon
- 254 Ade comme ça (?)
- 255 Em là voilà maintenant tu fais redessiner / voilà diminue le point le diaphragme top / maintenant tu fais animation le diaphragme est très mince
- 256 Ade je fais animation
- 257 Em ouais je crois qu'elle y est toujours animation donc tu déplaces le point / vas y redescends
- 258 Pr allez 2 minutes et après il faut que on conclue (...) {il faut arriver aux résultats que certains ont déjà très approchés c'est pas mal ça ça rend bien compte}
- 259 Em {voilà maintenant il faut donc c'est ici perpendiculaire vas y droite perpendiculaire}
- 260 Ade je comp.. je vois pas où tu veux aller là (?)
- 261 Em donc maintenant il faut aller ici/ point à cette intersection oui(.) tu veux qu'je... et il m'a tracé une perpendiculaire voilà
- 262 Ade voilà
- 263 Em voilà elle est pas tellement perpendiculaire mais bon c'est pas grave

ils arrivent à tracer la perpendiculaire après avoir localisé un peu au hasard F'comme intersection de l'émergent et de l'axe

la trace

elle est bien perpendiculaire mais au rayon émergent, car ils gèrent mal l'ambiguité entre le rayon émergent et l'axe : ils désignent la direction à quoi ils veulent une droite perpendiculaire au voisinage du point de convergence

264 Ade au revoir

- 265 Em voilà c'est bon c'est bon ouais
- 266 Ade tu veux pas que je la déplace (?) ah excuse moi
- 267 Em ben maintenant arrête euh

# **Étape s4-2-4**

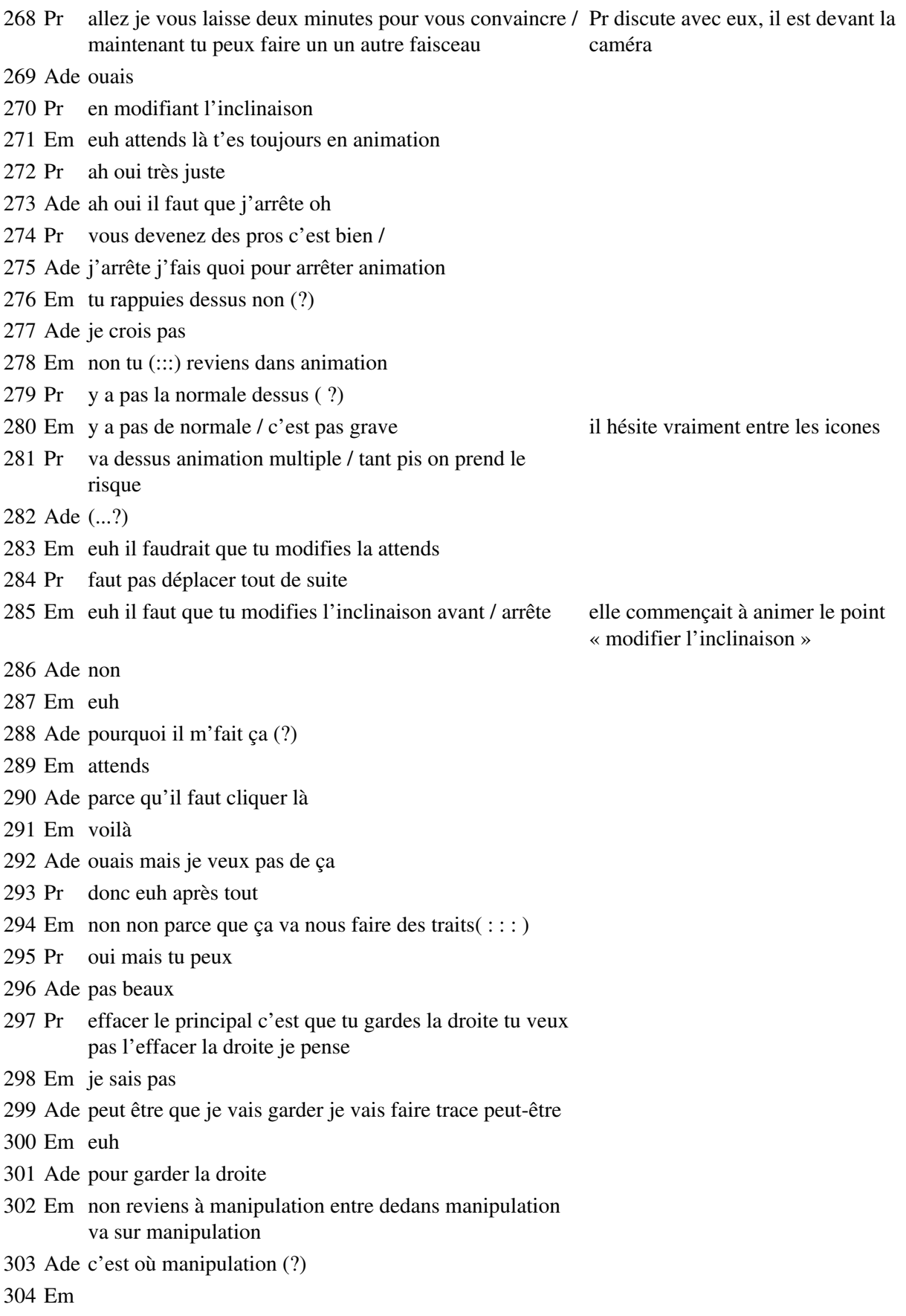

là là euh animation je veux dire tu vas sur la flèche là haut en haut à gauche pointe va y / El vous arrivez pas à faire les droites perpendiculaires (?) un autre groupe vient vers eux Em si Ade si si mais on arrive pas à annuler l'animation El à quoi (?) Ade à annuler l'animation El vous arrivez pas à faire quoi (?) Em il faut pointer sur la flèche Ade ah non à annuler l'animation Em d'accord y a plus de perpendiculaire maintenant effectivement la perpendiculaire disparaît quand ils changent l'inclinaison Ade non non c'est / non c'est pas ça que je vais faire c'est pas ça que je voulais faire ducon El (... ?) perpendiculaire à la droite Ade voilà Em là c'est bon maintenant tu peux déplacer l'inclinaison / et non on a toujours un point de trop Pr allez on va continuer Ade on a toujours notre animation si je sais annuler euh

## **Étape s4-3-1**

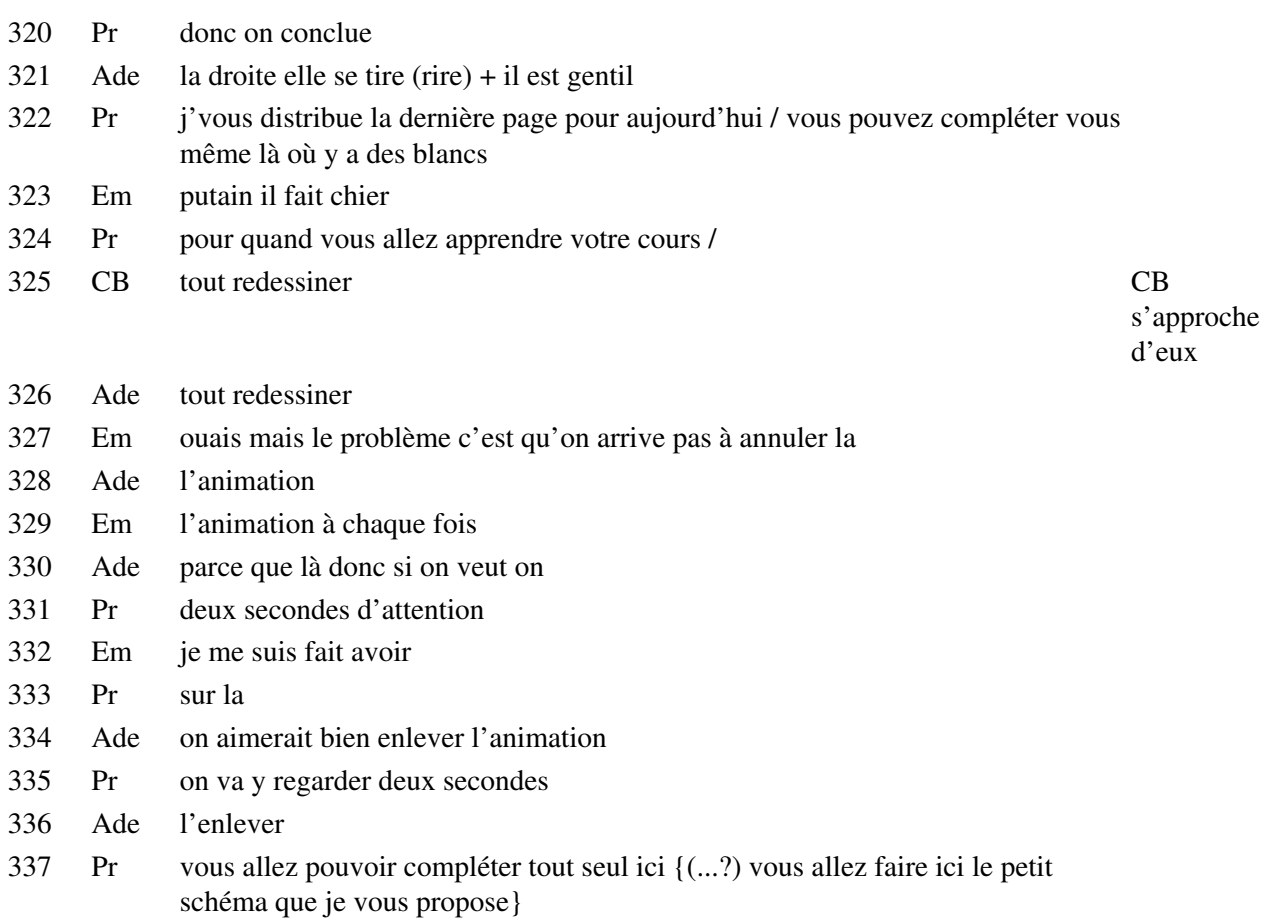

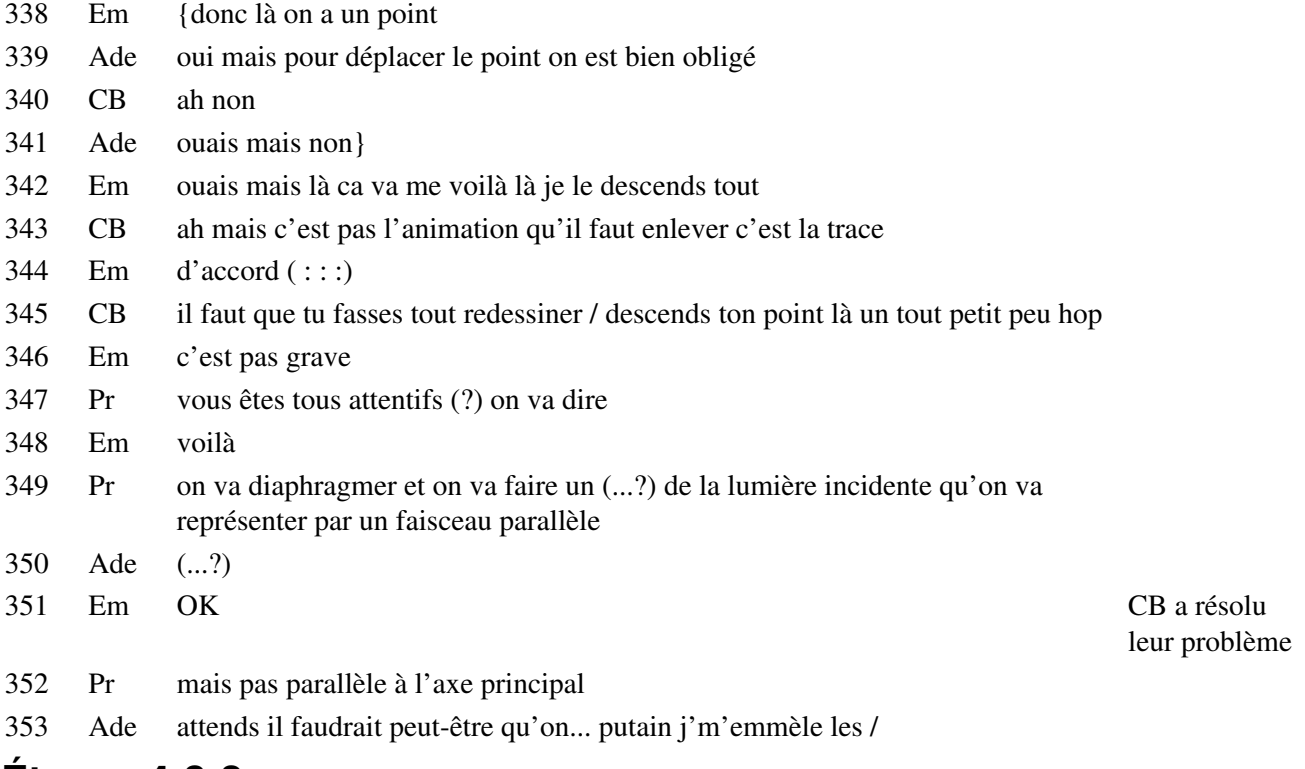

## **Étape s4-3-2**

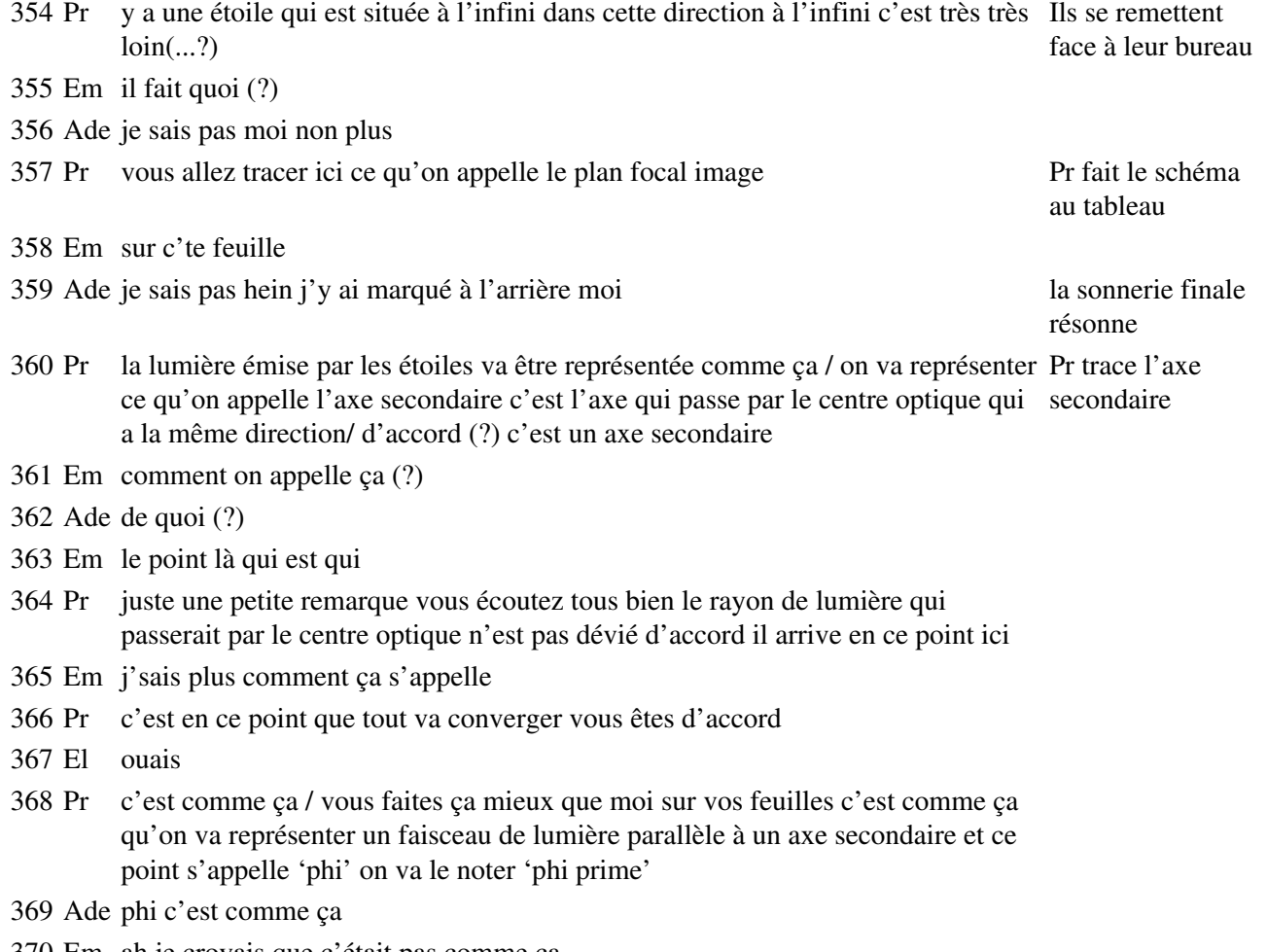

Em ah je croyais que c'était pas comme ça

- 371 Pr foyer secondaire pour le distinguer de F' image
- 372 Em et c'est phi c'est comme c'est le schmutz
- 373 Pr parce que c'est là que se formera ou se formerait l'image de l'étoile qui n'est pas située sur l'axe
- 374 Ade bon allez on y va hein
- 375 Pr voilà pour mardi prochain certainement enfin pas certainement on aura encore cours mardi prochain on fera de l'optique
- 376 Ade merde pourquoi c'est allumé ça ( ?)
- 377 Pr vous revoyez bien ces trois pages et je vous demande de chercher l'exercice 1 du livre

### **Situation 5**

## **Étape s5-1-1**

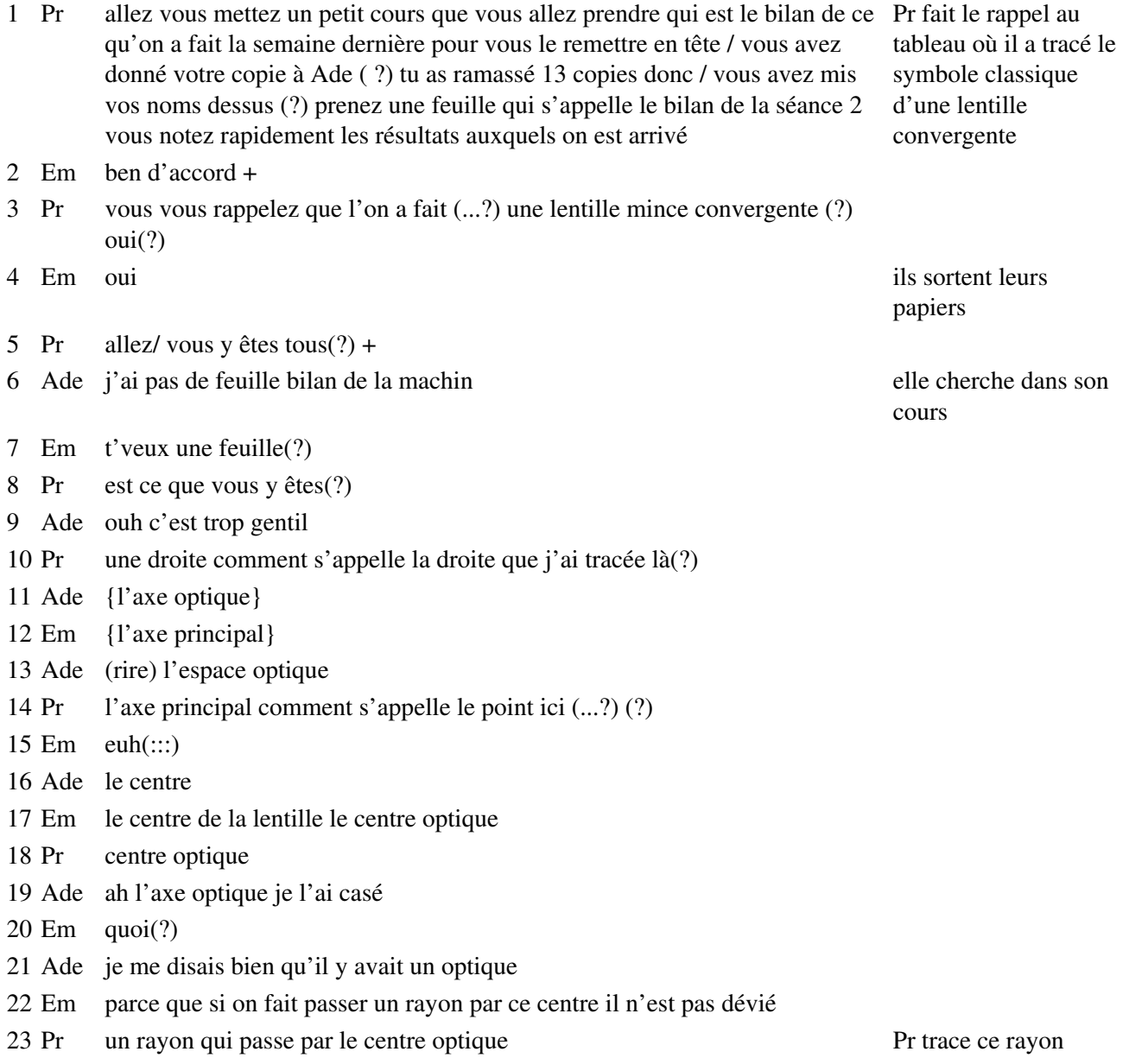

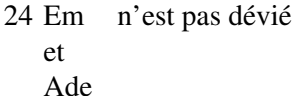

25 Pr n'est pas dévié

26 Em ouais (!) Em est content

d'avoir donné la bonne réponse

la classe

- 27 Ade j'ai pas des feuilles vers toi là(?) hein Manu(?) t'es sûr que t'as toutes tes feuilles parce que moi j'en ai un gros tas là
- 28 Em oui je crois
- 29 Pr Il n'est pas suffisamment dévié pour qu'on puisse négliger l'écart quelles sont les autres propriétés(?) un rayon qui arrive parallèlement à l'axe optique à l'axe principal pardon / émerge comment(?)
- 30 Em euh (:::) il se rapproche de l'axe Em répond pour toute
- 31 El (...?)
- 32 Pr il passe par le foyer
- 33 Em ouais {image}
- 34 Ade {image}
- 35 Pr il s'appelle
- 36 Em F' foyer image
- 37 Pr principal
- 38 Ade principal
- 39 Pr image / tous les rayons incidents parallèles à l'axe principal émergent en passant par le foyer principal image c'est la propriété du foyer principal image
- 40 Em j'ai pas pensé à regarder le cours
- 41 Pr si bien qu'un faisceau parallèle converge en F' vous vous souvenez de ça (?) Pr fait le tracé
- 42 Em hm
- 43 Pr quelle était la restriction qu'il fallait penser pour être certain que ces propriétés seraient respectées (?) à quelles conditions les rayons incidents parallèles à l'axe principal émergent-ils en passant par F' (?) est ce que tous les rayons ont cette propriété (?) dites-moi dites-moi (?) ils notent
- 44 Em pardon (?)
- 45 Pr quelle condition il faut énoncer pour que cette propriété soit respectée c'est à dire {le rayon incident parallèle à l'axe principal émerge en passant par F'}
- 46 Ade {faut qu'ils soient parallèles à l'axe optique ah(:::)}
- 47 Pr qu'est ce qu'il a fallu faire pour que ça donne de bons résultats à propos d'Orion (?)
- 48 Em ah il fallait réduire
- 49 Ade réduire
- 50 Pr on avait dit que si les rayons étaient trop éloignés de l'axe principal alors il fallait donc diaphragmer / dernière propriété sur un autre schéma qu'on a énoncé Pr trace un deuxième schéma à côté
- 51 Ade on a déjà tout mis nous
- 52 Em hm

53 Pr qu'on a découverte / vous vous rappelez que à propos du diaphragmé un p'tit peu vous vous souvenez d'une étoile de la constellation Orion qui est qui n'était pas sur l'axe principal (?) émettait une lumière que l'on pouvait représenter de cette façon les rayons arrivaient parallèlement entre eux mais pas parallèlement à l'axe principal où est ce que ce faisceau / que devient ce faisceau après la traversée de la lentille (?) ils notent 54 Em il 55 Ade y spouf and a un geste de a un geste de a un geste de a un geste de a un geste de a un geste de a un geste de a un geste de a un geste de a un geste de a un geste de a un geste de a un geste de a un geste de a un ge haut en bas montrant un rétrécissement du faisceau 56 Em ils vont se rejoindre en un point dans le plan ( : : : ) Em parle tout fort 57 Pr oui 58 Em dans le plan image 59 Pr plan focal image 60 Em plan focal image qui est perpendiculaire au foyer / du moins à l'axe principal 61 Pr voilà ce qu'on appelle plan focal image et tous ces rayons comment on fait pour représenter ce faisceau émergent (?) 62 Em on fait passer un rayon parallèle par le centre optique et c'est sur le plan image que Em répond pour toute la classePr trace ce que dit Em 63 Pr et ce point là on l'appelle(?) 64 Em euh 'phi' 65 Pr foyer secondaire image 66 Em foyer secondaire merde 'phi prim' loupé 67 Pr Est-ce que vous vous souvenez que c'est là que se forme l'image d'une étoile de la constellation qui n'est pas sur l'axe principal oui (?) + est ce que c'est clair (?) il faut absolument avoir ça en tête parce que c'est le bilan pratiquement de la séance 2 d'une partie de la première séance aussi / vous finissez rapidement ces schémas puis vous me dites que vous vous rappelez (?) de l'axe principal du centre optique de ces propriétés du foyer principal image des foyers secondaires images du plan focal image et des conditions qui permettent d'obtenir ces propriétés que ces propriétés soient respectées + 68 Ade t'as pas un chewing-gum là (?) Em et Ade recopient sur leur feuille le schéma fait au tableau 69 Em oh si je crois 70 Ade ce serait chouette +

- 71 Em 'phi prim'
- 72 Ade pourquoi t'appelles ça phi (?)
- 73 Em hm (?)
- 74 Ade pourquoi t'appelles ça phi (?)
- 75 Em parce que ça s'appelle phi
- 76 Ade j'ai jamais entendu dire phi
- 77 Em ben si
- 78 Ade ah bon +
- 79 Em pardon...+ on va bientôt voir la loi de l'agrandissement

80 Pr est ce que vous y êtes (?) 81 Ade et ben oui après avec les lentilles machins + 82 Em (...?) Em cherche quelque chose dans son cartable 83 Ade c'est pas à toi que je dois 5 francs (?) 84 Em quoi (?) 85 Ade c'est pas à toi que je dois 5 francs (?) 86 Em pas grave 87 Ade ben si putain j'sais plus si c'est à toi ou à Hervé / c'est con 88 Pr alors petite question que je vous pose que vous pouvez noter sur vos feuilles / je ressitue le(:::) la question regardez le schéma de gauche un faisceau incident parallèle { à l'axe principal donne} un faisceau émergent qui converge en F' d'accord (?) 89 Ade {j'peux / 2 secondes /} mais c'est quoi ce truc (?) elle dessine la lettre « phi » 90 Em {phi si tu veux c'est le monde} 91 Ade pfou merveilleux **Étape 5-2-1** 92 Pr la question que je vous pose c'est comment va être transformé par la lentille un faisceau incident issu d'un point A de l'axe donc divergent schéma au tableau (?) d'un point A de l'axe Pr refait un troisième 93 Em quoi (?) je comprends pas ce qu'il dit 94 Pr je vous demande de réfléchir à cette question-là + 95 Em je comprends pas la question là 96 Pr je prends un point quelconque de l'axe qui envoie de la lumière / on appelle un tel faisceau un faisceau divergent vous comprenez pourquoi tableau par opposition à ce faisceau qui est convergent Pr montre deux faisceaux au 97 Em OA égale OA' 98 Ade non après ça part comme ça  $\overline{a}$  Ade fait un geste indiquant que le faisceau émergent est parallèle 99 Pr je vous demande de dire ce que va donner la lentille dis moi Em 100 Em OA égale OA' du moins l'image du point A sera le symétrique par rapport à l'axe Em parle fort 101 Pr à l'axe bon alors vous réfléchissez un petit peu pendant que vous mettez l'ordinateur vous ouvrez un fichier qui s'appelle le fichier numéro 1

### **Étape s5-2-2**

 CB Foyerob1 Em pardon (?) Pr voilà vous entrez + Em foyerob1 d'accord ils finissent leur dessin Pr (...?)

quel fichier utiliser Ade tu l'as fait toi la philo (?) Ade faut que je recopie ça me prends le chou ça va me bouffer mon heure de repos / j'ai pas fait le DM de maths non plus Em c'est pas grave tu peux le rendre jeudi puisque c'est pour après les Ade ah ouais mais euh(:::) jeudi y a l'DS d'histoire Ade j'ai envie d'avoir une bonne note Em si tu révises 4 heures après qu'est ce que tu vas faire (?) dis moi Ade eh ben j'avais d'autres projets mais bon (rire) Em bon excuse moi d'accord je poserai plus des questions stupides Pr ca y est vous l'avez mis en marche (?)

CB va au tableau pour indiquer

- Ade là (.) ben ça dépend des projets de certains mais(:::)
- Em quoi (?)

Ade ouais

Ade ben ça dépend

Em hm pas finie

Em pfouhh

vacances si tu veux

 Ade ca dépend des projets de certains / ça se trouve je vais rester chez moi comme une conne mais bon et

120 Em je cherche la feuille où y a cabri il prend la feuille il prend la feuille

- Em merde
- Pr je vous concède quelques secondes de réflexion et vous me donnez la réponse
- Ade non mais t'as raison en fait mais j'sais pas je me rappelais qu'il y avait une lentille que  $\text{ca}(\cdots)$  les faisceaux ils ils se  $\cdots$ )
- Pr alors dites moi qu'est ce que vous faites {sur ce fichier ( ?)}
- Em {c'est ou ça ou alors c'est 1/OA qui est égale à 1/OA'} qui est égale à 1/ou / ou quelque chose comme ça
- Ade hm hm
- Em ca c'est des rappels de formule
- Ade ouais mais ça peut pas être égal à OF
- Em ouais mais j'en sais rien
- Ade de toutes les façons OF c'est OA'
- Em hm / non c'est différent
- Ade et ben oui mais si F c'est le foyer principal image / image principal j'sais pas quoi /
- Em il faut ouvrir quoi là (?) CB est toujours au tableau
- Ade 1 le truc 1
- Em titre ( ?) ah séance 3 d'accord / ah c'est bon

### **Étape s5-2-3**

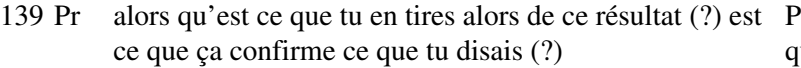

140 Em euh de quoi (?)

- 141 Pr euh ce que tu m'annonçais oralement est ce que tu le vérifies sur l'ordinateur (?)
- 142 Em euh je sais pas je l'ai pas encore fait
- 143 Pr est ce que c'est symétrique comme ce que tu disais (?)
- 144 Em euh pas du tout / c'est agrandi
- 145 Pr c'est plus grand apparemment d'après ce que tu dis est ce que vous êtes tous d'accord (?)
- 146 Ade et ben c'est bien ce que je disais ses faisceaux ils sortaient comme ça
- 147 Pr bon première réponse vous êtes tous d'accord pour dire que le point où convergent les faisceaux n'est pas symétrique du point A à priori
- 148 Ade ben non c'est pas parallèle
- 149 Em ah oui non c'est 1/OA
- 150 Pr bon qu'est ce qu'on a envie de faire là dessus (?) la question que je vous pose c'est est-ce que le faisceau incident divergent enfin je vous demande pas est ce que je vous demande comment il est transformé par la lentille (?)
- 151 Em il agrandit
- 152 Pr comment il émerge de la lentille ce faisceau (?) / dites-moi + il est convergent  $(?)$
- 153 El pas tous
- 154 Pr (?) alors dis le très clairement / on déplace ce point A
- 155 CB fais attention à ne pas passer devant
- 156 Pr déplacez ce point A sur l'axe et regardez le faisceau qui émerge en même temps / puisque c'est ce que m'ont dit vos camarades (... ?) comment émerge le faisceau ( ?) par exemple X sur ton écran il est comment le faisceau émergent (?)
- 157 El euh ben il est divergent
- 158 Pr divergent est-ce qu'il est toujours divergent ( ?)
- 159 El non (...?)
- 160 Pr oui / quand on est près de la lentille / et quand on s'éloigne trop comment il est ( ?)
- 161 Em ah c'est lié au foyer ( !)
- 162 Ade ah
- 163 Em foyer objet s'il est au foyer objet il est parallèle s'il est après le foyer objet il est convergent et s'il est

Pr parle pour toute la classe ; la première question s'adresse à un autre élève (elle est disciplinaire, vise à le faire tenir tranquille) ; la deuxième question s'adresse à Em

CB revient du tableau et tourne la caméra vers Em et Ade

Em est assis à sa table et regarde vers l'écran

Ade c'est quoi le foyer objet (?)

 Em c'est euh l'image de F' par rapport à O / si tu veux OF' égale à OF et donc euh OF

Ade et pour trouver OF/prime

167 Em il faut  $(:::)$ 

#### **Étape s5-2-4**

- Pr est ce que c'est bien une lentille convergente (?)
- Em qu'est ce qu'il nous fait (?)
- Pr vous vous rappelez ce qu'on avait dit d'une lentille convergente (?) est ce qu'elle se comporte comme une lentille convergente d'après ce que vous observez(?)
- Ade non
- Pr je vous rappelle que le faisceau il est construit suivant les lois de Descartes hein le faisceau émergent alors est-ce que c'est une lentille convergente (?) non (?)
- Em ben si
- Ade ben non
- Pr c'est une lentille divergente on va dire (?)
- Ade j'sais pas
- Em ben non
- Pr quelle était la propriété ou la définition qu'on avait donné d'une lentille convergente (?)
- Em bonne question

 Pr on avait dit qu'un faisceau incident parallèle était transformé qui arrivait parallèlement à l'axe optique donc le schéma de gauche par exemple / était transformé en un faisceau convergent c'était ça qui nous faisait dire qu'une lentille était convergente / mais si le faisceau incident est divergent comment émerge le faisceau (?) CB remet la caméra sur Pr

- Ade ben parallèle
- Pr d'après ce que vous avez observé / vous l'avez presque tous constaté vous m'avez dit
- Em divergent
- Pr que si le point A est loin de la lentille on a un faisceau
- Em conv $(::):$
- Pr émergent convergent si par contre vous approchez trop de la lentille le faisceau émergent devient divergent est ce que la lentille est quand même convergente (?)
- Em ben oui
- Pr autrement dit est ce que le faisceau émergent diverge plus qu'avant?
- Em (rire)
- Pr Autrement dit est-ce qu'elle le rend moins divergent ou plus convergent ( ?)
- Ade (...?) Em fait le

signe qu'il nage

- Pr plus convergent / d'accord (?) et quand il est très divergent est ce qu'il l'est un petit peu moins à la traversée de la lentille / regardez bien votre écran oui ou non
- Em quand il est très divergent donc c'est quand il s'écarte beaucoup Em réfléchit

en parlant

#### 194 Ade ouais

## **Étape s5-2-5**

- 195 Pr bon vous allez faire quelques schémas avant qu'on continue / donc vous avez écrit sur votre cahier sur votre cours ici comment est transformé un faisceau incident divergent point d'interrogation réponse +
- 196 Em attendez
- 197 Pr on va faire sur votre cahier trois petits schémas pour montrer l'évolution que vous avez énoncée oralement / dis-moi / comment
- 198 Ade est transformé
- 199 Pr est transformé un faisceau incident divergent le sommet étant sur l'axe hein on s'est placé dans ce cas là faites ces trois schémas à la même hauteur +
- 200 Em comment un rayon incident divergent +
- 201 Ade transformé + elle va nous rendre les trucs d'histoire en plus
- 202 Em hm hm hm ouais
- 203 Ade (j'ai l'impression?) d'avoir bien réussi à ce truc je vais me taper une caisse +
- 204 Em donc ou il est parallèle ou il coupe l'axe optique ou alors il est euh donc euh divergent +
- 205 Ade t'as eu combien en bio (?)
- 206 Em 12 / correct
- 207 Ade y en a beaucoup qui ont eu des trucs comme ça
- 208 Em hm + mince il faut faire trois cas je suis bête + ils font les schémas
- 209 Ade (rire) je sais pas ce qui te passe dans la tête mais bon +
- 210 Pr regardez vous êtes d'accord avec ce que j'ai dessiné (?) si le schéma si le faisceau est convergent avec un angle assez petit c'est à dire que A est très loin le faisceau émergent est convergent si vous vous approchez trop près de la lentille le faisceau incident est très divergent voyez l'angle est très grand et le faisceau émergent est divergent lui aussi mais moins divergent qu'avanrt la lentille + d'accord (?)
- 211 Em hm hm
- 212 Pr vous devez quand même vous dire que c'est cohérent avec le fait que cette lentille est convergente elle transforme un faisceau très divergent en un faisceau moins divergent
- 213 Em ouais
- 214 Pr est ce que ça vous convient (?)

## **Étape s5-2-6**

- 215 Em ouais/ il manque un cas
- 216 Pr dis moi Em
- 217 Em y manque un cas
- 218 Pr absolument lequel (?)
- 219 Em ben quand les rayons sont parallèles à l'axe optique
- 220 Pr voilà

Pr commence les schémas au tableau

- Em à l'axe principal
- Pr ça se situe où par rapport aux deux positions que j'ai indiquées là (?)
- Em ben entre les deux
- Pr quelque part entre cette position là et cette autre au fond là bas le rayon le Pr commence un faisceau émergent sort parallèle à l'axe troisième schéma

## **Étape s5-2-7**

- Ade j'comprends pas pourquoi on dit qu'elle est convergente
- Em parce qu'elle ramène les faisceaux vers l'axe principal si tu veux / ça se voit non (?)
- Ade ouais mais quand A il est près (?)
- Em oui mais il le ramène quand même/ ils continuent leurs
- Ade oui mais ça dépend dans quel sens on va quoi
- Em oups c'est pas trop agréable à dire hm hm /
- Pr vous avez fait les trois schémas (?)
- Em non
- Ade tu fais quoi pendant les vacances (?)
- Em je pars dans la Drôme
- Ade où (?)
- Em dans la Drôme oh merde
- Ade voir ta copine
- Em voilà
- Ade ce feeling
- Em hm (?)
- 241 Ade ce feeling je dis  $+$  j'ai deviné tout de suite
- Em merde si jamais je commence à (rire) il va pas être très content Em fait référence à

schémas

une erreur qu'il allait commettre sur son dessin

- Ade et quand c'est divergent ça fait quoi (?)
- Em de quoi (?)
- Ade quand c'est divergent (?)
- Em qu'est ce qui est divergent (?)
- Ade quand la lentille est divergente ça fait quoi (?)
- Em eh ben c'est l'inverse/au lieu de ramener les rayons vers l'axe principal ils continuent leurs

Ade elle les éloigne

- Em voilà
- Ade oh là là
- Em as-tu compris (?)
- Ade ouais / de t'façon ça m'inspire pas l'optique +
- Em c'est pas grave +
- Ade t'avais mis des exemples de la vie courante dans ta disserte

dessins

- Em ouais si on veut
- Ade ben enfin j'veux dire pour euh/je sais pas quand je lis les dissertes de philo Pr tourne dans la parce que j'ai acheté un annabac classe

Em hm

- Ade ben j'sais pas où ils vont chercher leurs exemples mais
- Em tout à fait
- Ade c'est enfin je vois pas comment on peut trouver un truc pareil + t'es bon en ils ont fini, ils anglais (?) attendent
- Em non
- Pr mettez faisceau convergent divergent là où il le faut sur votre cours
- Ade tu sais ce que ça veut dire ça (?)
- Pr faut que vous connaissiez ces deux mots et que vous les utilisiez sans difficultés/ vous avez noté ça (?) faisceau incident convergent dans les trois leur dit de le faire cas faisceau immergent divergent pardon dans les trois cas le faisceau émergent est une fois convergent une fois divergent une fois parallèle mettez ces mots sur votre cahier + ils notent quand Pr

#### **Étape s5-2-8**

 Pr une petite question que je vous pose pendant que vous finissez le schéma est ce que vous êtes tous attentifs (?) sur votre écran est-ce que c'est des schémas comme au tableau que vous avez (?)

Em pardon (?)

- Pr est ce que vous avez un faisceau incident divergent est ce que vous avez  $(:::)$  sur l'écran
- Em ben oui
- 269 Ade on peut ouais and a service pour and a service pour and a service pour and a service pour and a service pour and a service pour and a service pour and a service pour and a service pour and a service pour and a serv

Pr vous l'avez ( ?) c'est ce que vous avez fait jusqu'à maintenant (?)

- Ade hm
- Em je pense que ouais
- Pr tous vous pensez que ce que vous avez actuellement sur l'écran
- El non (...?)
- Pr vous avez (?)
- El (...?)
- Pr qu'un rayon il me dit votre camarade est ce que vous êtes d'accord
- Em ben oui d'accord eh eh c'est pas grave
- Pr ça vous gène pas (?)

Ade non

- Em ben y a pas le symétrique c'est tout
- Pr oui / qu'est ce qu'on peut faire pour faire apparaître le faisceau (?)
- Em ben on fait tracer et C'est sa réponse qui

 Pr alors allez-y Em et schmurtz

est prise en compte

par Pr

vérifier

#### Ade (rire)

# **Étape s5-2-9**

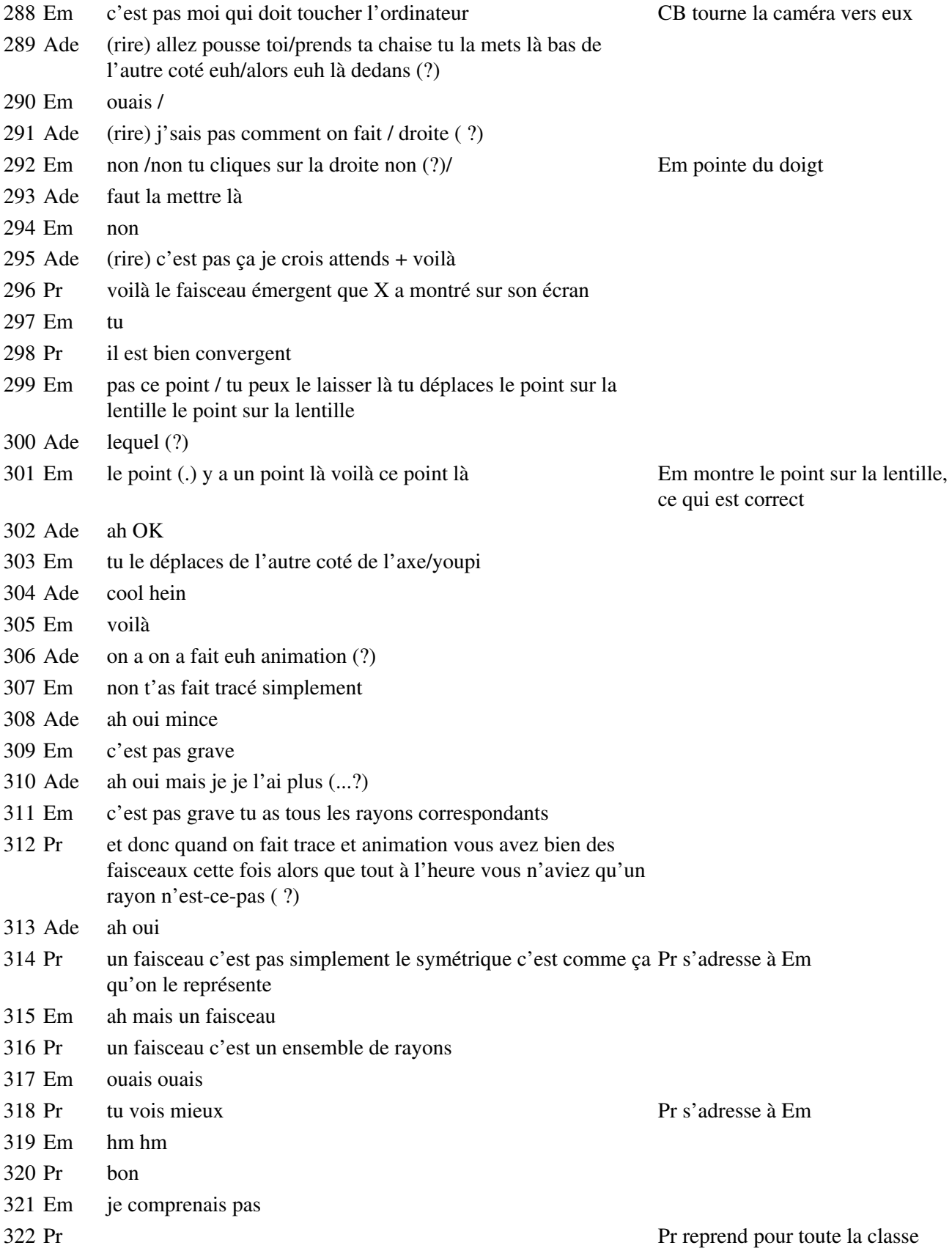

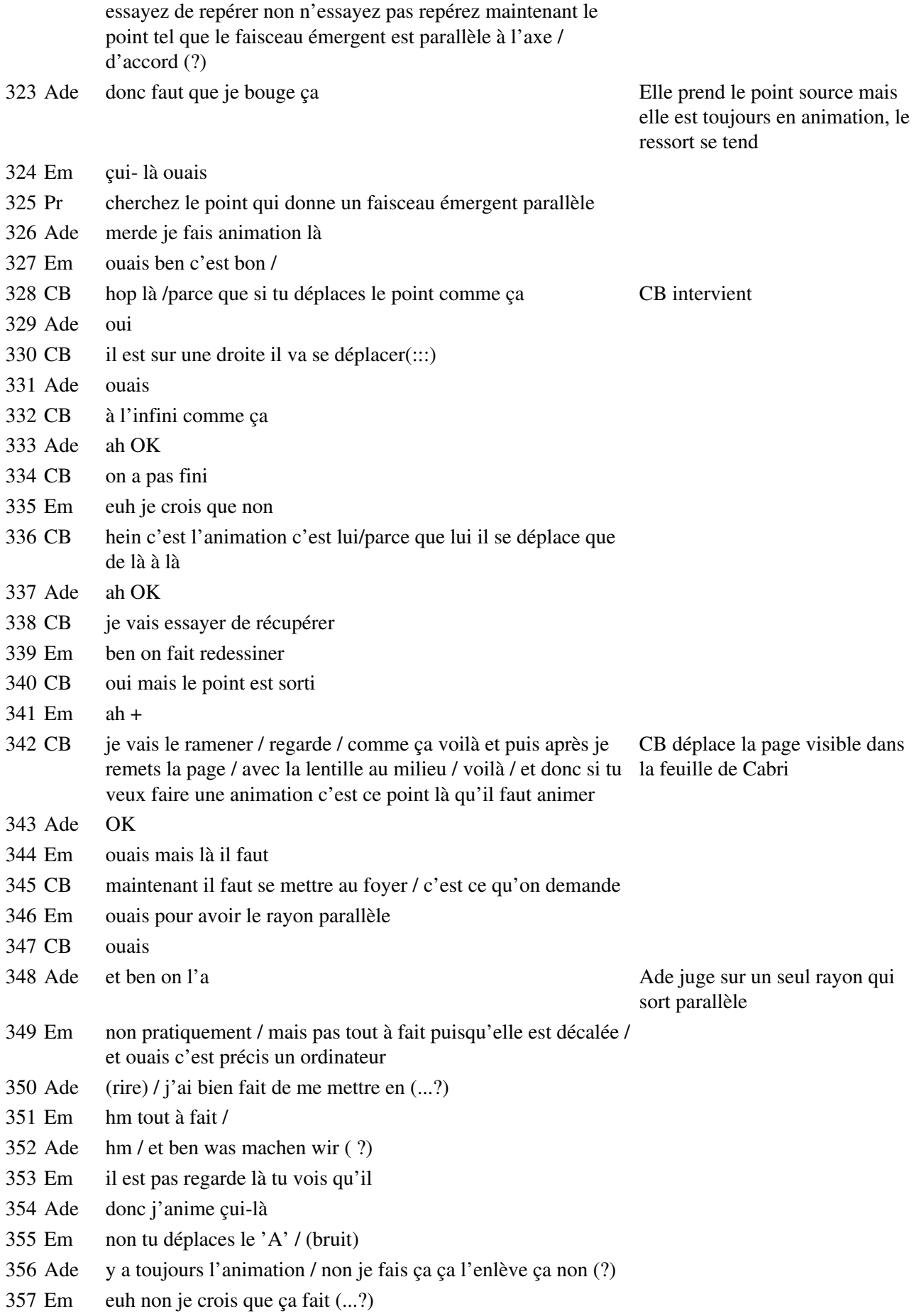

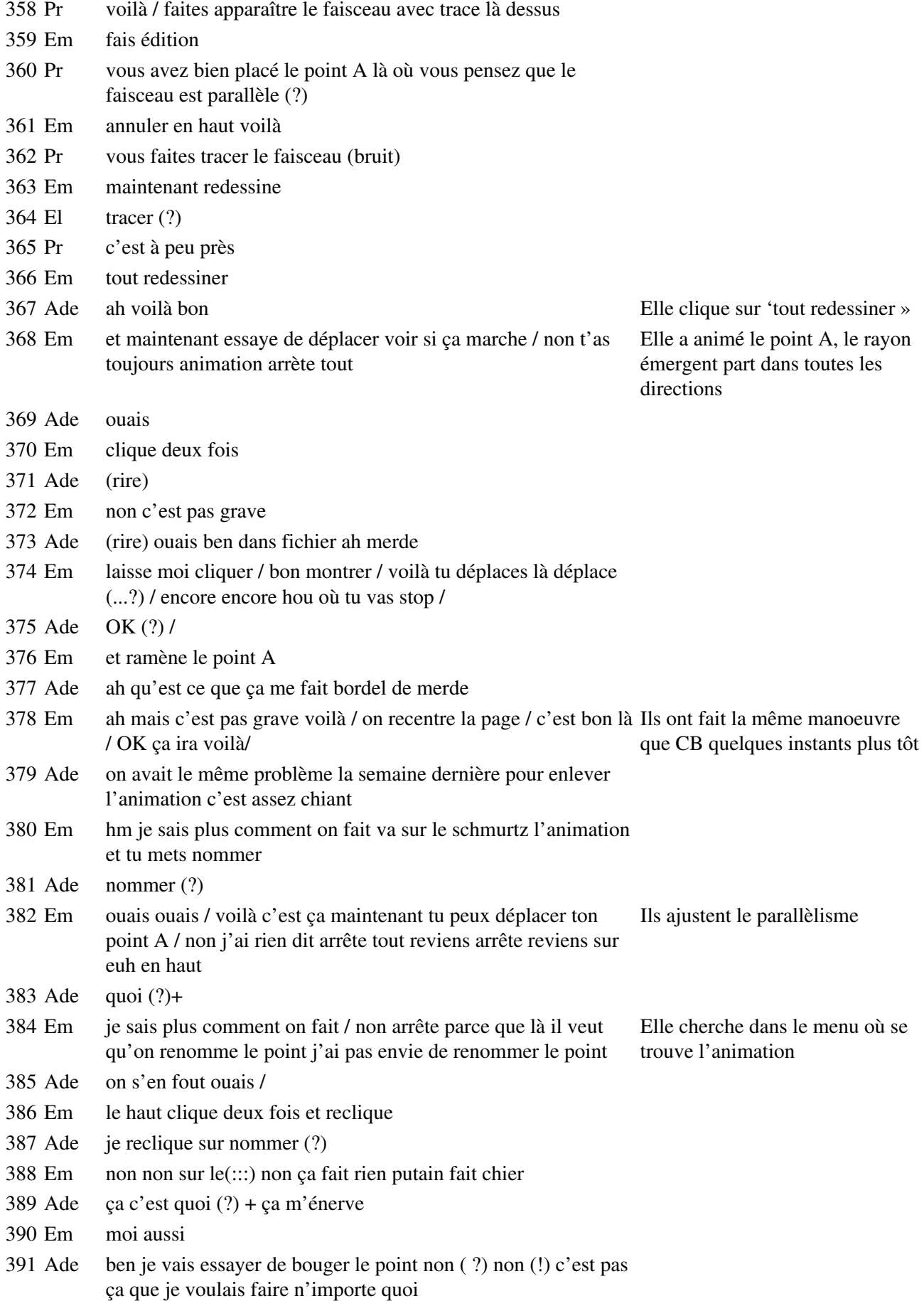
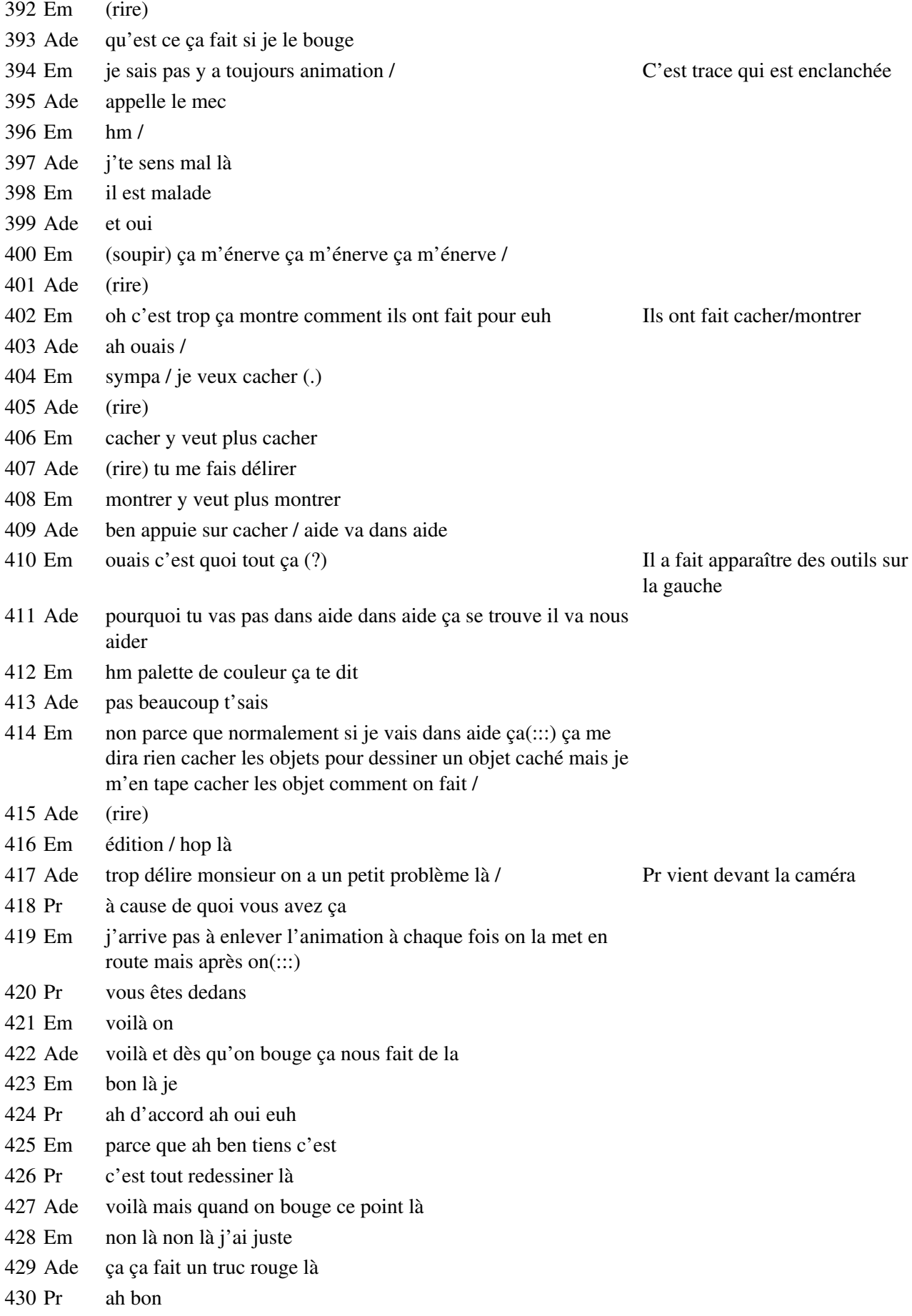

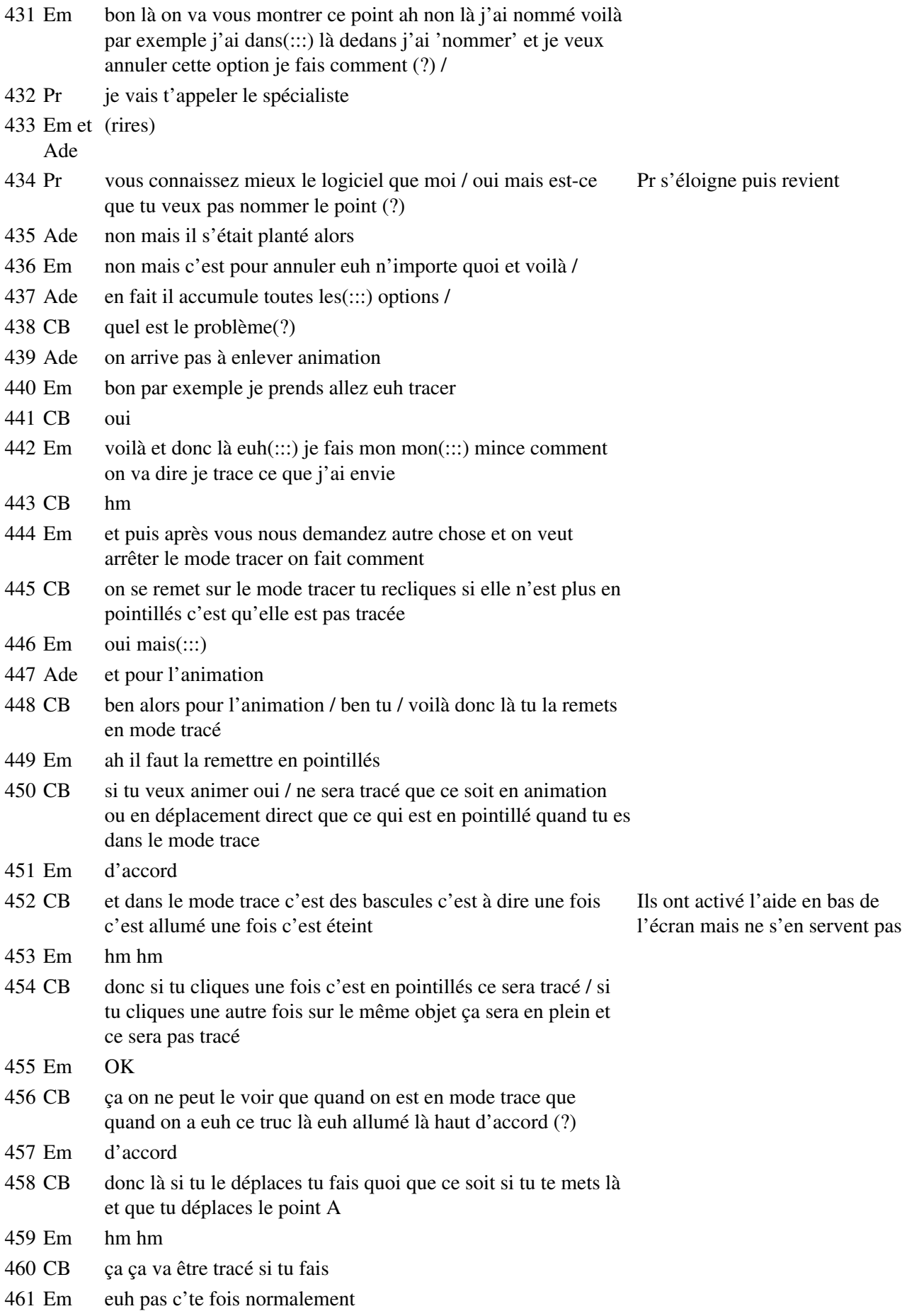

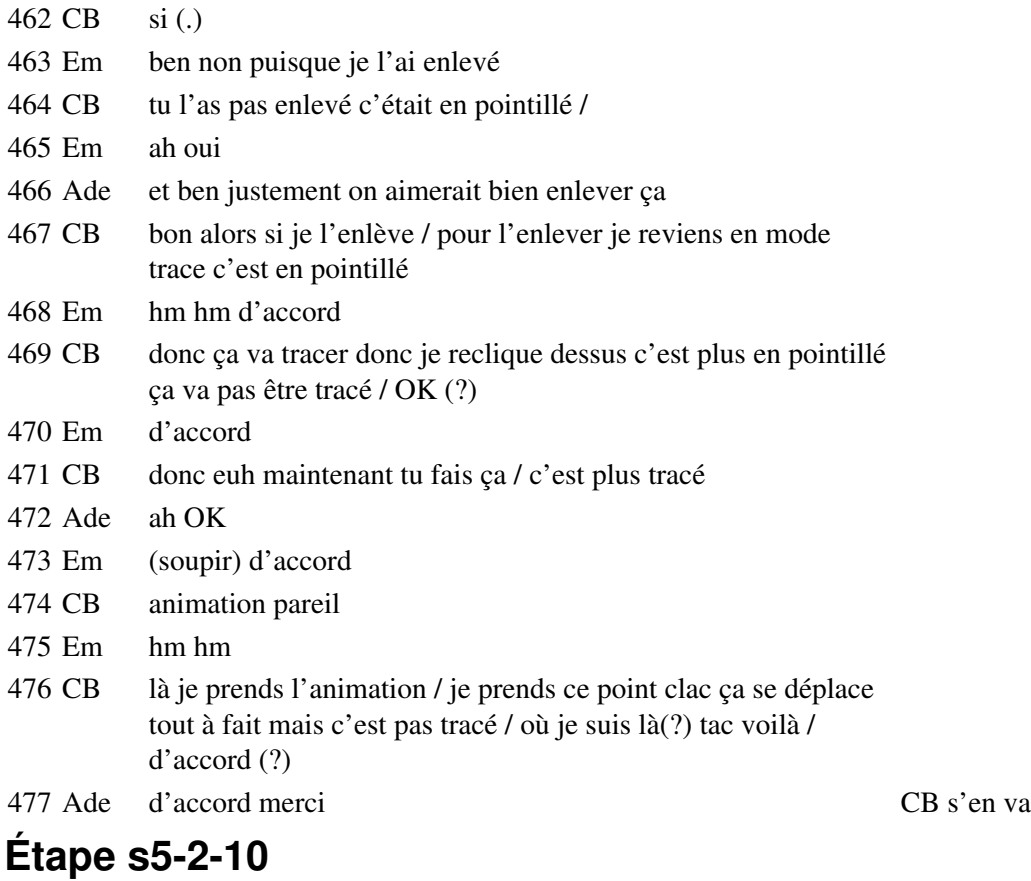

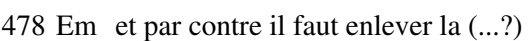

- Ade ah ouais
- Em non c'est pas grave laisse tomber / laisse tomber
- Ade on s'en fout allez hop (...?)
- Em par contre j'ai toujours la barre d'espacement sur le côté
- Ade ça on s'en fout alors on fait quoi là ah oui il faut(:::)
- Em je sais pas ce qu'on fait là normalement ah si petite parallèle / Ils déplacent A
- Ade là (?)
- Em non / pas encore pas encore vas y vas y stop tu l'as dépassé
- Ade comme ça (?)

Em non y a encore là encore il est encore tordu ici Em montre un défaut du rayon, où on voit

les pixels : il contrôle ainsi l'horizontalité de ce rayon

- Ade ah tu veux plus que ce soit tordu
- Em faut que ce soit droit / voilà
- Ade waouh
- Em hm hm hm
- Ade mais encore
- Em de quoi (?)
- Ade on fait quoi après (?)

496 Em j'sais pas / (...?) houlà

497 Ade cool

- 498 Em y va m'gronder le monsieur parce que c'est moi qui m'en sert pas grave alors maintenant j'ai compris / tac des pointillés / Em va chercher le mode trace dans le menu
- 499 Ade faut appuyer longtemps pour que ça machin / tu veux faire quoi là (?)
- 500 Em je voulais tracer juste droite / voilà + après tu déplaces le ah ben non il y est plus
- 501 Ade mais non tu l'as enlevé /
- 502 Em t'as vu tous les(:::) toutes les droites /
- 503 Ade ben quoi
- 504 Em sont parallèles / quand je déplace simplement le point sur la lentille
- 505 Pr bon on va noter quelque petite chose sur le cahier là vous laissez l'ordinateur vous ne jouez plus avec
- 506 Em tu vois elles sont toujours parallèles /
- 507 Ade ah ouais ben oui mais normal puisque ça se disloque à chaque fois
- 508 Em on joue plus /
- 509 Ade faut qu'tu fasses ça à un moment
- 510 Em non c'est quand y a animation je pense
- 511 Pr alors
- 512 Ade y en a une  $\overline{A}$  Ade tourne la tête et regarde le tableau

### **Étape s5-2-11**

513 Pr alors / alors vous notez 514 Em bon allez on  $(...?)$ 515 Ade si j'esquinte mon collant à cause de leur connerie je les tue / ils se remettent sur leur table 516 Em houps CB change la caméra 517 Pr donc il existe une position du point A / il existe une position du point A + pour laquelle / le faisceau émergent est parallèle à l'axe principal / mais vous avez tous constaté qu'il y avait quand même une petite condition à rajouter qui est (?) / ils notent 518 Em de quoi 519 Ade une condition 520 Em ah 521 Pr cette propriété n'est respectée que pour les rayons + cette propriété n'est respectée que pour les rayons incidents qui traversent la lentille suffisamment près du centre optique + Ade regarde l'ordinateur 522 Em merde / erreur en notant 523 Pr que pour les rayons incidents qui traversent la lentille suffisamment près du centre optique / vous êtes d'accord avec ça (?) donc pour que cette condition soit

respectée qu'est-ce qu'il faut faire subir à la lentille (?) / diaphragmer hein il faut

diaphragmer vous mettez entre parenthèses illustration des conditions de Gauss vous vous rappelez de ça il faut que les rayons incidents ne soient pas trop inclinés / 524 Em (soupir) 525 Pr donc traversent la lentille suffisamment près du centre vous mettez entre parenthèses donc il faut diaphragmer illustration des conditions de Gauss / 526 Em hm hm + 527 Pr illustration des conditions de Gauss / vous refermez la parenthèse vous mettez que le point + qui a ces propriétés c'est à dire que / sur la droite là ce point qui a cette propriété laquelle propriété (?) 528 Em de donner des rayons parallèles A voix haute 529 Pr tel qu'un faisceau issu de ce point donne un faisceau parallèle à la sortie ce point Pr le note sur son s'appelle le foyer objet le foyer principal objet ce point s'appelle / le foyer principal objet on le nomme F / foyer principal objet / les rayons qui passent par au tableau ce point donc par F pour une lentille suffisamment diaphragmée émergent parallèlement à l'axe principal dernier schéma 530 Ade mais ça on le sait 531 Pr est-ce que vous vous rappelez de la propriété symétrique de celle-là c'est à dire 532 Em des rayons parallèles euh donnaient à voix haute 533 Pr voilà des rayons qui arrivaient parallèlement à l'axe optique 534 Em convergeaient en un point 535 Pr convergeaient vers un point qu'on appelle le point 536 Em F' 537 Pr le foyer principal image / vous vous souvenez aussi qu'on avait défini le plan focal image là vous faites exactement le même travail et vous dites ( ?) 538 Em plan focal objet 539 Pr revenez à la ligne c'est une définition presque annexe du foyer principal objet vous mettez le plan / passant par F perpendiculaire à l'axe principal s'appelle le plan focal objet plan focal objet/ sur le schéma il apparaît sous cette forme/ le plan qui passe par F et qui est perpendiculaire à l'axe principal s'appelle le plan focal objet + Pr le trace et le nomme sur son schéma **Étape s5-3-1** 540 Pr vous y êtes tous vous vous rappelez qu'on avait défini les foyers secondaires images ils notent toujours 541 Em hm 542 Pr est-ce que vous pensez qu'on va pouvoir définir des foyers secondaires objets (?) 543 Em et oui Ade 544 Pr quelle va être leur propriété (?) 545 Ade ils sont dans le même plan que 546 Em c'est(:::) euh 547 Ade ils vont quand même donner des(:::) tous donner des rayons parallèles 548 Em si on trace euh un rayon qui passe par euh / mince comment à voix haute

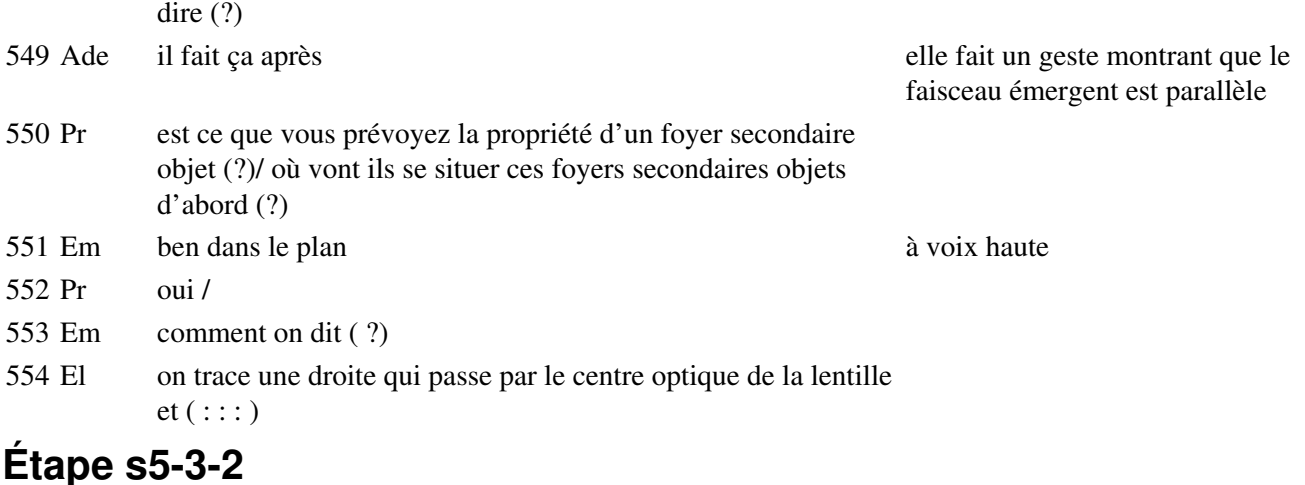

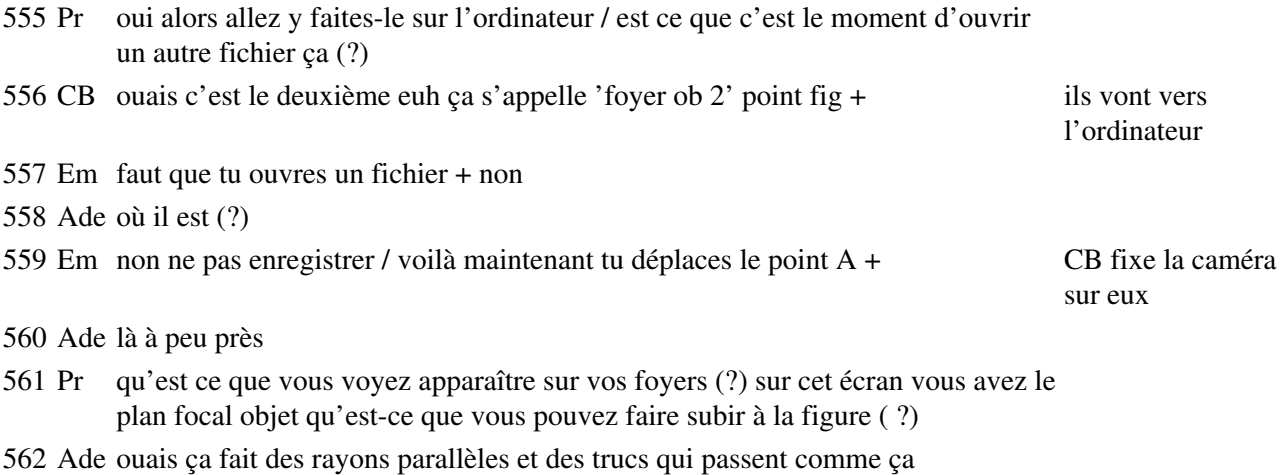

563 Em voilà c'est ça

# **Étape s5-3-3**

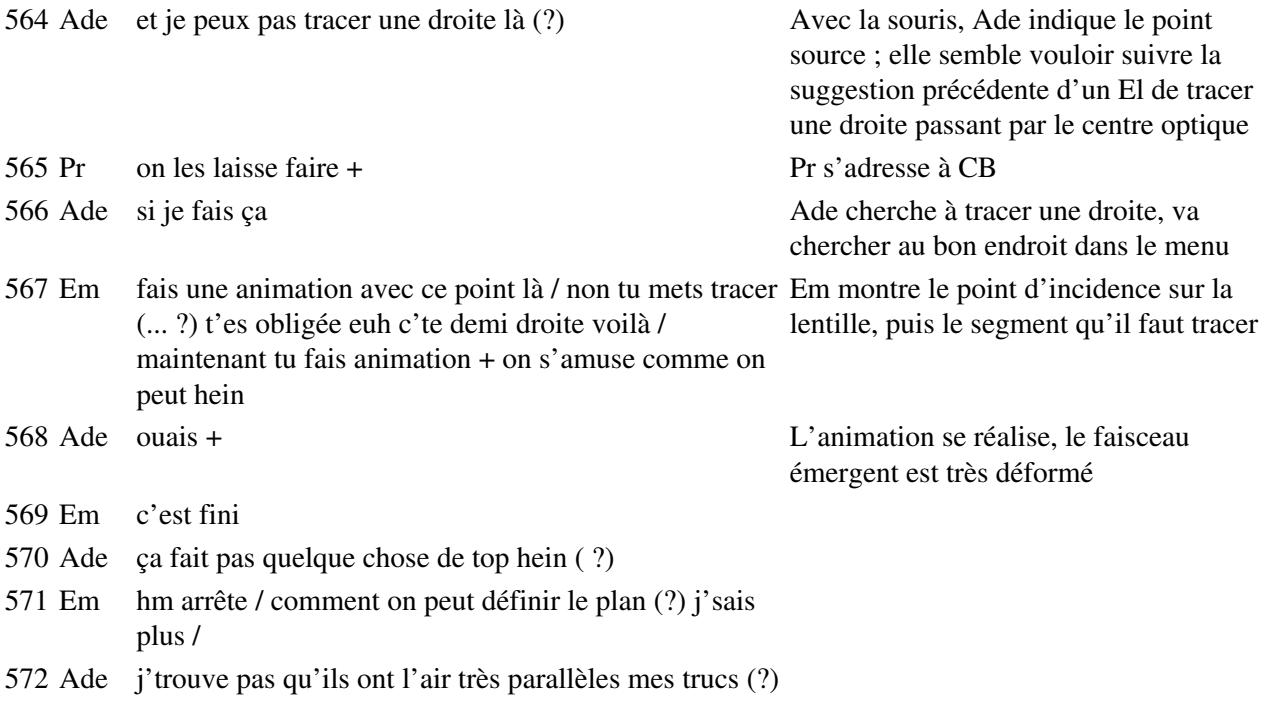

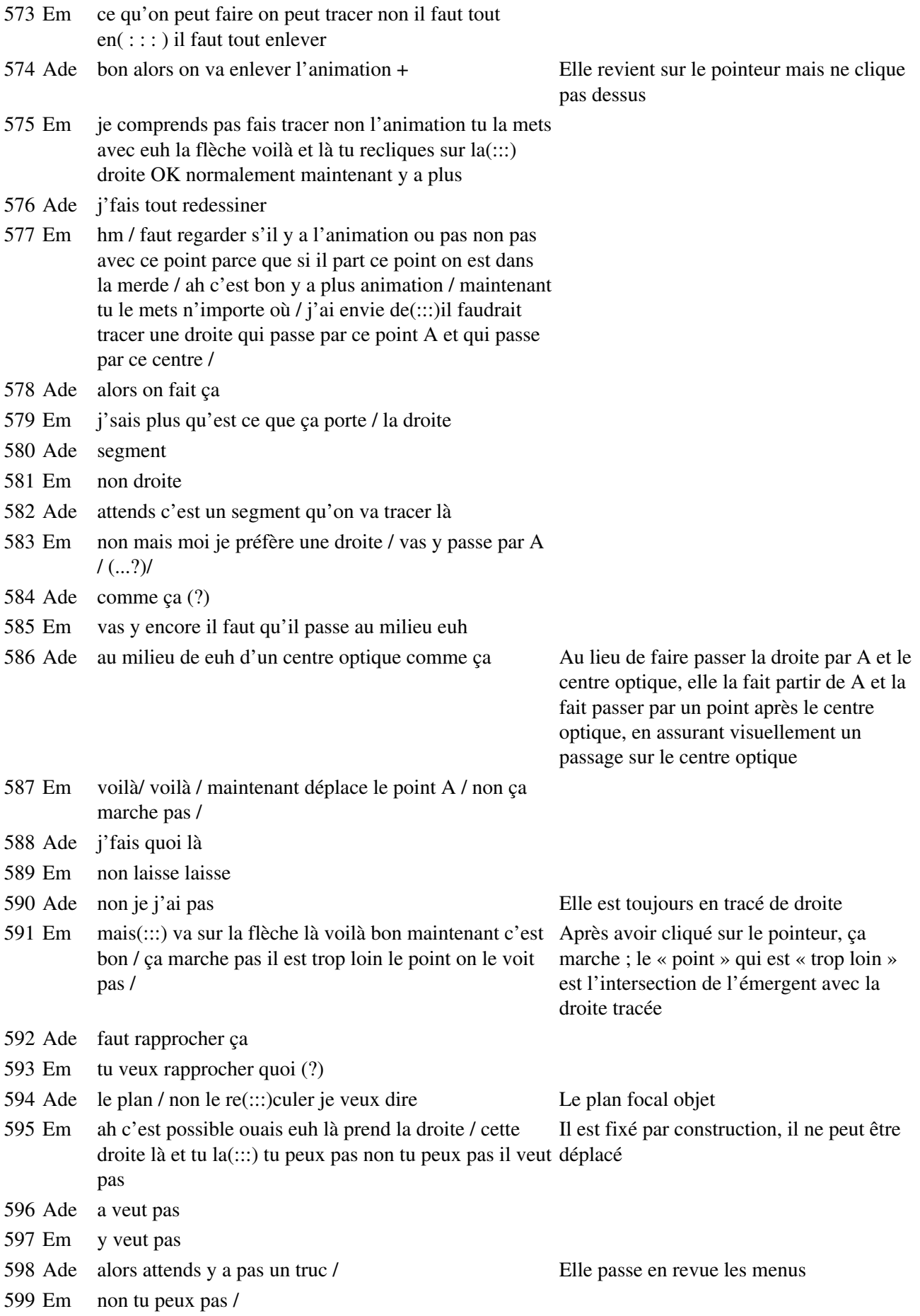

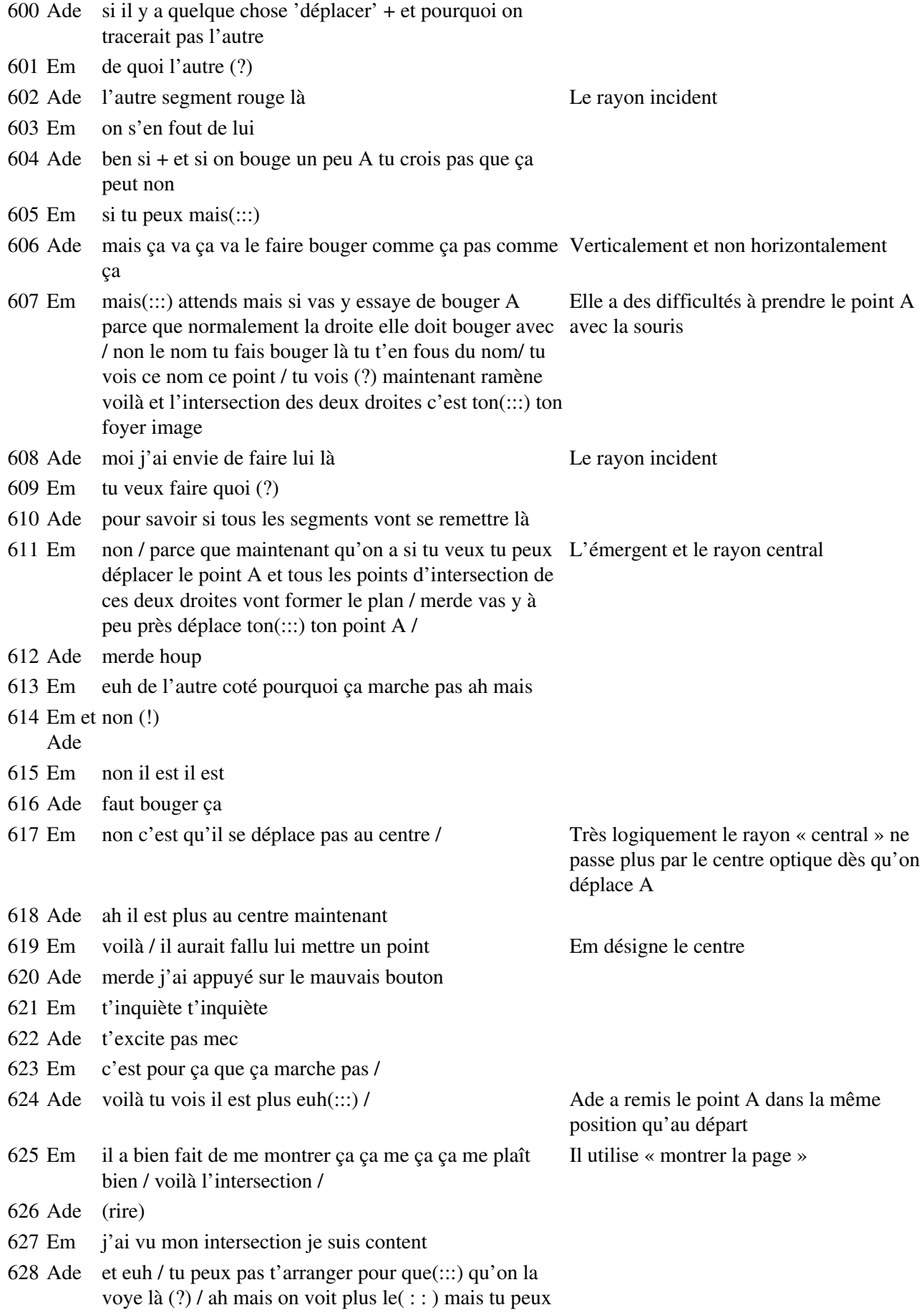

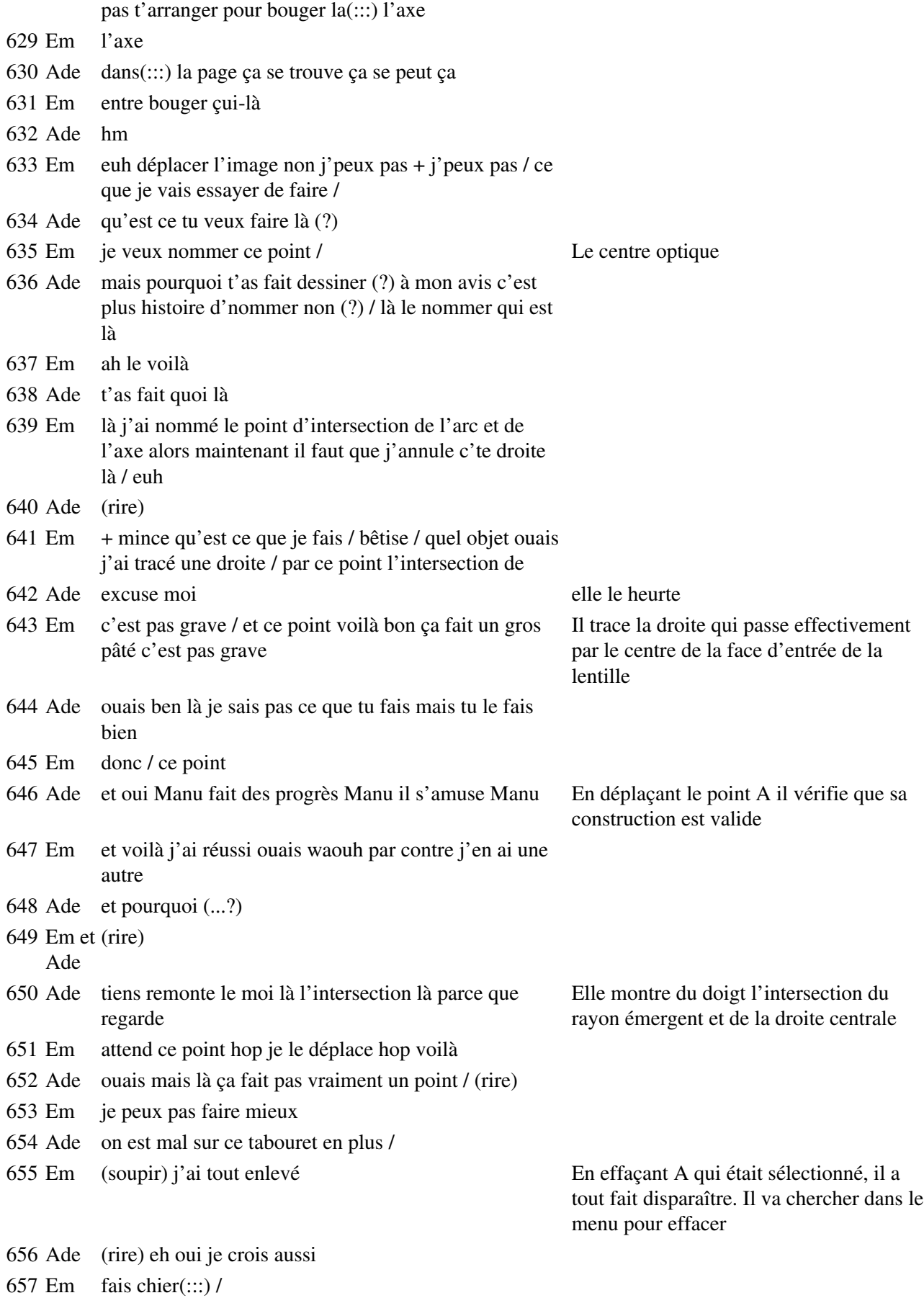

### **Étape s5-3-4**

- 658 Em euh non pas enregistrer non on va faire ce point là / çui-là Il charge la version enregistrée là / on refait vite ce que j'ai fait tu nommes point de cette intersection
- 659 Ade ouais allez hop boom appuie
- 660 Em OK / voilà maintenant je trace droite par ce point et ce point là
- 661 Ade oui là j'te suis (sonnerie)
- 662 Em on arrête tout / ce point je peux le déplacer comme ça maintenant si je déplace çui-là + Em déplace A de haut en bas
- 663 Ade pas mal / essaye de remonter le rouge / non le remonter +
- 664 Em eh c'est parallèle
- 665 Ade t'as vu tous les p'tits ziguouiguis que ça fait à l'intérieur
- 666 Em hm c'est parce que on a un angle un peu bizarre / j'sais plus comment on fait
- 667 Ade tu veux faire quoi là dis-moi Manu (?)
- 668 Em je veux dessiner le plan(:::) objet mais je le trouve pas / Il s'intéresse au lieu du point non non arrête parce que quand tu déplaces A sur ce plan d'intersection de l'émergent et de la t'obtiens pas un plan de l'autre coté / déplace A / tu vois droite centrale c'est pas un plan que t'obtiens
- 669 Ade pas trop non / (...?)
- 670 Em euh(:::) va sur la flèche là haut /
- 671 Ade bon
- 672 Em je sais plus comment on fait
- 673 Ade (chuchotements) +
- 674 Em j'ai trouvé + et là t'as F' t'es OK F' c'est le point d'intersection
- 675 Ade oui /
- 676 Em donc le plan il est là /
- 677 Ade ouais mais euh F' y bouge là + par ce point oui c'est ça (?)
- 678 Em oui non mais il faut qu'elle soit per
- 679 Ade t'as dit perpendiculaire + ah elle est perpendiculaire à l'autre (rire)

Il trace une perpendiculaire à la droite centrale, par erreur de souris, alors qu'ils souhaitaient tracer une perpendiculaire à l'axe optique

```
680 Em non(:::)
```
681 Ade il nous aime pas cet ordinateur je crois / tout redessiner waouh

682 Em j'fais des progrès Em trace la perpendiculaire à l'axe optique passant par le point d'intersection de cet axe avec une position du rayon émergent

683 Ade ouais t'as le feeling là

684 Em et on va au pif ça marche pas mal hein /

685 Ade

que c'est beau / alors maintenant tu comptes faire quoi (?) 686 Em tu vois que ça c'est à peu près équivalent / non (?) Il montre la distance entre le plan focal objet et la lentille d'une part, la lentille et le plan qu'il a tracé d'autre part 687 Ade yes of course 688 Em (rire) maintenant essaye de déplacer A on va voir ce que ça va donner / 689 Ade ah ben il est sympa il se déplace (rire) ce qui est bien c'est que là aussi il était devenu tout équivalent Le plan qu'il a construit se déplace 690 Em hm c'est bien t'as le plan qui se déplace mais je sais pas d'où ça vient 691 Ade parce que le point il se déplace et comme c'est (ça) passe par ce point / non c'est pas ça que je veux 692 Em et(:::) va sur le(:::) voilà 693 Ade tu vois personnellement ça ça c'est plus égal à ça / ça là Dans une position particulière de A 694 Em ouais je sais plus comment c'est là Étape s5-3-5 695 Pr allez vous notez dans le cahier / 696 Em attention le fil hm hm 697 Ade c'est toi qui te tapes tous les(:::) les fils devant ton nez là hop ( !) 698 Em putain je vois rien + 699 Pr vous notez donc / vous faites un schéma qui est voisin de celui qui est au ils commencent à noter tableau c'est à dire qui est à l'écran 700 Em on voit rien au tableau 701 Pr regardez ce que votre camarade a fait apparaître on va schématiser une lentille convergente Pr trace le schéma au tableau 702 Em il est gentil le monsieur / 703 Pr le plan focal objet/ le foyer objet et puis vos camarades ont choisi le point Pr commente sur son / foyer secondaire image / objet pardon dans un premier temps + voilà / par définition ce point là c'est un foyer secondaire objet et tous les rayons la figure Cabri qu'ont qui passent par ce point ou issus de ce point émergent parallèlement à cet tracée sur le portable lié axe dont vous savez qu'il s'agit d'un axe secondaire schéma tracé au tableau à l'écran TV deux autres élèves 704 Em eh eh( : : : ) / 705 Pr donc là il passe par le foyer(:::) secondaire objet / et cet axe secondaire donne la direction dans laquelle émerge le faisceau / après la traversée de la lentille 706 Ade j'ai sommeil 707 Em moi aussi 708 Ade pourtant j'fais pas grand chose 709 Pr vous avez presque tous constaté qu'il fallait une condition pour que le faisceau émergent ait cette propriété c'est laquelle cette condition (?)/ voilà c'est ça on observe un résultat satisfaisant

710 Ade à chaque fois il met truc euh du monde Elle désigne ainsi le

symbole phi

- 711 Em oui
- 712 Pr si le point phi n'est pas trop éloigné de l'axe principal d'accord (?)
- 713 Ade (soupir)
- 714 Pr donc vous notez bien c'est encore une illustration des conditions de Gauss +
- 715 Ade ça va être chaud pour le DS je sens
- 716 Em hm comme tu dis /
- 717 Ade faut pas que j'ai moins de huit
- 718 Em faut que j'ai plus de quinze
- 719 Ade hm (...?) (rire)
- 720 Pr si c'est pas assez clair vous le notez en toutes lettres c'est-à-dire un rayon incident passant par le foyer secondaire objet émerge parallèlement à la direction définie par ce foyer secondaire /
- 721 Ade qu'est-ce qu'il a baragouiné là ( ?)
- 722 Pr un rayon incident passant par le foyer un foyer secondaire objet / émerge parallèlement / à l'axe secondaire défini par ce foyer / vous êtes tous convaincus ( ?) vous ajoutez cette petite condition qui consiste à dire que ce n'est vrai ou que cela ne donne ce résultat que si phi n'est pas trop éloigné / si phi n'est pas trop éloigné de l'axe principal /vous êtes tous convaincus vous l'avez bien noté (?)
- 723 Em hm/
- 724 Pr on peut continuer (?)
- 725 Em ouais
- 726 Pr pas trop éloigné de l'axe principal + donc c'est encore une illustration des Pr est au fond de la salle, conditions de Gauss et puis vous ajoutez ce qui ce passe quand le point est(:::) loin de l'axe / on va vous le montrer à l'écran CB est sur l'estrade
- 727 Em comment de l'axe
- 728 Pr si le point phi est trop loin de l'axe principal
- 729 Ade trop haut (?) elle lève le bras
- 730 Pr trop haut ou trop bas sur le schéma/ donc vous notez pendant qu'on vous le prépare vous mettez que si le point phi est trop éloigné de l'axe principal/ le faisceau émergent n'est plus parallèle / si le foyer princi(:::)secondaire objet est trop éloigné donc si phi est trop éloigné de l'axe principal alors le faisceau n'émerge plus parallèlement à l'axe secondaire alors regardez c'est le cas ici le point A est très éloigné A c'est ce qui correspond à phi nous sur notre(:::) avec notre notation + voilà c'est manifeste (.)
- 731 Ade c'est ça qu'on avait on disait que ça marchait pas/
- 732 Pr bon pas la peine de faire le schéma mais souvenez vous que ça donne pas un beau résultat / oui (?) pas le résultat souhaité/ une petite chose à laquelle il faut systématiquement penser c'est qu'on a toujours intérêt à diaphragmer dans tous les cas / d'accord (?) plus on diaphragme plus la propriété est respectée / vous avez tendance à bien retenir le fait qu'il faille diaphragmer mais à oublier le fait que les rayons ne doivent pas être trop inclinés sur l'axe principal ce sont les deux conditions de Gauss qui doivent être respectées toutes les deux/

Pr se déplace dans la salle pendant que l'animation se déroule sur l'écran du téléviseur

## **Étape s5-4-1**

- 733 Pr vous êtes(:::) vous allez laisser l'ordinateur quelques minutes / on va faire l'obscurité dans la salle tout à l'heure vous allez vous allez(:::) chercher avec cette lentille mince vers le fond donc je vous dis que c'est qu'elle a les mêmes caractéristiques géométriques que la lentille mince que vous utilisez sur votre ordinateur je vous demande alors écoutez bien X va t'asseoir deux secondes vous avez une lampe qui est constituée d'une(:::) dont le filament est rectiligne que vous pouvez orienter je vous demande de le mettre vertical elle se place sur le rail CB revient
- 734 Ade elle se place comment ( ?)
- 735 Pr par simple pression vous avez ça sur vos paillasses le filament est vertical la lentille est Em prend le cylindrique donc tout à(:::) tout est dans la symétrie voulue c'est d'accord (?) qu'on va matériel regarder ce qui ce passe dans un plan regarder ce qui ce passe dans notre plan
- 736 Ade et qu'est ce qu'il faut monter(?) faut bouger ça (?) eh Ade fait

tourner le support du filament

- 737 Pr le support que vous mettez devant la lanterne
- 738 Ade ouh
- 739 Pr et vous voyez avec une feuille de papier millimétré posée sur ce support vous avez la possibilité de faire apparaître l'allure du faisceau exactement comme on l'avait fait avec l'autre lanterne c'est d'accord (?) vous allez donc brancher la lanterne
- 740 Ade il a dit qu'il fallait le mettre comme ça ou comme ça(?)
- 741 Pr attendez avant de faire d'avoir les instructions vous allez alimenter avec douze volts en Em met la mettant la série de sortie supérieure de l'alimentation pour éviter d'avoir des problèmes et je vous demande vous êtes tous attentifs (?) lampe dans l'axe du rail
- 742 Em oui
- 743 Pr de repérer de faire en sorte qu'apparaissent sur votre(:::) papier millimétré la position correspondant au foyer objet
- 744 Ade bon
- 745 Pr c'est à dire faire en sorte que le faisceau émergent sorte parallèle à l'axe principal oui (?) vous allez regarder donc repérer la position de F et puis faire apparaître expérimentalement la propriété des foyers secondaires objets / vous allez donc euh(:::) faire fonctionner cette lampe vous allez voir apparaître sur l'expérience les mêmes éléments que ceux qui sont sur l'écran qui étaient sur l'écran jusqu'à maintenant / ceux qui sont près des fenêtres là je vais vous demander de fermer les volets / vous branchez en douze volts mettez bien le filament vertical + (bruits) mettez le papier millimétré de façon à vous permettre de repérer (...?)

### **Étape s5-4-2**

746 Ade bon là c'est vertical là/ 747 Em de quel coté (?) / Em se demande quel sens de propagation de la lumière choisir 748 Ade ouais non parce que là ça descend ça va pas aller + « ça » désigne le support de la feuille d'observation 749 Em faudrait mettre la feuille après avoir mis la lentille vers la source, Em l'enlève pour mettre la feuille

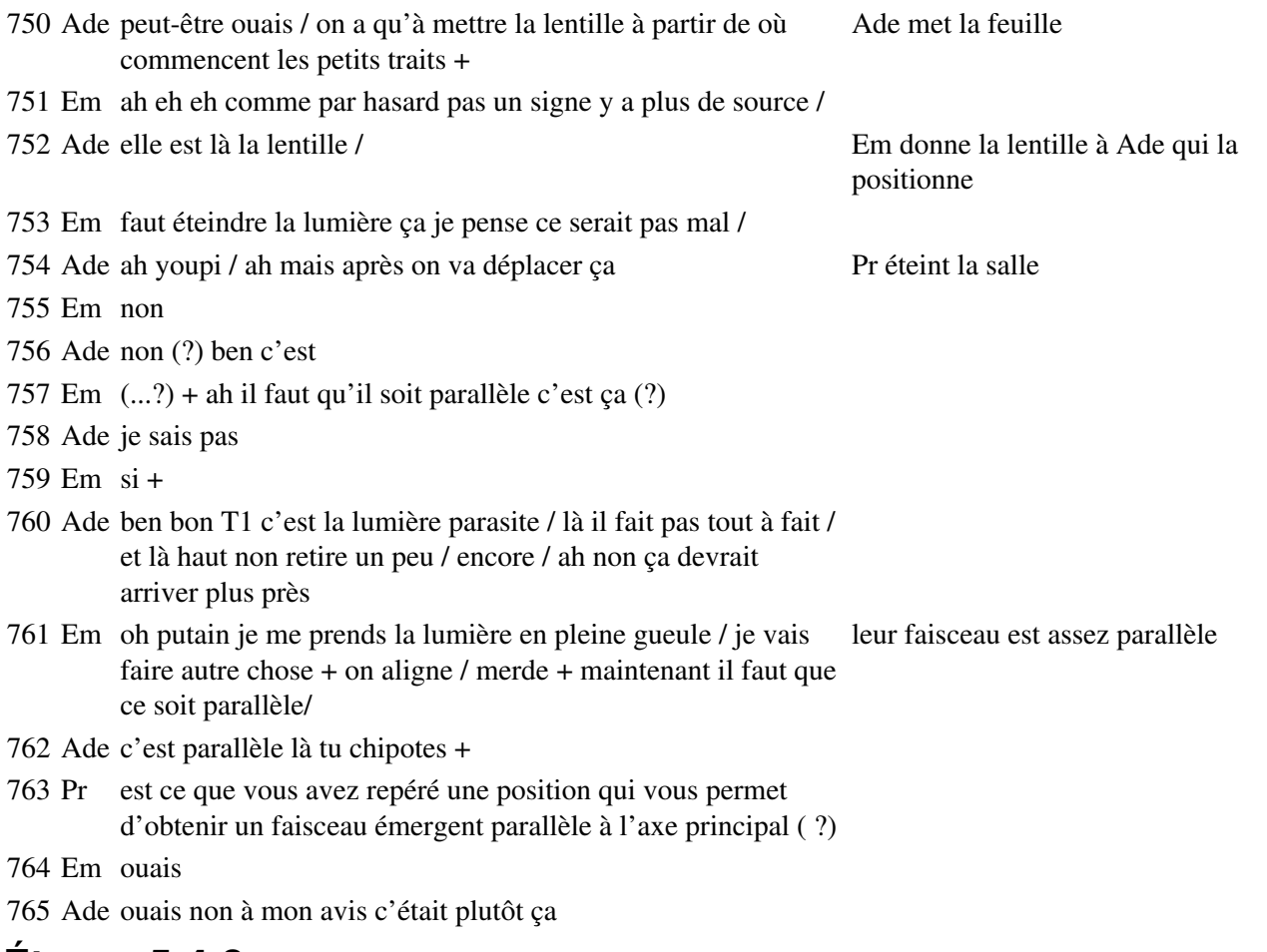

# **Étape s5-4-3**

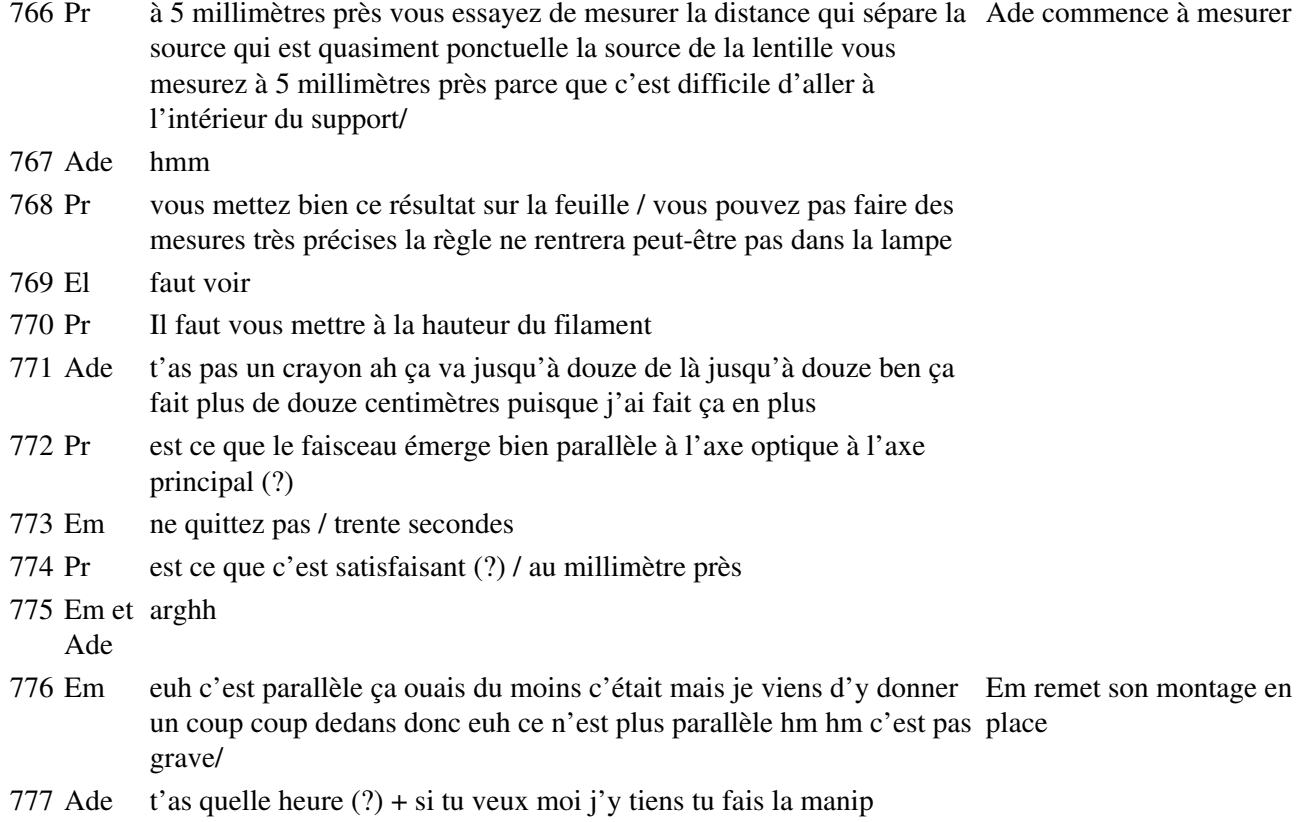

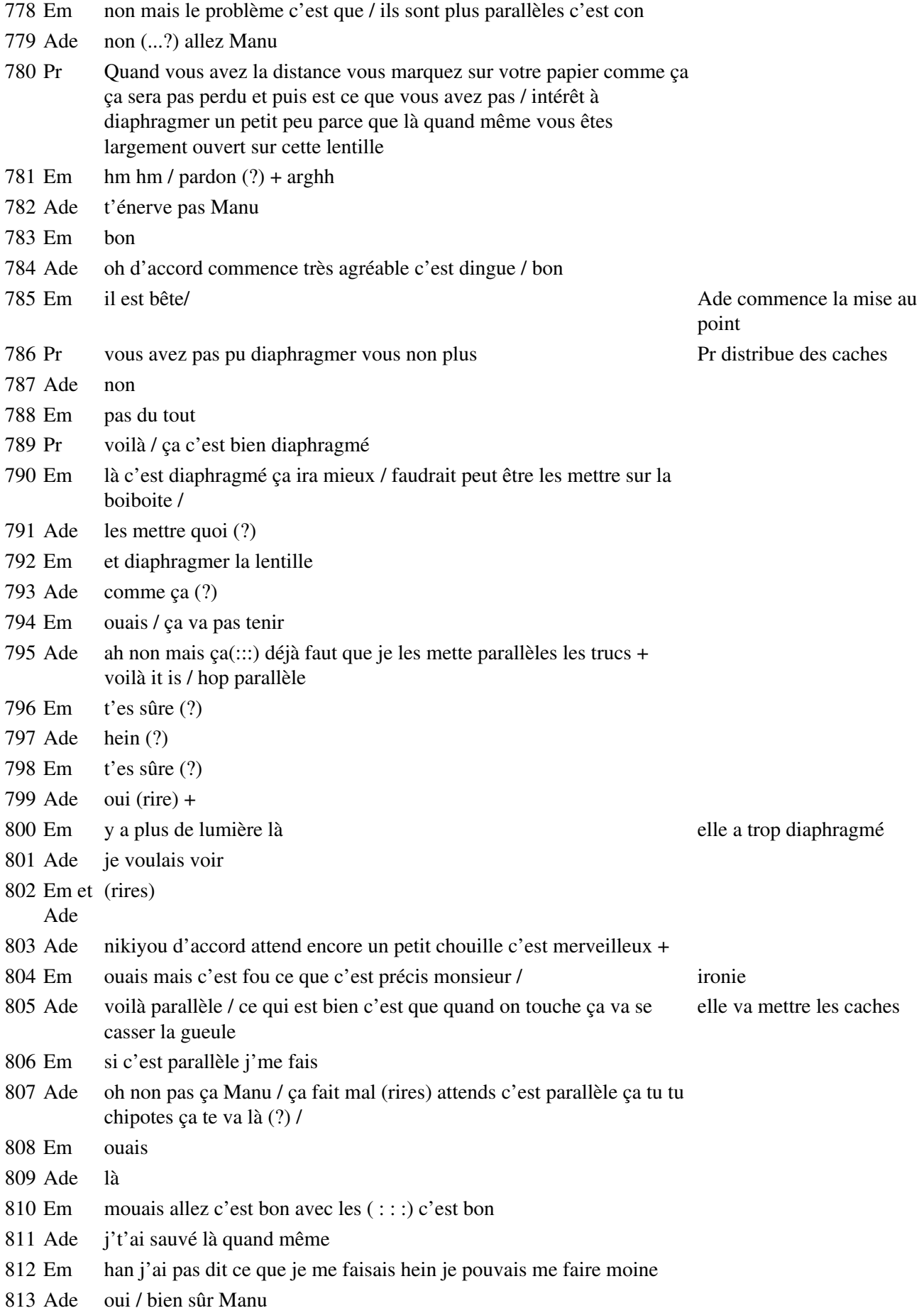

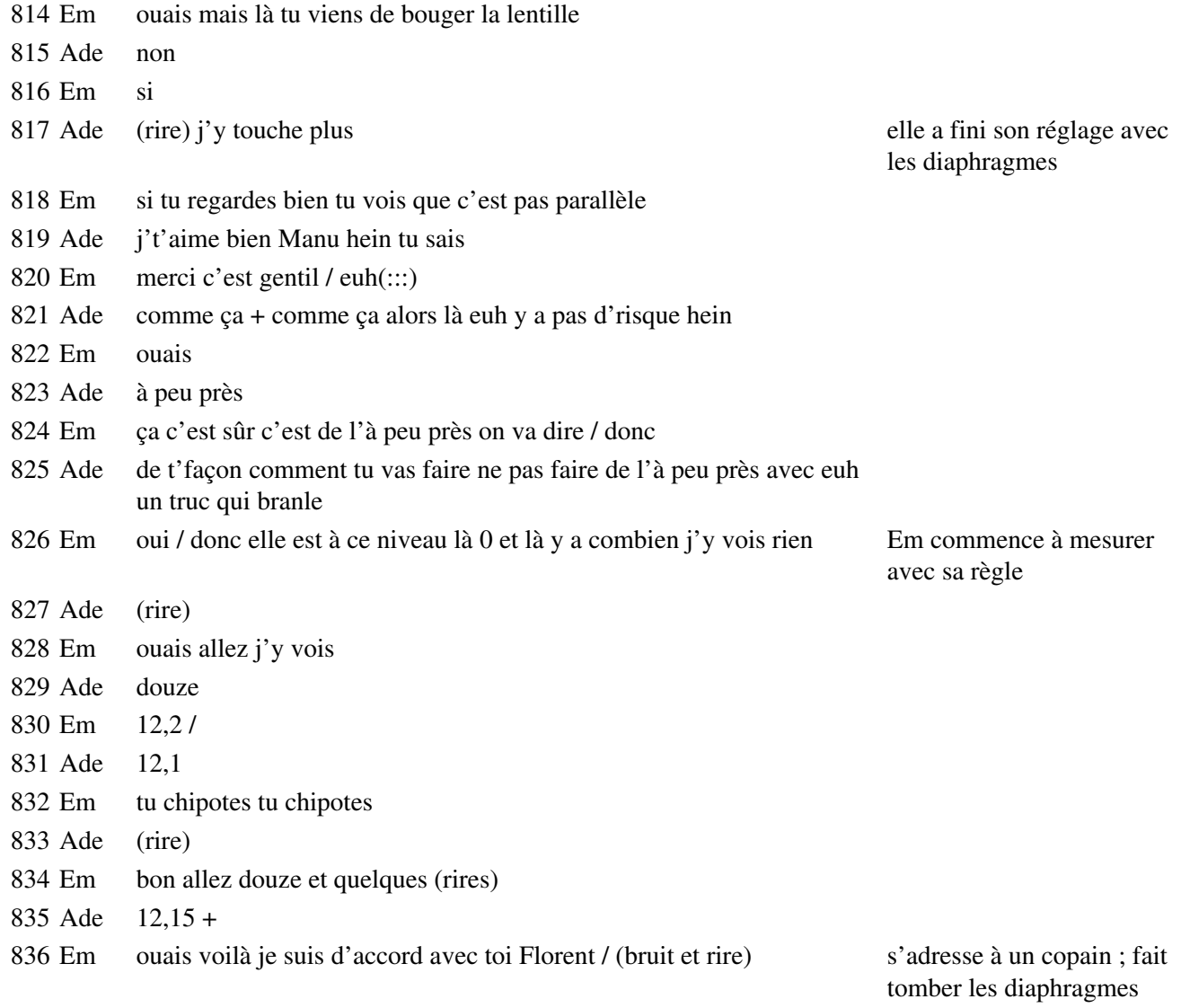

# sur la table

# **Étape s5-4-4**

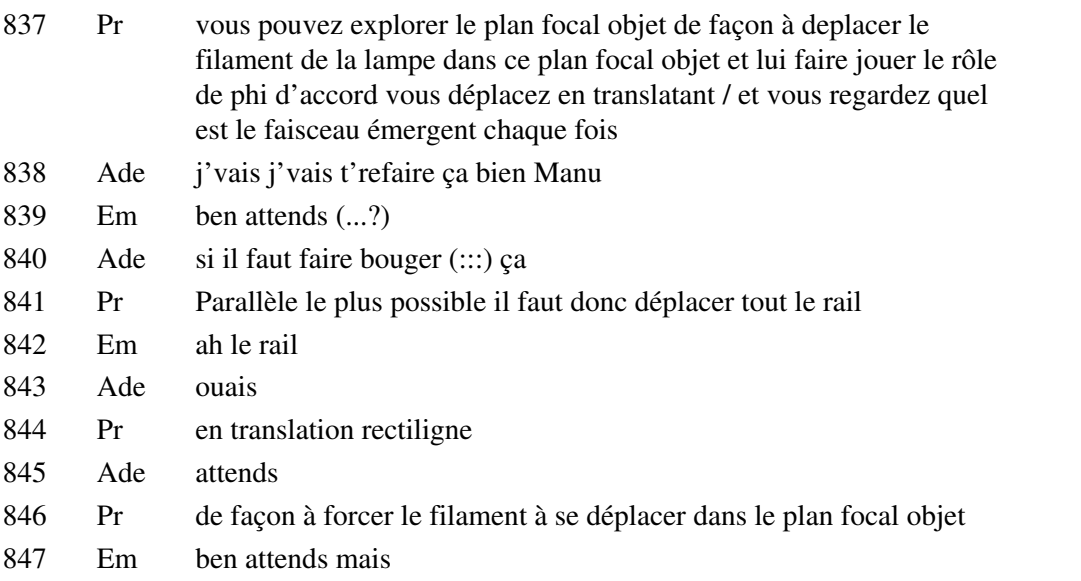

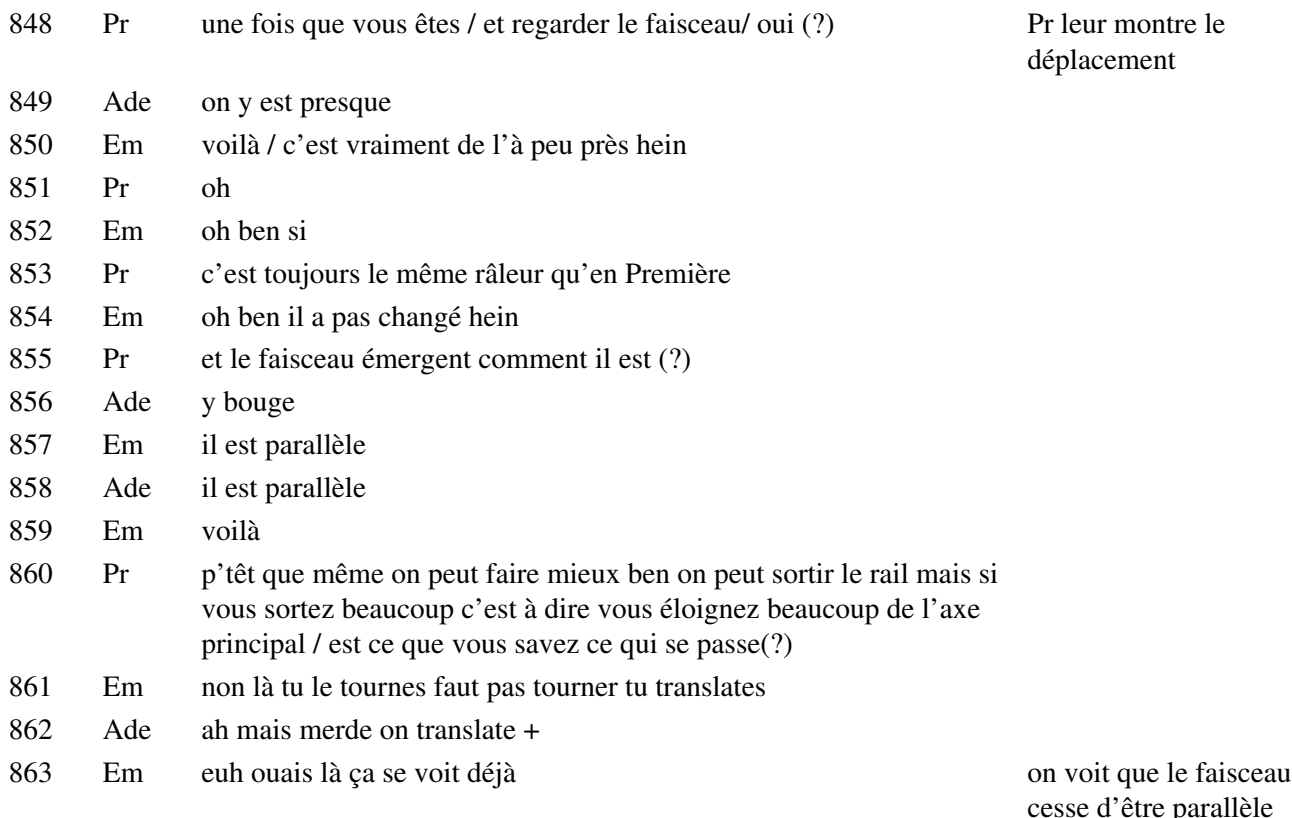

cesse d'être parallèle parce qu'ils ont pas mal éloigné la lampe de l'axe

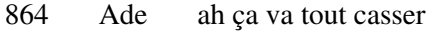

- Em oui mais ça se voit c'est bon
- Ade ouais on voit

# **Étape s5-4-5**

- Pr allez vous avez tous fait ça (?)
- Em on voit
- Ade ouais on voit

Pr une petite question que je vous pose expérimentalement vous avez tout compris(?)

- Em ouais
- Pr On s'en apercevra bien / vous êtes euh attentifs
- Em oui toujours
- 874 Pr vous allez donc arrêter de toucher(:::) euh l'expérience vous écoutez en même temps vous avez quand même observé qu'il y avait une position du filament pour laquelle le faisceau émergent était parallèle à l'axe principal on va donc conclure que cette position du filament correspond au foyer objet d'accord (?) que si on est plus loin ou plus près le faisceau émergent n'est plus parallèle à l'axe principal
- Em hm hm
- Pr vous êtes d'accord (?)
- Em oui
- Pr vous avez aussi exploré le plan focal objet et constaté que pour chaque position vous aviez un faisceau émergent parallèle dans la direction définie par le foyer secondaire vous êtes d'accord

aussi (?) vous avez évalué la distance à laquelle se situe ce foyer de la lentille combien vous avez trouvé (?)

Em 12

Pr à 5 millimètres près

- Ade 12
- Pr à 5 millimètres près c'est entre 9 et 12 il doit y avoir quelqu'un qui se trompe quand même hein

Em 9 et 12 (?)

- Ade mais c'est ta règle qui va pas aussi
- Pr petite question que je vous pose vous écoutez bien

Em à 5 millimètres près il a dit c'est entre 5 et 12

Ade 9 et 12

Em entre 9 et 12

#### **Étape s5-4-6**

Pr vous allez mesurer vous allez mesurer

- Ade ben pourquoi pas
- Em oui mais attends
- Pr à quelle distance se situe de la lentille le foyer image(.)comment vous allez faire (?) de cette lentille la même lentille / c'est-à-dire vous allez faire en sorte de pouvoir mesurer la distance qui sépare la lentille du foyer image principal F'
- Em on l'a fait tout à l'heure
- 894 Pr qu'est ce qu'il vous faut (?) il vous faut un faisceau incident parallèle donc il faut reprendre l'autre lanterne / l'autre lanterne qui émet un faisceau incident parallèle enfin une lumière qu'on va représenter par un faisceau incident parallèle
- Em j'croyais qu'on (...?) non ça dépend de la convergence
- Pr Voilà vous l'alimentez en douze volts et vous cherchez où converge un faisceau incident initialement parallèle jevais vous mettre un peu de lumière quelques secondes /
- Ade eh j'ai j'ai embarqué les fils
- 
- Pr je vous laisse débrancher la première lampe + ils changent de lampe
- Ade (rire)
- Em pas encore
- Pr vous êtes tous prêts ( ?) vous avez tous mis sous tension la lanterne grise ( ?) vous vous placez sur la table carrément /
- Ade je mets lequel(?)
- Em eh ben le noir au noir et(::)
- Ade oui ben ils sont noir noir
- Em ben tu t'en fous alors et pis si ça grille on verra
- Ade ouais/
- Pr bien vous y êtes vous allez repérer la position du foyer image
- Em faudrait diaphragmer oh putain il fait chier / donc diaphragmer ils sont Pr éteint où les petits bidules ( ?)

Em (...?) / Pr allume la lumière

- Pr vous diaphragmez un petit peu vous vous souvenez si vous voulez que le faisceau émergent converge de façon satisfaisante
- Ade (...?)
- Em on va mettre vas-y vas-y vas-y vas-y /
- Ade faut resserrer un peu p'têt /
- Em oh oh agazou ça va tout péter
- Ade je le sens mal aussi
- Em ça va tout péter / merde / là voilà bon déjà c'est pas parallèle / donc on va dire que il y a pas assez de lumière parce qu'on voit plus rien donc il faudrait peut-être un peu ouvrir
- Ade non parce que regarde
- Em ça marche pas
- Ade non
- Em où qu'elle est la lumière (?)/
- Ade eh c'trafic euh
- Em y a pas assez d'obscurité +
- Ade on voit un tout tout p'tit point
- Em on va dire que c'est approximatif c'est c'est dans ces environs
- Pr vous arrivez à repérer le point où converge le faisceau ( ?) peut-être qu'il faut repérer les vous repérez la direction des droites que vous avez puis vous prolongerez après quand je remettrai de la lumière
- Em ah(:::) pas bête / voilà / l'autre / ça c'est ma main (rires) elle a rien fait Ade pointe les limites du ma main faisceau émergent, qui est très diaphragmé
- Ade je sais elle est gentille hein je voulais pas lui faire de mal
- Em ouais mais tu l'as piqué
- Ade terrible j't'ai jeté un sort ah ah
- Em holà
- Ade (rire) ça peut être dangereux hein
- Em ouais ouais
- Ade je fais pas du tout gaffe à ce que je fais là
- Em oui bon tu vas y arriver vas y Ade oui
- Ade elles se coupent et tiens c'est juste là (rire)
- Em bon c'est pas grave on va les prolonger tout à l'heure /
- Pr combien vous trouvez combien vous trouvez approximativement (?) Pr demande à Em et Ade
- Em on a encore rien donc on peut pas vous dire / voilà euh donc c'était à partir d'ici
- Pr Ah je vais peut-être mettre de la lumière maintenant vous avez fini (?) Pr allume l'avant de la salle
- Em ah ben ce serait pas mal quoi
- Pr allez
- Em il va me tuer ce prof il va me jeter
- Ade 14
- Em 14 (?) t'es sûre (?) à partir d'où (?)
- Ade ben j'ai dit à partir de la lentille ouais mais là y a la(:::)
- Em ouais mais la lentille elle était avant / elle était là la petite lentille
- Ade bon ben plus alors
- Em as-tu compris (?)
- Ade yes of course ben 17
- Em on va dire que c'est à partir de là hein t'es d'accord avec moi (?) ils ont enlevé la lentille,

leur mesure est très approximative

totalité de la salle

- Ade oui ça fait 17
- Em t'es sûre(?) /
- Ade à peu près
- Em moi je dirais plutôt euh
- Ade (...?)
- Em plutôt 16 et demi
- Ade holà tu crois / attends c'est ces fils mais regarde il est pas droit mon truc comment tu veux que je fasse quelque chose (?)
- Em hm (?)
- Ade regarde Manu la gueule de mon rayon
- 961 Em ouh la la ouh il a bu un coup lui Pr allume le tableau et la

Ade pour une fois que c'est pas moi qui ai (...?)

Em c'est à boire à boire à boire

#### **Étape s5-4-7**

 Pr combien vous trouvez entre les deux distances celle de tout à l'heure qui correspondait au foyer objet et celle que vous trouvez maintenant (?) est ce qu'il y a un gros écart relatif entre

- El non deux centi ouais deux centimètres
- Em ah
- Pr sur dix ou douze
- Em moi je dis plutôt 4 ou 5

Ade (rire) ah ouais (?) Manu elle nous maltraite hein regarde nous normalement ben ça Ade mesure de

- Em pardon (?)
- Pr Et est-ce que vous avez repéré par rapport à la même face de la lentille
- Em ben oui par rapport
- Pr mais la lentille est pas mince tout à fait
- Em ah on a plutôt 4 centimètres d'écart donc/
- 975 Pr par rapport à quelle position vous avez repéré (?) les foyers
- Ade la base de la lentille ça va
- Pr la face plane
- Ade voilà
- Em voilà on va dire
- Pr c'est une deuxième cause d'erreur ça on va se contenter de cette euh / bon on pourrait trancher en prenant le milieu de la lentille donc vous ajouter les 5 mm qu'il faut ou vous les retranchez et vous me dites s'il y a un gros écart

nouveau

 Em mais non c'est pas une cause d'erreur Ade on le voit tout allongé (...?) en regardant là dedans elle regarde Pr à

Em (...?)

Ade ben non

Em si/

Ade ah ouais (?)/ (rire) ça fait que trois et demi quoi /

- Em tout à l'heure on l'a repéré par rapport à quoi (?) ben si
- Ade par rapport à la lumière +

#### **Étape s5-5-1**

- Pr allez de toute façon faut définir une lentille épaisse c'est pas simple les foyers hein
- Em ça fait 33% quand même d'écart pour nous ils notent
- Pr Allez on résume sur votre cahier vous notez quelques résultats

Em c'est tout

- Ade ben oui Manu on a mal assuré là je crois + (chuchote)
- Em hm hm / oui mais ça a enregistré là /
- Ade tu crois j'vais l'dire plus fort alors (rire)
- Pr Vous mettez simplement mais c'est très approximatif je le reconnais c'est d'autant plus approximatif que la lentille utilisée réellement n'est pas une lentille mince quand même elle fait presqu'un centimètre d'épaisseur mais vous concluez en disant que on vérifie expérimentalement cette fois / on vérifie expérimentalement/
- Em c'est ce que je te disais
- Pr Que les deux foyers
- Em que le foyer objet était égal au / mais je / c'était bizarre
- Pr vérifie expérimentalement que le(:::)
- Ade ouais
- Pr Les deux foyers /
- Em à la même distance
- Pr Sont alors vous mettez entre parenthèse approximativement qu'ils sont symétriques
- Em symétriques /
- Ade par rapport à la lentille
- Pr L'un de l'autre par rapport au centre optique de la lentille et vous avez vérifié ça à 8 ou 10% près /
- Em (rire) désolé
- Pr vous notez que les deux foyers F et F' sont symétriques l'un de l'autre par rapport au centre optique /
- Em mince pourquoi je veux dire obtique
- Ade optique (rire)
- Em non c'est pas op
- Ade c'est opt
- Em c'est ob moi j'écris

Aparté de Pr avec CB

travers la lentille

- 1015 Ade ah ben oui ob ça sonne obdique / optique
- 1016 Pr Autrement dit ce que vous devez avoir systématiquement dans votre tête maintenant quand vous schématisez les lentilles vous représentez les deux foyers symétriques / l'un de l'autre / et vous dites qu'on définit la focale / la schéma au tableau distance focale/ Pr note la position des foyers sur son
- 1017 Em ta ta ta ta ta
- 1018 Pr de la lentille/ par la distance OF' vous avez noté tout ça (?) Pr écrit une phrase
- 1019 Em on définit la distance focale par OF' +
- 1020 Ade j'ai fait un gros caca merdeux
- 1021 Em j'oublie la moitié des mots mais bon c'est pas grave / ouais /
- 1022 Ade c'est quoi ça comme métal (?) / elle montre le cache

qui sert de diaphragme

en français à côté de

son schéma

1023 Em euh(:::) un alliage

1024 Pr vous avez noté (?)

1025 Em j'peux pas dire

## **Étape s5-5-2**

- 1026 Pr vous écoutez deux secondes je suis obligé d'anticiper un petit peu sur euh les (:::)
- 1027 Ade je crois que je vais faire une bétise non j'arrête
- 1028 Pr Regardez (.) dans la situation qu'on a étudiée qui sont qui aura systématiquement des lentilles convergentes on a constaté / résultats qu'on vient de(:::) rappeler F' est ici après la lentille d'accord (?)/ y a pas d'ambiguïté
- 1029 Em oui
- 1030 Pr on verra qu'il existe d'autres lentilles donc euh(:::)
- 1031 Ade merde c'est aujourd'hui
- 1032 Em oui
- 1033 Pr Vous pouvez soupçonner qu'elles seront divergentes donc elles ne vont pas se comporter tout à fait de la même façon
- 1034 Ade j'peux pas
- 1035 Pr faut tout de suite donner les définitions générales vous dites vous écoutez bien on oriente l'axe on oriente l'axe principal dans la direction de propagation de la lumière qui est quasiment presque toujours par convention de la gauche vers la droite la lumière se propage toujours sauf exceptions rarissimes donc situations particulières de la gauche vers la droite
- 1036 Ade t'aurais pas pu m'y faire penser(?)/
- 1037 Em (....?)
- 1038 Ade y va gueuler hein
- 1039 Pr et pour rendre compte du fait que le foyer est après la lentille le foyer image on définit la distance focale par une distance algébrique qui pour nous ne changera rien au résultat où F' est de quel signe dans ce cas là ( ?) positif et on pose la distance focale de la lentille la distance OF' algébrique +
- 1040 Ade le trait ça veut dire algébrique (?) Em

acquièsce

- 1041 Pr avec la distance OF = OF' et si on veut écrire ça algébriquement comment il va falloir l'écrire (?)
- 1042 El moins
- 1043 Pr OF égale moins OF' si on met c'est ça (?) / ça nous permettra de donner des relations qui seront très générales plus tard on commence déjà à algébriser +
- 1044 Ade et ça va durer combien de temps à ton avis (?)
- 1045 Em aucune idée /
- 1046 Ade oh putain putain putain
- 1047 Pr je vais pas vous faire réécrire tout ce qu'on a fait et tout ce qu'on a vu mais vous devez être capables de définir une lentille mince et de définir une lentille sphérique son centre optique son axe principal ses axes secondaires ses foyers principaux objets et images ses foyers secondaires principaux et images les plans focaux vous devez les connaître et vous devez énoncer les conditions de Gauss et vous devez faire fonctionner toutes ces propriétés c'est bon ( ?) c'est la fin des généralités propres à toutes les lentilles on va commencer le chapitre suivant qu'on terminera la séance du mardi de la rentrée je confirme que ça se passera mardi

#### **Situation 6**

### **Étape s6-1-1**

- 1 Pr vous allez changer de chapitre donc vous mettez /
- 2 Em elle est crade c'te page
- 3 Pr on va mettre le titre vous appelez ça formation des images /
- 4 Em la formation des images enfin on va voir l'agrandissement +
- 5 Pr formation des images /
- 6 Ade je sais pas comment je vais faire  $(?) +$
- 7 Em (...?)
- 8 Ade hein j'en ai pas + j'ai celle là Manu
- 9 Em hm hm
- 10 Ade de t'les façons c'est laid (rire)
- 11 Pr personne ne peut / un généreux ça éviterait de perdre 5 minutes à chaque fois qu'on change d'activité /
- 12 Ade vas-y / tu crois que c'est fait pour rentrer là dedans ça ?
- 13 Em non
- 14 Ade fais voir  $(...?) +$
- 15 Pr vous y êtes tous / formation des images vous mettez en introduction après vous allez manipuler sur enfin utiliser l'ordinateur / vous mettez rappel / rappel des éléments / que nous allons utiliser dans ce qui suit / vous schématisez une lentille mince convergente
- 16 Ade les éléments qui quoi (?)
- 17 Em qui(:::) vont nous servir pour la suite
- 18 Ade ah
- 19 Em je traduis si tu veux
- 20 Ade alors attends premier set
- Pr c'est le minimum vous allez exploiter les propriétés de quelques rayons Pr trace au tableau au fur et particuliers le premier / un rayon incident qui passe par le centre optique à mesure les éléments qu'il n'est pas dévié tant que etc. décrit
- Em hm hm
- Pr il n'est pas trop incliné sur l'axe optique / un rayon incident qui arrive parallèlement à l'axe principal va émerger comment (?)
- Em euh par le foyer / image
- Pr par le foyer F' image / et puis un foyer un rayon incident qui passe par le foyer objet va émerger comment (?)
- Em euh parallèle à l'axe
- Pr parallèlement à l'axe principal +
- Ade il est bon Manu quand il s'y met /
- Em je crois que t'es à la bourre
- Ade à la bourre pour quoi
- Em hm
- Ade hein Manu
- Em hm (?)
- Ade à la bourre pour quoi (?)
- Pr un quatrième rayon : lequel d'ailleurs ( ?) un rayon quelconque par exemple
- Ade Oh( !) j't'écoute
- Em rien que ça (?)
- Pr je vais le tracer en jaune pour qu'il ait pas de / ce rayon-là est-ce qu'on sait tracer la façon dont il émerge ( ?)
- Em euh non +
- Pr dites-moi
- Em euh si par rapport au phi par rapport à phi
- Pr à phi alors dis-moi Em
- Em euh donc il faut tracer le plan(:::) objet
- 44 Pr le plan focal objet Pr trace en même temps
- Em ouais plan focal objet /
- Pr voilà le plan focal objet
- Em on a phi
- Pr ici je suppose ( ?) et alors ( ?) Pr montre l'intersection de

la droite représentant le PFO et du rayon incident

Em oui enfin sur euh / euh

### **Étape s6-1-2**

- Pr vous écoutez tous les autres et vous me dites si vous êtes d'accord avec ce qu'y me dit
- Em merde je sais plus comment on fait / j'sais j'sais plus
- 52 Pr ce rayon quelconque et al. et al. et al. et al. et al. et al. et al. et al. et al. et al. et al. et al. et al. et al. et al. et al. et al. et al. et al. et al. et al. et al. et al. et al. et al. et al. et al. et al.

l'axe secondaire avant que Em ait fini sa phrase

- 53 Em ah si son image se retrouvera dans le plan focal euh ah (rire) non mais c'est pas grave j'ai faux
- 54 Pr et maintenant que tu m'as vu le tracer qu'est-ce que tu dis (?)
- 55 Em et ben je dis qu'il faut tracer le rayon qui passe par phi et le centre O
- 56 Pr il s'appelle comment ce rayon (?)
- 57 Ade secondaire
- 58 Pr c'est un rayon lumineux mais c'est aussi un axe
- 59 Em l'axe secondaire
- 60 Pr l'axe secondaire
- 61 Em voilà
- 62 Pr c'est l'axe secondaire qui est associé au foyer et(:::) donc (?)
- 63 Em on a phi prime
- 64 Pr le rayon qui émerge va sortir
- 65 Em rayon parallèle
- 66 Pr parallèlement à cet axe secondaire et donc on sait tracer le rayon émergent associé ou correspondant à n'importe quel rayon incident vous êtes d'accord ( ?)
- Pr trace le rayon émergent

- 67 Em je me rappelle plus
- 68 Ade Manu tu me déçois là
- 69 Em désolé
- 70 Ade ouais vraiment
- 71 Em faut que je regarde mon cours de seconde
- 72 Ade ouais là vraiment tu(:::) t'es mauvais là / j'plaisante hein /
- 73 Em j'suis bête hein
- 74 Ade faut pas te vexer
- 75 Em personne n'est parfait et moi +
- 76 Pr on a tout ce qu'il faut pour passer à la suite c'est-à-dire qu'il n'y a même CB va au tableau pas besoin d'introduire des notions nouvelles + vous finissez ce schéma vous écoutez les informations qu'on vous donne pour faire fonctionner le fichier / tout de suite après /

### **Étape s6-2-1**

- 77 CB vous allez utiliser le dernier fichier du répertoire / du dossier séance 3 ( ?) vous vous êtes aperçus que vous aviez trois fichiers le dernier s'appelle image1.fig / alors je vais d'abord vous donner quelques explications complémentaires sur la façon d'utiliser Cabri / donc on va partir sur le fichier image 1 + sur ce fichier vous avez représenté l'axe optique / sous forme d'une droite horizontale vous avez représenté la lentille convergente sous forme d'un segment vertical donc le point d'intersection entre les deux c'est
- CB s'installe au portable. Il montre les objets successivement qu'il énonce

- 78 Em le centre optique
- 79 CB le centre optique / sur l'axe vous avez représenté également deux autres points / celui-ci c'est le (?)
- 80 Em foyer objet
- 81 CB foyer principal objet
- 82 Em ouais principal objet
- 83 CB et puis bien sûr vous avez
- 84 Em foyer principal image /
- 85 CB le foyer principal image ils sont symétriques ils sont placés symétriquement par rapport à la lentille et puis vous voyez tous que vous avez / un autre point là n'importe où ce point-là peut se déplacer / n'importe où dans le plan / et bien de ce point là on va faire partir des rayons donc vous(.) allez construire c'est le but du jeu vous allez construire les quatre rayons que Pr vient de vous expliquer de vous rappeler ce qu'ils devenaient à la traversée de la lentille / vous allez faire des constructions les tracer sur l'ordinateur c'est pour ça que je vous explique un peu comment / c'est très facile hein vu la façon dont vous vous êtes débrouillés vous allez vous en tirer très très bien / comment on manipule tout ça donc qu'est ce que j'ai besoin de faire j'ai besoin de tracer des droites passant par deux points donc des droites passant par deux points parce que par exemple je veux faire partir / ou des demi-droites je veux faire partir une demi-droite du point que je suis en train de désigner et puis je veux la faire passer par le centre optique ou par le foyer / je vais peut-être partir du foyer / alors demi-droite ça se trouve ici dans ce menu / vous avez droite segment demi-droite et le pointeur se transforme en un crayon

# **Étape s6-2-2**

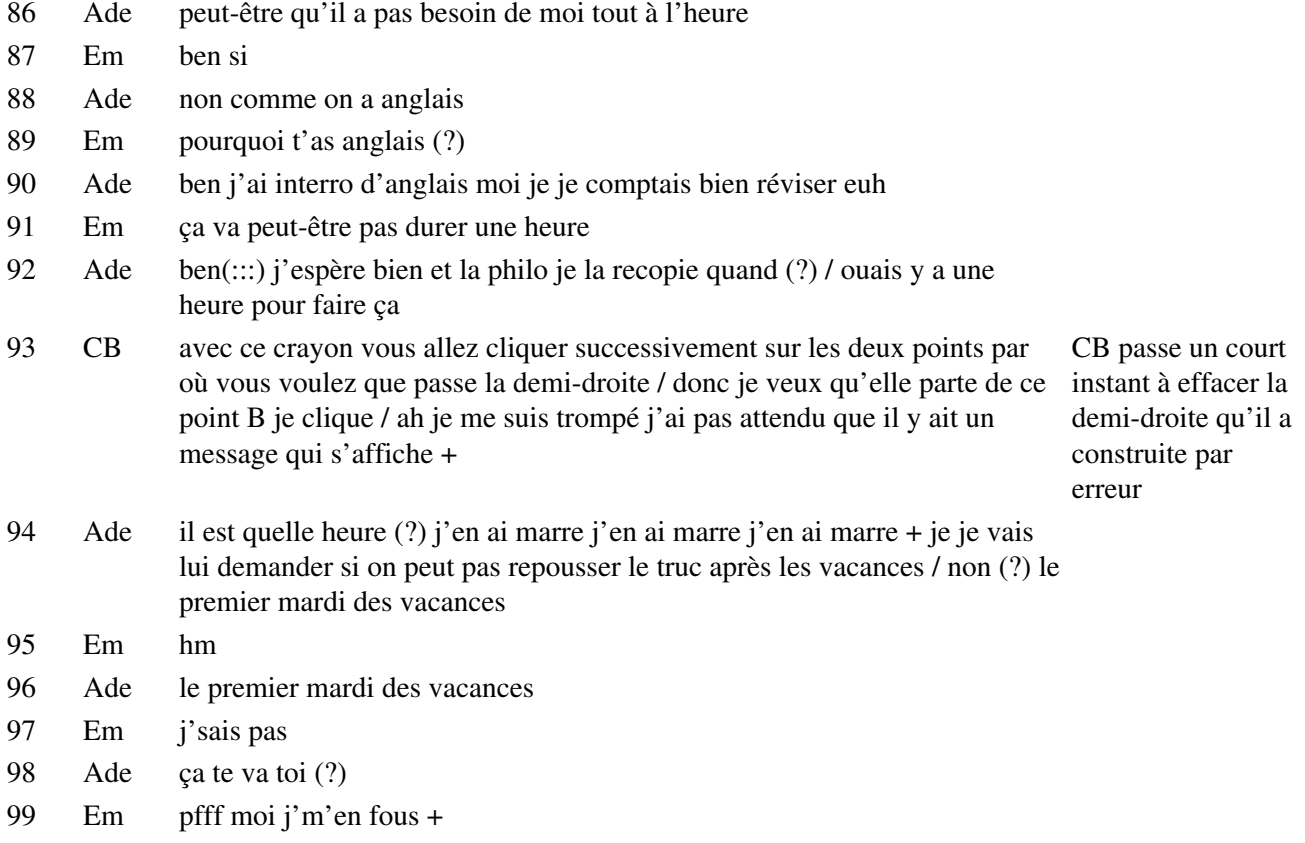

# **Étape s6-2-3**

100 CB il faut bien attendre que l'ordinateur vous affiche « ce point » c'est-à-dire qu'il n'y ait pas d'ambiguité sur le point par lequel il faut faire passer la demi-droite / vous voyez là que j'ai une demi droite qui commence à se tracer à partir du point en question il faut maintenant que je lui indique l'autre point

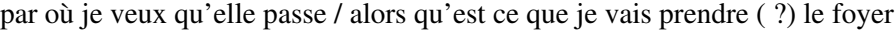

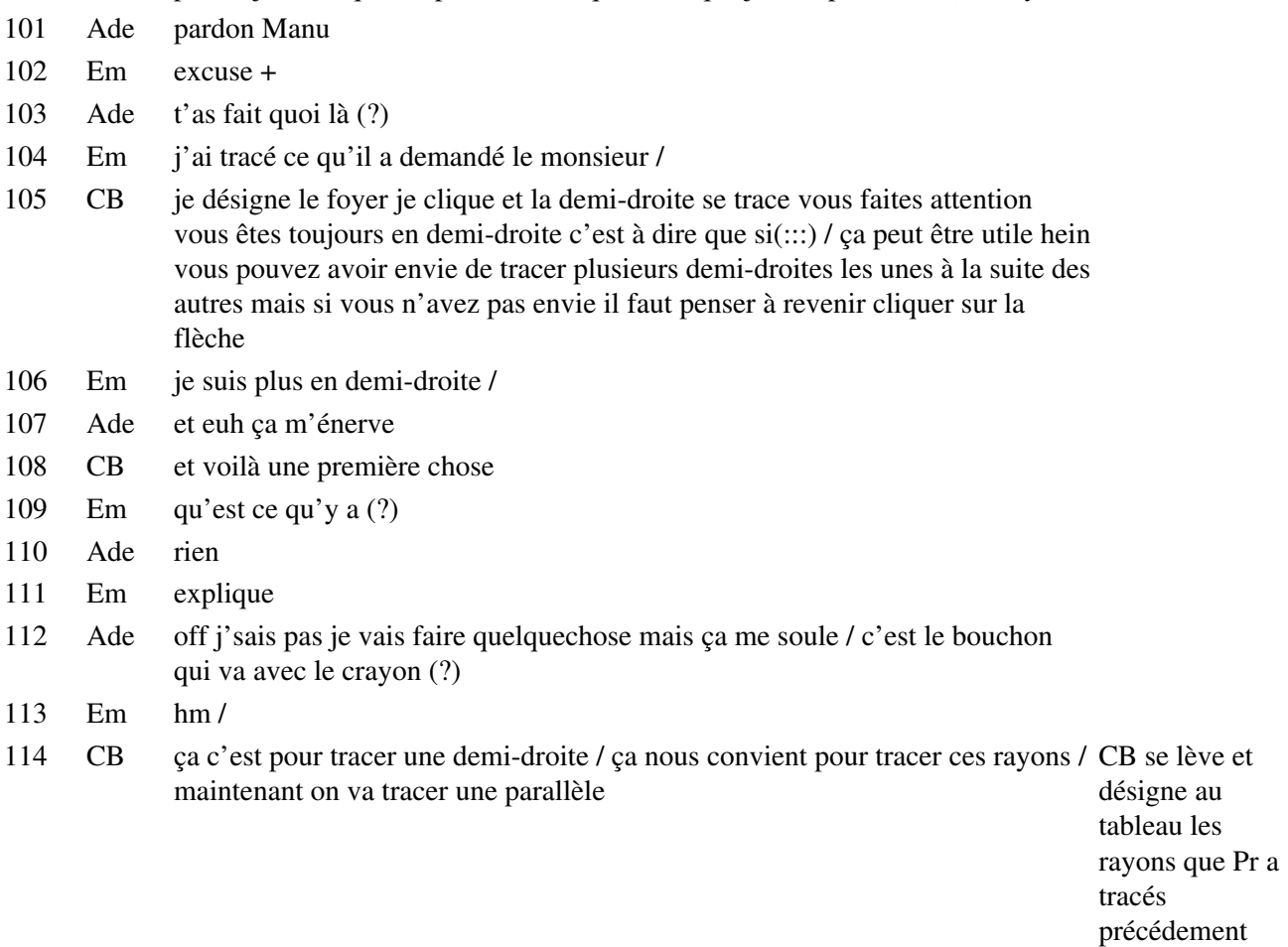

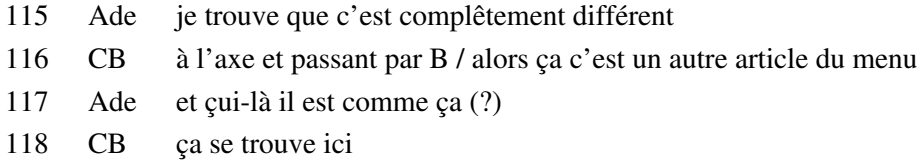

- Ade bon
- CB non la lentille elle va pas pouvoir se déplacer
- Em pardon (?) je vois pas où c'est

#### **Étape s6-3-1**

- CB ah elle marche pas la lentille ah oui ah bon
- Ade faut que je fasse un autre point (?) là par exemple non là
- CB dans les fichiers que vous avez manipulé jusqu'à présent
- Em oui c'était une lentille
- CB les rayons émergents étaient tracés
- Ade je peux pas faire mon point je le fais où pour faire un truc comme ça (?)
- CB quand vous preniez le fichier
- Em attend attend parce que là ça marche pas la lentille elle marche pas
- CB ils étaient tracés conformément à la loi de la réfraction à la loi de Descartes
- Ade eh ben oui
- CB

d'accord ( ?) les fichiers avaient été construits comme ça / c'était en quelque sorte c'était pas des vraies lentilles c'étaient des tracés qui obéissaient à la loi de la réfraction / maintenant on est passé dans un autre stade

- 133 Em on est passé (?) (rires)
- 134 CB c'est à dire que vous avez une représentation conventionnelle
- 135 Ade t'énerve pas Manu
- 136 CB de la lentille qui est comme ça qui n'utilise plus les lois de la réfraction mais qui utilise CB montre leurs conséquences dont on a parlé jusqu'à présent c'est à dire que les rayons ce que Pr sur le vous a rappelé tout à l'heure / que les rayons qui passent par le foyer sortent parallèles schéma au tableau

137 Em parallèles

138 CB c'est ce qu'on a observé et qui est conforme aux lois de la réfraction / que les rayons qui passent par le centre optique ne sont pas déviés c'est ce qu'on a observé avant et c'est conforme aux lois de la réfraction les rayons etc .../ les comportements de ces quatres rayons ont été montrés sur des fichiers qui obéissaient aux lois de la réfraction maintenant on va passer à l'étape supérieure c'est pas qu'on oublie ça mais on représente la lentille conventionnellement comme ça et donc on va pas utiliser la loi de la réfraction les rayons émergents on va les tracer en utilisant les quatre propriétés que Pr a rappelées tout à l'heure

139 Em ouais ouais /

#### **Étape s6-4-1**

- 140 CB alors qu'est ce que je (:::) j'en étais à dire / droites parallèles donc c'est dans ce menu je clique il s'ouvre c'est le deuxième article du menu droites parallèles / je vais le sélectionner perpendiculaires parallèles je clique
- 141 Em vas y joue
- 142 CB alors ça se passe comme ça

143 Ade et après (?)

- 144 Em attend écoute il explique au fur et à mesure /
- 145 CB je veux tracer une parallèle à cette demi-droite là le curseur est mal positionné là il faut faire attention au message que l'ordinateur affiche
- 146 Ade parallèle à ça (?)
- 147 Em ouais j'pense / attends attends /
- 148 CB ça doit être marqué 'par ce point'

149 Ade (...?)

150 CB ça se voit pas bien 'par ce point'

#### **Étape s6-4-2**

- 151 Em t'es toujours en droites parallèles
- 152 CB donc je clique
- 153 Em mais qu'est ce t'as fait au point (?)
- 154 Ade (rire) +
- 155 CB parallèle à cette demi-droite non non je veux pas parallèle à cette demi-droite à quoi je Des élèves veux tracer la parallèle (? ) à l'axe / donc il faut que je descende sans cliquer jusqu'à répondent l'axe
- 156 Em reviens là dessus
- 157 CB parallèle à cette droite je clique
- 158 Em voilà reviens sur la droite parallèle
- 159 CB il trace une parallèle passant par le point
- 160 Em parallèle
- 161 CB à l'axe
- 162 Ade non (!) regarde ce que ça m'a fait
- 163 Em non c'est bon
- 164 CB bon qu'est ce qui nous manque là qu'est ce que vous pouvez compléter alors le rayon passant par le centre optique vous pouvez compléter c'est
- 165 Ade non c'est pas bon
- 166 Em pourquoi t'as un point (?)
- 167 Ade parce que je l'ai mis
- 168 CB une demi-droite comme on l'a fait tout à l'heure pas de problèmes
- 169 Em tiens l'objet
- 170 CB et puis il y a il y a le rayon quelconque
- 171 El (...?)
- 172 CB oui alors le rayon quelconque comment on le trouve ( ?)
- 173 Ade oh que ça m'énerve Manu fais quelque chose
- 174 CB oui (?)
- 175 El on trace une perpendiculaire à l'axe(:::) pour avoir le plan focal objet
- 176 CB c'est une façon et puis(?)
- 177 El et puis après on a phi
- 178 CB on a un point phi ça veut dire qu'on prend (.) un point phi OK ( ?) alors on va pas procéder comme ça on y reviendra après obligatoirement puisqu'on est obligé mais on sur le va pas procéder comme ça on va prendre un point plutôt sur la lentille / pourquoi ( ?) parce que ce point sur la lentille va pas sortir de la lentille tandis que si je prends un point phi quelconque sur la ligne droite le rayon incident il peut sortir là il va tomber en dehors de la lentille alors ça m'interesse pas tellement parce qu'il ne va pas traverser la lentille
- 179 Em tracer une droite c'est ça
- 180 CB donc je vais prendre j'ai mon point B admettons qu'il soit là hein admettons que ce soit B qu'on l'appelle B c'est plus facile je prends un point sur la lentille et je vais tracer le segment entre les deux / pour prendre un point sur la lentille bon on procède comme ça / vous avez ici une icône ça doit être la deuxième il y a un point dessus vous cliquez et vous voyez qu'il y a trois articles point alors ça vous vous en servez pour tracer un point n'importe où / n'importe où dans le plan le point B le point source c'est un point / point sur un objet alors ça si vous prenez ça le point que vous allez créer va être assujetti à rester sur un objet sur une droite ou sur un segment ou sur une demi-droite il ne pourra pas en sortir / c'est ça qui nous interesse je parle tout de suite du point sur deux objets un point qui se trouve à la fois sur deux objets sur deux droites par exemple / c'est le point d'intersection chaque fois qu'il faudra tracer une intersection / un point d'intersection on prendra cet article du menu il est sur deux objets à la fois
- 181 Em il est chaud
- 182 Ade ouais ça cogite là dedans
- 183 CB bon alors pour l'instant ce qui m'interesse c'est point sur un objet
- 184 Ade mais ça fait deux heures qu'il est allumé hein

- CB et je vais l'amener sur la lentille il me dit sur ce segment autrement dit il me propose de prendre un point sur ce segment
- El (...?)
- CB c'est ce que je veux je dis oui je clique après j'arrète de cliquer parceque / et vous voyez que j'ai un point qui est défini sur le segment bon je peux difficilement je vais perdre du temps si je le déplace mais vous pouvez quand vous aurez fait ça prendre ce point qui est sur le segment et le déplacer vous voyez qu'il sort pas des limites du segment
- Ade (rire)
- CB je vois que vous avez fait des tracés en même temps que moi
- Em tout à fait
- CB on va repartir de là la fois prochaine
- Em eh ça a sonné là
- Ade ouais
- CB donc c'est pas la peine de refaire ces tracés que vous avez fait là
- 195 Em on fait $(::):$
- CB vous allez les enregistrer tout simplement
- Ade enregistrer sous
- CB vous prenez dans fichier
- Em attends
- CB enregistrer
- Ade merde
- CB et on repartira de là dans quinze jours
- Em c'est fini
- 204 Ade c'est fini c'est cool Fin de la complexe de la complexe de la contrad de la contrad de la contrad de la

# **Étape s6-5-1**

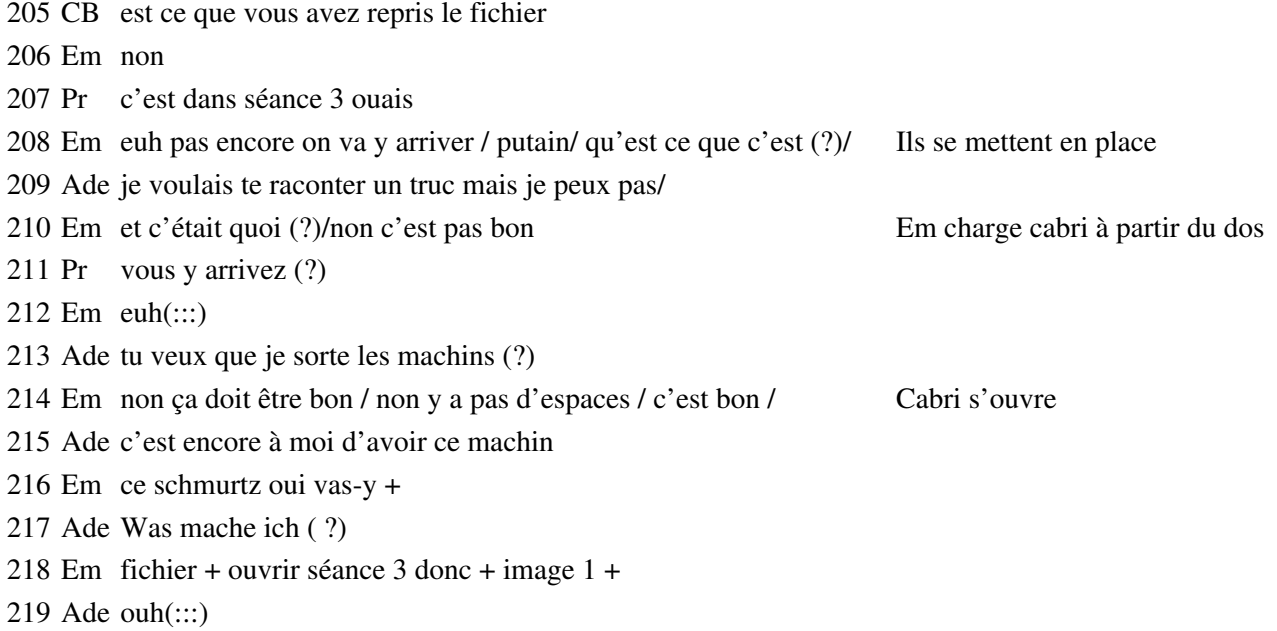

séance

# **Étape s6-5-2**

220 Em c'est ça qu'on avait fait (?) Sur leur

fichier il y a une droite issue du point source parallèle à l'axe et une demi-droite issue du point passant par le foyer principal objet

#### 221 Ade eh (...?)

222 CB je vais refaire les constructions qu'on avait faites pour vous remontrer on construit comme ça alors ce que vous allez faire maintenant c'est une construction sur l'écran de l'ordinateur qui est tout à fait analogue à ce que vous avez à faire techniquement avec un papier et un crayon mais c'est pas forcément les mêmes outils / on a donc représenté sur l'écran l'axe optique la lentille avec ses foyers et son centre optique et un point source quelconque dans le plan et je vais envoyer à partir de ce point un certain nombre de rayons donc premier rayon / celui qui passe par le point qui part du point et qui passe par / le centre optique celui là on sait qu'il n'est pas dévié / donc je vais prendre une demi-droite je la fais partir / du point et je la fais passer par ce point Ils regardent ce que fait CB

223 Em ah on l'a pas fait nous

224 CB voilà le rayon passant par le centre optique (...?) il n'y a pas de déviation

# **Étape s6-5-3**

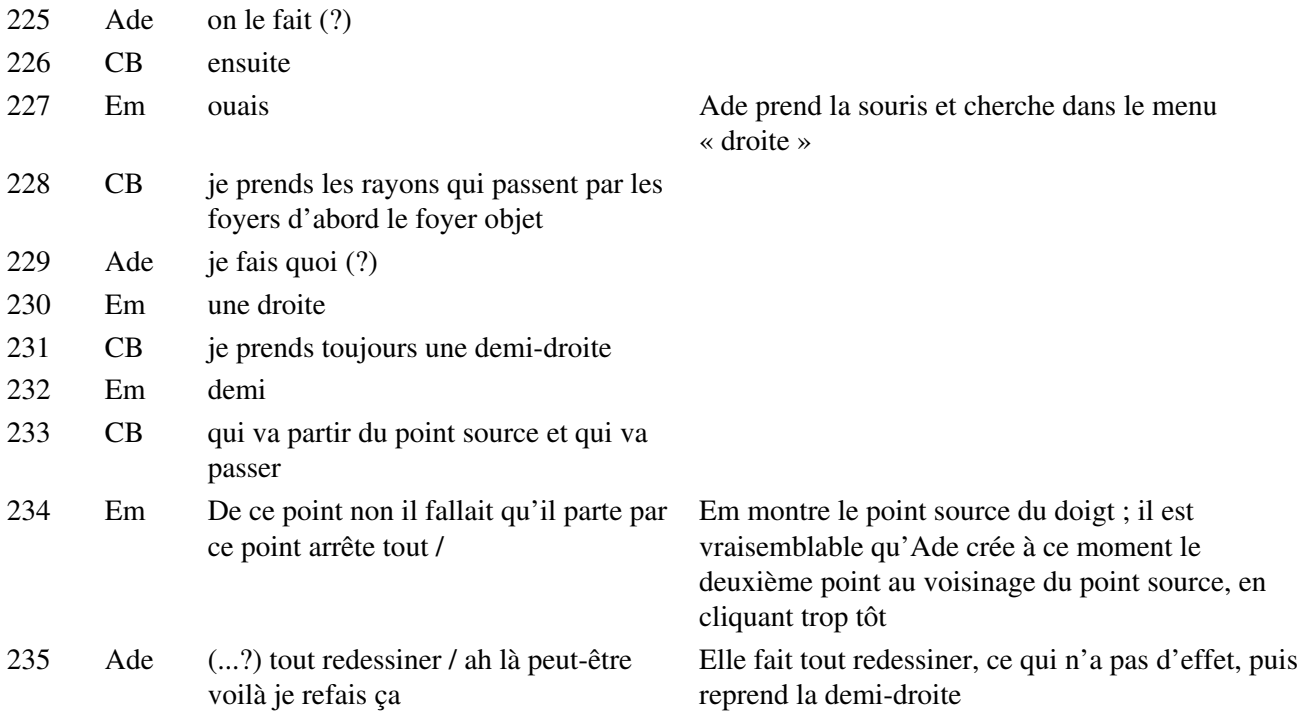

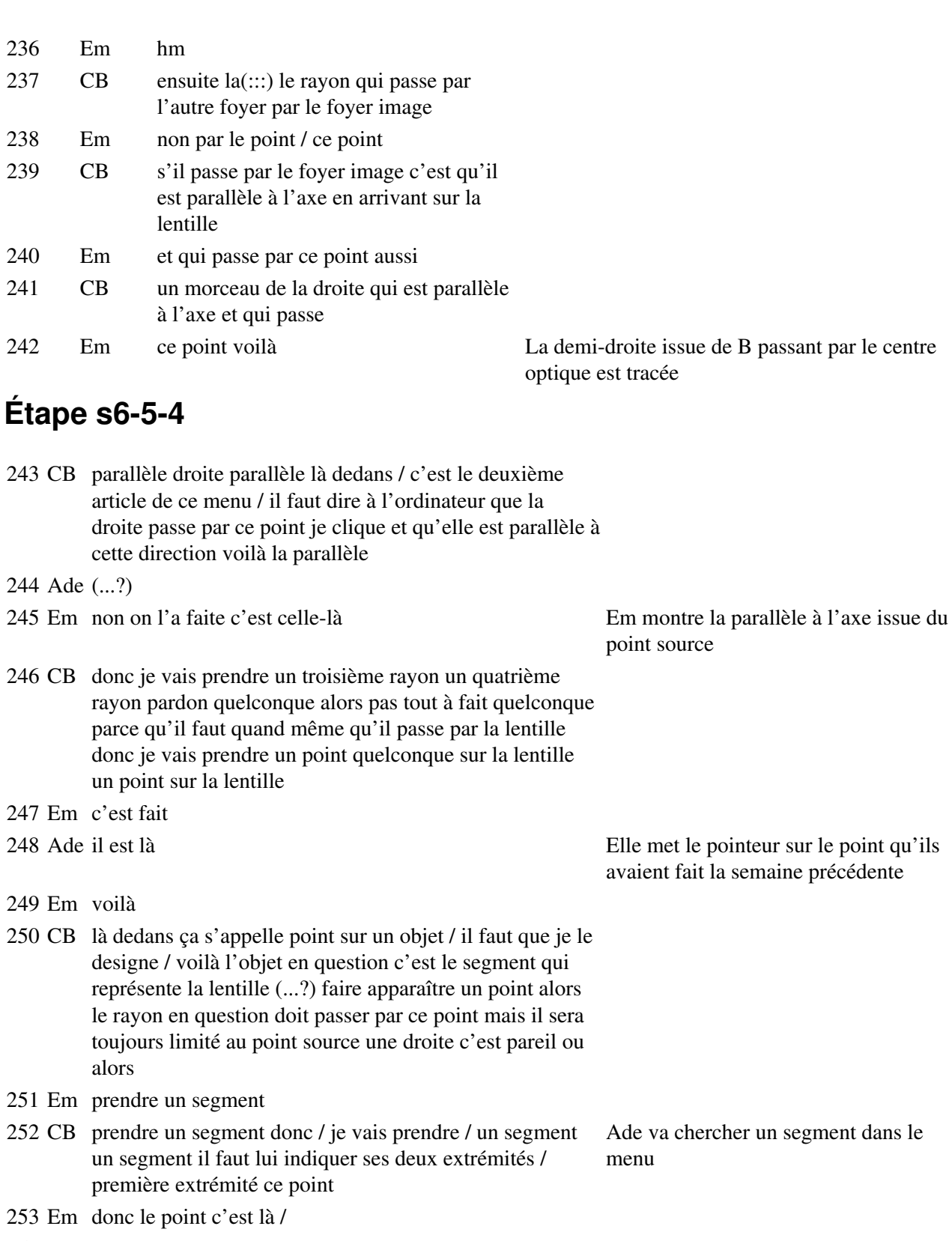

- 254 CB et deuxième extrémité
- 255 Em l'autre point
- 256 CB ce point
- 257 Em voilà Ade trace le segment allant du point

258 CB

source au point sur la lentille

voilà alors maintenant il faut construire l'émergent correspondant à ce rayon là / pour ça on a vu la fois dernière qu'il fallait faire intervenir le foyer secondaire objet qui se trouve sur ce rayon parce qu'on connaît une propriété pour ce foyer secondaire objet le foyer secondaire objet se trouve dans un plan 259 Em perpendiculaire 260 CB perpendiculaire 261 Em au foyer Ade ouvre le menu « droite menu « droite menu » Ade ouvre le menu « droite perpendiculaire » 262 CB à l'axe principal 263 Em principal 264 Ade je fais ça droite (?) 265 CB donc une droite perpendiculaire 266 Em perpendiculaire perpendiculaire(.) pas parallèle 267 Ade qu'est c'j'ai dit ah oui 268 CB perpendiculaire à cet axe principal et il est perpendiculaire 269 Ade à ça (?) 270 Em à celle là au dessus là / à celle-là voilà par ce point et perpendiculaire à cette droite voilà Em montre du doigt l'axe principal, et le foyer principal image (sic) 271 CB voilà donc le foyer principal / le foyer pardon secondaire se trouve à la fois sur cette droite / et sur ce / ce plan là 272 Em il a fait une connerie 273 Ade pourquoi (?) 274 CB c'est donc un point qui appartient aux deux objets 275 Em c'est l'autre qu'il fallait tracer tant pis trace l'autre aussi Le premier « l'autre » désigne ici le PFImage (Em reproche à CB de ne pas faire ce qu'il a fait faire à Ade) et le deuxième désigne le PFObjet (Em demande à Ade de faire ce que CB a fait) 276 Ade quel l'autre (?) 277 Em celui qui passe par ce point Désigne le foyer principal objet 278 Ade la parallèle qui passe par ce point (?) 279 Em non la perpendiculaire qui passe par ce point 280 Ade oui 281 Em c'est bon tu l'as déjà Elle est déjà en tracé de perpendiculaires 282 CB c'est bon entre les deux objets cette droite / est 283 Em voilà / euh va plus par là 284 CB voilà le point / qui se trouve à l'intersection donc quelque part par là c'est le foyer secondaire objet / le rayon que je montre donc c'est un rayon qui passe par un foyer secondaire objet je sais comment tracer l'émergent il faut d'abord que je trace l'axe secondaire 285 Em ouais 286 CB

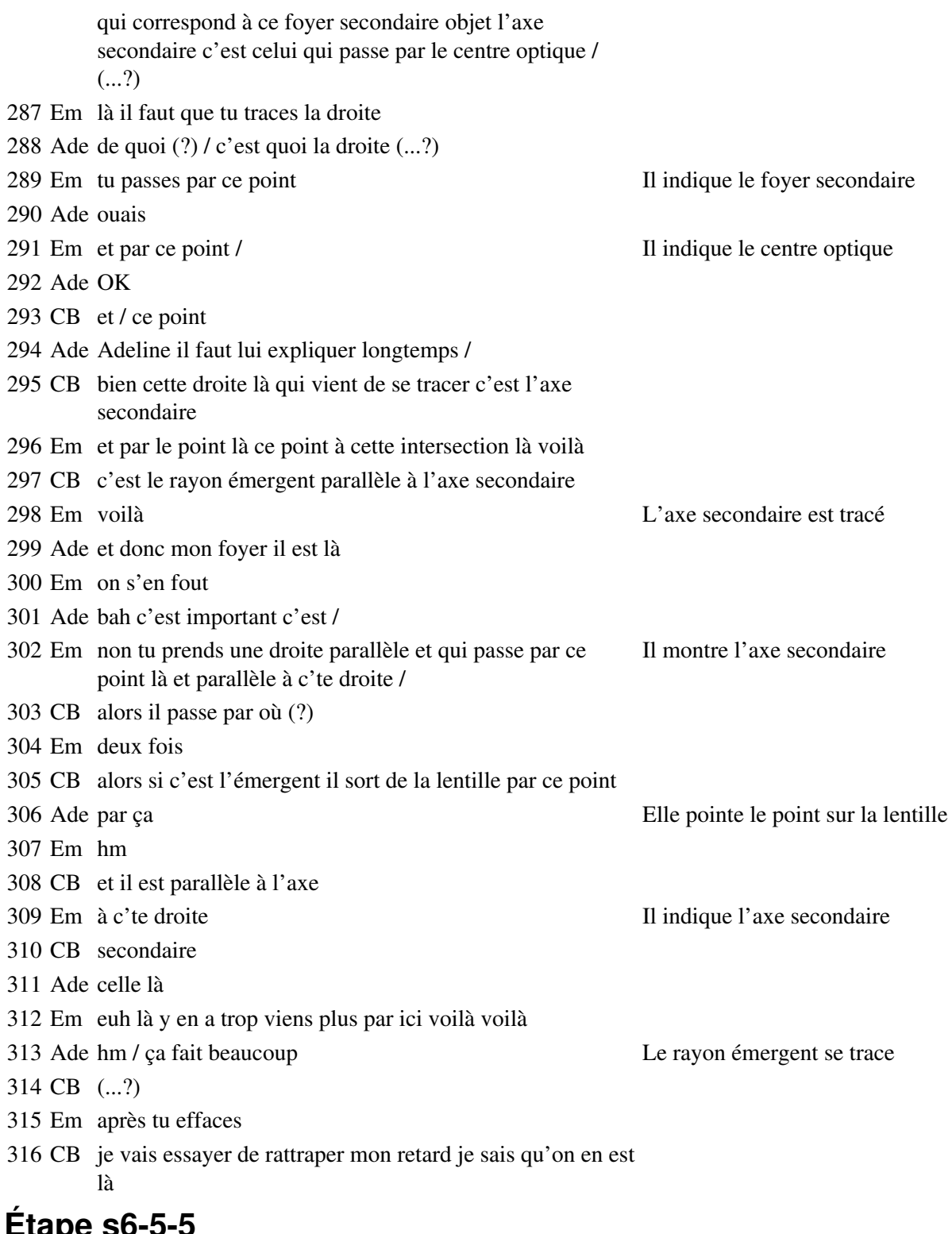

**Étape s6-5-5**

 Em On va effacer Ade on efface tout maintenant (?) Em non on efface pas tout mais on efface ce qu'y a ce qui nous interesse pas Ade c'est à dire

Em ben(:::)

Em à rien on s'est gourré / pour l'instant /

# **Étape s6-5-6**

- El (...?)
- CB la droite parallèle (?) laquelle (?)
- El (...?)
- CB pourquoi faut-il faire la droite parallèle (?)
- El Non où ( ?)
- CB Ah où / elle est parallèle à ça
- Ade je sais pas si je suis plus ou moins fatiguée qu'avant les vacances +
- CB (... ?)
- Ade tu t'imagines la prof de philo n'est pas là
- Em tiens
- Ade j'sais pas / c'est qu'une euh
- Em qu'est ce tu cherches (?)
- Ade (rire) une hypothèse
- Em ouais c'est bien beau
- Ade elle va nous rendre les interros
- Em non pas encore elle les a pas corrigées
- Ade tu crois (?) en histoire
- Em ah en histoire oui
- Ade De toutes façons la dernière fois elle a mis longtemps à les corriger
- Em ouais mais là elle a eu une semaine de vacances
- Ade ouais mais vacances vacances c'est pour se reposer
- Em ouais bien sûr
- Ade c'est trop court n'empêche une semaine / sérieux c'est ça va pas du tout + (...?) de toute façon on a trop de tout
- Em et ouais + putain et à une heure on a rendez-vous
- Ade quoi (?)
- Em à une heure
- Ade (rire) j'l'avais oublié celui-là mais c'est bon c'te fois j'ai (...?) ah non j'suis deg j'suis deg je voulais voir le DM demain
- Em quel DM demain (?) ah
- Ade j'arrive pas à faire le premier j'ai regardé pendant les vacances en essayant de trouver / mais ça va pas / ça va pas être long (?)
- Em de (?)
- Ade son int son in
- Em non / non hm hm /
- Ade (...?) (bruits)

# **Étape s6-5-7**

 CB c'est bon (?) Em ouais ouais CB ça va (?)/ ouais ( ?) Em ouais ouais CB vous avez vérifié que vos micros étaient allumés ( ?) Em non Ade non / voilà c'est fait Elle allume son micro Em c'est bon CB ça marche maintenant (?) Ade ouais +

# **Étape s6-5-8**

Em ah yannic

Ade quelle bonne surprise + (...?) elle a de la chance elle a le prof à côté regarde yannic

- Em Pas croyable
- Ade bon allez moi j'me tais maintenant / je vais bien y arriver pendant deux heures / regarde le beau sweet qu'il a euh yannic et ben c'est nous qui lui avions offert

Em j'sais pas je vois pas

Ade ouais ben tu verras (...?) il est beau (...?)

## **Étape s6-5-9**

- CB donc qu'est ce qu'il manque (?)
- Em beaucoup de droites / une droite qui passe par le foyer image et par parallèle
- CB donc deux émergents qui correspondent aux deux rayons qui passent par les foyers
- Ade mais là y a aucun rayon qui est dévié en fait
- Em si
- Ade ah si si
- 

 Em celui-là Em suit du doigt le rayon émergent quelconque

- Ade ouais
- CB ce rayon est parallèle à l'axe et l'émergent passe par le foyer principal image et où passe t'il et bien il passe évidemment par le point d'intersection avec la lentille
- Em bien
- CB avec le point d'intersection avec la lentille
- Em ah il faut faire un point d'intersection / met un point Ade va chercher le menu point point
- Ade point
- Em non encore encore point ouais
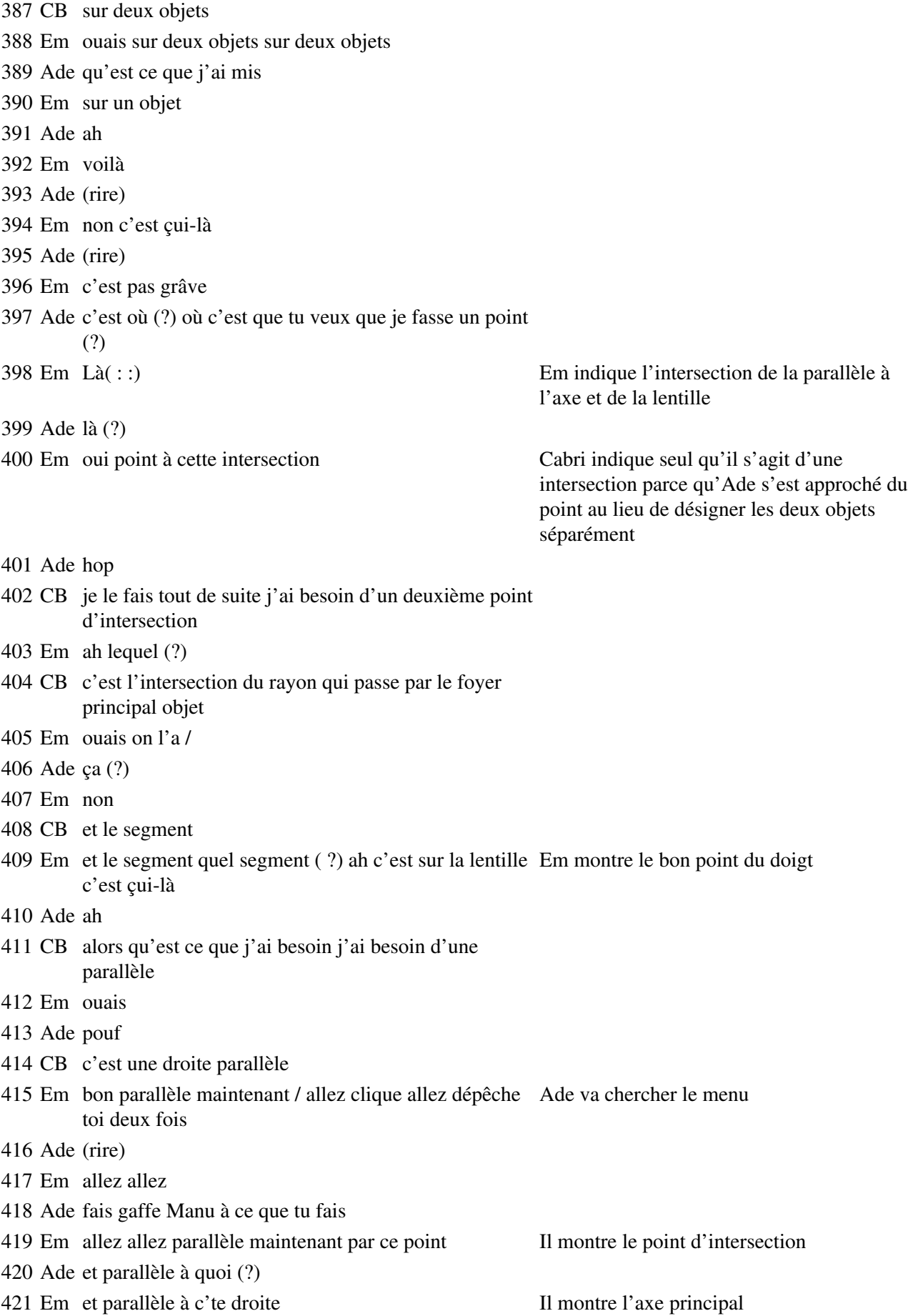

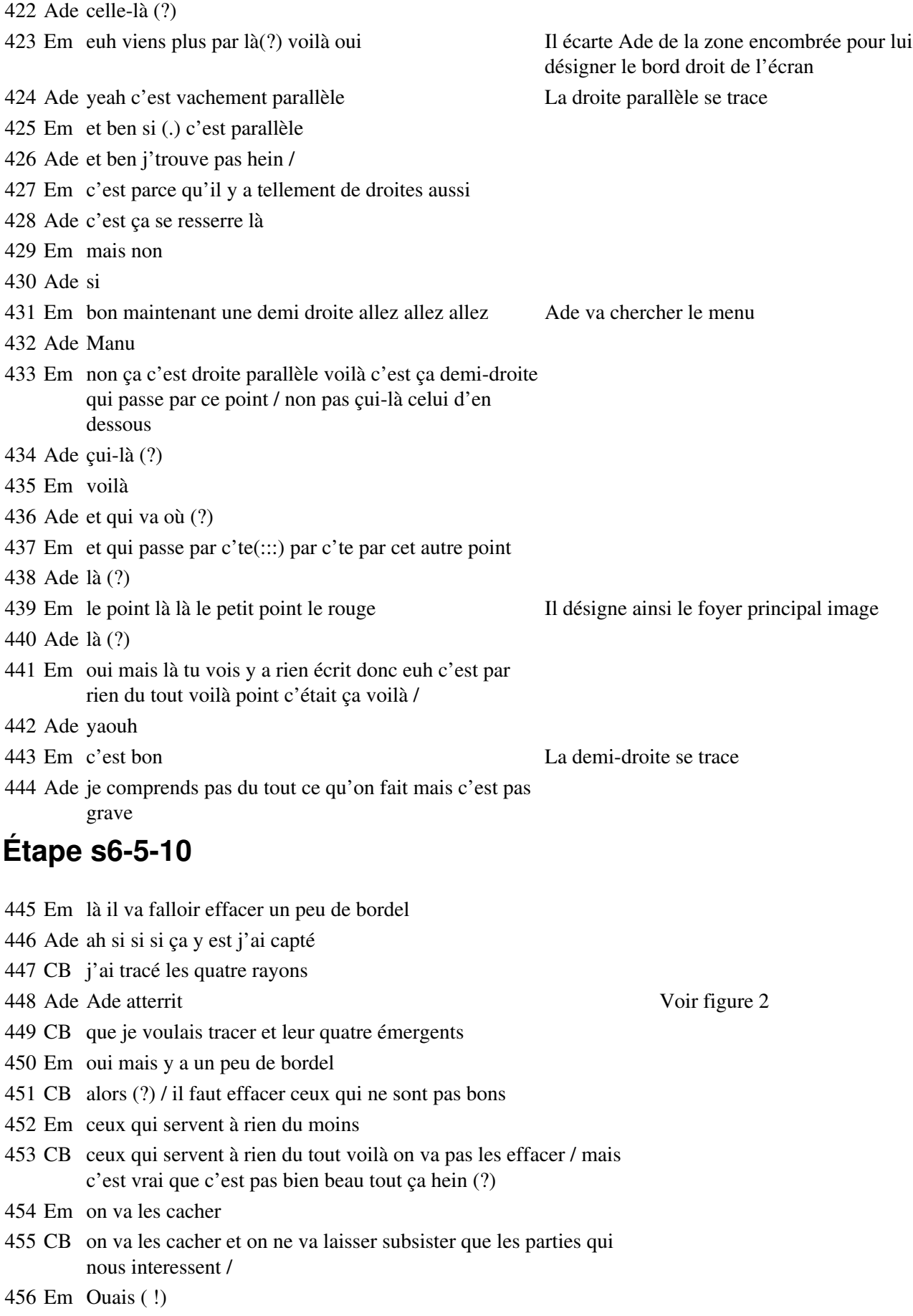

 CB alors discutons sur l'un d'entre eux par exemple / prenons + Em oui mais alors là s'il va dans le micmac on verra rien / CB le rayon qui est porté par cette droite occupons nous de celui-là / qu'est ce qui nous interesse (?) Em ben à gauche de la lentille CB hum (?) Em celui qui est à gauche de la lentille CB celui qui est à gauche de la lentille Em la partie gauche CB c'est bon (?) Em ouais CB j'entend oui Em ben oui c'est moi qui dit oui CB pourquoi (?) Ade ben non qu'à partir du point / CB alors il peut venir d'une distance infinie la lumière peut venir d'une distance infinie / et est-ce que c'est ce qu'on a pris comme convention (?) CB répond à un autre élève Em ah non CB non ce qu'on a dit c'était d'une part c'était le point source donc la lumière vient de ce point Em ouais CB elle vient pas de l'infini Em ouais CB ce qui nous interesse finalement sur ce rayon c'est ce qui se passe entre ce point et la lentille c'est un segment OK (?) Em ouais ouais CB c'est un segment / et puis après bon c'est le le rayon émergent c'est la demi-droite parce que la lumière part de la lentille et va jusqu'à je ne sais pas où / Em hm hm CB oui (?) Ade bon bref / on va les cacher CB alors tous les rayons sur sur les quatre rayons que j'ai tracés il y a des parties comme ça qui sont utiles et d'autres qui sont inutiles / on va cacher tout ce qui est inutile et puis après on va rajouter dessus ce qui est utile alors je vous montre sur cet exemple comment faire pour cacher et pour rajouter Ade pardon CB cacher c'est très simple c'est un article du menu là / c'est la dernière icône Ade ouais CB cacher je clique alors vous voyez quand je clique sur cette icône y Ade va chercher le menu a pleins de trucs qui apparaîssent en pointillés c'est tout ce qui a été caché précédemment correspondant Em et clique sur euh cacher

CB et ça fonctionne en bascule c'est à dire

Em voilà

 CB si je veux cacher cette droite je veux cacher cette droite qu'est ce que je fais (?) je(:::) la fais désigner par le curseur je clique dessus / une fois que je clique elle passe en pointillés

Ade je le fais (?)

 Em sur c'te droite Il indique la parallèle passant par la source à l'axe, vers la droite de l'écran, là où elle est effectivement inutile

aussi avant la lentille

 CB si je veux la faire réapparaître quand elle est en pointillés je reclique dessus après et

Ade ben non ça va pas Ade s'aperçoit qu'elle disparaît

- Em ouais mais vas-y rappuie dessus
- CB c'est pour ça que j'ai dit que c'est une bascule vous appuyez un coup vous cliquez une fois vous cachez vous cliquez une fois et c'est visible / bien alors on va faire ça comme ça vous allez faire ça pour tous les rayons qui nous interessent pas toutes les tous les objets géométriques qui nous interessent pas
- Ade oui mais ça va tout effacer
- CB et je vous montre la suite
- Ade j'efface ça (?)
- Em attends
- CB quand j'ai fini de cacher tout ce que je veux je reprends la flèche /
- Em je comprends pas
- CB je reprends la flèche
- 505 Em clique de ce côté / Il indique la flèche
- Ade tu vois ça enlève tout
- Em hm
- Ade moi je veux pas que ça enlève tout moi j'enlève que jusque là
- CB et cliquez sur la flèche
- Em et lui il est toujours un rayon je comprends pas
- Ade hein (?)
- Em je comprends pas il a toujours un rayon /
- CB regardez bien la droite en question était parallèle à l'axe et qui passait par le point source n'existe plus / enfin elle n'existe plus elle n'est plus visible et à la place évidement j'ai rien

Em ah

- CB donc il faut que je rajoute quelque chose /faut que je rajoute un segment entre le point source et la lentille
- Ade ah c'est ça
- CB c'est ce que j'ai dit tout à l'heure / donc / je prends un segment /
- Em vas-y cache la droite donc Elle cache toujours la même

parallèle à l'axe

CB ce point

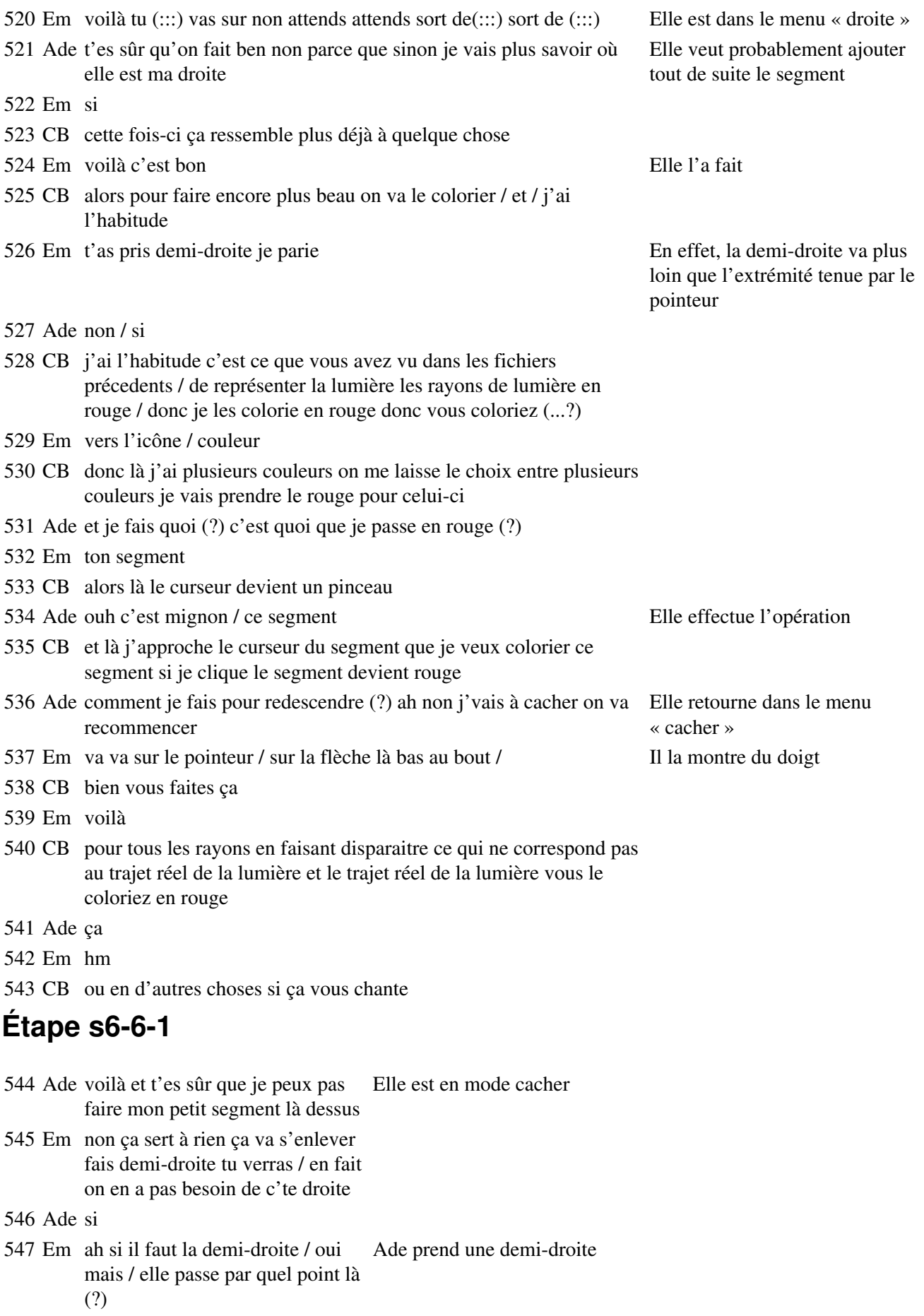

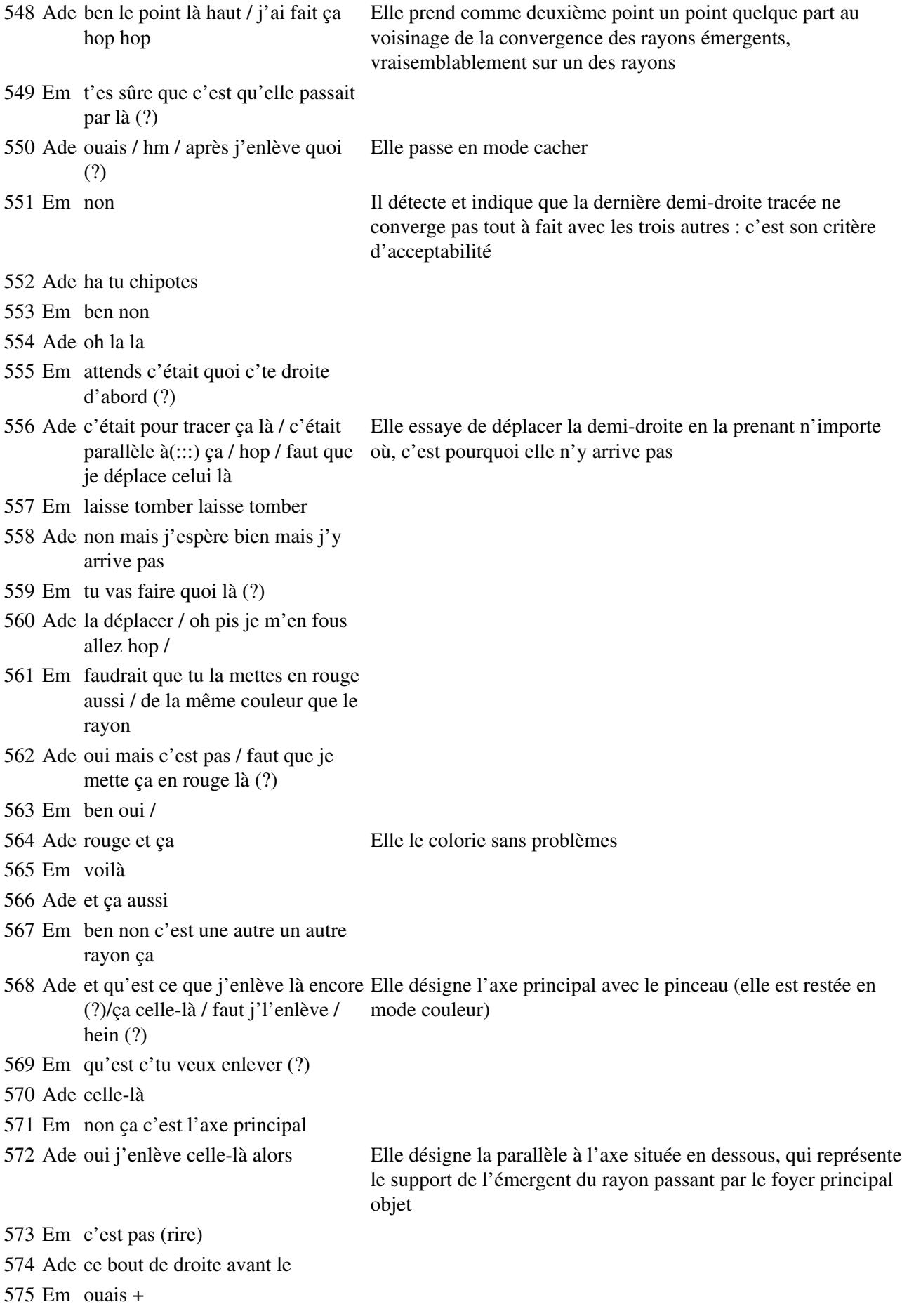

576 Ade ça hop

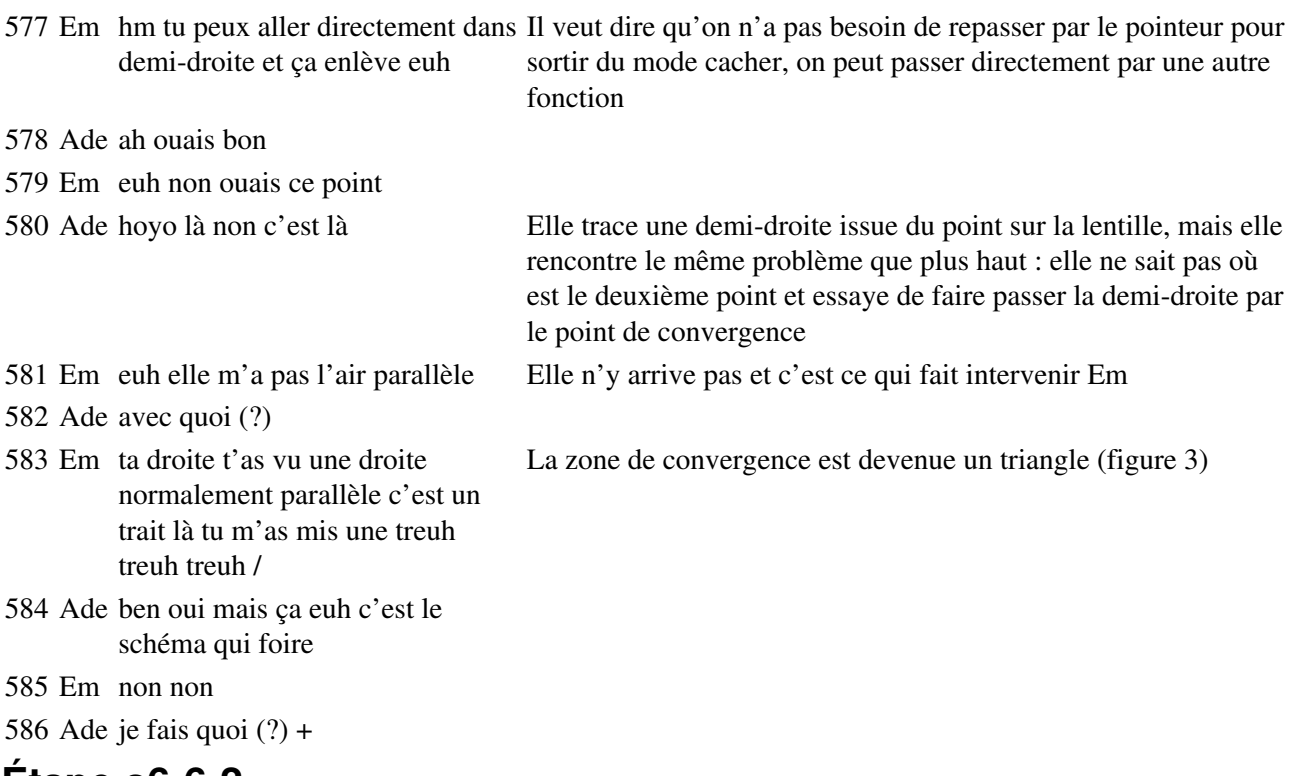

#### **Étape s6-6-2**

587 CB à ce que je vois y a peut-être quelque chose qui vous gène 588 Em oui

589 Ade c'est là (?) Elle modifie la position de

sa demi-droite pour améliorer l'aspect de la zone de convergence

Ils se tournent vers l'écran

du téléviseur

590 Em non

- 591 CB c'est que / à certains endroit vous avez besoin de cacher une droite et /de cacher une droite et de faire apparaitre une demi-droite
- 592 Em oh putain pénible / eh je peux pas tout effacer ( ?)

593 Ade non

- 594 Em c'est pas grave comme nous dit le monsieur ah ouais elle est par là
- 595 Ade faut la descendre /
- 596 Em ouais d'accord +
- 597 CB Par exemple ce qui nous interesse c'est pas la partie qui est avant la lentille c'est la partie qui est après la lentille alors je fais comme ça j'ai selectionné demi-droite /j'indique qu'elle part de ce point et là il me faut un deuxième point / à partir du moment

598 Ade c'est bon (?) Elle continue ses essais

599 Em non

600 CB (bruits) et je veux qu'elle recouvre la droite que j'ai tracée alors tout simplement je vais indiquer n'importe quel point qui est sur la droite qu'est-ce qu'il me dit là ( ?) sur cette droite / donc ça veut dire qu'il va prendre un point sur cette droite et voilà / alors là on voit rien évidemment parce que la droite la demi-droite est confondue avec la

 $\angle$  Etape s6-6-2 331

droite et si je cache la droite

- Em ah d'accord il aurait pas pu nous le dire avant (soupir)
- Ade et qu'est ce qui se passe (?)
- Em c'est un con
- Ade comme je ne vois absolument rien à l'écran de toute façon
- Em il nous dit tu sais comment on s'est fait chier pour tracer c'te demi droite Il montre du doigt sur leur alors il nous dit tu traces d'abord la demi-droite et donc sur la droite qui écran pour étayer ses est toujours qu'on voit toujours et pis après t'enlèves la droite / non mais explications c'est gentil fallait le dire avant quoi

Ade (rire) OK

Em on s'est fait chier pour rien quoi

Ade je vois le truc /

#### **Étape 6-6-3**

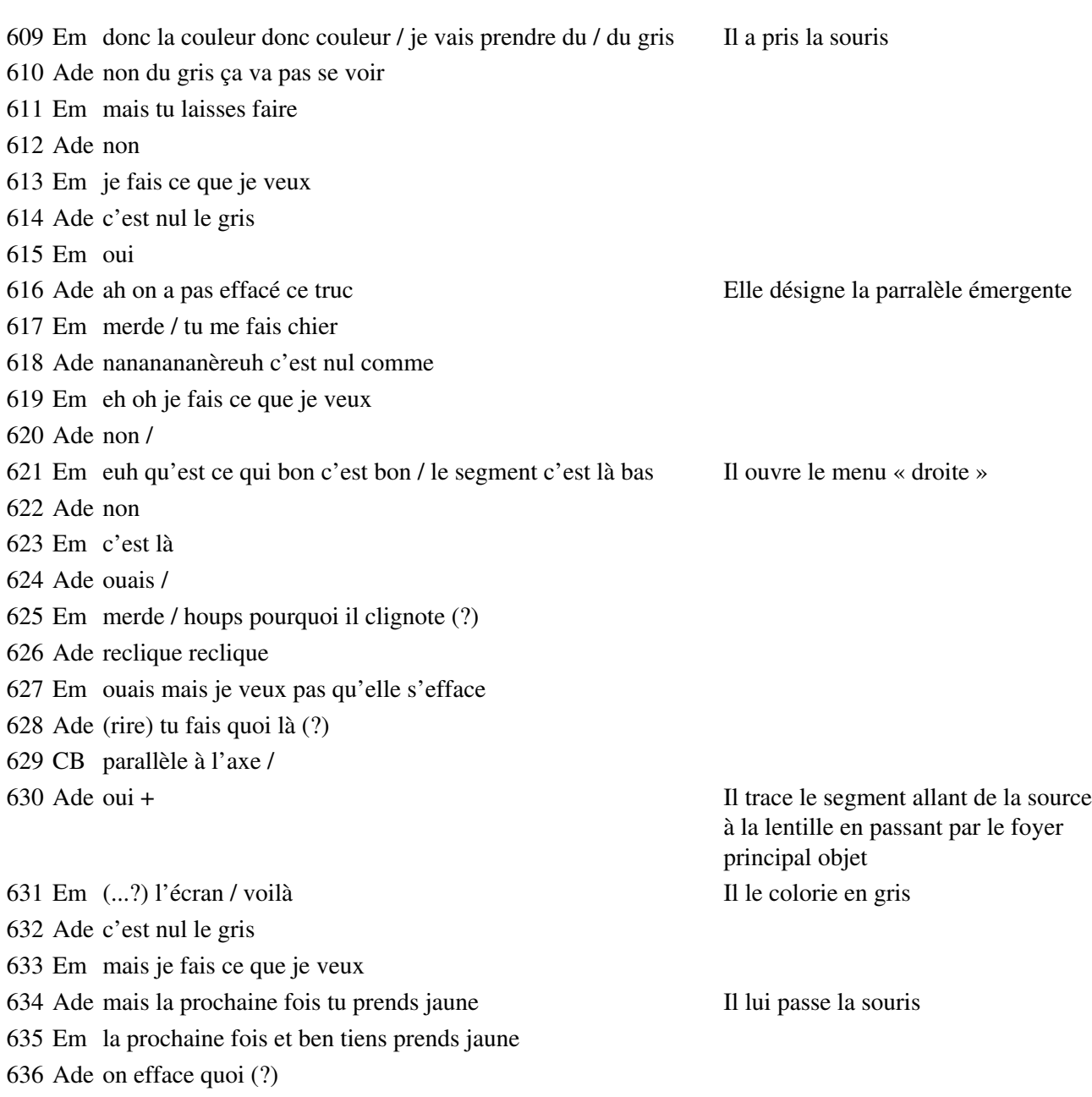

 Em jaune cocu / qu'est ce qu'il faut effacer (?) bonne question ce Il désigne l'axe secondaire rayon c'te partie là qui monte là haut Ade ah ouais ( ?) Em ben ouais Ade ouais Em ben non on en a pas besoin d'c'te droite Ade non on efface tout alors / Em pisqu'elle nous a servi just'à tracer(:::) le rayon émergent vas Elle l'enlève y enlève voilà donc maintenant qu'est ce qu'il faut enlever aussi / ben c'est tout Ade ouais ben moi je vais tracer une petite droite en jaune Em vas-y vas-y enlève enlève-moi ces segments là Il désigne les deux plans focaux Ade pourquoi (?) Em parce que ils font chier / parce qu'ils servent à rien / qu'est ce Elle double-cliquait et faisait tu fais pourquoi tu / renlève la droite (?) renlève la droite celle là oui voilà maintenant sors de là dedans réapparaître l'axe secondaire Ade crise pas Manu / Em qu'est ce tu fais (?) Ade j'ai envie de mettre du jaune (rire) du jaune ou du bleu ( ?) Em ben trace alors Ade du bleu du bleu Em trace c'te droite en jaune Il désigne le rayon central Ade ouais (rire) on s'amuse comme des p'tits fous Em voilà c'te demi droite Ade waouh (rire) / Em bien Ade attend j'vais Em un deux trois quatre c'est bon qu'est ce tu fais (?) Ade et celle là j'ai envie en bleu comme ça c'est vachem oh non on voit pas trop grand chose avec celle là Em ben fais l'autre alors Ade ouais mais non on voit pas trop grand chose / c'est mieux comme ça non (?) / non ça c'est mieux (rire) Em en noir moi je verrais bien Ade en noir non ça va être pareil que la lentille Em oh merde / c'est bon Ade (rire) on s'amuse comme des petits fous je suis devant la caméra mais je peux pas faire autrement **Étape s6-6-4** Em hm hm y a des points de partout là mais à part ça Ade des quoi (?)

Em des points

Ade

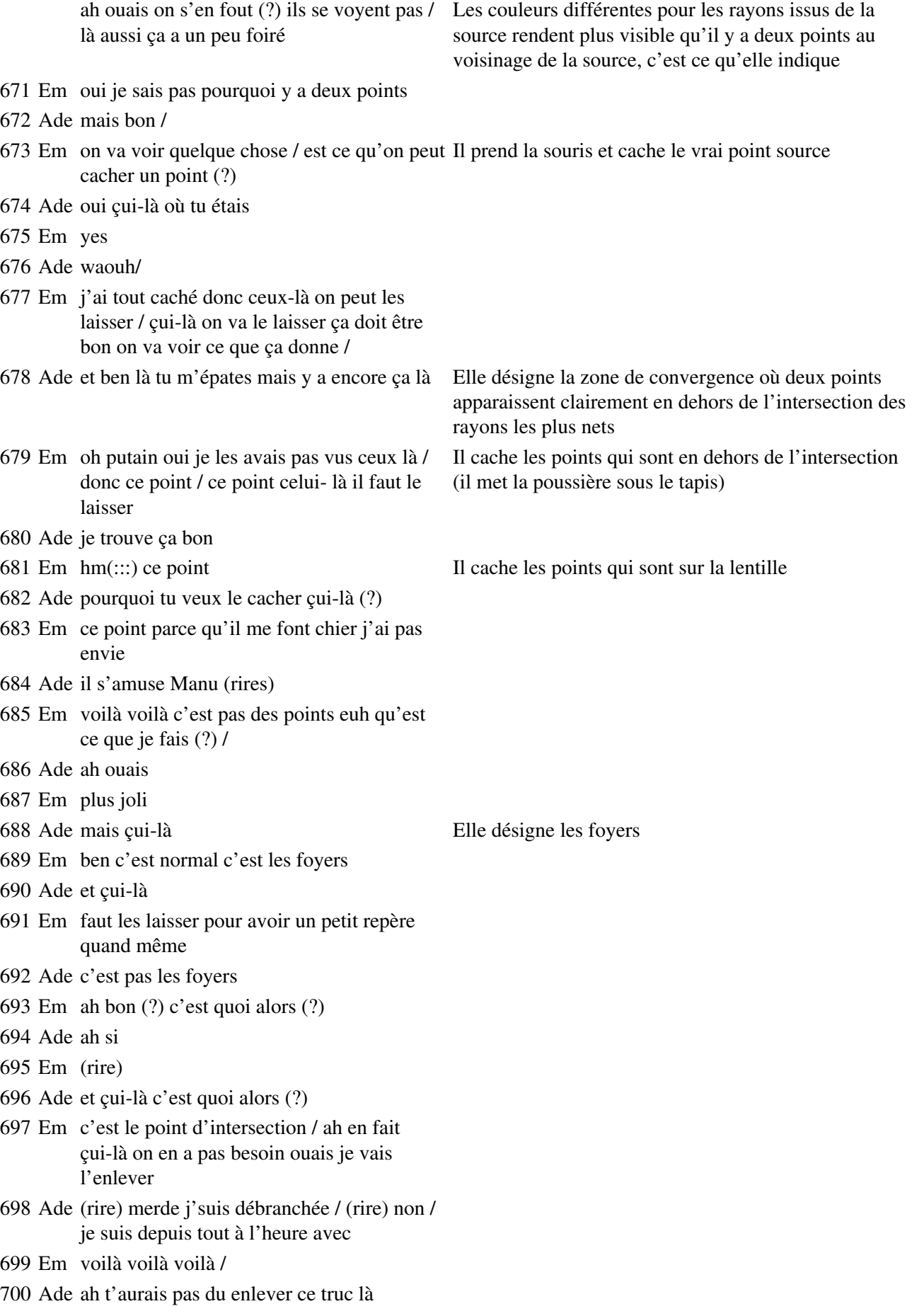

Elle désigne le plan focal image avec le doigt, par un geste perpendiculaire à l'axe sur le foyer image

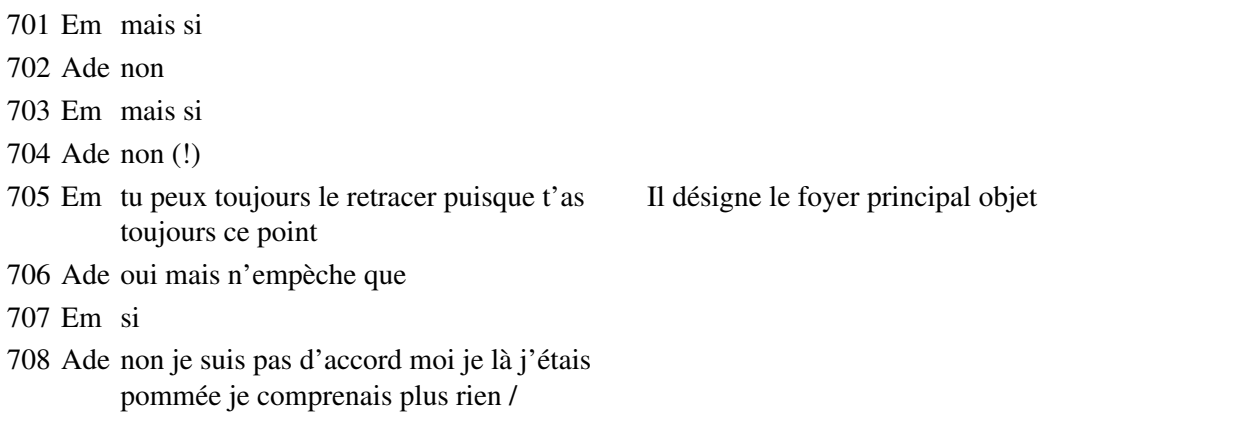

# **Étape s6-6-5**

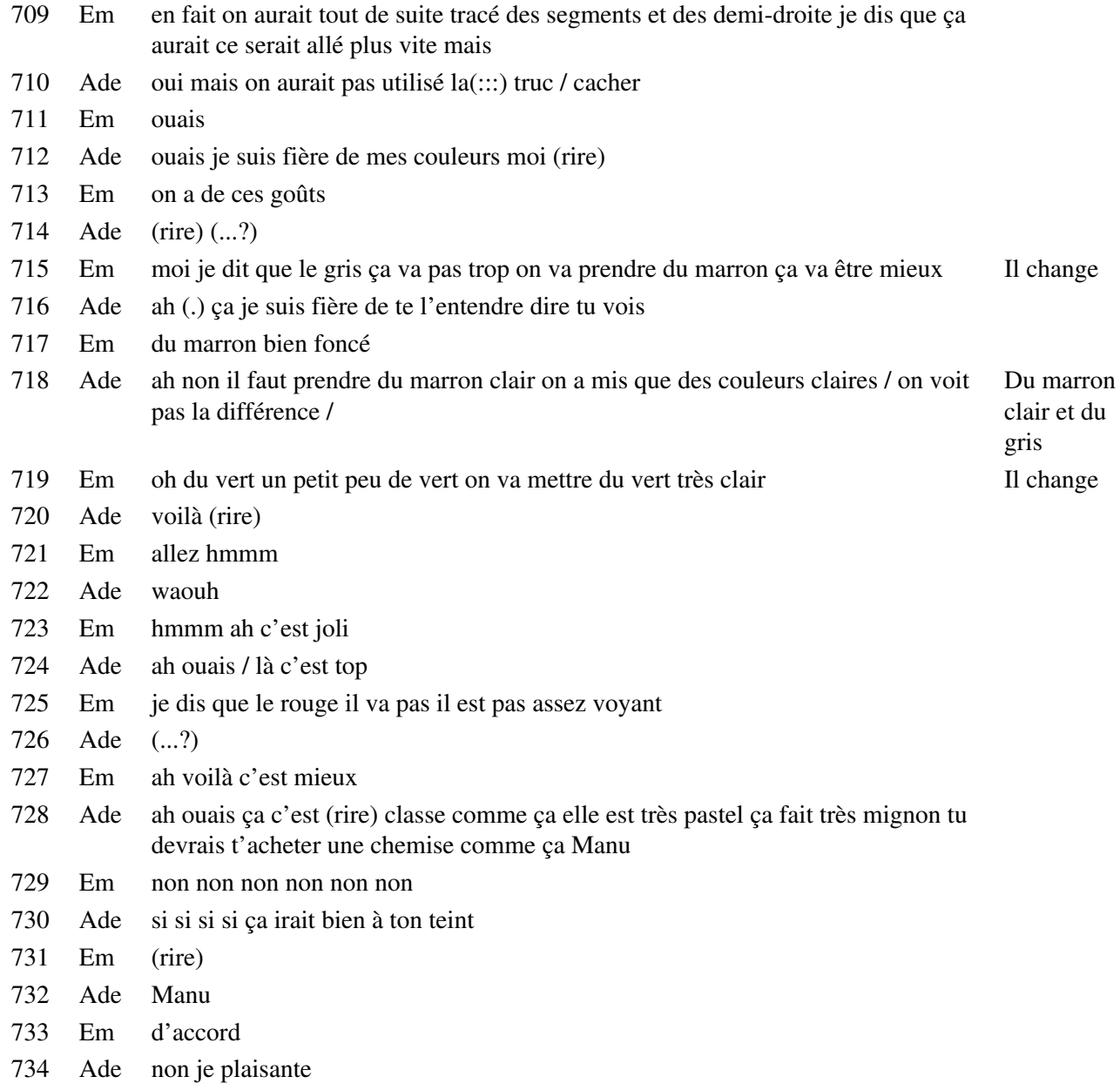

- Em si j'étais blanc de peau OK mais non
- Ade non pas trop
- Em ça va pas trop là
- Ade hm hm / bon bon bon + (baillement)

## **Étape s6-6-6**

 Em ah mais au fait si on regardait Il va dans le menu « cacher » Ade quoi (?) Em j'ai fait peut-être une connerie / euh Ade il va me remettre mon plan machin Em non je vais remettre ce point Ade pourquoi (?) Em euh(:::) c'était lequel (?) non c'est ce point / hop parce que / voilà et si je bouge ce point / tu quelconque avec la lentille et le déplace vois Il rend visible le point d'intersection du rayon Ade waouh (!) Em c'te bête Ade mais bon on s'en fout quoi non (?) Em tac tu vois ils se non ils se superposent en plus / Il arrive à superposer le rayon quelconque avec le rayon qui arrive sur la lentille parallèle à l'axe, ce qui est normal puisque le faux point source a été pris sur cette parallèle à l'axe Ade waouh fais voir la belle couleur que ça a fait tout à l'heure c'est space hein (?) Em et hop avec le avec le jaune il se superpose pas Par contre il n'y a pas superposition avec le rayon y a problème (rires) central, il en déduit qu'il y a problème Ade oh mais non ça faut pas faire Em hop oh mais ça se superpose pas non plus Avec le troisième rayon, qui passe par le foyer principal objet, il n'y a pas non plus superposition Ade oh oh Em y a quelques défauts de fabrication (rires) Ade sans blagues oh t'as vu le fouillis que c 'était là Elle indique la zone de convergence, avec les deux ( ?) à mon avis tu vois nos nos jaune et machin points qu'ils ont placés pour faire passer les sont décalés parce que t'as vu le point eh c'est demi-droites là à mon avis faut changer Em non en fait c'est que on avait deux points là si Lui il indique le point source tu t'en rappelles bien Ade ah oui (rires) c'est pour ça Em v'là le problème **Étape s6-6-7** Ade on s'en fout

Em vous faites quoi (?) / d'accord / et à part ça (?) Il s'adresse à des

Ade hop OK (?) / j'ai trop besoin d'un petit café là +

Em (s'étire)

- Ade ce dynamisme +
- Em Tchou tchou tchou
- Ade t'as fait que bosser pendant les vacances (?)
- Em non j'ai bossé trois jours j'ai fait trente et quelques heures et puis puis le reste du temps quoi cinq jours j'ai pas bossé
- Ade oh ça va
- Em ouais c'était correct
- Ade et ça fait combien de temps que t'es avec ta copine (?)
- Em trois mois
- Ade waouh moi ça fait bientôt quatre cinq mois (...?) /
- Em moui /
- Ade c'est quand qu'on est le treize (?)
- Em on est le cinq aujourd'hui / alors dans huit jours
- Ade mercredi prochain / enfin pas ce mercredi là mais l'autre quoi /
- Em dans huit jours
- Ade oui /on a DS de quoi la semaine prochaine (?) maths non on a toujours des DS de maths
- Em philo
- Ade quoi (?) non
- Em si mercredi ah si mercredi on a un DS de maths
- Ade il me semblait oui philo c'est après
- Em et(:::) jeudi c'est philo / ou histoire non histoire c'est déjà non c'est philo
- Ade mon dieu
- Em on a anglais du moins langue vivante 1
- Ade hm / sincèrement la philo ça me fait trop trop peur un DS de philo pendant trois heures
- Em non t'es pas obligée de rester trois heures
- Ade (rire) Manu sois sérieux
- Em mais non deviens pas folle
- Ade de toute façon si d'autres ont le temps en trois heures tu peux pas faire un devoir de philo quand même tu sais qu'il nous fout quatre heures jusqu'à sept heures
- Em non non non non c'est pas possible

Ade non ah

Em le lycée ferme avant

Ade ah /

#### **Étape s6-6-8**

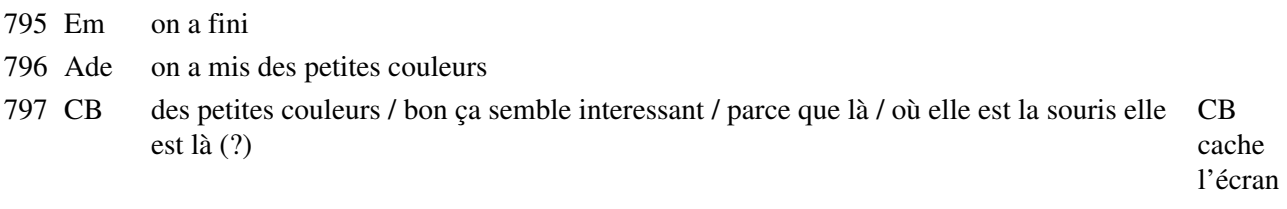

Em ouais ouais / c'est foireux / non ça marche pas

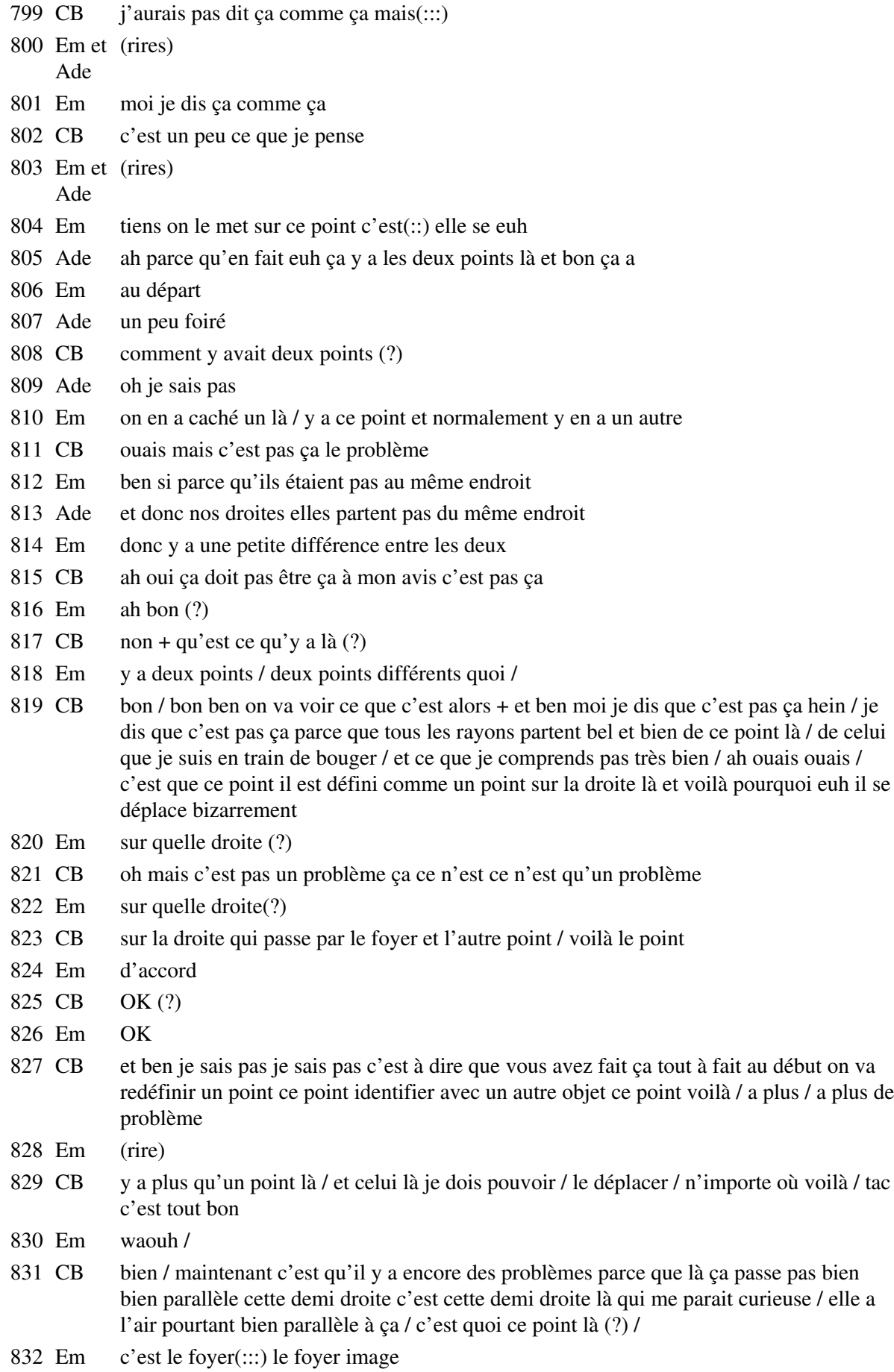

- CB oui + Em c'est peut-être quand on a redessiné la demi droite / quand on a caché la droite pour faire la demi droite je crois que c'est ça
- CB cette ligne bleue (?)
- Em ouais /
- CB pourquoi (?) comment vous l'avez définie (?)
- Em je sais plus /
- CB il est où le point que vous avez pris
- Em ouais c'est ça là
- CB ah d'accord OK bon on va effacer cette demi droite c'est pas bon alors je vais laisser (...?)
- Em ouh ouh
- 843 CB cette droite là tac voilà c'est ça l'problème vous avez pris un point trop loin donc euh cette demi droite clac je l'enlève et je définis une demi droite / sur cette droite / ça va marcher c'est ça que je veux tac OK/ voilà la demi droite / et les couleurs / alors c'est un bleu c'est ce magnifique bleu / voilà / voilà / et là ça a l'air

## **Étape s6-6-9**

- Em et là c'est bon ouais
- CB qu'est ce que tu à quoi tu vois que c'est bon (?)
- Em ben que toutes les droites se réunissent en un point se coupent en un point
- CB oui et ça veut dire quoi (?)
- Em euh(:::) ça veut dire quoi (?) bonne question je sais plus
- CB physiquement je veux dire + parce que là t'es en train de faire de la géomètrie tu me dis toutes les droites se réunissent en un point
- Ade elles sont concourantes
- Em concourantes
- CB oui bien sûr / et ça c'est toujours de la géométrie / et physiquement ça veut dire quoi (?)
- Em physiquement / (rires)
- CB bon ben on verra tout à l'heure
- Em je vois pas non +

#### **Étape s6-6-10**

- Em c'est le foyer non faut faire quelque chose je CB laisse la figure 4 vois pas
- Ade vas y / fais mumuse
- Em j'fais pas / tup tup tup tup tup tup tup tup tup / tup tup tup tup tup tup tup tup waouh / oh y'a pus de droite hop je passe de l'autre coté tatada (rire)
- Ade oh Manu
- Em j'ai fait un Z
- Ade ah ouais bien
- Em (rire)
- Ade bien bien bien

Em amène le point source sur l'axe principal, ce qui confond tous les rayons, puis l'emmène très haut, ce qui fait disparaître certains rayons, puis fait passer le point source de l'autre côté de la lentille

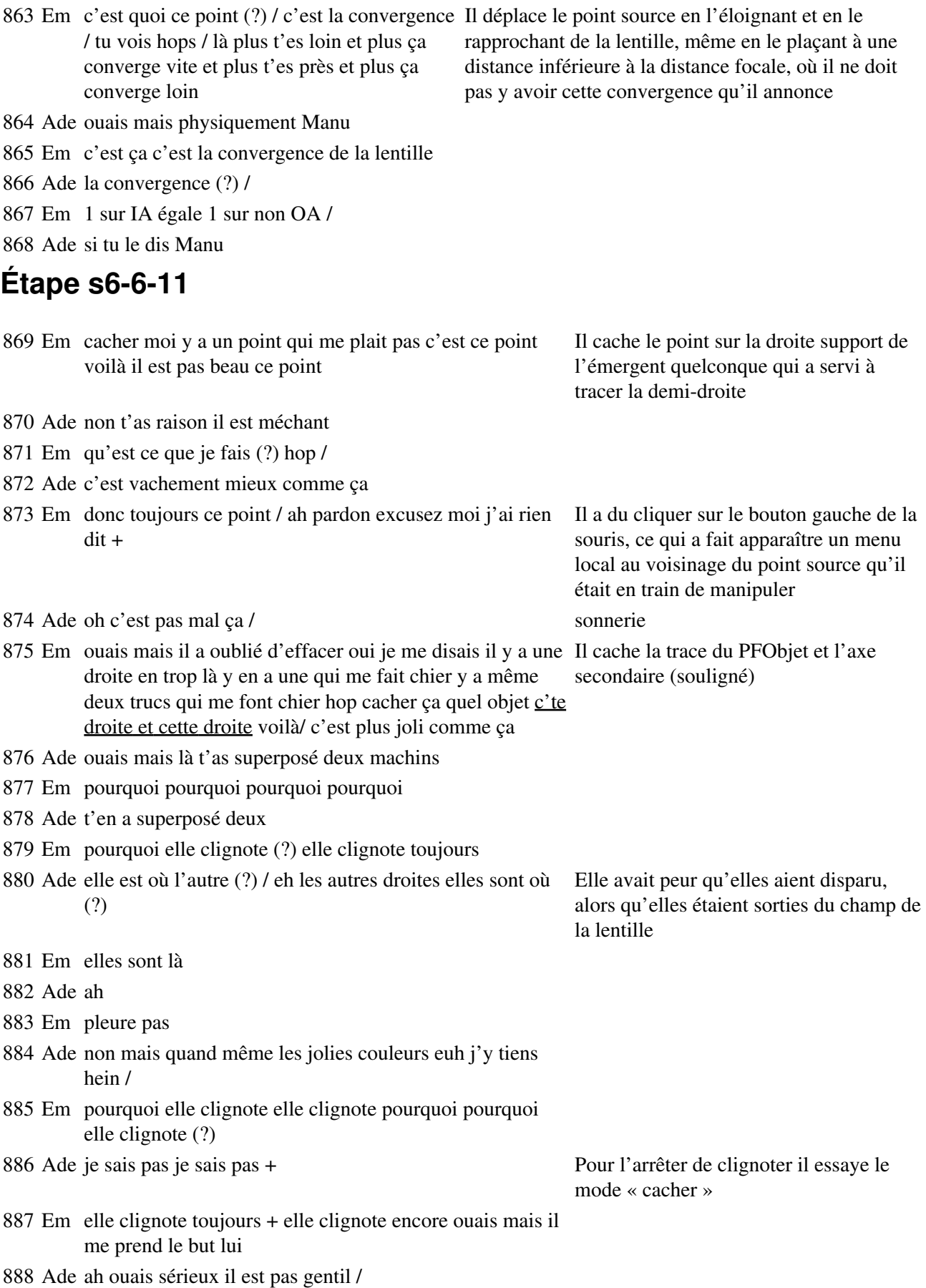

889 Em c'est quand j'ai fait ce bordel +

## **Étape s6-6-12**

 Em c'est question d'agrandissement / I think so Pendant toute cette étape il déplace la source en l'éloignant et la rapprochant de la lentille Ade c'est quoi (?) Em c'est l' agrandissement/ Ade l' agrandissement de Em donc c'est la convergence ou divergence Ade oui oui Manu oui Em regarde Ade quoi (?) Em là tu te rapproches du foyer Ade il recule Em t'as ton point qui recule quand tu t'en éloignes et y rapproche Ade hm Em c'est là c'est l'agrandissement c'est ce qu'on dit je crois Ade ah je m'en rappelle plus du tout faut vraiment que / je te fais confiance et je dis t'as raison Em 1 sur OA est égale à 1 sur OA' est égale à 1 sur OF / si je me rappelle / ou un truc comme ça Ade il me semble oui qu'il y avait des 1 sur quelque chose Em ouais/ Ade mais c'est ce que j'ai fait en tout début de seconde bon ça donc euh Em moi aussi ah elle clignote plus elle clignote plus Ade wa waouh / **Étape s6-6-13** Em bon on fait quoi après Ade on dort / Em c'est pas qu'on se fait chier mais presque + (s'étire) Ade oh Manu / t'as pas des ciseaux (?) / Il commence à ouvrir un nouveau fichier Em euh(:::) non / Ade merdouille + tu fais quoi (?) Em c'était sur image 1 / qu'est ce que je fais comme conneries

- Ade (rire) t'as tout effacé Manu + ah
- Em j'ai écrasé celui d'avant / donc j'ouvre image 1 hop on C'est la nouvelle version d'image 1, qu'ils obtient ça ont completée
- Ade waouh /
- 

 Em oh mais on l'a vu ça Il a ouvert un fichier précédent sur le foyer objet

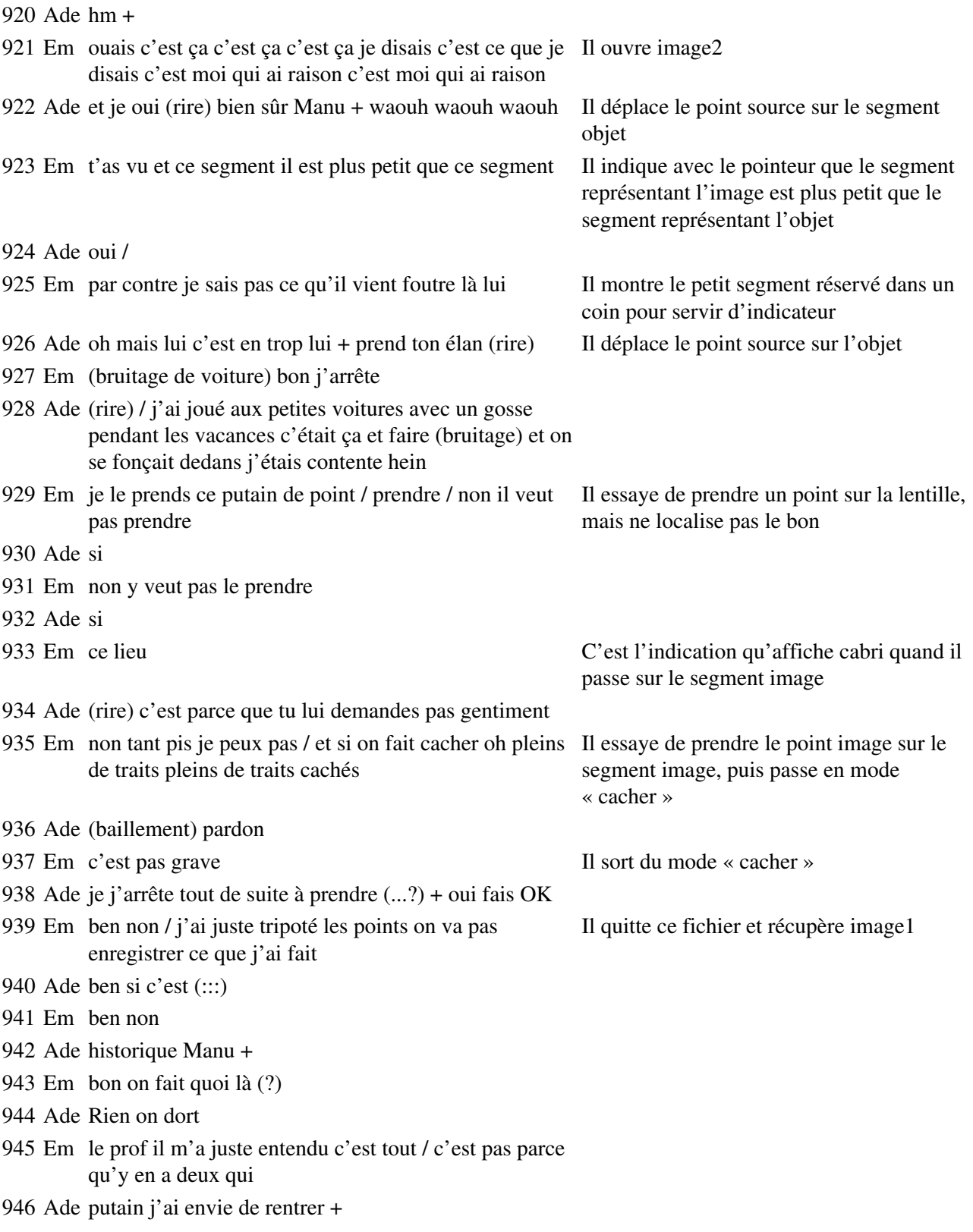

# **Étape s6-6-14**

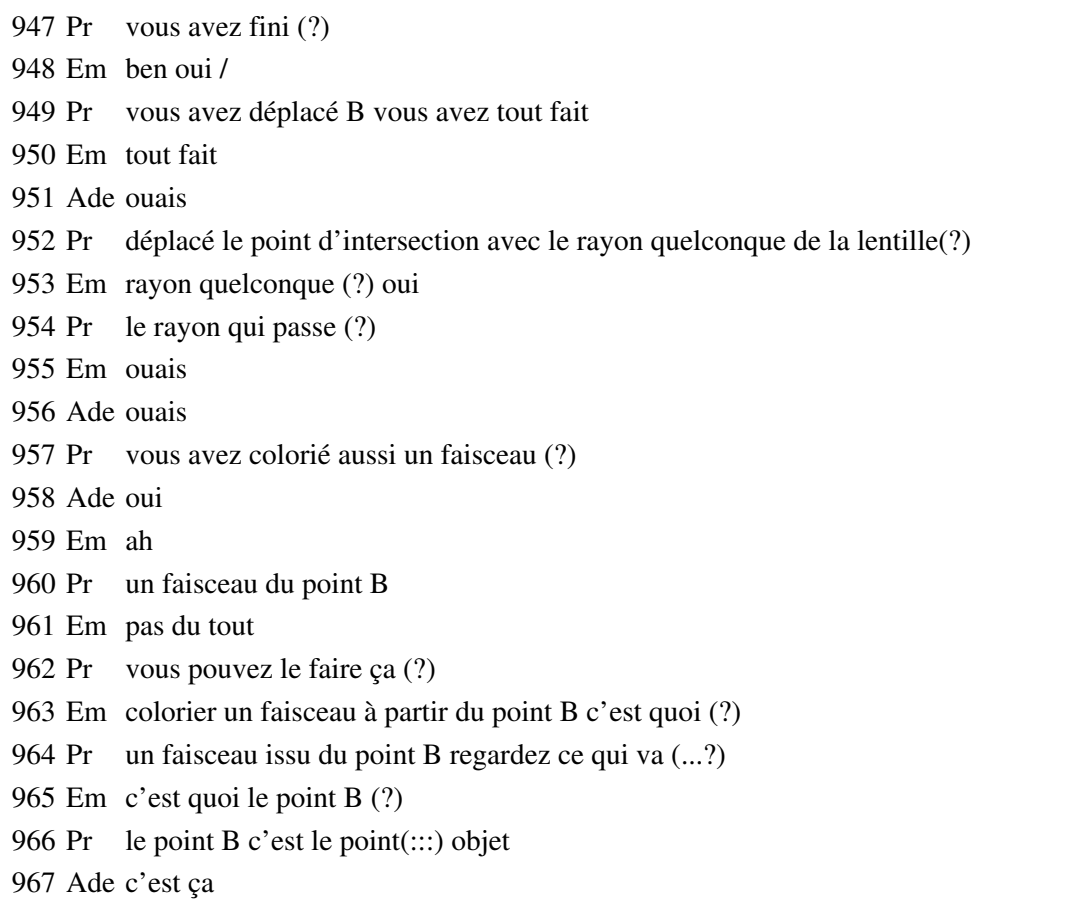

# **Étape s6-6-15**

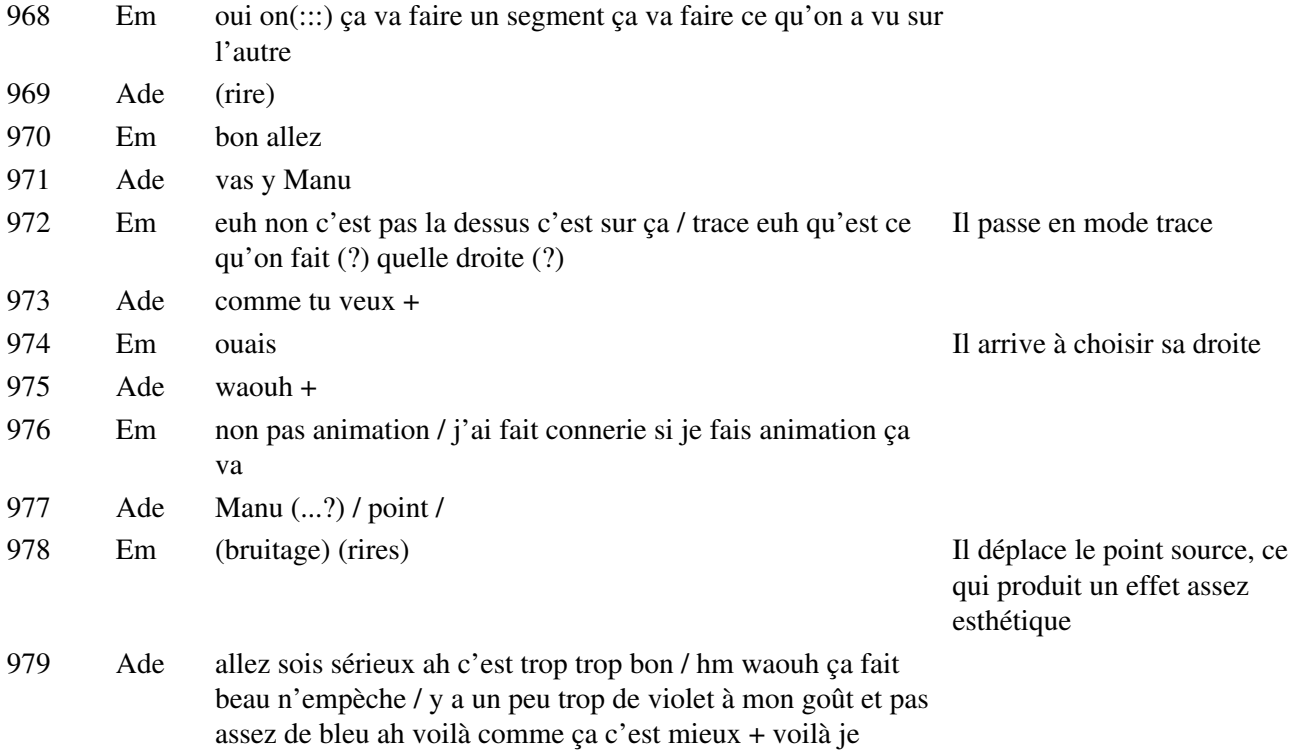

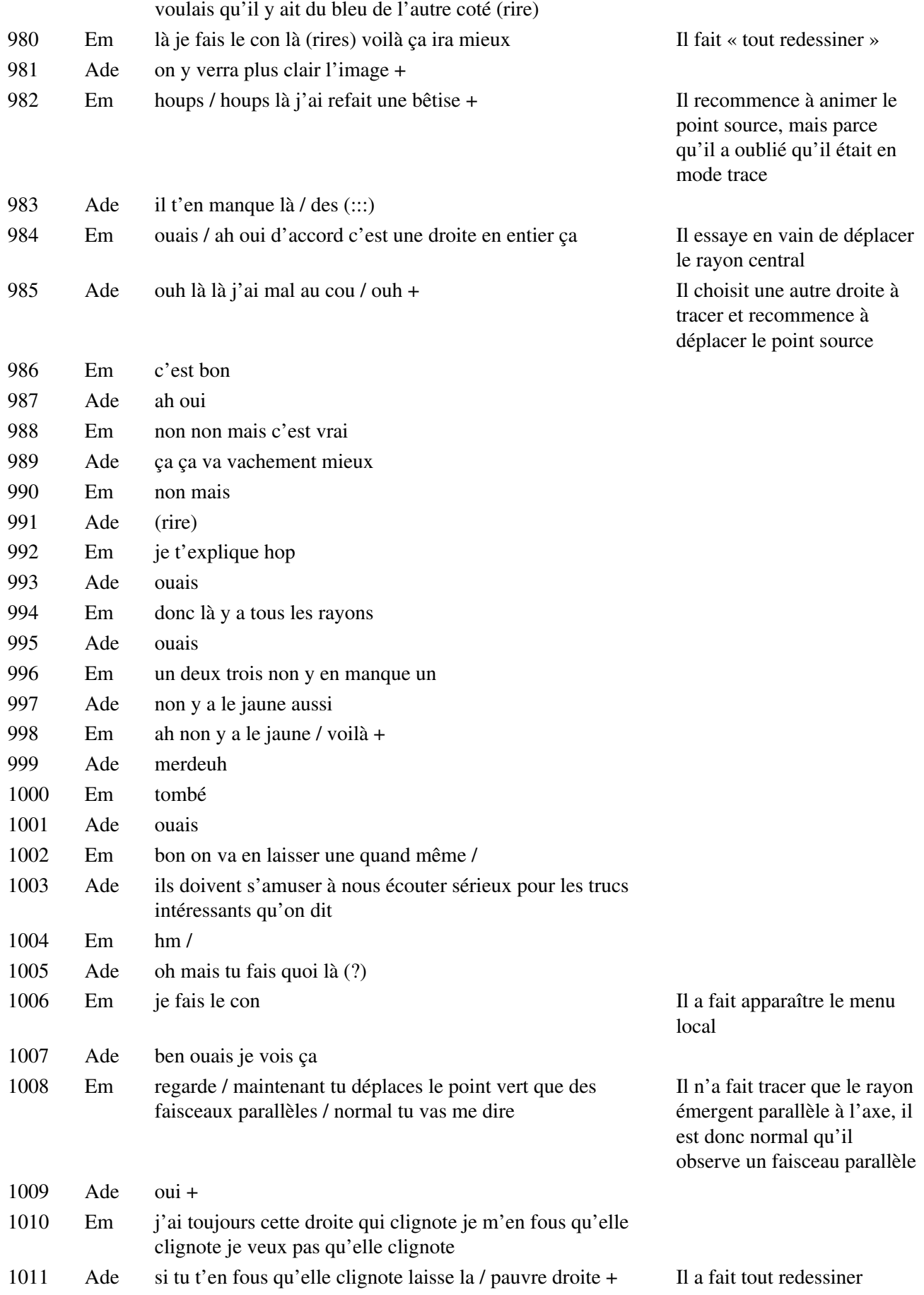

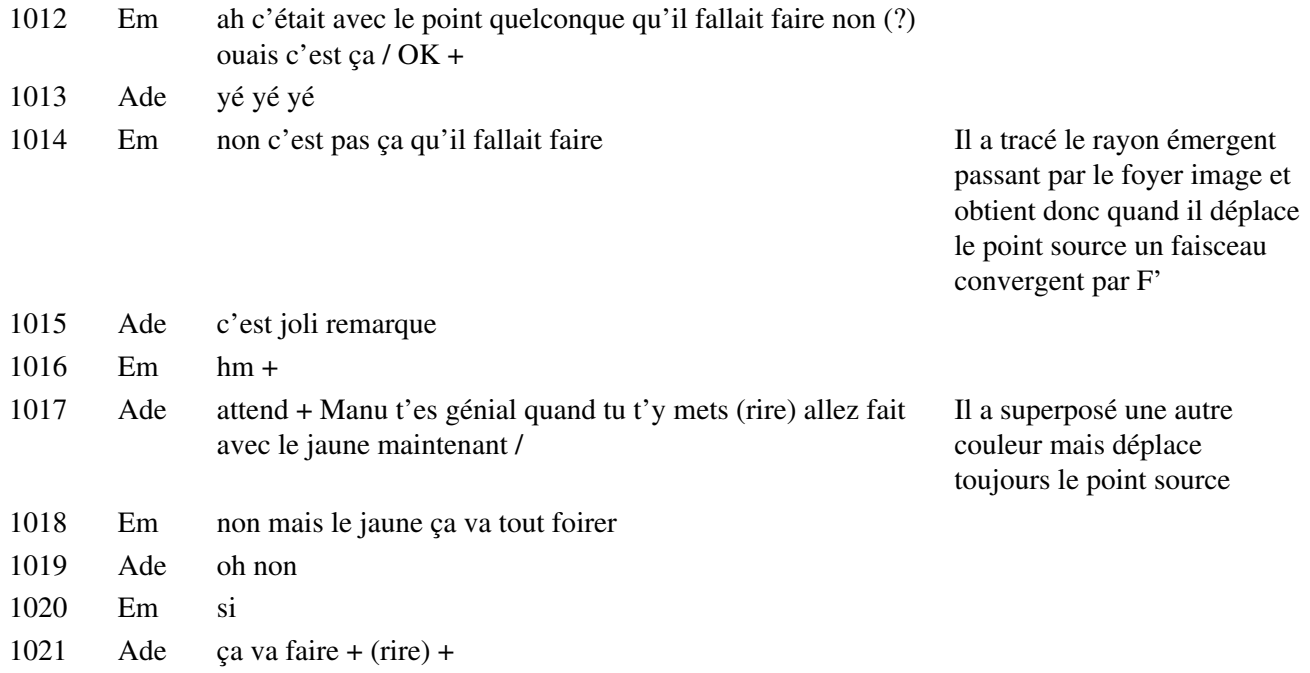

#### **Étape s6-7-1**

- CB bon je vois que vous avez à peu près fini / vous devez donc obtenir quelque chose Il continue à comme ça / c'est donc le trajet de la lumière à travers la lentille enfin de ces quatre rayons / sur ces quatre rayons il y en a trois qu'on ne peut pas vraiment bouger enfin qu'on peut bouger seulement si on bouge la source déplacer le point source
- Em bon j'arrête mes conneries
- Ade ça le fait bien + bon j'suis devant toi là tant pis +
- Em hm hm mouais +
- CB on peut bouger le point les rayons se déforment qu'est ce que je remarque quand je déplace le point qu'est ce qui est remarquable sur cet écran (?)
- Em ils se déplacent tous sur un même point sur une même droite +
- CB qu'est-ce que tu dis Em ( ?)
- Em j'ai dit qu'ils se déplaçaient tous sur une même droite
- CB sur les mêmes droites (...?)
- Em sur une même droite
- CB qu'est ce qui se déplace (?)
- Em euh l'intersection des(:::) des rayons émergents euh se déplace sur une droite
- CB sur une droite ( ?)
- Pr sur une droite ( ?)
- Em non euh ou sur un segment ou je sais pas /
- 1037 Ade ah ouais sur le plan  $(:::)$
- Em ouais sur un segment on va dire +
- CB là à mon avis il se déplace où il veut hein
- Em ben non je suis pas d'accord

#### **Étape s6-7-2**

- CB et en tous cas les quatre rayons émergents passent par le même point / et alors donc euh sur ces quatre rayons émergents il y en a trois qui sont totalement bloqués c'est ceux qui passent par les foyers de la lentille et / le centre optique
- Em bien
- CB et y en a un autre qu'on peut(.) bouger / y en a un un petit peu spécial c'est celui qu'on a pris au hasard là
- Em et ouais mais il est touj il passe toujours par ce point
- CB il peut bouger +
- El (...?)
- Em il se déplace toujours sur un point +
- CB le point/ le rayon quelconque là il traverse la lentille qu'est ce qu'il y a de spécial (?)
- Em il converge toujours avec les autres au même point
- CB il converge toujours dans le point enfin le rayon émergent
- Em ouais
- CB il passe toujours par le point qui correspond à l'intersection des autres rayons / et en termes de (...?) ça veut dire quoi ( ?) certains d'entre vous l'ont vérifié / certains l'ont fait en faisant trace et animation /
- El (...?)
- CB pardon (?)/ le rayon passe toujours par B' euh on l'appelle B' ce point là
- Em c'est l'image
- CB voilà ça c'est B'

#### **Étape s6-7-3**

Em moi c'était A / c'était pas B'

- Ade non c'était B B'
- Em non moi c'était 1 sur OA et un sur OA'
- Ade oh ben oui mais bon +
- Em et 1 sur OA c'était c'était égal à l'agrandissement non je crois non (?) c'est ça (?)
- Ade quoi (?)
- Em non (?)
- Ade qu'est ce qu'y a (?)
- Em c'était pas égal à l'agrandissement 1 sur OA ou ce machin bidule chouette (?)
- Ade ouais c'est ça
- Em c'te best
- Ade moi sincèrement je je sais pas
- Em j'en sais rien non plus
- Ade faut que je revoie mes cours / il est temps
- Em ça sert à rien on est censé apprendre
- Ade ouais mais toutes façon euh comme on a pas de cours là euh

### **Étape s6-7-4**

1073 CB Ce que je vais vous demander c'est de tracer le rayon quelconque là le rayon émergent quelconque voilà +

1074 Ade il fait froid dans cette salle

1075 Em ça sert à rien(:::) on l'a déjà fait trois fois + waouh Il trace quand même le faisceau émergent en

- 1076 Ade c'est chouette quand même c'te couleur
- 1077 Em hm / voilà ça y est c'est fait même si c'est pas ça tant pis
- 1078 Ade je vois pas ce que t'as fait là mais (?)
- 1079 Em normal
- 1080 Ade (rire)
- 1081 Em j'ai tracé un rayon quelconque en faisant bouger mais que sur la lentille
- 1082 Ade ah OK
- 1083 Em je vois pas à quoi ça sert
- 1084 Ade moi non plus / si je demande d'aller aux toilettes faut tout que je débranche ils vont gueuler (?)

1085 Em mais non /

1086 Ade tu vas te débrouiller sans moi alors

1087 Em youpi / attention au fil / non pas là ++

#### **Étape s6-7-5**

- 1088 CB je pense qu'on va passer à la suite là
- 1089 Em oui
- 1090 CB il faudrait que les fichiers ce que vous avez sur l'écran le fichier que vous avez fait / Em trace il faut que vous les enregistriez comme ils sont / justes ou pas justes peu importe hein vous arrêtez les animations et vous les enregistrez + aussi le faisceau

incident quelconque en déplaçant le bon point

- 1091 Pr est ce que vous avez fait ça (?) vous avez enregistré l'état de votre travail (?) quittez ce fichier c'est fait (?) / vous quittez tous vous êtes disponibles vous ne regardez plus votre écran (?)
- 1092 Em oui
- 1093 Pr je vais au moins vous dire oralement donc dire oralement mais pas par écrit faute de temps l'essentiel de ce que vous devez retenir de (bruits) est-ce que vous pouvez me le dire rapidement ( ?) vous avez commencé par construire les quatre émergents les quatre rayons incidents particuliers trois rayons incidents particuliers et un quelconque en vous servant du foyer secondaire objet c'est d'accord (?) on sait toujours tracer les rayons émergents vous avez d'abord constaté que tous les rayons issus de B convergeaient en B' ou concouraient en B' c'est d'accord en un point qu'on va appeler B' vous êtes d'accord avec ça (?) si B est déplacé c'est à dire si vous déplacez le point B objet vous constatez que B' suit et que les rayons

déplaçant le point d'incidence sur la lentille

continuent de converger en un point B' qui s'adapte à la position de B en quelque sorte vous êtes d'accord avec ça (?) et puis vous avez constaté que si vous traciez avec animation un faisceau issu du point B alors vous obteniez un faisceau convergent qui passait par B' oui (?) vous devez retenir que tous les rayons incidents qui passent par B donnent des rayons émergents passant par un point qui s'appellera B' donc on va dire que c'est l'image du point B vous devez retenir cette définition là B' c'est l'image du point B on dit aussi que B et B' sont conjugués l'un par rapport à l'autre donc B' est le conjugué de B d'accord (?)

1094 Em hm

1095 Pr voilà donc ce sont deux points conjugués l'un de l'autre ou l'un par rapport à l'autre Em charge à travers la lentille est-ce que(:::) tout est dit(?) bon je vous donnerai un papier qui image3 vous arrivera soit dans votre casier soit mardi prochain qui sera le cours correspondant à ce que je viens de dire et à ce que vous venez de faire / c'est bon (?)

1096 Em hm +

#### **Situation 7**

## **Étape s7-1-1**

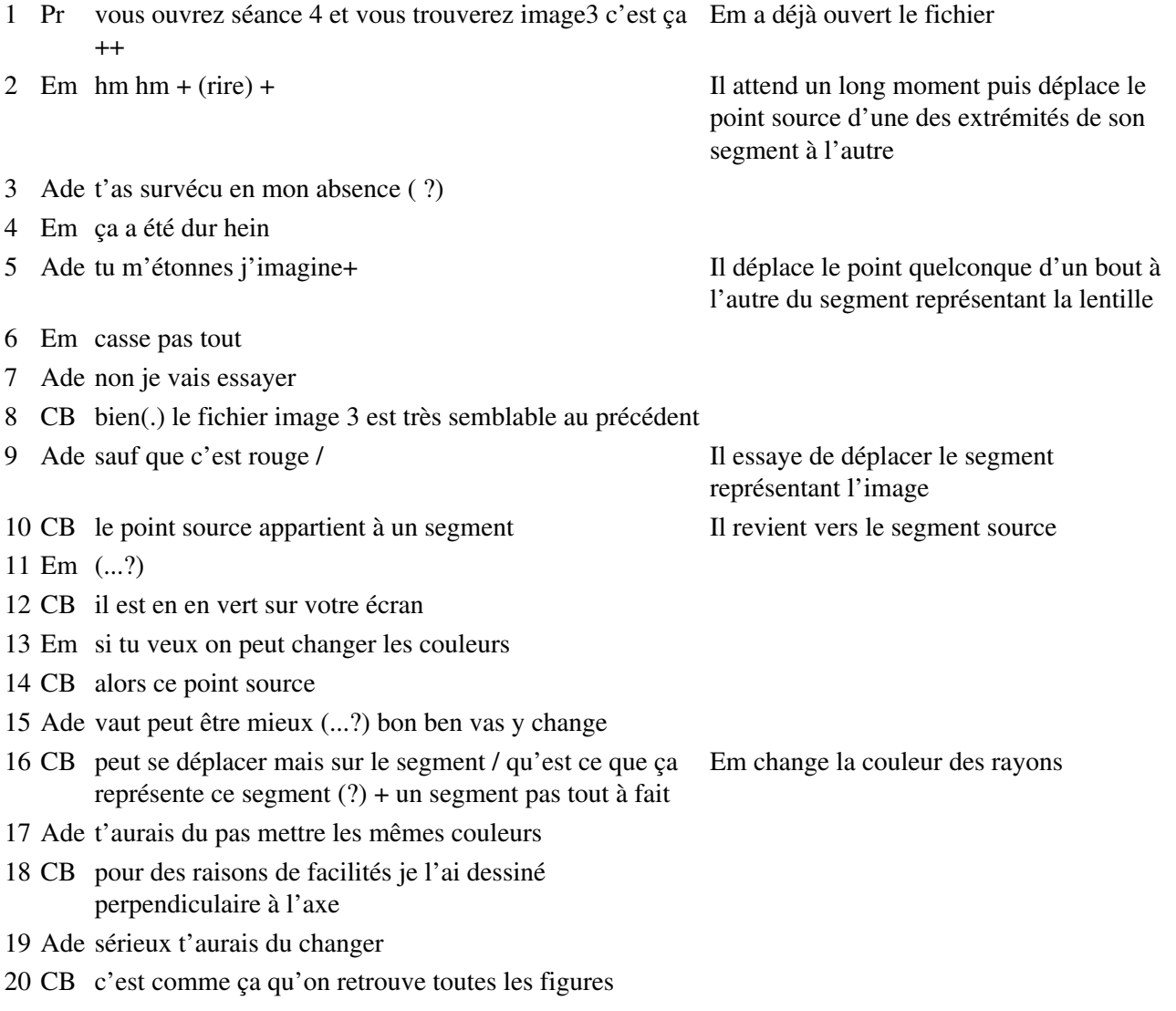

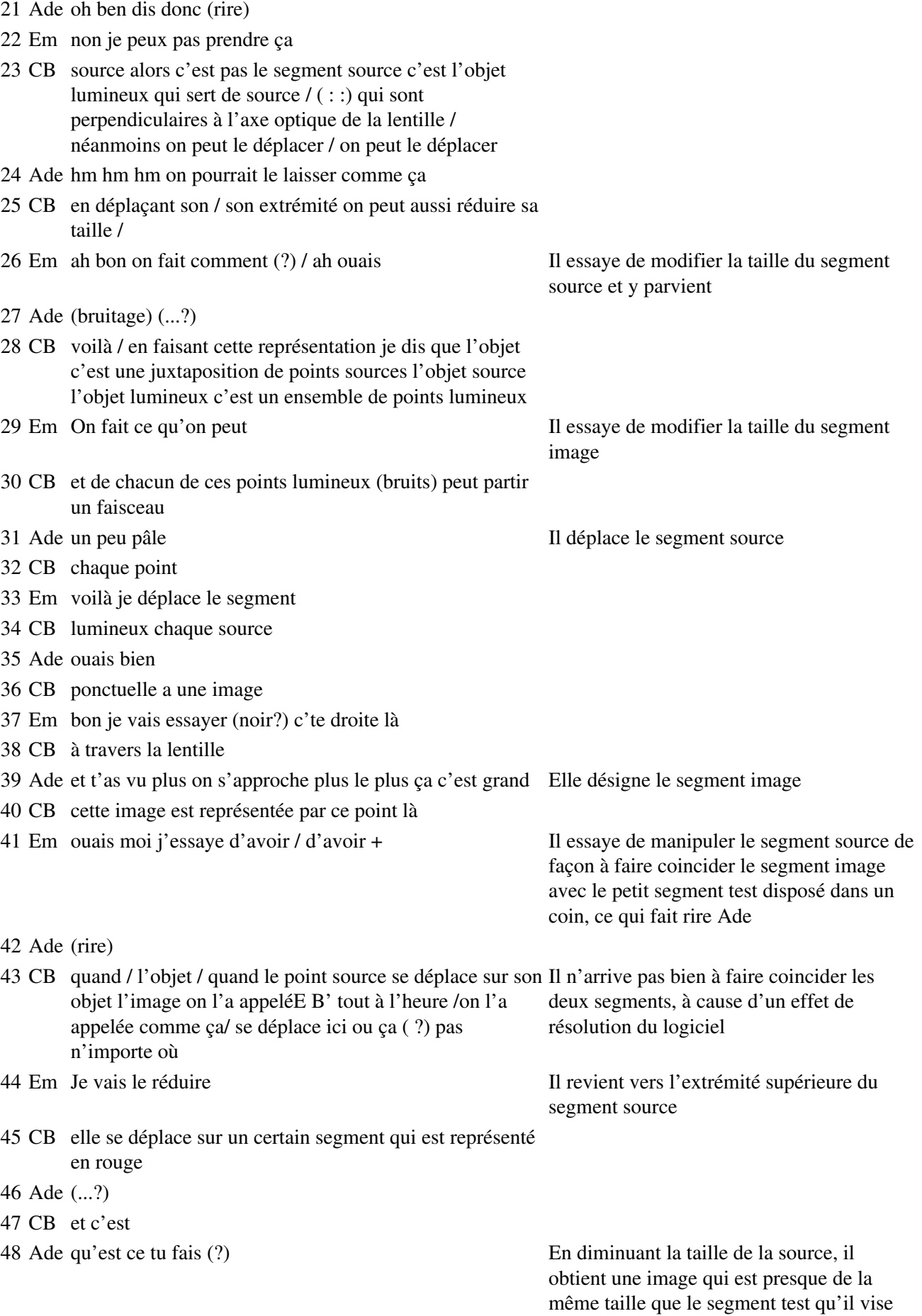

- 49 CB c'est ça c'est l'image (...?) ce segment rouge là c'est l'image du segment source
- 50 Em j'essaye d'avoir ce putain de segment + Il parle du segment test
- 51 CB il serait transformé s'il était pas perpendiculaire / il aurait il serait (...?) l'objet serait différent / serait orienté différemment dans le plan / tout à fait +

## **Étape s7-1-2**

- 51 CB comment est ce que je peux vérifier (?) / hein vous maitrisez Em essaye de déplacer le segment suffisament bien le logiciel maintenant pour vérifier que euh source, mais il n'y arrive pas parce que (:::) quand le point source le point B décrit son objet / l'image B' décrit l'image de l'objet
- 52 Ade allez Manu vérifie
- 53 CB il pourrait très bien (...?) là
- 54 Em qu'est ce qu'il a dit (?)
- 55 Ade que l'image / de
- 56 CB il pourrait très bien être programmé pour modifier par exemple la taille de l'image
- 57 Ade voilà /
- 58 Em c'est fait
- 59 Ade et ben oui toi tu fais tout à l'avance
- 60 CB (...?) tout à l'heure
- 61 Em sinon on se fait chier
- 62 CB ce qu'il faut faire c'est de l'animation / (...?) l'animation du Em déplace le segment source point B juste comme ça sans aucune trace l'animation du point B
- 63 Em et alors (?) ça va dessiner son point B' sur le segment qui est (:::) qui est de l'autre coté c'est tout
- 64 Ade of course +
- 65 Em Je fais un agrandissement / ça c'est celui-là Il augmente la taille du segment et
- 66 CB point B point B (...?) ça y est c'est bon (?)
- 67 Ade hm +non
- 68 Em il veut qu'on fasse une anima une animation / du point B quel objet (?) ce point /
- 69 Ade waouh / hm hm hm hm / OK
- 70 Em voilà + on peut aller en plus vite aussi + Il refait l'animation en étendant plus le
- 71 Ade waouh on se croirait sur un circuit de formule 1
- 72 Em (rire) qu'est ce qu'on se fait chier

celui-ci est trop petit et la gestion des ambiguités le gène

# CB répond à un autre élève

pointe le point source

anime le point B

ressort

Em prend la fonction animation et

## **Étape s7-1-3**

- CB ça y est c'est bon (?)
- Ade (rire)
- CB il y a peut être quelque chose à remarquer
- Em houps
- Ade houps houps / il continue à bouger / tu te biles pas / je serais toi je me facherais
- CB l'image de ce point là elle est où (?) / elle est (?)
- El en haut sur le point là
- CB en haut sur le segment rouge / évidement l'image de l'extrémité supérieure (bruits)
- 

 Ade ouh / qu'est ce que c'est (?) Em a amené le pointeur dans une zone où plusieurs objets sont définis, et le panneau de levée des ambiguités est apparu

- CB du segment source de l'objet va être en bas
- Ade ah c'est tous les machins qu'y a à l'intérieur

## **Étape s7-1-4**

- 84 CB ça veut dire quoi alors  $(?) +$
- Em merde / pardon (?)
- CB si l'objet c'est ça
- Em ouais
- CB comment vous allez le voir à travers la lentille (?)
- Em ben réduit / et à l'envers
- Ade à l'envers
- CB c'est ça
- Em à l'envers / et à l'envers
- CB réduit ou agrandi ça dépend
- Em oui ou agrandi
- CB dans cette position là c'est agr c'est réduit ça peut être agrandi
- Em et à l'envers
- Ade comment tu sais que c'est à l'envers (?)/
- Em regarde tes faisceaux Il montre les

rayons avec le doigt après l'image

Ade ah ( !) OK

- CB l'image à travers une lentille convergente est / renversée / c'est le terme consacré
- Em ouais c'est ça
- CB l'image est renversée / à travers une lentille convergente/ dans cette position là/ pourquoi comment on caractérise cette position là (?) comme on le verra plus

tard l'objet est plus loin que le foyer principal

- 103 Em image euh principal objet / parce que image non
- 104 CB que le foyer principal objet

105 Em c'est ce que je te disais

- 106 Ade ouais
- 107 Em quand il est avant ou quand il est après il est agrandi ou réduit
- 108 Pr Est-ce que vous vous souvenez d'un exercice qu'on a fait qui vous a confirmé que l'image était renversée ( ?)
- 109 Em pardon (?)
- 110 El l'appareil photo
- 111 Pr l'appareil photo oui (...?)
- 112 Em oui + ah + à mettre à l'envers
- 113 Pr (...?) et à l'envers c'est du vocabulaire de tous les jours / alors nous on met image renversée on s'occupe pas de savoir si l'objet est à l'endroit ou à l'envers c'est pas très important ce qu'il faut qu'on reconnaisse c'est que l'image et l'objet ne sont pas dans le même sens et à partir de ce moment là
- 114 Ade y a un truc que je ferais jamais c'est prof de physique +
- 115 Em Hm (rire)

116 Ade à la limite prof de chimie

#### **Étape s7-2-1**

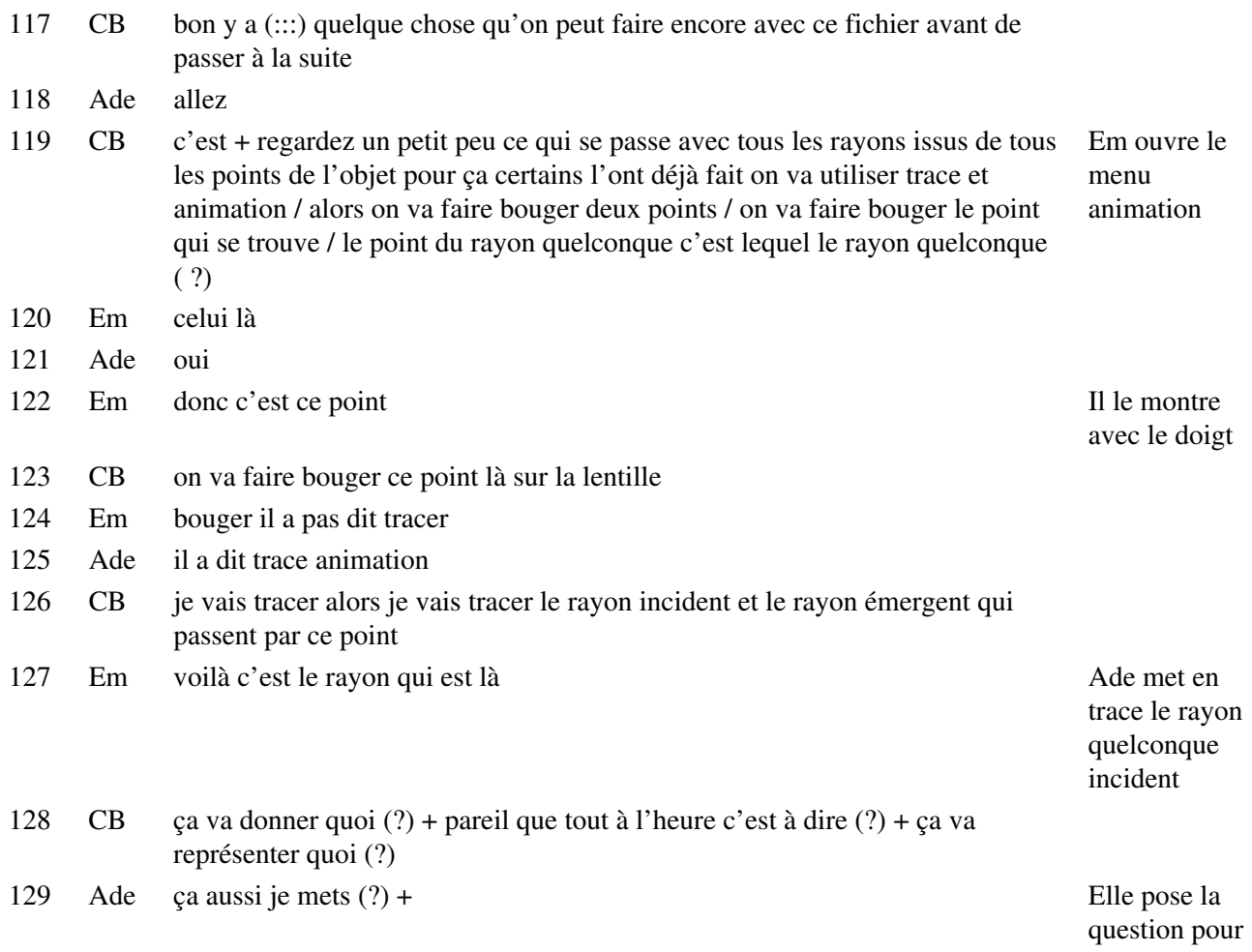

le rayon quelconque émergent

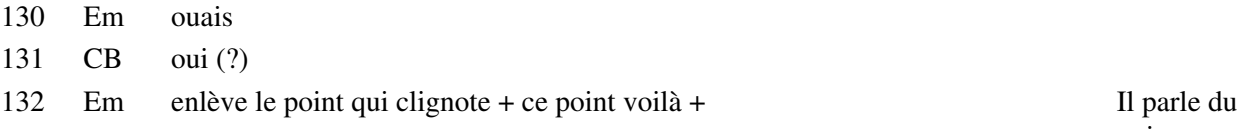

point d'incidence quelconque sur la lentille

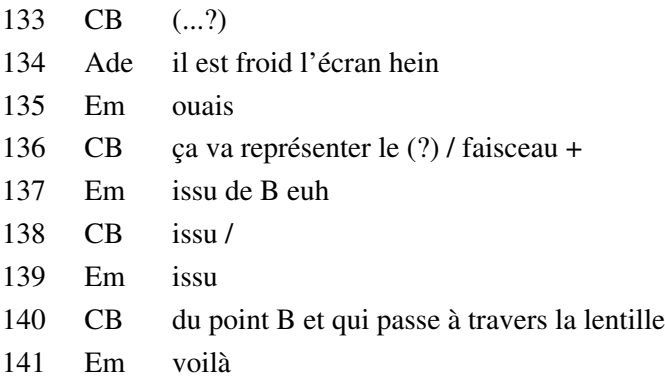

## **Étape s7-2-2**

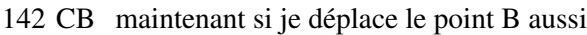

- 143 Em ah il faut déplacer le point B
- 144 CB ça va me représenter la lumière issue de tous les points de l'objet
- 145 Em non / qu'est ce tu fais (?)
- 146 Ade je vais pas je vais pas mettre trace
- 

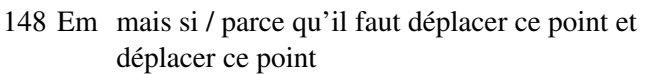

- 149 Ade alors celui-là je fais trace
- 150 CB multiple
- 151 Em animation multiple / voilà donc ce point non pas Ade se met en animation multiple mais en sort ce segment reclique sur le segment
- 152 Ade j'le vois pas
- 153 CB je commence par ce point
- 154 Em ben(:::) voilà
- 155 CB alors voyez là quand je suis en animation multiple et que je n'ai monté qu'un point ça ne part pas tout de suite
- 156 Ade Qu'est-ce qu'il fait là ( ?)
- 157 Em c'est parce que c'est en animation multiple

147 CB dans le menu il y a animation Ade déplace à la main le point source, mais sans bouger le point d'incidence, ce qui trace des rayons passant par le même point d'incidence mais issus de plusieurs points de l'objet Em montre du doigt les deux points

tout de suite en pointant sur un segment issu de B

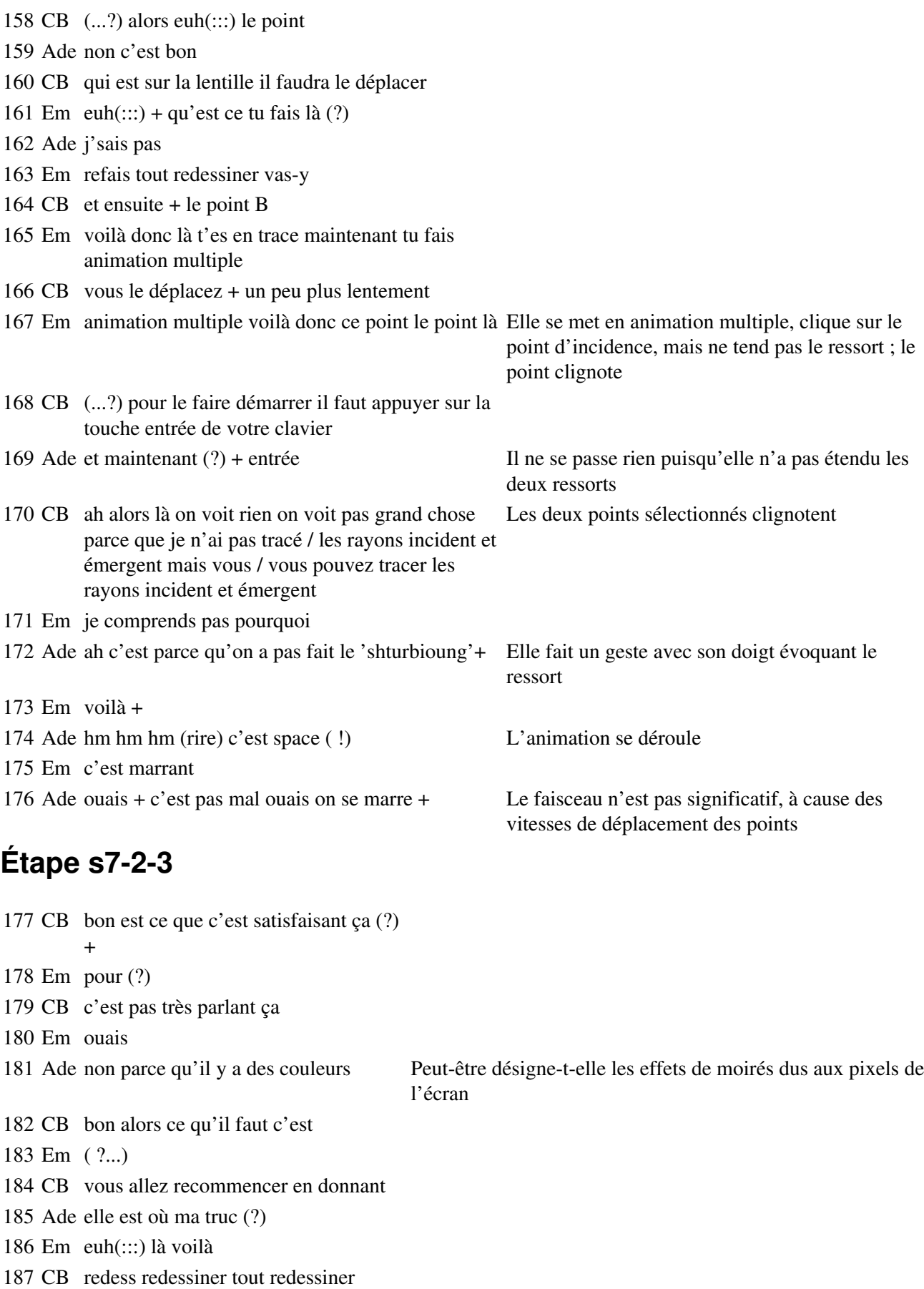

Em édition

- 189 Ade de la main gauche c'est pas top Elle fait tout redessiner
- 190 CB voilà et de nouveau animation multiple + et il faut / voilà ce le point
- 

192 CB le point il faut le déplacer / non tu le

- 193 Em Ha mais ça allait pas assez vite « Ça » désigne le point d'incidence
- 194 CB ouais / celui-ci allait trop vite + et c'est parti

## **Étape s7-2-4**

- 195 Em c'est parti + ça change quoi (?)
- 196 Ade I don't know +

197 Em je vois pas ce que ça change ++ ah oui je comprend pourquoi c'était pas correct +

## **Étape s7-2-5**

Elle prend animation multiple

191 Em Non c'est là c'est celui-là Il montre le point quelconque du doigt

prends euh + oui / non il faut le tirer + vitesse trop faible. CB lui prend la souris des mains et réalise Elle tend le ressort horizontalement, ce qui va produire une l'opération

- 
- « celui-ci » désigne le point source

Il dit avoir compris quand la lumière issue de l'objet est complètement tracée

- 198 Ade hm mon dieu + faut que je m'achète une montre je crois + l'année dernière j'en ai acheté quatre en un an quand même
- 199 Em pourquoi (?)
- 200 Ade parce que / il faut dire à chaque fois j'en prend des p'tites à cent balles et à chaque fois ou je les perds ou je les casse ou au bout d'un mois elle marche plus ou c'est le bracelet qui est pété + hm hm

## **Étape s7-2-6**

- 201 Pr quel rayon vous avez tracé  $(?)+$  Pr s'adresse à un autre groupe
- 202 CB on voit les autres rayons par dessus + c'est bien parce que moi comme ils sont tous rouges on voit pas les rayons par dessus

CB vient vers eux ; on voit les autres rayons par dessus leur trace parce que tous les rayons ne sont pas de la même couleur ; CB compare avec son schéma à l'écran où tous les rayons sont rouges et se confondent

203 Ade c'est notre savoir artistique n'est ce pas (?)

204 CB voilà +

## **Étape s7-2-7**

205 Ade j'espère que je vais avoir une bonne note en histoire j'ai bien réussi et / pas toi (?) + moi j'ai envie d'avoir que des bonnes notes j'ai encore aucune note au dessous de la moyenne

rire

206 Em t'as bien du pot

207 Ade hein (?)

- 208 Em t'as bien du pot
- 209 Ade j'touche du bois (rire) ça c'est mauvais de dire ça quand même + mais je sais pas je trouve que c'est quand même moins dur que l'année dernière / c'est pas que c'est moins dur mais(:::)
- 210 Em je sais pas moi +

211 Ade mais disons que

Em différent

- Ade ouais enfin l'année dernière ça fait trop changement je trouve en seconde j'étais couvée on me disait fait ci fait ça fais ci fais ça
- Em (s'étire)
- Ade merde eh / je déboite tout
- Em casse tout va
- Ade ouais allez Adeline (rires) un petit coup là +
- Em bon
- Ade on fait notre prière (rire)
- Em y a que ça à faire +
- Ade là je crois que ouais (rire) +

#### **Étape s7-2-8**

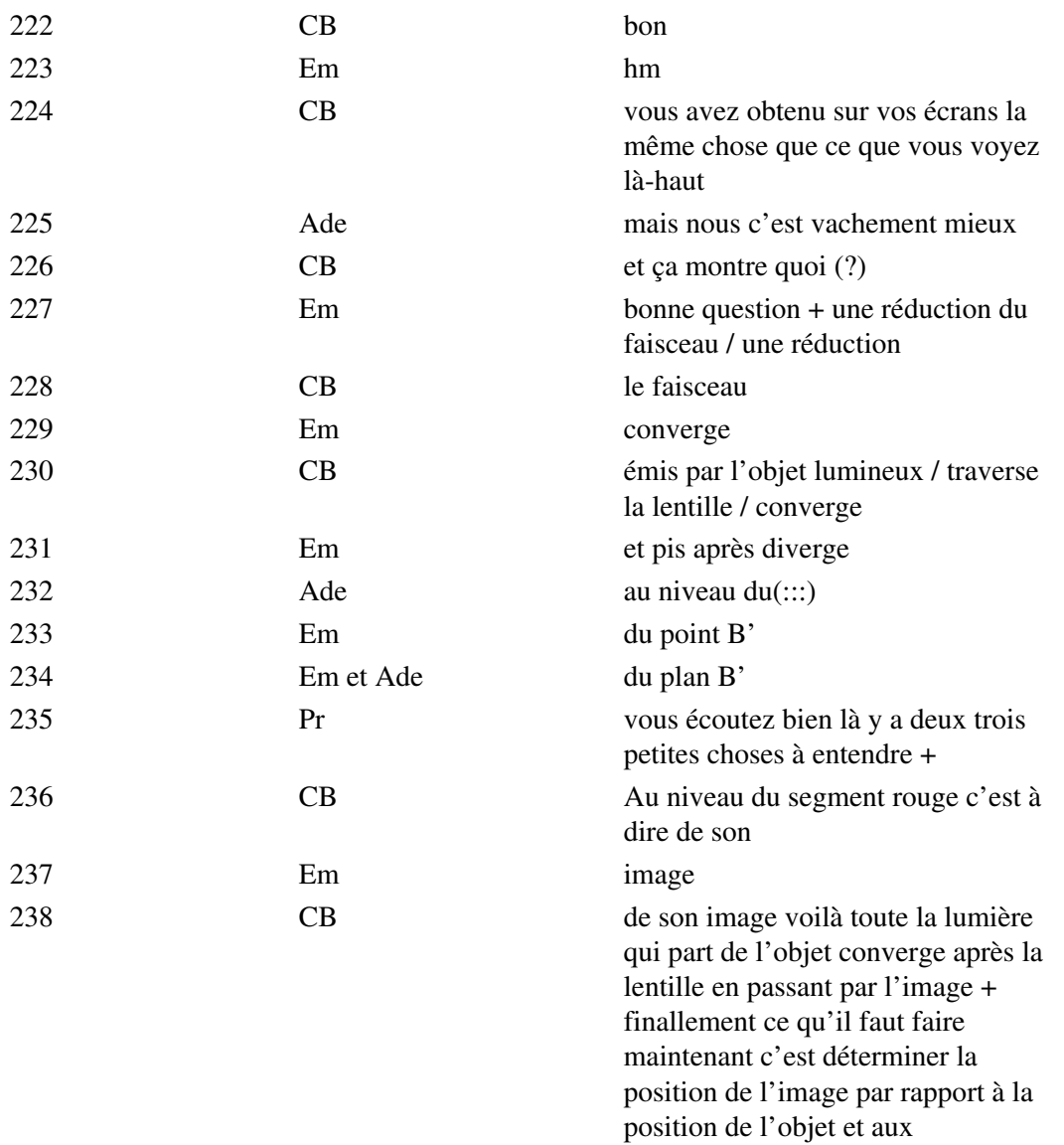

caractéristiques de la lentille +

## **Étape s7-3-1**

239 Pr est ce que  $(::)$  oui + on va $(::)$  la question que je vous pose y a deux questions on va essayer de les faire en même temps dans le petit quart d'heure qu'il nous reste c'est (:::) vous donner les moyens pour une position de l'objet et pour une lentille donnée / une position de l'objet par rapport à la lentille vous êtes bien d'accord et pour une lentille donnée prévoir où va se former l'image est ce que vous êtes d'accord pour dire que là l'image se forme (...?)

240 Ade oui euh (..?) là elle est cachée + Ade déplace la souris à

l'endroit où se trouve l'image dans le faisceau lumineux sur leur écran

241 Em pardon (?)

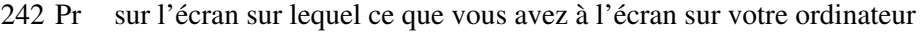

- 243 Em oui
- 244 Pr à quel endroit faut il mettre l'écran (?) pour observer l'image nette + Pendant ce temps Ade là ou déplace la souris sur le

faisceau mais en restant au voisinage de la lentille ; il semble qu'elle cherche à faire apparaître les messages

245 Em ben au niveau du au niveau de l'image

246 Pr oui t'es sûr (?) c'est évident + vous avez bien compris que tous les (:::) tout au moins l'image se forme ici (?)

247 Em (rire)

## **Étape s7-3-2**

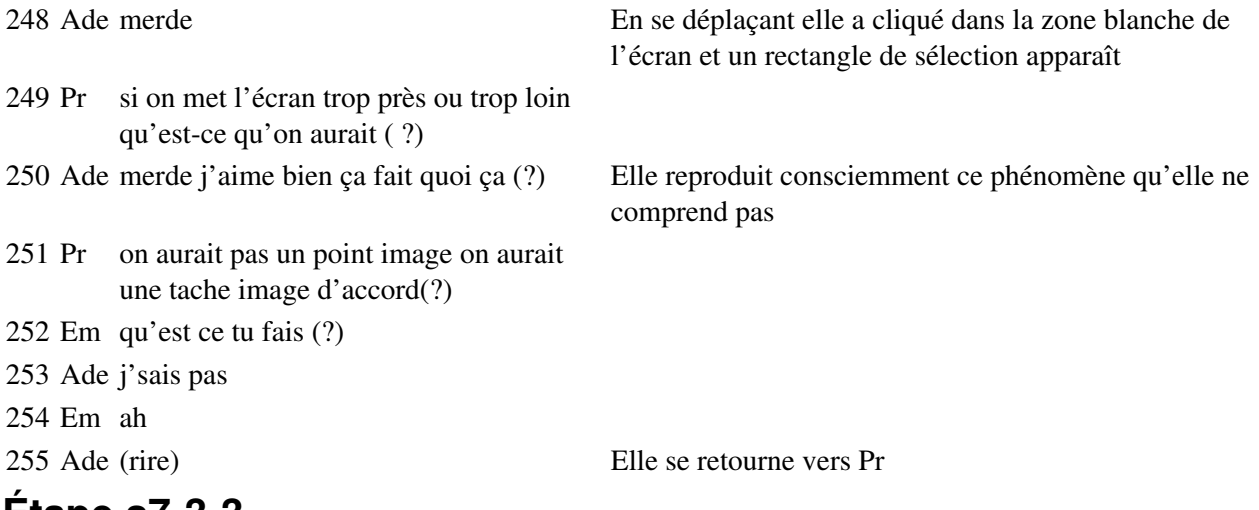

## **Étape s7-3-3**

256 Pr et oui(?) / donc évidemment c'est l'écran l'écran il faut le mettre ici / maintenant on va dire première question donc je reprends c'est comment s'y prendre pour prévoir à l'avance où va se trouver l'image/ à quelle distance autrement dit vous devriez également connaitre un peu sa dimension par rapport à l'objet si elle est grande petite et de combien et puis la deuxième question qu'on va essayer de

régler en même temps c'est / si vous mettez votre oeil derrière là et que vous regardez à travers la lentille vous êtes d'accord (?) vous regardez l'objet que(:::) bon vous prenez l'image à travers la lentille la question que je vous pose avant de manipuler c'est où faut il mettre votre oeil / pour pouvoir voir quelque chose (?)

- 257 Em ben dans le faisceau de lumière
- 258 Pr est ce qu'on peut le mettre dans tout le faisceau(:::) rouge qui était après là qui est Ade fait bouger là est ce qu'à cet endroit là on voit tout l'objet ou on voit toute l'image je sais pas le point source, est ce qu'on voit tout autrement dit (?) n'importe où à partir du moment où l'oeil est dans la partie qui était entièrement colorée en rouge / oui ou non (?) à priori / vous dites que oui (?) +

ce qui produit une destrction partielle de la trace

- 259 Em non il faut
- 260 Pr comment faire expérimentalement pour vérifier (?)+
- 261 Ade il faut mettre  $(:::)$
- 262 Pr expérimentalement c'est à dire réellement en manipulant avec le matériel qui est sur votre paillasse / comment faire d'abord cette première opération (?) où mettre l'oeil et à quelle condition va-t-on voir un objet à travers une lentille (?) où est ce qu'on peut le mettre dites oui ou non que je sache
- 263 Em moi je pense que non
- 264 Ade non
- 265 Pr où devez vous le mettre pour avoir la possibilité de le voir en entier  $(?) + \text{sur l'axe}$ optique / si on se met trop à l'écart qu'est ce qui va se passer (?)
- 266 Em il va manquer des morceaux
- 267 Pr pourquoi (?)
- 268 Em une partie
- 269 Pr est-ce que c'est ça que vous prevoyez  $(?) +$  ou pas du tout +
- 270 Em moi je dis y va manquer une partie
- 271 Pr Bon vous allez faire l'expérience

#### **Étape s7-3-4**

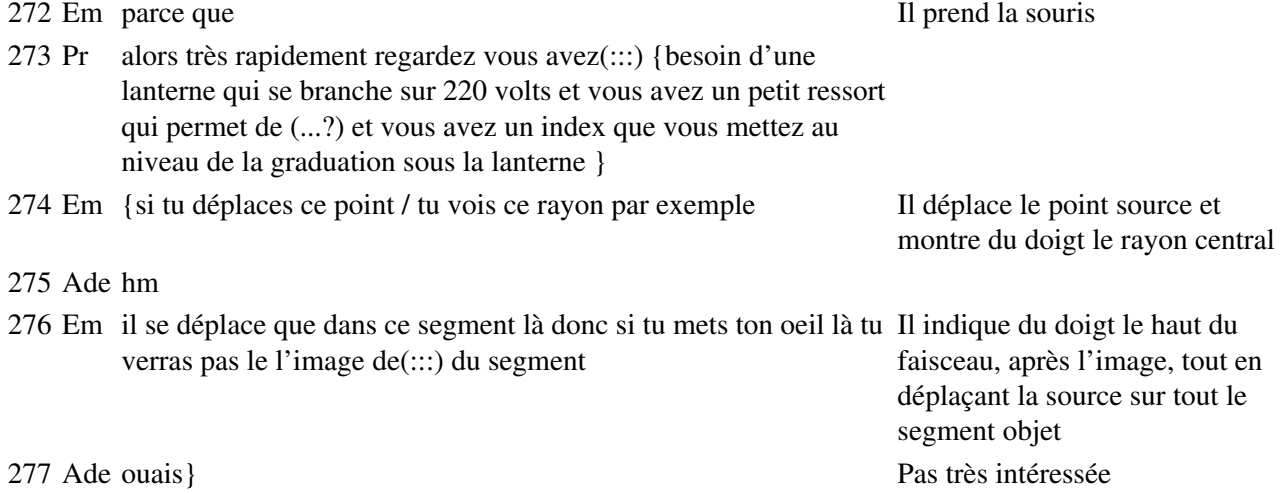

# **Étape s7-3-5**

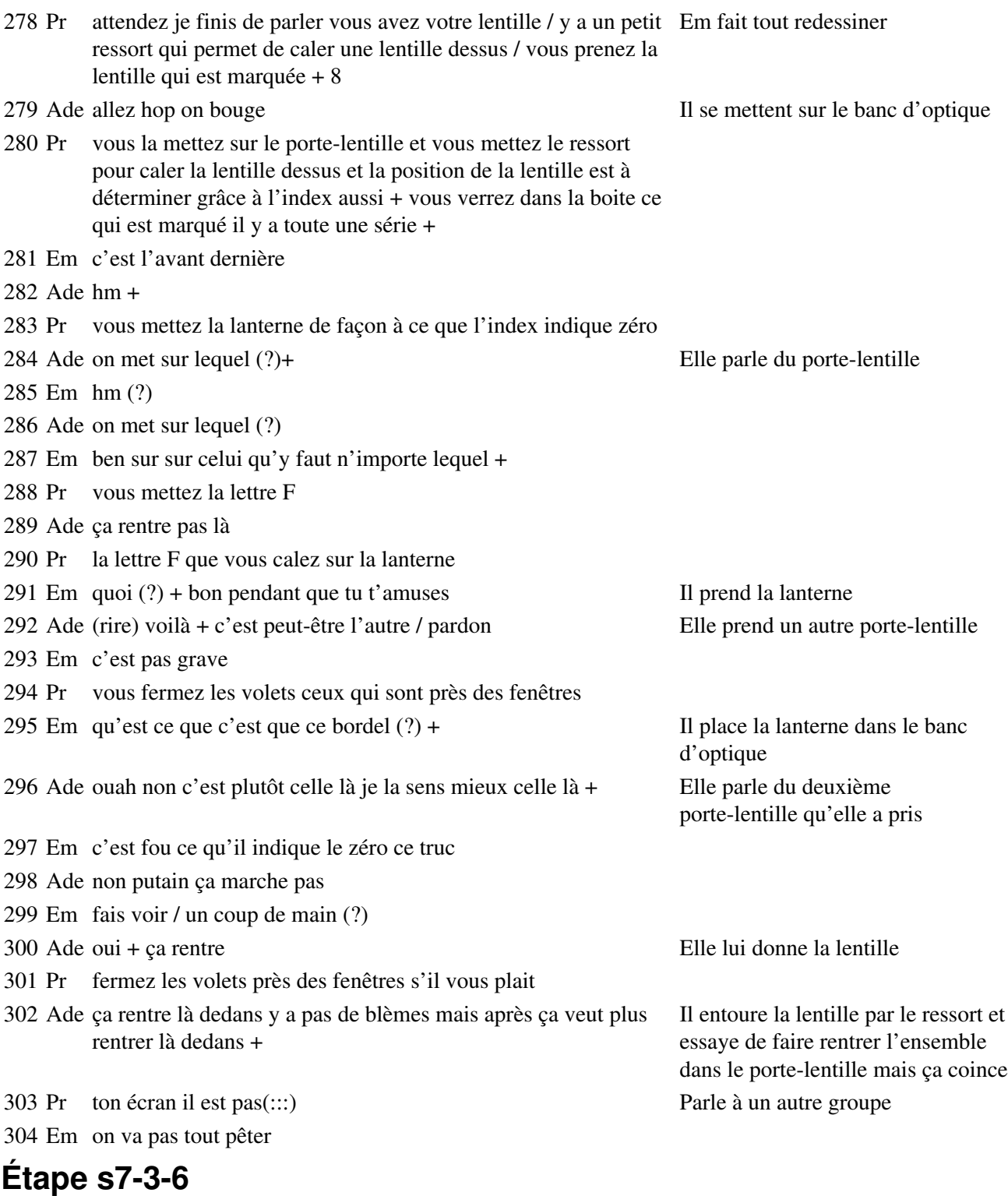

305 Pr pour cette première expérience vous regardez l'objet vous mettez la lentille à trente centimètres par exemple / vous savez que 8 / ça correspond à une(:::) focale de un huitième de mètre puisque 8 c'est 8 dioptries

306 Em donc y a huit centimètres Il continue

à manipuler

 Pr un huitième ça fait 0,125 mètre 12 centimètres environ si on le mettait à trente centimètres au dessus vous avez un aimant qui permet de fixer l'écran sur le porte écran magnétique

## **Étape s7-3-7**

 Em fais voir Pr voilà vous obtenez une image nette vous la voyez est ce qu'elle est bien retournée c'est à dire renversée Em je comprends pas ce système Ade moi non plus Pr oui (?) Em je comprends pas le système comment tu la mets dedans (?) Il demande au groupe devant lui El euh(:::) Ade (rire) El une fois que tu as mis ça ça rentre plus ( ?) Ade voilà (rire) El Et ben moi c'est pareil Em j'ai pas envie de tout forcer et de tout pêter moi (rire) Pr allez Em euh Monsieur y a un problème comment on met la lentille dans le porte lentille El t'enlève le ressort Pr pose la lentille dessus là tu l'as la lentille non non le ressort voilà enlève Em ah le ressort ça s'enlève Pr tu la cales comme ça voilà Em OK ( !) Ade aïe aïe aïe OK + c'est pour ça

## **Étape s7-3-8**

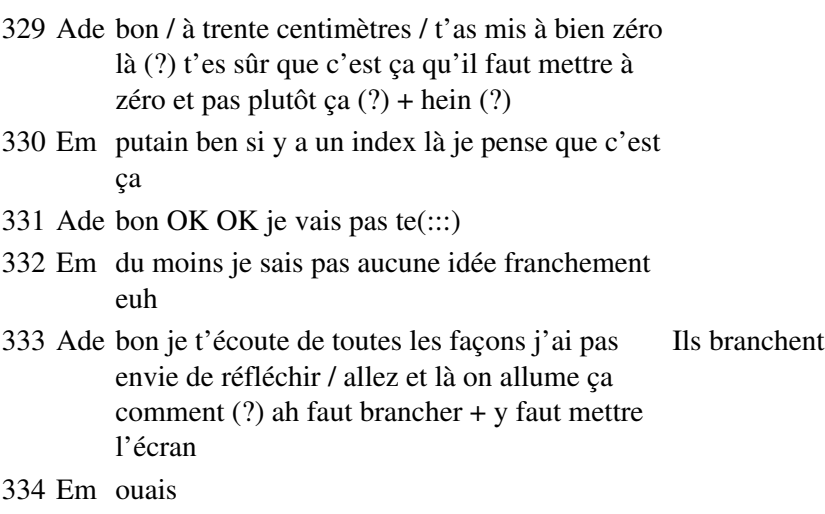

 Em fallait expliquer correctement Il pose le porte lentille sur le banc
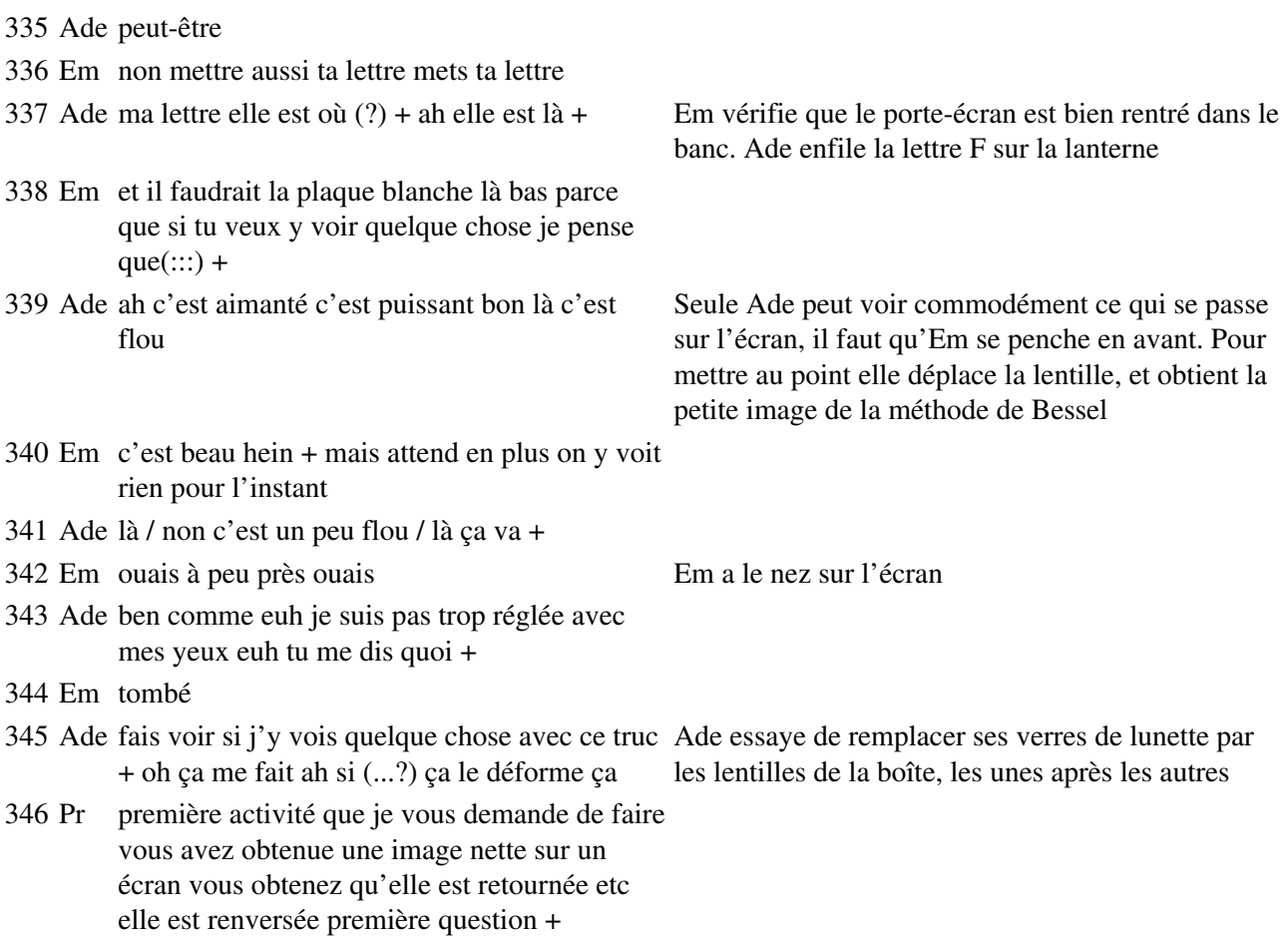

### **Situation 8**

### **Étape s8-1-1**

- 1 Pr vous allez faire une série de mesures vous êtes tous attentifs (?)
- 2 Em oui
- 3 Pr oui (?) vous êtes euh sept sept euh dispositifs vous allez faire chacun deux mesures vous allez mesurer à quelle distance et vous allez me rendre le (:::) vos résultats j'en ai absolument besoin je les collecterai et je vous en ferai part (...?) + on va faire deux mesures vous prenez les deux chaque binôme / vous êtes tous attentifs (?) la distance à l'objet + j'appelle ça A Ade referme la boîte de lentilles
- 4 Em OA tu vois Em réagit quand il
- 5 Ade oui Manu oui
- 6 Em c'est pas OB c'est OA
- 7 Ade hm oui Manu t'as raison pas de problèmes
- 8 Pr vous êtes tous attentifs (?)
- 9 Em oui
- 10 Pr la paillasse 1 regarde / c'est à dire vous deux / à quelle distance se trouve l'image quand l'objet est successivement à 50 et 40 centimètres devant la lentille / la paillasse deux va pouvoir faire les mesures tout de suite après pour 30 et 25 +

voit A écrit sur le

tableau

 Ade nous on est la paillasse combien (?) 7 12 Em 7 Pr La paillasse 3 + Em 20 19 + Em commence à

# **Étape s8-1-2**

rapprocher l'écran de la lentille

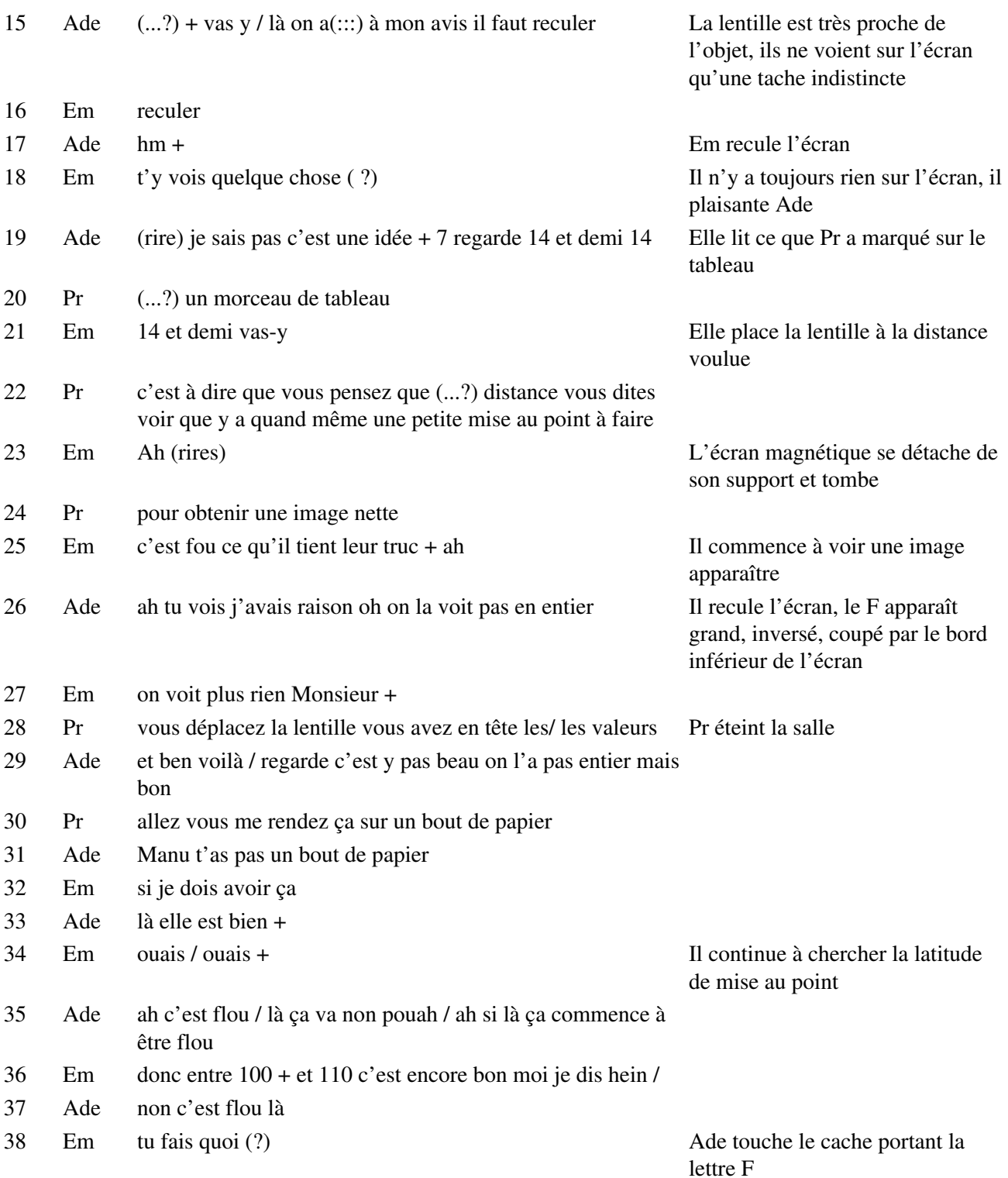

- Ade je(:::) regardais si je pouvais la descendre mais non
- Em tûtûtû 115
- Ade non là c'est flou + là
- Em ouais mais il faut une moyenne / une fourchette tu vois
- Ade et ben choisis ton truc / donne moi une feuille que je copie
- Em une feuille mais pfou c'est dans mon cartable +

# **Étape s8-1-3**

- Pr ça aide à préciser / vous aussi je vais vous donner ça en guise d'objet plutôt que de prendre un F
- Em ah je
- Pr si vous avez une latitude de mise au point qui vous (:::)
- Em ouais
- Pr qui vous paraît trop profonde
- Em qu'est ce qui se passe (?) non c'est bon voilà + ah elle est oui
- Pr voilà / est ce que ça change est ce que ça facilite la mise au point vous pouvez aussi mesurer le grandissement comme ça avec du papier millimétré
- Em pas bouger mais / L'écran tombe encore
- Ade méchant +
- 54 Em ah si tu passes devant (rires)  $\overline{a}$  Ade cache la lumière avec son bras
- 55 Ade  $(...?)+$  hm y sent bon +
- Em c'est toi qui sent la pèche (?)
- Ade ah non c'est pas de la pèche c'est Oriental de Eau Jeune
- Em d'accord
- Ade oriental (...?)
- Em bon 107 Il continue ses mesures
- Ade 107
- Em à peu près donc on va dire entre 105 et 110
- Ade voilà

### **Étape s8-1-4**

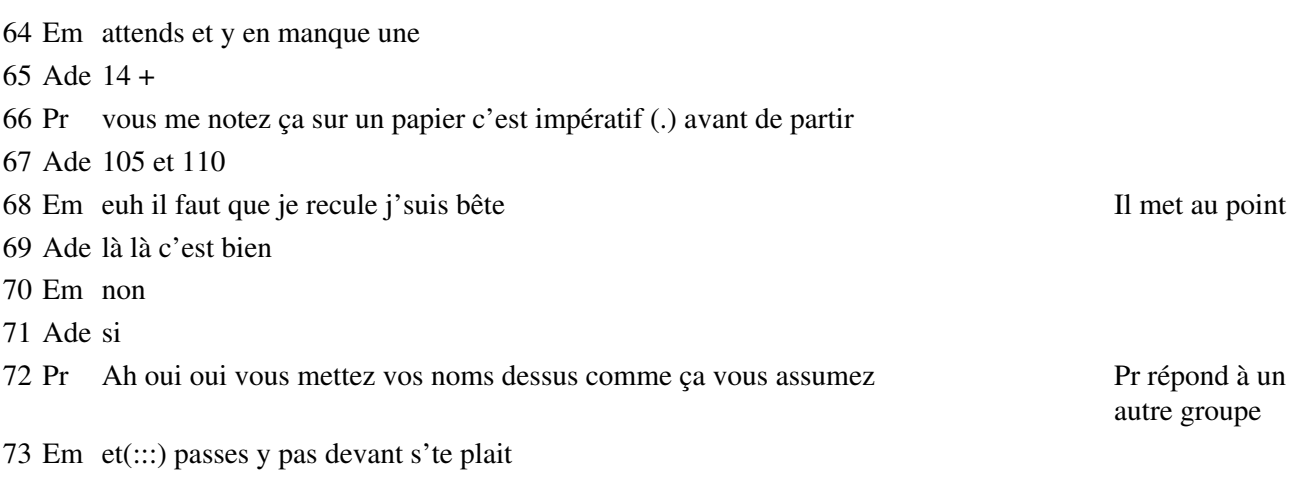

Pr leur donne et leur met en place la feuille de calque millimétré à la

pour chercher son foulard

place du F

- Ade bon + L'écran tombe Pr bon avant de tout éteindre si vous l'avez pas encore fait mettez votre oeil dans l'alignement pour regarder ce que vous observez vous enlevez l'écran puis vous mettez votre oeil derrière la lentille + et vous me dites si(:::) vous confirmez les affirmations de tout à l'heure Em 135 Pr vous vous rappelez (...?) Ade 135 donc je pense entre 132 et 136 (?) + Em ouais à peu près 135 alors entre euh on avait dit quoi (?) Ade 105-110 j'ai pas de feuilles moi de brouillon là Em laisse tomber + Il prend des feuilles dans son sac Ade ouais 105-110 et 132-137 + **Étape s8-1-5** Pr vous me rendez un petit bout de papier c'est obligatoire avant de partir 86 Em un petit bout  $(?) +$  Ade c'est 14 et 14,5 notre truc + Em commence à écrire les résultats Em il aurait pas pu les prendre plus tôt les mesures au lieu de Ade on met nos noms paillasse 7 Em ouais Ade 14-14,5 OA =14-14,5 Em j'ai le stylo qui écrit plus depuis le temps qu'il a pas écrit / je me mets en premier c'est pas galant mais excuse moi Ade c'est pas grave / j'te pardonne + mets OA (!) Elle lit sur son épaule Em oui Ade sinon il va pas savoir ce que c'est + voilà et puis après tu mets OA' Pr rallume Pr vous avez bien mesuré la distance de la lentille à l'objet hein à l'image Em houp faut enlever 14 centimètres au point donc au premier pour 14. 5 c'était Ade pour 14,5 c'est 105-110 Em 105-110 105 moins 14 Ade non mais Em donc ça fait 95 moins quatre 91
- Pr vous déposez tout vous rangez les lentilles dans la boite
- Em je(:::) 105-110 je rajoute 5 + et l'autre c'était 135 j'ai dit donc 132 moins 14 de 8 +
- Pr vous rangez bien la lentille dans la boite +
- Em j'ai pas calculé l'agrandissement + Ade se brule avec la
- lanterne

 Ade excuse moi euh Em c'est pas grave euh

# **Situation 9**

# **Étape s9-1-1**

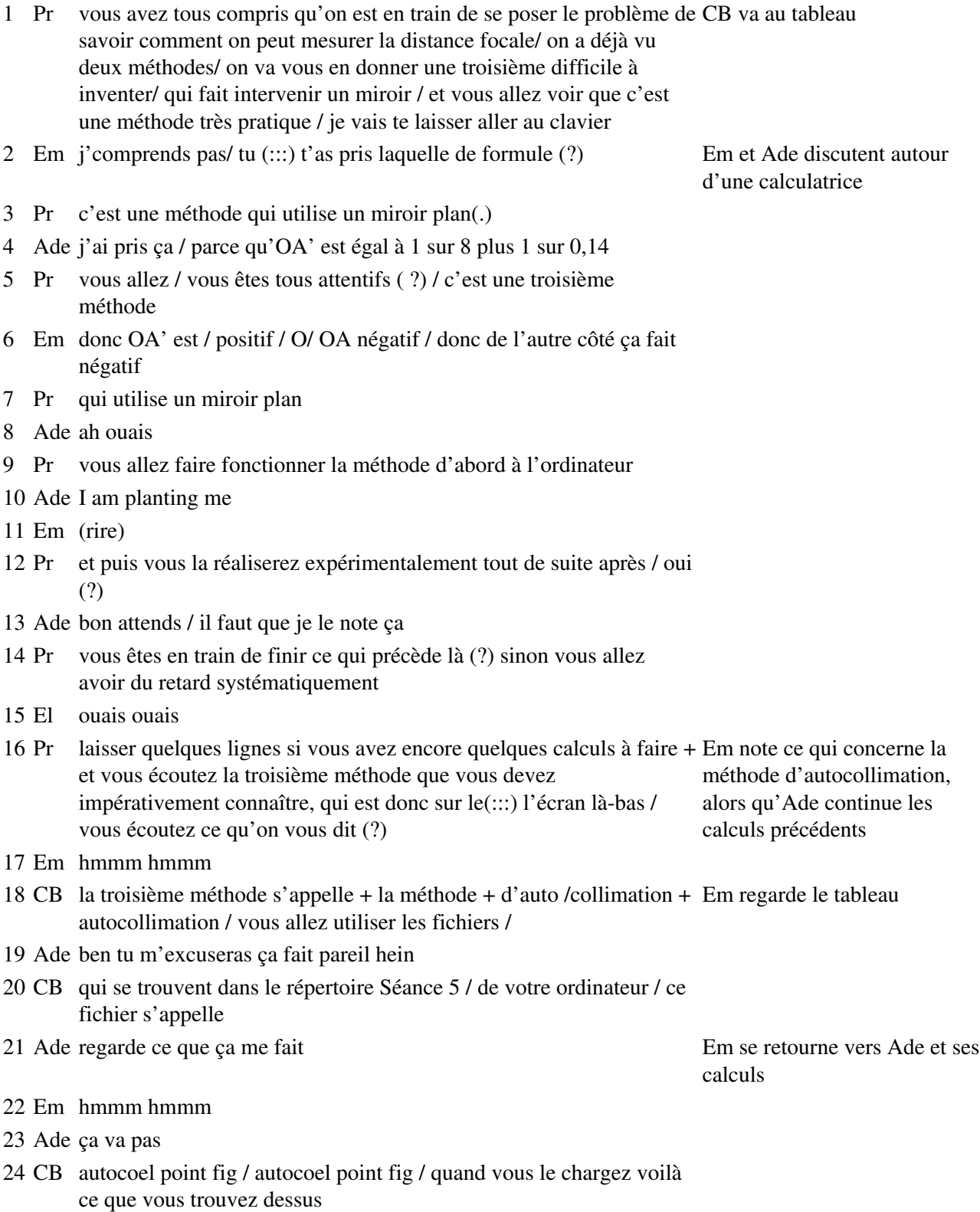

- 25 Em non / d'accord/ 8 / c'est 1 sur f
- 26 CB

47 CB en fait il faut pas oublier que / que ça c'est quelque chose qui envoie de la lumière / que c'est un objet lumineux / qu'est-ce que c'est que ça (?) + ce point (?)

- 48 Em mais on voit rien chuchoté en la chuchoté en la chuchoté en la chuchoté en la chuchoté en la chuchoté en la chuchoté en la chuchoté en la chuchoté en la chuchoté en la chuchoté en la chuchoté en la chuchoté en la chu
- 49 El un point de l'objet
- 50 Em c'est un point de l'objet
- 51 CB c'est un point de l'objet
- 52 Em (rire)
- 53 CB et ça (?)
- 54 Em le rayon
- 
- 56 Em émergent / incident
- 
- quoi (?) 46 Em ah / aie ça gratte Son pull le gratte
- 
- 39 Em pardon / on voit rien
- 
- 41 Em séance 5
- 
- 

l'on va mettre derrière

38 CB l'objet ( ?) quel objet (?)

- 40 Ade je vais à quoi (?)
- 

37 Em (soupir)

- 
- 
- 42 Ade oui mais  $+ j'y$  suis 43 CB OK c'est l'objet qui envoie de la lumière

36 CB qu'est-ce que c'est que ça  $(?) +$  le miroir plan que

- 
- 44 Em euh / c'est quel fichier (?) auto / auto  $(:::):$  auto  $(:::):$
- 45 Pr autocollimation / voilà
- 

# **Étape s9-1-3**

29 Ade ça veut dire que f est égal à 0,125

qu'est-ce que c'est que ça (?)

30 CB vu que je leur dessine quelque chose sur l'écran de la télé / pour répondre à une question il faut autant dire que / qu'est-ce que c'est

Un certain nombre de segments qui représentent des choses /

28 Em ah regarde Il désigne une formule sur sa

- 
- que ça (?)
- 
- 32 CB Ce que je designe là ( ?)
- 33 Ade faut qu'on aille à l'écran Ils se lèvent
- 34 Em oh putain (soupir)

# **Étape s9-1-2**

#### 31 Pr c'est fait (?)

27 Ade ah (rire) non / bôf

35 Em non j'veux pas Il refuse de prendre la souris CB demande à Pr de diriger la caméra sur le moniteur de Em et Ade

feuille

- 58 Em ouaou
- 59 Ade ouaou
- 60 CB il arrive sur la lentille en ce point / comme le rayon est quelconque
- 61 Em (soupir)
- 62 CB je peux déplacer ce point / tiens je vais vous laisser la trace + je vais la déplacer Em regarde au dans un premier temps / ça fera moins vilain + voilà donc je peux déplacer ce point qui se trouve sur la lentille et par là modifier le rayon incident + donc le rayon / incident traverse la lentille / là vous pouvez voir un tout petit / segment rouge qui représente le rayon lumineux qui passe entre la lentille et le miroir / bien sûr ce rayon lumineux se réfléchit sur le miroir et retraverse ensuite la lentille / voilà le rayon / émergent / du système / du système c'est-à-dire de l'ensemble lentille plus miroir situé évidemment derrière / qu'est-ce que vous pouvez déplacer avec ça (?) ben comme précédement vous pouvez déplacer l'objet + vous pouvez déplacer le point de l'objet que vous considérez / et puis
- 63 Ade il faudrait peut-être que je regarde là hein (?)
- 64 CB vous pouvez déplacer le point d'incidence sur la lentille et donc la direction du rayon incident / vous pouvez faire les mêmes manipulations qu'on a déjà faites à savoir trace / comme je l'ai fait et animation d'un des points + vous ne pouvez pas déplacer ce point là / parce que ça c'est
- 65 Em le foyer
- 66 CB le foyer image de la lentille / vous ne pouvez pas déplacer la lentille ni le miroir / vous ne pouvez pas déplacer ce point là c'est le foyer objet de la lentille + donc la question qu'on vous pose à partir de ça c'est de faire une prédiction(.) / vous avez ce fichier / et à partir de ce fichier et des déplacements que vous allez faire avec / vous allez prévoir les résultats de l'expérience que vous allez faire après / qu'est-ce qu'il faut prévoir (?) et bien il faut prévoir où mettre / l'objet / où mettre l'objet
- 67 Em pour (?)
- 68 CB pour mesurer la distance focale de la lentille / en utilisant ce dispositif / où faut-il mettre l'objet pour mesurer commodément / la posi la distance focale de la lentille (?)
- 69 Em et oh
- 70 CB pour l'instant on va poser la question comme ça / en manipulant le fichier vous essayez d'y répondre

Em prend la souris, déplace l'objet jusqu'au foyer principal objet, puis dépasse un petit peu ce point, le rayon émergent disparaît

#### **Étape s9-1-4**

71 Em toc hop hop hop hop hop Em déplace l'objet jusqu'à

la lentille, constate qu'on ne peut pas dépasser le miroir

72 Pr vous manipulez sur le fichier avec comme but

73 Ade parce qu'après l'image elle est derrière à la place d'être devant

74 Pr

tableau, Ade regarde l'écran

de trouver un moyen de trouver la distance focale de la lentille / voilà votre (:::) votre souci permanent c'est de vous dire comment je peux trouver la distance focale de cette lentille / avec un miroir plan / en faisant fonctionner le fichier / alors faites-le fonctionner et pis réfléchissez un petit peu +

Em commence à déplacer le point d'incidence sur la lentille

- 75 Em merde +
- 76 Pr et puis vous ferez la manipulation après / vous avez juste le temps / allez- $y +$
- 77 Em qu'est-ce qu'il a ce point (?) + Il a des problèmes avec la
- 78 Ade cool Manu/ ah ca y est ( !) / qu'est-ce qu'on doit faire (?)
- 79 Em comment ben / c'est ce que tu disais comment calculer la distance focale + on a vu que
- 

80 Ade ça c'est le point là (?) Elle parle du foyer qu'Em est en train de pointer avec la souris

gestion des ambiguités et la sélection des points, qui

clignotent

- 81 Em ouais
- 82 Ade ben alors (?) y'a pas besoin de la calculer
- 83 Em non mais comment / graphi(::::) expérimentalement / on a vu qu'il y en faisait

### **Étape s9-1-5**

- 84 Ade ah ben quand / on n'a plus de rayon
- 85 Em voilà voilà + et pourquoi y'a plus de rayon (?)
- 86 Ade j'ai fait une putain de construction ce matin / Elle trace de la main des rayons sur l'écran, très vite en fait il faut faire toute/ c'est les mêmes dessins enfin les mêmes rayons mais après ils se convergent à l'envers derrière le
- 87 Em vas-y
- 88 Ade ouais quand c'est là regarde + là
- 89 Em ouais
- 90 Ade tu fais toujours ce rayon
- 91 Em hmmm
- 92 Ade là euh non
- 93 Em non mais
- 94 Ade ce rayon il part comme ça mais là tu le fais en pointillés / euh attends il faut faire ton truc plus petit (....?) / là tu fais (:::) comme ça Em diminue la hauteur du point source sur l'objet
- 95 Pr vous vous souvenez que votre souci c'est de trouver euh une distance focale
- 96 Ade et comme ça / et là tu fais en pointillé et après y'a un point d'intersection là / tu vois ce que je veux dire (?)

Elle trace avec son doigt sur l'écran le prolongement d'un rayon sortant parallèle à l'axe, comme si le rayon incident qui est tracé à l'écran passait par le foyer objet, ce qui n'est pas tout à fait le cas

(Figure91)

- 97 Em hmmmm
- 98 Ade et ben ça fait
- 99 Em hmmmm + c'est une image virtuelle
- 100 Ade voilà parce que on peut pas la machiner sur un écran
- 101 Em on peut pas la voir
- 102 Ade voilà

103 Em machiner euh (soupir) +

#### **Étape s9-1-6**

- 103 Em moi je voudrais savoir pourquoi / le rayon disparaît +
- 104 Ade parce qu'il est pas reflété (:::) / il traverse pas / enfin si il traverse / enfin non il traverse pas la lentille l'image que là si tu fais un truc qui part comme l'épaule) ça / après un truc qui part comme ça et (:::) enfin bon bref

105 Em ouais

- 106 Ade il faudrait que je note +
- 107 Em ah oui je sais / c'est qu'ils ont / ils représentent pas le rayon / parce que normalement là regarde
- 108 Ade ouais
- peut bon traverser la lentille là mais le truc c'est qu'il (:::) il est de ce côté
- 110 Ade hmmm
- 111 Em il revient là
- 112 Ade ouais
- 113 Em donc tu le représentes pas / ben non
- 114 Ade non il revient pas + parce que s'il revenait / tout à l'heure il revenait on le (:::) il le montrait bien
- 

115 Em oui c'est ça / tac + tac / tac + Ade travaille sur son papier ; Em fait osciller l'origine du segment source autour du foyer, ce qui fait apparaître et disparaître le rayon émergent ; puis il approche doucement du foyer pour constater que le rayon disparaît juste à ce moment là ; enfin il diminue la taille du segment source, et essaye de déplacer le point d'incidence sur la lentille, mais il se heurte à une triple ambiguité : le point d'incidence, le point sur le miroir, le point de retour sur la lentille

116 Pr allez / qui est-ce qui a une solution (?) + Il augmente de nouveau la taille du segment source vous en avez aucune (?) vous avez

Il déplace le point d'incidence du haut en bas de la lentille

elle est derrière / y'a plus de rayon / fais émergent par le foyer image, et du rayon central, mais elle cacher pour voir la construction + parce abandonne (geste significatif de la main par dessus Il arrête la position du rayon incident quand il est parallèle à l'axe ; il clique sur montrer/ cacher ; elle suit du doigt deux tracés dans l'espace objet, le prolongement du rayon

> Il sort de montrer/cacher et suit avec la souris son rayon parallèle à l'axe

109 Em ton rayon il y est toujours / parce que il Il trace avec la souris le prolongement du rayon parallèle qui se refléterait sur le miroir, horizontalement

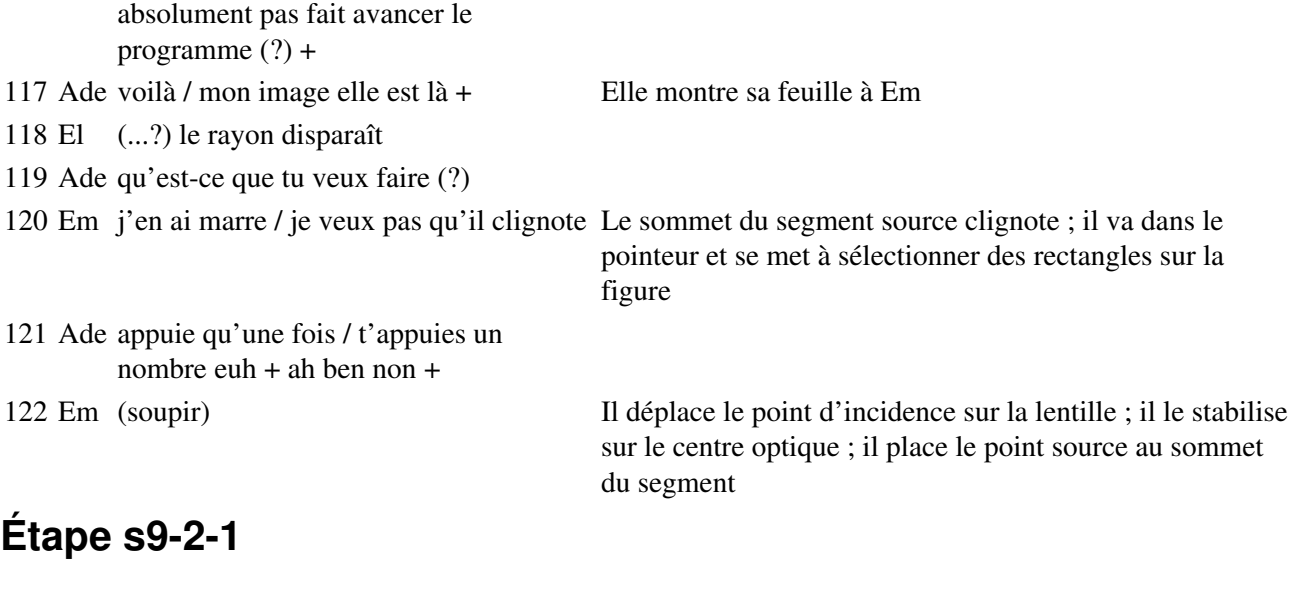

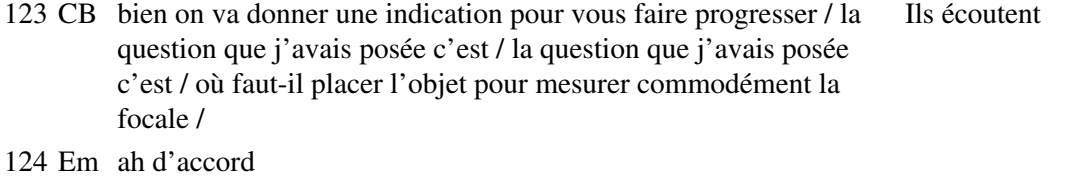

- 125 CB je transforme un peu cette question /en plusieurs / premièrement /
- 126 Em où faut-il placer
- 127 CB au fond /
- 128 Em merde
- 129 CB l'image ça serait plus facile (...?) +
- 130 Em (soupir)
- 131 CB comment est-ce que je peux faire apparaître sur l'écran l'image de ce point (?)
- 132 Em quel point (?) ah
- 133 CB à travers le système constitué de la lentille et du miroir / comment est-ce que je peux faire apparaître sur l'écran avec ce que j'ai là / et avec les fonctionnalités du logiciel que je connais / comment est-ce que je peux faire apparaître l'image de ce point (?)
- 134 Em en plaçant un écran Répond pour toute la classe
- 135 CB Em (?)
- 136 Em en plaçant un écran
- 137 CB en plaçant un écran / la question c'est où est-ce que je vais placer l'écran / placer l'écran ça sera sur la manipulation réelle / hein (?)
- 138 Em hmmm
- 139 CB mais là(.) / sur l'écran de mon ordinateur / où est-ce que je vais faire apparaître l'image du point source / comment est-ce que je peux savoir qu'une
- 140 Pr allez c'est une question à laquelle vous êtes capable de répondre / tous / ne regardez pas trop votre écran parce que vous n'écoutez pas les questions +
- 141 CB nous avons utilisé / on l'a vu la semaine dernière / un fichier qui Em déplace le point d'incidence

Ade indique rapidement avec la main une zone avant la lentille sur l'écran de l'ordinateur

s'appellait / image un je crois ou deux sur la lentille 142 Em sur le plan Pour toute la classe 143 CB Et on a fait apparaître l'image d'un point source 144 Ade non 145 Em sur le plan fe (:::) sur le (:::) sur le fe(:::) plan / sur le plan (soupir) Ade indique avec le doigt un plan perpendiculaire à l'axe contenant le segment objet 146 Ade objet 147 Em objet voilà 148 CB comment est-ce qu'on a matérialisé cette image (?) 149 Em elles sont sur le plan (:::) / qui est perpendiculaire au foyer / perpen Pour toute la classe ; il fait un geste de la main traçant une verticale (perpendiculaire à l'axe)

- 150 CB le plan focal (?)
- 151 Em le plan / ouais +
- 152 CB ben pas toujours
- 153 Em si / le plan focal objet / ben si

### **Étape s9-2-2**

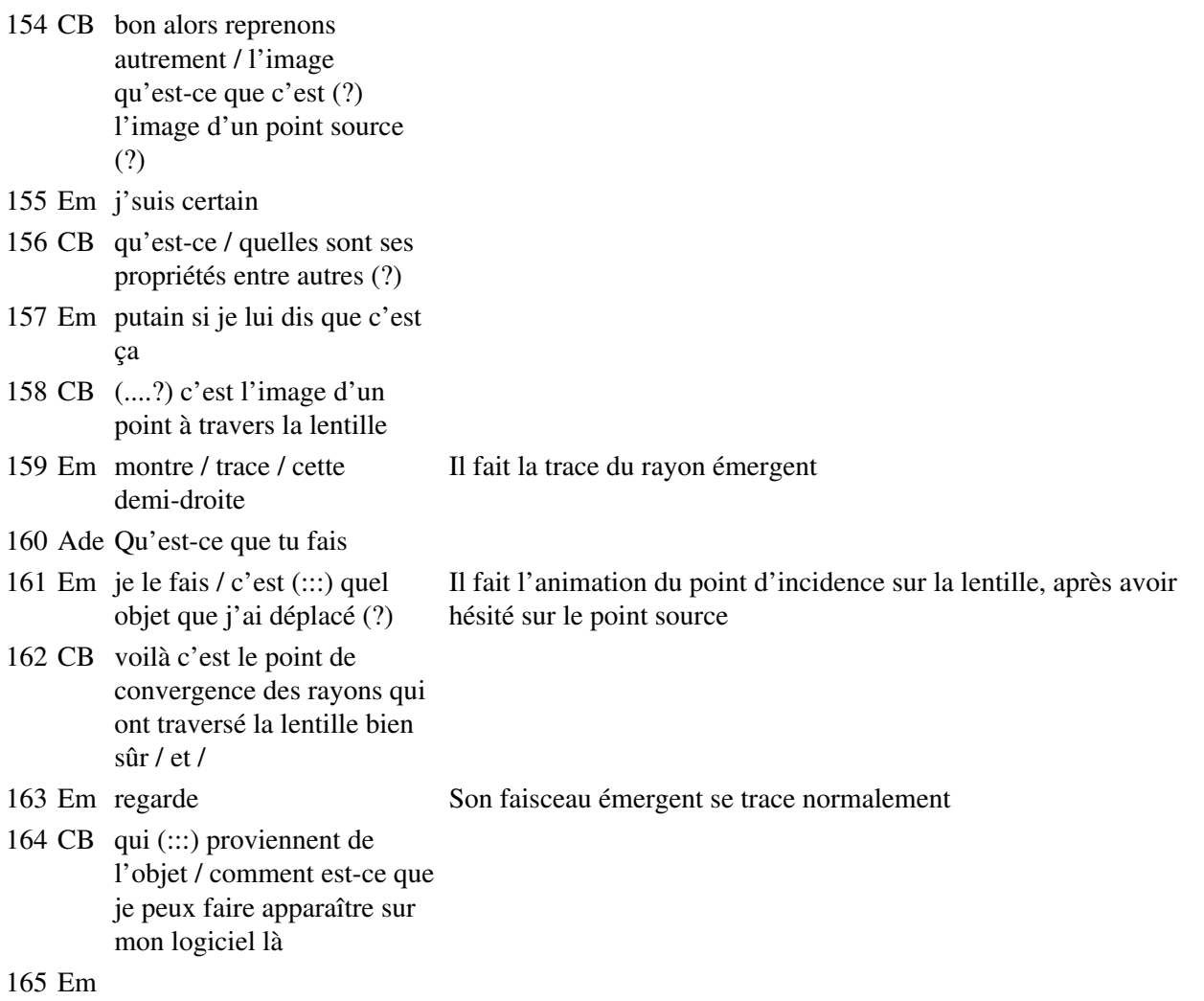

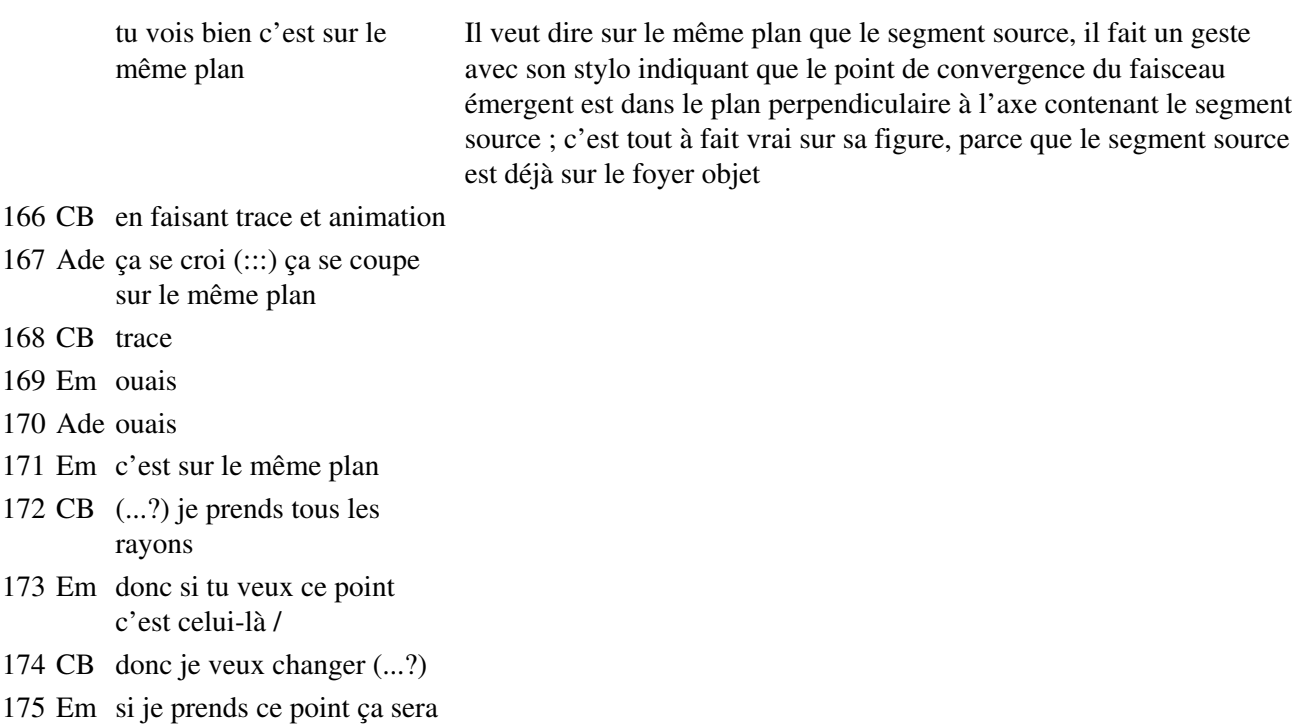

le même donc 176 Ade ah oui et on le verra en face

### **Étape s9-2-3**

177 CB tous les rayons c'est-à-dire là je prends n'importe quel rayon qui arrive sur la lentille / je le déplace / je vois bien que le rayon émergent change / c'est évident

- 178 Em eh ( !)
- 179 CB quand le rayon incident change le rayon émergent lui change / la question c'est est-ce que tous ces / est-ce que tous ces + rayons émergents passent par un seul point (?)
- 180 Em par un se (:::) un même plan / pas par un seul point Pour toute la classe

- 181 CB on le tente sur le milieu de l'écran / et comment on le sait / comment on fait pour le savoir
- 182 Ade bon fais ce que tu veux
- 183 Em trace animation
- 184 CB c'est-à-dire trace / le rayon émergent / lui passe par ce point
- 185 Em et non / moi il passe par le même point j'suis con / j'comprends pas pourquoi le mien il passe pas / ah mais si (soupir + rire)
- 186 Ade ah mais tu l'as fait qu'avec un

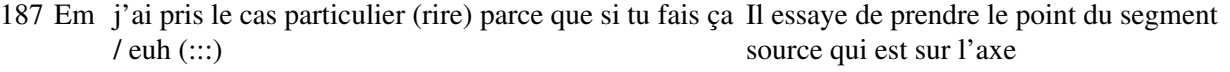

188 Ade ah oui parce que ton point il est là haut Elle croit que le problème vient de ce que le point d'incidence est tout en haut de la lentille, elle le montre avec le doigt

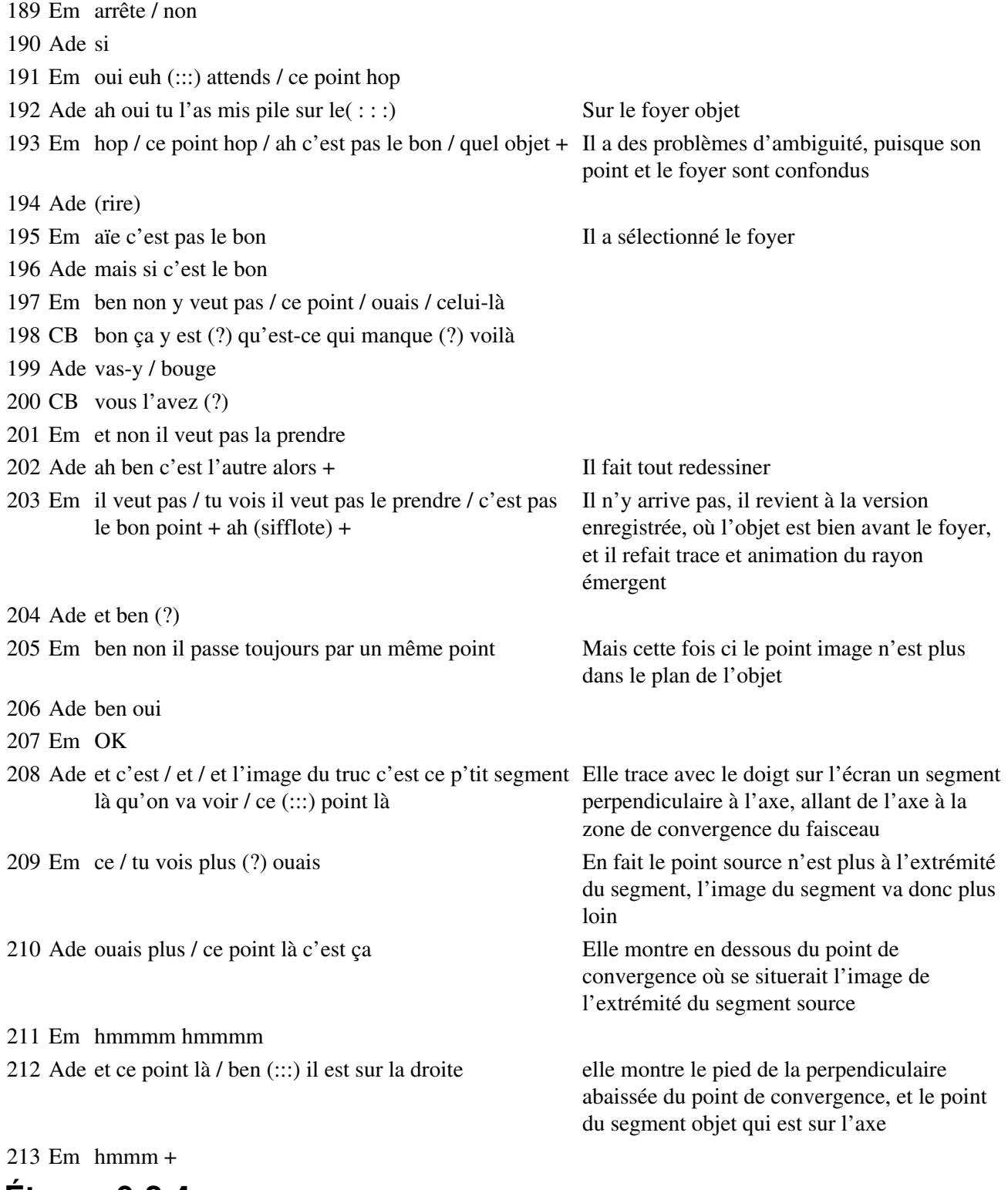

# **Étape s9-2-4**

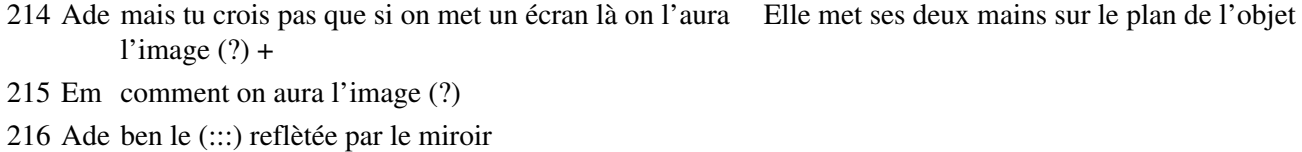

217 Em si / c'est un faisceau lumineux / le faisceau lumineux Il indique la zone de convergence avec son il s'arrête pas là / il continue stylo, puis le faisceau qui repart vers l'arrière

- 218 Ade ouais mais et (:::) donc si on le met là l'é / le (:::) l'écran ça fera quoi de plus que / eh elle sera plus grande l'image / non ça fera quoi (?) / tu vois (?)
- 219 Em hmmm
- 220 Ade quelle est la différence si on met l'écran là et si on le Elle montre les deux mêmes endroits met là (?)
- 
- 222 CB je vois que (...?)
- 
- 224 Ade on va voir une lumière plutôt là non (?)
- 225 Em ça sera déjà plus / ça sera / je sais plus moi / parce que / je vais arrêter tout ça

### **Étape s9-2-5**

- 226 CB je laisse sur l'écran
- 227 Pr je vous demande d'être très attentif quand on (:::) prend la parole / sinon vous êtes tellement occupés par ce qui se passe sur l'écran
- 228 Em merde j'ai oublié il a oublié de sortir
- 229 Pr que vous retenez pas les quelques petites phrases qu'il faut pas oublier
- 230 CB vous obtenez ça ou quelque chose d'approchant qui ressemble / j'ai tracé tous les rayons émergents issus de ce point / et qui sont passés par la lentille / ils se rassemblent tous / ici / ce point là / que je suis en train de désigner / qu'est-ce que c'est (?) / comment l'appelle-t-on (?) Il fait tout redessiner puis se tourne vers le tableau
- 231 Em le point image
- 232 CB c'est (?)
- 233 Em l'image
- 234 CB l'image / de quoi (?)
- 235 Em ben du point de l'objet
- 236 CB du point source c'est-à-dire l'image de ce point / OK (?) pourquoi (?) je le répète encore une fois parce que c'est très important ça / c'est l'image
- 237 Em parce que tous les rayons convergent en ce même point
- 238 CB parce que tous les rayons émergents convergent en ce point
- 239 Em voilà hmmm
- 240 CB tous (.)
- 241 Em c'est ça une image
- 242 Pr c'est très(.) important ça hein / c'est vraiment l'essentiel de / du programme de cette année que vous faites fonctionner dans des situations / diverses

#### **Étape s9-2-6**

243 CB bon / alors maintenant / vous voyez / voilà le point / source qui est à une certaine distance de l'axe / voilà son image

Ade note tout le temps

244 Em (rire)

245 CB elle est comme ça / d'abord elle est renversée / oui (?)

 $\angle$  Etape s9-2-4 374

Elle indique la zone de convergence, puis un endroit plus loin de la lentille, où le faisceau est plus large

221 Em là c'est en un point Il désigne la zone de convergence

223 Em et là c'est (:::) si tu veux Il désigne une zone au voisinage de l'objet

Il pointe et déplace le point source ; le mode trace est toujours actif, le faisceau commence à s'épaissir sur les bords

du mode trace

- 246 Em hmmm hmmm
- 247 CB et elle est à une certaine distance de l'axe / est-ce que ces deux distances sont égales (?)
- 248 Em non
- 249 CB comment est-ce que je peux faire changer / ces distances (?) celle-ci en particulier
- 250 Em ben / en bougeant l'objet / en déplaçant l'objet
- 251 CB en déplaçant l'objet / si je recommence / alors du coup j'étais en animation + si Em met le segment je prends ce point et que je le mets par là par exemple et je recommence source sur le foyer 252 Ade et tu vas encore t'emmerder Elle semble
- 
- 253 Em non maintenant c'est bon +
- 254 CB j'obtiens une autre image / c'est c'est les mesures que vous / c'est pas le même Em trace le système mais c'est le même principe / que les mesures que vous avez faites toute à l'heure / si on change la distance entre l'objet et la lentille on change la qui converge bien distance entre l'image et la lentille / et on change le grandissement / vous voyez bien que là / l'image est plus grande que ce qu'elle était tout à l'heure / pour mon cas (.) / d'accord (?) la méthode d'autocollimation ça consiste / à savoir où on va mettre / où on doit (.) mettre l'objet pour que l'image soit aussi grande que l'objet l'objet

faisceau émergent, dans le plan focal objet où se trouve

reprocher quelque chose à Em

255 Ade sur le (:::) foyer / image / objet

256 CB il vous faut / maintenant vous avez vu comment faire apparaître l'image / placer l'objet de façon que l'image soit aussi grande que l'objet +

### **Étape s9-2-7**

257 Pr bon / est-ce que vous avez des réponses à la question posée (?)

Em déplace le point source, en gérant cette fois convenablement les questions d'ambiguités, et commence à tracer le faisceau émergent issu du point de l'objet qui se trouve sur l'axe : son image est confondue avec lui.

258 Em oui

- 259 Ade ouais
- 260 Pr la question qui  $(...?)$
- 261 Ade sur le (:::) foyer image / objet
- 262 CB il faut
- 263 Ade objet
- 264 CB le mettre
- 265 Ade sur le foyer
- 266 CB sur le foyer objet / elle nous dit il faut mettre l'objet / et bien dans le plan focal objet
- 267 Ade voilà
- 268 CB alors est-ce que c'est vrai (?)
- 269 Ade ben oui
- 270 CB je prends

271 Em (rire)

272 Ade ben ouais ça marche Ade mesure avec sa règle la distance sur l'écran entre les deux images qui ont été tracées successivement ; elle peut mesurer du même mouvement la taille de l'objet, puisqu'il est sur la même verticale (figure 9-2)

- 273 CB je prends l'objet / je le mets / voilà + voilà j'ai mis l'objet / sur le plan focal objet / est-ce que / là les deux points sont confondus c'est pour cela qu'il me demande quel objet / j'anime / ce point + et là ça suffit (?) / la figure sera plus claire pour trouver l'image / l'image est là / est-ce qu'elle est dans le même plan (?)
- 274 Em ouais
- 275 CB OK (?) hein (?) je pourrais faire des constructions pour le montrer mais tout le monde s'en rend bien compte / hein (?) c'est dans le plan de ce segment et comme ce segment est perpendiculaire à l'axe et que son origine est située sur le plan / sur le foyer principal objet et bien / le segment donc l'objet

276 Em sur le plan focal objet

- 277 CB est dans le plan focal objet / et l'image aussi / elle est renversée / est-ce qu'elle est aussi grande (?)
- 278 Ade oui
- 279 Em oui / oui
- 280 CB oui (?) parce qu'attention bien sûr ça c'est l'image de ce point / pardon ça / c'est l'image de (?) ce point

#### **Étape s9-2-8**

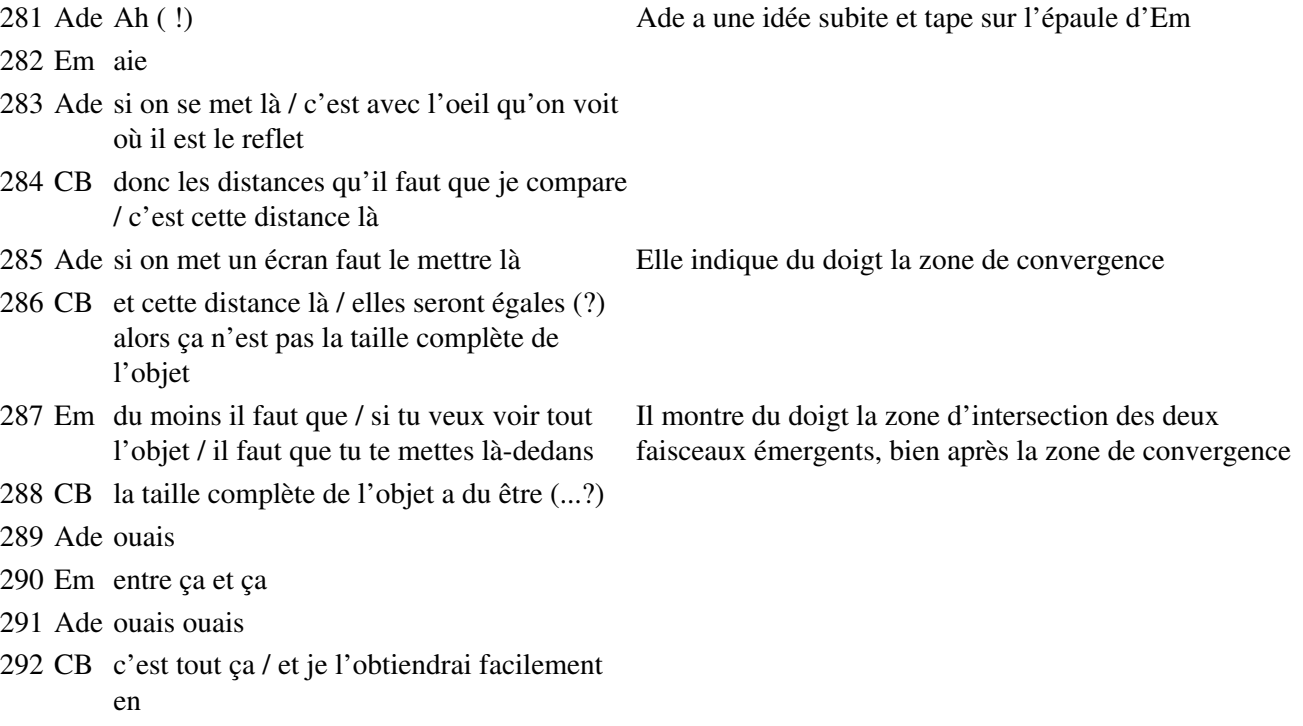

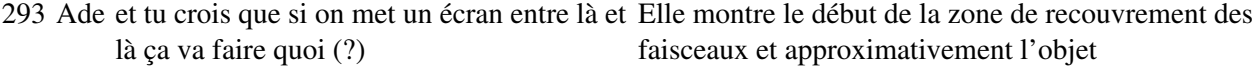

```
294 Em hein (?)
```
- Ade si on met un écran entre / on va / on va voir Elle fait le même geste flou
- CB en plaçant ce point en haut / on va le dessiner / je le reprends
- Pr regardez ce qui se passe à l'écran sinon vous ne pouvez pas suivre c'est sûr
- Em tu devrais voir l'objet
- Ade ouais mais à mon avis on le voit flou
- Em hmmm ça se peut / ouais sûrement
- Ade et sinon je le verrai à l'envers Geste autour de la même zone
- CB donc là ça c'est la taille de l'objet / ça c'est la taille de l'image / on peut le faire
- Ade (rire)
- Em pardon (rire)
- CB alors Pierre va vous donner des indications pratiques pour la mesure /

### **Étape s9-3-1**

- Pr alors (:::) conclusion de tout ça / vous écoutez c'est essentiel / je vous rappelle qu'on veut mesurer la distance focale / à partir de ces situations expérimentales est-ce que vous avez la possibilité de dire où se situe le foyer (?) là évidemment il était déjà repéré / bon vous le connaissiez / mais si vous n'aviez pas eu la position du foyer F ni du foyer F' / est-ce que avec ce / avec que vous venez de dire et de découvrir / est-ce que vous pourriez trouver la distance focale / c'est-à-dire trouver la distance des foyers / la position des foyers (?)
- Ade oui
- Em ben oui
- Ade (...?)
- El c'est à droite de l'objet (...?)
- El perpendiculaire (...?)
- Em ben non c'est la même longueur
- El ils sont sur la même droite en fait que la droite
- Em non
- Pr vous êtes d'accord avec sa formulation (?)
- Ade non parce qu'ils sont de la même longueur
- Em faut qu'ils soient de la même longueur
- Pr quand ils sont dans le même plan / qu'est-ce qu'ils ont comme propriété (?)
- El ils sont à la même distance de la lentille
- Em ils sont égaux
- Pr ils sont dans le même oui / donc l'image et l'objet sont dans le même plan / d'accord (?) et en plus / de même taille / le grandissement vaut combien d'ailleurs (?)
- Em 1
- Pr pas tout à fait / enfin dites toujours

324 Em -1

325 Pr -1 l'image est renversée / c'est clair /

# **Étape s9-3-2**

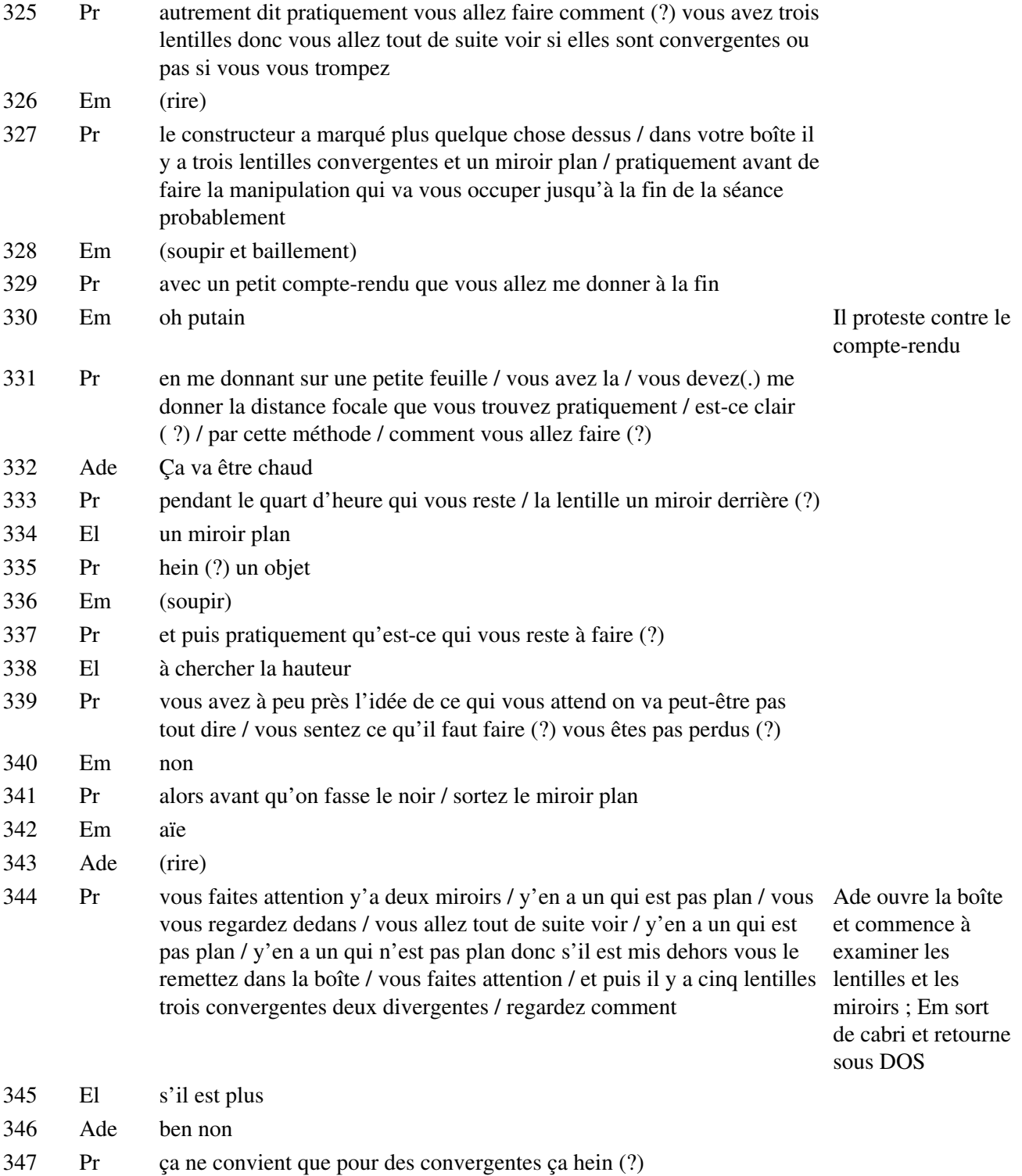

# **Étape s9-3-3**

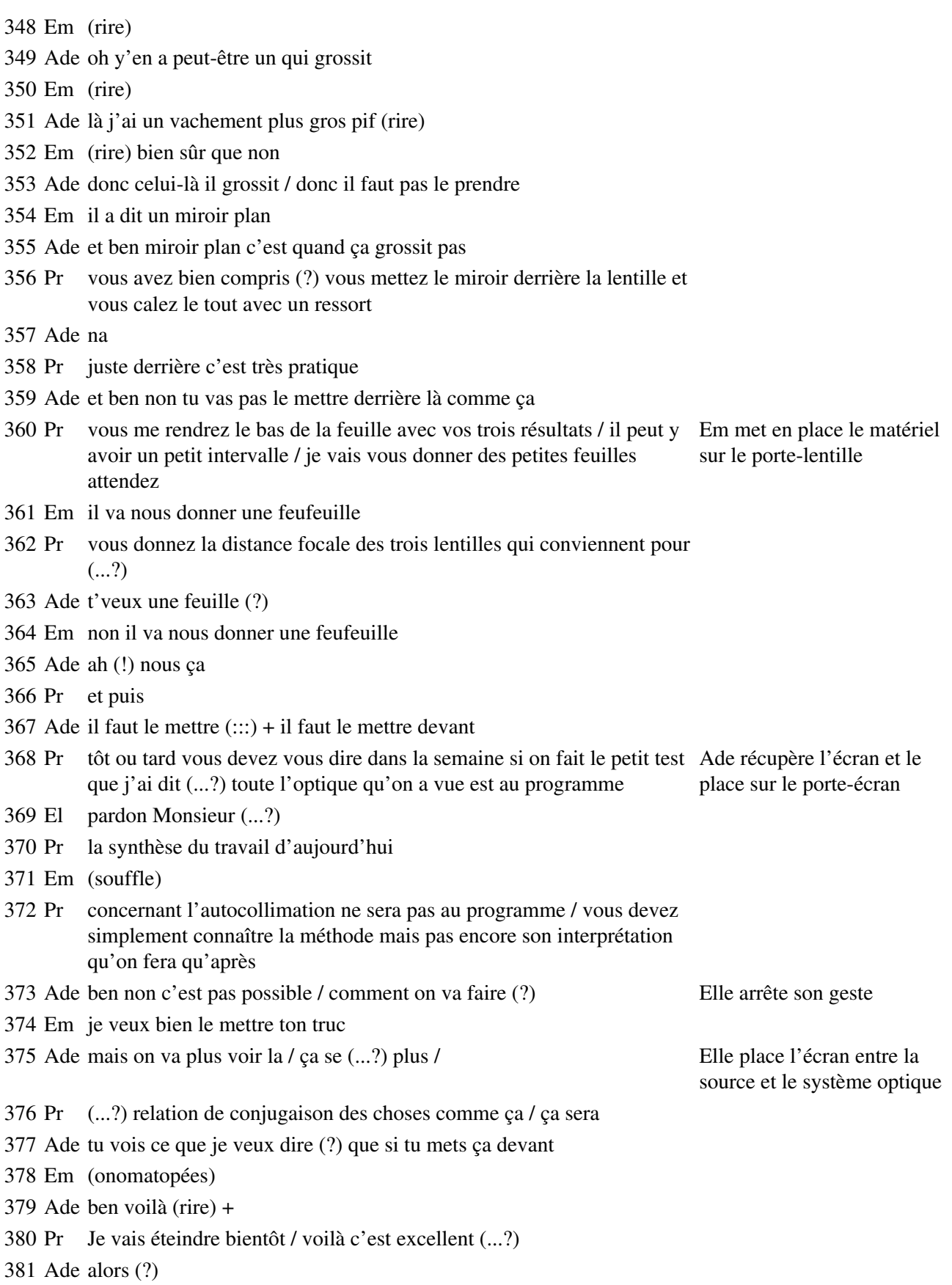

382 Pr on peut même faire avec du papier millimétré

383 Em qu'est-ce qui est excellent (?)

384 Ade ça c'est difficile

- 385 Em ça c'est sûr que c'est difficile
- 386 Ade J'fais quoi alors (?)
- 387 Pr allez
- 388 Em attends
- 389 Pr vous avez sept huit minutes
- 390 Em pour  $(?) +$
- 391 Pr pour finir
- 392 Em finir quoi  $(?) +$

### **Étape s9-3-4**

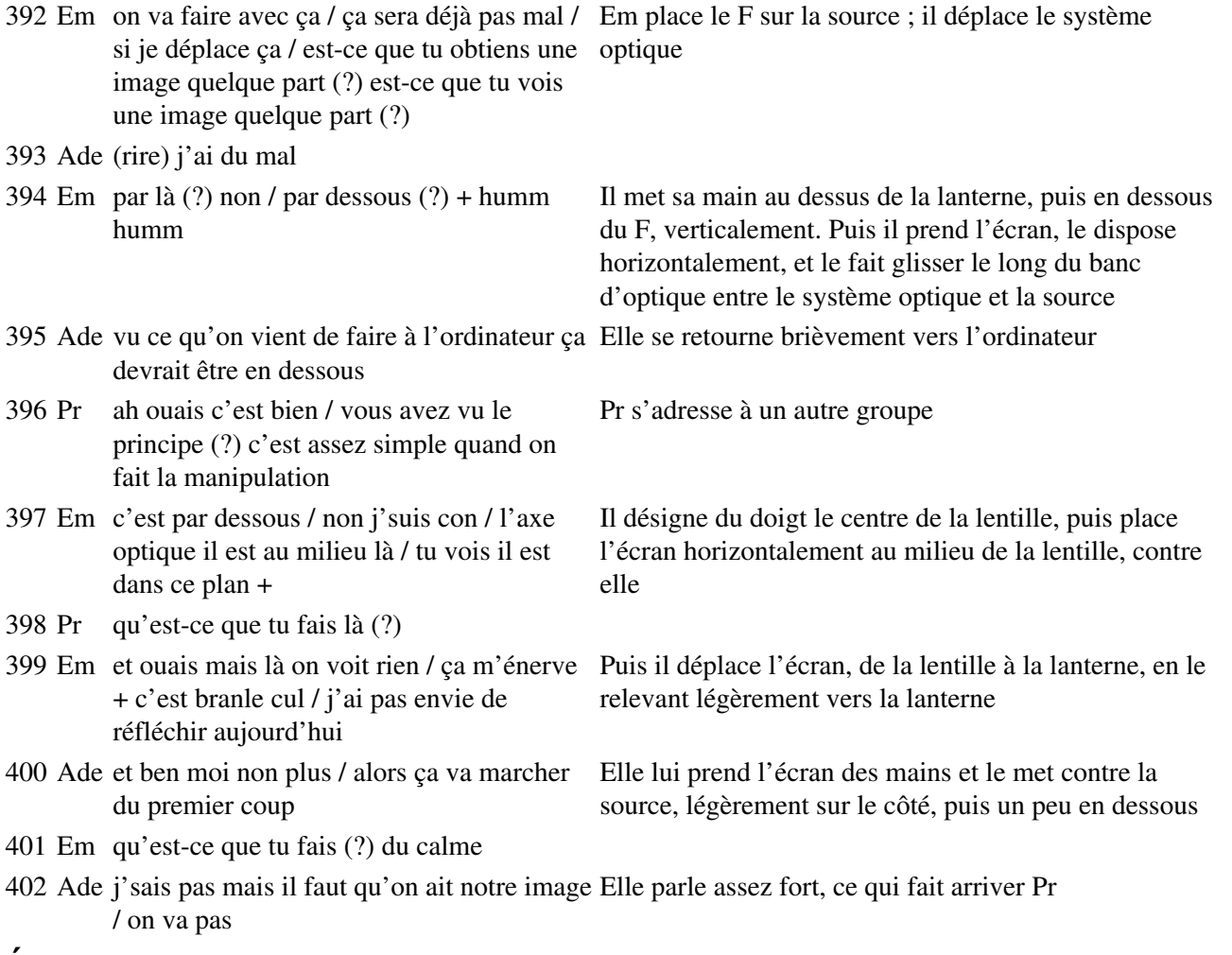

### **Étape s9-3-5**

- 403 Pr qu'est-ce qui vous arrive (?)
- 404 Ade on voit pas comment on pour / on peut mettre ça pour voir l'image

405 Pr et ben elle se forme là-dessus / de toute façon ça sert d'écran ça Pr touche la source

du doigt

406 Em d'accord ( !)

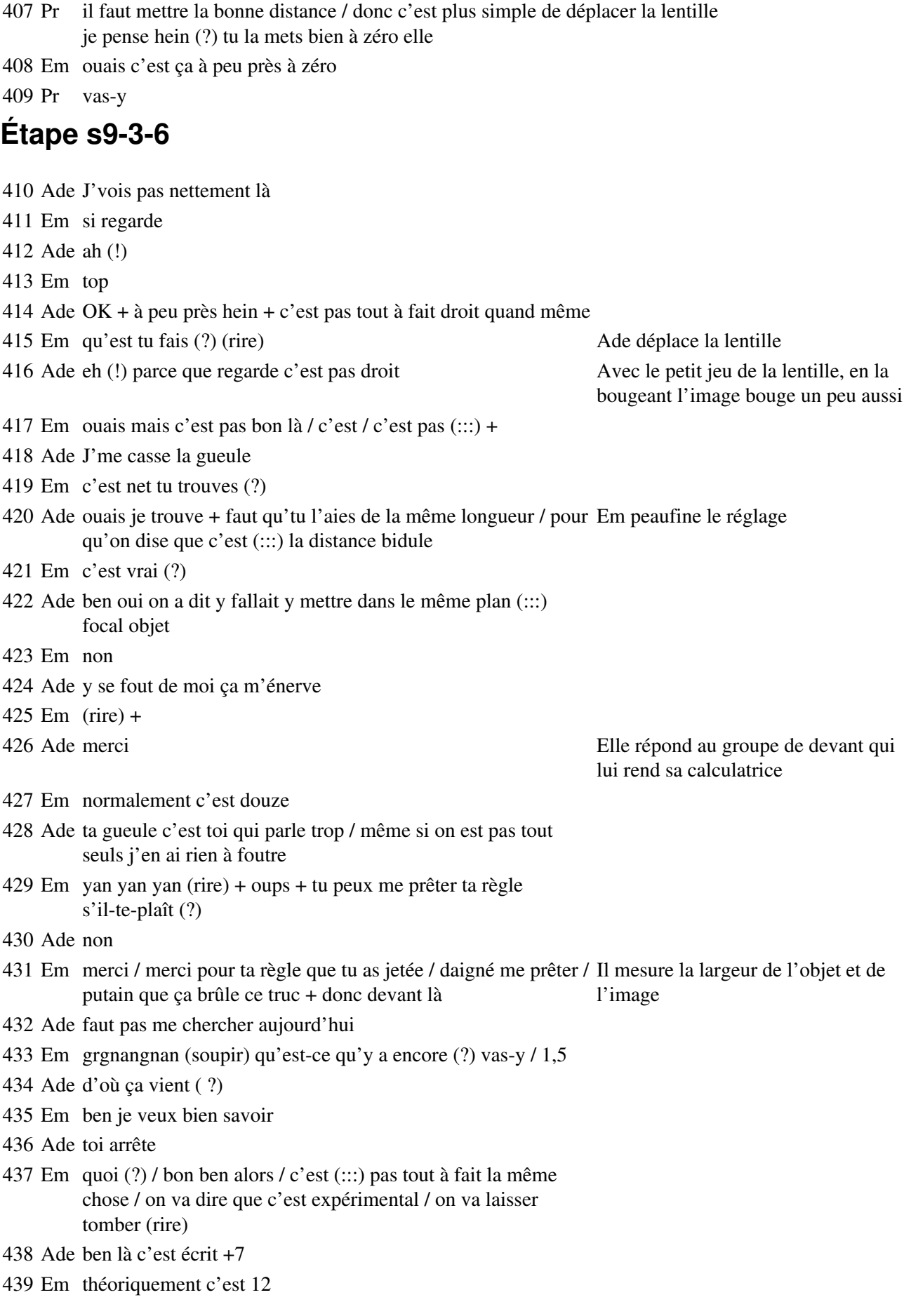

 Ade et nous on veut pas savoir ce que (...?) 8 (:::) / si ça se trouve ça fait 12,5 / ça fait 125 j'te fais remarquer

Em pardon j'ai rien dit (rire) donc c'est 12,5 (rire)

Ade ben oui +

Em (rire) (sifflement)

Ade ben voilà ça y est / on l'a trouvé / t'es content (?)

Em content (rire)

Ade (rire)

### **Étape s9-3-7**

 Em chiale pas putain / tu le reverras Ade ah mais j'en ai rien à foutre Em ah bon c'est même pas pour / bon Ade ah non parle-moi pas de lui parce que me stres / me stres / me stresse Em stresse Il prend une feuille de papier pour noter Ade ouais Em ça stresse Ade ouais allez arrète Em non

### **Étape s9-3-8**

Pr vous avez une demi-feuille déjà (?)

Em non

Pr tiens / tu donnes l'autre moitié à ton voisin de devant / ça vous suffira largement

Em une demi-feuille / et on écrit quoi (?) que (:::) on répond à quelle question déjà (?)

Pr les distances focales / par exemple là tu viens de me dire que l'image

- Em 12,5
- Pr voilà / est-ce que c'est (:::)
- Em assez précis
- Pr sans tricher (?)

Em sans tricher

Pr 12,6 / 12,7 ou 12,5 pile

Em ah non 12,5

Ade 12,5 pile

469 Em parce que sinon c'est pas net Pr s'éloigne

Ade (rire) sans tricher

### **Étape s9-3-9**

- El tu le fais avec toutes les lentilles Em non c'est qu'il a l'habitude on va dire (rire) que je me sers des résultats (:::) théoriques / tu veux / tu veux un morceau (?) ben j'ai pas envie de te le donner / c'est bête hein (?) (rire)
- Ade bon allez Manu dépêche-toi là
- Em j'ai / j'ai que ça à faire
- Ade j'ai une règle aussi
- Em ah ouais / c'est / c'est génial
- Ade non mais tu pourrais couper avec la règle
- Em bonjour la règle
- El tu pourrais faire ça au ciseau
- Ade mais il va te faire ça merdiquement (rire) Em coupe sa feuille
- Em au millimètre près +
- El et ben voilà c'est impeccable / au poil
- Ade (rire)
- El merci
- Ade (...?)
- Em tiens écris
- Ade non
- Em si
- El t'écris quoi là-dessus (?)
- Em (rire) ce que t'as trouvé
- El ouais mais pour qu'une lentille (?)
- Em ben pour ta lentille
- Ade ah tu le lâches pas ton crayon
- Em oh
- El et il faut un quart d'heure pour trouver le résultat pour une lentille
- Em pardon (?)
- El il faut un quart d'heure pour trouver le résultat pour une lentille
- Em ben bien sûr
- El ah bon d'accord
- Em hé doucement + mais il a dit que de faire qu'avec une lentille non (?) Ade écrit
- El moi j'ai fait avec toutes
- Em avec toutes (?)
- El ouais (rire) si t'en fais qu'une / j'me suis dis en un quart d'heure c'est pas possible qu'il nous demande sur une seule lentille

Ade ah bon (?)

- Em ben déjà tu peux le faire qu'avec les lentilles convergentes
- El si tu peux le faire avec les lentilles si tu veux
- Em ouais mais bon

de papier à la règle

# **Étape s9-3-10**

 Ade dis 8 c'est f' (?) f' égal / alors / OA / c'est OA qu'on cherche non Em oui Ade non c'est f' Em euh (:::) Ade enfin f' est égal f de toute façon Em euh / 20 / pour trouver 20 El c'est quoi +8 (?) c'est quoi le nom (?) Em c'est la (:::) vergence Ade c'est-à-dire que c'est 1/f' + 517 Em c'te culture / donc là j'ai pris 20 + ben Em a mis une autre lentille en place Ade ça fait Em donc c'est 1 sur (:::) 5 Ade ouais + Em donc ça ferait 5 centimètres (?) Il commence à bouger le

# **Étape s9-3-11**

 Pr ça va (?) vous y êtes arrivés (?) Em ouais mais là je fais avec (:::) 20 Pr ouais Ade et voilà Pr encore un peu Em euh Pr c'est flou ça Ade c'est pas (...?) Pr ouais y'a y'a Em là / je pense que le défaut de la lentille qui Pr tu peux le signaler que tu t'es aperçu / ça s'appelle comment ça (?) Em euh (:::) de quoi (?) c'est les / rayons (:::) Pr les aberrations qui seraient Em ouais Pr dûes à quoi (?) Em à (:::) un défaut de la / de la (:::) + Pr pourquoi plus dans ce cas là que dans l'autre (?) c'est ça qui est intéressant Em que la Ade parce que la Em parce que la lentille est plus bombée / est plus bombée Pr ouais mais c'est surtout / que là t'es très / t'es près Em et en plus ouais

Pr donc là y'a des rayons incidents très très inclinés par rapport à l'axe optique / à l'axe

porte-lentille

principal

Em ouais

Ade dûe (?)

Pr beaucoup plus que dans la lentille précédente

Ade dûe à quoi (?) à la courbu / à (:::)

Pr ça s'appelle des aberrations comment ça (?)

- Ade à (:::) j'sais pas
- Em je me rappelle plus / mince + (...?) parasite
- Pr ah ça fait rien peu importe le mot le principal c'est que vous ayez compris que vous n'êtes pas dans les conditions de Gauss / parce que les rayons sont très très inclinés
- Em hmmm hmmm
- 554 Pr parce que la distance est très courte là  $+$  j'pars pas en courant aujourd'hui j'ai rendez-vous avec un collègue

Pr parle à CB

Em (rire) il part pas en courant +

### **Étape s9-3-12**

- El M'sieur il faut vous expliquer comment on est arrivés à faire la mesure (?)
- Pr oui oui / vous pouvez pas écrire dans le noir / et puis je considère que vous connaissez la méthode maintenant
- Ade bon alors Manu ça fait quoi la distance (?) (sonnerie)
- Em pour (?)

Ade j'sais pas moi / j'ai pris des notes c'est toi tu sais ce qu'il faut faire

- Em mais oh (!) +
- Pr honnêtement y'a que trois lentilles qui peuvent convenir à cette méthode hein / vous avez cinq lentilles mais y'en que trois qui sont convergentes (...?)
- Em aberrations dûes aux rayons très incidents
- Pr si vous avez d'autres résultats c'est que vous avez eu une petite réflexion parasite qui a faussé votre mesure / mettez les plus
- Em la distance (?) ben j'étais en train de regarder alors (:::) tu vois j'pouvais pas Il continue sa mesure te la dire +
- Ade ça y est (?)
- 567 Pr je vous remets la lumière vous devez prendre le $(:,:)$
- Ade t'as qu'à mettre 5 centimètres en théorie et en pratique tu mets la vraie valeur
- Em ouais mais là c'est un intervalle c'est pas une valeur / je pense
- Ade et ben tu mets l'intervalle
- Em ça fait 4 / 6 +
- Ade mince j'ai oublié de mettre
- 573 Em c'est quoi f' (?) Il note
- Ade c'est quoi quoi (?)
- Em c'est pas f'
- 576 Ade et ben si /  $f$  égal  $f'$  +
- Em OF égal OF'
- Ade oui ben c'est pareil + c'est ce que je voulais dire + Elle range ses

affaires

579 Em on a pas fait avec trois / c'est bête Il prend l'autre

580 Ade hein (?) 581 Em j'dis on n'a pas fait avec trois Il la met en place 582 Ade c'est pas grave + avec trois (?) 583 Em ouais 584 El 33,3 585 Em ça ferait 33,3 +33,3 voilà Il a fini sa mesure et

586 Ade voilà (rire) +

### **Situation 12**

# **Étape s12-1-1**

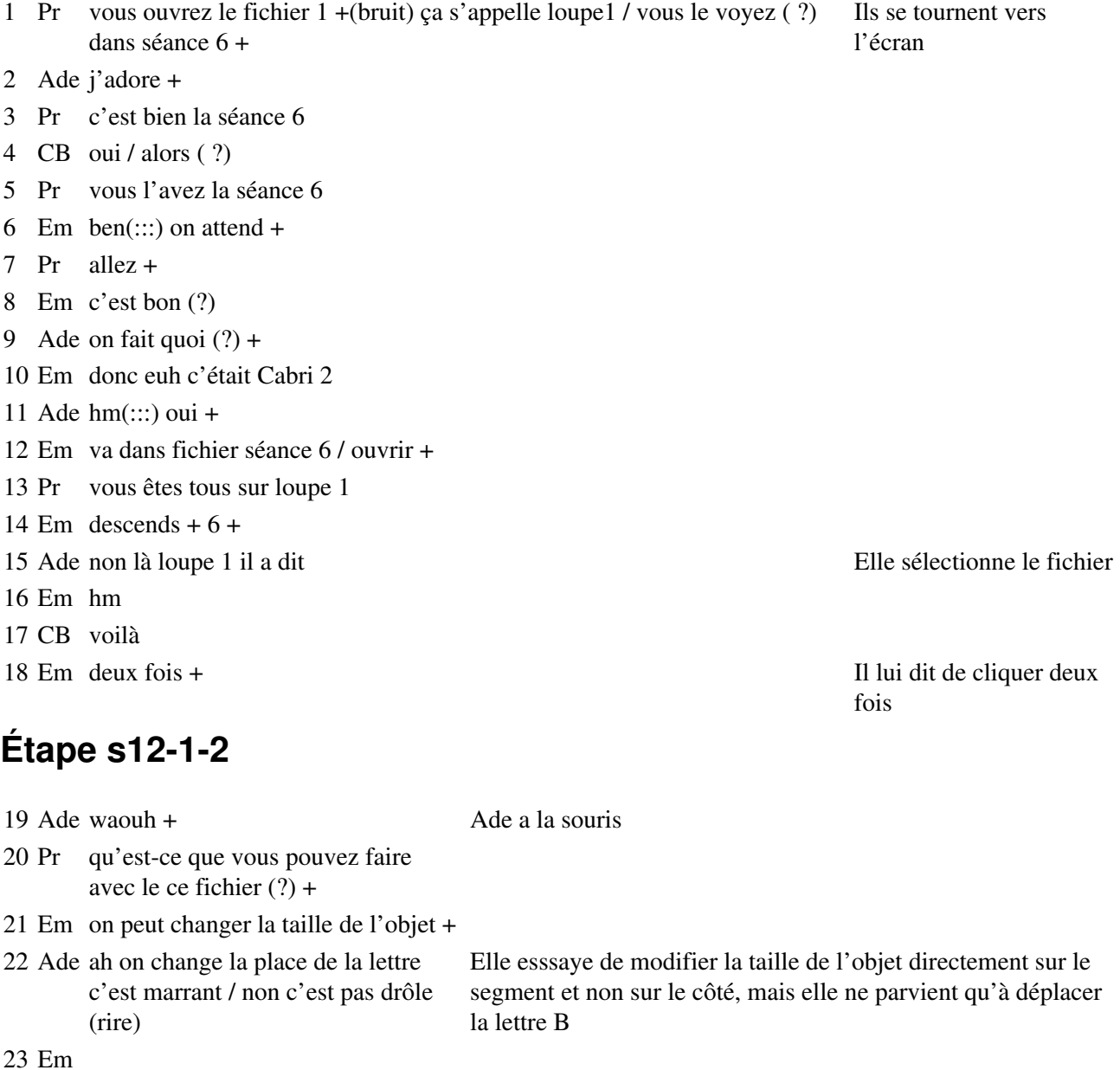

lentille

elle convient

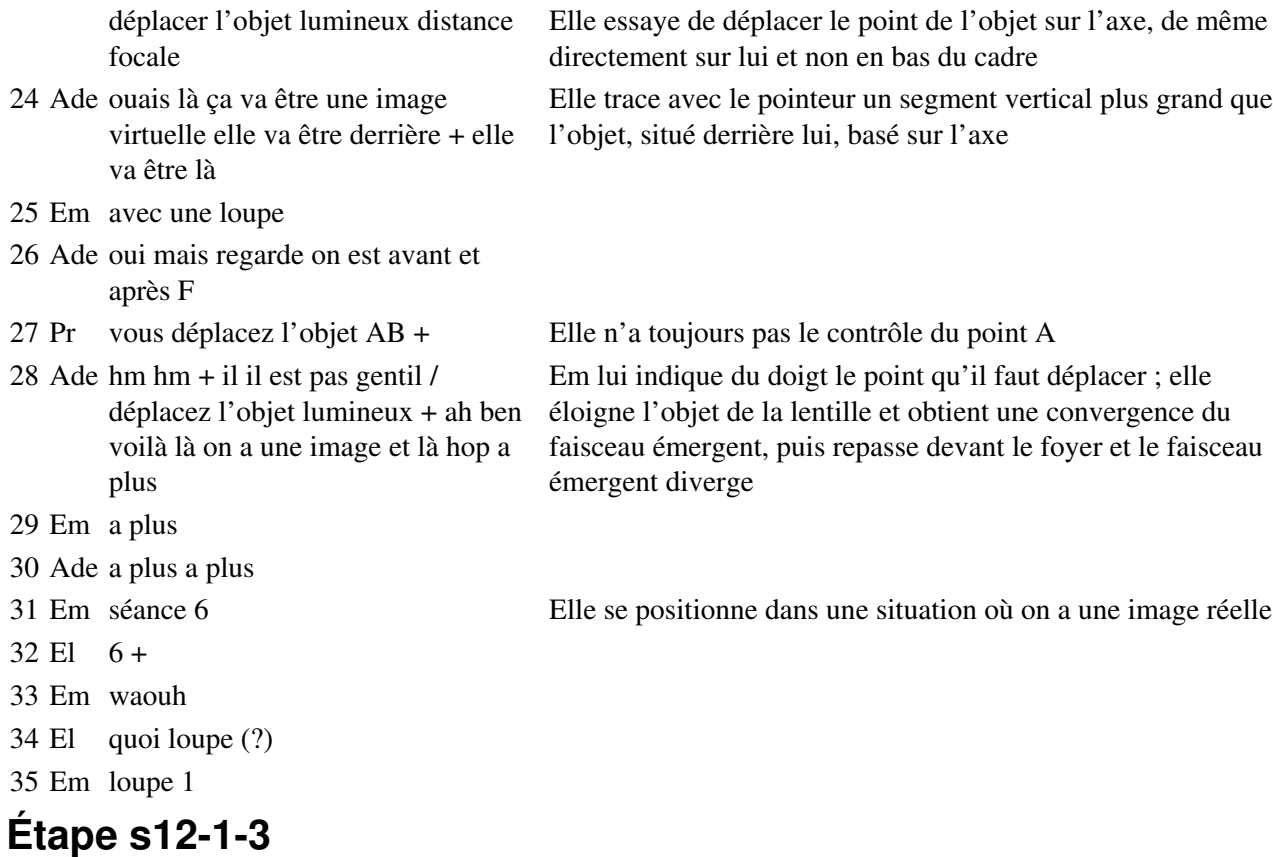

36 Ade c'est bien avec les interros on a plus qu'une heure après +

- 37 Em (soupir)
- 38 Ade il est quelle heure ( ?) on a histoire ou géo (?)
- 39 Em ben géo +
- 40 Ade j'sais pas je me rappelle plus si elle avait pas dit qu'on faisait encore une heure d'histoire mardi +
- 41 Em tant pis j'ai mon cahier de géo +
- 42 Ade ah ben loupé oui +

### **Étape s12-1-4**

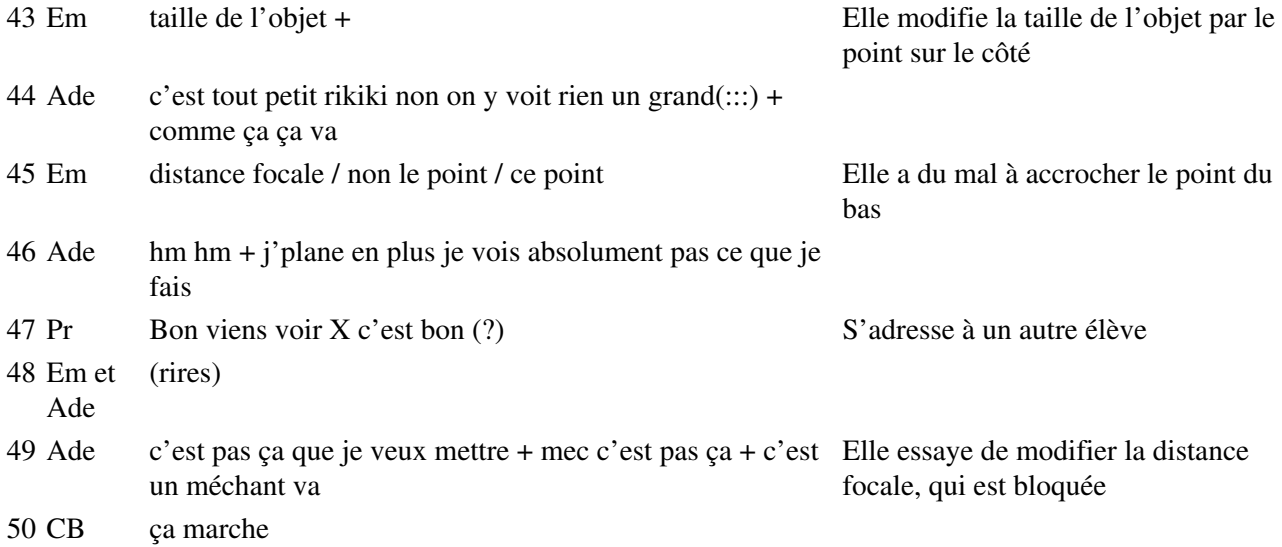

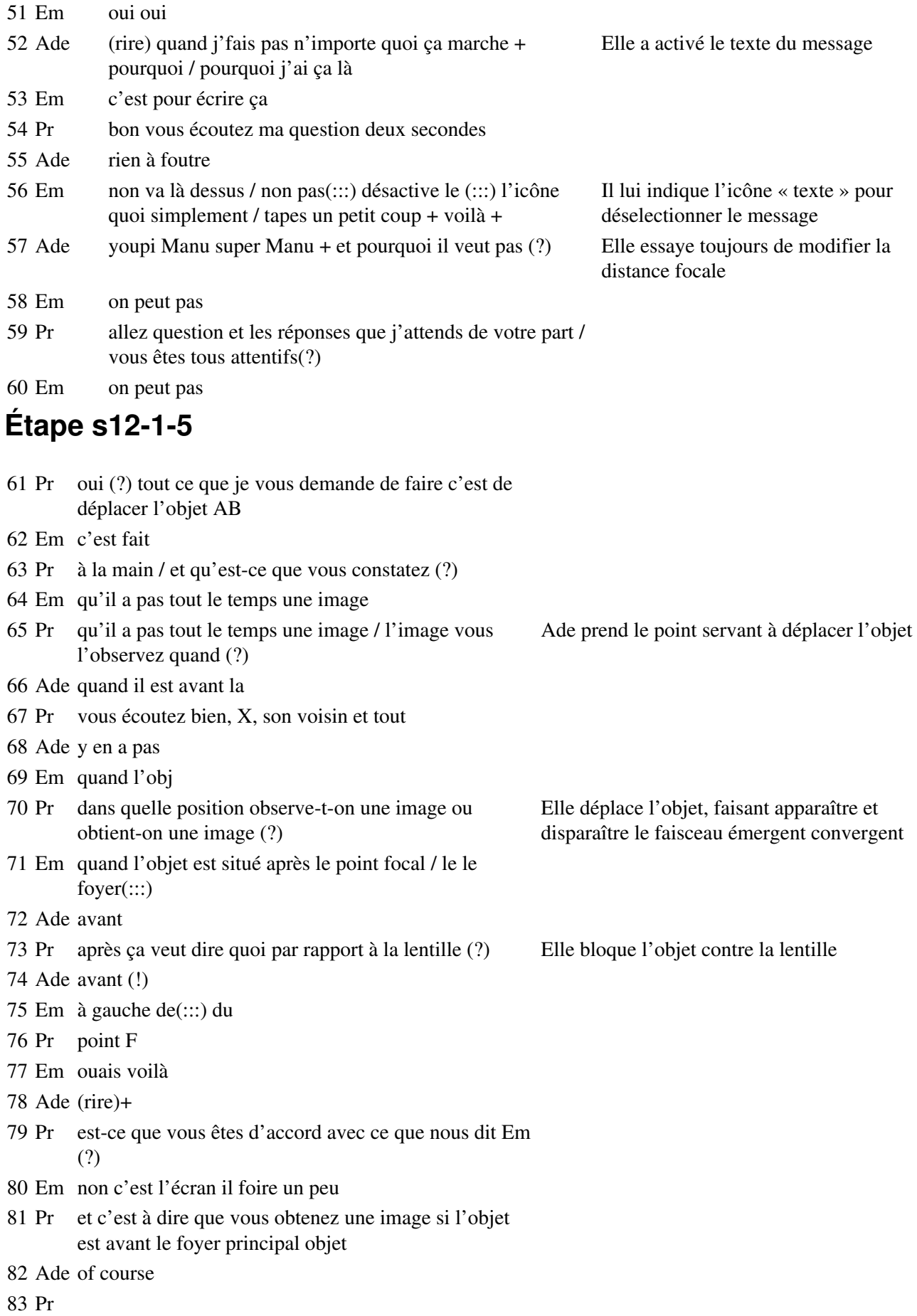

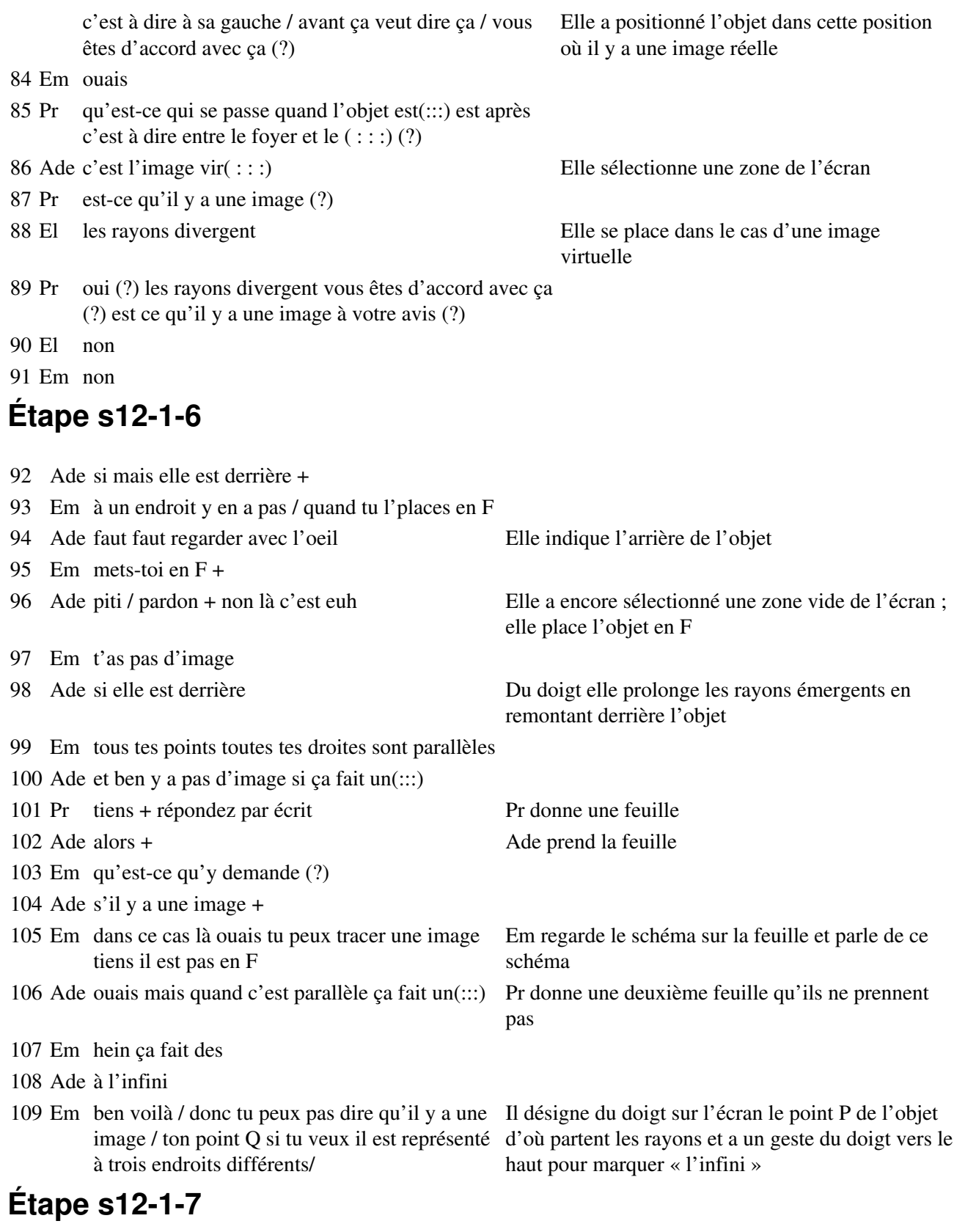

110 Ade putain j'ai tracé ça n'importe comment + attends faut p'tet que mes machins ils se concourrent hein + Ade trace les rayons sur sa feuille

- 111 Em qu'est ce que tu fais (?)
- 112 Ade mais mes machins ils se concourraient pas

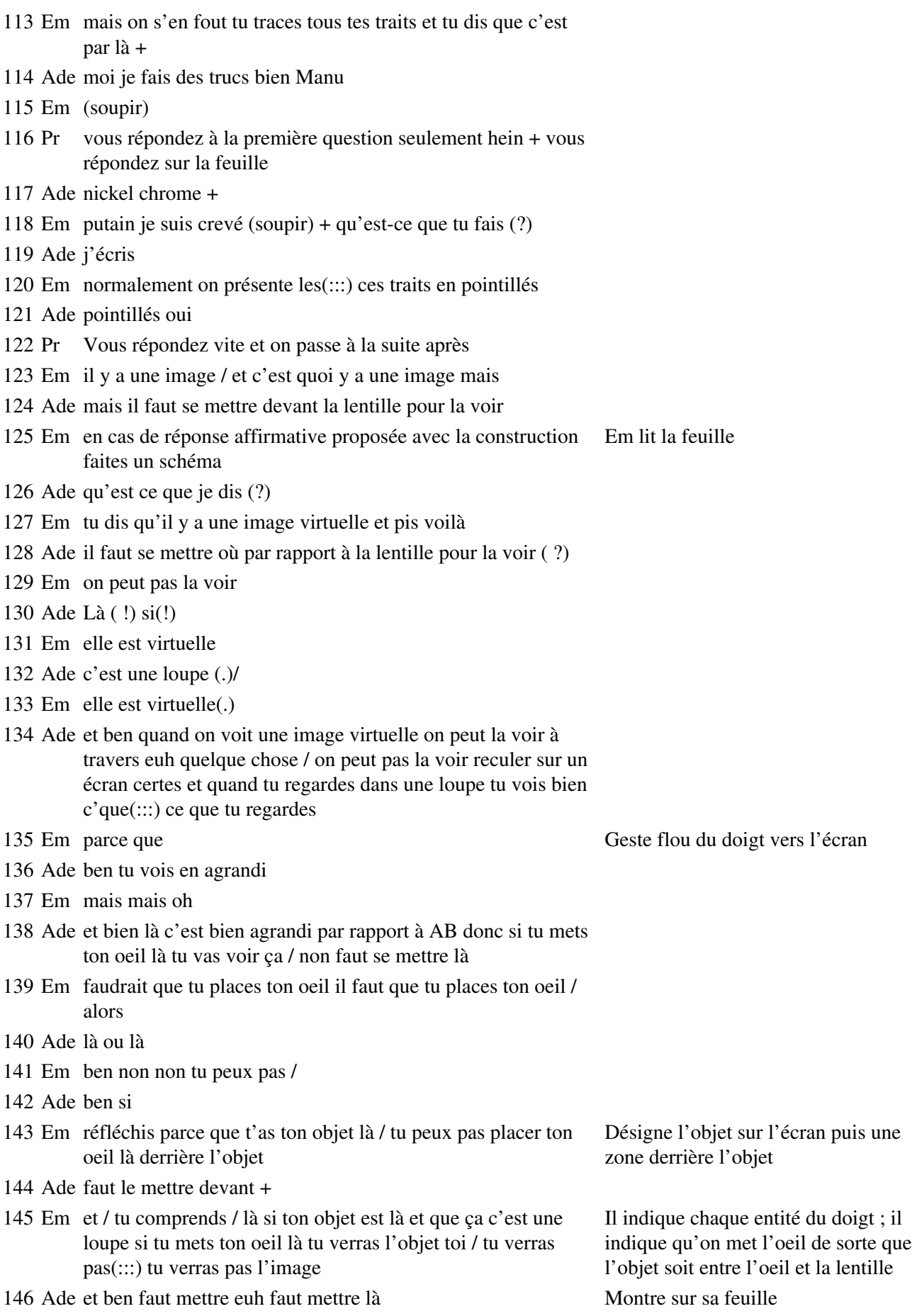

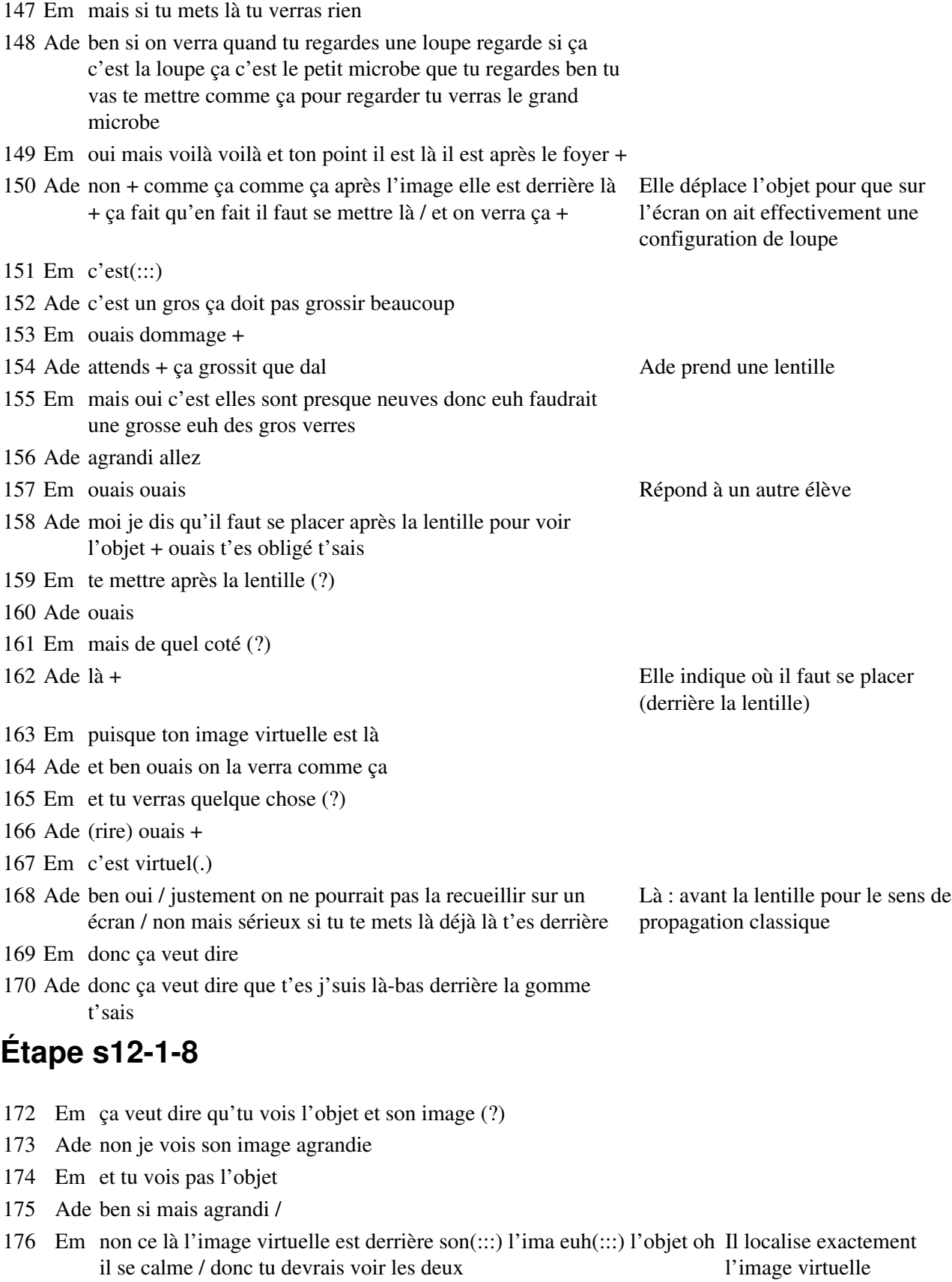

- 177 Ade ben non
- 178 Em ben si
- 179 Ade tu m'énerves avec tes questions

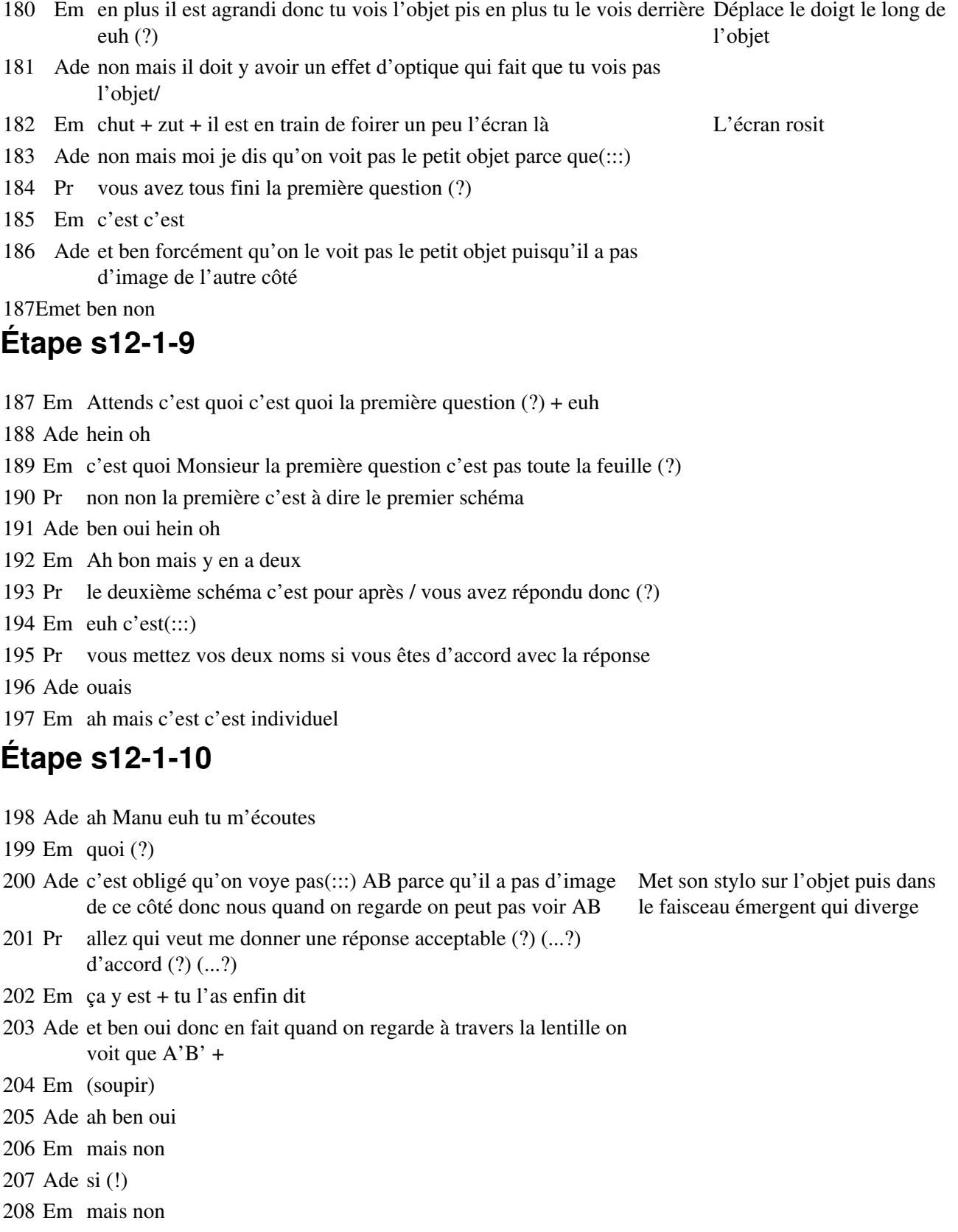

- Ade et comment tu expliques comment ça marche alors (?) + hein (?) + si c'est ça +enfin j'suis pas sûre mais (:::)
- Em compléter le schéma ci-dessous pour obtenir par la construction des quatre rayons habituels Em lit la question
- Ade quatre (?) j'en connais trois
- Em l'image virtuelle d'un tel objet Il continue à lire

### **Étape s12-2-1**

- Pr Si je regarde un faisceau issu de B la lentille étant convergente qu'est-ce qu'elle va faire subir à ce faisceau (?) + si le foyer est par là Ade regarde le tableau
- Em ben le
- Ade et ben il passe par F'
- Pr la lentille est convergente quel va être l'effet qu'elle va avoir sur le faisceau incident (?) qui lui même est divergent
- Ade et ben ça va converger
- Pr elle va le rendre comment (?)
- Em divergent
- Ade convergent
- Em divergent
- El divergent
- Pr Alors ( ?)
- Em si elle se trouve avant F elle se
- Pr moins divergent vous êtes d'accord (?)
- Em moins divergent
- Ade (rire) ça fait plus convergent
- Em alors c'est quoi moins divergent (?)
- Ade c'est plus convergent
- Pr (...?) vous êtes d'accord avec ça (?)
- Em Monsieur
- Pr C'est comme ça qu'on qu'on décrit + alors que maintenant le faisceau incident est tellement divergent que la lentille bien que convergente n'arrive pas à le rendre convergent on va dire ça (?)
- Em ah d'accord / OK
- Ade hmmm ouais
- Pr alors les rayons qui émergent qu'est-ce qu'ils ont comme propriétés (?)
- Em ils sont (:::) parallèles ils sont (:::) je sais plus

Ade rien du tout

### **Étape s12-2-2**

 Pr Les différents rayons qui sont tracés qu'est-ce que vous leur avez fait subir (?) qu'est-ce que vous avez observé (?) Quels sont ceux parmi vous qui auraient cru qu'il y avait une image qui se formait (?) 239 El (...?) Ade lève la main Pr oui (?) et alors où était cette image (?) Ade derrière AB Elle répond pour toute la classe Pr derrière Ade ouais

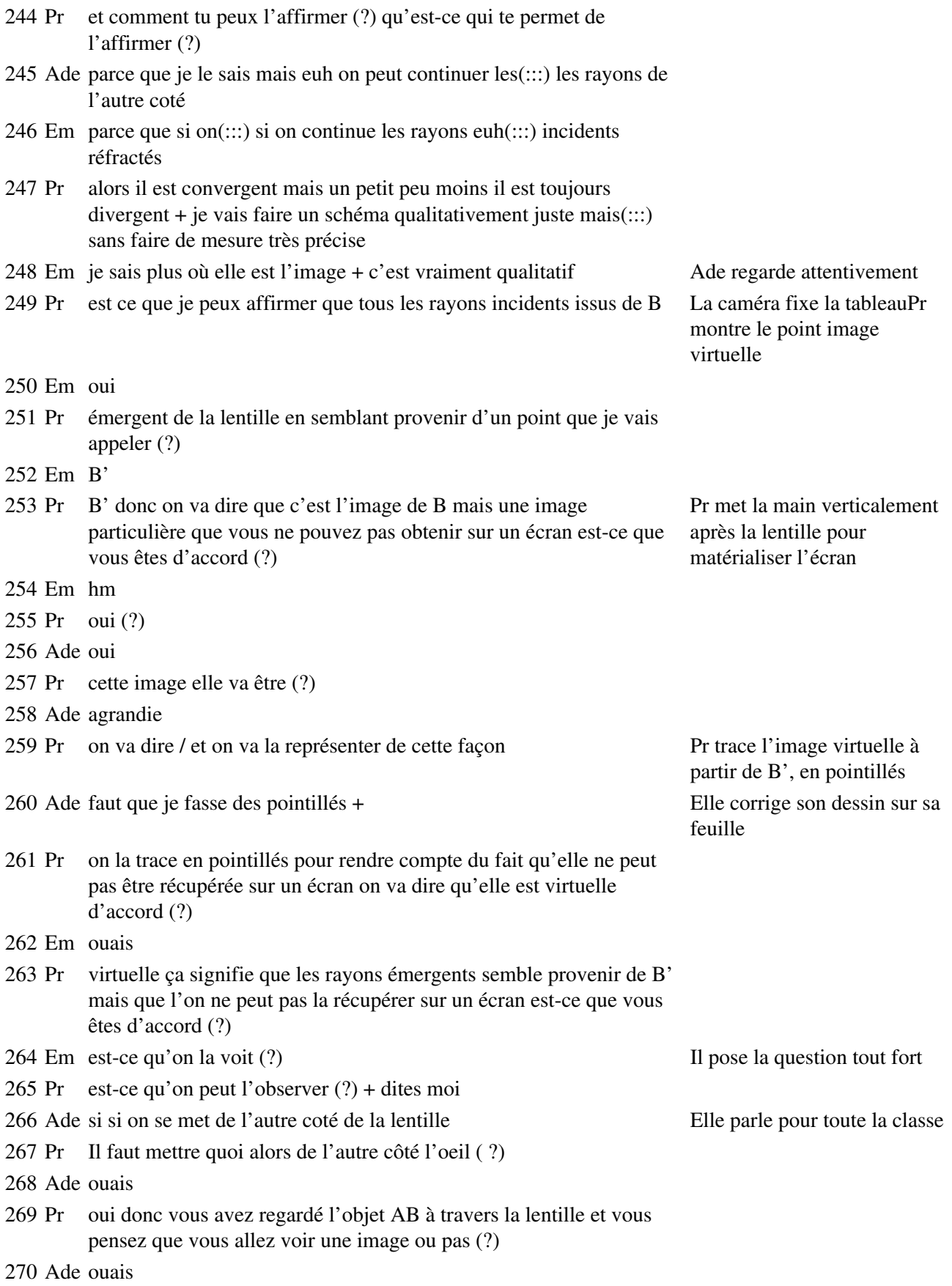

# **Étape s12-2-3**

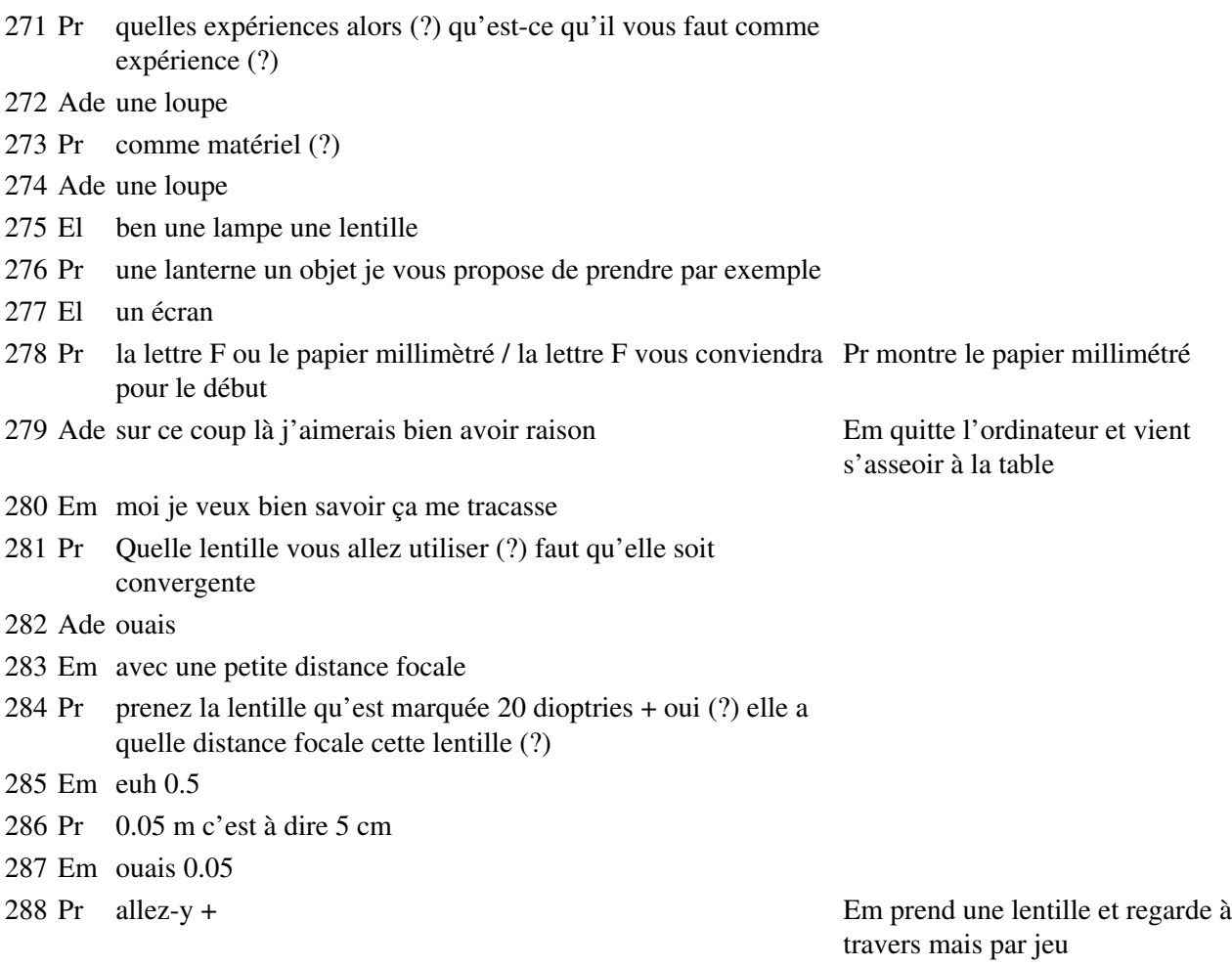

# **Étape s12-2-4**

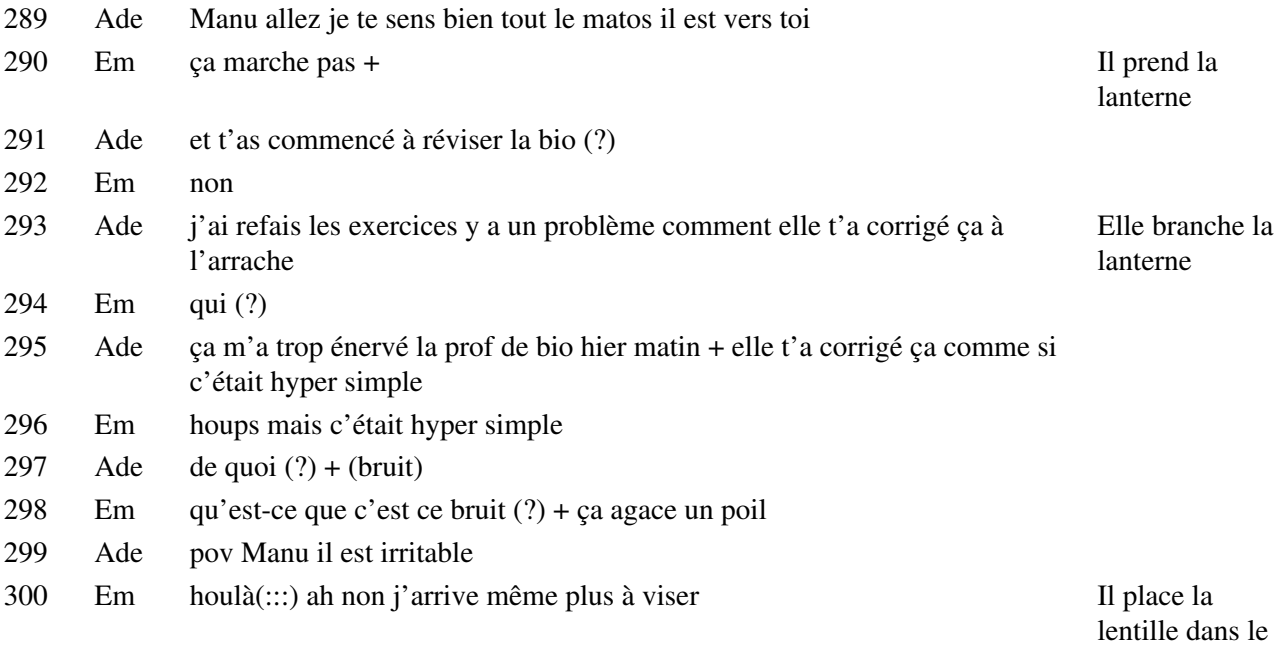

porte-lentille

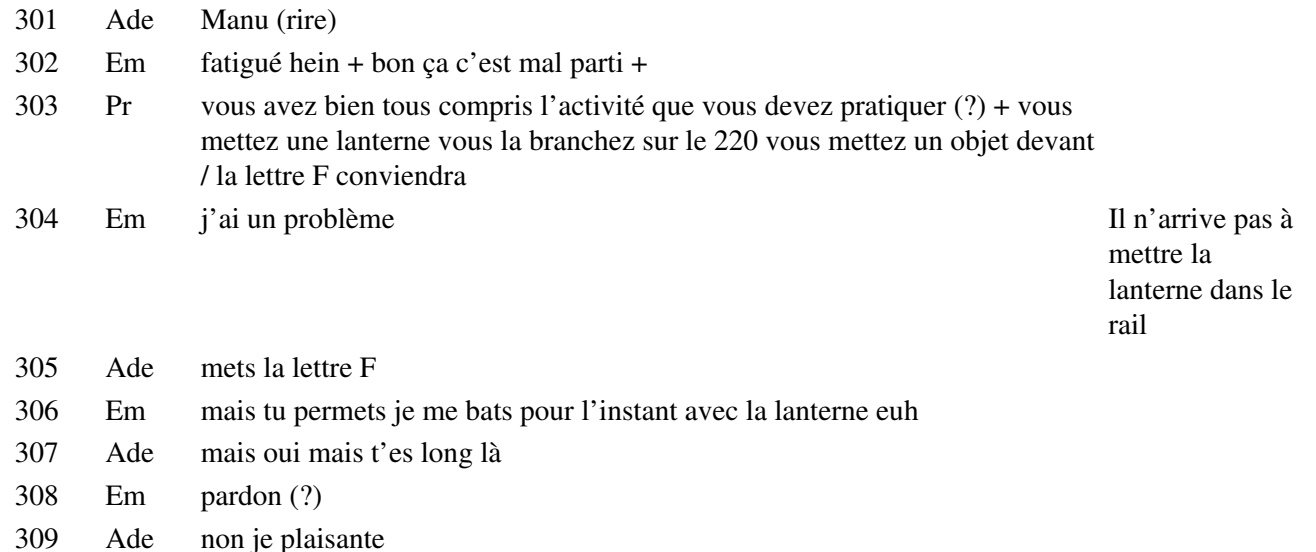

310 Em pas compris

311 Ade j'te laisse faire + Il place la lettre

# **Étape s12-2-5**

- 312 Em tiens ben regarde ton image +
- 313 Ade eh ben je la vois / agrandie / na pouêt pouêt c'est moi qui avais elle se penche et regarde à travers la raison et je vois pas le petit objet devant normal parce qu'il a lentille ; Em fait de même, puis Ade pas d'image de l'autre coté je peux pas le voir + quand je veux recommence je suis intelligente hein (rire)
- 314 Em non j'en étais pas sûr +
- 315 El laquelle des lentilles (?)
- 316 Em la 20 +
- 317 Ade sois pas agressif comme ça Manu
- 318 Em je suis pas agressif là (!) et regarde là maintenant + Em ajuste la position de la lentille

319 Ade là on voit que dal / enfin si on voit de la lumière mais vachement moins / et t'as mis pile à F c'est pour ça

320 Em et ouais

321 Ade et ça marche pas

322 Em voilà

323 Ade tu l'as là / il doit y avoir une image mais elle est à l'infini Elle met sa main veticalement

par rapport à la lanterne Ade regarde, puis Em

F devant la lanterne

comme un écran, tout à fait au bout du banc d'optique, à l'opposé de la lanterne

- 324 Em parce qu'en fait c'est que des rayons parallèles donc y a pas d'image
- 325 Ade voilà
- 326 Em on peut pas dire qu'il y a une image
- 327 Ade mais non enfin c'est c'est  $\hat{a}$ (:::)
- 328 Em théoriquement ils sont parallèles
seconde et que je m'en rappelais Em mais moi je savais qu'il y avait une image virtuelle mais je savais pas si on pouvait la voir + **Étape s12-2-6** Em tu peux me prêter un stylo et une règle s'il te plait Ade houlà oui / ah ben attends peut-être mon crayon à papier parce que + Em se met à tracer ça va pas se voir après sur leur photocopie + ah tu fais déjà la deuxième question (?) Em ben on a que ça à faire + Ade se met à tracer Ade go go go  $+$  Em aïe + Ade chochotte + Em je vais en tracer qu'un en fait Ade mais j'ai d'jà mis Em sur la nôtre on va rendre les deux de toutes les façons Em ben ouais mais non on lui rend(:::) une seule et puis ça lui suffit Ade ben oui on lui en rend une c'est ce que je voulais dire en fait Em (rire) 343 Ade c'est tout le cont $(:::)$  Em donc çui-là parallèle Trace une parallèle à l'axe issue de B allant jusqu'à la lentille Pr allez tous deux secondes on fait le bilan rapide Ade Il ressort en passant par F' + Em c'est les deux seuls que je sais tracer Ade quoi (?) non c'est bon il m'appelle pas + Elle croyait que Pr lui parlait Em houps + on va dire que c'est par là B' / tiens Ade c'est pas mal ça hein / ça fait les bras hein + voilà et là on va te faire Elle avait pris l'écran comme un joli truc règle Em alors y passe par B' / qu'est-ce que tu fais (?) Ade moi (?) Em mais / et et et et non Ade non (!?) Em et non Ade non Em non non Ade non / n'importe quoi Elle prend une gomme pour effacer Em total 360 Ade et ouais total  $(?) +$ 

 Ade voilà + pratiquement euh du moins comment on dit concrêtement + on voit rien laisse tomber

Ade oui pour une fois + non mais en fait euh c'est que j'ai vu ça en

Em donc t'avais raison

 $\angle$  Etape s12-2-5 397

- Em les autres c'est çui-là / ceux-là regarde hop tu traces le(:::) plan focal Il fait le schéma sur sa feuille tu tra(::)ces donc le rayon qui passe par B paf ça c'est phi
- Ade tu m'énerves avec ton phi
- Em ça c'est phi tu prends phi tu prends le centre tatatitata hop là un rayon après tu reportes / parallèle
- Ade ragnigni
- Em bon c'est un peu le bordel ils sont tous de la même couleur / tac tac tac oh ça marche pas
- Ade oh et ben merde alors / oh ben Manu hein / t'es pas cool hein + non mais qu'est-ce que tu chies il suffit qu'on en ait deux ça y est là on a B'
- Em il a dit quatre

# **Étape s12-2-7**

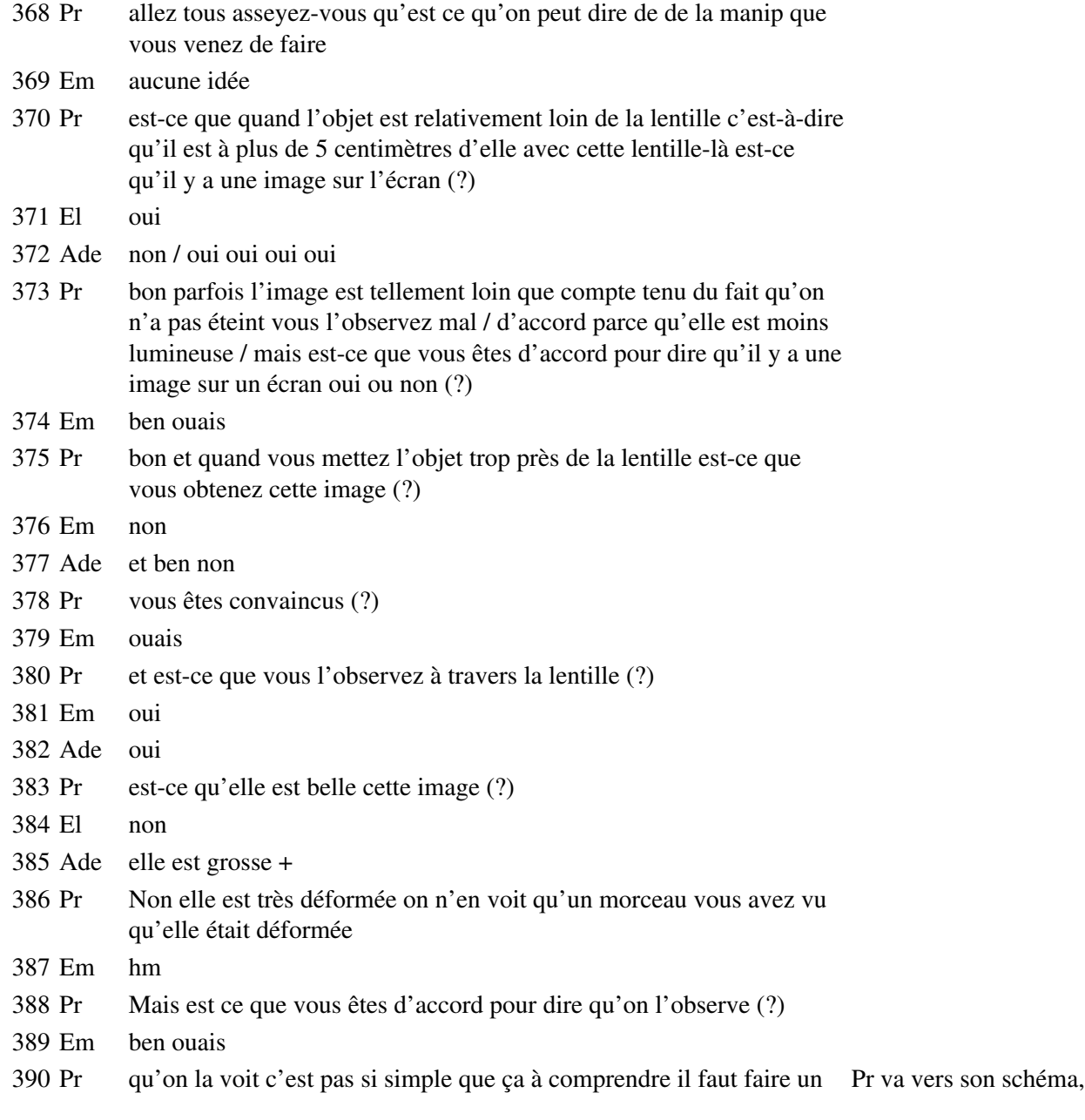

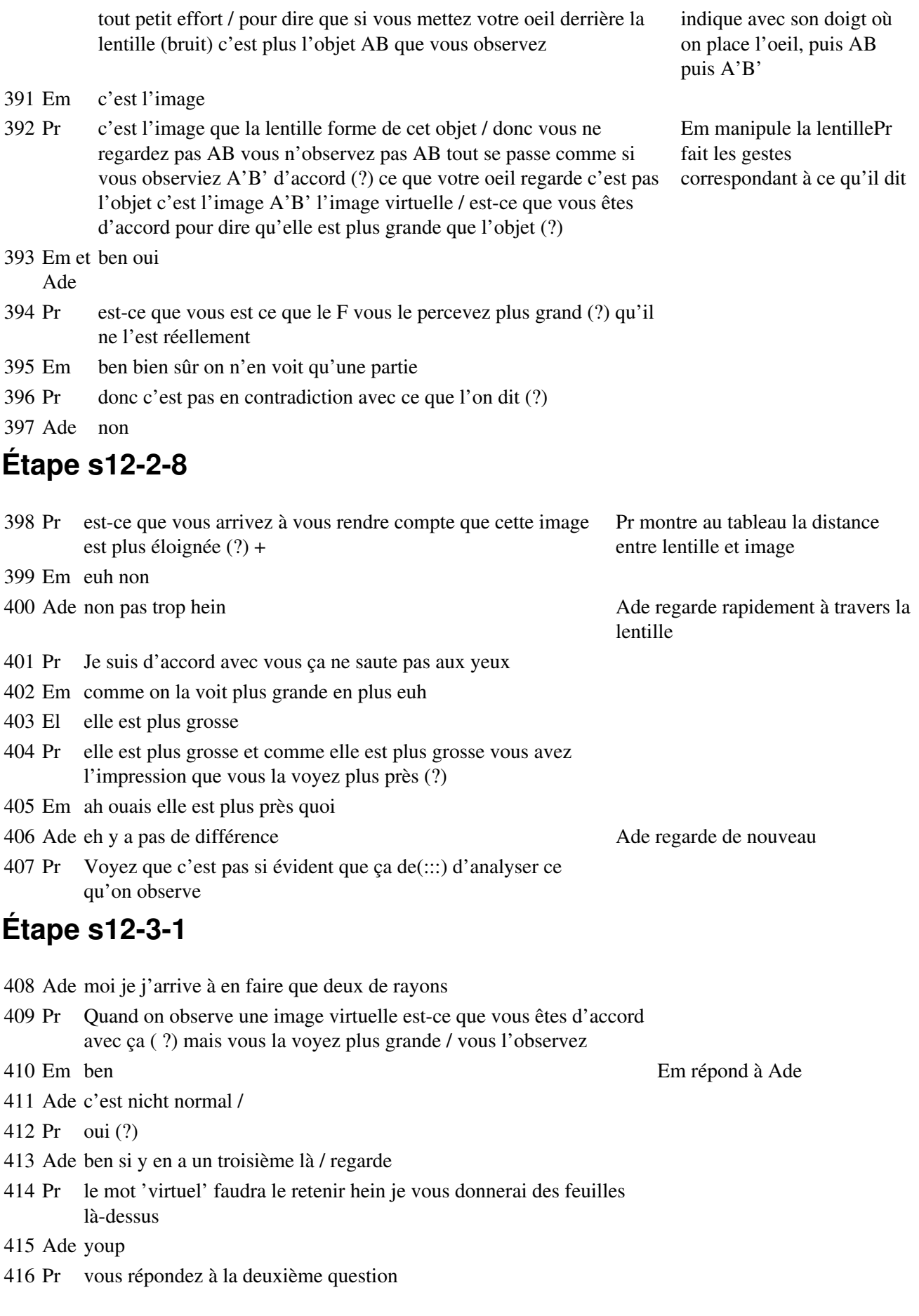

- Em oui mets en A
- Ade oui
- Em d'accord
- Pr qui est sur la feuille que je vous ai distribuée
- Ade et ben qu'est-ce qu'ils ont mis en B eux non (?)
- Em (rire)
- Ade quatre rayons moi j'en ai déjà trois j'te fais remarquer je suis plus avancée que toi hein
- Pr allez cinq minutes pas plus
- 425 Em pour faire quoi $(?) +$
- Ade pour faire ça / ce qu'on est en train de faire + peut-être attends je vais faire un truc au crayon à papier et pis je vais barrer si c'est + là on va tracer la parallèle à ça choups comme ça / et Adeline elle est dans le vent you
- Pr allez quel est votre premier réflexe (?)
- Em par le centre optique
- Pr les rayons que vous connaissez / alors le rayon
- El passant par le centre optique
- Pr absolument alors tracer le rayon {passant par le centre optique}
- Em {qu'est-ce que tu fais ( ?)}
- Ade je faisais un essai
- Pr tracez bien soigneusement sinon votre schéma va être peu satisfaisant / il faut être assez rigoureux / ensuite
- Ade mais si parce que tu sais tu te rappelles
- Em alors
- Pr oui (?) voilà le rayon incident
- Ade Manu fais pas chier
- Em non / marche pas
- Pr passant par B et / qui arrive parallèle à l'axe optique/ que va subir ce rayon (?)
- Ade si attends
- Pr il doit passer en émergeant par F' / si vous les prolongez comme on l'a fait tout à l'heure en pointillés est-ce qu'ils se coupent ces deux-là
- Em oui t'as raison / il passe par F par B hop et il émerge parallèle
- Ade il me semblait moi aussi
- Pr vous les prolongez en pointillés c'est-à-dire que ce sont ce qu'on appelle les rayons virtuels que j'ai prolongés en pointillés
- Em attends on va faire sur ma copie pour voir si c'est juste après on mettra sur l'autre Em commence à tracer
- Ade OK + ah oui mais ça c'est bon ça marche mais toi ça marche pas bien ou c'est(:::) t'as fait ça merdique
- Em oui j'ai fait à l'arrache
- Pr le troisième rayon dont vous connaisssez la marche / celui qui passe par le foyer objet +

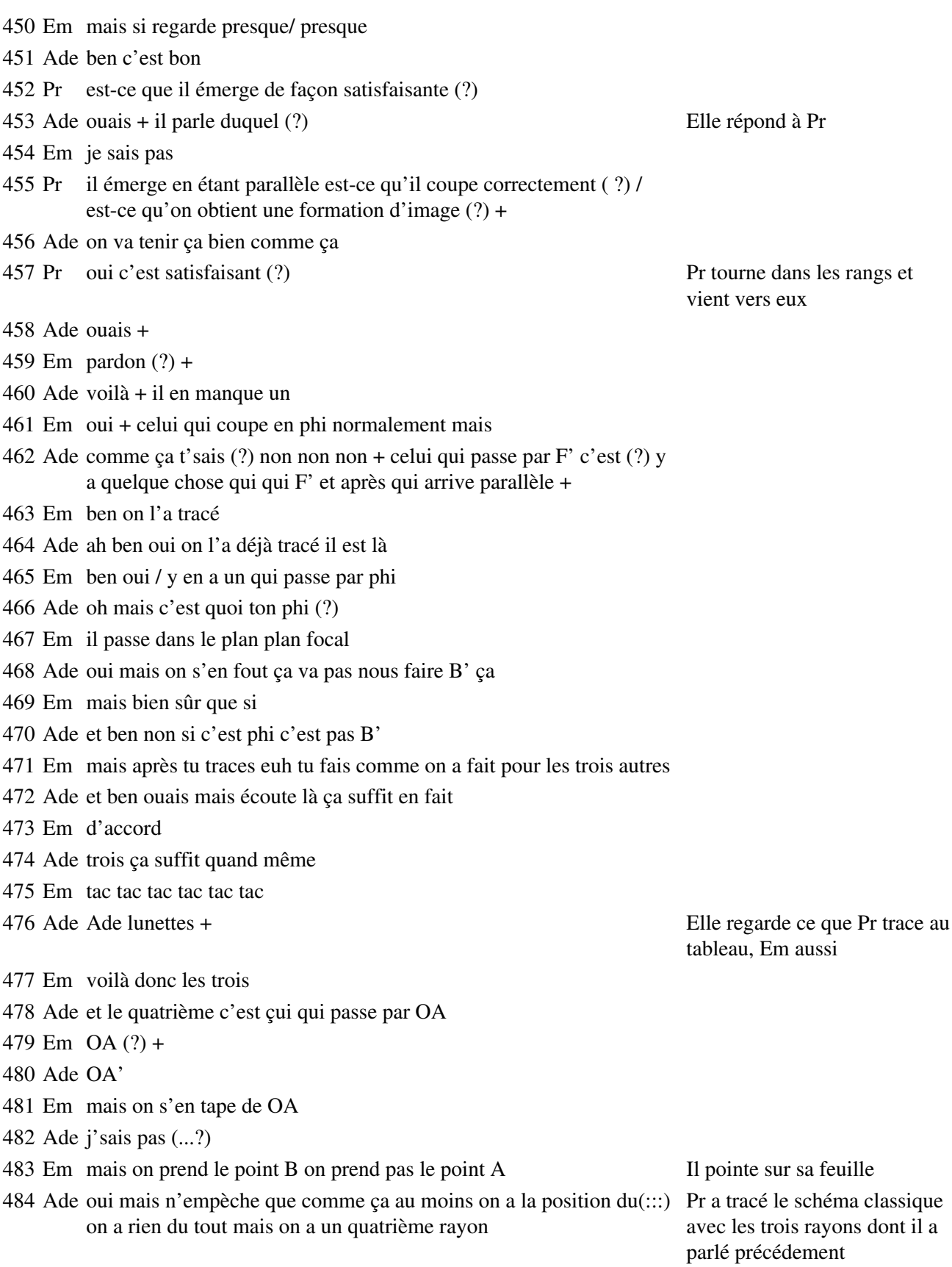

# **Étape s12-3-2**

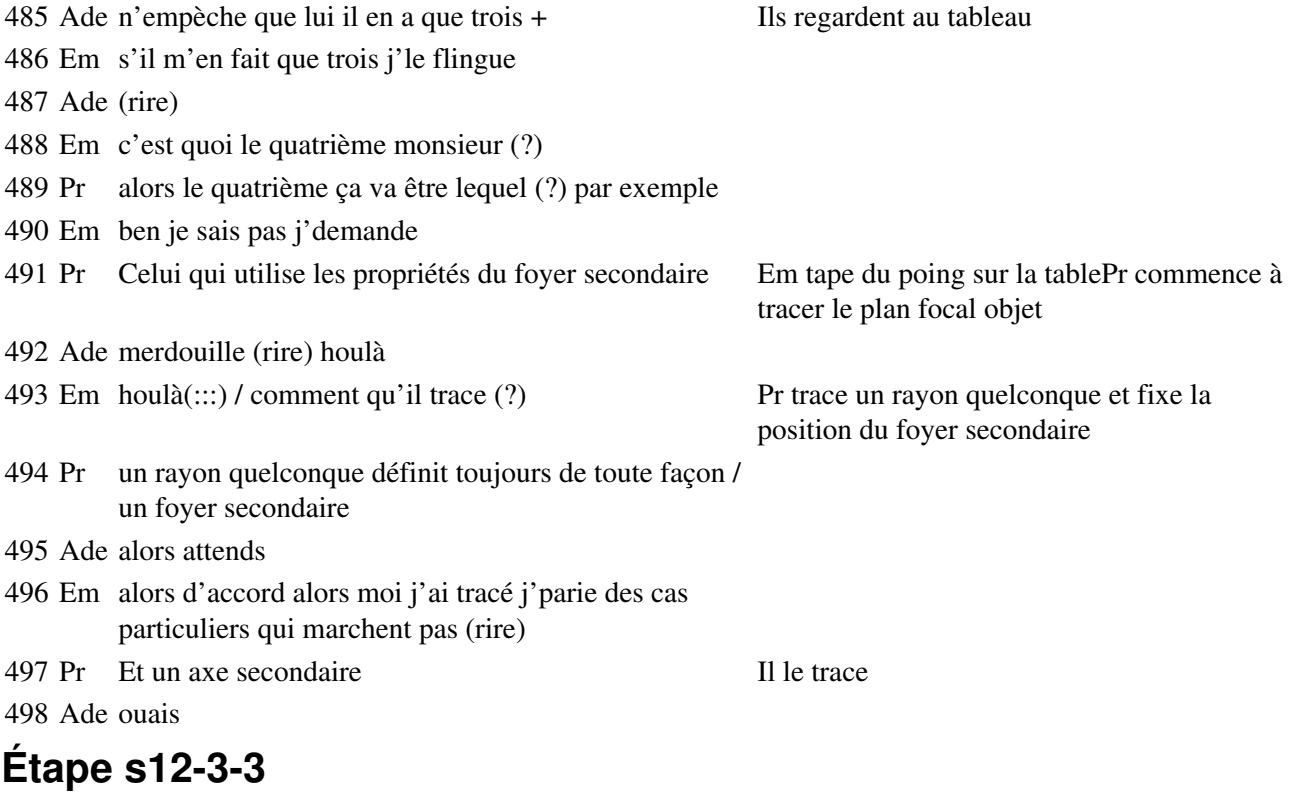

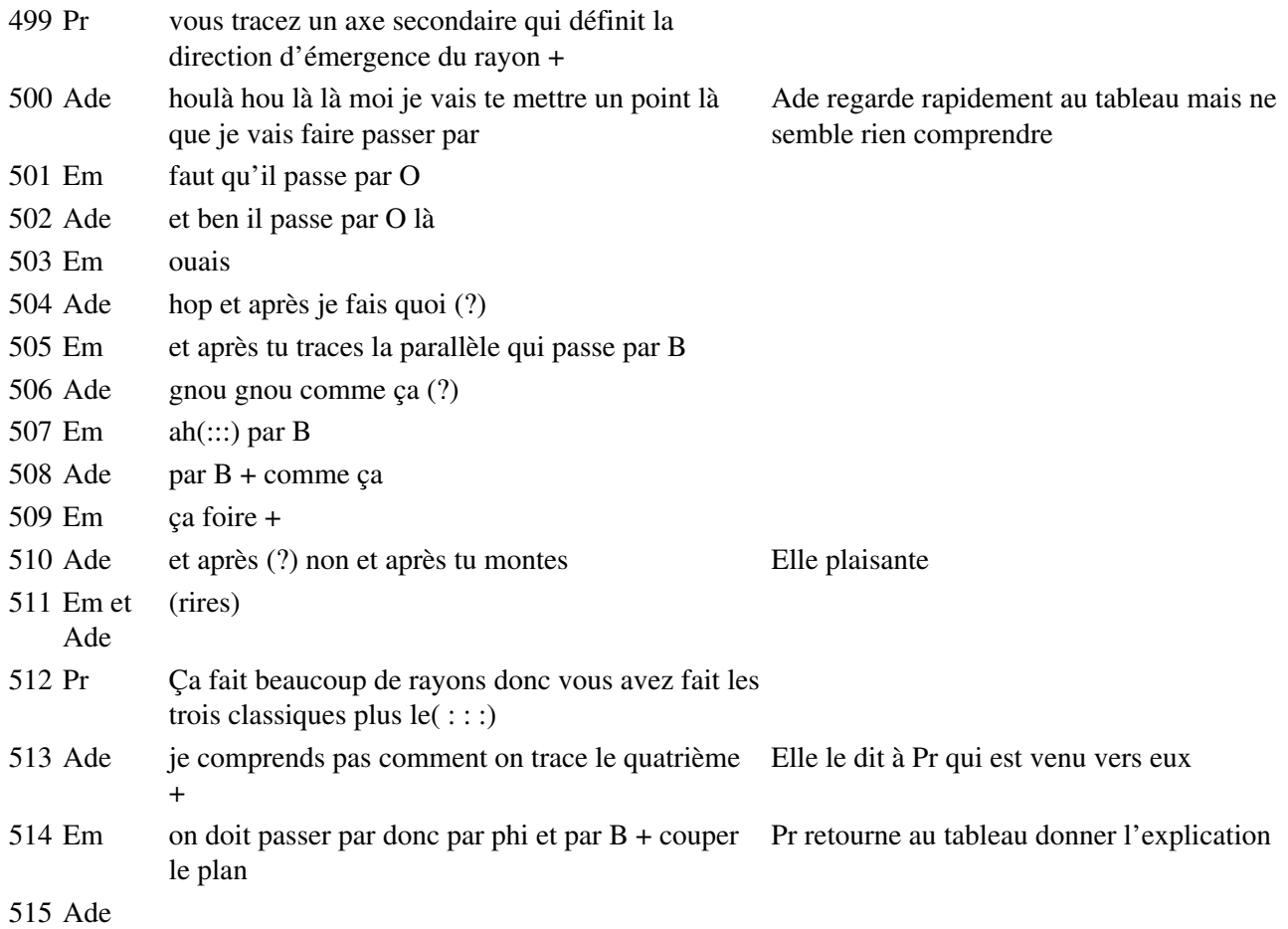

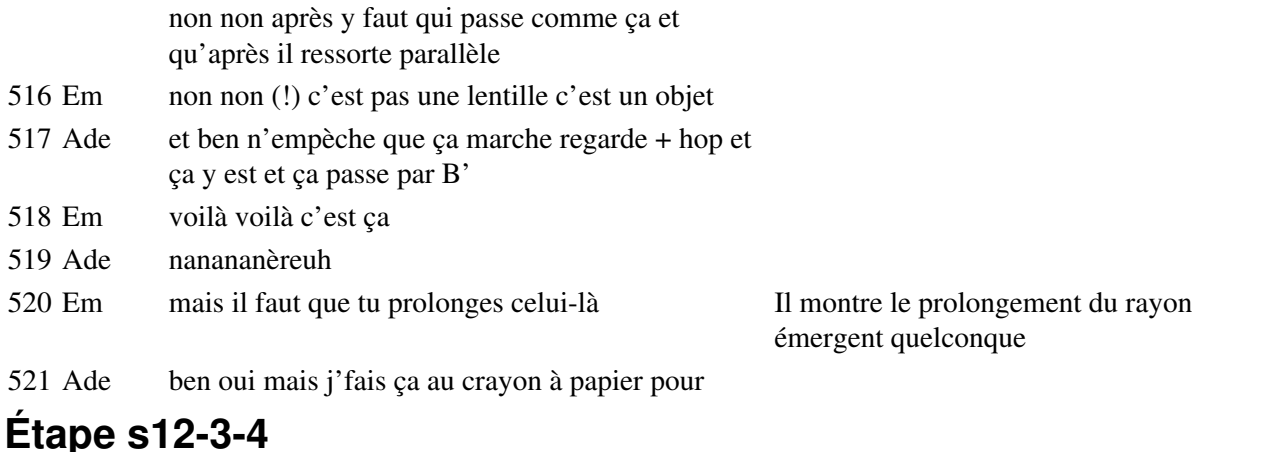

- 522 Pr alors deux secondes d'attention deux secondes + les trois rayons ceux qui passent par le centre optique et qui passent par les foyers vous avez su faire Ade gomme ses tracés
- 523 Em oui
- 524 Pr vous en tracez un quelconque celui que j'ai tracé en jaune et qui définit toujours un foyer secondaire objet d'accord (?)qui définit lui-même un axe secondaire incliné par rapport à l'axe principal / tous les rayons qui passent par phi doivent sortir en émergent parallèles à l'axe secondaire / l'émergent quelconque si vous prolongez ce rayon-là il doit passer par B' aussi / si vous avez été très soigneux Pr montre en même temps sur son schéma ; « si vous prolongez ce rayon-là » :
- 525 Ade c'est comment phi (?)
- 526 Em comme ça comme la philosophie Il trace sur sa feuille
- 527 Ade ah oui + voilà après on fait  $ca +$
- 528 Pr Adeline dis moi qu'est ce qu'y
- 529 Ade oui
- 530 Em non c'est bon
- 531 Ade c'est bon en fait euh
- 532 Em on a compris +
- 533 Ade ouais + putain (onomatopée)
- 534 Em (onomatopée)
- 535 Ade voilà
- 

536 Pr parallèle + Répond à un autre élève en montrant sur son schéma

537 Ade voilà c'est parallèle / ouais y sont vachement parallèles mes rayons +

538 Em qu'est-ce que tu m'as tracé (?) Il se prend la tête dans les

mains

- 539 Ade ah non mais c'est (rire) j'me suis plantée
- 540 Em tu traces ceux qui t'arrangent quoi toi
- 541 Ade un peu ouais
- 542 Em ben un peu
- 543 Ade attends

544 Em bon tu traces ce rayon qui passe par phi qui passe par B qui va taper sur Il lui montre sur sa feuille

la lentille +

- Ade et après je trace
- Em après tu traces par phi et par O / le rayon qui passe par phi et par O
- Pr est-ce que vous avez su faire ça (?)
- Ade et ben c'est ce que j'avais fait après je
- Em après ben voilà
- Ade eh ben nickel chrome regarde
- Em mais oui + non c'est que(:::) ouais / tu l'as pris tellement peu de haut aussi que
- Ade voilà
- Pr Vous ouvrez le fichier loupe
- Em pardon ( ?)
- 555 Pr c'est bon  $(?) +$
- Ade (rire) I'm the best
- Em ouais sûrement +
- Ade on le fait en couleurs (?)
- Em non c'est bon
- Ade mais au crayon à papier y vont rien voir +
- Em ouais mais même en couleurs je pense pas qu'ils y voyent grand chose La caméra fixe l'écran de

leur ordinateur

- Pr le schéma est trop chargé hein c'est vrai qu'il faudrait presque en faire deux
- Em ouais
- Ade bon on en enlève un maintenant qu'on sait le
- Em ben non
- Ade maintenant qu'on sait le tracer
- Em et non
- Ade j'le laisse alors (?)
- Em voilà
- Ade yé +

#### **Étape s12-4-1**

- Em on passe à quoi monsieur (?) + bon on va sur l'ordi Em se déplace
- Pr vous ouvrez le fichier loupe
- Em allez on est parti
- Ade quoi (?) / fichier
- Em fichier loupe +
- Pr rapidement vous avez un petit exercice à faire vous êtes tous prêts (?)
- Em non
- Pr vous avez ouvert le fichier loupe1 tout à l'heure
- Em non / non ne pas enregistrer
- Pr et ce tableau c'est quoi (?) / d'abord il vous fait apparaitre l'image en pointillés +

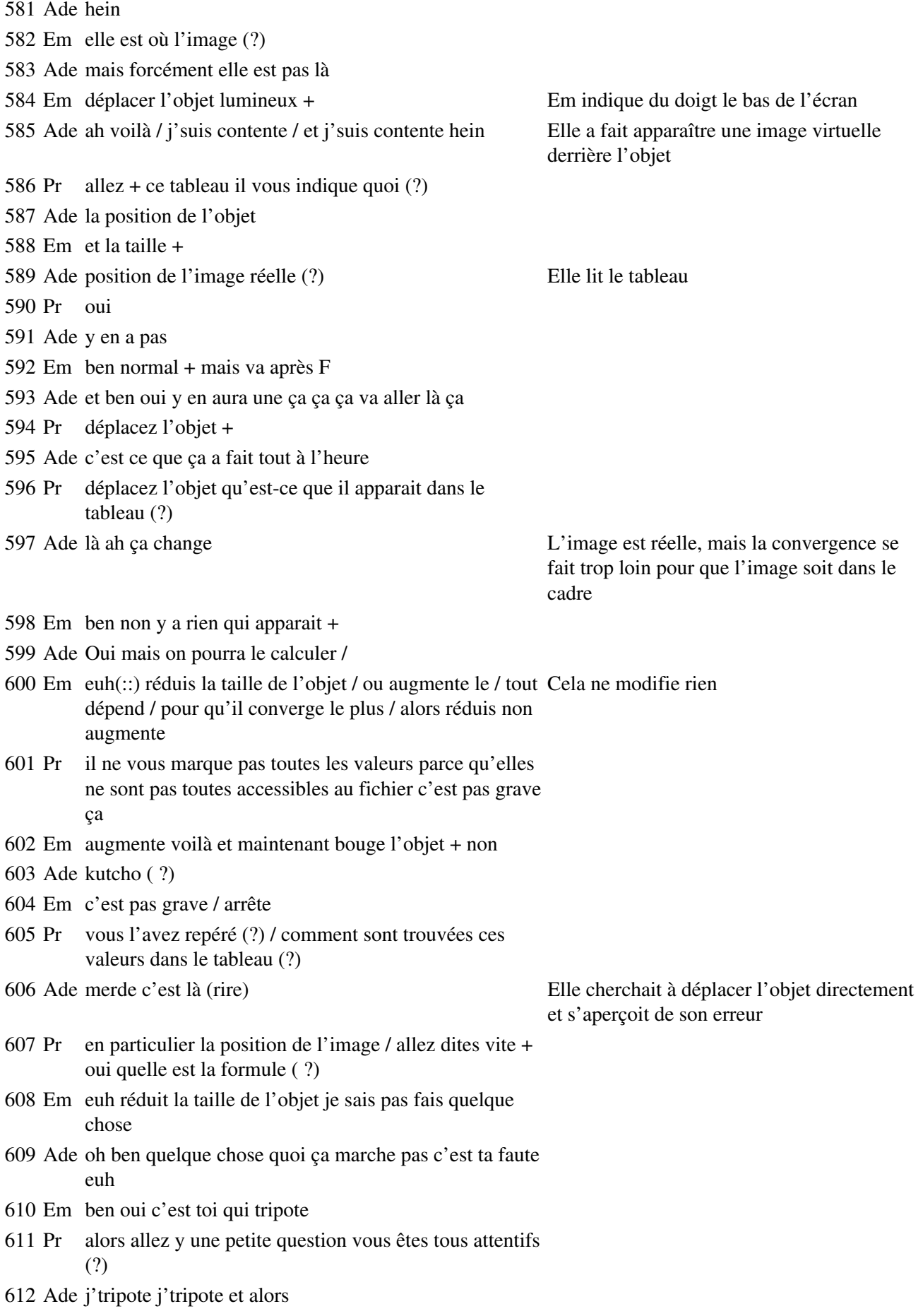

 Pr et vous y répondez par écrit rapidement / je suis obligé Des bruits de travaux couvrent la voix de Pr de hurler / donc euh ouvrez encore plus grand vos oreilles

Ade oh c'est pas mal ça Elle a bloqué l'objet contre la lentille

Pr vous fixez / l'objet

Ade là

# **Étape s12-4-2**

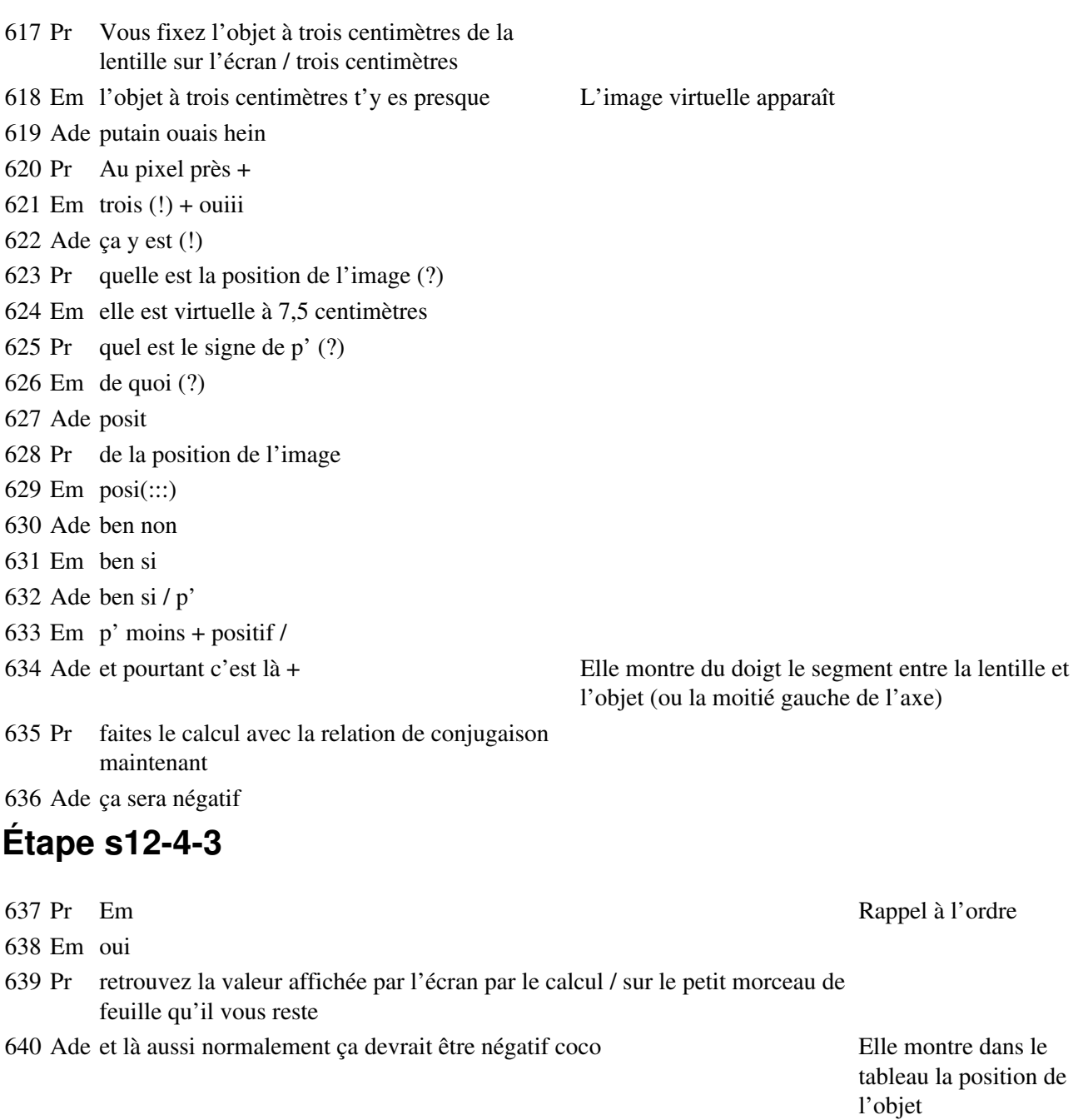

Ils reviennent vers la table

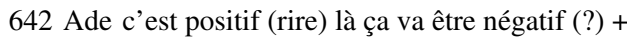

 Pr Je rappelle que vous êtes en train de calculer la position de l'image quand l'objet est à trois centimètres de la lentille (bruit) (...?)

Em coco euh

Em donc +

- 645 Ade et nous on a quoi nous (?) / c'est quoi OF OF c'est combien (?) + cinq centimètres + et moi je cherche OA' / et ben ça va être négatif euh pouêt pouêt +
- Pr allez vite vite vite avant la sonnerie vous devez me calculer la position de l'image quand l'objet est à trois centimètres de la lentille la focale de la lentille étant de cinq centimètres / vous avez la réponse sur l'écran ou une réponse très proche +
- Ade alors OF' c'est 5 fois 3
- Em ça fait 15 divisé par 8 + hm hm +
- Ade et ben ça fait positif euh mais non mais
- Em oui mais OF'
- Ade mais c'est faux 1,8 d'où on trouve 1,8 on trouve 7,5 + Elle se retourne vers

Em c'est pas obligé que ça marche

- Ade bon p'têt que ça marche pas quand euh dans toutes les dans tous les cas
- Em et OA déjà c'est moins trois
- Ade et ben oui ducon euh + ça fait divisé par deux euh et ça va marcher / ça fait 15 divisé par 2 ça fait 7.5 / mais pourquoi c'est pas négatif (?)
- Em parce qu'en haut c'est négatif c'est moins 15 c'est 3 fois moins 3 / 5 fois moins 3
- Ade ah ouais et ben c'est négatif / voilà +
- Em 7 virgule (?) allez
- Ade 5 / ça fait 15 divisé par 2

Em ah oui c'est vrai

#### **Étape s12-4-4**

- Ade ça fait bien (rire) ce week-end ça ira mieux
- Em ouais + bon et après on fait quoi là (?)
- Ade ça sonne +
- Em pas encore on a encore 5 minutes +
- Ade 25 minutes (?)
- Em 5 (!)
- Ade 5 ah OK j'ai commencé à me faire mal d'un coup ça aurait été con quand même
- Em hm hm
- Ade houlà ça craque + Elle s'étire
	- Pr vous notez et(:::) vous rédigez sur la feuille copiez rapidement
	- Em t'as mis moins 7.5 (?)
- Ade yes patron + j'suis dégoutée il aurait pu nous demander les fonctions qu'y avait dans l'aspartame je les savais + ester amine amide euh
- Em ah les fonctions ah

Ade yes +

- Em c'est bête hein
- 676 Ade ouais j'aurais bien aimé + mais tant pis + je suis sûre que c'était une méthadone

l'ordinateur

- Em ouais en fait euh l'aspartame c'est mauvais pour les diabétiques + donc je pense que ça doit être ça
- Ade ben oui mais de toutes façons les produits de l'aspartane ça donne pas dix milles trucs ça donne euh l'acide aspartique et la(:::)phéni(:::) analine aniline et plus le méthanol
- Em phénilalanine
- Ade donc c'est pas la phénilalanine (...?)
- Em ben c'est des acides aminés alors
- Ade et l'autre j'ai mis et l'autre j'ai mis t'sais dans le premier exercice il disait qu'il fallait que le pH il soit entre plus petit que 3.5 et plus grand que 5
- Em En milieu acide
- Ade plus grand que 5 c'est pas trop acide
- Em c'est 7 hein ph neutre
- Ade oui mais plus grand que 5 il nous dit
- Em plus grand (?)
- Ade ouais
- Em t'es sûre(?)
- Ade ouais et donc j'ai dit que l'acide citrique / et le citrate de j'sais pas quoi de sodium / et ben ça maintenait le ph entre 3.5 et 5 ça fait que l'hydrolyse elle pouvait pas se faire / c'est tiré par les cheveux ça parce que si j'avais pas lu l'exercice d'avant j'aurais pas su / c'est pas con (rire) (...?)
- Em ben si
- Ade j'sais pas faire /
- Em y a des réactions qui se font en(:::)
- Ade ouais mais là / pourtant j'ai bien lu inférieur à 3.5 et supérieur à 5

#### **Étape s12-4-5**

Pr Que vaut p dites-moi franchement p dans ce cas là ( ?)

696 Ade moins  $7.5 +$ 

Em 7,5 (!)

El moins trois (!)

Ade moins (!)

Em moins (!)

Pr ah mais il doit y avoir des erreurs de signe déjà + Fin de la séance

# **Étape s12-5-1**

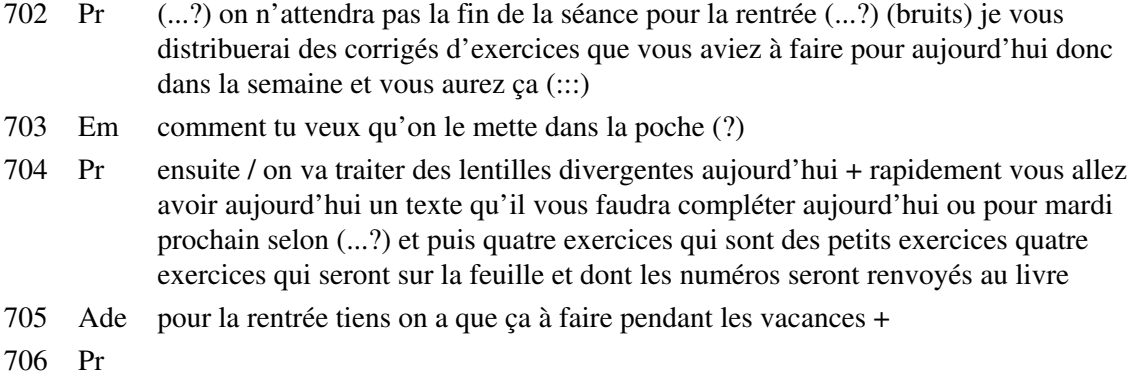

sur le texte que je vous distribue aujourd'hui + et puis on finira / on finira enfin on essayera de finir l'oeil / il y aura un texte à venir dans la semaine

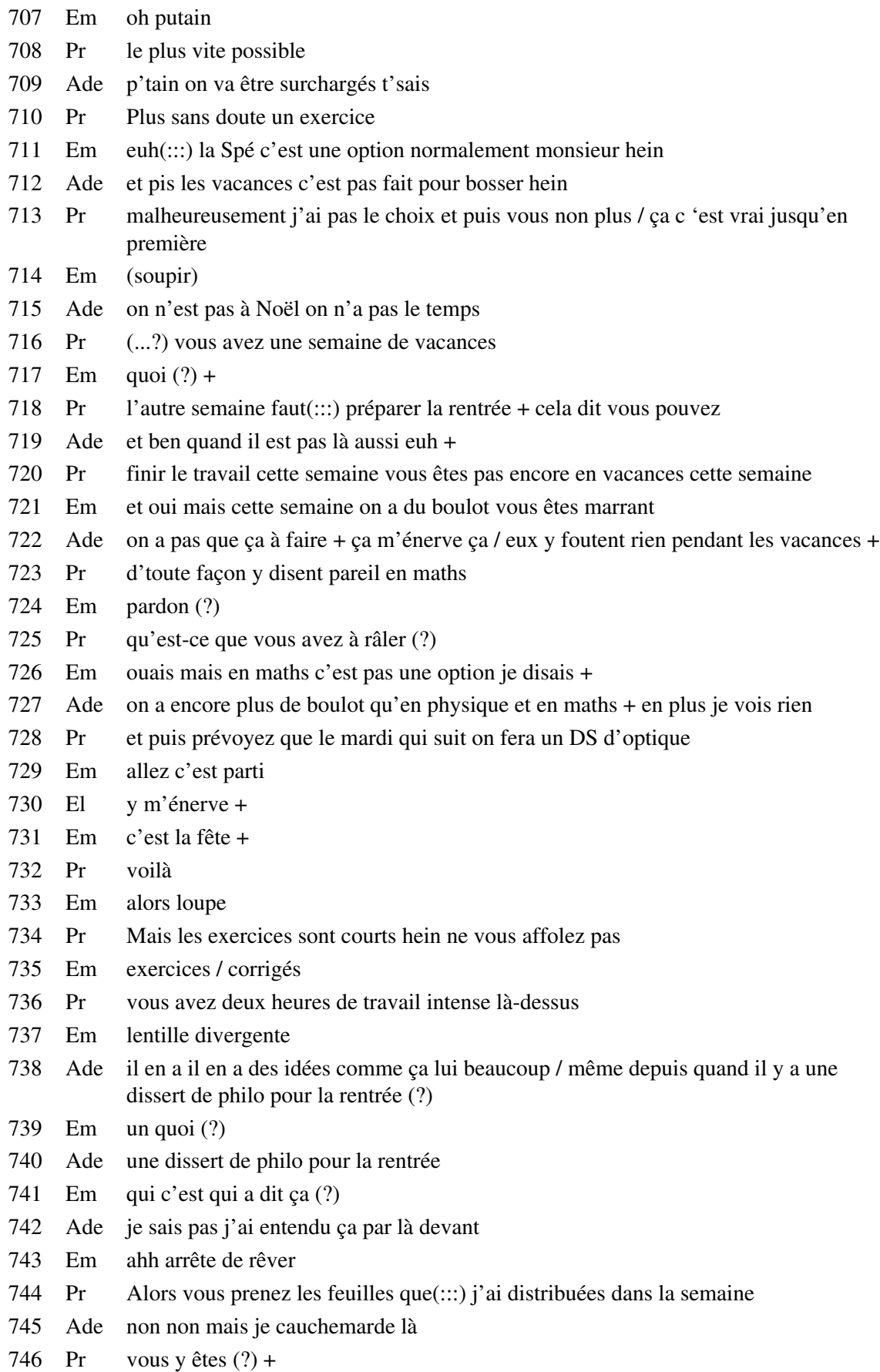

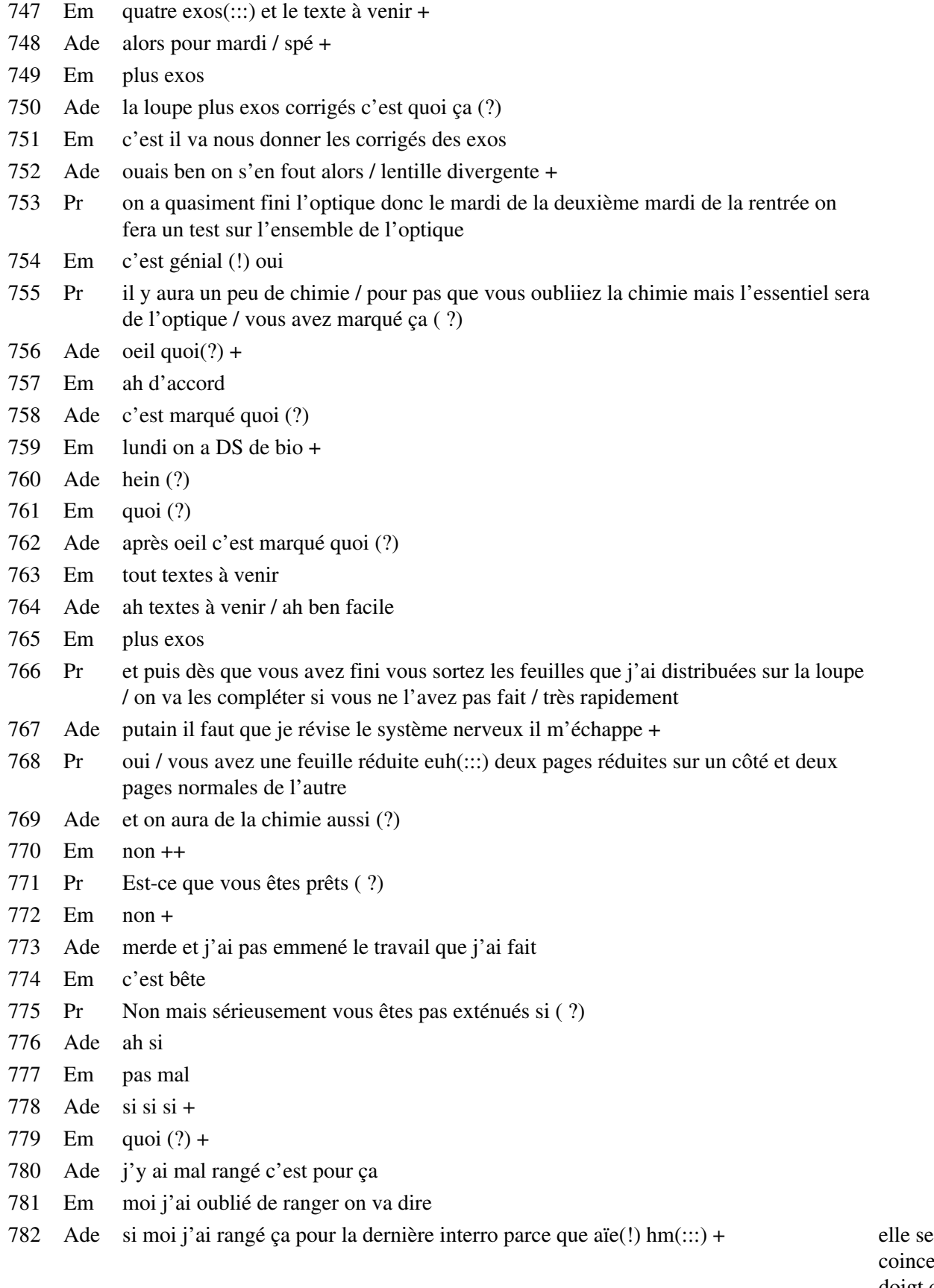

coince le doigt dans son classeur

#### **Étape s12-5-2**

- 783 Pr première petite chose / les deux premiers les trois schémas qui sont sur la page 1 (...?) vous mettez des F' là où il faut / vous avez vu le prime n'est pas passé à la photocopie / je ne voudrais pas qu'il y ait des erreurs plus tard / et puis vous avez(:::) les trois schémas qui ressemblent à ça vous les reconnaissez (?)
- 784 El ah oui
- 785 Pr y a des prime totalement absents / totalement oubliés pardon + alors par par acquit de conscience le premier schéma n'est pas très beau le premier(:::) le premier(:::) shéma que vous complétez vous l'avez tous fait le premier schéma que vous aviez à compléter vous l'aviez tous fait le jour même je pense / vérifiez que vous avez bien fait ça le problème c'est que ça(:::) les prolongements sont sur le texte mais enfin je pense pas que ça vous dérange + on fera ça moins mal la prochaine fois
- 786 Ade c'est le bordel
- 787 Pr quand l'objet est entre le centre optique et le foyer principal objet alors l'image est virtuelle est-ce que c'est clair (?)
- 788 Ade oui
- 789 Em hm
- 790 Pr oui (?) les rayons semblent provenir d'une image que je vais appeler B' Pr projette un

transparent

- 791 Em ouais
- 792 Pr située derrière la lentille + je peux passer à la suite (?) vous m'arrêtez dès que ça va trop vite (?)
- 793 Em stop (rire)
- 794 Pr ensuite + on est arrivé à la construction de l'image d'un objet situé entre O et F / la construction d'un(:::) de l'image quand l'objet est situé entre O et F est-ce que c'est ça que vous avez réussi à faire (?) je me suis limité au rayon passant par le centre optique et / les rayons passant par les deux foyers Nouveau transparent
- 795 Em c'est bien le même schéma (?)
- 796 Ade non mais c'est çui-là là
- 797 Em ouais celui-là je l'ai fait
- 798 Pr je n'ai pas représenté en plus un rayon quelconque /
- 799 Em et celui-là d'au dessus c'était bien la même chose (?)
- 800 Ade ben oui + sauf que nous là on devait construire tous les rayons là on devait juste le prolonger
- 801 Pr vous êtes d'accord avec ça (?) est-ce que c'est la peine que j'insiste (?) R m'a bien compris (?) oui (?) et puis euh E aussi (?)
- 802 El oui
- 803 Pr pas de problème (?)
- 804 Em ouais
- 805 Pr vous avez vu comment on s'y prend on fait jouer les mêmes règles que d'habitude / c'est un petit peu différent parce que la situation n'est pas tout à fait la même / on peut passer à la suite (?)
- 806 Em allez on est parti +
- 807 Pr page 2 / y avait des exercices alors je les donne tout de suite +
- 808 Em exercice 1
- 809 Pr vous l'aviez fait presqu'intégralement en cours celui-là vous avez trouvé que OA' est égale à 7 centimètres et demi
- 810 Ade ouais
- 811 Pr il fallait mettre un signe moins parce que l'image est virtuelle OA' en valeur algébrique donc qui avait une valeur négative puisque A' est situé avant là l'axe étant implicitement orienté dans le sens d'où provient la lumière / le grandissement par contre faisait plus douze et demi vous êtes d'accord avec ça (?) plus pour ce qui est de l'image on la qualifie de (?)
- 812 El (...?)
- 813 Pr non renversée
- 814 Em virtu
- 815 Pr un autre mot
- 816 Ade à l'endroit
- 817 Pr droite ça veut dire qu'elle a le même sens que l'objet ça veut pas dire qu'elle est à l'endroit ou à l'envers
- 818 Em droite (?)
- 819 Pr ça veut dire que l'objet et l'image sont dans le même sens toutes les deux
- 820 Em ah bon (?)
- 821 Pr donc on dit renversée ou droite / qu'est-ce qu'on lit en plus sur cette image (?) qu'elle est évidemment virtuelle plus grande que l'objet / donc quand on vous demande de qualifier une image dans une situation comme ça vous devez dire qu'elle est virtuelle droite plus grande que l'objet / d'accord (?) +

#### **Étape s12-5-3**

- 821 Pr ensuite il y avait une question à laquelle vous êtes habitués qui consistait à dire / où placer l'oeil (?) où est-ce qu'il faut le placer là (?)
- 822 Ade derrière la lentille
- 823 Pr pour voir à la fois / A et B enfin les images de A et B c'est à dire A' et B' / j'vais arrêter la télé je crois qu'elle ne sert à rien + vous avez fait ce schéma vous même (?) + où est ce qu'il faut que l'oeil soit pour qu'on voie l'image A'B' en entier ( ?)
- 824 Em euh non parce que je vois pas quel exo c'était à faire çui-là
- 825 Ade c'était là +
- 826 Pr si on reste à l'intérieur du faisceau rouge on voit tout le point on voit le point A' Montre de partout si on est interne au faisceau bleu que j'ai représenté en bleu pardon on l'intérieur des voit B'` faisceaux sur son

827 Em je l'ai oublié

- 828 Pr donc il faut se mettre ici dans la partie commune des deux faisceaux donc si l'oeil est dans toute cette zone là/ sans trop se préoccuper de la distance à laquelle ça se passe / vous savez que cette distance intervient
- 829 Ade ah OK
- 830 Em ouais mais y avait le truc derrière / y avait le schéma derrière c'était facile de voir que c'était ça
- 831 Ade ah ben je vais le marquer là alors
- 832 Pr Vous savez qu'on ne peut pas regarder un objet de trop près / donc là il faudrait tenir compte de ça / comme la distance OA' n'est que de 7 centimètres et demi il

transparent

faudrait vraiment être un enfant pour la regarder de si près / on verra un défaut de l'oeil aussi d'accord ( ?)

- 833 Ade là on voit/ là on voit le point A là
- 834 Pr d'accord vous comprenez ça (?)
- 835 Ade et là on voit le point B c'est ça Manu (?)
- 836 Em quoi (?)
- 837 Ade là on voit le point A et là on voit le point B
- 838 Em ouais
- 839 Ade non / là on voit les deux là on voit que le point A
- 840 Em ben tu(:::) c'est bon comme t'as fait
- 841 Pr {d'accord(?) vous comprenez ça (?) on ne peut pas se mettre tout à fait derrière la lentille ça voudrait dire que l'on regarde un objet à 7 centimètres et demi essayez vous verrez que c'est pas facile oui (?) pour la plupart / c'est pour ça j'anticipe un peu est-ce qu'il y a eu des petites questions là-dessus (?)} aucune est-ce que c'est parfaitement clair (?)
- 842 Em oui / c'est pas ça la première c'est plus loin /
- 843 Pr si on place maintenant l'objet / dans le foyer dans le plan focal objet est-ce que vous êtes d'accord que l'image est rejetée à l'infini (?)
- 844 Ade oui
- 845 Pr que pour l'oeil tout semble comme si il etait en train d'observer une image donc qui pour lui va être un objet à l'infini c'est d'accord (?) la construction est simple vous avez exploité le fait B est un foyer secondaire objet d'accord (?) donc tous les rayons issus de B sortent de la lentille parallèles à l'axe secondaire défini par BO c'est bon (?) une petite remarque supplémentaire qui ne figure pas il faut que vous le notiez c'est / quoique / j'anticipe /

# **Étape s12-5-4**

- 845 Pr allez on passe à la suite / bon la suite c'est vraiment du cours qu'on a pas fait que vous avez peut-être vu vous me dites si il y a des difficultés vous devez bien comprendre ce qui est très important pour une loupe / qu'est-ce qu'on lui demande à la loupe (?) à une lentille qui sert de loupe
- 846 Em de grossir
- 847 Pr de nous permettre de voir mieux un objet trop petit pour qu'on le regarde directement c'est ça qu'on demande à une loupe / donc il faut que l'image que cette loupe forme de l'objet soit comment évidemment (?)
- 848 Em ben plus grande
- 849 Pr plus grande mais est-ce que ça suffit (?)
- 850 Em ben(:::)
- 851 Pr pas tout à fait qu'est-ce qu'il faut ajouter comme euh
- 852 Em avec une qualité d'image assez bonne
- 853 Pr complément pour être tout à fait rigoureux + si un objet est deux fois plus grand et que(:::) si l'image que forme la loupe est deux fois plus grande mais que cette image est située très très très très loin est-ce que on est gagnant dans l'histoire(?)
- 854 Ade non
- 855 Pr vous avez bien vu que l'image est rejetée plus loin que l'objet avec une loupe d'accord (?) l'image est
- 856 Em ah avec une petite focale
- 857 Pr derrière l'objet / alors dis nous
- 858 Em avec une petite focale
- 859 Pr bon on verra oui il faut une focale plutôt courte / mais quand même vous devez pensez que le grandissement n'est pas suffisant pour rendre compte les performances d'une loupe / il faut aussi tenir compte de la distance à laquelle cette image se forme / est-ce que vous comprenez ça (?) y a pas que la taille de l'image qui compte y a aussi la distance à laquelle elle se trouve oui (?)
- 860 Em et si y a une petite focale la (:::)
- 861 Pr C'est pour ça que le grandissement ne suffit pas pour rendre compte de l'effet d'une loupe est-ce que vous avez bien vu ça (?) c'est écrit dans le texte / c'est pour ça qu'on transparent ne regarde pas seulement que la taille AB de l'objet mais quand on regarde un objet on parle aussi de l'angle sous lequel on le voit / on l'appelle parfois le diamêtre apparent bien que ce soit un peu (:::) moins fréquent mais l'angle alpha que j'ai appelé alpha sur le (:::) sur votre feuille et sur le transparent c'est l'angle sous lequel l'objet AB va être perçu par l'oeil l'oeil est supposé être au sommet du cône que j'ai représenté j'ai représenté en rouge le rayon extrémal je vais dire celui qui est issu de B qui passe par la pupille de l'oeil est-ce que vous voyez ça (?) c'est alpha qui est déterminant / évidemment il y a d'autres considérations qu'il faut prendre en compte notamment l'intensité de la lumière si c'est un objet peu intense etc y a d'autres choses qui viendraient mais bon sans se préoccuper de ça vous devez bien comprendre qu'il faut prendre en considération à la fois ce que j'ai appelé 'petit d' la distance à laquelle on observe / et la taille de l'objet AB oui (?) + 'petit d' dépend de chacun / vous vous pouvez regarder plus que près que moi probablement c'est d'accord (?) donc vous pouvez regarder le même objet de plus près donc alpha est plus grand vous aurez moins besoin de la loupe que moi oui (?) / maintenant si je représente la formation d'une image en éliminant au maximum de ce qui est inutile j'ai représenté un objet AB / j'ai représenté l'image A'B' formée par cette loupe / virtuelle / j'ai pas représenté les foyers mais implicitement il est(:::) avant A puisque l'image est virtuelle vous êtes d'accord aussi (?) l'oeil est situé derrière la lentille / ce que j'ai appelé 'oeil' voit l'image A'B' sous l'angle alpha' sur votre texte / sur votre texte il y avait alpha de nouveau pourtant il me semble mettez lui un prime on appelle prime tout ce qui est relatif à l'image et puis la lentille est bizarement en pointillés c'est le sommet de la page trois / c'est une erreur de(:::) de dessin / au sommet de la page trois la lentille représentez la en traits pleins y a aucune raison qu'elle soit en pointillés au verso et puis appelez alpha prime l'angle qui est sur ce schéma et pas alpha / ce schéma est un peu compliqué vous pouvez mettre en rouge ce qui est sur le transparent / tout le reste c'est parce que ça fait qu'un(:::) qu'un schéma pour toute une série de réponses Nouveau
- 862 Ade on le trace comment ce truc (?)
- 863 Em de quoi (?)
- 864 Pr mais comprenez bien que c'est alpha prime qui est à prendre en compte sur ce schéma
- 865 Ade le rayon qui part de B et qui fait alpha prime +
- 866 Em tu places l'oeil au(:::) tu prends là où est l'oeil et tu traces jusqu'à l'(:::)
- 867 Ade ouais mais on peut pas le tracer pour savoir l'angle par exemple (?) pour savoir l'angle avant de tracer
- 868 Em tout depend si tu connais le grossissement ou pas
- 869 Pr Vous pouvez aussi faire figurer la distance D sur ce schéma D étant la distance qui sépare l'oeil de l'objet A'B' +
- 870 Em hm hm +
- 871 Pr 'grand D' c'est entre l'image et l'oeil / vous y êtes (?) vous avez vu qu'on définit du coup ce qu'on appelle le grossissement comme étant le rapport des deux angles vous devez comprendre que c'est ça qui est interessant pour rendre compte de l'efficacité d'une loupe et pas seulement le grandissement mais surtout le grossissement plus le gran( : : :) plus alpha prime sur alpha est grand plus la loupe est performante / vous comprenez ça (?) / bon il peut y avoir des défauts (:::) annexes / vous avez déjà vu une loupe qui grossit beaucoup déforme beaucoup l'objet tout dépend des conditions / vous avez compris le petit calcul qui consiste à remplacer alpha par AB sur D
- 872 Ade ah je sais comment on fait/ non

873 Pr si bien qu'on arrive à dire que G est égale à alpha' sur AB fois d d'accord(?)

- 874 Em ouais
- 875 Pr il suffit de remplacer alpha par cette expression / c'est comme ça qu'on définit ce qu'on appelle la puissance le rapport alpha' sur AB / la puissance elle associe dans la même expression ce qui est relatif à l'image et ce qui est relatif à l'objet / si vous exprimez alpha prime en radian vous avez des mètres moins 1 donc ça s'appelle des 'dioptries' la puissance alors que le grossissement n'a pas de dimension / des radians sur des radians oui (?) + donc ça c'est les définitions en général on vous les redonnera très probablement dans un énoncé / vous avez pas forcément à connaître ces définitions par contre ce qu'on demandera de vous c'est quoi (?) / c'est une petite phrase qui montre que vous avez compris l'interêt de définir le grossissement une petite phrase du style pourquoi on est obligé de définir le grossissement pourquoi ne se contente-t-on pas du grandissement (?) ça c'est interessant / oui (?)
- 876 Em ouais ouais
- 877 Pr oui
- 878 Ade il nous l'a dit la petite phrase là (?) +
- 879 Em merde / t'as un rouge
- 880 Pr est ce que vous avez compris ces notions là quand vous avez fait les exercices (?)
- 881 Em merci
- 882 Pr et là c'est mieux ou pas ( ?) / il faut que vous regardiez les corrigés maintenant pour que tout soit assimilé

### **Étape s12-5-5**

882 Pr alors encore un petit détail supplémentaire si je reprends les deux schémas sans loupe et avec loupe / vous devez comprendre que alpha dépend de 'petit d' / d'accord donc il dépend / des personnes / vous allez pouvoir l'objet beaucoup plus près qu'un adulte que quelqu'un de beaucoup plus vieux que vous disons et(::::) évidemment la la valeur de alpha va dépendre des conditions d'observation / donc c'est assez subjectif / de même pour euh(::::) pour euh(::::) pour cette situation là ça dépend d'où vous allez mettre votre oeil d'accord (?) donc alpha prime va dépendre de 'grand D' donc ces grandeurs finalement dépendent de chaque utilisation il n'y a pas de notion qui serait caractéristique d'une loupe ou d'une lentille / pour éviter cet aspect un petit peu subjectif les(:::) on va dire les professionnels et un peu les physiciens définissent ce que l'on appelle le grossissement commercial et la puissance intrinsèque en supposant des conditions très particulières d'utilisation de la loupe qu'il faut avoir un peu compris / on suppose d'abord que l'objet AB est dans le plan focal / d'accord (?) c'est--dire on reprend cette situation là donc l'image est à l'infini et on choisi pour B la distance minimale qu'on appelle de vision distincte pour un adulte(:::) standard ni trop jeune ni trop vieux et on dit que c'est vingt-cinq centimètres mais c'est vraiment arbitraire / mais à partir du moment où on a décidé de mettre l'objet dans le plan focal et de dire que D vaut 25 centimètres alors on définit ce qu'on appelle le grossissement commercial et la puissance intrinsèque / c'est bon (?) grossissement commercial dans ce cas là ça se simplifie beaucoup et on

voit en particulier que la puissance c'est le rapport de la focale / directement / donc on voit bien qu'elle est caractéristique de la lentille mais souvenez vous que ce sont des conditions particulières d'utilisation / l'objet est au foyer

- 883 Em merci
- 884 Pr est-ce que c'est bien compris (?)
- 885 El (...?)
- 886 Pr comment (?)
- 887 El (....?)
- 888 Pr si on va vous mettre souvent dans cette situation là ( ?) non c'est pas une obligation on peut très bien utiliser une loupe de façon différente de celle-là si vous n'êtes pas dans les conditions de ces deux définitions là c'est que vous êtes pas au foyer c'est-à-dire que l'objet AB il est pas au foyer dès qu'il n'est plus au foyer ce n'est plus aussi simple c'est pas ces relations là qui permettent de s'en sortir (bruits) il faut vous adapter / dernière chose que vous marquez sur votre feuille qui n'y figure pas / parce que je vais pas reprendre les exercices hein je vous donnerais la correction / vous notez une chose que j'ai évoquée tout à l'heure un peu trop tôt je reprend ce schéma là qui me sert plusieurs fois vous devez comprendre que alpha prime ne dépend plus de l'oeil de la position de l'oeil maintenant pourquoi (?)
- 889 Em hm (?)
- 890 Pr l'angle alpha prime
- 891 Em oui
- 892 Pr l'angle sous lequel l'image est vue par l'oeil / ne dépend plus / si l'objet est au foyer il ne dépend plus de la position de l'oeil derrière la lentille / je fais remarquer que l'oeil peut se mettre derrière la lentille puisque l'image est très loin donc il a aucun problème il peut regarder sans problèmes / il faut comprendre que alpha prime est une caractéristique de la situation alors que là regardez alpha prime il dépendait de cette distance si on n'est plus dans les conditions du grossissement commercial si l'oeil se recule alpha prime diminue si l'oeil avance alpha prime augmente / là dites-moi vite pourquoi ça ne dépend plus de la position de l'oeil (?)
- 893 Em parce qu'il n'y a pas d'image
- 894 Pr oui il n'y a pas d'image elle est pas inscrite
- 895 Em ben les rayons sont toujours les mêmes
- 896 Pr voilà qu'est-ce qui est qu'est-ce qu'on pourrait dire avec vos connaissances à vous (?)
- 897 Em ben alpha prime est constant
- 898 Pr comment sont les rayons qui sont issus du point B
- 899 Ade parallèles
- 900 Pr ils sortent tous parallèles donc l'angle des rayons qui arrivent dans l'oeil
- 901 Ade c'est externe interne
- 902 Pr est toujours le même donc peu importe la position de l'oeil ça faut l'avoir vu entendu et compris une fois pour que vous vous y retrouviez si on vous pose des questions là-dessus donc en bas de votre page vous remarquez quand l'objet est dans le plan focal quand l'objet AB est dans le plan focal objet + finissez la phrase + alpha prime
- 903 Ade ne dépend pas +
- 904 Pr alpha prime ne dépend plus de la position de l'oeil / c'est pour ça alpha prime vaut AB sur f'+ oui  $(?) + \text{vous avec compris pourquoi alpha prime qui est petit vaut AB sur f' }$
- 905 El (... ?)
- 906 Pr parce que les rayons parallèles sont définis par l'axe secondaire oui / allez la loupe c'est terminé je vous donnerai deux exercices corrigés photocopiés dans la semaine le plus vite possible

### **Situation 13**

# **Étape s13-1-1**

- Pr on passe aux lentilles divergentes + alors lentilles divergentes
- Ade t'as commencé à réviser les maths(?)
- Em non
- Ade moi les probas moi ça me sort par les trous de nez hein / et toi (?) ça se trouve j'y arriverai jamais en plus elle nous en fout deux exos sur les probas
- Em ah bon (?)
- Ade sur les dénombrements ouais un sur le barycentre un autre sur les fonctions un autre sur les(:::) les complexes
- Pr ce qui serait bien c'est que vous commenciez à lire cette feuille que vous commenciez à regarder les réponses et les p'tits emplacements pour faire des petits schémas et puis dans deux minutes je vous donne euh ce qu'on attendait je compte sur vous pour travailler donc on va vous surveiller + on parle des lentilles divergentes +
- Ade merci
- Em pardon +
- Ade y a un DS d'histoire à la rentrée aussi
- Em et alors

Ade et ben ouais mais il faut réviser toi tu révises pas le DS d'histoire (?) +

# **Étape s13-1-2**

- 13 Pr oh je vais demander à lire à quelqu'un va  $X +$ vous êtes fort sympatiques mais j'espère que vous travaillez en même temps alors vas-y
- El (lecture)
- Pr vous êtes d'accord avec cette phrase (?) quand l'objet est entre le foyer principal objet et le centre optique l'image est virtuelle c'est les conditions d'utilisation d'une lentille comme loupe / l'image est virtuelle plus grande que l'objet etc etc c'est clair (?) alors vas-y
- El on peut décrire une telle situation en affirmant que le faisceau incident est trop divergent si bien que la lentille bien que convergente ne le transforme qu'en un faisceau moins divergent semblant provenir d'une image située avant la lentille
- Pr c'est un peu lourd à lire certes mais relisez le tranquillement et puis donnez du sens à ce texte / c'est bien dans l'esprit du programme et à droite vous faites un tout petit schéma qui illustre ce qui est écrit allez on vous surveille et dans trente secondes je donne la réponse
- Em de quoi (?)
- Ade faut faire un petit schéma(:::)
- Em un schéma de quoi (?)
- Ade d'une lentille convergente avec un objet
- Pr vous avez fait le petit schéma (?)
- Em mais de quoi (?)
- Pr au crayon à papier si jamais vous vous trompez / vous dessinez une lentille un axe optique +
- Em putain on vient de le faire quatre fois
- Pr vous faites le schéma qui traduit ce qui s'est dit
- Ade p'tain t'es nerveux Manu hein
- Em moi j'sais pas ça sert à rien on l'a fait dix fois hier soir euh on le refait encore quatre fois ce matin et(:::) faut retracer ce truc là ça m'enerve
- Ade reste zen
- Em c'est stupide +
- Ade oh ça va être dans le (:::) / dans le cours +

- Pr alors X dis-moi le faisceau incident il est de quelle nature (?) dans le texte
- El il est moins divergent
- Pr il est divergent donc l'objet / il est divergent parce que l'objet est (?)
- Em virtuel et non avant
- Ade il est entre F' et O
- Pr si le faisceau qui arrive sur une lentille est divergent donc est ouvert pour arriver vers la lentille ça veut dire que l'objet est réel / oui l'objet est situé avant la lentille + oui + et si l'objet est très près de la lentille alors ce faisceau est très très ouvert on va dire / très divergent d'accord (?) et si la lentille n'est qu'une lentille peu convergente comment va t'elle le transformer (?) en un faisceau moins divergent mais qui reste divergent vous êtes d'accord (?) le faisceau incident est tellement divergent / la lentille pas assez convergente donc le faisceau va être moins divergent et l'image va être comment (?) /
- Em virtuelle
- Pr comment on la qualifie l'image(?)
- Em virtuelle
- Pr virtuelle + vous avez fait un schéma qui ressemble à ça (?) Pr montre un

transparent avec la correction

- Em ouais
- Pr oui (?)
- Ade euh non
- Pr le faisceau émergent est bien divergent mais moins
- 46 Ade on a pas fait ça  $(?) + t'$  as fait ça toi Manu  $(?)$
- Em ouais
- Pr vous êtes d'accord avec ça (?)
- Em attends
- Pr c'est une lentille convergente dans le texte
- Em convergente oui
- Pr Em dis moi
- Em euh F euh c'est F A et A' / sur euh sur le dessin ah / ouais si on veut +
- Pr absolument là y a une erreur dites le moi
- Em ouais c'est une lentille divergente
- Pr donc vous avez pas fait ce schéma vous
- Em non
- Ade euh non
- Pr c'est bien / tous (?) / j'étais mal réveillé quand j'ai fait ça
- Em parceque A' il est(:::)

Ade (....?)

- Pr qu'est-ce qu'il faut faire (?) le faisceau émergent doit être comme l'a dit X
- Em plus convergent euh moins divergent
- Pr moins divergent alors que là j'ai fait plus divergent
- Em voilà
- Pr ça c'est faux c'est bien que vous vous en soyiez aperçu + vous avez tous saisi
- Em ouais ouais
- Pr Y aussi ( ?)
- Em parce que normalement une lentille divergente elle fait une image
- Pr donc j'ai fait une erreur donc je l'assume / donc vous allez faire un petit schéma que je vais faire / mon stylo rouge +
- Ade merde
- Em mange
- Ade c'est bon (!)
- Em hm (?)
- Ade calme ta joie +
- 76 Em ouais comme ça  $(...?) +$
- 77 Ade qu'est-ce qu'il fait (?) Pr retrace un propose de la propose de la propose de la propose de la propose de la propose de la propose de la propose de la propose de la propose de la propose de la propose de la propose

Em un gros caca +

 Pr Voilà A' est quelque part / moi j'avais faitle schéma d'une divergente / vous avez rectifié ( ?)

#### **Étape s13-1-4**

- Ade t'es t'es qui (?) ah faut que qu'je fasse il faut que je fasse des rayons qui partent comme ça
- Em tiens regarde / tu fais comme ça + il lui montre sa feuille
- Ade galère galère hein
- Pr vous lisez les deux petits textes qui suivent et vous faites les schémas correspondants / Y pas d'accord (?)
- Ade ah mais moi j'ai un problème hein
- Pr qui est-ce qui a un problème d'abord (?) parce que je vous ai un peu compliqué la vie pour rien
- Ade parce que moi ça fait moins(:::)
- Em si l'objet est situé avant le plan focal
- Ade moi c'est dans l'autre sens mes trucs
- Em le faisceau incident est divergent
- Ade eh Manu
- Em (...?) quoi (?)
- Ade regarde
- Em oui +
- Ade moi ça passe de ce coté là +

Pr cherche comment refaire un schéma sur un transparent vierge

nouveau schéma

- Em ben quoi ça passe de ce coté là (?)
- Ade alors toi tes pointillés ils sont sur l'extérieur et moi ils sont sur l'intérieur
- Em parce que tu t'es gourrée et que ton dessin est faux + mais non ça c'est ton faisceau incident /
- Ade hm et ben oui
- Em ton ça c'est ton faisceau donc euh(:::) hm après la lentille /
- Ade euh ouais
- Pr Et là vous avez bien pris en compte qu'ici c'étaient des pointillés / allez
- Ade je réfléchis
- Em donc si tu veux ton trait plein tu le mets en pointillés pour montrer que ça diverge
- Ade il faut que je fasse comme ça (...?) de A' (?)
- Em de A' (?)
- Pr y a pas de critère pour situer A' hein tout est qualitatif puisqu'on a pas de calcul possible pas de foyer etc / c'est juste pour rendre compte de ce qui se passe quand une lentille est convergente et qu'elle reçoit un faisceau très divergent
- Ade du tout pas du tout faut que je fasse juste ça
- Em je comprends pas ce que tu veux dire
- Ade les pointillés je les fais comme ça ou comme ça
- Em et pourquoi tu ferais ça ça sert à quoi (?)
- Ade je sais pas
- Em pour montrer que ton faisceau est moins divergent il faut bien que tu montres que si y avait pas de lentille ton faisceau il continuerait tout droit et que puisqu'il y a la lentille
- Ade ouais et maintenant je fais comment (?)
- Pr Vous faites le même schéma mais vous mettez un objet avant le foyer voilà Pr tourne dans la c'est bien classe et regarde ce que chaque groupe fait
- Em et ben tu traces ton faisceau qui passe par le bout de la lentille par B quoi comme ça et après tu pourras tracer l'image qui passe donc par ce point et par l'image B' +
- Ade hm + bon allez hop je fais comme ça +

- Pr vous avez fait le deuxième schéma (?)
- Em ouais
- Pr vous avez dessiné un objet situé avant le foyer
- Em ouais
- Ade faut refaire ce truc mais on a une lentille convergente ou divergente (?)
- Em ben toujours convergente
- Ade on avance pas quoi +
- Em en fait j'en sais rien / monsieur c'est toujours une lentille convergente (?)
- Pr oui oui oui
- Em ah
- Pr C'est l'introduction +
- Ade là avant le plan focal
- Pr vous avez (:::) vous vous êtes trompés sur le premier schéma mais vous avez tous rectifié pour le deuxième et le troisième / voilà c'est bien ensuite + {vous avez pris l'habitude de dessiner le plan focal}
- Em {question ce qui précède}
- Pr c'est pas systématique s'il ne vous sert pas / comme là je ne vous demande pas de faire une construction précise
- Em mais il faut bien mettre le foyer (?)
- Pr le foyer par contre oui
- Em ah
- Pr oui
- Em bon
- Pr le foyer objet image c'est presque systématique
- Ade ça va pas rentrer sur ma feuille
- Em ben objet ça suffit pour montrer où(:::)
- Ade bon ben voilà +
- Pr Le foyer objet suffit très bien Em / dans la situation que je vous fais étudier le foyer objet suffit / vous avez tous fait ce schéma là (?) celui qui est( : : :)
- Em (...?) du foyer principal objet
- Ade ah non

- Pr oui (?) si l'objet est avant le foyer / on va pouvoir dire que le faisceau est relativement peu divergent et que la lentille est suffisamment convergente pour le rendre convergent + vous êtes d'accord (?) + oui (?) c'est clair (?) faut le formuler dans votre tête c'est facile de le dire mais moins facile de l'entendre + le schéma qui est juste après il faut faire quoi finalement (?)
- Em eh ben voilà
- Pr absolument c'est le même que le premier / donc moi je l'ai pas refait
- El faut le refaire (?)
- Em fainéant
- Pr Ben vous n'allez pas le faire vous marquez cf ci-dessus ça nous fera gagner du temps si vous avez compris / le troisième schéma je vous demande de le faire c'est le même que le premier on vous demande de représenter ce qui se passe quand l'objet est entre le foyer et le centre optique oui (?) + avez-vous compris (?)
- Em oui
- Ade merde pourquoi ça marche pas (?)
- Pr vous ne le refaites pas c'est le même que le premier vous ferez ça chez vous pendant les vacances vous aurez un peu de temps
- Em il nous cherche là
- Pr vous êtes trop gentils oui
- Em on va se rebeller +

- Pr vous lisez la question maintenant dès que vous êtes prêts
- Em je comprends pas la question
- Pr (...?) (bruits) allez ça c'est interessant que vous répondiez d'abord avec votre voisin puis après je vous interroge
- Em le foyer principal objet mais qu'est-ce que ça veut dire (?) + de tels résultats sont encore évidemment confirmés (...?)
- Ade évidemment (...?) tout évident
- Em (chuchotement) peut-être fait à propos des lentilles divergentes (?) et alors qu'est-ce tu veux qu'on dise (?) il répond à la question donc qu'est-ce tu veux qu'on dise (?)
- Ade mais je suis conne dis-moi que je suis conne Manu parce que
- Em t'es conne
- Ade voilà merci ça me soulage
- Pr perdez pas de temps à faire le troisième schéma franchement répondez à la question c'est Parle à un mieux / la question qui suit autre
- Em je comprends pas la question
- Pr Ce qui précède c'est à dire les deux schémas qui sont quand même
- Em ben qui sont au dessus
- Pr qui sont de nature diff(:::) enfin ces deux schémas qui sont quand même deux situations distinctes d'une lentille
- Em ben oui mais vous répondez après que avec les calculs ça peut être confirmé
- Pr ben non je vous demande que la question pas la suite / la suite c'est autre chose encore
- Em (rire)
- Pr est-ce que vous avez une réponse à me proposer (?)
- Ade non +
- Pr Je la formule pour vous aider / pour pas qu'on perde trop de temps écoutez bien après j'interroge l'un d'entre vous et puis les autres écouteront (bruits) si l'objet est avant le foyer alors l'image est où ( ?) on va la qualifier comment ( ?)
- Ade réelle
- Pr réelle d'accord (?) renversée plus grande ou plus petite ça on sait pas / si l'objet est entre le foyer et le centre optique alors l'image est (?)
- Em virtuelle
- Pr virtuelle on sait qu'elle est droite plus grande que l'objet là on peut déjà dire c'est toujours vrai dans ce cas là oui (?) vous voyez bien que quand même y a quelque chose de particulier vous allez tout de suite me dire que ce qui est pertinent comme critère c'est quoi (?) pour savoir si l'image va être réelle ou virtuelle
- El (...?)
- Pr voilà / alors maintenant ce que je vous demande de me dire c'est quand on est au foyer qu'est-ce qu'il se passe (?)
- Ade c'est à l'infini (?)
- Pr dites moi / le faisceau est (?) parallèle
- Ade parallèle
- Pr donc si le point A est juste avant le foyer le faisceau émergent est comment (?)

groupe

#### 179 El émergent

- 180 Ade convergent
- 181 Pr si l'objet est juste avant le foyer le faisceau incident est relativement peu divergent et la lentille le transforme en un faisceau (?)
- 182 Ade convergent
- 183 Pr convergent / si l'objet maintenant est sur le foyer le faisceau est un petit peu plus divergent et la lentille le transforme en un faisceau ( ?) parallèle si maintenant vous allez de l'autre côté vous faites passer l'objet après le foyer alors le faisceau devient encore plus divergent et cette fois le faisceau émergent est comment (?)
- 184 El moins divergent
- 185 Pr il est que moins divergent mais il est divergent / le faisceau émergent / celui qui sort passe successivement de convergent à parallèle puis à divergent d'accord (?) c'est bien ce que vous / c'est tout à fait cohérent avec la propriété caractéristique du foyer principal objet / donc vous allez faire un petit schéma / vous n'avez peut-être pas la place / qui servirait qui consisterait à dire que la troisième situation c'est quand l'objet est au foyer alors le faisceau est parallèle avant le foyer le faisceau il est etc etc c'est bon (?)
- 186 Em il est où son petit dessin (?)
- 187 Pr on passe mainten(:::) alors ces résultats sont confirmés par les calculs effectués à partir de la relation de conjugaison / alors évidement si vous faites les calculs vous allez trouver p prime positif ou négatif + oui (?) c'est évident Pr lit le texte

#### **Étape s13-2-1**

- 187 Pr on va raisonner de la même façon sur les mêmes critères pour les lentilles Pr répond à un élève qui divergentes / donc on aborde réellement les lentilles divergentes maintenant tout ce qui précède c'était une petite mise au point / alors répondez à la première question + la première question + « aspect extérieur » c'est à dire euh quand on regarde la lentille pas quand on regarde son effet sur la lumière demandait un éclaircissement sur le texte
- 188 Em quelques rappels (...?) qu'est-ce qui désigne une lentille divergente + distingue houlà
- 189 Ade elles sont comme ça
- 190 Pr oui(?) + concave peu importe / ce qui est caractéristique d'une lentille c'est que ses bords (?)
- 191 Ade elles sont creuses
- 192 Em sont épais
- 193 Pr sont plus épais que le centre d'accord alors pour les lentilles convergentes c'est le contraire
- 194 Em d'accord
- 195 Pr donc vous mettez une petite phrase qui consiste à dire que les bords d'une Pr se dirige vers le lentille divergente sont plus épais que son centre + les bords d'une lentille tableau puis fait divergente sont plus épais que son centre / est-ce que vous pourriez donner demi-tour les formes très rapidement (?) là où il y a un peu de place

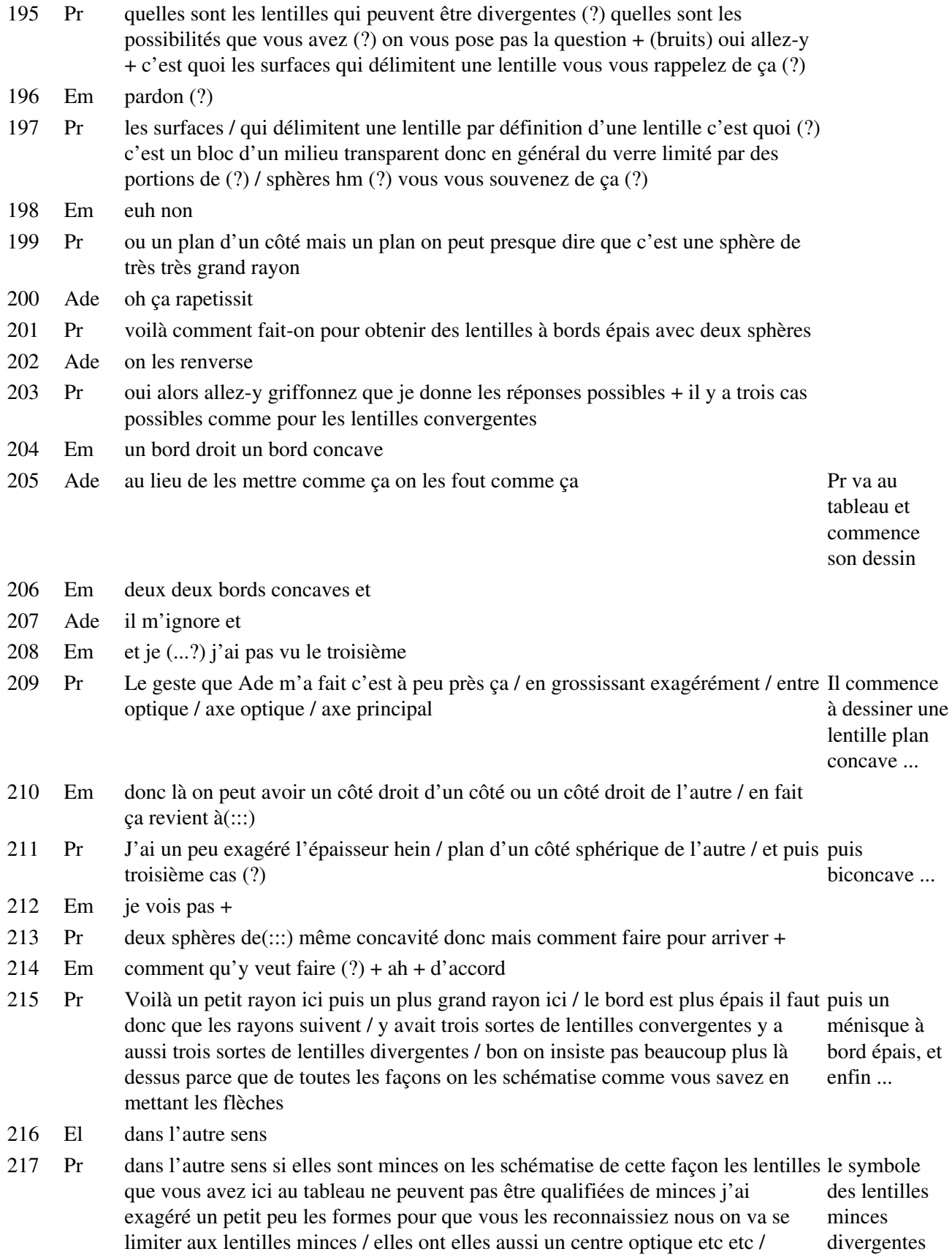

- 217 Pr répondez à la question suivante +
- 218 Em (chuchotement)
- 219 Pr vous avez vous $(:::)$  vous allez raisonner sur une lentille  $(::)$  qui a cet aspect-là +
- 220 Em eh il faut le foyer +
- 221 Pr vous faites arriver la lumière comme d'habitude sur la gauche donc elle arrive sur un(:::) dioptre plan
- 222 Ade ah
- 223 Em eh il faut le foyer
- 224 Pr vous avez trente secondes vous réfléchissez un petit peu
- 225 Em ben il est éloigné + c'est tout bête
- 226 Pr allez
- 227 Ade tout bête tout bête euh(:::)
- 228 Pr vous faites arriver un faisceau parallèle à l'axe principal ++
- 229 Ade allez un petit faisceau
- 230 Pr vous avez tracé un un faisceau incident parallèle à l'axe principal comment vous qu'est-ce qui lui arrive quand il traverse la première surface Il trace en même
- 231 Em il n'est pas dévié il arrive à 90 degrés
- 232 Pr Voilà il arrive ici il arrive sous incidence normale donc l'angle d'incidence est nul / ensuite qu'est-ce qui lui arrive sur le deuxième dioptre c'est à dire la deuxième surface séparation entre le verre et
- 233 Em ben il est dévié
- 234 Pr il va être dévié comment (?)
- 235 Em vers l'extérieur
- 236 Pr oui / qu'est-ce que vous appliquez comme relation (?)
- 237 Em euh n1.sinus i1 égale n2.sinus i2
- 238 Pr Absolument la loi de Descartes relative à la réfraction / si on trace la normale Il marque les angles ici / l'angle d'incidence ici le milieu ici c'est de l'air donc l'indice est égal à pour un rayon un alors que là c'est généralement du verre (bruit) parallèle à l'axe
- 239 Em donc 1.3
- 240 Pr donc cet indice là est voisin de 1.5
- 241 Em ah 1.5
- 242 Pr cet indice là est plus petit si vous appliquez la loi de Descartes il faut que l'angle soit comment (?)
- 243 Em plus grand
- 244 Pr plus grand il faut que n1.sini1 ait la même valeur (bruits) donc plus grand ça signifie que nécessairement le rayon s'écarte de la normale / de la même façon de l'autre côté voilà/ vous faites ce schéma là (?)
- 245 Em on a pas besoin
- 246 Pr oui (?) donc forcément ah je vais pas en dire plus / ah je vais pas en dire plus Il ne trace pas le / forcément un faisceau incident parallèle est transformé par cette lentille faisceau complet

Il dessine au tableau une lentille plan concave

temps qu'il parle sur son schéma au tableau

divergente en un faisceau émergent qui va être divergent d'accord (?) ça traduit bien les propriétés d'une lentille divergente +

# **Étape s13-2-4**

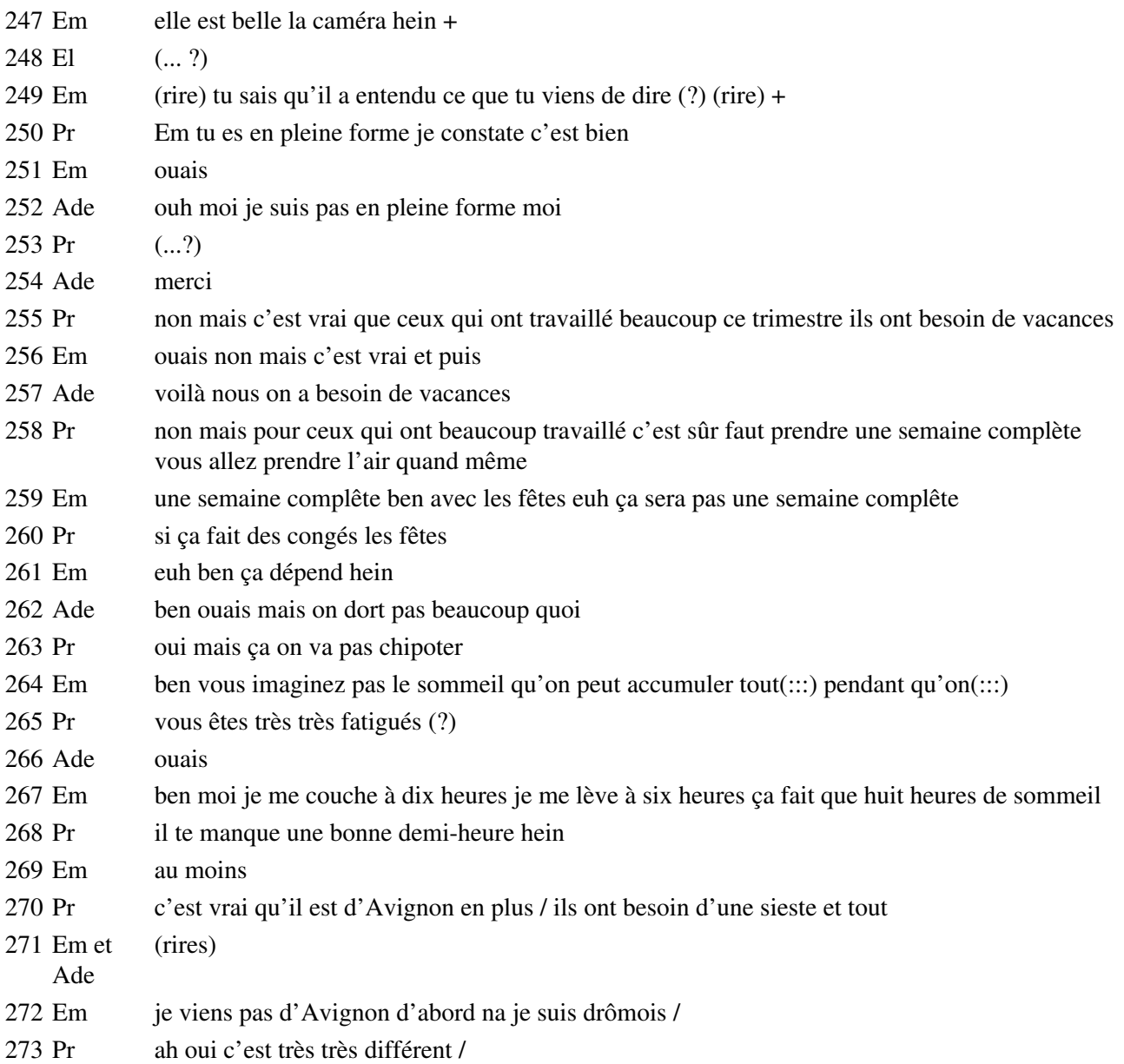

# **Étape s13-2-5**

Pr bien vous avez lu la première question de la deuxième page (?)

Ade ah

Em expliquez en quelques mots le schéma sur lequel (...?) d'un faisceau +

Ade et ben ouais parce qu'on le fout derrière là

- Em ben +
- Pr expliquez en quelques mots et schéma sur lequel est représentée la marche d'un faisceau que l'image d'un objet à traver sune lentille divergente ne peut être que virtuelle / vous pouvez si vous voulez schématiser une lentille divergente comment on la schématise définitivement ( ?) en supposant qu'elle est mince / elle est mince Pr lit la question

+

Ade mais j'suis con

Pr vous mettez un objet réel ++ vous représentez un faisceau vous y êtes (?)

Em oui

Pr et est-ce que vous avez répondu (?)

Em non +

Ade ah mais non je la fais convergente + tu fais au pif les angles de (:::)

Em ah ben là pour l'instant oui t'es obligé de faire au pif +

Ade ah ben faut pas les faire avec les parallèles sinon c'est pas dévié

Em qu'est-ce tu dis encore comme bêtise (?)

Ade je sais pas

Em paf hop là tic tic tic tic

Ade (...?)

Em A B B' A'

Ade je le sentais bien comme ça elle regarde sur

le schéma d'Em

transparent

 Em du moins là il faudra mettre des pointillés ça ira mieux + Pr allez j'attire votre attention vous êtes bien attentifs(?) Pr a préparé un

 Ade et par le centre optique c'est pas dévié c'est pareil (?) t'es sûr (?) Em non

### **Étape s13-2-6**

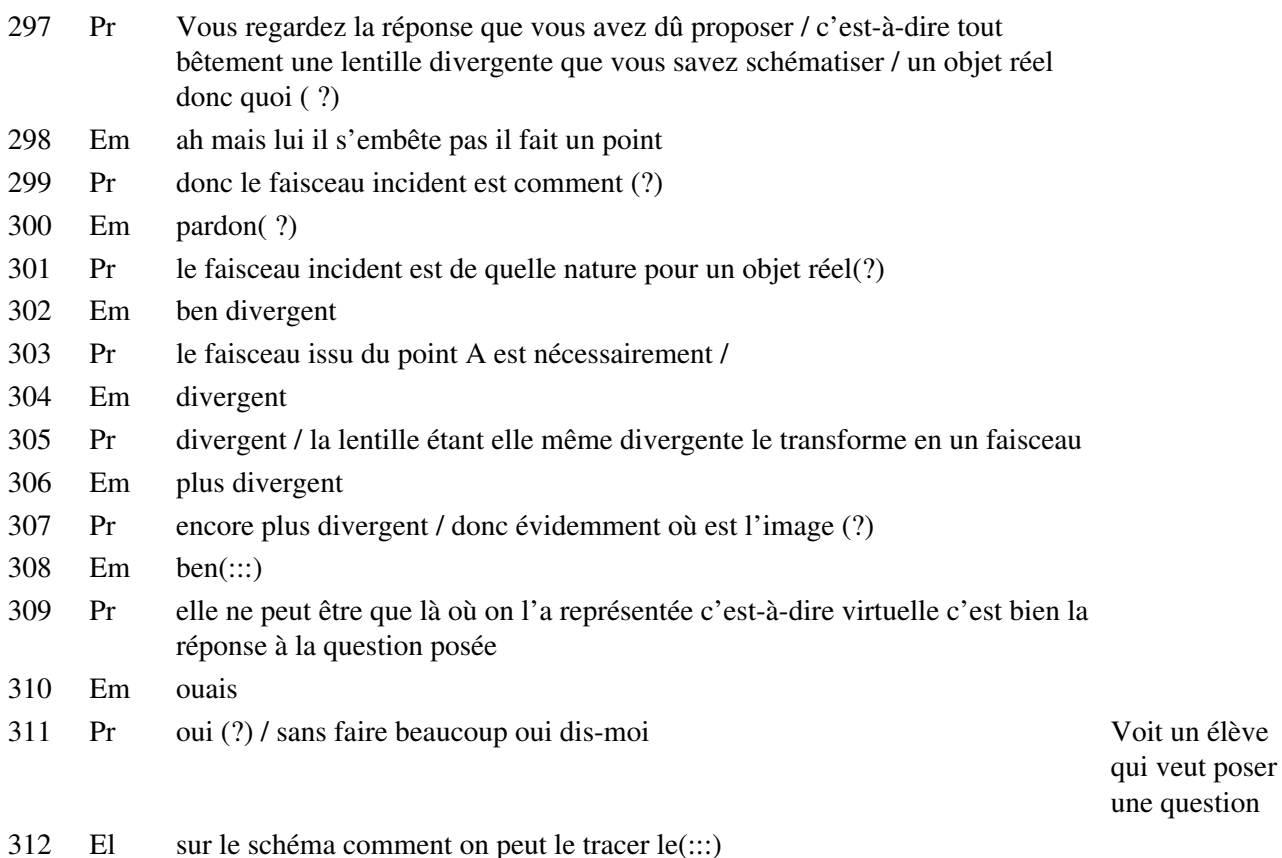

 $\angle$  Etape s13-2-5 427

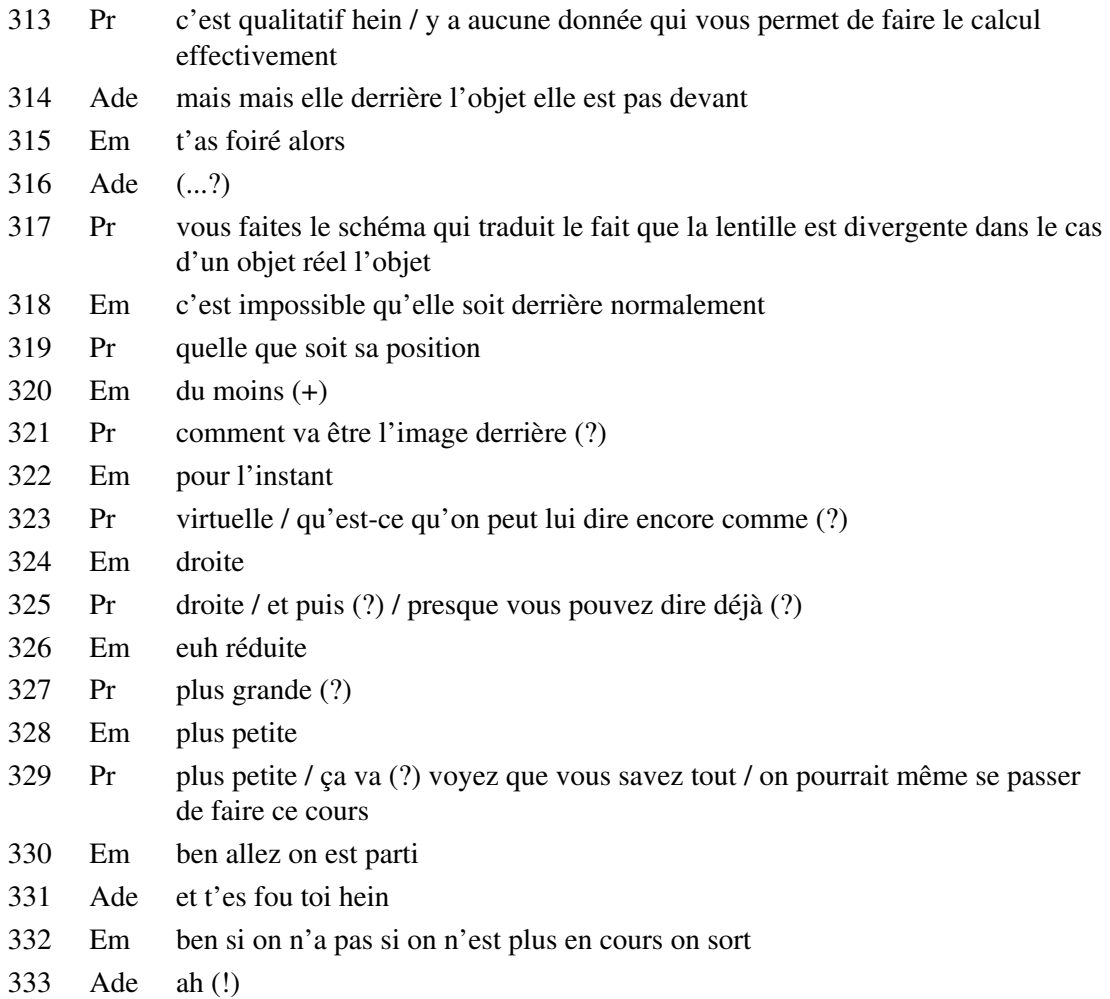

- Pr Vous répondez à la toute petite activité qui suit ça va vous prendre dix secondes
- Ade je croyais qu't'étais parti pour faire autre chose tu sais
- Em (...?) avec son axe principal et ses deux foyers principaux / représenter les faisceaux (...?)
- Pr et puis vous représentez aussi les deux petits schémas / vous pouvez les faire côte à côte après
- Ade je suis conne
- Pr vous faites deux petits schémas côte à côte sur la même ligne (+) et après vous allez manipuler un peu plus (+)
- Em oups / donc / il arrive
- Pr vous avez fait les / les petits schémas correspondant aux deux petites lignes qui suivent (?)
- 342 Em non + ça c'est  $F / O$
- Ade ah (!)
- Em FO / ah ah +
- Ade pourquoi on fait deux autres schémas (?)
- Em j'sais pas (soupir) comme ça sans peut-être
- 347 Ade il faut faire qu'un + je plane ce matin +

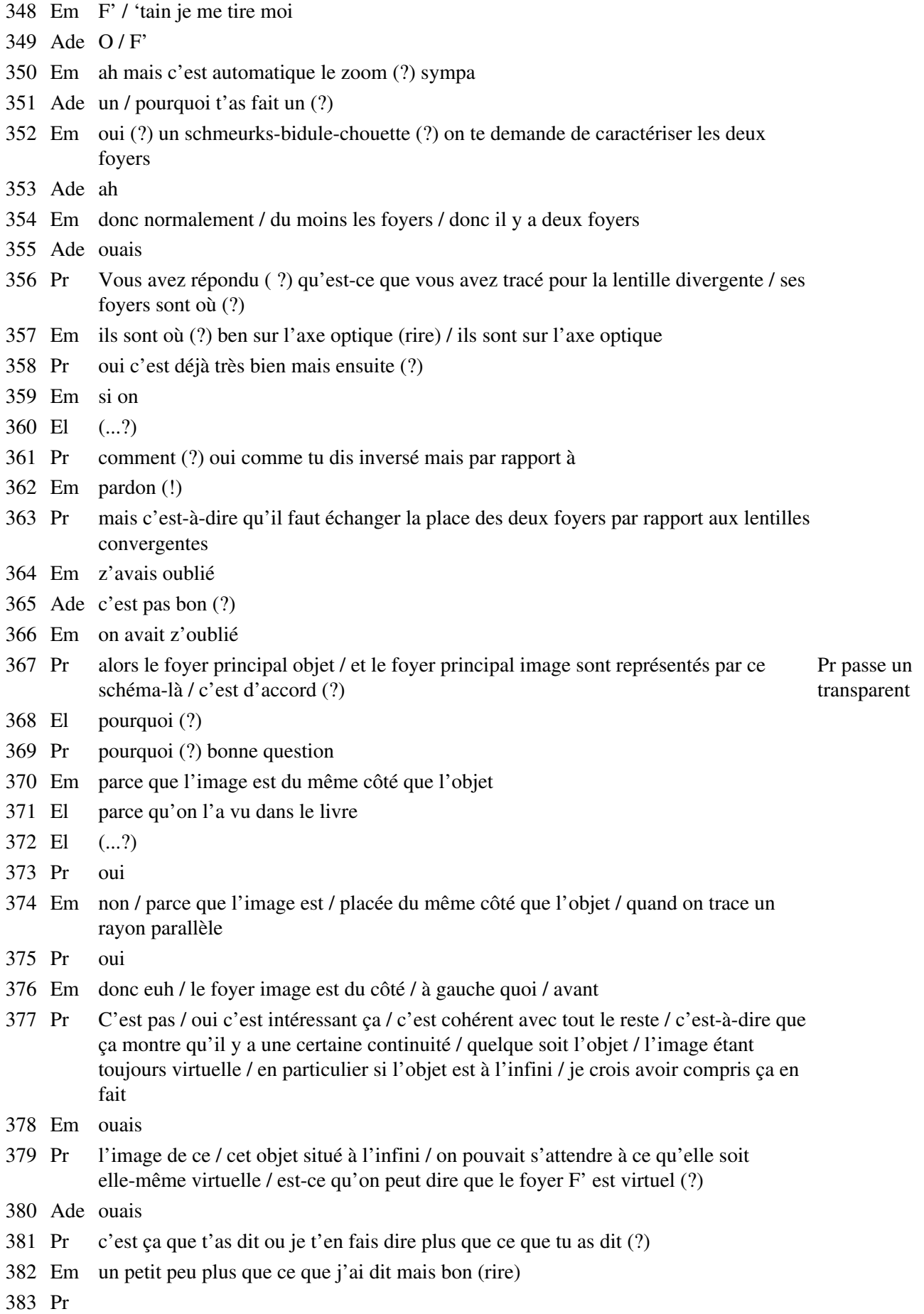

enfin c'est pas mal il me semble / vous devez comprendre effectivement / que si l'objet / et l'image sont du même côté / pour une lentille divergente / puisqu'on a dit ça au début / nécessairement il faut s'attendre à ce que le foyer image soit là aussi /

#### **Étape s13-2-8**

- Pr mais vous répondez aux deux petits ( : : :) à la question qui suit peut-être que ça règlera le problème / et puis après on en reparlera si le problème subsiste
- Em euh / c'est quoi la / le truc qui suit (?)
- Pr Vous faites deux schémas côte à côte sur cette page là / vous faites deux petits schémas ça suffira
- Em ah bon (rire)
- Pr vous mettez deux lentilles divergentes / deux axes principaux / et puis vous complètez
- Em j'suis allé trop vite
- El ( ?...)
- 390 Pr c'est ça ta question  $(?) / j'$ ai laissé passer un prime aussi à droite / vous avez rectifié hein  $(?)$
- El ouais ouais
- Pr ça va de soi / ici c'est F / oui (?)
- Ade et / mais nous par contre
- Em hein (?)
- Pr ah X a bien corrigé aussi F' et F
- Ade là
- Em c'est peut-être faux ce que j'ai fait hein
- Ade oui mais non mais il me semble que c'est bien juste / j'ai pas envie de réfléchir +
- Pr qu'est-ce que vous allez faire comme schéma là de ce que vous avez vu / que vous êtes en train de faire
- Em j'sais pas
- Pr Em fais pas ta mauvais tête / c'est parfait / et toi (?)
- Ade ben je je sais pas / j'ai trouvé
- Em (...?)
- Ade ouais j'ai trouvé que c'était une bonne idée
- Pr T'as copié sur lui quoi / ça te paraît cohérent (?)
- Ade ouais
- Pr bon / allez finissez
- Em (soupir)

# **Étape s13-2-9**

- Pr vous dessinez / pour illustrer / la propriété du foyer principal image il faut faire arriver sur la lentille un faisceau qui est de quelle nature (?)
- El parallèle
- Pr parallèle à l'axe principal
- Em montrer en vous aidant d'un schéma sur lequel figure (...?) quelle image d'un objet virtuel
- Pr Faites comme si l'objet était à l'infini le faisceau incident est donc un faisceau parallèle / qu'est-ce qu'il va lui arriver à la traversée d'une lentille divergente (?)
- Em dans une lentille convergente/ elle est toujours / droite / plus petite que l'objet

Pr

il diverge /représentez un faisceau émergent qui va être divergent + donc l'image de cet objet à l'infini ne peut être qu'où (?)

- 416 El sur F'
- 417 Pr voilà / virtuelle d'accord (?) vous faites le même raisonnement ensuite pour le foyer principal objet (+) non après chez toi / c'est très bien de regarder le livre mais pas maintenant +
- 418 El on fait le deuxième schéma (?)
- 419 Pr fais arriver / fais émerger un / un faisceau parallèle
- 420 El c'est ça (?)
- 421 Em complètement (...?) quelle situation (...?) virtuel
- 422 Pr vous avez bien vu qu'il y avait une espèce de symétrie qu'on faisait jouer non (?) entre objet et image / quand on passe de l'un à l'autre / un émergent / parallèle / à quelles conditions un faisceau incident va-t-il transformer en un faisceau émergent parallèle (?)
- 423 El (...?)
- 424 Pr Autrement dit c'est ça la question / il faut qu'il soit comment ( ?)
- 425 El convergent
- 426 Pr Effectivement c'est une bonne remarque / il faut effectivement que pour qu'il soit parallèle / la lentille étant divergente / il faut que le faisceau incident soit (?)
- 427 El parallèle
- 428 El convergent
- 429 Pr convergent
- 430 El convergent oui
- 431 Pr oui (?) la lentille va le transformer en un faisceau parallèle / il ne peut être que convergent /est-ce que vous saisissez tout ça (?) oui ou non (?) / si vous comprenez ça c'est très très bien / si vous anticipez sur la réponse c'est encore mieux

#### **Étape s13-2-10**

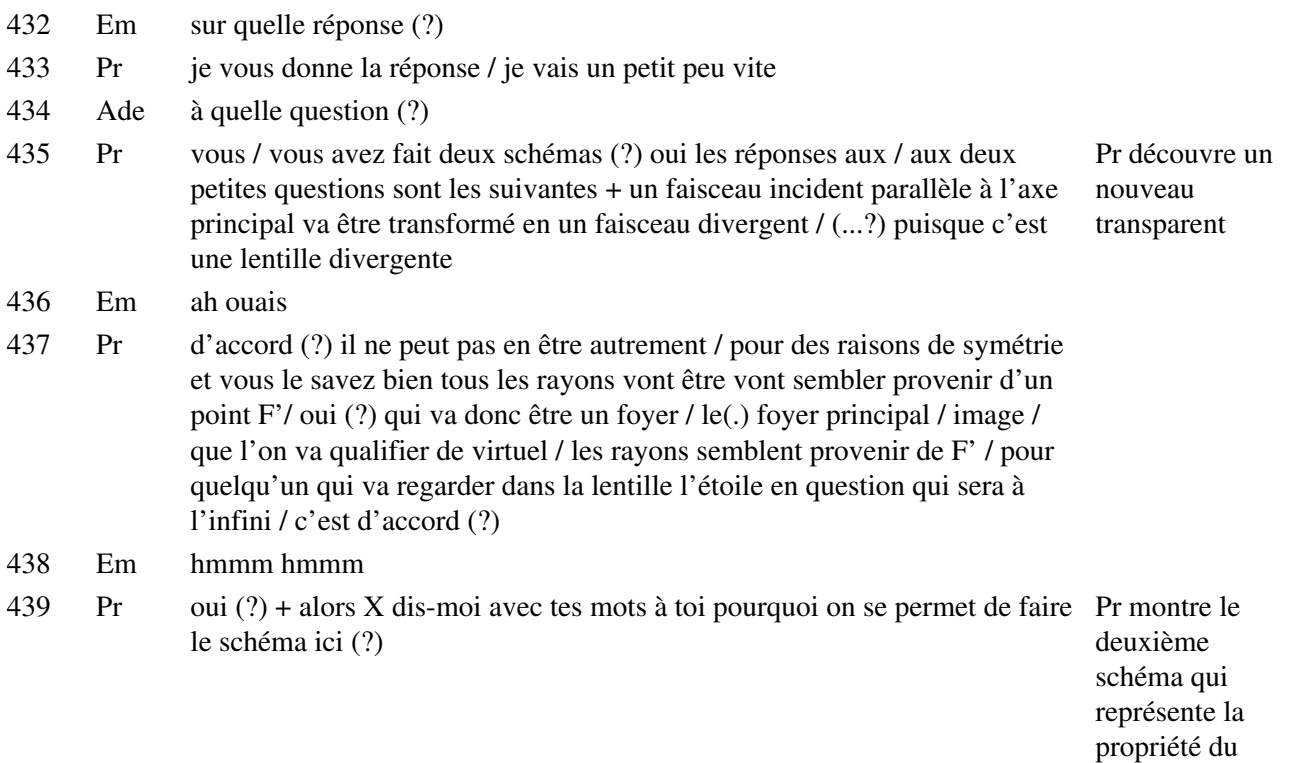

foyer principal

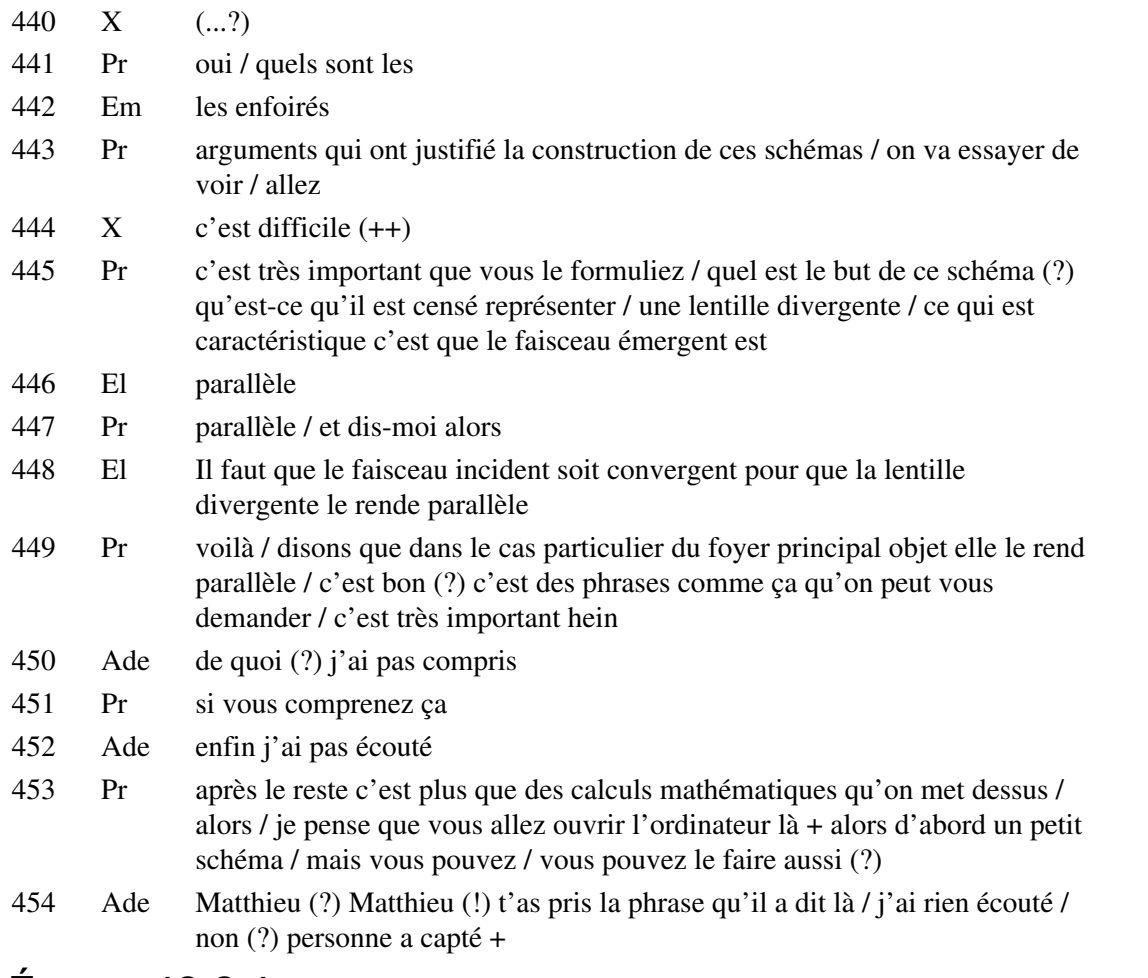

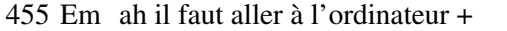

- 456 Pr voilà vous pouvez l'ouvrir vous-même très rapidement / le Pr ouvre le fichier avec lequel on va fichier s'appelle diverge travailler sur l'écran de télévision
- 457 Ade (baille)
- 458 Em quoi (?)
- 459 Ade pousse toi Manu (bruits de chaise) j'sais pas ce qu'il faut faire
- 460 Em lève-toi
- 461 Ade (...?) il faut qu'on prenne tout le truc / dis-moi ce qu'il faut que je tape et puis après
- 462 CB Ne vous mettez pas devant l'écran CB règle la deuxième caméra sur l'écran du moniteur 463 Em ouais mais là vous verrez rien Em parle des reflets de la fenêtre sur

l'écran de l'ordinateur

- 464 Ade ben si je cache le soleil
- 465 Pr vous avez ouvert (?) voilà / qu'est-ce qui se passe quand vous déplacez
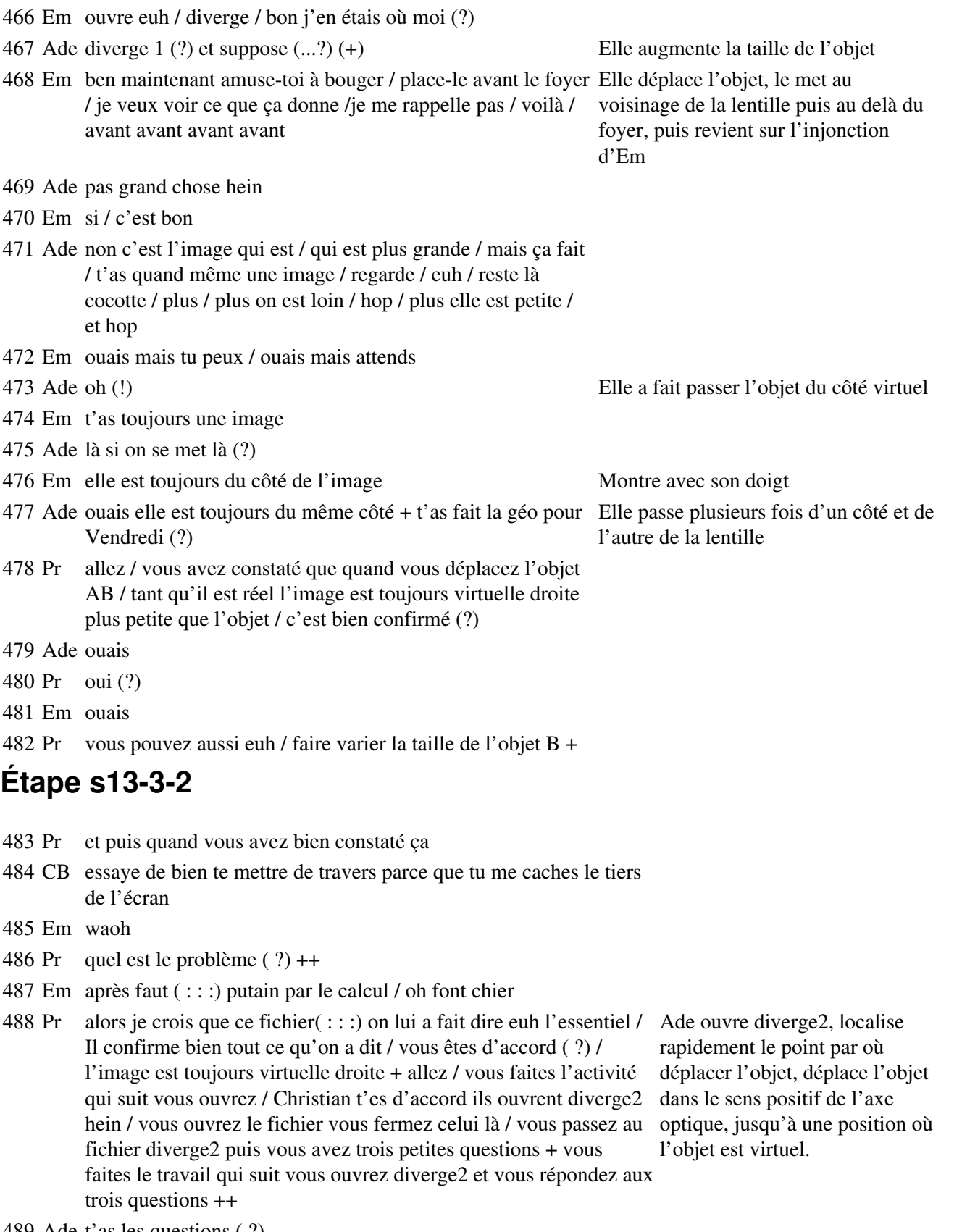

- 489 Ade t'as les questions ( ?)
- 490 Em ouais / donc diverge2 na na na na / <u>le montage permettant</u> / donc il Il lit. Pendant ce temps elle faut un objet situé 10 cm devant L / qu'observe-t-on ( ?) la distance objet-lentille il faut qu'ça soit égal à 10 / c'est impossible faisant sortir du cadre à gauche : ( !) / donc euh sort / stop arrête lâche tout va dans fichier / continue à déplacer l'objet, le tout le tracé de l'objet, des

 $É$ tape s13-3-1 433

- 491 CB y a une échelle 2 pour le
- 492 Pr vous avez ouvert diverge2 comme on vous le demande ( ?)
- 493 Em merde comment on fait c'est où / comment on fait pour déplacer ce cadre déjà là
- 494 Ade On va dans la page non ( ?)
- 495 Pr deux secondes d'attention qu'on perde pas de temps / c'est à l'échelle un demi ce qui apparaît sur votre écran / c'est-à-dire que vous multipliez par deux les valeurs affichées par l'ordinateur pour avoir les valeurs
- 496 Ade ah ( !) voilà
- 497 Pr réelles on va dire ça comme ça / vous avez bien entendu ( ?)
- 498 Em donc y a cinq centimètres
- 499 Pr donc effectivement quand on vous dit 10 cm ça correspond à 5 cm affiché par l'écran /

#### **Étape s13-3-3**

- 500 Pr allez je vous laisse un quart d'heure pour me rendre un petit document où vous aurez répondu à l'ensemble des questions / quoique vous ayez fait dans un quart d'heure je ramasse les feuilles / sur une petite feuille à part / oui un par binôme / un quart d'heure ça signifie qu'à 20 / à 20 pile on arrête / allez gérez votre temps comme vous voulez / je mets une note
- 501 Ade oui mais l'image entre la lentille / on peut lui rendre qu'un truc L'image est entre

l'objet et la lentille

- 502 Em c'est ton cours / tu fais comme tu veux
- 503 Ade oui mais après y va nous le rendre / oui mais on l'aura pas pour le réviser / non mais j'ai pas envie de prendre une feuille / et pis là je peux pas sortir tu vois
- 504 Em prends dans la pochette noire
- 505 Pr Vous avez bien entendu dans un quart d'heure je ramasse une feuille simple sur laquelle vous aurez mis les réponses aux questions posées
- 506 Ade (...?) on rend une feuille pour deux (?)
- 507 Em ben ouais
- 508 Ade ben ouais on travaille en équipe +++ Elle prend une

feuille et commence à écrire

- 509 Pr Allez on travaille dans le noir pendant un petit quart d'heure / y'a deux questions Pr répond en hein deux exercices / le premier c'est l'ordinateur là je vous demande rien +++ on va en laisser un d'ouvert /dès que vous voulez l'obscurité on ferme le dernier volet +++ le complément vous les ferez / on peut les traiter très rapidement / mais vous ne faites que les deux exercices en question / les questions 2 et 3 +++ partie aux questions d'autres élèves
- 510 Em il faut les réaliser expérimentalement

euh(:::) rayons et de l'image disparaît alors complètement.

> Il a l'idée de déplacer le cadre en utilisant « mise en page ». Ade ouvre le menu « fichier » mais n'a pas le temps de faire la manoeuvre.

Ade attends c'est / je / je comprends pas bien la question 2 là

Em avec le banc il faut réaliser + avec le banc qu'on a / le banc optique

Ade une image 18 / 10 centimètres devant d'un objet situé + bon on fait ça alors (?) + Elle se lève

- Em à moins que (...?)
- Ade allez bouge-toi gros père hein
- Em hum (?)
- Ade bouge-toi +++ Elle commence à

**Étape s13-3-4**

 Em c'est ça les lentilles convergentes Ade prend le banc, la lanterne, Em le support de lentille Ade ouais Em euh divergentes Ade t'es sûr que c'est 10 (?) j'ai pas bien compris la phrase Elle relit la feuille en fait Em je l'aime bien / je l'aime bien ce prof / je voudrais bien Em regarde ce qui est inscrit sur les lentilles de son sachet Ade ta feuille Elle prend ce qu'Em a écrit Em elles sont marquées où (?) El quoi (?) Em elles sont marquées où (?) El elles sont marquées où quoi (?) Em Moins 6 dioptries Ade et ça veut dire quoi « de former l'objet situé » El là c'est -2 Em où ça (?) El là c'est + 8 Em fais voir Ade attends t'emmènes tout / OK El (...?) c'est marqué sur la boîte Em sur la boi-boite / c'est convergente ou divergente (?) Ade -6 / ah non ça dépend Em c'est pas net Ade ouais mais ça dépend dans quel sens tu y prends quoi Em ouais mais ça se voit normalement / et pis ça y est écrit dessus il a dit Ade ça c'est convergent / c'est celle-là / qu'il nous faut / Elle a trouvé la bonne lentille ouais /-6 celle-là

mettre en place le banc d'optique

# **Étape s13-3-5**

- 542 Em je vois peut-être une image ici + on n'a pas besoin d'écran
- 543 Ade Y a pas besoin d'écran (?) tu la vois là (?) non mais je voulais le mettre là en fait / mais ça va cacher le truc (rire) donc ça sert à rien / là il faut pas m'en vouloir
- 544 Em pas mal
- 545 Ade ah ouais on la voit plus petite / yé / alors / qu'observe-t-on  $(?) +$  et ben on dit si on se place derrière la lentille on observe une image plus petite
- 546 Em une image virtuelle plus petite
- 547 Ade virtuelle plus petite / ben forcément on est derrière + donc
- 548 Em droite
- 549 Ade voilà et on va dire droite parce que comme ça / au moins / y aura pas de
- 550 Em elle est pas grossie, elle diminue / voilà plus petite ouais
- 551 Ade ouais
- 552 Em pardon
- 553 Ade alors voilà / alors si l'on place le truc / à droite de Ade rédige sa réponse la lentille +++ elle est plus petite que l'objet / voilà / ça va ça si je mets juste ça (?)
- 554 Pr bon vous faites ça rapidement / et puis après vous faites le schéma et on passe à la suite / il vous reste 6 minutes / vous avez fait la manipulation (?) non ( ?) si ( ?) et ben vous devriez
- 555 Em t'as oublié de mettre une image droite + plus petite droite
- 556 Ade non mais je l'ai / je l'avais déjà / déjà dit en haut donc / mais (!) bien tu as raison / y'a pas mon crayon papier dans le coin (?) là-bas (?)
- 557 Em quoi (?)
- 558 Ade mon crayon à papier +++

#### **Étape s13-3-6**

559 Em graphiquement c'est égal à 6,22 / 6,24 Il regarde sur l'écran de

560 Ade de quoi (?) 561 Em OA'

Ade installe la lentille dans son support, et la lettre F sur la lanterne. Em se penche sur la table, regarde à travers la lentille et dit « on n'a pas besoin d'écran » quand il voit Ade saisir l'écran de projection

Em prend l'écran des mains d'Ade, le place après la lentille pour montrer qu'on ne voit rien. Ade dit qu'elle voulait « le mettre là en fait », et montre une position de l'écran entre la lanterne et la lentille

Ade va en bout de table et regarde à travers la lentille. Elle prend sa feuille

l'ordinateur

- Ade ah / alors attends
- Em moins
- Ade 'tain pourquoi je la mets là / il faut plutôt que je la mette que je la décale
- Pr C'est combien 1 sur 6 (?)
- Em 1 sur 6 (?)
- Ade ben 100 divisé par +++ ça doit faire 15 quelque chose
- Pr allez faites la question 3 / vous avez quatre minutes
- Ade 10 centimètres +
- Em ça fait 0,16 à peu près
- Ade de quoi (?)
- Em 1 sur 6
- Ade ah moi je disais 100 divisé par 6 donc ça fait / ça faisait ça ouais
- Pr faites le schéma sinon c'est pas la peine /on perd 5 minutes à rien faire là / faites un schéma qui utilise les propriétés habituelles de construction des images
- Ade l'objet on le fait de 1 centimètre (?) ils disent pas (?)
- Pr faut le faire en mettant la lentille bien à droite / vous avez vu (?) je vous aide un peu / mettez une lentille bien à droite / puisque tout se passe à gauche
- Ade ah oui et ma distance focale elle est quoi (?)
- Em t'as C
- Ade ah oui j'ai C
- Em c'est ce qu'il disait 1/6
- Pr non vous allez faire un schéma à l'échelle 1/2 aussi / comme ça vous arriverez à représenter les deux foyers
- Ade et ça fait combien (?) t'as pas ta calcul (?) Elle se penche pour prendre sa

calculatrice

- Em tu laisses 1/6ème / c'est bon
- Ade ben oui mais pour y mettre sur mon machin euh /pour y mettre sur mon dessin t'es gentil mais / Matthieu (!) + on voit pas assez précis 1/6ème ça me va pas moi pour faire mes constructions
- Em (soupir) j't'ai dit / ça fait 0,16
- Ade c'est pas possible
- Em ça fait 16 centimètres
- Ade comment tu le sais ( ?)
- Em il a dit à l'échelle 1/2 ça fait 8
- Ade il faut faire tout à l'échelle 1/2 (?)
- Em hmmm / ben il vaut mieux / 16 centimètres ça fait long / comme distance
- Ade ben je l'avais mis / non mais justement il a dit je crois qu'il fallait pas le mettre à l'échelle 1/2 parce que 16 là ça rentre
- Em et hé attends
- Ade quoi (?) + qu'est-ce que j'ai fait encore comme connerie (?)
- Em voilà
- Ade donc ça ça veut dire que notre objet il est après F' +
- Em non il est avant
- Ade ben alors ben non puisqu'il a dit c'est 16
- Em 16 c'est OF'
- Ade oui / et OA c'est
- Em prime / c'est 6,24 / donc l'image est entre O et F'
- Ade oui d'accord mais t'as OA qui est égal à 10 et OF' qui est égal à 16
- Em O quoi (?)
- Ade OA
- Em oui / et
- Ade qui est égal à 10
- Em OF'
- Ade qui est égale à 16
- Em oui
- Ade donc c'est bien ce que je dis que l'image est après F prime
- Em oui l'image est quoi (?)
- Ade après / euh l'objet
- Em après quoi (?)
- Ade l'objet l'objet
- Em mais après quoi (?)
- Ade F'
- Pr deux minutes il vous reste
- Em hé hé je crois pas
- Ade ben si
- Em il est avant / non après / comment tu / oui mais ça dépend comment tu le prends
- Ade ben non parce qu'étant donné
- Em D'accord oui
- Ade plus grande que l'autre
- Em c'est par rapport à F'
- Ade ben de gauche à droite quoi on voit / enfin normalement comme on écrit / tu vois mon F' là / Manu il est là / et mon A / il est / hou hou / là / il est là
- Em ben euh
- Pr Vous faites la construction sur votre schéma / c'est pas la peine L'écran de l'ordinateur de me recopier que l'écran quand même
- Ade ah non mais ça va pas Manu / c'est impossible à faire / regarde
- Em c'est pour ça qu'il fallait le faire à l'échelle 1/2
- Ade mais non(.) / mais ce que je veux dire c'est que / les rayons ils vont être 10 fois trop divergents / ça va monter là-haut tu sais / bon OK

Em si / tu fais à l'échelle 1/2

Ade 1/2 ça ira

Em tout / est divisé par deux / ton angle / ton rayon / ton

Ade I know I know

Em bon

 Ade 5 et 8 / F' / A / B / 'tain aujourd'hui ça va pas hein / p'tain il faut que je fasse un putain de truc comme ça

Pr allez / trente secondes / ah si si je peux pas plus

Ade je crois / je sais pas du tout ce que je fais là

 Pr vous avez fait un petit calcul sur votre feuille (?) allez faites le vite c'est la dernière chose que vous avez à faire

 Ade Manu démerde-toi j'y arrive pas / tiens / ça m'énerve / ah si / ça y est j'ai compris / non j'ai pas compris / Manu c'est noté hein / je te fais remarquer

Em hum (?)

Ade je te fais remarquer c'est noté +++

# **Étape s13-3-7**

Em je fais le calcul sans la calculette alors hein / bon

Pr faites le petit calcul et puis c'est bon / allez / vous avez fini (?) Parle à un autre

Em (soupir) hum (?) t'as tracé quoi là (?)

Ade j'sais pas

Em d'accord / déjà euh / on a vu que trois et un

Ade ouais mais tu sais je voulais faire le truc parallèle là qui sort par là mais (+)

Em (chantonne) déjà celui-là / il émerge comme ça (siffle) parallèle / déjà

Ade ouais mais déjà euh

Em et si / déjà celui-là + là + jamais dévié / alors j'sais pas / comment / ça marche

- Ade ben regarde sur le dessin +
- Em parallèle / déjà y'en a aucun qui part
- Ade non il faut / et tu sais pourquoi

Em euh

 Ade il faut que je fasse mon / mon AB vachement plus grand pour que ça marche mieux +

657 Em (chantonne et siffle) 6 plus  $2/8$  par là / pas bougé la feufeuille + comme ca / donc les rayons il part / divergent donc c'est pas bon / eh si / si si c'est bon / tic tic tic tic tic tic hop là / euh / pourquoi que ça marche pas (?)

Pr allez je ramasse les feuilles

Em non ça va pas aller

Pr Ou alors je les ramasse pas et je mets zéro à tout le monde

661 Em ouais  $(!) +$ 

Ade pourquoi il nous rend pas les interros (?)

Em parce qu'il les a pas corrigées

Ade

 $\angle$  Etape s13-3-7 439

Elle lui passe la feuille puis la reprend ; il est absolument indifférent et continue sa construction

groupe

ben je sais bien mais pourquoi il les a pas corrigées (?) (+) remarque euh ça aurait Elle prend dans gâché les vacances / tu sais il va nous faire passer euh (objet qui tombe) +++ ah ça réchauffe ses mains le support

métallique percé de la lettre F qui sert d'objet devant la lanterne

665 El On n'a pas fini

666 Pr non mais c'est pas grave / vous finirez chez vous pour la suite / j'ai pas le temps d'attendre / je vous donne la fin de la du texte / il y a les quatre exercices en question dont certains très courts +

- 667 Ade tu y arrives (?)
- 668 Pr vous y arrivez pas (?)
- 669 Em à faire quoi (?) +++
- 670 Pr petite remarque / vous m'écoutez tous / vous m'écoutez tous s'il-vous-plaît / oui (?) allez (?) allez allez / vous me regardez si vous m'écoutez sinon je doute de votre attention
- 671 Em mais si on vous écoute Monsieur
- 672 Pr deux secondes
- 673 Em oui
- 674 Pr si vous voulez construire l'image / en utilisant / d'un objet en utilisant les propriétés des foyers et du centre optique il faut inévitablement prendre un point B / qui ne soit pas sur l'axe
- 675 Em (tousse)
- 676 Pr ou alors si vous le reportez pour construire l'image du point A / vous êtes obligés de passer par les foyers secondaires / vous pouvez / mais si vous voulez construire l'image d'un point B / d'un objet AB en utilisant les foyers et le centre optique il faut que ce point B ne soit pas sur l'axe principal / c'est pour ça que tu étais coincé toi d'accord (?) après vous faites jouer les mêmes propriétés / rayon parallèle / rayon passant par le foyer etc / rayon par le centre optique / et pis comme le schéma est sur l'écran vous devez y arriver / si vous faites un schéma très précis / vous pouvez trouver un ordre de grandeur satisfaisant de la position de l'image et de son / et de sa taille / il faut être très soigneux / et pis vous avez la réponse sur l'écran donc vous avez une idée de la position de l'image / allez / vous arrêtez ça / vous me rendez les feuillles dans l'état où elles sont / c'est pas ça qui va être déterminant pour votre avenir mais ça me donne l'occasion de savoir si vous comprenez / s'il-vous-plaît rendez-moi la feuille vite vite vite
- 677 Ade 0,5
- 678 Em 0,6
- 679 Ade hmmm / donc ça fait presque 1/2 quoi
- 680 Em donc ça fait 12 centimètres / 1,2 ça euh ça fait non 2 / 1,2 / ah oui mais l'image est pas ré

# **Étape s13-3-8**

- CB (...) allez hop
- Em non non non / non / mais j'ai pas / j'ai rien écrit / j'ai écrit sur cette feuille les calculs / c'est stupide
- CB je prends la feuille alors
- Em ben non parce que /
- Ade elle est / y'a les exercices pour la semaine prochaine
- Em mais attendez je vous la / je vous le recopie vite fait
- CB allez maintenant vous passez à la suite
- Em c'est pas grave je fais les deux en même temps
- CB vite fait / vite fait
- Em j'ai l'habitude
- Ade ah oh
- Pr bon ça fait rien / écoutez je sais que vous savez faire et qu'il vous a manqué du temps parce qu'il m'en manque à moi / il te l'a rendu euh (?)
- Em ouais ouais c'est bon
- CB il avait tout écrit sur sa feuille
- Pr il est pénible Em +
- CB j'ai pas l'autorité
- Em (tousse et rit)
- Pr non mais avec Em il en faut beaucoup
- 699 Em (tousse et rit)  $+++$

# **Étape s13-3-9**

- Em bon allez on marque la réponse comme ça / donc ça c'était par calcul / après il faut agrandissement
- Ade 1 sur (?) + ben pourquoi qu'il est
- Em donc 1, c'est 0/10
- Pr tu les autorises parce que tu les enregistres / tu pourras dire ça
- CB ouais
- Em c'est trop gentil
- Ade montrez (...)
- CB il faut qu'il y ait des compensations
- Em pardon (?)
- CB il faut avoir des compensations
- Pr bon regardez / on va demander / on va demander à X par exemple de lire ce qui s'appelle « compléments » / rapidement +++
- El (lit à voix haute) nous venons de rencontrer diverses situations pour lesquelles l'image formée est virtuelle
- Pr vous êtes d'accord (?)
- El (lit à voix haute) on peut imaginer rencontrer une situation dans laquelle l'objet est virtuel
- Em (éternue)
- Pr

Qu'est-ce que c'est virtuel / où est-ce qu'il va être / forcément être l'objet virtuel (?)

- Ade de l'autre côté ++
- Em ah ben regarde / on obtient 3,2
- Pr donc l'objet il va être virtuel si quoi (?)
- Em 3,12 avec le / le truc
- Ade ah
- Pr par analogie avec l'image virtuelle on peut dire CB va au portable relié à

l'écran TV et met l'objet en position virtuelle

- Ade Manu / c'est super
- Pr on peut pas le prendre l'objet virtuel hein d'accord (?)
- El (...)
- Pr voilà
- El (...)
- Pr de l'autre coté de la lentille
- El ouais
- Pr d'accord (?) donc
- Em tu me fais du pied là
- Pr ouais vas-y voir / alors un objet virtuel vous le voyez AB
- Em j'ai 10,06 / ça fait 1,2 / d'où AB égal
- Ade mais non
- Em euh
- Ade parce qu'y a pas d'agrandissement / convergent
- Em 6
- Ade c'est 0,6 hein (?)
- Em euh (...)
- Ade pourquoi tu multiplies tout par 2 (?) parce que l'échelle / elle est verticale / horizontale pas verticale hein +
- Em ouais
- Ade reste poli hein
- Pr Un objet virtuel il est représenté en pointillé / c'est le dernier schéma qui Pr met un transparent sur est là-haut / vous êtes d'accord ( ?) les rayons semblent provenir / semblent passer par ce point / je n'ai pas représenté si la lentille est convergente ou divergente parce qu'un objet peut être virtuel quelle que soit la lentille le rétroprojecteur
- Em ouais en fait non / j'ai j'ai
- Ade ah ouais 06 / toute façon ça revient exactement au même t'sais
- Em ouais / 0,6 / et en fait on s'en fout de ça / j'sais pas pourquoi je le mets
- Pr les rayons incidents convergent vers un point situé derrière la lentille / c'est ça qu'on va appeler un objet virtuel /
- Em hmm (?)
- Ade c'est pas ça la / l'agrandissement Manu
- 748 Em non non / non non
- Ade le signe c'est dans l'autre sens / ça c'est un angle

750 Em ah ouais

- 751 Pr et sur l'écran de télévision vous voyez qu'on a comme habitude de le représenter en pointillé / comme l'image quand elle est virtuelle / et si on vous demandait comment faire pour fabriquer un objet virtuel ( ?)
- 752 Em voilà / en fait si j'ai ça et que j'ai OA je peux faire directement
- 753 Ade ben oui tu fais 1 sur 0,6 / non 0,6 sur 1
- 754 Em non / là on avait
- 755 Pr pour obtenir une len / un objet virtuel (?) dans la pratique / hein c'est très simple / avec ce que vous avez sur la paillasse là
- 756 Em ouais on a  $10/$  et l'autre on a  $6,4$  (+)
- 757 Pr alors (?)
- 758 Em soixante quatre centièmes
- 759 Pr ben on y répondra à la rentrée on n'a plus le temps
- 760 Em ça fait trente-deux / trente-deux cinquantièmes
- 761 Pr ensuite on va ouvrir / alors l'oeil maintenant
- 762 Em trente-deux cinquantièmes
- 763 Pr vous / vous ne regardez plus les écrans

764 Em ouais

# **Étape s13-3-10**

765 Pr c'est l'avant-dernière séance / même l'avant-dernier sujet qui va déborder un peu en Janvier / l'oeil / vous savez beaucoup de choses sur l'oeil

766 Em hmmm

- 767 Pr je vous distribuerai des feuilles dans la semaine où je vous invite à vous remettre Ade sort le F de en mémoire ce / l'essentiel sur l'oeil / que vous savez en SVT vous l'avez appris la lanterne et se depuis fort longtemps / vous savez qu'il y a une rétine / vous savez qu'il y a une pupille / vous savez qu'il y a un cristallin chauffe les mains avec
- 768 Em ouais
- 769 Pr tout le reste ma fois c'est presque accessoire / d'accord (?) + deuxième chose que vous devez savoir ou que vous découvrez / c'est comment on rend compte ou on /on étudie / comment on représente l'oeil pour comprendre son fonctionnement en optique / comment vous le représentez (?)
- 770 El on représente (...)
- 771 Pr qu'est-ce que vous mettriez sur un schéma / ou à la limite sur un banc d'optique / pour simuler le rôle de l'oeil (?) au minimum (?)
- 772 El une lentille
- 773 Pr une lentille convergente / elle est convergente / vous le savez et puis (?)
- 774 El un écran
- 775 Pr un écran qui va jouer le rôle de la rétine / et puis accessoirement (?) un diaphragme / puisque vous savez que la pupille se rétracte et se dilate selon qu'il fichier oeil1 sur y a beaucoup de lumière / et on a fait le tour de la question / il faut que vous sachiez / que la focale / voilà / comment il est représenté / en haut à droite / vous télévision le voyez (?) on a mis une boîte pour montrer que c'était un oeil et que ça / c'est vraiment une modélisation / le but n'est pas de représenter l'oeil CB a projeté le l'écran de
- 776 El ouais
- 777 Pr par contre le but c'est de schématiser la façon dont l'oeil fonctionne

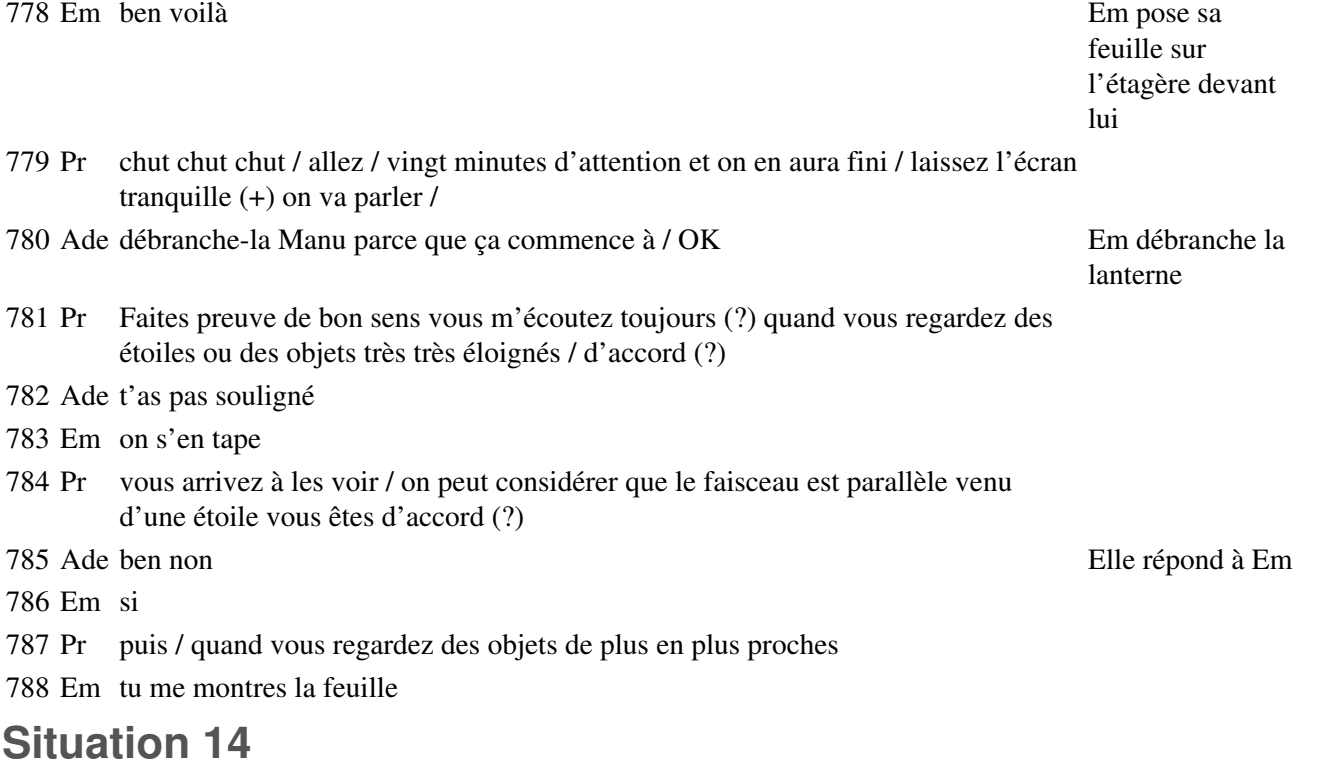

# **Étape s14-1-1**

- Pr que fait la lentille en même temps (?) de votre oeil (+) vous réfléchissez deux secondes
- Em hein (?)
- Pr je reprends / la lentille / comment fait votre oeil pour voir / pour être capable de regarder des étoiles ou des montagnes qui sont éloignées / puis / quand il a envie / de regarder ce qu'il y a sous son nez
- Em diaphragmer
- Pr qu'est-ce qui se passe concrètement (?)
- Em il diaphr / ben la /
- Pr la pupille
- Em la pupille se dilate ou se / rétracte
- Pr c'est la pupille qui règule / qui régit ce phénomène ( ?)
- Em non c'est
- Pr oui (?) non mais c'est intéressant ça
- Em ben si / non / je sais plus / c'est quoi (?)
- Pr il suffit de diaphragmer (?) Pr fait un rond avec ses doigts
- Ade non
- Em c'est le crista / non / si c'est un truc comme ça / ben j'sais plus moi / pfff (soupir) il me demande des trucs
- 
- Pr allez / avant d'ouvrir le fichier / deux secondes d'attention encore / je reprends un petit peu
- Em ouais

Ade oh Elle joue avec le matériel

- 19 Pr vous savez que la profondeur de votre oeil est fixe / vous déformez pas votre oeil quand vous regardez
- 20 Em ben non c'est le cristallin qui bouge
- 21 Pr d'accord (?) la distance à laquelle se trouve la rétine de votre / de l'entrée de votre oeil est constante (?)
- 22 Em oui
- 23 Pr quand on regarde l'oeil réduit / on schématise ça / on représente ça en disant que l'écran va être à la / une distance fixe de la lentille qui schématise le cristallin
- 24 Ade hmm
- 25 Pr l'écran va être à distance fixe / la grandeur qu'on appelle p' dans les Pr a une gestuelle où il indique calculs est constante / l'image se forme toujours au même endroit / d'accord (?) alors que l'objet peut avancer ou être plus ou moins éloigné / d'accord (?) la valeur qui représente cette distance s'appelle p dans les calculs / p est une variable / p' va être une constante / qui est-ce qui se doit se débrouiller au mieux pour que ça l'écran-rétine marche (?) la position relative des différents objets qu'il nomme ; par exemple il indique que l'image se forme sur

26 El f

- 27 Pr f ou f' voilà / donc que fait la lentille quand elle regarde / la lentille de l'oeil réduit ou le cristallin
- 28 El elle doit converger
- 29 Pr voilà / elle devient de plus en plus convergente
- 30 Em donc c'est bien le cristallin
- 31 Pr Quand l'objet se rapproche pour que la lentille forme l'image sur l'écran / c'est d'accord (?) ça s'appelle comment le mot / qui traduit l'objet de la lentille cette action de l'oeil (?) Pr fait un geste pour rapprocher
- 32 El il accommode
- 33 Pr voilà / on dit qu'il accommode / accommodation / c'est un mot que vous devez connaître / ce qui est caractéristique de l'oeil c'est que l'écran est à distance constante et que la focale varie / y a un ordinateur qui s'amuse là ( ?) / vous êtes d'accord ( ?) /

# **Étape s14-1-2**

- 33 Pr alors vous ouvrez le fichier qui s'appelle oeil 1 c'est ça ( ?)
- 34 CB oui
- 
- 36 Pr alors qu'est-ce que vous pouvez faire pour jouer à ce logiciel (?) vous avez vu qu'y a deux positions qui sont repérées par un segment rouge et un segment bleu en haut / est-ce que vous y êtes (?) (++) quand l'objet est à l'infini / vous avez pas de réglage possible de l'objet / qu'est-ce qui se passe pour le faisceau (?) il a quelle allure (?)
- 37 Ade parallèle
- 38 Pr voilà / c'est un faisceau parallèle / où se forme l'image (?)
- 39 El sur la rétine
- 40 Pr sur la rétine toujours + et quand l'objet est à distance finie / et que vous le déplacez / où se forme l'image (?)

35 Em oeil 1 + pfou Ils s'installent devant l'ordinateur Ade va tout de suite sur le

segment de choix, avant que Pr l'ai dit, et commence à le faire bouger

#### 41 Ade ben toujours sur la rétine

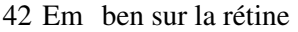

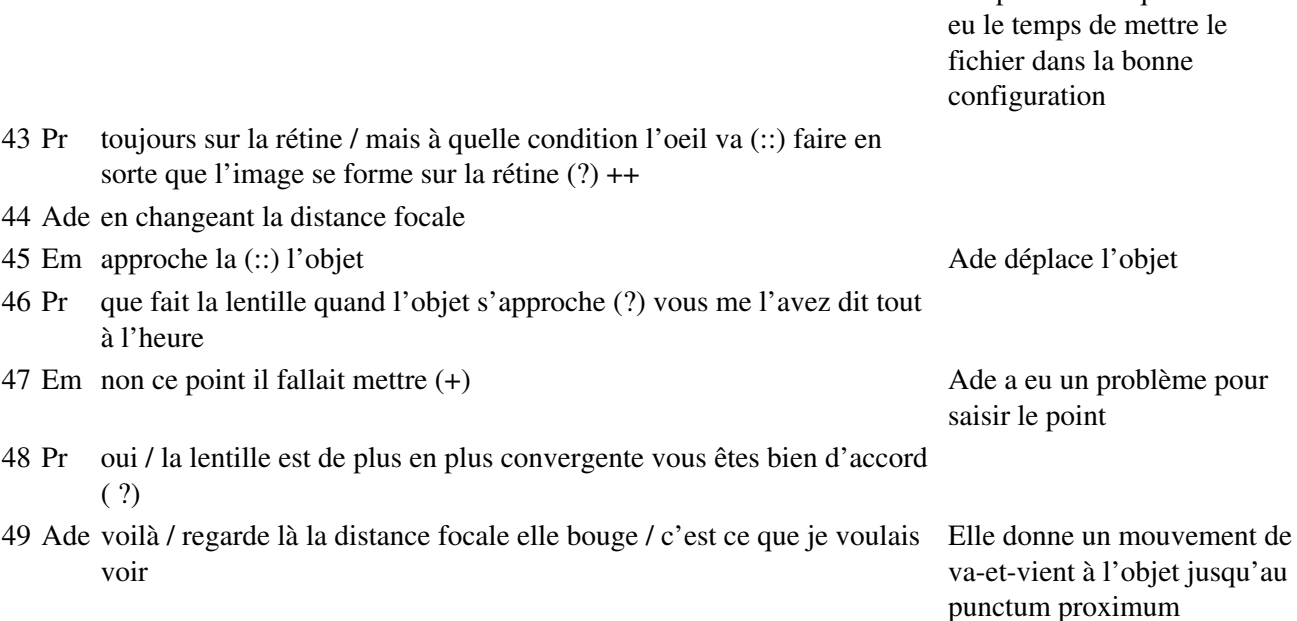

Il répond avant que Ade ait

# **Étape s14-1-3**

- 50 Em ben / tu peux pas aller là-bas
- 51 Pr qu'est-ce qu'on appelle le puntum proximum qui apparaît sur l'écran (?) ça correspond à quoi (?)
- 52 Ade non on peut pas
- 53 Em la distance minimale de (:::)
- 54 Pr oui
- 55 Em où l'objet doit se trouver / pour la voir
- 56 Pr Oui / et en deça qu'est-ce qui se passerait (?)
- 57 Ade oh / ben on voit / on voit rien
- 58 Pr voilà / vous avez bien entendu X et son voisin oui ( ?) / si un objet était avant le puntum proximum / c'est un terme latin un peu barbare qui traduit le fait que si cet objet était plus près / vous n'avez le droit d'y accéder vous sur le logiciel / qu'est-ce que vous observeriez (?) si vous étiez en train de faire l'expérience
- 59 Ade du flou
- 60 El on louche
- 61 Pr vous louchez / ça c'est une première chose /

#### **Étape s14-1-4**

61 Pr et puis deuxième chose / regardez un objet avec des petites graduations de votre / de votre règle par exemple et puis approchez-la très très près de votre oeil Ade prend sa règle

62 Ade (rire)

- 63 Pr qu'est-ce qui se passe (?)
- 64 Em on la voit floue
- 65 Pr vous arrivez pas à faire une image nette / d'accord (?) vous avez une limite d'accommodation
- 66 Ade on va arrêter de faire loucher
- 67 Pr votre lentille ne peut pas converger suffisamment si l'objet est trop près / c'est pour ça qu'il y a ce qu'on appelle un punctum proximum / c'est le point le plus proche que vous pouvez regarder distinctement / on est d'accord (?) ça dépend de l'âge des gens / ça dépend des gens aussi / à votre âge c'est une quinzaine de centimètres / vous pouvez vérifier / peut-être moins même si vous êtes (:::) pas trop fatigué / plus on veillit plus ça s'éloigne / ça s'appelle comment ça (?) la presbytie / qui atteint les gens à partir d'une quarantaine d'années en général +
- 68 Em a rien compris + Em ouvre le fichier

oeil2 sans y faire aucune manipulation puis revient sur oeil1

- 69 Pr deux secondes d'attention encore / allez il vous reste vingt minutes / c'est parfait / vous êtes attentifs
- 70 Em ouais
- 71 Pr chutttt chuttt vous m'écoutez
- 72 Ade qu'est-ce que tu fais (?)
- 73 Pr est-ce qu'il y a des questions qui subsistent d'abord (?) est-ce que vous avez bien vu l'essentiel (?) dites-moi un oeil normal il est capable de regarder des objets qui sont situés où donc (?)
- 74 Em à l'infini à une distance
- 75 Pr de l'infini jusqu'à (?)
- 76 Em jusqu'au punctum (:::) proxicum
- 77 Ade (rire)
- 78 Pr jusqu'à la distance de ce qu'on a appelée le punctum proximum / qui est environ à 15 -20 centimètres pour vous
- 79 Em proximum
- 80 Ade (rire)
- 81 Em schmurz bidule chouette

# **Étape s14-1-5**

- 82 Ade t'as pas fait de latin (?)
- 83 Em nt
- 84 Pr et un peu plus pour des gens plus âgés / c'est d'accord (?) / et moins d'ailleurs pour des enfants plus jeunes que vous / pour des enfants donc / c'est d'accord (?)
- 85 Em ça va pas
- 86 Ade c'est pas mal (?)
- 87 Em (rire)
- 88 Ade j'avais une prof qui nous laissait le bouquin pendant les interros donc on apprenait pas / c'était intéressant

# **Étape s14-2-1**

- 89 Pr est-ce que vous connaissez les défauts de l'oeil qui correspondent à un comportement différent / comment ils s'appellent (?)
- 90 El la myopie
- 91 Pr la myopie et (?)

 El l'astymagtie Pr l'hypermétropie Em et l'hypermétropie

# **Étape s14-2-2**

 Pr vous ouvrez / le (:::) dossier Em Tiens j'avais / un temps d'avance Em ouvre oeil3 Ade j'sais même plus ce que je suis Pr le fichier « oeil 2 » Ade non / t'as fait 3 coco Em ah c'est vrai (?) Ade oui Pr c'est « oeil 2 » ça (?) vous fermez sans rien changer Ade alors you hop / et you dépêche-toi / allez / mets le 2 Em c'est bon je regarde le 3 Ade ben on regardera le 3 quand il faudra regarder le 3 Em j'ai pas envie Ade et ben moi j'ai envie / voilà / hop Em ferme oeil3 et ouvre oeil2 **Étape s14-2-3** Pr c'est des mots que vous devez connaître Ade alors si il est hypermétrope ça fait quoi (?) je suis hypermétrope et astigmate je crois Em ben regarde / tiens prends un point / tu vois quelqu'un qui a une vue normale Ade prend le segment de choix et le déplace Ade hmmm Em quelqu'un qui est myope Ade euh / regarde qu'est-ce que ça fait / regarde Elle est sur la position myope

Em distance focale / la plus courte / 2,3 / donc quand il Ade déplace le segment de choix

Em parce que t'as ça Em montre du doigt le fond de la boîte

comment ça fait quand c'est myope

Ade mais moi je crois que je suis hypermétrope myope

plus longue / qu'un qu'il est normal ben

 Ade et quand c'est myope je vois pas pourquoi on voit plus petit de loin / ou on voit pas de loin

Em ton objet est là / et (::) pfff renversé en plus / c'est

est myope il a une distance focale plus petite / quand il est hypermétrope sa distance focale est

Em ben ouais / distance focale normale

et astigmate (rire) j'suis tout

Ade et ça fait qu'on voit mal l'image

Em c'est bien

Ade oh putain (...?)

Em montre le point de convergence du faisceau émergent, fait un signe de la main indiquant le renversement, puis en disant

« c'est flou », indique le fond de la boîte

 Ade (rire) Em voilà / regarde / si j'ai bien vu Em ouvre le fichier oeil3 Pr allez cinq minutes / l'explication / après on ouvre « oeil 3 » t'es d'accord aussi (?) CB ouais (...?) Em tu vois myope + Em met sur la position myope Pr on fait le corrigé après CB (...?) Pr on peut commencer / on fera pas la manip / deux secondes d'attention alors / qu'est-ce que vous pouvez dire des trois positions Em hop / il faut une lentille divergente Em corrige en choisissant une lentille convergente Ade OK Em revient à oeil2

### **Étape s14-2-4**

133 Pr des trois / yeux on va dire / dites-moi / on va commencer par la situation de l'oeil hypermétrope / qu'est-ce que vous observez sur l'écran (?)

- 134 Em la distance focale est plus grande que la distance focale normale
- 135 Pr l'image se forme / se formerait parce qu'elle se forme pas finalement / se formerait derrière la rétine / derrière donc l'écran de l'oeil réduit / comment on peut qualifier la lentille d'un oeil hypermétrope (?)
- 136 Em pas assez convergente
- 137 Pr elle ne converge pas assez / c'est d'accord (?) elle est toujours convergente mais pas assez / oui (?) autrement dit / est-ce que vous pouvez me dire ce qu'il faut que fasse un oeil hypermétrope qui veut regar / d'abord premièrement / n'allons pas trop vite
- 138 Em Ben y faut il faut une lentille plus convergente
- 139 Pr il regarde un objet situé à l'infini mais / chose qu'on a pas assez dite / comme s'il était normal il met son oeil le plus détendu possible / c'est pas facile d'ailleurs parce qu'on a le réflexe de regarder / mais si l'oeil est au repos / c'est-à-dire quand il converge le moins possible / oui / et qu'il regarde une montagne ou une étoile / qu'est-ce qu'il va observer (?)
- 140 El flou
- 141 Pr il va voir flou / c'est d'accord (?)
- 142 Em ouais
- 143 Pr s'il regarde une étoile très petite située très loin / sur sa rétine il va avoir une tache / d'accord (?) puisque les faisceaux convergent derrière / est-ce que c'est compris ça (?) oui (?)
- 144 Ade donc on verra pas les détails / c'est pour ça (rire)
- 145 Pr alors la question que je vous pose c'est qu'est-ce qu'il doit faire cet oeil hypermétrope s'il veut regarder une étoile (?) la voir nette
- 146 Em converger
- 147 El ben converger

148 Pr

il faut qu'il commence à converger / donc un oeil hypermétrope qui regarde à l'infini n'est déjà plus au repos / ce qui est une petite source de fatigue supplémentaire / est-ce que c'est compris (?)

- 149 Ade c'est pour ça que je suis tout le temps fatiguée
- 150 Pr maintenant
- 151 Ade (rire)
- 152 Pr vous êtes d'accord pour dire que si l'oeil est normal la / l'image se forme où (?)
- 153 Ade sur la rétine
- 154 El sur la rétine
- 155 Pr sur la rétine donc tout va bien / l'oeil est au repos / l'image se forme sur la rétine / si maintenant l'oeil est myope qu'est-ce qui se passe (?)
- 156 El on y voit rien
- 157 Pr On y voit rien on y voit mal disons
- 158 Ade (rire) non c'est pas toi mec Em déplace le curseur,

d'abord dans la position normale, puis dans la position « myope »

- 159 Pr l'image se forme devant la rétine / donc devant l'écran de l'oeil réduit / donc qu'est-ce qu'il va observer s'il regarde une étoile cet oeil en étant au repos (?)
- 160 El une tache
- 161 Pr il va voir une tache / on va pas voir net / est-ce qu'il y a un myope parmi vous (?) oui / donc sans lunettes qu'est-ce qui vous arrive (?)
- 162 El on voit rien
- 163 Pr vous voyez mal de loin
- 164 El surtout la nuit
- 165 Pr même en vous forçant
- 166 El (...?)
- 167 Pr voilà / par exemple / c'est encore renforcé la nuit parce que vous sortez des conditions de Gauss / la pupille est dilatée en plus / la nuit c'est encore renforcé
- 168 El (...?)
- 169 Em (rire)
- 170 Pr alors / je résume très rapidement mais je vous donnerai un texte sur lequel figureront ces affirmations / chuttt / deux secondes d'attention encore / si un oeil est hypermétrope
- 171 Em un deux
- 172 Pr l'image se forme derrière sa rétine / pour qu'il puisse voir une montagne il faut déjà qu'il commence à / à accommoder / d'accord (?) alors que le myope lui / quand il regarde au repos une image à l'infini l'image se forme devant sa rétine donc il la voit floue / très mal même / plus que floue pour certains myopes qui voient rien du tout / qu'un brouillard / et
- 173 Ade c'est affreux ça
- 174 Pr est-ce qu'il peut voir à l'infini par contre le myope
- 175 Em non

176 Pr en se forçant (?)

177 Em non

178 Pr non / pourquoi (?)

179 Em parce que c'est / déjà dilaté

180 Pr parce que s'il accommode c'est encore pire / il aggrave la situation / il y a une petite différence enfin une différence non négligeable entre un oeil hypermétrope et un oeil myope / l'hypermétrope voit toujours de loin / il faut qu'il force un peu / l'oeil hyper / l'oeil myope c'est impossible / ça va (?)

181 Ade donc je suis hypermétrope / j'suis pas myope

#### **Étape s14-3-1**

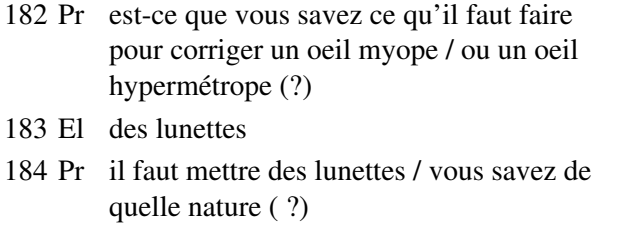

185 El convergente

186 Pr convergente ou divergente / vous en savez un peu / vous ouvrez le fichier « oeil 3 »

187 Em vas-y +

188 Pr Allez ouvrez le fichier « oeil 3 »

189 Em c'est bien / fais ouvrir pas nouveau + Ade a relaché la souris trop vite dans le menu « fichier », ce qui fait qu'elle a cliqué sur « nouveau » et se trouve en présence d'une feuille blanche

# **Étape s14-3-2**

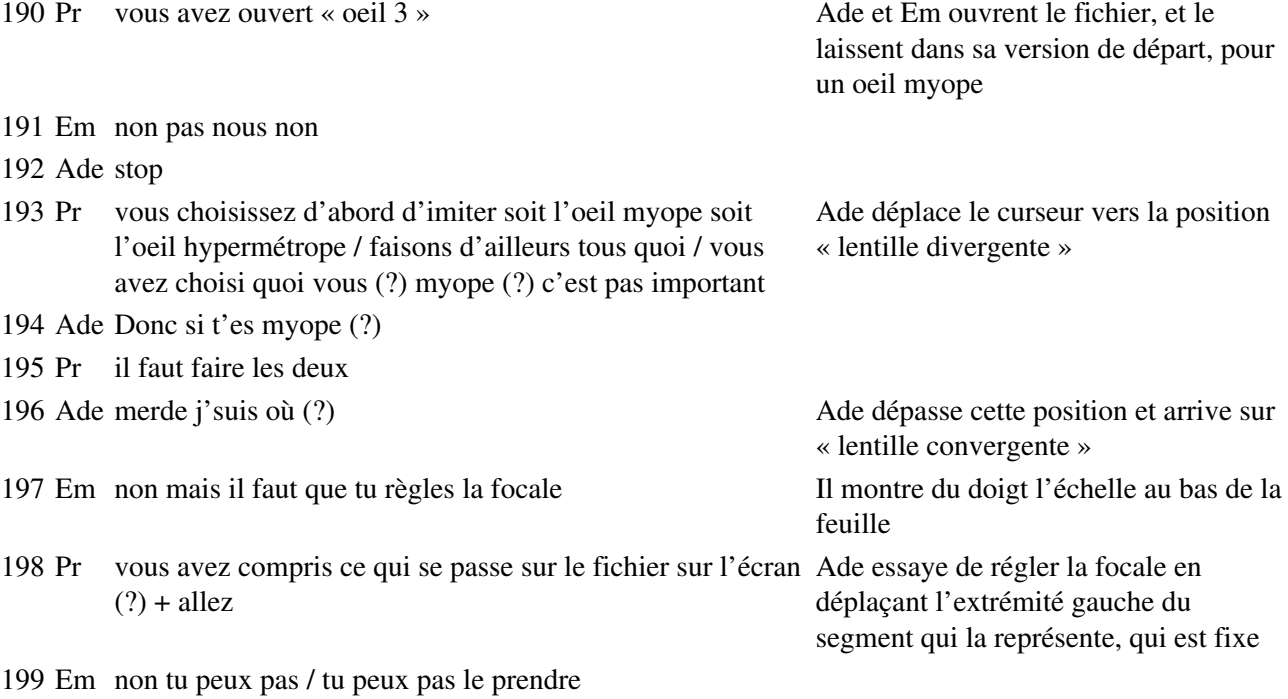

C'est ce qu'Em lui signale, Ade passe à l'autre extrémité du segment

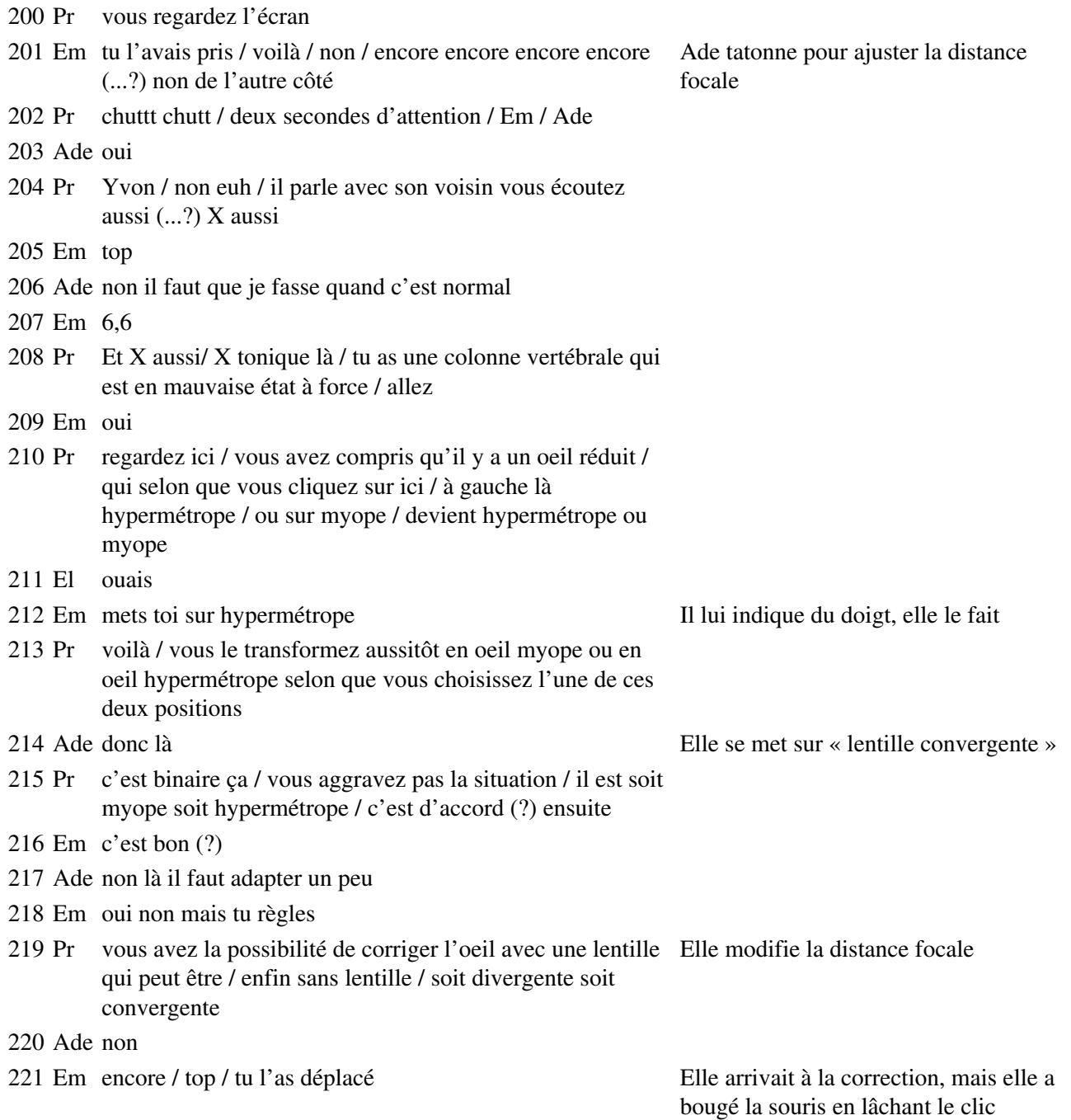

# **Étape s14-3-3**

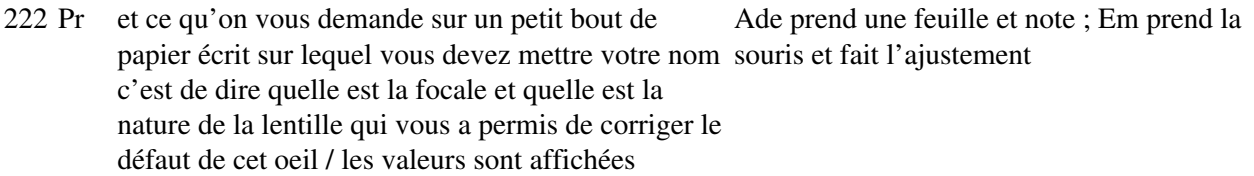

- 223 Ade alors pour l'hypertropie
- 224 Pr alors ce que je vous demande / c'est de noter ces valeurs / de me les donner / pour qu'on les rapporte c'est trop de travail Les élèves réagissent : ils semblent trouver que

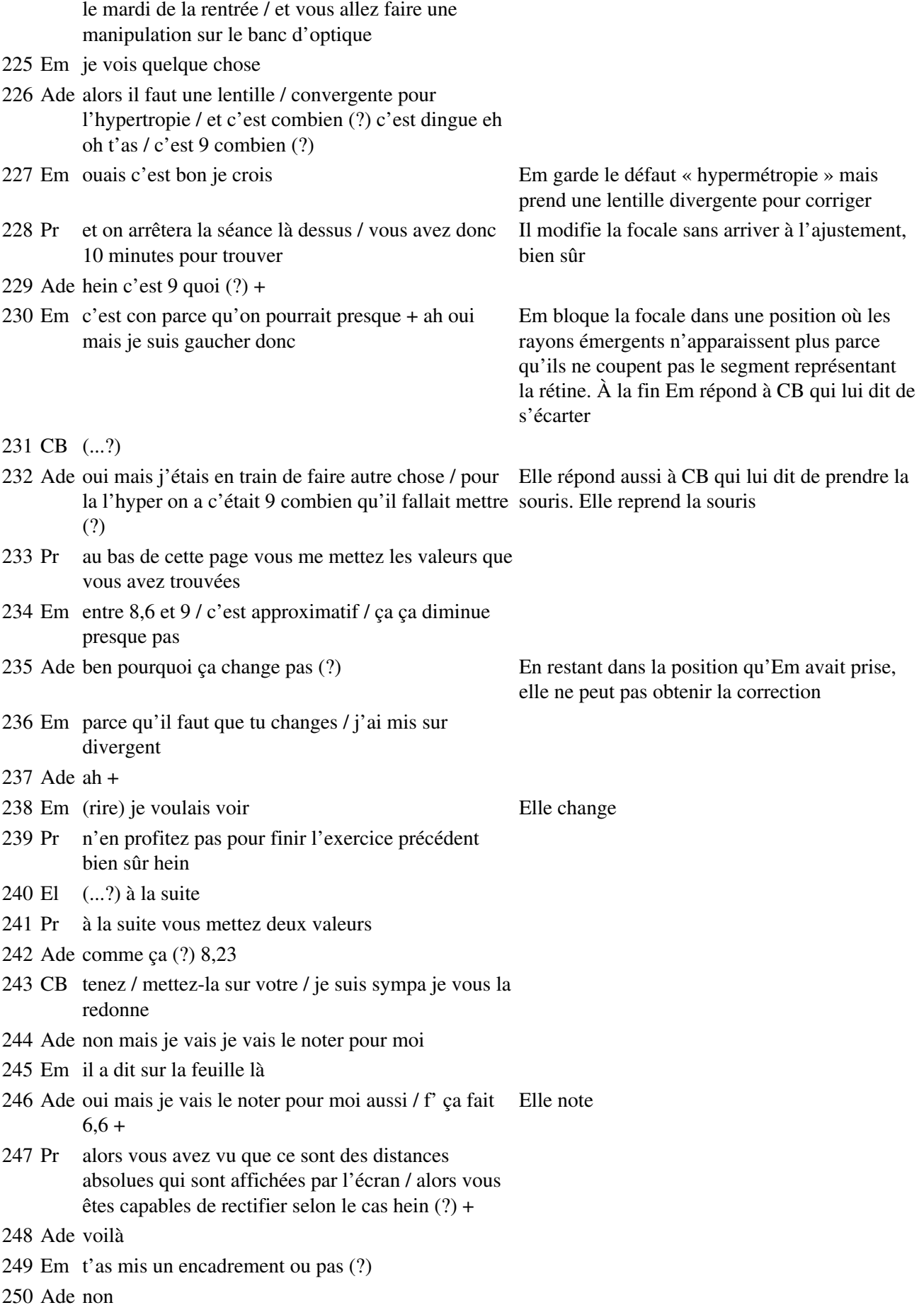

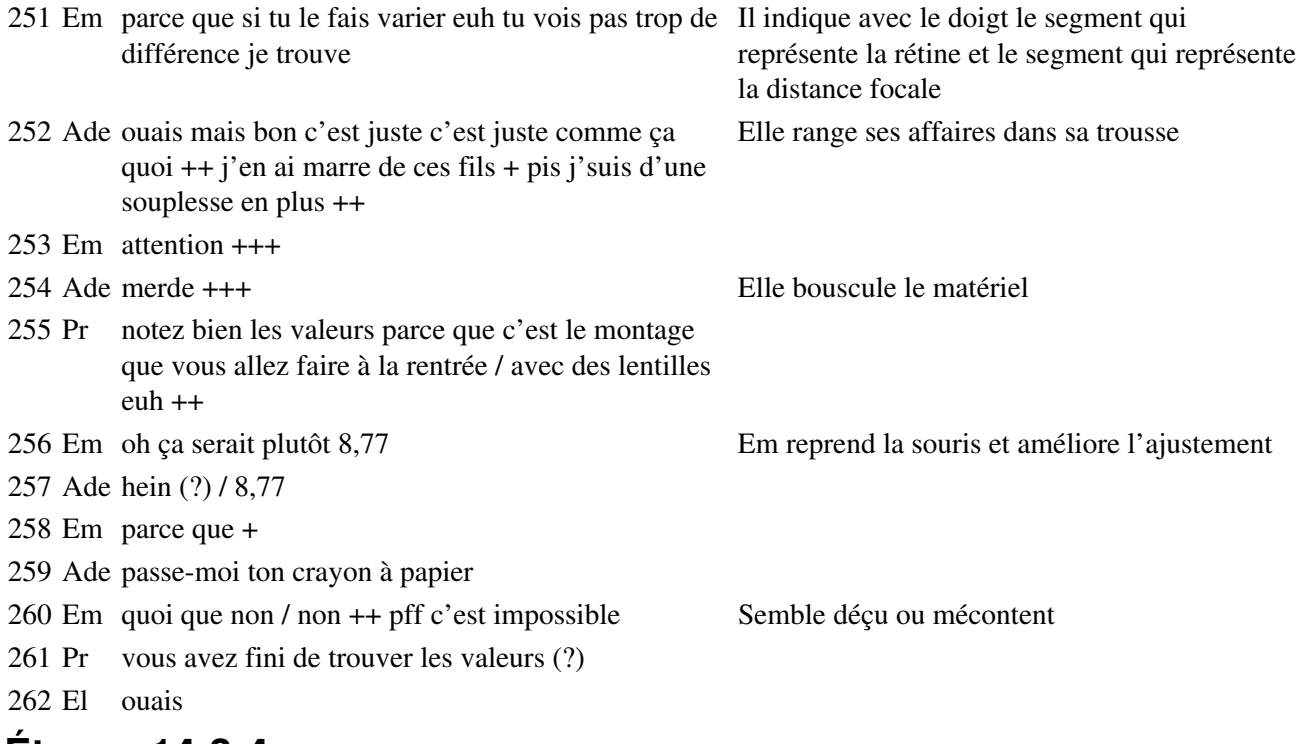

### **Étape s14-3-4**

263 Pr alors écoutez bien / pour qu'on prépare le travail correctement à la rentrée / je vais déjà anticiper / deux minutes parce qu'il faut aussi qu'on rentre le matériel / l'oeil myope / le schéma qui vous est apparu à l'écran était à une échelle réduite / par rapport / vous écoutez bien / par rapport au montage que vous aller réaliser vous-même / votre montage il est gigantesque par rapport à l'oeil réduit ou par rapport à l'oeil normal d'accord (?) il faut donc que vous multipliez les valeurs que vous avez trouvées / par 7,23 quand vous avez traité l'oeil myope / donc vous multipliez par et vous faites tout de suite ça qu'on n'ait pas à le faire à la rentrée sinon il va falloir Em balaye toute l'échelle possible pour les distances focales

- 264 Ade mais on n'a pas de calcul
- 265 Pr recommencer à justifier la raison pour laquelle on a fait ça / et le résultat que vous avez trouvé pour l'oeil hypermétrope vous le multipliez par 3,90 / et puis
- 266 Ade merde / 3,90
- 267 Pr trois chiffres significatifs / je crois qu'on va continuer
- 268 Em non
- 269 Ade (rire)
- 270 Pr l'oeil réduit / il a une prof / il a une (::) profondeur oui de 2,31 centimètres / sur l'écran / on est d'accord (?) donc quand vous allez passer de l'oeil myope / ou de l'oeil hypermétrope dans votre expérience il faudra tenir compte du fait que sur votre retrouve schéma la profondeur de l'oeil c'était le même dans les deux cas / c'était 2,31 / vous sous DOS allez donc faire quelque chose de macroscopique / d'énorme + oui (?) il vous reste quatre minutes dont deux Em quitte Cabri et se
- 271 Ade (rire)
- 272 Pr vous vont servir à prévoir / les lentilles qu'il faudrait utiliser pour faire ce travail ++
- 273 Em ah mais merde il faut que je sorte / que je me mette dans le DOS / j'sais pas comment on fait pour se mettre dans le DOS + j'sais pas comment on fait Il y est déjà
- 274 Ade me demande pas (rire) parce qu'alors

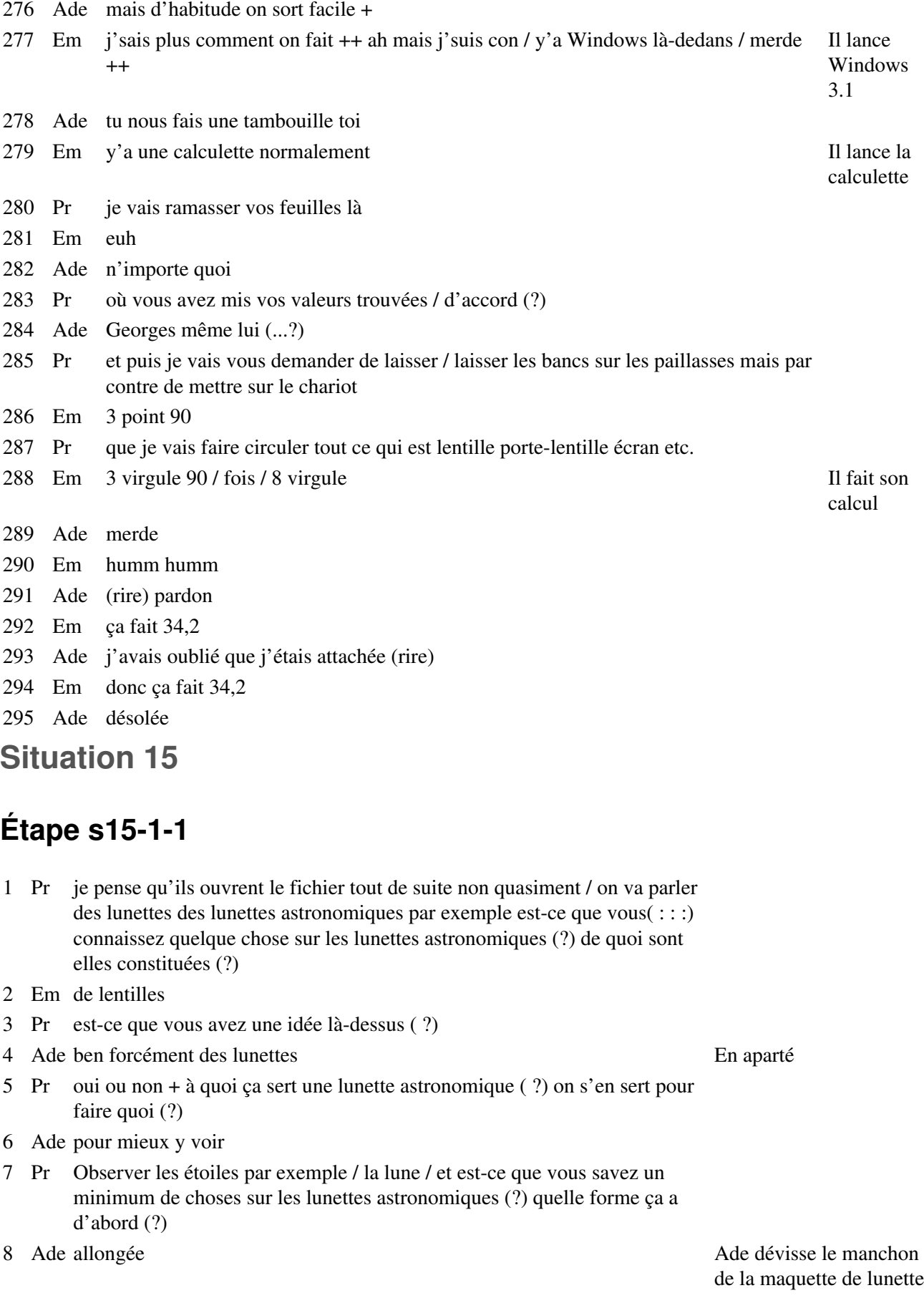

Em il faut que je me mette sous DOS

- 9 Pr on met les deux yeux devant (?) est-ce qu'on met qu'un oeil (?)
- 10 El qu'un oeil
- 11 Pr  $et(:) c'est cylindrique c'est plus ou moins allongé (?) +$
- 12 Em Monsieur ça ressemble à ça
- 13 Pr absolument alors qu'est ce qu'on peut dire (?) + c'est constitué de quoi du point de vue de l'optique (?)
- 14 Ade de lentilles ah y a un trou là elle regarde dans la

maquette de lunette, passe son doigt dans l'ouverture

l'axe du tube

16 Ade y a rien là dedans Elle regarde à travers

15 Pr de lentilles / combien (?)

- 17 Em plusieurs
- 18 Pr est-ce que vous avez un tout petit peu de connaissances sur le nombre de ces lentilles (?) / deux lentilles c'est un minimum hein / je crois qu'il y en un peu plus dans les lentilles professionnelles / dans les lunettes des professionnels / vous avez une idée sur la question ou pas (?) oui (?)
- 19 Em une qui converge et l'autre qui diverge

20 Pr une qui converge et une qui diverge alors on précisera ça +

# **Étape s15-1-2**

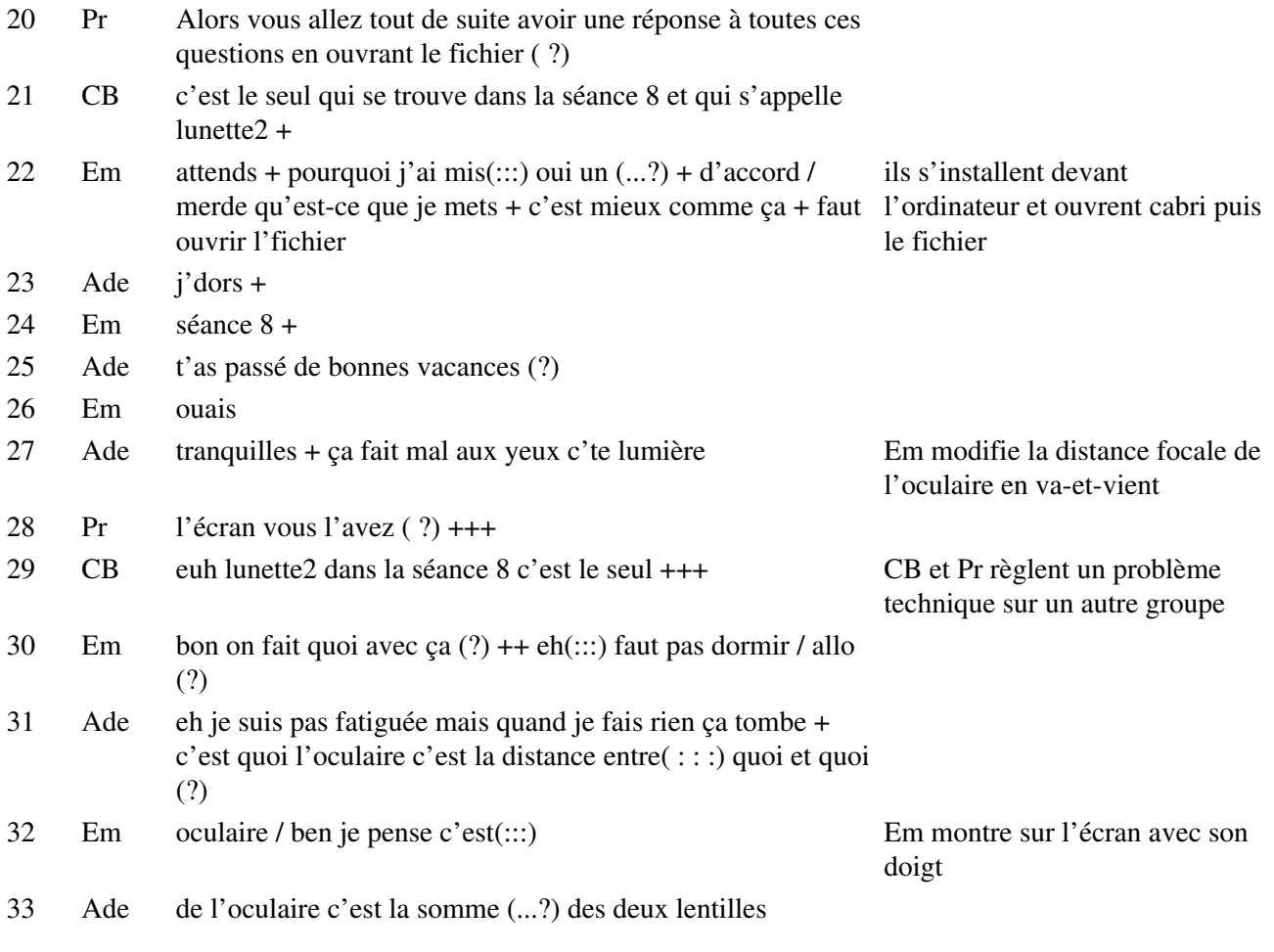

- Em c'est çui-là parce que(:::) je vois pas l'autre /
- Ade ouais pis c'est celle qui bouge alors
- Em normalement
- Ade et puis c'est la lentille qui bouge c'est pas(:::) le point
- Em oculaire / aucune idée j'en sais plus rien
- 

 Ade Non ( !) Elle a eu encore des difficultés à prendre le point qui modifie la distance focale avec la souris

- Pr ça c'est une quoi (?)
- Em ouais c'est ça / c'est celle-là qui bouge Ade fait bouger l'oculaire
- Ade faut la mettre loin pour si on veut voir quelque chose non +
- Em tu la rapproches +

# **Étape s15-1-3**

- Pr quel est alors/ vous avez vu sur l'écran vous avez modélisé une euh lunette la plus simple possible / est-ce que vous avez identifié le nombre de lentilles déjà qu'il y a sur cette lunette (?) / deux lentilles la première est de quelle nature (?)
- Em convergente
- Pr convergente / la deuxième (?)
- Em aussi
- Ade convergente
- Pr convergente aussi est-ce qu'on peut dire quelque chose d'un peu plus précis (?) sur ces deux lentilles si on les compare (?)
- Em aïe
- Pr si on compare leur focale est-ce qu'elles ont des focales de même ordre est-ce qu'elles sont égales leurs focales est-ce que / dites-moi
- Em Ben non elles sont différentes
- Ade comment tu l'vois (?)
- 54 Em parce qu'on peut bouger celle-là Il montre

avec le doigt

- Pr est-ce que vous avez une idée des ordres de grandeur des deux focales (?)
- Ade mais oui mais y a les rayons (...?)
- Pr la première / celle par laquelle la lumière entre / a une focale plus grande ou plus petite que l'autre (?) ou est-ce que vous avez un moyen de répondre / comment faire (?)
- Em euh plus grande
- Pr plus grande /

# **Étape s15-1-4**

- Pr vous avez vu que vous pouviez modifier l'inclinaison des rayons incidents (?) oui (?)
- Em ah non
- Ade non
- Pr regardez vous avez un point sur le côté du schéma qui vous permet de
- Em ah oui D1 et D2

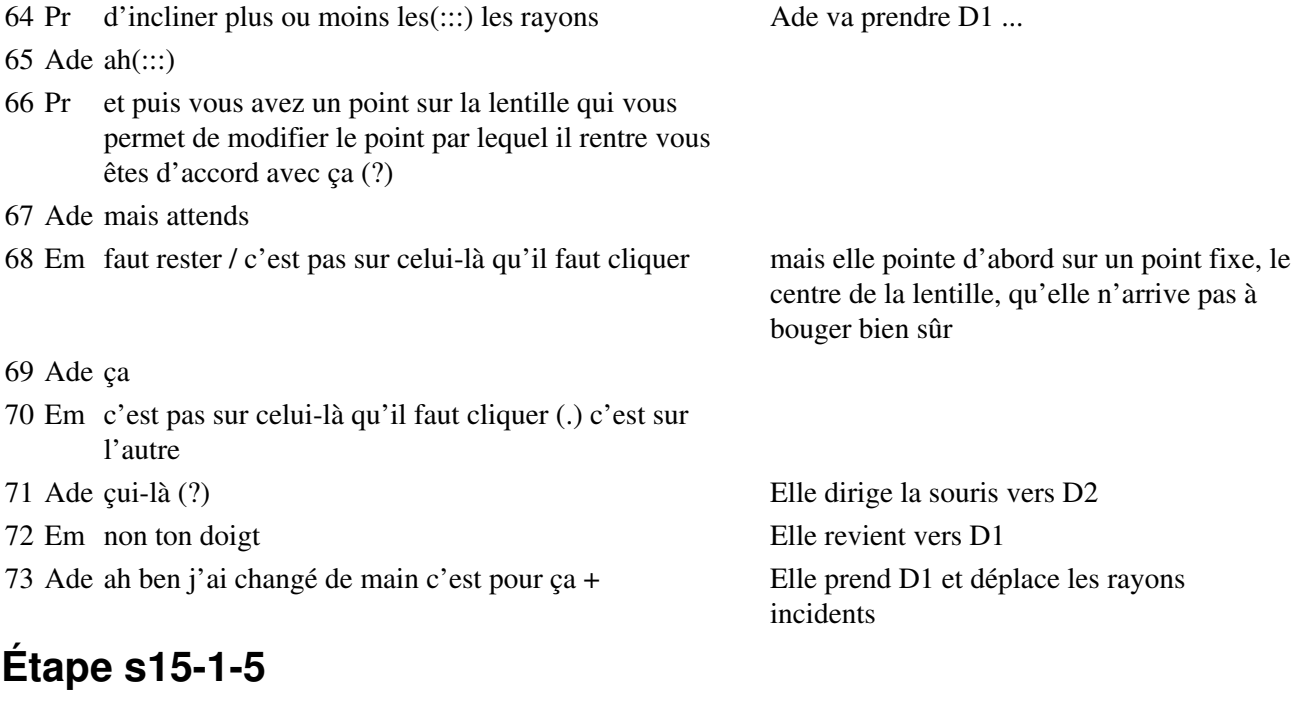

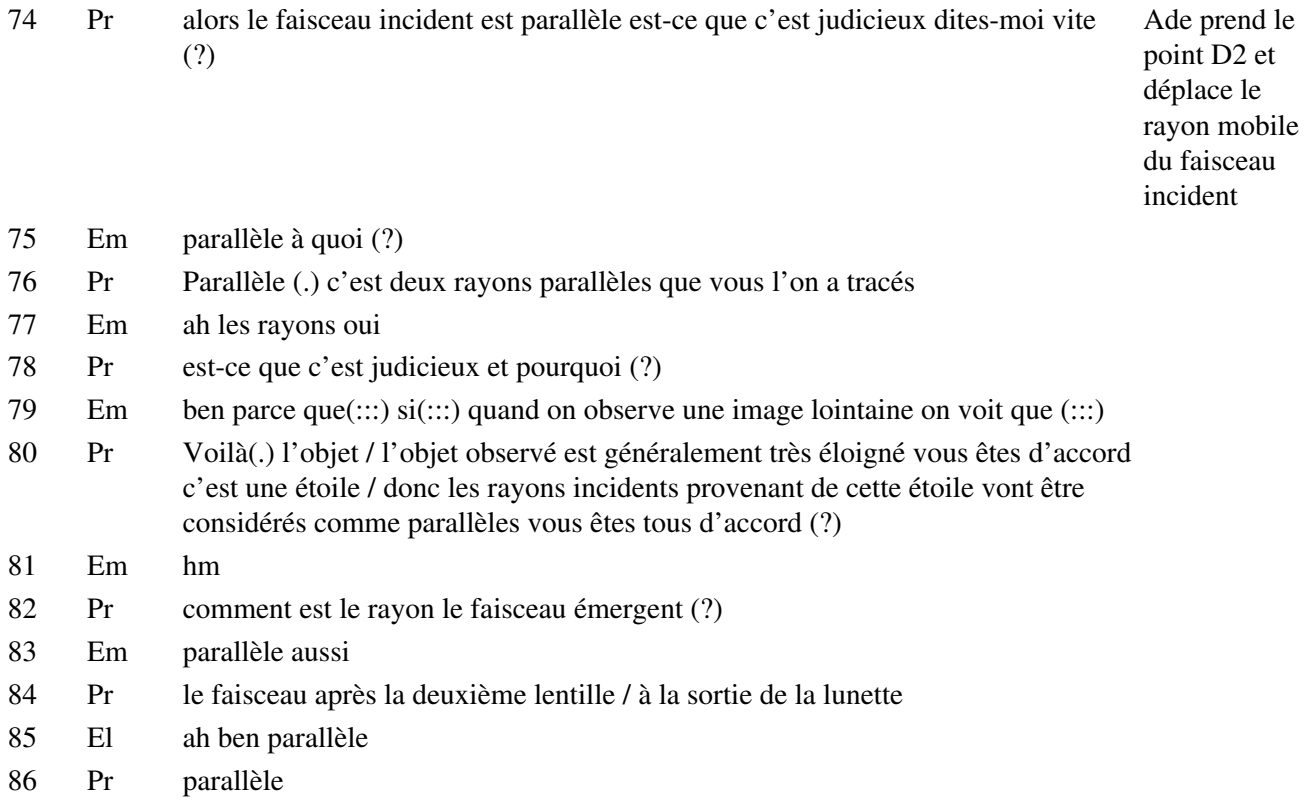

87 Ade je croyais que l'oeil était là (...?) Elle montre

du doigt l'entrée de la lunette

- 88 Pr comment(:::) par construction cela est-il possib(:::) non qu'est ce qui permet / d'interpréter le fait que à un faisceau incident parallèle corresponde un faisceau émergent de la lunette parallèle lui aussi (?) à quelles conditions (?)
- 89 Em faut que ça passe par le foyer image

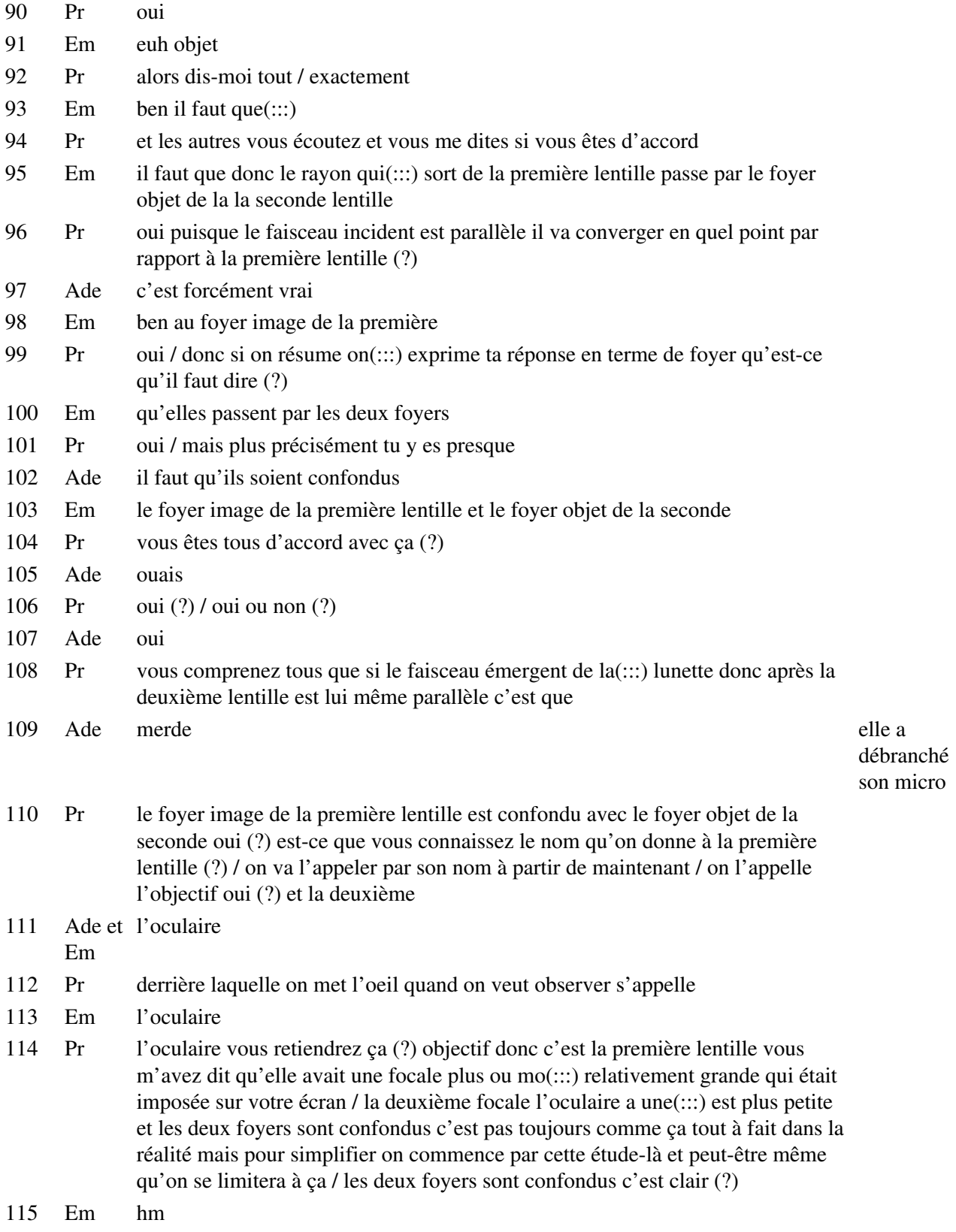

# **Étape s15-1-6**

116 Pr vous avez vu que vous pouviez aussi / modifier la position de la deuxième lentille donc de l'oculaire vous êtes d'accord avec ça (?) qu'est-ce que ça donne (?) qu'est-ce que ça a comme conséquences sur le faisceau émergent (?) modifiez-la cette lentille / la focale de la(:::)l'oculaire focale

Ade modifie la distance

- 117 Ade rien
- 118 Pr émergent de la lunette
- 119 Em ben si
- 120 Ade ben si ça rétrécit les rayons
- 121 Pr c'est toujours parallèle effectivement allez modifiez-le modifiez-la cette focale / elle est parallèle mais est-ce que ça modifie un petit peu plus (?)
- 122 Em ça le réduit / le faisceau est réduit
- 123 Pr Il est plus fin effectivement / est-ce que c'est compréhensible qu'il soit moins étendu ( ?)
- 124 Em bien sûr
- 125 Pr oui ça va de soi / avec un petit peu de géométrie on comprend tout de suite pourquoi / plus on se rapproche du plan focal plus les deux points sont rapprochés eux-mêmes / mais (:::) est-ce que c'est la seule modification que ça apporte au faisceau émergent (?)
- 126 Ade ouais
- 127 Pr dites-moi / il reste parallèle et en plus (?)+ il faut pas non plus déplacer trop la lentille il faut quand même qu'il y ait un faisceau émergent sinon ça n'a pas d'intérêt autre groupe / qu'est-ce qu'il subit ce faisceau émergent (?) Il parle à un
- 128 Em je vois pas ce qu'il veut dire
- 129 Ade moi non plus
- 130 Pr dites-moi + il est dévié /

#### **Étape s15-1-7**

- 130 Pr alors expliquez moi quel euh qu'est-ce qu'on a intérêt à faire avec une lunette pour obtenir des conditions d'observation les plus performantes possibles
- 131 El (...?)
- 132 Pr les rapprocher de (?)
- 133 El de l'oculaire de l'objectif
- 134 Em de l'objectif +
- 135 Ade pourquoi (?) je comprend pas ça
- 136 Pr l'oculaire a une focale très petite est-ce que vous êtes d'accord avec ça tous (?) oui ou non (?)
- 137 Em et pourquoi(:::) qu'est-ce que vous entendez par dévié (?) Parle pour toute la classe 138 Pr par dévié (?) + modifiez-la cette focale donc modifiez la position de
	- l'oculaire et dites moi ce que subit le faisceau émergent + allez
- 

140 Ade oui mais attends qu'est-ce que j'ai fait (?) Elle a encore des difficultés

139 Em non là là Ils font ce que Pr demande sur leur ordinateur à saisir le point

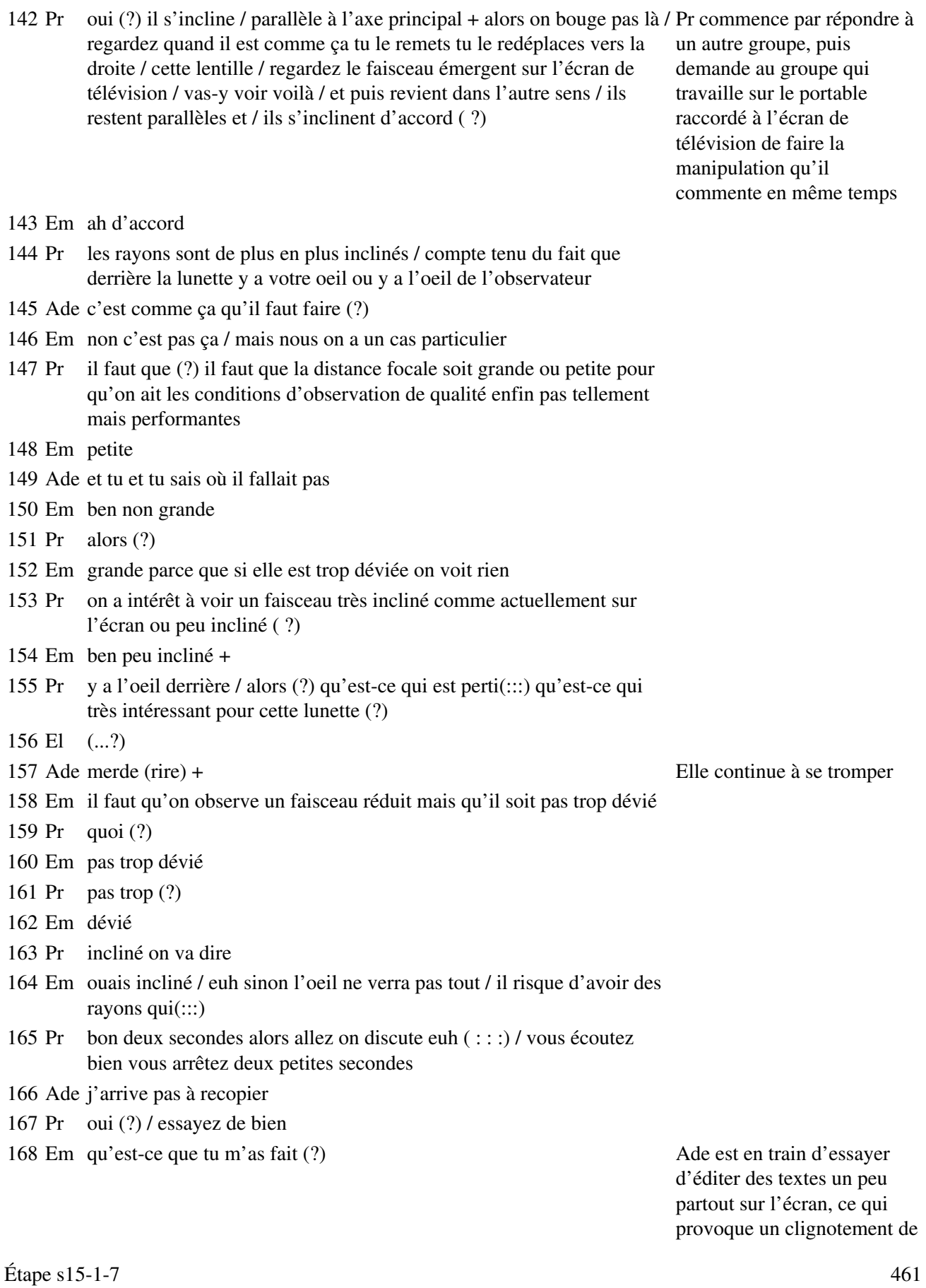

141 Em mais c'est pas grave on s'en fout allez + Elle modifie la distance

focale, l'augmente puis la

diminue

- 169 Pr répondre à cette question au moins de bien y réfléchir / derrière l'oculaire y a votre oeil
- 170 Em ah d'accord
- 171 Pr vous êtes en train d'observer une étoile très éloignée donc vous êtes bien d'accord que sans la lunette vous auriez bien(:::) du mal à l'observer / le but de la lunette c'est ça de rendre observables des étoiles qui le seraient dans de moins bonnes conditions sans lunette
- 172 Ade regarde là
- 173 Pr à quelles conditions l'image que vous allez(:::)
- 174 Em y a écrit quelque chose
- 175 Pr qui va se former sur votre rétine disons va-t-elle être intéressante pour vous pour l'astronome on va dire pour vous pour l'observer / à quelles conditions va-t-on pouvoir observer une étoile de façon interessante ( ?) / il faut qu'elle soit(:::) oui faut que ça grossisse / mais concrètement pour vous avec cette lunette ça se traduit par quoi (?) + autrement dit pour que la taille de l'image sur votre rétine soit grande il faut que les rayons qui entrent dans votre oeil se présentent comment (?) est-ce que vous êtes d'accord pour dire que pour avoir une image agrandie de cette étoile il faut que sur votre rétine se forme une image qui soit assez grande elle-même
- 176 Em hm
- 177 Pr vous êtes d'accord / oui ou non (?)
- 178 Em oui
- 179 Pr oui (?) tous (?) + donc il faut que les rayons soient comment (?) à la sortie de la lunette (?)
- 180 Em ben peu inclinés
- 181 Pr peu inclinés (?) + vous êtes tous d'accord avec ça (?) +

# **Étape s15-2-1**

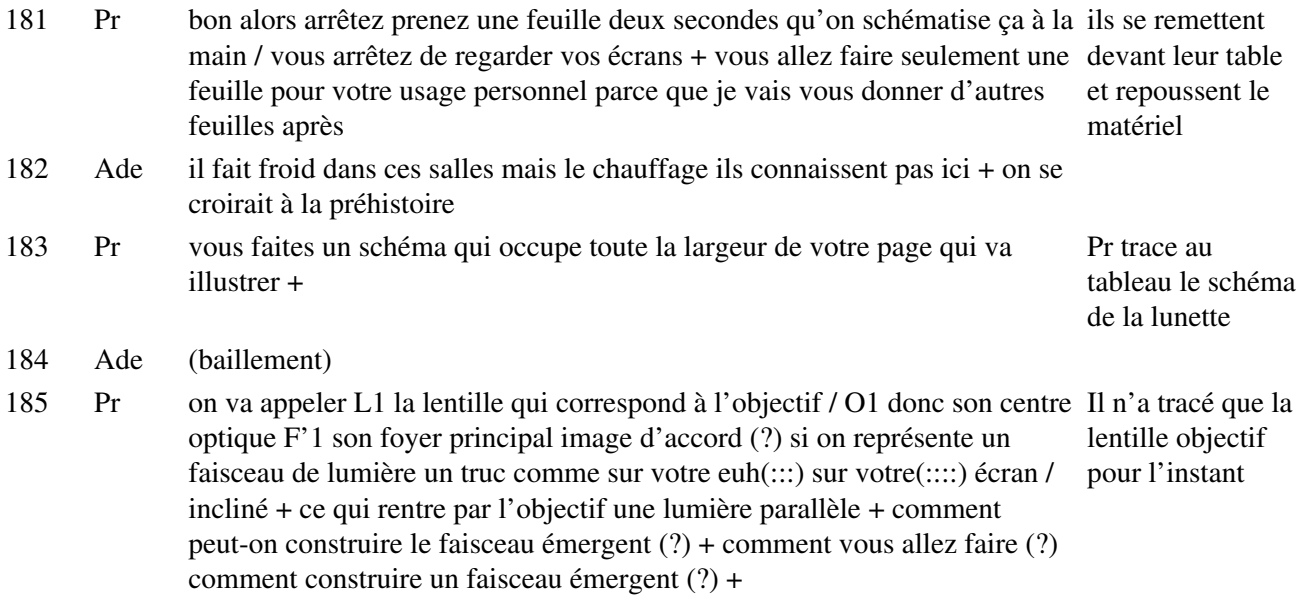

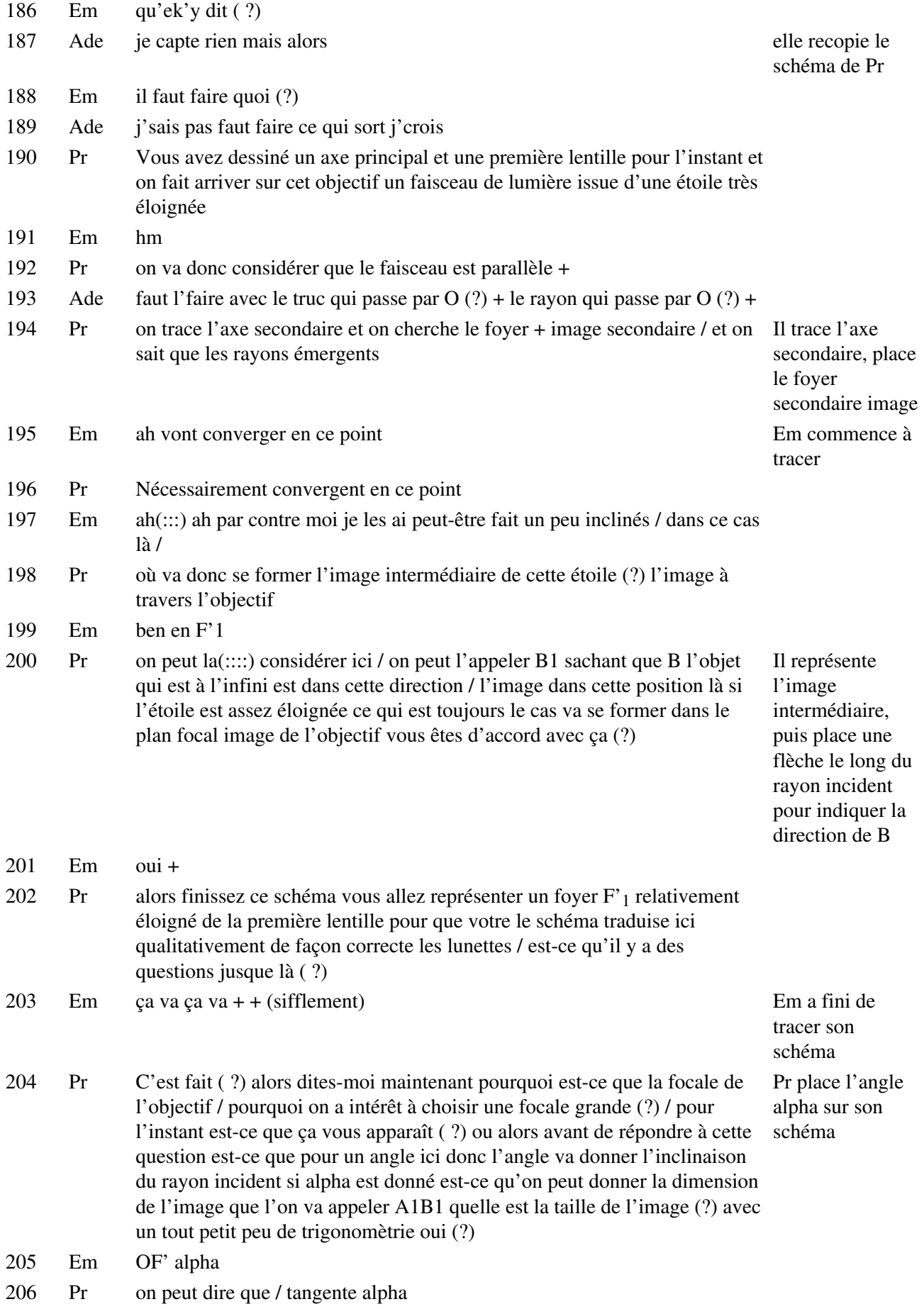

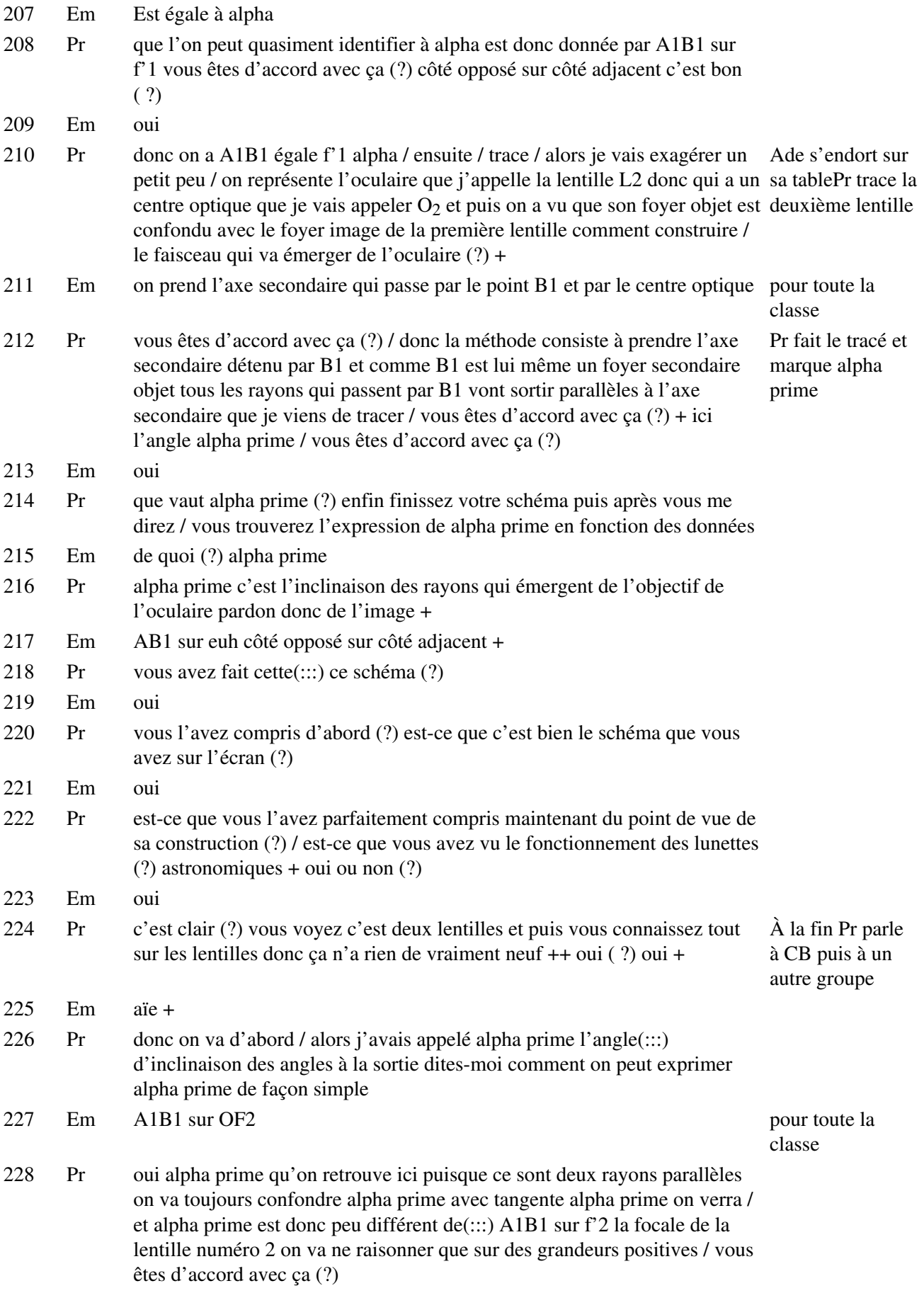

# **Étape s15-2-2**

- 228 Pr alors maintenant je reviens à ma question de tout à l'heure / si on veut que la lunette soit performante qu'est-ce qu'on a interêt à choisir comme lentilles (?)
- 229 Em des angles très petits
- 230 Pr qu'est ce qu'on a d'abord / intérêt à choisir qu'est-ce qui prouve pour alpha prime alpha il est imposé c'est d'accord ( ?) / par euh par l'étoile par euh la distance à laquelle se trouve cette étoile mais qu'est-ce qu'on veut sur alpha prime pour que la lunette soit performante (?)
- 231 Em il faut que alpha soit petit
- 232 Pr alors / petit vous êtes d'accord tous (?) cette lentille + il faut que les rayons soient peu inclinés / qu'est-ce qui vous fait dire ça (?)

Il reprend ce que disent d'autres élèves

- 233 Em ben il faut pour euh il faut que alpha prime soit petit donc que l'image A1B1 soit petite et si A1B1 est petit ça veut dire que alpha doit être petit
- 234 Pr si alpha est / est-ce que vous êtes d'accord si je vous dis que alpha il est ce qu'il est (?)
- 235 Em il est ce qu'il est ( ?)
- 236 Pr ou alors que c'est pas vous qui décidez de la position des étoiles je vais reprendre la première euh le premier sujet sur lequel on a réfléchi quand on a commencé l'optique c'était l'observation d'Orion vous vous souvenez de ça (?)
- 237 Em ouais
- 238 Pr on avait pris les photos d'Orion là au lieu de prendre des photos on les observe directement on observe la constellation avec une lunette vous êtes d'accord (?) imaginez que vous ayez braqué la lunette donc orienté l'axe principal de la lunette sur une des étoiles d'Orion d'accord et puis que vous regardez l'étoile la plus proche d'elle par exemple vous avez pointé sur l'étoile centrale du Baudrier et vous regardez une des deux étoiles latérales du Baudrier vous vous rappellez de cette forme d'accord (?) le but ce qu'on souhaite c'est les séparer le plus possible d'accord ( ?) les éloigner l'une de l'autre pour les distinguer le mieux possible vous êtes d'accord aussi (?) si la première étoile est(:::) si vous avez placé votre lunette dans la direction de la première étoile / son image va se former où (?)
- 239 Em sur l'axe optique
- 240 Pr voilà sur l'axe principal / l'autre étoile/ on va considérer que les rayons qu'elle envoie sur la lunette sont inclinés d'un angle alpha par rapport à l'axe principal donc son image va être / va se former / enfin les rayons qui vont être issus de la deuxième étoile vont émerger avec quel angle (?) sur notre écran sur le schéma
- 241 Em alpha prime Donne le

sens

- 242 Pr alpha prime / si on veut que les deux étoiles soient le plus séparées possible
- 243 Em ah d'accord
- 244 Pr est-ce que vous êtes toujours d'accord avec ce que vous avez répondu tout à l'heure
- 245 Em non
- 246 Pr Il faut que alpha prime soit assez éloigné / assez grand pardon de façon à ce que les étoiles soient vues bien distinctement /

# **Étape s15-2-3**

- 246 Pr si maintenant je termine en disant je mets mon oeil derrière/ l'oeil vous avez vu qu'on peut le modéliser de façon très simple par ce qu'on appelle un oeil réduit / rien n'est à l'échelle tout à fait mais si votre oeil réduit est ici ça vous fera (...?) qu'un lentille convergente (...?) qu'un écran + modélise / toujours + si l'oeil reçoit / l'oeil on va supposer qu'il est au repos et puis que c'est un oeil normal d'accord donc il n'accommode pas il regarde c'est bien la position qui nous interesse vous allez dire dans la(:::) mesure pardon où les rayons incidents sont parallèles d'accord (?) où va se former l'image (?) / sur l'écran dans ces conditions puisque c'est un faisceau incident parallèle
- 247 Em en dessous de l'axe optique
- 248 Pr elle va se former où (?) Il commence à

249 Em en dessous de l'axe optique

250 Pr on va faire la même procédure que qu'ici on trace l'axe secondaire + l'image va se former là / la première image se serait formée là vous m'avez successivement l'image dit de la première étoile on va l'appeler O'1 l'image de la première étoile ça de l'étoile non située c'est / l'autre étoile son image va se former à cet endroit-là /

Pr complète son schéma par un oeil réduit

prolonger les rayons à travers l'oeil réduit

Pr montre sur l'axe, de l'image située sur l'axe, puis revient à la première

- 251 Em Ah ouais
- 252 Pr on a bien interêt à ce que alpha prime
- 253 Em soit grand

254 Pr soit grand oui / c'est ce qu'on demande à une lunette / alors vous savez qu'on peut pas(:::) obtenir alpha prime aussi grand qu'on veut parce qu'il va y avoir des contraintes qui vont être liées à des aberrations donc à des défauts de l'image mais qu'est-ce qu'on a interêt à obtenir qu'est-ce qu'on a interêt à faire ou quelle lentille a-t-on interêt à choisir comme objectif et comme oculaire pour obtenir ce résultat sachant que vous êtes un observateur terrien vous n'avez guère le choix sur alpha / si vous avez essayé d'observer Orion alpha est imposé donc alpha il est ce qu'il est qu'est-ce qu'on a interêt à choisir comme oculaire et objectif pour avoir alpha prime grand (?)

- 256 Pr Tout à l'heure alpha prime vous avez pu le faire modifier en plus / alors dites-moi
- 257 Em il faut euh comme oculaire il faut une lentille peu convergente Parle pour toute la

258 Pr comme oculaire c'est-à-dire la deuxième lentille / il faut une lentille ( ?)

- 259 Em peu convergente
- 260 Pr peu convergente c'est-à-dire de distance focale grande ou petite
- 261 Em petite euh $(::)$  non je sais plus
- 262 El petite
- 263 Pr petite qu'est-ce qui te fait dire ça (?)
- 264 Em je sais plus

classe

<sup>255</sup> Em comme  $oc(\dots)$ 

- 265 El Ben pour qu'alpha prime soit grand
- 266 Pr oui mathématiquement tu le regardes si alpha prime doit être grand
- 267 Em ah oui eh eh pardon
- 268 Pr si f'2 est petit ça a l'air d'aller dans le bon sens
- 269 El oui
- 270 Pr Donc il faut une courte focale oui (?) + est-ce que le schéma vous le confirme ça (?)
- 271 Em oui
- 272 Pr est-ce que la manipulation que vous avez fait tout à l'heure vous le confirme (?)
- 273 Em oui
- 274 Pr quand vous avez rapproché la lentille du foyer / enfin de(:::) ce qu'on appelle A1 ici les rayons étaient de plus en plus inclinés c'est ce que vous avez observé sur la simulation sur votre écran / bon(.) donc la deuxième focale l'oculaire doit être de courte focale mais si alpha prime doit être grand qu'est-ce qu'on a intérêt aussi que A1B1 soit grand puisqu'il est au numérateur et pour que A1B1 soit grand on a intérêt à choisir quelle focale ( ?)
- 275 Em petite focale +
- 276 Pr pour que A1B1 soit grand on reprend la deuxième expression
- 277 Em non une grande focale
- 278 Pr Comme objectif (?)
- 279 Em une grande focale /
- 280 Pr alpha étant donné il faut que f'1 soit grand / on a interêt à avoir un objectif de grande focale et un oculaire de petite focale d'accord (?) en sachant qu'on peut pas exagérer / parce qu'il y a des contraintes qui vont se produire / est-ce que c'est clair (?) il faut que vous compreniez que la situation que l'on étudie est un peu particulière puisque les deux foyers dont on a parlé tout à l'heure sont confondus / un faisceau incident parallèle est transformé en un faisceau émergent lui-même parallèle on dit que la lentille que la lunette est afocale dans ce cas-là c'est pas (:::) une (:::) c'est pas systématique mais ça a le mérite d'être simple / si maintenant je vous demande l'encombrement de la lunette / l'encombrement c'est-à-dire / sa longueur dans ce cas là (?)
- 281 Em ben elle doit être grande Pour toute la classe
- 282 Pr voilà elle doit être grande est-ce qu'on peut exprimer  $(?) + \text{alors}(?) +$ dites-moi quelle est la dimension la longueur de la lunette (?) comment peut-on exprimer cette longueur de la (:::) de l'optique (?) tout bêtement +
- 283 Em ouais
- 284 Pr oui c'est-à-dire tout bêtement / la somme des deux focales / oui (?) si on raisonne en(:::) focale /
- 285 Em oui
- 286 Pr image
- 287 Em donc c'est ça
- 288 Pr C'est la somme de cette focale là de cette longueur là plus de cette longueur là est-ce que vous êtes d'accord avec ça (?) je l'écris parce qu'on en aura peut-être besoin tout à l'heure

289 Em c'est C1 plus C2 +

290 Pr vous vous rappelez je raisonne sur f'1 plus f'2 deux grandeurs qui sont positives sinon avec les focales objets on aurait des valeurs négatives oui(?) ensuite/

# **Étape s15-2-4**

290 Pr pour apprécier la qualité de la lunette il faut $(:,:)$  avoir quelles grandeurs $(?) +$ 291 Em quoi(?) Em tapote sa

table avec sa gomme

- 292 Pr dites-moi rapidement si on voulait apprécier / donner une grandeur qui permette de dire voilà cette lunette est performante qui vous permettra de séparer deux étoiles très très proches l'une de l'autre de voir deux objets sur la lune très proches l'un de l'autre de les distinguer / comment vous exprimeriez ( ?)+ par une grandeur les performances de cette lunette ( ?) /
- 293 El Le grossissement
- 294 Pr le grossissement(.) / et quelle définition tu donnerais (?) + comment on pourrait définir le grossissement dans ce cas-là ( ?) + si je vous dis que l'on définit le grossissement par le rapport de deux angles vous allez me dire ça sera lequel évidemment + hein (?) + oui (?) alpha prime sur alpha / est-ce qu'on  $a($  : :) une lunette performante si G est grand ou petit ( ?) grand ( ?) d'accord(.) donc le grossissement c'est une grandeur / donc vous vous êtes d'accord qu'elle rend compte des qualités d'une lunette / plus la lunette va être performante plus G va être grand est-ce que vous avez une idée de l'ordre de grandeur ( ?) vous avez entendu parler de ça ( ?) c'est un c'est deux c'est trois c'est dix c'est cent c'est mille ( ?) ça peut atteindre quelques milliers dans les les plus performants d'accord ( ?) dans les observatoires + nous quand on va faire notre étude ça sera beaucoup plus modeste mais vous aurez le principe quand même c'est d'accord ( ?) est-ce que vous pourriez m'exprimer ce grossissement en fonction des( : : ) des grandeurs ( ?) facilement accessibles de la lunette / tout bêtement allez-y réfléchissez deux petites secondes Pr écrit au tableau la définition du grossissement

295 Em et ben c'est avec OF prime et OF

296 Pr oui tout simplement alpha prime sur alpha ça va être quoi ( ?)+

- 297 Em c'est(:::)
- 298 Pr si on regarde alpha prime et alpha qu'est-ce que ça donne ( ?)
- 299 Em c'est OF'1 sur OF / 2

300 Pr  $(...?) +$ 

- 301 Em c'est alpha prime +
- 302 Pr alpha prime
- 303 Em c'est OF'1 sur OF2 + Pour toute la

304 Pr A1B1 sur f'2 sur alpha A1B1 sur f'1 / à vérifier / donc ça fait (?) Il écrit la

classe mais Pr n'entend pas formule au tableau

305 Em oui ben voilà

306 Pr vous êtes d'accord avec ça (?) / oui (?)

307 Em c'est ce que je dis / il veut pas m'écouter il est méchant le monsieur + si c'est ça +

 $\angle$  Etape s15-2-4 468
308 Pr De toute façon si on veut que G soit grand on n'a pas le choix / vous en voulez un Em tapote sur sa de plus c'est ça ( ?) car alpha prime c'est A1B1 ben c'est encore écrit là / sur f'2 et table alpha c'est A1B1 sur f'1 c'est bien ça fait en allant doucement / le dénominateur du dénominateur + (bruit) c'est bon  $(?)$  + est-ce que vous avez bien compris  $(?)$ 

# **Étape s15-3-1**

- 308 Pr vous allez manipuler un petit peu maintenant encore une petite question + si on veut mesurer le grossissement / tout à l'heure quand vous allez avoir à le mesurer comment vous allez faire (?) / comment feriez-vous pour mesurer le grossissement sur un banc d'optique d'une lunette qui sera très modeste (?) comment vous vous y prendriez / pour mesurer le grossissement c'est à dire alpha prime sur alpha (?)
- $309$  El  $(...?) +$
- 310 Pr on prend un objet / quel objet vous allez choisir / pour l'observer avec une lunette (?) la lettre F / vous allez mettre la lettre F sur la lampe et après (?)
- 311 Em on place la loupe la lunette
- 312 Pr Vous réalisez une lunette / donc vous avez bien vu que c'est le tube de PVC qui va vous servir de montage support et( $\cdot$ : : :) ça vous convient (?) / comment vous allez mesurer alpha (?)

313 Em non

- 314 Pr et est-ce que la lettre F / sur le banc d'optique va être un objet à l'infini (?)
- 315 Em non
- 316 Pr est-ce qu'on va pouvoir le considérer comme un objet à l'infini (?) oui ou non (?) + Sur le laser il et comment vous allez faire pour obtenir un objet à l'infini (?) + plus simple qu'un répond à la laser / ça serait un peu embêtant de mettre votre oeil derrière / alors (?) concrêtement comment peut-on s'y prendre pour se fabriquer un objet à l'infini (?) élève ça c'est une question à laquelle vous êtes capables de répondre / et puis c'est une question classique suggestion d'un
- 317 Em placer l'objet au foyer
- 318 Pr tout bêtement
- 319 Em placer l'objet au foyer
- 320 Pr Avec les moyens habituels dont vous disposez
- 321 Em placer l'objet au foyer
- 322 Pr oui (?) au foyer de quoi
- 323 Em ben de( : : :) L1 / de la première lentille / de l'objectif
- 324 Pr faut bien distinguer vous avez une lunette qui va vous permettre d'observer un objet (?) il faut fabriquer un objet à l'infini soit vous braquez votre lunette sur un sapin suffisament blanc qu'on peut avoir aujourd'hui d'accord mais ça va être un peu délicat soit vous vous fabriquez un objet à l'infini / vous fabriquez un objet à l'infini vous savez faire ça c'est élémentaire dites-moi comment vous pourriez le faire avec les moyens du bord pour transforme + allez / ben Em dis-moi +
- 325 El (....?)
- 326 Pr oui d'une autre lentille pour gagner du temps oui (?) une lentille comment (?)
- 327 El ben convergente
- 328 Pr convergente
- 329 El (....?)
- 330 Em ah d'accord /
- 331 El (....?)

332 Pr au foyer de cette lentille d'accord et vous savez que l'image elle sera à l'infini

333 Em hm

- 334 Pr donc on pourra se servir de l'image que cette lentille va former de cet objet et cette image va devenir un objet pour vous à l'infini vous êtes d'accord (?)
- 335 Em ouais
- 336 Pr oui (?) / bon ben ça c'est la première chose je vous dirais en temps utile quelle lentille prendre pour qu'on perde pas trop de temps

# **Étape s15-3-2**

- 336 Pr la deuxième chose maintenant c'est dites-moi comment vous allez observer / vous allez fabriquer la lunette et vous allez observer la lunette le l'objet à travers la lunette mais comment vous allez avoir accès au grossissement (?) /
- 337 Em quel grossissement (?)
- 338 Pr je voudrais que vous le mesuriez le grossissement / d'autant plus que maintenant on sait l'exprimer donc ce que je veux c'est que vous le mesuriez et la lunette et que vous le compariez à la valeur calculée par l'expression qui est au tableau comment vous allez vous y prendre (?) + Em prend en main dévisse le manchon
- 339 El On va faire bouger l'oculaire pour faire varier la distance focale
- 340 Pr on va(:::) toujours considérer que l'oculaire et l'objectif sont à distance fixe et que leur deux foyers F'1 et F2 sont confondus donc une fois que vous l'aurez réalisée vous n'y toucherez plus c'est pour ça qu'elle est sur un tube PVC vous allez faire / régler un petit peu parce qu'il y a deux manchons que vous pouvez ajuster il va falloir ajuster pour que les foyers soient comme il faut comme on le montre la cale demande + bon alors on va(:::) répondre à cette question dans un petit moment / vous allez d'abord / première chose / réaliser la lunette astronomique oui vous allez la réaliser avec des lentilles vous pouvez la sortir de son support et(:::) enfin ne dévissez pas vous prenez tout avec le support vous avez vu qu'il y avait une petite glissière pour la fixer correctement vous avez un manchon deux manchons qui peuvent sortir et puis vous dévissez + vous y êtes (?) c'est un petit cylindre de PVC qui sert de cale qui est plus ou moins ajusté mais c'est pas très grave et vous pouvez(:::) placer une lentille là-dessus d'accord (?) et vous refermez fermer en glissant et la lentille est / à peu près correctement calée dans ces conditions + vous y êtes (?) Pr prend la maquette de lunette en mains, fait le dévissage,
- 341 Em ouais / on met quoi comme lentille (?)
- 342 Pr alors vous avez bien compris les lentilles hein y a un petit cylindre que vous calez dessus
- 343 El (...?)
- 344 Pr qu'est-ce qu'on a intérêt comme lentille compte tenu de ce que vous savez qu'on dispose ( ?) il nous faut une lentille de grande focale et une lentille de courte focale toutes les deux convergentes
- 345 Em donc une petite convergente et une grosse convergente Il place la lunette

de lentille sur le banc d'optique

Em prend la boîte

346 Pr Si vous regardez dans votre boîte rouge la focale la plus grande dont vous disposez est de combien de dioptries (?) + c'est à dire c'est  $1 + f'1$  on met en général C2 c'est marqué en dioptries / regardez / 20 dioptries / la focale est de combien dans ce cas là 5 cm

<sup>347</sup> Em cinq

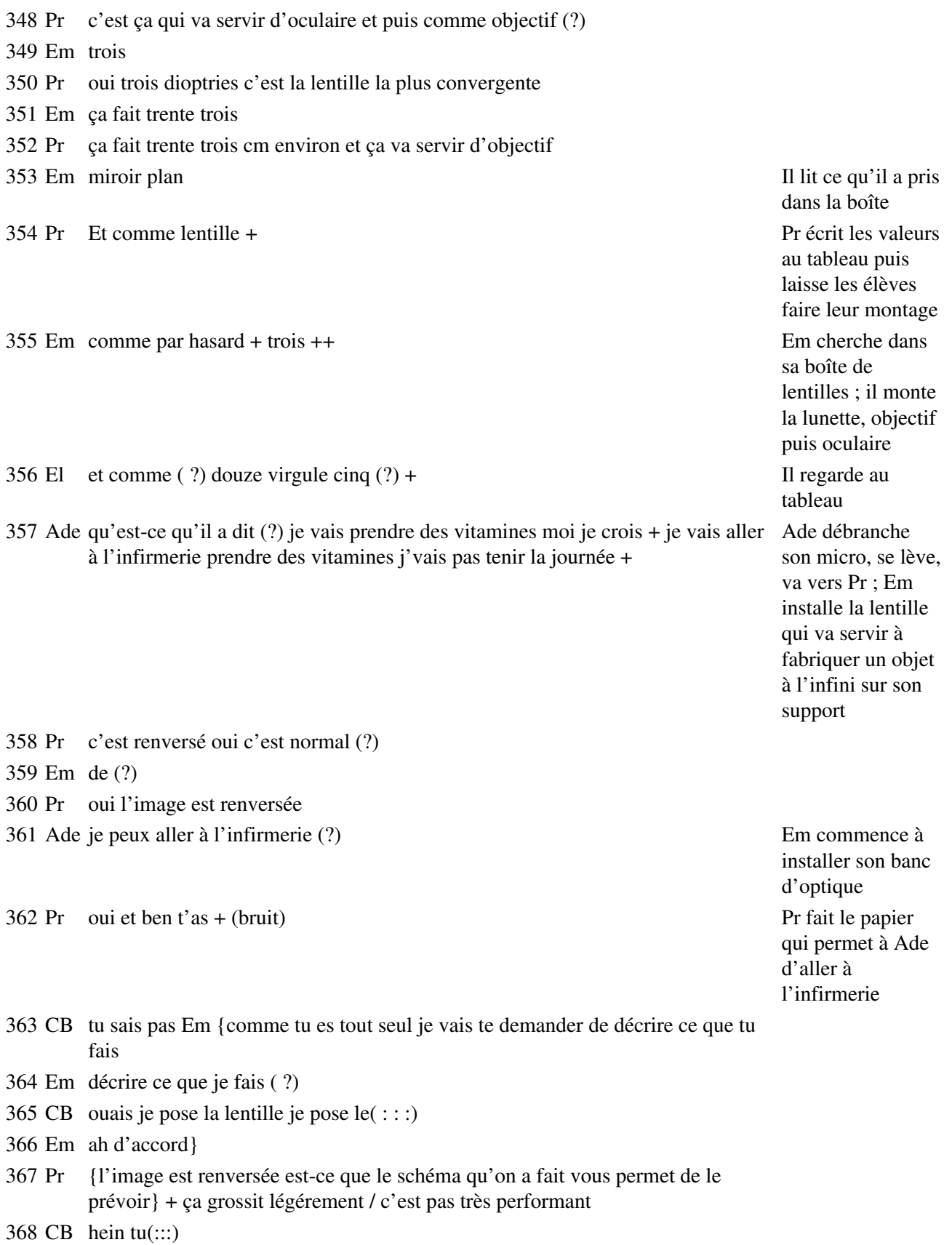

### **Étape s15-3-3**

368 Em donc + je mets + je règle la distance focale de la première lentille / dix onze douze et demi / douze et demi / + donc là c'est con j'obtiens qu'une partie de la lettre +12,5 c'est bon / je recule l'écran et je déplace la lunette + je comprend pas ++ qu'est-c'est toujours une partie de j'comprends pas là +l'image à l'infini ouais + mais j'obtiens toujours une partie de la lettre +

- 370 Em euh huit pour que ça fasse 125 + 12 virgule 5 centimètres +
- 371 Pr vous avez réalisé la lunette déjà
- 372 Em oui
- 373 Pr vous avez réalisé un objet à l'infini (?)
- 374 Em oui
- 375 Pr Avec la lentille de 12 et demi ( ?)
- 376 Em oh mais monsieur on obtient qu'une partie de(:::)
- 377 Pr oui (?)
- 378 Em de l'objet
- de la lentille le mieux possible (?) + oui c'est sûr qu'on voit
- 380 Em là on voit(:::)qu'une partie quoi
- 381 Pr mais là tu regardes à l'oeil ou tu regardes sur un écran (?)
- 382 Em je regarde sur un écran
- 383 Pr et là tu t'es mis à(:::) douze et demi (?)
- 384 Em ah mais oui il faudrait placer une lentille pour faire comme l'oeil
- 385 Pr voilà
- 386 Em ah ouais pas bête / et on met quoi comme lentille (?) puisqu'on n'en a plus puisqu'on a utilisé les trois convergentes

et il faut un écran aussi je vais prendre lettre » il déplace la lunette puis vérifie le réglage de la un écran je le mets derrière / la lunette distance à laquelle se trouve la première lentille ; il recule qu'ce bintse bon + 12,5 / ben j'obtiens première lentille, le replace à 12,5 cm et déplace la lunette de Il met le F dans le porte-objet, place la première lentille à une certaine distance de l'objet, place la lunette et un écran derrière la lunette. Après « j'obtiens qu'une partie de la l'écran et déplace la lunette jusqu'à ce qu'elle soit très près de l'écran, puis la recule un peu. Il réfléchit un moment, dévisse l'objectif de la lunette, le remonte, rapproche la lunette de la première lentille. Il change le porte-lentille de la la lentille à l'écran. Puis il enlève la lunette quand il dit « l'image à l'infini ouais » ; à ce moment-là (deuxième caméra) il a un F assez flou, inversé et grossi sur son écran, ce qui montre que la première lentille n'est pas bien placée ; puis il replace la lunette et dit « mais j'obtiens toujours une partie de la lettre »

369 El Y a quelle lentille là ( ?) L'élève s'adresse à Em en montrant la première lentille du doigt

> Em lui répond ; puis il déplace la lunette en la mettant très près de l'écran

379 Pr comment vous allez régler la position La première phrase s'adresse à toute la classe, la deuxième à Em seul, Pr est près de lui

Pr montre du doigt la première lentille

Pr lui donne le sachet

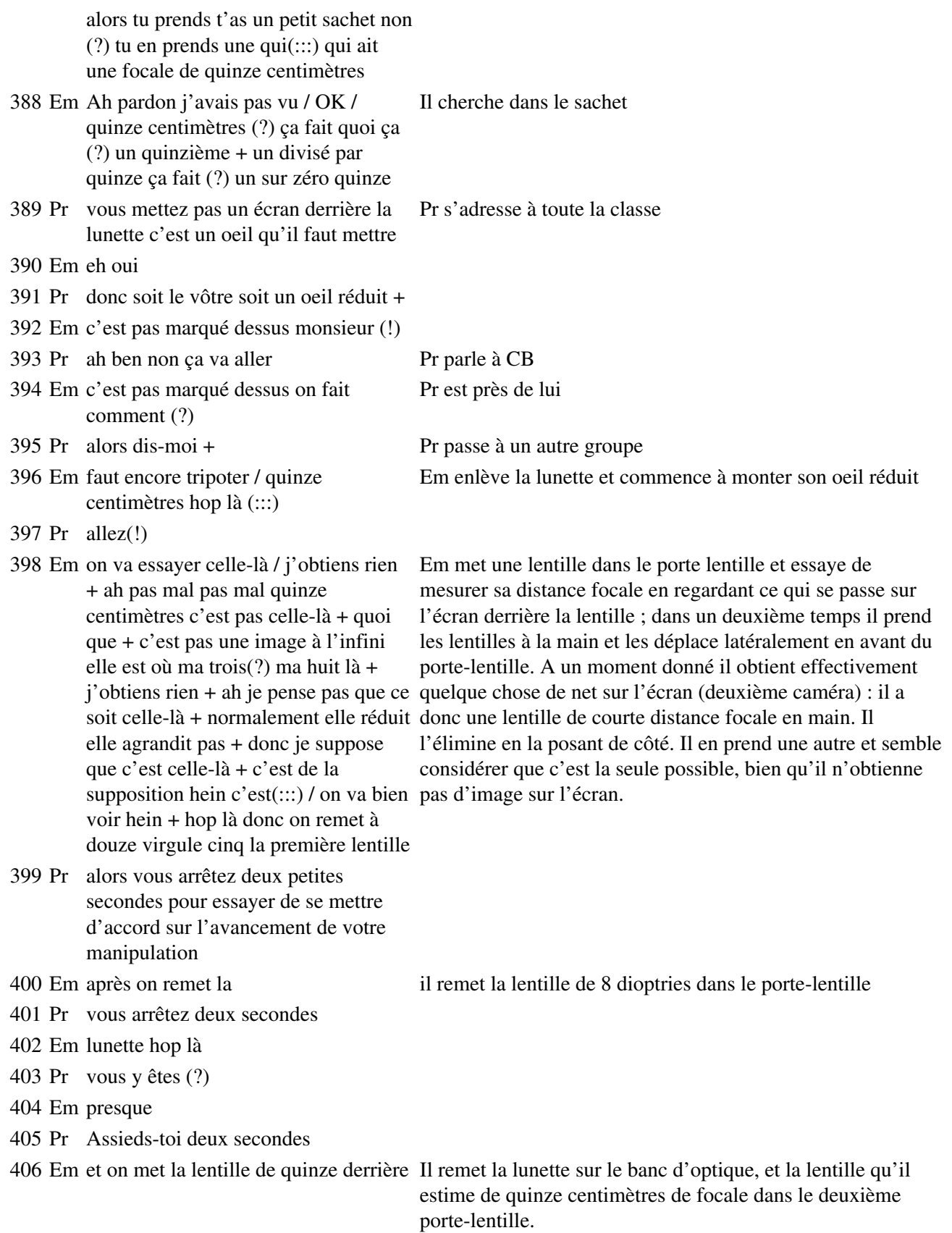

# **Étape s15-3-4**

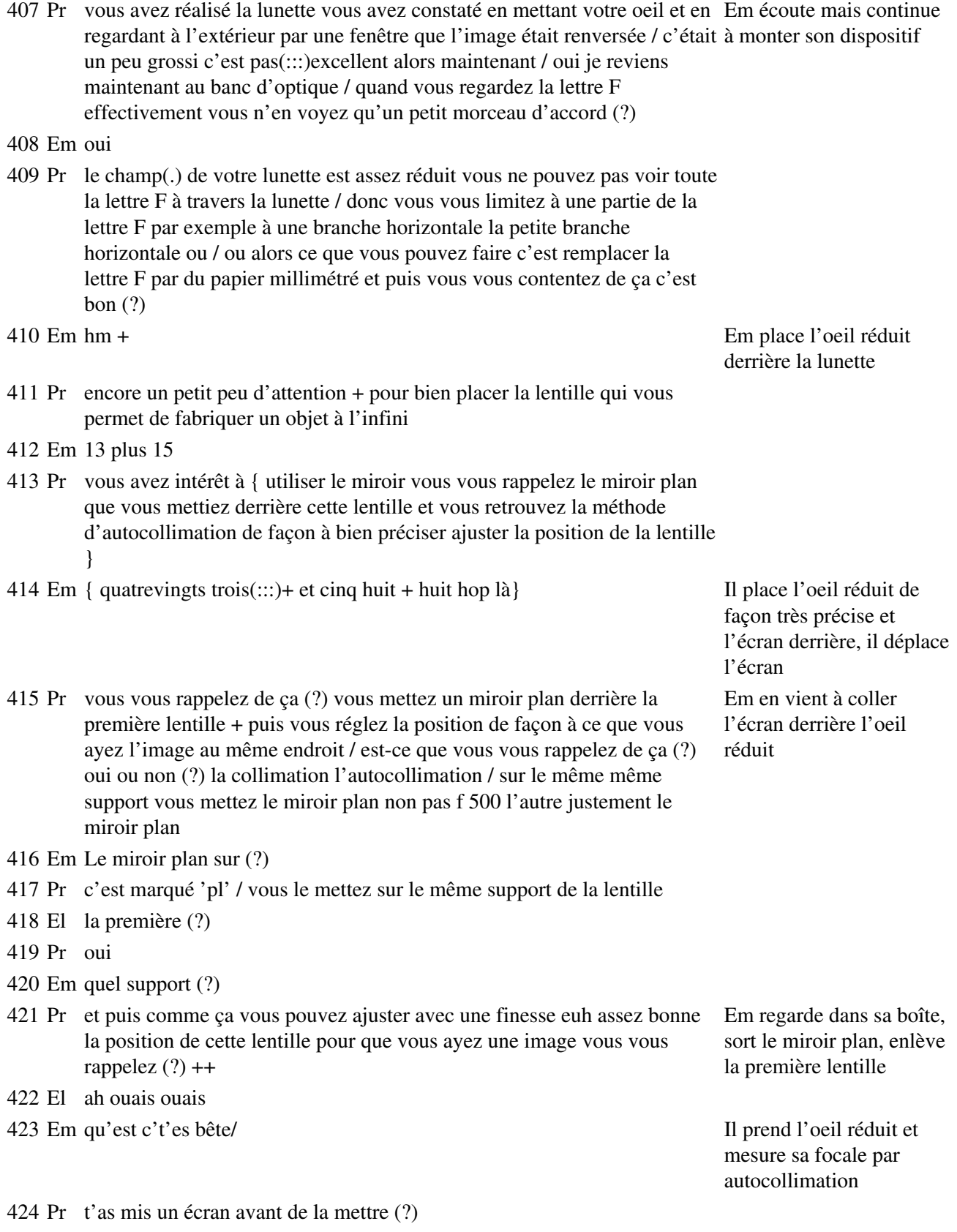

425 Em douze virgule cinq / mince c'est pas celle-là il faut que je remette celle de Il met le miroir en arrière huit + (sifflement) bouge pas + de la lunette, il parle au

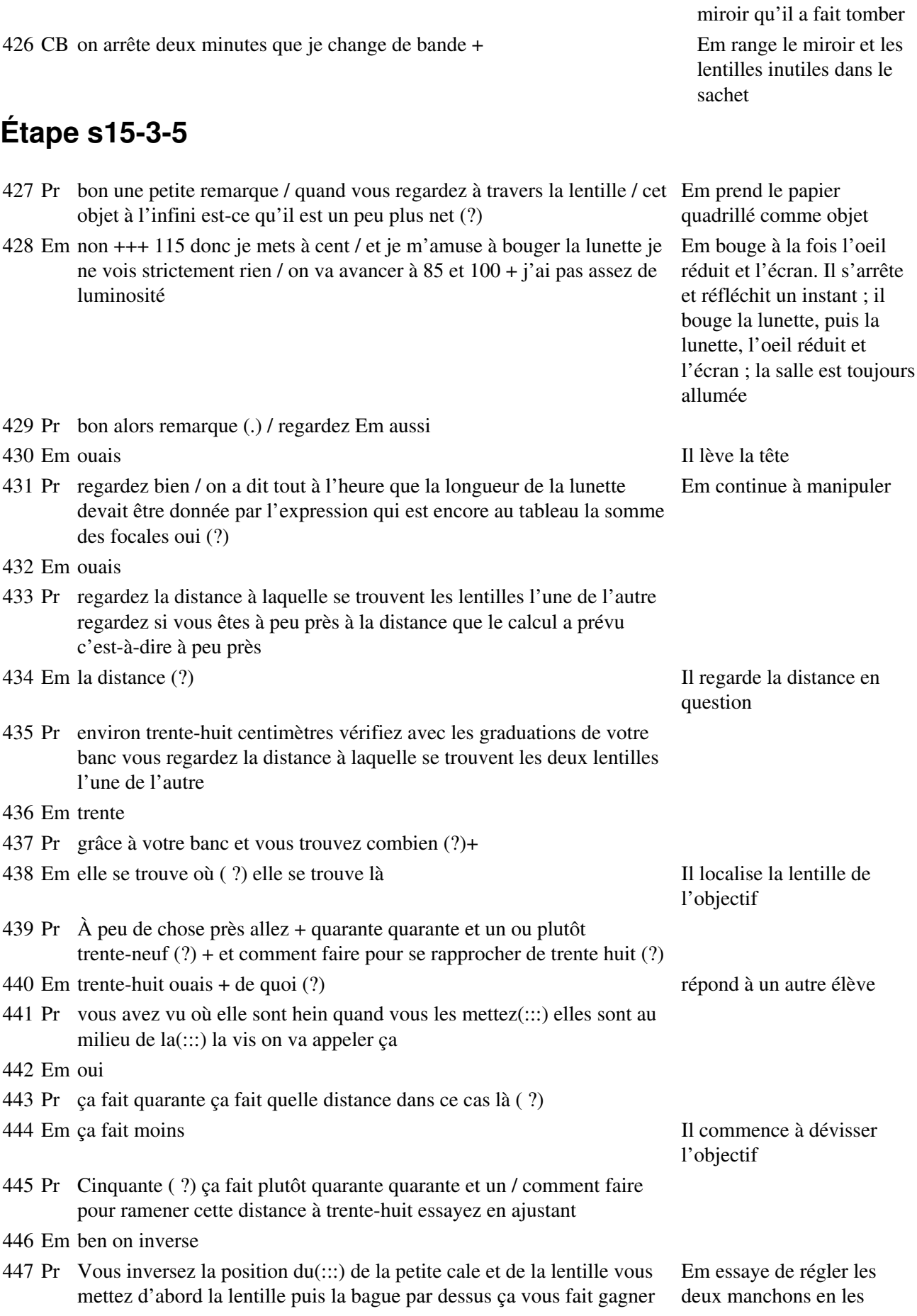

un(:::) deux centimètres vous mettez d'abord la lentille puis la cale ce qui va vous permettre de(:::) tomber à quarante et puis vous mettez votre oeil derrière en essayant de faire en sorte qu'il n'accommode pas mais en projection sur si vous y arrivez et puis vous réglez les deux manchons jusqu'à ce que l'écran vous ayez une image nette c'est à dire une / en n'ayant(:::) pas à forcer la vue ++ (bruits) faisant coulisser sans regarder à l'oeil derrière 448 Em ça ne marche pas + alors là si je rapproche je vois mieux si j'éloigne j'y Il dévisse plusieurs fois vois encore moins (soupir) + l'objectif pour intervertir cale et lentille 449 CB parle bien / sans chuchoter 450 Em ouais j'vais essayer/ alors là j'essaye de régler en bougeant les manchons mais je n'y arrive pas + 451 Pr est-ce que le fait de déplacer la lunette ça change quelque chose quand vous regardez derrière (?) 452 Em non + si (.) on voit plus ou moins l'objet + 453 Pr bon vous finissez de(:::) fignoler 454 Em et si elle est trop longue (?) 455 Pr vous écoutez quand même pour la suite / je vous demande de mesurer ce grossissement je vous demande aussi de mesurer l'encombrement comparé à la valeur prévue / vous regardez si c'est à 10% ou moins de 10% près 456 El ouais 457 Pr l'encombrement vous essayez de(:::) d'apprécier la position des lentilles à travers le PVC c'est pas très compliqué vous faites ça à quelques millimètres près / et vous regardez si la dimension(:::) si la distance qui sépare les deux lentilles est à peu près donnée par la somme des deux focales d'abord / et ensuite vous refléchissez à la façon de mesurer le grossissement 458 Em monsieur (?) + (sifflement) 459 Pr t'as mesuré la longueur de la distance qui sépare les deux lentilles (bruits) + fabrique ton oeil réduit / prends une focale de quinze centimètres dans le sachet transparent Il parle à un autre élève **Étape s15-3-6** 460 Em monsieur (?) 461 Pr oui (?) Pr s'approche d'Em 462 Em euh $(::): j'ai(::): j'aj$  la distance qui est trop grande 463 Pr distance de (?) 464 Em entre les deux lentilles 465 Pr combien (?) 466 Em ben non mais je peux pas(:::) réduire pour que ça soit net 467 Pr tu voudrais la réduire encore (?) 468 Em oui 469 Pr t'as mis ton(:::) image là bas 12 ,5 correctement (?) là t'as mis un Pr montre l'oeil réduit oeil réduit 470 Em oui 471 Pr

ah (!) et tu mais j'vais éteindre pour que tu voies du papier millimétré déjà 472 Em mais j'ai le papier + il a éteint (?) je vois toujours rien 473 Ade oh la la Adela Ade revient, Pr éteint la salle 474 Em ah c'est déjà mieux + ah mais c'est pas net + 475 Pr est-ce que tu vois mieux l'image là oui (?) 476 Em ouais mais bon c'est pas net et là je suis à fond je peux pas aller plus loin 477 Pr est-ce que c'est la distance de ton oeil réduit qui(:::) qui est pas tout à fait la bonne ou tu dois être à quinze centimètres mais  $bon(::)$ 478 Em ben quinze ça fait 85 479 Pr ouais c'est ça et encore quinze centimètres là t'es(:::) l'index ton Pr prend le porte-lentille support est tellement tordu 480 Em oui 481 Pr il est incliné en fait non on peut pas le rectifier ici (?) 482 Em oui c'est presque aussi bon sans quoi / y a un peu des défauts d'image mais bon comme c'est expérimental c'est normal Il déplace la lunette latéralement 483 Ade oui mais F c'est quand même euh(:::) 484 Pr c'est pas suffisant vas-y voir / donc tu es à cent là bas Pr replace le support de lentille 485 Em euh $(:,:)$  il faut mettre à quatrevingts-cinq + 486 Pr tu mets sur 85 c'est à peu près au milieu de la lentille donc tu vas peut-être pas regarder l'index qu'il faudrait faire coulisser bon jusqu'à ce que ce soit net de façon satisfaisante / non c'est pas terrible hein 487 Em non 488 Pr alors dis moi là tu t'es mis à(:::) 489 Em ah là je suis à fond je peux pas avoir plus petit comme 490 Pr tu dois y avoir ton miroir plan qui est sorti 491 Em euh non il est dedans 492 Pr C'est celui-là (?) 493 Em ouais + Pr vérifie que la première lentille est bonne 494 Pr t'as changé de lentille (?) 495 Em ouais mais ça c'est douze cinq ça s'est sûr + 496 Pr tu me diras ce que t'en pense (?) Pr a rectifié la distance objet-lentille 497 Em ah c'est encore plus flou 498 Pr est-ce que t'es à quinze (?) / ça change tant que ça ton résultat (?) bon et là tes(:::) tes deux lentilles tu(:::) tu les euh (:::) ah oui t'es à fond là / 499 Em ah ben c'est ici / 500 Pr alors ça pardon ça tu dévisses un peu Pr régle le manchon de l'oculaire 501 Em comme ça ça serait bon Em a retiré le manchon de l'objectif, qu'il tient écarté de quelques centimètres de la

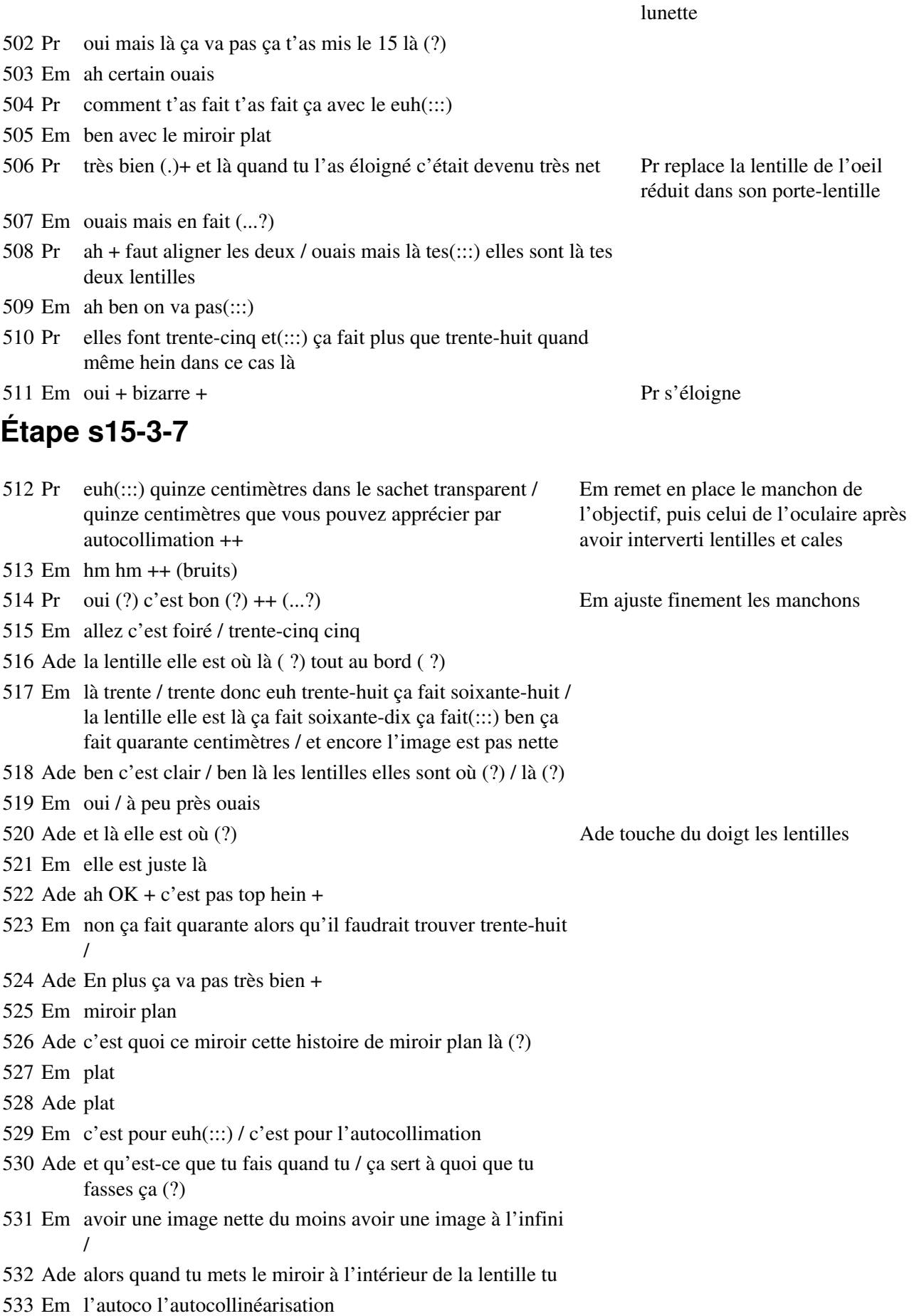

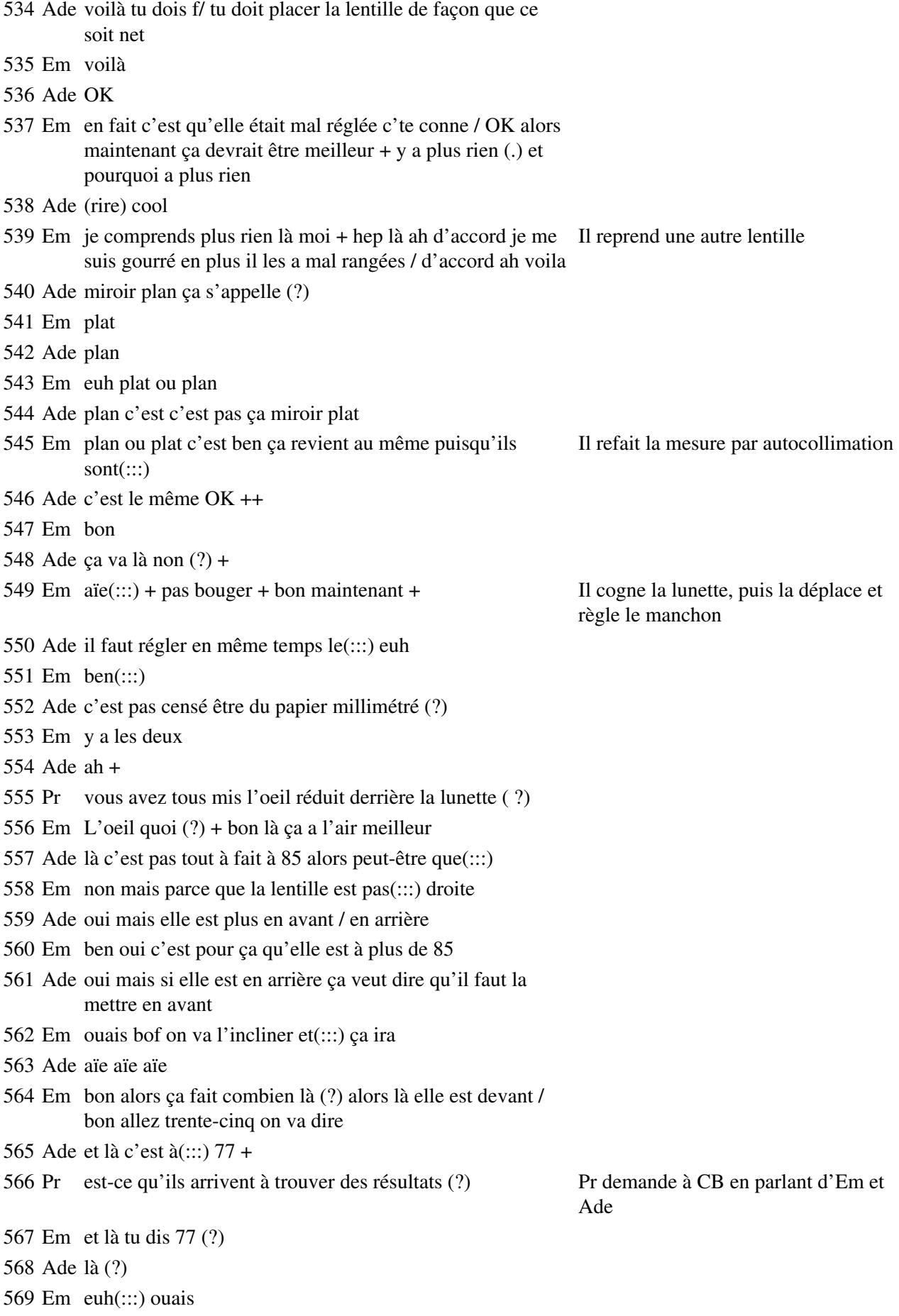

Ade ça fait 76,5 ++

 Em On va faire autre chose / donc ça fait 35 à 76 à 77 / 35 à 77 ça fait combien (?) (bruits)

Il enlève la lunette du banc et la pose contre le banc pour mesurer plus précisement la distance entre les deux lentilles

- Ade trente euh
- 573 Em trente à  $(?) +$  ça ferait tr $(:::)$
- Ade ça fait trente-deux /
- Em trente-deux / trente-deux virgule trente-six
- Ade quarante-deux
- Pr s'il vous plait (...?)
- Ade de trente à soixante-dix
- Em à quarante-deux

### **Étape s15-3-8**

- Pr ensuite est-ce que vous avez tous un mis un oeil réduit derrière la lunette (?) Em ouais Pr est-ce que vous avez tous su identifier la lentille (?) par une méthode quelconque en particulier par autocollimation
- Em ouais
- Pr Il faut repérer la lentille de 15 centimètres qui va vous permettre de faire l'oeil réduit
- Em oui
- Ade tu peux expliquer ça s'te plait (?)
- Em C'est l'autocollimation (?) tu mets un miroir plan
- Ade hm
- Em et tu mets à 15
- Ade hm
- Em et si l'image est nette / du moins de même taille et(:::) nette tu Il montre avec le doigt le support de vas dire que c'est(:::) l'objet
- Ade tu vas interprêter
- Em non ça veut dire que c'est une distance focale de 15
- Ade OK / et l'oeil réduit tu l'as choisi comment (?)
- Em ben comme ça
- Ade pareil donc en fait
- Em mais c'est c'est l'oeil réduit que tu choisis comme ça
- Ade ah OK / et pour (...?) on a un truc devant un truc derrière
- Em pour quoi (?)
- Ade y a ça et ça
- Em ça c'est pour avoir une image à l'infini et ça pour avoir un oeil réduit
- Ade ah OK +

Il montre du doigt les dispositifs à l'avant et à l'arrière de la lunette

# **Étape s15-3-9**

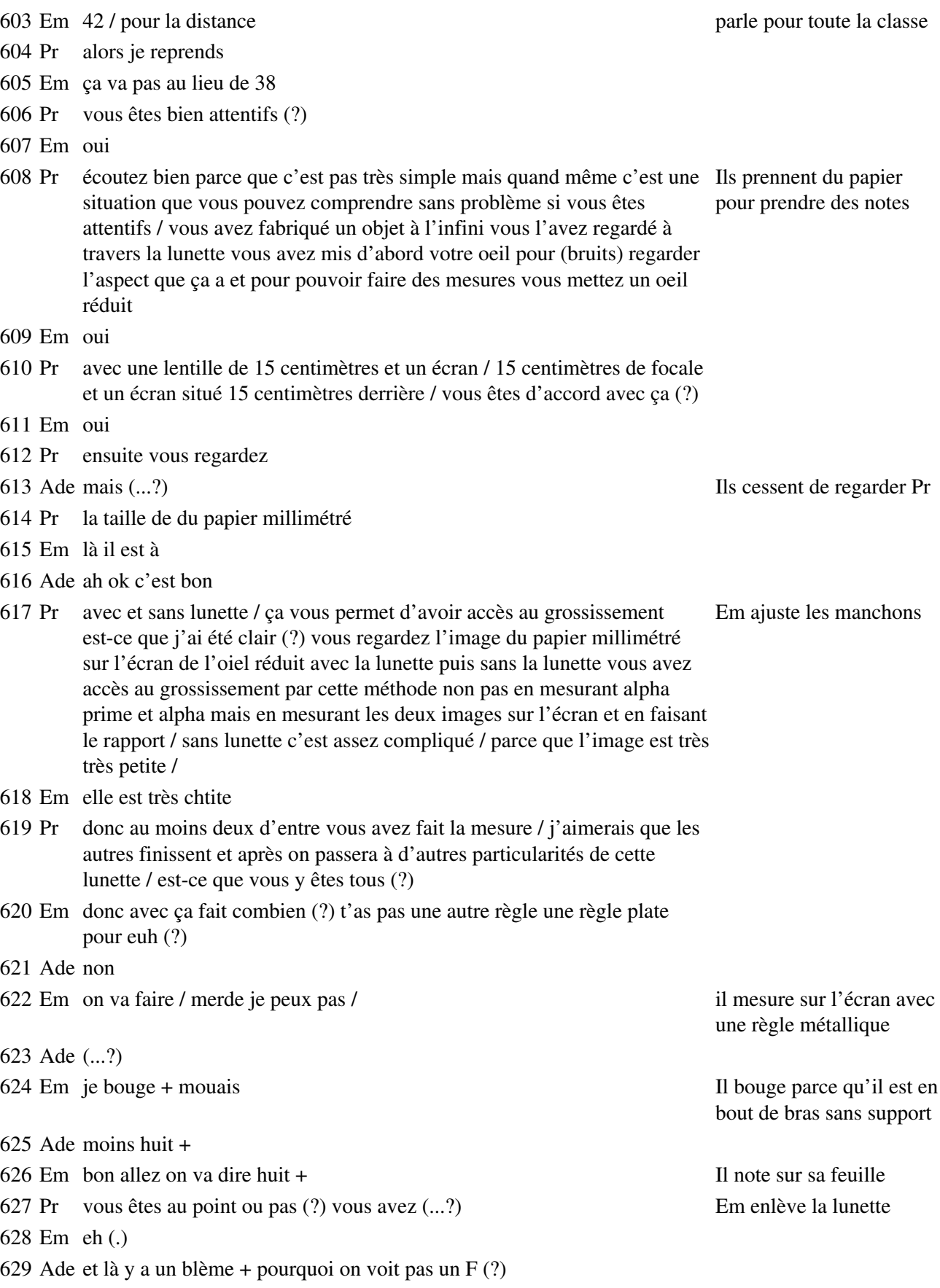

630 Em parce que le rayon est(:::) dévié + ouais ce (...?) c'est toujours à 42 / et donc ça fait (?) ça va faire moins d'un millimètre c'est obligé / alors comment je vais faire (?) Em remet la lunette, règle les manchons, enlève la lunette, regarde bien la taille de l'image et prend sa règle métallique 631 Ade hm moi je sais pas du tout + 632 Em alors + Il mesure 633 Ade 4 634 Em hm 635 Ade non ton zéro il est pas là il est mal placé il faut que tu le descendes un peu 636 Em mais là il est bon 637 Ade moi je le vois pas bon + 638 Em mais on va dire 0.5 allez Il note 639 Ade c'est bon / ouais + (soupir)  $+++$ **Étape s15-3-10** 640 Em ++ monsieur (?) + le grossissement c'est comment déjà (?) Em mesure la taille de l'objet, du F, puis ajuste la position de la lentille de l'oeil réduit 641 Ade l'objet sur(:::) non l'image sur l'objet (?) 642 Em 0,5 sur 8 643 Ade ouais

644 Em hm hm

645 Ade 8 quoi (?) ça c'est mon F (?) c'est le F ça (?) /

646 Em non c'est un morceau du F c'est la petite barre du F

647 Ade ah et le huit c'est ce qu'on a mesuré tout à l'heure (?)

648 Em oui

- 649 Ade et ben non il faut faire huit sur sur 0,5 alors (?) puisque ça fait un / c'est un grossissement c'est pas un rapetissement +
- 650 Em mais non sinon ça fait quelque chose de énorme
- 651 Ade ben ça fait un grossissement ça fait que l'image elle est plus grosse avec le (:::)
- 652 Em 8 divisé par 5 + qu'est-ce que je fais  $(?) + 40$  c'est 8 ça fait 16 ça ferait 160 +
- 653 Ade euh 8 divisé par cinq (?)
- 654 Em t'as 8 divisé par 0.5 ah mais non euh
- 655 Ade 5 parce que c'est tout en millimètre
- 656 Em oui
- 657 Ade ça fait seize / non même pas
- 658 Em ça fait zéro / 1 virgule
- 659 Ade 6
- 660 Em 6
- 661 Ade 1,6

# **Étape s15-3-11**

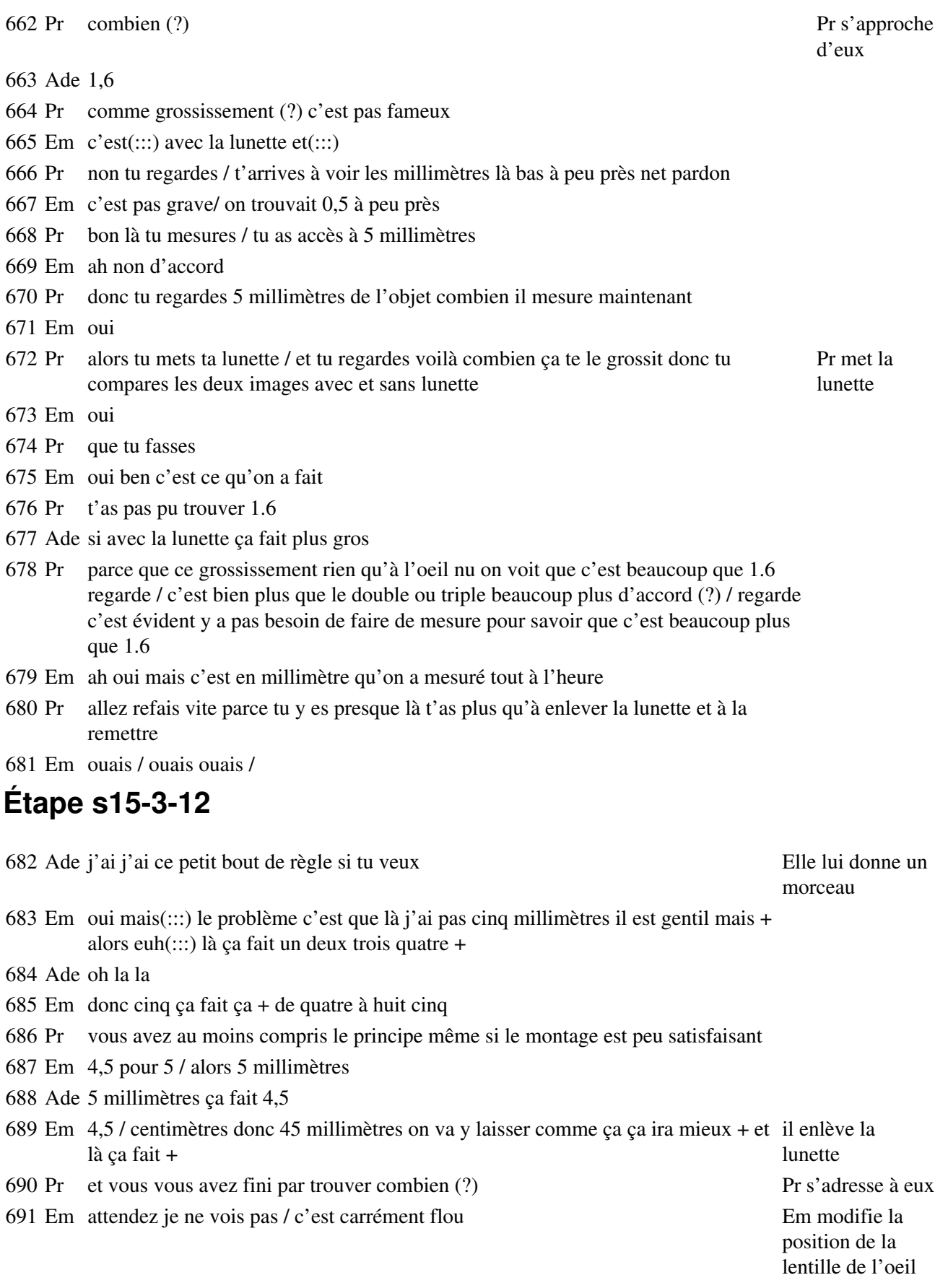

- Pr donc là vous finissez on fait la suite
- Em donc 0.5 ça fait / eh (.)
- Ade c'est pas la même chose
- Em hm 0 virgule 6-7 là j'y vois rien

 Pr Allez deux secondes maintenant pour ceux qui ont fini / je pense que vous avez compris le principe de la mesure du grossissement avec l'oeil réduit / vous avez dû comparer votre résultat au aux vingt-tiers qui sont donnés par la théorie donc six sept / six sept si vous êtes à moins 5 % on peut s'en contenter je pense oui (?) + je vous soupçonne même d'avoir fait le calcul à l'envers

- Em (...?) c'est 4,6 non ça fait 1,6
- Pr ensuite
- Em 5 millimètres avec
- Pr il reste une dernière petite chose qui va necessiter que vous retourniez sur l'écran
- Em 100
- Pr Et que vous laissiez(:::) vous laissiez le banc d'optique tel qu'il est vous en aurez besoin deux petites minutes à la fin
- Em donc après on fait le rapport
- Pr retournez sur le(:::) fichier d'accord (?) vous allez faire une petite opération qui va vous faire prendre conscience d'un dernier paramètre
- Em 45 par
- Pr non négligeable sur la lunette
- Em 16
- Pr qui consiste à dire que la lunette permet de bénéficier d'une plus grande intensité CB cadre la lumineuse de la lumière c'est bien évident d'accord (?) deuxième caméra

sur l'écran de télévision

- Em 32 42 48
- Pr et pour faire ça
- Ade t'as pas de calculatrice (?)
- Em non
- Ade moi non plus
- 714 Pr vous allez dans animation comme je viens de le dire retournez sur le  $(:::)$ (bruits) + mettez vous en troisième position sur euh (:::) + comment (?)
- Ade t'as pas entendu parler des photos de classe (?)
- Em non / monsieur 2,8 c'est bon ou pas (?)
- Pr 2,8 c'est(:::) non pas bon du tout
- Em mais il m'énerve
- Ade 2,8 c'est pas possible t'as 45 et 16
- Em et ben ça fait 2,8
- Ade 16 et 16
- Em 16 et 16 32
- Pr allez écoutez deux secondes parce qu'il faudrait qu'on finisse la séance sur la lunette là dessus
- Em 32 et 16 ça fait quarante(:::)

725 Ade t'es sûr que ça fait 16 (?) c'est pas possible que ça fasse 16

726 Em ben écoute(...?) (chuchotement)

## **Étape s15-3-13**

- 727 CB Je remets la distance de l'oculaire comme c'est affiché sur votre écran / un centimètre pour la distance focale de l'oculaire en réalité ça représente une distance focale de 5 centimètres ce qui est le cas de votre montage / donc là vous de télévision avez les rayons qui rentrent dans la lunette / là les rayons qui sortent CB est sur le portable et l'écran
- 728 Pr c'est avec ça que tu mesures ( ?) Pr vient les aider

à refaire leur mesure

- 729 Em ouais
- 730 CB ça ce point comme vous vous en êtes aperçus ça donne la direction de l'étoile et Pr mesure ça ça donne la direction de la lumière du rayon / du faisceau de lumière parallèle lui-même incident / et là je change de rayon à l'intérieur de ce faisceau
- 731 Pr {ça fait combien cinq traits ça fait huit millimètres donc un trait correspond à (?)
- 732 Ade cinq
- 733 Pr 8 millimètres donc 8 sur 5 ça fait 1.6
- 734 Ade hm +}
- 735 CB comment est-ce que je peux faire pour faire apparaître sur l'écran tout le faisceau incident ( ?) tout le faisceau incident / on a déjà fait ça / ce genre d'opération
- 736 Pr {elles sont un peu fausses les mesures voilà maintenant tu remesures cinq millimètres
- 737 Ade un deux trois quatre oui mais on les voit pas entier +
- 738 Pr si cinq tu le vois bien  $(?) + c$ 'est pas très net  $(?)/$  un deux trois quatre cinq ça fait combien de centimètres ça (?)
- 739 Ade de 4 à 8 quatre quatre centimètres ça fait
- 740 Pr ça fait
- 741 Ade quatre centimètres
- 742 Pr quatre centimètres (?)
- 743 Ade ouais
- 744 Pr ça fait que 1 millimètre est représenté par huit millimètres là
- 745 Ade non quatre centimètres ça fait pas huit millimètres
- 746 Pr quatre centimètres non mais / par dix millimètres
- 747 Ade quatre centi(:::) ça fait quarante/ ouais dix
- 748 Pr donc ton grossissement c'est dix sur 1.6
- 749 Ade dix divisé par 1.6
- 750 Em 7.42 ça fait +
- 751 CB Comment est-ce qu'on fait ( ?) animation / je vais animer quel point ( ?) voilà comme ça / donc là je balaie tout le faisceau incident / dans la direction donnée par D1 / donc là j'ai un seul faisceau qui correspond à une seule direction d'un objet à l'infini d'une étoile + comment est-ce que je peux faire pour avoir toute la lumière qui rentre dans la lunette venant de toutes les directions(?) comment est-ce que je peux faire pour avoir sur l'écran toute la lumière qui rentre dans la lunette venant de toutes les directions(?)

CB dialogue avec la classe et réalise l'animation sur l'écran

752 El trace

753 CB Faire tracer (.)

754 Ade trois quatre fois non quatre fois ça rentre pas si 5 fois ça rentre pas 4 fois ça rentre 5 fois ça rentre

755 Em (...?)

756 Ade mais si ça rentre 6 fois 6 trente six ça fait 96 il reste 4

757 Em il a dit 6,8 à peu près donc ça fait 86

758 Ade 96

759 Em 96 (?) 6 fois 6 trente six (chuchotement) 96 pardon / tiens ça y va deux fois 760 Ade 6,2 +}

### **Étape s15-4-1**

761 CB et puis surtout ( ?) on peut animer quel autre point ( ?)

762 El D1

763 CB D1

764 CB donc on prendra une animation multiple bien (.) / alors le rayon qui se balade c'est lui donc le rayon émergent qui se déplace c'est lui / comment est-ce que je peux faire apparaitre à l'écran la lumière émergente (?) le faisceau de lumière émergente / on mets trace / on va tracer ce segment / ce segment parce que c'est lui qui va se déplacer d'accord (?) + voilà c'est lui qui se déplace

765 Ade on y voit mais rien du tout

766 CB donc c'est lui que je trace + je vais tracer ce segment lui même celui-là / voilà c'est bon et je fais une animation multiple/ donc le point D2 donc là je fais un grand ressort parce que je veux qu'il se déplace vite / il va balayer les faisceaux / millimétré de la il va balayer un faisceau incident et pour avoir tous les faisceaux / je déplace D1 + source c'est parti là vous voyez vous avez des rayons qui ne sortent pas / tous les rayons ne sortent pas Em enlève le papier

767 Em normal +

768 CB je ne trace là que la lumière émergente +

769 Em eh(:::) y a un problème là + il a foiré son truc / ça foire + pourquoi (?) pourquoi il fait plus tracer( $:::$ ) +

770 Ade ça va (?)

771 Em hm

### **Étape s15-4-2**

772 Ade c'est quoi qu'il faut animer on peut pas le faire nous (?)

773 Em ben si

- 774 Ade c'est quoi qu'on a (...?) qu'on a mis (?)
- 775 Em les deux
- 776 Ade les deux OK + mais non c'est pas ça qu'il faut faire / tu planes toi ++ maintenant il veut plus bouger / comment je fais pour avoir les deux qui bougent ah ben voilà ++ c'est pas ça qu'il fallait faire +(bruit)+ c'est ça qu'y faut qu'on fasse

Ade travaille sur l'ordinateur, Em regarde toujours au tableau, puis à la fin de l'intervention recule son siège pour aller à côté de l'ordinateur

777 Em trente secondes

778 Ade oh oh + pour / on devait faire les deux (?)

- Em de quoi (?)
- Ade les deux en trace
- Em non / d'abord faut en faire qu'un +
- Ade Ça s'arrête ( ?) j'fais lui alors et après je fais animation (?)
- Em multiple
- Ade multiple (?)
- Em Ben oui tu animes tu animes D2 et(:::) D1 /
- Ade non non pas ça +
- Em entrée
- Ade + entrée (?) ++
- Em il foire leur logiciel / carrément
- Ade t'es sûr que c'est pas nous qui avons tout foiré
- Em Nnt nnt +
- Ade moi j'ai pas mis trace là hein mec + ça vient d'où ça là (?) ah si ça y est j'ai vu + bon ça va là on voit ce qu'on veut voir + sauf que  $notre($  : : :) +
- CB alors pour avoir quelque chose qui ressemble à ce qu'on voit dans la Pour toute la classe réalité il faut déplacer D2 rapidement et D1 pas trop rapidement
- Ade (...?) comme stress +
- 795 Pr est-ce que vous y arrivez maintenant  $(?)$  ++
- CB Ça dépend de la vitesse de l'ordinateur vous avez certains ordinateurs dans le parc qui(:::) ont de la peine à(:::) gérer CABRI + alors / là vous obtenez quelque chose de différent parce que votre focale n'est pas réglée sur un centimètre si vous la bougez vous allez modifier votre $(:,:)$  bon c'est pas grave on observe la même chose on voit bien que toute la lumière passe par un seul point enfin par un segment relativement petit +
- Em D2 doucement / doucement
- Ade pourquoi (?)
- Em parce que /

### **Étape s15-4-3**

- CB ce qu'on peut voir c'est regardez ce qui se passe là haut
- Pr oui regardez parce que c'est très très vite compris si vous analysez bien même si vous n'avez pas une image satisfaisante
- CB celle qui apparaît la zone rouge qui apparaît c'est le faisceau de lumière émergent
- Em {hm y a plus rien
- Ade ben ça va là / ah non} Elle

compare à l'écran du téléviseur

- CB {quelque soit la direction d'arrivée de la lumière dans la lentille} donc ça c'est toute la lumière qui sort de la lunette
- Ade et pourquoi (:::) (?)
- CB et je constate qu'elle ne se disperse pas elle ne va pas n'importe où elle se +
- 808 Ade c'est space  $+$  (...?) je vais voir ce que ça fait  $+$
- 809 CB je constate que cette lumière qui sort
- 810 Pr écoutez bien parce que /
- 811 CB la lumière qui sort de la lu(:::) de la lunette passe
- 812 Em par un faisceau
- 813 Pr par cette zone-là
- 814 Em hm
- 815 CB toute la lumière qui sort de la lunette passe par cette zone là / donc j'ai interêt à mettre l'oeil
- 816 Em à c'te distance
- 817 CB ou n'importe quel système qui observe mais l'oeil en général / ici (.) parce que comme ça je vais récupérer tout la lumière qui arrive dans la lunette / c'est ce qu'on appelle / cette zone / où converge toute la lumière émergente c'est ce qu'on appelle le cercle oculaire le cercle oculaire parce que c'est un oculaire où on a intérêt y à mettre l'oeil + c'est un cercle parce que vous voyez bien que c'est une symétrie de révolution bien sûr comme toutes les figures que l'on a faites et oculaire parce qu'on a interêt à mettre l'oeil là dessus / si on veut recevoir le maximum de lumière
- 818 Ade je le mets là Manu (?)
- 819 CB ce qui est très important puisqu'on observe des astres / des étoiles c'est à dire des choses qui sont peu lumineuses
- 820 Em non
- 821 Ade là (?)
- 822 Em non plus
- 823 Ade là
- 824 Em là oui

### **Étape s15-4-4**

- 825 Pr alors regardez / je peux y aller (?) juste avant de partir vous allez enlever Ade se rapproche de la votre oeil réduit et vous contentez de déplacer derrière l'oculaire l'écran table, enlève l'oeil réduit / vous déplacez très très très très lentement et vous regardez l'image que et déplace l'écran vous avez sur l'écran et vous me dites si il y a un rapport avec ce que l'on vient de vous dire (bruit) oui (?) ++ d'observation
- 826 Em on obtient un point example and point point part of the Parle pour toute la classe
- 827 Pr vous êtes en train de faire la mesure (?) enlevez la lentille de l'oeil réduit et déplacez l'écran juste derrière l'oculaire c'est vite fait
- 828 Em voilà t'obtiens un point
- 829 Pr vous l'éloignez + on voit un cercle oui y a un cercle + (bruit) vous voyez ça (?)
- 830 Em ouais Il refait le réglage
- 831 Pr c'est là qu'on a interêt de placer l'oeil le maximum de lumière vous l'avez (?) voilà ici +
- 832 Em 115 / ça fait 5 à peu près
- 833 Pr vous êtes convaincus de ça (?)`
- 834 Em ouais
- 835 Pr vous aussi vous l'avez fait (?) ++ bon + oui oui vous rangez les lentilles Ils rangent dans les sachets en plastique ou dans les (...?)

# **1. analyse du logiciel d'optique géométrique Learning About Light (1992)**

Les principaux concepteurs de ce logiciel sont Goldbergnote38, Bendall et Galilinote39, de l'Université de San Diego (USA).

*Learning about light*, qui fonctionne sur Macintosh, se présente comme un ensemble de programmes séparés ; on y accède par l'intermédiaire d'un menu général, auquel on peut revenir à tout instant. La page du menu présente les différents thèmes de travail :

•

#### Un tutoriel (*tutorial*)

Ce tutoriel décrit l'ergonomie du logiciel, et l'ensemble des actions que l'utilisateur peut faire à la demande du logiciel ou de sa propre initiative. En haut de l'écran se trouve un ensemble de menus déroulants. Le menu "*Ideas*" comporte un certain nombre d'énoncés de connaissances importantes qui sont activées (c'est-à-dire rendues accessibles) au fur et à mesure qu'on avance dans le logiciel. On peut ainsi dans une activité mobiliser une idée qui a été vue auparavant. Elle se présente alors dans une fenêtre séparée sur l'écran. Elle disparaît quand on avance d'un pas.

Le mode principal d'intervention de l'utilisateur est explicitement présenté comme des tracés de diagrammes de rayons, que le tutoriel apprend à réaliser (la procédure est la même que pour tout logiciel de dessin, du type ClarisDraw ou Paint, par exemple). Il est signalé que les seuls objets géométriques qu'on peut tracer sont des segments. Les rayons sont en blanc tant qu'on les trace, ils deviennent jaunes (par défaut) quand on les a tracés. Si on veut changer la couleur des tracés, il faut l'indiquer avant le tracé. On a la possibilité d'effacer tous les segments à la fois, ou un seul grâce à un curseur spécial (on indique l'action prévue, puis on désigne l'objet sur lequel elle porte, au lieu de sélectionner l'objet puis de définir l'action qu'on effectue sur lui, comme dans Cabri-géomètre). Le logiciel pose régulièrement des questions de réflexion (*ponder questions*). Ces questions demandent en général à l'utilisateur de faire une tâche. Quand on clique pour continuer (qu'on ait réalisé la tâche ou non) la réponse correcte s'affiche dans une fenêtre dans le coin de l'écran. Certaines explications sont données par une voix en même temps que par écrit ou par dessin.

•

#### Lumière et éclairement (*light and illumination*)

Comment la lumière quitte-t-elle une source lumineuse ? L'écran présente un dessin d'une ampoule électrique allumée et de l'oeil d'un observateur. La question est posée, la réponse s'affiche sur un simple clic de l'utilisateur, sans qu'il ait besoin de faire une quelconque autre activité. Le commentaire mêle la connaissance sur la lumière, la modélisation qui en est faite (le rayon lumineux) et sa représentation. Puis une activité est demandée (tracer des rayons issus du même point vers trois observateurs) ; la réponse comporte des flèches sur les rayons, et on demande de faire attention à bien mettre les flèches, mais on n'a pas dit avant comment le faire (la seule solution semble être de tracer deux petits segments sur celui qui représente le rayon) ! Dans le même temps, la connaissance mise en jeu par cette activité s'affiche à l'écran en texte. L'activité suivante consiste à tracer les rayons issus de trois points différents de l'ampoule. Après l'activité et sa correction, une connaissance qui regroupe les deux activités est énoncée comme importante : « de chaque point d'une sourcenote40, la lumière se propage dans toutes les directions ». Puis la deuxième idée importante est énoncée : « la lumière se propage en ligne droite jusqu'à ce qu'elle frappe une surface ». Comment la lumière illumine-t-elle un écran ? Une animation présente une ampoule électrique et un

écran translucide, qui se placent en vue orthographique. Une caméra est également figurée derrière l'écran translucide, et une fenêtre présente un dessin de ce que filmerait la caméra, en vue de face sur l'écran donc. On demande pourquoi l'écran est complètement illuminé. On demande de tracer des

rayons et d'utiliser les idées vues auparavant. La correction suggère que de chaque point de l'ampoule partent plusieurs rayons et qu'en chaque point de l'écran arrivent plusieurs rayons issus de points différents.

•

#### Ombres (*shadows*)

Cette partie de programme comporte plusieurs activités, qui demandent de répondre à plusieurs questions. Quoique l'ensemble soit présenté sous forme de menu et qu'on puisse formellement faire l'activité 5 avant l'activité 2, les contenus sont en fait organisés assez linéairement. D'ailleurs on constatera en lisant les questions ci-dessous que le niveau de généralité annoncé est hétérogène : la première question laisse attendre un exposé général valable pour toutes les ombres, alors que les autres réfèrent au matériel expérimental précis représenté dans les activités.

Qu'est-ce qui cause une ombre ? On dessine un mur, une ampoule électrique et un carton entre le mur et l'ampoule, ainsi que l'ombre du carton sur le mur. L'écran est partagé en deux par une ligne horizontale ; en dessous une vue de face en perspective ; en haut une vue de dessus sur laquelle on peut tracer des rayons. La question est « qu'est-ce qui cause l'ombre ? Pourquoi l'ombre a-t-elle cette forme ? ». On indique les idées à utiliser. La correction ne tient pas compte de la pénombre ; cela signifie que la source, figurée comme une ampoule d'une certaine taille, est en fait réduite à un point, ce qu'on vérifie sur le diagramme de rayons. Le choix a été fait de raffiner le modèle, mais sans revenir ensuite dessus. L'ombre est présentée comme l'absence de lumière. Plusieurs schémas partiels et successifs illustrent chaque membre de phrase de l'énoncé.

Comment l'ombre change-t-elle si l'ampoule est déplacée ? Une autre animation présente le même matériel expérimental, mais l'ampoule électrique est déplacée vers la droite. La réponse est donnée sous forme d'une autre animation, où l'ombre se déplace et se déforme en même temps que la source. Aucun rayon n'est tracé pendant cette animation.

Comment l'ombre change-t-elle si l'objet est déplacé ? Toujours avec le même matériel, l'objet est présenté dans une position plus rapprochée de l'ampoule électrique. La réponse est donnée encore par une animation, toujours sans représentation des rayons qui constituent l'explication.

Comment l'ombre change-t-elle avec deux ampoules ? Au même dispositif expérimental on rajoute une ampoule. L'animation de départ présente l'ombre créée par une ampoule, puis l'autre, et on demande ce qui se passe si les deux ampoules sont allumées en même temps. La réponse montre la pénombre, d'abord sans rayons puis avec un diagramme de rayons dans une fenêtre séparée. Le texte écrit explicite la différence entre *shadow*, *umbra* et *penumbra* (*shadows* recouvre les deux phénomènes *umbra* et *penumbra*).

Que se passe-t-il si les deux ampoules sont déplacées sur le côté ? Dans la même situation, une animation montre le déplacement des ampoules sur le côté. La réponse est donnée par une animation sonorisée. Le déplacement est suffisant pour que la région centrale soit complètement éclairée, et en vue de dessus la seule région noire (umbra) n'atteint plus le mur. Aucun diagramme de rayon. Il apparaît donc que ces cinq situations ne sont pas sur le même niveau : les situations 1 et 4 apportent quelque chose de nouveau (l'ombre et la pénombre) ; les situations 2 et 3 constituent une application de ce qui a été vu dans la situation 1, la situation 5 constitue une application de ce qui a été vu dans la situation 4.

#### Trous d'aiguilles (*pinholes*)

Cette partie du logiciel ne nous a pas été fournie.

•

#### Réflexion et réfraction (*reflection and refraction*)

Convergence de la lumière par réflexion*.* Cette activité montre une source ponctuelle et trois miroirs disposés de façon concave. Trois rayons partent de la source et frappent chacun un des miroirs (d'autres rayons partant dans des directions quelconques sont tracés). On demande d'utiliser un

rapporteur ( ce qui n'est peut-être pas très facile) et la loi de la réflexion pour tracer les rayons réfléchis. La réponse est donnée sous forme de schéma, où les trois rayons réfléchis se croisent sur l'axe de symétrie (l'un des rayons suit cet axe).

Réflexion régulière et diffuse*.* Une animation montre la réflexion régulière sur un miroir, puis une autre pose une question sur la façon dont la lumière est réfléchie par une feuille de papier. L'explication de la réflexion diffuse est donnée par un agrandissement de la surface de la feuille de papier, montrant des facettes orientées dans toutes les directions du demi-espace.

Qu'est-ce qu'un écran translucide ? Le même schéma qu'à l'activité « comment la lumière illumine-t-elle un écran ? » est affiché, avec une vue principale orthographique et une vue de face dans une vignette carrée en haut à droite ; le commentaire écrit mentionne de plus qu'on verrait la même chose de l'avant ou de l'arrière de l'écran translucide. La question « qu'arrive-t-il à la lumière quand elle frappe cet écran ? » s'affiche en même temps que se tracent trois rayons issus d'un point de l'ampoule dont l'un, horizontal, frappe l'écran. La réponse, sous forme de diagramme et de texte, énonce qu'il y a à la fois réflexion diffuse et transmission diffuse.

Que se passe-t-il quand la lumière traverse un solide ?note41Il s'agit d'une lame à face parallèle. Dans un premier temps la lumière tombe sous incidence normale, donc passe sans déviation. Puis le bloc de verre tourne, les rayons sont réfractés aux deux surfaces. On demande alors à l'utilisateur de vérifier sur le rayon tracé la loi de la réfraction, qu'on lui conseille de consulter dans la rubrique

« Ideas »note42. La fenêtre qui s'affiche alors donne une forme tout à fait qualitative de la loi de la réfraction, qui ne fait pas usage de l'indice de réfraction, ni donc de la loi de Snell : quand on passe de l'air au verre, le rayon est dévié vers la normale, d'un tiers de l'angle d'incidence ; quand on passe du verre à l'air, le rayon s'écarte de la normale, de la moitié de l'angle d'incidence. La correction ne fait que tracer la direction d'incidence et la normale, sur le rayon déjà tracé. Puis la vue change et à la place de la lame à face parallèle s'affiche un prisme qu'une animation fait tourner. On demande alors de faire le même exercice que précédemment sur la lame à face parallèle.

Convergence de la lumière par réfraction*.* On présente une vue de dessus d'un montage comportant une lame à face parallèle entourée de deux prismes identiques disposés tête-bêche. Une source ponctuelle émet plusieurs rayons, dont trois frappent les trois blocs de verre. L'explication donnée montre un schéma où tous les rayons tracés convergent sur l'axe. Autant dire que cette explication est tout à fait insuffisante : on peut se demander ce qu'il advient de rayons qui ne sont pas symétriques !

#### Lentilles convergentes (*converging lenses*)

•

Comment une lentille convergente forme-t-elle une image ? Une animation montre une vue en perspective d'un banc d'optique, qui se déplace pour devenir orthographiquenote43. Le montage comprend une ampoule électrique, une lentille convergente et un écran translucide. Une fenêtre présente ce qu'on voit sur l'écran, de face. C'est l'image renversée de l'ampoule. Il n'est pas fait allusion au fait qu'il faille mettre au point. On demande « pourquoi y a-t-il une image de l'ampoule sur l'écran ? ». On conseille de faire appel aux idées « émission de lumière par une source » et « reproduction d'une source ». Cette dernière idée, présentée dans une fenêtre ad hoc, a probablement été activée au moment du programme « pinholes », car elle présente un schéma où une ampoule est placée devant un écran percé d'un trou central, et où deux rayons issus du bas et du haut de l'ampoule passent à travers le trou et vont frapper un écran ; une vignette à part présente une vue de face de l'écran, montrant la pseudo-image inversée. La correction qui s'affiche montre trois rayons issus d'un point en haut de l'ampoule, traversant la lentille et convergeant en un point de l'écran. Deux rayons incidents sont particuliers (l'un est horizontal, l'autre passe par le centre de la lentille) ; le troisième sort presque parallèle à l'horizontale, mais pas tout à fait. L'explication est décomposée en deux vignettes : l'une illustrant la connaissance que d'un point source partent une infinité de rayons, l'autre qu'à un point de la source correspond un point de son image.

La formation d'une image réelle*.* Une animation sonorisée définit les termes « diverger » et « converger », puis s'appuie sur l'activité précédente pour énoncer que pour faire l'image d'un point de l'ampoule en un seul point, il faut faire converger un faisceau qui était au départ de l'ampoule

divergent : il faut interposer une lentille convergente. Cette animation ne représente pas l'écran, le point image apparaît donc comme un point isolé de l'espace derrière la lentille. Une deuxième animation montre des faisceaux divergents issus de deux points de l'ampoule, rendus convergents par la lentille. Un écran est alors placé sur les points image, et le commentaire sonore dit que *si on veut observer l'image*note44*, il faut placer l'écran sur les points images*. Un résumé est fait, créant une « idée importante » accessible par le menu adapté. On convient de ne représenter que l'image d'un point, tracer les faisceaux issus de tous les points serait trop compliqué. On peut se demander si cette convention respecte le principe suivant lequel on peut consulter d'autres activités sans avoir vu celle-ci.

Comment fonctionne une lentille convergente ? Une animation, constituée de schémas successifs et principalement d'explications sonorisées, montre qu'une lentille convergente peut-être assimilée à deux prismes accolés par leurs bases, puis à quatre prismes, puis à un grand nombre de prismes dont la courbure varie continuement. Chaque fois les intersections des rayons passant par les différentes paires de prismes se rapprochent, jusqu'à ce que, dans le cas de la lentille, tous les rayons émergents passent par un même point. Comme les déviations à l'entrée et à la sortie de la lentille, bien que mentionnées, ne sont pas prises en compte dans le tracé des rayons, et que le changement de direction est représenté sur le segment vertical qui partage en deux la lentille, le diagramme des rayons est entièrement identique à celui qu'on obtiendrait si on utilisait la représentation conventionnelle de la lentille. Il y a donc complète dichotomie entre la représentation relativement réaliste des objets et la représentation assez conventionnelle du modèle, bien qu'ils soient superposés.

Que se passe-t-il si l'écran est déplacé en direction de la lentille ?Une vue orthographique du même dispositif est tracée, on demande de tracer un ensemble de rayons partant du haut de l'ampoule et arrivant au point correspondant de la lentille. Puis la question est posée par une animation : si on déplace l'écran en direction de la lentille, « y aura-t-il des changements sur l'écran » (version sonore) ou « qu'apparaîtra-t-il sur l'écran » (version écrite)? On demande d'utiliser ou de changer le diagramme précédemment tracé pour justifier la prédiction. Quand on avance d'un pas, on voit une animation où en même temps que l'écran s'approche de la lentille, l'image devient floue et plus grande sur la vue de face. Les explications sont uniquement sonores. Puis un schéma orthographique s'inscrit dans la fenêtre de la vue de face, montrant que si on rapproche l'écran les rayons émergents continuent de se couper au même point, et que l'écran intercepte une tâche au lieu d'intercepter un point.

Que se passe-t-il si l'écran est éloigné de la lentille ? Le même type d'explication et de questions que dans le cas précédent est fourni quand on éloigne l'écran de la lentille.

Que se passe-t-il si une partie de la lentille est couverte ? Au matériel précédent, en vue orthographique, on rajoute un carton vertical, qui vient cacher la moitié supérieure de la lentille. La question posée est la même : qu'est-ce qui change, que va-t-on observer sur l'écran ? La vue de face donne la réponse. Puis une explication par les diagrammes est donnée.

Comment votre oeil voit-il un objet ? Une animation avec tracé de diagrammes fait une présentation classique de l'oeil comme lentille d'entrée et rétine. Le seul élément nouveau est que l'objet vu est d'abord une ampoule électrique, puis un crayon, et que c'est la première apparition des sources secondaires.

Que se passe-t-il si l'écran est enlevé du montage ? Une animation présente l'ampoule, la lentille, un écran translucide et un oeil qui regarde derrière l'écran. La fenêtre carrée montre ce que voit l'observateur. On pose la question de ce que voit l'observateur si on enlève l'écran. Après prédiction, on voit l'image en vision directe. Un diagramme dans la fenêtre montre ensuite la double convergence du faisceau issu du point source, par la lentille matérielle et par le cristallin. Le commentaire insiste sur le fait que l'image est à la même place que l'écran soit présent ou non.

Le but d'un écran. Une vue orthographique montre l'ampoule, la lentille, un faisceau traversant la lentille, et un oeil situé dans le faisceau émergent, qui voit donc l'ampoule. Il s'agit ici d'une vue symbolique et extérieure de l'oeil, qui ne fait pas apparaître le cristallin ni la rétine. La question posée est « quel est le but de l'écran, à votre avis ? ». L'explication montre des faisceaux diffusés dans quatre directions par l'écran quand il est mis en place. Il faut noter que dans cette question les rayons

représentés n'ont pas une position particulière.

Comment peut-on comparer les trous d'aiguilles et les lentilles convergentes ?Une animation d'abord en perspective puis orthographique met en scène une ampoule, une lentille convergente dont le support est percé d'un trou au-dessus de la lentille. Un écran placé derrière la lentille montre deux images : la pseudo-image du trou d'aiguille et l'image à travers la lentille. La question posée est de savoir ce qui se passe si on approche l'écran de la lentille. Une animation sonorisée donne la réponse. Un diagramme de rayons la complète. Mais la différence entre le tracé de rayons pour le trou d'aiguille et celui pour la lentille est que dans le cas du trou d'aiguille, on doit prendre en compte la totalité de l'objet, alors que pour la lentille seul le faisceau issu d'un point particulier est envisagé. On peut se demander si cette différence de traitement n'obère pas la pertinence et donc la légitimité de l'explication aux yeux de l'utilisateur du logiciel.

Que se passe-t-il si on enlève l'écran dans le cas du trou d'aiguille et de la lentille ?Le même schéma est tracé que dans le cas de la lentille seule, avec un oeil symbolique derrière l'écran, délibérément et explicitement exagéré en taille. Après réponse à la question « que se passe-t-il ? » la vue de face montre le résultat : un cercle lumineux pour le trou, une image pour la lentille. L'explication donnée pour le trou est peu convaincante.

#### Miroirs plans (*plane mirrors*)

•

Comment une image est-elle formée à travers un miroir plan ?Une ampoule est placée devant un miroir. On en présente deux vues : vue de dessus, qui montre l'ampoule et le miroir ; vue en perspective, qui montre simultanément l'ampoule et son image dans le miroir. On pose la question « comment l'image de l'ampoule est-elle formée dans le miroir ? ». On indique quelles idées sont utiles pour répondre. On donne au pas suivant une décomposition de la question initiale en trois étapes : dans la première un point particulier est marqué sur l'ampoule et les tâches de l'utilisateur sont indiquées (faire partir des rayons de ce point, et indiquer comment ils sont réfléchis) ; puis on donne la réponse après avoir effacé le diagramme tracé par l'utilisateur ; puis le rôle de l'oeil est rappelé en général, avant de l'appliquer à la situation d'une image virtuelle comme c'est le cas. A ce stade l'idée d'image virtuelle est activée dans le menu correspondant.

Regardons de plus près l'image dans le miroir : traçons le diagramme des rayons*.* L'écran est partagé en deux verticalement : à droite un dessin en perspective de l'ampoule, du miroir et de l'image de l'ampoule dans le miroir, avec des noms identifiant chaque objet ; au-dessus de cette vue la question « où est exactement l'image dans le miroir du point de l'ampoule qu'on perçoit ? » ; à gauche une vue de dessus représentant l'ampoule (réduite en fait à un seul point, dont cinq rayons partent vers le miroir), le miroir, l'image virtuelle avec un point identifié, image du point source sur l'ampoule, une flèche affectée d'un point d'interrogation indiquant qu'on se demande à quelle distance se trouve l'image de l'ampoule, et une représentation de l'oeil avec le cristallin et la rétine, avec le texte accolé « image sur la rétine ». Au pas suivant la réponse est affichée : il est affirmé, mais non démontré, que la loi de la réflexion implique que les deux distances sont égales, et on demande à l'élève de le vérifier avec une règle. On peut se demander si l'élève accepte ce résultat autrement que par contrat (du genre « les gens qui ont fait ce logiciel ne peuvent pas mentir »). Au pas suivant un commentaire sonore explicite le trajet de la lumière et le sens de l'image virtuelle. Puis un texte s'affiche, différenciant les rayons virtuels (*sight lines*) des rayons réels. Puis une deuxième représentation du même problème est donnée ; la vue de dessus, à droite, montre que l'ampoule a été déplacée vers la gauche par rapport à sa situation précédente, de sorte qu'elle se trouve en dehors de la zone délimitée par les perpendiculaires aux bords du miroir. Il apparaît que le but de cette activité est de tester la compréhension par l'élève que l'image virtuelle existe même si la perpendiculaire au miroir ne le coupe pas ; mais alors on ne comprend pas pourquoi la vue de droite, en perspective, donne la réponse en montrant effectivement qu'il y a un reflet dans le miroir ; la question est « comment l'observateur voit-il l'image du point sur l'ampoule ? ». On propose qu'un diagramme soit tracé par l'élève. Au pas suivant on demande à l'élève de comparer son diagramme avec la correction qui apparaît accompagnée d'un texte ; dans ce texte, la connaissance mise en relief est la divergence de la lumière

à partir du point source, puis au pas suivant la réflexion sur le miroir, puis l'entrée dans l'oeil, puis l'image virtuelle.

Comparons miroirs plans et lentilles convergentes. Deux fenêtres s'affichent, contenant toutes les deux des diagrammes de rayons, l'une pour un miroir, l'autre pour une lentille convergente. La question posée est « considérez les deux systèmes. Quelles sont les ressemblances et les différences entre les images et la façon dont elles sont formées ? ». Au pas suivant les ressemblances sont affichées en texte entre les deux fenêtres :

Les lentilles et les miroirs redirigent la lumière ;

Chaque point de l'image correspond à un point de l'objet ;

Il faut considérer plus d'un rayon quittant chaque point objetnote45. Puis est affiché en texte ce qui est valable pour la lentille seulement :

La lumière converge vers le point image ;

Cette convergence est indépendante de la présence d'un observateur ;

L'image peut être vue avec ou sans écran. Puis est affiché en texte ce qui est valable pour le miroir seulement :

Après réflexion sur le miroir, la lumière diverge ;

Une image est formée seulement si elle est observée ;

♦

♦

♦

♦

♦

♦

♦

♦

♦

Elle ne peut pas être observée sur un écran

Quelle partie de vous-même pouvez-vous voir dans un miroir ? Une vue orthographique montre un personnage se regardant dans un miroir placé à la hauteur de ses yeux ; une fenêtre carrée montre ce qu'il voit : une partie de lui-même. Un commentaire sonore et une question affichée en texte demandent si l'observateur verra plus ou moins de son corps s'il se recule, ce que figure une animation sur la vue orthographique. Le tracé d'un diagramme est encouragé. La réponse vient au pas suivant sous forme sonore, et sous la forme d'une vue dans une deuxième fenêtre de ce qu'on voit à la fin : c'est la même quantité du corps de l'observateur, mais dans un miroir vu plus petit, puisqu'on en est plus loin. La simultanéité de la présence à l'écran des deux fenêtres permet une comparaison fine des deux situations. On prévient qu'on va reconstruire un diagramme en plusieurs étapes, en effaçant celui tracé par l'élève. Le premier pas de l'explication fait apparaître l'image du personnage dans le miroir ; puis le rayon qui délimite le bas du personnage est tracé ; puis le rayon du haut est tracé ; puis le personnage est éloigné du miroir, son image est schématisée, et on demande à l'utilisateur de tracer le nouveau diagramme de rayons en une autre couleur ; puis le dernier panneau dit simplement que le diagramme tracé par l'utilisateur doit suggérer que le personnage voit la même partie de lui-même

dans le miroir. Cela suppose, compte tenu du mode de création des rayons, que le contrôle sur l'exactitude du tracé est purement visuel : le rayon en partie virtuel qui va de la taille de l'image (point bas vu) à l'oeil du personnage doit passer par-dessus le point où le rayon réel émis par la taille du personnage arrive sur le miroir, c'est à dire le point bas du miroir ; cela veut dire que toute la loi de la physique est dans la donnée de l'image par le logiciel : l'activité est commandée par la loi sur l'image et non par la loi sur les rayons. Une autre stratégie serait possible, qui consisterait à tracer le rayon incident, le rayon réfléchi réel, puis un segment qui recouvrirait le rayon réfléchi pour aller jusqu'à l'image ; la vérification consisterait alors à voir que le point de l'image concerné est la taille, c'est à dire le même que dans la position initiale. Cette stratégie est commandée par les lois sur les rayons ; mais elle est moins simple techniquement peut-être. On a donc là une activité où deux connaissances différentes sont possibles pour la réaliser.

Images multiples (120 °) : l'écran est coupé en deux, comme dans la séquence précédente ; les deux vues présentent deux miroirs faisant un angle de 120 °, entre lesquels se trouve une ampoule, dont on voit deux images en perspective. On demande de tracer le diagramme des rayons rendant compte de ces deux images. Aucune correction n'est donnée, on retourne au menu.

Images multiples (90 °) : même question avec deux miroirs faisant entre eux un angle droit, on voit maintenant trois images.

Images multiples  $(70^\circ)$ : même question, on voit maintenant quatre images.

Images multiples  $(55^\circ)$ : même question, on voit maintenant six images.

Matériaux transparents (*transparent materials*)

•

Pourquoi un objet apparaît-il déplacé quand il est sous l'eau ? On montre un schéma d'un réservoir vide, avec un petit cylindre au fond (en vue de dessus et en vue de côté) ; un tube fixé sur le bord du réservoir vise le petit cylindre. La question s'affiche « si on remplit le réservoir avec de l'eau, jusqu'à un niveau indiquénote46 et que le tube reste en place, serez-vous encore capable de voir le cylindre dans le tube ? Au pas suivant on donne la réponse : non, on ne peut pas, et la vue de dessus montre le cylindre visible directement à côté du tube. Nouvelle question : « pourquoi le cylindre semble-t-il avoir été déplacé ? ». L'explication s'affiche en texte ; elle reste qualitative, sans diagramme. Puis une nouvelle question est posée : « comment devrait-on bouger le tube pour voir de nouveau le cylindre dans le tube ? ». Un diagramme est demandé. La réponse énonce qu'il y a plusieurs solutions, et en montre une, qui consiste à tourner le tube. Aucun rayon n'est tracé dans la réponsenote47. Rendre compte des images virtuelles formées par la réfraction. La même situation expérimentale est reprise, on indique les idées qui doivent permettre de trouver la solution : émission de la lumière par une source, réfraction de la lumière, image virtuelle. Puis sur un schéma on demande de tracer deux rayons issus du cylindre, ainsi que les rayons virtuels associés, qui permettent d'expliquer la position

de l'image virtuelle. La réponse est donnée dans une fenêtre auxiliaire, avec des rayons virtuels à la fois après les rayons incidents dans l'eau et avant les rayons émergents dans l'air. Puis la solution est reprise en plusieurs étapes comme cela a déjà été fait plusieurs fois, en énonçant à chaque étape la connaissance qui est en jeu.

Pourquoi un bâton apparaît-il cassé quand il est partiellement immergé dans l'eau ? Le même réservoir que précédemment est représenté contenant un bâton posé sur le bord. Le pas suivant montre le bâton dans le réservoir rempli d'eau, vu de dessus il apparaît cassé. Question : « pourquoi ? ». L'explication se ramène au cas précédent du cylindre posé sur le fond, en envisageant le bas du bâton. Pourquoi un objet apparaît-il déplacé quand il est vu à travers un bloc inclinénote48 ? Un premier écran montre un parallélépipède de Plexiglas. Un deuxième écran, partagé verticalement en deux, montre une vue de dessus et une vue de face de deux bandes rectangulaires colorées, qui servent de sources, vues à travers la lame à faces parallèles inclinée. La vue de face montre que les deux bandes sont déplacées par rapport à leur position réelle. Question posée : « pourquoi ? ». La solution est donnée sur un schéma qui se construit progressivement à côté du schéma de l'utilisateur, montrant la double réfraction avec à chaque fois la normale au point d'incidence, le prolongement du rayon incident et le rayon émergent.

Pourquoi un objet apparaît-il déplacé quand il est vu à travers un prisme triangulaire ? Un premier écran montre un prisme triangulaire en Plexiglas. On annonce qu'on veut regarder un objet à travers lui. Le même type de présentation que dans l'activité précédente montre un déplacement des bandes de couleurs et demande encore pourquoi on l'observe. La solution fournit le même type de dessin que dans le cas d'une lame à faces parallèles.

D'où viennent les deux images ? Le même prisme que précédemment est tenu de façon que son sommet soit tourné vers l'oeil de l'expérimentateur. Alors deux images sont vues, de part et d'autre de l'arête du sommet. Question posée : « pourquoi ». L'explication est donnée oralement et avec le même type de schéma que précédemment.

## **2. DISPOSITIF DE PRISES DE DONNEES**

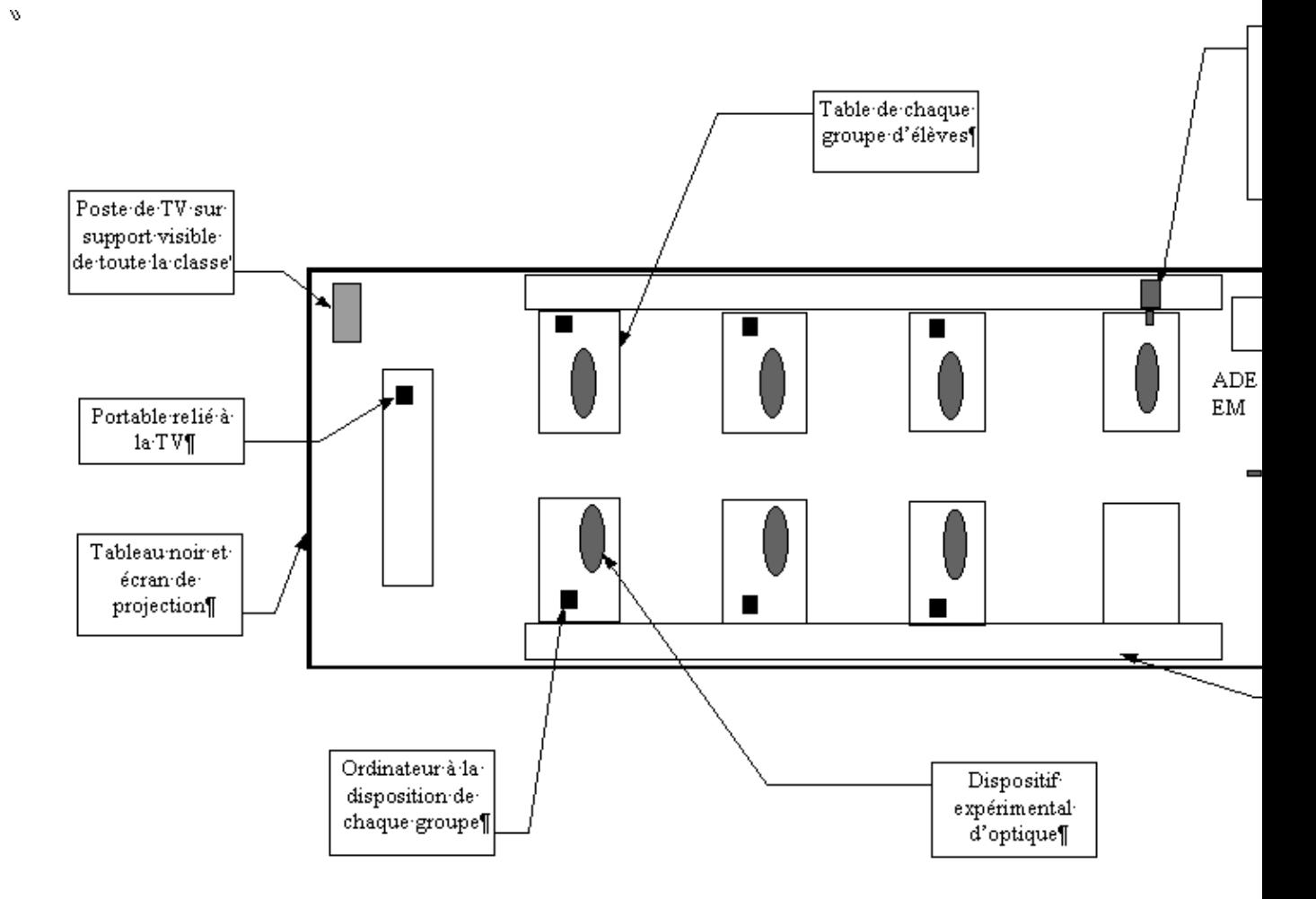

## **3. Description des situations d'enseignement**

Situation 1 (image manquante)

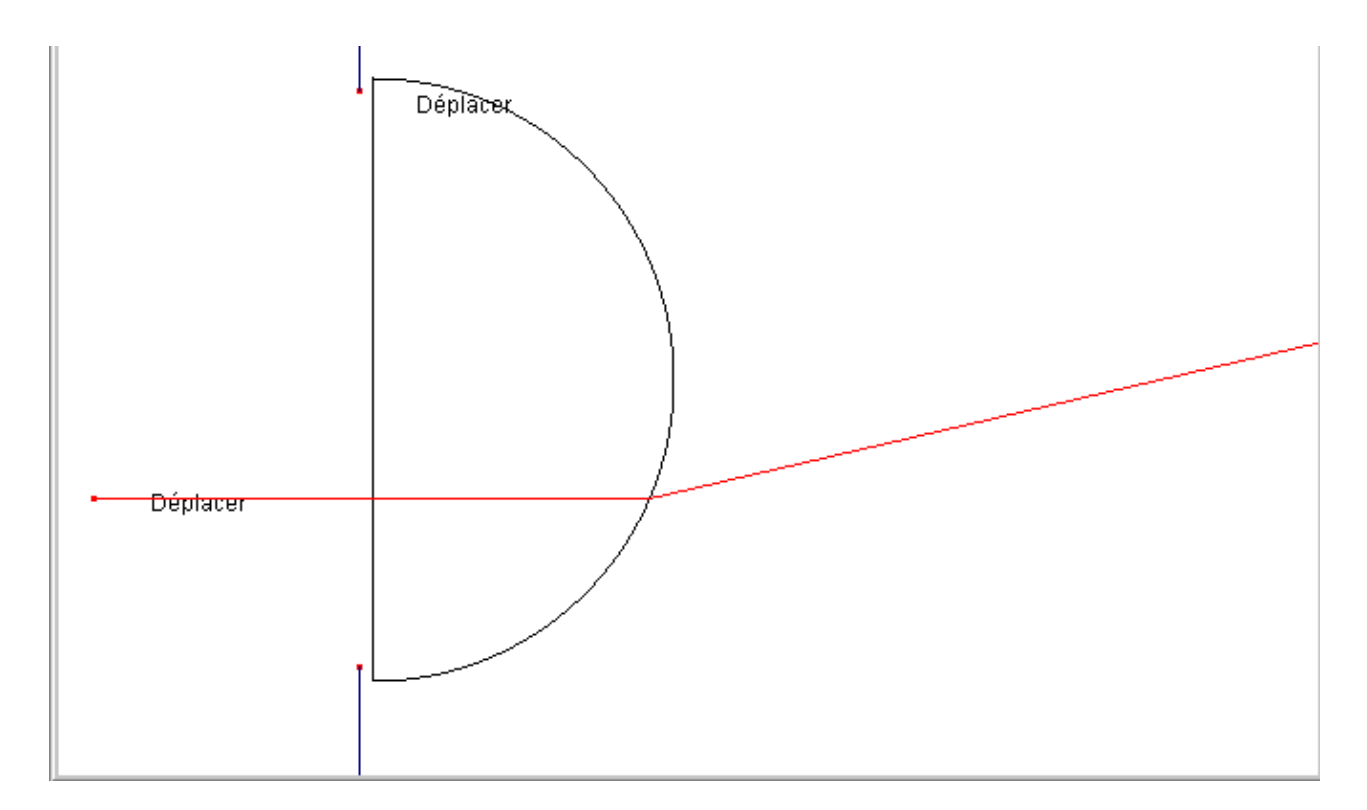

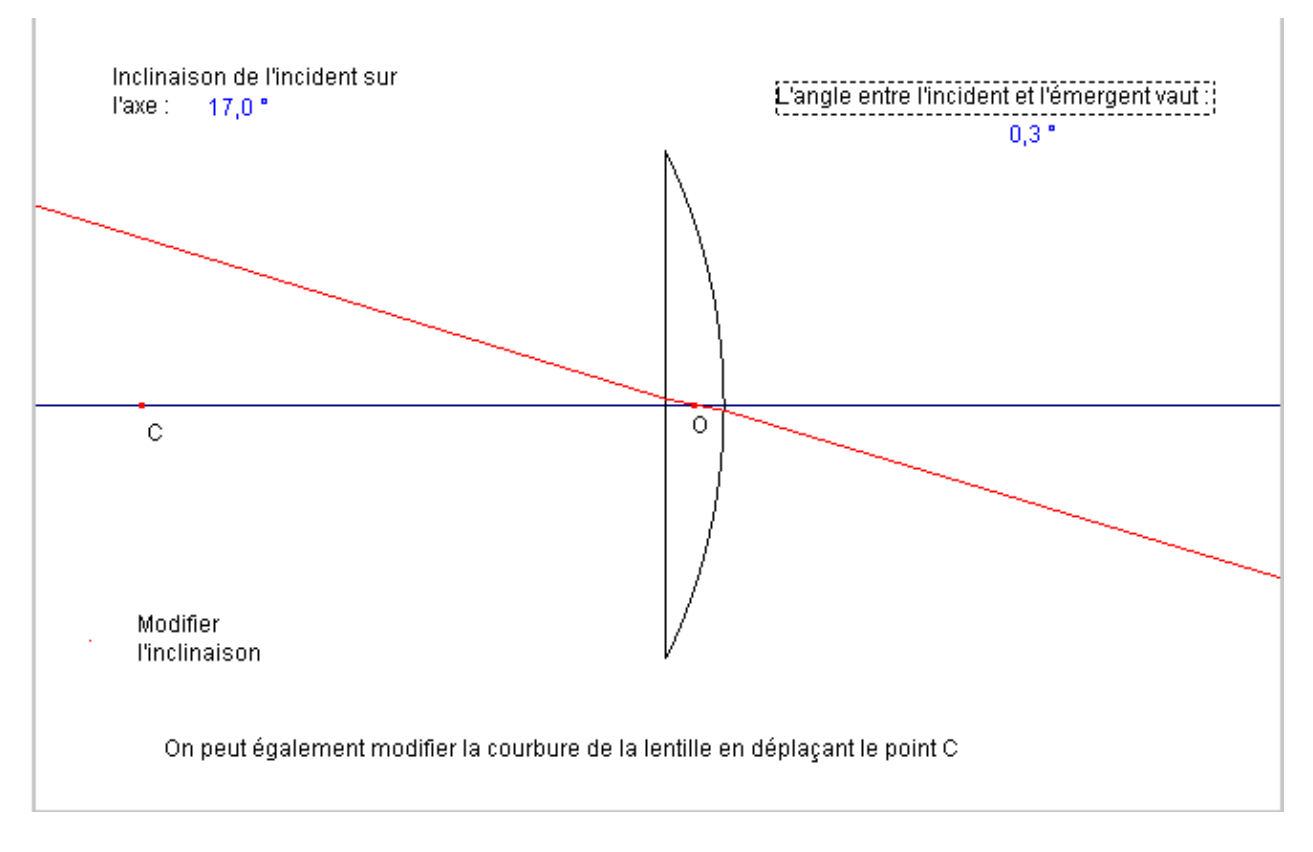

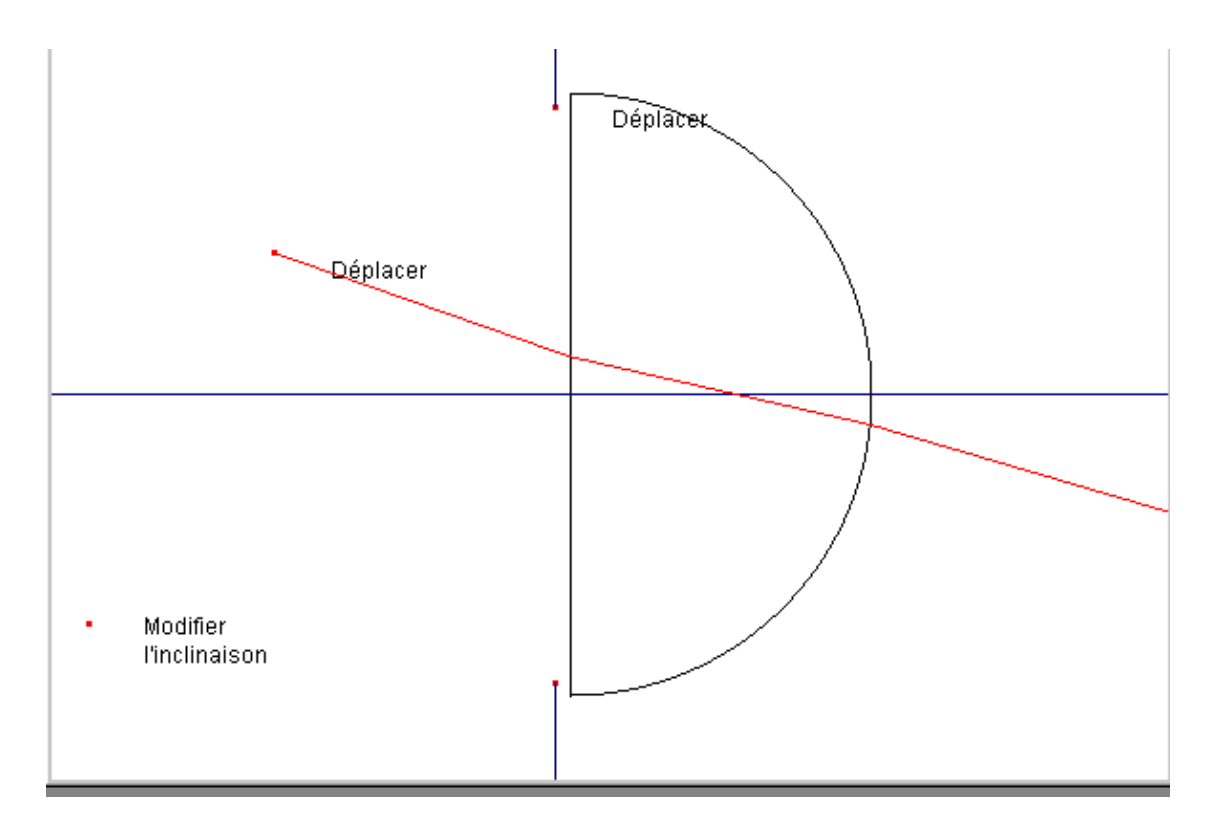

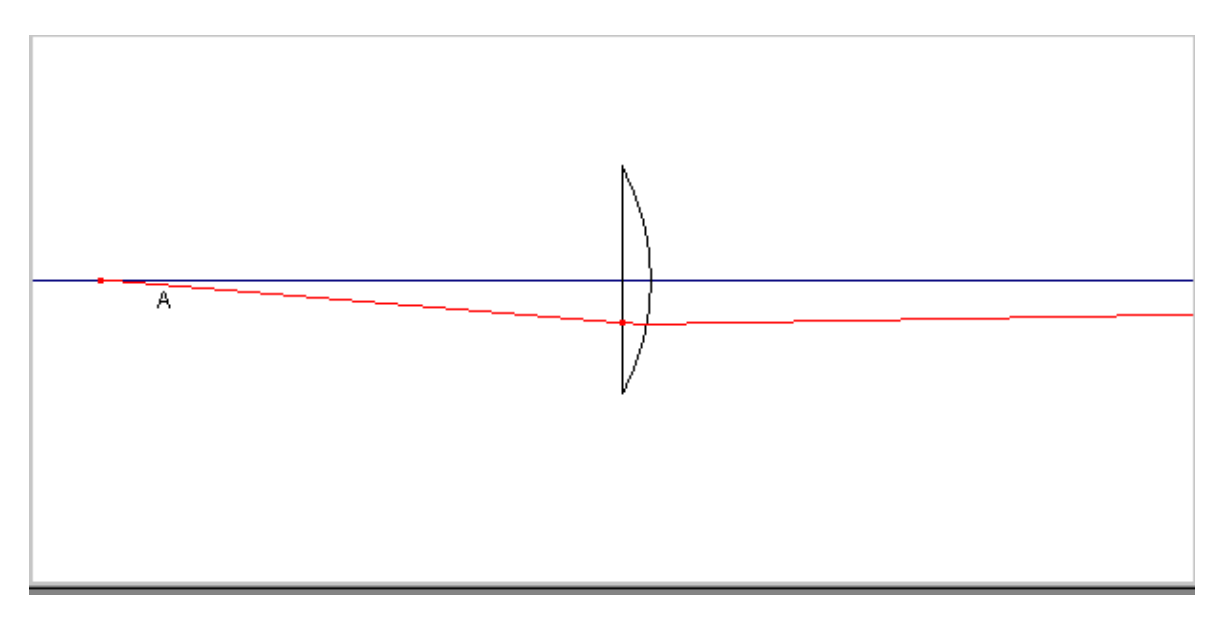

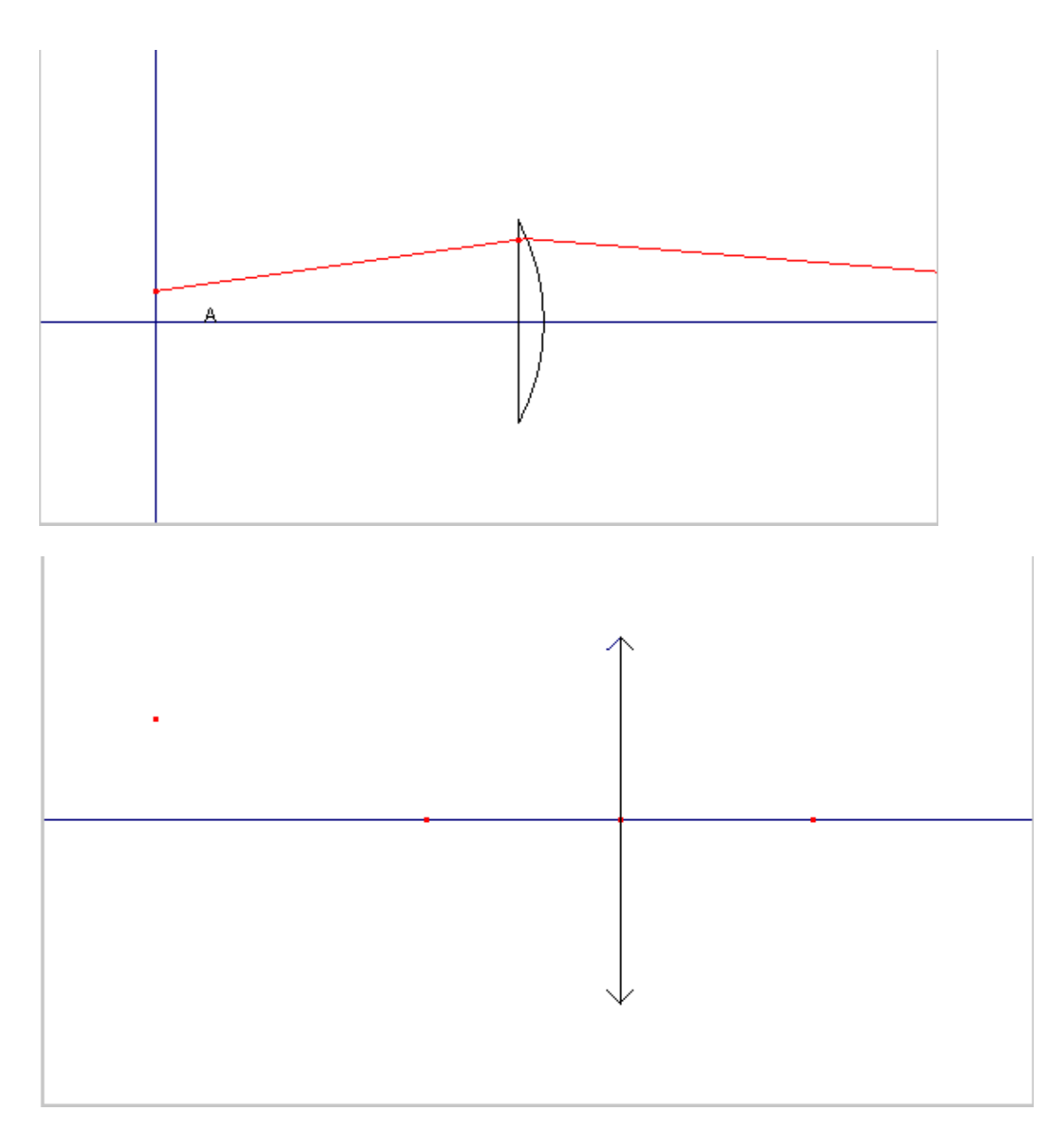

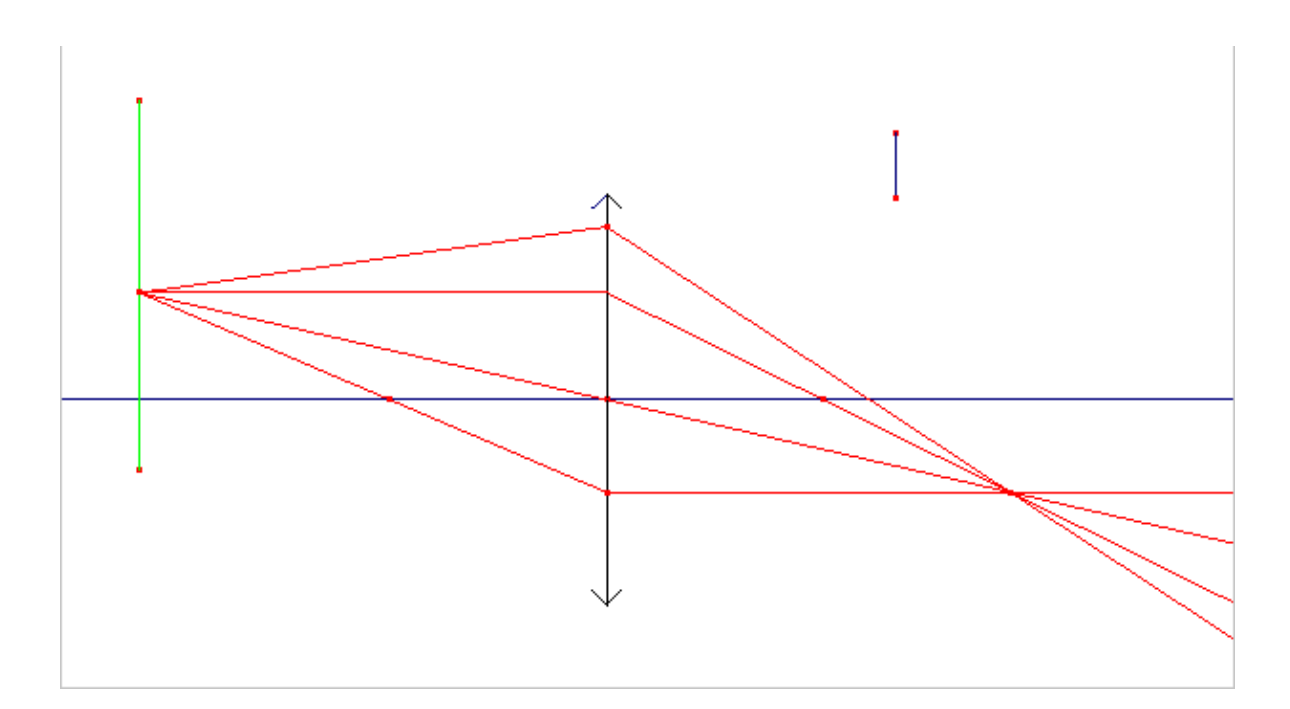

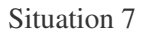

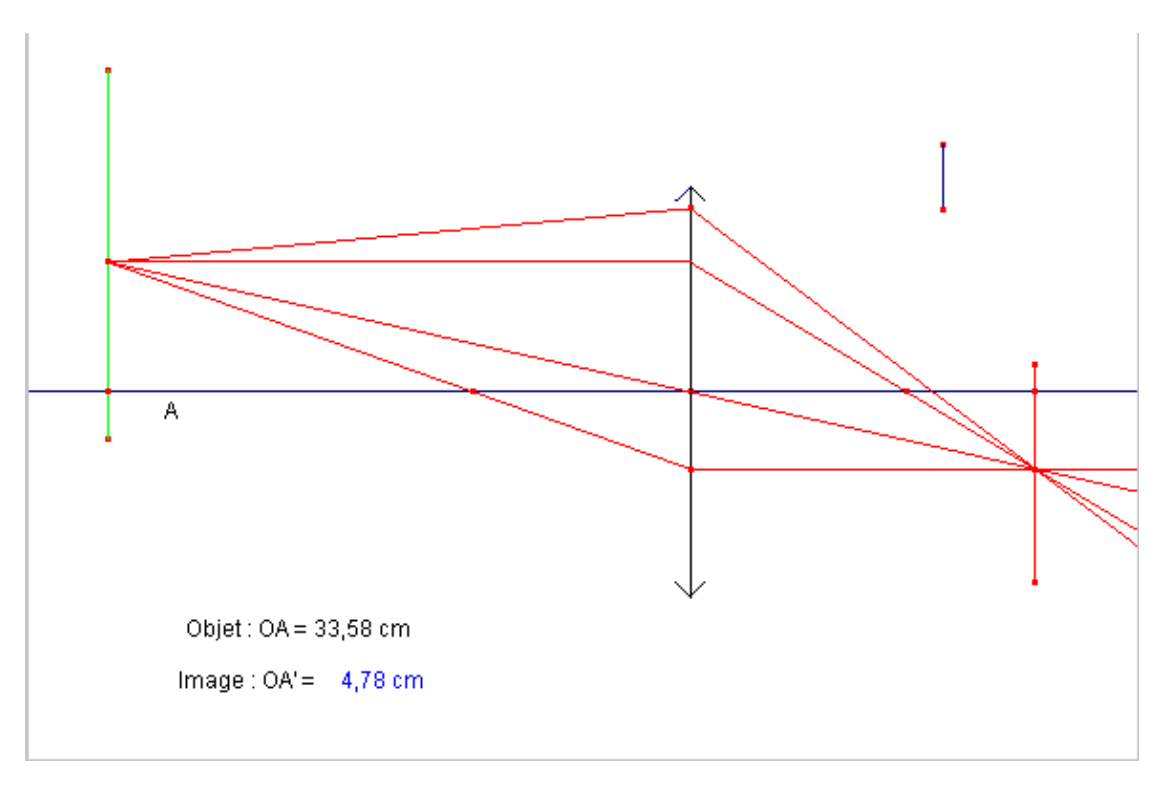

Situation 9 (image manquante)

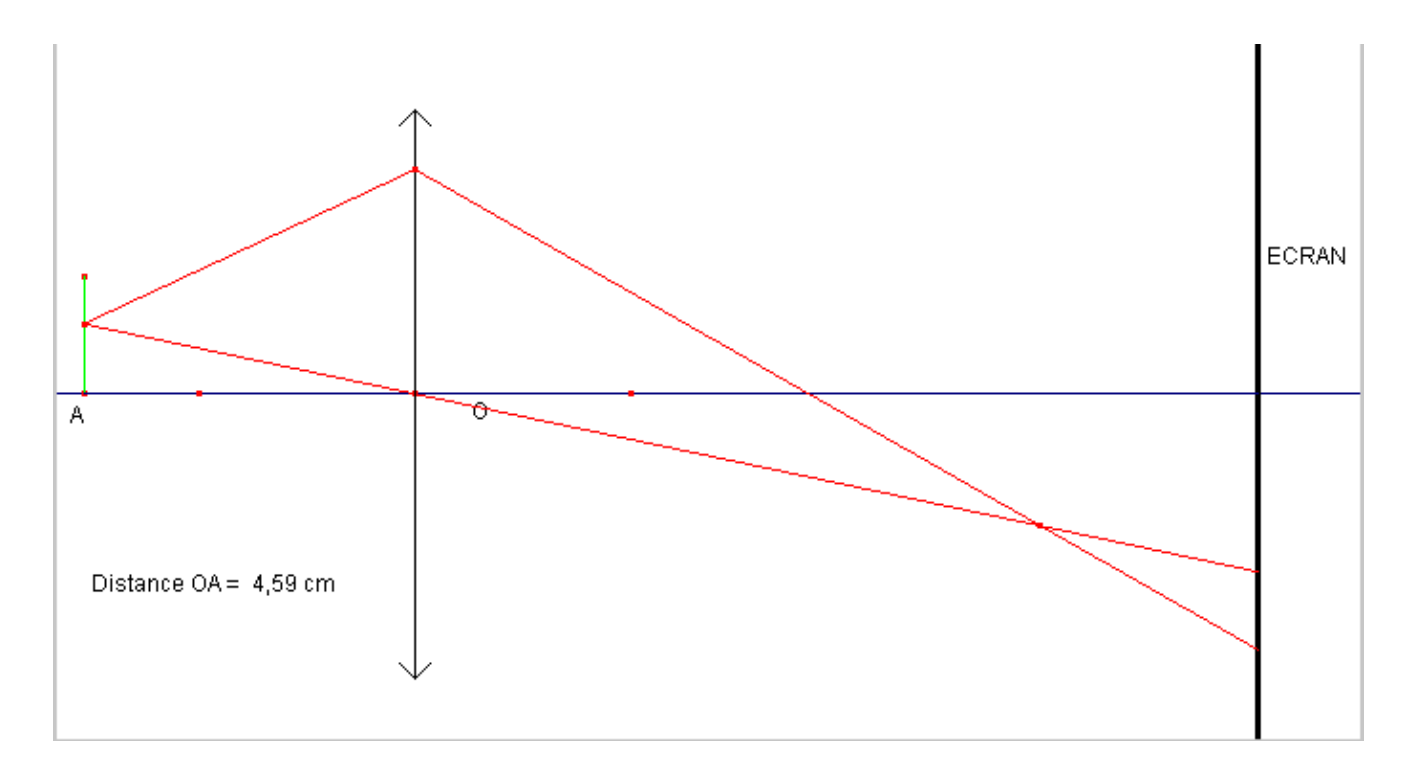

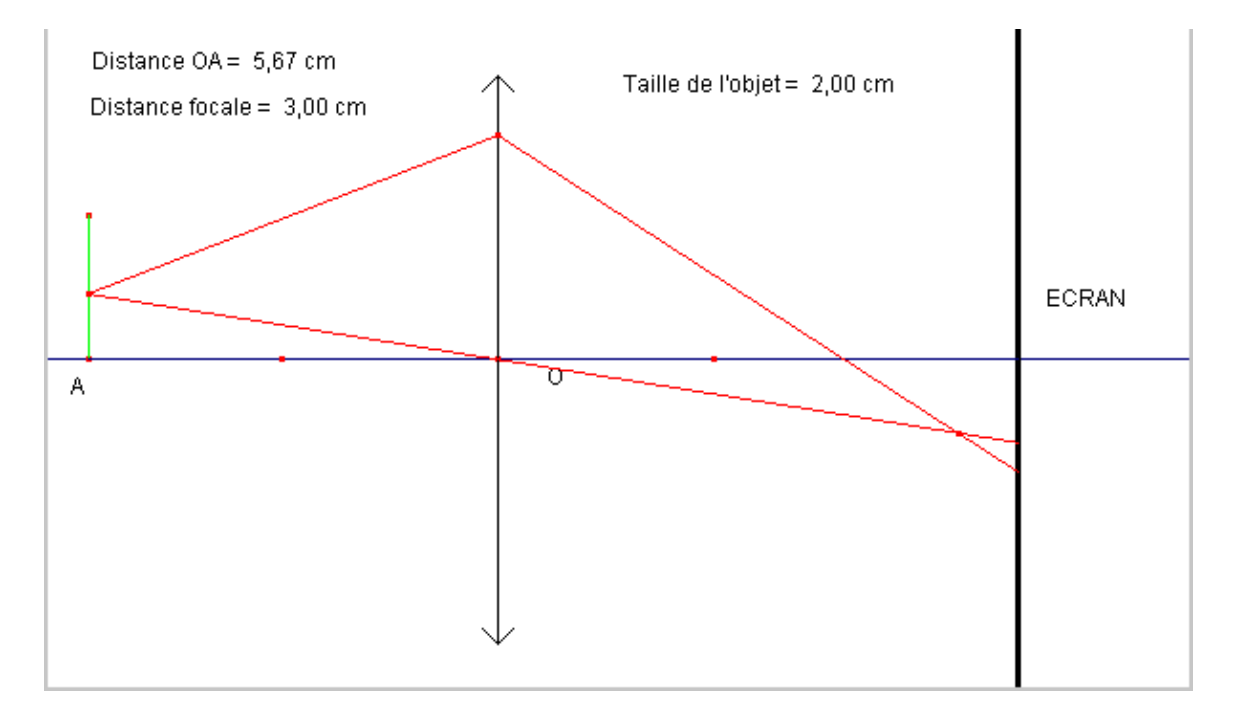

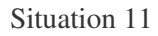

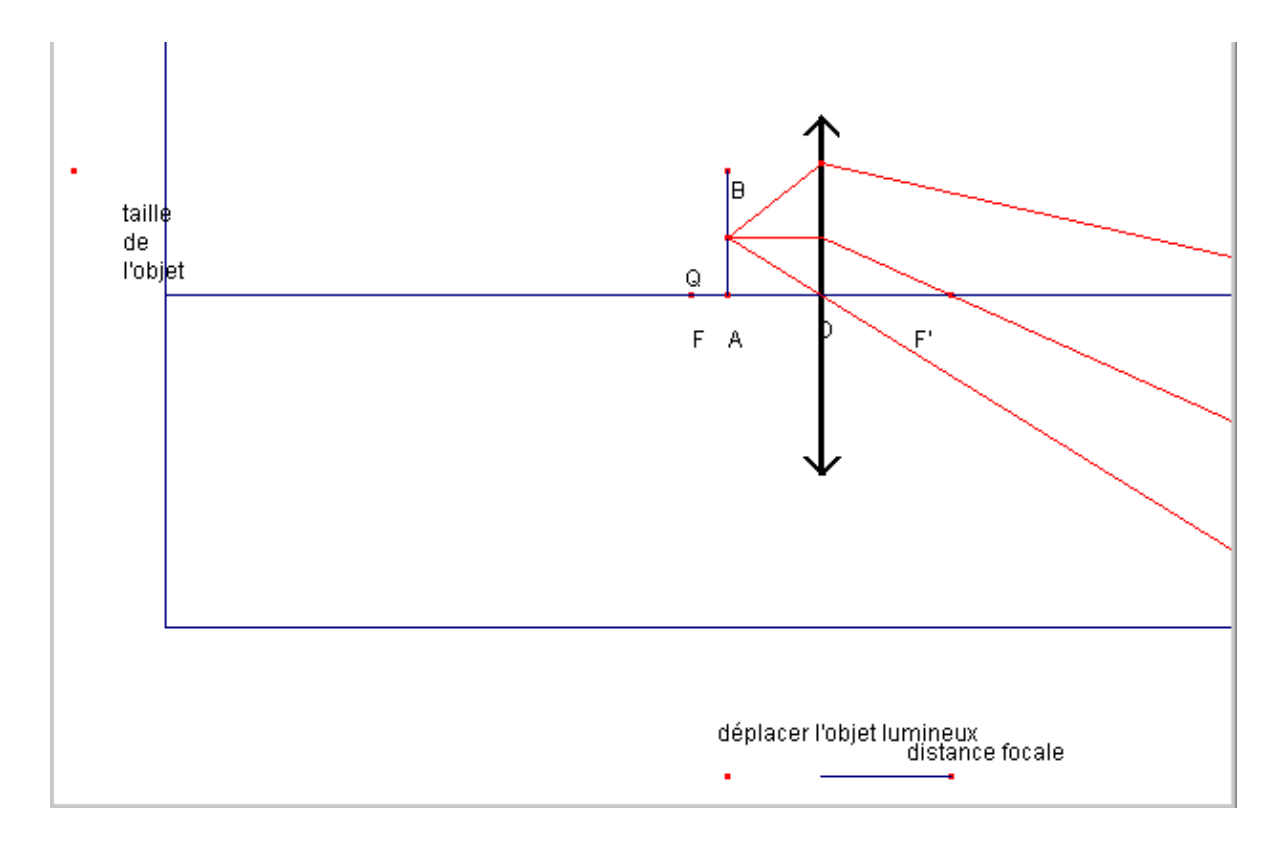

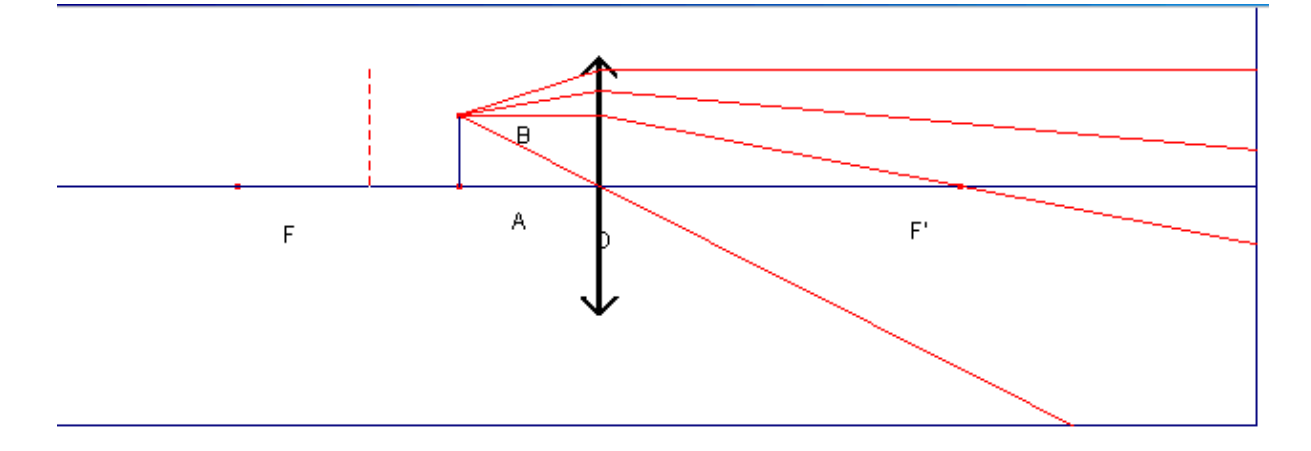

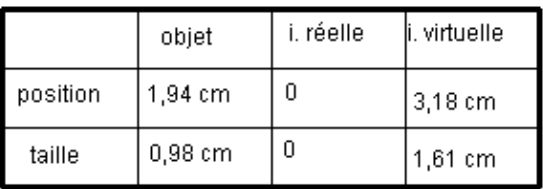

#### déplacer l'objet lumineux

×

distance focale

 $5,00 \text{ cm}$ 

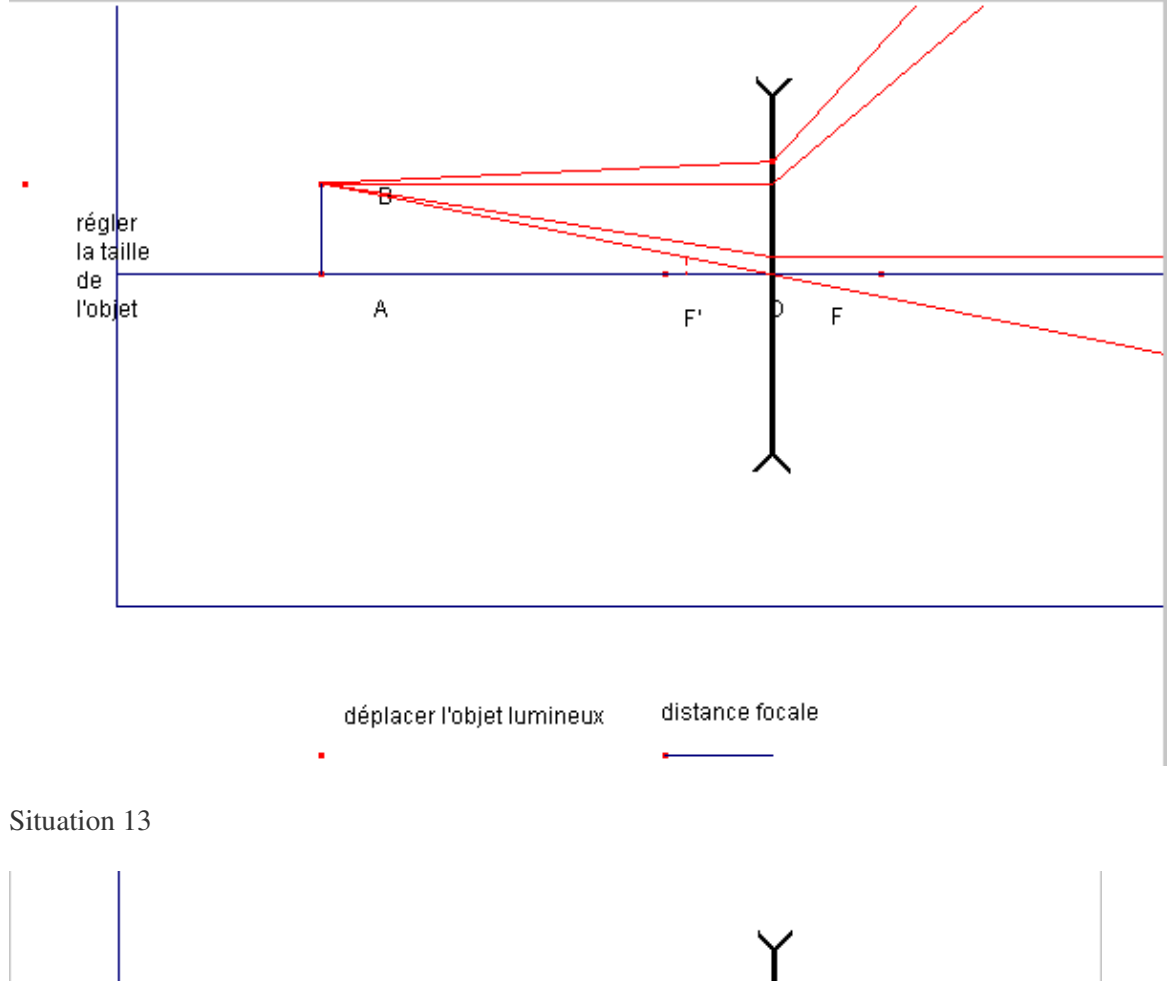

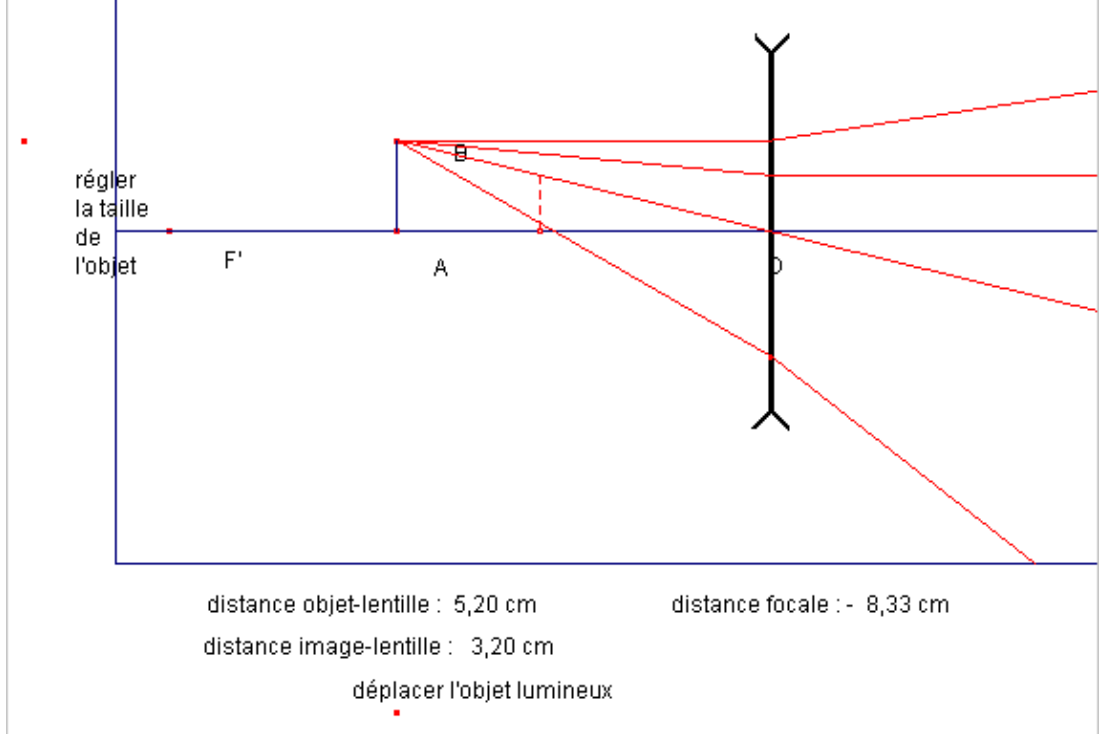

#### **ACCOMMODATION**

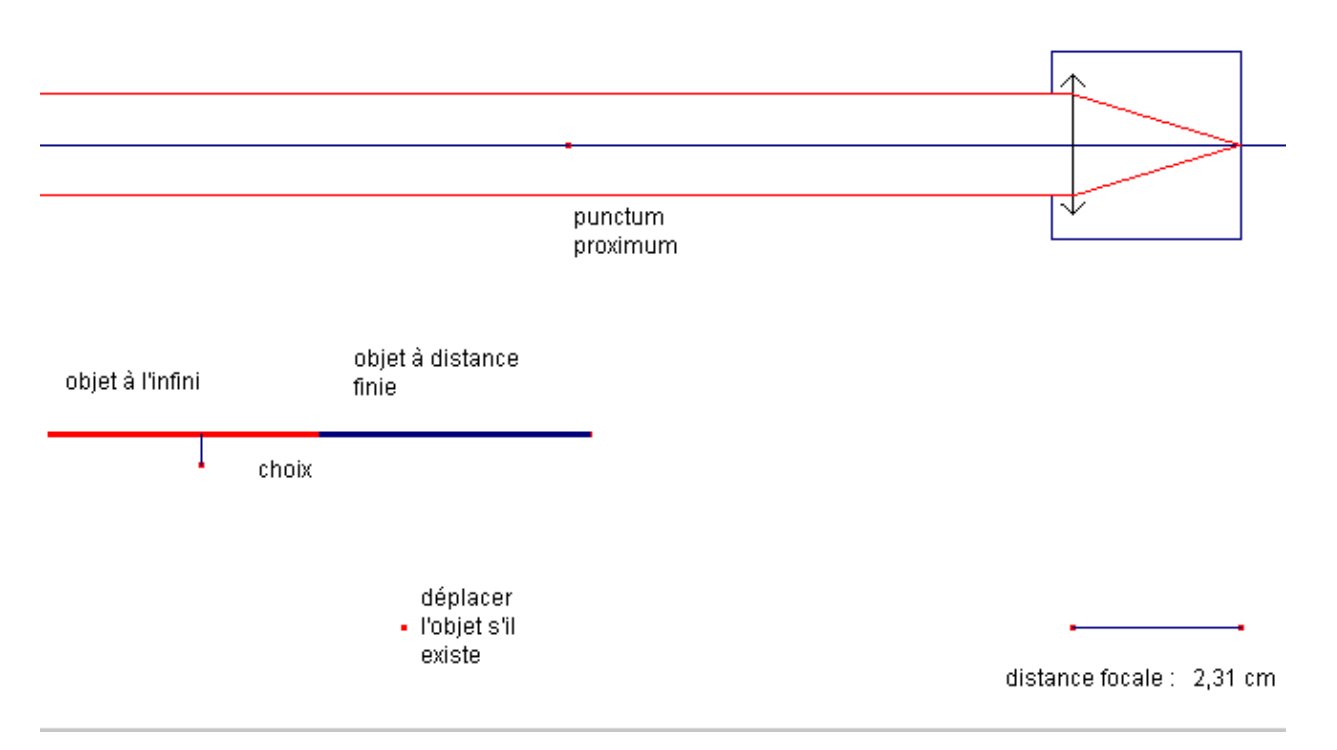

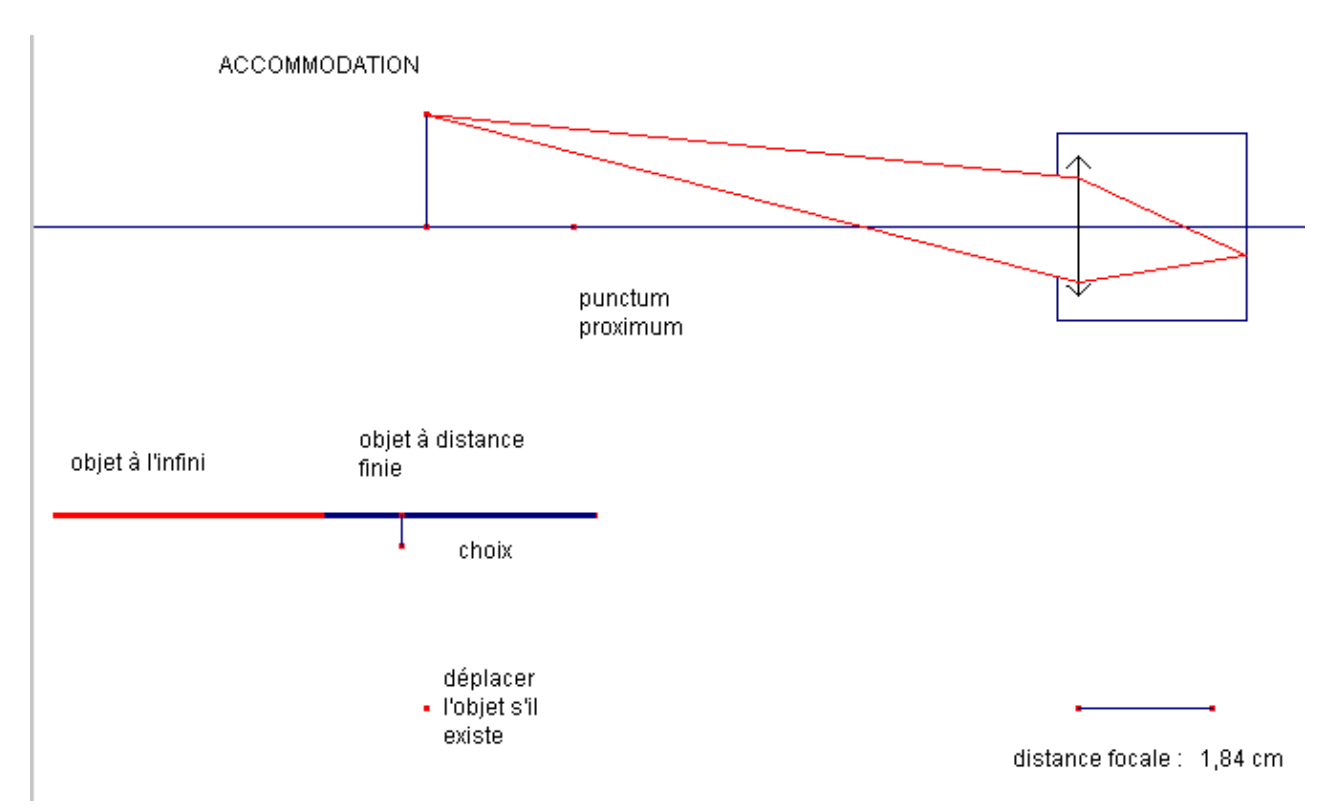
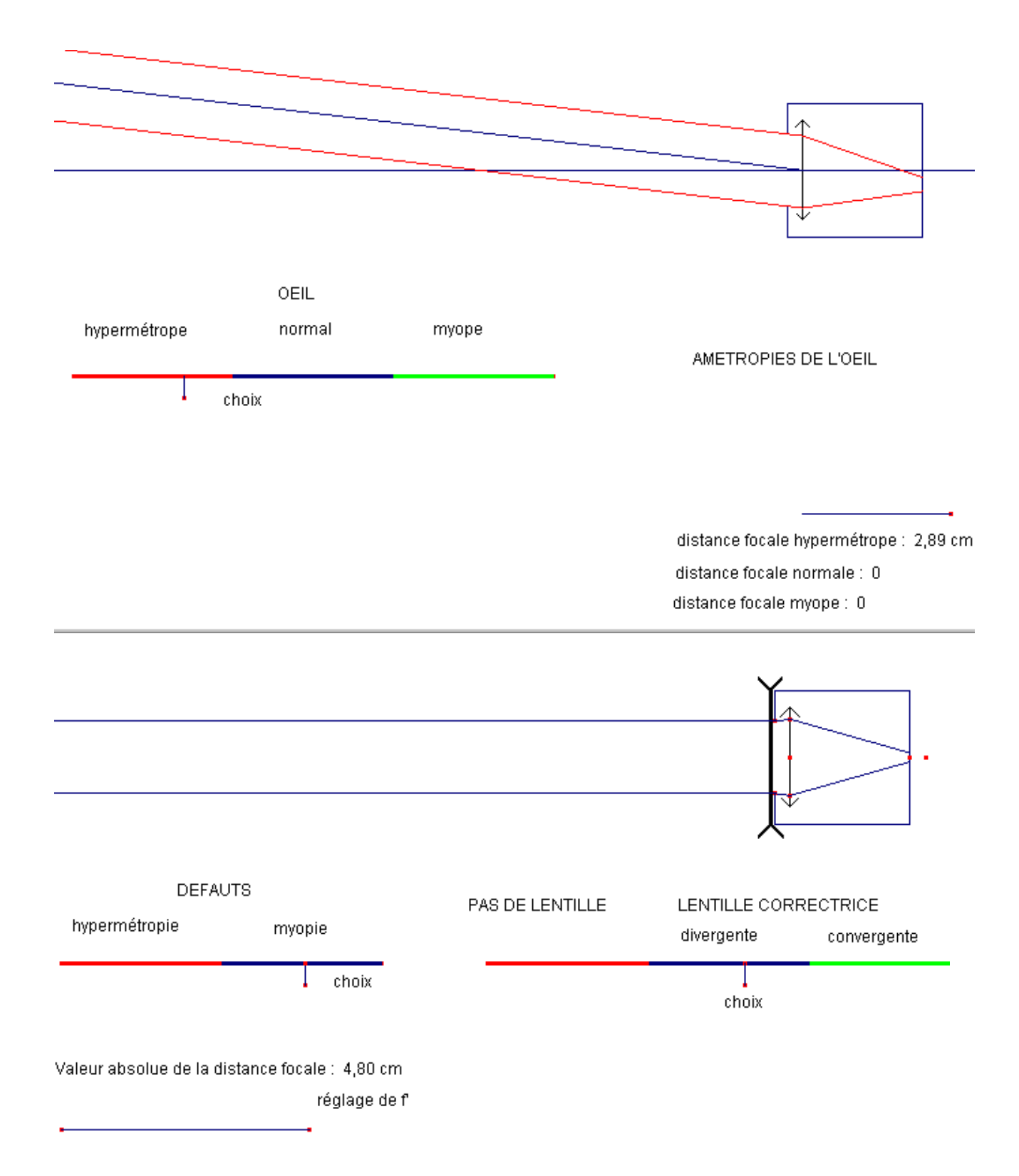

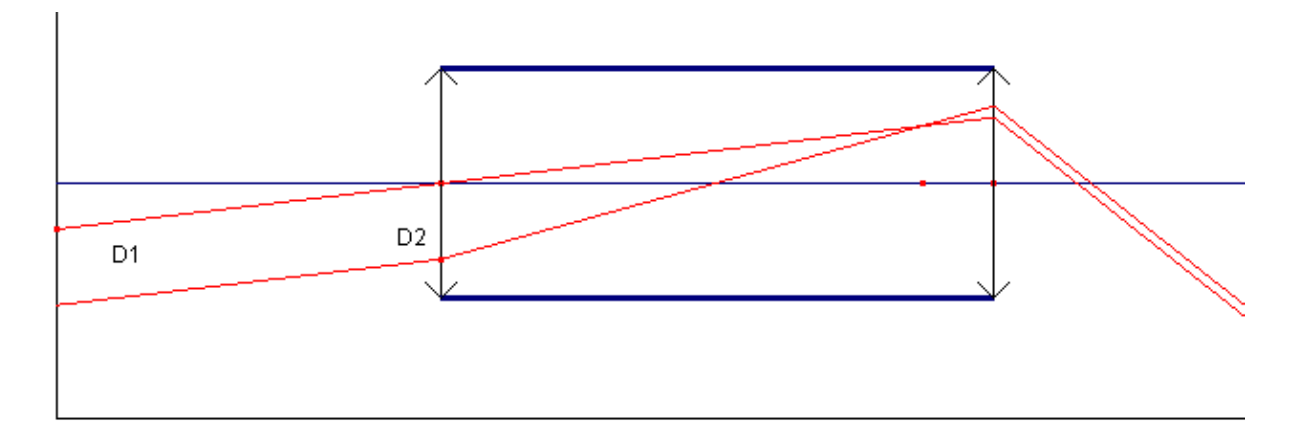

Angle entre l'axe et le rayon incident : 6,8 °

Angle entre l'axe et le rayon émergent : 38,5 °

distance focale de l'oculaire 1,00 cm

Situation 15

## **5. Principaux problèmes rencontrés DANS la gestion du logiciel**

La simple énumération qui suit des types de difficultés rencontrées dans la séquence d'enseignement par les élèves peut avoir trois utilités :

•

Cela peut aider à améliorer l'ergonomie du logiciel lui -même.

•

Cabri-géomètre est de plus en plus souvent utilisé par les enseignants de physique, en particulier en optique géométrique. Il peut leur être utile de savoir quels problèmes la manipulation des objets géométriques créés sous Cabri pose aux élèves.

•

De plus cela peut servir de matériau pour une étude plus détaillée que celle que nous avons faite sur les différences entre l'usage de Cabri-goémètre en géométrie et en physique.

## **Problèmes sur la sélection des objets**

Clignotement persistant que les élèves ne savent pas arrêter (étape s6-6-11 int. 6/877-889, étape s9-1-4 int. 9/77, étape s9-1-6 int. 9/120) ; différence entre simplement cliquer sur un objet ou maintenir le clic appuyé pour saisir cet objet et le déplacer ou pour créer le ressort de l'animation (étape s7-2-2 int. 7/167) ; apparition d'un rectangle en pointillés quand on clique sur une zone vide de l'écran et qu'on déplace la souris en

maintenant le clic appuyé (étape s7-3-2 int. 7/248 et 250, qui a des conséquences car les élèves n'entendent pas ce que dit l'enseignant pendant ce moment-là ; dans l'étape s9-1-6 Emmanuel se sert de cet événement en espérant faire cesser un clignotement intempestif : int. 9/120) ; sélection intempestive de texte (étape s12-1-4 int. 52) ; relâchement du clic au cours d'un déplacement de point (étape s14-1-2 int. 14/47) ; le même relachement du clic au cours de la gestion des menus peut aussi conduire à des surprises, comme par exemple se retrouver face à une feuille blanche (étape s14-3-1 int. 14/189), ou se retrouver à tracer une demi-droite alors qu'on voulait tracer un segment (étape s6-5-10 int. 6/526) ; la coordination entre le déplacement de la souris et le clic conduit dans l'étape s14-3-2 à des difficultés dans l'ajustement du point de convergence du faisceau émergent sur le segment qui représente la rétine ; difficulté pour manipuler un point arrivé en bord d'écran ou de page (étape s3-2-2 int. 3/56). Un double clic non maîtrisé peut conduire à créer un point parasite au voisinage d'un point utile, comme le point source : c'est ce que fait Adeline à l'étape s6-5-3 (int. 6/234), et le nouveau point se distinguant mal visuellement de l'ancien, des constructions prendront tantôt le nouveau point tantôt l'ancien comme base, ce qui créera des problèmes dans l'étape s6-6-6, corrigés par l'observateur dans l'étape s6-6-8.

## **Problèmes liés à la gestion des ambiguïtés**

Dans l'étape s4-2-3 (int. 4/261-263), Adeline trace une perpendiculaire à un rayon émergent alors qu'elle voulait la tracer perpendiculaire à l'axe, parce qu'elle place sa souris au voisinage du point d'intersection, donc provoque l'affichage d'une boîte de gestion des ambiguités qu'elle ne sait pas gérer. On peut trouver la source de ce problème soit dans le fait que le temps a manqué pour enseigner aux élèves la gestion des ambiguités dans ce logiciel, soit dans l'impossibilité pour Cabri de distinguer un tracé auquel le physicien donne le sens de rayon d'un tracé auquel il donne le sens d'axe de la lentille.

Dans l'étape s7-1-3 (int. 7/81), Emmanuel fait apparaître la boîte de gestion des ambiguïtés en amenant le curseur dans une zone où se trouvent beaucoup d'objets ; Ademine interprête cet événement vraisemblablement comme désignant les objets cachés qui assurent le fonctionnement du fichier (« *les machins qu'y a à l'intérieur* » int. 7/83).

Étape s9-1-4 int. 9/77, étape s9-1-6 int. 9/115 ; dans l'étape s9-2-3 (int. 9/187 à 203) Emmanuel sélectionne le foyer avec lequel l'origine du segment source est confondu, alors qu'il voulait sélectionner cette origine ; il n'arrive pas à lever l'ambiguité et doit revenir à la version enregistrée du fichier. Pourtant quelques instants plus tard (étape s9-2-7 int. 9/257) il déplace le point source sur son segment jusqu'au foyer principal objet sans être géné par les ambiguïtés.

## **Problèmes sur la logique des opérations**

Dans Cabri, quand on est entré dans une opération, cliquer sur un élément de la figure interrompt l'opération commencée quand cette désignation d'un objet n'est pas conforme au déroulement canonique de l'opération ; le logiciel comprend ce clic comme l'interruption de l'opération et la désignation d'un objet de la figure : il n'y a pas d'acte spécifique pour notifier l'interruption d'une opération qui n'a pas été menée à terme. Or cela pose parfois un problème aux élèves qui ne se rendent pas compte qu'un clic non maitrisé, au hasard, a interrompu leur opération et qu'il faut recommencer au début ; ainsi dans l'étape s7-2-2 int.7/151 Adeline sort d'une animation multiple parce qu'elle a pointé un objet qui ne pouvait pas en faire partie ; elle n'arrive plus à recommencer, sauf en repartant au début (Emmanuel lui dit de tout redessiner, int. 7/163).

On peut faire entrer dans cette même catégorie (bien que ce soit un peu une logique contraire) les problèmes qui se posent à de nombreuses reprises à Emmanuel et Adeline à propos des procédures « trace » et « animation ». Ces difficultés viennent du fait que ce sont des opérations dont il faut explicitement sortir si on veut les abandonner. Il est très facile de rester en mode animation alors qu'on voulait faire un déplacement simple avec le pointeur, parce qu'on n'a pas cliqué sur la flèche qui représente le pointeur dans le menu de

Cabri. C'est par exemple ce qui se passe à l'étape s4-2-1, où Adeline fait sortir de la page le point qui sert à modifier l'inclinaison du rayon incident, en l'animant. De la même façon, la procédure « trace » demeure active tant qu'on n'est pas revenu dans le menu sur l'article « trace » et qu'on n'a pas déselectionné l'objet qu'on avait précédemment tracé. L'oubli de ce détail produit une surexposition anarchique des figures, qui les rend rapidement illisible. C'est ce qui se produit par exemple à l'étape s4-2-3 (int. 4/252), où d'ailleurs Emmanuel et Adeline confondent les mots « trace » et « animation ». On observe le même problème dans l'étape s5-2-9, où l'observateur doit leur expliquer d'une part comment récupérer un point sorti de l'écran en déplaçant la page visible (int. 5/342) et comment sortir du mode « trace » (int. 5/452).

note1. C'est nous qui complétons.

note2. Le terme « champ » implique une construction, à la différence du mot « monde » qui connote un donné extérieur. L'individu est devant le monde des objets, il se construit un champ expérimental. De même au niveau de la théorie, l'expression « champ théorique » impliquera que dans la variété des théories possibles, l'individu choisit les éléments qui s'appliquent au problème qu'il veut traiter.

note3. C'est nous qui soulignons

note4. c'est nous qui rajoutons ce terme

note5. c'est nous qui soulignons ce terme très expressif

note6. Entre des situations « analogues », c'est-à-dire impliquant pour celui qui les a construites les mêmes connaissances.

note7. Belle analogie avec la position des partisans les plus radicaux de la cognition située. L'auteur cite en note Bourdieu et Lahire.

note8. Mais peut-on transposer ? Peut-on fonder des hypothèses d'apprentissage uniquement sur des considérations épistémologiques ? Le fonctionnement de l'élève n'est-il pas irréductible à celui du physicien ?

note9. c'est nous qui soulignons

note10. Un physicien objectera peut être que l'image dans le miroir n'est pas sur le miroir ; mais l'enfant qui se peigne ne fait pas de la physique, et on constatera plus loin que la littérature didactique a relevé explicitement cette erreur.

note11. C'est nous qui soulignons ce que ce terme pourrait avoir de contraignant, s'il était respecté ...

note12. Nous remercions Hans Niedderer de nous avoir fourni une copie de ce logiciel, et Fred Goldberg d'avoir accepté qu'il le fasse.

note13. Aujourd'hui à l'Université Hébraïque de Jérusalem.

note14. C'est également le cas de Cabri-géomètre.

note15. Ces créations de points conditionnels ont été abondamment utilisées dans certains fichiers de notre séquence d'optique géométrique, dans tous les cas en particulier où des images virtuelles pouvaient être créées.

note16. Notons que dans ce dernier cas la convention de la géométrie classique sera de ne pas le représenter sur la droite, tout simplement

note17. Le choix de ce terme porte la trace évidente des références épistémologiques que Beaufils s'est donné, et que nous avons discutées dans le chapitre 2 : l'élève serait placé dans la situation d'un chercheur dans le cadre de la science normale.

note18. Il ne va pas de soi que l'utilisation de Cabri-géomètre soit dépourvue de contrat didactique. Capponi et Laborde (1994) et Laborde (1995) ont observé et décrit des mécanismes opposés : par exemple, la présence de telle ou telle construction géométrique dans les menus du logiciel a pu provoquer chez les élèves des réactions du type « puisque cette commande est là, c'est qu'elle doit être utilisée ». Nous n'avons pas observé de tels comportements chez Adeline ou Emmanuel. Peut-être la raison doit-elle en être cherchée dans le décalage entre la nature des commandes du logiciel (géométrique) et l'utilisation que l'on demandait aux élèves d'en faire (physique).

note19. Dans toute la suite, les références aux transcriptions seront notées de la façon suivante : d'abord la référence à la situation (ici s2), puis le numéro de l'épisode (ici 1), puis le numéro de l'étape (ici 3) ; une référence à une intervention précise ou à un groupe d'interventions sera indiquée par le numéro de la situation suivi par le numéro d'ordre de l'intervention dans la transcription (ici 2/69).

note20. C'est nous qui soulignons

note21. Produit de la distance par l'indice de réfraction du milieu

note22. La lumière se propage entre deux points sur une trajectoire telle que le chemin optique soit stationnaire

note23. Dans les milieux isotropes, les rayons lumineux sont orthogonaux aux surfaces d'onde

note24. C'est nous qui complétons

note25. Dans la forme finale de la séquence, un texte du « modèle de l'optique géométrique » est distribué aux élèves en trois parties, à trois moments différents de la séquence.

note26. Notons cependant qu'on peut tracer et animer un lieu, ce qui revient au même qu'une trace d'un élément suivie d'une double animation.

note27. Remarquons en passant que la méthode de Bessel est généralement considérée par les enseignants comme compliquée à faire comprendre et appliquer aux élèves ; la conséquence de ce jugement est qu'on évite de la donner, ou qu'on présente la méthode de Silbermann d'abord. L'usage de la séquence d'enseignement utilisant les cabri-fichiers dans plusieurs classes tend à montrer qu'au contraire, avec l'aide d'un modèle matérialisé, la méthode de Bessel est très vite comprise par les élèves.

note28. On notera que ce n'est pas le cas de la situation 15 : bien que l'utilisation du modèle matérialisé y soit aussi prédictive, la manipulation dure longtemps (le tiers de la situation). Cela doit être attribué au fait qu'elle est assez complexe (elle fait intervenir un dispositif de création d'un objet à l'infini, un oeil réduit, une lunette dont il faut régler la distance entre les deux lentilles) et qu'une bonne partie du dispositif expérimental n'est pas prise en charge par le modèle matérialisé (l'oeil réduit, la création de l'objet à l'infini, le dispositif pratique de réglage de la distance entre lentilles)

note29. Il est remarquable qu'un événement assez fortuit (que les élèves aient décidé de changer les couleurs des rayons pour adopter des conventions différentes de celles des fichiers initiaux) ait des conséquences sur les problèmes qu'ils se posent sur la pertinence de la visibilité des points, qui sont typiquement des problèmes de modélisation ... On peut se demander s'il ne s'agit pas là d'une propriété intéressante du micromonde, qui est un élément constitutif du milieu

note30. le terme « punaiser » désigne une commande particulière de Cabri-géomètre. Cette opération consiste à bloquer le point désigné sur la figure, il n'a donc plus aucune possibilité de déplacement. Cet empêchement n'apparaît pas à l'écran, alors qu'il est représenté quand on a activé cette commande par une petite punaise (d'où le terme) sur le point fixe. Les élèves ne pouvaient donc pas s'apercevoir a priori des points qui étaient punaisés ou non.

note31. On notera qu'ils découvrent ainsi seuls une propriété du micromonde qui ne leur avait pas été signalée auparavant.

note32. Ce qui montre que les élèves changent parfois de niveau de savoir, contrairement à ce qui a été affirmé le plus souvent dans ce travail. Simplement, les connaissances des sciences humaines, de la didactique des sciences en particulier, n'ont pas le caractère obligatoire et permanent des théorèmes des « sciences dures » ...

note33. Peut-être est-ce tout simplement parce qu'ils n'en avaient pas eu le temps avant que l'enseignant, pressé par le temps, ne reprenne la parole ...

note34. C'est nous qui soulignons.

note35. C'est nous qui soulignons

note36. la situation 3 (centre optique) ne fait pas intervenir de formation d'image, elle n'intervient pas dans cette discussion.

note37. La justification que donne Adeline est surprenante « *je vois pas le petit objet devant normal parce qu'il a pas d'image de l'autre côté je peux pas le voir* ». Ne témoigne-t-elle pas de la même séparation entre objet et image que celle dont Emmanuel semble faire preuve ?

note38. Nous remercions Hans Niedderer de nous avoir fourni une copie de ce logiciel, et Fred Goldberg d'avoir accepté qu'il le fasse.

note39. Aujourd'hui à l'Université Hébraïque de Jérusalem.

note40. Il y a une petite différence entre cet énoncé et dire « tout objet lumineux est décomposable en sources ponctuelles ».

note41. on notera l'enchaînement des connaissances présentées, relativement originale : d'abord la réflexion, puis l'écran translucide qui introduit la transmission, mais qui reflète aussi, puis la traversée d'un corps solide par la lumière. C'est un type d'exposition de la nouveauté qui privilégie l'exemplarité sur le dogmatisme.

note42. C'est la première fois que cette loi est rencontrée.

note43. C'est une réponse très ingénieuse aux problèmes que rencontrent les étudiants avec les vues dans l'espace de montages optiques qui leur sont présentés en vue orthographique.

note44. Ce qui ne tient pas compte de la visée directe.

note45. Il est assez surprenant que ce ne soit pas énoncé sous la forme « pour tous les rayons ».

note46. Ce niveau est assez bas pour que l'eau ne rentre pas dans le tube. La relation est-elle évidente pour l'utilisateur ?

note47. notons que les schémas vont être faits dans l'activité suivante, ce qui va à l'encontre d'un principe d'indépendance des différentes parties du logiciel (qui n'a pas été énoncé). Le critère qui semble avoir été appliqué pour déterminer les situations est plutôt leur longueur, qui est censée rester limitée.

note48. On dirait plutôt une lame à faces parallèles